IBM® DB2 Universal Database™

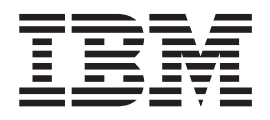

# Referenčni priročnik sporočil, zvezek 2

*Različica 8.2*

IBM® DB2 Universal Database™

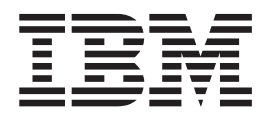

# Referenčni priročnik sporočil, zvezek 2

*Različica 8.2*

Preden začnete uporabljati te informacije in izdelek, ki so mu namenjene, preberite splošne informacije v razdelku *Opombe*.

Ta dokument vsebuje IBM-ove lastniške informacije, ki so podane v skladu z licenčno pogodbo in zaščitene z zakonom o avtorskih pravicah. Informacije, vsebovane v tej publikaciji, ne vključujejo nobenih jamstev za izdelek, zato si nobene izjave iz tega priročnika ne razlagajte na ta način.

IBM-ove publikacije lahko naročite v priključnem načinu ali prek IBM-ovega predstavnika.

- v Če želite naročiti publikacije v priključnem načinu, pojdite na spletno stran [www.ibm.com/shop/publications/order](http://www.ibm.com/shop/publications/order)
- v IBM-ovega lokalnega predstavnika poiščite v IBM-ovem imeniku svetovnih stikov na naslovu [www.ibm.com/planetwide](http://www.ibm.com/planetwide)

Če želite naročiti publikacije za DB2 pri službi za trženje in prodajo DB2 v Združenih državah Amerike ali v Kanadi, pokličite 1-800-IBM-4YOU (426-4968).

Če IBM-u pošljete informacije, mu podelite neizključno pravico za njihovo uporabo in razpečevanje na kakršenkoli način, ki se mu zdi primeren, ne da imel pri tem do vas kakršnokoli obveznost.

**© Copyright International Business Machines Corporation 1993 - 2004. Vse pravice pridržane.**

# **Kazalo**

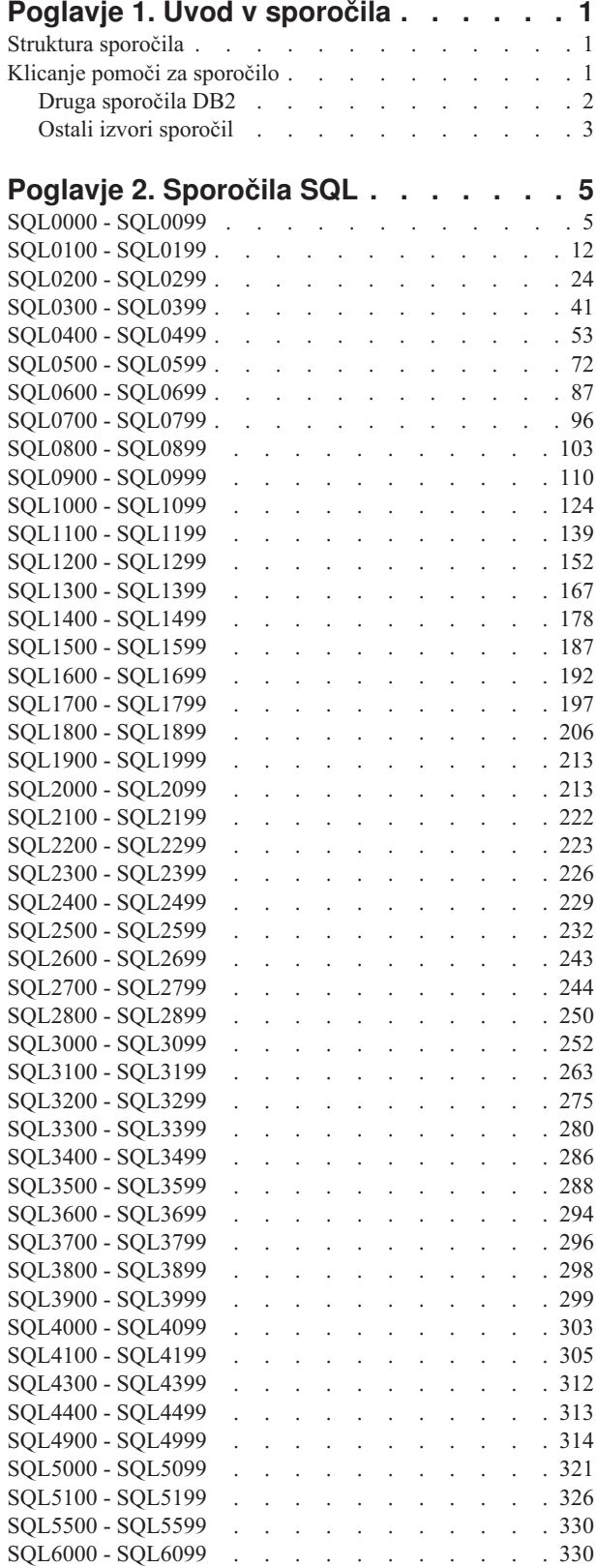

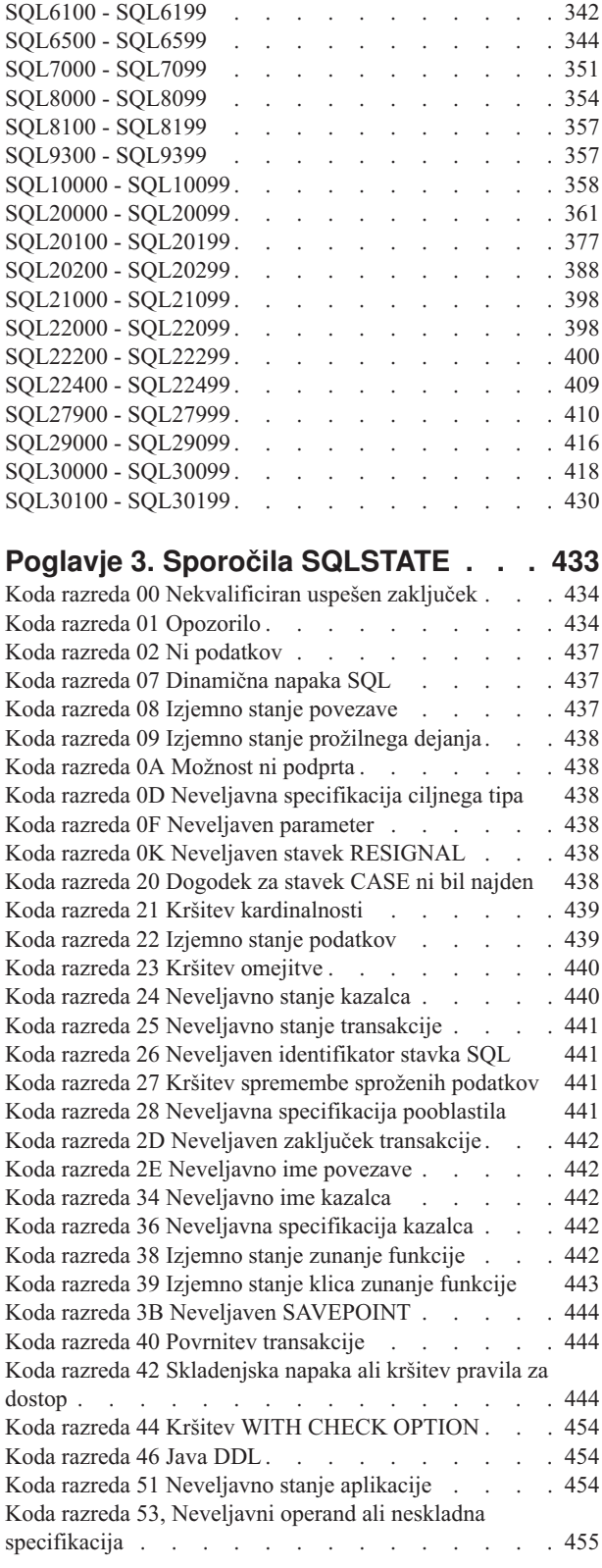

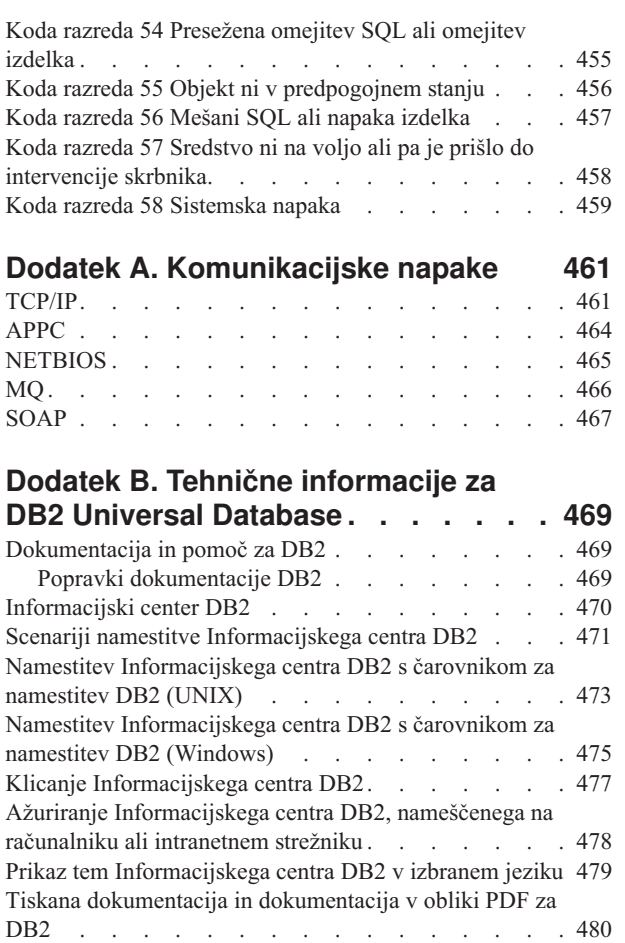

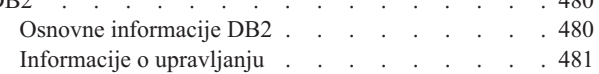

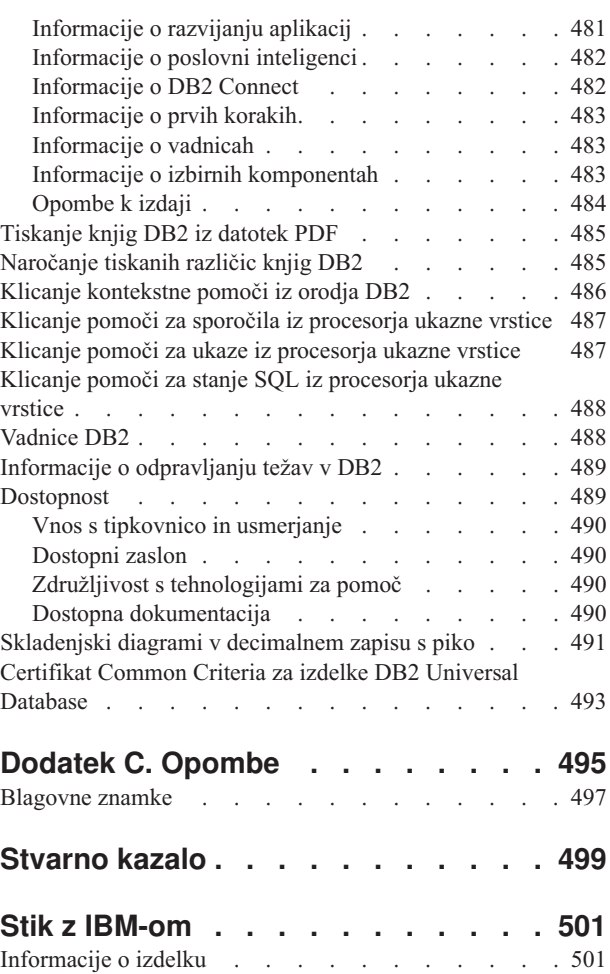

# <span id="page-6-0"></span>**Poglavje 1. Uvod v sporočila**

Pri opisih je privzeto, da ste seznanjeni s funkcijami operacijskega sistema z nameščenim programom DB2. Pri določevanju in odpravljanju težav si lahko pomagate z informacijami iz naslednjih poglavij. V teh informacijah je podano tudi, kje se sporočila izdelajo in zapišejo.

# **Struktura sporočila**

Pomoč za sporočila opisuje vzrok sporočila in vsa dejanja, ki jih je potrebno opraviti kot odziv na sporočilo.

Identifikatorji sporočil so sestavljeni iz trimestne predpone sporočila, ki mu sledi štiri ali petmestna številka sporočila in nato še pripona, sestavljena iz ene črke. Na primer: *SQL1042C*. Seznam predpon sporočil je na voljo v "Klicanje pomoči za sporočilo" in ["Druga](#page-7-0) [sporočila](#page-7-0) DB2" na strani 2. Eno-znakovna pripona opisuje resnost sporočila o napaki.

Na splošno so identifikatorji sporočil, ki se končujejo s *C*, resna sporočila. Sporočila, ki se končujejo z *E*, so pomembna sporočila. Sporočila, ki se končujejo z *N* so sporočila o napakah, sporočila, ki se končujejo z *W*, so opozorilna sporočila in *I* nakazuje informativno sporočilo.

Za sporočila ADM so identifikatorji sporočil, ki se končujejo s *C*, resna sporočila. Sporočila, ki se končujejo z *E*, so pomembna sporočila. Identifikatorji sporočil, ki se končujejo z *W*, nakazujejo pomembna sporočila in *I* nakazuje informativna sporočila.

Za sporočila SQL so identifikatorji sporočil, ki se končujejo z *N*, sporočila o napakah. Sporočila, ki se končujejo z *W*, nakazujejo opozorilna ali informativna sporočila. Identifikatorji sporočil, ki se končujejo s *C*, nakazujejo kritične sistemske napake.

# **Klicanje pomoči za sporočilo**

Do naslednjih sporočil DB2 lahko dostopite iz procesorja ukazne vrstice:

#### **Predpona Opis**

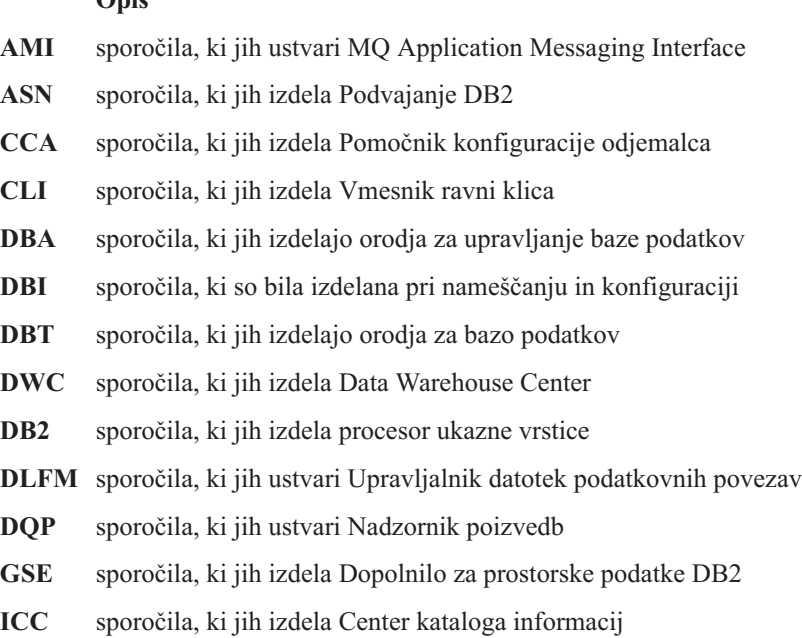

- <span id="page-7-0"></span>**MQL** sporočila, ki jih ustvari MQ Listener
- **SAT** sporočila, izdelana v satelitskem okolju
- **SPM** sporočila, ki jih izdela upravljalnik točke skladnosti
- **SQL** sporočila, ki jih upravljalnik baz podatkov izdela pri odkritju opozorilnega stanja ali stanja napake.

Če želite poklicati pomoč za sporočilo, odprite procesor ukazne vrstice in vnesite: ? XXXnnnnn

Besedilo sporočila, povezano z dano vrednostjo SQLSTATE, lahko prikažete tako, da vnesete:

? *nnnnn*

ali

? *nn*

kjer je *nnnnn* petmestni SQLSTATE (alfanumeričen, *nn* pa je dvomestna koda razreda SQLSTATE (prvi dve števki vrednosti SQLSTATE).

**Opomba:** Identifikator sporočila, sprejet kot parameter ukaza **db2**, ni občutljiv na velike in male črke.

Zato bodo imeli naslednji ukazi za posledico enak rezultat:

- ? SQL0000N
- ? sql0000
- ? SOL0000w

Če želite poklicati pomoč za sporočilo v ukazni vrstici sistema unix, vnesite: db2 "? *XXXnnnnn*"

```
pri čemer XXX predstavlja predpono veljavnega sporočila
in nnnnn predstavlja številko veljavnega sporočila.
```
Če je besedilo sporočila predolgo, da bi se lahko naenkrat izpisalo na zaslonu, uporabite naslednji ukaz (v sistemih, ki temeljijo na UNIX, ter na tistih, ki podpirajo možnost 'more'):

db2 "? *XXXnnnnn*" | more

# **Druga sporočila DB2**

Nekatere komponente DB2 vrnejo sporočila, ki niso na voljo ali niso opisana v tem priročniku. Nekatere predpone sporočil lahko vključujejo:

**ADM** sporočila, ki jih izdela veliko komponent DB2. Ta sporočila so zapisana v datoteki dnevnika upravljalnih obvestil in nudijo dodatne informacije skrbnikom sistema.

**Opomba:** Čeprav so kot referenca na voljo sporočila ADM, sporočila niso na voljo online.

- **AUD** sporočila, ki jih izdela pripomoček za beleženje DB2.
- **DIA** diagnostična sporočila, ki jih izdela več komponent DB2. Ta sporočila se zapišejo v diagnostično datoteko dnevnika db2diag.log in so namenjena zagotovitvi dodatnih informacij uporabnikom in osebju servisa DB2 pri preiskovanju napak.
- **GOV** sporočila, ki jih izdela pomožni program za vodenje DB2.

V večini primerov, nudijo ta sporočila zadostne informacije za določitev vzroka sporočila ali napake. Če želite podrobnejše informacije o ukazu ali pomožnem programu, ki je izdelal sporočilo, poglejte ustrezni priročnik, kjer je ukaz ali pomožni program opisan.

# <span id="page-8-0"></span>**Ostali izvori sporočil**

Pri izvajanju drugih programov v sistemu se lahko prikažejo sporočila s predponami, ki se razlikujejo od predpon, omenjenih v teh referencah.

Za podrobnejše informacije o teh sporočilih preglejte informacije, ki so na voljo za ta programski izdelek.

# <span id="page-10-0"></span>**Poglavje 2. Sporočila SQL**

Vsako sporočilo ima identifikator sporočila, ki je sestavljen iz predpone (SQL) in številke sporočila. Sporočila so navedena v številčnem zaporedju, ki temelji na številkah sporočil.

Na voljo so trije tipi sporočil SQL: obvestilo, opozorilo in kritično opozorilo. Identifikatorji sporočil, ki se končajo z *N*, so sporočila o napakah. Tista sporočila, ki se končajo z *W*, kažejo na opozorilna ali informacijska sporočila. Identifikatorji sporočil, ki se končajo s *C*, kažejo na kritične sistemske napake.

Številka sporočila je obravnavana tudi kot *SQLCODE*. SQLCODE je podan aplikaciji kot pozitivno ali negativno število, odvisno od njegovega tipa sporočila (N, W ali C). N in C ustvarita negativne vrednosti, W pa pozitivne.

DB2 vrne SQLCODE aplikaciji, aplikacija pa lahko dobi sporočilo, povezano z SQLCODE.

DB2 vrne tudi vrednost *SQLSTATE* za pogoje, ki bi bili lahko rezultat stavka SQL. Nekatere vrednosti SQLCODE imajo povezane vrednosti SQLSTATE. Vrednosti SQLSTATE, povezane s podanim SQLCODE (če je ustrezno), so bile dokumentirane s posameznim sporočilom.

Spremenljivi parametri za sporočila SQL so prikazani kot opisna imena.

# **SQL0000 - SQL0099**

#### **SQL0000W Obdelava ukaza je bila uspešna.**

**Pojasnilo:** Stavek SQL je bil uspešno izveden, razen če je prišlo do opozorilnega stanja.

**Odgovor uporabnika:** Preverite, ali je SQLWARN0 prazen. Če je prazen, potem je bil ukaz uspešno izveden. Če ni prazen, obstaja opozorilno stanje. Če želite določiti stanje določenega opozorila, preverite ostale opozorilne indikatorje. Če npr. SQLWARN1 ni prazen, je bil niz odrezan.

Poglejte v *Application Development Guide*.

#### **sqlcode**: 0

**sqlstate**: 00000, 01003, 01004, 01503, 01504, 01506, 01509, 01517

#### **SQL0001N Povezovanje ali vnaprejšnje prevajanje nista bila uspešno zaključena.**

**Pojasnilo:** Zaradi razlogov, podanih v predhodnih sporočilih, sta bili zahtevi za povezovanje ali vnovično prevajanje neuspešni.

Izdelan ni bil noben paket.

**Odgovor uporabnika:** Poglejte sporočila v sporočilni datoteki. Znova podajte ukaz.

Če nameščate vzorčno bazo podatkov, jo zbrišite in znova namestite.

#### **SQL0002N Ime povezovalne datoteke ni veljavno.**

**Pojasnilo:** Zaradi razlogov, navedenih v predhodnih sporočilih, imena povezovalne datoteke ni mogoče uporabiti, kot je bilo podano.

Izdelan ni bil noben paket.

**Odgovor uporabnika:** Poglejte sporočila v sporočilni datoteki. Znova podajte ukaz.

Če nameščate vzorčno bazo podatkov, jo zbrišite in znova namestite.

#### **SQL0003N Ime baze podatkov ni veljavno.**

**Pojasnilo:** Zaradi razlogov, navedenih v predhodnih sporočilih, imena baze podatkov ni mogoče uporabiti, kot je bilo podano.

Izdelan ni bil noben paket.

**Odgovor uporabnika:** Poglejte sporočila v sporočilni datoteki. Znova podajte ukaz.

# **SQL0004N Geslo ni veljavno.**

**Pojasnilo:** Geslo vsebuje neveljavne znake ali pa je predolgo.

Izdelan ni bil noben paket.

**Odgovor uporabnika:** Ukaz podajte znova z veljavnim geslom.

#### **SQL0005N Ime sporočilne datoteke ni veljavno.**

**Pojasnilo:** Zaradi razlogov, podanih v predhodnih sporočilih, imena sporočilne datoteke ni mogoče uporabiti, kot je bilo podano.

Izdelan ni bil noben paket.

**Odgovor uporabnika:** Poglejte sporočila v sporočilni datoteki. Preverite ime sporočilne datoteke. Preverite atribute sporočilne datoteke, če ta obstaja. Znova podajte ukaz.

#### **SQL0006N Parameter datumsko-časovnega formata ni veljaven.**

**Pojasnilo:** Vrednost datumsko-časovnega parametra ni v veljavnem območju, ki je med 0 in 3.

Izdelan ni bil noben paket.

**Odgovor uporabnika:** Ukaz znova podajte z veljavnim parametrom formata.

#### **SQL0007N Znak** *znak***, ki sledi** *besedilo* **ni veljaven.**

**Pojasnilo:** Podani *znak* ni veljaven znak v stavkih SQL. Polje *besedilo* kaže 20 znakov stavka SQL, ki so bili pred neveljavnim znakom.

Federated system users: Nekateri data sources ne nudijo ustreznih vrednosti za parametre sporočil *znak* in *besedilo*. V teh primerih bosta imela *znak* in *besedilo* naslednjo obliko: "<izvor podatkov>:UNKNOWN", ki kaže da dejanske vrednosti za podan izvor podatkov niso znane.

Stavka ni mogoče obdelati.

**Odgovor uporabnika:** Odstranite ali zamenjajte neveljaven znak.

**sqlcode**: -7

**sqlstate**: 42601

#### **SQL0008N Parameter** *parameter***, najden v navedbi gostiteljske spremenljivke, ni veljaven.**

**Pojasnilo:** Navedba gostiteljske spremenljivke ima neveljavno skladnjo. Vnaprejšnji prevajalnik ne more določiti gostiteljske spremenljivke.

Stavka ni mogoče obdelati. Nobena izmed gostiteljskih spremenljivk, navedenih v stavku (do podpičja), ni bila sprejeta.

**Odgovor uporabnika:** Preglejte skladnjo navedbe gostiteljske spremenljivke.

#### **SQL0009W Poskus nadomestitve možnosti vnaprejšnjega prevajalnika je bil zanemarjen.**

**Pojasnilo:** Narejen je bil poskus nadomestitve možnosti vnaprejšnjega prevajalnika.

Možnost je bila zanemarjena.

#### **SQL0010N Konstanta niza, ki se začne z** *niz***, nima zaključnega ločila niza.**

**Pojasnilo:** Stavek vsebuje konstanto niza, ki se začenja z *niz*, ki se ne zaključi pravilno.

Stavka ni mogoče obdelati.

**Odgovor uporabnika:** Preglejte, ali v naznačeni konstanti niza ukaza morda manjkajo opuščaji.

**sqlcode**: -10

**sqlstate**: 42603

#### **SQL0011N Opomba ni zaključena.**

**Pojasnilo:** Opomba ni pravilno zaključena.

Stavka ni mogoče obdelati.

**Odgovor uporabnika:** Preglejte, ali v naznačeni opombi ukaza morda manjka ločilo opombe ali pa je kakšno preveč.

#### **SQL0012W Za stolpec** *stolpec* **je prišlo do korelacije brez kvalifikacije.**

**Pojasnilo:** Imenovani stolpec, ki se pojavi v ukazu SELECT, ni izrecno kvalificiran in se pojavi v tabeli, podani v členu FROM zunanje izbire. Posledično je bila referenca na stolpec v stavku SELECT obravnavana kot zunanja referenca, zato bo prišlo do korelacije.

Stavek je bil obdelan v skladu s predpostavko, da je bila nameravana korelacija.

**Odgovor uporabnika:** Zagotovite, da je bila nameravana korelacija. Navadno je dobro izrecno kvalificirati nameravane zunanje reference.

**sqlcode**: +12

**sqlstate**: 01545

#### **SQL0013N Prazen identifikator ločila ni veljaven.**

**Pojasnilo:** Med vnaprejšnjim prevajanjem so bili najdeni ime kurzorja, ime stavka, ime baze podatkov ali ID pooblastila, ki so bili podani kot prazen niz. To ni veljavno. Stavka ni mogoče obdelati.

**Odgovor uporabnika:** Podajte veljavno ime kurzorja, ime stavka, ime baze podatkov ali ID pooblastila.

#### **SQL0014N Ime izvorne datoteke ni veljavno.**

**Pojasnilo:** Ime izvorne datoteke, podano v klicu vnaprejšnjemu prevajalniku, vsebuje neveljavne znake ali pa kazalec na ime izvorne datoteke ni veljaven.

Izdelan ni bil noben paket.

**Odgovor uporabnika:** Zagotovite, da je ime izvorne datoteke pravilno.

#### **SQL0015N Podatkovni tip spremenljivke gostitelj** *token-1* **ni veljaven. Namesto tega uporabite** *token-2***.**

**Pojasnilo:** Če je v veljavi možnost vnaprejšnjega prevajanja WCHARTYPE CONVERT, mora biti grafična gostiteljska spremenljivka podana s podatkovnim tipom 'wchar\_t', in ne s 'sqldbchar'.

Če je v veljavi možnost vnaprejšnjega prevajanja WCHARTYPE NOCONVERT (privzetek), in je 'wchar\_t' na tej platformi definiran kot 4-bajtno celo število, mora biti grafična gostiteljska spremenljivka podana s podatkovnim tipom 'sqldbchar', in ne s 'wchar\_t'.

**Odgovor uporabnika:** Trenutni podatkovni tip gostiteljske spremenljivke zamenjajte s podatkovnim tipom, podanim v sporočilu.

#### **SQL0017N V funkciji ali metodi SQL mora biti podan in izveden stavek RETURN.**

**Pojasnilo:** Funkcija ali metoda SQL ne vsebuje stavka RETURN, ali pa funkcija ali metoda še ni zaključila z izvajanjem stavka RETURN.

**Odgovor uporabnika:** Zagotovite, da funkcija ali metoda izvedeta stavek RETURN.

**sqlcode**: -17

**sqlstate**: 42632

# **SQL0020W Ciljna baza podatkov ne podpira možnosti povezovanja ali vnaprejšnjega prevajanja** *ime(na)-možnosti* **(ime ali vrednost), zato bo(do) zanemarjena(e).**

**Pojasnilo:** To opozorilo se pojavi v naslednjih situacijah:

- v ciljni DBMS ne podpira ene ali več možnosti, ki so bile podane med vnaprejšnjim prevajanjem/povezovanjem
- v ciljni DBMS ne podpira izbirne(ih) možnosti ene ali več možnosti, ki so bile podane med vnaprejšnjim prevajanjem/povezovanjem

Nepodprte možnosti/vrednosti bodo zanemarjene.

Ne spreglejte, da imena možnosti v sporočilu ustrezajo izrazom, ki jih uporablja DB2 UWO.

Vnesite ″db2 ? bind″ ali ″db2 ? prep″ za seznam možnosti, ki jih podpira DB2 UWO.

**Odgovor uporabnika:** Zagotovite, da je bila med vzpostavitvijo povezave s tem DBMS nameravana specifikacija povezave ali vnaprejšnjega prevajanja *ime(na)-možnosti*.

# **SQL0021W Neveljavna možnost vnaprejšnjega prevajalnika** *možnost* **je bila zanemarjena.**

**Pojasnilo:** Možnost, podana v sporočilu, ni veljavna možnost vnaprejšnjega prevajalnika.

Možnost je bila zanemarjena.

**Odgovor uporabnika:** Zagotovite, da so vse možnosti vnaprejšnjega prevajalnika pravilno navedene.

# **SQL0022W Podvojena možnost vnaprejšnjega prevajalnika** *možnost* **je bila zanemarjena.**

**Pojasnilo:** Možnost vnaprejšnjega prevajalnika *možnost* je podvojena.

Možnost je bila zanemarjena.

**Odgovor uporabnika:** Zagotovite, da so vse možnosti vnaprejšnjega prevajalnika podane le enkrat.

# **SQL0023N Ime baze podatkov ni veljavno.**

**Pojasnilo:** Podano ime baze podatkov ni veljavno.

Vnaprejšnje prevajanje je bilo zaključeno.

**Odgovor uporabnika:** Preverite, ali je ime baze podatkov pravilno črkovano in ali je v skladu s pravili za kratke identifikatorje.

#### **SQL0024N Ime baze podatkov ni bilo podano.**

**Pojasnilo:** Za nadaljevanje vnaprejšnjega prevajanja ni bilo podano nobeno ime baze podatkov.

Vnaprejšnje prevajanje je bilo zaključeno.

**Odgovor uporabnika:** Podajte ime baze podatkov.

# **SQL0025W Povezovanje ali vnaprejšnje prevajanje sta bila zaključena z opozorili.**

**Pojasnilo:** Povezovanje ali vnaprejšnje prevajanje sta bila uspešna, vendar so bila izdana opozorila. Kot je bilo zahtevano v ukazu, je bil izdelan paket in/ali povezovalna datoteka.

**Odgovor uporabnika:** Poglejte sporočila v sporočilni datoteki. Če je potrebno, popravite probleme in znova podajte ukaz.

# **SQL0026N Geslo ni veljavno.**

**Pojasnilo:** Podano geslo ni veljavno.

Vnaprejšnje prevajanje je bilo zaključeno.

**Odgovor uporabnika:** Zagotovite, da je podano geslo v skladu s pravili za veljavna gesla.

#### **SQL0028C Številka izdaje povezovalne datoteke ni veljavna.**

**Pojasnilo:** Številka izdaje povezovalne datoteke ni združljiva s številko izdaje nameščene različice upravljalnika baz podatkov.

Povezovalne datoteke ni mogoče uporabiti s trenutno različico upravljalnika baz podatkov. Ukaza ni mogoče obdelati.

**Odgovor uporabnika:** Če je mogoče, postopek vnaprejšnjega prevajanja ponovite s trenutnim upravljalnikom baz podatkov. V nasprotnem primeru uporabite le povezovalne datoteke, ki so bile izdelane z združljivo ravnijo izdaje upravljalnika baz podatkov.

#### **SQL0029N Zahtevan je člen INTO.**

**Pojasnilo:** Nekurzorska stavka SELECT ali VALUES, vgrajena v uporabniški program, morata imeti člen INTO, da označita, kam naj bodo postavljeni rezultati stavka. Dinamični stavki SELECT ne dovoljujejo člena INTO.

**Odgovor uporabnika:** Člen INTO dodajte stavku SELECT ali VALUES in znova prevedite uporabniški program.

**sqlcode**: -29

**sqlstate**: 42601

# **SQL0030N Ime izvorne datoteke ni bilo podano.**

**Pojasnilo:** Za nadaljevanje vnaprejšnjega prevajanja ni bilo podano ime izvorne datoteke.

Vnaprejšnje prevajanje je bilo zaključeno.

**Odgovor uporabnika:** Podajte ime izvorne datoteke.

#### **SQL0031C Datoteke** *ime* **ni bilo mogoče odpreti.**

**Pojasnilo:** Datoteka *ime* je zahtevana, vendar je ni bilo mogoče odpreti.

Vnaprejšnje prevajanje je bilo zaključeno.

**Odgovor uporabnika:** Preverite, ali je podano ime datoteke pravilno in ali obstaja v datotečnem sistemu, in ali so dovoljenja datoteke pravilna.

Če nameščate vzorčno bazo podatkov, jo zbrišite in znova namestite. Če napake ne odpravite, znova namestite upravljalnik baz podatkov, nato pa namestite vzorčno bazo podatkov.

#### **SQL0032C Ne morem uporabiti datoteke** *ime* **.**

**Pojasnilo:** Med branjem datoteke *ime* ali pisanjem v datoteko sem naletel na napako.

Vnaprejšnje prevajanje je bilo zaključeno.

**Odgovor uporabnika:** Ponovite postopek vnaprejšnjega prevajanja.

#### **SQL0033N** *ime* **ni veljavna povezovalna datoteka.**

**Pojasnilo:** Podana povezovalna datoteka *ime* ni povezovalna datoteka.

Povezovanje je bilo zaključeno.

**Odgovor uporabnika:** Preverite, ali je bilo podano pravilno ime datoteke.

#### **SQL0034N Ime povezovalne datoteke ni bilo podano.**

**Pojasnilo:** Za nadaljevanje povezovanja ni bilo podano nobeno ime povezovalne datoteke.

Povezovanje je bilo zaključeno.

**Odgovor uporabnika:** Podajte ime povezovalne datoteke.

#### **SQL0035N Datoteke** *ime* **ni mogoče odpreti.**

**Pojasnilo:** Datoteke sporočil *ime* ni bilo mogoče odpreti.

Postopek povezovanja ali vnaprejšnjega prevajanja je bil zaključen.

**Odgovor uporabnika:** Preverite, ali sistem lahko dostopa do datoteke.

#### **SQL0036N Skladnja imena datoteke** *ime* **ni veljavna.**

**Pojasnilo:** Če je datoteka usmerjena v vnaprejšnji prevajalnik, mora imeti ustrezno pripono jezika, ki se uporablja. Če je datoteka usmerjena v povezovalnik, mora imeti pripono *.bnd*. Napako bo povzročilo tudi celotno ime datoteke, ki presega največjo dovoljeno dolžino na platformi.

Postopek vnaprejšnjega prevajanja ali povezovanja je bil zaključen.

**Odgovor uporabnika:** Preverite, ali je podano ime datoteke pravilno.

**SQL0037W Skladnja sporočilne datoteke** *ime* **ni veljavna.**

**Pojasnilo:** Skladnja imena sporočilne datoteke *ime* ni pravilna za to funkcijo.

Sistem bo izhodne podatke usmeril v standardno izhodno napravo.

**Odgovor uporabnika:** Preverite, ali je podano ime datoteke pravilno.

# **SQL0038W Povezovalna možnost SQLERROR CONTINUE je bila aktivirana, ker je potrebna pri povezovanju te datoteke seznama, ki jo je preskrbel DB2, z DB2/MVS, SQL/DS ali OS/400.**

**Pojasnilo:** Povezovalna možnost SQLERROR CONTINUE je zahtevana pri povezovanju naslednjih datotek seznamov, ki jih preskrbi DB2:

• ddcsmvs.lst

- ddcsvm.lst
- ddcsvse.lst
- $\cdot$  ddcs400.lst

Ta možnost da strežniku DRDA navodila, da izdela paket, tudi če so v povezovalni datoteki stavki SQL, ki jih smatra za nepravilne. Ker vsi strežniki DRDA ne podpirajo vseh stavkov SQL, vsebovanih v povezovalnih datotekah, ki jih preskrbi DB2, mora biti uporabljena povezovalna možnost SQLERROR CONTINUE, da zagotovi izdelavo paketov za vse povezovalne datoteke v datoteki seznama.

**Odgovor uporabnika:** Potrebno ni nobeno dejanje. Zahtevana povezovalna možnost SQLERROR CONTINUE je bila podana za vas. Če se želite izogniti prikazu tega opozorila, podajte povezovalno možnost SQLERROR CONTINUE.

#### **SQL0039N Povezovalnik ni zaključil obdelave, ker povezovalna datoteka ni veljavna.**

**Pojasnilo:** Povezovalnik ni mogel obdelati povezovalne datoteke. Povezovalna datoteka morda ni veljavna, ker je bila njena vsebina po nesreči spremenjena.

Povezovalna datoteka ni bila obdelana.

**Odgovor uporabnika:** Če je možno, ponovite postopek vnaprejšnjega prevajanja, da boste izdelali novo povezovalno datoteko. V nasprotnem primeru si priskrbite novo kopijo povezovalne datoteke.

# **SQL0040N Napaka se je zgodila v eni ali več povezovalnih datotekah v seznamu** *ime***. Naslednje datoteke niso bile povezane:** *seznam***.**

**Pojasnilo:** Zaradi razlogov, podanih v predhodnih sporočilih sporočilne datoteke, ena ali več povezovalnih datotek ni bilo povezanih. Seznam datotek, ki niso bile povezane, je sestavljen iz števk, začenši z 1, ki kažejo relativni položaj nepovezanih datotek v datoteki seznama. *ime* ne vključuje specifikacije poti datoteke seznama.

V sporočilu je navedenih le prvih 20 povezovalnih datotek, v katerih je prišlo do napake. Če se je napaka zgodila v več kot 20 povezovalnih datotekah, so za zadnjim imenom povezovalne datoteke na seznamu vstavljene tri pike (...).

Eden ali več paketov ni bilo izdelanih.

**Odgovor uporabnika:** Poglejte sporočila v sporočilni datoteki. Preverite datoteko seznama, da boste videli, ali vsebuje veljavna imena. Znova podajte ukaz.

# **SQL0041N Narejen ni bil noben poskus za povezavo datotek, ki sledijo številki datoteke** *številka* **na seznamu** *ime***, ker se je zgodila usodna napaka, zaradi katere se je obdelava zaključila.**

**Pojasnilo:** Nekatere napake, ki so bile odkrite med postopkom povezovanja, so usodne (sistemske napake in pomnilniške napake). Če se ena izmed teh napak zgodi med obdelavo datoteke v datoteki seznama, se obdelava zaključi. Narejen ni tudi noben poskus za povezavo preostalih datotek v datoteki seznama.

Do takšne napake je prišlo med povezovanjem podane povezovalne datoteke v seznamu. Ne spreglejte, da števka, uporabljena za določanje povezovalne datoteke, kaže relativni položaj datoteke v datoteki seznama.

**Odgovor uporabnika:** Če želite rešiti napake, ki so se zgodile, poglejte ostala sporočila, prikazana poleg tega. Znova podajte ukaz.

# **SQL0051N Prostor, zahtevan za shranjevanje vseh stavkov SQL za en program, je presegel največjo vrednost.**

**Pojasnilo:** Prostor, ki ga zahtevajo vsi stavki SQL v programu, se ne prilega v stolpec SECT\_INFO in SYSIBM.SYSPLAN.

Vnaprejšnje prevajanje je bilo zaključeno.

**Odgovor uporabnika:** Poenostavite program ali pa ga razdelite v manjše, ločene programe ali pa naredite oboje.

#### **SQL0053W V programu niso bili najdeni nobeni stavki SQL.**

**Pojasnilo:** Podana izvorna datoteka ne vsebuje nobenih stavkov SQL.

Pri povezovanju je izdelan prazen paket.

**Odgovor uporabnika:** Preverite, ali vnaprej prevajate ali povezujete pravilen program.

#### **SQL0055N Izvorna vhodna datoteka je prazna.**

**Pojasnilo:** Izvorna vhodna datoteka programa ni vsebovala nobenih podatkov.

Vnaprejšnje prevajanje je bilo zaključeno.

**Odgovor uporabnika:** Preverite, ali je bila podana pravilna vhodna datoteka.

# **SQL0056N Deklaracija spremenljivke SQLSTATE ali SQLCODE je v ugnezdenem sestavljenem stavku.**

**Pojasnilo:** Deklaracija spremenljivke SQLSTATE ali SQLCODE je v ugnezdenem sestavljenem stavku namesto v najzunajnejšem sestavljenem stavku v podprogramu SQL.

Stavka ni mogoče obdelati.

**Odgovor uporabnika:** Spremenljivki SQLSTATE in SQLCODE deklarirajte le v najzunajnejšem sestavljenem stavku podprograma SQL.

**sqlcode**: -56

#### **SQL0057N Stavek RETURN v funkciji ali metodi SQL mora vsebovati povratno vrednost.**

**Pojasnilo:** Stavek RETURN v funkciji ali metodi SQL je podan brez vrednosti za vrnitev.

Stavka ni mogoče obdelati.

**Odgovor uporabnika:** V stavku RETURN podajte vrednost.

**sqlcode**: -57

**sqlstate**: 42631

# **SQL0058N Tip podatkov za vrednost stavka RETURN v proceduri SQL mora biti INTEGER.**

**Pojasnilo:** Stavek RETURN je v proceduri SQL podan z vrednostjo ali izrazom, ki ni tipa podatkov INTEGER.

Stavka ni mogoče obdelati.

**Odgovor uporabnika:** V stavku RETURN podajte vrednost, ki ima tip podatkov INTEGER.

**sqlcode**: -58

**sqlstate**: 428F2

#### **SQL0060W Vnaprejšnji prevajalnik** *ime* **je v teku.**

**Pojasnilo:** Ko vnaprejšnji prevajalnik začne z obdelavo, se to sporočilo izpiše na standardni izhodni napravi. Parameter *ime* se nanaša na določen jezikovni vnaprejšnji prevajalnik, ki je bil poklican.

Obdelava se nadaljuje.

**Odgovor uporabnika:** Zahtevano ni nobeno dejanje.

#### **SQL0061W Povezovalnik je v teku.**

**Pojasnilo:** Ko povezovalnik začne z obdelavo, se to sporočilo izpiše na standardni izhodni napravi.

Obdelava se nadaljuje.

**Odgovor uporabnika:** Zahtevano ni nobeno dejanje.

# **SQL0062W Začenjam obdelovati INCLUDE datoteke** *ime***.**

**Pojasnilo:** Naletel sem na stavek INCLUDE. Vnaprejšnji prevajalnik zdaj obdeluje datoteko INCLUDE.

**Odgovor uporabnika:** Zahtevano ni nobeno dejanje.

#### **SQL0063W Zaključil obdelavo INCLUDE datoteke** *name***.**

**Pojasnilo:** Vnaprejšnji prevajalnik je zaključil obdelavo datoteke INCLUDE. Nadaljeval bo z obdelavo datoteke, ki je vsebovala stavek INCLUDE.

**Odgovor uporabnika:** Zahtevano ni nobeno dejanje.

# **SQL0064N Datoteka***ime* **neposredno ali posredno vsebuje samo sebe.**

**Pojasnilo:** Naletel sem na ciklični INCLUDE. Vhodna datoteka vnaprejšnjega prevajalnika ne more vsebovati same sebe, niti ne more biti vključena v datoteko, ki jo vključuje.

Podana datoteka ni vključena.

**Odgovor uporabnika:** Preverite gnezdenje vključitvenih datotek in odstranite vse cikle.

# **SQL0065N V navedbi gostiteljske spremenljivke sem naletel na nepričakovan konec vrstice.**

**Pojasnilo:** Navedba gostiteljske spremenljivke ima neveljavno skladnjo. Preden je bila navedba zaključena, sem naletel na konec vrstice.

Stavka ni mogoče obdelati.

**Odgovor uporabnika:** Preglejte skladnjo navedbe gostiteljske spremenljivke.

# **SQL0078N Za podprogram** *ime-podprograma* **morate podati imena parametrov.**

**Pojasnilo:** Za vse parametre podprograma *ime-podprograma* niste podali imena parametrov. Če podprogram definirate z LANGUAGE SQL ali SQLMACRO, se ime parametra zahteva za vsak definirani parameter.

Stavka ni mogoče obdelati.

**Odgovor uporabnika:** Zagotovite, da vsak definirani parameter vključuje ime parametra.

**sqlcode**: -78

**sqlstate**: 42629

# **SQL0079N Ime sheme za the declared global temporary** *ime* **mora biti SESSION in ne** *ime-sheme***.**

**Pojasnilo:** Ime sheme *ime* za določeno začasno tabelo ali indeks v določeni začasni tabeli mora biti SESSION. Stavek podaja izrecno ime sheme *ime-sheme* za določeno globalno začasno tabelo ali indeks v določeni globalni začasni tabeli. To ni dovoljeno.

Stavka ni mogoče obdelati.

**Odgovor uporabnika:** Stavek spremenite na enega od naslednjih načinov:

- Ime sheme spremenite v SESSION.
- v Odstranite ime sheme in pustite, da DB2 uporabi privzeto vrednost SESSION.

**sqlcode**: -79

**sqlstate**: 428EK

# **SQL0081N Med vnaprejšnjim prevajanjem/povezovanjem je bila vrnjena SQLCODE** *sqlcode***.**

**Pojasnilo:** Med vnaprejšnjim prevajanjem ali povezovanjem programa je upravljalnik baz podatkov vrnil nepričakovano SQLCODE *sqlcode*.

Stavka ni mogoče obdelati.

**Odgovor uporabnika:** Preglejte SQLCODE, da boste določili problem, nato pa naredite ustrezno dejanje.

#### **SQL0082C Zgodila se je napaka, ki je zaključila obdelavo.**

**Pojasnilo:** Predhodna napaka, ki ni SQL, je povzročila zaključek obdelave.

Vnaprejšnje prevajanje/povezovanje je bilo zaključeno. Izdelan ni bil noben paket.

**Odgovor uporabnika:** Popravite stanje, ki je povzročilo predhodno napako, nato pa ponovite operacijo.

# **SQL0083C Pri dodelitvi pomnilnika se je zgodila napaka.**

**Pojasnilo:** Med obdelavo ni bilo dovolj pomnilnika za nadaljevanje obdelave.

#### **Odgovor uporabnika:** Možne rešitve:

- v Preverite, ali ima vaš sistem dovolj realnega in navideznega pomnilnika.
- Odstranite procese v ozadju.

Če se po izvršitvi predlaganih rešitev še vedno prikaže to sporočilo, se obrnite na IBM-ovo podporo strankam.

#### **SQL0084N Stavek EXECUTE IMMEDIATE vsebuje stavek SELECT ali VALUES.**

**Pojasnilo:** V stavku EXECUTE IMMEDIATE je bil uporabljen stavek SELECT ali VALUES.

Stavka ni mogoče obdelati.

**Odgovor uporabnika:** Vsebovana funkcija ni podprta. Pripravite stavek SELECT ali VALUES. Nato uporabite OPEN, FETCH in CLOSE.

**sqlcode**: -84

**sqlstate**: 42612

#### **SQL0085N Ime stavka** *ime* **je že definirano.**

**Pojasnilo:** Predhodni stavek DECLARE je že uporabil ime stavka, podano v trenutnem stavku DECLARE.

Trenutni stavek DECLARE ni bil obdelan. Predhodni stavek DECLARE ohrani uporabo imena stavka.

**Odgovor uporabnika:** Za stavek uporabite drugo ime.

#### **SQL0086C Pri dodelitvi pomnilnika se je zgodila napaka.**

**Pojasnilo:** Med obdelavo ni bilo dovolj pomnilnika za nadaljevanje obdelave.

#### **Odgovor uporabnika:** Možne rešitve:

- v Preverite, ali ima vaš sistem zahtevan pomnilnik.
- Odstranite procese v ozadju.

# **SQL0087N Spremenljivka gostitelja** *name* **je struktura, ki je uporabljena, ko reference strukture niso dovoljene.**

**Pojasnilo:** Če je v stavku SQL uporabljena referenca strukture, je obravnavana, kot če bi bil namesto nje uporabljen z vejicami ločen seznam njegovih sestavnih polj. Ker v stavkih SQL, kot je npr. PREPARE, ni dovoljen seznam gostiteljskih spremenljivk, prav tako ni dovoljena referenca na strukturo z več polji.

**Odgovor uporabnika:** Referenco strukture zamenjajte z osnovno gostiteljsko spremenljivko ali pa s celotnim imenom polja strukture.

#### **SQL0088N Spremenljivka gostitelja** *ime* **je dvoumna.**

**Pojasnilo:** Spremenljivke gostitelja *ime* ni mogoče določiti unikatno. Na voljo je več spremenljivk gostitelja z isto kvalifikacijo.

Stavka ni mogoče obdelati.

**Odgovor uporabnika:** Podajte spremenljivko gostitelja ali jo preimenujte, če je že v celoti podana.

# **SQL0089N Obdelava se je zaključila, ko je bilo najdenih 100 napak.**

**Pojasnilo:** Vnaprejšnji prevajalnik ali povezovalnik zaključita obdelavo, ko je najdenih 100 napak.

**Odgovor uporabnika:** Popravite napake, naznačene v dnevniku sporočil in znova podajte ukaz.

# **SQL0091W Vnaprejšnje prevajanje ali povezovanje se je zaključilo s** *število-1* **napakami in** *število-2* **opozorili.**

**Pojasnilo:** Vnaprejšnje prevajanje ali povezovanje se je zaključilo z navedenim številom opozoril in napak.

Postopek vnaprejšnjega prevajanja ali povezovanja je bil zaključen.

**Odgovor uporabnika:** Če je prišlo do opozoril ali napak, popravite program in ponovite vnaprejšnje prevajanje ali povezovanje.

#### <span id="page-17-0"></span>**SQL0092N Zaradi predhodnih napak ni bil izdelan noben paket.**

**Pojasnilo:** Zaradi predhodnih napak ni bil izdelan noben paket.

**Odgovor uporabnika:** Popravite napake in ponovite vnaprejšnje prevajanje ali povezovanje.

# **SQL0093N Naletel sem na zaključek vhodnih podatkov pred zaključevalcem stavka za EXEC SQL.**

**Pojasnilo:** Med obdelavo stavka SQL sem prišel do konca izvora, preden se je stavek zaključil.

Vnaprejšnje prevajanje je bilo zaključeno.

**Odgovor uporabnika:** Zagotovite, da se stavek SQL pravilno zaključi.

#### **SQL0094N Povezovanje je bilo zaključeno zaradi prekinitvene zahteve uporabnika.**

**Pojasnilo:** Povezovanje se je zaključilo, ker je uporabnik morda pritisnil zaporedje prekinitvenih tipk.

Obdelava se je zaključila. Izdelan ni bil noben paket.

**Odgovor uporabnika:** Če je potrebno, ponovite povezovanje.

Če nameščate vzorčno bazo podatkov, jo zbrišite in znova namestite.

# **SQL0100 - SQL0199**

#### **SQL0100W Za FETCH, UPDATE ali DELETE ni bila najdena nobena vrstica ali pa je rezultat poizvedovanja prazna tabela.**

**Pojasnilo:** Pri tem velja nekaj od naslednjega:

- v Najdena ni bila nobena vrstica, ki ustreza pogojem iskanja, ki so podani v stavku UPDATE ali DELETE.
- v Rezultat stavka SELECT je bila prazna tabela.
- Stavek FETCH je bil izvršen, ko je bil kurzor postavljen za zadnjo vrstico nastale tabele.
- v Rezultat SELECT, uporabljen v stavku INSERT, je prazen.

Nobeni podatki niso bili poiskani, ažurirani ali zbrisani.

**Odgovor uporabnika:** Zahtevano ni nobeno dejanje. Obdelava se lahko nadaljuje.

**sqlcode**: +100

**sqlstate**: 02000

# **SQL0101N Stavek je predolg ali preveč kompleksen.**

**Pojasnilo:** Stavka ni bilo mogoče obdelati, ker presega sistemsko omejitev za dolžino ali kompleksnost ali pa zato, ker je vključenih preveč omejitev ali prožilcev.

Če je stavek tisti, ki izdela ali spremeni pakiran opis, je lahko

# **SQL0095N Zaradi predhodnih napak ni bila izdelana nobena povezovalna datoteka.**

**Pojasnilo:** Zaradi predhodnih napak ni bila izdelana nobena povezovalna datoteka.

Izdelana ni bila nobena povezovalna datoteka.

**Odgovor uporabnika:** Popravite napake, nato pa ponovite vnaprejšnje prevajanje.

# **SQL0097N Spremenljivke ali parametri tipa podatkov LONG VARCHAR ali LONG VARGRAPHIC niso podprte v podprogramih SQL.**

**Pojasnilo:** Podprogrami SQL (procedure, funkcije ali metode) ne podpirajo spremenljivk ali parametrov, ki so tipa podatkov LONG VARCHAR ali LONG VARGRAPHIC.

**Odgovor uporabnika:** V podprogramih SQL ne uporabite spremenljivk ali parametrov, ki so tipa podatkov LONG VARCHAR ali LONG VARGRAPHIC. Za LONG VARCHAR uporabite VARCHAR z eksplicitno dolžino. Za LONG VARGRAPHIC uporabite VARGRAPHIC z eksplicitno dolžino.

**sqlcode**: -97

**sqlstate**: 42601

nov pakiran opis prevelik za njegov odgovarjajoči stolpec v sistemskih katalogih.

Federated system users mora preveriti tudi, ali stavek:

- v Presega sistemsko omejitev federated server ali sistemsko omejitev data source za dolžino in kompleksnost.
- v Krši druge specifične omejitve data source.

Stavka ni mogoče obdelati.

**Opomba:** Kjer se za aplikacije in baze podatkov, ki tečejo pod različnimi kodnimi stranmi, izvedejo pretvorbe znakovnih podatkov, bo rezultat pretvorbe presegel omejitev dolžine.

#### **Odgovor uporabnika:** Bodisi:

- v Stavek razlomite v krajše in manj kompleksne stavke SQL.
- Povečajte velikost kopice stavkov (stmtheap) v konfiguracijski datoteki baze podatkov.
- v Zmanjšajte število preverjalnih ali referenčnih omejitev, vključenih v stavek ali pa zmanjšajte število indeksov za tuje ključe.
- Zmanjšajte število prožilcev, vključenih v stavek.
- v Federated system users: določa, kateri data source ne izvršuje stavka (poglejte vodnik za odkrivanje problemov, kjer boste našli postopke za določanje neuspelega izvora podatkov) in določa vzrok zavrnitve. Če zavrnitev povzroča

federated server, povečajte velikost kopice stavkov (stmtheap) v konfiguracijski datoteki baze podatkov.

**sqlcode**: -101

**sqlstate**: 54001

# **SQL0102N Konstanta niza, ki se začenja z** *niz***, je predolga.**

**Pojasnilo:** Zgodilo se je nekaj od naslednjega:

- Opomba v stavku COMMENT ON je večja od 254 bajtov.
- v Ime aplikacijskega strežnika, podano v stavku SQL CONNECT, je večje od 18 znakov.
- v Konstanta niza, ki se začenja z *niz*, ima dolžino, ki je večja od 32672 bajtov. Znakovni nizi, katerih dolžina presega 32672 bajtov ali grafični nizi, katerih dolžina presega 16336 znakov, so lahko podani le prek dodelitve iz gostiteljskih spremenljivk. Pomnite, da ostali strežniki v družini izdelkov DB2 lahko podajo drugačno omejitev velikosti za znakovne nize. Za podrobnosti preglejte dokumentacijo ustreznega izdelka DB2.
- v Federated system users: specifične omejitve data source v seji pass-through ne smejo biti presežene. Tako bo npr. znakovni literal, ki je večji od 254 znakov, vključen v stavek, ki je poslan v DB2 za OS/390 v seji pass-through, povzročil to napako.

Možno je, da se pojavlja pretvorba podatkov in je nastali niz predolg. Za povezave med aplikacijami in bazami podatkov, ki tečejo pod različnimi kodnimi stranmi, se konstante nizov pretvorijo iz kodne strani aplikacije v kodno stran baze podatkov. V določenih situacijah so lahko konstante grafičnih nizov naprej pretvorjene iz kodne strani baze podatkov v kodiranje UCS-2 (UNICODE9), npr. če je bila baza podatkov izdelana s kodno stranjo EUC. To pomeni, da je možen nastali niz, ki je daljši od vhodnega niza.

Stavka ni mogoče obdelati.

**Odgovor uporabnika:** Zmanjšajte velikost opomb tabele ali stolpca. Za stavek SQL CONNECT zmanjšajte dolžino imena aplikacijskega strežnika. Za ostale konstante nizov zahtevana funkcija ni na voljo interaktivno. Za napako, ki se zgodi v kontekstu stavka, ki ni SQL CONNECT, vdelan v uporabniški program, dodelite dolgi niz gostiteljski spremenljivki in nadomestite to spremenljivko za literal niza v stavku SQL.

Federated system users: za sejo pass-through določite, kateri data source povzroča napako (za neuspele izvore podatkov poglejte vodnik za odkrivanje problemov). Preverite skladnjo SQL za ta data source, da boste določili, katera specifična omejitev je bila presežena, in neuspeli stavek po potrebi prilagodite.

**sqlcode**: -102

**sqlstate**: 54002

#### **SQL0103N Številčni literal** *literal* **ni veljaven.**

**Pojasnilo:** Naznačeni *literal* se začenja s števko, vendar to ni veljavno celo število, decimalno število ali literal s plavajočo vejico.

Federated system users: Napaka pri predstavitvi specifičnega literala data source se je zgodila v seji pass-through.

Stavka ni mogoče obdelati.

**Odgovor uporabnika:** Popravite neveljaven številčni literal. Federated system users, če se je napaka zgodila v seji pass-through, določite kateri data source povzroča napako (za neuspele izvore podatkov preglejte vodnik za odkrivanje problemov). Preverite skladnjo SQL za ta data source, da boste določili, katero pravilo za predstavitev literala je bilo prekršeno, in neuspeli stavek po potrebi prilagodite.

**sqlcode**: -103

**sqlstate**: 42604

# **SQL0104N Nepričakovan parameter** *parameter* **je bil najden za naslednje** *besedilo***. Pričakovani parametri lahko vključujejo :** *seznam-parametrov***.**

**Pojasnilo:** Skladenjska napaka v stavku SQL je bila odkrita v podanem parametru, ki sledi besedilu *besedilo*. Polje *besedilo* kaže 20 znakov stavka SQL, ki so bili pred neveljavnim parametrom.

Kot pomoč programerjem je v polju SQLERRM iz SQLCA kot *seznam-parametrov* prikazan delni seznam veljavnih parametrov. Ta seznam predpostavlja, da je stavek do te točke pravilen.

Stavka ni mogoče obdelati.

**Odgovor uporabnika:** Preglejte stavek in ga popravite v delu podanega parametra.

**sqlcode**: -104

**sqlstate**: 42601

#### **SQL0105N Konstanta niza, ki se začenja z** *niz***, ni veljavna.**

**Pojasnilo:** Stavek vsebuje konstanto niza, ki se začenja z *niz*, ki ni veljaven.

Stavka ni mogoče obdelati.

**Odgovor uporabnika:** Podajte pravilen format konstante niza. Preverite grafični niz, parna ločila in celo število bajtov znotraj niza.

Federated system users, poglejte vodnik za odkrivanje problemov, da boste določili, kateri data source povzroča napako.

**sqlcode**: -105

#### **SQL0106N Stavek SQL se začenja pravilno, vendar ni popoln.**

**Pojasnilo:** Stavke SQL je bil pravilen do točke, od katere naprej ni bilo več vhodnih podatkov. To lahko povzroči napaka pri pravilnem zaključku literala. Literali v obliki nizov potrebujejo zaključni narekovaj.

Obdelava tega SQL se je zaključila.

**Odgovor uporabnika:** Preverite, ali ima stavek vse potrebne dele za dokončanje želene funkcije in ali so vsi členi popolni.

Za PL/I: Preverite, ali so vsi stavki dokončani pred podpičjem. Za Assembler: Preverite, ali je zadoščeno pravilom za nadaljevanje. (Znak, ki ni prazno mesto, mora biti v stolpcu 72, naslednje vrstice pa se morajo začeti v stolpcu 16 ali naprej.)

Za COBOL: Preverite, ali je stavek SQL dokončan pred END-EXEC.

**sqlcode**: -106

**sqlstate**: 42601, 42603

# **SQL0107N Ime** *ime* **je predolgo. Največja dolžina je** *dolžina***.**

**Pojasnilo:** Ime, vrnjeno kot *ime* je predolgo. Največja dovoljena dolžina za imena tega tipa je nakazana z *dolžina*.

Dolžina imen za indekse in omejitve je lahko največ 18 bajtov. Imena za stolpce so lahko dolgi največ 30 bajtov. Imena za točke shranjevanja tabele, poglede, vzdevke so lahko dolga največ 128 bajtov. (To ne vključuje katerihkoli ubežnih znakov, če obstajajo.)

Imena spremenljivk SQL, pogojev in oznak v rutinah SQL ne smejo presegati dolžine 64 bajtov.

Za ime sheme (kvalifikator objekta) je dovoljenih največ 30 bajtov, z izjemo uporabniško definiranih tipov, ki za ime sheme dovoljujejo največ 8 bajtov.

Dolžina imena gostiteljske spremenljivke ne sme presegati 255 bajtov.

Za stavek SQL CONNECT bo ime aplikacijskega strežnika, ki ima dolžino do 18 znakov, sprejeto v času vnaprejšnjega prevajanja. Vendar pa bo ime aplikacijskega strežnika, ki je daljše od 8 znakov, povzročilo napako.

V stavku SQL CONNECT bosta sprejeta tudi geslo z dolžino do 18 znakov in pooblastitveni ID z dolžino do 30 znakov.

Dolžina identifikatorja različice paketa ne sme presegati 64 bajtov.

Federated system users: če ste v seji pass-through, je bila morda presežena specifična omejitev data source.

Stavka ni mogoče obdelati.

**Opomba:** Kjer se za aplikacije in baze podatkov, ki tečejo pod različnimi kodnimi stranmi, izvedejo pretvorbe znakovnih podatkov, bo rezultat pretvorbe presegel omejitev dolžine.

**Odgovor uporabnika:** Izberite krajše ime ali pa popravite črkovanje imena objekta.

Federated system users: za sejo pass-through določite, kateri data source povzroča napako (za neuspele izvore podatkov poglejte vodnik za odkrivanje problemov). Preverite skladnjo SQL za ta data source, da boste določili, katera specifična omejitev je bila presežena, in neuspeli stavek po potrebi prilagodite.

**sqlcode**: -107

**sqlstate**: 42622

# **SQL0108N Ime** *ime* **ima napačno število kvalifikatorjev.**

**Pojasnilo:** Ime *ime* ni pravilno kvalificirano.

Objekt, ki mu je bilo dano ime *ime*, ima lahko le en kvalifikator.

Ime stolpca je kvalificirano z imenom tabele, ki je lahko kvalificirano ali nekvalificirano, ali z imenom korelacije. V nekaterih kontekstih ime stolpca zahteva kvalifikator imena tabele.

Stavka ni mogoče obdelati.

**Odgovor uporabnika:** Preverite, ali je ime objekta pravilno kvalificirano.

**sqlcode**: -108

**sqlstate**: 42601

# **SQL0109N Člen** *člen* **ni dovoljen.**

**Pojasnilo:** Naznačeni člen ni dovoljen v kontekstu, v katerem se pojavlja v stavku SQL.

Podpoizvedba, stavek INSERT ali stavek CREATE VIEW ne morejo imeti členov INTO, ORDER BY ali FOR UPDATE. Stavek SELECT INTO ne sme vsebovati člena ORDER BY ali FOR UPDATE. Vdelani stavek SELECT ne more vsebovati nastavitvenega operatorja, razen v podpoizvedbi. Stavki SELECT ali VALUES, uporabljeni v navedbah kurzorja, ne morejo imeti člena INTO. Funkcija RAISE\_ERROR je lahko uporabljena kot postavka seznama za izbiro le, če je pretvorjena v nek podatkovni tip z uporabo specifikacije CAST.

Federated system users: V prehodni seji je bila lahko prekršena omejitev, specifična za izvor podatkov.

Stavka ni mogoče obdelati.

**Odgovor uporabnika:** Stavek SQL popravite tako, da odstranite člen.

Federated system users: Za sejo pass-through določite, kateri data source povzroča napako (za neuspele izvore podatkov poglejte vodnik za odkrivanje problemov). Preverite skladnjo SQL za ta data source, da boste določili, katera omejitev je bila kršena in po potrebi prilagodite manjkajoči stavek.

**sqlcode**: -109

#### **SQL0110N** *niz* **je neveljavna šestnajstiška konstanta.**

**Pojasnilo:** Šestnajstiška konstanta *niz* ni veljavna. Zgodilo se je nekaj izmed naslednjega:

- v Podana je bilo neveljavna šestnajstiška števka. Dovoljene so le možnosti '0 do 9', 'A do F' in 'a do f'.
- v Podano je bilo neparno število šestnajstiških števk.
- v Podanih je bilo več kot 8000 šestnajstiških števk.

**Odgovor uporabnika:** Popravite konstanto in znova podajte stavek.

**sqlcode**: -110

**sqlstate**: 42606

#### **SQL0111N Stolpična funkcija** *ime* **ne vključuje imena stolpca.**

**Pojasnilo:** Specifikacija stolpične funkcije *ime* (AVG, MIN, MAX, SUM ali COUNT(DISTINCT)) ni bila podana pravilno, ker morajo takšne funkcije v operandu vključevati ime stolpca.

Stavka ni mogoče obdelati.

**Odgovor uporabnika:** Podajte ime stolpca v izrazu, ki je operand stolpične funkcije.

OPOMBA: Ta napaka velja le za izdaje DB2 pred Version 2.

**sqlcode**: -111

**sqlstate**: 42901

# **SQL0112N Operand stolpične funkcije** *ime* **vsebuje stolpično funkcijo, skalarno celotno izbiro ali pa podizvedbo.**

**Pojasnilo:** Operand stolpične funkcije ne sme vsebovati:

- stolpične funkcije
- skalarne celotne izbire
- podizvedbe.

Na seznamu SELECT operand aritmetičnega operatorja ne sme biti stolpična funkcija, ki vključuje ključno besedo DISTINCT.

Stavka ni mogoče obdelati.

**Odgovor uporabnika:** Popravite uporabo stolpične funkcije, da boste odpravili neveljaven izraz, nato pa poskusite znova.

**sqlcode**: -112

**sqlstate**: 42607

#### **SQL0113N** *Identifikator* **vsebuje znak, ki ni dovoljen, ali pa sploh ne vsebuje nobenega znaka.**

**Pojasnilo:** *Identifikator* imena-spremenljivke-SQL, imena-parametra ali imena-pogoja ne vsebuje veljavnih znakov. Dovoljeni so samo znaki, ki so veljavni za identifikator običajnega SQL. Ker je identifikator razmejen, se zlaganje ne izvede, velike in male črke pa se med seboj razlikujejo.

**Odgovor uporabnika:** Popravite identifikator in znova podajte stavek.

**sqlcode**: -113

**sqlstate**: 42601

# **SQL0117N Število dodeljenih vrednosti ni enako kot število podanih ali vključenih stolpcev.**

#### **Pojasnilo:**

- v Število vrednosti vstavljanja v seznamu vrednosti stavka INSERT ni enako kot število podanih ali vključenih stolpcev. Če ni podan noben seznam stolpcev, je uporabljen seznam stolpcev, ki vključuje vse stolpce tabele ali pogled.
- v Število vrednosti na desni strani dodelitve v stavku tranzicijske spremenljivke SET ali člen SET stavka UPDATE se ne ujema s številom stolpcev na levi strani.

Stavka ni mogoče obdelati.

**Odgovor uporabnika:** Popravite stavek, da bo podajal eno vrednost za vsakega izmed podanih ali vključenih stolpcev.

**sqlcode**: -117

**sqlstate**: 42802

#### **SQL0118N Tabela ali pogled, ki sta cilj stavkov INSERT, DELETE ali UPDATE, sta podana tudi v členu FROM.**

**Pojasnilo:** Tabela ali pogled, ki sta podana kot cilj stavkov INSERT, DELETE, ali UPDATE, se pojavljata tudi v členu FROM podpoizvedbe znotraj stavka.

Tabele ali pogleda, ki sta cilj INSERT, UPDATE ali DELETE, ni mogoče uporabiti tudi za podajanje vrednosti, ki naj bodo vstavljene, ali za kvalificiranje vrstic, ki naj bodo vstavljene, ažurirane ali zbrisane.

Stavka ni mogoče obdelati.

To sporočilo se nanaša le na različico strežnikov 1.2 in prejšnje različice, in na računalnike gostitelje, do katerih se dostopa prek DB2 Connect.

**Odgovor uporabnika:** Vsebovana funkcija ni podprta. Če želite dobiti želene rezultate, izdelajte začasno kopijo tabele objekta ali pogleda in v tej kopiji uporabite podizbiranje.

**sqlcode**: -118

**SQL0119N Izraz, ki se začne z** *začetek-izraza***, podan v členu SELECT, členu HAVING ali členu ORDER BY, ni podan v členu GROUP BY, ali pa je v členu SELECT, členu HAVING ali v členu ORDER BY s stolpično funkcijo in brez člena GROUP BY.**

**Pojasnilo:** Stavek SELECT vsebuje eno izmed naslednjih napak:

- v Določen izraz in stolpična funkcija sta vsebovana znotraj člena SELECT, HAVING ali ORDER BY, vendar ni člena **GROUP BY**
- v Označeni izraz je vsebovan v členih SELECT, HAVING ali ORDER BY, ne pa tudi v členu GROUP BY.

Označeni izraz je izraz, ki se začne z *začetek-izraza*. Izraz je lahko ime enega samega stolpca.

Če sta v členu HAVING podani funkciji NODENUMBER ali PARTITION, se smatra, da so vsi stolpci particijskih ključev podrejene tabele v členu HAVING.

Stavka ni mogoče obdelati.

**Odgovor uporabnika:** Stavek popravite tako, da izraz, ki je v členih SELECT, HAVING ali ORDER BY vključite v člen GROUP BY, ali tako, da iz stavka SELECT odstranite stolpično funkcijo.

**sqlcode**: -119

**sqlstate**: 42803

#### **SQL0120N Neveljavna uporaba funkcije združevanja ali funkcije OLAP.**

**Pojasnilo:** Funkcijo združevanja ali funkcijo OLAP lahko uporabite samo v seznamu izbir celotne izbire, v členu HAVING in z nekaterimi omejitvami v členu WHERE in členu GROUP BY.

Člen WHERE lahko vsebuje funkcijo združevanja ali funkcijo OLAP samo, če je ta člen prisoten znotraj podpoizvedbe člena HAVING in je argument funkcije vzajemna referenca na skupino.

Člen GROUP BY lahko vsebuje funkcijo združevanja ali funkcijo OLAP samo, če je argument funkcije vzajemna referenca na stolpec v podizbiri, ki ni tista, ki vsebuje člen GROUP BY.

Stavka ni mogoče obdelati.

**Odgovor uporabnika:** Stavek spremenite tako, da funkcija združevanja ali funkcija OLAP ne bo uporabljena ali pa bo uporabljena samo tam, kjer je podprta.

**sqlcode**: -120

**sqlstate**: 42903

# **SQL0121N Stolpec** *ime* **je v stavku tranzicijske spremenljivke INSERT, UPDATE ali SET podano več kot enkrat.**

**Pojasnilo:** Enak stolpec *ime* je podan več kot enkrat v seznamu stolpcev stavka INSERT, na levi strani dodelitev v členu SET stavka UPDATE ali na levi strani dodelitev stavka tranzicijske spremenljivke SET. Ne spreglejte, da do te napake lahko pride pri ažuriranju ali vstavljanju v pogled, v katerem več kot en stolpec pogleda temelji na enakem stolpcu osnovne tabele.

Stavka ni mogoče obdelati.

**Odgovor uporabnika:** Skladnjo stavka popravite tako, da bo vsako ime stolpca podano le enkrat.

**sqlcode**: -121

**sqlstate**: 42701

# **SQL0122N Stavek SELECT brez člena GROUP BY vsebuje ime stolpca ali funkcijo stolpca v členu SELECT, ali pa je ime stolpca vsebovano v členu SELECT, ne pa tudi v členu GROUP BY.**

**Pojasnilo:** Stavek SELECT vsebuje eno izmed naslednjih napak:

- Ime stolpca in funkcija stolpca sta vsebovana v členu SELECT, vendar člen GROUP BY ne obstaja.
- v Ime stolpca je vsebovano v členu SELECT, ne pa tudi v členu GROUP BY.

Stolpec je morda vsebovan v skalarni funkciji.

Če sta v členu SELECT podani funkciji NODENUMBER ali PARTITION, se smatra, da so vsi stolpci particijskih ključev podrejene tabele v členu SELECT.

Stavka ni mogoče obdelati.

**Odgovor uporabnika:** Stavek popravite tako, da stolpce, ki so v členu SELECT, vključite v člen GROUP BY, ali tako, da stolpce odstranite iz člena SELECT.

**sqlcode**: -122

**sqlstate**: 42803

**SQL0123N Parameter na položaju** *n* **v funkciji** *ime* **mora biti konstanta ali ključna beseda.**

**Pojasnilo:** Parameter na položaju *n* v funkciji *ime* ni konstanta, ko je zahtevano, da je konstanta, ali ključna beseda, ko je zahtevano, da je ključna beseda.

**Odgovor uporabnika:** Zagotovite, da je vsak argument funkcije v skladu z definicijo ustreznega parametra.

**sqlcode**: -123

# **SQL0125N Številka stolpca v členu ORDER BY je manj kot nič ali pa je večja od števila stolpcev v nastali tabeli.**

**Pojasnilo:** Člen ORDER BY v stavku vsebuje številko stolpca, ki je manj kot nič, ali pa je večja od števila stolpcev v nastali tabeli (število postavk v členu SELECT).

Stavka ni mogoče obdelati.

**Odgovor uporabnika:** Popravite skladnjo člena ORDER BY tako, da vsak identifikator stolpca pravilno določa stolpec nastale tabele.

**sqlcode**: -125

**sqlstate**: 42805

# **SQL0127N DISTINCT je podan več kot enkrat.**

**Pojasnilo:** Kvalifikatorja DISTINCT ni mogoče uporabiti:

- v Hkrati v členu SELECT in stolpični funkciji
- v V dveh ali več stolpičnih funkcijah enega stavka SELECT.

Stavka ni mogoče obdelati.

**Odgovor uporabnika:** Ta napaka velja le za izdaje DB2 pred Version 2 in za računalnike gostitelje, do katerih se dostopa prek DB2 Connect.

**sqlcode**: -127

**sqlstate**: 42905

# **SQL0129N Stavek vsebuje preveč imen tabel (največje dovoljeno število je 15).**

**Pojasnilo:** Stavek SQL vsebuje preveč imen tabel. En stavek SQL se lahko nanaša na do 15 tabel. V to omejitev so vključene vse tabele kateregakoli pogleda, na katerega je narejena referenca.

Stavka ni mogoče obdelati.

**Odgovor uporabnika:** Stavek SQL prelomite v dva ali več enostavnih stavkov, ki bodo vsebovali 15 ali manj referenc na tabele.

To sporočilo se nanaša le na različico strežnikov 1.2 in prejšnje različice, in na računalnike gostitelje, do katerih se dostopa prek DB2 Connect.

**sqlcode**: -129

**sqlstate**: 54004

# **SQL0130N Člen ESCAPE ni en sam znak ali pa vzorčni niz vsebuje neveljavno pojavitev ubežnega znaka.**

**Pojasnilo:** Ubežni znak mora biti en sam znak, katerega dolžina ne sme presegati dveh bajtov. Pojavlja se lahko le v vzročnih nizih, če mu sledi še en ubežni znak, znak za odstotke ali podčrtava. Če želite podrobnejše informacije o členu ESCAPE za predikat LIKE, preberite *SQL Reference*.

**Odgovor uporabnika:** Popravite vzorčni niz ali ubežni znak.

**sqlcode**: -130

**sqlstate**: 22019, 22025

# **SQL0131N Operandi predikata LIKE imajo nezdružljive podatkovne tipe.**

**Pojasnilo:** Če je izraz ne levi strani LIKE ali NOT LIKE znakovnega tipa, mora biti tudi izraz na desni strani znakovnega tipa.

Če je izraz na levi strani grafičnega tipa, mora biti tudi izraz na desni strani grafičnega tipa.

Če je izraz na levi strani tipa BLOB, mora biti tudi izraz na desni strani tipa BLOB.

Stavka ni mogoče obdelati.

**Odgovor uporabnika:** Izraze predikata LIKE popravite tako, da bodo enakega podatkovnega tipa.

**sqlcode**: -131

**sqlstate**: 42818

# **SQL0132N Predikat LIKE ali skalarna funkcija POSSTR nista veljavna, ker prvi operand ni nizovni izraz, ali pa drugi operand ni niz.**

**Pojasnilo:** Predikat LIKE ali skalarna funkcija POSSTR, ki se pojavljata v stavku, nista veljavna, ker prvi operand ni nizovni izraz, ali pa drugi operand ni niz.

Operand, ki se pojavlja na levi strani predikata LIKE ali NOT LIKE, ali prvi operand iz POSSTR mora biti nizovni izraz. Vrednost, ki se pojavlja na desni strani predikata, ali drugi operand iz POSSTR sta lahko:

- konstanta
- posebni register
- gostiteljska spremenljivka
- skalarna funkcija, katere operandi so katerikoli izmed zgornjih
- v izraz, ki povezuje karkoli izmed zgornjega

z naslednjimi omejitvami:

- noben element v izrazu ne sme biti tipa LONG VARCHAR, CLOB, LONG VARGRAPHIC ali DBCLOB. Poleg tudi ne sme biti referenčna spremenljivka datoteke BLOB.
- v dejanska dolžina izraza ne sme presegati 4000 bajtov.

Predikat LIKE ali skalarna funkcija POSSTR ne smeta biti uporabljena z DATE, TIME ali TIMESTAMP.

Stavka ni mogoče obdelati.

**Odgovor uporabnika:** Preverite in popravite skladnjo LIKE in POSSTR

**sqlcode**: -132

# **SQL0134N Nepravilna uporaba nizovnega stolpca, gostiteljske spremenljivke, konstante ali funkcije** *ime***.**

**Pojasnilo:** Uporaba niza *ime* ni dovoljena.

Izraz, katerega rezultat je nizovni tip podatkov, z največjo dovoljeno dolžino, ki presega 255 bajtov, ni dovoljen v:

- Stavku SELECT DISTINCT
- Členu GROUP BY
- Členu ORDER BY
- Stolpični funkciji z DISTINCT
- Stavku SELECT ali VALUES operatorja množic, ki ni UNION ALL.

Izraz, katerega rezultat je podatkovni tip LONG VARCHAR ali LONG VARGRAPHIC, ni dovoljen v:

- v Predikatu razen EXISTS ali NULL
- Stolpični funkciji
- v Členu SELECT podpoizvedbe predikata razen EXIST ali NULL
- Člena SELECT podizbire v stavku INSERT
- v Vrednostnem izrazu člena SET v stavku UPDATE, razen če je izraz gostiteljska spremenljivka LONG VARCHAR ali LONG VARGRAPHIC
- Stavku SELECT operatorja množic (razen UNION ALL)
- v Skalarni funkciji VARGRAPHIC.

Federated system users: v seji pass-through lahko to napako povzroči specifična omejitev data source. Preglejte dokumentacijo SQL Reference za neuspele izvore podatkov.

Stavka ni mogoče obdelati.

**Odgovor uporabnika:** Zahtevana operacija za niz ni podprta.

**Opomba:** Če ni jasno, kako je bila presežena omejitev 255 bajtov, ne pozabite, da so za ocenitev nizovnega izraza potrebne operacije pretvorbe kodnih strani. Glede na izvorno in ciljno kodno stran ima ciljna kodna stran lahko večjo lastnost dolžine kot izvorna kodna stran. Za podrobnejše informacije poglejte SQL Reference, kjer boste našli razlage za omejitve in pretvorbe nizov.

**sqlcode**: -134

**sqlstate**: 42907

**SQL0135N Vhodni podatki za stolpec dolgega niza v stavkih INSERT ali UPDATE morajo biti iz spremenljivke gostitelja ali pa ključna beseda NULL.**

**Pojasnilo:** UPDATE ali INSERT uporabljata konstante, imena stolpcev ali podpoizvedbe, kjer bi morali uporabiti NULL ali spremenljivko gostitelja.

Stolpec dolgega niza je lahko LONG VARCHAR, LONG VARGRAPHIC, VARCHAR(n), kjer je n večji od 254, vendar manjši ali enak 32767 ali VARGRAPHIC(n), kjer je n večji od 127, vendar manjši ali enak 16383.

**Odgovor uporabnika:** Preglejte priročnik za programiranje aplikacij v DB2 za VM, kjer boste našli informacije o uporabi dolgih nizov. Popravite stavek. Ponovite postopek.

**sqlcode**: -135

**sqlstate**: 56033

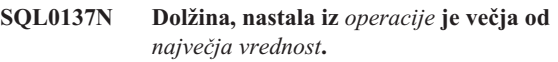

**Pojasnilo:** Rezultat združevanja podanih operandov je presegel vrednost, ki jo podpira nastali tip.

Rezultati znakovnih nizov so omejeni na 32,700 bajtov, razen v primeru, če je eden izmed operandov tipa CLOB, potem je ta omejitev 2 gigabajta.

Rezultati grafičnih nizov so omejeni na 16,350 znakov, razen če je eden izmed operandov tipa DBCLOB, potem je ta omejitev 1,073,741,823 (1 manj od 1 gigabajta) dvobajtnih znakov.

Rezultati dvojiških nizov (operandi so tipa BLOB) so omejeni na 2 gigabajta.

**Odgovor uporabnika:** Zagotovite, da vsota dolžin operandov ne presega podprtega maksimuma, nato pa ponovite operacijo.

**sqlcode**: -137

**sqlstate**: 54006

# **SQL0138N Drugi ali tretji argument funkcije SUBSTR je izven območja.**

**Pojasnilo:** Prišlo je do enega izmed naslednjih stanj:

- v Drugi argument funkcije SUBSTR je manjši od 1 ali večji od M.
- v Tretji argument funkcije SUBSTR je izraz, katerega vrednost je manj kot 0 ali več kot M−N+1.

M je dolžina prvega argumenta, če ima ta stalno dolžino, ali maksimalna dolžina prvega argumenta, če ima ta spremenljivo dolžino. N je vrednost drugega argumenta.

Stavka ni mogoče obdelati.

**Odgovor uporabnika:** Zagotovite, da imata drugi in tretji argument funkcije SUBSTR vrednosti, ki ustrezajo zgornjim pravilom.

**sqlcode**: -138

# **SQL0139W V specifikaciji stolpca** *stolpec* **se pojavlja odvečni člen.**

**Pojasnilo:** Člen v specifikaciji stolpca je odvečen.

Stavek je bil uspešno obdelan, vendar je bil odvečni člen zanemarjen.

**Odgovor uporabnika:** Popravite specifikacijo stolpca.

**sqlcode**: +139

**sqlstate**: 01589

# **SQL0142N Stavek SQL ni podprt.**

**Pojasnilo:** Vdelanega stavka SQL, ki je lahko veljaven za druge izdelke relacijskih baz podatkov IBM, ne podpira Upravljalnik baz podatkov.

Federated system users: preverite, ali je bil stavek SQL usmerjen v data source, ki ne podpira stavka SQL.

Stavka ni mogoče obdelati.

**Odgovor uporabnika:** Spremenite skladnjo stavka SQL ali pa stavek odstranite iz programa.

Federated system users: če vzrok ni znan, problem omejite na data source, ki mu ni uspelo obdelati zahteve (za postopke za določanje neuspelega izvora podatkov poglejte vodnik za odkrivanje problemov) in preglejte definicijo objekta za ta data source.

# **SQL0143W Stavek SQL ni podprt; neveljavna skladnja je bila zanemarjena.**

**Pojasnilo:** Vdelani stavek SQL, ki je lahko veljaven za druge izdelke relacijskih baz podatkov IBM, je bil razumljen, vendar ga upravljalnik baz podatkov ne podpira.

Stavek lahko povzroči neskladne ali neželene rezultate.

**Odgovor uporabnika:** Spremenite skladnjo stavka SQL ali pa stavek odstranite iz programa.

# **SQL0150N Ciljna celotna izbira, pogled, tipska tabela, materializirana poizvedovalna tabela ali vmesna tabela stavka INSERT, DELETE, UPDATE ali MERGE so cilj, v katerem zahtevana operacija ni dovoljena.**

**Pojasnilo:** Celotna izbira, pogled, tipska tabela, materializirana poizvedovalna tabela ali vmesna tabela, imenovana v stavku INSERT, UPDATE, DELETE ali MERGE, so definirani tako, da zahtevane operacije vstavljanja, ažuriranja ali brisanja ni mogoče izvesti.

Pogled ali celotna izbira sta namenjena samo za branje, če vsebuje stavek SELECT pogleda ali celotna izbira karkoli od naslednjega:

- Ključno besedo DISTINCT
- v Stolpično funkcijo v seznamu za izbiranje
- člena GROUP BY ali HAVING
- v člen FROM, ki določa nekaj izmed naslednjega:
- Več kot eno tabelo ali pogled
- pogled, ki je samo za branje (če je stolpec READONLY iz SYSCAT.SYSVIEWS nastavljen na 'Y')
- Operator množic (razen UNION ALL).
- v Federated system users: Specifične omejitve data source, ki povzročijo, da pogleda ni mogoče ažurirati.

Ne spreglejte, da se ti pogoji ne nanašajo na podpoizvedbe stavka SELECT ali celotne izbire.

Pogleda, ki posredno ali neposredno vsebuje člen WHERE, ki se nanaša na podpoizvedbo ali podprogram, definiran z možnostjo NOT DETERMISTIC ali EXTERNAL ACTION, ni mogoče uporabiti kot cilja stavka MERGE.

Pogleda, definiranega s členom WITH ROW MOVEMENT, ni mogoče uporabiti kot cilja stavka MERGE, ki vključuje operacijo ažuriranja.

Vrstic ne morete vstaviti neposredno v tipsko tabelo, definirano za strukturiran tip, ki ga ni mogoče nadomestiti. Podtabele te tabele lahko dopuščajo vstavljanje.

Na splošno tabele tabele materializiranih poizvedb in delovne tabele, ki jih vzdržuje sistem, ne dovoljujejo operacij vstavljanja, ažuriranja ali brisanja.

Stavka ni mogoče obdelati.

**Odgovor uporabnika:** Zahtevane funkcije ni mogoče izvesti v celotni izbiri, pogledu, sistemsko vzdrževani materializirani poizvedovalni tabeli ali vmesni tabeli.

Federated system users: če vzrok ni znan, problem omejite na data source, ki mu ne uspe obdelati zahteve (za postopke za določanje neuspelih izvorov podatkov poglejte vodnik za odkrivanje problemov) ter preglejte definicijo objekta in omejitve ažuriranja za ta data source.

**sqlcode**: -150

**sqlstate**: 42807

# **SQL0151N Stolpca** *ime* **ni mogoče ažurirati.**

**Pojasnilo:** Podanega stolpca ni mogoče ažurirati, ker je bil narejen poskus za nekaj izmed naslednjega.

- v tabela objektov je pogled, podani stolpec pa izhaja iz skalarne funkcije, izraza, ključne besede, konstante ali stolpca pogleda, kjer tega stolpca ni mogoče ažurirati.
- v podani stolpec je stolpec sistemskega kataloga, ki se ga ne da ažurirati ali pa je stolpec izrecno označen samo za branje.

Federated system users naj preveri, ali neke druge specifične omejitve data source preprečujejo, da bi bilo stolpec mogoče ažurirati.

Stavka ni mogoče obdelati.

**Odgovor uporabnika:** Če je podani stolpec izpeljan iz skalarne funkcije, izraza, ključne besede ali neažurljivega stolpca, izpustite stolpec iz člena za nastavitev za ažuriranje ali stolpec vstavljanja. Če želite videti seznam katalogov, ki jih je mogoče ažurirati (in stolpcev, ki jih je mogoče ažurirati), poglejte *SQL Reference*.

Federated system users: če vzrok ni znan, omejite problem na data source, ki mu ne uspe obdelati zahteve (poglejte Vodnik za odkrivanje problemov) ter preglejte definicijo objekta in omejitve ažuriranja za ta data source.

**sqlcode**: -151

**sqlstate**: 42808

# **SQL0152N Omejitev** *ime-omejitve* **je omejitev** *tip-dejanske-omejitve* **in ne omejitev** *tip-pričakovane-omejitve***.**

**Pojasnilo:** Izveden je bil poskus spremembe ali brisanja omejitve *ime-omejitve*, vendar je ta definirana kot omejitev *tip-pričakovane-omejitve* in ne kot podana omejitev *tip-dejanske-omejitve*.

**Odgovor uporabnika:** Preverite ime in tip omejitve, ki ga želite spremeniti ali zbrisati.

**sqlcode**: -152

**sqlstate**: 42809

# **SQL0153N Stavek ne vključuje zahtevanega seznama stolpcev.**

**Pojasnilo:** Seznam stolpcev mora biti podan v stavku CREATE VIEW, v splošnem izrazu tabele ali v stavku CREATE TABLE, ki vsebuje člen podpoizvedbe AS, če:

- v se katerikoli element seznama SELECT celotne izbire razlikuje od imena stolpca in ni poimenovan s členom AS
- sta katerakoli dva elementa ime enakega stolpca, in nista bila preimenovana z uporabo stavka AS.

Stavka ni mogoče obdelati.

**Odgovor uporabnika:** Podajte seznam z imeni stolpcev v stavku CREATE VIEW, v splošnem izrazu tabele ali v stavku CREATE TABLE ali pa poimenujte stolpce v seznamu SELECT celotne izbire s členom AS.

**sqlcode**: -153

**sqlstate**: 42908

# **SQL0155N Tranzicijske tabele prožilcev ni mogoče spremeniti.**

**Pojasnilo:** Prožilec vključuje stavek REFERENCING z označenim OLD\_TABLE ali NEW\_TABLE. Prožilni stavek SQL DELETE, INSERT ali UPDATE, je uporabil ime, podano kot OLD\_TABLE ali NEW\_TABLE, kot tabelo za spreminjanje.

**Odgovor uporabnika:** Iz prožilnega dejanja odstranite prožilni stavek SQL DELETE, INSERT ali UPDATE ali pa spremenite ime tranzicijske tabele tako, da ni v nasprotju s tabelo, ki jo želite spremeniti.

**sqlstate**: 42807

#### **SQL0156N Ime, uporabljeno za to operacijo, ni tabela.**

**Pojasnilo:** Stavki SQL ALTER TABLE, DROP TABLE, SET CONSTRAINTS, CREATE TRIGGER, CREATE INDEX, LOCK TABLE in RENAME TABLE so veljavni le za tabele, ne pa tudi za poglede. Tudi pomožna programa RUNSTATS in LOAD sta veljavna le za tabele, ne pa tudi za prikaze.

Federated system users: Nekateri pomožni programi in stavki niso podprti v zveznem okolju. Za dodatne informacije poglejte Administration Guide.

Stavka ali pomožnega programa ni mogoče obdelati.

**Odgovor uporabnika:** Preverite, ali je v stavku podano pravilno ime tabele. Če je bil podan vzdevek, zagotovite, da se nanaša na tabelo.

Federated system users: Preverite, da objekt ni nickname.

**sqlcode**: -156

**sqlstate**: 42809

#### **SQL0157N** *ime* **ni dovoljeno v členu FOREIGN KEY, ker ne določa osnovne tabele.**

**Pojasnilo:** Objekt *ime* je bil določen v členu FOREIGN KEY iz stavka CREATE ali ALTER TABLE. Člen FOREIGN KEY mora določati osnovno tabelo.

Stavka ni mogoče obdelati. Podana tabela ni bila izdelana ali spremenjena.

**Odgovor uporabnika:** Stavek popravite tako, da bo v členu FOREIGN KEY podajano ime osnovne tabele.

Če je bil podan vzdevek, zagotovite, da se nanaša na osnovno tabelo.

**sqlcode**: -157

**sqlstate**: 42810

#### **SQL0158N Število stolpcev, podanih za** *ime***, ni enako kot število stolpcev.**

**Pojasnilo:** Identifikator *ime* lahko določa:

- prikaz, imenovan v stavku CREATE VIEW
- ime tabele iz izraza skupne tabele
- korelacijsko ime izraza ugnezdene tabele
- v tabelo materializiranih poizvedb, poimenovana v stavku CREATE TABLE ali ALTER TABLE
- funkcijo, imenovano v stavku CREATE FUNCTION
- v metodo, imenovano v stavku CREATE METHOD.
- ime tabele stopenj v stavku CREATE STAGING TABLE

Podano število imen stolpcev mora biti enako številu stolpcev v nastali tabeli povezane celotne izbire. Če je *ime* delovna

tabela, z njo povezana tabela materializiranih poizvedb pa vsebuje člen za združevanje, mora biti podano število imen stolpcev za 2 večje od števila stolpcev v tabeli materializiranih poizvedb, za katero želite definirati delovno tabelo. Če tabela materializiranih poizvedb ne vsebuje člena za združevanje, mora biti število imen stolpcev za 3 večje od števila stolpcev v tabeli materializiranih poizvedb.

Stavka ni mogoče obdelati.

**Odgovor uporabnika:** Popravite skladnjo, tako da bo seznam imen stolpcev, definiran za *ime* podajal ime za vsak stolpec tabele rezultatov.

**sqlcode**: -158

**sqlstate**: 42811

**SQL0159N Stavek se nanaša na** *objekt***, ki določa** *tip-objekta* **in ne** *pričakovani-tip-objekta***.**

**Pojasnilo:** Objekt *objekt*, ki ste ga podali kot del stavka ali ukaza, se nanaša na objekt tipa *tip-objekta* in ne na pričakovani tip *pričakovani-tip-objekta*.

Tip objekta, podan s stavkom, se mora ujemati s tipom, določenim s *pričakovani-tip-objekta*. Na primer. če je stavek DROP ALIAS *PBIRD.T1*, mora biti *PBIRD.T1* nadomestno ime. Če je *tip-objekta* TABLE, je mogoče, da tip tabele za izdan stavek ni pravilen.

**Odgovor uporabnika:** Spremenite stavek ali ukaz, da se bosta ustrezno ujemala s tipom objekta, določenim s *pričakovani-tip-objekta*.

**sqlcode**: -159

**sqlstate**: 42809

#### **SQL0160N Člen WITH CHECK ni veljaven za podani pogled.**

**Pojasnilo:** Člena WITH CHECK ni mogoče uporabiti v definiciji pogleda, če:

- v Je prikaz definiran samo za branje. Pogled je samo za branje, če stavek SELECT vsebuje nekaj izmed naslednjega. (Ne spreglejte, da se ti pogoji ne nanašajo na podpoizvedbe stavka SELECT.)
	- Ključno besedo DISTINCT
	- Stolpične funkcije v izbranem seznamu
	- člena GROUP BY ali HAVING
	- Člen FROM, ki določa:
		- Več kot eno tabelo ali pogled
		- Pogled, ki je samo za branje
	- operator množic (razen UNION ALL).
- v Stavek SELECT v stavku CREATE VIEW vključuje podpoizvedbo (razen za specifične statistične stolpce nekaterih kataloških tabel).
- v Pogled, od katerega je odvisna podana definicija pogleda ima definiran prožilec INSTEAD OF.

v Pogled, od katerega je odvisna podana definicija pogleda, vsebuje funkcijo za iskanje besedila.

Federated system users: Možnost WITH CHECK ni podprta za poglede, ki se nanašajo na vzdevke, ki jih je mogoče ažurirati.

Stavka ni mogoče obdelati. Podan prikaz ni bil izdelan.

**Odgovor uporabnika:** Odstranite člen WITH CHECK ali pa definicijo pogleda spremenite tako, da bo ustrezala zgornjim pravilom.

**sqlcode**: -160

**sqlstate**: 42813

# **SQL0161N Nastala vrstica pri operaciji vstavljanja ali ažuriranja ne ustreza definiciji pogleda.**

**Pojasnilo:** Člen WITH CHECK OPTION ste podali v definiciji pogleda, ki je objekt operacije vstavljanja ali ažuriranja, ali pa člen FROM podaja operacijo vstavljanja ali ažuriranja, katere cilj je pogled. Posledično bodo vsi poskusi vstavljanja ali ažuriranja vrstic v tem pogledu preverjeni, da se zagotovi, da bodo rezultati ustrezali definiciji pogleda.

Če sta operacija vstavljanja ali ažuriranja, katerih cilj je pogled, vsebovani v členu FROM, je operacija vstavljanja ali ažuriranja vedno obdelana, kot če bi bil pogled definiran z možnostjo WITH CHECK OPTION.

Stavka ni mogoče obdelati. Izvedeno ni bilo nobeno vstavljanje ali ažuriranje, vsebina pogleda in podrejene osnovne tabele pa je ostala nespremenjena.

**Odgovor uporabnika:** Preglejte definicijo pogleda in določite, zakaj je bila zahtevana operacija vstavljanja ali ažuriranja zavrnjena. Ne spreglejte, da gre lahko za stanje, ki je odvisno od podatkov.

Zahtevana operacija vstavljanja ali ažuriranja morda poskuša izločiti iz območja vrednost(i) v ciljnem(ih) stolpcu(ih). Za popravke sistemskega kataloga preglejte *SQL Reference*, kjer boste našli veljavna območja vrednosti v različnih ažurljivih stolpcih kataloga.

Federated system users, če vzrok ni znan, problem omejite na data source, ki mu ne uspe obdelati zahteve (poglejte vodnik za odkrivanje problemov) in preglejte definicijo objekta in definicijo pogleda za ta data source.

**sqlcode**: -161

**sqlstate**: 44000

# **SQL0170N Število argumentov za funkcijo** *ime* **ni pravilno.**

**Pojasnilo:** Podana skalarna funkcija *ime* ima premalo ali preveč argumentov.

Stavka ni mogoče obdelati.

**Odgovor uporabnika:** Zagotovite, da je za skalarno funkcijo podano pravilno število argumentov.

**sqlcode**: -170

#### **SQL0171N Podatkovni tip, dolžina ali vrednost argumenta** *n* **podprograma** *ime* **niso pravilni.**

**Pojasnilo:** Podatkovni tip, dolžina ali vrednost argumenta *n* podprograma *ime* niso pravilni.

Stavka ni mogoče obdelati.

**Odgovor uporabnika:** Zagotovite, da argumenti podprograma ustrezajo pravilom podprograma.

**sqlcode**: -171

**sqlstate**: 42815

#### **SQL0172N** *ime* **ni veljavno ime funkcije.**

**Pojasnilo:** Stavek SQL vključuje neznano skalarno funkcijo.

Stavka ni mogoče obdelati.

**Odgovor uporabnika:** Preverite, ali ste pravilno črkovali ime funkcije.

**sqlcode**: -172

**sqlstate**: 42601

#### **SQL0176N Drugi, tretji ali četrti argument skalarne funkcije TRANSLATE je nepravilen.**

**Pojasnilo:** Stavek ni pravilen zaradi enega ali več izmed naslednjih razlogov:

- v Skalarna funkcija za prevajanje ne dovoljuje zamenjave znaka z drugim znakom, ki je kodiran z uporabo drugačnega števila bajtov. Tako npr. enobajtnega znaka ne morete zamenjati z dvobajtnim znakom, prav tako pa tudi dvobajtnega znaka ne morete zamenjati z enobajtnim.
- v Drugi in tretji argument skalarne funkcije za prevajanje se morata zaključiti s pravilno oblikovanimi znaki.
- v Četrti argument skalarne funkcije za prevajanje mora biti pravilno oblikovan enobajtni znak, če je prvi argument CHAR ali VARCHAR.
- Četrti argument skalarne funkcije za prevajanje mora biti pravilno oblikovan dvobajtni znak, če je prvi argument GRAPHIC ali VARGRAPHIC.

Stavka ni mogoče obdelati.

**Odgovor uporabnika:** Preverite, ali imajo drugi, tretji in četrti argument skalarne funkcije za prevajanje pravilne vrednosti.

**sqlcode**: -176

**sqlstate**: 42815

#### **SQL0180N Skladnja predstavitve niza datumsko-časovne vrednosti ni pravilna.**

**Pojasnilo:** Nizovna predstavitev datumske, časovne ali datumsko-časovne vrednosti ne ustreza skladnji za podan ali vsebovan datumski tip.

Stavka ni mogoče obdelati.

**Odgovor uporabnika:** Zagotovite, da skladnja datumske, časovne ali datumsko-časovne vrednosti ustreza skladnji njenega podatkovnega tipa. Če niz ni uporabljen kot datumska, časovna ali datumsko-časovna vrednost, zagotovite, da pri uporabi ne vključuje tega datumskega tipa.

Federated system users: problem je lahko posledica problema datumsko/časovne predstavitve v viru podatkov. Če vzrok ni znan, omejite problem na data source, ki mu ne uspe obdelati zahteve Vodiča za odpravljanje težav ter preglejte omejitve datumsko/časovnih predstavitev za ta data source.

**sqlcode**: -180

**sqlstate**: 22007

# **SQL0181N Predstavitev niza datumsko-časovne vrednosti je izven območja.**

**Pojasnilo:** Nizovna predstavitev datumske, časovne ali datumsko-časovne vrednosti vsebuje vrednost, ki je izven območja.

To napako je lahko povzročilo dostopanje do datumsko-časovne vrednosti iz aplikacije, ki uporablja kodo države, katere datumsko-časovni format se razlikuje od tistega, ki ga je uporabljala aplikacija, ki ga je izdelala. Tako npr. nizovna datumsko-časovna vrednost v formatu dd/mm/llll ne bo veljavna, če jo bo brala aplikacija, ki pričakuje format mm/dd/llll.

Pravilna območja za datumske, časovne ali datumsko-časovne vrednosti so naslednje:

- v Od 0001 do 9999 za leta.
- v Od 1 do 12 za mesece.
- v Od 1 do 31 za dneve, če je mesec 1, 3, 5, 7, 8, 10 in 12.
- $\bullet$  Od 1 do 30 za dneve, če je mesec 4, 6, 9, 11.
- v Od 1 do 28 za dneve, če je mesec 2 v neprestopnem letu.
- v Od 1 do 29 za dneve, če je mesec 2 v prestopnem letu.
- v Od 0 do 24 za ure. Če je ura 24, so drugi deli za uro 0. Če je format ameriški, ura ne sme biti večja od 12.
- Od 0 do 59 za minute.
- v Od 0 do 59 za sekunde.
- v 0 do 999999 za mikrosekunde.
- v Od 001 do 365 za dnevni del datuma julijanskega koledarja, če gre za neprestopno leto.
- v Od 001 do 366 za dnevni del datuma julijanskega koledarja, če gre za prestopno leto.

Federated system users: problem je lahko posledica problema z datumsko/časovno predstavitvijo v izvoru podatkov. Za območja datumskih in časovnih vrednosti v izvoru podatkov

poglejte dokumentacijo izvora podatkov. Če vzrok ni znan, omejite problem na data source, ki mu ne uspe obdelati zahteve (poglejte Troubleshooting Guide) in preglejte omejitve datumsko/časovnih predstavitev za ta data source.

Stavka ni mogoče obdelati.

**Odgovor uporabnika:** Zagotovite, da je vrednost znotraj veljavnega območja in da je datumsko-časovni format aplikacije enak kot vrednost niza.

**sqlcode**: -181

**sqlstate**: 22007

#### **SQL0182N Izraz z datumsko-časovno vrednostjo ali označenim trajanjem ni veljaven.**

**Pojasnilo:** Podan izraz vsebuje nepravilno uporabljeno vrednost datuma, časa ali časovnega žiga, ali označeno trajanje.

Stavka ni mogoče obdelati.

**Odgovor uporabnika:** Preglejte stavek SQL, da boste določili vzrok problema in popravite stavek.

**sqlcode**: -182

**sqlstate**: 42816

# **SQL0183N Datumsko-časovna aritmetična operacija ali datumsko-časovna skalarna funkcija sta dali rezultat, ki ni znotraj veljavnega območja datumov.**

**Pojasnilo:** Rezultat aritmetične operacije je datum ali trajanje časovnega žiga, ki je izven območja 0001-01-01 do 9999-12-31.

Stavka ni mogoče izvršiti.

**Odgovor uporabnika:** Preglejte stavek SQL, da boste določili vzrok problema. Če je problem odvisen od podatkov, preglejte podatke, ki so bili v obdelavi, ki so je zgodila napaka.

**sqlcode**: -183

**sqlstate**: 22008

# **SQL0187N Referenca na trenutni posebni datumski/časovni register ni veljavna.**

**Pojasnilo:** Pri iskanju datumsko/časovnih informacij je bila v operacijskem sistemu zaznana napaka.

**Odgovor uporabnika:** Zagotovite, da so nastavitve ure TOD in časovne zone pravilne.

**sqlcode**: -187

**sqlstate**: 22506

# **SQL0190N ALTER TABLE** *ime-tabele* **je podajal atribute za stolpec** *ime-stolpca***, ki niso združljivi z obstoječim stolpcem.**

**Pojasnilo:** Podani atributi v členu ALTER COLUMN za stolpec *ime-stolpca* tabele *ime-tabele* v stavku ALTER TABLE niso združljivi z atributi obstoječega stolpca. Napaka je nastala zaradi enega od naslednjih vzrokov.

- v Če je podan člen SET DATA TYPE, obstoječi stolpec:
	- ni podatkovnega tipa, ki ga lahko spreminjate ali
	- ima dolžino, ki je večja od dolžine, podane v členu.
- v Če je podan člen SET EXPRESSION, obstoječi stolpec ni definiran kot generiran s pomočjo izraza.
- v Če podate stavek DROP DEFAULT, stolpec ne bo definiran s privzetimi atributi.
- v Če podate stavek DROP IDENTITY, stolpec ne bo definiran kot stolpec identitete.
- v Če podate stavek DROP EXPRESSION, stolpec ne bo definiran z izrazom tvorbe.
- v Če podate stavek SET DEFAULT, je stolpec že definiran z drugo obliko tvorbe (identiteta ali izraz) in v istem stavku ni ustreznega DROP.
- v Če podate stavek SET GENERATED ALWAYS AS (izraz), je stolpec že definiran z obliko tvorbe (privzetek, identiteta ali izraz) in v istem stavku ni ustreznega DROP.
- v Če podate stavek SET GENERATED ALWAYS AS IDENTITY ali SET GENERATED BY DEFAULT AS IDENTITY, je stolpec že definiran z obliko tvorbe (privzetek, identiteta ali izraz) in v istem stavku ni ustreznega DROP.
- v Če podate SET GENERATED ALWAYS ali SET GENERATED BY DEFAULT, stolpec ni stolpec identitete.

Stavka ni mogoče obdelati.

**Odgovor uporabnika:** Zagotovite, da so podani atributi združljivi z obstoječim stolpcem, odstranite specifikacijo atributov ali podajte drugo ime stolpca.

**sqlcode**: -190

**sqlstate**: 42837

# **SQL0191N Do napake je prišlo zaradi razdrobljenega znaka MBCS.**

**Pojasnilo:** Računalnik ni mogel prebrati te zgradbe podatkov. Možni vzroki:

- 1. Uporabniški podatki so vsebovali nepravilno oblikovan večbajtni znak. Najden je bil npr. prvi znak DBCS, ne pa tudi drugi.
- 2. Skalarna funkcija, kot sta SUBSTR ali POSSTR je nepravilno obrezala večbajtni niz. Za ti funkciji morata biti v kontekstu kodne strani baze podatkov pravilni vrednosti začetka in dolžine v bajtih. Za bazo podatkov Unicode je lahko splošni vzrok tega, da začetek ali dolžina niza UTF-8 nista pravilna.

<span id="page-29-0"></span>3. Skalarna funkcija, kot je TRANSLATE je lahko spremenila večbajtni niz.

Federated system users: to situacijo lahko odkrije tudi data source.

#### **Odgovor uporabnika:**

- 1. Popravite vhodne podatke in poskusite znova.
- 2. Spremenite vrednosti začetka in dolžine tako, da pri pretvorbi znakov v kodno stran baze podatkov večbajtni znaki ne bodo obrezani napačno.
- 3. Popravite napačno funkcijo TRANSLATE.

Federated system users: če so podatki pravilni, omejite problem na data source, ki mu ne uspe obdelati zahteve (poglejte Troubleshooting Guide) in preglejte omejitve DBCS tega vira podatkov. Če se vam zdi, da so podatki pravilni, se za pomoč obrnite na IBM-ovo servisno službo.

**sqlcode**: -191

**sqlstate**: 22504

**SQL0193N V stavku ALTER TABLE je bil stolpec** *ime-stolpca* **podan kot NOT NULL, poleg tega pa člen DEFAULT ni bil podan ali pa je bil podan kot DEFAULT NULL.**

**Pojasnilo:** Če so novi stolpci dodani tabeli, ki že obstaja, mora biti vrednost temu novemu stolpcu dodana za vse obstoječe vrstice. Po privzetku je dodeljena ničelna vrednost. Ker je bil stolpec definiran kot NOT NULL, mora biti definirana privzeta vrednost, ki ni nič.

**Odgovor uporabnika:** Za stolpec odstranite omejitev NOT NULL ali pa zanj podajte privzeto vrednost, ki ni nič.

**sqlcode**: -193

**sqlstate**: 42601

#### **SQL0197N Kvalificirano ime stolpca ni dovoljeno v členu ORDER BY.**

**Pojasnilo:** Člen ORDER BY celotne izbire, ki vključuje operator množice (UNION, EXCEPT, INTERSECT), ne more imeti kvalificiranih imen stolpcev.

**Odgovor uporabnika:** Zagotovite, da so vsa imena stolpcev v členu ORDER BY nekvalificirana.

# **SQL0200 - SQL0299**

#### **SQL0203N Referenca na stolpec** *ime* **je dvoumna.**

**Pojasnilo:** Stolpec *ime* je uporabljen v stavku, vendar obstaja več kot en možen stolpec, na katerega se lahko nanaša. To je lahko posledica:

- dveh tabel, podanih v členu FROM, katerih stolpci imajo enako ime
- v člena ORDER BY, ki se nanaša na ime, ki je uporabljeno za več kot en stolpec seznama za izbiro

**sqlcode**: -197

**sqlstate**: 42877

#### **SQL0198N Niz stavka PREPARE ali EXECUTE IMMEDIATE je prazen.**

**Pojasnilo:** Gostiteljska spremenljivka, ki je bila objekt stavkov PREPARE ali EXECUTE IMMEDIATE, je vsebovala samo prazna mesta ali pa je bila prazen niz.

PREPARE ali EXECUTE IMMEDIATE ni bilo mogoče zaključiti.

**Odgovor uporabnika:** Preden izvedete program, popravite njegovo logiko, da boste zagotovili, da je bil v operandu stavkov PREPARE ali EXECUTE IMMEDIATE podan veljaven stavek SQL.

**sqlcode**: -198

**sqlstate**: 42617

```
SQL0199N Uporaba rezervirane besede ključna beseda,
              ki sledi za besedilo, ni veljavna. Pričakovani
             parametri lahko vključujejo :
             seznam-parametrov.
```
**Pojasnilo:** Skladenjska napaka v stavku SQL je bila odkrita na točki v stavku, ko se rezervirana beseda *ključna beseda* pojavi za *besedilo*. Polje *besedilo* kaže 20 znakov stavka SQL, ki so bili pred rezervirano besedo. Členi v stavku so morda v napačnem vrstnem redu.

Kot pomoč programerjem je v polju SQLERRM iz SQLCA kot *seznam-parametrov* prikazan delni seznam veljavnih parametrov. Ta seznam predpostavlja, da je stavek do te točke pravilen.

Stavka ni mogoče obdelati.

**Odgovor uporabnika:** Preglejte stavek v področju ključne besede. Dodajte dvopičje ali ločilo SQL, če manjkata. Preverite, ali so členi v pravilnem vrstnem redu. Če je rezervirana beseda, označena v sporočilih, navedena kot rezervirana beseda, naredite besedo za razmejen identifikator.

OPOMBA: Ta napaka velja le za izdaje DB2 pred Version 2.

**sqlcode**: -199

**sqlstate**: 42601

v reference na stolpec iz tabele predmetov v stavku CREATE TRIGGER, ki ne uporablja korelacijskega imena, da bi pokazal, ali se nanaša na staro ali novo tranzicijsko spremenljivko.

Ime stolpca potrebuje nadaljnje informacije, da bi ugotovilo, za kateri izmed možnih stolpcev gre.

Stavka ni mogoče obdelati.

**Odgovor uporabnika:** Imenu stolpca dodajte kvalifikator. Kvalifikator je ime tabele ali korelacijsko ime. Stolpec bo morda potrebno preimenovati na seznamu za izbiro.

**sqlcode**: -203

**sqlstate**: 42702

#### **SQL0204N** *ime* **je nedefinirano ime.**

**Pojasnilo:** To napako je povzročilo nekaj izmed naslednjega:

- v Objekt, ki ga določa *ime*, ni definiran v bazi podatkov.
- v Uporabljen je podatkovni tip. Do te napake lahko pride v naslednjih primerih:
	- Če je *ime* kvalificirano, potem podatkovni tip s tem imenom v bazi podatkov ne obstaja.
	- Če *ime* ni kvalificirano, pot uporabniške funkcije ne vsebuje sheme, v katero spada želeni podatkovni tip.
	- Podatkovni tip ne obstaja v bazi podatkov s časovnim žigom, izdelanim preden je bil paket povezan (nanaša se na statične stavke).
	- Če je podatkovni tip v členu UNDER stavka CREATE TYPE, je ime tipa enako definiranemu tipu, ki ni veljaven.
- v Funkcija je obravnavana v:
	- stavku DROP FUNCTION
	- stavku COMMENT ON FUNCTION
	- členu SOURCE stavka CREATE FUNCTION

Če je *ime* kvalificirano, potem funkcija ne obstaja. Če je *ime* nekvalificirano, potem funkcija s tem imenom ne obstaja v nobeni shemi na trenutni poti funkcije. Ne spreglejte, da funkcija ne more izvirati iz vgrajene funkcije COALESCE, NULLIF ali VALUE.

Povratna koda je lahko izdelana za katerikoli tip objekta baze podatkov.

Federated system users: objekt, ki ga določa *ime*, ni definiran v bazi podatkov ali pa *ime* ni vzdevek v stavku DROP NICKNAME.

Nekateri data sources ne nudijo ustreznih vrednosti za *ime*. V tem primeru bo imel parameter sporočila naslednjo obliko : "OBJECT:<izvor podatkov> TABLE/VIEW", kar kaže, da je dejanska vrednost za podani izvor podatkov neznana.

Stavka ni mogoče obdelati.

**Odgovor uporabnika:** Zagotovite, da je ime objekta (vključno s katerimikoli zahtevanimi kvalifikatorji ) v stavku SQL obstaja in je pravilno podano. Za manjkajoč podatkovni tip ali funkcijo stavka SOURCE je možno, da objekt ne obstaja, ali pa objekt obstaja v neki shemi, vendar te sheme ni na poti vaše funkcije.

Federated system users: če je stavek DROP NICKNAME, zagotovite, da je objekt dejansko vzdevek. Objekt morda ne obstaja v zvezni bazi podatkov ali v viru podatkov. Preverite obstoj objektov zvezne baze podatkov (če obstaja) in objektov data source (če obstaja).

**sqlcode**: -204

**sqlstate**: 42704

#### **SQL0205N Stolpec ali lastnost** *ime* **nista definirana v** *ime-objekta***.**

**Pojasnilo:** Če je *ime-objekta* tabela ali pogled, potem je *ime* stolpec, ki ni definiran v *ime-objekta*. Če je *ime-objekta* strukturiran tip, potem je *ime* lastnost, ki ni definirana v *ime-objekta*.

Federated system users: *ime-objekta* se lahko nanaša na nickname.

Stavka ni mogoče obdelati.

**Odgovor uporabnika:** Če je *ime-objekta* tabela ali pogled, zagotovite, da so imena stolpcev, pogledov ali tabel, (vključno z zahtevanimi kvalifikatorji ), pravilno podana v stavku SQL. Če je *ime-objekta* strukturirani tip, zagotovita, da so imena lastnosti in tipov, (vključno z zahtevanimi kvalifikatorji), podani pravilni v stavku SQL.

Če se ta napaka pojavi med REORG ali IMPORT, lahko imena stolpcev v indeksu kršijo pravila poimenovanja upravljalnika baz podatkov, definirana v *Administration Guide*.

**sqlcode**: -205

**sqlstate**: 42703

#### **SQL0206N** *ime* **ni veljavno v kontekstu, v katerem se uporablja.**

**Pojasnilo:** Do te napake lahko pride v naslednjih primerih:

- Stolpec, podan za stavka INSERT ali UPDATE, ni stolpec tabele ali pogleda, ki je bil podan kot objekt vstavljanja ali ažuriranja.
- v Za stavka SELECT ali DELETE podan stolpec ni stolpec nobene tabele ali pogled, določenega v členu stavka FROM.
- v Za člen ORDER BY je podan stolpec korelacijska referenca stolpca v podizbiri, ki ni dovoljena.
- v Za stavek CREATE TRIGGER, CREATE METHOD ali CREATE FUNCTION:
	- Referenčno *ime* ne rešuje imena stolpca, lokalne spremenljivke ali spremenljivke prehoda.
	- Ime pogoja *ime*, podano v stavku SIGNAL, ni bilo navedeno.
- v Za stavek CREATE TRIGGER:
	- Je narejena referenca na stolpec tabele predmetov brez uporabe korelacijskega imena OLD ali NEW.
	- Leva stran dodelitve v stavku tranzicijske spremenljivke SET v prožilnem dejanju podaja staro tranzicijsko spremenljivko, kjer je podprta le nova tranzicijska spremenljivka.
- v Za stavek CREATE FUNCTION s členom PREDICATES:
- Stavek RETURN funkcije SQL navaja spremenljivko, ki ni parameter ali druga spremenljivka, ki je v območju stavka RETURN.
- Člen FILTER USING navaja spremenljivko, ki ni ime parametra ali ime izraza v členu WHEN.
- Cilj iskanja v pravilu črpanja indeksa se ne ujema z določenimi imeni parametrov izdelane funkcije.
- Iskalni argument v pravilu črpanja indeksa se ne ujema z imenom izraza v členu EXPRESSION AS, oziroma z imenom parametra izdelane funkcije.
- v V stavku CREATE INDEX EXTENSION člen RANGE THROUGH ali člen FILTER USING navajata spremenljivko, ki ni ime parametra, ki ga je mogoče uporabiti v členu.

Stavka ni mogoče obdelati.

**Odgovor uporabnika:** Preverite, ali so imena v stavku SQL pravilno podana. Za stavek SELECT zagotovite, da so vse zahtevane tabele poimenovane v členu FROM. Za podizbiro v členu ORDER BY zagotovite, da ni nobenih korelacijskih referenc stolpcev. Če je korelacijsko ime uporabljeno v tabeli, preverite, ali nadaljnje reference uporabljajo korelacijsko ime in ne imena tabele.

Za stavek CREATE TRIGGER zagotovite, da so na levi strani dodelitev v stavku tranzicijske spremenljivke SET podane le nove tranzicijske spremenljivke in da imajo vse reference na stolpce tabele predmetov podano korelacijsko ime.

**sqlcode**: -206

**sqlstate**: 42703

# **SQL0207N Ime stolpca, uporabljeno z operatorjem množic, ni dovoljeno v členu ORDER BY stavka SELECT.**

**Pojasnilo:** Stavek SELECT z operatorjem množic vsebuje člen ORDER BY, ki podaja imena stolpcev. V tem primeru mora seznam stolpcev v členu ORDER BY vsebovati le cela števila.

Stavka ni mogoče obdelati.

**Odgovor uporabnika:** Na seznamu stolpcev v členu ORDER BY podajte le cela števila.

OPOMBA: Ta napaka velja le za izdaje DB2 pred Version 2 in za računalnike, do kateri se dostopa prek DB2 Connect.

**sqlcode**: -207

**sqlstate**: 42706

# **SQL0208N Člen ORDER BY ni veljaven, ker stolpec** *ime* **ni del nastale tabele.**

**Pojasnilo:** Stavek ni veljaven, ker stolpec *ime*, podan na seznamu ORDER BY ni podan na seznamu SELECT in ga ni v nastali tabeli. Če celotna izbira stavka za izbiro ni podizbira, so za urejanje rezultatov lahko uporabljeni le stolpci v nastali tabeli.

Stavka ni mogoče obdelati.

**Odgovor uporabnika:** Če želite popraviti skladnjo stavka, podan stolpec dodajte nastali tabeli ali pa ga zbrišite iz člena ORDER BY.

**sqlcode**: -208

**sqlstate**: 42707

# **SQL0212N** *ime* **je podvojen označevalec tabele ali pa je v členu REFERENCING definicije prožilca podan več kot enkrat.**

**Pojasnilo:** Izpostavljena tabela, pogled, vzdevek ali korelacijsko ime, podano z *ime*, je identično drugi izpostavljeni tabeli, pogledu, vzdevku ali korelacijskem imenu v enakem členu FROM.

Če je stavek CREATE TRIGGER, je člen REFERENCING lahko podal enako ime kot tabela predmetov, ali pa ima enako ime za več kot eno izmed korelacijskih imen OLD ali NEW, ali identifikatorjev NEW\_TABLE ali OLD\_TABLE.

Stavka ni mogoče obdelati.

**Odgovor uporabnika:** Znova napišite člen FROM stavka SELECT. Korelacijska imena povežite z imeni tabele, pogleda ali vzdevka tako, da nobena izpostavljena tabela, pogled, vzdevek ali korelacijsko ime ne bo enako kateremukoli drugemu imenu izpostavljene tabele, pogleda, vzdevka ali korelacije v členu FROM.

Za stavek CREATE TRIGGER spremenite imena v členu REFERENCING tako, da ne bodo podvojena.

**sqlcode**: -212

**sqlstate**: 42712

# **SQL0214N Izraz v členu ORDER BY na naslednjem položaju ali začenši z** *začetek-izraza-alipoložaj-order-by* **v členu** *tip-člena* **ni veljaven. Koda vzroka =** *koda-vzroka***.**

**Pojasnilo:** Izraz, določen v prvem delu izraza *začetek-izraza-ali-položaj-order-by* v členu *tip-člena* ni veljaven zaradi razloga, podanega z *koda-vzroka*, kot sledi:

- **1** Celotna izbira stavka za izbiro ni podizbira. Za ta tip stavka za izbiro izrazi niso dovoljeni v členu ORDER BY. Koda vzroka se pojavi le, če je *tip-člena* ORDER BY.
- **2** DISTINCT je podan v členu za izbiro, izraz pa se ne ujema natančno z izrazom na seznamu za izbiro. Koda vzroka se pojavi le, če je *tip-člena* ORDER BY.
- **3** Združevanje povzroči prisotnost stolpične funkcije v členu ORDER BY. Koda vzroka se pojavi le, če je *tip-člena* ORDER BY.
- **4** Izraz v členu GROUP BY ne more vključevati skalarne celotne izbire. Koda vzroka se pojavi le, če je *tip-člena* GROUP BY.

**5** Leva stran dereferenčnega operatorja v členu GROUP BY ne more biti funkcija variant. Koda vzroka se pojavi le, če je *tip-člena* GROUP BY.

Stavka ni mogoče obdelati.

**Odgovor uporabnika:** Stavek za izbiro spremenite na osnovi razloga, podanega v *koda-vzroka*, kot sledi:

- **1** Izraz odstranite iz člena ORDER BY. Če se nameravate sklicevati na stolpec rezultata, spremenite ključ za razvrščanje v obliko enostavnega celega števila ali enostavno ime stolpca.
- **2** Iz stavka za izbiro odstranite DISTINCT ali pa spremenite ključ za razvrščanje v obliko enostavnega celega števila ali enostavno ime stolpca.
- **3** Dodajte člen GROUP BY ali pa stolpično funkcijo odstranite iz člena ORDER BY.
- **4** Iz člena GROUP BY odstranite katerikoli obliko skalarne celotne izbire. Če želite za stolpec rezultata, ki temelji na skalarni celotni izbiri, uporabiti združevanje, uporabite izraz ugnezdene tabele ali izraz skupne tabele, da boste nastali tabeli najprej podali izraz kot stolpec rezultata.
- **5** Z leve strani dereferenčnih operatorjev odstranite vse variantne funkcije v členu GROUP BY.

**sqlcode**: -214

**sqlstate**: 42822

# **SQL0216N Število elementov na obeh straneh operatorja predikata se ne ujema. Operator predikata je** *operator-predikata***.**

**Pojasnilo:** Predikat na desni ali levi strani (ali na obeh straneh) operatorja predikata vključuje seznam elementov. Število elementov na obeh straneh mora biti enako. Ti elementi se lahko pojavijo na seznamu izrazov, vključenih v oklepaje ali kot elementi seznama za izbiro v celotni izbiri.

Stavka ni mogoče obdelati.

**Odgovor uporabnika:** Popravite predikat z neujemajočim številom elementov na obeh straneh operatorja predikata.

**sqlcode**: -216

**sqlstate**: 428C4

#### **SQL0217W Stavek ni bil izveden, ker se obdelujejo le zahteve za razlagalne informacije.**

**Pojasnilo:** Trenutna vrednost enega izmed razlagalnih posebnih registrov je bila nastavljena na EXPLAIN. Ta vrednost dinamičnim stavkom SQL omogoča, da se pripravijo in razložijo, vendar vsem dinamičnim stavkom preprečuje izvedbo.

**Odgovor uporabnika:** Spremenite vrednost ustreznega razlagalnega posebnega registra v vrednost, ki ni EXPLAIN tako, da iz vmesnika ali aplikacije, ki sta naletela na ta pogoj, izdate ustrezen stavek SET.

**sqlcode**: +217

**sqlstate**: 01604

#### **SQL0219N Zahtevana razlagalna tabela** *ime* **ne obstaja.**

**Pojasnilo:** Razlagalni pomožni program je bil priklican, vendar ni mogel najti zahtevane razlagalne tabele *ime*. Razlagalne tabele je potrebno izdelati, preden pokličete Explain.

**Odgovor uporabnika:** Izdelajte zahtevane razlagalne tabele. Stavki jezika za definiranje podatkov SQL, potrebni za izdelavo razlagalnih tabel, so na voljo v datoteki, imenovani EXPLAIN.DDL v imeniku misc pod sqllib.

**sqlcode**: -219

**sqlstate**: 42704

# **SQL0220N Razlagalna tabela** *ime***, stolpec** *ime2***, nima pravilne definicije ali pa manjka.**

**Pojasnilo:** Razlagalni pomožni program je bil priklican, vendar razlagalna tabela *ime* nima imela pričakovane definicije. Definicija je bila lahko nepravilna zaradi:

- v Nepravilnega števila definiranih stolpcev (če je *ime2* številčen)
- Nepravilnega podatkovnega tipa, dodeljenega stolpcem (če je *ime2* ime stolpca).
- Nepravilen CCSID za tabelo.

**Odgovor uporabnika:** Popravite definicije v podani razlagalni tabeli. Stavki jezika za definiranje podatkov SQL, potrebni za izdelavo razlagalnih tabel, so na voljo v datoteki, imenovani EXPLAIN.DDL v imeniku misc pod sqllib.

**sqlcode**: -220

**sqlstate**: 55002

#### **SQL0222N Postopek ste poskusili izvesti za luknjo z uporabo kazalca** *ime-kazalca***.**

**Pojasnilo:** Če je SQLSTATE enak 24510, pride do napake. Pozicionirano ažuriranje ali brisanje ste poskušali s kazalcem *ime-kazalca*, ki je definiran kot SENSITIVE STATIC, in trenutna vrstica je bila določena kot brisanje ali ažuriranje luknje. Do luknje pride, ko DB2 poskuša ažurirati ali zbrisati vrstico v bazi podatkov, ki ustreza trenutni vrstici tabele rezultata za kazalec *ime-kazalca*, in ustrezna vrstica v podrejeni tabeli ne obstaja več.

Če je SQLSTATE enak 02502, potem je to opozorilo. Med obdelavo pridobivanja za kazalec *ime-kazalca* je bilo odkrito brisanje ali ažuriranje luknje. Do luknje pride, ko DB2 poskuša znova pridobiti podatke iz baze podatkov, ki ustreza trenutni vrstici tabele rezultata za kazalec *ime-kazalca*, in ustrezna vrstica v podrejeni tabeli ne obstaja več. Podatki niso vrnjeni.

Do brisanja luknje pride, če je bila ustrezna vrstica podrejene tabele zbrisana.

Do ažuriranja luknje pride, če je bila ustrezna vrstica podrejene tabele ažurirana v podrejeni tabeli tako, da ažurirana vrstice ne izpolnjuje več pogoja za iskanje, podanega v stavku SELECT kazalca.

Stavka ni mogoče obdelati. Kazalec ostane pozicioniran na luknji.

**Odgovor uporabnika:** Stavek FETCH izdajte za postavitev kazalca na vrstico, ki ni luknja.

**sqlcode**: -222

**sqlstate**: 02502, 24510

#### **SQL0224N Nastala tabela ni v skladu z osnovno tabelo z uporabo kazalca** *ime-kazalca***.**

**Pojasnilo:** Na vrstici, kjer se vrednosti stolpcev v tabeli rezultata ne ujemajo s trenutnimi vrednostmi v vrstici osnovne tabele, ste poskušali izvesti pozicionirani UPDATE ali DELETE z uporabo kazalca *ime-kazalca*. Vrstice se ne ujemajo, ker je bila vrstica osnovne tabele ažurirana med časom, ko je bila pridobljena v tabelo rezultata, in časom ko je bil obdelan pozicionirani UPDATE ali DELETE.

Stavka ni mogoče obdelati. Položaj kazalca ni spremenjen.

**Odgovor uporabnika:** Spremenite ravni osamitve tako, da vrstice osnovne tabele ni mogoče znova ažurirati med operacijo kazalca, ali spremenite aplikacijo tako, da bo izvedla FETCH INSENSITIVE in znova poskusite pozicionirani UPDATE ali DELETE.

**sqlcode**: -224

**sqlstate**: 24512

#### **SQL0225N Stavek FETCH za kazalec** *ime-kazalca* **ni veljaven, ker kazalec ni definiran kot SCROLL.**

**Pojasnilo:** Stavek FETCH za nepomični kazalec *ime-kazalca* je bil podan z eno od naslednjih ključnih besed za pomične kazalce: PRIOR, FIRST, LAST, BEFORE, AFTER, CURRENT, ABSOLUTE ali RELATIVE. Za nepomične kazalce lahko podate le NEXT. Podatki niso pridobljeni.

Stavka ni mogoče obdelati. Položaj kazalca ni spremenjen.

**Odgovor uporabnika:** Stavek FETCH spremenite tako, da odstranite ključno besedo za trenutno orientacijo pridobivanja, kot sta PRIOR ali FIRST, in jo nadomestite z NEXT. Spremenite lahko tudi definicijo kazalca tako, da postane pomičen.

**sqlcode**: -225

**sqlstate**: 42872

# **SQL0227N FETCH NEXT, PRIOR, CURRENT or RELATIVE niso dovoljeni, ker kazalec** *ime-kazalca* **nima znanega položaja** *sqlcode***,** *sqlstate***).**

**Pojasnilo:** Položaj kazalca za *ime-kazalca* ni znano. V predhodnem večvrstičnem FETCH za kazalec *ime-kazalca* je prišlo do napake (SQLCODE *sqlcode*, SQLSTATE *sqlstate*) na sredini obdelave večvrstičnega pridobivanja. Programu po napaki ni bilo mogoče vrniti ene ali več zahtevanih vrstic, zato položaj kazalca ni znan.

Če bi bila predhodnemu večvrstičnemu FETCH posredovana struktura indikatorja, bi bila vrnjena pozitivna koda SQLCODE in vse vrnjene vrstice bi bilo mogoče vrniti uporabniškemu programu.

Stavka ni mogoče obdelati. Položaj kazalca ni spremenjen.

**Odgovor uporabnika:** Zaprite in znova odprite kazalec, da ponastavite položaj. Za pomične kazalce lahko spremenite stavek FETCH tako, da podate eno od drugih orientacij pridobivanja, kot so FIRST, LAST, BEFORE, AFTER ali ABSOLUTE, s čimer vzpostavite veljavni položaj kazalca in pridobite vrstico s podatki.

**sqlcode**: -227

**sqlstate**: 24513

#### **SQL0228N Člen FOR UPDATE je podan za kazalec samo za branje** *ime-kazalca***.**

**Pojasnilo:** Kazalec *ime-kazalca* je definiran kot INSENSITIVE SCROLL, vendar ustrezni stavek SELECT vsebuje člen FOR UPDATE.

Stavka ni mogoče obdelati.

**Odgovor uporabnika:** Če želite definirati kazalec samo za branje, podajte INSENSITIVE v DECLARE CURSOR, vendar ne podajte člena FOR UPDATE kot del stavka SELECT kazalca.

**sqlcode**: -228

**sqlstate**: 42620

#### **SQL0231W Trenutni položaj kazalca** *ime-kazalca* **ni veljaven za pridobivanje (FETCH) za trenutno vrstico.**

**Pojasnilo:** Stavek FETCH CURRENT ali FETCH RELATIVE 0 je bil izdan za pomični kazalec *ime-kazalca*. Operacija ni veljavna, ker kazalec ni pozicioniran na vrstico tabele rezultata. FETCH trenutne vrstice ne sme slediti stavku FETCH BEFORE ali FETCH AFTER ali slediti stavku FETCH, k je povzročil kodo SQLCODE +100.

Stavka ni mogoče obdelati. Položaj kazalca ni spremenjen.

**Odgovor uporabnika:** Zagotovite, da je kazalec pozicioniran na vrstico tabele rezultata, preden poskušate pridobiti trenutno vrstico.

**sqlcode**: +231

#### **SQL0236W SQLDA je podal le postavke** *celo število 1* **SQLVAR. Postavke** *celo število 2* **SQLVAR so zahtevane za stolpce** *celo število 3***. Nastavljena ni bila nobena postavka SQLVAR.**

**Pojasnilo:** Vrednost polja SQLN iz SQLDA mora biti vsaj tako velika, kot je število stolpcev v nastalem nizu.

Upravljalnik baz podatkov ni nastavil nobenih postavk SQLVAR (oznaka SQLDOUBLED je bila nastavljena na ″izklopljeno″ (t.j. na presledek)).

**Odgovor uporabnika:** Povečajte vrednost polja SQLN v SQLDA na vrednost, ki jo kaže sporočilo (in zagotovite, da je SQLDA dovolj velik, da podpre to vrednost) in znova podajte stavek.

**sqlcode**: +236

**sqlstate**: 01005

**SQL0237W SQLDA je podal le postavke** *celo število 1* **SQLVAR. Ker je le eden izmed opisanih stolpcev uporabniško definiranega tipa, je potrebno podati postavke** *celo število 2* **SQLVAR. Nastavljena ni bila nobena drugotna postavka SQLVAR.**

**Pojasnilo:** Ker je najmanj eden izmed stolpcev v nastalem nizu uporabniško definiranega tipa, je potrebno podati prostor za dvakrat toliko postavk SQLVAR, kot je števila stolpcev v nastalem nizu. Upravljalnik baz podatkov je nastavil le osnovne postavke SQLVAR (oznaka SQLDOUBLED je bila nastavljena na izklopljeno (t.j. na presledek).

**Odgovor uporabnika:** Če ne potrebujete dodatnih informacij o uporabniško definiranem(ih) tipu(ih) v nastalem nizu, potem ni potrebno nobeno dejanje. Če potrebujete informacije o uporabniško definiranem tipu, morate vrednost v polju SQLN v SQLDA povečati na vrednost, ki jo kaže sporočilo (za tem, ko zagotovite, da je SQLDA dovolj velik, da podpre to vrednost), nato pa znova podajte stavek.

**sqlcode**: +237

**sqlstate**: 01594

**SQL0238W SQLDA je podal le postavke** *celo število 1* **SQLVAR. Ker je najmanj eden izmed opisanih stolpcev strukturirani tip ali LOB, so za stolpce** *celo število 3* **potrebne postavke** *celo število 2* **SQLVAR. Nastavljena ni bila nobena postavka SQLVAR.**

**Pojasnilo:** Ker je najmanj eden izmed stolpcev v nastalem nizu strukturirani tip ali LOB, morate zagotoviti prostor za dvakrat toliko postavk SQLVAR, kot je števila stolpcev v nastalem nizu. Ne spreglejte tudi, da je eden ali več stolpcev v nastalem nizu lahko uporabniško definiranega tipa.

Upravljalnik baz podatkov ni nastavil nobenih postavk

SQLVAR (oznaka SQLDOUBLED je bila nastavljena na izklopljeno (t.j. na presledek).

**Odgovor uporabnika:** Vrednost v polju SQLN v SQLDA povečajte na vrednost, ki jo kaže sporočilo (za tem, ko zagotovite, da je SQLDA dovolj velik, da podpre to vrednost) in znova podajte stavek.

**sqlcode**: +238

**sqlstate**: 01005

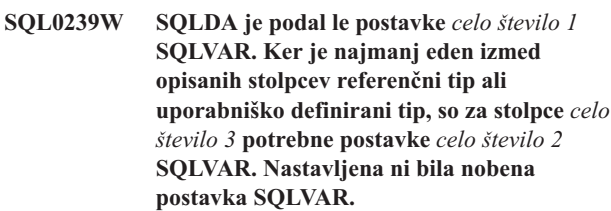

**Pojasnilo:** Če je katerikoli od stolpcev v nastalem nizu referenčnega ali uporabniško definiranega tipa, morate pripraviti prostor za dvakrat toliko postavk SQLVAR, kot je število stolpcev v nastalem nizu.

Upravljalnik baz podatkov ni nastavil nobenih postavk SQLVAR (oznaka SQLDOUBLED je bila nastavljena na izklopljeno (t.j. na presledek).

**Odgovor uporabnika:** Če potrebujete informacije o uporabniško definiranem ali referenčnem tipu, morate vrednost v polju SQLN v SQLDA povečati na vrednost, ki jo kaže sporočilo (potem, ko zagotovite, da je SQLDA dovolj velik, da podpre to vrednost), nato pa znova podajte stavek. Če ne potrebujete dodatnih informacij o uporabniško definiranem(ih) ali referenčnem(ih) tipu(ih) v nastalem nizu, potem lahko stavek znova predložite, če podate dovolj postavk SQLVAR, da prilagodite število stolpcev v nastalem nizu.

**sqlcode**: +239

**sqlstate**: 01005

**SQL0242N Objekt z imenom** *ime-objekta* **tipa** *tip-objekta* **je bil na seznamu objektov podan večkrat.**

**Pojasnilo:** Na seznamu imen objektov tipa *tip-objekta* je bil objekt z imenom *ime-objekta* podan več kot enkrat. Operacije stavka na objektu ni mogoče izvesti več kot enkrat.

**Odgovor uporabnika:** Popravite podvojeni objekt na seznamu, tako da odstranite podvojene pojavitve.

**sqlcode**: -242

**sqlstate**: 42713

#### **SQL0243N Kazalca SENSITIVE** *ime-kazalca* **ni mogoče definirati za podani stavek SELECT.**

**Pojasnilo:** Kazalec *ime-kazalca* je definiran kot SENSITIVE, vendar vsebina stavka SELECT zahteva, da DB2 zgradi začasno tabelo rezultata kazalca in DB2 ne more zagotoviti, da bodo vidne spremembe, narejene izven tega kazalca. Do te situacije pride, če vsebina poizvedbe povzroči, da je tabela

rezultata samo za branje. Če na primer poizvedba vsebuje spajanje, bo tabela rezultata samo za branje. Do tega pride tudi pri izbiri stavka za spreminjanje podatkov SQL. V teh primerih morate definirati kazalec kot INSENSITIVE ali ASENSITIVE.

Stavka ni mogoče obdelati.

**Odgovor uporabnika:** Vsebino poizvedbe spremenite tako, da bo izdelala tabelo rezultata, ki ni samo za branje, ali spremenite tip kazalca na INSENSITIVE ali ASENSITIVE.

**sqlcode**: -243

**sqlstate**: 36001

# **SQL0244N SENSITIVITY** *občutljivost***, podana v FETCH, ni veljavna za kazalec** *ime-kazalca***.**

**Pojasnilo:** Možnost občutljivosti *občutljivost*, podana v FETCH, je v navzkrižju z možnostjo občutljivosti, ki velja za kazalec *ime-kazalca*. Naslednji seznam kaže vrednosti, ki jih lahko podate v FETCH:

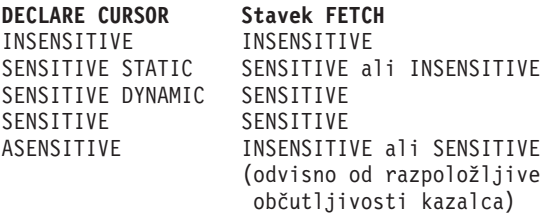

V primeru nepomičnega kazalca, možnosti občutljivosti ni mogoče podati.

Stavka ni mogoče obdelati.

**Odgovor uporabnika:** Spremenite ali odstranite možnost občutljivosti, podane za FETCH.

**sqlcode**: -244

**sqlstate**: 428F4

#### **SQL0257N Grobi vsebniki DEVICE trenutno niso podprti na tej platformi.**

**Pojasnilo:** Narejen je bil poskus uporabe vsebnikov DEVICE. Ti trenutno niso podprti na tej platformi.

**Odgovor uporabnika:** Namesto tega uporabite vsebnike FILE ali prostore tabel, ki jih upravlja sistem.

**sqlcode**: -257

**sqlstate**: 42994

**SQL0258N Operacij vsebnika ni mogoče izvajati med čakanjem na vnovično uravnoteženje prostora tabel ali med njegovim izvajanjem.**

**Pojasnilo:** Pri tem velja nekaj izmed naslednjega:

- 1. Stavek ALTER TABLESPACE, ki vključuje operacije vsebnika, je izdala ta ali druga aplikacija in ga je potrebno odobriti.
- 2. Stavek ALTER TABLESPACE, ki vključuje operacije vsebnika, je bil izdan in odobren in prostor tabel je trenutno v postopku vnovične uravnave.

#### **Odgovor uporabnika:**

- 1. Če je mogoče, povrnite neodobreno enoto dela in izdajte en stavek ALTER TABLESPACE ter izvedite vse operacije vsebnika. V nasprotnem primeru počakajte, da se uravnoteževanje zaključi, nato pa ponovite operacijo. Ne pozabite, da strani ni mogoče dodati in odstraniti iz prostora tabel z istim stavkom ALTER TABLESPACE.
- 2. Počakajte, da se uravnoteževanje zaključi, nato pa ponovite operacijo.

**sqlcode**: -258

**sqlstate**: 55041

# **SQL0259N Preslikava vsebnika za prostor tabel je preveč zapletena.**

**Pojasnilo:** V strukturi preslikave je shranjen zapis tega, kako je prostor naslova prostora tabel preslikan v različne vsebnike. Če to postane preveč zapleteno, se ne prilega več datoteki prostorov tabel.

**Odgovor uporabnika:** Prostor tabel je morda potrebno uravnotežiti, da bo bolj enakomerno porazdeljeval podatke med vsebniki. To lahko poenostavi preslikavo.

Če to ne deluje, poskusite izdelati čim več vsebnikov čim bolj podobne velikosti. Velikosti obstoječih vsebnikov lahko spremenite tako, da izdelate varnostno kopijo prostora tabel, nato pa za spremembo vsebnikov uporabite upravljalni pomožni program baze podatkov. Prostor tabel obnovite v novih vsebnikih.

**sqlcode**: -259

**sqlstate**: 54037

# **SQL0260N Stolpec** *ime-stolpca* **ne more pripadati particijskemu ključu, ker je tip stolpca LONG, DATALINK ali strukturirani tip.**

**Pojasnilo:** Particijski ključ ne more imeti stolpca tipa LONG, DATALINK ali strukturiranega tipa.

Stavka ni mogoče obdelati.

**Odgovor uporabnika:** Za particijski ključ ne uporabljajte stolpcev LONG, stolpcev DATALINK ali stolpcev strukturiranega tipa.

Če vsebuje tabela samo stolpce tipa LONG, DATALINK ali stolpce strukturiranega tipa, dodajte stolpec, ki ga je mogoče uporabiti za particijski ključ tabele ali definirajte tabelo brez particijskega ključa v particijski skupini z eno bazo podatkov.

**sqlcode**: -260
# **SQL0262N Tabele** *ime-tabele* **ni mogoče izdelati v skupini particije baze podatkov** *ime-skupine***, ker ni stolpca, ki ga je mogoče uporabiti kot particijski ključ.**

**Pojasnilo:** Tabele *ime-tabele* ni mogoče izdelati v skupini particije baze podatkov. Tabela mora imeti vsaj en stolpec, ki ga je mogoče uporabiti kot particijski ključ. Stolpcev naslednjih podatkovnih tipov ni mogoče uporabiti v particijskem ključu:

- LONG VARCHAR, LONG VARGRAPHIC, BLOB, CLOB, DBCLOB
- DATALINK
- Strukturirani tip
- v Uporabniško definirani podatkovni tip, ki temelji na kateremkoli od zgornjih podatkovnih tipov

## Stavka ni mogoče obdelati.

**Odgovor uporabnika:** Izdelajte tabelo z enim ali več stolpci, ki jih je mogoče uporabiti v particijskem ključu ali pa izdelajte tabelo v eno skupini particije baze podatkov.

#### **sqlcode**: -262

**sqlstate**: 428A2

# **SQL0263N Območje vozlišča od** *številka-vozlišča-1* **do** *številka-vozlišča-2* **ni veljavno. Številka drugega vozlišča mora biti večja ali enaka prvi številki vozlišča.**

**Pojasnilo:** Podano območje vozlišča ni veljavno.

Stavka ni mogoče obdelati.

**Odgovor uporabnika:** Popravite območje vozlišča v stavku, nato pa ponovite zahtevo.

**sqlcode**: -263

**sqlstate**: 428A9

# **SQL0264N Particijskega ključa ni mogoče dodati ali zbrisati, ker je tabela v prostoru tabel, ki je definiran v skupini vozlišč z več vozlišči** *ime***.**

**Pojasnilo:** Particijski ključ lahko dodate ali zbrišete samo za tabelo v particijski skupini z eno bazo podatkov.

Stavka ni mogoče obdelati.

**Odgovor uporabnika:** Naredite nekaj izmed naslednjega, nato pa ponovite zahtevo:

- v Definirajte identično tabelo s particijskem ključem
- v Particijsko skupino baze podatkov prerazporedite v particijsko skupino z eno bazo podatkov.

**sqlcode**: -264

**sqlstate**: 55037

#### **SQL0265N Vozlišče** *številka-vozlišča* **je podvojeno.**

**Pojasnilo:** Za stavek CREATE NODEGROUP se lahko vozlišče pojavi le enkrat v členu ON NODES.

Za stavka CREATE TABLESPACE in ALTER TABLESPACE se lahko vozlišče pojavi le enkrat in le v enem členu ON NODES.

Za stavek ALTER NODEGROUP ali ukaz REDISTRIBUTE NODEGROUP se je zgodilo nekaj izmed naslednjega:

- v Vozlišče se v členu ADD NODES ali DROP NODES pojavi več kot enkrat.
- Vozlišče se je pojavilo tako v členu ADD NODES, kot tudi v DROP NODES.
- v Vozlišče, ki ga želite dodati, je že član particijske skupine baze podatkov.

Stavka ni mogoče obdelati.

**Odgovor uporabnika:** Preverite, ali so imena particij baz podatkov ali številke particij baz podatkov v členih ON NODES, ADD NODES ali DROP NODES unikatne. Za stavka CREATE TABLESPACE in ALTER TABLESPACE zagotovite, da se vozlišče ne pojavi v več kot enem členu ON NODES.

Poleg tega za stavek ALTER NODEGROUP ali ukaz REDISTRIBUTE NODEGROUP:

- Vozlišča ne podajte v hkrati v členih ADD NODES in DROP NODES.
- v Če je vozlišče že definirano v skupini particij baz podatkov, odstranite vozlišče iz člena ADD NODES.

**sqlcode**: -265

**sqlstate**: 42728

#### **SQL0266N Vozlišče** *številka-vozlišča* **ni definirano.**

**Pojasnilo:** Vozlišče *številka-vozlišča* ni veljavno zaradi enega izmed naslednjih razlogov:

- številka vozlišča ni znotraj veljavnega območja, ki je med 0 in 999
- v vozlišče ni v konfiguracijski datoteki vozlišč
- v Vozlišče ni del skupine particij baz podatkov, zato zahtevane operacije ni mogoče obdelati.

Stavka ni mogoče obdelati.

**Odgovor uporabnika:** Glede na stanje:

- izdajte stavek, ukaz ali API s številkami vozlišč, ki so znotraj veljavnega območja,
- v sledite postopku za dodajanje vozlišča v sistem,
- vozlišče odstranite iz podanih vozlišč v stavku, ukazu ali API-ju.

**sqlcode**: -266

**sqlstate**: 42729

# **SQL0268N** *operacija* **ni mogoče izvesti med vnovičnim porazdeljevanjem skupine vozlišč.**

**Pojasnilo:** Eno izmed naslednjega:

- v Skupina vozlišč se vnovič porazdeljuje. Dokler trenutna operacija ni zaključena, je ni mogoče spremeniti, zbrisati ali znova porazdeliti.
- v Particijskega ključa tabele ni mogoče zbrisati med vnovičnim porazdeljevanjem skupine vozlišč tabele.

Stavka ni mogoče obdelati.

**Odgovor uporabnika:** Počakajte, da se vnovično porazdeljevanje zaključi, nato pa ponovite zahtevo.

**sqlcode**: -268

**sqlstate**: 55038

## **SQL0269N Baza podatkov vsebuje maksimalno število particijskih preslikav.**

**Pojasnilo:** Ker vsebuje baza podatkov največje dovoljeno število particijskih preslikav (32,768), ne morete izdelati nove particijske skupine baz podatkov, particijske skupine baz podatkov spremeniti ali prerazporediti obstoječe.

Stavka ni mogoče obdelati.

**Odgovor uporabnika:** V bazi podatkov zbrišite eno ali več particijskih skupin baz podatkov.

Opomba: če zbrišete particijsko skupino baz podatkov, zbrišete vse objekte baze podatkov, kot so prostori tabel, tabele in pogledi, ki so shranjeni v particijski skupini baze podatkov.

**sqlcode**: -269

**sqlstate**: 54033

#### **SQL0270N Funkcija ni podprta (Koda vzroka =** *koda-vzroka***).**

**Pojasnilo:** Stavka ni mogoče obdelati, ker krši omejitev, ki jo kaže naslednja koda vzroka:

- **1** Primarni ključ, vsaka enkratna omejitev in vsak enkratni indeks morajo vsebovati vse particijske stolpce tabele (stolpci imajo lahko kakršenkoli vrstni red).
- **2** Ažuriranje stolpične vrednosti particijskega ključa ni podprto.
- **3** Tuji ključ ne more vsebovati nobenih ničelnih stolpcev particijskega ključa, če je definiran z ON DELETE SET NULL. To je poseben primer za kodo vzroka 2, saj definiranje takšne omejitve povzroči poskus ažuriranja stolpca particijskega ključa.
- **4** Tabela, ki je definirana z uporabo skupine vozlišč z več particijami ali skupina vozlišča z eno samo particijo, ki ni na particiji kataloga, ne podpira DATA CAPTURE CHANGES.
- **5** Pogledi, ki jih izdelate s členom WITH CHECK

OPTION, ne smejo uporabljati funkcij (ali referenčnih pogledov, ki uporabljajo funkcije), ki:

- v niso deterministične
- imajo stranske vplive
- v so povezane s postavitvijo podatkov (na primer, številka vozlišča ali particijske funkcije).

Te funkcije tudi ne smejo biti v referenčnih prikazih, če je nov prikaz izdelan s potrditveno možnostjo CASCADED.

- **6** Pretvorbe ne morete določiti za uporabniško definiran tip.
- **7** Dolga polja lahko določite le s pomočjo prostora tabel z velikostjo strani 4k. LARGE TABLESPACE lahko izdelate le z velikostjo strani 4K.
- **8** Strukturirani tipi niso podprti kot stolpci tabele ali kot podatkovni tipi atributov pred DB2 različice 7.1.
- **9** Prožilci za tipske tabele niso podprti.
- **10** Enega prostora privzete tabele ni mogoče izbrati, ker ima tabela enega ali več stolpcev LOB, ki jih je potrebno postaviti v prostor tabel z velikostjo strani 4k in velikost vrstic ali število stolpcev v tabeli zahteva prostor tabele z velikostjo strani 8k.
- **11** Tipske tabele ali tipskega pogleda ni mogoče izdelati z uporabo strukturiranega tipa, ki nima lastnosti.
- **12** Tip parametra izvornega ključa mora biti uporabniško definiran strukturiran tip, uporabniško definiran tip, ki nima izvora v LOB, DATALINK, LONG VARCHAR ali LONG VARGRAPHIC.
- **13** Preverjalnih omejitev ni mogoče definirati za tipske tabele ali pa členov WITH CHECK OPTION ni mogoče podati za tipski prikaz.
- **14** Preverjalnih omejitev ni mogoče definirati za tipske tabele ali za nadrejeno tabelo, ki je tipska tabela.
- **15** Privzete vrednosti ni mogoče definirati za stolpce referenčnega tipa.
- **16** Referenčnega podatkovnega tipa ali strukturiranega podatkovnega tipa ni mogoče uporabiti kot parameterski podatkovni tip ali povratni podatkovni tip uporabniško definirane funkcije pred DB2 različice 7.1. Sicer referenčnega podatkovnega tipa ni mogoče uporabiti kot parameterski podatkovni tip ali povratni podatkovni tip podprograma. Strukturiranega tipa ni mogoče uporabiti za tip stolpca, ki ga vrne funkcija tabele ali vrstice.
- **17** Stavka SET CONSTRAINTS ne morete uporabiti za tipsko tabelo.
- **18** Pravic za stolpec UPDATE in REFERENCES ni mogoče dodeliti za tipsko tabelo ali tipski pogled.
- **19** Pri določanju privzetka za stolpec tipske tabele morate podati specifično privzeto vrednost.
- **20** Možnost ALTER TABLE ni podprta za tabelo materializiranih poizvedb.
- **21** Dolžino stolpca ni mogoče spremeniti za tabelo, ki je osnovna tabela za tabelo materializiranih poizvedb.
- **22** Tabel materializiranih poizvedb ni mogoče definirati s stavkom CREATE SCHEMA.
- **23** Možnost REPLICATED lahko podate samo za tabelo materializiranih poizvedb, definirano z REFRESH DEFERRED.
- **24** Prožilno dejanje v prožilcu BEFORE se ne sme nanašati na tabelo materializiranih poizvedb, definirano z REFRESH IMMEDIATE.
- **25** Za stavek SET CONSTRAINTS lahko podate samo eno tabelo materializiranih poizvedb.
- **26** Skupina vozlišč, ki jo prerazporejate, vsebuje vsaj eno podvojeno tabelo materializiranih poizvedb.
- **27** Podvojene tabele materializiranih poizvedb ne morejo biti definirane za tabelo, ki v enem ali več obstoječih stolpcih, ki sestavljajo podvojeno tabelo materializiranih poizvedb, nimajo edinstvenega indeksa.
- **28** Tipske tabele ali tabele materializiranih poizvedb ni mogoče preimenovati.
- **29** Člena FOR EXCEPTION v stavku SET CONSTRAINTS ni mogoče podati s tabelo materializiranih poizvedb.
- **30** Tipskih tabel in tipskih pogledov ni mogoče definirati s pomočjo stavka CREATE SCHEMA.
- **31** Particijskega ključa ni mogoče definirati z več kot 500 stolpci.
- **32** Tabela, ki je definirana z uporabo skupine vozlišč z več particijami ali skupina vozlišča z eno samo particijo, ki ni na particiji kataloga, ne podpira stolpcev DATALINK, definiranih s FILE LINK CONTROL.
- **33** Podrejena tabela materializirane poizvedovalne tabele, definirane s členom REFRESH IMMEDIATE, ne more biti podrejena tabela v referenčni omejitvi s kaskadnim učinkom (to je z možnostjo ON DELETE CASCADE ali ON DELETE SET NULL).
- **34** Podrejena možnost, ki se nanaša na objekt, v trenutni različici ni podprta.
- **35** Zaporedja ali stolpca identitete ni mogoče izdelati v okolju baze podatkov z več vozlišči baze podatkov različice 7.
- **36** Aktiviranje baze podatkov z več vozlišči ni dovoljeno, če obstajajo zaporedja ali stolpci identitete v bazi podatkov različice 7.
- **38** Indeks, ki uporablja razširitev indeksa, ni podprt v skupini vozlišč z več particijami pred DB2 različice 8.1 s popravkom 6.
- **39** Nadomestna imena ali funkcije tabele OLE DB ni mogoče naslavljati neposredno ali posredno v telesu funkcije SQL ali metode SQL.
- **40** Funkcije IDENTITY\_VAL\_LOCAL ni mogoče uporabiti za prožilec ali funkcijo SQL.
- **41** Stavek spremenljivke SQL je dodeljen lokalni spremenljivki in spremenljivki prehoda. Ta možnost ni podprta.
- **42** Izvajanje prožilca, metode ali funkcije z uporabo krmilnih stavkov SQL in izvajanje dinamičnega sestavljenega stavka v večvozliščni bazi podatkov ni dovoljeno.
- **43** Ena ali več od možnosti, ki ste jih zahtevali, trenutno ni podprtih.
- **44** Naslednji načini EXPLAIN MODES niso podprti v MPP, SMP in Združevalcu podatkov:
	- COUNT CARDINALITIES
	- COMPARE CARDINALITIES
	- ESTIMATE CARDINALITIES
- **45** Način APPEND ni podprt za tabele MDC (multi-dimensionally clustered).
- **46** Reorganizacija tabele INPLACE ni podprta za tabele MDC (multi-dimensionally clustered).
- **47** Pripone indeksa niso podprte za tabele MDC (multi-dimensionally clustered).
- **48** Spremembe specifikacij dimenzije tabele MDC (multi-dimensionally clustered) niso podprte.
- **49** Indeksi gruč niso podprti za tebele MDC (multi-dimensionally clustered).
- **50** Uporabniško definirana začasna tabela ne more biti večdimenzionalna tabela gruč (MDC).
- **51** CREATE PROCEDURE z LANGUAGE SQL iz particije nekataloške baze podatkov ni podprt.
- **52** Izraza ustvarjenega stolpca ni mogoče spremeniti ali dodati stolpcu, ki je bil ustvarjen z izrazom, če je to stolpec particijskega ključa ali je bil uporabljen v členu ORGANIZE BY.
- **53** Stolpca s tipom LONG VARCHAR, LONG VARGRAPHIC, DATALINK, LOB, razločevalnim tipom za kateregakoli od teh tipov ali strukturiranega tipa ni mogoče podati na izbirnem seznamu pomičnega kazalca.
- **54** Reorganizacija tabele INPLACE ni podprta za podano tabelo sistemskega kataloga.
- **55** Podpora sistema zvezne baze podatkov in komponenta koncentratorja ne moreta biti sočasno aktivna.
- **56** Za prostorske indekse zaslonska prerazporeditev indeksov ni podprta v načinu ALLOW WRITE.
- **57** Zaslonska prerazporeditev indeksov v tabelah MDC

(večdimenzionalno združevanje v gruče) ni podprta v načinu ALLOW WRITE.

- **58** Tip podatkov XML lahko uporabite samo kot prehodni tip podatkov in ga ni mogoče shraniti v bazo podatkov, niti vrniti aplikaciji.
- **59** Funkcije ali metode, ki vsebujeta stavke SQL, ni mogoče uporabiti v vzporednem okolju.
- **60** Stavek ALTER TABLE ALTER COLUMN SET INLINE LENGTH ni dovoljen, ker obstaja objekt tipa VIEW, tipski ali netipski, ki je odvisen od tipske tabele.
- **61** Funkcije za iskanje besedila ni mogoče uporabiti v izrazu za preverjalne omejitve ali izdelane stolpce.
- **62** Člena WITH CHECK OPTION ni mogoče uporabiti s pogledi, ki se na funkcije za iskanje besedila sklicujejo neposredno ali so odvisni od drugih pogledov, ki se sklicujejo na funkcije za iskanje besedila.
- **63** Stolpca s tipom LOB, razločevalnim tipom za kateregakoli od teh tipov ali strukturiranega tipa ni mogoče podati na izbirnem seznamu pomičnega kazalca.
- **64** Zvezna obdelava ni podprta na tej platformi.
- **65** Spreminjanje lokalnega tipa vzdevka s trenutnega tipa v podani tip ni dovoljeno.
- **66** Vgrajena pretvorna skupina SYSSTRUCT ni podprta.
- **67** Nadomestnega imena ali pogleda za nadomestna imena ni mogoče podati kot cilja v stavku MERGE.
- **68** V okolju porazdeljene baze podatkov je največje dovoljeno število ločenih izrazov NEXT VALUE, ki so podprti v stavku SQL, 55.
- **69** Brisanje iz pogleda bo povzročilo brisalno povezavo nasledniške tabele prek več poti z dvema ali več tabelami iz definicije pogleda. Ali preverjalno omejitev, ali prožilec, definirana za podrejeno tabelo, morate zagnati v skladu z zadnjim rezultatom, ki ni zagotovljen.
- **70** Dolžine stolpca ni mogoče spremeniti v tabeli, ki je osnovna tabela pogleda, omogočenega za optimizacijo poizvedbe.
- **71** Stavka CALL ni dovoljeno uporabiti v prožilu, v funkciji SQL, v metodi SQL ali v dinamičnem sestavljenem stavku v vzporednem okolju.
- **72** Ničelnega stolpca ni mogoče spremeniti, tako da postane stolpec identitete.
- **73** Slike varnostnih kopij v okolju porazdeljene baze podatkov ne smejo vključevati dnevnikov.

**Odgovor uporabnika:** Dejanje, ki ustreza kodi vzroka, je:

**1** Popravite stavek CREATE TABLE, ALTER TABLE ali CREATE UNIQUE INDEX.

- **2** Ne poskušajte ažurirati stolpcev particijskega ključa za tabelo z več particijami ali pa razmislite o brisanju, nato pa vstavljanju vrstice z novimi vrednostmi v particijske stolpce.
- **3** Stolpec particijskega ključa spremenite tako, da ne bo ničeln, podajte drugo dejanje ON DELETE ali pa spremenite particijski ključ tabele tako, da tuji ključ ne vključuje nobenih stolpcev particijskega ključa.
- **4** Podajte DATA CAPTURE NONE ali pa zagotovite, da bo tabela postavljena v prostor tabel za skupino vozlišč z eno samo particijo, ki podaja particijo kataloga.
- **5** Ne uporabite člena WITH CHECK OPTION ali pa iz definicije prikaza odstranite funkcijo ali prikaz.
- **6** Pretvorbe so samodejne za uporabniško definirane tipe. Stavek CREATE TRANSFORM uporabite samo za uporabniško definirane strukturirane tipe.
- **7** Uporabite prostor tabel z velikostjo strani 4k za vse tabele, ki vsebujejo dolga polja. Če uporabljate prostore tabel DMS, lahko dolga polja postavite v prostor tabel z velikostjo strani 4k z drugimi indeksnimi podatki ali podatki tabele v prostorih tabel z drugačnimi velikostmi strani. Pri definiranju LARGE TABLESPACE, uporabite PAGESIZE 4K.
- **8** Za strežnike pred DB2 različice 7.1 zagotovite, da v stavku CREATE TABLE ali stavku ALTER TYPE ADD COLUMN noben podatkovni tip stolpca ni strukturiran tip. Zagotovite, da v stavku CREATE TYPE ali stavku ALTER TYPE ADD ATTRIBUTE noben podatkovni tip atributa ni strukturiran tip.
- **9** Za tipske tabele ne definirajte prožilcev.
- **10** Zmanjšajte velikost vrstice ali število stolpcev v tabeli ali pa podajte 2 prostora tabel, tako da bodo dolgi podatki v prostoru tabel z velikostjo strani 4k in osnovni podatki v prostoru tabel z velikostjo strani 8k.
- **11** Če izdelujete tipsko tabelo ali tipski pogled, podajte strukturirani tip, ki ima definirano vsaj eno lastnost.
- **12** Za tip parametra izvornega ključa uporabite le uporabniško definiran strukturiran tip ali uporabniško definiran tip, ki nima izvora v LOB, DATALINK, LONG VARCHAR ali LONG VARGRAPHIC.
- **13** V stavkih CREATE TABLE ali ALTER TABLE za tipsko tabelo ne podajajte preverjalnih omejitev. V stavku CREATE VIEW za tipski prikaz ne podajte člena WITH CHECK OPTION.
- **14** V stavkih CREATE TABLE ali ALTER TABLE ne podajte referenčnih omejitev, ki vsebujejo tipske tabele.
- **15** Za stolpec z referenčnim podatkovnim tipom v stavkih CREATE TABLE ali ALTER TABLE ne podajte člena DEFAULT.
- **16** Za strežnike pred DB2 različice 7.1 ne podajte parametra strukturiranega tipa ali povratnega tipa, ko izdelujete uporabniško definirane funkcije. Kot parameter ali povratni tip ne podajte omejenega referenčnega tipa. Strukturiranega tipa ne podajte kot povratni stolpec funkcije tabele ali vrstice.
- **17** V stavku SET CONSTRAINTS ne podajte tipske tabele.
- **18** Pri dodeljevanju pravic REFERENCES ali UPDATE za tipsko tabelo ali tipski pogled ne vključite določenih imen stolpcev.
- **19** Pri podajanju člena DEFAULT za stolpec ali tipsko tabelo vključite specifično vrednost.
- **20** Zbrišite tabelo materializiranih poizvedb in jo znova izdelajte z želenimi lastnostmi.
- **21** Zbrišite tabele materializiranih poizvedb, spremenite dolžino stolpca v osnovni tabeli in nato tabele materializiranih poizvedb znova izdelajte.
- **22** Stavek CREATE SUMMARY TABLE izdajte ločeno od stavka CREATE SCHEMA.
- **23** Odstranite specifikacijo REPLICATED ali pa zagotovite, da je možnost REFRESH DEFERRED podana za definicijo tabele materializiranih poizvedb.
- **24** Odstranite referenco na tabelo materializiranih poizvedb v prožilnem dejanju v prožilcu BEFORE.
- **25** Za vsako tabelo materializiranih poizvedb ločeno izdajte stavke SET CONSTRAINTS IMMEDIATE CHECKED.
- **26** Zbrišite vse podvojene tabele materializiranih poizvedb v skupini vozlišč in nato znova izdajte ukaz REDISTRIBUTE NODEGROUP. Podvojene tabele materializiranih poizvedb izdelajte znova.
- **27** Zagotovite, da je podniz stolpcev, ki so definirani za tabelo materializiranih poizvedb, tudi niz stolpcev, ki v osnovni tabeli določa edinstveni indeks.
- **28** Ime tipske tabele ali tabele materializiranih poizvedb lahko spremenite samo tako, da jo zbrišete in nato znova izdelate z novim imenom. Če zbrišete tabelo, to lahko vpliva na druge objekte, ki so odvisni od tabele in prav tako se izgubijo pravice za tabelo.
- **29** Iz stavka SET CONSTRAINTS odstranite člen FOR EXCEPTION.
- **30** Stavek CREATE za tipski pogled ali tipsko tabelo izdajte zunaj stavka CREATE SCHEMA.
- **31** Zmanjšajte število stolpcev v particijskem ključu.
- **32** Za stolpec DATALINK podajte NO LINK CONTROL ali pa zagotovite, da bo tabela postavljena v prostor tabel za skupino vozlišč z eno samo particijo, ki podaja particijo kataloga. Če boste prerazporedili v skupino vozlišč z več particijami, morate tabelo pred prerazporejanjem zbrisati.
- **33**
- v Referenčne omejitve s kaskadnim učinkom (to je z možnostjo ON DELETE CASCADE ali ON DELETE SET NULL) ne definirajte s podrejeno tabelo materializirane poizvedovalne tabele, definirane s členom REFRESH IMMEDIATE kot podrejeno tabelo,
- v ali pa ne definirajte materializirane poizvedovalne tabele REFRESH IMMEDIATE, katere podrejena tabela je podrejena tabela v referenčni omejitvi s kaskadnim učinkom (to je z možnostjo ON DELETE CASCADE ali ON DELETE SET NULL).
- **34** Napako lahko odpravite tako, da odstranite uporabo vseh nepodprtih možnosti, ki se nanašajo na objekt.
- **35** Atributa "GENERATED [ALWAYS | BY DEFAULT] AS IDENTITY ..." ne izdelajte ali odstranite.
- **36** Zbrišite novo(a) vozlišče(a), da se boste vrnili v konfiguracijo z enim vozliščem. Če potrebujete več vozlišč, morate pred dodajanjem novih vozlišč zbrisati zaporedja ali tabele s stolpci identitete.
- **38** Indeksa, ki uporablja pripono indeksa, ni mogoče izdelati za tabelo v skupini vozlišč z več particijami. Skupina vozlišč ne more postati skupina vozlišč z več particijami, ker za tabelo v skupini vozlišč obstaja indeks, ki uporablja pripono indeksa. Zbrišite vse take indekse in particijo dodajte skupini vozlišč (v tem primeru indeksov ni mogoče na novo izdelati) ali pa pustite skupino vozlišč nespremenjeno.
- **39** Odstranite sklice na nadomestno ime ali funkcijo tabele OLE DB oziroma odstranite sklice na objekt, ki posredno naslavlja enega od teh.
- **40** Odstranite poziv funkcije IDENTITY\_VAL\_LOCAL iz definicije prožilca ali funkcije SQL.
- **41** Dodeljevanje razdelite v dva ločena stavka. En stavek mora dodeljevati le vrednosti spremenljivkam SQL, medtem ko mora drugi stavek dodeljevati vrednosti samo spremenljivkam prehoda.
- **42** Zbrišite novo vozlišče ali vozlišča za vrnitev v konfiguracijo enega samega vozlišča. Če je zahtevano več vozlišč, morate zbrisati prožilce, funkcije ali metode, ki vsebujejo krmilne stavke.
- **43** Znova izdajte ukaz runstats in izključite nepodprto možnost.
- **44** Teh načinov EXPLAIN ni mogoče uporabiti za SMP, MPP, in Združevalca podatkov. Če je mogoče, poskusite zagnati poizvedbo v zaporednem načinu. Če nastavite način EXPLAIN na YES ali EXPLAIN, bodo podane enake informacije, razen za dejanske kardinalnosti.
- **45** Ne podajte člena APPEND v stavku ALTER TABLE za tabele MDC (multi-dimensionally clustered).
- **46** Znova izdajte ukaz REORG, ne da bi podali možnost INPLACE.
- **47** Ne podajte člena EXTENSION v stavku CREATE INDEX za tabele MDC (multi-dimensionally clustered).
- **48** Zbrišite tabelo MDC (več dimenzionalno združeno v gruče) in jo znova izdelajte s spremenjeno specifikacijo dimenzije.
- **49** Ne podajte člena CLUSTER v stavku CREATE INDEX za tabele MDC (multi-dimensionally clustered).
- **50** Ne podajte člena ORGANIZE BY v stavku CREATE TABLE za deklarirane globalne začasne tabele.
- **51** Izdajte CREATE PROCEDURE z LANGUAGE SQL v particiji baze podatkov kataloga.
- **52** Izraza ne spreminjajte in ga ne dodajajte v obstoječi stolpec. Če želite spremeniti sestavo člena PARTITIONING KEY, ORGANIZE BY ali tvornega izraza kateregakoli od njegovih članov, ki so ustvarjeni stolpci, morate tabelo najprej zbrisati in na novo izdelati, nato pa zopet izpolniti.
- **53** Popravite izbirni seznam pomožnega kazalca, da ne vključite stolpca s temi tipi.
- **54** Znova izdajte ukaz REORG, ne da bi podali možnost INPLACE.
- **55** Izključite koncentrator ali sistem za podporo zvezne baze podatkov. Koncentrator izključite tako, da parameter upravljalnika baz podatkov MAX\_CONNECTIONS nastavite na vrednost, ki je manjša ali enaka MAX\_COORDAGENTS. Podporo za sistem zvezne baze podatkov izključite tako, da parameter FEDERATED v konfiguraciji upravljalnika baz podatkov nastavite na NO.
- **56** Znova izdajte ukaz REORG INDEXES in podajte ALLOW NONE ali ALLOW READ.
- **57** Znova izdajte ukaz REORG INDEXES in podajte ALLOW NONE ali ALLOW READ.
- **58** Podatke XML vnesite v eno izmed funkcij, ki lahko sprejmejo vhodne podatke XML, izhodne podatke funkcije pa shranite v bazo podatkov ali pa jih vrnite v aplikacijo.
- **59** V vzporednem okolju uporabite samo funkcije in metode, ki so definirane z možnostjo NO SQL.
- **60** Zbrišite poglede, ki so odvisni od tipske tabele. Za tipsko tabelo znova izdajte stavek ALTER TABLE ALTER COLUMN SET INLINE LENGTH in nato zbrisane poglede znova izdelajte.
- **61** Funkcije za iskanje besedila ne uporabljajte v izrazih za preverjalne omejitve ali izdelane stolpce. Če je mogoče, namesto funkcije CONTAINS uporabite LIKE.
- **62** V tem pogledu ne podajajte člena WITH CHECK OPTION.
- **63** Popravite izbirni seznam pomožnega kazalca, da ne vključite stolpca s temi tipi.
- **64** Zvezne obdelave ne poskušajte izvajati na tej platformi.
- **65** Ne poskušajte spreminjati lokalnega tipa vzdevka s trenutnega tipa na podani tip.
- **66** Ne podajte SYSSTRUCT kot pretvorne skupine.
- **67** Nadomestnega imena ali pogleda za nadomestna imena ne podajte kot cilja v stavku MERGE.
- **68** Zmanjšajte število ločenih izrazov NEXT VALUE v stavku ali uporabite neporazdeljeno bazo podatkov.
- **69** Ne zbrišite iz pogleda.
- **70** Onemogočite poglede, omogočene za optimizacijo poizvedbe, spremenite dolžino stolpca osnovne tabele, nato pa omogočite poglede za optimizacijo poizvedbe.
- **71** V vzporednem okolju ne uporabite stavka CALL v prožilu, funkciji SQL, metodi SQL ali v dinamičnem sestavljenem stavku.
- **72** Stolpec ne more postati stolpec identitete, če je ničelen. Za izvedbo te spremembe morate tabelo zbrisati in znova izdelati s stolpcem, ki ni ničeln, nato pa na novo izpolniti. Razmislite lahko tudi o tem, da dodate nov stolpec kot stolpec identitete.
- **73** Ukaz BACKUP izdajte brez možnosti INCLUDE LOGS.

**sqlcode**: -270

**sqlstate**: 42997

**SQL0271N Indeksna datoteka za tabelo z fid** *fid* **manjka, ali pa ni veljavna.**

**Pojasnilo:** Indeksna datoteka za tabelo s fid *fid* je potrebna med obdelavo. Datoteka manjka ali pa ni veljavna.

Stavka ni mogoče obdelati, aplikacija pa je še vedno povezana z bazo podatkov. To stanje ne vpliva na tiste stavke, ki v tej tabeli ne uporabljajo indeksa.

**Odgovor uporabnika:** Zagotovite, da vsi uporabniki prekinejo povezavo z bazo podatkov, nato pa ukaz RESTART DATABASE izdajte v vseh vozliščih. Nato pa ponovite zahtevo.

Indeks (ali indeksi) bo(do) znova izdelan(i), ko boste znova pognali bazo podatkov.

**sqlcode**: -271

**sqlstate**: 58004

## **SQL0276N Povezave z bazo podatkov** *ime* **ni mogoče vzpostaviti, ker je v stanju čakanja na obnovitev.**

**Pojasnilo:** Preden lahko vzpostavite povezavo, je potrebno obnoviti bazo podatkov.

Vzpostavljena ni bila nobena povezava.

**Odgovor uporabnika:** Obnovite bazo podatkov, nato pa znova izdajte stavek CONNECT.

**sqlcode**: -276

**sqlstate**: 08004

**SQL0279N Povezava baze podatkov je bila med obdelavo COMMIT ali ROLLBACK zaključena. Transakcija je lahko vprašljiva. Koda vzroka =** *koda-vzroka***.**

**Pojasnilo:** Med odobritvijo je prišlo do napake. Transakcija je bila postavljena v stanje odobritve, vendar se odobritev morda ni zaključila. Povezava baze podatkov aplikacije je bila prekinjena.

Vzrok napake je označen v *koda-vzroka*:

- **1** V vozlišču ali izvoru podatkov, ki je vključen v transakcijo, je prišlo do napake.
- **2** Odobritev je bila zavrnjena za vozlišča. Za podrobnosti preverite dnevnik obvestil za upravljanje.

**Odgovor uporabnika:** Določite vzrok napake. Morda se boste morali obrniti na skrbnika sistema, saj je najpogostejši vzrok za napako odpoved vozlišča ali povezave. Ukaz RESTART DATABASE bo zaključil odobritev za to transakcijo.

**sqlcode**: -279

**sqlstate**: 08007

**SQL0280W Pogled, prožilec ali tabela materializiranih poizvedb** *ime* **so bili nadomeščeni z obstoječim nedelujočim pogledom, prožilcem ali tabelo materializiranih poizvedb.**

**Pojasnilo:** Obstoječi nedelujoči pogled, prožilec ali tabela materializiranih poizvedb *ime* so bili nadomeščeni z naslednjim:

- v definicija novega pogleda, ki je rezultat stavka CREATE VIEW
- v definicija novega prožilca, ki je rezultat stavka CREATE TRIGGER
- v nova definicija tabele materializiranih poizvedb kot rezultat stavka CREATE SUMMARY TABLE.

**Odgovor uporabnika:** Zahtevano ni nobeno dejanje.

**sqlcode**: +280

**sqlstate**: 01595

# **SQL0281N Prostora tabel** *tablespace-name* **ni mogoče spremeniti z dodatnimi vsebniki, ker gre za prostor tabel, s katerim upravlja sistem.**

**Pojasnilo:** Dodatnih vsebnikov ni mogoče dodati prostoru tabel, s katerim upravlja sistem. Izjema je, če ste spremenili particijsko skupino baze podatkov za dodajanje vozlišča brez prostorov tabel, ko lahko dodate vsebnike v novo vozlišče enkrat z ukazom ALTER TABLESPACE. Na splošno mora s prostorom tabel upravljati baza podatkov, da se dodajo novi vsebniki.

Stavka ni mogoče obdelati.

**Odgovor uporabnika:** Če želite prostoru tabel, s katerim upravlja sistem, dodati več vsebnikov, zbrišite prostor tabel in ga znova izdelajte z več vsebniki, pri tem pa zagotovite, da imajo vsi vsebniki enako velikost, ki pa naj bo manjša od omejitve velikosti vsebnika, ali pa spremenite prostor tabel DMS.

**sqlcode**: -281

**sqlstate**: 42921

**SQL0282N Prostora tabel** *ime-prostora-tabel* **ni mogoče zbrisati, ker ima vsaj ena izmed njegovih tabel** *ime-tabele* **enega ali več svojih delov v drugem prostoru tabel.**

**Pojasnilo:** Tabela v podanem prostoru tabel ne vsebuje vseh svojih delov v tem prostoru tabel. Če ste podali več prostorov tabel, tabela v enem od podanih prostorov tabel ne vsebuje vseh svojih delov na seznamu. Osnovna tabela, indeksi ali dolgi podatki so lahko v drugem prostoru tabel, tako da brisanje prostora(ov) tabel ne bo v celoti zbrisalo tabele. V tem primeru bi tabela ostala v neskladnem stanju, zato prostora(ov) tabel ni mogoče zbrisati.

**Odgovor uporabnika:** Preden zbrišete prostor tabel zagotovite, da imajo vsi objekti, vsebovani v prostoru tabel *ime-prostora tabel*, vse svoje dele v tem prostoru tabel, ali pa vključite za brisanje tudi tiste prostore tabel, ki vsebujejo dele na seznamu.

To lahko pomeni, da boste morali *ime-tabele* zbrisati pred prostorom tabel.

**sqlcode**: -282

**sqlstate**: 55024

**SQL0283N Sistemskega začasnega prostora tabel** *ime-prostora tabel* **ni mogoče zbrisati, ker je edini sistemski začasni prostor tabel z velikostjo strani** *velikost-strani* **v bazi podatkov.**

**Pojasnilo:** Baza podatkov mora vsebovati najmanj en sistemski začasni prostor tabel z isto velikostjo strani kot velikost strani kataloškega prostora tabel. Če zbrišete prostor tabel *ime-prostora tabel*, boste iz baze podatkov odstranili tudi zadnji sistemski začasni prostor tabel z velikostjo strani *velikost-strani*.

**Odgovor uporabnika:** Preden zbrišete ta prostor tabel, zagotovite, da bo v bazi podatkov na voljo dodaten sistemski začasni prostor tabel z velikostjo strani *velikost-strani*.

**sqlcode**: -283

**sqlstate**: 55026

**SQL0284N Tabele ni bilo mogoče izdelati, ker je prostor tabel** *ime-prostora-tabel***, ki sledi členu** *člen***, prostor tabel** *tip-prostora-tabel***.**

**Pojasnilo:** Stavek CREATE TABLE ali DECLARE GLOBAL TEMPORARY TABLE, podan v prostoru tabel *ime-prostora-tabel*, ki sledi členu *člen*, ni veljavnega tipa prostora tabel za ta člen.

To se lahko zgodi v naslednjih primerih:

- v za običajne tabele, je bilo *ime-prostora-tabel* podano v členu IN, prostor tabel pa ni prostor tabel REGULAR.
- v za deklarirane začasne tabele, je bilo *ime-prostora-tabel* podano v členu IN, prostor tabel pa ni prostor tabel USER TEMPORARY.
- v *Ime-prostora-tabel* je bilo podano v členu LONG IN, prostor tabel pa ni tipa LARGE, s katerim upravlja baza podatkov.
- v *Ime-prostora-tabel* je bilo podano v členu INDEX IN, prostor tabel pa ni tipa REGULAR ali LARGE, s katerim upravlja baza podatkov.

**Odgovor uporabnika:** Popravite stavek CREATE TABLE, da bo podajal prostor tabel s pravilnim tipom za člen *člen*.

**sqlcode**: -284

**sqlstate**: 42838

**SQL0285N Indeksov in/ali stolpcev za tabelo** *ime-tabele* **ni mogoče dodeliti ločenim prostorom tabel, ker s primarnim prostorom tabel** *ime-prostora-tabel* **upravlja sistem.**

**Pojasnilo:** Če s primarnim prostorom tabel upravlja sistem, morajo biti vsi deli tabele v tem prostoru tabel. Tabela ima lahko svoje dele v ločenih prostorih tabel le, če s primarnim prostorom tabel, indeksnim prostorom tabel in dolgim prostorom tabel upravlja baza podatkov.

**Odgovor uporabnika:** Za primarni prostor tabel podajte prostor tabel, s katerim upravlja baza podatkov ali pa delov tabele ne dodelite drugemu prostoru tabel.

**sqlcode**: -285

**sqlstate**: 42839

**SQL0286N Ni bilo mogoče najti privzetega prostora z velikostjo strani najmanj** *velikost strani***, ki ga lahko uporablja pooblastitveni ID** *ime-uporabnika***.**

**Pojasnilo:** Stavek CREATE TABLE ali DECLARE GLOBAL TEMPORARY TABLE ni podal prostora tabel in pravega tipa prostora tabel (USER TEMPORARY za

deklarirano začasno tabelo) z zadostno velikostjo strani (najmanj *velikost strani*), prek katerega ima pooblastitveni ID *ime-uporabnika* pooblastilo USE, ni bilo mogoče najti.

Zadostna velikost strani za tabelo se določi s štetjem bajtov vrstice ali številom stolpcev.

**Odgovor uporabnika:** Zagotovite, da obstaja prostor tabel pravega tipa (REGULAR ali USER TEMPORARY) z velikostjo strani najmanj *velikost strani*, in da ima pooblastitveni ID *ime-uporabnika* pooblastilo USE za ta prostor tabel.

**sqlcode**: -286

**sqlstate**: 42727

## **SQL0287N SYSCATSPACE ni mogoče uporabiti za uporabniške objekte.**

**Pojasnilo:** Stavek CREATE TABLE ali GRANT USE OF TABLESPACE je podal prostor tabel z imenom SYSCATSPACE, ki je rezerviran za tabele kataloga.

**Odgovor uporabnika:** Podajte drugo ime prostora tabel.

**sqlcode**: -287

**sqlstate**: 42838

# **SQL0288N Velikega prostora tabel ni mogoče definirati z uporabo MANAGED BY SYSTEM.**

**Pojasnilo:** Prostor tabel, ki ga definirate, je namenjen za uporabo z velikimi objekti in dolgimi nizi. Ti so lahko shranjeni le v prostorih tabel, ki so definirani v prostoru, s katerim upravlja baza podatkov. Zato velikega prostora tabel ni mogoče definirati za uporabo prostora, s katerim upravlja sistem.

**Odgovor uporabnika:** Odstranite ključno besedo LARGE ali pa v stavku CREATE TABLESPECE uporabite MANAGED BY DATABASE.

**sqlcode**: -288

**sqlstate**: 42613

### **SQL0289N Novih strani ne morem dodeliti v prostoru tabel** *ime-prostora-tabel***.**

**Pojasnilo:** Pri tem velja nekaj izmed naslednjega:

- 1. Eden izmed vsebnikov, dodeljenih temu prostoru tabel SMS, je dosegel največjo dovoljeno velikost datoteke. To je najverjetnejši vzrok za napako.
- 2. Vsi vsebniki, dodeljeni temu prostoru tabel DMS, so polni. To je najverjetnejši vzrok za napako.
- 3. Tabela objektov prostora tabel za ta prostor tabel DMS je polna.
- 4. V teku je vnovično uravnoteževanje, vendar še ni prišlo tako daleč, da bi omogočilo uporabo na novo dodanega prostora.
- 5. Za vsebnike, ki so premajhni, je v teku preusmerjena obnovitev.
- 6. Za preusmerjeno obnovitvijo se opravlja ažuriranje, vsi vsebniki, dodeljeni temu prostoru tabel pa so polni.
- 7. V teku je ažuriranje, ki zanemari vsebnike za dodajanje, vsi vsebniki, dodeljeni temu prostoru tabel pa so polni.
- 8. Narejen je bil poskus izdelave prostora tabel z manj kot 5 uporabnimi ekstenti.

**Odgovor uporabnika:** Naredite dejanje, ki ustreza vzroku napake:

- 1. preklopite v DMS TABLESPACE ali pa znova izdelajte SMS TABLESPACE z več imeniki, (PATH-i) tako: (število imenikov) >= (maks. velikost tabele / maks. velikost datoteke). Ne spreglejte, da je maksimalna velikost datoteke odvisna od operacijskega sistema.
- 2. ko uravnoteževalec omogoči uporabo novih strani, prostoru tabel DMS dodajte nov(e) vsebnik(e) in ponovite operacijo.
- 3. iz tega prostora tabel DMS zbrišite nepotrebne tabele.
- 4. počakajte na napredek uravnoteževalca
- 5. za večje vsebnike znova naredite preusmerjeno obnovitev
- 6. za večje vsebnike znova naredite preusmerjeno obnovitev
- 7. znova izvedite ažuriranje, s čimer boste omogočili vsebnike za dodajanje ali pa za večje vsebnike izvedite preusmerjeno obnovitev.
- 8. znova predložite stavek CREATE TABLESPACE in zagotovite, da ima prostor tabel vsaj 5 uporabnih ekstentov.

**sqlcode**: -289

**sqlstate**: 57011

#### **SQL0290N Dostop do prostora tabel ni dovoljen.**

**Pojasnilo:** Proces je poskusil dostopiti do prostora tabel v neveljavnem stanju, za katerega nameravan dostop ni dovoljen.

- v Če je prostor tabel v mirujočem stanju, lahko do njega dostopijo le tisti procesi, ki prostor tabel ohranjajo v mirujočem stanju.
- v Če je prostor tabel, v kateremkoli drugem stanju, lahko do njega dostopa le proces, ki izvaja podano dejanje.
- v Sistemskega ali uporabniškega začasnega prostora tabel, ki vsebuje aktivne začasne tabele, ni mogoče zbrisati.
- v API-ja SET CONTAINER ni mogoče uporabiti za nastavitev seznama vsebnikov, razen če je prostor tabel v stanju ″čakanja na obnovitev″.

**Odgovor uporabnika:** Možna dejanja vključujejo:

- v Če je prostor tabel v mirujočem stanju, poskusite za njega pridobiti stanje deljenja mirovanja ali ažuriranja mirovanja. Namesto tega lahko tudi poskusite na novo nastaviti mirovanje prostora tabel.
- v Če je prostor tabel, v kateremkoli drugem stanju, pred poskusom dostopanja počakajte, da se vrne v običajno stanje.

Če želite podrobnejše informacije o stanjih prostora tabel, poglejte Vodič za upravljanje.

**sqlcode**: -290

**sqlstate**: 55039

## **SQL0291N Sprememba stanja ni dovoljena v prostoru tabel.**

**Pojasnilo:** Narejen je bil poskus spremembe stanja prostora tabel. Novo stanje ni združljivo s trenutnim stanjem prostora tabel ali pa je bil narejen poskus izklopa določenega stanja, prostor tabel pa ni bil v tem stanju.

**Odgovor uporabnika:** Stanje prostora tabel se spremeni pri izdelavi varnostne kopije, pri zaključku nalaganja, pri zaključku ažuriranja itd., odvisno od trenutnega stanja prostora tabel. Če želite podrobnejše informacije o stanjih prostora tabel, poglejte priročnik za upravljanje sistemov.

**sqlcode**: -291

**sqlstate**: 55039

# **SQL0292N Datoteke notranje baze podatkov ni bilo mogoče izdelati.**

**Pojasnilo:** Datoteke notranje baze podatkov ni bilo mogoče izdelati.

**Odgovor uporabnika:** Preverite, ali je mogoč dostop do imenika, ki vsebuje datoteko (ali je na primer na voljo) in ali lahko lastnik primerka baze podatkov piše vanj.

**sqlcode**: -292

**sqlstate**: 57047

### **SQL0293N Napaka pri dostopanju do vsebnika prostora tabel.**

**Pojasnilo:** To težavo lahko povzroči eno od naslednjih stanj:

- v Vsebnik (imenik, datoteka ali groba naprava) ni bil najden.
- v Vsebnik ni označen kot primerek, katerega lastnik je pravilen prostor tabel.
- v Oznaka vsebnika je pokvarjena.

Ta napaka je lahko vrnjena med zagonom baze podatkov in med obdelavo stavka SQL ALTER TABLESPACE.

**Odgovor uporabnika:** Poskusite z naslednjimi dejanji:

- 1. Preverite, ali imenik, datoteka ali naprava obstajajo, ali je datotečni sistem nastavljen (če je v ločenem datotečnem sistemu). Lastnik primerka baze podatkov mora imeti za vsebnike bralni in pisalni dostop.
- 2. Če ste pred kratkim izdelali varnostno kopijo, poskusite obnoviti prostor tabel ali bazo podatkov. Če to ne uspe zaradi okvarjenega vmesnika, vsebnik pa ni tipa DEVICE, najprej poskusite ročno odstraniti vsebnik.

Če je bila iz obdelave stavka ALTER TABLESPACE SQL z možnostjo SWITCH ONLINE vrnjena napaka, odpravite težavo na zgoraj opisan način in nato znova izvedite stavek.

Če napake ne morete odpraviti, obvestite predstavnika servisne službe IBM-a.

**sqlcode**: -293

**sqlstate**: 57048

# **SQL0294N Vsebnik je že v uporabi.**

**Pojasnilo:** Vsebnikov prostora tabel ni mogoče deliti. Možni vzroki za to napako vključujejo naslednje.

- v Stavka CREATE TABLESPACE ali ALTER TABLESPACE vključujeta vsebnik, ki ga že uporablja drug prostor tabel.
- Stavek CREATE TABLESPACE ali ALTER TABLESPACE vključuje vsebnik iz prostora tabel, ki je bil zbrisan, vendar stavek brisanja ni bil odobren.
- v Stavek ALTER NODEGROUP, uporabljen za dodajanje vozlišča, je uporabil vmesnike vozlišča LIKE, ki je v enakem fizičnem vozlišču. Zato so ti vsebniki že v uporabi.
- Stavka CREATE TABLESPACE ali ALTER TABLESPACE poskušata uporabiti enak vsebnik v več kot enem logičnem vozlišču enega samega fizičnega vozlišča. Enakih vsebnikov ni mogoče uporabiti za več kot eno vozlišče enakega fizičnega vozlišča.
- v Ukaz ADD NODE ali API sta uporabila vsebnike iz sistemskih začasnih prostorov tabel vozlišča LIKE, ki je v enakem fizičnem vozlišču. Zato so ti vsebniki že v uporabi.
- Stavka CREATE TABLESPACE ali ALTER TABLESPACE vključujeta vsebnik DMS iz druge baze podatkov, ki ne obstaja več, vendar ni bil pravilno zbrisan. Vsebnik dejansko ni v uporabi, vendar je tako označen. Zato ga DB2 ne bo dovolil uporabiti, dokler te oznake ne odstranite. Zelo pomembno je, da ob odstranjevanju oznake preverite, ali vsebnik ne uporablja ista ali kakšna druga baza podatkov. Če je vsebnik v uporabi, ko odstranite oznako, se bodo vpletene baze podatkov pokvarile.

**Odgovor uporabnika:** Zagotovite, da so vsebniki enkratni.

- v Za stavka CREATE ali ALTER TABLESPACE podajte drug vmesnik prostora tabel.
- Za stavek CREATE ali ALTER TABLESPACE, ki vključuje vsebnik iz zbrisanega prostora tabel, poskusite znova za tem, ko bo stavek brisanja odobren ali pa podajte drug vsebnik.
- Za stavek ALTER NODEGROUP znova izdajte stavek z uporabo člena WITHOUT TABLESPACES, nato pa za izdelavo enkratnih vsebnikov za novo vozlišče uporabite stavek ALTER TABLESPACE.
- v Za stavka CREATE ali ALTER TABLESPACE, kjer okolje v fizičnem vozlišču vključuje več kot eno logično vozlišče, zagotovite, da za takšna logična vozlišča niso podani enaki vsebniki.
- v Za ukaz ADD NODE ali API znova izdajte stavek z uporabo člena WITHOUT TABLESPACES, nato pa za izdelavo enkratnih vsebnikov v novem vozlišču za sistemske začasne prostore tabel uporabite stavek ALTER TABLESPACE.
- Če poskušate uporabiti vsebnik DMS, ki je pripadal bazi podatkov, ki ne obstaja več, vendar ta ni bila zbrisana pravilno, lahko za odstranjevanje oznake vsebnika DB2 z baze uporabite pomožni program db2untag. Ko je ta oznaka odstranjena, DB2 predpostavlja, da je vsebnik prost in ga lahko uporabite v stavku CREATE TABLESPACE ali ALTER TABLESPACE.

Opomba: Pri uporabi db2untag bodite izredno pazljivi. Če izdate ukaz db2untag za vsebnik, ki ga še vedno uporablja baza podatkov, bo prišlo do okvare baze podatkov, ki je izvirno uporabljala ta vsebnik, ter baze podatkov, ki ga uporablja zdaj.

**sqlcode**: -294

**sqlstate**: 42730

# **SQL0295N Skupna dolžina imen vsebnikov za prostor tabel je prevelika.**

**Pojasnilo:** Skupen prostor, potreben za shranitev seznama vsebnikov, presega prostor, dodeljen za ta prostor tabel v datoteki prostorov tabel.

**Odgovor uporabnika:** Poskusite nekaj izmed naslednjega:

- v Da boste skrajšali nova imena vsebnikov, uporabite simbolične povezave, nastavljene datotečne sisteme itd.
- v Izdelajte varnostno kopijo prostora tabel, nato pa za zmanjšanje števila in/ali dolžin imen vsebnikov uporabite upravljalni pomožni program baze podatkov. Prostor tabel obnovite v novih vsebnikih.

**sqlcode**: -295

**sqlstate**: 54034

# **SQL0296N Presežena je bila omejitev prostora tabel.**

**Pojasnilo:** Ta baza podatkov vsebuje maksimalno število prostorov tabel. Izdelati ni mogoče več nobenega prostora tabel.

**Odgovor uporabnika:** Zbrišite prostore tabel, ki jih ne uporabljate več. Majhne prostore tabel združite tako, da vse podatke premaknete v enega izmed njih in zbrišete druge.

**sqlcode**: -296

**sqlstate**: 54035

# **SQL0297N Pot vmesnika je predolga.**

**Pojasnilo:** Celotna pot, ki podaja ime vsebnika, presega največjo dovoljeno dolžino. Če je bil vsebnik podan s potjo, ki je relativna na imenik baze podatkov, združitev teh vrednosti ne sme preseči največje dovoljene dolžine.

Podrobnosti so na voljo v dnevniku z obvestili za upravljanje.

**Odgovor uporabnika:** Skrajšajte pot.

**sqlcode**: -297

**sqlstate**: 54036

### **SQL0298N Neveljavna pot vsebnika.**

**Pojasnilo:** Pot krši eno izmed naslednjih zahtev:

- v Poti vsebnikov morajo biti veljavne za celotne absolutne poti ali veljavne relativne poti. Zadnje so interpretirane relativno glede na imenik baze podatkov.
- Za operacije EXTEND, REDUCE, RESIZE in DROP mora obstajati pot podanega vsebnika.
- v ID primerka mora imeti bralno/pisalni dostop do poti (preverite dovoljenja datotek v sistemih, ki temeljijo na UNIX).
- v Vsebniki morajo biti tipa, ki je podan v ukazu (imenik, datoteka ali naprava).
- v Vsebniki (imeniki) v prostorih tabel, s katerimi upravlja sistem, morajo biti prazni, ko so določeni kot vsebniki in ne smejo biti ugnezdeni pod drugimi vsebniki.
- v Vsebniki za eno bazo podatkov ne smejo biti pod imenikom druge baze podatkov, prav tako pa tudi ne pod katerimkoli drugim imenikom, za katerega se zdi, da je za drugo bazo podatkov. To izloči vse imenike oblike SQLnnnnn, pri čemer je 'n' števka.
- v Vsebniki morajo biti znotraj omejitve operacijskega sistema za velikost datoteke.
- v Vsebnike (datoteke) za zbrisane prostore tabel, s katerimi upravlja baza podatkov, je mogoče znova uporabiti kot

# **SQL0300 - SQL0399**

**SQL0301N Vrednosti vhodne spremenljivke gostitelja ali številke parametra** *številka* **ni mogoče uporabiti zaradi njenega tipa podatkov.**

**Pojasnilo:** Gostiteljske spremenljivke ali parametra na mestu *številka* ni mogoče uporabiti, kot je podana v stavku, saj njen podatkovni tip ni združljiv z nameravano uporabo njene vrednosti.

To je lahko posledica podajanja nepravilne gostiteljske spremenljivke ali nepravilne vrednosti SQLTYPE v SQLDA stavka EXECUTE ali OPEN. V primeru uporabniško definiranega strukturiranega tipa povezani vgrajeni tip spremenljivke gostitelja ali SQLTYPE morda ne bo združljiv s parametrom funkcije za pretvorbo, definirane v skupini za pretvorbo za stavek. V primeru implicitne ali eksplicitne pretvorbe med znakovnimi in grafičnimi podatkovnimi tipi ta napaka nakazuje, da je bila ta pretvorba izvedena z grafičnim nizom ali nizom znakov, ki niso unicode.

Stavka ni mogoče obdelati.

**Odgovor uporabnika:** Preverite, ali so podatkovni tipi vseh gostiteljskih spremenljivk v stavku združljivi z načinom, na katerega so uporabljeni.

vsebnike (imenike) le za prostore tabel, s katerimi upravlja sistem, ko se zaključijo vsi posredniki in obratno.

- v Med preusmerjeno obnovitvijo je bil za prostor tabel DMS podan vsebnik SMS, ali pa je bil za prostor tabel SMS podan vsebnik DMS.
- Podani tip vsebnika za operacije EXTEND, REDUCE, RESIZE ali DROP se ne ujema s tipom vsebnika (FILE ali DEVICE), ki ste ga podali pri izdelavi vsebnika.

To sporočilo se bo prikazalo tudi, če je prišlo do katerekoli druge nepričakovane napake, ki DB2 preprečuje dostop do vsebnika.

**Odgovor uporabnika:** Podajte drug položaj vsebnika ali pa spremenite vsebnik tako, da ga bo DB2 lahko sprejel (spremenite npr. dovoljenja datotek), nato pa poskusite znova.

**sqlcode**: -298

**sqlstate**: 428B2

## **SQL0299N Vsebnik je že dodeljen prostoru tabel.**

**Pojasnilo:** Vsebnik, ki ga nameravate dodati, je bil že dodeljen prostoru tabel.

**Odgovor uporabnika:** Izberite drug vsebnik in poskusite znova.

**sqlcode**: -299

**sqlstate**: 42731

**sqlcode**: -301

**sqlstate**: 07006

# **SQL0302N Vrednost v gostiteljski spremenljivki stavka EXECUTE ali OPEN je prevelika za njeno ustrezno uporabo.**

**Pojasnilo:** Vrednost vhodne gostiteljske spremenljivke je bila prevelika za njeno uporabo v stavkih SELECT, VALUES ali pripravljenem stavku. Zgodilo se je nekaj izmed naslednjega:

- Ustrezna gostiteljska spremenljivka ali oznaka parametra, uporabljena v stavku SQL, je definirana kot niz, vendar vhodna gostiteljska spremenljivka vsebuje predolgi niz.
- v Ustrezna gostiteljska spremenljivka ali oznaka parametra, uporabljena v stavku SQL, je definirana kot številčna, vendar vhodna gostiteljska spremenljivka vsebuje številčno vrednost, ki je prevelika.
- Zaključni ničelni znak v jeziku C manjka v gostiteljski spremenljivki znakovnega niza, ki se zaključi z nič.
- v Federated system users: v seji pass-through je bila morda prekršena specifična omejitev data source.

To je lahko posledica podajanja nepravilne gostiteljske spremenljivke ali nepravilne vrednosti SQLLEN v SQLDA stavka EXECUTE ali OPEN.

Stavka ni mogoče obdelati.

**Odgovor uporabnika:** Zagotovite, da ima vrednost vhodne gostiteljske spremenljivke pravilen tip in dolžino. Če vhodna gostiteljska spremenljivka podaja vrednosti za oznake parametrov, primerjajte vrednosti z vključenim podatkovnim tipom in dolžino oznake parametra.

Federated system users: za sejo pass-through določite, kateri data source povzroča napako (za postopke za določanje neuspelega izvora podatkov poglejte vodnik za odkrivanje problemov). Preverite skladnjo SQL za ta data source, da boste določili, katera omejitev je bila kršena in po potrebi prilagodite manjkajoči stavek.

**sqlcode**: -302

**sqlstate**: 22001, 22003

**SQL0303N Vrednosti ni mogoče dodeliti gostiteljski spremenljivki v stavku SELECT, VALUES ali FETCH, ker podatkovni tipi niso združljivi.**

**Pojasnilo:** Vgrajeni stavek SELECT ali VALUES zapisuje rezultate v gostiteljsko spremenljivko, vendar podatkovni tip spremenljivke ni združljiv s podatkovnim tipom elementa ustreznega seznama SELECT ali VALUES. Oba podatkovna tipa morata biti številčna, znakovna ali grafična. Za uporabniško definiran podatkovni tip je spremenljivka gostitelja morda definirana s povezanim vgrajenim podatkovnim tipom, ki ni združljiv s tipom rezultata funkcije za pretvorbo FROM SQL, definirane v skupini za pretvorbo za stavek. Če je npr. podatkovni tip stolpca datum ali ura, mora biti podatkovni tip spremenljivke znak z ustrezno minimalno dolžino.

Stavka ni mogoče obdelati.

**Odgovor uporabnika:** Preverite, ali so definicije tabele trenutne in ali imajo gostiteljske spremenljivke ustrezen podatkovni tip. Za uporabniško definiran preverite, ali je povezani vgrajeni tip spremenljivke gostitelja združljiv s tipom rezultata funkcije za pretvorbo FROM SQL, definirane v skupini za pretvorbo za stavek.

**sqlcode**: -303

**sqlstate**: 42806

# **SQL0304N Vrednosti ni mogoče dodeliti spremenljivki gostitelja, ker ni znotraj območja podatkovnega tipa spremenljivke gostitelja.**

**Pojasnilo:** FETCH, VALUES, ali SELECT v seznam spremenljivk gostitelja ni bil uspešen, ker spremenljivka gostitelja ni bila dovolj velika za priklicano vrednost.

Stavka ni mogoče obdelati. Priklicani niso bili nobeni podatki.

**Odgovor uporabnika:** Preverite, ali so definicije tabele

Federated system users: za območja tipov podatkov, ki jih vrne izvor podatkov, preglejte dokumentacijo za ta izvor podatkov.

**sqlcode**: -304

**sqlstate**: 22001, 22003

# **SQL0305N Ničelne vrednosti ni mogoče dodeliti gostiteljski spremenljivki v stavku SELECT ali FETCH, ker indikatorska spremenljivka ni podana.**

**Pojasnilo:** FETCH ali vdelani operaciji SELECT ali VALUES so povzročile priklic ničelne vrednosti, ki bo vstavljena v gostiteljsko spremenljivko, za katero ni bila podana nobena indikatorska spremenljivka. Če stolpec lahko vrne ničelno vrednost, mora biti podana indikatorska spremenljivka.

Stavka ni mogoče obdelati. Priklicani niso bili nobeni podatki.

**Odgovor uporabnika:** Preglejte definicijo tabele objektov FETCH ali SELECT ali elementov seznama VALUES. Popravite program, da bo podajal indikatorske spremenljivke za vse gostiteljske spremenljivke, kjer je za te stolpce mogoče priklicati ničelne vrednosti.

**sqlcode**: -305

**sqlstate**: 22002

# **SQL0306N Spremenljivka gostitelja** *ime* **ni definirana.**

**Pojasnilo:** Gostiteljska spremenljivka *ime* ni določena v nobenem DECLARE SECTION.

Stavka ni mogoče obdelati.

**Odgovor uporabnika:** Zagotovite, da je gostiteljska spremenljivka določena in da je njeno ime pravilno črkovano.

# **SQL0307N Gostiteljska spremenljivka** *ime* **je že definirana.**

**Pojasnilo:** Spremenljivka gostitelja *ime* je bila že definirana v DECLARE SECTION.

Definicija je bila zanemarjena. Uporabljena je bila predhodna definicija.

**Odgovor uporabnika:** Zagotovite, da je ime gostiteljske spremenljivke pravilno črkovano in da je za vsak program definirano le enkrat.

# **SQL0308N Dosežena je bila omejitev števila gostiteljskih spremenljivk.**

**Pojasnilo:** Omejitev števila gostiteljskih spremenljivk je odvisna od tega, koliko se jih prilega v stolpec HOST\_VARS iz SYSPLAN. Ta omejitev je bila dosežena.

Preostale deklaracije spremenljivk so bile zanemarjene.

**Odgovor uporabnika:** Poenostavite program, ga razdelite v manjše, ločene programe ali pa naredite oboje.

#### **SQL0309N Vrednost v gostiteljski spremenljivki stavka OPEN je ničelna, vendar njena ustrezna uporaba ne more biti ničelna.**

**Pojasnilo:** Vrednost vhodne gostiteljske spremenljivke je ničelna, vendar ustrezna uporaba v stavkih SELECT, VALUES ali v pripravljenem stavku ni podala indikatorske spremenljivke.

Stavka ni mogoče obdelati.

**Odgovor uporabnika:** Preverite, ali potrebujete člen USING. V nasprotnem primeru zagotovite, da je indikatorska spremenljivka podana le, če je to potrebno.

**sqlcode**: -309

**sqlstate**: 07002

# **SQL0310N Stavek SQL vsebuje preveč gostiteljskih spremenljivk.**

**Pojasnilo:** Največje dovoljeno število gostiteljskih spremenljivk v stavku je bilo preseženo.

Stavka ni mogoče obdelati.

**Odgovor uporabnika:** Stavek napišite tako, da bo vseboval manj gostiteljskih spremenljivk ali pa da bo manj kompleksen.

# **SQL0311N Dolžina številke gostiteljske spremenljivke niza** *številka-spremenljivke* **je negativna ali večja od največje vrednosti.**

**Pojasnilo:** Pri vrednotenju je bila specifikacija dolžine za gostiteljsko spremenljivko niza, katere postavka je v SQLDA nakazana z <številka-sprem> (osnovano na 1), negativna ali večja od največje vrednosti, definirane za spremenljivko gostitelja.

Stavka ni mogoče obdelati.

**Odgovor uporabnika:** Popravite program, da boste zagotovili, da so dolžine vseh gostiteljskih spremenljivk niza nenegativne in manjše od največje dovoljene dolžine.

**sqlcode**: -311

**sqlstate**: 22501

# **SQL0312N Gostiteljska spremenljivka** *ime-gostitelja* **je uporabljena v dinamičnem stavku SQL, definiciji prikaza ali definiciji prožilca.**

**Pojasnilo:** Gostiteljska spremenljivka *ime-gostitelja* se pojavlja v stavku SQL, vendar gostiteljske spremenljivke niso dovoljene v dinamičnih stavkih SQL, v stavku SELECT definicije pogleda ali v prožilnem dejanju definicije prožilca.

Stavka ni mogoče obdelati.

**Odgovor uporabnika:** Za dinamične stavke SQL namesto gostiteljskih spremenljivk uporabite oznake parametrov (?). V definicijah pogledov ali prožilcev ne uporabljajte gostiteljskih spremenljivk in oznak parametrov.

**sqlcode**: -312

**sqlstate**: 42618

# **SQL0313N Število spremenljivk gostitelja v stavku EXECUTE ali OPEN ni enako številu zahtevanih vrednosti.**

**Pojasnilo:** Število spremenljivk gostitelja, podanih v stavku EXECUTE ali OPEN, ni enako številu spremenljivk gostitelja, zahtevanih za označevalce parametrov (?), podanih v stavku SQL.

**Odgovor uporabnika:** Uporabniški program popravite tako, da bo podano število spremenljivk gostitelja, podanih v stavku EXECUTE ali OPEN, ustrezalo označevalcem parametrov v stavku SQL.

**sqlcode**: -313

**sqlstate**: 07001, 07004

#### **SQL0314N Gostiteljska spremenljivka** *ime* **ni pravilno navedena.**

**Pojasnilo:** Gostiteljska spremenljivka *ime* ni pravilno navedena zaradi enega izmed naslednjih razlogov:

- Podani tip ni podprt.
- Specifikacija dolžine je 0, negativna ali prevelika.
- Uporabljen je inicializator.
- v Podana je bila nepravilna skladnja.

Spremenljivka ostaja nedefinirana.

**Odgovor uporabnika:** Preverite, ali ste podali le deklaracije, ki jih podpira upravljalnik baz podatkov.

# **SQL0315N Gostiteljska spremenljivka ni pravilno navedena.**

**Pojasnilo:** Gostiteljska spremenljivka ni pravilno navedena zaradi enega izmed naslednjih razlogov:

- Podani tip ni podprt.
- v Specifikacija dolžine je 0, negativna ali prevelika.
- v Podana je bila nepravilna skladnja.

Spremenljivka ostaja nedefinirana.

**Odgovor uporabnika:** Preverite, ali ste podali le deklaracije, ki jih podpira upravljalnik baz podatkov.

# **SQL0317N Za BEGIN DECLARE SECTION ni bil najden END DECLARE SECTION.**

**Pojasnilo:** Konec vhodnih podatkov je bil dosežen med obdelavo DECLARE SECTION.

Vnaprejšnje prevajanje je bilo zaključeno.

**Odgovor uporabnika:** Za zaključek DECLARE SECTION

dodajte END DECLARE SECTION.

#### **SQL0318N END DECLARE SECTION je bil najden brez prejšnjega BEGIN DECLARE SECTION.**

**Pojasnilo:** Stavek END DECLARE SECTION je bil najden, vendar ni bilo prejšnjega BEGIN DECLARE SECTION.

Stavka ni mogoče obdelati.

**Odgovor uporabnika:** Pred END DECLARE SECTION vnesite BEGIN DECLARE SECTION.

#### **SQL0324N** *uporaba* **spremenljivka** *ime* **je napačnega tipa.**

**Pojasnilo:** Spremenljivka INDICATOR *ime* je majhno celo število ali pa spremenljivka STATEMENT *ime* ni znakovnega podatkovnega tipa.

Stavka ni mogoče obdelati.

**Odgovor uporabnika:** Zagotovite, da je spremenljivka pravilnega tipa in da je pravilno podana.

# **SQL0332N Za pretvorbo izvorne kodne strani** *kodna-stran* **v ciljno kodno stran** *kodna-stran* **pretvorba ni na voljo. Koda vzroka** *koda-vzroka***.**

**Pojasnilo:** Pretvorba podatkov iz izvorne kodne strani v ciljno kodno stran ni podprta. Ta napaka se lahko zgodi v naslednjih primerih:

- v Napaka se je zgodila med izvajanjem stavka SQL. Upravljalnik baz podatkov ne more obdelati podatkov.
- Napaka se je zgodila med poskusom uvoza ali izvoza datoteke WSF ali IXF. Uvažanje ali izvažanje ne bosta uspela.
- v Federated system users: data source ne podpira podane pretvorbe kodne strani.
- Uporabniki DB2 Connect: "izvorna kodna stran" in "ciljna kodna stran″ se lahko nanaša na CCSID na sistemu gostitelja ali AS/400.
- v Prišlo je do napake pri pretvorbi iz kodne strani, shranjene s šifriranimi podatki, v ciljno kodno stran.

Kode vzrokov so naslednje:

- **1** Upravljalnik baz podatkov ne podpira kombinacije izvorne in ciljne kodne strani.
- **2** Kombinacije izvorne in ciljne kodne strani ne podpira upravljalnik baz podatkov ali pa pomožni program za pretvorbo znakov operacijskega sistema v vozlišču odjemalca.
- **3** Kombinacije izvorne in ciljne kodne strani ne podpira upravljalnik baz podatkov ali pa pomožni program za pretvorbo znakov operacijskega sistema v vozlišču strežnika.

**Odgovor uporabnika:** Možne rešitve vključujejo:

- v Preverite, ali upravljalnik baz podatkov podpira pretvorbo podatkov med izvorno in ciljno kodno stranjo. Če želite podrobnejše informacije o podpori za kodno stran upravljalnika baz podatkov, preglejte *Quick Beginnings*. Če uporabljate DB2 Connect, preverite *DB2 Connect Quick Beginnings*.
- Pretvorba podatkov za nekatere kombinacije kodnih strani je lahko podprta prek namestitvenih možnosti upravljalnika baz podatkov, odvisno od jezikovne skupine izvorne in ciljne kodne strani. Zagotovite, da so nameščene ustrezne kodne strani, do katerih lahko dostopata upravljalnik baz podatkov in odjemalska aplikacija, kot je označeno v vrnjeni kodi vzroka. Če želite videti seznam namestitvenih možnosti, preglejte *Quick Beginnings* ali *DB2 Connect Quick Beginnings*.
- v Upravljalnik baz podatkov lahko podpira pretvorbo podatkov za nekatere kombinacije kodnih strani prek pomožnega programa za pretvorbo znakov operacijskega sistema, odvisno od jezikovne skupine izvorne in ciljne kodne strani. Če želite videti seznam podprtih pretvorb, preglejte dokumentacijo vašega operacijskega sistema in zagotovite, da boste namestili le pravilne pretvorbe in takšne, da katerih bosta lahko dostopala upravljalnik baz podatkov in odjemalska aplikacija, kot je označeno v vrnjeni kodi vzroka. Če si želite ogledati pomožne programe operacijskega sistema za pretvorbo, preglejte *Quick Beginnings* ali *DB2 Connect Quick Beginnings*.
- v Nepodprto(e) kodno(e) stran(i) spremenite v enega izmed dokumentiranih parov.

Uporabniki AS/400 se morajo zavedati, da AS/400 CCSID 65535 ni podprt. Šifrirane podatke AS/400 z uporabo CCSID 65535 morate pretvoriti v podprti CCSID, preden lahko do njih dostopate s pomočjo DB2 Connect.

Federated system users: za podporo kodnih strani data source preglejte *Federated Systems Guide*.

**sqlcode**: -332

**sqlstate**: 57017

**Pojasnilo:** Med izvajanjem stavka SQL je operacija pretvorbe kodne strani povzročila niz, ki je daljši od največje velikosti ciljnega objekta.

**Odgovor uporabnika:** Da se boste izognili zgornji prekoračitvi, podatke spremenite glede na okoliščine tako:

- v zmanjšajte dolžino izvornega niza ali povečajte velikost ciljnega objekta (poglejte opombe spodaj),
- spremenite operacijo,

**SQL0334N Med izvajanjem pretvorbe iz kodne strani** *izvor* **v kodno stran** *cilj* **je prišlo do prelivanja. Maksimalna velikost ciljnega področja je bila** *naj-dolž***. Dolžina izvornega niza je** *dolž-izvora* **in šestnajstiška predstavitev je** *niz***.**

- pretvorite vrednost šifriranih podatkov v niz VARCHAR z večjim številom bajtov, preden jo uporabite v funkciji za dešifriranje, ali
- v zagotovite, da sta kodna stran aplikacije in baze podatkov enaki. S tem v večini povezav odstranite potrebo za pretvorbo kodne strani.
- **Opomba:** Do podpore znakovnih ali grafičnih podatkovnih tipov ne bo prišlo samodejno kot dela pretvorbe znakov. Če dolžina nastalega niza presega maksimalno dolžino podatkovnega tipa izvornega niza, je prišlo do zgornje prekoračitve. Če želite popraviti to stanje, spremenite podatkovni tip izvornega niza ali pa uporabite pretvorbo podatkovnega tipa, da boste omogočili večjo dolžino niza, ki je posledica pretvorbe.

**sqlcode**: -334

**sqlstate**: 22524

#### **SQL0336N Mera decimalne številke mora biti nič.**

**Pojasnilo:** Uporabljeno decimalno število v kontekstu mora biti brez decimalnih mest. Do tega lahko pride, če decimalno število podate v stavku CREATE ali ALTER SEQUENCE za START WITH, INCREMENT, MINVALUE, MAXVALUE ali RESTART WITH.

Stavka ni mogoče obdelati.

**Odgovor uporabnika:** Decimalno število spremenite tako, da odstranite vse neničelne števke na desni strani decimalnega ločila.

**sqlcode**: -336

**sqlstate**: 428FA

## **SQL0338N Člen ON, povezan z operatorjem JOIN ali v stavku MERGE, ni veljaven.**

**Pojasnilo:** Člen ON, povezan z operatorjem JOIN ali v stavku MERGE, ni veljaven zaradi enega od naslednjih razlogov.

- v Člen ON ne sme vključevati nobenih podpoizvedb.
- v Reference stolpca v členu ON se lahko nanašajo samo na stolpce tabel, ki so v območju člena ON.
- v Skalarne celotne izbire niso dovoljene v izrazih člena ON.
- v Funkcija, na katero se sklicuje člen ON iz celotnega zunanjega povezovanja, mora biti deterministična in ne sme imeti nobenega zunanjega dejanja.
- v Dereferenčne operacije (->) ne morete uporabiti.
- v Funkcije ali metode SQL ni mogoče uporabiti.

Stavka ni mogoče obdelati.

**Odgovor uporabnika:** Člen ON popravite tako, da se bo nanašal na ustrezne stolpce ali pa zbrišite vse podpoizvedbe ali skalarne celotne izbire. Iz člena ON odstranite vse dereferenčne operacije, funkcije ali metode SQL. Iz člena ON

odstranite vse dereferenčne operacije, funkcije ali metode SOL.

Če uporabljate celotno zunanje povezovanje, zagotovite, da bodo vse funkcije v členu ON deterministične in ne bodo imele nobenega zunanjega dejanja.

**sqlcode**: -338

**sqlstate**: 42972

**SQL0340N Izraz skupne tabele** *ime* **ima enak identifikator kot druga pojavitev definicije izraza skupne tabele znotraj enega stavka.**

**Pojasnilo:** Ime izraza skupne tabele *ime* je v stavku uporabljeno v definiciji več kot enega izraza skupne tabele. Ime, uporabljeno za opis izraza skupne tabele znotraj enega stavka, mora biti enkratno.

Stavka ni mogoče obdelati.

**Odgovor uporabnika:** Spremenite ime enega izmed izrazov skupne tabele.

**sqlcode**: -340

**sqlstate**: 42726

## **SQL0341N Med izrazoma skupne tabele** *ime1* **in** *ime2* **je krožna referenca.**

**Pojasnilo:** Izraz skupne tabele *ime1* se nanaša na *ime2* v členu FROM znotraj njegove celotne izbire, *ime2* pa se nanaša na *ime1* v členu FROM znotraj njegovih celotnih izbir. Takšne oblike krožnih referenc niso dovoljene.

Stavka ni mogoče obdelati.

**Odgovor uporabnika:** Krožno referenco odstranite iz enega izmed izrazov skupne tabele.

**sqlcode**: -341

**sqlstate**: 42835

# **SQL0342N Izraz skupne tabele** *ime* **ne more uporabiti SELECT DISTINCT, pač pa UNION ALL, ker je rekurziven.**

**Pojasnilo:** Za to obstajata dve možni razlagi:

- v Celotna izbira znotraj izraza skupne tabele *ime* se ne more pognati s SELECT DISTINCT, ker je izraz skupne tabele rekurziven.
- v Celotna izbira znotraj izraza celotne izbire *ime* je podala UNION namesto UNION ALL, kot to zahtevajo rekurzivni izrazi skupne tabele.

Stavka ni mogoče obdelati.

**Odgovor uporabnika:** Iz izraza skupne tabele odstranite ključno besedo DISTINCT, za UNION dodajte ključno besedo ALL ali pa odstranite rekurzivno referenco znotraj izraza skupne tabele.

**sqlcode**: -342

# **SQL0343N Imena stolpcev so zahtevana za rekurzivni izraz skupne tabele** *ime***.**

**Pojasnilo:** Rekurzivni izraz skupne tabele *ime* mora vključevati specifikacijo imen stolpcev, ki sledi za identifikatorjem izraza skupne tabele.

Stavka ni mogoče obdelati.

**Odgovor uporabnika:** Za identifikator izraza skupne tabele dodajte imena stolpcev.

**sqlcode**: -343

**sqlstate**: 42908

**SQL0344N Rekurzivni izraz skupne tabele** *ime* **ima neujemajoče podatkovne tipe, dolžine ali kodne strani za stolpec** *ime-stolpca***.**

**Pojasnilo:** Rekurzivni izraz skupne tabele *ime* ime stolpec *ime-stolpca*, na katerega se nanaša iterativna celotna izbira izraza skupne tabele. Podatkovni tip, dolžina in kodna stran so nastavljeni na osnovi inicializacijske celotne izbire za ta stolpec. Rezultat izraza za stolpec *ime-stolpca* v iterativni celotni izbiri ima drugačen podatkovni tip, dolžino ali kodno stran, ki lahko povzroči napako pri dodelitvi vrednosti za stolpec.

Stavka ni mogoče obdelati.

**Odgovor uporabnika:** Stolpec, uporabljen v celotnih izbirah rekurzivnih izrazov skupne tabele popravite tako, da se bo inicializacijski stolpec ujemal z iterativnim stolpcem.

**sqlcode**: -344

**sqlstate**: 42825

**SQL0345N Celotna izbira rekurzivnega izraza skupne tabele** *ime* **mora biti UNION dveh ali več celotnih izbir in ne sme vključevati stolpičnih funkcij, člena GROUP BY, člena HAVING, ORDER BY ali eksplicitnega pridruževanja s členom ON.**

**Pojasnilo:** Izraz skupne tabele *ime* vključuje referenco na samega sebe in zato:

- v mora biti zveza dveh ali več celotnih izbir
- ne sme vključevati člena GROUP BY
- ne sme imeti stolpičnih funkcij
- ne sme vključevati člena HAVING
- ne sme vključevati člena ORDER BY za ponovljivi celotni izbiri
- ne sme vključevati eksplicitnega pridruževanja s členom ON.

Stavka ni mogoče obdelati.

**Odgovor uporabnika:** Izraz skupne tabele spremenite tako, da:

- bo zveza dveh ali več celotnih izbir
- v odstranite stolpične funkcije, člen GROUP BY, HAVING ORDER BY ali izrecni JOIN vključno s členom ON.
- odstranite rekurzivno referenco.

**sqlcode**: -345

**sqlstate**: 42836

**SQL0346N Neveljavna referenca na izraz skupne tabele** *ime* **se pojavlja v prvi celotni izbiri, kot druga pojavitev v enem členu FROM ali v členu FROM podpoizvedbe.**

**Pojasnilo:** Izraz skupne tabele *ime* vključuje neveljavno referenco na samega sebe, kot je opisano v naslednjem.

- v Rekurzivna referenca v prvi celotni izbiri pred operatorjem množice UNION ALL. Prva celotna izbira mora biti inicializacija in ne sme vključevati rekurzivne reference.
- v Več kot ena referenca na enak izraz skupne tabele v enem členu FROM. Takšne reference niso dovoljene v rekurzivnem izrazu skupne tabele.
- Rekurzivna referenca v členu FROM podpoizvedbe. Rekurzivnega cikla ni mogoče definirati z uporabo podpoizvedbe.

Stavka ni mogoče obdelati.

**Odgovor uporabnika:** Spremenite nekaj izmed naslednjega:

- v celotno izbiro pred združevalnim operatorjem, da ne bo vključevala rekurzivne reference
- v člen FROM z več kot eno referenco na en izraz skupne tabele tako, da bo vseboval eno samo referenco
- člen FROM podpoizvedbe, da se ne bo nanašal na izraz skupne tabele.

**sqlcode**: -346

**sqlstate**: 42836

## **SQL0347W Rekurzivni izraz skupne tabele** *ime* **morda vsebuje neskončno zanko.**

**Pojasnilo:** Rekurzivni izraz skupne tabele, imenovan *ime*, morda ni zaključen. To opozorilo se prikaže zato, ker specifična skladnja ni bila najdena kot del iterativnega dela rekurzivnega izraza skupne tabele. Pričakovana skladnja vključuje:

- v povečanje stolpca INTEGER na seznamu iterativnih izbir za 1.
- v predikat člena where iterativnega dela obrazca ″counter\_col < constant″ ali ″counter\_col < :hostvar″.

Če v rekurzivnem izrazu skupne tabele ni te skladnje, lahko pride do neskončne zanke. Podatki ali katera druga lastnost rekurzivnega izraza skupne tabele lahko kljub temu omogočijo uspešen zaključek stavka.

**Odgovor uporabnika:** Če želite preprečiti neskončno zanko,

vključite opisano pričakovano skladnjo.

**sqlcode**: +347

**sqlstate**: 01605

## **SQL0348N** *Izraza-zaporedja* **ni mogoče podati v tem kontekstu.**

**Pojasnilo:** Stavek vsebuje izraz NEXTVAL ali PREVVAL v neveljavnem kontekstu. Izrazov NEXTVAL in PREVVAL ne morete podati v naslednjih kontekstih:

- v povezovalni pogoj v zunanjem spajanju
- vrednost DEFAULT za stolpec v stavku CREATE TABLE ali ALTER TABLE
- v generirana definicija stolpca v stavku CREATE TABLE ali ALTER TABLE
- pogoj omejitve CHECK
- Stavek CREATE TRIGGER (podate lahko izraz NEXTVAL, ne pa izraza PREVVAL)
- v Stavek CREATE VIEW, stavek CREATE METHOD ali stavek CREATE FUNCTION

Izrazov NEXTVAL ne morete podati v naslednjih kontekstih: • izraz CASE

- v seznam parametrov funkcije za združevanje
- v podpoizvedba razen v celotni izbiri stavkov INSERT, UPDATE ali VALUES INTO
- v stavek SELECT, za katerega zunanji SELECT vsebuje operator DISTINCT
- v stavek SELECT, za katerega zunanji SELECT vsebuje člen GROUP BY
- povezovalni pogoj pridruževanja
- v stavek SELECT, za katerega je zunanji SELCT kombiniran z drugim stavkom SELECT z uporabo operatorja niza UNION, INTERSECT ali EXCEPT
- izraz vgnezdene tabele
- v seznam parametrov funkcije tabele
- člen WHERE v skrajno zunanjem stavku SELECT, stavek DELETE ali UPDATE
- člen ORDER BY v skrajno zunanjem stavku SELECT
- v izbira-vzrok celotne izbire izraza v členu SET stavka UPDATE
- v stavki IF, WHILE, DO...UNTIL ali CASE v podprogramu SQL

Stavka ni mogoče izvršiti.

**Odgovor uporabnika:** Odstranite sklic na izraz zaporedja in znova izdajte stavek.

**sqlcode**: -348

**sqlstate**: 428F9

# **SQL0349N Specifikacija izraza NEXTVAL za stolpec na mestu** *položaj-stolpca* **se mora ujemati s specifikacijo vseh ostalih izrazov za isti stolpec za vse vrstice.**

**Pojasnilo:** Podan je bil izraz za stolpec na položaju *položaj-stolpca* v členu VALUES večvrstičnega stavka INSERT ali pa je bil v izraz VALUES vključen izraz NEXTVAL. Če uporabljate izraz, ki vsebuje izraz NEXTVAL za podajanje vrednosti stolpca v enem od naslednjih kontekstov, potem mora biti isti izraz podan za ta stolpec za vse vrstice. Naslednji stavek INSERT na primer uspe:

# INSERT INTO T1

```
VALUES(
 NEXTVAL FOR zaporedje1 + 5, 'a'
 ),
  (
 NEXTVAL FOR zaporedje1 + 5, 'b'
 ),
  (
 NEXTVAL FOR zaporedje1 + 5, 'c'
  )
```
Naslednji stavek INSERT pa na primer ne uspe: INSERT INTO T1

```
VALUES(
 NEXTVAL FOR zaporedje1 + 5, 'a'
 ),
  (
 NEXTVAL FOR zaporedje1 + 5, 'b'
 ),
  (
 NEXTVAL FOR zaporedje1 + 4, 'c'
  )
```
**Odgovor uporabnika:** Popravite skladnjo in znova podajte stavek.

**sqlcode**: -349

**sqlstate**: 560B7

# **SQL0350N Tipa stolpca LOB, DATALINK ali strukturiranega tipa stolpca** *ime-stolpca* **ni mogoče uporabiti v indeksu, ključu, unikatni omejitvi, funkcijski odvisnosti, ustvarjenem stolpcu ali navedeni začasni tabeli.**

**Pojasnilo:** Stolpcev LOB, DATALINK ali strukturiranih tipov stolpcev ni mogoče uporabiti v indeksu, ključu ali unikatni omejitvi, tudi če ne bi kršili največje velikosti indeksa, ključa, unikatne ali funkcijske odvisnosti omejitve. Ti tipi podatkov tudi niso podprti kot tipi stolpcev generiranega stolpca ali deklarirane začasne tabele. Ta omejitev vključuje tudi uporabo stolpca uporabniško definiranega tipa, ki temelji na LOB ali DATALINK.

Stavka ni mogoče obdelati.

**Odgovor uporabnika:** Tip stolpca LOB, DATALINK ali strukturiran tip stolpca odstranite iz specifikacije indeksa, ključa, unikatne omejitve, funkcijske odvisnosti, ustvarjenega stolpca ali navedene začasne tabele. Indeks, definiran na

stolpcu s strukturiranim stolpcem lahko določite s pripono indeksa.

**sqlcode**: -350

**sqlstate**: 42962

# **SQL0351N Na položaju** *številka-položaja* **v izhodnem SQLDA (seznam izbire) je bil odkrit nepodprt SQLTYPE.**

**Pojasnilo:** Element SQLDA-a na položaju *številka-položaja* je za tip podatkov, ki ga zahtevnik aplikacij ali strežnik aplikacij ne podpirata. Če aplikacija neposredno ne uporablja SQLDA, lahko *številka-položaja* predstavlja položaj elementa v izbirnem seznamu ali parametru stavka CALL.

Stavka ni mogoče obdelati.

**Odgovor uporabnika:** Spremenite stavek tako, da izvzamete nepodprti tip podatkov. V izbirnem stavku odstranite imena vseh stolpcev na izbirnem seznamu z nepodprtimi tipi podatkov ali uporabite pretvorbo v poizvedbi, s katero pretvorite stolpec v podprti tip podatkov.

**sqlcode**: -351

**sqlstate**: 56084

## **SQL0352N Na položaju** *številka-položaja* **v vhodnem seznamu SQLDA je bil odkrit nepodprt SQLTYPE.**

**Pojasnilo:** Element SQLDA-a na položaju *številka-položaja* je za tip podatkov, ki ga zahtevnik aplikacij ali strežnik aplikacij ne podpirata. Če aplikacija neposredno ne uporablja SQLDA, lahko *številka-položaja* predstavlja položaj vhodne spremenljivke gostitelja, oznako parametra ali parameter stavka CALL.

Stavka ni mogoče obdelati.

**Odgovor uporabnika:** Spremenite stavek tako, da izvzamete nepodprti tip podatkov.

**sqlcode**: -352

**sqlstate**: 56084

# **SQL0355N Stolpec** *ime-stolpca* **kot je definiran, je prevelik, da bi bil zabeležen.**

**Pojasnilo:** Podatkovni tipi velikih objektov (BLOB, CLOB in DBCLOB) so lahko izdelani v velikostih do 2 gigabajta (2147483647 bajtov). Beleženje podatkovnih vrednosti je dovoljeno le za objekte, ki imajo velikost 1 gigabajta ali manj (1073741823 bajtov). Zato objektov, ki so večji od 1 gigabajta, ni mogoče zabeležiti.

**Odgovor uporabnika:** Pri izdelavi stolpca z uporabo fraze NOT LOGGED izrecno pokažite, da beleženje podatkov ni potrebno ali pa maksimalno velikost stolpca zmanjšajte na 1 gigabajt ali manj.

**sqlcode**: -355

**sqlstate**: 42993

## **SQL0357N Upravljalnik podatkovnih povezav DB2** *ime* **trenutno ni na voljo. Koda vzroka =** *koda-vzroka***.**

**Pojasnilo:** Stavek zahteva obdelavo v Upravljalniku podatkovnih povezav DB2 *ime*. Upravljalnik podatkovnih povezav DB2 trenutno ni na voljo, kar kaže tudi koda vzroka.

- **01** Upravljalnik podatkovnih povezav DB2 ni na voljo.
- **02** Strežnik baze podatkov, primerek ali baza podatkov, ki so poskušali izvesti operacijo niso registrirani z ustreznim Upravljalnikom podatkovnih povezav DB2.
- **03** Dostop do Upravljalnika podatkovnih povezav DB2 trenutno ni omogočen, ali pa DB2 ne more vzpostaviti povezave z Upravljalnikom podatkovnih povezav DB2.
- **04** Upravljalnik podatkovnih povezav DB2 ni znan strežnik.
- **05** Med komuniciranjem z Upravljalnikom podatkovnih povezav DB2 je prišlo do napake.
- **06** Tip namestitve Upravljalnika podatkovnih povezav DB2 ni združljiv s tistim, ki je registriran za bazo podatkov.

Stavka ni mogoče obdelati.

**Odgovor uporabnika:** Dejanje je odvisno od kode vzroka, kot sledi.

- **01** Upravljalnik podatkovnih povezav DB2 ali komunikacijska povezava morda ne delujeta. Počakajte trenutek in poskusite znova, ali pa preverite pri skrbniku Upravljalnika podatkovnih povezav DB2. Če težave ne morete odpraviti, prekinite povezavo aplikacije z bazo podatkov in znova poskusite po vzpostavitvi povezave.
- **02** Z Upravljalnikom podatkovnih povezav DB2 registrirajte strežnik baze podatkov, primerek ali bazo podatkov.
- **03** Dostop do Upravljalnika podatkovnih povezav DB2 ne bo omogočen, dokler DB2 ne more zagotoviti, da je v skladnem stanju. Počakajte, dokler DB2 tega ne stori. Morda DB2 tega ne more storiti zaradi stanja v drugih kodah vzrokov. Če težave ni mogoče odpraviti, preverite datoteko db2diag.log za primerek, v njej poiščite stanje ter ga popravite. Če želite podrobnejše informacije o obnovitvi po zrušitvi za Upravljalnike podatkovnih povezav DB2, preglejte priročnik Administration Guide. Preverite tudi vse nastavitve gostitelja za povezave s tem Upravljalnikom podatkovnih povezav DB2.
- **04** Zagotovite, da je Upravljalnik podatkovnih povezav DB2 na voljo v omrežju.
- **05** Zagotovite, da Upravljalnik podatkovnih povezav DB2 in komunikacijska povezava delujeta. Če

težave ne morete odpraviti, prekinite povezavo aplikacije z bazo podatkov in znova poskusite po vzpostavitvi povezave.

**06** Če je bil Upravljalnik podatkovnih povezav DB2 nameščen za DFS, mora biti bazi podatkov dodan kot CELL. Če je bil nameščen za izvorne datotečne sisteme, mora biti dodan kot NODE. Če želite podrobnosti o ukazu ADD DATALINKS MANAGER, preglejte Referenčni opis ukazov.

**sqlcode**: -357

**sqlstate**: 57050

# **SQL0358N Ne morem dostopiti do datoteke, ki jo nakazuje vrednost DATALINK. Koda vzroka =** *koda-vzroka***.**

**Pojasnilo:** Vrednosti DATALINK ni bilo mogoče dodeliti. Mogoče kode vzrokov so naslednje:

- **21** Format položaja podatkov vrednosti DATALINK ni veljaven.
- **22** Upravljalnik podatkovnih povezav DB2 z vrednostjo DATALINK ni registriran za bazo podatkov ali pa konfiguracijski parameter DATALINKS Upravljalnika baz podatkov ni nastavljen na vrednost YES.
- **23** Vrednost DATALINK linktype ni veljavna.
- **24** Upravljalnik podatkovnih povezav DB2 ne more najti datoteke, na katero se sklicuje vrednost DATALINK.
- **25** Vrednost DATALINK kaže na datoteko, ki je že povezana z bazo podatkov.
- **26** Do datoteke, na katero se sklicuje vrednost DATALINK, ni mogoče dostopiti za povezovanje. Ta je morda imenik, simbolična povezava ali datoteka z bitom dovoljenj za nastavljeni ID uporabnika ID (SUID) ali nastavljeni ID skupine (SGID), oziroma je datoteka, shranjena v datotečnem sistemu, ki ni definiran kot DLFS (datotečni sistem podatkovnih povezav).
- **27** Položaj podatkov vrednosti DATALINK ali opombe je predolg.
- **28** Obstoječi register v Upravljalniku podatkovnih povezav DB2 tej datoteki ne dopušča, da bi se povezala (ni ujemajoče predpone za DLFM).
- **29** Upravljalnik podatkovnih povezav DB2 uporabnika DB2 ni pooblastil za povezovanje te datoteke.
- **30** Povezavo z datoteko že vzpostavlja druga aplikacija.
- **31** Kopiranje datoteke z Upravljalnikom podatkovnih povezav DB2 ni dokončano za datoteko, za katero želite prekiniti povezavo. Stavka ni mogoče obdelati.
- **32** Vrednost DATALINK ne vsebuje veljavnega parametra za pisanje.
- **33** Vrednost DATALINK, ki jo je sestavila skalarna funkcija DLPREVIOUSCOPY, je mogoče dodeliti samo stolpcu DATALINK, ki je definiran z WRITE PERMISSION ADMIN in RECOVERY YES.
- **34** Vrednost DATALINK, ki jo je sestavila skalarna funkcija DLNEWCOPY ali DLPREVIOUSCOPY, se ne ujema z vrednostjo, ki že obstaja v stolpcu.
- **35** Vrednosti DATALINK, ki jo je sestavila skalarna funkcija DLNEWCOPY ali DLPREVIOUSCOPY, ni mogoče uporabiti v stavku INSERT za dodeljevanje nove vrednosti.
- **36** Parameter za pisanje, vdelan v mesto podatkov vrednosti DATALINK se ne ujema s parametrom, ki se uporablja za odpiranje datoteke, ki jo podaja vrednost DATALINK.
- **37** Referenčna datoteka vrednosti DATALINK v stanju ažuriranja.
- **38** Vrednosti DATALINK s shemo DFS ni mogoče dodeliti stolpcu DATALINK, definiranim z WRITE PERMISSION ADMIN.
- **39** Vrednosti DATALINK, ki jo je sestavila skalarna funkcija DLNEWCOPY, ni mogoče dodeliti stolpcu DATALINK, definiranim z WRITE PERMISSION BLOCKED.
- **40** Prejšnje arhivske kopije referenčne datoteke DATALINK ni mogoče najti na arhivskem strežniku.
- **41** Iste vrednosti DATALINK, ki jo je zgradila skalarna funkcija DLNEWCOPY ali DLPREVIOUSCOPY, znotraj iste transakcije ni mogoče dodeliti večkrat, oziroma povezave vrednosti podatkovne povezave ni mogoče odstraniti, medtem ko dodelitev iste vrednosti podatkovne povezave, ki jo je zgradil DLNEWCOPY ali DLPREVIOUSCOPY, še ni bila odobrena.
- **42** Vrednost DATALINK, ki jo je izdelala skalarna funkcija DLREPLACECONTENT, lahko dodelite stolpcu DATALINK, definiranem z NO LINK CONTROL, samo v primeru, če je drugi argument (nadomestno nahajališče datotek) niz z ničelno dolžino ali enak nič.
- **43** Operacija prekinjanja povezave nadomestne datoteke, podane v skalarni funkciji DLREPLACECONTENT ni odobrena.
- **44** Nadomestna datoteka, podana v skalarni funkciji DLREPLACECONTENT, je že uporabljena v drugem procesu zamenjave.
- **45** Referenčna datoteka DATALINK je že podana kot nadomestna datoteka v drugi operaciji.
- **46** Format nadomestne datoteke, podan v skalarni funkciji DLREPLACECONTENT, ni veljaven.
- **47** Format nadomestne datoteke, podan v skalarni

funkciji DLREPLACECONTENT, ne more biti imenik ali simbolična povezava.

- **48** Nadomestna datoteka, podana v skalarni funkciji DLREPLACECONTENT, je že povezana z bazo podatkov.
- **49** Nadomestne datoteke, podane v skalarni funkciji DLREPLACECONTENT, ni mogoče najti z Upravljalnikom datotek podatkovnih povezav.
- **50** Vrednosti DATALINK, ki imajo parameter za pisanje na mestu podatkov, ko ga je podala skalarna funkcija DLNEWCOPY, je mogoče dodeliti samo stolpcem DATALINK, definiranim z WRITE PERMISSION ADMIN.

**Odgovor uporabnika:** Dejanje je odvisno od kode vzroka kot sledi.

- **21** Popravite format položaja podatkov.
- **22** Zagotovite, da je podan pravi Upravljalnik podatkovnih povezav DB2 in če je, ga registrirajte za bazo podatkov. Registrirani Upravljalniki podatkovnih povezav DB2 se zanemarijo, razen v primeru, da je konfiguracijski parameter Datalinks upravljalnika baz podatkov nastavljen na YES.
- **23** Popravite vrednost linktype.
- **24** Preverite, ali je podana pravilna datoteka in ali dejansko obstaja.
- **25** Razveljavite povezavo obstoječe reference z datoteko ali pa ne podajte datoteke v tem stavku.
- **26** Povezovanje imenikov ni dovoljeno. Uporabite dejansko ime datoteke in ne simbolične povezave. Če je SUID ali SGID vključen, oziroma je datoteka shranjena v datotečnem sistemu, ki ni DLFS, te datoteke ni mogoče povezati z uporabo tipa DATALINK.
- **27** Skrajšajte dolžino vrednosti položaja podatkov ali opombe.
- **28** Če želite dodati registracijo, ki je potrebna za povezavo te datoteke, se obrnite na skrbnika Upravljalnika podatkovnih povezav DB2.
- **29** Če želite dobiti ustrezna pooblastila, se obrnite na skrbnika Upravljalnika podatkovnih povezav DB2.
- **30** Te datoteke ne povežite ali pa kasneje poskusite znova.
- **31** Počakajte nekaj časa, da se kopiranje datotek dokonča ali pozneje poskusite znova.
- **32** Podajte vrednost mesta podatkov z veljavnim parametrom za pisanje. Parameter za pisanje je izdelan kot del vrnjene vrednosti iz skalarne funkcije DLURLCOMPLETEWRITE ali DLURLPATHWRITE v stavku SELECT v stolpcu DATALINK, definiranem z WRITE PERMISSION ADMIN.
- **33** Namesto tega uporabite skalarno funkcijo DLVALUE.
- **34** Popravite mesto podatkov, da se bo ujemalo s tistim, ki obstaja v vrstici.
- **35** Če dodeljujete novo vrednost DATALINK, namesto tega uporabite skalarno funkcijo DLVALUE.
- **36** Podajte mesto podatkov, vdelano v parameter za pisanje, ki se uporablja za odpiranje in spreminjanje datoteke. Če parameter (žeton) izgubite, lahko parameter za pisanje pridobite z nizom ukazom DLFM (Data Links File manager). Za podrobnejše informacije o ukazih DLM preglejte priročnik Data Links Manager Administration Guide and Reference.
- **37** Datoteka, ki jo podaja vrednost DATALINK, je ažurirana. Najprej izdajte SQL UPDATE s skalarno funkcijo DLNEWCOPY ali DLPREVIOUSCOPY za stolpec DATALINK, da odobrite ali povrnete spremembe datotek. Nato znova ponovite isti stavek.
- **38** Omejitev podaja, da vrednosti DATALINK s shemo DFS ni mogoče dodeliti stolpcu DATALINK, definiranim z WRITE PERMISSION ADMIN. Premaknite datoteko v drugi tip datotečnega sistema in dodelite vrednost DATALINK z drugo shemo.
- **39** Namesto tega uporabite skalarno funkcijo DLVALUE.
- **40** Preverite, ali je arhivski strežnik zagnan in se izvaja. Nato poskusite znova.
- **41** Operacijo UPDATE znova izdajte v ločeni transakciji.
- **42** Kot mesto nadomestne datoteke uporabite niz dolžine nič ali ničelni niz.
- **43** Odobrite trenutno transakcijo. Nato poskusite znova.
- **44** Uporabite drugo ime za nadomestno datoteko ali poskusite pozneje.
- **45** Ne povežite te datoteke ali poskusite pozneje.
- **46** Popravite format niza mesta nadomestne datoteke.
- **47** Podati morate datoteko. Za nadomestno datoteko uporabite dejansko ime datoteke in ne simbolične povezave.
- **48** Prekinite povezavo z datoteko.
- **49** Preverite, ali je podana pravilna datoteka in ali dejansko obstaja.
- **50** Odstranite parameter iz vrednosti mesta podatkov.

**sqlcode**: -358

**sqlstate**: 428D1

# **SQL0359N Območje vrednosti za stolpec identitete ali zaporedje je izčrpano.**

**Pojasnilo:** DB2 je poskušal generirati vrednost za stolpec identitete ali objekt zaporedja, čeprav so bile vse razpoložljive vrednosti že dodeljene.

Stavka ni mogoče obdelati.

**Odgovor uporabnika:** Za identifikacijski stolpec tabelo znova definirajte z večjim območjem vrednosti za identifikacijski stolpec. Če ste izdelali specifikacijo MAXVALUE ali MINVALUE, ki omejuje območje vrednosti tako, da je manjše od območja za podatkovni tip stolpca, lahko stolpec spremenite tako, da razširite območje veljavnih vrednosti. V nasprotnem primeru morate identifikacijski stolpec znova izdelati, kar zahteva tudi vnovično izdelavo tabele. Najprej zbrišite obstoječo tablo in nato tabelo znova izdelajte z drugačnim tipom podatkov za stolpec identitete tako, da podate tip podatkov, ki ima večje območje vrednosti kot trenutni tip podatkov za stolpec identitete.

Za objekt zaporedja znova definirajte zaporedje z večjim območjem vrednosti. Če člena MAXVALUE ali MINVALUE omejujeta območje vrednosti na manjše od območja za podatkovni tip objekta zaporedja, spremenite zaporedje, tako da razširite območje veljavnih vrednosti. V nasprotnem primeru zbrišite objekt zaporedja in znova izdajte stavek CREATE SEQUENCE, tako da podate podatkovni tip, ki omogoča večje območje vrednosti.

**sqlcode**: -359

**sqlstate**: 23522

# **SQL0360W Vrednosti DATALINK morda niso veljavne, ker je tabela** *ime-tabele* **v stanju DRP (Datalink Reconcile Pending) ali DRNP (Datalink Reconcile Not Possible).**

**Pojasnilo:** Vrednosti DATALINK v tabeli *ime-tabele* morda niso veljavne, ker je tabela v stanju uskladitve podatkovne povezave v teku (DRP) ali v stanju nezmožnosti uskladitve podatkovne povezave (DRNP). Če je v katerem od teh stanj, nadzor nad datotekami v Upravljalniku podatkovnih povezav DB2 ni zagotovljen.

Obdelava stavka se nadaljuje.

**Odgovor uporabnika:** Preglejte priročnik Administration Guide, kjer boste našli ustrezna dejanja za stanje DRP (Datalink Reconcile Pending - Usklajevanje podatkovne povezave v teku) ali DRNP (Datalink Reconcile Not Possible - Usklajevanje podatkovne povezave ni mogoče).

**sqlcode**: +360

**sqlstate**: 01627

# **SQL0368N Upravljalnik podatkovnih povezav DB2** *ime-dlm* **ni registrirano z bazo podatkov.**

**Pojasnilo:** Upravljalnik podatkovnih povezav DB2 *ime-dlm* ni registrirano z bazo podatkov. Registrirani Upravljalniki podatkovnih povezav DB2 se zanemarijo, če je konfiguracijski parameter DATALINKS nastavljen na NO. Upravljalnik podatkovnih povezav DB2 je bil morda zbrisan z ukazom DROP DATALINKS MANAGER. Mogoče je prišlo do ponovne izdelave Upravljalnika podatkovnih povezav DB2 z istim imenom, ki je že registrirano. V tem primeru se napaka nanaša na eno ali več predhodno zbrisanih pojavitev tega Upravljalnika podatkovnih povezav DB2.

Stavka ni mogoče obdelati.

**Odgovor uporabnika:** Zagotovite, da je konfiguracijski parameter upravljalnika baz podatkov DATALINKS nastavljen na YES. Vrednosti DATALINK, ki so povezave na predhodno zbrisane Upravljalnike podatkovnih povezav DB2, morate odstraniti s pomožnim programom za uskladitev. Če želite dodatne informacije, preglejte navodila za uporabo ukaza DROP DATALINKS MANAGER v priročniku *Command Reference*.

**sqlcode**: -368

**sqlstate**: 55022

# **SQL0370N Parameter na položaju** *n* **morate poimenovati v stavku CREATE FUNCTION za funkcijo LANGUAGE SQL** *ime* **.**

**Pojasnilo:** Vsi parametri za funkcije, definirane z LANGUAGE SQL morajo imeti *ime-parametra* za vsak parameter.

Stavka ni mogoče obdelati.

**Odgovor uporabnika:** Za vsak parameter funkcije vključite ime parametra.

**sqlcode**: -370

**sqlstate**: 42601

# **SQL0372N V tabeli je dovoljen samo en stolpec IDENTITY ali ROWID.**

**Pojasnilo:** Poskušali ste narediti nekaj od naslednjega:

- v Izdelati tabelo z več kot enim stolpcem IDENTITY.
- v Dodati stolpec IDENTITY tabeli, ki enega že ima.
- v Izdelati tabelo z več kot enim stolpcem ROWID.
- Dodati stolpec ROWID tabeli, ki enega že ima.

Stavka ni mogoče obdelati.

**Odgovor uporabnika:** Za stavek CREATE TABLE izberite samo en stolpec s tipom podatkov ROWID ali atributom IDENTITY. V stavku ALTER TABLE za tabelo že obstaja stolpec ROWID ali stolpec IDENTITY. Tabeli ne poskušajte dodati drugega stolpca s tipom podatkov ROWID ali atributom IDENTITY.

**sqlcode**: -372

**sqlstate**: 428C1

## **SQL0373N Člena DEFAULT ni mogoče podati za stolpec GENERATED** *ime-stolpca***.**

**Pojasnilo:** Člena DEFAULT ne morete podati za stolpec, ki ste ga določili kot stolpec GENERATED.

Stavka ni mogoče obdelati.

**Odgovor uporabnika:** Odstranite člen DEFAULT in znova podajte stavek.

**sqlcode**: -373

**sqlstate**: 42623

# **SQL0374N Člen** *člen* **ni bil podan v stavku CREATE FUNCTION za funkcijo LANGUAGE SQL** *ime funkcije***, pregled telesa funkcije pa kaže, da ga morate podati.**

**Pojasnilo:** Vzroki teh napak so lahko naslednji.

NOT DETERMINISTIC morate podati, če je v telesu funkcije uveljavljen katerikoli od naslednjih pogojev:

- v klicana funkcija, ki ima lastnost NOT,
- dostopan posebni register.

Stavek MODIFIES SQL DATA morate podati, če lahko telo funkcije, definirano z LANGUAGE SQL, spremeni podatke SQL ali če pokliče funkcijo ali proceduro, ki lahko spremeni podatke SQL.

Če telo funkcije, definirano z LANGUAGE SQL, vsebuje podizbiro ali če kliče funkcijo, ki lahko bere podatke sql, morate podati READS SQL DATA.

Če telo funkcije, definirano z LANGUAGE SQL, kliče funkcijo, ki ima lastnost EXTERNAL ACTION DATA, morate podati EXTERNAL ACTION.

Stavka ni mogoče obdelati.

**Odgovor uporabnika:** Podajte člen ali spremenite telo funkcije.

**sqlcode**: -374

**sqlstate**: 428C2

# **SQL0385W Dodelitev spremenljivki SQLSTATE ali SQLCODE v podprogramu SQL se lahko prepiše in ne aktivira nobenega nadzornika.**

**Pojasnilo:** Podprogram SQL vsebuje najmanj en stavek, ki dodeli vrednost posebnim spremenljivkam SQLSTATE ali SQLCODE. Tem spremenljivkam so vrednosti dodeljene z obdelavo stavkov SQL v podprogramu SQL. Dodeljena vrednost je zato lahko prepisana kot rezultat obdelave stavka SQL. Dodelitev vrednosti posebni spremenljivki SQLSTATE ne aktivira nobenega nadzornika.

Definicija podprograma je bila obdelana uspešno.

**Odgovor uporabnika:** Zahtevano ni nobeno dejanje. Če želite preprečiti opozorilo, odstranite vse dodelitve posebni spremenljivki SQLSTATE ali SQLCODE.

**sqlcode**: +385

**sqlstate**: 01643

# **SQL0388N V stavku CREATE CAST za funkcijo** *ime-funkcije* **sta** *ime izvornega podatkovnega tipa* **in ciljno ime** *ime-ciljnega-podatkovnegatipa* **oba vgrajena tipa ali pa sta enakega tipa.**

**Pojasnilo:** En od podatkovnih tipov mora biti uporabniško definiran tip. Izvorni in ciljni tip morata biti različna.

Stavka ni mogoče obdelati.

**Odgovor uporabnika:** Spremenite podatkovni tip izvora ali cilja.

**sqlcode**: -388

**sqlstate**: 428DF

**SQL0389N Primerek določene funkcije** *določeno-ime***, podan v stavku CREATE CAST ima več parametrov, ima parameter, ki se ne ujema z izvornim podatkovnim tipom ali vrne podatkovni tip, ki se ne ujema s ciljem.**

**Pojasnilo:** Funkcija za pretvorbo mora

- v imeti natančno en parameter,
- v imeti podatkovni tip parametra, ki mora biti enak kot izvorni podatkovni tip,
- v imeti podatkovni tip rezultata enak ciljnemu podatkovnemu tipu.

Stavka ni mogoče obdelati.

**Odgovor uporabnika:** Izberite drug primerek funkcije, spremenite izvorni podatkovni tip ali spremenite ciljni podatkovni tip.

**sqlcode**: -389

**sqlstate**: 428DG

# **SQL0390N Funkcija** *ime-funkcije* **je bila rešena v določeno funkcijo** *določeno-ime***, ki ni veljavna v uporabljenem kontekstu.**

**Pojasnilo:** Funkcija je bila rešena v določeno funkcijo, ki ni veljavna v kontekstu, v katerem je uporabljena. Če je *določeno-ime* prazen niz, se je funkcija rešila v vgrajeno funkcijo, določeno z *imenom-funkcije* . Možni vzroki so:

- v določena funkcija je funkcija tabele, v kateri sta pričakovani samo skalarna, stolpična ali vrstična funkcija (kot je izdelava izvorne skalarne funkcije).
- v določena funkcija je skalarna, stolpična ali vrstična funkcija, v kateri je pričakovana samo funkcija tabele (kot v členu FROM poizvedbe).
- določena funkcija je vrstična funkcija, v kateri sta pričakovani samo skalarna ali stolpična funkcija.

Stavka ni mogoče obdelati.

**Odgovor uporabnika:** Zagotovite, da ste podali pravilno ime funkcije in ustrezne argumente ter da trenutna pot vključuje shemo, kjer je definirana pravilna funkcija. Morda boste morali spremeniti ime funkcije, trenutno pot (z uporabo možnosti SET CURRENT FUNCTION PATH ali povezovalne možnosti FUNCPATH) ali pa kontekst, v kateri se funkcija uporablja.

**sqlcode**: -390

**sqlstate**: 42887

### **SQL0391N Neveljavna uporaba funkcije, osnovane na vrstici** *ime-funkcije***.**

**Pojasnilo:** Stavek uporablja funkcijo, osnovano na vrstici *ime\_funkcije*, ki je ni mogoče uporabiti zaradi enega od naslednjih vzrokov:

- v Funkcija je uporabljena v členih GROUP BY ali HAVING, vendar ni vključena tudi na izbirnem seznamu.
- v Funkcije ni mogoče uporabiti v tem kontekstu, ker je stavek rekurziven.
- v Funkcije ni mogoče uporabiti v preverjalni omejitvi.
- v Funkcije ni mogoče uporabiti v izdelanem stolpcu.
- v Funkcije ni mogoče uporabiti v definiciji prikaza s podanim členom WITH CHECK OPTION ali v kateremkoli prikazu, ki je odvisen od prikaza, ki ima podan člen WITH CHECK OPTION.
- v Funkcija ima argument, ki se ne reši v vrstico osnovne tabele. To zajema tudi primer, ki vsebuje nastali stolpec zunanjega spajanja, pri čemer so možne vrstice, ki izdelajo ničelne znake.
- v Funkcije ni mogoče uporabiti za vrstice iz podvojene tabele materializiranih poizvedb.

**Odgovor uporabnika:** *Ime-funkcije* odstranite iz konteksta, kjer ni dopuščen.

**sqlcode**: -391

**sqlstate**: 42881

## **SQL0392N SQLDA, zagotovljena za kazalec** *kazalec* **se je od zadnjega pridobivanja spremenil.**

**Pojasnilo:** Aplikacija se izvaja s **pravili DB2** in je zahtevala vrnitev podatkov LOB kot LOB v enem stavku FETCH in kot lokator v drugem stavku FETCH. To ni dovoljeno.

**Odgovor uporabnika:** Stavka ni mogoče izvršiti.

Ne uporabite **pravil DB2** ali spremenite aplikacijo tako, da ne bo spremenila kode tipa podatkov iz LOB-a v lokator (ali obratno) v SQLDA med zaporednimi pridobivanji.

**sqlcode**: -392

**sqlstate**: 42855

# **SQL0396N** *Tip-objekta ime-objekta* **(določeno ime** *določeno-ime***) je poskusil izvršiti stavek SQL med obdelavo zadnjega klica.**

**Pojasnilo:** Podprogram *ime-objekta* (določeno ime *določeno-ime*) je poskušal izvršiti stavek SQL (ne kazalec CLOSE) med obdelavo FINAL CALL (tip-klica = 255). To ni dovoljeno.

**Odgovor uporabnika:** Spremenite podprogram, da ne bo izdal stavkov SQL med obdelavo FINAL CALL (tip-klica = 255).

**sqlcode**: -396

**sqlstate**: 38505

Stavka ni mogoče obdelati.

# **SQL0400 - SQL0499**

#### **SQL0401N Podatkovni tipi operandov za operacijo** *operator* **niso združljivi.**

**Pojasnilo:** Operacija *operator*, ki se pojavlja znotraj stavka SQL, vsebuje mešanico številčnih in neštevilčnih operandov, ali pa operandi operacije niso združljivi.

Federated system users: ta kršitev podatkovnega tipa je lahko v data source ali v federated server.

Nekateri data sources ne podajajo ustreznih vrednosti za *operator*. V teh primerih bo imel parameter sporočila naslednjo obliko: "<izvor podatkov>:UNKNOWN", kar kaže, da dejanska vrednost podanega izvora podatkov ni znana.

Stavka ni mogoče obdelati.

**Odgovor uporabnika:** Preverite vse podatkovne tipe operandov, da boste zagotovili, da so primerljivi in združljivi z uporabo stavka.

Če so vsi operandi stavka SQL pravilni in dostopajo do

prikaza, preverite podatkovne tipe vseh operandov prikaza.

Federated system users: če vzrok ni znan, omejite problem na data source, ki mu ne uspe obdelati zahteve (za postopke za določanje neuspelega izvora podatkov poglejte *Vodnik za odkrivanje problemov*) in preglejte omejitve podatkovnega tipa za ta data source.

**sqlcode**: -401

**sqlstate**: 42818

# **SQL0402N Podatkovni tip operanda aritmetične funkcije ali operacije** *operator* **ni številčen.**

**Pojasnilo:** Za aritmetično operacijo ali operator *operator* je bil podan neštevilčni operand.

Stavka ni mogoče obdelati.

**Odgovor uporabnika:** Skladnjo stavka SQL popravite tako, da bodo vsi podani operandi funkcije ali operacije številčni.

Federated system users: če vzrok ni znan, problem omejite na data source, ki mu ni uspelo obdelati zahteve (za postopke za določanje neuspelega izvora podatkov poglejte vodnik za odkrivanje problemov) in preglejte operatorje, ki se nanašajo na ta data source.

**sqlcode**: -402

**sqlstate**: 42819

# **SQL0403W Novo definiran vzdevek** *ime* **se nanaša na objekt** *ime2***, ki trenutno ni definiran.**

Pojasnilo: Vzdevek "<ime>" je bil definiran za:

- v tabelo ali pogled, ki trenutno nista definirana v bazi podatkov
- drug vzdevek, ki se nanaša na tabelo ali pogled, ki nista definirana v bazi podatkov.

Objekt ″<ime2>″ je nedefiniran. Ta objekt mora obstajati, preden lahko katerikoli stavek SQL (razen CREATE ALIAS) uspešno uporabi novo izdelani vzdevek. Podani vzdevek <ime> je izdelan.

Neveljaven pogled se za namen izdelave vzdevka smatra za nedefiniranega.

**Odgovor uporabnika:** Pred uporabo novo izdelanega vzdevka v stavku SQL (razen CREATE ALIAS) zagotovite, da je nedefiniran objekt "<ime2>" definiran.

**sqlcode**: +403

**sqlstate**: 01522

## **SQL0404N Niz v stavku UPDATE ali INSERT je predolgi za stolpec** *ime***.**

**Pojasnilo:** Stavek INSERT ali UPDATE podaja vrednost, ki je večja od maksimalne dolžine niza, ki je lahko shranjena v označenem stolpcu.

Stavka ni mogoče obdelati.

**Opomba:** *ime* je lahko vrnjeno v SQLCA ali ne, odvisno od skladnje stavka INSERT ali UPDATE.

**Odgovor uporabnika:** Preverite dolžino stolpca objektov in popravite program ali stavek SQL tako, da niz za vstavljanje ali ažuriranje ne presega maksimalne dolžine.

**sqlcode**: -404

**sqlstate**: 22001

## **SQL0405N Številčni literal** *literal* **ni veljaven, ker je njegova vrednost izven območja.**

**Pojasnilo:** Podani številčni literal ni znotraj sprejemljivega območja.

Pravilna območja za vrednosti SQL so naslednje:

- Za vrednost FLOAT:
	- 0
- v pozitivnem območju od +2.225E-307 do +1.79769E+308
- v negativnem območju od -1.79769E+308 do -2.225E-307.
- v -9999999999999999999999999999999. do 9999999999999999999999999999999. za vrednosti DECIMAL
- v -2147483647 do 2147483647 za vrednosti INTEGER
- v -32768 do +32767 za vrednosti majhnih celih števil (SMALLINT) .

V določenih kontekstih ima lahko literal še druge omejitve, ki povzročijo to napako. Če želite podrobnejše informacije, poiščite stavek ali člen v *SQL Reference*.

Federated system users: ta kršitev območja je lahko v data source ali v federated server. Pravilna območja za vrednosti SQL, ki se nahajajo v tabelah data source so odvisne od data source. Če želite določiti pravilno območje, poglejte ustrezno dokumentacijo za data source. Nekateri data sources ne podajajo ustreznih vrednosti za *literal*. V teh primerih bo imel parameter sporočila naslednjo obliko: "<izvor podatkov>:UNKNOWN", kar kaže, da dejanska vrednost podanega izvora podatkov ni znana.

Tabele z združevanjem v gruče območja: zaključna vrednost definicije območja je manjša od začetne vrednosti.

Stavka ni mogoče obdelati.

**Odgovor uporabnika:** Vrednost literala zmanjšajte v ustrezno velikost.

Federated system users:če vzrok ni znan, omejite problem na data source, ki mu ne uspe obdelati zahteve (za postopke za določanje neuspelega izvora podatkov poglejte Vodnik za odkrivanje problemov) in preglejte omejitve podatkovnega območja za ta data source.

Tabele z združevanjem v gruče območja: zagotovite, da je končna vrednost v definiciji območja večja od začetne vrednosti.

**sqlcode**: -405

**sqlstate**: 42820

# **SQL0406N Številčna vrednost v stavku UPDATE ali INSERT ni znotraj območja njegovega ciljnega stolpca.**

**Pojasnilo:** Vrednost gostiteljske spremenljivke ali številčna vrednost, preračunana med obdelavo stavka SQL UPDATE ali INSERT, je izven območja ciljnega stolpca. Ta problem lahko povzročijo vrednosti, ki se pojavljajo v stolpcu objektov, ali operacije SQL, ki se izvajajo za te vrednosti, ali pa oboje.

Stavka ni mogoče obdelati.

**Odgovor uporabnika:** Za območja, ki so dovoljena za številčne podatkovne tipe, poglejte razlago sporočila SQL0405.

OPOMBA: Za popravke sistemskega kataloga poglejte *SQL Reference*, kjer boste našli veljavna območja v različnih stolpcih ažurljivih katalogov.

**sqlcode**: -406

**sqlstate**: 22003

#### **SQL0407N Dodelitev vrednosti NULL stolpcu** *ime***, ki je NOT NULL, ni dovoljena.**

**Pojasnilo:** Zgodilo se je nekaj izmed naslednjega:

- v Vrednost ažuriranja ali vstavljanja je bila NULL, vendar je bil stolpec objektov v definiciji tabele označen kot NOT NULL. Posledično:
	- Vrednosti NULL ni mogoče vstaviti v ta stolpec.
	- Ažuriranje ne more nastaviti vrednosti v tem stolpcu na NULL.
	- Stavek tranzicijske spremenljivke SET v prožilcu ne more vrednosti v tem stolpcu nastaviti na NULL.
- v Vrednost ažuriranja ali vstavljanja je bila DEFAULT, vendar je bil stolpec objektov v definiciji tabele naveden kot NOT NULL brez WITH DEFAULT. Posledično:
	- Privzete vrednosti NULL ni mogoče vstaviti v ta stolpec.
	- Ažuriranje za ta stolpec ne more nastaviti privzetih vrednosti NULL.
	- Stavek tranzicijske spremenljivke SET v prožilcu v tem stolpcu ne more nastaviti privzetih vrednosti NULL.
- v Na seznamu imen stolpcev za stavek INSERT je zanemarjen stolpec, naveden kot NOT NULL in brez WITH DEFAULT v tabeli definicije.
- v V pogledu za stavek INSERT je zanemarjen stolpec, naveden kot NOT NULL in brez WITH DEFAULT v definiciji osnovne tabele.

Če je vrednost *ime* oblike "TBSPACEID=n1, TABLEID=n2, COLNO=n3", potem ime stolpca iz stavka SQL ni bilo na voljo, ko je prišlo do napake. Podane vrednosti določajo prostor tabel, tabelo in številko stolpca osnovne tabele, ki ne dopušča vrednosti NULL.

Federated system users: to stanje lahko odkrije federated server ali data source. Nekateri data sources ne nudijo ustreznih vrednosti za *ime*. V teh primerih bo imel parameter sporočila naslednjo obliko: "<izvor podatkov>:UNKNOWN", kar kaže, da dejanska vrednost podanega izvora podatkov ni znana.

Stavka ni mogoče obdelati.

**Opomba:** V nekaterih primerih parametra *ime* ni mogoče izpolniti (polje sqlerrmc iz SQLCA ni izpolnjeno).

**Odgovor uporabnika:** Ko boste pregledali definicijo tabele objektov, popravite stavek SQL, da boste določili, kateri stolpci tabele imajo lastnost NOT NULL in nimajo lastnosti WITH DEFAULT.

Če je vrednost *ime* oblike "TBSPACEID=n1, TABLEID=n2,

COLNO=n3", lahko ime tabele in stolpca določite s pomočjo naslednje poizvedbe:

```
SELECT C.TABSCHEMA, C.TABNAME, C.COLNAME
  FROM SYSCAT.TABLES AS T,
       SYSCAT.COLUMNS AS C
  WHERE T.TBSPACEID = n1
  AND T.TABLEID = n2
  AND C.COLNO = n3
  AND C.TABSCHEMA = T.TABSCHEMA
  AND C.TABNAME = T.TABNAME
```
Tabela in stolpec, določena s to poizvedbo, sta lahko osnovna tabela pogleda, za katerega stavek SQL ni uspel.

Federated system users: če vzrok ni znan, problem omejite na data source, ki mu ni uspelo obdelati zahteve (za postopke za določanje neuspelega izvora podatkov poglejte vodnik za odkrivanje problemov) in preglejte definicijo objekta za ta data source. Ne pozabite, da privzetki (NULL in NOT NULL) med data sources niso nujno enaki.

**sqlcode**: -407

**sqlstate**: 23502

## **SQL0408N Vrednost ni združljiva s tipom podatkov dodeljenega cilja. Ime cilja je** *ime***.**

**Pojasnilo:** Tip podatkov vrednosti, ki naj bo dodeljena stolpcu, parametru, spremenljivki SQL ali tranzicijski spremenljivki s pomočjo stavka SQL, ni združljiv z deklariranim tipom podatkov cilja dodelitve. Oba morata biti:

- Številčna
- Znakovna
- Grafična
- Datum ali znak
- v Ura ali znak
- v Časovni žig ali znak
- Podatkovna povezava
- v Isti uporabniško definiran tip
- Referenčni tipi, pri čemer je ciljni tip vrednosti podtip ciljnega tipa stolpca.
- v Isti uporabniško definirani strukturirani tipi ali pa morajo biti statični tipi vrednosti podtipi statičnega tipa cilja (deklarirani tip). Če je vključena spremenljivka gostitelja, mora biti povezani vgrajeni tip spremenljivke gostitelja združljiv s parametrom funkcije za pretvorbo TO SQL, definirane v skupini za pretvorbo za stavek.

Stavka ni mogoče obdelati.

**Odgovor uporabnika:** Preverite stavek in morda tudi ciljno tabelo ali pogled in ugotovite tip ciljni tip podatkov. Zagotovite, da ima dodeljena vrednost spremenljivke, izraza ali literala pravilni tip podatkov za cilj dodelitve. Za uporabniško definirani strukturirani tip razmislite tudi o parametru funkcije za pretvorbo TO SQL, definirane v skupini za pretvorbo za stavek, kot dodelitveni tarči.

**sqlcode**: -408

**sqlstate**: 42821

#### **SQL0409N Operand funkcije COUNT ni veljaven.**

**Pojasnilo:** Kot je podano v stavku SQL, operand funkcije COUNT ne ustreza pravilom skladnje SQL. Dovoljena sta le Only COUNT(\*) in COUNT(DISTINCT *stolpec*).

Stavka ni mogoče obdelati.

**Odgovor uporabnika:** Podajte COUNT(\*) ali COUNT(DISTINCT stolpec).

OPOMBA: Ta sporočila se nanašajo le na različice DB2 pred Version 2.

**sqlcode**: -409

**sqlstate**: 42607

#### **SQL0410N Literal s plavajočo vejico** *literal* **vsebuje več kot 30 znakov.**

**Pojasnilo:** Podani literal s plavajočo vejico je brez začetnih ničel daljši od 30 znakov. Literal s plavajočo vejico ima lahko največ 30 znakov.

Stavka ni mogoče obdelati.

**Odgovor uporabnika:** Skrajšajte podani literal.

**sqlcode**: -410

**sqlstate**: 42820

# **SQL0412N Iz poizvedbe, za katero je dovoljen samo en stolpec, je vrnjeno več stolpcev.**

**Pojasnilo:** V kontekstu stavka SQL je podana celotna izbira, ki ima za rezultat samo en stolpec.

Stavka ni mogoče obdelati.

**Odgovor uporabnika:** Če je dovoljena samo skalarna celotna izbira, podajte samo en stolpec.

**sqlcode**: -412

**sqlstate**: 42823

### **SQL0413N Pri pretvorbi številčnega tipa podatkov je prišlo do prelivanja.**

**Pojasnilo:** Med obdelavo stavka SQL je pri pretvorbi iz enega številčnega tipa v drugega prišlo do prelivanja. Številčna pretvorba se izvaja v skladu s standardnimi pravili SQL.

Federated system users: Do številske pretvorbe lahko pride v federated server, v data sources ali v obojem.

Stavka ni mogoče obdelati. Nobeni podatki niso bili poiskani, ažurirani ali zbrisani.

**Odgovor uporabnika:** Če želite določiti vzrok napake, preglejte skladnjo stavka SQL. Če je problem nastal zaradi

podatkov, bo morda potrebno pregledati podatke, ki so bili obdelani v času napake.

Federated system users:če vzrok ni znan, omejite problem na data source, ki mu ne uspe obdelati zahteve (za postopke za določanje neuspelega izvora podatkov poglejte Vodnik za odkrivanje problemov) in preglejte omejitve podatkovnega območja za ta data source.

**sqlcode**: -413

**sqlstate**: 22003

# **SQL0415N Podatkovni tipi ustreznih stolpcev niso združljivi v celotni izbiri, ki vključuje operator množice ali v več vrsticah člena VALUES iz INSERT ali celotne izbire.**

**Pojasnilo:** Obstaja več stavkov, v katerih lahko pride do te napake.

- v Zgodi se lahko znotraj stavkov SELECT ali VALUES, ki vključujeta operacije množic (UNION, INTERSECT ali EXCEPT). Ustrezni stolpci podizbir ali celotnih izbir, ki tvorijo stavka SELECT ali VALUES, niso združljivi.
- v Zgodi se lahko znotraj stavka INSERT, ki vstavlja več vrstic. V tem primeru ustrezni stolpci vrstic, podanih v členu VALUES, niso združljivi.
- v Zgodi se lahko znotraj stavkov SELECT ali VALUES, kjer je člen VALUES uporabljen z več vrsticami. V tem primeru ustrezni stolpci vrstic, podanih v členu VALUES, niso združljivi.

Stolpci so nezdružljivi zaradi enega izmed naslednjih razlogov:

- Stolpca nista znakovna
- Stolpca nista številčna
- Stolpca nista datumska
- Stolpca nista časovna
- Stolpca nimata časovnih žigov
- Stolpca nista grafična
- v Stolpca nista enakega uporabniško definiranega tipa.

Če je podatkovni tip stolpca znak, datum, ura ali časovni žig, je lahko ustrezni stolpec konstanta znakovnega niza.

Stavka ni mogoče obdelati.

**Odgovor uporabnika:** Popravite imena stolpcev, uporabljena v stavkih SELECT ali izraze v členu VALUES tako, da bodo vsi ustrezni stolpci združljivega tipa.

**sqlcode**: -415

**sqlstate**: 42825

# **SQL0416N V stavku SELECT ali VALUES, povezanim z operatorjem množice, ki ni UNION ALL, ne morete podati nastalega stolpca, daljšega od 254 bajtov.**

**Pojasnilo:** Eden izmed stavkov SELECT ali VALUES, povezan z operatorjem množice, podaja nastali stolpec, ki je daljši od 254 bajtov. Nastali stolpec VARCHAR ali VARGRAPHIC, daljši od 254 bajtov, je lahko uporabljen le z operatorjem množice UNION ALL.

Stavka ni mogoče obdelati.

**Odgovor uporabnika:** Namesto UNION uporabite UNION ALL ali pa iz stavkov SELECT ali VALUES odstranite nastale stolpce, daljše od 254 bajtov.

**sqlcode**: -416

**sqlstate**: 42907

# **SQL0417N Niz stavka za pripravo vsebuje oznake parametrov kot operande istega operatorja.**

**Pojasnilo:** Niz stavka, podan kot objekt PREPARE ali EXECUTE IMMEDIATE vsebuje predikat ali izraz, v katerem so bile oznake parametrov uporabljene kot operandi enakega operatorja brez specifikacije CAST. Na primer:

 $? > ?$ 

Stavka ni mogoče obdelati.

**Odgovor uporabnika:** Ta skladnja ni podprta. Specifikacija CAST se uporablja za podajanje podatkovnega tipa za vsaj eno izmed oznak parametrov.

**sqlcode**: -417

**sqlstate**: 42609

# **SQL0418N Stavek vsebuje uporabo oznake parametra, ki ni veljavna.**

**Pojasnilo:** Oznake parametrov brez tipa se ne smejo uporabljati:

- na seznamu SELECT
- v kot samostojni argument datumsko-časovne aritmetične operacije
- v v nekaterih primerih kot samostojni argument skalarne funkcije
- kot razvrstitveni ključ v členu ORDER BY

Oznake parametrov se nikoli ne smejo uporabljati v:

- stavku, ki ni pripravljen
- v v celotni izbiri stavka CREATE VIEW
- v v prožilnem dejanju stavka CREATE TRIGGER
- v v poizvedbi, ki jo je prestregel Nadzornik poizvedb DB2

Stavka ni mogoče obdelati.

**Odgovor uporabnika:** Popravite skladnjo ukaza. Če oznake parametrov brez tipa niso dovoljene, za podajanje

podatkovnega tipa za oznako parametra uporabite specifikacijo CAST.

**sqlcode**: -418

**sqlstate**: 42610

## **SQL0419N Decimalna operacija deljenja ni veljavna, ker bi rezultat imel negativno lestvico.**

**Pojasnilo:** Podano decimalno deljenje ni veljavno, ker bo povzročilo negativno lestvico.

Formula, uporabljena notranje za izračun lestvice rezultata za decimalno deljenje, je:

Lestvica rezultata =  $31$  - np + ns - ds

pri čemer je np natančnost decimalke, ns je lestvica decimalke, ds pa je lestvica imenovalca.

Federated system users: Decimalno deljenje se lahko izvaja v federated server, v data sources ali v obeh. Podano decimalno deljenje povzroči neveljavno lestvico za ta data source.

Stavka ni mogoče obdelati.

**Odgovor uporabnika:** Preglejte in zagotovite natančnost in lestvico vseh stolpcev, ki lahko sodelujejo v decimalnem deljenju. Ne spreglejte, da sta za ta izračun celoštevilska vrednost ali majhna celoštevilska vrednost pretvorjeni v decimalko.

Federated system users:če vzrok ni znan, omejite problem na data source, ki mu ne uspe obdelati zahteve (za postopke za določanje neuspelega izvora podatkov poglejte Vodnik za odkrivanje problemov) in preglejte omejitve podatkovnega območja za ta data source.

**sqlcode**: -419

**sqlstate**: 42911

### **SQL0420N Neveljaven znak je bil najden v argumentu znakovnega niza funkcije** *ime-funkcije***.**

**Pojasnilo:** Funkcija *ime-funkcije* ima argument znakovnega niza, ki vsebuje znak, ki ni veljaven v številčni konstanti SQL. Funkcija je bila morda poklicana kot posledica uporabe specifikacije CAST z *ime-funkcije* kot ciljnim tipom podatkov. Funkcija ali podatkovni tip, uporabljen v stavku SQL, je lahko sopomenka za *ime-funkcije*.

Če je decimalni znak podan v funkciji DECIMAL, potem je to znak, ki mora biti uporabljen namesto privzetega decimalnega znaka.

**Odgovor uporabnika:** Zagotovite, da znakovni nizi, ki se pretvarjajo v številčne tipe, vsebujejo samo znake, ki so veljavni v številčnih konstantah SQL, ki uporabljajo decimalni znak, če je podan.

**sqlcode**: -420

**sqlstate**: 22018

# **SQL0421N Operandi operatorja množice ali člena VALUES nimajo enakega števila stolpcev.**

**Pojasnilo:** Operandi operatorja množice, kot so UNION, EXCEPT ali INTERSECT, morajo imeti enako število stolpcev. Vrstice v členu VALUES morajo imeti enako število stolpcev.

Stavka ni mogoče obdelati.

**Odgovor uporabnika:** Stavek SQL spremenite tako, da bo imela vsaka vrstica člena VALUES enako število stolpcev.

**sqlcode**: -421

**sqlstate**: 42826

## **SQL0423N Lokatorska spremenljivka** *položaj-spremenljivke* **trenutno ne predstavlja nobene vrednosti.**

**Pojasnilo:** V lokatorski spremenljivki je napaka. Možno je, da nima veljavnega lokatorja niza rezultatov, ji ni bila dodeljena vrednost LOB, lokator, povezan s spremenljivko, je bil sproščen, ali pa je bil zaprt kazalec nastalega niza.

Če je podan *položaj-spremenljivke*, podaja ordinalni položaj spremenljivke z napako v nizu podanih spremenljivk. Od tega, kdaj je bila napaka odkrita, je odvisno, ali bo upravljalnik baz podatkov lahko določil *položaj-spremenljivke*.

Namesto vrstilnega položaja, ima lahko *položaj-spremenljivke* vrednost ″function-name RETURNS″, kar pomeni, da vrednost lokatorja vrnjena iz uporabniško definirane funkcije, določene z imenom funkcije, vsebuje napake.

**Odgovor uporabnika:** Pred izvajanjem stavka program popravite tako, da bodo lokatorske spremenljivke, uporabljene v stavku SQL, imele veljavne vrednosti. Vrednost LOB je lahko dodeljena lokatorski spremenljivki prek stavka SELECT INTO, stavka VALUES INTO, ali stavka FETCH. Vrednosti lokatorja niza rezultatov vrnejo stavki ASSOCIATE LOCATORS. Vrednosti lokatorja niza rezultatov so veljavne samo, če je odprt podrejeni kazalec SQL. Če operacija odobritve ali povrnitve zapre kazalec SQL, lokator niza rezultatov, povezan z kazalcem ni več veljaven.

Če je bil to kazalec WITH RETURN, zagotovite, da je kazalec odprt, preden ga poskusite dodeliti.

**sqlcode**: -423

**sqlstate**: 0F001

# **SQL0426N Dinamična odobritev ni veljavna za izvršilno okolje aplikacije.**

**Pojasnilo:** Aplikacija, ki se izvaja v okolju CONNECT TYPE 2 ali v okolju porazdeljene obdelave transakcij (DTP), kot je npr. CICS, je poskusila izvršiti dinamični stavek SQL COMMIT. Dinamičnega stavka SQL COMMIT ni mogoče izvršiti v tem okolju.

Federated system users: Stavkov COMMIT dinamičnega SQL ni mogoče izvajati med prehodno sejo.

# **Odgovor uporabnika:**

- v Za izvedbo odobritve uporabite stavek odobritve, podan z okoljem DTP. V okolju CICS je to npr. ukaz CICS SYNCPOINT.
- v Če je bil stavek izvršen znotraj shranjene procedure, stavek odstranite v celoti.

Federated system users: Stavek COMMIT postavite v komentar ali pa ga sprogramirajte kot statični stavek. Nato znova podajte program.

**sqlcode**: -426

**sqlstate**: 2D528

# **SQL0427N Dinamična povrnitev ni veljavna za izvršilno okolje aplikacije.**

**Pojasnilo:** Aplikacija, ki se izvaja v okolju CONNECT TYPE 2 ali v okolju porazdeljene obdelave transakcij (DTP), kot je npr. CICS, je poskusila izvršiti dinamični stavek SQL ROLLBACK. Dinamičnega stavka SQL ROLLBACK ni mogoče izvršiti v tem okolju.

Federated system users: Stavkov ROLLBACK dinamičnega SQL ni mogoče izvajati med prehodno sejo.

# **Odgovor uporabnika:**

- Za izvedbo povrnitve uporabite stavek povrnitve, podan z okoljem DTP. V okolju CICS je to npr. ukaz CICS SYNCPOINT ROLLBACK.
- v Če je bil stavek izvršen znotraj shranjene procedure, stavek odstranite v celoti.

Federated system users: Stavek ROLLBACK postavite v komentar ali pa ga sprogramirajte kot statični stavek. Nato znova podajte program.

**sqlcode**: -427

**sqlstate**: 2D529

# **SQL0428N Stavek SQL je dovoljen le kot prvi stavek enote dela.**

**Pojasnilo:** Izdani stavek SQL morate izvesti pred katerimkoli drugim stavkom SQL, ki začne enoto dela. Mogoče so naslednje situacije:

- v Stavek SQL mora biti prvi v enoti dela in SQL je bil izdan ob povezavi znotraj enote dela.
- Stavek SQL mora biti prvi v enoti dela in za povezavo je trenutno odprt kazalec WITH HOLD.

Ne spreglejte, da stavek DISCONNECT ALL povzroči usmeritev DISCONNECT za vse povezave, zato zahteva ne bo uspela, če katerakoli od povezav krši zgornje omejitve.

**Odgovor uporabnika:** Ukaz COMMIT ali ROLLBACK izdajte pred obdelavo stavka SQL. Če obstajajo kazalci WITH HOLD, jih morate zapreti. Če je stavek SET INTEGRITY,

odstranite člen COMMIT THRESHOLD.

**sqlcode**: -428

**sqlstate**: 25001

## **SQL0429N Maksimalno število hkratnih lokatorjev LOB je bilo preseženo.**

**Pojasnilo:** DB2 podpira maksimalno število hkratnih lokatorjev LOB 32,000 na enoto dela.

**Odgovor uporabnika:** Program spremenite tako, da bo zahteval manj hkratnih lokatorjev LOB in ponovite postopek.

**sqlcode**: -429

**sqlstate**: 54028

## **SQL0430N Uporabniško definirana funkcija** *ime-funkcije* **(specifično ime** *specifično-ime***) se je nenormalno zaključila.**

**Pojasnilo:** Ko je imel nadzor poimenovani UDF, je prišlo do nenormalnega zaključka.

**Odgovor uporabnika:** UDF je potrebno popraviti. Obrnite se na avtorja UDF-a ali skrbnika baze podatkov. Dokler UDF-a ne popravite, ga ne uporabljajte.

**sqlcode**: -430

**sqlstate**: 38503

## **SQL0431N Uporabnik je prekinil uporabniško definirano funkcijo** *ime-funkcije* **(specifično ime** *specifično-ime***).**

**Pojasnilo:** Ko je imel nadzor poimenovani UDF, je prišlo do uporabniške/odjemalske prekinitve.

**Odgovor uporabnika:** To lahko kaže na problem v UDF-u, kot je npr. neskončna zanka ali čakanje. Če težave ne morete odpraviti (to je potreba za prekinitev rezultatov v enakem stanju napake), se obrnite na avtorja UDF-a ali na skrbnika baze podatkov. Dokler UDF-a ne popravite, ga ne uporabljajte.

**sqlcode**: -431

**sqlstate**: 38504

# **SQL0432N Oznaka parametra ne more imeti imena uporabniško definiranega tipa ali imena referenčnega ciljnega tipa** *ime-udt***.**

**Pojasnilo:** Oznaka parametra v stavku je bila določena kot uporabniško definiran tip *ime-udt* ali kot referenčni tip s ciljnim tipom *ime-udt*, temelječ na kontekstu, v katerem je uporabljen. Oznaka parametra kot svojega podatkovnega tipa ne more imeti uporabniško definiranega tipa ali referenčnega tipa, razen če je del dodelitve (člen VALUES iz členov INSERT ali SET iz UPDATE) ali če je izrecno pretvorjena v uporabniško definiran podatkovni tip ali v referenčni podatkovni tip z uporabo specifikacije CAST.

Stavka ni mogoče obdelati.

**Odgovor uporabnika:** Izrecno pretvorbo za uporabniško definirane podatkovne tipe ali za referenčni podatkovni tip uporabite za oznake parametrov. Alternativno lahko pretvorite stolpce, ki so uporabniško definirani jasni podatkovni tipi, v njihove ustrezne izvorne podatkovne tipe ali stolpce, ki so referenčni podatkovni tipi za njihov ustrezni predstavitveni tip.

**sqlcode**: -432

**sqlstate**: 42841

#### **SQL0433N Vrednost** *vrednost* **je predolga.**

**Pojasnilo:** Vrednost *vrednost* je od sistemske pretvorbe (vgrajeno) ali prilagoditvene funkcije zahtevala obrezavo, ki je bila poklicana za pretvorbo vrednosti na nek način. Kjer je uporabljena ta vrednost, obrezava ni dovoljena.

Vrednost, ki se pretvarja, je nekaj izmed naslednjega:

- v argument za uporabniško definirano funkcijo (UDF)
- v vhodni podatki člena SET stavka UPDATE
- v vrednost, ki se z uporabo INSERT vstavlja v tabelo
- vhodni podatki za pretvorbeno ali prilagoditveno funkcijo v nekem drugem kontekstu.
- Rekurzivno referiran stolpec, katerega podatkovni tip in dolžina sta določena z inicializacijskim delom rekurzije in se lahko razširi v iterativni del rekurzije.

Stavek ni uspel.

**Odgovor uporabnika:** Če je *vrednost* niz literala v stavku SQL, je predolg za njegovo nameravano uporabo.

Če *vrednost* ni niz literala, preglejte stavek SQL, da boste ugotovili, kje se dogaja transformacija. Možno je, da je transformacija predolga, ali pa je cilj prekratek.

Popravite problem in znova izdajte stavek.

**sqlcode**: -433

**sqlstate**: 22001

#### **SQL0434W Nepodprto vrednost za člen** *člen* **je nadomestila vrednost** *vrednost***.**

**Pojasnilo:** Vrednost, ki je bila podana za člen *člen*, ni podprta in je bila nadomeščena z določeno podprto vrednostjo *vrednost*.

**Odgovor uporabnika:** Če je izbrana vrednost sprejemljiva, ni potrebna nobena sprememba. V nasprotnem primeru podajte vrednost, ki je veljavna za *člen*.

**sqlcode**: +434

**sqlstate**: 01608

# **SQL0435N Podali ste neveljaven SQLSTATE** *sqlstate***, definiran z aplikacijo.**

**Pojasnilo:** Vrednost SQLSTATE, podana s funkcijo RAISE\_ERROR ali v stavku SIGNAL ali RESIGNAL, ne ustreza pravilom za SQLSTATE, ki je definiran z aplikacijo. **Odgovor uporabnika:** Popravite podano vrednost za SQLSTATE. Vrednost SQLSTATE mora biti znakovni niz, ki vsebuje natančno pet znakov. Biti mora tipa CHAR, definiranega z dolžino 5, ali tipa VARCHAR, definiranega z dolžino 5 ali več. Vrednost SQLSTATE mora upoštevati pravila za SQLSTATE, definiran z aplikacijo.

Sledita pravili za vrednost SQLSTATE, podano v stavku SIGNAL ali RESIGNAL:

- v znaki morajo biti iz skupine številk (od '0' do '9') ali velike črke brez naglasov (od 'A' do 'Z')
- v razred SQLSTATE (prva dva znaka) ne sme biti '00'.

Sledijo pravila za vrednost SQLSTATE, podano s funkcijo RAISE\_ERROR:

- v Vsak znak mora biti iz nabora števk (od '0' do '9') ali velika črka brez naglasa (od 'A' do 'Z')
- v Razred SQLSTATE (prva dva znaka) ne more biti '00', '01' ali '02', ker to niso razredi napak.
- v Če se razred SQLSTATE (prva dva znaka) začne z znakom od '0' do '6' ali 'A' do 'H', se mora podrazred (zadnji trije znaki) začeti z znaki, ki so v območju od 'I' do 'Z'
- v Če se razred SQLSTATE (prva dva znaka) začne z znakom '7', '8', '9' ali 'I' do 'Z', potem je podrazred (zadnji trije znaki) lahko le znak od '0' do '9' ali od 'A' do 'Z'.

#### **sqlcode**: -435

#### **sqlstate**: 428B3

## **SQL0436N Zaključni ničelni (NULL) znak v jeziku C manjka v gostiteljski spremenljivki znakovnega niza, ki se zaključi z ničelno vrednostjo (NULL).**

**Pojasnilo:** Vrednost vhodne kode gostiteljske spremenljivke v programskem jeziku C na koncu niza zahteva zaključni znak ničelno vrednostjo (NULL).

Stavka ni mogoče obdelati.

**Odgovor uporabnika:** Zagotovite, da se vhodna gostiteljska spremenljivka zaključuje z zaključnim znakom NULL.

**sqlcode**: -436

**sqlstate**: 22024

# **SQL0437W Izvajanje te kompleksne poizvedbe morda ni najboljše. Koda vzroka:** *koda-vzroka***.**

**Pojasnilo:** Stavek morda ne bo dosegel optimalne učinkovitosti, ker kompleksnost poizvedbe zahteva sredstva, ki niso na voljo ali pa je prišlo do omejitvenih pogojev optimizacije. Sledi seznam kod vzrokov:

- **1** Zaradi omejitev pomnilnika je bil način stičnega oštevilčenja spremenjen
- **2** Zaradi kompleksnosti poizvedbe je bil način stičnega oštevilčenja spremenjen
- **3** Spodnja prekoračitev stroškov optimizatorja
- **60** Referenčni priročnik sporočil, zvezek 2
- **4** Zgornja prekoračitev stroškov optimizatorja
- **5** Razred optimizacije poizvedbe je bil prenizek
- **6** Optimizator je zanemaril neveljavno statistiko

#### Stavek bo obdelan.

**Odgovor uporabnika:** Poskusite nekaj izmed naslednjega:

- Povečajte velikost kopice stavkov (stmtheap) v konfiguracijski datoteki baze podatkov. (Koda vzroka 1)
- v Stavek razdelite v manj kompleksne stavke SQL. (Kode vzroka 1,2,3,4)
- v Zagotovite, da predikati ne podajajo več kot niz odgovorov (Koda vzroka 3)
- Trenutni optimizacijski razred poizvedbe spremenite v nižjo vrednost (Kode vzroka 1,2,4)
- v Za tabele, vključene v poizvedbo, izdajte Runstats (Kodi vzroka 3,4)
- Spremenite trenutni optimizacijski razred poizvedbe v višjo vrednost (Koda vzroka 5)
- Znova izdajte RUNSTATS za tabele, vključene v poizvedbo in za njihove ustrezne indekse, kar pomeni, da uporabite člen AND INDEXES ALL tako, da bodo statistični podatki tabele in indeksa skladni (koda vzroka 6).

#### **sqlcode**: +437

**sqlstate**: 01602

### **SQL0438N Aplikacija je povzročila napako z diagnostičnim besedilom:** *besedilo***.**

**Pojasnilo:** Do te napake ali opozorila je prišlo zaradi izvajanja funkcije RAISE\_ERROR ali stavka SIGNAL SQLSTATE v prožilcu. Vrednost SQLSTATE, ki se začne z '01' ali '02' nakazuje opozorilo.

**Odgovor uporabnika:** Poglejte dokumentacijo aplikacije.

**sqlcode**: -438, +438

**sqlstate**: definirano z aplikacijo

# **SQL0439N Uporabniško definirano funkcijo** *ime-funkcije* **posredno uporablja funkcija** *izvorna-funkcija***, ki je povzročila napako** *sqlcode***.**

**Pojasnilo:** Funkcija *ime-funkcije* je bila omenjena v uporabniškem stavku. Ker je bil člen SOURCE uporabljen v definiciji te funkcije, se je pokazalo, da funkcija *izvorna-funkcija* dejansko izvršuje funkcijo. (Morda gre za neposredno ali posredno pot definicije iz *ime-funkcije* v *izvorna-funkcija*.) Med prevajanjem je kapsulator (koda DB2, ki deluje v imenu funkcije) za *izvorna-funkcija* vrnil napako, določeno z *sqlcode* .

**Odgovor uporabnika:** Preden poskusite odpraviti napako, morate bolje razumeti dejansko stanje. Poglejte razlago za *sqlcode*. Če je *izvorna-funkcija*vgrajena funkcija, mora *sqlcode* določati problem, kot v primeru, če se na vgrajeno funkcijo

neposredno sklicuje v uporabniškem stavku. Če je *izvorna-funkcija* uporabniško definirana funkcija, sporočilo najbrž kaže na problem z enim izmed argumentov ali rezultatom te funkcije.

Popravite problem in poskusite znova.

**sqlcode**: -439

**sqlstate**: 428A0

# **SQL0440N Pooblaščenega podprograma z imenom** *ime-podprograma* **in tipom** *tip-podprograma* **z združljivimi argumenti ni mogoče najti.**

**Pojasnilo:** To se zgodi v referenci na podprogram *ime-podprograma*, ko upravljalnik baz podatkov ne more najti podprograma, ki jo lahko uporabi za izvajanje reference. To se lahko zgodi zaradi številnih razlogov:

- v *ime-podprograma* je bilo nepravilno podano ali pa ne obstaja v bazi podatkov.
- v Narejena je bila kvalificirana referenca, vendar kvalifikator ni bil pravilno podan.
- v Pot uporabniškega SQL-a ne vsebuje sheme, v katero spada želena funkcija ali metoda, uporabljena pa je bila nekvalificirana referenca.
- v Vključeno je bilo napačno število argumentov.
- v V referenci funkcije ali metode je bilo vključeno pravilno število argumentov, vendar je podatkovni tip enega ali več argumentov nepravilen.
- v Podprogram ne obstaja v bazi podatkov z istim ID-jem funkcije, ki je bil uporabljen pri povezovanju paketa (nanaša se na statične stavke).
- v Metode mutatorja, ki se sklada z dodelitvijo atributa, uporabljenega v stavku UPDATE, ni bilo mogoče najti. Tip podatkov nove vrednosti za atribut ni tip podatkov, ki je enak ali povišljiv tipu podatkov atributa.
- Klicatelj podprograma ni pooblaščen za izvrševanje podprograma.

**Odgovor uporabnika:** Popravite problem in poskusite znova. To lahko vključuje dostop do kataloga, dodeljevanje pooblastila za izvrševanje za klicatelja podprograma, dodajanje novih funkcij in/ali spreminjanje poti SQL.

**sqlcode**: -440

**sqlstate**: 42884

# **SQL0441N Neveljavna uporaba ključne besede DISTINCT ali ALL s funkcijo** *ime-funkcije***.**

**Pojasnilo:** Obstaja več možnih vzrokov.

- v Ključna beseda DISTINCT ali ALL je bila odkrita znotraj oklepajev v referenci na funkcijo *ime-funkcije*, funkcija pa je bila rešena kot skalarna funkcija. Uporaba ključne besede DISTINCT ali ALL s skalarno funkcijo ni veljavna.
- v Ključna beseda DISTINCT se uporablja v stolpični funkciji, za katero ni podprta. Te funkcije vključujejo COVARIANCE, CORRELATION in linearne regresivne funkcije (tiste, ki se začnejo z REGR).

v Pričakovana funkcija je bila stolpična funkcija, ki podpira ključno besedo ALL ali DISTINCT, vendar razrešena funkcija ni bila stolpična funkcija.

#### **Odgovor uporabnika:**

- v Če uporabljate skalarno funkcijo, odstranite ključno besedo DISTINCT ali ALL, ker ni veljavna za skalarno funkcijo.
- v Če je funkcija stolpična funkcija, ki ne podpira ključnih besed DISTINCT ali ALL, odstranite ključne besede.
- v Če uporabljate stolpično funkcijo, potem je problem v ločljivosti funkcije. Preverite pot funkcije, da boste videli, ali je želena funkcija v eni izmed shem, v katalogu SYSFUNCTIONS pa preverite tudi črkovanje imena funkcije ter število in tipe parametrov.

Popravite napako in poskusite znova.

**sqlcode**: -441

**sqlstate**: 42601

**SQL0442N Napaka v sklicevanju na podprogram** *ime-podprograma***. Preseženo je bilo največje število dovoljenih argumentov (90).**

**Pojasnilo:** V referenci na podprogram *ime-podprograma* je bilo podanih preveč argumentov. Maksimalno dovoljeno število je 90.

**Odgovor uporabnika:** Stavek popravite tako, da boste zagotovili uporabo pravilnega števila argumentov, nato pa poskusite znova.

**sqlcode**: -442

**sqlstate**: 54023

# **SQL0443N Podprogram** *ime-podprograma* **(specifično ime** *specifično-ime***) je vrnil napako SQLSTATE z diagnostičnim besedilom** *besedilo***.**

**Pojasnilo:** SQLSTATE je bil skupaj z besedilom sporočila *besedilo* vrnjen DB2 s podprogramom *ime-podprograma* (specifično ime *specifično-ime*). Podprogram je lahko uporabniško definirana funkcija ali uporabniško definirana metoda.

**Odgovor uporabnika:** Uporabnik mora razumeti pomen napake. Obrnite se na skrbnika baze podatkov ali avtorja podprograma.

Napake, ki jih v shemi SYSFUN odkrijejo funkcije IBM, se vrnejo v SQLSTATE 38552. Besedilni del sporočila ima obliko:

SYSFUN:nn

pri čemer je nn pomen kode vzroka:

- **01** Številčna vrednost je izven območja
- **02** Deljenje z nič
- **03** Aritmetična zgornja ali spodnja prekoračitev
- **04** Neveljaven format datuma
- **05** Neveljaven format časa
- **06** Neveljaven format časovnega žiga
- **07** Neveljavna predstavitev znaka za trajanje časovnega žiga
- **08** Neveljaven tip intervala (mora biti 1, 2, 4, 8, 16, 32, 64, 128, 256)
- **09** Niz je predolg
- **10** Dolžina ali položaj v nizovni funkciji sta izven območja
- **11** Neveljavna predstavitev znaka za število s plavajočo piko
- **12** Zmanjkalo je pomnilnika
- **13** Nepričakovana napaka

Napake, ki jih IBM-ovi podprogrami odkrijejo v shemah SYSIBM ali SYSPROC ali jih v shemi SYSFUN odkrijejo funkcije IBM, se vrnejo v SQLSTATE 38553. Besedilo sporočila vsebuje številko sporočila, ki je lahko SQLCODE, (na primer, SQL0572N), sporočilo o napaki DBA (na primer, DBA4747) ali kakšna druga navedba iz podprograma, ki nakazuje, do katere napake je prišlo. Če bi sporočilo za številko sporočila ponavadi vsebovalo parametre, so te vrednosti parametrov na voljo samo v datoteki db2diag.log.

**sqlcode**: -443

**sqlstate**: (SQLSTATE, ki ga vrne podprogram).

**SQL0444N Podprogram** *ime-podprograma* **(specifično ime** *specifično-ime***) je izvršen s kodo v knjižnici ali poti** *knjižnica-ali-pot* **funkcije** *id-kode-funkcije***, do katere ni mogoče dostopiti. Koda vzroka:** *koda***.**

**Pojasnilo:** DBMS poskuša dostopiti do telesa kode, ki izvršuje podprogram *ime-podprograma* (specifično ime *specifično-ime*), do njega pa ne more dostopiti zaradi razloga, podanega v kodi vzroka *koda* (kode so navedene spodaj). Datoteka, ki izvršuje podprogram, je določena s *knjižnica-ali-pot*, funkcija pa z *id-kode-funkcije*.

(Ne spreglejte, da sta lahko zadnja dva parametra zaradi omejitev skupne dolžine parametra, ki je lahko podana, obrezana. V tem primeru bo za določitev celotne knjižnice ali poti in ID-ja funkcijske kode, ki so bili definirani za podprogram, morda treba dostopiti do podprograma v katalogih.

**Odgovor uporabnika:** Za vsako kodo vzroka velja:

**1** Pot *knjižnica-ali-pot* je daljša od maksimuma (255 bajtov). Za krajšo pot je potrebno spremeniti definicijo podprograma ali pa je pot primerka DB2 predolga. Če želite ugotoviti, kaj je potrebno

narediti, poglejte definicijo kataloga. Morda bo potrebno telo funkcije premakniti v imenik s krajšo potjo.

- **2** Poti primerka DB2 ni mogoče priklicati iz DB2. Obrnite se na skrbnika sistema.
- **3** Poti *knjižnica-ali-pot* ni bilo mogoče najti. Obrnite se na izdelovalca podprograma ali skrbnika baze podatkov. Potrebno je popraviti definicijo podprograma ali nahajališče samega podprograma.
- **4** Datoteke v *knjižnica-ali-pot* ni bilo mogoče najti. Obrnite se na izdelovalca podprograma ali skrbnika baze podatkov. Morda bo potrebno popraviti definicijo podprograma ali njegovo nahajališče, ali pa ga bo potrebno znova povezati. V particionirani bazi podatkov mora biti datoteka dostopna kot "<knjižnica-ali-pot>" na vseh particijah baze podatkov.

Poleg zgoraj naštetega, lahko ta koda vzroka nakazuje tudi, da podprogram zahteva knjižnico v skupni rabi ali DLL in knjižnice v skupni rabi ni mogoče najti (z uporabo združevanja imenikov, podanih v spremenljivki okolja LIBPATH v sistemih, osnovanih na UNIX-u, ali spremenljivki okolja PATH v sistemih INTEL). Za to kodo vzroka je lahko več vzrokov. Telo X podprograma je na primer mogoče najti in potrebuje knjižnico v skupni rabi Y, ki jo je prav tako mogoče najti. Toda Y potrebuje Z in Z-ja ni mogoče najti, kar povzroči kodo vzroka SQL0444N 4.

**5** Za nalaganje knjižnice, ki vsebuje funkcijo ali enega ali več simbolov, ni bilo na voljo dovolj pomnilnika. Obrnite se na izdelovalca podprograma ali skrbnika baze podatkov, ki bosta preverila, ali je bila knjižnica pravilno povezana. Za razrešitev referenčnih simbolov, kot so zunanje funkcije, morajo biti na voljo vse zahtevane knjižnice. Če je ugotovljeno pomanjkanje pomnilnika, boste morda morali spremeniti konfiguracijo sistema, da boste naredili več prostora za DB2.

**6** Funkcije *id-kode-funkcije* ni bilo mogoče najti v imenovanem modulu. Obrnite se na izdelovalca podprograma ali skrbnika baze podatkov. Potrebno bo popraviti definicijo podprograma ali pa samo funkcijo.

- **7** Simbol, podan kot ime funkcije (*id-kode-funkcije*″), ni ime veljavne funkcije v imenovani knjižnici. Obrnite se na izdelovalca podprograma ali skrbnika baze podatkov. Potrebno bo popraviti definicijo podprograma ali pa samo funkcijo.
- **8** Sistemska funkcija za ″nalaganje″ ni uspela zaradi razlogov, ki se razlikujejo od zgoraj naštetih. Morda modul sploh ni bil povezan ali pa je bil povezan nepravilno.
- **9** Za razrešitev imena funkcije *id-kode-funkcije* v knjižnici, določeni v *knjižnica-ali-pot*, ni bilo na voljo dovolj pomnilnika. Obrnite se na izdelovalca

podprograma ali skrbnika baze podatkov, ki bosta preverila, ali je bila knjižnica, ki vsebuje funkcijo, pravilno povezana. Morda boste morali spremeniti konfiguracijo sistema, da boste naredili več prostora za strežnik DB2.

- **10** Sistemski klic za nalaganje poizvedbe ni uspel. To se lahko zgodi le v sistemih, ki temeljijo na unix in kaže, da upravljalnik baze podatkov ni bil pravilno nameščen. Obrnite se na skrbnika sistema.
- **11** Posredniški proces išče določeno funkcijo upravljalnika baze podatkov, ki bi morala biti v libdb2.a, in je ne more najti. To se lahko zgodi le v sistemih, ki temeljijo na unix in kaže, da upravljalnik baze podatkov ni bil pravilno nameščen. Obrnite se na skrbnika sistema.

**15** Dostop je bil zavrnjen. Do tega lahko pride v okoljih Windows NT, če specifikacija EXTERNAL NAME v stavku za definiranje podprograma ne podaja celotne poti ali funkcija ne obstaja v imeniku <namestitvena pot db2>\funkcija, kar zahteva iskanje z uporabo spremenljivke okolja PATH. Če na primer PATH vsebuje pogon LAN pred imenikom, ki vsebuje funkcijo in DB2, se primerek izvaja pod šifro SYSTEM, posledica pa je ta koda vzroka. Preverite, ali specifikacija EXTERNAL NAME v stavku definicije podprograma vsebuje celotno pot ali funkcija obstaja v imeniku <namestitvena pot db2>\funkcije. Če velja karkoli do zgornjega in pride do napake, ker se primerek DB2 izvaja pod šifro, ki ne more dostopiti do pogona LAN pred imenikom, ki vsebuje vašo funkcijo v spremenljivki okolja PATH, morate znova konfigurirati storitve DB2 za zagon z uporabniško šifro, ki ima dostop do vseh omrežnih poti, ki so v spremenljivki okolja PATH. Pri dodeljevanju uporabniške šifre storitvam DB2 zagotovite, da so šifri dodeljene vsa zahtevnejše uporabniške pravice, kot je opisano v knjigi Hitri začetki.

**ostalo:** Zgodila se je nedoločena sistemska napaka. Zapišite si kodo in se obrnite na skrbnika sistema.

Če ne morete diagnosticirati napake s pomočjo informacij v tem sporočilu, se za pomoč obrnite na skrbnika sistema.

Federated system users: če je ta uporabniško definirana funkcija predloga funkcije (kar pomeni, da ni potrebno, da je v federated server kakršnakoli koda), boste morda želeli spremeniti stavek SQL ali statistične podatke, da boste omogočili ocenitev te funkcije v oddaljenem izvoru podatkov.

**sqlcode**: -444

**sqlstate**: 42724

#### **SQL0445W Vrednost** *vrednost* **je bila obrezana.**

**Pojasnilo:** Vrednost *vrednost* je obrezal sistem (vgrajeno) ali prilagoditvena funkcija, ki je bila poklicana za pretvorbo vrednosti na nek način. To je opozorilno stanje.

Vrednost, ki se pretvarja, predstavlja izhodne podatke podprograma (uporabniško definirane funkcije (UDF) ali metode) in se pretvarja zaradi specifikacije CAST FROM v definiciji podprograma ali zaradi tega, ker je UDF osnovan na drugi funkciji in je potrebno pretvoriti rezultat.

**Odgovor uporabnika:** Preverite, ali so izhodni podatki takšni, kot so bili pričakovani in ali obrezava ni povzročila nepričakovanih posledic.

**sqlcode**: +445

**sqlstate**: 01004

#### **SQL0447W Stavek vsebuje odvečne specifikacije, ki vključujejo člen** *člen* **.**

**Pojasnilo:** Ključna beseda *člen* je v stavku vključena več kot enkrat. To je opozorilno stanje.

**Odgovor uporabnika:** Če je bila odvečna specifikacija vključena namerno ali je bilo določeno, da ne povzroča nobene škoda, potem ni potrebno nobeno dejanje. Omenjeni tip ″škode″ lahko npr. pomeni, da ni bila vključena kakšna druga želena ključna beseda.

**sqlcode**: +447

**sqlstate**: 01589

# **SQL0448N Napaka v definiranju podprograma** *ime-podprograma***. Največje število dovoljenih parametrov (90 za uporabniško definirane funkcije in metode, 32767 za shranjene procedure) je bilo preseženo.**

**Pojasnilo:** Pri definiranju podprograma *ime-podprograma* ste podali preveč parametrov. Stavek za definiranje podprograma je lahko CREATE FUNCTION, CREATE PROCEDURE, CREATE TYPE (definicija metode) ali ALTER TYPE (definicija metode).

**Odgovor uporabnika:** Stavek spremenite tako, da bo vseboval manj parametrov.

**sqlcode**: -448

**sqlstate**: 54023

# **SQL0449N Stavek, ki definira podprogram** *ime-podprograma* **vsebuje v členu EXTERNAL NAME neveljavno oblikovano identifikacijo knjižnice/funkcije.**

**Pojasnilo:** V členu EXTERNAL NAME stavka CREATE uporabniško definirane funkcije (UDF), uporabniško definirane metode ali procedure *ime-podprograma* je bila najdena napaka. Pravila za identifikacijo knjižnice/funkcije so naslednja:

Za LANGUAGE C ima ime obliko '<a> ali '<a>!<br/>b>':

- $\cdot$  <a> je ime datoteke, ki vsebuje podprogram (funkcijo), ki ga želite poklicati
- <b> je vstopna točka (funkcija) znotraj <a>, ki bo poklicana kot telo podprograma. Če <b> izpustite, bo uporabljena privzeta vstopna točka <a>.

Za LANGUAGE OLE ima ime obliko '<a>!<br/>b>', kot sledi:

- v <a> je programski ali razredni identifikator objekta OLE
- <b> je metoda objekta, ki ga želite poklicati.

Za LANGUAGE JAVA in LANGUAGE CLR ima ime obliko '<a>:<b>!<c>':

- v <a> je identifikator jar (LANGUAGE JAVA) ali skupna datoteka (LANGUAGE CLR), v kateri se nahaja razred.<a>:' za LANGUAGE JAVA ni obvezen; če ga izpustite, mora biti ustrezen razred v imeniku funkcije ali v CLASSPATH.
- <b> je razred, v katerem je shranjena metoda, ki jo želite poklicati
- v <c> je metoda, ki jo želite poklicati. Za LANGUAGE JAVA lahko uporabite '.<c>' namesto '!<c>'

Za noben jezik niso dovoljeni začetni ali končni presledki med enojnimi narekovaji, identifikatorji objektov ali ločevalnimi znaki (na primer ' <a> ! <br/> <br/>b> ' ni veljaven). Imena poti in datotek presledke lahko vsebujejo, če to dopušča platforma.

Vsa imena datotek lahko podate s kratko obliko (primeri: math.a (v UNIX), math.dll (v Windows)) ali s celotno potjo (primeri: /u/slick/udfs/math.a (v UNIX), d:\udfs\math.dll (v Windows)). Če uporabite kratko obliko datotečnega imena, mora biti datoteka na naslednji poti:

- če uporabite platformo UNIX ali podprogram LANGUAGE CLR: v imeniku funkcije
- v če uporabite platformo Windows: v PATH sistema

Datotečne pripone (primeri: .a (v UNIX), .dll (v Windows)) vedno vključite v ime datoteke.

**Odgovor uporabnika:** Popravite problem in poskusite znova. Možen vzrok za napako je presledek ali pa znak '!' ali ':' na začetku ali na koncu imena.

**sqlcode**: -449

**sqlstate**: 42878

**SQL0450N Podprogram** *ime-podprograma* **(specifično ime** *specifično-ime***) je povzročil nastalo vrednost, vrednost SQLSTATE, besedilo sporočila ali beležke, ki je predolgo.**

**Pojasnilo:** Po vrnitvi iz podprograma *ime-podprograma* (specifično ime *specifično-ime*), je DB2 odkril, da je bilo za nekaj izmed naslednjega vrnjenih več bajtov, kot je bilo dodeljenih:

v nastalo vrednost (ki temelji na definiciji podprograma). Obstaja več možnih vzrokov:

- V vmesni pomnilnik rezultata je bilo premaknjenih preveč bajtov.
- Podatkovni tip je vrste, v katerem mora biti podatkovna vrednost razmejena z ničlo, kot je npr. VARCHAR(n), razmejujoča ničla pa ni bila znotraj območja definirane velikosti.
- DB2 pričakuje, da bo pred vrednostjo vrednost z dvobajtno ali štiribajtno dolžino, ta dolžina pa presega definirano velikost rezultata.
- Podprogram vrne lokator LOB in vrednost LOB, povezana s tem lokatorjem, presega definirano velikost rezultata.

Definicija argumenta rezultata v podprogramu mora ustrezati zahtevi za podatkovni tip. Več informacij boste našli v *Application Development Guide*.

- v vrednost SQLSTATE (6 bajtov, vključno z ničelnim zaključevalcem)
- v besedilo sporočila (71 bajtov, vključno z ničelnim zaključevalcem)
- vsebina beležke (dolžina je navedena v CREATE FUNCTION).

To ni dovoljeno.

Ta napaka bo vrnjena tudi v primeru, če dolžino polja beležke spremeni podprogram.

**Odgovor uporabnika:** Obrnite se na skrbnika baze podatkov ali avtorja podprograma.

**sqlcode**: -450

**sqlstate**: 39501

**SQL0451N Definicija** *podatkovne-postavke* **v stavku, ki definira podprogram** *ime-podprograma***, vsebuje podatkovni tip** *tip***, ki ni ustrezen za neizvorni podprogram, napisanem v podanem jeziku.**

**Pojasnilo:** Napaka je bila narejena v delu *podatkovna-postavka* stavka za definiranje podprograma *ime-podprograma*. Uporabniški stavek je vseboval neveljaven tip *tip*, ali pa je vseboval uporabniško definiran tip (UDT), ki je temelji na neveljavnem tipu *tip*. Definicija podprograma je lahko CREATE FUNCTION, CREATE PROCEDURE, CREATE TYPE (definicija metode) ali ALTER TYPE (definicija metode).

*Podatkovna-postavka* je parameter, ki v stavku določa področje problema. ″PARAMETER 2″ ali ″RETURNS″ ali ″CAST FROM″.

**Odgovor uporabnika:** Določite, kaj se je zgodilo, nato pa odpravite napako. Možna dejanja za odpravo napake vključujejo:

v Spremenite definicije podprograma v podprt tip; na primer iz DECIMAL v FLOAT. To lahko pomeni spremembo samega telesa podprograma, prav tako pa tudi uporabo pretvorbenih funkcij pri uporabi podprograma.

v Izdelavo novega (ustrezno osnovanega) uporabniško definiranega tipa ali spremembo definicije obstoječega UDT-ja.

**sqlcode**: -451

**sqlstate**: 42815

# **SQL0452N Ne morem dostopiti do datoteke, na katero se nanaša gostiteljska spremenljivka** *položaj-spremenljivke***. Koda vzroka:** *koda-vzroka***.**

**Pojasnilo:** Napaka se je zgodila med poskusom dostopa ali med samim dostopanjem do datoteke, na katero se nanaša gostiteljska spremenljivka ″nth″, pri čemer je n = *položaj-spremenljivke* in sicer zaradi razloga, ki ga podaja *koda-vzroka*. Če ni mogoče določiti položaja gostiteljske spremenljivke, je "<položaj-spremenljivke>" nastavljen na 0. Možne so naslednje kode vzrokov:

- v 01 Dolžina imena datoteke ni veljavna ali pa ima ime datoteke in/ali pot neveljaven format.
- v 02 Možnost datoteke ni veljavna. Imeti mora eno izmed naslednjih vrednosti:

```
SQL FILE READ
    -branje iz obstoječe dat.
SQL FILE CREATE
    -izd. nove dat. za pisanje
SQL_FILE_OVERWRITE
    -prepis obstoječe datoteke.
     Če datoteka ne obstaja,
     jo izdela.
SQL_FILE_APPEND
     -priklj. k obstoječi dat.
      Če datoteka ne obstaja,
     jo izdela.
```
- 03 Datoteke ni mogoče najti.
- v 04 Možnost SQL\_FILE\_CREATE je bila podana za datoteko, ki ima enako ime, kot obstoječa datoteka.
- v 05 Dostop do datoteke je bil zavrnjen. Uporabnik nima dovoljenja za odpiranje datoteke.
- v 06 Dostop do datoteke je bil zavrnjen. Datoteka je v uporabi z nezdružljivimi načini. Datoteke, v katere želite pisati, so odprte v ekskluzivnem načinu.
- v 07 Med pisanjem v datoteko je bil odkrit poln disk.
- v 08 Med branjem iz datoteke sem naletel na nepričakovan konec datoteke.
- v 09 Med dostopanjem do datoteke sem naletel na napako v nosilcu.
- v 10 Med branjem iz datoteke sem naletel na pomanjkljiv ali neveljaven večbajtni znak.
- v 11 Napaka je bila odkrita med pretvorbo podatkov iz kodne strani datoteke v kodno stran grafičnih znakov aplikacije.

#### **Odgovor uporabnika:**

Za kodo vzroka 01 popravite dolžino imena datoteke, imena datoteke in/ali poti.

Za kodo vzroka 02 podajte veljavno možnost datoteke.

Za kodo vzroka 03 pred poskusom dostopa do datoteke preverite, ali ta obstaja.

Za kodo vzroka 04 zbrišite datoteko, če ta ni več potrebna ali pa podajte ime datoteke, ki trenutno ne obstaja.

Za kodo vzroka 05 preverite, ali ima uporabnik dostop do datoteke (popravite dovoljenja datoteke).

Za kodo vzroka 06 uporabite drugo datoteko, če pa morate dostopiti do datoteke, spremenite aplikacijo, da boste zagotovili, da se do datoteke ne dostopa hkrati.

Za kodo vzroka 07 zbrišite nepotrebne datoteke, da boste sprostili prostor na disku ali pa podajte datoteko na drugem pogonu/datotečnem sistemu, na katerem je dovolj prostora. Zagotovite tudi, da niso bile dosežene nobene omejitve velikosti operacijskega sistema ali uporabniške datoteke. Če kodna stran vaše aplikacija uporablja večbajtno kodno shemo, je možno, da je bil zapisan le del zadnjega znaka, zato zagotovite, da datoteka vsebuje le v celoti oblikovane znake.

Za kodo vzroka 08, če naj bo datoteka uporabljena za vhodne podatke, zagotovite, da datoteka ne bo spremenjena, preden bo v celoti prebrana.

Za kodo vzroka 09 popravite vse napake nosilec, na katerem je datoteka.

Za kodo vzroka 10 zagotovite, da datoteka vsebuje veljavne večbajtne znake, ki so osnovani za kodni strani aplikacije ali znova izdajte zahtevo med tem, ko uporabljate enako kodno stran, kot vsebina datoteke.

Za kodo vzroka 11 zagotovite, da je nameščena podpora za pretvorbo znakov med kodno stranjo datoteke, kot je npr. Japonski EUC in grafično kodno stranjo aplikacije, kot je npr. UCS-2.

**sqlcode**: -452

**sqlstate**: 428A1

# **SQL0453N Problem je bil ugotovljen za člen RETURNS v stavku, ki definira podprogram** *ime-podprograma***.**

**Pojasnilo:** Ugotovljen je bil problem pri pretvorbi rezultatov podprograma *ime-podprograma*. Podatkovnega tipa CAST FROM ni mogoče pretvoriti v podatkovni tip RETURNS, čeprav bi to moralo uspeti. Za podatke o pretvorbi med podatkovnimi tipi poglejte *SQL Reference*.

**Odgovor uporabnika:** Člena RETURNS ali CAST FROM spremenite tako, da bo podatkovni tip CAST FROM mogoče pretvoriti v podatkovni tip RETURNS.

**sqlcode**: -453

**sqlstate**: 42880

#### **SQL0454N Oznaka, ponujena v definiciji za podprogram** *ime-podprograma* **se ujema z oznako drugega podprograma, ki že obstaja v shemi ali za tip.**

**Pojasnilo:** Oznaka funkcije je sestavljena iz imena funkcije, števila parametrov, definiranih za funkcijo in urejenega seznama tipov parametrov (ne glede na katerekoli parametre tipov).

Oznaka metode je sestavljena iz imena metode, tipa predmeta metode, števila parametrov, definiranih za metodo in urejenega seznama tipov parametrov (ne glede na katerekoli parametre tipov).

Oznaka procedure je sestavljena iz imena procedure in števila parametrov, definiranih za proceduro (podatkovni tipi se ne upoštevajo).

V tem primeru:

- v v shemi že obstaja funkcija ali procedura (*ime-podprograma*), ki ima enako oznako, kot funkcija ali procedura, ki se izdelujeta.
- v obstaja metoda (*ime-podprograma*) za tip predmeta, ki ima isto oznako kot specifikacija metode, ki jo dodajate, ali telo metode, ki ga izdelujete.

Stavka ni mogoče obdelati.

**Odgovor uporabnika:** Določite, ali obstoječi podprogram že omogoča želeno funkcionalnost. Če je ne omogoča, boste morali spremeniti oznako podprograma. Na primer tako, da spremenite ime podprograma.

**sqlcode**: -454

**sqlstate**: 42723

**SQL0455N V podprogramu** *ime-podprograma* **se ime sheme** *ime-sheme1***, podano za ime SPECIFIC, ne ujema z imenom sheme** *ime-sheme2* **podprograma.**

**Pojasnilo:** Če je ime SPECIFIC podano kot ime, sestavljeno iz dveh delov, mora biti del *ime-sheme1* enak kot del *ime-sheme2* iz *ime-podprograma*. Ne spreglejte, da je del *ime-sheme2* iz *ime-podprograma* lahko podan neposredno ali pa je uporabil privzetek pooblastitvenega ID-ja stavka. Če je podprogram metoda, se *ime-sheme* nanaša na ime sheme tipa predmeta metode.

**Odgovor uporabnika:** Popravite stavek in poskusite znova.

**sqlcode**: -455

**sqlstate**: 42882

**SQL0456N V definiciji podprograma** *ime-podprograma* **ime SPECIFIC** *specifična-funkcija* **že obstaja v shemi.**

**Pojasnilo:** Uporabnik je v definiciji podprograma *ime-podprograma* podal izrecno ime SPECIFIC *specifično-ime*, vendar to ime že obstaja kot ime SPECIFIC za funkcijo, metodo ali proceduro v shemi.

**Odgovor uporabnika:** Izberite novo ime SPECIFIC in poskusite znova.

**sqlcode**: -456

**sqlstate**: 42710

# **SQL0457N Funkcija, metoda, uporabniško definirani podatkovni tip ali atribut strukturiranega podatkovnega tipa se ne smejo imenovati** *ime***, ker je to ime rezervirano za sistemsko uporabo.**

**Pojasnilo:** Uporabniško definirane funkcije, metode, uporabniško definiranega tipa podatkov ali strukturiranega tipa podatkov ni mogoče izdelati, ker je podano ime rezervirano za sistemsko uporabo. Imen, ki jih ni mogoče uporabiti za imena funkcij, imena uporabniško definiranih tipov ali imena atributov so:

 $C = C$ ,  $C = C$ ,  $C = C$ "&=","&>",,"&<", "!=","!>","!<","<>", SOME, ANY, ALL, NOT, AND, OR, BETWEEN, NULL, LIKE, EXISTS, IN, UNIQUE, OVERLAPS, SIMILAR in MATCH.

**Odgovor uporabnika:** Za funkcijo, metodo, uporabniško definiran podatkovni tip ali atribut strukturiranega podatkovnega tipa izberite ime, ki ni rezervirano za sistemsko uporabo.

**sqlcode**: -457

**sqlstate**: 42939

**SQL0458N V referenci na podprogram** *ime-podprograma* **z oznako ni bilo mogoče najti ujemajočega podprograma.**

**Pojasnilo:** V referenci na funkcijo, metodo ali shranjeno proceduro *ime-podprograma* z oznako ni bilo mogoče najti ujemajoče funkcije, metode ali shranjene procedure.

Če je uporabljen tip podatkov, ki lahko sprejme parameter, potem je parameter tipa izbiren. Na primer za CHAR(12) lahko podate parameter (CHAR(12) ali pa ga opustite (CHAR()). Če podate parameter, bo DBMS sprejel le natančno ujemanje podatkovnega tipa in parametra podatkovnega tipa. Če spustite parameter, bo DBMS sprejel le ujemanje podatkovnega tipa. Skladnja CHAR() omogoča način, s katerim lahko poveste DBMS, naj zanemari parametre tipov podatkov, ko išče ujemajoče se funkcije.

Ne spreglejte tudi, da je v stavkih DROP FUNCTION/PROCEDURE in COMMENT ON FUNCTION/PROCEDURE nekvalificirana referenca kvalificirana s pooblastitvenim ID-jem stavka, to pa je tudi shema, v kateri lahko najdete problem. V členu SOURCE funkcije CREATE kvalifikacija izhaja iz trenutne poti funkcije. V tem primeru na celotni poti ni ujemajoče funkcije.

Funkcija ne sme izvirati iz vgrajenih funkcij NODENUMBER,
#### PARTITION, RAISE\_ERROR, TYPE\_ID, TYPE\_NAME, TYPE\_SCHEMA ali VALUE.

Stavka ni mogoče obdelati.

**Odgovor uporabnika:** Možna dejanja vključujejo:

- v Spremembo poti funkcije tako, da bo vključevala pravilno shemo.
- v Odstranitev parametrov iz specifikacij podatkovnih tipov.
- v Uporaba imena SPECIFIC, ki se bo namesto na oznako nanašalo na funkcijo ali proceduro.

**sqlcode**: -458

**sqlstate**: 42883

# **SQL0461N Vrednosti v podatkovnem tipu** *tip-izvornih-podatkov* **z uporabo CAST ni mogoče pretvoriti v tip** *tip-ciljnih-podatkov* **.**

**Pojasnilo:** Stavek vsebuje CAST, v katerem je prvi operand podatkovnega tipa *tip-izvornih-podatkov*, ki naj bo pretvorjen v podatkovni tip *tip-ciljnih-podatkov*. To ni podprto.

**Odgovor uporabnika:** Spremenite podatkovni tip izvora ali cilja tako, da bo pretvorba podprta. Za vnaprej definirane podatkovne tipe lahko pretvorbe najdete v Referenčnem priročniku SQL. Za pretvorbo, ki vključuje uporabniško definiran tip, je lahko pretvorba med osnovnim podatkovnim tipom in uporabniško definiranim tipom, ali med podatkovnim tipom, ki ga podpira osnovni podatkovni tip, v uporabniško definiran tip.

**sqlcode**: -461

**sqlstate**: 42846

#### **SQL0462W Podprogram** *ime-podprograma* **(specifično ime** *specifično-ime***) je vrnil opozorilni SQLSTATE z diagnostičnim besedilom** *besedilo* **.**

**Pojasnilo:** SQLSTATE oblike 01Hxx je bil skupaj z besedilom sporočila *besedilo* vrnjen DB2 s podprogramom *ime-podprograma* (s specifičnim imenom *specifično-ime*).

**Odgovor uporabnika:** Uporabnik mora razumeti pomen opozorila. Obrnite se na skrbnika baze podatkov ali avtorja podprograma.

**sqlcode**: +462

**sqlstate**: 01Hxx

## **SQL0463N Podprogram** *ime-podprograma* **(specifično ime** *specifično-ime***) je vrnil opozorilni SQLSTATE** *stanje* **z diagnostičnim besedilom** *besedilo* **.**

**Pojasnilo:** Veljavni SQLSTATE-i, ki jih lahko vrne podprogram, so 38xxx (napaka), 38502 (napaka) in 01Hxx (opozorilo). Ta podprogram *ime-podprograma* (specifično ime *specifično-ime*) je vrnil neveljavni SQLSTATE *stanje* z

besedilom sporočila *besedilo*. V podprogramu je napaka.

**Odgovor uporabnika:** Podprogram bo potrebno popraviti. Obrnite se na skrbnika baze podatkov ali avtorja podprograma. Uporabniški pomen zaradi neveljavnega SQLSTATE-a vam lahko pove tudi avtor podprograma.

**sqlcode**: -463

**sqlstate**: 39001

**SQL0464W Procedura** *ime-procedure* **je vrnila** *izdelano-število-rezultatov* **nastalih nizov poizvedbe, ki presega definirano omejitev** *največje-število-rezultatov***.**

**Pojasnilo:** Shranjena procedura z imenom *ime-procedure* se je končala uspešno, vendar je presegla definirano omejitev v število nastalih nizov poizvedbe, ki jih lahko procedura vrne.

## **izdelano-število-rezultatov**

določa število nastalih nizov poizvedbe, ki jih vrne shranjena procedura.

#### **največje-število-rezultatov**

določa definirano omejitev za število nastalih nizov poizvedbe za shranjeno proceduro.

Programu SQL, ki je izdal stavek SQL CALL, se vrnejo samo nastali nizi poizvedbe prvega *največjega-števila-rezultatov*.

Mogoči vzroki so naslednji: Shranjena procedura ne more vrniti *izdelano-število-rezultatov* nastalih nizov zaradi omejitev DRDA, ki jih je vsilil odjemalec. Odjemalec DRDA vzpostavlja to omejitev s kodno točko MAXRSLCNT DDM.

**Odgovor uporabnika:** Stavek SQL je bil uspešen. Polje SQLWARN9 je nastavljen na 'Z'.

**sqlcode**: +464

**sqlstate**: 0100E

## **SQL0465N Ne morem pognati ali inicializirati procesa v zaščitenem načinu ali komunicirati z njim. Koda vzroka** *koda***.**

**Pojasnilo:** V izvajanju podprograma (uporabniško definirane funkcije ali metode) v zaščitenem načinu je nastal problem, povezan s sistemom. Natančen vzrok problema kaže *koda*. To ni uporabniški problem. Možne kode vzroka so:

Napake obdelave podprograma

- **21:** Napaka pri inicializiranju notranjih podatkov ali podatkov aplikacije.
- **22:** Napaka pri registriranju nadzornikov signalov.
- **23:** Napaka pri odobritvi dostopnega dovoljenja posredniškemu procesu za REQUEST QUEUE.
- **24:** Napaka pri povezavi s pomnilnikom v skupni rabi za obdelavo podprograma.
- **25:** Napaka pri odpiranju REPLY QUEUE.
- **26:** Napaka pri pisanju v REPLY QUEUE.
- **27:** Napaka pri izdelavi REQUEST QUEUE.
- **28:** Napaka pri branju iz REQUEST QUEUE.
- **29:** Obdelava podprograma je bila prekinjena.
- **30:** Proces podprograma ujame signal USER INTERRUPT.
- **31:** Napaka pri razlaganju modula podprograma.
- **32:** Napaka pri dodelitvi pomnilnika za kontrolne bloke, uporabljene pri nalaganju/razlaganju modula.
- **33:** Napaka pri pošiljanju SIGINT iz posredniškega procesa v proces podprograma.
- **34:** Napaka pri inicializiranju knjižnice OLE.
- **35:** Napaka pri inicializaciji komponente za inicializacijo storitev OLE DB.
- **40:** V procesu podprograma je prišlo do notranje napake.

Napake posredniških procesov

- **41:** Napaka pri ustvarjanju procesa podprograma.
- **42:** Napaka pri izdelavi REPLY QUEUE.
- **43:** Napaka pri branju iz REPLY QUEUE.
- **44:** Napaka pri odpiranju REQUEST QUEUE.
- **45:** Napaka pri pisanju v REQUEST QUEUE.
- **47:** Napaka pri odobritvi dostopnega dovoljenja procesu podprograma za blok pomnilnika UDFP v skupni rabi.
- **48:** Napaka pri odobritvi dostopnega dovoljenja procesu podprograma za REPLY QUEUE.
- **49:** Napaka pri dodelitvi pomnilnika za kontrolne bloke, uporabljene pri nalaganju/razlaganju modula.
- **50:** Med izvajanjem kode podprograma ali kode posrednika se je posredniški proces prekinil.
- **51:** Posredniški proces med izvajanjem kode podprograma v nezaščitenem načinu ujame USER INTERRUPT.
- **60:** V procesu podprograma je prišlo do notranje napake.

**Odgovor uporabnika:** Obrnite se na skrbnika baze podatkov ali sistema.

**sqlcode**: -465

**sqlstate**: 58032

#### **SQL0466W Procedura** *ime-procedure* **vrne** *število-rezultatov* **nastalih nizov iz shranjene procedure.**

**Pojasnilo:** To sporočilo je vrnjeno kot rezultat izdaje stavka CALL SQL. Sporočilo kaže, da je s shranjeno proceduro *ime-procedure* povezano *število-rezultatov* nastalih nizov.

Stavek se je končal uspešno.

**Odgovor uporabnika:** Zahtevano ni nobeno dejanje.

**sqlcode**: +466

**sqlstate**: 0100C

## **SQL0467W Procedura** *ime-procedure* **vključuje drug nastali niz. Skupaj je** *največje-številorezultatov* **nastalih nizov.**

**Pojasnilo:** To sporočilo je vrnjeno kot rezultat zapiranja kazalca. Sporočilo kaže, da za shranjeno proceduro *ime-procedure* obstaja še en nastali niz, za naslednji nastali niz pa je bil znova odprt kazalec. Iz shranjene procedure je skupaj *največje-število-rezultatov* nastalih nizov.

Stavek se je končal uspešno.

**Odgovor uporabnika:** Zahtevano ni nobeno dejanje. Pridobivanja se lahko izvedejo na naslednjem nastalem nizu.

**sqlcode**: +467

**sqlstate**: 0100D

**SQL0469N Način parametra (IN, OUT ali INOUT) ni veljaven za parameter v proceduri** *ime-procedure* **s specifičnim imenom** *specifično-ime* **(številka parametra** *številka***, ime** *ime-parametra***).**

**Pojasnilo:** Prišlo je do ene od naslednjih napak:

- v parameter v proceduri SQL je deklariran kot OUT in je uporabljen kot vhod v telesu procedure
- v parameter v proceduri SQL je deklariran kot IN in je popravljen v telesu procedure

**Odgovor uporabnika:** Spremenite atribut parametra v INOUT ali pa spremenite uporabo parametra v proceduri.

**sqlcode**: -469

**sqlstate**: 42886

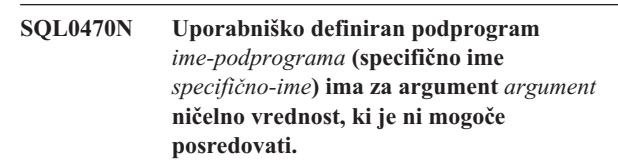

**Pojasnilo:** Podprogram vsebuje vhodni argument z ničelno vrednostjo, vendar je bil definiran s slogom parametra, ki ne posreduje ničelnih indikatorjev, ali pa podatkovni tip tega parametra ne podpira ničelnih vrednosti.

**Odgovor uporabnika:** Če želite podprogram poklicati z ničelnimi vrednostmi, zagotovite, da lahko slog parametra in vhodni tipi sprejmejo ničelne vrednosti. Funkcije pa lahko izdelate tudi z ″RETURNS NULL ON NULL INPUT″.

**sqlcode**: -470

**sqlstate**: 39004

#### **SQL0471N Klic podprograma** *ime* **ni uspel zaradi vzroka** *koda-vzroka***.**

**Pojasnilo:** Podprogram *ime* je bil klican v DB2 Universal Database za strežnik OS/390. Klic podprograma ni uspel zaradi stanja, opisanega s kodo vzroka DB2 *koda-vzroka*.

Stavka ni mogoče izvršiti. Na sistemski ukazni mizi MVS se je morda prikazalo sporočilo DSNX9xx, ki opisuje napako.

**Odgovor uporabnika:** Preglejte dokumentacijo za DB2 Universal Database za strežnik OS/390 in popravite stanje, ki je opisano s kodo vzroka DB2.

**sqlcode**: -471

**sqlstate**: 55023

#### **SQL0472N Funkcija ali metoda** *ime-podprograma* **(določeno ime** *določeno-ime***) je pustila odprt en ali več kazalcev.**

**Pojasnilo:** Funkcija ali metoda *ime-podprograma* (določeno ime *določeno-ime*) ni zaprla vseh odprtih kazalcev, preden se je klicani stavek dokončal. Funkcije in metode morajo zapreti vse kazalce, preden se klicani stavek zaključi.

**Odgovor uporabnika:** Obrnite se na razvijalca funkcije ali metode. Funkcijo ali metodo morate znova napisati tako, da zagotovite, da so vsi kazalci zaprti, preden se poklicani stavek zaključi.

**sqlcode**: -472

**sqlstate**: 24517

## **SQL0473N Uporabniško definiranega podatkovnega tipa, ki ima enako ime kot tip, ki ga vnaprej definira sistem, ni mogoče izdelati.**

**Pojasnilo:** Ime podatkovnega tipa, ki naj bo izdelan, ima nekvalificirano ime, ki je enako kot podatkovni tip, ki ga je vnaprej definiral sistem ali pa je tipa BOOLEAN. To ni dovoljeno. Če imenu dodate ločila, ga s tem ne naredite veljavnega.

Stavka ni bilo mogoče obdelati.

**.**

**Odgovor uporabnika:** Stavek popravite tako, da bo uporabljal drug identifikator.

**sqlcode**: -473

**sqlstate**: 42918

**Odgovor uporabnika:** Podatkovni tip RETURNS ali identifikacijo funkcijo SOURCE spremenite tako, da bo nastali tip funkcije SOURCE mogoče pretvoriti v podatkovni tip RETURNS.

**sqlcode**: -475

**sqlstate**: 42866

## **SQL0476N Referenca na podprogram** *ime-funkcije* **je bila narejena brez oznake, vendar podprogram ni unikaten v svoji shemi.**

**Pojasnilo:** Reference na funkcijo ali shranjeno proceduro brez oznake so dovoljene, vendar mora biti poimenovana funkcija ali shranjena procedura *ime-funkcije* enkratna v svoji shemi, kar pa ni. Če je podprogram metoda, je referenca brez oznake dovoljena, vendar mora biti ta imenovana metoda unikatna za tip podatkov.

Ne spreglejte tudi, da je v stavkih DROP FUNCTION/PROCEDURE in COMMENT ON FUNCTION/PROCEDURE nekvalificirana referenca kvalificirana s pooblastitvenim ID-jem stavka, to pa je tudi shema, v kateri lahko najdete problem. V členu SOURCE funkcije CREATE kvalifikacija izhaja iz trenutne poti funkcije. V tem primeru je imela prva shema na poti, ki vsebuje funkcijo s tem imenom, druge funkcije z enakim imenom.

Federated system users: Za sejo pass-through, če je stavek CREATE FUNCTION MAPPING, ta napaka kaže, da je prišlo do poskusa izdelave preslikave funkcije iz ene oddaljene funkcije v več kot eno lokalno funkcijo.

**Odgovor uporabnika:** Referenco popravite tako, da naredite nekaj izmed naslednjega:

- zaključite oznako
- v uporabite ime SPECIFIC želenega podprograma
- spremenite pot SQL

in poskusite znova.

**sqlcode**: -476

**sqlstate**: 42725

**SQL0478N DROP ali REVOKE za tip objekta** *tip-objekta1* **ni mogoče obdelati, ker obstaja objekt** *ime-objekta* **tipa** *tip-objekta2* **, ki je odvisen od njega.**

**SQL0475N Nastalega tipa** *tip-1* **funkcije SOURCE ni mogoče pretvoriti v tip RETURNS** *tip-2* **uporabniško definirane funkcije** *ime-funkcije*

**Pojasnilo:** Če naj bo stavek CREATE uporabniško definirane funkcije (UDF) veljaven, mora biti nastali tip *tip-1*) izvorne funkcije mogoče pretvoriti v tip RETURNS (*tip-2*) funkcije, ki se izdeluje. Med temi podatkovnimi tipi ni podprta nobena pretvorba. Za podatke o pretvorbi med podatkovnimi tipi poglejte *SQL Reference*.

**Pojasnilo:** Zahtevanega DROP ali REVOKE ni mogoče obdelati, ker za ta *tip-objekta1* obstaja odvisnost Za objekte tipa *tip-objekta2* definirana omejitvena odvisnost (zgled za njo je objekt *ime-objekta*).

Možno je ,da je odvisnost neposredna. To pomeni, da je poimenovani objekt odvisen od drugega objekta, ta pa od objekta, ki ga brišete ali na katerega vpliva REVOKE.

Na primer:

• funkcija F1 izvira iz funkcije F2

- v pogled V1 je definirana z uporabo F1
- v poskus brisanja F2 ne bo uspel zaradi neposredne odvisnosti F1 od F2 in posredne odvisnosti V1 od F2

**Odgovor uporabnika:** Odstranite odvisnosti za ta objekt in nato znova izdajte zahtevo.

**sqlcode**: -478

**sqlstate**: 42893

#### **SQL0480N Procedura** *ime-procedure* **še ni bila poklicana.**

**Pojasnilo:** Procedura, določena v stavku ASSOCIATE LOCATORS še ni bila klicana znotraj procesa aplikacije, ali pa je bila klicana, vendar je eksplicitna ali implicitna odobritev nastopila pred stavkom.

**Odgovor uporabnika:** Stavke popravite tako, da za podajanje imena procedure v stavku CALL uporabite popolnoma enako skladnjo, kot ste jo uporabili v stavku ASSOCIATE LOCATORS. Če za proceduro CALL uporabite nekvalificirano ime, morate eno-delno ime uporabiti tudi v drugih stavkih. Znova podajte stavke.

**sqlcode**: -0480

**sqlstate**: 51030

**SQL0481N Člen GROUP BY vsebuje** *element-1* **vgnezden v** *element-2***.**

**Pojasnilo:** Znotraj člena GROUP BY niso dovoljeni naslednji tipi gnezdenja:

- v CUBE znotraj CUBE, ROLLUP ali GEL
- v ROLLUP znotraj CUBE, ROLLUP ali GEL
- v () znotraj CUBE, ROLLUP ali GEL
- GROUPING SET znotraj GROUPING SET, CUBE, ROLLUP ali GEL

pri čemer GEL predstavlja element, ki je v skladenjskem diagramu člena GROUP BY prikazan kot seznam izrazov za razvrščanje.

V nekaterih primerih bo vrednost "---" prikazana za *element 2*. V tem primeru "---" predstavlja eno od možnosti CUBE, ROLLUP, GROUPING SET ali GEL.

Stavka ni mogoče obdelati.

**Odgovor uporabnika:** Člen GROUP BY spremenite tako, da odstranite gnezdenje.

**sqlcode**: -481

**sqlstate**: 428B0

## **SQL0483N V stavku CREATE za stavek uporabniško definirane funkcije** *ime-funkcije* **se število parametrov ne ujema s številom parametrov v funkciji SOURCE.**

**Pojasnilo:** Narejen je bil poskus izdelave uporabniško definirane funkcije *ime-funkcije*, ki izvira iz druge funkcije. Ugotovljeno je bilo eno izmed naslednjih stanj:

- v Člen SOURCE za določanje izvorne funkcije uporablja ime funkcije (seznam vhodnih parametrov), število tipov na seznamu pa se razlikuje od števila parametrov funkcije, ki se izdeluje.
- v Člen SOURCE za določanje izvorne funkcije uporablja drugačno skladnjo, število tipov te funkcije pa se razlikuje od števila parametrov funkcije, ki se izdeluje.

**Odgovor uporabnika:** Število parametrov za funkcijo SOURCE in za funkcijo, ki se izdeluje, mora biti enako. Identifikacijo funkcije SOURCE je potrebno spremeniti tako,

- v da bo popravljen seznam vhodnih parametrov
- da bo popravljeno ime funkcije ali specifično ime funkcije tako, da bo določalo pravilno funkcijo.

Možno je tudi, da bo pot funkcije potrebno popraviti, da bo prišlo do pravilne rešitve funkcije.

**sqlcode**: -483

**sqlstate**: 42885

# **SQL0486N Tip podatkov BOOLEAN je trenutno podprt le notranje.**

**Pojasnilo:** Eden ali več podatkovnih tipov v stavku je tipa BOOLEAN. To v trenutni različici DB2 ni podprto.

**Odgovor uporabnika:** Spremenite podatkovni(e) tip(e), nato pa znova podajte stavek.

**sqlcode**: -486

**sqlstate**: 42991

## **SQL0487N Podprogram** *ime-podprograma* **(specifično ime** *specifično-ime***) je poskusila izvesti stavek SQL.**

**Pojasnilo:** Program, uporabljen za izvajanje telesa podprograma, ni dovoljen za izvajanje stavkov SQL. Ta podprogram *ime-podprograma* (specifično ime *specifično-ime*) vsebuje stavke SQL.

**Odgovor uporabnika:** Odstranite vse stavke SQL, nato pa znova prevedite program. Preglejte raven SQL, ki je dovoljena, kot je podano v stavku, ki definira podprogram.

**sqlcode**: -487

**sqlstate**: 38001

## **SQL0489N Funkcija** *ime-funkcije* **je v postavki seznama SELECT ali VALUES izdelala rezultat tipa BOOLEAN.**

**Pojasnilo:** Funkcija *ime-funkcije* je definirana tako, da bo uporabljena kot predikat, ki vrne boolovo vrednost. Takšen rezultat na izbirnem seznamu ni veljaven.

Stavka ni mogoče obdelati.

**Odgovor uporabnika:** Popravite ime funkcije ali pa odstranite njeno uporabo.

**sqlcode**: -489

**sqlstate**: 42844

**SQL0490N Število** *število***, neposredno podana v stavku SQL, je izven obsega dovoljenih vrednosti v tem kontekstu (***minval***,***maxval***)**

**Pojasnilo:** Podano je bilo število (*število*), ki ni veljavno v kontekstu, v katerem je bilo podano. Najmanjša dovoljena vrednost v tem kontekstu je *minval*. Največja dovoljena vrednost v tem kontekstu je *maxval*. n mora biti znotraj obsega, ki je podan z *minval* in *maxval* (*minval* =< n => *maxval*).

**Odgovor uporabnika:** Spremenite vrednost n na veljavno vrednost v stavku.

**sqlcode**: -490

**sqlstate**: 428B7

**SQL0491N Definicija podprograma** *ime-podprograma* **mora imeti člen RETURNS in enega od: člen EXTERNAL (z drugimi zahtevanimi ključnimi besedami), stavek RETURN ali člen SOURCE.**

**Pojasnilo:** Zahtevani člen manjka v definiciji podprograma *ime-podprograma*. Če podate EXTERNAL, morate podati tudi enega od naslednjih členov: LANGUAGE, PARAMETER STYLE, DETERMINISTIC ali NOT DETERMINISTIC in EXTERNAL ACTION ali NO EXTERNAL ACTION.

**Odgovor uporabnika:** Dodajte manjkajoči člen in poskusite znova.

**sqlcode**: -491

**sqlstate**: 42601

## **SQL0492N V stavku CREATE za uporabniško definirano funkcijo** *ime-funkcije* **s številko parametra** *številka* **je problem. Ta morda vsebuje neujemanje s funkcijo SOURCE.**

**Pojasnilo:** V parametru na položaju *številka* funkcije *ime-funkcije* je napaka, stavka CREATE pa ni mogoče izvesti. Parametra na položaju *številka* izvorne funkcije ni mogoče pretvoriti v ustrezni parameter funkcije, ki se izdeluje.

**Odgovor uporabnika:** Možna dejanja vključujejo:

• Določite drugo izvorno funkcijo.

v Podatkovni tip parametra funkcije, ki se izdeluje, spremenite tako, da bo podatkovni tip izvorne funkcije mogoče pretvoriti v ta podatkovni tip.

**sqlcode**: -492

**sqlstate**: 42879

## **SQL0493N Podprogram** *ime-podprograma* **(specifično ime** *specifično-ime***) je vrnil vrednost datuma, časa ali časovnega žiga, ki je skladenjsko ali številčno neveljavna.**

**Pojasnilo:** Telo uporabniško definirane funkcije (UDF) ali metode *ime-podprograma* (specifično ime *specifično-ime*) je vrnilo neveljavno vrednost datuma, ure ali časovnega žiga.

Primerek skladenjsko neveljavne datumske vrednosti je '1994-12\*25': '\*' mora biti '-'. Primerek številčno neveljavne časovne vrednosti je '11.71.22': v minuti ni 71 minut.

**Odgovor uporabnika:** Podprogram je potrebno popraviti. Obrnite se na skrbnika baze podatkov ali avtorja podprograma.

**sqlcode**: -493

**sqlstate**: 22007

**SQL0495N Ocenjeni stroški procesorja** *ocena1* **procesorskih sekund (***ocena2* **servisnih enot) v kategoriji stroškov** *kategorija-stroškov* **presega prag napake omejitve sredstva** *omejitev* **servisnih enot.**

## **Pojasnilo:**

Priprava dinamičnih stavkov INSERT, UPDATE, DELETE in SELECT je zahtevala ceno, ki presega vrednost praga napak, podano v RLST (specifikacijska tabela omejitev sredstev).

Do te napake pride tudi, če je vrednost kategorije cene programa DB2 ″B″ in je podano privzeto dejanje v stolpcu RLF\_CATEGORY\_B v tabeli RLST izdaja napake.

#### **ocena\_količine1**

Ocena cene (v procesorskih sekundah), če so bili izvršeni stavki INSERT, UPDATE, DELETE ali SELECT.

## **ocena\_količine2**

Ocena cene (v servisnih enotah), če so bili izvršeni pripravljeni stavki INSERT, UPDATE, DELETE ali SELECT.

## **kategorija-stroškov**

Kategorija stroškov programa DB2 za ta stavek SQL. Možni vrednosti sta A ali B.

#### **prag-količine**

Prag napak (v servisnih enotah), podan v stolpcu RLFASUERR tabele RLST.

Priprava dinamičnih stavkov INSERT, UPDATE, DELETE in SELECT ni bila uspešna.

**Odgovor uporabnika:** Če je bila ta SQLCODE vrnjena, ker

je vrednost stroškovne kategorije ″B″, stavek morda uporablja oznake parametrov ali pa nekateri statistični podatki niso na voljo za referenčne tabele in stolpce. Zagotovite, da je skrbnik zagnal pomožni program RUNSTATS za referenčne tabele. Možno je tudi, da bodo UDF-ji klicani, ko bo izveden stavek ali za stavke INSERT, UPDATE ali DELETE, ti prožilniki pa so določeni pri spremembi tabele. Preverite zapis DSN\_STATEMNT\_TABLE ali IFCID 22 za ta stavek, če želite odkriti vzrok, zaradi katerega je bil ta stavek SQL postavljen v stroškovno kategorijo ″B″. Če programa ni mogoče spremeniti ali pa ni mogoče pridobiti statističnih podatkov, skrbniku naročite, naj spremeni vrednost v stolpcu RLF\_CATEGORY\_B v tabeli RLST na ″Y″, ki omogoča izvršitev stavka ali pa v ″W″, ki namesto napake vrne opozorilo.

Če opozorilo povzroči stavek SQL, ki porablja preveč sredstev pomnilnika, poskusite spremeniti stavek tako, da se bo izvajal bolj učinkovito. Težavo lahko rešite tudi tako, da skrbniku naročite naj poveča vrednost praga napak v tabeli RLST.

# **SQL0500 - SQL0599**

#### **SQL0501N Kurzor, podan v stavku FETCH ali CLOSE, ni odprt.**

**Pojasnilo:** Program je poskusil izvesti: (1) FETCH s pomočjo kazalca ali (2) CLOSE (zapreti) kazalec, ko je bil podani kazalec odprt.

Stavka ni mogoče obdelati.

**Odgovor uporabnika:** Preverite predhodno sporočilo (SQLCODE), ki je morda zaprlo kazalec. Ne spreglejte, da potem, ko je kurzor zaprt, vsa pridobivanja ali stavki zaprtih kurzorjev dobijo SQLCODE -501.

Če ni bil izdan noben predhodni SQLCODE, popravite uporabniški program, da boste zagotovili, da bo pri izvajanju stavkov FETCH ali CLOSE kurzor odprt.

**sqlcode**: -501

**sqlstate**: 24501

#### **SQL0502N Kurzor, podan v stavku OPEN, je že odprt.**

**Pojasnilo:** Program je poskusil izvesti stavek OPEN za odprt kurzor.

Stavka ni mogoče obdelati. Kurzor ni bil spremenjen.

**Odgovor uporabnika:** Popravite uporabniški program, da boste zagotovili, da ne bo poskušal izvajati stavka OPEN za kurzor, ki je že odprt.

**sqlcode**: -502

**sqlstate**: 24502

## **SQL0503N Stolpca ni mogoče ažurirati, ker ni določen v členu FOR UPDATE stavka SELECT kurzorja.**

**Pojasnilo:** Z uporabo kurzorja je program poskusil ažurirati vrednost v stolpcu tabele, ki ni bil določen v členu FOR

**sqlcode**: -495

**sqlstate**: 57051

#### **SQL0499N Kazalec** *ime-kazalca* **je bil že dodeljen temu ali drugemu nastalemu nizu iz procedure** *ime-procedure***.**

**Pojasnilo:** Kazalec ste poskusili dodeliti nastalemu nizu, vendar je bilo proceduri *ime-procedure* dodeljenih več kazalcev.

**Odgovor uporabnika:** Ugotovite, ali je bil ciljnemu nastalemu nizu predhodno dodeljen kazalec. Če je bilo proceduri *ime-procedure* dodeljenih več kazalcev, zagotovite, da se za obdelavo nastalih nizov shranjene procedure uporablja samo en kazalec.

**sqlcode**: -499

**sqlstate**: 24516

#### UPDATE v navedbi kurzorja ali pripravljenega stavka SELECT.

Vsi stolpci, ki jih želite ažurirati, morajo biti določeni v členu FOR UPDATE navedbe kurzorja.

Stavka ni mogoče obdelati.

**Odgovor uporabnika:** Popravite uporabniški program. Če stolpec zahteva ažuriranje, njegovo ime dodajte členu FOR UPDATE navedbe kurzorja.

**sqlcode**: -503

**sqlstate**: 42912

#### **SQL0504N Kazalec** *ime* **ni definiran.**

**Pojasnilo:** UPDATE ali DELETE WHERE CURRENT OF *ime* je bilo podano, vendar kazalec *ime* ni bil deklariran v uporabniškem programu.

Stavka ni mogoče obdelati.

**Odgovor uporabnika:** Zagotovite, da je uporabniški program zaključen in popravite napake črkovanja v imenih kurzorjev.

**sqlcode**: -504

**sqlstate**: 34000

#### **SQL0505N Kazalec** *ime* **je že definiran.**

**Pojasnilo:** Ime kurzorja, podano v stavku DECLARE, je bilo že navedeno.

Stavka ni mogoče obdelati.

**Odgovor uporabnika:** Zagotovite, da je ime pravilno.

#### **SQL0507N Kazalec, podan v stavku UPDATE ali DELETE, ni odprt.**

**Pojasnilo:** Program je poskusil izvesti stavek kazalca UPDATE ali DELETE WHERE CURRENT OF, vendar podan kazalec ni bil odprt.

Stavka ni mogoče obdelati. Izvedeno ni bilo nobeno ažuriranje ali brisanje.

**Odgovor uporabnika:** Preverite predhodno sporočilo (SQLCODE), ki je morda zaprlo kazalec. Ne spreglejte, da potem, ko je kazalec zaprt, vsa pridobivanja ali stavki zaprtih kazalcev prejmejo SQLCODE-501, vsa ažuriranja ali brisanja pa SQLCODE -507. Logiko uporabniškega programa popravite tako, da boste zagotovili, da bo podan kazalec odprt, ko se bosta izvajala stavka UPDATE ali DELETE.

**sqlcode**: -507

**sqlstate**: 24501

## **SQL0508N Kazalec, podan v stavku UPDATE ali DELETE, ni postavljen v vrstico.**

**Pojasnilo:** Program je poskusil izvesti stavek kazalca UPDATE ali DELETE WHERE CURRENT OF, vendar podan kazalec ni bil postavljen v vrstico tabele objektov. Kazalec je potrebno postaviti na vrstico, ki jo nameravate ažurirati ali zbrisati.

Kazalec ni več postavljen v vrstico, če vrstico zbrišete. Ta vključuje vse uporabe kazalca znotraj točke shranjevanja, če se izvaja ROLLBACK TO SAVEPOINT.

Federated system users: zapis v oddaljenem izvoru podatkov je ažurirala in/ali zbrisala druga aplikacija (ali drug kazalec znotraj te aplikacije), tako da zapis ne obstaja več.

Stavka ni mogoče obdelati. Ažurirani ali zbrisani niso bili nobeni podatki.

**Odgovor uporabnika:** Preden izvedete stavka UPDATE ali DELETE, popravite logiko uporabniškega programa tako, da boste zagotovili, da bo kurzor pravilno postavljen v nameravano vrstico tabele objektov. Ne spreglejte, da kurzor ne bo postavljen v vrstico, če je FETCH vrnil sporočilo  $SQL0100W (SQLCODE = 100).$ 

**sqlcode**: -508

**sqlstate**: 24504

## **SQL0509N Tabela, podana v stavku UPDATE ali DELETE, ni enaka kot tabela, podana v stavku SELECT za kazalec.**

**Pojasnilo:** Program je poskusil izvesti stavek kazalca UPDATE ali DELETE WHERE CURRENT OF, pri čemer se imenovana tabela ni ujemala z imenom tabele, podane v stavku SELECT, ki jo je navedel kazalec.

Stavka ni mogoče obdelati.

**Odgovor uporabnika:** Uporabniški program popravite tako, da boste zagotovili, da bo tabela, določena v stavku UPDATE

ali DELETE, enaka kot tabela, določena v navedbi kurzorja.

**sqlcode**: -509

**sqlstate**: 42827

#### **SQL0510N UPDATE ali DELETE nista dovoljena za podan kazalec.**

**Pojasnilo:** Program je poskusil izvesti stavek kazalca UPDATE ali DELETE WHERE CURRENT OF za definicijo tabele ali pogleda, ki ne dovoljujeta zahtevane operacije ažuriranja ali brisanja. Do te napake lahko npr. pride pri brisanju iz pogleda, ki je samo za branje, ali pri ažuriranju tam, kjer kazalec ni bil definiran s členom FOR UPDATE.

V upravljalniku baz podatkov je pogled samo za branje, če stavek SELECT vsebuje:

- Ključno besedo DISTINCT
- v Stolpično funkcijo na seznamu SELECT
- v člena GROUP BY ali HAVING
- v člen FROM, ki določa nekaj izmed naslednjega:
	- Več kot eno tabelo ali pogled
	- pogled, ki je samo za branje (če je stolpec READONLY iz SYSCAT.SYSVIEWS nastavljen na 'Y')
- operator množic (razen UNION ALL).

Ne spreglejte, da se ti pogoji ne nanašajo na podpoizvedbe stavka SELECT.

Kazalec je naveden s členom FOR FETCH ONLY.

Kazalec je dvoumen in podana je bila možnost BLOCKING ALL.

Kazalec se sklicuje na pogled, ki ima prožilec INSTEAD OF UPDATE (ali DELETE).

Kazalec se posredno ali neposredno nanaša na pogled, ki je definiran s členom WITH ROW MOVEMENT; poskusili ste izvesti UPDATE WHERE CURRENT OF CURSOR.

Stavka ni mogoče obdelati.

**Odgovor uporabnika:** Če upravljalnik baz podatkov ne uspe obdelati stavka in kurzor temelji na stavkih ″samo-za-branje″ SELECT ali VALUES, zanj ne izdajajte nobenih stavkov ažuriranja ali brisanja.

Če upravljalnik baz podatkov ne uspe obdelati stavka in kazalec ne temelji na stavku SELECT ali VALUES, ki je samo za branje, in je definiran s členom FOR FETCH ONLY, odstranite ta člen iz definicije kazalca ali pa ne izdajte nobenega stavka za ažuriranje ali brisanje.

Če upravljalniku baz podatkov ne uspe obdelati stavka in kazalca ni mogoče določiti samo za pridobivanje ali za ažuriranje iz njegove definicije ali konteksta, znova povežite program s povezovalno možnostjo BLOCKING NO ali BLOCKING UNAMBIG.

Če upravljalnik baz podatkov ne uspe obdelati stavka in

kazalec temelji na pogledu s prožilcem INSTEAD OF UPDATE (ali DELETE), uporabite iskalni stavek UPDATE (ali DELETE).

Če Upravljalniku baz podatkov ne uspe izvesti stavka in se kazalec posredno ali neposredno nanaša na pogled, ki je definiran s členom WITH ROW MOVEMENT, zanj ne izdajte nobenega stavka za ažuriranje.

Federated system users: če je potrebno, problem omejite na data source, ki ne more obdelati zahteve (za postopke za ugotavljanje neuspešnega vira podatkov poglejte Vodnik za odkrivanje težav). Če data source odpoveduje za zahtevo, preverite omejitve za ta data source, da boste ugotovili vzrok težavi in poiskali rešitev. Če omejitve na data source obstajajo, v referenčnem opisu SQL-a poiščite ta data source, da boste ugotovili, zakaj objekta ni mogoče ažurirati.

**sqlcode**: -510

**sqlstate**: 42828

## **SQL0511N Člen FOR UPDATE ni dovoljen, ker tabele, podane s kazalcem, ni mogoče spremeniti.**

**Pojasnilo:** Nastale tabele stavka SELECT ali VALUES ni mogoče ažurirati.

V upravljalniku baz podatkov je nastala tabela samo za branje, če je kurzor osnovan na stavku VALUES ali stavek SELECT vsebuje karkoli izmed naslednjega:

- Ključno besedo DISTINCT
- v Stolpično funkcijo na seznamu SELECT
- člena GROUP BY ali HAVING
- v člen FROM, ki določa nekaj izmed naslednjega:
	- Več kot eno tabelo ali pogled
	- Pogled, ki je samo za branje
	- Člen OUTER s tabelo tipov ali tipskim pogledom
- operator množic (razen UNION ALL).

Ne spreglejte, da se ti pogoji ne nanašajo na podpoizvedbe stavka SELECT.

Stavka ni mogoče obdelati.

**Odgovor uporabnika:** Za nastalo tabelo ne podajajte ažuriranj, kot je podano.

Federated system users: če je potrebno, problem omejite na data source, ki ne more obdelati zahteve (za postopke za ugotavljanje neuspešnega vira podatkov poglejte Vodnik za odkrivanje težav). Če data source odpoveduje za zahtevo, preverite omejitve za ta data source, da boste ugotovili vzrok težavi in poiskali rešitev. Če omejitve na data source obstajajo, v referenčnem opisu SQL-a poiščite ta data source, da boste ugotovili, zakaj objekta ni mogoče ažurirati.

**sqlcode**: -511

**sqlstate**: 42829

#### **SQL0513W Stavek SQL bo spremenil celotno tabelo ali pogled.**

**Pojasnilo:** Stavek UPDATE ali DELETE ne vsebuje člena WHERE, zato bodo spremenjene vse vrstice tabele ali pogleda, če bo izveden ta stavek.

Stavek je bil sprejet.

Federated system users: vsi data sources ne sporočijo opozorilnega stanja. federated server poskusi izdati to opozorilo vedno, ko se pojavi stanje opozorila, vendar ni zagotovila, da bo federated server vedno zaznal to stanje. Ne zanašajte se, da bo to opozorilo operacijam UPDATE/DELETE preprečilo, da bi vplivale na celotno tabelo ali pogled.

**Odgovor uporabnika:** Znova razmislite, ali res želite spremeniti celotno tabelo ali pogled.

#### **SQL0514N Kazalec** *ime* **ni v pripravljenem stanju.**

**Pojasnilo:** Uporabniški program je poskusil uporabiti kazalec *ime*, ki ni v pripravljenem stanju. Kazalec je povezan s stavkom, ki (1) ni bil nikoli pripravljen, (2) je bil spremenjen v neveljavnega z ROLLBACK ali (3) je bil spremenjen v neveljavnega z explicitnim ali implicitnim vnovičnim povezovanjem paketa.

Stavka ni mogoče obdelati.

**Odgovor uporabnika:** Za primer (1) pripravite stavek, imenovan v stavku DECLARE CURSOR za *ime*, preden poskusite odpreti kazalec. Za primer (2) ne izdajajte ROLLBACK, dokler ne končate dela s kazalcem. Za primer (3) morate znova izdati pripravo za kazalec.

**sqlcode**: -514

**sqlstate**: 26501

#### **SQL0516N Stavek DESCRIBE ne podaja pripravljenega stavka.**

**Pojasnilo:** Ime stavka v stavku DESCRIBE mora podajati stavek, ki je bil pripravljen v enaki transakciji baze podatkov.

Stavka ni mogoče obdelati.

**Odgovor uporabnika:** Preverite, ali ime stavka podaja stavek, ki je bil pripravljen.

**sqlcode**: -516

**sqlstate**: 26501

#### **SQL0517N Kazalec** *ime* **določa pripravljeni stavek, ki ni stavek SELECT ali VALUES.**

**Pojasnilo:** Kazalca *ime* ni mogoče uporabiti, kot je bilo podano, ker pripravljenega stavka, imenovanega v navedbi kazalca, ni bilo v stavku SELECT ali VALUES.

Stavka ni mogoče obdelati.

**Odgovor uporabnika:** Preverite, ali je ime stavka podano pravilno v PREPARE in DECLARE CURSOR za stavke

kazalca *ime*. Namesto tega lahko tudi popravite program, da boste zagotovili, da bodo v povezavi z navedbami kurzorja uporabljeni le pripravljeni stavki SELECT ali VALUES.

#### **sqlcode**: -517

**sqlstate**: 07005

#### **SQL0518N Stavek, imenovan v stavku EXECUTE, ni v pripravljenem stanju, ali pa je stavek SELECT ali VALUES.**

**Pojasnilo:** Uporabniški program je poskusil izvesti (EXECUTE) stavek, ki (1) ni bil nikoli pripravljen, (2) je bil popravljen v neveljavnega med ROLLBACK, (3) je stavek SELECT ali VALUES, ali (4) je bil popravljen v neveljavnega z eksplicitnim ali implicitnim vnovičnim povezovanjem paketa.

Stavka ni mogoče obdelati.

**Odgovor uporabnika:** Za primer (1) pripravite stavek pred poskusom njegove izvedbe. Za primer (2) ROLLBACK ne izdajajte, dokler ne končate z uporabo pripravljenega stavka, ali pa stavek znova pripravite, ko končate z ROLLBACK. Za primer (3) zagotovite, da stavek ni stavek SELECT ali VALUES. Za primer (4) morate izdati pripravo za kazalec.

#### **sqlcode**: -518

**sqlstate**: 07003

## **SQL0519N Stavek PREPARE določa stavek SELECT ali VALUES odprtega kazalca** *ime***.**

**Pojasnilo:** Uporabniški program je poskusil pripraviti stavek SELECT ali VALUES za podan kazalec, vendar je bil podan kazalec že odprt.

Stavka ni mogoče pripraviti. Kazalec ni bil spremenjen.

**Odgovor uporabnika:** Uporabniški program popravite tako, da ne bo poskušal pripravljati stavka SELECT ali VALUES za kazalec, ki je že odprt.

**sqlcode**: -519

**sqlstate**: 24506

**SQL0525N Stavka SQL ni mogoče izvršiti, ker je v času povezovanja za razdelek =** *številka-razdelka* **paket =** *pkgschema.pkgname* **parameter skladnosti = 0X***contoken* **vseboval napake.**

**Pojasnilo:** Eno izmed naslednjega:

- v Pri povezovanju paketa je stavek vseboval napake, vendar so bile napake prezrte, ker ste izbrali možnost SQLERROR (CONTINUE). Ker je v stavku napaka, ga ni mogoče izvršiti.
- v Na tem mestu stavek morda ni izvršilni stavek ali pa ga lahko izvrši le zahtevnik aplikacij DB2.

Zapomnite si, da je *contoken* podan v šestnajstiški obliki.

Stavka ni mogoče izvršiti.

**Odgovor uporabnika:** Če se stavek SQL ne sme izvršiti na določenem mestu, program popravite tako, da se stavek z napako na tistem mestu ne bo izvršil. Vnaprejšnje prevajanje, prevajanje in povezovanje zamenjajo paket. Če naj bi se stavek SQL izvršil na označenem mestu, odpravite odkrito težavo in nato znova izdajte PREP ali BIND z uporabo ACTION(REPLACE). Če je bilo povezanih več različic paketa, izdajte naslednji ukaz SELECT in s tem ugotovite, katera različici vsebuje napake: SELECT PKGVERSION FROM SYSCAT.PACKAGES where PKGSCHEMA='pkgschema' AND PKGNAME = 'pkgname' and  $HEX(UNIQUEID) = 'contoken'$ 

**sqlcode**: -525

**sqlstate**: 51015

#### **SQL0526N Zahtevana funkcija se ne nanaša na deklarirane začasne tabele.**

**Pojasnilo:** Stavek SQL, ki se izvaja, se nanaša na deklarirano začasno tabelo. Deklarirane začasne tabele ni mogoče uporabiti v podanem kontekstu.

Stavka ni mogoče obdelati.

**Odgovor uporabnika:** Popravite stavek SQL, da boste zagotovili, da se reference objekta ne nanašajo na deklarirane začasne tabele.

**sqlcode**: -526

**sqlstate**: 42995

## **SQL0528N Tabela ali nadomestno ime** *ime-tabele-ali-nadomestno-ime* **že ima unikatno omejitev, ki je dvojnik omejitve** *ime***.**

**Pojasnilo:** Člen UNIQUE uporablja isti seznam stolpcev kot člen PRIMARY KEY, drug člen UNIQUE ali PRIMARY KEY ali omejitev UNIQUE, ki že obstaja za tabelo *ime-tabele*. Podvojene enkratne omejitve niso dovoljene.

*Ime* je ime omejitve, če je bilo podano ali če obstaja. Če ime omejitve ni podano, je *ime* prvi stolpec, podan v seznamu stolpcev člena UNIQUE, ki mu sledijo tri pike.

Stavka ni mogoče obdelati.

**Odgovor uporabnika:** Odstranite podvojeni člen UNIQUE ali pa seznam stolpcev spremenite v niz stolpcev, ki še ni del enkratne omejitve.

**sqlcode**: -528

**sqlstate**: 42891

## **SQL0530N Vrednost vstavljanja ali ažuriranja iz FOREIGN KEY** *ime-omejitve* **ni enaka nobeni vrednosti nadrejenega ključa ali nadrejene tabele.**

**Pojasnilo:** Vrednost tujega ključa tabele objektov se nastavlja, vendar ta vrednost ni enaka nobeni vrednosti nadrejenega ključa nadrejene tabele.

Ko vrstico vstavljate v odvisno tabelo, mora biti vrednost vstavljanja tujega ključa enaka neki vrednosti nadrejenega ključa katerekoli vrstice nadrejene tabele povezanega odnosa.

Podobno je tudi, če ažurirate vrednost tujega ključa, ko mora biti vrednost ažuriranja tujega ključa pri zaključku stavka enaka vrednosti nadrejenega ključa katerekoli vrstice nadrejene tabele povezanega odnosa.

Federated system users: omejitve lahko obstajajo na data source (če podrejene in nadrejene tabele obstajajo na data source).

Nekateri data sources ne nudijo ustreznih vrednosti za *ime-omejitve*. V teh primerih bo imel parameter sporočila naslednjo obliko: "<izvor podatkov>:UNKNOWN", kar kaže, da dejanska vrednost podanega izvora podatkov ni znana.

Stavka ni bilo mogoče izvesti. Vsebina tabele objektov je ostala nespremenjena.

**Odgovor uporabnika:** Najprej preverite vrednost vstavljanja ali ažuriranja tujega ključa, nato pa jo primerjajte z vsako izmed vrednosti tujega ključa nadrejene tabele, da boste določili in odstranili težavo.

**sqlcode**: -530

**sqlstate**: 23503

# **SQL0531N Nadrejenega ključa v nadrejeni vrstici povezave** *ime-povezave* **ni mogoče ažurirati.**

**Pojasnilo:** Operacija je poskusila ažurirati nadrejeni ključ v vrstici nadrejene tabele, vendar ima nadrejeni ključ v podani vrstici odvisne vrstice v odvisni tabeli, povezani z njo v omejitvi*ime-omejitve*.

Če je pravilo ažuriranja omejitve *ime-omejitve* NO ACTION, vrednosti nadrejenega ključa v nadrejeni vrstici ni mogoče ažurirati, če ima nadrejena vrstica pri zaključku stavka odvisne vrstice.

Če je pravilo ažuriranja omejitve *ime-omejitve* RESTRICT, vrednosti nadrejenega ključa v nadrejeni vrstici ni mogoče ažurirati, če ima nadrejena vrstica pri poskusu ažuriranja nadrejenega ključa odvisne vrstice.

Federated system users: omejitve lahko obstajajo na data source (če podrejene in nadrejene tabele obstajajo na data source).

Nekateri data sources ne nudijo ustreznih vrednosti za *ime-omejitve*. V teh primerih bo imel parameter sporočila naslednjo obliko: "<izvor podatkov>:UNKNOWN", kar kaže, da dejanska vrednost podanega izvora podatkov ni znana.

Stavka ni bilo mogoče izvesti. Vsebina nadrejene tabele je ostala nespremenjena.

**Odgovor uporabnika:** Preverite nadrejeni ključ tabele objektov in tuji ključ odvisne tabele, da boste določili, ali je vrednost podane vrstice nadrejenega ključa potrebno spremeniti. Če tu ni nobene napake, preverite vsebino tabele objektov in odvisne tabele, da boste določili problem in ga popravili.

**sqlcode**: -531

**sqlstate**: 23001, 23504

#### **SQL0532N Nadrejene vrstice ni mogoče zbrisati, ker povezava** *ime-omejitve* **omejuje brisanje.**

**Pojasnilo:** Operacija je poskusila zbrisati podano vrstico nadrejene tabele, vendar ima nadrejeni ključ podane vrstice v referenčni omejitvi *ime-omejitve* odvisne vrstice, za razmerje pa je podano pravilo brisanja NO ACTION ali RESTRICT.

Če je pravilo brisanja omejitve *ime-omejitve* NO ACTION, vrstice nadrejene tabele ni mogoče zbrisati, če so odvisne vrstice pri zaključku stavka še vedno odvisne od nadrejenega ključa.

Če je pravilo brisanja omejitve *ime-omejitve* RESTRICT, vrstice nadrejene tabele ni mogoče zbrisati, če ima nadrejena vrstice pri brisanju odvisne vrstice.

Ne spreglejte, da se brisanje lahko prenese na brisanje drugih vrstic v odvisnih tabelah, ki imajo pravilo brisanja NO ACTION ali RESTRICT. Tako je lahko omejitev *ime-omejitve* v tabeli, ki se razlikuje od tiste, iz katere izvira začetna operacija brisanja.

Federated system users: omejitve lahko obstajajo na data source (če podrejene in nadrejene tabele obstajajo na data source).

Nekateri data sources ne nudijo ustreznih vrednosti za *ime-omejitve*. V teh primerih ustrezna polja vsebujejo vrednosti (kot je npr. "unknown"), ki kažejo, da dejanska vrednost ni znana.

Stavka ni bilo mogoče izvesti. Vsebina tabele je ostala nespremenjena.

**Odgovor uporabnika:** Preverite pravilo brisanja za vse odvisne tabele, da boste določili problem in ga popravili. Vključene specifične tabele lahko določite iz povezave *ime-omejitve* .

**sqlcode**: -532

**sqlstate**: 23001, 23504

#### **SQL0533N Stavek INSERT ni veljaven, ker povezava rezultat celotne izbire omejuje na eno vrstico.**

**Pojasnilo:** Operacija INSERT s celotno izbiro je poskusila v tabelo, ki je nadrejena in odvisna v enaki povezavi referenčne omejitve, vstaviti več vrstic.

Celotna izbira operacije INSERT ne sme vrniti več kot ene vrstice podatkov.

Stavka INSERT ni bilo mogoče izvesti. Vsebina tabele objektov je ostala nespremenjena.

Federated system users: omejitve lahko obstajajo na data source (če podrejene in nadrejene tabele obstajajo na data source).

**Odgovor uporabnika:** Preverite iskalni pogoj celotne izbire,

da boste zagotovili izbiro, ki ne bo imela več kot ene vrstice podatkov.

**sqlcode**: -533

**sqlstate**: 21501

#### **SQL0534N Neveljavno ažuriranje več vrstic.**

**Pojasnilo:** Operacija UPDATE je poskusila izvesti ažuriranje več vrstic stolpca, vključenega v primarni ključ ali enkratni indeks.

Ažuriranja stolpcev primarnega ključa ali enkratnega indeksa niso podprta.

Stavka UPDATE ni mogoče izvesti. Vsebina tabele je ostala nespremenjena.

Federated system users: omejitev lahko obstaja za federated server (če podrejena in nadrejena tabela obstajata na federated server), oz. lahko obstaja na data source (če podrejena in nadrejena tabela obstajata na data source).

**Odgovor uporabnika:** Zagotovite, da bo iskalni pogoj stavka UPDATE za ažuriranje izbral le eno vrstico tabele objektov.

**sqlcode**: -534

**sqlstate**: 21502

#### **SQL0535N Stavek DELETE ni veljaven, ker samoreferenčna povezava omejuje brisanje na eno vrstico.**

**Pojasnilo:** Operacija DELETE s členom WHERE je poskusila zbrisati več vrstic tabele, ki je nadrejena in odvisna v isti povezavi referenčne omejitve s pravilom brisanja RESTRICT ali SET NULL.

Člen WHERE operacije DELETE ne sme izbrati več kot ene vrstice podatkov.

Stavka DELETE ni mogoče izvesti. Vsebina tabele objektov je ostala nespremenjena.

Federated system users: omejitve lahko obstajajo na data source (če podrejene in nadrejene tabele obstajajo na data source).

**Odgovor uporabnika:** Preglejte iskalni pogoj člena WHERE, da boste zagotovili, da ne bo izbrana več kot ena vrstica podatkov.

OPOMBA: Ta omejitev velja le za izdaje DB2 pred Version 2.

**sqlcode**: -535

**sqlstate**: 21504

#### **SQL0536N Stavek DELETE ni veljaven, ker lahko operacija vpliva na tabelo** *ime***.**

**Pojasnilo:** Nameravana je bila operacija DELETE z naznačeno tabelo, na katero se nanaša podpoizvedba.

Naznačena tabela, na katero se nanaša podpoizvedba stavka

DELETE, bo lahko spremenjena, ker je:

- v odvisna od tabele objektov DELETE v povezavi s pravilom brisanja CASCADE ali SET NULL.
- v odvisna od druge tabele v povezavi s pravilom brisanja CASCADE ali SET NULL, brisanja iz tabele objektov DELETE pa se lahko prenesejo na to tabelo.

Federated system users: omejitve lahko obstajajo na data source (če podrejene in nadrejene tabele obstajajo na data source).

Nekateri data sources ne nudijo ustreznih vrednosti za *ime*. V teh primerih ustrezna polja vsebujejo vrednosti (kot je npr. "unknown"), ki kažejo, da dejanska vrednost ni znana.

Stavka ni bilo mogoče obdelati.

**Odgovor uporabnika:** Podpoizvedba stavka a DELETE naj se ne nanaša na tabelo, če lahko stavek DELETE vpliva nanjo.

OPOMBA: Ta napaka velja le za izdaje DB2 pred Version 2 in za računalnike, do kateri se dostopa prek DB2 Connect.

**sqlcode**: -536

**sqlstate**: 42914

## **SQL0537N Člen PRIMARY KEY, FOREIGN KEY, UNIQUE, ORGANIZE BY, PARTITIONING KEY ali funkcijska odvisnost določajo stolpec** *ime-stolpca* **več kot enkrat.**

**Pojasnilo:** Stolpec *ime-stolpca* se več kot enkrat pojavi v členu PRIMARY KEY, FOREIGN KEY, UNIQUE, PARTITIONING KEY ali v funkcijski odvisnosti stavka CREATE ali ALTER.

Federated system users: omejitve lahko obstajajo na data source (če podrejene in nadrejene tabele obstajajo na data source).

Nekateri data sources ne nudijo ustreznih vrednosti za *ime-stolpca*. V teh primerih ustrezna polja vsebujejo vrednosti (kot je npr. "unknown"), ki kažejo, da dejanska vrednost ni znana.

Stavka ni mogoče obdelati.

**Odgovor uporabnika:** Odstranite podvojena imena stolpcev.

**sqlcode**: -537

**sqlstate**: 42709

## **SQL0538N FOREIGN KEY** *ime* **ne ustreza opisu nadrejenega ključa tabele ali nadomestnega imena** *ime-tabele-ali-nadomestno-ime***.**

**Pojasnilo:** Definicija naznačenega tujega ključa ne ustreza opisu nadrejenega ključa tabele ali nadomestnega imena *ime-tabele-ali-nadomestno-ime*.

Možne napake so:

- v Število stolpcev na seznamu stolpcev tujega ključa se ne ujema s številom stolpcev na seznamu stolpcev nadrejenega ključa.
- Število stolpcev na seznamu stolpcev tujega ključa se ne ujema s številom stolpcev v primarnem ključu nadrejene tabele ali v nadrejenem nadomestnem imenu (seznam stolpcev nadrejenega ključa ni podan).
- v Opisi ustreznih stolpcev niso združljivi. Opisi stolpcev so združljivi, če imajo ustrezni stolpci združljive tipe podatkov (oba stolpca sta številčna, znakovni nizi, grafična, datumska/časovna ali pa imata enak uporabniško definiran tip).

*ime* je ime omejitve v členu FOREIGN KEY, če je podana. Če ime omejitve ni bilo podano, je *ime* ime prvega stolpca, podanega v členu, ki mu sledijo tri pike.

Federated system users: nekateri data sources ne nudijo ustreznih vrednosti za *ime* in *ime-tabele-ali-nadomestno-ime*. V teh primerih ustrezna polja vsebujejo vrednosti (kot je npr. "unknown"), ki kažejo, da dejanska vrednost ni znana.

Omejitev lahko obstaja v data source (če podrejena in nadrejena tabela obstajata v data source).

Stavka ni mogoče obdelati.

**Odgovor uporabnika:** Stavek popravite tako, da bo opis tujega ključa v skladu z opisom nadrejenega ključa.

**sqlcode**: -538

**sqlstate**: 42830

#### **SQL0539N Tabela ali nadomestno ime** *ime* **nima ključa** *tip-ključa***.**

**Pojasnilo:** Zgodilo se je nekaj izmed naslednjega:

- v Tabelo ali nadomestno ime *ime* ste podali kot nadrejeno v členu FOREIGN KEY, toda tabela ali nadomestno ime nista definirana kot nadrejena, ker nimata primarnega ključa.
- Stavek ALTER TABLE je poskusil izdelati FOREIGN KEY za tabelo *ime*, toda tabela ali nadomestno ime nimata primarnega ključa.
- v Stavek ALTER TABLE je poskusil zbrisati particijski ključ za tabelo *ime*, vendar tabela nima particijskega ključa.
- v Stavek ALTER TABLE je poskusil zbrisati particijski ključ za tabelo *ime*, vendar tabela nima particijskega ključa.

Federated system users: omejitve lahko obstajajo na data source (če podrejene in nadrejene tabele obstajajo na data source).

Nekateri data sources ne podajajo ustreznih vrednosti za *ime* in *tip-ključa*. V teh primerih ustrezna polja vsebujejo vrednosti (kot je npr. "unknown"), ki kažejo, da dejanska vrednost ni znana.

Stavka ni mogoče obdelati. Sistemskega kataloga v referenčni omejitvi ni mogoče definirati kot nadrejenega.

**Odgovor uporabnika:** Pri izdelavi referenčne omejitve podajte primarni ključ, preden podate katerekoli druge ključe (omejitve).

**sqlcode**: -539

**sqlstate**: 42888

# **SQL0540N Definicija tabele** *ime-tabele* **ni dokončana, ker manjka primarni indeks ali pa zahtevani unikatni indeks.**

**Pojasnilo:** Imenovana tabela je bila definirana s členom PRIMARY KEY ali pa členom UNIQUE. Njena definicija ni dokončana in je ne bo mogoče uporabiti, dokler za primarni ključ (primarni indeks) in za vsak nabor stolpcev v vsakem členu UNIQUE (zahtevani edinstveni indeksi) ne boste definirali edinstvenega indeksa. Narejen je bil poskus uporabe tabele v členu FOREIGN KEY ali pa v upravljalnem stavku SQL.

Stavka ni mogoče izvršiti.

**Odgovor uporabnika:** Za tabelo določite primarni indeks ali pa zahtevani edinstveni indeks, preden se boste sklicevali nanjo.

**sqlcode**: -540

**sqlstate**: 57001

# **SQL0541W Referenčni, primarni ključ, ali** *ime* **enkratna omejitev je zanemarjena, ker je podvojena omejitev.**

**Pojasnilo:** Če se *ime* nanaša na referenčno omejitev, uporablja člen FOREIGN KEY enak tuji ključ in nadrejeno tabelo ali enak tuji ključ in nadrejeno nadomestno ime kot drug člen FOREIGN KEY.

Če se *ime* nanaša na primarni ključ ali enkratno omejitev, obstaja eno izmed naslednjih stanj.

- v Člen PRIMARY KEY uporablja enak niz stolpcev kot člen UNIQUE v stavku.
- v Člen UNIQUE uporablja enak niz stolpcev kot člen PRIMARY KEY ali drug člen UNIQUE v stavku.
- PRIMARY KEY ali omejitev UNIQUE za enak niz stolpcev že obstajata za tabelo *ime-tabele*.

*ime* je ime omejitve, če je podano. Če ime omejitve ni bilo podano, je *ime* ime prvega stolpca, podanega na seznamu stolpcev člena FOREIGN KEY ali UNIQUE, ki mu sledijo tri pike.

Federated system users: omejitve lahko obstajajo na data source (če podrejene in nadrejene tabele obstajajo na data source).

Nekateri data sources ne nudijo ustreznih vrednosti za *ime*. V teh primerih ustrezna polja vsebujejo vrednosti (kot je npr. "unknown"), ki kažejo, da dejanska vrednost ni znana.

Naznačena referenčna omejitev ali enkratna omejitev ni bila izdelana. Stavek je bil uspešno obdelan.

**Odgovor uporabnika:** Zahtevano ni nobeno dejanje. Obdelava se lahko nadaljuje.

**sqlcode**: +541

**sqlstate**: 01543

## **SQL0542N** *Ime* **ne more biti stolpec primarnega ključa ali enkratnega ključa, ker lahko vsebuje ničelne vrednosti.**

**Pojasnilo:** Stolpec *ime*, določen v členu PRIMARY KEY ali UNIQUE, je definiran tako, da dovoljuje ničelne vrednosti.

Federated system users: Nekateri data sources ne nudijo ustreznih vrednosti za *ime*. V teh primerih ustrezna polja vsebujejo vrednosti (kot je npr. "unknown"), ki kažejo, da dejanska vrednost ni znana.

Stavka ni mogoče obdelati.

**Odgovor uporabnika:** Popravite definicijo stolpca, primarnega ključa ali enkratnega ključa.

**sqlcode**: -542

**sqlstate**: 42831

#### **SQL0543N Vrstice v nadrejeni tabeli ni mogoče zbrisati, ker preverjalna omejitev** *ime-omejitve* **omejuje brisanje.**

**Pojasnilo:** Operacije brisanja ni mogoče izvesti, ker je ciljna tabela nadrejena tabela in je z referenčno omejitvijo povezana z odvisno tabelo s pravilom brisanja SET NULL. Vendar pa preverjalna omejitev, definirana v odvisni tabeli, stolpec omejuje tako, da ne more vsebovati ničelne vrednosti.

Stavka ni mogoče obdelati.

**Odgovor uporabnika:** Preverite tuji ključ in njegovo pravilo brisanja v odvisni tabeli in neskladni preverjalni omejitvi. Pravilo brisanja ali pa preverjalno omejitev spremenite tako, da bosta skladna.

**sqlcode**: -543

**sqlstate**: 23511

# **SQL0544N Preverjalne omejitve** *ime-omejitve* **ni mogoče dodati, ker tabela vsebuje vrstico, ki krši omejitev.**

**Pojasnilo:** Najmanj ena obstoječa vrstica v tabeli krši preverjalno omejitev, dodano v stavek ALTER TABLE.

Stavka ni mogoče obdelati.

**Odgovor uporabnika:** Preglejte definicijo preverjalne omejitve, ki je bila podana v stavku ALTER TABLE in podatke v tabeli, da boste določili, zakaj je prišlo do kršitve omejitve. Spremenite preverjalno omejitev ali podatke, da omejitev ne bo več kršena.

**sqlcode**: -544

**sqlstate**: 23512

## **SQL0545N Zahtevana operacija ni dovoljena, ker vrstica ne ustreza preverjalni omejitvi** *ime-omejitve***.**

**Pojasnilo:** Do kršitev preverjalne omejitve lahko pride pri operacijah INSERT ali UPDATE. Nastala vrstica je kršila definicijo preverjalne omejitve v tej tabeli.

Stavka ni mogoče obdelati.

**Odgovor uporabnika:** V pogledu kataloga SYSCAT.CHECKS preverite podatke in definicijo preverjalne omejitve, da boste določili, zakaj stavek INSERT ali UPDATE ni uspel. Podatke spremenite tako, da omejitev ne bo kršena.

**sqlcode**: -545

**sqlstate**: 23513

#### **SQL0546N Preverjalna omejitev** *ime-omejitve* **ni veljavna.**

**Pojasnilo:** Preverjalna omejitev v stavku CREATE TABLE ali CREATE NICKNAME, ALTER TABLE ali ALTER NICKNAME ni veljavna zaradi enega ali več od naslednjih razlogov:

- v definicija omejitve vsebuje podpoizvedbo
- v definicija omejitve vsebuje stolpično funkcijo
- definicija omejitve vsebuje gostiteljsko spremenljivko
- definicija omejitve vsebuje oznako parametra
- definicija omejitve vsebuje posebni register
- definicija omejitve vsebuje spremenljivo uporabniško definirano funkcijo
- v definicija omejitve vsebuje uporabniško definirano funkcijo z zunanjim dejanjem
- v definicija omejitve vsebuje uporabniško definirano funkcijo z možnostjo beležke
- preverjalna omejitev je del definicije stolpca, njen preverjalni pogoj pa vsebuje referenco na ime stolpca, ki ni enako kot ime stolpca, ki se definira.
- v definicija omejitve vsebuje operacijo za zadrževanje ali funkcijo DEFER, kjer je argument referenčnega območja drugačen od stolpca identifikatorja objekta (OID).
- v definicija omejitve uporablja predikat TYPE.
- definicija omejitve vsebuje specifikacijo CAST s členom SCOPE.
- v Funkcijska odvisnost je definirana z atributom ENFORCED.
- v Ničelni stolpec je podan s stolpci podrejenega niza funkcijske odvisnosti.

Stavka ni mogoče obdelati.

**Odgovor uporabnika:** Uporabnik lahko glede na vzrok napake naredi nekaj izmed naslednjega:

preverjalno omejitev spremeni tako, da ne bo vključevala navedene postavke.

- v definicijo preverjalne omejitve premakne izven definicije stolpca tako, da postane definicija omejitve na ravni tabele.
- v Spremenite funkcijsko odvisnost, tako da ne bo podajala atributa ENFORCED.
- v Ničelni stolpec spremenite v podrejenem nizu stolpcev funkcijske odvisnosti v neničelnega.

**sqlcode**: -546

**sqlstate**: 42621

**SQL0548N Preverjalna omejitev ali ustvarjeni stolpec, ki je definiran z** *elementom-preverjalnegapogoja***, ni veljaven.**

**Pojasnilo:** Preverjalna omejitev v stavkih CREATE TABLE, CREATE NICKNAME, ALTER TABLE ali ALTER NICKNAME ni veljavna zaradi enega ali več od naslednjih vzrokov:

- v definicija omejitve vsebuje podpoizvedbo
- v definicija omejitve vsebuje stolpično funkcijo
- v definicija omejitve vsebuje gostiteljsko spremenljivko
- v definicija omejitve vsebuje oznako parametra
- v definicija omejitve vsebuje posebni register
- v definicija omejitve vsebuje funkcijo, ki ni deterministična
- v definicija omejitve vsebuje uporabniško definirano funkcijo z zunanjim dejanjem
- v definicija omejitve vsebuje uporabniško definirano funkcijo z možnostjo beležke
- definicija vsebuje uporabniško definirano funkcijo z možnostjo CONTAINS SQL ali READS SQL DATA
- v definicija vsebuje referenco na generiran stolpec, ki temelji na izrazu
- v preverjalna omejitev je del definicije stolpca, njen preverjalni pogoj pa vsebuje referenco na ime stolpca, ki ni enako imenu stolpca, ki se definira
- v definicija generiranega stolpca vsebuje referenco na samo sebe
- v definicija omejitve vsebuje operacijo za zadrževanje ali funkcijo DEFER, kjer je argument referenčnega območja drugačen od stolpca identifikatorja objekta (OID).
- v definicija omejitve uporablja predikat TYPE.
- v definicija omejitve vsebuje specifikacijo CAST s členom SCOPE.
- v Definicija omejitve ali izdelanega stolpca vsebuje funkcijo za iskanje besedila.

Parameter znotraj besedila sporočila o napaki navaja neveljavno postavko.

Stavka ni mogoče obdelati.

**Odgovor uporabnika:** Uporabnik lahko glede na vzrok napake naredi nekaj izmed naslednjega:

preverjalno omejitev ali generirani stolpec spremeni tako, da ne bo vključevala navedene postavke.

v definicijo preverjalne omejitve premakne izven definicije stolpca tako, da postane definicija omejitve na ravni tabele.

**sqlcode**: -548

**sqlstate**: 42621.

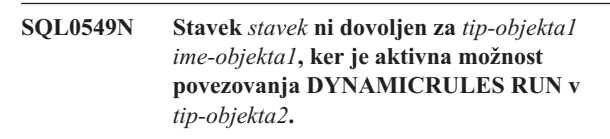

**Pojasnilo:** Program je poskusil izdati naznačeni stavek SQL, ki spada med tiste stavke SQL, ki jih je mogoče dinamično pripraviti samo v vedenju izvajanja paketa. Ti stavki SQL so:

- Dinamični stavek GRANT
- Dinamični stavek REVOKE
- Dinamični stavek ALTER
- Dinamični stavek CREATE
- Dinamični stavek DROP
- Dinamični stavek COMMENT ON
- Dinamični stavek RENAME
- Dinamični stavek SET INTEGRITY
- v Dinamični stavek SET EVENT MONITOR STATE

*stavek* Stavek SQL z napako

#### *tip-objekta1*

PACKAGE ali DBRM. DBRM je veljaven le v povezavi DRDA.

Če je *ime-objekta1* PACKAGE, je *ime-objekta1* ime paketa s formatom 'id-nahajališča.id-zbirke.idpaketa'. Če je *tip-objekta1* DBRM, je *ime-objekta1* ime DBRM v obliki 'ime-načrta ime-DBRM'.

#### *tip-objekta2*

PACKAGE ali PLAN. PLAN je veljaven le v povezavi DRDA. Če je *tip-objekta1* PACKAGE, je lahko *tip-objekta2* PACKAGE ali PLAN (tisti, ki je povezan z DYNAMICRULES(BIND)). Če je *tip-objekta1* DBRM, je *tip-objekta2* PLAN.

Stavka SQL ni mogoče izvršiti.

**Odgovor uporabnika:** Napako odpravite na enega od teh načinov:

- v Če je stavek SQL vdelan, ga odstranite, znova prevedite uporabniški program in znova izdajte ukaz BIND.
- v Po potrebi uporabite stavek SQL s paketom ali načrtom, ki je povezan z DYNAMICRULES(RUN).
- v Podajte ukaz REBIND z možnostjo DYNAMICRULES(RUN) za načrt ali paket, s katerim je povezan stavek SQL.

**sqlcode**: -549

**sqlstate**: 42509

*ime-objekta1*

#### **SQL0551N** *pooblastitveni-ID* **nima pooblastila za izvajanje operacije** *operacija* **za objekt** *ime***.**

**Pojasnilo:** Pooblastitveni ID *pooblastitveni-ID* je poskusil izvesti podano *operacijo* za *ime* brez ustreznega pooblastila.

Če izdelujete ali spreminjate tabelo z referenčnimi omejitvami, to sporočilo (SQLCODE) lahko kaže, da uporabnik nima pooblastila REFERENCES za izdelavo ali brisanje FOREIGN KEY. V tem primeru je *operacija* "REFERENCES" in *ime* je objekt referenc omejitve.

Če poskušate izvajati pomožni program DB2 ali aplikacijo CLI, boste pomožne programe DB2 morda morali znova povezati z bazo podatkov, ker ID uporabnika, ki je izdelal bazo podatkov, ne obstaja več ali pa nima več potrebnih pooblastil.

Če do te napake pride med klicanjem podprograma, pooblastitveni ID *pooblastitveni-ID* nima pooblastila EXECUTE kandidatni podprogram na poti SQL. *ime* je ime kandidatnega podprograma na poti SQL.

Federated system users: če je to sporočilo vrnjeno, ko uporabnik spreminja oddaljeni\_stolpec pw pogleda SYSCAT.USEROPTIONS, uporabnik nima pooblastila za spreminjanje gesla za drugega uporabnika. Uporabnik, ki izvaja operacijo spreminjanja, mora imeti pooblastilo SYSADM ali pooblastitveni ID (vrednost v posebnem registru USER), ki se ujema z vrednostjo pooblastitvenega stolpca v vrsticah, ki se ažurirajo. Nekateri data sources ne nudijo ustreznih vrednosti za *pooblastitveni-id*, <operacija> in <ime>. V teh primerih bodo imeli parametri sporočil naslednjo obliko: "<vir podatkov> AUTHID:UNKNOWN", "UNKNOWN" in "<vir podatkov>:TABLE/VIEW", kar nakazuje, da dejanske vrednosti za authid, operation in name za podan vir podatkov niso poznane.

Stavka ni mogoče obdelati.

**Odgovor uporabnika:** Zagotovite, da ima *pooblastitveni-ID* potrebno pooblastilo za izvedbo operacije.

Federated system users: to pooblastilo je lahko pri federated server, data source ali pri obeh.

Če je pomožne programe DB2 potrebno znova povezati z bazo podatkov, lahko to skrbnik naredi tako, da med tem, ko je povezan z bazo podatkov iz podimenika bnd primerka izda enega izmed naslednjih ukazov CLP:

- "DB2 bind @db2ubind.lst blocking all grant public" za pomožne programe DB2.
- v ″DB2 bind @db2cli.lst blocking all grant public″ za CLI.

**sqlcode**: -551

**sqlstate**: 42501

## **SQL0552N** *pooblastitveni-ID* **nima dovoljenja za izvedbo operacije** *operacija***.**

**Pojasnilo:** ID pooblastila *ID-pooblastila* je poskusil izvesti podano *operacijo* brez ustreznega pooblastila.

Federated system users: Nekateri data sources ne nudijo

ustreznih vrednosti za *pooblastitveni-ID* in <operacijo>. V teh primerih bodo imeli parametri sporočil naslednji format: "<vir podatkov> AUTHID:UNKNOWN" in "UNKNOWN", kar nakazuje, da dejanske vrednosti za ??authid in operacijo pri podanem viru podatkov niso znane.

Stavka ni mogoče obdelati.

**Odgovor uporabnika:** Zagotovite, da ima *pooblastitveni-ID* pooblastilo za izvedbo operacije.

Federated system users: to pooblastilo je lahko pri federated server, data source ali pri obeh.

**sqlcode**: -552

**sqlstate**: 42502

#### **SQL0553N Objekta ni mogoče izdelati z imenom sheme** *ime-sheme***.**

**Pojasnilo:** Vzrok za neveljavnost sheme *ime-sheme* so neveljavne odvisnosti za tip objekta, ki je v postopku izdelave.

- Objektov tipov, ki so obstajali pred DB2 Version 2 (tabele, pogledi, indeksi in paketi) ni mogoče izdelati z imenom sheme SYSCAT, SYSFUN, SYSSTAT ali SYSIBM. Priporočamo, da se imena shem ne začnejo s SYS, ker so lahko dodatne sheme, ki jih poženete s temi črkami, rezervirane za ekskluzivno uporabo DB2 v prihodnosti.
- v Objektov tipov, ki se začenjajo z DB2 Version 2 (uporabniško definirane funkcije, uporabniško definirani tipi, prožilci sheme in vzdevki) ni mogoče izdelati z nobenim imenom sheme, ki se začne s črkami SYS.

Stavka ni mogoče obdelati.

**Odgovor uporabnika:** Uporabite veljavno ime sheme ali pa odstranite eksplicitno ime sheme in znova izdajte stavek.

**sqlcode**: -553

**sqlstate**: 42939

#### **SQL0554N Pooblastitveni ID ne more odobriti pooblastila samemu sebi.**

**Pojasnilo:** Pooblastitveni ID je poskusil izvesti stavek GRANT, kjer se sam pooblastitveni ID pojavlja kot ena izmed postavk na seznamu pooblastitvenih ID-jev, za katere naj se odobrijo pooblastila.

Stavka ni mogoče obdelati.

**Odgovor uporabnika:** S seznama odstranite pooblastitveni ID.

**sqlcode**: -554

**sqlstate**: 42502

#### **SQL0555N Pooblastitveni ID ne more preklicati pooblastila za samega sebe.**

**Pojasnilo:** Pooblastitveni ID je poskusil izvesti stavek REVOKE, kjer se sam pooblastitveni ID pojavlja kot ena izmed postavk na seznamu pooblastitvenih ID-jev, za katere naj se prekličejo pooblastila.

Stavka ni mogoče obdelati.

**Odgovor uporabnika:** S seznama odstranite pooblastitveni ID.

**sqlcode**: -555

**sqlstate**: 42502

**SQL0556N Poskus preklica pooblastila za** *ID-pooblastila* **je bil zavrnjen, ker** *ID-pooblastila* **nima tega pooblastila.**

**Pojasnilo:** Pooblastila ni mogoče preklicati, ker *ID-pooblastila* nima tega pooblastila.

Stavka ni mogoče obdelati.

**Odgovor uporabnika:** Stavek REVOKE spremenite tako, da bo ustrezal pravilom REVOKE in ga znova izdajte. Zagotovite, da ima takrat, ko stavek REVOKE navede več pooblastil, ki naj bodo preklicana in seznam pooblastitvenih ID-jev, vsak pooblastitveni ID najmanj enega izmed podanih privilegijev.

**sqlcode**: -556

**sqlstate**: 42504

## **SQL0557N Podane kombinacije pooblastil ni mogoče odobriti ali preklicati.**

**Pojasnilo:** Zgodilo se je nekaj izmed naslednjega:

- v Stavek GRANT ali REVOKE vsebuje kombinacijo pooblastil, ki so v različnih razredih. Pooblastila morajo biti iz enega razreda. Zgledi so DATABASE, PLAN ali TABLE.
- Stavek GRANT poskuša odobriti pooblastila za pogled, ki ni dovoljen. ALTER, INDEX in REFERENCES ni mogoče odobriti za pogled.

Stavka ni mogoče obdelati.

**Odgovor uporabnika:** Popravite stavek in ga znova izdajte.

**sqlcode**: -557

**sqlstate**: 42852

**SQL0558N Poskus preklica pooblastila za** *ID-pooblastila* **je bil zavrnjen, ker bi bil** *ID-pooblastila* **še vedno lastnik** *krmilnega* **pooblastila.**

**Pojasnilo:** *ID-pooblastila* je lastnik *krmilnega* pooblastila. Pooblastilo, ki naj bo preklicano, je implicitno v *krmilnem* pooblastilu, zato ga ni mogoče preklicati, če hkrati ne prekličete *krmilnega* pooblastila.

Veljavne vrednosti za *krmilno* so naslednje:

- DBADM
- CONTROL
- CREATE NOT FENCED ROUTINE

Stavka ni mogoče izvršiti. Preklicano ni bilo nobeno pooblastilo.

**Odgovor uporabnika:** Po potrebi prekličite *krmilno* pooblastilo.

**sqlcode**: -558

**sqlstate**: 42504

## **SQL0562N Podanih pooblastil baze podatkov ni mogoče odobriti za PUBLIC (public).**

**Pojasnilo:** Stavek GRANT je poskusil odobriti pooblastilo baze podatkov za rezervirani pooblastitveni ID PUBLIC (javen). Pooblastila DBADM ni mogoče odobriti za PUBLIC (javno).

Stavka ni mogoče obdelati.

**Odgovor uporabnika:** Vsebovana funkcija ni podprta.

**sqlcode**: -562

**sqlstate**: 42508

# **SQL0567N** *ID-pooblaščanja* **ni veljaven ID pooblaščanja.**

**Pojasnilo:** ID pooblaščanja, ki je podan z *ID-pooblaščanja,* ni veljaven zaradi enega od naslednjih vzrokov:

- v Začenja se s ″SYS″, ″sys″, ″IBM″, ″ibm″, ″SQL″ ali ″sql″.
- v Vsebuje znake, ki niso črke od a do z, A do Z, 0 do 9 in tri posebne znake (#,@.\$).
- Je razmejen in vsebuje male črke.
- Je GUESTS, ADMINS, USERS ali LOCAL.
- Je PUBLIC, pred katerim sta v stavku GROUP ali REVOKE ključni besedi USER ali GROUP.

Stavka ni mogoče obdelati.

**Odgovor uporabnika:** Popravite neveljaven pooblastitveni ID.

**sqlcode**: -567

**sqlstate**: 42602

## **SQL0569N Stavek GRANT/REVOKE ni uspel, ker** *pooblastitveno-ime* **lahko v sistemu določa tako uporabnika, kot tudi skupino.**

**Pojasnilo:** Stavek GRANT ali REVOKE je podal ime pooblastila, ki lahko v varnostnem imenskem prostoru določa tako uporabnika, kot tudi skupino, in ni v stavku izrecno podal ključne besede USER ali GROUP. Zato je stavek dvoumen. Ne spreglejte, da sta pri uporabi varnosti DCE vedno zahtevani ključni besedi USER ali GROUP.

**Odgovor uporabnika:** Stavek spremenite tako, da bo izrecno podajal ključno besedo USER ali GROUP, ki bosta enkratno določali zahtevani ID pooblastila.

**sqlcode**: -569

#### **SQL0570W Vsa zahtevana pooblastila za objekt** *ime-objekta* **tipa** *tip-objekta* **niso bila odobrena.**

**Pojasnilo:** Poskusili ste izvesti operacijo GRANT za objekt *ime-objekta* tipa *tip-objekta*, vendar nekatera ali vsa pooblastila niso bila odobrena. Pooblastitveni ID, ki je izdal stavek, nima vseh pooblastil, ki naj bodo odobrena z možnostjo odobritve, ali pa nima pooblastila DBADM.

Vsa veljavna zahtevana pooblastila so bila odobrena.

**Odgovor uporabnika:** Pridobite zahtevano pooblastilo in ponovite operacijo.

**sqlcode**: +570

**sqlstate**: 01007

#### **SQL0572N Paket** *ime-paketa* **ni veljaven.**

**Pojasnilo:** Paket *pkgname* je označen kot nedelujoč in ga morate eksplicitno znova povezati (ne da bi podali RESOLVE CONSERVATIVE) , preden ga lahko uporabite. Tega paketa ni mogoče uporabiti, ker je bila ena ali več uporabniško definiranih funkcij, od katerih je odvisen, zbrisanih.

**Odgovor uporabnika:** Za uporabo ukaza REBIND ali BIND eksplicitno znova povežite poimenovani paket (ne da bi podali RESOLVE CONSERVATIVE).

**sqlcode**: -572

**sqlstate**: 51028

**SQL0573N Seznam stolpcev, podan v členu referenc omejitve** *ime***, ne določa unikatne omejitve nadrejene tabele ali nadomestnega imena** *ime-tabele***.**

**Pojasnilo:** V referenčnem členu je bil podan seznam z imeni stolpcev za omejitev, določeno z *ime*, ki se ne ujema z imeni stolpcev primarnega ključa ali enkratnega ključa referenčne tabele *ime-tabele*.

*ime* je ime omejitve, če je podano. Če ime omejitve ni bilo podano, je *ime* prvo ime stolpca, podano v seznamu stolpcev za člen FOREIGN KEY, ki mu sledijo tri pike.

Stavka ni mogoče obdelati.

**Odgovor uporabnika:** Popravite seznam stolpcev v členu referenc ali dodajte referenčni tabeli ali nadomestnemu imenu unikatno omejitev.

**sqlcode**: -573

**sqlstate**: 42890

#### **SQL0574N Vrednost DEFAULT ali vrednost atributa IDENTITY ni veljavna za stolpec** *ime-stolpca* **v tabeli** *ime-tabele***. Koda vzroka:** *koda-vzroka***.**

**Pojasnilo:** Vrednost DEFAULT ali vrednost atributa IDENTITY za stolpec *ime-stolpca* v tabeli *ime-tabele* ni veljavna. Možne so naslednje kode vzrokov:

- **1** Vrednosti ni mogoče dodeliti stolpcu, ker konstanta ne ustreza formatu konstante tega podatkovnega tipa, vrednost ima neveljavno dolžino ali natančnost, ali pa funkcija vrne nepravilen podatkovni tip.
- **2** Podana je konstanta s plavajočo vejico, stolpec pa ni podatkovnega tipa s plavajočo vejico.
- **3** Podana je decimalna konstanta, pri dodelitvi stolpcu pa bodo neničelne števke obrezane.
- **4** Vrednost je večja od 254 bajtov, vključno z narekovaji za nize, uvodnimi znaki, kot je npr. X za šestnajstiško konstanto, v celoti kvalificiranimi imeni funkcij ali oklepaji. Nepomembni presledki v vrednosti bodo zanemarjeni. V okolju neenakih kodnih strani bo vrednost zaradi razširitve niza v kodni strani baze podatkov lahko večja od 254 bajtov.
- **5** Podan je posebni register USER, lastnost dolžine podatkovnega tipa znakovnega niza pa je manj kot 8.
- **6** Podan je datumsko-časovni posebni register (CURRENT DATE, CURRENT TIME ali CURRENT TIMESTAMP), ki pa ne ustreza podatkovnemu tipu stolpca.
- **7** Podana je bila funkcija, ki ni podprta. Podana funkcija mora biti sistemsko izdelana funkcija za pretvorbo ali ena izmed vgrajenih funkcij BLOB, DATE, TIME ali TIMESTAMP.
- **8** Argument za funkcijo datuma in časa ni bil konstanta niza ali ustrezni posebni register datuma in časa.
- **9** Podana je bila sistemsko izdelana funkcija pretvorbe, stolpec pa ni določen z uporabniško definiranim tipom.
- **10** Vrednost z neničelno lestvico je bila podana za možnost START WITH ali INCREMENT BY v stolpcu identitete.
- **11** Posebni register je podan kot privzeta vrednost, atribut dolžine podatkovnega tipa znakovnega niza pa je manj kot 128.
- **<0** Vse kode vzroka, ki so manj kot nič, so SQLCODE. Napako v specifikaciji vrednosti DEFAULT lahko določite, če preverite sporočilo o napaki, ki ustreza tej SQLCODE.

Stavka ni mogoče obdelati.

**Odgovor uporabnika:** Vrednost DEFAULT ali vrednost atributa IDENTITY popravite na osnovi vrnjene kode vzroka. **sqlcode**: -574

**sqlstate**: 42894

#### **SQL0575N Pogleda ali tabele materializiranih poizvedb** *ime* **ni mogoče uporabiti, ker sta bila označena kot nedelujoča.**

**Pojasnilo:** Pogled ali tabela materializiranih poizvedb *ime* sta bila označena kot nedelujoča, ker je bila odstranjena tabela, pogled, vzdevek ali dovoljenje, od katerega sta bila odvisna. Pogled ne more uporabiti nobenega drugega stavka SQL, razen naslednjih:

- COMMENT ON
- DROP VIEW ali DROP TABLE
- CREATE ALIAS
- CREATE VIEW ali CREATE TABLE

Stavka ni mogoče obdelati.

**Odgovor uporabnika:** Če je *ime* pogled, znova izdelajte pogled s stavkom CREATE VIEW, pri tem pa uporabite enake definicije pogleda, kot jih ima nedelujoči pogled. Če je *ime* tabela materializiranih poizvedb, le-to znova izdelajte tako, da izdate stavek CREATE TABLE in uporabite isto definicijo tabele materializiranih poizvedb kot za nedelujočo tabelo materializiranih poizvedb.

**sqlcode**: -575

**sqlstate**: 51024

## **SQL0576N Vzdevka** *ime* **ni mogoče izdelati za** *ime2***, ker bi to sprožilo verigo ponavljajočih vzdevkov.**

**Pojasnilo:** Definicija vzdevka *ime* na *ime2* bi povzročila verigo ponavljajočih vzdevkov, ki je nikoli nebi bilo mogoče razrešiti. Tako je npr. ″vzdevek A se nanaša na vzdevek B, ki se nanaša na vzdevek A″ veriga ponavljajočih imen, ki je ni mogoče rešiti.

Stavka ni mogoče obdelati.

**Odgovor uporabnika:** Spremenite definicijo vzdevka za *ime* ali pa preglejte definicijo enega izmed drugih vzdevkov v verigi vzdevkov, da se boste izognili ponavljajoči verigi.

**sqlcode**: -576

**sqlstate**: 42916

## **SQL0577N Uporabniško definiran podprogram** *ime-podprograma* **(specifično ime** *specifično-ime***) je poskušal spremeniti podatke, vendar ni bil definiran kot MODIFIES SQL DATA.**

**Pojasnilo:** Program, uporabljen za izvajanje telesa podprograma, nima dovoljenja za spreminjanje podatkov SQL.

**Odgovor uporabnika:** Odstranite vse stavke SQL, ki spreminjajo podatke, nato pa znova prevedite program.

Preglejte raven SQL, ki je dovoljena, kot je podano v stavku, ki definira podprogram.

**sqlcode**: -577

**sqlstate**: 38002

**sqlstate**: 42985

## **SQL0579N Podprogram** *ime-podprograma* **(specifično ime** *specifično-ime***) je poskušal prebrati podatke, vendar ni bil definiran kot READS SQL DATA ali MODIFIES SQL DATA.**

**Pojasnilo:** Program, uporabljen za izvajanje telesa podprograma, nima dovoljenja za branje podatkov SQL.

**Odgovor uporabnika:** Odstranite vse stavke SQL, ki berejo podatke, nato pa znova prevedite program. Preglejte raven SQL, ki je dovoljena, kot je podano v stavku, ki definira podprogram.

**sqlcode**: -579

**sqlstate**: 38004

**sqlstate**: 42985

#### **SQL0580N Vsi nastali izrazi izraza CASE ne morejo biti NULL.**

**Pojasnilo:** V stavku je izraz CASE, v katerem so vsi nastali izrazi (izrazi, ki sledijo ključnim besedam THEN in ELSE), kodirani s ključno besedo NULL.

Stavka ni mogoče obdelati.

**Odgovor uporabnika:** Izraz CASE spremenite tako, da bo vključeval vsaj en nastali izraz, ki ne bo ključna beseda NULL.

**sqlcode**: -580

**sqlstate**: 42625

## **SQL0581N Podatkovni tipi nastalih izrazov izraza CASE niso združljivi.**

**Pojasnilo:** V stavku je izraz CASE, katerega nastali izrazi (izrazi, ki sledijo ključnim besedam THEN in ELSE) niso združljivi.

Podatkovni tip izraza CASE je določen z uporabo ″Pravil za nastale podatkovne tipe″ za nastale izraze. Podatkovni tipi nastalih izrazov so lahko nezdružljivi zaradi enega izmed naslednjih razlogov:

- v vsi niso znakovni podatkovni tipi
- vsi niso številčni podatkovni tipi
- v vsi niso datumski podatkovni tipi
- v vsi niso časovni podatkovni tipi
- v vsi niso podatkovni tipi časovnega žiga
- v vsi niso enaki uporabniško definirani tipi

Stavka ni mogoče obdelati.

**Odgovor uporabnika:** Nastale izraze popravite tako, da bodo združljivi.

**sqlcode**: -581

**sqlstate**: 42804

#### **SQL0582N Izraz CASE v členu VALUES, predikatu IN, členu GROUP BY ali členu ORDER BY ne sme vključevati določenega predikata, predikata IN z uporabo celotne izbire ali predikata EXISTS.**

**Pojasnilo:** Iskalni pogoj izraza CASE je:

- v določen predikat (ki uporablja SOME, ANY ali ALL),
- v predikat IN, ki uporablja celotno izbiro ali
- predikat EXISTS

izraz CASE pa je del:

- člena VALUES
- predikata IN
- člena GROUP BY
- člena ORDER BY.

Takšni izrazi CASE niso podprti. Izraz CASE je lahko del funkcije, ki je napisana v SQL-u.

Stavka ni mogoče obdelati.

**Odgovor uporabnika:** Iz izraza CASE odstranite uporabo določenega predikata, predikata IN ali predikata EXIST. Če je izraz CASE del funkcije, boste morali poizvedbo morda napisati brez funkcije, ki povzroča napako.

**sqlcode**: -582

**sqlstate**: 42625

## **SQL0583N Uporaba podprograma** *ime-podprograma* **ni veljavno, ker ni determinističen ali ima zunanje dejanje.**

**Pojasnilo:** (Funkcija ali metoda) podprograma *ime-podprograma* je definirana kot nedeterminističen podprogram ali podprogram z zunanjim dejanjem. Ta tip podprograma ni podprt v uporabljenem kontekstu. Konteksti, v katerih ta funkcija ni veljavna, so naslednji:

- kot prvi operand predikata BETWEEN
- v v izrazu pred prvo ključno besedo WHEN v izrazu enostavnega primera.
- v v izrazu člena GROUP BY
- v v izrazu člena ORDER BY (samo zunanje dejanje)
- v v členu FILTER uporabniško definirane specifikacije predikata ali definicije pripone indeksa

Stavka ni mogoče obdelati.

**Odgovor uporabnika:** Če uporaba nedeterminističnega podprograma ali podprograma z zunanjim dejanjem ni bila nameravana, uporabite podprogram brez teh lastnosti. Če je vedenje, povezano z nedeterminističnim podprogramom ali podprogramom z zunanjim dejanjem, namerno, uporabite drugo obliko stavkov, ki to namero naredijo eksplicitno.

- v Namesto predikata BETWEEN uporabite ustrezni stavek z enakovredno kombinacijo primerjalnih predikatov (a>=b in a<=c namesto a med b in c).
- v Namesto enostavnega-člena-kdaj uporabite ustrezni člen iskan-kdaj, pri čemer bo podprogram podan v vsakem iskalnem pogoju.
- v Iz člena GROUP BY odstranite nedeterministični podprogram ali podprogram z zunanjim dejanjem. Če je za stolpec rezultata, ki je osnovan na nedeterminističnem podprogramu ali podprogramu z zunanjim dejanjem, zaželeno razvrščanje, uporabite izraz vgnezdene tabele ali izraz skupne tabele, da boste nastali tabeli najprej podali izraz kot stolpec rezultata.
- v Iz člena ORDER BY odstranite podprogram z zunanjim dejanjem. Če je stolpec del nastale tabele poizvedbe, spremenite izraz v členu ORDER BY v enostavno celoštevilsko obliko ali obliko enostavnega stolpca ključa za razvrščanje.
- v Iz člena FILTER odstranite nedeterministični podprogram ali podprogram z zunanjim dejanjem.

**sqlcode**: -583

**sqlstate**: 42845

#### **SQL0584N Neveljavna uporaba NULL ali DEFAULT.**

**Pojasnilo:** DEFAULT lahko uporabite samo v členu VALUES, ki je del stavka INSERT ali MERGE.

Člen VALUES, ki ni del stavka INSERT, mora imeti v vsaj eni vrstici vsakega stolpca vrednost, ki ni NULL.

Če je v členu WHERE ali HAVING kot ime stolpca uporabljen DEFAULT, mora biti napisan z velikimi črkami in vključen v dvojne narekovaje.

Federated system users: DEFAULT ne morete uporabiti v členu VALUES stavka INSERT, kjer je objekt nadomestno ime.

**Odgovor uporabnika:** V členu VALUES podajte vrednost, ki ni NULL ali DEFAULT. Če je kot ime stolpca uporabljen DEFAULT, ga napišite z velikimi črkami in vključite v dvojne narekovaje.

**sqlcode**: -584

**sqlstate**: 42608

## **SQL0585N Ime sheme** *ime-sheme* **se pojavi v stavku Set** *posebni-register* **več kot enkrat.**

**Pojasnilo:** Stavek SET za posebni register *posebni-register* vključuje shemo *ime-sheme* več kot enkrat.

Stavka ni mogoče obdelati.

**Odgovor uporabnika:** Preglejte seznam v stavku SET, ki vsebuje dvojnika. Če je do napake prišlo samo pri vnašanju imena sheme, pravilno vnesite ime sheme in znova izdajte stavek. Če je postavka res dvojnik, ni potrebno nobeno dejanje.

**sqlcode**: -585

**sqlstate**: 42732

**SQL0586N Skupna dolžina** *posebnega-registra* **ne sme preseči** *dolžine***.**

**Pojasnilo:** *posebni-register* je definiran z dolžino, ki je manjša od vrednosti, podane v stavku SET. V vsebini niza je vsako ime sheme razmejeno z dvojnimi narekovaji in ločeno od naslednjega imena sheme z vejico. Skupna dolžina niza za vsa imena shem v posebnem registru ne sme preseči največje dovoljene dolžine posebnega registra. To sporočilo lahko povzroči stavek SET PATH ali SET CURRENT PACKAGE PATH.

Stavka ali ukaza ni mogoče obdelati.

**Odgovor uporabnika:** Odstranite imena shem, da zmanjšate skupno dolžino, tako da se bo prilegala dolžini posebnega registra. Če je neuspeli stavek SET PATH in potrebujeta vsa imena shem, lahko združite nekatere uporabniško definirane funkcije, metode ali uporabniško definirane tipe, tako da bo v stavku SQL PATH potrebnih manj imen shem.

**sqlcode**: -586

**sqlstate**: 42907

#### **SQL0590N Ime** *ime***, podano v kontekstu** *oznaka-konteksta***, ni unikatno.**

**Pojasnilo:** Ime *ime* je podano kot parameter, spremenljivka SQL, kazalec, oznaka ali pogoj v kontekstu *oznaka-konteksta*. Ime ni unikatno.

Če je *oznaka-konteksta* enaka "BEGIN...END", potem je kontekst napake dinamični sestavljeni stavek SQL. V nasprotnem primeru je kontekst napake enak prožilcu ali podprogramu, *oznaka-konteksta* pa je ime prožilca ali ime podprograma, ki vsebuje sestavljeni stavek.

- v Če je *ime* ime parametra, potem mora biti ta unikaten na seznamu parametrov in člena EXPRESSION AS podprograma.
- v Če je *ime* ime spremenljivke SQL, ime kazalca ali pogoj, potem mora biti unikatno znotraj sestavljenega stavka.
- v Oznaka mora biti unikatna v sestavljenem stavku in drugačna od oznak v stavkih, v katerih je vgnezden.

**Odgovor uporabnika:** Ime spremenite tako, da bo unikatno.

**sqlcode**: -590

**sqlstate**: 42734

#### **SQL0595W Raven izolacije** *zahtevana-raven* **je bila presežena na** *stopnjevano-raven***.**

**Pojasnilo:** DB2 ne podpira podane ravni izolacije. Raven je presegla raven izolacije, ki jo podpira DB2.

**Odgovor uporabnika:** Če se želite izogniti temu opozorilu,

podajte raven izolacije, ki jo podpira DB2. DB2 podpira ravni izolacije Repeatable Read (RR) (ponovljivo branje), Read Stability (RS) (stabilnost branja), Cursor Stability (CS) (stabilnost kurzorja) in Uncommitted Read (UR) (neodobreno branje).

**sqlcode**: +595

**sqlstate**: 01526

#### **SQL0597N Ne morem pridobiti vrednosti DATALINK. Koda vzroka =** *koda-vzroka***.**

**Pojasnilo:** Vrednosti DATALINK ni bilo mogoče pridobiti. Možne so naslednje kode vzrokov:

**01** Upravljalnik podatkovnih povezav DB2 uporabnika DB2 ni pooblastil za pridobivanje vrednosti DATALINK, vdelane v parameter za pisanje za spreminjanje datoteke, ki jo podana vrednost DATALINK.

**Odgovor uporabnika:** Dejanje je odvisno od kode vzroka kot sledi.

**01** Obrnite na skrbnika Upravljalnika podatkovnih povezav DB2, ki naj vam dodeli pooblastila za dostop za to datoteko.

**sqlcode**: -0597

**sqlstate**: 42511

## **SQL0598W Obstoječi indeks** *ime* **se uporablja kot indeks za primarni ključ ali enkratni ključ.**

**Pojasnilo:** Indeks je bil zahtevan za operacijo ALTER TABLE, ki je definirala primarni ali enkratni ključ, nakazani indeks pa se ujema z zahtevanim indeksom.

Pri izdelavi indeksa primarnega ali enkratnega ključa se opis indeksa ujema, če določa enak niz stolpcev (v kateremkoli vrstnem redu) kot primarni ali enkratni ključ, ne glede na rastoče ali padajoče specifikacije, in je podan kot enkraten.

Stavek je bil uspešno obdelan.

**Odgovor uporabnika:** Zahtevano ni nobeno dejanje.

**sqlcode**: +598

**sqlstate**: 01550

## **SQL0599W Primerjalne funkcije niso izdelane za uporabniško definirane tipe, ki so osnovani na podatkovnem tipu dolgih nizov.**

**Pojasnilo:** Primerjalne funkcije niso izdelane za uporabniško definirane tipe, ki so osnovani na podatkovnem tipu dolgih nizov (BLOB, CLOB, DBCLOB, LONG VARCHAR, ali LONG VARGRAPHIC), ker ustrezne funkcije niso na voljo za te vgrajene podatkovne tipe.

To je opozorilno stanje. Stavek je bil uspešno obdelan.

**Odgovor uporabnika:** Zahtevano ni nobeno dejanje.

# **SQL0600 - SQL0699**

#### **SQL0600N Podprograma** *ime-podprograma* **ni bilo mogoče izdelati zaradi podvojenega podpisa oziroma, ker bi prepisal obstoječi podprogram.**

**Pojasnilo:** Med operacijo CREATE ali ALTER ni bilo mogoče izdelati sistemske funkcije pretvorbe, metode opazovalca, metode mutatorja ali funkcije graditelja, ker druga funkcija ali metoda z istim imenom in podpisom že obstaja v shemi, oziroma, ker bi metoda ali funkcija prepisala obstoječo metodo.

**Odgovor uporabnika:** Za uporabniško definiran tip izberite drugo ime, pretvorite funkcijo, ki povzroča neskladje, ali pa zbrišite funkcijo ali metodo, ki ima enako ime kot funkcija ali metoda, ki je ni bilo mogoče izdelati.

**sqlcode**: -600

**sqlstate**: 42710

#### **SQL0601N Ime objekta, ki ga želite izdelati, je enako kot obstoječe ime** *ime* **tipa** *tip***.**

**Pojasnilo:** Stavek CREATE ali ALTER je poskusil izdelati ali dodati objekt *ime*, vendar je objekt ali tip *tip* s tem imenom že obstajal na strežniku uporabniških programov ali v istem stavku.

Če je *tip* FOREIGN KEY, PRIMARY KEY, UNIQUE ali CHECK CONSTRAINT, je *ime* ime omejitve, podano v stavku ALTER NICKNAME, ALTER TABLE, CREATE NICKNAME ali CREATE TABLE ali ustvarjeno s sistemom.

Federated system users: Nekateri data sources ne nudijo ustreznih vrednosti za *ime* in *tip* parametrov sporočil. V takih primerih bosta imela *ime* in *tip* naslednjo obliko: "OBJECT:<vir-podatkov> TABLE/VIEW" in "UNKNOWN", kar nakazuje, da dejanske vrednosti pri viru podatkov niso znane.

Stavka ni mogoče obdelati. Izdelan ni bil noben nov objekt, obstoječi pa ni bil spremenjen.

**Odgovor uporabnika:** Zbrišite obstoječi objekt ali pa za novega izberite drugo ime.

Federated system users: Če je stavek CREATE FUNCTION MAPPING ali CREATE TYPE MAPPING, ima uporabnik tudi možnost, da ne poda imena preslikave tipa. V takem primeru bo sistem samodejno izdelal unikatno ime za to preslikavo.

**sqlcode**: -601

**sqlstate**: 42710

#### **SQL0602N Stavek CREATE INDEX ali CREATE INDEX EXTENSION podaja preveč stolpcev (največja vrednost je 16).**

**Pojasnilo:** Število stolpcev za indeks, ki bi jih generiral stavek CREATE INDEX, presega največje dovoljeno število 16 za upravljalnik baz podatkov. Če je indeks definiran v tipski tabeli, dodatna obremenitev zmanjšuje največje število podanih stolpcev na 15.

Za stavek CREATE INDEX EXTENSION funkcija GENERATE KEY vrne število stolpcev, ki presega največje dovoljeno število 16 stolpcev v indeksu.

Federated system users: omejitev za druge vire podatkov je drugačna. Omejitev je bila morda presežena. Ta problem je lahko odkrit v federated server ali data source.

Stavka ni mogoče obdelati.

**Odgovor uporabnika:** Definicijo indeksa spremenite tako, da bo ustrezala omejitvi za stolpce 16. Za stavek CREATE INDEX EXTENSION podajte drugo funkcijo GENERATE KEY ali pa znova definirajte funkcijo tako, da bo vrnila manj stolpcev.

Federated system users: definicijo indeksa spremenite tako, da bo ustrezala omejitvi stolpcev za data source.

**sqlcode**: -602

**sqlstate**: 54008

#### **SQL0603N Enkratnega indeksa ni bilo mogoče izdelati, ker tabela vsebuje vrstice, ki so glede na vrednosti določenih stolpcev podvojene.**

**Pojasnilo:** Indeksa, definiranega v stavku CREATE INDEX, ni bilo mogoče izdelati kot enkratnega, ker podana tabela že vsebuje vrstice, ki so kopije vrednosti označenih stolpcev.

Federated system users: ta položaj lahko odkrije tudi data source.

Stavka ni mogoče obdelati. Podan indeks ni bil izdelan.

**Odgovor uporabnika:** Preglejte podatke, da boste določili, ali so podvojeni podatki dovoljeni. Namesto tega lahko tudi izdelate indeks, ki ni UNIQUE.

**sqlcode**: -603

**sqlstate**: 23515

## **SQL0604N Atribut dolžina, natančnost ali merilo za stolpec, uporabniško definiran tip, strukturiran tip, atribut strukturiranega tipa, funkcija ali preslikava tipa** *postavka-podatkov* **ni veljavna.**

**Pojasnilo:** V stavku CREATE ali ALTER ali v specifikaciji CAST je napaka v specifikaciji podatkovnega tipa. Morda je

bila podana neveljavna lastnost za dolžino, natančnost ali merilo, možno pa je tudi, da je nepravilen sam podatkovni tip ali pa ni dovoljen v tem kontekstu. Položaj napake je podan z *postavka-podatkov* kot sledi:

- v za stavka CREATE ali ALTER TABLE *postavka-podatkov* podaja ime stolpca, v katerem je napaka. Če je tip podatkov stolpca strukturirani tip, mora biti eksplicitna ali implicitna vrednost INLINE LENGTH najmanj 292 in ne sme presegati 32677.
- v za stavek CREATE FUNCTION je *postavka-podatkov* parameter, ki določa področje stavka, v katerem je problem. ″PARAMETER 2″ ali ″RETURNS″ ali ″CAST FROM″. V nekaterih primerih je to lahko tudi tip podatkov, ki vsebuje napako.
- za stavek CREATE DISTINCT TYPE *postavka-podatkov* podaja ime tipa, ki ga definirate.
- v za stavek CREATE ali ALTER TYPE, *postavka-podatkov* podaja tip atributa, ki vsebuje napako, ali ime strukturiranega tipa, ki ima nepravilno vrednost dolžine. Dolžina ne sme biti manjša od 292 in velikosti, ki jo vrne funkcija graditelja za strukturirani tip.
- v za CAST( podatkovni tipi izraza AS ), je *postavka-podatkov* ″CAST″ ali tip podatkov, ki vsebuje napako.
- v Za tip obratne preslikave [p..p] izraza ni mogoče uporabiti za oddaljen tip podatkov. Naslednji stavek (tip obratne preslikave) na primer ni pravilen.
	- CREATE TYPE MAPPING tm1 FROM SERVER drdasvr TYPE CHAR([1..255]) TO SYSIBM.VARCHAR

naslednji stavek (tip običajne preslikave) pa je pravilen.

CREATE TYPE MAPPING tm1 TO SERVER drdasvr TYPE CHAR([1..255]) FROM SYSIBM.VARCHAR

Federated system users: če je stavek stavek CREATE TYPE MAPPING, je bil narejen poskus za izdelavo preslikave tipa, pri čemer lastnost tipa za lokalen tip podatkov ali oddaljen tip podatkov ni veljaven. Možni vzroki vključujejo:

- v Lokalna dolžina/natančnost je nastavljena na 0 ali na negativno vrednost.
- v Lastnost dolžine/natančnosti je podana za podatkovne tipe, kot so npr. datum/ura/časovni žig, plavajoč ali celoštevilski.
- v Lastnost merila je podana za podatkovne tipe, kot so npr. znakovni, datum/ura/časovni žig, plavajoč in celoštevilski.
- v Člen FOR BIT DATA je podan za neznakovni tip.
- v Oddaljena natančnost je za oddaljene tipe, ki niso datum/ura Informix, nastavljena na 0.
- v Za datumsko-časovni tip Informix je v preslikavi tipa uporabljen neveljaven kvalifikator polja.
- v Zaključna vrednost je v območju natančnost/merila manjša od začetne vrednosti.

Stavka ni mogoče obdelati.

**Odgovor uporabnika:** Popravite skladnjo in poskusite znova.

**sqlcode**: -604

**sqlstate**: 42611

#### **SQL0605W Indeks ni bil izdelan, ker indeks** *ime* **z zahtevanim opisom že obstaja.**

**Pojasnilo:** Operacija CREATE INDEX je poskusila izdelati nov indeks, vendar se naznačeni indeks ujema z zahtevanim indeksom.

Za CREATE INDEX se dva opisa indeksov ujemata, če določata enake stolpce v enakem vrstnem redu z enakimi specifikacijami za rastoče ali padajoče, in če sta oba podana kot enkratna, ali pa je nov indeks podan kot neenkraten. Dva opisa indeksov se ujemata, če določata enake stolpce v enakem vrstnem redu z enakimi specifikacijami za rastoče ali padajoče, in če vsaj en opis vključuje parameter ALLOW REVERSE SCANS.

Nov indeks ni bil izdelan.

**Odgovor uporabnika:** Zahtevano ni nobeno dejanje, razen če obstoječi indeks *ime* ni ustrezen. Obstoječi indeks *ime* na primer ni ustrezen indeks, če ne omogoča pregledovanja za nazaj, zahtevani pa ga (ali obratno). V tem primeru morate indeks *ime* zbrisati, preden lahko izdelate zahtevan indeks.

**sqlcode**: +605

**sqlstate**: 01550

# **SQL0606N COMMENT ON za stavek LABEL ON ni uspel, ker** *lastnik* **ni lastnik podane tabele ali stolpca.**

**Pojasnilo:** Izvršen je bil poskus izdelave komentarja ali oznake za tabelo ali stolpec, ki ne obstaja ali pa njegov lastnik ni podan v besedilu sporočila.

Obdelava stavka SQL se je zaključila.

**Odgovor uporabnika:** Popravite stavek. Ponovite postopek.

**sqlcode**: -606

**sqlstate**: 42505

## **SQL0607N** *operacija* **ni definirana za sistemske objekte.**

**Pojasnilo:** *Operacije*, podana v stavku SQL, ni mogoče izvršiti za sistemske objekte. Narejen je bil poskus za:

- v uporabo DROP ali ALTER za objekt, katerega lastnik je sistem, kot je npr. tabela katalogov, vgrajena funkcija ali vgrajen podatkovni tip
- v uporabo COMMENT ON za vgrajeno funkcijo, katere lastnik je sistem
- v uporabo INSERT ali DELETE za tabelo sistemskega kataloga
- uporabo UPDATE za tabelo sistemskih katalogov. Nekatere stolpce podniza tabel sistemskih katalogov je možno ažurirati. Za operacijo UPDATE v teh tabelah kataloga

uporabite shemo SYSSTAT pogledov, ki jih je mogoče ažurirati. Za opis pogledov katalogov, ki jih je mogoče ažurirati (pogledi SYSSTAT), poglejte *SQL Reference*.

- v CREATE ali DROP za indeks v sistemski tabeli
- v CREATE za prožilec v sistemski tabeli
- v V členu FROM stavka SELECT, ki vsebuje člen FOR UPDATE, je bila odkrita sistemska tabela, ki je ni mogoče ažurirati. Če želite videti seznam sistemskih katalogov, poglejte *SQL Reference*.
- v DROP ali ALTER za sistemski prostor tabel.
- v Stavek DROP ali ALTER za sistemsko particijsko skupino baz podatkov.
- v REDISTRIBUTE za IBMCATGROUP ali IBMTEMPGROUP particijske skupine baz podatkov.

Stavka ni mogoče obdelati.

**Odgovor uporabnika:** Ne poskušajte spreminjati sistemskih objektov, razen za tiste stolpce tabel sistemskih katalogov, ki jih je mogoče ažurirati prek ažurljivih pogledov SYSSTAT. Za dodatne informacije poglejte *SQL Reference*.

**sqlcode**: -607

**sqlstate**: 42832

#### **SQL0612N** *ime* **je podvojeno ime.**

**Pojasnilo:** Stavek je bil izdan z istim imenom, ki se na mestih, kjer niso dovoljena podvojena imena, ponavlja več kot enkrat. Mesta, kjer se pojavljajo ta imena, so odvisna od tipa stavkov.

- v Stavki CREATE TABLE za dva stolpca ne morejo imeti enakega imena.
- Stavki CREATE VIEW ali definicije izrazov skupne tabele na seznamu imen ne smejo imeti enakega imena stolpca. Če ni podan noben seznam imen stolpcev, morajo biti imena stolpcev na seznamu izbir pogleda enkratna.
- Stavek ALTER TABLE tabeli ne more dodati stolpca z uporabo imena, ki že obstaja ali je enako kot drug stolpec, ki se dodaja. Prav tako se lahko na ime stolpca sklicujete v enem členu ADD ali ALTER COLUMN v samo enem stavku ALTER TABLE.
- CREATE INDEX imena stolpca, ki je podan kot del ključa indeksa ali kot stolpci INCLUDE indeksa, ne sme vsebovati več kot enkrat.
- v CREATE TRIGGER ne more imeti imena stolpca podanega več kot enkrat na seznamu stolpcev, ki povzroči aktiviranje prožilca ažuriranja.
- v Stavki CREATE TABLE OF ne smejo imeti enako ime definirano za stolpec REF IS in katerikoli atribut strukturiranega tipa.
- Stavki CREATE TYPE ne morejo imeti za dva atributa definirano enako ime. Atributi morajo imeti edinstvena imena tipe in vse supertipe.
- v Stavki ALTER TYPE v strukturirani tip ne morejo dodati atributa z imenom atributa, ki že obstaja v tipu ali v kateremkoli od podtipov ali pa je enak drugemu atributu, ki

se dodaja. Prav tako ime atributa ne sme biti enako stolpcu REF IS v katerikoli tabeli, izdelani iz strukturiranega tipa. Na ime lastnosti se lahko sklicujete le v enem členu ADD ali DROP ATTRIBUTE v samo enem stavku ALTER TYPE.

- Stavki CREATE INDEX EXTENSION ne morejo imeti za dva parametra definirano enako ime.
- v Referenca na ime stolpca je mogoča samo v enem členu ALTER COLUMN enega stavka ALTER NICKNAME.

Stavka ni mogoče obdelati.

**Odgovor uporabnika:** Podajte enkratna imena, ki ustrezajo tipu stavka.

**sqlcode**: -612

**sqlstate**: 42711

## **SQL0613N Primarni ključ ali enkratni ključ, ki ga določa** *ime***, je predolg ali pa ima preveč stolpcev.**

**Pojasnilo:** Vsota notranjih dolžin stolpcev v členu PRIMARY KEY ali UNIQUE, določena z *ime*, presega 1024, ali pa število stolpcev presega največje dovoljeno število 16. Poleg tega primarnega ali enkratnega ključa ni mogoče definirati z uporabo stolpca LONG VARCHAR. Če je primarni ključ ali edinstvena omejitev definirana v tipski tabeli, dodatna obremenitev zmanjša največje število podanih stolpcev na 15 in omeji dolžino na 1020.

*ime* je ime omejitve, če je podana, primarnega ključa ali enkratne omejitve. Če ime omejitve ni bilo podano, je *ime* prvo ime stolpca, podano v primarnem ključu, ali člen enkratne omejitve, ki mu sledijo tri pike.

Stavka ni mogoče obdelati.

**Odgovor uporabnika:** Definicijo primarnega ali enkratnega ključa spremenite oziroma odstranite enega ali več ključnih stolpcev, da bo definicija skladna z omejitvijo števila stolpcev na največ 16 in omejitvijo dolžine ključa.

**sqlcode**: -613

**sqlstate**: 54008

#### **SQL0614N Indeksa ali pripone indeksa** *ime-indeksa* **ni mogoče izdelati ali spremeniti, ker je skupna dolžina podanih stolpcev prevelika.**

**Pojasnilo:** Indeksa ni mogoče izdelati, ker bi vsota notranjih dolžin ključnih stolpcev presegla 1024. Prav tako indeksa ni mogoče izdelati s pomočjo stolpcev LONG VARCHAR, LONG VARGRAPHIC ali LOB. Če je indeks definiran v tipski tabeli, dodatna obremenitev indeksa zmanjšuje največjo dolžino na 4 bajte. Indeks lahko spremenite s stavkom ALTER TABLE ali ALTER NICKNAME, ki spremeni tip podatkov enega ali več stolpcev.

Pripone indeksa ni mogoče izdelati, ker bi vsota stolpcev, ki jo je vrnila funkcija GENERATE KEY, presegla 1024 bajtov.

Stavka ni mogoče obdelati. Podan indeks ali razširitev indeksa

nista bila izdelana ali pa tabele ali nadomestnega imena ni bilo mogoče spremeniti.

**Odgovor uporabnika:** Če želite spremeniti definicijo indeksa ali spremeniti stolpec, odstranite enega ali več ključnih stolpcev in dolžino ključa zmanjšajte na največjo dovoljeno vrednost. Pri definiciji pripone indeksa podajte drugo funkcijo GENERATE KEY ali pa funkcijo znova definirajte in pri tem zmanjšajte dolžino vrnjenih vrstic.

**sqlcode**: -614

**sqlstate**: 54008

## **SQL0615N Objekta** *ime-objekta* **tipa** *tip-objekta* **ni mogoče sprostiti, ker ga trenutno uporablja isti proces aplikacije.**

**Pojasnilo:** Stavka DROP ni mogoče izdati za objekt, dokler je v uporabi.

Stavka ni mogoče obdelati. Objekt ni bil zbrisan.

**Odgovor uporabnika:** Zaprite vse kazalce, ki so posredno ali neposredno odvisni od objekta *ime-objekta* in znova izdajte stavek.

**sqlcode**: -615

**sqlstate**: 55006

#### **SQL0620N Stavek CREATE TABLE ni uspel, ker** *id-uporabnika* **nima zasebnih, obnovljivih** ″**dbspace**″ **z manj kot 255 tabelami.**

**Pojasnilo:** Ime dbspace ni bilo podano v stavku CREATE TABLE, zato je upravljalnik baz podatkov poskusil poiskati zasebni dbspace, katerega lastnik je *id-uporabnika*. To sporočilo bo prikazano v naslednjih primerih:

- 1. V DB2 ni zasebnih dbspaces za bazo podatkov VM za *id-uporabnika*.
- 2. Za *id-uporabnika* je bil odkrit eden ali več zasebnih dbspace, vendar je vsak vseboval 255 tabel.
- 3. Zasebni dbspace so bili odkriti v neobnovljivih pomnilniških prostorih. Samo zasebni dbspace, ki obstajajo v obnovljivih pomnilniških prostorih, bodo na voljo, če stavek CREATE TABLE ne podaja imena dbspace.

Obdelava stavka SQL se je zaključila.

**Odgovor uporabnika:** Predlogi za tri zgornja stanja so:

- 1. Pridobite zasebni dbspace v obnovljivem prostoru pomnilnika. Morda boste potrebovali pomoč skrbnika baze podatkov.
- 2. Zbrišite tabelo v zasebnem dbspace, ki se nahaja v obnovljivem prostoru pomnilnika, da boste sprostili nekaj prostora, ali uporabite zgornje dejanje (1).
- 3. Če želite izdelati tabelo v dbspace, ki se nahaja v neobnovljivem prostoru pomnilnika, podajte ime dbspace za ukaz CREATE TABLE. V nasprotnem primeru uporabite zgornje dejanje (1).

Nato znova zaženite stavek CREATE TABLE.

Če je primerno, pridobite zasebni dbspace za uporabnika.

**sqlcode**: -620

**sqlstate**: 57022

#### **SQL0622N Člen** *člen* **ni veljaven za to bazo podatkov.**

**Pojasnilo:** Naznačeni člen ni veljaven, ker ni združljiv z definiranimi značilnostmi za to bazo podatkov.

Možni vzroki:

- v CCSID ASCII in PARAMETER CCSID ASCII ni mogoče podati, če ste povezani z bazo podatkov, izdelano s kodno stranjo unicode.
- v CCSID UNICODE in PARAMETER CCSID UNICODE ni mogoče podati, če ste povezani z bazo podatkov, izdelano s kodno stranjo ne-unicode, preden ni podano nadomestno primerjalno zaporedje v konfiguraciji baze podatkov.
- CCSID UNICODE ali PARAMETER CCSID UNICODE ni mogoče podati v tem stavku, če ste povezani z bazo podatkov, izdelano s kodno stranjo ne-unicode.
- v FOR SBCS DATA lahko podate samo, če ste povezani z bazo podatkov, izdelano z enobajtno kodno stranjo.
- FOR MIXED DATA lahko podate samo, če ste povezani z bazo podatkov, izdelano z dvobajtno ali kodno stranjo unicode.
- v Člen IN *database-name.table-space-name* ali IN DATABASE *database-name* ste podali z imenom baze podatkov, ki se ne ujema z imenom baze podatkov, s katero je aplikacija trenutno povezana.

Stavka ni mogoče obdelati.

**Odgovor uporabnika:** Spremenite ali odstranite člen in znova izdajte stavek SQL.

Če želite omogočiti objekte Unicode v bazi podatkov, ki ni Unicode, ažurirajte konfiguracijo baze podatkov tako, da bo podajala drugo primerjalno zaporedje (ALT\_COLLATE).

**sqlcode**: -622

**sqlstate**: 56031

## **SQL0623N Indeks združevanja v gruče že obstaja v tabeli** *ime***.**

**Pojasnilo:** Stavek CREATE INDEX izdela drugi indeks združevanja v gruče za podano tabelo. Toda podana tabela ima lahko samo en indeks združevanja v gruče.

Stavka ni mogoče izvršiti.

**Odgovor uporabnika:** Preverite identiteto in veljavnost obstoječega indeksa združevanja v gruče *ime*. Indeks izdelajte brez lastnosti CLUSTER.

**sqlcode**: -623

**sqlstate**: 55012

#### **SQL0624N Tabela** *ime* **že ima ključ** *tip-ključa***.**

**Pojasnilo:** Primarnega ali particijskega ključa ni mogoče definirati v stavku ALTER TABLE, ker naznačena tabela že ima ključ tega tipa.

Stavka ni mogoče izvršiti.

**Odgovor uporabnika:** Tabela ne more imeti več kot enega primarnega ali particijskega ključa.

**sqlcode**: -624

**sqlstate**: 42889

#### **SQL0628N Prisotnih je več večkratnih ali neskladnih besed, vsebujejo člen** *tip-člena***.**

**Pojasnilo:** Ta pogoj je bil za stavek lahko ugotovljen iz številnih razlogov. Kaj natančno se je zgodilo, kaže vrednost *tip-člena*. Razmislite o naslednjih možnostih:

- v Ključna beseda morda ni podana v enakem stavku kot neka druga ključna beseda.
- v Ključna beseda je morda del zaporedja ključnih besed, kjer zaporedje, kjer so podane, ni uveljavljeno. Ključna beseda v takšnem zaporedju je bila morda podana z neskladno ključno besedo.
- v Ključna beseda se lahko pojavi več kot enkrat z različnimi povezanimi vrednostmi.
- v Ključna beseda morda zahteva, da podate druge ključne besede v istem stavku, ki jih še niste podali.
- v Če spreminjate objekt (ALTERING), je bila podana ključna beseda, ki je v navzkrižju z obstoječo lastnostjo objekta.

**Odgovor uporabnika:** Preverite, ali stavek ustreza skladnji in pravilom, definiranim za stavek. Popravite vse pojavitve podvojenih ali neskladnih ključnih besed.

**sqlcode**: -628

**sqlstate**: 42613

## **SQL0629N SET NULL ne morete podati, ker stolpcu tujega ključa** *ime* **ne morete podati ničelne vrednosti.**

**Pojasnilo:** Možnost SET naznačenega člena FOREIGN ni veljavna, ker noben stolpec ključa ne dopušča dodelitve ničelni vrednosti.

*ime* je ime omejitve, če je podana, v členu FOREIGN KEY. Če ime omejitve ni bilo podano, je *ime* prvo ime stolpca, podano v seznamu stolpcev za člen FOREIGN KEY, ki mu sledijo tri pike.

Stavka ni mogoče obdelati.

**Odgovor uporabnika:** Spremenite stolpec ključa, tako da bo dopuščal dodelitev ničelni vrednosti, ali pa spremenite brisalno pravilo.

**sqlcode**: -629

**sqlstate**: 42834

## **SQL0631N FOREIGN KEY** *ime* **je predolg ali pa ima preveč stolpcev.**

**Pojasnilo:** Vsota notranjih dolžin stolpcev, določena v členu FOREIGN KEY stavka CREATE TABLE, presega 1024 ali pa število določenih stolpcev presega 16. Poleg tega tujega ključa ni mogoče definirati z uporabo stolpca LONG VARCHAR.

*ime* je ime omejitve, če je podana, v členu FOREIGN KEY. Če ime omejitve ni bilo podano, je *ime* prvo ime stolpca, podano v seznamu stolpcev za člen FOREIGN KEY, ki mu sledijo tri pike.

Stavka ni mogoče obdelati.

**Odgovor uporabnika:** Če želite spremeniti definicijo tujega ključa, odstranite enega ali več ključnih stolpcev in zadovoljite omejitvi za stolpce 16 in omejitvi za dolžino ključa.

**sqlcode**: -631

**sqlstate**: 54008

## **SQL0632N FOREIGN KEY** *ime* **ni veljaven, ker tabele ni mogoče definirati kot tabele, odvisne od** *ime-tabele***, zaradi omejitev pravila za brisanje (koda vzroka =** *koda-vzroka***).**

**Pojasnilo:** Referenčne omejitve ni mogoče definirati, ker tabele objektov stavka CREATE TABLE ali ALTER TABLE ni mogoče definirati kot tabele, odvisne od *ime-tabele* za eno od naslednjih kod vzroka:

- v (01) Razmerje se nanaša samo nase, razmerje, ki se nanaša na samo nase, pa že obstaja s pravilom za brisanje SET NULL.
- v (02) Razmerje ustvarja cikel dveh ali več tabel, kar povzroči, da je tabela brisalno-povezana sama s sabo (vsa druga pravila brisanja v ciklu bodo CASCADE).
- v (03) Razmerje povzroči brisalno-povezano tabele z nakazano tabelo prek več razmerij, brisalno pravilo obstoječega razmerja pa je SET NULL.

Napako povzročijo brisalna pravila v obstoječem razmerju in ne pravilo brisanja, podano v členu FOREIGN KEY stavka TABLE ali ALTER TABLE.

*ime* je ime omejitve, če je podana, v členu FOREIGN KEY. Če ime omejitve ni bilo podano, je *ime* prvo ime stolpca, podano v seznamu stolpcev za člen FOREIGN KEY, ki mu sledijo tri pike.

Stavka ni mogoče obdelati.

**Odgovor uporabnika:** Če je možno, člen FOREIGN KEY odstranite iz stavka CREATE TABLE ali ALTER TABLE.

**sqlcode**: -632

**sqlstate**: 42915

#### **SQL0633N Pravilo brisanja za FOREIGN KEY** *ime* **mora biti** *pravilo-brisanja* **(koda vzroka =** *koda-vzroka***).**

**Pojasnilo:** Pravilo brisanja, podano v členu FOREIGN KEY stavka CREATE TABLE ali ALTER TABLE, ni veljavno. Naznačeno pravilo brisanja je zahtevano za eno izmed naslednjih kod vzrokov:

- v (01) Referenčna omejitev se nanaša nase in obstoječa samoreferenčna omejitev ima naznačeno pravilo brisanja (NO ACTION, RESTRICT ali CASCADE).
- v (02) Referenčna omejitev se nanaša nase sebe in tabela je odvisna v razmerju s pravilom brisanja CASCADE.
- (03) Razmerje povzroči, da bo tabela prek več razmerij brisalno povezana z enako tabelo, takšna razmerja pa morajo imeti enako pravilo brisanja (NO ACTION, RESTRICT ali CASCADE).

*ime* je ime omejitve, če je podana, v členu FOREIGN KEY. Če ime omejitve ni bilo podano, je *ime* prvo ime stolpca, podano v seznamu stolpcev za člen FOREIGN KEY, ki mu sledijo tri pike.

Stavka ni mogoče obdelati.

**Odgovor uporabnika:** Če je možno, spremenite pravilo brisanja.

**sqlcode**: -633

**sqlstate**: 42915

# **SQL0634N Pravilo brisanja za FOREIGN KEY** *ime* **ne sme biti CASCADE (koda vzroka =** *koda-vzroka***).**

**Pojasnilo:** Brisalno pravilo CASCADE, podano v členu FOREIGN KEY stavka CREATE TABLE ali ALTER TABLE, ni veljavno zaradi ene izmed naslednjih kod vzrokov:

- v (01) Samoreferenčna omejitev obstaja s pravilom za brisanje SET NULL, NO ACTION ali RESTRICT.
- v (02) Razmerje ustvari cikel, ki povzroči brisalno-povezavo tabele nazaj nase. Eno izmed brisalnih pravil v ciklu ni CASCADE, zato je to razmerje mogoče definirati, če brisalno pravilo ni CASCADE.
- v (03) Razmerje povzroči, da bo druga tabela prek več poti z različnimi pravili brisanja ali s pravilom brisanja, ki je enakovredno SET NULL, brisalno povezana z enako tabelo.

*ime* je ime omejitve, če je podana, v členu FOREIGN KEY. Če ime omejitve ni bilo podano, je *ime* prvo ime stolpca, podano v seznamu stolpcev za člen FOREIGN KEY, ki mu sledijo tri pike.

Stavka ni mogoče obdelati.

**Odgovor uporabnika:** Če je možno, spremenite pravilo brisanja.

**sqlcode**: -634

**sqlstate**: 42915

## **SQL0637N Ključna beseda** *ključna-beseda* **ni veljavna na podani način.**

**Pojasnilo:** Stavek SQL vsebuje podvojeno ali navzkrižno specifikacijo člena z označeno ključno besedo. Na primer:

- v DEFAULT, UNIQUE in PRIMARY lahko v definiciji stolpca podate samo enkrat
- UNIQUE in PRIMARY ni mogoče podati za isto definicijo stolpca
- v PRIMARY lahko v stavku CREATE TABLE podate samo enkrat
- niza z atributi, podanega za stavek PREPARE, kot možnost ni mogoče podati več kot enkrat, oziroma obstajajo neskladne možnosti

Stavka ni mogoče obdelati.

**Odgovor uporabnika:** Stavek popravite tako, da ne bo vseboval specifikacij podvojenih ali navzkrižnih členov.

**sqlcode**: -637

**sqlstate**: 42614

# **SQL0638N Tabele** *ime* **ni mogoče izdelati, ker ni bila podana nobena definicija stolpca.**

**Pojasnilo:** Stavek CREATE TABLE ne vsebuje nobenih definicij stolpcev.

Stavka ni mogoče obdelati.

**Odgovor uporabnika:** Stavku dodajte eno ali več definicij stolpcev.

**sqlcode**: -638

**sqlstate**: 42601

# **SQL0644N Neveljavna vrednost je bila podana za ključno besedo** *ključna beseda* **v stavku** *tip-stavka***.**

**Pojasnilo:** Ključni besedi *ključna-beseda* sledi neveljavna vrednost, ki je ne dopušča opis *tip-stavka*. Za številčne vrednosti je vrednost lahko izven definiranega območja. Za druge tipe vrednost ni v definiranem nizu veljavnih vrednosti.

**Odgovor uporabnika:** S pomočjo referenčne dokumentacije za *tip-stavka* določite, katere so veljavne vrednosti in opravite ustrezne spremembe.

**sqlcode**: -644

**sqlstate**: 42615

# **SQL0647N Prostor vmesnega pomnilnika** *prostor-vmesnega-pomnilnika* **trenutno ni aktiven.**

**Pojasnilo:** Prostor vmesnega pomnilnika *prostor-vmesnega-pomnilnika* ni aktiven v trenutnem okolju baze podatkov. Program je poskušal poiskati drug prostor vmesnega pomnilnika z enako velikostjo strani, vendar v

trenutnem okolju baze podatkov ni takih aktivnih prostorov vmesnega pomnilnika. Prostor vmesnega pomnilnika *prostor-vmesnega-pomnilnika* je bil pred kratkim definiran, vendar še ni aktiviran.

Stavka ni mogoče obdelati.

**Odgovor uporabnika:** Zaustavite bazo podatkov in jo znova zaženite, da boste aktivirali zahtevani prostor vmesnega pomnilnika.

**sqlcode**: -647

**sqlstate**: 57003

**SQL0648N Tujega ključa ni mogoče definirati, ker bo povzročil, da bo tabela** *lastnik1.ime-tabele1* **brisalno povezana s tabelo** *lastnik2.ime-tabele2* **prek več poti. Koda vzroka =** *koda-vzroka***.**

**Pojasnilo:** Tujega ključa ni mogoče definirati zaradi ene od naslednjih kod vzroka = *koda-vzroka*:

- **01** Povezava bo povzročila, da bo tabela *lastnik1.ime-tabele1* brisalno povezana s tabelo *lastnik2.ime-tabele2* prek več poti z istim pravilom brisanja SET NULL.
- **02** Povezava bo povzročila, da bo tabela *lastnik1.ime-tabele1* brisalno povezana s tabelo *lastnik2.ime-tabele2* prek več poti z različnimi pravili brisanja.

Obdelava stavka SQL se je zaključila.

**Odgovor uporabnika:** Popravite stavek. Ponovite postopek.

**sqlcode**: -648

**sqlstate**: 42915

## **SQL0658N Objekta** *ime* **ni mogoče izrecno zbrisati ali spremeniti.**

**Pojasnilo:** Identifikator *ime* določa eno od naslednjega:

- v pretvorbeno ali primerjalno funkcijo, ki je ni mogoče zbrisati z uporabo stavka DROP, ker jo je sistem izdelal za uporabo z uporabniško definiranim tipom.
- v metodo, ki je ni mogoče zbrisati z uporabo metode ALTER TYPE, ker jo je sistem izdelal za uporabo s strukturiranim tipom
- v Paketa ni mogoče zbrisati z uporabo stavka DROP, ker ga je sistem izdelal za uporabo v proceduri SQL. Parameter skladnosti (ali unique\_id) je v šestnajstiški obliki podan kot del imena paketa v obliki "pkgschema.pkgname 0Xcontoken".
- v podprogram, ki ga ni mogoče spremeniti, ker je definiran z LANGUAGE SQL

Stavka ni mogoče obdelati.

**Odgovor uporabnika:**

- v Funkcijo *ime* je mogoče zbrisati le tako, da zbrišete uporabniško definiran tip ali strukturiran tip, ki je povzročil definiranje funkcije. Ime uporabniško definiranega tipa ustreza imenu funkcije ali tipu parametrov za funkcijo.
- v Metodo *ime* je mogoče zbrisati le tako, da zbrišete strukturirani tip, ki je povzročil definiranje metode. Ime metode se sklada z imenom atributa za strukturirani tip.
- v Paket *ime* je mogoče zbrisati le tako, da zbrišete proceduro SQL, ki je povzročila definiranje paketa. Podano ime procedure SQL lahko najdete tako, da iz tabele kataloga SYSIBM.SYSDEPENDENCIES prikličete DSCHEMA in DNAME, pri čemer se BSCHEMA, BNAME in BUNIQUE\_ID ujemajo z odgovarjajočimi deli *imena*, BTYPE je 'K', DTYPE pa je 'L'. Za razločevanje med različicami paketov, ki souporabljajo isto shemo in ime, je potreben parameter skladnosti (ali unique\_id).
- Podprogram *ime* lahko spremenite samo tako, da zbrišete podprogram in ga nato znova definirate.

**sqlcode**: -658

**sqlstate**: 42917

#### **SQL0659N Maksimalna velikost objekta tabele je bila presežena.**

**Pojasnilo:** Eden ali več objektov, ki tvorijo tabelo, je dosegel svojo maksimalno velikost. Pomnilniški objekti, ki tvorijo tabelo, so:

- v Podatki: Tukaj so shranjeni osnovni podatki stolpca
- v Indeks: Tukaj so shranjeni vsi indeksi tabele
- v Dolgi podatki: Tukaj so shranjeni stolpični podatki LONG VARCHAR in LONG VARGRAPHIC
- v Aplikacija Lob/Lob: Tukaj so shranjeni stolpični podatki BLOB, CLOB in DBCLOB in krmilne informacije

Ko objekt enkrat doseže svojo maksimalno velikost, ki ni mogoče več povečati.

**Odgovor uporabnika:** Če želite obstoječi prostor znotraj objekta sprostiti za shranitev novih podatkov, naredite lahko nekaj izmed naslednjega:

- Znova organizirajte tabelo
- Iz tabele zbrišite nepotrebne vrstice
- v Iz tabele zbrišite indeks
- v Ažurirajte vrstice, da boste zmanjšali količino podatkov (za pridobitev neuporabljenega pomnilnika bo morda potrebna vnovična organizacija)

**sqlcode**: -659

**sqlstate**: 54032

#### **SQL0667N FOREIGN KEY** *ime* **ni mogoče izdelati, ker tabela vsebuje vrstice z vrednostmi tujih ključev, ki jih ni mogoče najti v nadrejenem ključu nadrejene tabele.**

**Pojasnilo:** Definicija nakazanega tujega ključa ni uspela, ker tabela, ki jo spreminjate, vsebuje najmanj eno vrstico, v kateri se tuji ključ ne ujema z vrednostjo nadrejenega ključa nadrejene tabele.

*ime* je ime omejitve, če je podano. Če ime omejitve ni bilo podano, je *ime* prvo ime stolpca, podano v seznamu stolpcev za člen FOREIGN KEY, ki mu sledijo tri pike.

Stavka ni mogoče obdelati. Podana tabela ni bila spremenjena.

**Odgovor uporabnika:** Odstranite napačne vrstice tabele in definirajte tuj ključ.

**sqlcode**: -667

**sqlstate**: 23520

#### **SQL0668N Operacija ni dovoljena za kodo vzroka** *koda-vzroka* **za tabelo** *ime-tabele***.**

**Pojasnilo:** Dostop do tabele *ime-tabele* je omejen. Vzrok temelji na naslednjih kodah vzroka *koda-vzroka*:

- **1** Tabela je v stanju čakanja na preverjanje. Neokrnjenost tabele ni prisiljena in vsebina tabele morda ni veljavna. Tudi operacija v nadrejeni tabeli ali podrejeni tabeli, ki ni v stanju čakanja na preverjanje, lahko povzroči to napako, če je odvisna tabela v stanju čakanja na preverjanje.
- **2** Tabela je v stanju brez premikanja podatkov. V tem stanju operacije, ki povzročajo premikanje podatkov, niso dovoljene. Operacije premikanja podatkov vključujejo REDISTRIBUTE, ažuriranje particijskega ključa, ažuriranje več-dimenzionalnega ključa za gruče in REORG TABLE.
- **3** Tabela je v stanju čakanja na nalaganje. Prejšnji poskus operacije LOAD za to tabelo je povzročil napako. Dostop do tabele ni dovoljen, dokler operacije LOAD znova ne zaženete ali prekinete.
- **4** Tabela je v stanju samo za branje. Do tega stanja lahko pride med sprotno obdelavo LOAD (LOAD INSERT z možnostjo READ ACCESS) ali po sprotni operaciji LOAD, vendar preden so vse omejitve preverjene v na novo dodanem delu tabele z uporabo stavka SET INTEGRITY. Ažuriranje za to tabelo ni dovoljeno.
- **5** Tabela je v stanju nalaganja v teku. Pomožni program LOAD trenutno deluje za to tabelo in dostop ni dovoljen, dokler operacija LOAD ni zaključena.
- **6** Materializiranih poizvedovalnih tabel, ki se sklicujejo na vzdevek, ni mogoče osvežiti v ESE-ju.

## **Odgovor uporabnika:**

**1** Stavek SET INTEGRITY izvršite z možnostjo

IMMEDIATE CHECKED za tabelo *ime-tabele*, da postavite tabelo ven iz stanja čakanja na preverjanje. Za uporabniško vzdrževano materializirano poizvedovalno tabelo izvedite stavek z možnostjo IMMEDIATE UNCHECKED namesto z možnostjo IMMEDIATE CHECKED.

- **2** Izvršite stavek REFRESH TABLE za odvisne takoj materializirane tabele poizvedb in tabele stopenj za tabelo *ime-tabele*. Vsebino teh odvisnih takoj materializiranih tabel poizvedb in tabel stopenj je mogoče povečevalno vzdrževati od dodanih podatkov za *ime-tabele* prek prejšnjih operacij LOAD INSERT.
- **3** Znova zaženite ali prekinite predhodno neuspešno operacijo LOAD za to tabelo, tako da izdate LOAD z možnostjo RESTART ali TERMINATE.
- **4** Izdajte ukaz LOAD QUERY, da vidite, ali je tabela v postopku nalaganja. Če je, počakajte da se pomožni program LOAD dokonča ali če je potrebno, znova zaženite ali prekinite predhodno neuspelo operacijo LOAD. Če LOAD trenutno ni v teku, izdajte ukaz SET INTEGRITY z možnostjo IMMEDIATE CHECKED, da preverite omejitve v na novo naloženem delu tabele.
- **5** Počakajte, da je trenutna operacija LOAD zaključi. Potek nalaganja lahko nadzorujete z ukazom LOAD QUERY.
- **6** Definirajte materializirano poizvedovalno tabelo z možnostjo MAINTAIN BY USER. Nato s stavkom INSERT in poizvedbo poselite materializirano poizvedovalno tabelo.

**sqlcode**: -668

**sqlstate**: 57016

## **SQL0669N Indeksa, ki ga zahteva sistem, ni mogoče izrecno zbrisati.**

**Pojasnilo:** Stavek DROP INDEX je poskušal zbrisati indeks, ki je potreben za:

- v uveljavitev omejitve primarnega ključa za tabelo
- v uveljavitev edinstvene omejitve za tabelo
- v uveljavitev enkratnosti stolpca identifikatorja objekta (OID) v hierarhiji tipske tabele
- v vzdrževanje podvojene tabele materializiranih poizvedb.

Indeksa, ki ga potrebuje sistem, ni mogoče zbrisati z uporabo stavka DROP INDEX.

Stavka ni mogoče obdelati. Podan indeks ni bil zbrisan.

**Odgovor uporabnika:** Če ne želite ohraniti primarne ali enkratne omejitve, uporabite člen DROP PRIMARY KEY ali člen DROP CONSTRAINT stavka ALTER TABLE, da boste odstranili primarni ključ ali enkratno omejitev. stavka ALTER TABLE, da boste odstranili primarni ključ ali enkratno

omejitev. Če je bil indeks izdelan le za uveljavljanje primarnega ali enkratnega ključa, bo zbrisan. V nasprotnem primeru stavka DROP INDEX ni mogoče obdelati.

Indeks za stolpec OID lahko zbrišete le tako, da zbrišete celo tabelo.

Indeks, potreben za vzdrževanje podvojene tabele materializiranih poizvedb, lahko zbrišete tako, da najprej zbrišete podvojeno tabelo materializiranih poizvedb.

**sqlcode**: -669

**sqlstate**: 42917

## **SQL0670N Dolžina vrstice tabele presega omejitev** *dolžina* **bajtov. (Prostor tabel** *ime-prostora-tabel***.)**

**Pojasnilo:** Dolžina vrstice tabele v Upravljalniku baz podatkov ne sme presegati:

- v 4005 bajtov v prostoru tabel z velikostjo strani 4k
- v 8101 bajtov v prostoru tabel z velikostjo strani 8k
- v 16293 bajtov v prostoru tabel z velikostjo strani 16k
- v 32677 bajtov v prostoru tabel z velikostjo strani 32k.

Dolžina se preračunava z dodajanjem notranjih dolžin stolpcev. Podrobnosti o notranjih dolžinah stolpcev CREATE TABLE v *SQL Reference*.

Pride lahko do enega od naslednjih stanj:

- v Dolžina vrstice tabele, definirane v stavku CREATE TABLE ali ALTER TABLE presega omejitev za velikost strani prostora tabel. Ime običajnega prostora tabel *ime-prostora-tabel* določa prostor tabel, iz katere je bila uporabljena velikost strani za določanje omejitve dolžine vrstice.
- v Dolžina vrstice tabele, definirane v stavku DECLARE GLOBAL TEMPORARY TABLE, presega omejitev za velikost strani prostora tabel. Ime začasnega uporabniškega prostora tabel *ime prostora tabel* določa prostor tabel, katerega velikost strani je bila uporabljena za določanje omejitve dolžine vrstice.

Stavka ni mogoče obdelati.

**Odgovor uporabnika:** Odvisno od vzroka naredite naslednje.

- v V primeru CREATE TABLE, ALTER TABLE ali DECLARE GLOBAL TEMPORARY TABLE podajte prostor tabel z večjo velikostjo strani, če je mogoče.
- v v nasprotnem primeru pa skrajšajte vrstice, tako da izločite enega ali več stolpcev ali pa tako, da skrajšate enega ali več stolpcev.

**sqlcode**: -670

**sqlstate**: 54010

#### **SQL0672N Operacija DROP ni dovoljena za tabelo** *ime-tabele***.**

**Pojasnilo:** Operacija DROP ni uspela zaradi enega od naslednjih vzrokov:

- Brisana tabela ima lastnost RESTRICT ON DROP.
- Prostor tabel ali particijska skupina baz podatkov, ki ju brišete, vsebujeta podano tabelo z atributom RESTRICT ON DROP.

Stavka DROP ni mogoče izvršiti.

**Odgovor uporabnika:** Če je do težave prišlo med stavkom DROP TABLE, izdajte stavek ALTER TABLE z uporabo člena DROP RESTRICT ON DROP. Nato znova izdajte stavek DROP TABLE.

Če je do težave prišlo med stavkom DROP TABLESPACE ali DROP NODEGROUP, zagotovite, da ni v prostoru tabel ali v particijski skupini baz podatkov nobenih drugih tabel z atributom RESTRICT ON DROP. Tabele lahko določite s pomočjo naslednjega stavka select:

```
SELECT TB.TABNAME, TB.TABSCHEMA,
       TS.TBSPACE, TS.NGNAME
FROM SYSCAT.TABLES TB,
     SYSCAT.TABLESPACES TS
WHERE TYPE = 'T'
AND DROPRULE = 'R'
AND TB.TBSPACEID = TS.TBSPACEID
ORDER BY TS.NGNAME, TS.TBSPACE,
         TB.TABSCHEMA, TB.TABNAME;
```
Ko določite tabele z lastnostjo RESTRICT ON DROP, izdajte stavek ALTER TABLE z uporabo člena DROP RESTRICT ON DROP za vsako tabelo z lastnostjo RESTRICT ON DROP. Nato znova izdajte stavek DROP TABLESPACE ali DROP NODEGROUP.

**sqlcode**: -672

**sqlstate**: 55035

**SQL0673N Indeksa primarnega ali enkratnega ključa ni mogoče izdelati, ker tabela vsebuje vrstice, ki so podvojene glede na vrednosti določenih primarnih ali unikatnih stolpcev ključev za omejitev** *ime***.**

**Pojasnilo:** Definicija primarnega ali enkratnega ključa omejitve, določene z *ime*, ni uspela, ker tabela, ki jo spreminjate, že vsebuje vrstice s podvojenimi vrednostmi za stolpce člena PRIMARY KEY ali UNIQUE.

*ime* je ime omejitve, če je podano. Če ime omejitve ni bilo podano, je *ime* prvo ime stolpca, podano v primarnem ključu, ali člen enkratne omejitve, ki mu sledijo tri pike.

Stavka ni mogoče obdelati. Podana tabela ni bila spremenjena.

**Odgovor uporabnika:** Preden poskusite spremeniti primarni ali enkratni ključ, iz tabele odstranite vse napačne vrstice.

**sqlcode**: -673

**sqlstate**: 23515

## **SQL0680N Za tabelo, funkcijo tabele ali pogled je podanih preveč stolpcev.**

**Pojasnilo:** Največje število stolpcev, dovoljeno za vsako tabelo, je osnovano na velikosti strani prostora tabel in tipov podatkov stolpcev. Omejitve za tabele so:

- v Velikost strani 4K omogoča največ 500 stolpcev
- v Velikosti strani 8K, 16K in 32K omogočajo največ 1012 stolpcev.

Dejansko število stolpcev za tabelo je mogoče določiti po naslednji enačbi: Skupno število stolpcev \* 8 + Število stolpcev LOB  $*$  12 + Število stolpcev DataLink  $*$  28  $\le$ omejitev velikosti vrstice za velikost strani.

Največje število stolpcev, dovoljeno za vsak pogled, je 5000.

Največje število stolpcev, dovoljeno za vsako funkcijo tabele, je 255.

Največje dovoljeno število stolpcev za nadomestno ime je 5000.

Federated system users: drugi viri podatkov imajo lahko drugačno omejitev stolpcev. Ta omejitev je bila presežena.

Stavka ni mogoče obdelati.

**Odgovor uporabnika:** Zagotovite, da število stolpcev tabele ali pogleda ne bo presegalo omejitve. Če izdelujete tabelo, v kateri bi večja velikost strani omogočala večje število stolpcev, podajte prostor tabel z večjo velikostjo strani. Po potrebi izdelajte ločene tabele ali poglede, da bodo dodatne informacije ostale ločene.

Federated system users: število stolpcev tabele omejite na maksimum, ki ga podpira vir podatkov. Izdelajte ločene tabele ali poglede kot je zahtevano, v katerih bodo shranjene dodatne informacije, ki presegajo največje dovoljeno število stolpcev, ki ga podpira izvor podatkov.

**sqlcode**: -680

**sqlstate**: 54011

#### **SQL0683N Specifikacija za stolpec, lastnost, uporabniško definirani tip ali funkcijo** *podatkovna-postavka* **vsebuje nezdružljive člene.**

**Pojasnilo:** V specifikaciji podatkovnega tipa v CREATE ali ALTER je napaka. Prisotne so nezdružljive specifikacije kot: ″INTEGER in FOR BIT DATA″. Položaj napake je podan z *postavka-podatkov* kot sledi:

v za stavek CREATE ali ALTER TABLE *podatkovna-postavka* podaja ime stolpca, v katerem je napaka.

# **SQL0700 - SQL0799**

- v za stavek CREATE FUNCTION je *postavka-podatkov* parameter, ki določa področje stavka, v katerem je problem. ″PARAMETER 3″ ali ″RETURNS″ ali ″CAST FROM″.
- v za stavek CREATE DISTINCT TYPE *podatkovna-postavka* podaja ime tipa, ki ga definirate.
- v za stavek CREATE ali ALTER TYPE *podatkovna-postavka* podaja stavek, ki vsebuje napako, ali podaja ime lastnosti, ki vsebuje napako.

Stavka ni mogoče obdelati.

**Odgovor uporabnika:** Odstranite nezdružljivost in ponovite stavek.

**sqlcode**: -683

**sqlstate**: 42842

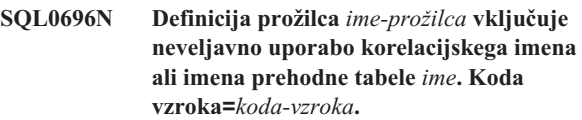

**Pojasnilo:** Definicija prožilca je vsebovala neveljavno uporabo *ime*. Vrednost *koda-vzroka* nakazuje določen problem, kot sledi v nadaljevanju:

- **1** Korelacijsko ime NEW in NEW\_TABLE nista dovoljena v prožilcu DELETE.
- **2** Korelacijsko ime OLD in ime OLD\_TABLE nista dovoljena v prožilcu INSERT.
- **3** Ime OLD\_TABLE in ime NEW\_TABLE nista dovoljena v prožilcu BEFORE.

Stavka ni mogoče obdelati.

**Odgovor uporabnika:** Odstranite neveljavno korelacijsko ime ali ime tranzicijske tabele skupaj s predhodno ključno besedo.

**sqlcode**: -696

**sqlstate**: 42898

## **SQL0697N Korelacijski imeni OLD ali NEW nista dovoljeni v prožilcu, definiranem s členom FOR EACH STATEMENT.**

**Pojasnilo:** Prožilec, kot je definiran, vključuje člen REFERENCING s podanima korelacijskima imenoma OLD ali NEW (ali obema) in s členom FOR EACH STATEMENT. Teh ni mogoče podati skupaj.

Stavka ni mogoče obdelati.

**Odgovor uporabnika:** Iz člena REFERENCING odstranite vsa korelacijska imena OLD ali NEW, ali pa FOR EACH STATEMENT zamenjajte s FOR EACH ROW.

**sqlcode**: -697

**sqlstate**: 42899

# **SQL0707N Imena** *ime* **ni mogoče uporabiti, ker je podani identifikator rezerviran za uporabo sistema.**

**Pojasnilo:** Sledi seznam rezerviranih imen:

- v ime prostora tabel se ne sme začeti s 'SYS'
- v ime skupine particije baze podatkov se ne sme začeti s 'SYS' ali 'IBM'
- v ime točke shranjevanja se ne sme začeti s 'SYS'

**Odgovor uporabnika:** Izberite ime, ki ni rezervirano.

**sqlcode**: -707

**sqlstate**: 42939

#### **SQL0713N Nadomestna vrednost za** *posebni-register* **ni veljavna.**

**Pojasnilo:** Vrednost, podana v stavku SET *poseben-register* ni veljavna vrednost naznačenega posebnega registra ali pa je vrednost kot rezultat indikatorske spremenljivke NULL.

Stavka ni mogoče izvršiti.

**Odgovor uporabnika:** Popravite nadomestno vrednost in/ali katerokoli indikatorsko spremenljivko. Poglejte *SQL Reference*, kjer boste našli razlago veljavnih vrednosti vsakega

posebnega registra.

**sqlcode**: -713

**sqlstate**: 42815

## **SQL0719N Napaka pri povezovanju za uporabnika** *id-pooblastila***. Paket** *ime-paketa* **že obstaja.**

**Pojasnilo:** Izveden je bil poskus, z uporabo možnosti ACTION ADD stavka PRECOMPILE ali BIND, dodajanja paketa, ki že obstaja. Kombinacija 'pkgschema.pgkname.pkgversion' mora biti v pogledu kataloga SYSCAT.PACKAGES enoznačna.

#### **id-pooblaščanja**

ID pooblaščanja klicatelja stavka BIND ali PREP

**ime-paketa**

Ime paketa v obliki 'pkgschema.pkgname.pkgversion'. Če je različica paketa prazen niz, bo iz imena izpuščen del '.pkgversion'.

#### Paket se ne izdela.

**Odgovor uporabnika:** Možnosti, s katerimi lahko zagotovite, da ne bo prišlo do poskusa dodajanja podvojenega vnosa, vključujejo naslednje:

- v V pogledu kataloga SYSCAT.PACKAGES preverite imena obstoječih paketov aplikacije. Stavek PRECOMPILE ali BIND znova pokličite z uporabo 'pkgschema.pkgname.pkgversion', ki še ni v uporabi.
- v Stavek PREP ali BIND znova izdajte brez možnosti ACTION ADD. S tem boste nadomestili obstoječi paket.

**sqlcode**: -719

**sqlstate**: 42710

## **SQL0720N Poskusil sem zamenjati paket** *pkgschema.pkgname* **WITH VERSION** *pkgversion***, vendar različica že obstaja.**

**Pojasnilo:** Izveden je bil poskus izdelave različice paketa, ki že obstaja, z uporabo možnosti ACTION REPLACE REPLVER. Različica, podana v ključni besedi REPLVER, se razlikuje od različice, podane v možnosti vnaprejšnjega prevajanja VERSION. Različica, podana v možnosti vnaprejšnjega prevajanja VERSION, v katalogu že obstaja. Kombinacija 'pkgschema.pkgname.version' mora biti v pogledu kataloga SYSCAT.PACKAGES enoznačna.

Pogosta napaka je, da uporabnik misli, da je izdelana različica tista, ki je podana v ključni besedi REPLVER. To ni res. Različica, podana v ključni besedi REPLVER, je ime različice, ki jo boste nadomestili. Izdelana različica je različica, podana programu v možnosti VERSION.

Izdelan ni bil noben paket.

**Odgovor uporabnika:** Zagotovite, da različica, ki jo izdelujete, še ne obstaja.

Za rešitev te težave sta na voljo dva pristopa:

- v Program znova vnaprej prevedite z novim imenom različice in nato izdajte prvotni ukaz PREP ali BIND.
- v Drug način je ta, da ukaz PREP ali BIND znova izdate s členom ACTION REPLACE brez specifikacije REPLVER. V tem primeru bo REPLACE nadomestil različico, ki se ujema z različico, podano v možnosti VERSION.

**sqlcode**: -720

**sqlstate**: 42710

## **SQL0721N Paketa** *pkgschema.pkgname* **s parametrom skladnosti = 0X***contoken* **ni mogoče izdelati, ker ni enoznačen.**

**Pojasnilo:** Izveden je bil poskus dodajanja ali zamenjave paketa s parametrom skladnosti, ki pa za ta paket ni enoznačen. Kombinacija 'pkgschema.pkgname.contoken' že obstaja. Vzrok temu je najbrž v tem, da ste za določitev parametra skladnosti uporabili možnost LEVEL ukaza PRECOMPILE.

Paket se ne izdela.

**Odgovor uporabnika:** V pogledu kataloga SYSCAT.PACKAGES preverite imena obstoječih paketov aplikacij z označenim parametrom skladnosti. Ukaz PREP ali BIND znova izdajte tako, da bo

'pkgschema.pkgname.contoken' enoznačen znotraj kataloga. Za izvajanje poizvedbe v katalogu lahko uporabite naslednji stavek SQL:

SELECT PKGSCHEMA,PKGNAME FROM SYSCAT.PACKAGES WHERE HEX(UNIQUE ID) = 'contoken'; Če ste pri vnaprejšnjem prevajanju uporabili možnost LEVEL, lahko z izdajo vnaprejšnjega prevajanja in določitvijo druge vrednosti LEVEL zamenjate parameter skladnosti. Priporočamo, da možnosti LEVEL ne uporabljate; če možnosti LEVEL pri vnaprejšnjem prevajanju ne podate, boste s tem zagotovili, da bo parameter skladnosti enak trenutni vrednosti časovnega žiga.

#### **SQL0722N Napaka pri izvrševanju** *ukaz-povezovanja* **za uporabnika** *id-pooblastila***. Paket** *ime-paketa* **ne obstaja.**

**Pojasnilo:** Povezovanje ali vnovično povezovanje ste izdali za paket, ki ne obstaja. Do napake pride, če podate ACTION REPLACE, možnost REPLVER pa podaja različico, ki ne obstaja.

#### **bind-command**

Tip izdanega ukaza povezovanja (BIND | REBIND). Zapomnite si, da bo vrednost 'BIND' uporabljena tudi za vnaprejšnje prevajanje.

#### **id-pooblaščanja**

ID pooblaščanja, ki je izdal povezovanja ali vnovično povezovanje.

#### **ime-paketa**

Ime paketa v obliki 'pkgschema.pkgname.pkgversion'. Če je različica paketa prazen niz, bo iz imena izpuščen del '.pkgversion'.

Paket ni bil povezan ali vnovič povezan.

**Pojasnilo:** V pogledu kataloga SYSCAT.PACKAGES preverite, ali je bil v možnosti REPLVER podan pravilni 'pkgschema.pkgname.pkgversion'.

**sqlcode**: -722

**sqlstate**: 42704

## **SQL0723N Napaka se je zgodila v prožilnem stavku SQL v prožilcu** *ime-prožilca***. Informacije, vrnjene za napako, vključujejo SQLCODE** *sqlcode***, SQLSTATE** *sqlstate* **in parametre sporočil** *seznam-parametrov***.**

**Pojasnilo:** Stavek SQL v prožilcu *ime-prožilca* med izvajanjem prožilca ni uspel. Prikazani so sqlcode, sqlstate in seznam parametrov sporočil (parametri so ločeni z navpičnico). Parametri sporočil so lahko obrezani. Za podrobnejšo razlago napako poglejte ustrezna sporočila za *sqlcode*.

Prožilca in izvornega stavka SQL, ki je povzročil izvajanje prožilca, ni mogoče obdelati.

**Odgovor uporabnika:** Preverite sporočila, povezana s SQLCODE neuspelega stavka SQL. Naredite dejanje, predlagano v sporočilu.

**sqlcode**: -723

**sqlstate**: 09000

## **SQL0724N Aktiviranje** *imena-objekta* **tipa** *tip-objekta* **presega največjo raven neposrednega gnezdenja SQL.**

**Pojasnilo:** Gnezdenje neposrednih SQL-ov se izvede, če prožilec aktivira drug prožilec (možno prek pravil za brisanje referenčne omejitve) ali če podprogram, ki vsebuje SQL, pokliče drug podprogram. Globina lestvičenja je omejena na 16.

Ne spreglejte, da so rekurzivna stanja, kjer prožilec vključuje prožilni stavek SQL, ki neposredno ali posredno povzroči aktiviranje enakega prožilca ali kjer podprogram neposredno ali posredno pokliče sam sebe, oblika lestvičenja, ki lahko povzroči to napako, če ni nobenih pogojev, ki bi preprečevali, da bi lestvičenje preseglo omejitev.

*Tip-objekta* je lahko TRIGGER, FUNCTION, METHOD ali PROCEDURE.

Podano *ime-objekta* je eden izmed objektov, ki bi bil sprožen na sedemnajsti ravni lestvičenja.

**Odgovor uporabnika:** Zaženite z objekti, ki so aktivirani ali poklicani s stavkom, ki je sprejel to napako. Če je katerikoli izmed teh objektov rekurziven, zagotovite obstoj pogoja, ki bo preprečil aktiviranje ali preklic objekta nad omejitvijo. Če to ni vzrok problema, za določanje verige, ki presega omejitev lestvičenja, preglejte verigo objektov, ki so aktivirani ali preklicani.

**sqlcode**: -724

**sqlstate**: 54038

**SQL0727N Napaka se je zgodila med sistemskim dejanjem implicitnega tipa** *tip-dejanja***. Informacije, vrnjene za napako, vključujejo SQLCODE** *sqlcode***, SQLSTATE** *sqlstate* **in parametra sporočila** *seznam-parametrov***.**

**Pojasnilo:** Obdelava stavka ali ukaza je povzročila, da je Upravljalnik baz podatkov implicitno izvedel dodatno obdelavo. Med to obdelavo je prišlo do napake. Dejanje, za katerega je bil izveden poskus izvajanja, je prikazan v *tip-dejanja*:

- **1** implicitni vnovični povezavi paketa
- **2** implicitni pripravi v pomnilnik shranjenega dinamičnega stavka SQL
- **3** implicitna vnovična izdelava pogleda
- **4** Ta povratna koda je rezervirana za uporabo v DB2.
- **5** povečevalno povezovanje statičnega stavka SQL, ki ni povezan med časom povezovanja paketa
- **6** Implicitna priprava stavka z možnostjo vnovične optimizacije vsebuje gostiteljske spremenljivke, posebne registre ali oznake parametrov.

Prikazani so sqlcode, sqlstate in seznam parametrov sporočil (parametri so ločeni z navpičnico). Parametri sporočil so lahko obrezani. Za podrobnejšo razlago napako poglejte ustrezna sporočila za *sqlcode*.

Izvornega stavka SQL ali ukaza, ki je povzročil *tip-dejanja*, ni mogoče obdelati, in implicitno sistemsko dejanje ni bilo uspešno.

Federated system users: Morda ste to sporočilo prejeli, ker ste dinamično pripravili stavek SQL v prehodni seji in nato stavek poskušali izvršiti potem, ko je bila seja zaprta.

**Odgovor uporabnika:** Preverite sporočila, povezana s SQLCODE neuspelega stavka SQL. Naredite dejanje, predlagano v sporočilu.

Za neveljaven paket lahko ukaz REBIND uporabite za vnovično izdelavo napake ali za izrecno preverjanje paketa, ko enkrat najdete vzrok napake.

Če med vnovično izdelavo pogleda pride do napake, se ime neuspelega pogleda zapiše v dnevnik obvestil za upravljanje. Neuspeli pogled lahko zbrišete ali pa spremenite stavek ali ukaz, ki je povzročil vnovično izdelavo pogleda.

Federated system users: Če je bil neuspeli stavek dinamično pripravljen v prehodni seji, odprite drugo prehodno sejo, stavek znova napišite in pripravite ter ga izvršite, medtem ko je seja še odprta.

**sqlcode**: -727

**sqlstate**: 56098

**SQL0740N Podprogram** *ime-podprograma* **(specifično ime** *specifično-ime***) je definiran z možnostjo MODIFIES SQL DATA, ki ni veljavna v kontekstu, kjer je poklican podprogram.**

**Pojasnilo:** Podprogram *ime-podprograma* (specifično ime *specifično-ime*) je definiran z MODIFIES SQL DATA in zato ni dovoljen v naslednjih primerih:

- prožilec BEFORE
- povezana podpoizvedba
- v iskalni pogoj (kot je člen WHERE ali preverjalna omejitev)

**Odgovor uporabnika:** Zagotovite, da je bil podprogram razrešen v želeni podprogram. Odstranite podprogram iz neuspelega stavka ali znova definirajte podprogram z indikatorjem dostopa SQL, ki ni MODIFIES SQL DATA.

**sqlcode**: -740

**sqlstate**: 51034

**SQL0746N Podprogram** *ime-podprograma* **(določeno ime** *določeno-ime***) je kršil pravila gnezdenih stavkov SQL pri poskusu izvajanja operacije** *operacija* **za tabelo** *ime-tabele***.**

**Pojasnilo:** Podprogram *ime-podprograma* (določeno ime *določeno-ime*) je poskusil izvesti operacijo *operacija* za tabelo *ime-tabele*. Ta operacija je v navzkrižju z ostalimi uporabami

tabele z aplikacijo ali podprogramom, ki ga aplikacija pokliče posredno ali neposredno.

Če je operacija "READ", v tabelo *ime-tabele* trenutno zapisuje aplikacija ali drugi podprogram.

Če je operacija "MODIFY", aplikacija ali drugi podprogram že zapisuje v ali bere iz tabele *ime-tabele*.

Če se *ime-tabele* sklicuje na tabelo razlage in je stavek, ki sprejme to sporočilo o napaki stavke PREPARE ali stavek EXECUTE IMMEDIATE, je do navzkrižja prišlo pri vstavljanju informacij razlage v tabelo razlage.

**Odgovor uporabnika:** Operacija bo pri vnovičnem poskusu morda uspešna. Znova oblikujte aplikacijo ali podprogram, da se izognete navzkrižju.

Če je do navzkrižja prišlo pri vstavljanju informacij razlage za dinamični stavek, onemogočite razlago za dinamične stavke in znova izdajte stavek PREPARE ali stavek EXECUTE IMMEDIATE.

**sqlcode**: -746

**sqlstate**: 57053

## **SQL0750N Izvorne tabele ni mogoče preimenovati, ker je navedena v pogledu, tabeli materializiranih poizvedb, prožilcu, funkciji SQL, metodi SQL, preverjalni omejitvi ali referenčni omejitvi.**

**Pojasnilo:** Izvorne tabele v stavku RENAME ni mogoče preimenovati zaradi enega ali več izmed naslednjih razlogov.

- Na tabelo se sklicuje eden ali več obstoječih pogledov.
- v Tabela je navedene v enem ali več obstoječih tabelah materializiranih poizvedb.
- v Na tabelo se sklicuje eden ali več obstoječih prožilcev. To vključuje prožilce za tabelo ali reference v prožilnih stavkih SQL.
- v Tabela je navedena v eni ali več obstoječih funkcijah ali metodah SQL.
- v Tabela ima definirane preverjalne omejitve. To vključuje preverjalne omejitve, ki jih povzročijo ustvarjeni stolpci.
- v Tabela je vključena v eno ali več referenčnih omejitev kot nadrejene ali odvisne tabele.

## Stavka ni mogoče obdelati.

**Odgovor uporabnika:** Preden izdate stavek RENAME, zbrišite poglede, tabelo materializiranih poizvedb, prožilce, funkcije SQL, metode SQL, preverjalne omejitve ali referenčne omejitve za tabelo. Za poglede ali tabele materializiranih poizvedb, odvisne od tabele, v SYSCAT.VIEWDEP poiščite, kje se ujemajo stolpci BSCHEMA in BNAME. Za prožilce, odvisne od tabele, v SYSCAT.TRIGDEP poiščite, kje se ujemajo stolpci BSCHEMA in BNAME. Za funkcije ali metode SQL v SYSCAT.FUNCDEP poiščite, kje se tabela ujame s stolpci BSCHEMA in BNAME. Za preverjalne omejitve tabele v SYSCAT.CHECKS poiščite, kje se za tabelo ujemajo stolpci TABSCHEMA in TABBNAME. Za referenčne omejitve,

odvisne od tabele, v SYSCAT.REFERENCES poiščite, kje se za tabelo ujemajo stolpci TABSCHEMA in TABNAME ali stolpci REFTABSCHEMA in REFTABNAME.

**sqlcode**: -750

**sqlstate**: 42986

**SQL0751N Podprogram** *ime-podprograma* **(specifično ime** *specifično-ime***) je poskusil izvršiti stavek, ki ni dovoljen.**

**Pojasnilo:** Program, uporabljen za izvajanje telesa podprograma, ne sme izdati stavkov povezave. Če je podprogram funkcija ali metoda, COMMIT in ROLLBACK (brez možnosti SAVEPOINT) prav tako nista dovoljeni. Če je podprogram procedura in ga pokličete znotraj prožila, funkcije, metode ali dinamičnega sestavljenega stavka, stavek COMMIT ali ROLLBACK ni dovoljen v proceduri.

**Odgovor uporabnika:** Odstranite stavek, ki ni dovoljen in nato znova prevedite program.

**sqlcode**: -751

**sqlstate**: 38003, 42985

**SQL0752N Vzpostavitev povezave z bazo podatkov ni dovoljena znotraj logične enote dela, če uporabljate nastavitev povezave CONNECT tipa 1.**

**Pojasnilo:** Narejen je bil poskus vzpostavitve povezave z drugo bazo podatkov ali z enako bazo podatkov, preden je bil izdan stavek COMMIT ali ROLLBACK. Zahteve ni mogoče obdelati znotraj okolja CONNECT tipa 1.

#### **Odgovor uporabnika:**

- Preden zahtevate vzpostavitev povezave z drugo bazo podatkov, predložite stavek COMMIT ali ROLLBACK.
- v Če je znotraj enote dela potrebno ažurirati več baz podatkov, spremenite nastavitve povezave v SYNCPOINT TWOPHASE in CONNECT 2 z vnovičnim prevajanjem ali tako, da znotraj aplikacije izdate SET CLIENT API.

**sqlcode**: -752

**sqlstate**: 0A001

#### **SQL0773N Dogodka za stavek CASE ni bilo mogoče najti.**

**Pojasnilo:** V telesu podprograma SQL je bil najden stavek CASE brez člena ELSE. Nobeden od podanih pogojev v stavku CASE ni bil izpolnjen.

**Odgovor uporabnika:** Stavek CASE spremenite tako, da bo obravnaval vse pogoje, ki lahko nastopijo.

**sqlcode**: -773

**sqlstate**: 20000

## **SQL0774N Stavka znotraj sestavljenega stavka SQL ATOMIC ni mogoče izvršiti.**

**Pojasnilo:** Sistem je na stavek COMMIT ali ROLLBACK naletel v kontekstu sestavljenega stavka SQL ATOMIC. Ta stavka v tem kontekstu nista dovoljena.

**Odgovor uporabnika:** Odstranite stavek COMMIT ali ROLLBACK, oziroma kontekst spremenite tako, da ne bo sestavljeni stavek ATOMIC.

**sqlcode**: -774

**sqlstate**: 2D522

## **SQL0776N Uporaba kazalca** *ime-kazalca* **ni veljavna.**

**Pojasnilo:** Kazalec *ime-kazalca* je podan kot ime kazalca v stavku FOR v proceduri SQL. Kazalca ni mogoče podati znotraj stavka FOR v stavkih CLOSE, FETCH ali OPEN.

**Odgovor uporabnika:** Odstranite stavek CLOSE, FETCH ali OPEN.

**sqlcode**: -776

**sqlstate**: 428D4

#### **SQL0777N Ugnezdeni sestavljeni stavki niso dovoljeni.**

**Pojasnilo:** Osnovnih sestavljenih stavkov v telesu podprograma v proceduri SQL ni mogoče vgnezditi.

**Odgovor uporabnika:** Zagotovite, da procedura SQL ne vsebuje vgnezdenih osnovnih sestavljenih stavkov.

**sqlcode**: -777

**sqlstate**: 42919

#### **SQL0778N Končna oznaka** *oznaka* **ni enaka začetni oznaki.**

**Pojasnilo:** Oznaka *oznaka*, podana na koncu stavka FOR, IF, LOOP, REPEAT, WHILE ali sestavljenega stavka, ni enaka oznaki na začetku stavka. Oznake konca ne morete podati, če oznaka začetka ni podana.

**Odgovor uporabnika:** Zagotovite, da je v stavkih FOR, IF, LOOP, REPEAT, WHILE in sestavljenih stavkih oznaka konca enaka kot oznaka začetka.

**sqlcode**: -778

**sqlstate**: 428D5

# **SQL0779N Oznaka** *oznaka***, podana v stavku GOTO, ITERATE ali LEAVE, ni veljavna.**

**Pojasnilo:** Oznaka *oznaka* je podana v stavku GOTO, ITERATE ali LEAVE. Oznaka ni definirana ali ni veljavna oznaka za stavek.

Oznaka v stavku ITERATE mora biti oznaka za stavek FOR, LOOP, REPEAT ali WHILE.

Oznaka v stavku LEAVE mora biti oznaka za stavek FOR,

#### LOOP, REPEAT, WHILE ali sestavljeni stavek.

Oznaka v GOTO mora biti definirana znotraj območja, ki ga stavek GOTO lahko doseže.

- v Če je stavek GOTO definiran v stavku FOR, mora biti *oznaka* definirana znotraj istega stavka FOR, razen v gnezdenem stavku FOR ali gnezdenem sestavljenem stavku.
- v Če je stavek GOTO definiran v sestavljenem stavku, mora biti *oznaka* definirana znotraj istega sestavljenega stavka, razen v gnezdenem stavku FOR ali gnezdenem sestavljenem stavku.
- v Če je stavek GOTO definiran v nadzorniku, mora biti *oznaka* definirana v istem nadzorniku, ki mu sledijo pravila drugega območja.
- v Če je stavek GOTO definiran izven nadzornika, *oznaka* ne sem biti definirana znotraj nadzornika.

**Odgovor uporabnika:** V stavku GOTO, ITERATE ali LEAVE podajte veljavno oznako.

**sqlcode**: -779

**sqlstate**: 42736

## **SQL0780N UNDO je podan za nadzornika, ko ATOMIC ni podan za sestavljen stavek.**

**Pojasnilo:** UNDO je podan za nadzornika v sestavljenem stavku v proceduri SQL. UNDO ne more biti podan, razen če je sestavljeni stavek ATOMIC.

**Odgovor uporabnika:** Podajte, da je sestavljeni stavek ATOMIC ali podajte v nadzorniku podajte EXIT ali CONTINUE.

**sqlcode**: -780

**sqlstate**: 428D6

#### **SQL0781N Pogoj** *pogoj***, podan v nadzorniku, ni definiran.**

**Pojasnilo:** Pogoj *pogoj*, podan v nadzorniku v proceduri SQL, ni definiran.

**Odgovor uporabnika:** S pomočjo stavka DECLARE CONDITION definirajte pogoj ali pa odstranite pogoj iz nadzornika.

**sqlcode**: -781

**sqlstate**: 42737

#### **SQL0782N Stanje ali vrednost SQLSTATE, podana v nadzorniku, ni veljavno.**

**Pojasnilo:** Stanje ali vrednost SQLSTATE, podana v nadzorniku v SQL, ni veljavno zaradi enega od naslednjih vzrokov:

- v Stanje ali vrednost SQLSTATE je že podal drug nadzornik v istem območju.
- v Stanje ali vrednost SQLSTATE je bila podana v istem nadzorniku kot SQLEXCEPTION, SQLWARNING ali NOT FOUND.

**Odgovor uporabnika:** Iz nadzornika odstranite stanje ali vrednost SQLSTATE.

**sqlcode**: -782

**sqlstate**: 428D7

## **SQL0783N V stavku DECLARE CURSOR stavka FOR je bilo podano podvojeno ime stolpca ali pa stolpec brez imena.**

**Pojasnilo:** Izbirni seznam v stavku FOR mora vsebovati unikatna imena stolpcev. Podani izbirni seznam vsebuje podvojena imena stolpcev ali pa izraze brez imena.

**Odgovor uporabnika:** V podanem izbirnem stolpcu v stavku FOR podaje unikatna imena stolpcev.

**sqlcode**: -783

**sqlstate**: 42738

#### **SQL0785N Deklaracija ali uporaba spremenljivke SQLSTATE ali SQLCODE ni veljavna.**

**Pojasnilo:** SQLSTATE ali SQLCODE je bil uporabljen kot spremenljivka v telesu podprograma SQL, vendar ni veljaven zaradi enega od naslednjih vzrokov:

- SQLSTATE ni deklariran kot CHAR(5)
- SQLCODE ni deklariran kot INTEGER
- Spremenljivki je dodeljena vrednost NULL.

Stavka ni mogoče obdelati.

**Odgovor uporabnika:** Spremenljivko SQLSTATE deklarirajte kot CHAR(5) in spremenljivko SQLCODE kot INTEGER. Spremenljivko nastavite na veljavno vrednost.

**sqlcode**: -785

**sqlstate**: 428D8

#### **SQL0787N Stavek RESIGNAL ni znotraj nadzornika.**

**Pojasnilo:** Stavek RESIGNAL lahko uporabite le znotraj nadzornikov stanja.

**Odgovor uporabnika:** Odstranite stavek RESIGNAL ali namesto tega uporabite stavek SIGNAL.

**sqlcode**: -787

**sqlstate**: 0K000

## **SQL0788N Ista vrstica ciljne tabele** *ime-tabele* **je bila več kot enkrat določena za operacijo ažuriranja, brisanja ali vstavljanja stavka MERGE.**

**Pojasnilo:** Iskalni pogoj ON stavka MERGE se je ujemal z eno vrstico iz ciljne tabele z več vrsticami reference na izvorno tabelo. To lahko povzroči več kot eno operacijo ažuriranja ali brisanja v ciljni vrstici, kar pa ni dovoljeno.

Stavka ni mogoče obdelati.

**Odgovor uporabnika:** Popravite iskalni pogoj, tako da se bo vsaka vrstica ciljne tabele ujemala samo z eno vrstico izvorne tabele.

Če želite, lahko s pomočjo funkcije GROUP BY tudi združite vrstice izvorne tabele, ki se ujemajo z vrstico v ciljni tabeli, ali počistite podatke s pomočjo izraza OLAP ROW\_NUMBER().

**sqlcode**: -788

**sqlstate**: 21506

## **SQL0789N Tip podatkov za parameter ali spremenljivko** *ime* **ni podprt v podprogramu SQL.**

**Pojasnilo:** Podprogram SQL (funkcija, metoda ali procedura) ne podpira spremenljivk ali parametrov podatkovnih tipov LONG VARCHAR, LONG VARGRAPHIC ali strukturiranih podatkovnih tipov.

**Odgovor uporabnika:** V definiciji podprograma SQL ne uporabite spremenljivk ali parametrov SQL podatkovnih tipov DATALINK, REFERENCE, LONG VARCHAR, LONG VARGRAPHIC ali strukturiranih podatkovnih tipov. Za parameter ali spremenljivko *ime* podajte drug tip podatkov.

**sqlcode**: -789

**sqlstate**: 429BB

## **SQL0797N Prožilec** *ime-prožilca* **je definiran z nepodprtim prožilnim stavkom SQL.**

**Pojasnilo:** Prožilec mora biti definiran s prožilnim stavkom SQL, ki lahko vključuje samo stavke z naslednjega seznama.

- v Prožilec lahko vsebuje naslednje krmilne stavke:
	- dinamični sestavljeni stavek
	- stavek FOR
	- stavek GET DIAGNOSTICS
	- stavek IF
	- stavek ITERATE
	- stavek LEAVE
	- stavek SIGNAL
	- stavek WHILE
- v Prožilec BEFORE lahko vključuje tudi naslednje prožilne stavke SQL:
	- stavek CALL, ki pokliče proceduro, ki ne spremeni podatkov SQL
	- celotno izbiro
	- dodelitveni stavek

Toda sproženi stavki SQL v prožilcu BEFORE ne morejo vključevati naslednjega:

- funkcije tabele, ki spreminja podatke SQL
- ugnezdenega stavka DELETE, INSERT, MERGE ali UPDATE
- v Prožilec AFTER lahko vključuje naslednje prožene stavke SQL:
- stavek INSERT
- iskani stavek UPDATE
- iskani stavek DELETE
- stavek MERGE
- stavek CALL
- celotno izbiro
- dodelitveni stavek (brez dodelitve prehodnih spremenljivk)
- v Prožilec INSTEAD lahko vključuje naslednje prožene stavke SQL:
	- stavek INSERT
	- iskani stavek UPDATE
	- iskani stavek DELETE
	- stavek MERGE
	- stavek CALL
	- celotno izbiro
	- dodelitveni stavek (brez dodelitve prehodnih spremenljivk)

V nekaterih primerih *ime-prožilca* ni na voljo za uporabo v sporočilu.

**Odgovor uporabnika:** Če želite najti stavke, ki se ne ujemajo z zgornjim seznamom in jih odstraniti, preglejte prožilne stavke SQL v prožilcu.

**sqlcode**: -797

**sqlstate**: 42987

**SQL0798N Za stolpec** *ime-stolpca***, ki je definiran kot GENERATED ALWAYS, ni mogoče podati vrednosti.**

**Pojasnilo:** Pri vrivanju ali ažuriranju vrstice v tabeli, je bila podana vrednost za stolpec GENERATED ALWAYS *ime-stolpca*. Stolpcev GENERATED ALWAYS ne smete podati na seznamu stolpcev za člen INSERT ali v členu SET za ažuriranje, razen če podate ključno besedo DEFAULT.

INSERT ali UPDATE se ni izvedel.

**Odgovor uporabnika:** Iz seznama stolpcev ali člena SET odstranite stolpec GENERATED ALWAYS ali pa kot vrednost stolpca podajte DEFAULT.

**sqlcode**: -798

**sqlstate**: 428C9

# **SQL0799W Stavek SET se sklicuje na posebni register, ki ne obstaja na strežniški strani.**

**Pojasnilo:** Strežnik DB2 je sprejel stavek SET, ki ga ne razume.

Zahteva SET SPECIAL REGISTER ne bo upoštevana.

**Odgovor uporabnika:** To kodo SQLCODE lahko vrnete aplikaciji za katerikoli stavek SQL. To kodo SQLCODE lahko maskirate z drugimi negativnimi kodami SQLCODE, ki jih
sprejme stavek SQL. Obdelava se nadaljuje na strežniku.

**sqlcode**: 799

# **SQL0800 - SQL0899**

#### **SQL0801N Izvršen je bil poskus deljenja z nič.**

**Pojasnilo:** Obdelava stolpične funkcije ali aritmetičnega izraza je povzročila deljenje z nič.

Stavka ni mogoče obdelati. Za stavke INSERT, UPDATE ali DELETE ni bilo izvedeno nobeno vstavljanje ali ažuriranje.

**Odgovor uporabnika:** Preglejte stavek SQL, da boste določili vzrok problema. Če je težava nastopila zaradi podatkov, bo potrebno pregledati podatke, ki so bili v obdelavi ob času napake. Če iščete veljavna območja za podatkovne tipe, poglejte *SQL Reference*.

Federated system users: preverite stavek SQL, da boste določili vzrok problema. Če je problem odvisen od podatkov, preverite podatke, ki so bili v obdelavi v podatkovnih izvorih, ko je prišlo do napake.

**sqlcode**: -801

**sqlstate**: 22012

## **SQL0802N Prišlo je do aritmetične prekoračitve ali drugega aritmetičnega izjemnega stanja.**

**Pojasnilo:** Izid obdelave funkcije stolpcev ali aritmetičnega izraza je aritmetična prekoračitev.

Stavka ni mogoče obdelati. Za stavke INSERT, UPDATE ali DELETE ni bilo izvedeno nobeno vstavljanje ali ažuriranje.

**Odgovor uporabnika:** Preglejte stavek SQL, da boste določili vzrok problema. Če je težava nastopila zaradi podatkov, bo potrebno pregledati podatke, ki so bili v obdelavi ob času napake. Če iščete veljavna območja za podatkovne tipe, poglejte *SQL Reference*.

Do te napake lahko pride tudi, če funkcije stolpcev ne morejo obdelati vrednosti, ki jo vrne stavek SQL. Če na primer izdate stavek SELECT COUNT za tabelo, ki ima več vrstic, kot je definirano z omejitvijo MAX\_LONGINT\_INT SQL, bo prišlo do napake aritmetičnega prelivanja. Za tabele z več kot 2 147 483 647 vrsticami uporabite funkcijo stolpca COUNT\_BIG.

Federated system users: preverite stavek SQL, da boste določili vzrok problema. Če je problem odvisen od podatkov, preverite podatke, ki so bili v obdelavi v podatkovnih izvorih, ko je prišlo do napake. Poglejte ustrezni referenčni opis SQL za izvor podatkov, da boste določili veljavna območja za podatkovne tipe.

**sqlcode**: -802

**sqlstate**: 22003

# **SQL0803N Ena ali več vrednosti v stavku INSERT, stavku UPDATE ali ažuriranju tujega ključa, ki jo je povzročil stavek DELETE, ni veljavnih, ker primarni ključ, unikatna omejitev ali unikatni indeks, določen z** *id-indeksa* **preprečuje tabeli** *ime-tabele* **podvojevanje vrstic za te stolpce.**

**Pojasnilo:** Tabelo *ime-tabele* objektov INSERT ali UPDATE omejuje eden ali več indeksov UNIQUE tako, da ima enkratne vrednosti v določenih stolpcih ali skupinah stolpcev. Stavek DELETE v nadrejeni tabeli je lahko povzročil tudi ažuriranje tujega ključa v podrejeni tabeli *ime-tabele*, ki je omejena z enim ali več indeksov UNIQUE. Unikatni indeksi morda podpirajo primarne ključe ali unikatne omejitve, definirane na tabeli. Stavka ni mogoče obdelati, ker bi dokončanje zahtevanega stavka INSERT, UPDATE ali DELETE imelo za posledico podvojene vrednosti stolpca.

Če je pogled objekt stavkov INSERT ali UPDATE, je tabela *ime-tabele*, za katero je definiran pogled, omejena.

Če je *id-indeksa* celoštevilčna vrednost, lahko ime indeksa pridobite iz SYSCAT.INDEXES tako, da izdate naslednjo poizvedbo:

SELECT INDNAME, INDSCHEMA FROM SYSCAT.INDEXES WHERE IID = <id-indeksa> AND TABSCHEMA = 'shema' AND TABNAME = 'tabela'

kjer *shema* predstavlja shematski del *imena-tabele* in *tabela* predstavlja tabelski del *imena-tabele*.

Stavka ni mogoče obdelati. Tabela je ostala nespremenjena.

**Odgovor uporabnika:** Preglejte definicijo indeksa, ki je določen z *id-indeksa*.

Za stavek UPDATE zagotovite, da sama podana operacija ni v neskladju z enkratnostno omejitvijo. Če tu ni nobene napake, za določitev vzroka problema preglejte vsebino tabele objektov.

Za stavek INSERT preglejte vsebino tabele objektov, da boste določili, katera izmed vrednosti v podani vrednosti krši enkratnostno omejitev. Če stavek INSERT vsebuje podpoizvedbo, mora biti vsebina tabele objektov, na katero se nanaša ta podpoizvedba, primerjana z vsebino tabele objektov, da se določi vzrok problema.

Za stavek DELETE v določeni odvisni tabeli preglejte enkratne omejitve za tuje ključe, ki so definirani s pravilom ON DELETE SET NULL. Ta tabela ima stolpec tujega ključa, vključen v določen enkratni indeks, ki ne more biti nastavljen na nič, ker je v stolpcu za to tabelo že nič.

Federated system users: problem omejite na izvor podatkov, ki mu ne uspe obdelati zahteve (za določitev izvora podatkov, ki

mu ne uspe obdelati stavka SQL poglejte Troubleshooting Guide in za pogoje, navedene predhodno, preverite definicije indeksov in podatke.

**sqlcode**: -803

**sqlstate**: 23505

**SQL0804N Parametri uporabniškega programa za trenutno zahtevo niso veljavni. Koda vzroka** *koda-vzroka***. Če spremenljivka gostitelja ali SQLVAR v SQLDA nista veljavna, potem: spremenljivka gostitelja/številka SQLVAR =** *št-spremenljivke***, SQLTYPE =** *sqltype***, SQLLEN =** *sqllen***, spremenljivka gostitelja/tip SQLVAR =** *vhod-ali-izhod***.**

**Pojasnilo:** Napaka se je zgodila med obdelavo trenutne zahteve.

- v Seznam klicnih parametrov, ki ga izdela vnaprejšnji prevajalnik, morda ni pravilen, če je programer aplikacije spremenil izhodne podatke vnaprejšnjega prevajalnika ali drugače prepisal seznam klicnih parametrov.
- v SQLDA ali spremenljivka gostitelja v stavku SQL nista veljavna.
- v Narejena zahteva ni podprta ali pa je izven konteksta.

Kode vzrokov so interpretirane tako:

- **100** Narejena zahteva ni podprta ali pa je izven konteksta.
- **101** SQLDA.SQLN je manj kot SQLDA.SQLD
- **102** SQLVAR.SQLTYPE ni veljaven.

Federated system users: Zvezni strežnik ali izvor podatkov, do katerega želite dostopati ne podpirata podanega tipa podatkov.

- **103** Dolžina, podana za SQLVAR.SQLLEN ali SQLVAR2.SQLLONGLEN, ni pravilna za tip SQL, podan v SQLVAR.SQLTYPE.
- **104** Pričakovano je podvojevanje SQLVAR-jev, polje SQLDOUBLED v SQLDA.SQLDAID pa ni nastavljeno na '2'. To je potrebno zaradi strukturiranega tipa ali tipa velikega objekta.
- **105** Dvobajtni veliki objekt ima liho vrednost, naznačeno s kazalcem SQLVAR2.SQLDATALEN, ki je vedno na osnovi bajtov, tudi za DBCLOB-e.
- **106** Kazalec SQLDATA ni veljaven ali pa kaže na nezadosten pomnilnik.
- **107** Kazalec SQLIND ni veljaven ali pa kaže na nezadosten pomnilnik.
- **108** Kazalec SQLDATALEN ni veljaven ali pa kaže na nezadosten pomnilnik.
- **109** Podano število spremenljivk gostitelja/SQLVARS je pričakovano za trenutni stavek SQL.
- **110** Lokator LOB ni povezan z LOB-om združljivega tipa.
- **111** LOB je naznačen z SQLTYPE SQLVAR, vendar je drugi SQLVAR ničelen.
- **112** Polje SQLDATATYPE NAME ni veljavno. Ne ustreza formatu za določanje obstoječega uporabniško definiranega tipa v bazi podatkov. Format za določanje obstoječega uporabniško definiranega tipa je naslednji: 8 bajtov, sledi pika (.), nato še 18 bajtov.
- **113** Polje SQLFLAG4 ni veljavno. Če podate strukturirani tip, mora biti vrednost X'12'. Če podate referenčni tip, mora biti vrednost X'01'. V drugih primerih mora biti vrednost X'00'.
- **114** Registrska spremenljivka DB2\_TRUSTED\_BINDIN je omogočena, med povezovanjem pa je bil uporabljen nepodprt podatkovni tip gostiteljske spremenljivke. Odstranite registrsko spremenljivko DB2\_TRUSTED\_BINDIN ali spremenite podatkovni tip vhodne gostiteljske spremenljivke.

V stavkih SQL z gostiteljskimi spremenljivkami za štetje od začetka stavka (ali podstavka, če gre za sestavljeni SQL) uporabite število gostiteljskih spremenljivk, da boste našli neveljavne gostiteljske spremenljivke. Za stavke, ki uporabljajo SQLDA, je za iskanje neveljavnega SQLVAR uporabljeno število SQLVAR. Za vhodni SQLDA preštejte le vhodne gostiteljske spremenljivke ali SQLVAR-e; podobno velja za izhodne gostiteljske spremenljivke. Pomnite, da to število temelji na 1.

Stavka ni mogoče obdelati.

**Odgovor uporabnika:** Preglejte, ali so v uporabniškem programu kakršnekoli napake. Programer naj ne poskuša spreminjati izhodnih podatkov vnaprejšnjega prevajalnika.

Federated system users: Če ste prejeli kodo vzroka 102, podajte podprti podatkovni tip in znova zaženite program.

**sqlcode**: -804

**sqlstate**: 07002

#### **SQL0805N Paketa** *ime-paketa* **ni bilo mogoče najti.**

**Pojasnilo:** Stavka ni mogoče dokončati, ker v katalogu nisem našel potrebnega paketa.

*ime-paketa* je v naslednji obliki:

- 'pkgschema.pkgname 0Xcontoken', kjer je parameter skladnosti podan v šestnajstiški obliki.
- v 'pkgschema.pkgname.pkgversion', če je različica paketa prazen niz, potem je '.pkgversion' izpuščen iz imena.
- v '%.pkgname', če je nastavljen CURRENT PACKAGE PATH. Niz imen shem v CURRENT PACKAGE PATH je uveljavljen z znakom za odstotke ('%').

Možni vzroki za prikaz tega sporočila (SQLCODE) so:

v Paket ni bil povezan ali pa je bil zbrisan.

- v Če nameravate izvajati pomožni program DB2 ali aplikacijo CLI, boste morda pomožne programe DB2 morali znova povezati z bazo podatkov.
- v '%.pkgname', če je nastavljen CURRENT PACKAGE PATH, vendar v nobeni shemi v CURRENT PACKAGE PATH ni mogoče najti paketa z imenom 'pkgname'.

Zapomnite si, če za dani niz shema-paketa.ime-paketa uporabite id-je različice, morda obstajajo paketi, definirani z isto shemo in imenom paketa, vendar sistem ne bo našel pravega paketa, ker se obstoječi paketi ne ujemajo z zahtevano različico parametra skladnosti. Paket se mora ujemati v vseh treh delih imena paketa. Če uporabljate več različic, so dodatni vzroki za to sporočilo naslednji:

- v različica aplikacije, ki jo izvajate, je bila vnaprej prevedena, prevedena ali zvezana, ni pa bila povezana, oziroma je bila povezana, vendar je bila ta različica paketa kasneje zbrisana.
- v aplikacija je bila vnaprej prevedena in povezana, ni pa bila prevedena in/ali zvezana, zato aplikacija, ki jo izvajate, ni ažurna.
- paket je bil povezan iz povezovalne datoteke, ki jo je izdelalo drugo vnaprejšnje prevajanje izvorne datoteke kot vnaprejšnje prevajanje, ki je izdelalo popravljeno izvorno datoteko, prevedeno in zvezano v izvršilno datoteko aplikacije.
- v nova aplikacija je bila povezana z istim imenom (in različico) obstoječega paketa, zato je nadomestila obstoječi paket. Če izvedete aplikacijo, povezano z nadomeščenim paketom, bo prišlo do napake.

V vseh teh primerih se parameter skladnosti zahteve ne ujema s parametrom skladnosti obstoječe različice, zato sistem paket obravnava, kot da ga ni našel.

Stavka ni mogoče obdelati.

**Odgovor uporabnika:** Podajte pravilno ime paketa ali pa povežite program. Če aplikacija, ki se izvaja, ni povezana z bazo podatkov, se obrnite na skrbnika baze podatkov, ki jo bo povezal. Zagotovite, da je modul aplikacije ali objekta prevedena in povezana popravljena izvorna koda, povezana z vnaprejšnjim prevajanjem in povezovanjem, ki je izdelalo paket.

Če je nastavljen CURRENT PACKAGE PATH, zagotovite, da je shema, ki vključuje paket, podana v CURRENT PACKAGE PATH.

Za izvajanje poizvedbe v katalogu, lahko uporabite naslednje stavke SQL in s tem ugotovite, ali obstajajo druge različice paketa.

SELECT PKGSCHEMA, PKGNAME, PKGVERSION, UNIQUE\_ID FROM SYSCAT.PACKAGES

WHERE PKGSCHEMA='pkgschema' and PKGNAME='pkgname'.

Zapomnite si, da stolpec UNIQUE\_ID ustreza parametru skladnosti.

Če je pomožne programe DB2 potrebno znova povezati z bazo podatkov, lahko to skrbnik naredi tako, da med tem, ko je

povezan z bazo podatkov iz podimenika bnd primerka izda enega izmed naslednjih ukazov CLP:

- v ″DB2 bind @db2ubind.lst blocking all grant public″ za pomožne programe DB2.
- "DB2 bind @db2cli.lst blocking all grant public" za CLI.

Federated system users: zagotovite, da so paketi, potrebni za federated server, povezani pri ustreznih virih podatkov. V Federated Systems Guide boste našli podrobnejše informacije o povezovanju paketov z viri podatkov.

**sqlcode**: -805

**sqlstate**: 51002

## **SQL0808N Semantika stavka CONNECT ni v skladu z drugimi obstoječimi povezavami.**

**Pojasnilo:** Stavek CONNECT izvira iz izvorne datoteke, ki je bila predhodno prevedena z različnimi povezovalnimi možnostmi (SQLRULES, tip CONNECT, SYNCPOINT ali tip RELEASE) kot jih ima izvorna datoteka, za katero obstaja povezava.

**Odgovor uporabnika:** Zagotovite, da bodo vse izvorne datoteke vnaprej prevedene z uporabo enakih možnosti CONNECT, če pa to ni mogoče, pokličite SET CLIENT, da boste pred izdajo prvega ukaza CONNECT za uporabniški program nastavili želene možnosti.

**sqlcode**: -808

**sqlstate**: 08001

## **SQL0811N Rezultat skalarne celotne izbire, stavka SELECT INTO ali stavka VALUES INTO je več kot ena vrstica.**

**Pojasnilo:** Napako je povzročilo nekaj izmed naslednjega:

- v Izvajanje vdelanega stavka SELECT INTO ali VALUES INTO je povzročila nastalo tabelo z več kot eno vrstico.
- v Izvajanje skalarne celotne izbire je povzročilo nastalo tabelo z več kot eno vrstico.

Federated system users: to stanje lahko odkrije federated server ali vir podatkov.

Stavka ni mogoče obdelati.

**Odgovor uporabnika:** Zagotovite, da bo stavek vseboval pravilne specifikacije pogojev. Če so specifikacije pravilne, je morda problem v podatkih, ki povzroča, da je takrat, ko je pričakovana le ena vrstica, vrnjenih več.

Federated system users: problem omejite na izvor podatkov, ki mu ne uspe obdelati zahteve (za pomoč pri določanju izvora podatkov, ki mu ne uspe obdelati stavka SQL, poglejte *Troubleshooting Guide* in preverite kriterij izbire ter podatke za ta objekt.

**sqlcode**: -811

**sqlstate**: 21000

# **SQL0817N Stavka SQL ni mogoče izvesti, ker bo povzročil nedovoljeno ažuriranje.**

**Pojasnilo:** Aplikacija je poskusila izvršiti stavek SQL, ki bi povzročil popravke uporabniških podatkov ali kataloga podsistema. To je zaradi enega od naslednjih vzrokov prepovedano:

- v Aplikacija se izvaja v transakciji IMS, ki je samo za poizvedbe.
- v Aplikacija je v aplikaciji IMS ali CICS, ki poskuša ažurirati podatke na oddaljenem DBMS, ki ne podpira potrditve v dveh korakih.
- v Aplikacija poskuša ažurirati podatke na več mestih in eno od mest ne podpira potrditve v dveh korakih.

Ti stavki SQL so INSERT, UPDATE, DELETE, CREATE, ALTER, DROP, GRANT in REVOKE.

## Stavka ni mogoče izvršiti.

**Odgovor uporabnika:** Če se aplikacija izvaja kot transakcija IMS, ki je samo za poizvedbe, sistemskega programerja IMS vprašajte, kako se spremeni status samo za poizvedbe transakcije, pod katero se izvaja vaša aplikacija.

Če aplikaciji IMS ali CICS poskušata opraviti oddaljeno ažuriranje, morate aplikacijo spremeniti tako, da se bo izvajala kot lokalna aplikacija na DBMS-ju strežnika ali pa morate DBMS strežnika nadgraditi, da bo podpiral potrditev v dveh korakih.

Če aplikacija poskuša ažurirati podatke na več mestih, morate aplikacijo spremeniti ali pa morate nadgraditi vse DBMS-je, da bodo podpirali potrditev v dveh korakih.

**sqlcode**: -817

**sqlstate**: 25000

## **SQL0818N Prišlo je do navzkrižja časovnih žigov.**

**Pojasnilo:** Časovnih žig, ki ga je v času vnaprejšnjega prevajanja izdelal vnaprejšnji prevajalnik, ni enak kot časovni žig, shranjen s paketom v času povezovanja.

Ta problem je lahko povzročilo nekaj izmed naslednjega:

- v Aplikacija je bila vnaprej prevedena, prevedena in zvezana, ni pa bila povezana.
- v Aplikacija je bila vnaprej prevedena in povezana, ni pa bila prevedena in/ali zvezana, zato aplikacija, ki jo izvajate, ni ažurna.
- v Paket je bil povezan iz povezovalne datoteke, ki jo je izdelalo drugo vnaprejšnje prevajanje izvorne datoteke kot vnaprejšnje prevajanje, ki je izdelalo popravljeno izvorno datoteko, prevedeno in zvezano v izvršilno datoteko aplikacije.
- v Nova aplikacija je bila povezana z istim imenom in obstoječim paketom, zato je nadomestila obstoječi paket. Če izvedete aplikacijo, povezano z nadomeščenim paketom, bo prišlo do napake.

Federated system users: poleg predhodno naštetih vzrokov so lahko vzrok za napako tudi nepovezani paketi pri vseh ustreznih podatkovnih virih.

Stavka ni mogoče obdelati.

**Odgovor uporabnika:** Aplikacijo znova povežite z uporabo povezovalne datoteke za program, ki se ujema z modulom objekta. Namesto tega lahko tudi izvedete program, ki ustreza paketu, shranjenem v bazi podatkov.

Če nameščate vzorčno bazo podatkov, si zapišite številko ter besedilo tega sporočila in se obrnite na vašega technical service representative.

Federated system users: poleg predhodno naštetih dejanj še zagotovite, da so paketi, potrebni za federated server, povezani pri ustreznih virih podatkov. V Federated Systems Guide boste našli podrobnejše informacije o povezovanju paketov z viri podatkov.

**sqlcode**: -818

**sqlstate**: 51003

## **SQL0822N SQLDA vsebuje naslov podatkov ali naslov indikatorske spremenljivke, ki ni veljaven.**

**Pojasnilo:** Uporabniški program je vstavil naslov, ki ni veljaven v SQLDA.

Stavka ni mogoče obdelati.

**Odgovor uporabnika:** Uporabniški program popravite tako, da bo v SQLDA vstavljal veljavne naslove.

**sqlcode**: -822

**sqlstate**: 51004

# **SQL0840N V seznamu SELECT je bilo vrnjenih preveč postavk.**

**Pojasnilo:** Število postavk, vrnjenih na seznamu SELECT, presega dovoljeni maksimum. Največje dovoljeno število za sezname SELECT (razen za izraze skupnih tabel) je 1012. Največje dovoljeno število za sezname SELECT v izrazih skupnih tabel je 5000.

Stavka ni mogoče obdelati.

**Odgovor uporabnika:** Poglejte, ali dejansko potrebujete vse informacije. ( Ne spreglejte, da je število postavk, ki jih je vrnil SELECT list \* v stavku SQL SELECT \* from A, B, C, vsota števila stolpcev vseh treh tabel ) Če je možno, znova napišite stavek SQL tako, da bodo vrnjene le potrebne informacije. Če so potrebne vse informacije, stavek SQL razdelite v dva ali več stavkov.

**sqlcode**: -840

**sqlstate**: 54004

#### **SQL0842N Povezava s strežnikom** *ime-strežnika* **že obstaja.**

**Pojasnilo:** SQLRULES(STD) je v veljavi, stavek CONNECT pa določa obstoječo povezavo SQL.

**Odgovor uporabnika:** Popravek je odvisen od napake:

- v Če ime strežnika ni ime, ki ste ga nameravali uporabiti, ga popravite.
- v Če je v veljavi SQLRULES(STD), stavek CONNECT pa določa obstoječo povezavo SQL, nadomestite CONNECT s SET CONNECTION ali pa možnost spremenite v SQLRULES(DB2).

Popravite napako v aplikaciji in poskusite znova.

**sqlcode**: -842

**sqlstate**: 08002

#### **SQL0843N Ime strežnika ne podaja obstoječe povezave.**

**Pojasnilo:** Stavek, ukaz ali API so podali ime strežnika, ki ne določa obstoječe povezave SQL aplikacijskega procesa.

To se je zgodilo, če ste uporabljali:

- stavek SET CONNECTION
- stavek RELEASE
- stavek DISCONNECT
- SET ali QUERY CLIENT INFORMATION

**Odgovor uporabnika:** Popravek je odvisen od napake:

- v Če ime strežnika ni ime, ki ste ga nameravali uporabiti, ga popravite.
- v Preden izdate zahtevo za povezavo zagotovite, da je bila povezava s strežnikom vzpostavljena in je v trenutne ali mirujočem stanju.

Popravite napako v aplikaciji in poskusite znova.

**sqlcode**: -843

**sqlstate**: 08003

# **SQL0845N Izraza PREVVAL ni mogoče uporabiti, preden izraz NEXTVAL ne izdela vrednosti v trenutni seji za zaporedje** *ime-zaporedja***.**

**Pojasnilo:** Izraz PREVVAL je podajal zaporedje *ime-zaporedja*, vendar vrednost za to zaporedje še ni bila generirana. V tej seji mora biti izdaj izraz NEXTVAL, s katerim generirate vrednost za to zaporedje, preden lahko izdate izraz PREVVAL za to zaporedje.

**Odgovor uporabnika:** Preden izdate izraz PREVVAL za isto zaporedje v seji, izdajte vsaj en izraz NEXTVAL.

**sqlcode**: -845

**sqlstate**: 51035

## **SQL0846N Neveljavna določba identifikacijskega stolpca ali objekta zaporedja** *tip-objekta ime-objekta***. Koda vzroka =** *koda-vzroka***.**

**Pojasnilo:** Za identifikacijski stolpec ali objekt zaporedja, specifikacija lastnosti v stavku CREATE ali ALTER morda ni veljavna zaradi enega od naslednjih vzrokov:

- 1. Podrejeni tip podatkov identifikacijskega stolpca ali objekta zaporedja ni podprt. Identifikacijski stolpci in objekti zaporedja podpirajo naslednje tipe podatkov: SMALLINT, INTEGER, BIGINT in DECIMAL (ali NUMERIC) z lestvico nič.
- 2. Vrednost za START WITH, INCREMENT BY, MINVALUE ali MAXVALUE je zunaj območja za tip podatkov stolpca istovetnosti ali objekta zaporedja.
- 3. MINVALUE mora biti manjša ali enaka MAXVALUE.
- 4. Za CACHE je bila podana neveljavna vrednost. Vrednost mora biti INTEGER (celo število) z najmanjšo vrednostjo  $2.5$

**Odgovor uporabnika:** Popravite skladnjo in znova podajte stavek.

**sqlcode**: -846

**sqlstate**: 42815

# **SQL0859N Dostop do baze podatkov upravljalnika transakcij ni uspel s SQLCODE** *SQLCODE***.**

**Pojasnilo:** Aplikacija je bila vnaprej prevedena s SYNCPOINT(TWOPHASE) in za usklajevanje dvofazne odobritve potrebuje bazo podatkov upravljalnika transakcij. Razlogi, zaradi katerih baza podatkov upravljalnika transakcij ni na voljo, zajemajo naslednje:

- v Baza podatkov ni bila izdelana.
- v Polje *tm\_database* konfiguracijske datoteke Upravljalnika baze podatkov ni bila ažurirana ali aktivirana z imenom baze podatkov.
- v Baza podatkov obstaja, vendar komunikacija z bazo podatkov ni uspela.

**Odgovor uporabnika:** Možna dejanja so:

- Poglejte SQLCODE, ki je bila vrnjena s tem sporočilom in naredite dejanje, ki ustreza tej SQLCODE.
- v Preverite, da *tm\_database* obstaja; če ne obstaja, izdelajte novo bazo podatkov ali pa izberite takšno, ki je trenutno namenjena za uporabo kot baza podatkov TM. Če niste omejeni s prostorom na disku, je priporočeno, da izdelate ločeno bazo podatkov.
- v Ažurirajte konfiguracijo Upravljalnika baze podatkov za bazo podatkov TM s pomočjo polja *tm\_database*, če tega še niste storili.
- Preverite, ali je mogoče vzpostaviti povezavo s *tm\_database*. Tako npr. poskusite povezavo vzpostaviti z uporabo procesorja ukazne vrstice.
- v Zagotovite, da izbrani *tm\_database* ni baza podatkov, do katere je izveden dostop prek DB2 Connect.

**sqlcode**: -859

**sqlstate**: 08502

## **SQL0863W Povezava je bila uspešno vzpostavljena, vendar lahko uporabite le enobajtne znake.**

**Pojasnilo:** Strežniška baza podatkov in odjemalska aplikacija uporabljata kodne strani za različne jezikovne tipe, zato ni mogoče zagotoviti nobenih znakov izven 7-bitnega območja ASCII (v vseh kodnih straneh obstajajo le znaki v 7-bitnem območju ASCII). Tako je lahko npr. povezava vzpostavljena med japonsko kodno stranjo in Latin-1, vendar v kodni strani Latin-1 ne bodo na voljo nobeni japonski znaki, zato se tem znakom izognite (angleški znaki delujejo v redu).

Federated system users: možni vzroki so:

- v Osrednja baza podatkov podpira enobajtne in dvobajtne znake, odjemalski sistem baze podatkov pa podpira le enobajtne znake.
- v Izvor podatkov podpira enobajtne in dvobajtne znake, osrednji sistem pa podpira le enobajtne znake.

**Odgovor uporabnika:** Ne podajajte stavkov ali ukazov SQL, ki uporabljajo znake, ki niso skupni kodnim stranem aplikacije in baze podatkov.

Federated system users: ne podajajte stavkov ali ukazov SQL, ki uporabljajo znake, ki niso skupni za odjemalski sistem, osrednji sistem in izvor podatkov.

**sqlcode**: +863

**sqlstate**: 01539

**SQL0864N Referenčna omejitev** *ime-omejitve* **je poskusila spremeniti vrstico v tabeli** *ime-tabele***, ki je bila spremenjena s stavkom za spreminjanje podatkov SQL znotraj celotne izbire.**

**Pojasnilo:** Stavek za spreminjanje podatkov SQL je bil podan v členu FROM, toda podrejena ciljna osnovna tabela stavka za spreminjanje podatkov SQL vsebuje referenčno omejitev, ki spreminja isto tabelo. To ni dovoljeno.

Stavka ni mogoče obdelati.

**Odgovor uporabnika:** Izognite se uporabi stavka za spreminjanje podatkov SQL znotraj člena FROM, ali pa spremenite referenčno omejitev tako, da ne bo spreminjala tabele, ki je cilj stavka za spreminjanje podatkov SQL.

**sqlcode**: -0864

**sqlstate**: 560C6

#### **SQL0865N Neveljavna vrednost tm\_database.**

**Pojasnilo:** Baza podatkov, izbrana kot *tm\_database* v konfiguraciji upravljalnika baz podatkov, ni veljavna. Baza podatkov mora biti različice DB2 V2.1 ali novejše in ne sme biti baza podatkov, do katere ste dostopili prek protokola DRDA (npr. prek DB2 Connect).

Stavka ni mogoče izvršiti.

#### **Odgovor uporabnika:**

- 1. Konfiguracijo Upravljalnika baz podatkov ažurirajte tako, da bo podajala veljavno bazo podatkov za *parameter tm\_database*.
- 2. Izdajte db2stop in db2start, s katerima boste zagotovili, da bodo spremembe stopile v veljavo.

**sqlcode**: -865

**sqlstate**: 08001

## **SQL0866N Preusmeritev povezave ni uspela. Koda vzroka:** *koda-vzroka*

**Pojasnilo:** Zapisovanje imenikov v kataloge za bazo podatkov je povzročilo preusmeritev povezave na način, ki ni podprt.

Mogoče kode vzrokov so:

- **01** Povezava baze podatkov je vključevala več kot eno preusmeritev iz strežnika na drug strežnik; podprta je le ena preusmeritev povezave.
- **02** Narejen je bil poskus povezave, ki vključuje trenutno različico odjemalca ali strežnika DB2, kot tudi različico 1 odjemalca ali strežnika. Ta poskus ni uspel, ker preusmeritev ni podprta z različico 1 odjemalcev ali strežnikov.

**Odgovor uporabnika:** Glede na kodo vzroka so dejanja naslednja:

- **01** Bazo podatkov znova zapišite v katalog tako, da ne obstaja več kot en strežnik, ki povezavo preusmerja na drug strežnik na poti povezave.
- **02** Bazo podatkov znova zapišite v katalog tako, da ne obstaja noben vmesni strežnik, ki preusmerja povezavo.

**sqlcode**: -866

**sqlstate**: 08001

## **SQL0868N Narejen je bil poskus za vzpostavitev povezave (CONNECT) z uporabo USER/USING s strežnikom, za katerega že obstaja povezava.**

**Pojasnilo:** Obstaja trenutna ali mirujoča povezava s strežnikom in poskus za vzpostavitev povezave (CONNECT) z uporabo člena USER/USING ni veljaven.

**Odgovor uporabnika:** Možna dejanja so:

- v Uporabite stavek SET CONNECTION, da boste povezavo DORMANT naredili trenutno.
- Stavek CONNECT uporabite brez USER/USING, če SQLRULES(DB2) uporablja aplikacija.
- v Zaključite obstoječo enoto dela, prekinite povezavo in jo nato znova vzpostavite z uporabo USER/USING.

**sqlcode**: -868

**sqlstate**: 51022

## **SQL0873N Na objekte z različnimi shemami kodiranja se ni mogoče sklicevati v istem stavku SQL.**

**Pojasnilo:** Vse tabele, funkcije SQL in metode SQL, ki so klicane v stavku SQL, niso definirane z isto shemo kodiranja.

Do tega stanja lahko pride v naslednjih primerih:

- v na tabelo, izdelano s shemo kodiranja ASCII ali unicode, se sklicuje stavek s tabelo, ki ni bila izdelana z enako shemo kodiranja
- v na funkcijo SQL, izdelano s shemo kodiranja ASCII ali unicode, se sklicuje stavek s tabelo, ki ni bila izdelana z enako shemo kodiranja
- v izvedena funkcija je izdelana z drugačno shemo kodiranja kot izvorna funkcija
- v tabela izjem je izdelana z drugo shemo kodiranja kot osnovna tabela za operacijo

**Odgovor uporabnika:** Popravite stavek SQL, da se bo skliceval samo na objekte z enako shemo kodiranja.

**sqlcode**: -873

**sqlstate**: 53090

## **SQL0874N CCSID vseh parametrov se mora ujemati s CCSID-jem za PARAMETER za rutino.**

**Pojasnilo:** Vsi parametri rutine morajo uporabljati isto shemo kodiranja kot sama rutina. Če CCSID podate za parameter, se mora ujemati z implicitno ali eksplicitno podano možnostjo PARAMETER CCSID za rutino.

**Odgovor uporabnika:** Odstranite možnost CCSID iz parametra ali spremenite stavek, da bo ista vrednost CCSID podana povsod.

**sqlcode**: -874

**sqlstate**: 53091

### **SQL0880N SAVEPOINT** *ime-točke-shranjevanja* **ne obstaja ali pa v tem kontekstu ni veljavna.**

**Pojasnilo:** Pri izdaji stavka RELEASE ali ROLLBACK TO SAVEPOINT *ime-točke-shranjevanja* je prišlo do napake. Točka-shranjevanja s tem imenom ne obstaja ali pa je bila vzpostavljena zunaj trenutnega osnovnega konteksta za izvrševanje.

Stavka ni mogoče obdelati.

**Odgovor uporabnika:** Popravite ime točke shranjevanja v stavku in znova izdajte stavek.

**sqlcode**: -880

**sqlstate**: 3B001

## **SQL0881N Točka shranjevanja z imenom** *ime-točke-shranjevanja* **že obstaja, vendar imena točke-shranjevanja ni mogoče znova uporabiti.**

**Pojasnilo:** Ime *ime-točke-shranjevanja* je že bilo uporabljeno v stavku SAVEPOINT. Imena točke shranjevanja ni mogoče znova uporabiti, ker je vsaj eden od stavkov SAVEPOINT, ki je uporabil to ime, podal tudi ključno besedo UNIQUE, ki zahteva, da je ime unikatno.

Stavka ni mogoče obdelati. Nova točka shranjevanja ni nastavljena. Še vedno obstaja stara točka shranjevanja z istim imenom.

**Odgovor uporabnika:** Za to točko shranjevanja izberite drugo ime in znova izdajte stavek SAVEPOINT. Če morate uporabiti obstoječe ime točke shranjevanja, izdajte stavek RELEASE SAVEPOINT, da sprostite obstoječo točko shranjevanja. Upoštevati morate tudi, da stavek RELEASE SAVEPOINT sprosti tudi vse točke shranjevanja, ki so bile vzpostavljene v transakciji od vzpostavitve podane točke shranjevanja. Za podrobnejše informacije preglejte Referenčni opis SQL.

**sqlcode**: -881

**sqlstate**: 3B501

#### **SQL0882N Točka shranjevanja ne obstaja.**

**Pojasnilo:** Med izdajanjem ukaza ROLLBACK TO SAVEPOINT je prišlo do napake. Če ne obstaja nobena točka shranjevanja, stavka ROLLBACK TO SAVEPOINT, ne da bi podali določeno ime točke shranjevanja, ne smete podati.

Stavka ni mogoče obdelati.

**Odgovor uporabnika:** Podajte drug stavek ali pa s stavkom ROLLBACK poskusite povrniti celotno transakcijo.

**sqlcode**: -882

**sqlstate**: 3B502

# **SQL0900 - SQL0999**

## **SQL0900N V aplikaciji je prišlo do napake. Povezava z bazo podatkov ne obstaja.**

**Pojasnilo:** Povezava z bazo podatkov ne obstaja. To se je lahko zgodilo zaradi enega izmed naslednjih razlogov:

- v Resna napaka v stanju aplikacije je povzročila izgubo povezave z bazo podatkov.
- v Aplikacija je morda prekinila povezavo z bazo podatkov in pred izvajanjem naslednjega stavka SQL ni vzpostavila nove trenutne povezave.

**Odgovor uporabnika:** Trenutno povezavo znova vzpostavite tako, da preklopite v obstoječo mirujočo povezavo (z uporabo CONNECT TO ali SET CONNECTION) ali tako, da vzpostavite novo povezavo (z uporabo CONNECT).

**sqlcode**: -900

**sqlstate**: 08003

# **SQL0901N Stavek SQL ni uspel zaradi sistemske napake, ki ni na strežniku. Nadaljnji stavki SQL se bodo lahko izvedli. (Vzrok** *vzrok***.)**

**Pojasnilo:** Zgodila se je sistemska napaka. Obdelava stavka SQL se je končala zaradi *vzrok* (ta ni preveden in je namenjen le osebju tehnične podpore IBM).

**Odgovor uporabnika:** Zapišite številko sporočila (SQLCODE) in kodo vzroka *vzrok*.

Če je bilo sledenje aktivno, pokličite samostojno funkcijo sledenja (Independent Trace Facility) v ukaznem pozivu operacijskega sistema. Nato se obrnite na technical service representative z naslednjimi informacijami:

- Opis težave
- SOLCODE
- v vzrok *vzrok*
- v Vsebina SQLCA, če je mogoče
- v Datoteka sledenja, če je mogoče

Federated system users: problem omejite na izvor podatkov, ki mu ne uspe obdelati zahteve (pri določanju vira podatkov, ki mu ne uspe obdelati stavka SQL, si pomagajte s Troubleshooting Guide), in za ta izvor podatkov opravite potrebne diagnostične korake. Postopki za določanje problemov za vire podatkov se razlikujejo, zato uporabite ustrezne priročnike za vire podatkov.

**sqlcode**: -901

**sqlstate**: 58004

## **SQL0902C Zgodila se je sistemska napaka (koda vzroka =** *koda-vzroka***). Nadaljnjih stavkov SQL ni mogoče obdelati.**

**Pojasnilo:** Prišlo je do sistemske napake.

**Odgovor uporabnika:** Zapišite si številko sporočila (SQLCODE) in kodo vzroka v sporočilu.

Če je bilo sledenje aktivno, pokličite samostojno funkcijo sledenja (Independent Trace Facility) v ukaznem pozivu operacijskega sistema. Nato se obrnite na technical service representative z naslednjimi informacijami:

- Opis težave
- v SQLCODE in vdelano kodo vzroka
- v Vsebina SQLCA, če je mogoče
- v Datoteka sledenja, če je mogoče

Federated system users: problem omejite na izvor podatkov, ki mu ne uspe obdelati zahteve (pri določanju vira podatkov, ki mu ne uspe obdelati stavka SQL, si pomagajte s Troubleshooting Guide), in za ta izvor podatkov opravite potrebne diagnostične korake. Postopki za določanje problemov za vire podatkov se razlikujejo, zato uporabite ustrezne priročnike za vire podatkov.

**sqlcode**: -902

**sqlstate**: 58005

# **SQL0903N Stavek COMMIT ni uspel, transakcija je bila povrnjena. Koda vzroka:** *koda-vzroka*

**Pojasnilo:** Eden ali več strežnikov, ki sodelujejo v trenutni enoti dela, baze podatkov ni mogel pripraviti za odobritev. Stavek COMMIT ni uspel, transakcija pa je bila povrnjena.

Mogoče kode vzrokov so:

**01** Povezava z eno izmed baz podatkov, ki sodeluje v enoti dela, je bila prekinjena.

> Federated system users: če je baza podatkov, s katero ste se povezali, baza podatkov federated server, kjer so uporabljeni vzdevki, je bila povezava z enim izmed virov podatkov, potrebna za vzdevek znotraj baze podatkov, prekinjena.

**02** Ena izmed baz podatkov ali vozlišč, vključenih v enoto dela, je bilo dostopanih, vendar jih ni bilo mogoče pripraviti za odobritev.

> Federated system users: Če je baza podatkov, s katero ste vzpostavili povezavo, baza podatkov federated server, kjer so uporabljeni vzdevki, eden izmed virov podatkov, potrebnih za vzdevek, ne more pripraviti odobritve.

**03** Upravljalnik podatkovnih povezav DB2, ki je sodeloval v enoti dela, ni uspel izvesti priprave za odobritev.

- **04** Ena ali več deklariranih začasnih tabel je v neskladnem stanju.
- **05** Prišlo je do nepričakovane napake. Za podrobnosti preverite dnevnik obvestil za upravljanje.

**Odgovor uporabnika:** Če je bila povezava z bazo podatkov prekinjena, jo znova vzpostavite. Če napaka ni bila povezana s povezavo, poglejte diagnostične dnevnike napak v oddaljenem sistemu, da boste določili naravo vzroka in potrebno dejanje. Znova zaženite aplikacijo.

**sqlcode**: -903

**sqlstate**: 40504

**SQL0904N Nerazpoložljivo sredstvo je povzročilo neuspešno izvedbo. Koda vzroka:** *koda-vzroka***, tip sredstva:** *tip-sredstva* **in ime sredstva:** *ime-sredstva***.**

**Pojasnilo:** Stavka SQL ni bilo mogoče izvesti, ker sredstvo *ime-sredstva* tipa *tip-sredstva* zaradi vzroka, ki ga kaže *koda-vzroka*, ni bilo na voljo, ko je bilo potrebno. Za razlago kod tipov sredstev poglejte dokumentacijo za odkrivanje problemov DB2 za MVS.

**Odgovor uporabnika:** Preverite identiteto sredstva, ki ni bilo na voljo. Če želite določiti, zakaj sredstvo ni bilo na voljo, poglejte podani *koda-vzroka*.

**sqlcode**: -904

**sqlstate**: 57011

**SQL0905N Zaradi omejitve virov izvedba ni uspela. Ime sredstva =** *ime-sredstva***, omejitev =** *omejitev1* **sekund CPU (***omejitev2* **servisnih enot) izpeljano iz** *sredstvo omejitve***.**

**Pojasnilo:** Izvedba stavka SQL je bila zaključena, ker je bila presežena omejitev vira.

Ime vira, katerega omejitev je bila presežena, je *ime-sredstva*. To je tudi ime stolpca v specifikacijski tabeli za omejitev virov, iz katere izhaja omejitev. Omejitev, ki je presežena v sekundah CPU je *omejena-količina1*, servisna enota pa je *omejena-količina2*. *Ime-sredstva* je lahko ASUTIME, ki je število sekund CPU, dovoljenih za vsak stavk SQL. Največje dovoljeno število sekund CPU je *omejena-količina1*. Največje dovoljeno število servisnih enot je *omejena-količina2*.

Vir, uporabljen za izpeljavo velikosti omejitve, je *omejitev-izvora*, ki predstavlja ime specifikacijske tabele za omejitev virov ali 'sistemski parameter'. Če je vir sistemski parameter, specifikacijska tabela za omejitev virov ni vsebovala ustrezne postavke ali pa je med dostopanjem do tabele prišlo do napake. V obeh primerih omejitev izhaja iz namestitvenega (sistemskega) parametra.

**Odgovor uporabnika:** Določite, zakaj je izvedba tega stavka SQL trajala tako dolgo in naredite ustrezno dejanje. Razmislite o poenostavitvi stavka SQL, restrukturiranju tabel in indeksov ali pa se obrnite na skupino za namestitev, ki je odgovorna za vzdrževanje specifikacijskih tabel za omejitev virov.

Uporabniški program, ki prejme to povratno kodo, lahko izvede dodatne stavke SQL.

**sqlcode**: -905

**sqlstate**: 57014

# **SQL0906N Stavka SQL ni mogoče izvesti, ker je bila ta funkcija onemogočena zaradi predhodne napake.**

**Pojasnilo:** Izvedba stavka SQL ni uspela, ker je bila zahtevana funkcija onemogočena zaradi predhodne napake. Do tega stanja lahko pride, če se je uporabniški program nenormalno zaključil (npr. s pogojem ON ERROR v programu PL/I) in je nadaljeval z izvajanjem stavkov SQL. Do tega stanja lahko pride tudi, če je transakcija DB2 CICS naletela na napako pri izdelavi niti, vendar je kljub temu nadaljevala z izdajanjem zahtev SQL, ne da bi pred tem izdala SYNCPOINT ROLLBACK.

**Odgovor uporabnika:** Na splošno je potrebno uporabniški program pri prejemu te povratne kode zaključiti. Vsi nadaljnji poskusi aplikacije za izvajanje drugih stavkov SQL prav tako ne bodo uspeli z enako povratno kodo. Če v primeru transakcije DB2 CICS polje SQLERRP v SQLCA vsebuje ime modula DSNCEXT1, lahko transakcija izda SYNCPOINT ROLLBACK in nadaljuje z obdelavo. Če transakcija izbere ROLLBACK in nadaljuje z obdelavo, mora biti zmožna popraviti stanje, ki je povzročilo napako pri izdelavi niti.

**sqlcode**: -906

**sqlstate**: 24514, 51005, 58023

# **SQL0907N Poskusili ste spremeniti ciljno tabelo** *ime-tabele* **stavka MERGE z omejitvijo ali prožilcem** *ime***.**

**Pojasnilo:** Stavek MERGE je povzročil aktiviranje omejitve ali prožilca *ime*, ki je poskusil ažurirati, vstaviti ali brisati iz tabele *ime-tabele*, ki je tudi ciljna tabela ali tabela znotraj iste hierarhije tabel stavka MERGE. To ni dovoljeno.

**Odgovor uporabnika:** Spremenite stavek MERGE, tako da boste odstranili operacijo, ki povzroča aktiviranje omejitve ali prožilca, ali spremenite tabelo, ki vsebuje omejitev ali prožilec, tako da boste odstranili referenco na ciljno tabelo.

**sqlcode**: -907

**sqlstate**: 27000

**SQL0908N** *tip-povezovanja* **napaka pri uporabi pooblastila** *id-pooblastila* **operacija BIND, REBIND ali AUTO\_REBIND ni dovoljena.**

**Pojasnilo:** Za BIND in REBIND naznačeni ID pooblaščanja ne sme izvajati naznačenega *tip-povezovanja* za načrt ali paket. Postavka v specifikacijski tabeli za omejitev virov (RLST) prepoveduje povezovanje ali vnovično povezovanje s tem ID-jem pooblastila ali z vsemi ID-ji pooblastila. Za AUTO-REBIND je sistemski parameter, ki krmili operacije

AUTO-REBIND, nastavljen tako, da onemogoči AUTO-REBIND.

#### **tip-povezovanja**

Tip povezovalne operacije (BIND, REBIND ali AUTO-REBIND).

### **id-pooblaščanja**

ID pooblaščanja klicatelja podukaza BIND ali primarni ID pooblaščanja klicatelja načrta za operacije AUTO-REBIND.

**Odgovor uporabnika:** Če želite, da ima naznačeni ID pooblaščanja možnost za povezovanje, spremenite postavko v aktivni tabeli RLST. Če so operacije AUTO-REBIND onemogočene, paket pred vnovično izvedbo še enkrat povežite.

**sqlcode**: -908

**sqlstate**: 23510

# **SQL0909N Objekt je bil zbrisan.**

**Pojasnilo:** Uporabniški program je (1) zbrisal tabelo in nato poskusil dostopiti do nje ali pa je (2) zbrisal indeks, nato pa z uporabo tega indeksa poskusil dostopiti do njegove tabele objektov.

**Odgovor uporabnika:** Logiko uporabniškega programa je potrebno popraviti tako, da ne bo poskušal uporabljati objekta ali dostopati do njega po tem, ko je objekt zbrisan.

Brisanje indeksov znotraj uporabniških programov je še posebej nevarno, ker ne obstaja noben način za določitev tega, ali načrt, ki je bil izdelan za aplikacijo (z BIND ali REBIND), dejansko uporablja določen indeks za dostopanje do njegove tabele objektov.

**sqlcode**: -909

**sqlstate**: 57007

## **SQL0910N Stavek SQL ne more dostopiti do objekta, ki čaka na spreminjanje.**

**Pojasnilo:** Uporabniški program je poskusil dostopiti do objekta znotraj iste enote dela, v kateri je:

- v Uporabniški program je izdal stavek DROP za objekt ali povezani objekt (na primer indeks za tabelo).
- v uporabniški program izdal stavek za objekt, ki je dodal ali zbrisal omejitev.
- v uporabniški program izdal stavek DROP TRIGGER ali CREATE TRIGGER, ki je na objekt vplival neposredno ali posredno.
- v Uporabniški program je izdal stavek ROLLBACK TO SAVEPOINT, ki je postavil objekt v stanje za popravljanje.
- v Uporabniški program je izdal stavek, ki je povzročil, da so bile vse vrstice NOT LOGGED navedene začasne tabele zbrisane.

Federated system users: poleg predhodno navedenih vzrokov lahko obstajajo tudi druge omejitve, specifične za izvor podatkov, ki onemogočajo dostop do objekta.

Stavka SQL ni mogoče obdelati.

**Odgovor uporabnika:** Uporabniški program spremenite tako, da ne bo poskušal dostopati do objekta znotraj enote dela, v kateri so bile narejene spremembe. Na splošno je stavke jezika za definiranje podatkov (DDL) boljše ločiti od stavkov jezika za obravnavanje podatkov (DML), ki dostopajo do enakih objektov.

Enota dela mora biti odobrena ali povrnjena, preden je neuspeli stavek lahko uspešno obdelan. Če je odobrena sprememba povzročila brisanje objekta, bo morda potrebno objekt znova izdelati, da bo neuspeli stavek SQL lahko uspešno obdelan.

Če objekt popravite znotraj SAVEPOINT-a, uporabniški program popravite tako, da ne bo poskušal dostopati objekta, potem, ko bo aplikacija izdala stavek ROLLBACK TO SAVEPOINT. Vsi kazalci, ki dostopajo do spremenjenega objekta in so odprti med izvajanjem stavka ROLLBACK TO SAVEPOINT, ne bodo dostopni. Aplikacijo popravite tako, da bo zaprla kazalec.

Če stavek za vrivanje, brisanje ali ažuriranje, ki vključuje navedeno začasno tabelo NOT LOGGED, ne uspe, bodo vse vrstice v tej tabeli zbrisane. Vsi kazalci, ki jih odprete za navedeno začasno tabelo ob času napake, ne bodo dostopni in jih mora aplikacija zapreti.

Federated system users: če predhodno dejanje ne reši problema, osamite zahtevo (za pomoč pri določanju izvora podatkov, ki ne uspe obdelati stavka SQL, poglejte Troubleshooting Guide) in določite, katere dodatne omejitve obstajajo za izvor podatkov, ki preprečujejo dostop do objekta. Zagotovite, da aplikacija ne krši nobene izmed teh omejitev.

**sqlcode**: -910

**sqlstate**: 57007

# **SQL0911N Trenutna transakcija je bila zaradi zastoja ali prekinitve povrnjena. Koda vzroka** *koda-vzroka***.**

**Pojasnilo:** Trenutna enota dela je bila vključena v nerazrešeno navzkrižje glede uporabe objekta in jo je bilo potrebno povrniti.

Kode vzrokov so naslednje:

- **2** transakcija je bila povrnjena zaradi zastoja
- **68** transakcija je bila povrnjena zaradi prekinitve ključavnice
- **72** transakcija je bila povrnjena v začetno stanje zaradi napake Upravljalnika podatkovnih povezav DB2, ki je bil vpleten v transakcijo.
- **Opomba:** Spremembe, povezane z enoto dela, je potrebno vnesti znova.

Aplikacija je bila povrnjena v stanje prejšnjega COMMIT.

**Odgovor uporabnika:** Če se želite za dolgotrajne aplikacije in tiste aplikacije, za katere obstaja možnost, da bodo naletel

na zastoj, tem izogniti, pogosto izdajte operacije COMMIT.

Federated system users: do zastoja lahko pride pri federated server ali pri data source. Za odkrivanje zastojev, ki vključujejo vire podatkov in morda tudi osrednji sistem, ni mehanizmov. Izvor podatkov, ki ni uspel obdelati zahteve, lahko določite (za določanje, kateri izvor podatkov ni uspel obdelati stavka SQL, preglejte vodič za določanje težav).

Zastoji so pogosto običajni ali pričakovani pri obdelavi določenih kombinacij stavkov SQL. Aplikacije oblikujte tako, da se boste v čim večji meri izognili zastojem.

**sqlcode**: -911

**sqlstate**: 40001

### **SQL0912N Maksimalno število zahtev za zaklepanje za bazo podatkov je bilo doseženo.**

**Pojasnilo:** Maksimalno število ključavnic za bazo podatkov je bilo doseženo, ker je bilo seznamu ključavnic dodeljeno premalo pomnilnika.

Stavka ni mogoče obdelati.

**Odgovor uporabnika:** Aplikacija mora stavka COMMIT ali ROLLBACK izdati pred drugimi stavki SQL. Če želite povečati prostor seznama ključavnic, razmislite o povečanju vrednosti konfiguracijskega parametra baze podatkov ( *locklist*).

**sqlcode**: -912

**sqlstate**: 57011

## **SQL0913N Zastoj ali prekinitev sta povzročila neuspešno izvedbo. Koda vzroka** *koda-vzroka***.**

**Pojasnilo:** Izdana zahteva je bila vključena v nerazrešeno navzkrižje glede uporabe objekta, izvedba pa ni uspela.

Kode vzrokov so naslednje:

- **2** razvejitev transakcije ni uspela zaradi zastoja.
- **68** razvejitev transakcije ni uspela zaradi prekinitve zaklepanja.
- **72** transakcija je bila povrnjena v začetno stanje zaradi napake Upravljalnika podatkovnih povezav DB2, ki je bil vpleten v transakcijo.
- **80** stavek ni uspel zaradi prekinitve.

#### **Odgovor uporabnika:**

- v Za kodo vzroka 80 lahko ponovite neuspeli stavek, ne da bi za to zaključili aplikacijo. Če aplikacija dostopa do več oddaljenih baz podatkov, je morda bolje, če povrnete transakcijo, da se boste izognili možnosti globalnega zastoja.
- Za ostale kode vzroka izdajte zahtevo za povrnitev transakcije. Transakcije ni mogoče odobriti zaradi napake v trenutni razvejitvi transakcije.

v Če se želite izogniti zastojem in prekinitvam zaklepanja, za dolgotrajne aplikacije ali za tiste, ki zahtevajo podatke s hkratnim dostopanjem, pogosto izdajte operacije COMMIT.

**sqlcode**: -913

**sqlstate**: 57033

#### **SQL0917N Povezovalni paket ni uspel.**

**Pojasnilo:** Prišlo je do napake, ki preprečuje izdelavo paketa.

Ta koda SQLCODE je lahko izdana med obdelavo povezovanja ali odobritve. Če je izdana med obdelavo odobritve, so vse spremembe v bazi podatkov povrnjene. Če je izdana med obdelavo povezovanja, samo izdelava paketa ne uspe in ostale spremembe znotraj logične enote dela je še vedno mogoče odobriti.

**Odgovor uporabnika:** To težavo ponavadi povzroči eden ali več stavkov SQL, ki zaradi napake niso bili povezani.

Ugotovite, kateri stavki povzročajo napako in jih popravite. Znova izdajte ukaz, da izdelate paket.

**sqlcode**: -917

**sqlstate**: 42969

#### **SQL0918N Aplikacija mora izvesti povrnitev.**

**Pojasnilo:** Enota dela je bila že povrnjena v bazi podatkov, vendar drugi upravljalniki sredstev, vključeni v to enoto dela, niso bili. Za zagotovitev integritete bodo vse zahteve SQL zavrnjene, dokler aplikacija ne izda zahteve za povrnitev.

**Odgovor uporabnika:** Vse zahteve SQL bodo zavrnjene, dokler aplikacija ne izda zahteve za povrnitev. V okolju CICS to, na primer, pomeni ukaz CICS SYNCPOINT ROLLBACK.

**sqlcode**: -918

**sqlstate**: 51021

## **SQL0920N Do podatkov v odjemalskem sistemu baze podatkov ni mogoče dostopiti iz drugih odjemalskih sistemov baze podatkov.**

**Pojasnilo:** Delovna postaja je bila konfigurirana kot odjemalec ali strežnik z lokalnimi odjemalci. Delovnih postaj, izdelanih v tem sistemu, ni mogoče deliti z drugimi delovnimi postajami.

Funkcije ni mogoče obdelati.

**Odgovor uporabnika:** Podatke zahtevajte le iz strežniških delovnih postaj.

**sqlcode**: -920

**sqlstate**: 57019

# **SQL0925N SQL COMMIT ni veljaven za izvršilno okolje aplikacije.**

**Pojasnilo:** COMMIT je onemogočen v naslednjih primerih:

- v V okolju porazdeljene obdelave transakcij, kot je npr. CISC, je bil narejen poskus za izdajo stavka SQL COMMIT, vendar je zahtevan odobritveni stavek, specifičen za okolje. V okolju CICS je to npr. ukaz CICS SYNCPOINT.
- v Vnaprej prevedena aplikacija DB2 ali aplikacija, nastavljena za uporabo CONNECT 2 v okolju nadzornika, ki ni TP, je izdala dinamični stavek SQL COMMIT, vendar so dovoljeni le statični stavki SQL COMMIT.
- v Če je SQL COMMIT izdan iz shranjene procedure, prav tako ni dovoljen, če se klicni program izvaja v porazdeljeni enoti dela ali okolju porazdeljene obdelave transakcij.

**Odgovor uporabnika:** Problem popravite tako, da naredite nekaj izmed naslednjega:

- Stavek odstranite tako, da izdate COMMIT in ga zamenjajte z enakovrednim stavkom za okolje
- v V primeru povezovalnega tipa 2 v okolju nadzornika, ki ni TP, uporabite le statični COMMIT.
- v V primeru shranjene procedure odstranite COMMIT

**sqlcode**: -925

**sqlstate**: 2D521

# **SQL0926N SQL ROLLBACK je neveljaven za izvršilno okolje aplikacije.**

**Pojasnilo:** ROLLBACK ni dovoljen v naslednjih primerih:

- 1. V okolju porazdeljene obdelave transakcij, kot je npr. CICS, je bil narejen poskus za izdajo stavka SQL ROLLBACK, vendar je zahtevan odobritveni stavek, specifičen za okolje. V okolju CICS je to npr. ukaz CICS SYNCPOINT ROLLBACK.
- 2. Vnaprej prevedena aplikacija DB2 ali aplikacija, nastavljena za uporabo CONNECT 2, je izdala dinamični stavek SQL ROLLBACK, vendar so dovoljeni le statični stavki SQL ROLLBACK.
- 3. Če je SQL ROLLBACK izdan iz shranjene procedure, je ravno tako omejen, če se klicni program izvaja v porazdeljeni enoti dela (CONNECT tipa 2) ali v okolju porazdeljene obdelave transakcij.

#### **Odgovor uporabnika:**

- 1. Odstranite stavek, ki je izdal ROLLBACK in ga zamenjajte s stavkom, ki je enakovreden za okolje.
- 2. V primeru tipa povezave 2 uporabite le statične stavke COMMIT.
- 3. V primeru shranjene procedure jo odstranite v celoti.

**sqlcode**: -926

**sqlstate**: 2D521

## **SQL0930N Za obdelavo stavka ni na voljo dovolj pomnilnika.**

**Pojasnilo:** Baza podatkov ki je zahtevala drugo pomnilniško stran, vendar za upravljalnik baz podatkov ni več na voljo nobenih strani.

Stavka ni mogoče obdelati.

#### **Odgovor uporabnika:** Možne rešitve:

- v Preverite, ali ima vaš sistem dovolj realnega in navideznega pomnilnika.
- Odstranite procese v ozadju.
- v Če do napake pride med vnovično sinhronizacijo DUOW, povečajte vrednosti konfiguracijskih parametrov *maxagents* in zmanjšajte *resync\_interval*.
- v Če do napake pride v stavku, ki se sklicuje na podprogram (UDF. shranjena procedura ali metoda), je bil pomnilnik za shranjevanje argumentov in povratnih vrednosti večji od pomnilnika, ki je na voljo v sistemu. Do tega lahko pride, če je podprogram definiran s parametri BLOB, CLOB, DBCLOB ali povratnimi vrednostmi, ki imajo veliko velikost (na primer 2GB).

Če zgoraj opisane možne rešitve ne rešijo težave, morate spremeniti definicijo podprograma.

**sqlcode**: -930

**sqlstate**: 57011

# **SQL0931C Prišlo je do prelivanja tabele sistemskih datotek. Nadaljnjih stavkov SQL ni mogoče obdelati.**

**Pojasnilo:** Omejitev operacijskega sistema je bila dosežena. Uporabniški program ne sme izdajati dodatnih stavkov SQL. Baza podatkov je označena kot potrebna obnovitve, vsem aplikacijam, ki uporabljajo bazo podatkov, pa je preprečen dostop do nje.

**Odgovor uporabnika:** Zaključite vse aplikacije, ki uporabljajo bazo podatkov. Vnovič zaženite bazo podatkov.

Če želite preprečiti, da bi se problem ponovil:

- Konfiguracijski parameter baze podatkov MAXFILOP spremenite v manjšo vrednost (DB bo zato manj uporabljal tabele datotek operacijskega sistema), in/ali
- v Če je ustrezno, zaključite druge aplikacije, ki uporabljajo datoteke, in/ali
- Za omejitev tabele datotek operacijskega sistema poglejte dokumentacijo operacijskega sistema. V večini okolij UNIX lahko to dosežete tako, da konfiguracijo jedra ažurirate z večjo vrednostjo. (V AIX je to možno le tako, da povečate velikost pomnilnika na vašem računalniku).

**sqlcode**: -931

**sqlstate**: 58005

## **SQL0950N Tabele ali indeksa ni mogoče zbrisati, ker sta trenutno v uporabi.**

**Pojasnilo:** Stavkov DROP TABLE ali DROP INDEX ni mogoče izdati, če odprti kazalec trenutno uporablja tabelo ali indeks.

Stavka ni mogoče obdelati. Tabela ali indeks nista bila zbrisana.

**Odgovor uporabnika:** Zaprite vse potrebne kazalce in znova podajte ukaz.

**sqlcode**: -950

**sqlstate**: 55006

**SQL0951N Objekta** *ime-objekta* **tipa** *tip-objekta* **ni mogoče spremeniti, ker ga trenutno uporablja isti proces aplikacije.**

**Pojasnilo:** Stavka ALTER ali SET INTEGRITY ni mogoče izdati za objekt, če je zaklenjen ali v uporabi.

Stavka ni mogoče obdelati. Objekt ni bil spremenjen.

**Odgovor uporabnika:** Zaprite vse kazalce, ki so posredno ali neposredno odvisni od objekta *ime-objekta* in znova izdajte stavek.

**sqlcode**: -951

**sqlstate**: 55007

## **SQL0952N Obdelava je bila prekinjena zaradi prekinitve.**

**Pojasnilo:** Uporabnik je morda pritisnil zaporedje tipk, ki sprožijo prekinitev.

Obdelava stavka je bila zaključena. Pred zaključkom so bile morda nekatere spremembe za bazo podatkov uveljavljene, ne pa tudi odobrene.

Federated system users: to stanje lahko odkrije tudi vir podatkov.

**Odgovor uporabnika:** Nadaljujte z aplikacijo.

Če nameščate vzorčno bazo podatkov, jo zbrišite in znova namestite.

**sqlcode**: -952

**sqlstate**: 57014

## **SQL0954C Za obdelavo stavka v kopici aplikacije ni na voljo dovolj pomnilnika.**

**Pojasnilo:** Ves razpoložljivi pomnilnik aplikacije je bil porabljen.

Stavka ni mogoče obdelati.

**Odgovor uporabnika:** Ko prejmete to sporočilo, zaključite aplikacijo. Povečajte vrednost konfiguracijskega parametra baze podatkov ( *applheapsz*), da boste omogočili večjo kopico aplikacije.

**sqlcode**: -954

**sqlstate**: 57011

## **SQL0955C Za obdelavo stavka ni mogoče dodeliti pomnilnika za razvrstitev. Koda vzroka =** *koda-vzroka***.**

**Pojasnilo:** Posrednik baze podatkov za razvrščanje nima na voljo dovolj navideznega pomnilnika, kot nakazuje koda vzroka:

- **1** Na voljo je premalo zasebnega pomnilnika obdelavo.
- **2** V pomnilniškem področju v skupni rabi baze podatkov, določenem za razvrščanje, je na voljo premalo pomnilnika v skupni rabi.

Stavka ni mogoče obdelati, lahko pa se obdelajo drugi stavki SQL.

**Odgovor uporabnika:** Poskusite nekaj izmed naslednjega:

- Zmanjšajte vrednost parametra kopice za sortiranje ( *sortheap*) v ustrezni konfiguracijski datoteki baze podatkov.
- v Za kodo vzroka 1, povečajte razpoložljivi zasebni navidezni pomnilnik, če je mogoče. V sistemih UNIX na primer lahko z ukazom unlimit povečate največjo velikost podatkovnega področja za proces.
- Za kodo vzroka 2 povečajte velikost pomnilniškega prostora v skupni rabi baze podatkov, določenega za obdelavo razvrščanja. Če želite povečati velikost tega področja, ne da bi vplivali na prag kopice razvrščanja za zasebna razvrščanja, povečajte vrednost konfiguracijskega parametra baze podatkov SHEAPTHRES\_SHR.

Če želite povečati velikost področja pomnilnika v skupni rabi baze podatkov, določenega za obdelavo in tudi prag kopice razvrščanja za zasebno razvrščanje, povečajte vrednost konfiguracijskega parametra upravljalnika baz podatkov SHEAPTHRES in nastavite SHEAPTHRES\_SHR na 0

**sqlcode**: -955

**sqlstate**: 57011

# **SQL0956C Za obdelavo stavka v kopici baze podatkov ni na voljo dovolj pomnilnika.**

**Pojasnilo:** Ves razpoložljivi pomnilnik za bazo podatkov je bil porabljen.

Stavka ni mogoče obdelati.

**Odgovor uporabnika:** Ko prejmete to sporočilo, zaključite aplikacijo. Povečajte konfiguracijski parameter baze podatkov ( *dbheap*), da boste omogočili večjo kopico baze podatkov. Če je število V/I strežnika blizu omejitve, lahko pomaga, če boste zmanjšali to število.

Če želite spremeniti dbheap, vnesite ukaz, ki je podoben naslednjemu, s katerim nastavite *dbheap* na velikost 2400 za bazo podatkov *zgled*:

db2 UPDATE DB CFG FOR sample USING DBHEAP 2400

Če želite, da se spremembe uveljavijo, prekinite povezavo z bazo podatkov.

**sqlcode**: -956

**sqlstate**: 57011

#### **SQL0958C Doseženo je bilo največje število odprtih datotek.**

**Pojasnilo:** Maksimalno število ročk datotek, razpoložljivih za bazo podatkov, je bilo doseženo.

Stavka ni mogoče obdelati.

**Odgovor uporabnika:** Povečajte katerikoli parameter, ki vpliva na maksimalno število odprtih datotek, dovoljenih na položaju baze podatkov. To vključuje povečanje vrednosti konfiguracijskega parametra ( *maxfilop*), da omogočite več ročk datotek za primerek, in zaključitev drugih sej, da zmanjšate število uporabljenih ročk datotek.

**sqlcode**: -958

**sqlstate**: 57009

#### **SQL0959C Za obdelavo stavka v komunikacijski kopici strežnika ni na voljo dovolj pomnilnika.**

**Pojasnilo:** Ves razpoložljivi pomnilnik komunikacijske kopice strežnika je bil porabljen.

Ukaza ali stavka ni mogoče obdelati.

**Odgovor uporabnika:** Ko prejmete to sporočilo, zaključite aplikacijo. Povečajte velikost parametra komunikacijske kopice ( *comheapsz*) v konfiguracijski datoteki upravljalnika baz podatkov delovne postaje strežnika.

OPOMBA: To sporočilo velja le za izdaje DB2 pred Version 2.

**sqlcode**: -959

**sqlstate**: 57011

#### **SQL0960C Maksimalno število datotek v bazi podatkov je bilo doseženo.**

**Pojasnilo:** Maksimalno število datotek baze podatkov je bilo doseženo.

Stavka ni mogoče obdelati.

**Odgovor uporabnika:** Ko prejmete to sporočilo, zaključite aplikacijo. Prekinite povezavo vseh aktivnih aplikacij z bazo podatkov, nato pa jo znova vzpostavite. Če napake s tem ne odpravite, iz baze podatkov zbrišite tabele, indekse ali oboje, ali pa razdelite bazo podatkov.

Če nameščate vzorčno bazo podatkov, jo zbrišite in znova namestite.

**sqlcode**: -960

**sqlstate**: 57011

# **SQL0964C Dnevnik transakcij za bazo podatkov je poln.**

**Pojasnilo:** Ves prostor za dnevnik transakcij je v uporabi.

Če je v uporabi krožni dnevnik z datotekami sekundarnega dnevnika, je bil narejen poskus za njihovo dodelitev in uporabo. Če datotečni sistem nima več prostora, sekundarnih dnevnikov ni mogoče uporabiti.

Če uporabljate arhivski dnevnik, datotečni sistem ni preskrbel prostora za nove datoteke dnevnika.

Stavka ni mogoče obdelati.

**Odgovor uporabnika:** Ko prejmete to sporočilo (SQLCODE), izvedite stavka COMMIT ali ROLLBACK ali ponovite operacijo.

Če bazo podatkov ažurirajo hkratne aplikacije, ponovite operacijo. Prostor dnevnika se bo morda sprostil, ko bo ena aplikacija zaključila s transakcijo.

Bolj pogosto izdajte odobritvene operacije. Če vaše transakcije niso odobrene, se prostor dnevnika lahko sprosti pri odobritvi transakcij. Ko oblikujete aplikacijo, razmislite o tem, kdaj boste odobrili transakcije ažuriranja, da boste preprečili pomanjkanje prostora dnevnika.

Če prihaja do zastojev, bolj pogosto preverjajte, ali ti obstajajo. To lahko naredite tako, da zmanjšajte konfiguracijski parameter baze podatkov DLCHKTIME. To bo povzročilo odkrivanje in razrešitev zastojev (z ROLLBACK), s čimer se bo sprostil prostor dnevnika.

Če se to stanje pogosto ponavlja, povečajte konfiguracijski parameter baze podatkov, da boste omogočili večjo datoteko dnevnika. Večja datoteka dnevnika zahteva več prostora, vendar zmanjša potrebo, da aplikacije ponovijo operacijo.

Če nameščate vzorčno bazo podatkov, jo zbrišite in znova namestite.

**sqlcode**: -964

**sqlstate**: 57011

# **SQL0965W V sporočilni datoteki na tej delovni postaji ni besedila sporočila, ki bi ustrezalo opozorilu SQL** *SQLCODE***. Opozorilo je bilo vrnjeno iz modula** *ime* **z izvornimi parametri** *seznam parametrov***.**

**Pojasnilo:** Strežnik baz podatkov je vaši aplikaciji vrnil kodo *SQLCODE*. Opozorilna koda ne ustreza sporočilu v datoteki sporočil DB2 na tej delovni postaji.

**Odgovor uporabnika:** Če želite določiti vzrok za podani *SQLCODE*, poglejte dokumentacijo za vaš strežnik baze podatkov.

# **SQL0966N Datoteke preslikave napak** *ime***, podane v imeniku s povezovalnimi storitvami baze podatkov, ni mogoče najti ali odpreti.**

**Pojasnilo:** Pri tem velja nekaj od naslednjega:

- v Datoteka preslikave napak ne obstaja.
- v Datoteko preslikave napak trenutno uporablja druga aplikacija.
- v Datoteka preslikave napak ni na pričakovani poti.
- v Datoteka preslikave napak je poškodovana.

Podatkov preslikave napak ni bilo mogoče priklicati.

**Odgovor uporabnika:** Datoteko sprostite iz aplikacije, v kateri je odprta ali pa znova namestite ali obnovite izvorno datoteko.

**sqlcode**: -966

**sqlstate**: 57013

# **SQL0967N Format datoteke preslikave napak** *ime***, podan v imeniku povezovalnih storitev baze podatkov, ni veljaven.**

**Pojasnilo:** Napaka se je zgodila, ko je program bral datoteko preslikav napak.

Podatkov preslikave napak ni bilo mogoče priklicati.

**Odgovor uporabnika:** Popravite vse skladenjske napake v datoteki preslikave napak.

**sqlcode**: -967

**sqlstate**: 55031

## **SQL0968C Datotečni sistem je poln.**

**Pojasnilo:** Eden izmed datotečnih sistemov, ki je vsebuje bazo podatkov, je poln. Datotečni sistem lahko vsebuje imenik baze podatkov, datoteke dnevnika baze podatkov ali vsebnike prostora tabel.

Stavka ni mogoče obdelati.

**Odgovor uporabnika:** Sistemski prostor sprostite tako, da zbrišete neželene datoteke. Ne brišite datotek baze podatkov. Če potrebujete dodatni prostor, boste morda morali zbrisati tabele in indekse, označene kot nezahtevane.

V sistemih, ki so osnovani na UNIX, je lahko poln disk posledica preseganja maksimuma velikosti datotek, dovoljenih za trenutni ID uporabnika. Za ažuriranje fsize uporabite ukaz chuser. Sistem bo najbrž potrebno znova pognati.

Če so vsebniki različnih velikosti, lahko pride do stanja polnega diska. Če je v datotečnem sistemu na voljo dovolj prostora, zbrišite prostor tabel in ga znova izdelajte z vsebniki enakih velikosti.

**sqlcode**: -968

**sqlstate**: 57011

# **SQL0969N V sporočilni datoteki na tej delovni postaji ni besedila sporočila, ki bi ustrezalo napaki SQL** *napaka***. Napaka je bila vrnjena iz modula** *ime* **z izvornimi parametri** *seznam parametrov***.**

**Pojasnilo:** Strežnik baze podatkov je aplikaciji vrnil SQLCODE *napaka*. Koda napake ne ustreza sporočilu v sporočilni datoteki DB2 na tej delovni postaji.

**Odgovor uporabnika:** Če želite določiti vzrok za podani SQLCODE, poglejte dokumentacijo za vaš strežnik baze podatkov. Za informacije glede reševanja tega problema preglejte dokumentacijo za strežnik baz podatkov.

Federated system users: problem omejite na izvor podatkov, ki mu ne uspe obdelati zahteve (za pomoč pri določanju vira podatkov, ki mu ne uspe obdelati zahteve, poglejte Troubleshooting Guide). V ustreznem priročniku za vir podatkov poiščite *napaka*. Če je problem odvisen od podatkov, bo morda potrebno preveriti podatke, ki so bili v obdelavi v izvoru podatkov, ko se je zgodila napaka.

# **SQL0970N Sistem je poskusil pisati v datoteko, ki je samo za branje.**

**Pojasnilo:** Datoteka, ki jo uporablja baza podatkov, je označena samo za branje ali pa ne obstaja. Baza podatkov zahteva pooblastilo za pisanje v to datoteko.

Stavka ni mogoče obdelati.

**Odgovor uporabnika:** Ko prejmete sporočilo (SQLCODE), zaključite aplikacijo. Zagotovite, da imajo vse datoteke baze podatkov bralni in pisalni dostop. Iz podanega imena datoteke odstranite nepotrebne prazne presledke.

**sqlcode**: -970

**sqlstate**: 55009

## **SQL0972N Pogon baze podatkov ne vsebuje pravilne diskete.**

**Pojasnilo:** Disketa v pogonu ni disketa baze podatkov.

Stavka ni mogoče obdelati.

**Odgovor uporabnika:** V pogon vstavite zahtevano disketo. Diskete ne odstranjujte, če aplikacija začne uporabljati bazo podatkov, ki je na njej.

**sqlcode**: -972

**sqlstate**: 57019

### **SQL0973N Za obdelavo stavka v kopici** *ime-kopice* **je na voljo premalo pomnilnika.**

**Pojasnilo:** Ves razpoložljivi pomnilnik za to kopico je bil porabljen. Stavka ni mogoče obdelati.

**Odgovor uporabnika:** Ko prejmete to sporočilo (SQLCODE), zaključite aplikacijo. Če želite povečati velikost kopice, spremenite konfiguracijski parameter *ime-kopice*.

Če želite na primer ažurirati konfiguracijski parameter baze podatkov, uporabite naslednji ukaz:

db2 update db cfg for *ime-bp* using *ime-kopice velikost-kopice*

Za prikaz seznama konfiguracijskih parametrov baze podatkov uporabite ukaz GET DATABASE CONFIGURATION.

Za ažuriranje konfiguracijskega parametra Upravljalnika baz podatkov uporabite naslednji ukaz:

db2 update dbm cfg for *ime-bp* using *ime-kopice velikost-kopice*

Za prikaz seznama konfiguracijskih parametrov Upravljalnika baz podatkov uporabite ukaz GET DATABASE MANAGER CONFIGURATION.

Za velikost kopice v skupni rabi skupine aplikacij naslednji trije konfiguracijski parametri baze podatkov krmilijo njeno velikost in uporabo: APPGROUP\_MEM\_SZ, GROUPHEAP\_RATIO in APP\_CTL\_HEAP\_SZ. Število aplikacij v eni skupini aplikacij je izračunano na naslednji način: APPGROUP\_MEM\_SZ / APP\_CTL\_HEAP\_SZ. Velikost kopice v skupni rabi skupine aplikacij je izračunana na naslednji način: APPGROUP\_MEM\_SZ \* GROUPHEAP\_RATIO / 100.

**sqlcode**: -973

**sqlstate**: 57011

## **SQL0974N Pogon, ki vsebuje bazo podatkov, je zaklenjen.**

**Pojasnilo:** Sistem je sporočil, da je pogon, ki vsebuje bazo podatkov, zaklenjen.

Stavka ni mogoče obdelati.

**Odgovor uporabnika:** Zagotovite, da v sistemu ni nobene druge obdelave (na primer, CHKDSK), ki bi lahko povzročila zaklepanje pogona. Ponovite operacijo.

Če nameščate vzorčno bazo podatkov, jo zbrišite in znova namestite.

**sqlcode**: -974

**sqlstate**: 57020

## **SQL0975N Nove transakcije ni mogoče pognati, ker je bazo podatkov ali primerek** *ime* **v stanje mirovanja postavil uporabnik** *ime-uporabnika***. Tip mirovanja:** *tip***.**

**Pojasnilo:** Drug uporabnik je primerek ali bazo podatkov, ki ju nameravate uporabljati, postavil v stanje mirovanja, kar pomeni, da nobene nove transakcije niso dovoljene, dokler sta primerek ali baza podatkov v stanju mirovanja.

Tip mirovanja *tip* se nanaša na primerek ali bazo podatkov, ki

je že v stanju mirovanja in je enak '1' za primerek, oziroma '2' za bazo podatkov.

**Odgovor uporabnika:** Obrnite se na uporabnika, ki je primerek ali bazo podatkov postavil v stanje mirovanja, da boste določili, kdaj DB2 ne bo več v tem stanju, da boste takrat ponovili zahtevo.

**sqlcode**: -975

**sqlstate**: 57046

#### **SQL0976N Vrata disketnega pogona so odprta.**

**Pojasnilo:** Vrata pogona za bazo podatkov so odprta.

Stavka ni mogoče obdelati.

**Odgovor uporabnika:** Zaprite vrata pogona in ponovite operacijo.

**sqlcode**: -976

**sqlstate**: 57021

### **SQL0977N Neznano stanje COMMIT.**

**Pojasnilo:** *tm\_database* je postal nerazpoložljiv med obdelavo COMMIT, kar je povzročilo, da rezultat COMMIT ni prepoznan. Ko bo *tm\_database* postal razpoložljiv, bo prišlo do vnovične sinhronizacije baze podatkov. Ne spreglejte, da lahko med vnovično sinhronizacijo pride do povrnitve transakcije. Nadaljnja izvedba stavkov SQL bo lahko varna, vendar bodo ključavnice do zaključka vnovične sinhronizacije lahko zadržane.

**Odgovor uporabnika:** Preverite, ali je možno vzpostaviti povezavo z *tm\_database*, na primer s pomočjo CLP. Če to ni mogoče, naredite potrebna dejanja za vrnjeni SQLCODE, da boste zagotovili, da je možno vzpostaviti povezavo.

**sqlcode**: -977

**sqlstate**: 40003

#### **SQL0978N Disketa je zaščitena proti pisanju.**

**Pojasnilo:** Narejen je bil poskus pisanja v bazo podatkov, vendar je disketa baze podatkov zaščitena pred pisanjem.

Stavka ni mogoče obdelati.

**Odgovor uporabnika:** Preverite, ali uporabljate pravilno disketo. Po potrebi odstranite zaščito diskete.

**sqlcode**: -978

**sqlstate**: 55009

## **SQL0979N COMMIT ni uspel za** *število* **baz podatkov za aplikacijski proces, ki se izvaja s SYNCPOINT NONE. Napake vključujejo sledeče vzdevke in pare SQLSTATE baze podatkov (vrnjenih je lahko največ štiri):** *alias/SQLSTATE1***,** *alias/SQLSTATE2***,** *alias/SQLSTATE3***,** *alias/SQLSTATE4***.**

**Pojasnilo:** Aplikacija je bila povezana z več bazami podatkov, in izdan je bil COMMIT, ki ni uspel za eno ali več izmed teh povezav.

Federated system users: če je ena izmed neuspelih baz podatkov federated server, kjer so uporabljeni vzdevki, odobritev za enega izmed izvorov podatkov, ki je potreben za vzdevek, ni uspela.

**Odgovor uporabnika:** Od narave napake in podatkov, ki se ažurirajo, je odvisno, ali bo uporabnik želel prekiniti obdelavo, zabeležiti napako in izdati ustrezen SQL, da bo zagotovil, da se bodo spremembe, ki jih namerava opraviti aplikacija, skladno odražale v vseh vključenih bazah podatkov.

Če ni možno prikazati celotnega seznama baz podatkov, na katere so vplivale napake COMMIT, poglejte diagnostični dnevnik, v katerem boste našli celoten seznam.

**sqlcode**: -979

**sqlstate**: 40003

# **SQL0980C Prišlo je do napake na disku. Nadaljnjih stavkov SQL ni mogoče obdelati.**

**Pojasnilo:** Prišlo je do napake na disku, ki je preprečila uspešno izvedbo trenutnih in nadaljnjih stavkov SQL. Uporabniški program ne sme izdajati dodatnih stavkov SQL. Tako npr. obnovitveni podprogram, povezan z uporabniškimi programom, ne sme izdajati dodatnih stavkov SQL. Baza podatkov je označena kot potrebna obnovitve, vsem aplikacijam, ki uporabljajo bazo podatkov, pa je preprečen dostop do nje.

Stavka ni mogoče obdelati.

**Odgovor uporabnika:** Če je mogoče si zapišite vse informacije o napaki iz SQLCA. Zaustavite vse aplikacije, ki uporabljajo bazo podatkov. Ugotovite, ali gre za napako strojne opreme. Vnovič zaženite bazo podatkov. Če obnovitev ni možna, bazo podatkov obnovite iz varnostne kopije.

Če nameščate vzorčno bazo podatkov, jo zbrišite in znova namestite.

#### **sqlcode**: -980

**sqlstate**: 58005

## **SQL0982N Prišlo je do napake na disku. Kljub temu je nadaljnje stavke SQL mogoče obdelati.**

**Pojasnilo:** Med obdelavo začasne sistemske datoteke je prišlo do napake na disku, ki je preprečila uspešno izvedbo trenutnega stavka SQL. Kljub temu je nadaljnje stavke SQL mogoče obdelati.

Stavka ni mogoče obdelati.

**Odgovor uporabnika:** Ko prejmete sporočilo (SQLCODE), zaključite aplikacijo.

**sqlcode**: -982

**sqlstate**: 58004

#### **SQL0983N Dnevnik transakcij ne spada v trenutno bazo podatkov.**

**Pojasnilo:** Oznaka, shranjena v datoteki dnevnika, se ne ujema z oznako, odvisno od baze podatkov. Do te napake navadno pride, če je uporabnik podal, naj bo datoteka dnevnika shranjena v imeniku, ki ni imenik, v katerem je shranjena baza podatkov. V to je lahko vključena preusmeritev datoteke.

Stavka ni mogoče obdelati.

**Odgovor uporabnika:** Ukaz znova podajte s pravilnim dostopom za datoteke dnevnika.

**sqlcode**: -983

**sqlstate**: 57036

# **SQL0984C COMMIT ali ROLLBACK nista uspela. Nadaljnjih stavkov SQL ni mogoče obdelati.**

**Pojasnilo:** Zaradi sistemske napake operacija odobritve ali povrnitve ni bila uspešno obdelana. Uporabniški program ne sme izdajati dodatnih stavkov SQL. Tako npr. obnovitveni podprogram, povezan z uporabniškim programom, ne sme izdajati dodatnih stavkov SQL. Baza podatkov je označena kot potrebna obnovitve, vsem aplikacijam, ki uporabljajo bazo podatkov, pa je preprečen dostop do nje.

Stavka ni mogoče obdelati.

**Odgovor uporabnika:** Zapišite si številko sporočila (SQLCODE) in če je možno tudi vse informacije o napaki SQLCA. Zaustavite vse aplikacije, ki uporabljajo bazo podatkov. Vnovič zaženite bazo podatkov. Če nameščate vzorčno bazo podatkov, jo zbrišite in znova namestite.

Če obnovitev ni možna, bazo podatkov obnovite iz varnostne kopije.

Če je bilo sledenje aktivno, pokličite samostojno funkcijo sledenja (Independent Trace Facility) v ukaznem pozivu operacijskega sistema. Obrnite se na technical service representative z naslednjimi informacijami:

Zahtevane informacije:

- Opis težave
- **SQLCODE**
- Vsebina SOLCA, če je mogoče
- v Datoteka sledenja, če je mogoče

Federated system users: problem omejite na izvor podatkov, ki mu ne uspe obdelati zahteve (za določitev izvora podatkov, ki mu ne uspe obdelati stavka SQL, poglejte *Troubleshooting Guide*) in za ta izvor podatkov opravite potrebne diagnostične

korake in postopke za obnovitev baze podatkov. Postopki za določanje problemov in obnavljanje baz podatkov za izvore podatkov se razlikujejo, zato uporabite ustrezne priročnike za izvore podatkov.

**sqlcode**: -984

**sqlstate**: 58005

**SQL0985C Med obdelavo katalogov baze podatkov je prišlo do napake v datoteki. Baze podatkov ni mogoče uporabiti.**

**Pojasnilo:** Sistem ne more okrevati po V/I napaki v datoteki kataloga.

Sistem ne more obdelati nobenih stavkov, ki uporabljajo bazo podatkov.

**Odgovor uporabnika:** Bazo podatkov obnovite iz varnostne kopije.

Če nameščate vzorčno bazo podatkov, jo zbrišite in znova namestite.

**sqlcode**: -985

**sqlstate**: 58005

**SQL0986N Med obdelavo uporabniške tabele je prišlo do napake v datoteki. Tabele ni mogoče uporabiti.**

**Pojasnilo:** Podatki v tabeli niso več veljavni.

Sistem ne more obdelati nobenih stavkov, ki uporabljajo tabelo.

**Odgovor uporabnika:** Če je baza podatkov neskladna, jo obnovite iz varnostne različice.

Če nameščate vzorčno bazo podatkov, jo zbrišite in znova namestite.

**sqlcode**: -986

**sqlstate**: 58004

## **SQL0987C Kontrolnega niza deljenega pomnilnika aplikacije ni mogoče dodeliti.**

**Pojasnilo:** Kontrolnega niza deljenega pomnilnika aplikacije ni mogoče dodeliti. To napako so povzročila pomanjkljiva sredstva pomnilnika za upravljalnik baz podatkov ali za okolje, v katerem poskušate izvesti operacije. Pomnilniška sredstva, ki lahko povzročijo to napako, vključujejo:

- v Število identifikatorjev deljenega pomnilnika, dodeljenih v sistemu.
- v Velikost izmenjalnega prostora ali prostora za dodeljevanje strani, ki je na voljo v sistemu.
- v Velikost fizičnega pomnilnika, ki je na voljo v sistemu.

**Odgovor uporabnika:** Nekaj izmed naslednjega:

- v Zagotovite, da je na voljo dovolj pomnilniških sredstev za zahteve upravljalnika baz podatkov in za zahteve drugih programov, ki se izvajajo v sistemu.
- v Zahtevo upravljalnika baz podatkov za ta del pomnilnika zmanjšajte tako, da zmanjšate konfiguracijski parameter baze podatkov app\_ctl\_heap\_sz, ki vpliva nanj.
- v Zmanjšajte enega ali več konfiguracijskih parametrov baze podatkov dbheap, util\_heap\_sz in buffpage. Za podrobnejše informacije o parametrih, ki vplivajo na količino dodeljenega globalnega pomnilnika baze podatkov preglejte *Administration Guide*.
- v Zmanjšajte konfiguracijski parameter upravljalnika baz podatkov, sheapthres, če je intra\_parallel nastavljen na yes ali pa intra\_parallel nastavite na no.
- v Po potrebi zaustavite ostale programe, ki uporabljajo sistem.

**sqlcode**: -987

**sqlstate**: 57011

# **SQL0989N Prožilec AFTER** *ime-prožilca* **je poskusil spremeniti vrstico v tabeli** *ime-tabele***, ki je bila spremenjena s stavkom za spreminjanje podatkov SQL znotraj člena FROM.**

**Pojasnilo:** Stavek za spreminjanje podatkov SQL je bil podan v členu FROM, toda za ciljno osnovno tabelo stavka za spreminjanje podatkov SQL je definiran prožilec AFTER, ki spreminja isto tabelo. To ni dovoljeno.

Stavka ni mogoče obdelati.

**Odgovor uporabnika:** Izognite se uporabi stavka za spreminjanje podatkov SQL znotraj člena FROM, ali pa spremenite prožilec tako, da ne bo spremenil tabele, ki je cilj stavka za spreminjanje podatkov SQL.

**sqlcode**: -0989

**sqlstate**: 560C3

### **SQL0990C Zgodila se je napaka v indeksu. Znova organizirajte tabelo.**

**Pojasnilo:** Indeks je opravljal večjo dejavnost, ki je porabila ves nezaseden prostor za indekse.

Federated system users: to stanje lahko odkrije tudi vir podatkov.

Stavka ni mogoče obdelati.

**Odgovor uporabnika:** Odobrite svoje delo in ponovite ukaz. Če napake s tem ne odpravite, povrnite vaše delo. Če se napake še vedno pojavljajo, znova organizirajte tabelo, če je to možno.

Federated system users: problem omejite na izvor podatkov, ki mu ne uspe obdelati zahteve (za določitev izvora podatkov, ki mu ne uspe obdelati stavka SQL, poglejte Troubleshooting Guide in sledite postopkom za vnovično izdelavo indeksa za ta izvor podatkov.

#### **SQL0992C Številka izdaje predhodno prevedenega programa ni veljavna.**

**Pojasnilo:** Številka izdaje vnaprej prevedenega programa (paketa) ni združljiva s številko izdaje nameščene različice upravljalnika baz podatkov.

Vnaprej prevedenega programa (paket) ni mogoče uporabiti s trenutno različico upravljalnika baz podatkov. Ukaza ni mogoče obdelati.

**Odgovor uporabnika:** Uporabite samo tiste programe, ki so bili vnaprej prevedeni z združljivo ravnijo izdaje upravljalnika baz podatkov.

**sqlcode**: -992

**sqlstate**: 51008

## **SQL0993W Nova pot do dnevnika (nova pot dnevnika ) v konfiguracijski datoteki baze podatkov ni veljavna.**

**Pojasnilo:** Pot do datoteke dnevnika ni veljavna zaradi enega od naslednjih razlogov:

- Pot ne obstaja.
- v Datoteka s pravilnim imenom je bila najdena na podani poti, vendar to ni datoteka dnevnika za to bazo podatkov.
- v ID primerka upravljalnika baz podatkov nima dovoljenja za dostop do poti ali datoteke dnevnika.

Zahtevana sprememba ni narejena.

**Odgovor uporabnika:** Če želite spremeniti pot do datoteke dnevnika, podajte konfiguracijski ukaz baze podatkov z veljavno vrednostjo.

**sqlcode**: +993

**sqlstate**: 01562

#### **SQL0994N Neveljavna uporaba točke skladnosti aplikacije.**

**Pojasnilo:** Uporaba funkcija točke skladnosti aplikacije je protislovna. Program je poskusil narediti nekaj izmed naslednjega:

- v Zahtevati več kot eno aktivno točko skladnosti.
- v Izdati klic zaključni točki skladnosti brez aktivne točke skladnosti.
- v Izdati klic točki skladnosti povrnitve brez aktivne točke skladnosti.

Funkcije ni mogoče obdelati.

**Odgovor uporabnika:** Popravite uporabo točke skladnosti v programu.

## **SQL0995W Trenutna pot do datoteke dnevnika (pot datoteke dnevnika) ni veljavna. Pot datoteke dnevnika je bila na novo nastavljena v privzetek.**

**Pojasnilo:** Pot do datoteke dnevnika ni veljavna zaradi enega od naslednjih razlogov:

- Pot ne obstaja.
- v Datoteka s pravilnim imenom je bila najdena na podani poti, vendar to ni datoteka dnevnika za to bazo podatkov.
- ID primerka upravljalnika baz podatkov nima dovoljenja za dostop do poti ali datoteke dnevnika.

Za krožno beleženje je bila datoteka dnevnika izdelana na privzeti poti dnevnika. Za arhivsko beleženje je naslednja datoteka dnevnika izdelana na privzeti poti dnevnika. Zahtevana sprememba ni narejena.

**Odgovor uporabnika:** Če želite spremeniti pot do datoteke dnevnika, znova izdajte konfiguracijski ukaz z veljavno vrednostjo.

**sqlcode**: +995

**sqlstate**: 01563

### **SQL0996N Ne morem sprostiti strani za objekt v prostoru tabel.**

**Pojasnilo:** V prostoru tabel so pokvarjene strani notranje baze podatkov ali notranje logične napake.

**Odgovor uporabnika:** Prenehajte uporabljati objekt ali prostor tabele. Obrnite se na podporno službo IBM, ki bo pregledala objekt in prostor tabele.

**sqlcode**: -996

**sqlstate**: 58035

# **SQL0997W Splošno informacijsko sporočilo za obdelavo transakcije. Koda vzroka =** *koda-vzroka-XA***.**

**Pojasnilo:** SQLCODE 997 se podaja le med komponentami upravljalnika baz podatkov in ne bo vrnjen aplikaciji. Uporablja se za prenašanje povratnih kod XA za stanja brez napak. Mogoče kode vzrokov so:

- v XA\_RDONLY (3) veja transakcije je bila samo za branje in je bila odobrena.
- v 64 Baza podatkov TM kaže, da je bila transakcija odobrena pri vnovični sinhronizaciji DUOW
- v 65 Baza podatkov TM kaže, da je bila transakcija povrnjena pri vnovični odobritvi DUOW

**Odgovor uporabnika:** Potrebno ni nobeno dejanje.

# **SQL0998N Napaka se je zgodila med transakcijo ali hevristično obdelavo. Koda vzroka =** *koda-vzroka* **podkoda =** *podkoda***.**

**Pojasnilo:** Napaka je bila odkrita med obdelavo porazdeljene transakcije. Transakcija je:

- Se izvaja v okolju porazdeljene obdelave transakcij (kot je npr. v CICS ali v drugih upravljalnikih transakcij).
- Izvaja hevristične operacije.
- v Ažurira več vzdevkov znotraj baze podatkov osrednje baze podatkov, pri čemer vsak ažuriran vzdevek predstavlja drug izvor podatkov. V tem primeru se je v enem izmed izvorov podatkov med obdelavo transakcije zgodila napaka. Koda vzroka, vrnjena v tem primeru, je vzrok za napako v izvoru podatkov in ne v osrednji bazi podatkov.

Možne kode vzrokov so (ustrezne kode vzrokov X/Open XA so prikazane v oklepajih):

- 01 (XAER\_ASYNC) asinhrona operacija že izstopa.
- 02 (XAER\_RMERR) napaka upravljalnika sredstev se je zgodila v transakcijski veji.
- 03 (XAER\_NOTA) XID ni veljaven.
- v 04 (XAER\_INVAL) podani so bili neveljavni argumenti. Možne podkode so:
	- 01 kazalec xa\_info je neveljaven, t.j. niz XAOpen je nič.
	- 02 ime baze podatkov presega maksimalno dolžino.
	- 03 ime uporabnika presega maksimalno dolžino.
	- 04 geslo presega maksimalno dolžino.
	- 05 podano je bilo ime uporabnika, ne pa tudi geslo.
	- 06 podano je bilo geslo, ne pa tudi ime uporabnika.
	- 07 preveč parametrov v nizu xa\_info.
	- 08 več xa\_opens izdela različne ids RM za isto ime baze.
	- 09 ime baze podatkov ni bilo podano.
	- $-10$  nevel javen tip exe.
- v 05 (XAER\_PROTO) podprogram je bil priklican v nepravilnem kontekstu.
- v 06 (XAER\_RMFAIL) Upravljalnik sredstev ni na voljo.
- v 07 (XAER\_DUPID) XID že obstaja.
- v 08 (XAER\_OUTSIDE) RM deluje izven globalne transakcije.
- v 09 registracija (ax\_reg) z upravljalnikom transakcij ni uspela. Možne podkode so:
	- 01 Povezovalni XID ni bil najden
	- 02 dinamične povezovalne knjižnice v konfiguracijskem parametru tp\_mon\_name ni bilo mogoče naložiti.
- v 10 poskus zagona različne transakcije med prekinitvijo.
- v 12 odregistriranje (ax\_unreg) z upravljalnikom transakcij ni uspelo.
- v 13 napaka vmesnika ax: ax\_reg() in ax\_unreg() ni mogoče najti.
- v 14 Nabor za DB2 s programom Microsoft Distributed Transaction Coordinator ni uspel. Storitve MSDTC morda ne delujejo. Trenutno transakcijo morate prekiniti.
- 16 V MSDTC (Microsoft Distributed Transaction Coordinator) je prišlo do napake. Možne so naslednje podkode:
- 01 DB2 ne more komunicirati z MSDTC.
- 02 MSDTC ne more registrirati povezave DB2. Podkoda predstavlja Microsoftovo kodo napake.
- 03 MSDTC ne more navesti povezave DB2 v porazdeljeni transakciji. Podkoda predstavlja Microsoftovo kodo napake.
- 04 Povezave DB2 ni mogoče navesti, ker obstaja aktivna transakcija.
- 05 Nobena transakcija ne obstaja. Povezava ni bila navedena.
- v 35 Hevristične operacije niso veljavne v bazi podatkov, ki ni XA.
- v 36 Upravljalnik baz podatkov ne prepozna XID.
- v 37 Transakcija je bila že hevristično odobrena.
- v 38 Transakcija je bila že hevristično povrnjena.
- v 39 Transakcija ni v nezaključnem stanju.
- v 40 Za to transakcijo so dovoljene le povrnitve v predhodno stanje.
- v 41 Transakcija na določenih podrejenih vozliščih MPP zaradi napake v vozlišču ni hevristično odobrena.
- v 42 Podpora za DB2 Connect XA je na voljo samo za izhodne povezave, ki so bile vzpostavljene s pomočjo TCPIP.
- v 43 Povezave ni mogoče vzpostaviti, ker strežnik ne podpira izvirnega XA.
- v 69 Neujemanje ID-jev dnevnikov baze podatkov med vnovično sinhronizacijo DUOW.
- 85 Kot rezultat hevristične obdelave je bila transakcija delno odobrena in povrnjena v prvotno stanje.
- v 210 Ta to transakcijo so dovoljene samo hevristične odobritve. Nekatera vozlišča so že v stanju odobritve.
- v 221 Različica DBMS-a na gostitelju zahteva, da vse aplikacije, ki sodelujejo v isti transakciji XA, uporabljajo isti ID uporabnika za vzpostavljanje povezave z bazo podatkov.
- v 222 Različica DBMS-ja na gostitelju zahteva, da imajo vse aplikacije, ki so sodelujejo v isti transakciji XA, isti CCSID.
- v 223 Podpora za DB2 Connect XA je na voljo samo za lokalne odjemalce ali oddaljene odjemalce, ki za vzpostavitev vhodne povezave uporabljajo TCPIP.
- v 224 Podpora za DB2 Connect XA je na voljo za odjemalce, ki so različice 7.1 ali novejše.
- 225 Operacija ni veljavna v transakciji XA Loosely Coupled Transaction. Možne podkode so:
	- 01 Stavki DDL niso dovoljeni.
	- 02 ažuriranja in brisanja, ki podajajo člen WHERE CURRENT, niso dovoljena.
	- 03 operacije vstavljanja vmesnega pomnilnika niso dovoljene.
	- 04 za to transakcijo so dovoljene samo povrnitve.
	- 05 implicitne operacije vnovičnega povezovanja niso dovoljene.
- v 226 Transakcija je bila že povrnjena.
- v 227 Hevristična zahteva se mora izvajati v vozlišču koordinatorja.
- v 228 Obstajajo odprti kazalci.
- v 229 Predhodna transakcija še ni končana.
- v 230 Transakcija je bila že potrjena.

**Odgovor uporabnika:** Za kode vzrokov od 1 do 8 bo narejen vnos v sistemski dnevnik, ker SQLCA ne bo mogoče vrniti klicatelju.

Če je do napake prišlo zaradi neuspelega vira podatkov, povezanega z vzdevkom, bo položaj neuspelega vira podatkov vedno prikazan v sistemskem dnevniku osrednjega strežnika.

Če je koda vzroka 4, preverite vsebino odprtega niza xa in opravite potrebne popravke.

Če je koda vzroka 9, podkoda 02, zagotovite, da konfiguracijski parameter tp\_mon\_name vsebuje ime dinamične povezovalne knjižnice v zunanjem izdelku, v katerem je funkcija ax\_reg() uporabljena za dinamično registriranje transakcij.

Če je koda vzroka 14, zagotovite, da so storitve MSDTC aktivne.

Za kodo vzroka 16:

- v Za podkodo 01 preverite, ali je storitev MSDTC aktivna.
- in podkodo 02 MSDTC ni mogel registrirati povezave. Dodatne informacije boste našli v dnevniku db2diag.log ali v prikazovalniku dogodkov Windows za postavko MicrosoftXARMCreate.
- v in podkodo 03 MSDTC ni mogel navesti povezave v transakciji. Dodatne informacije boste našli v dnevniku db2diag.log ali v prikazovalniku dogodkov Windows za postavko MicrosoftEnlishWithRM. Najpogostejša napaka je, da je bila trenutna transakcija eksplicitno ali implicitno povrnjena. Do tega lahko pride, če je čakalni čas transakcije MSDTC premajhen. Povečajte vrednost čakalnega časa in preverite, ali se bo napaka ponovila.
- in podkodo 04 je prišlo do poskusa izpisa povezave DB2, ki je trenutno aktivna v drugi porazdeljeni transakciji.
- v in podkodo 05 navedite povezavo, preden poskusite izdati stavek SQL.

Za kodo vzroka 35 ste poskusili izvesti hevristično operacijo za bazo podatkov, ki v globalni transakciji sodeluje le kot bralni upravljalnik sredstev. Zgledi za to so katerekoli baze podatkov DRDA, kot je npr. DB2 v MVS. Ti tipi baz podatkov, ki niso XA, ne bodo imele nobenih nezaključenih transakcij XA.

Za kode vzrokov 36, 37 in 38 ste poskusili izvesti neveljavno hevristično operacijo za nezaključeno transakcijo. Podali ste napačen XID ali pa je bila od zadnjega zapisa tega XID izvedena hevristična operacija ali operacija vnovične sinhronizacije. Za pogled trenutnega seznama nezaključenih transakcij izdajte hevristično poizvedovalno zahtevo, da boste preverili, ali je še potreba za izvedbo hevristične operacije.

Za kodo vzroka 39 je XID podan za transakcijo, ki se je zaključila in čaka, da se bo začel dvo-fazni odobritveni proces. Hevristične operacije lahko izvajate le za transakcije, ki so vnesle dvo-fazni odobritveni proces in postale nezaključene transakcije.

Za kodo vzroka 40 ste poskusili stavek SQL izvesti pod transakcijo, ki ni uspela. Primerek tega je poskus izvedbe stavka SQL v transakcijski niti, ki je bila uspešno registrirana po tem, ko se je tesno povezana nit, ki je sodelovala v enaki transakciji, nenormalno zaključila.

Za kodo vzroka 41 lahko dodatne informacije najdete v dnevniku obvestil za upravljanje. V zaustavljenih vozliščih morate DB2 znova zagnati. Morda se boste morali za pomoč obrniti na skrbnika sistema.

Za kodo vzroka 42 lahko vzpostavite izhodno povezavo, tako da spremenite kataloge prehoda za uporabo komunikacijskega protokola TCPIP.

Za kodo vzroka 43, če se povezujete z DB2 s strežnika zSeries ali iSeries, katalogizirajte bazo podatkov s programom DB2 Connect in nato zaženite upravljalnik točke skladnosti.

Za kodo vzroka 69 se baza podatkov upravljalnika transakcij (TM) ali baza podatkov upravljalnika virov (RM) razlikujeta od tistih iz časa izdelave nezaključene transakcije. Z drugimi besedami se imena baze podatkov TM ali RM nanašajo na različne primerke baze podatkov. Neujemanje ID-jev dnevnikov je lahko povzročilo nekaj izmed naslednjega:

- v Imenik baze podatkov za bazo podatkov TM v primeru RM ni pravilen.
- Konfiguracija je bila morda po izdelavi nezaključene transakcije spremenjena.
- v Baza podatkov je bila morda zbrisana ali znova izdelana. V tem primeru lahko nezaključeno transakcijo odobrite ali povrnete le hevristično.

Za kodo vzroka 85 ažurirate več izvorov podatkov, nekateri izmed izvorov podatkov pa so bili hevristično povrnjeni ali odobreni, kar je povzročilo, da je bila transakcija delno odobrena in povrnjena. S to kodo vzroka so podatki zdaj v neskladnem stanju, zato morate ročno preveriti vsak izvor podatkov, ki ga je ažurirala transakcija, da boste popravili podatke.

Za kodo vzroka 210; nekatera vozlišča so že v stanju odobritve. Za razrešitev nezaključenih transakcij izvedite hevristične odobritve.

Za kodo vzroka 221 zagotovite, da vse aplikacije, ki sodelujejo v isti transakciji XA, uporabljajo isti ID uporabnika za vzpostavljanje povezave z bazo podatkov.

Za kodo vzroka 222 zagotovite, da imajo vse aplikacije, ki so sodelujejo v isti transakciji XA, isti CCSID.

Za kodo vzroka 223 spremenite nastavitev aplikacije ali odjemalca, da bosta uporabljala lokalne odjemalce, za oddaljene odjemalce pa za komunikacijski protokol za povezavo s prehodom uporabite TCPIP.

Za kodo vzroka 224 ažurirajte odjemalca na različico 7.1 ali novejšo.

Za kodo vzroka 225 zagotovite, da aplikacija ne vsebuje neveljavnih operacij v transakciji XA Loosely Coupled Transaction. Okolja skupnega aplikacijskega strežnika, kjer je lahko uporabljena transakcija XA Loosely Coupled Transaction, so IBM Encina Transaction Server, IBM WebSphere Application Server, Microsoft Transaction Server in BEA Tuxedo. Če odkrijete to kodo vzroka, morate pregledati aplikacijo in zagotoviti, da ni izvedeno nobeno od zgornjih dejanj.

Za kodo vzroka 226 je transakcija dosegla stanje povrnitve in je zdaj povrnjena na tem vozlišču.

Zaradi kode vzroka 227 je potrebno izvesti hevristično zahtevo v vozlišču koordinatorja. Številko vozlišča koordinatorja poiščite v datoteki db2diag.log.

Zaradi kode vzroka 228 zagotovite, da so pred izdajo zahteve kazalci zaprti.

Zaradi kode vzroka 229 zagotovite, da je pred izdajo zahteve predhodna transakcija končana.

Zaradi kode vzroka 230 je bila transakcija že potrjena.

# **SQL1000 - SQL1099**

**SQL1000N** *vzdevek* **ni veljavno ime vzdevka baze podatkov.**

**Pojasnilo:** Vzdevek, podan v ukazu ali API-ju, ni veljaven. Ukaz mora vsebovati od 1 do 8 znakov (v državah MBCS to pomeni bajtov), vsi znaki pa morajo biti iz osnovnega nabora znakov upravljalnika baz podatkov.

Ukaza ni mogoče obdelati.

**Odgovor uporabnika:** Ukaz podajte znova s pravilnim vzdevkom.

#### **SQL1001N** *Ime* **ni veljavno ime baze podatkov.**

**Pojasnilo:** Skladnja imena baze podatkov, podanega v ukazu, ni veljavna. Ime baze podatkov mora vsebovati od 1 do 8 znakov, vsi znaki pa morajo biti iz osnovnega nabora znakov upravljalnika baz podatkov.

Ukaza ni mogoče obdelati.

**Odgovor uporabnika:** Ukaz znova podajte s pravilnim imenom baze podatkov.

**sqlcode**: -1001

**sqlstate**: 2E000

Postopek za zbiranje splošnih informacij:

Če ne morete rešiti problema, ki ga določajo kode vzroka, si zapišite številko sporočila (SQLCODE), kodo vzroka in izbirno podkodo v sporočilu ali SQLCA v sistemskem dnevniku.

Če napaka izhaja iz osrednje baze podatkov, si zapišite tudi položaj neuspelega izvora podatkov, ki ga najdete v sistemskem dnevniku osrednjega strežnika.

Če je bilo sledenje aktivno, pokličite samostojno funkcijo sledenja (Independent Trace Facility) v ukaznem pozivu operacijskega sistema. Nato se obrnite na technical service representative, še prej pa pripravite naslednje informacije:

- Opis težave
- v SQLCODE, vdelano kodo vzroka in podkodo
- Vsebino SQLCA (če je možno)
- Datoteko sledenja (če je možno)
- v Položaj neuspelega vira podatkov, če napaka izhaja iz osrednjega strežnika.

Dodatne informacije so lahko v ukazni mizi ali dnevniku sporočil upravljalnika transakcij in upravljalnika baz podatkov.

**sqlcode**: -998

**sqlstate**: 58005

#### **SQL1002N** *Pogon* **ni veljaven pogon.**

**Pojasnilo:** Pogon, podan v ukazu, ni veljaven. Pogon je en sam znak (A do Z), ki nakazuje disketni pogon ali fiksno particijo-diska, kjer se nahaja baza podatkov ali imenik baze podatkov.

Ukaza ni mogoče obdelati.

**Odgovor uporabnika:** Ukaz znova podajte s pravilnim pogonom.

# **SQL1003N Geslo ni veljavno, ker ni pravilna njegova skladnja ali pa se geslo ne ujema z geslom podane baze podatkov.**

**Pojasnilo:** Pričakovana dolžina gesla je največ 18 znakov. Če želite geslo preveriti za pogovor APPC, je lahko dolgo največ 8 znakov.

**Odgovor uporabnika:** Zagotovite, da geslo ni daljše od dovoljene omejitve.

**sqlcode**: -1003

**sqlstate**: 28000

## **SQL1004C V datotečnem sistemu za obdelavo ukaza ni na voljo dovolj pomnilnika.**

**Pojasnilo:** V podanem datotečnem sistemu za obdelavo ukaza na voljo ni dovolj pomnilnika.

Ukaz CREATE DATABASE v okolju particionirane baze podatkov v okoljih in Windows uspe, če ima vsako vozlišče v skupini particionirane baze podatkov na voljo natančno enako črko trdega diska (vsebovati mora uporaben prostor). Črko trdega diska lahko podate v konfiguraciji Upravljalnika baz podatkov. Če polje DFTDBPATH pustite prazno, bo privzetek trdi disk, na katerem je nameščen program DB2 na računalniku, ki je lastnik primerka (pot db2).

Ukaza ni mogoče obdelati.

**Odgovor uporabnika:** Izberite drug datotečni sistem ali pa iz podanega zbrišite nekaj datotek, ki niso iz baze podatkov, da boste naredili prostor za funkcije upravljalnika baz podatkov.

V okolju particionirane baze podatkov v okoljih OS/2 in Windows sledite naslednjim korakom:

- v Ugotovite, katera črka trdega diska je potrebna. Črka pogona je podana v sporočilu o napaki.
- v Ugotovite, v katerih vozliščih particije baze podatkov je prišlo do težave. Te podatke lahko ponavadi najdete v datoteki db2diag.log v vozlišču, ki je lastnik primerka.
- v Na posameznem vozlišču odpravite napako pogona ali pa v konfiguraciji Upravljalnika baz podatkov spremenite črko pogona, tako da bo v vseh vozliščih skupine particionirane baze podatkov na voljo isti pogon (imeti mora dovolj prostora).
- Znova izdajte ukaz.

# **SQL1005N Vzdevek baze podatkov** *name* **že obstaja v lokalnem imeniku baze podatkov ali v sistemskem imeniku baze podatkov.**

**Pojasnilo:** Podan vzdevek je bil že uporabljen. Če v ukazu baze podatkov kataloga ni podan noben vzdevek, je kot vzdevek uporabljeno ime baze podatkov. Pri izdelavi baze podatkov je vzdevek enak imenu baze podatkov.

Ta napaka se lahko zgodi v ukazu baze podatkov kataloga, če vzdevek že obstaja v sistemskem imeniku baze podatkov.

Pri ukazu za izdelavo baze podatkov do napake lahko pride v eni izmed naslednjih stanj:

- v Vzdevek že obstaja v sistemskem imeniku baze podatkov ali v lokalnem imeniku baze podatkov.
- v Vzdevek že obstaja v sistemskem imeniku baze podatkov, ne pa tudi v lokalnem imeniku baze podatkov.
- v Vzdevek že obstaja v lokalnem imeniku baze podatkov, ne pa tudi v sistemskem imeniku baze podatkov.

**Odgovor uporabnika:** Za ukaz baze podatkov kataloga zbrišite vzdevek iz kataloga sistemskega imenika baze podatkov in znova podajte vaš izvorni ukaz ali pa bazo podatkov vpišite v katalog z drugim vzdevkom.

Za ukaz za izdelavo baze podatkov izvedite naslednje operacije z ozirom na zgornja tri stanja:

- v Bazo podatkov zbrišite z uporabo vzdevka. Znova podajte vaš izvorni ukaz.
- v Vzdevek zbrišite iz kataloga. Znova podajte vaš izvorni ukaz.
- Vzdevek vpišite v katalog sistemskega imenika baze podatkov. Bazo podatkov zbrišite z uporabo enakega vzdevka. Znova podajte vaš izvorni ukaz.

## **SQL1006N Kodna stran** *kodna-stran* **aplikacije se ne ujema s kodno stranjo** *kodna-stran* **baze podatkov.**

**Pojasnilo:** Aplikacija se ni uspela povezati z bazo podatkov, ker aktivna kodna stran ni enaka tisti, ki je bila aktivna pri izdelavi baze podatkov.

Ukaza ni mogoče obdelati.

**Odgovor uporabnika:** Zapustite trenutni uporabniški program in se vrnite v operacijski sistem. Spremenite kodno stran procesa in znova zaženite uporabniški program.

## **SQL1007N Napaka v iskanju strani za objekt v prostoru tabele.**

**Pojasnilo:** Notranje strani baze podatkov so pokvarjene ali pa gre za napako notranje logike za prostor tabele.

**Odgovor uporabnika:** Prenehajte uporabljati objekt ali prostor tabele. Obrnite se na podporno službo IBM, ki bo pregledala objekt in prostor tabele.

**sqlcode**: -1007

**sqlstate**: 58034

# **SQL1008N Neveljaven ID prostora tabele.**

**Pojasnilo:** Podani ID prostora tabele ne obstaja. Večji je od trenutno največjega ID-ja prostora tabele ali pa je bil prostor tabele zbrisan.

**Odgovor uporabnika:** Nehajte uporabljati bazo podatkov. Diagnostične informacije shranite v dnevnik napak in se obrnite na podporno službo IBM.

**sqlcode**: -1008

**sqlstate**: 58036

#### **SQL1009N Ukaz ni veljaven.**

**Pojasnilo:** Ukaz ni podprt, kadar je izdan na samostojni delovni postaji ali proti oddaljenim bazam podatkov. Primer takega ukaza je katalogiziranje lokalne baze podatkov.

Ukaza ni mogoče obdelati.

**Odgovor uporabnika:** Možne rešitve:

- v Izdajte podani ukaz s samostojne delovne postaje ali delovne postaje, na kateri se nahaja baza podatkov.
- v Preverite, ali je baza podatkov pravilno katalogizirana.
- Izdajte drugačen ukaz.

#### **SQL1010N** *tip* **je veljaven parameter tipa.**

**Pojasnilo:** Tip, ki je podan v ukazu okolja baze podatkov, ni veljaven. Za neposredno bazo podatkov mora biti '0', za oddaljeno bazo podatkov pa '1'.

Prav tako je lahko za bazo podatkov, ki ima globalno ime DCE, na platformah Unix, OS/2, Windows NT in Windows 95 tip '3'.

Ukaza ni mogoče obdelati.

**Odgovor uporabnika:** Podajte ukaz znova z veljavnim tipom.

## **SQL1011N V ukazu CATALOG DATABASE ni bila podana pot za neposreden vnos.**

**Pojasnilo:** Ukaz CATALOG DATABASE je bil izdan za neposreden vnos, vendar pot ni bila podana. Neposredni vnosi morajo podati pot nahajališča baze podatkov.

Ukaza ni mogoče obdelati.

**Odgovor uporabnika:** Znova podajte ukaz z zahtevano potjo ali pa spremenite tip.

## **SQL1012N V ukazu CATALOG DATABASE ni bilo podano ime vozlišča za oddaljeni vnos.**

**Pojasnilo:** V ukazu CATALOG DATABASE za oddaljeni vnos ni bil podan parameter *ime vozlišča*. Oddaljeni vnosi morajo podajati ime vozlišča baze podatkov.

Ukaza ni mogoče obdelati.

**Odgovor uporabnika:** Znova podajte ukaz s parametrom *ime vozlišča* ali drugim tipom.

## **SQL1013N Ne najdem imena vzdevka baze podatkov ali imena baze podatkov** *ime***.**

**Pojasnilo:** Ime baze podatkov ali vzdevek, podan v ukazu, ni obstoječa baza podatkov ali pa baze podatkov ni bilo mogoče najti v imenikih baze podatkov (odjemalca ali strežnika).

**Odgovor uporabnika:** Zagotovite, da podano ime baze podatkov obstaja v imeniku sistemske baze podatkov. Če ime baze podatkov ne obstaja v imeniku sistemske baze podatkov, baza podatkov ne obstaja ali pa ime baze podatkov ni bilo katalogizirano.

Če se ime baze podatkov pojavi v imeniku sistemske baze podatkov in je tip vnosa INDIRECT (neposredni) zagotovite, da baza podatkov obstaja v imeniku podane baze podatkov. Če je tip vnosa REMOTE (oddaljeni), zagotovite, da baza podatkov obstaja in je katalogizirana v imenikih baze podatkov vozlišča strežnika.

Za CREATE DATABASE s členom AT NODE zagotovite, da je ime podatkovne baze v imeniku sistemskih baz podatkov s tipom postavke INDIRECT in številko vozlišča, ki ni enaka -1.

Federated system users: poleg zgornjih napotkov preverite tudi, ali so ime na baze podatkov, podana v SYSCAT.SERVERS, veljavna. Popravite vse postavke

SYSCAT.SERVERS, za katere ne obstaja baza podatkov, podana v tej postavki.

**sqlcode**: -1013

**sqlstate**: 42705

## **SQL1014W V imeniku, datoteki ali v seznamu ni več vnosov, ki bi bili pregledovani.**

**Pojasnilo:** Pregledovanje imenika, datoteke ali seznama je zaključeno.

**Odgovor uporabnika:** Zahtevano ni nobeno dejanje.

## **SQL1015N Ker se predhodna seja ni zaključila normalno, se mora baza podatkov znova zagnati.**

**Pojasnilo:** Baza podatkov se mora znova zagnati zaradi nenormalne zaključitve predhodne seje (na primer, odpoved napajanja).

Ukaza ni mogoče obdelati.

**Odgovor uporabnika:** Pri sprejemu tega sporočila (SQLCODE) lahko aplikacija odpošlje sporočilo, ki uporabnika opozori, da bo obnavljanje baze podatkov trajalo dlje časa. Za vnovičen zagon baze podatkov izdajte ukaz RESTART DATABASE. V porazdeljenem okolju strežnika baz podatkov mora biti ukaz izdan za vsa vozlišča.

**sqlcode**: -1015

**sqlstate**: 55025

### **SQL1016N Vzdevek lokalne\_logične enote** *ime***, podan v ukazu CATALOG NODE, ni veljaven.**

**Pojasnilo:** Vzdevek lokalne logične enote ( *lokalna\_logična enota*), ki je podan v ukazu CATALOG NODE, ni dovoljen. Vzdevek lokalne logične enote je vzdevek lokalne logične enote SNA. Dolg je lahko od 1 do 8 znakov ter ne sme vsebovati presledkov.

Ukaza ni mogoče obdelati.

**Odgovor uporabnika:** Preverite, ali je vzdevek dovoljeno ime logične enote. Preverite znake, ki so uporabljeni v imenu. Znova podajte ukaz z veljavnim imenom logične enote.

# **SQL1017N Parameter načina** *način* **ki je podan v ukazu CATALOG NODE, ni veljaven.**

**Pojasnilo:** *Način*, ki je podan v ukazu CATALOG NODE, ni dovoljen.

Parameter *način* določa komunikacijski profil, ki ga upravljalnik komunikacij uporablja za postavitev seje. Način mora imeti od 1 do 8 znakov. Veljavni znaki so velike ali male črke od A do Z, številke od 0 do 9, #, @, in \$. Prvi znak mora biti znak abecede. Sistem spremeni male črke v velike.

Ukaza ni mogoče obdelati.

**Odgovor uporabnika:** Preverite, ali je ime dovoljeno ime

načina. Preverite znake, ki so uporabljeni v imenu. Znova podajte ukaz s pravilnim načinom.

#### **SQL1018N Ime vozlišča** *ime***, podano v ukazu CATALOG NODE, že obstaja.**

**Pojasnilo:** Ime vozlišča, podano s parametrom *ime vozlišča* ukaza CATALOG NODE, je že zapisano v katalog v imenik vozlišča datotečnega sistema.

Ukaza ni mogoče obdelati.

**Odgovor uporabnika:** Če je parameter *ime vozlišča* vpisan pravilno, nadaljujte z obdelavo.

Razveljavite katalogiziranje katalogiziranega vozlišča, če je vozlišče katalogiziralo informacije, ki niso več veljavne, in znova podajte ukaz. Če so informacije, ki jih je katalogiziralo vozlišče veljavne, definirajte novo ime vozlišča in znova podajte ukaz z novim imenom vozlišča.

#### **SQL1019N Ime vozlišča** *ime***, podano z ukazom, ni veljavno.**

**Pojasnilo:** V ukazu podano ime vozlišča ni veljavno. Ime vozlišča ima lahko od 1 do 8 znakov. Vsi znaki morajo biti iz osnovnega nabora znakov upravljalnika baze podatkov. Podano ime vozlišča ne more biti enako imenu lokalnega primerka.

Ukaza ni mogoče obdelati.

**Odgovor uporabnika:** Zagotovite, da ime ni enako imenu lokalnega primerka, tako da prikažete vrednost spremenljivke okolja DB2INSTANCE. V operacijskih sistemih UNIX prikažete spremenljivko okolja DB2INSTANCE tako, da vnesete naslednji ukaz:

echo \$DB2INSTANCE

V operacijskih sistemih Windows in OS/2 prikažete spremenljivko okolja DB2INSTANCE tako, da vnesete naslednji ukaz:

echo %DB2INSTANCE%

Znova podajte ukaz s pravilnim imenom vozlišča.

#### **SQL1020C Imenik vozlišča je poln.**

**Pojasnilo:** Imenik vozlišča ne more sprejeti dodatnih vnosov.

Ukaza ni mogoče obdelati.

**Odgovor uporabnika:** Razveljavite katalogiziranje nepotrebnih vnosov v imenik vozlišča.

#### **SQL1021N V ukazu UNCATALOG NODE podanega imena vozlišča** *ime* **ni bilo mogoče najti.**

**Pojasnilo:** *Imena vozlišča*, podanega z ukazom, ni bilo mogoče najti v imeniku vozlišča.

Ukaza ni mogoče obdelati.

**Odgovor uporabnika:** Če je parameter *ime vozlišča*

pravilen, je bilo katalogiziranje vozlišča morda že razveljavljeno in obdelava se lahko nadaljuje. V nasprotnem primeru znova podajte ukaz s pravilnim imenom vozlišča.

## **SQL1022C Za obdelavo ukaza je premalo razpoložljivega pomnilnika.**

**Pojasnilo:** Za obdelavo ukaza je premalo razpoložljivega bralno-pisalnega pomnilnika (RAM).

Če je bila klicana oddaljena procedura, lahko oddaljena procedura uporabi prostor lokalne spremenljivke, ki je večji od dovoljene največje vrednosti (4K).

Če stavek vsebuje uporabniško določeno funkcijo (UDF), je lahko dodeljeni pomnilnik, ki ga krmili konfiguracijski parameter upravljalnika baz podatkov *ASLHEAPSZ*, presega razpoložljiv pomnilnik.

Ukaza ni mogoče obdelati.

**Odgovor uporabnika:** Zaustavite aplikacijo. Možne rešitve:

- Spremenite MEMMAN NO SWAP, možnost NO MOVE v datoteki CONFIG.SYS na SWAP, MOVE.
- Odstranite procese v ozadju.
- v Zmanjšajte vrednosti konfiguracijskih parametrov, ki definirajo dodelitev pomnilnika, vključno z *ASLHEAPSZ*, če so UDF-ji vključeni v neuspelem stavku.
- v Namestite več bralno-pisalnega pomnilnika (RAM).
- v Če je bila klicana oddaljena procedura zagotovite, da oddaljena procedura uporablja prostor lokalne spremenljivke, ki je manjši ali enak 4K.
- v Če uporabljate storitve oddaljenih podatkov (Remote Data Services), povečajte velikost kopice storitev oddaljenih podatkov (rsheapsz) v konfiguraciji strežnika in odjemalca, ker se uporablja najmanj en blok na aplikacijo.
- Na sistemih OS/2 spremenite PROTECT v NOPROTECT v stavku MEMMAN datoteke CONFIG.SYS. To bo aplikacijam omogočilo dostop do večje količine pomnilnika, vendar onemogoča nekatere možnosti zaščite OS/2. Za dodatne informacije in ugotovitev primernosti te metode za vaše okolje poglejte v dokumentacijo OS/2.
- v V sistemih OS/2, povečajte vrednost konfiguracijskega parametra upravljalnika baz podatkov *min\_priv\_mem*. To bo povzročilo, da bo upravljalnik baz podatkov rezerviral več zasebnega prostora v pomnilniku ob zagonu db2start.

Pomnite: To velja le za izdaje DB2 pred Version 2.

**sqlcode**: -1022

**sqlstate**: 57011

# **SQL1023C Komunikacijsko pogajanje ni uspelo.**

**Pojasnilo:** V komunikacijskem pogajanju je prišlo do napake.

Ukaza ni mogoče obdelati.

**Odgovor uporabnika:** Poskusite znova s prvotnim ukazom.

Če se napaka še vedno pojavlja, se obrnite na skrbnika komunikacij.

Federated system users: to situacijo lahko odkrije tudi data source.

**sqlcode**: -1023

**sqlstate**: 08001

#### **SQL1024N Povezava z bazo podatkov ne obstaja.**

**Pojasnilo:** Ni povezave z bazo podatkov. Ostali stavki SQL se ne morejo obdelati, če prej ni bil izveden SQL CONNECT.

Ukaza ni mogoče obdelati.

**Odgovor uporabnika:** Če je do napake prišlo med prekinitvijo povezave z bazo podatkov, nadaljujte obdelavo. Če je do napake prišlo v drugem stavku SQL, izdajte stavek SQL CONNECT in znova podajte ukaz ali stavek.

**sqlcode**: -1024

**sqlstate**: 08003

# **SQL1025N Upravljalnik baz podatkov se ni ustavil, ker so baze podatkov še vedno aktivne.**

**Pojasnilo:** Ukaza za zaustavitev upravljalnika baz podatkov ni mogoče obdelati, če so z bazo podatkov povezane aplikacije pod nadzorom upravljalnika baz podatkov, če je bila aktivirana kakšna baza podatkov ali če obstajajo aktivne primarne ali čakajoče baze podatkov HADR pod nadzorom tega upravljalnika baz podatkov.

Izvršeno ni nobeno dejanje.

**Odgovor uporabnika:** Običajno ni zahtevano nobeno dejanje. Za zaustavitev upravljalnika baz podatkov morajo vse aktivne aplikacije najprej prekiniti povezave na vse baze podatkov, ki jih uporabljajo. Uporabnik lahko tudi z ukazom FORCE uveljavi prekinitev povezave baz podatkov in z ukazom DEACTIVATE deaktivira bazo podatkov, vključno s primarnimi ali čakajočimi bazami podatkov HADR.

## **SQL1026N Upravljalnik baz podatkov je že aktiven.**

**Pojasnilo:** Ukaz zaženi upravljalnik baz podatkov se je že obdelal.

Ukaza ni mogoče obdelati.

**Odgovor uporabnika:** Ker je ukaz že obdelan, aplikacija ne more nadaljevati z obdelavo.

#### **SQL1027N Ne najdem imenika vozlišča.**

**Pojasnilo:** Ukaz izpiši seznam imenika vozlišča se ne more obdelati, ker imenika vozlišča ni bilo mogoče najti.

Ukaza ni mogoče obdelati.

**Odgovor uporabnika:** Izdajte ukaz CATALOG NODE z ustreznimi parametri in znova podajte trenutni ukaz.

# **SQL1029N Vzdevek partnerjeve\_lu** *ime***, podan z ukazom CATALOG NODE, ni veljaven.**

**Pojasnilo:** Vzdevek *partnerjeve\_lu*, podan z ukazom CATALOG NODE, ni bil podan ali vsebuje neveljavne znake. Vzdevek *partnerjeve\_lu* je vzdevek logične enote SNA partnerja, imeti mora od 1 do 8 znakov in ne sme vsebovati presledkov.

Ukaza ni mogoče obdelati.

**Odgovor uporabnika:** Preverite, ali ste pravilno vnesli *partnerjevo\_lu*. Preverite, ali je vzdevek dovoljeno ime logične enote. Preverite znake, ki so uporabljeni v vzdevku. Znova podajte ukaz s pravilno *partnerjevo\_lu*.

### **SQL1030C Imenik baze podatkov je poln.**

**Pojasnilo:** Imenik sistemske baze podatkov ali imenik lokalne baze podatkov ne more sprejeti novih vnosov.

Ukaza ni mogoče obdelati.

**Odgovor uporabnika:** Razveljavite katalogiziranje nepotrebnih vnosov v imenik. Če je poln imenik lokalne baze podatkov, izdelajte nove baze podatkov na drugem datotečnem sistemu.

# **SQL1031N Na naznačenem datotečnem sistemu ni mogoče najti imenika baze podatkov.**

**Pojasnilo:** Imenika sistemske baze podatkov ali imenika lokalne baze podatkov ni mogoče najti. Baza podatkov ni bila izdelana ali pa ni bila pravilno katalogizirana.

Ukaza ni mogoče obdelati.

**Odgovor uporabnika:** Preverite, ali je baza podatkov izdelana s pravilno podano potjo. Ukaz Katalogiziraj bazo podatkov ima parameter, ki podaja imenik, v katerem se nahaja baza podatkov.

**sqlcode**: -1031

**sqlstate**: 58031

# **SQL1032N Ukaz zaženi upravljalnik baz podatkov ni bil izdan.**

**Pojasnilo:** Ukaz zaženi upravljalnik baz podatkov še ni bil obdelan. Obdelan mora biti pred izdajo ukaza za zaustavitev upravljalnika baz podatkov, kateregakoli stavka SQL ali pomožnega programa.

Ukaza ni mogoče obdelati.

**Odgovor uporabnika:** Izdajte ukaz zaženi upravljalnik baz podatkov in znova podajte trenutni ukaz.

Če uporabljate večkratna logična vozlišča, zagotovite, da je spremenljivka okolja DB2NODE pravilno nastavljena. Spremenljivka okolja DB2NODE kaže vozlišče, s katerim se bo aplikacija poskusila povezati. DB2NODE mora biti nastavljena na številko vozlišča enega od vozlišč, ki so definirana na istem računalniku gostitelja kot aplikacija.

**sqlcode**: -1032

**sqlstate**: 57019

#### **SQL1033N Dostop do imenika baze podatkov je onemogočen, ker je ta v uporabi.**

**Pojasnilo:** Dostop do imenika baze podatkov je onemogočen, če se ta trenutno ažurira. Prav tako ni mogoče ažuriranje imenika, če je že izvršen dostop do imenika zaradi kakršnegakoli razloga. Do tega lahko pride pri imeniku sistemske baze podatkov ali imeniku lokalne baze podatkov.

Ukaza ni mogoče obdelati.

**Odgovor uporabnika:** Počakajte do zaključka dostopa in nato znova izdajte ukaz.

**sqlcode**: -1033

**sqlstate**: 57019

# **SQL1034C Baza podatkov je poškodovana. Aplikacija je bila odklopljena z baze podatkov. Vse aplikacije, ki obdelujejo bazo podatkov, so bile zaustavljene.**

**Pojasnilo:** Prišlo je do poškodbe baze podatkov. Do obnovitve baze podatkov uporaba ne bo možna. Vse aplikacije, ki so povezane z bazo podatkov, so bile odklopljene in vse aplikacije, ki izvajajo procese na bazi podatkov, so bile zaustavljene.

Ukaza ni mogoče obdelati.

**Odgovor uporabnika:** Za obnovitev baze podatkov izdajte ukaz RESTART DATABASE. Če je ukaz RESTART dosledno neuspešen, boste morda želeli obnoviti bazo podatkov iz varnostnih kopij. Preden bazo podatkov obnovite iz varnostne kopije, v porazdeljenem okolju strežnika baz podatkov preverite syslog, da boste ugotovili, ali ukaz RESTART ni uspel zaradi napak v vozlišču ali komunikacijskih napak. Če je tako zagotovite, da je upravljalnik baz podatkov zagnan in v delujočem stanju in so komunikacije razpoložljive med vsemi vozlišči. Nato znova podajte ukaz za vnovični zagon.

Če na to napako naletite med ažuriranjem, morate bazo podatkov obnoviti iz varnostne kopije in znova izvesti ažuriranje.

Ne spreglejte, da se v porazdeljenem okolju baze podatkov ukaz RESTART izvaja glede na posamično vozlišče. Da bi zagotovili vnovičen zagon baze podatkov na vseh vozliščih, uporabite ukaz:

```
db2_all db2 restart database
 <ime-baze-podatkov>
```
Ta ukaz je treba včasih izvesti večkrat, da se zagotovi razrešitev vseh nezaključenih transakcij.

Če nameščate vzorčno bazo podatkov, jo zbrišite in znova namestite.

**sqlstate**: 58031

#### **SQL1035N Baza podatkov je trenutno v uporabi.**

**Pojasnilo:** Prišlo je do enega od naslednjih stanj:

- v Zahtevana je bila izključna uporaba, vendar bazo podatkov že uporablja kot deljeno bazo podatkov drug uporabnik (v istem procesu).
- v Zahtevana je bila izključna uporaba, vendar je baza podatkov že v uporabi kot deljena baza podatkov. (Dva različna procesa poskušata dostopati do iste baze podatkov.)
- Doseženo je bilo največje število povezav na bazo podatkov.
- Bazo podatkov uporablja drug uporabnik na drugem sistemu.
- v V teku je aktiviranje/deaktiviranje baze podatkov.

Ukaza ni mogoče obdelati.

**Odgovor uporabnika:** Možne rešitve:

- v Ukaz podajte znova kasneje, ko baza podatkov ne bo v uporabi.
- Spremenite pooblastilo tako, da se bo ujemalo s trenutnim uporabnikom, ali počakajte, da baza podatkov ne bo več v uporabi.
- v Počakajte, da baza podatkov ne bo v izključni uporabi.
- Počakajte, da ostali uporabniki na drugem sistemu prekinejo povezave z bazo podatkov.

**sqlcode**: -1035

**sqlstate**: 57019

## **SQL1036C Pri dostopu do baze podatkov je prišlo do V/I napake.**

**Pojasnilo:** Najmanj ena datoteka baze podatkov ima V/I napako:

- v Sistem ne more odpreti, brati ali pisati v datoteko baze podatkov.
- v Zaradi napake med izdelavo datoteke baze podatkov ali imenika baze podatkov sistem ne more izdelati baze podatkov.
- v Zaradi napake med brisanjem datoteke baze podatkov ali imenika baze podatkov sistem ne more zbrisati baze podatkov.
- v Zaradi prejete prekinitve med brisanjem ali izdelovanjem datoteke baze podatkov ali imenika baze podatkov sistem ne more izdelati baze podatkov.
- Sistem med povezovanjem ne najde podimenika baze podatkov ali konfiguracijske datoteke baze podatkov.

Baze podatkov se ne da uporabiti.

**Odgovor uporabnika:** Če je do napake prišlo med obdelavo baze podatkov, znova podajte ukaz. Če se napaka ponavlja, obnovite bazo podatkov iz varnostne kopije.

**sqlcode**: -1034

Če je do napake prišlo med CREATE DATABASE ali DROP DATABASE, skuša naslednji ukaz CREATE DATABASE ali DROP DATABASE zbrisati datoteke in imenike, ki sta jih pustila neuspešna ukaza CREATE DATABASE ali DROP DATABASE.

Če nameščate vzorčno bazo podatkov, jo zbrišite in znova namestite.

Če je do napake prišlo med poskusom povezave na bazo podatkov, pridobite sled in pokličite podporno službo IBM za informacije o možnosti obnovitve baze podatkov.

**sqlcode**: -1036

**sqlstate**: 58030

#### **SQL1037W Imenik vozlišča je prazen.**

**Pojasnilo:** Izvršen je bil poskus branja vsebine imenika vozlišča, vendar ni bilo vnosov.

**Odgovor uporabnika:** Zahtevano ni nobeno dejanje.

**sqlcode**: +1037

**sqlstate**: 01606

### **SQL1038C Pri dostopu do imenika vozlišča je prišlo do V/I napake.**

**Pojasnilo:** Zaradi V/I napake dostop do imenika vozlišča ni bil mogoč.

Ukaza ni mogoče obdelati.

**Odgovor uporabnika:** Znova podajte ukaz. Če se napaka ponavlja, odstranite imenik vozlišča (sqlnodir v imeniku sqllib) in znova katalogizirajte imena v omrežju.

**sqlcode**: -1038

**sqlstate**: 58031

# **SQL1039C Pri dostopu do imenika baze podatkov je prišlo do V/I napake.**

**Pojasnilo:** Dostop do imenika sistemske baze podatkov ali do imenika lokalne baze podatkov ni mogoč. Do te napake ne pride nujno samo pri katalogiziranju ali nekatalogiziranju baze podatkov ampak tudi takrat, ko sistem dostopa do baze podatkov, ki je katalogizirana v imeniku.

Ukaza ni mogoče obdelati.

**Odgovor uporabnika:** Možne rešitve:

- v Če je do napake prišlo na disketnem sistemu preverite, ali je disketa v pogonu in pripravljena za delo. Zagotovite, da ni zaščitena proti pisanju.
- v Če je baza podatkov poškodovana, obnovite baze podatkov, ki so bile katalogizirane iz varnostnih kopij, in jih katalogizirajte.

Če nameščate vzorčno bazo podatkov, jo zbrišite in znova namestite.

**sqlcode**: -1039

**sqlstate**: 58031

## **SQL1040N Z bazo podatkov je povezano že največje število aplikacij.**

**Pojasnilo:** Število aplikacij, ki so povezane z bazo podatkov, je enako največji vrednosti, ki je definirana v konfiguracijski datoteki za bazo podatkov.

Ukaza ni mogoče obdelati.

**Odgovor uporabnika:** Počakajte, da bodo ostale aplikacije prekinile povezavo z bazo podatkov. Če se zahteva sočasno izvajanje več aplikacij, povečajte vrednost za *maxappls*. Po prekinitvi povezave vseh aplikacij z bazo podatkov je baza podatkov znova zagnana, nove vrednosti stopijo v veljavo.

**sqlcode**: -1040

**sqlstate**: 57030

# **SQL1041N Pognano je bilo že največje število sočasnih baz podatkov.**

**Pojasnilo:** Aplikacija je poskusila zagnati bazo podatkov, ki ni aktivna, vendar je število aktivnih baz podatkov že enako največji vrednosti, ki je definirana v konfiguracijski datoteki sistema.

Ukaza ni mogoče obdelati.

**Odgovor uporabnika:** Počakajte, da bo ena od baz podatkov postala aktivna. Če mora biti sočasno aktivnih več baz podatkov, povečajte vrednost za *numdb*. Nova vrednost bo stopila v veljavo po naslednjem uspešnem zagonu upravljalnika baz podatkov.

**sqlcode**: -1041

**sqlstate**: 57032

#### **SQL1042C Prišlo je do nepričakovane sistemske napake.**

**Pojasnilo:** Prišlo je do sistemske napake. Možen vzrok za to napako je, da upravljalnik baz podatkov ni pravilno nameščen ali pa okolje ni pravilno nastavljeno.

V OS/2 je med poskusom zagona upravljalnika baze podatkov zelo običajen vzrok za to napako pokvarjena datoteka NET.ACC.

Ukaza ni mogoče obdelati.

**Odgovor uporabnika:** Če je v sistemu OS/2 do napake prišlo med poskusom zagona upravljalnika baz podatkov in sumite, da je tega kriva datoteka NET.ACC, nadomestite datoteke NET.ACC na sistemu s tisto na disketi 1 namestitvenih disket DB2 za OS/2.

Če je do napake prišlo med poskusom povezave z bazo podatkov, pridobite sled (navodila so spodaj) in pokličite podporno službo IBM.

Če težave ni v gornjih nasvetih, zagotovite, da sta čas in datum

sistema pravilno nastavljena in se prepričajte, ali ima vaš sistem dovolj razpoložljivega pomnilnika in izmenjevalnega prostora.

Znova podajte trenutni ukaz.

Če napake ne odpravite, zaustavite in znova zaženite upravljalnik baz podatkov.

Če napake ne odpravite, znova namestite upravljalnik baz podatkov.

Če je bilo sledenje aktivno, pokličite samostojno funkcijo sledenja (Independent Trace Facility) v ukaznem pozivu operacijskega sistema. Obrnite se na technical service representative z naslednjimi informacijami:

Zahtevane informacije:

- Opis težave
- SQLCODE ali številka sporočila
- v Vsebina SQLCA, če je mogoče
- v Datoteka sledenja, če je mogoče

Federated system users: če je potrebno, problem omejite na data source, ki zavrača zahtevo (za postopke za določitev neuspelega data source). Če problem izhaja iz tega data source, sledite postopkom za odkrivanje problemov za ta data source.

**sqlcode**: -1042

**sqlstate**: 58004

## **SQL1043C Upravljalnik baz podatkov ni mogel inicializirati sistemskih katalogov. Vrnjena je bila napaka** *napaka***.**

**Pojasnilo:** Med inicializacijo sistemskih katalogov je bil neuspešen ukaz CREATE DATABASE.

**Odgovor uporabnika:** Zapišite število sporočila (SQLCODE) in napako v tem sporočilu.

Če je bilo sledenje aktivno, pokličite samostojno funkcijo sledenja (Independent Trace Facility) v ukaznem pozivu operacijskega sistema. Nato se obrnite na technical service representative z naslednjimi informacijami:

- Okolje: Aplikacija
- Zahtevane informacije:
	- Opis težave
	- SQLCODE ali številka sporočila in identifikator napake
	- Vsebina SQLCA, če je mogoče
	- Datoteka sledenja, če je mogoče

# **SQL1044N Obdelava je bila prekinjena zaradi prekinitve.**

**Pojasnilo:** Uporabnik je morda pritisnil zaporedje tipk, ki sprožijo prekinitev.

Obdelava je zaustavljena.

Federated system users: to situacijo lahko odkrije tudi data source.

**Odgovor uporabnika:** Nadaljujte obdelavo za obravnavo prekinitve.

Če nameščate vzorčno bazo podatkov, jo zbrišite in znova namestite.

Če zaganjate upravljalnik baz podatkov, izdajte db2stop pred izdajanjem ukazov db2.

**sqlcode**: -1044

**sqlstate**: 57014

#### **SQL1045N Baza podatkov ni bila najdena, ker ni bila pravilno katalogizirana.**

**Pojasnilo:** Posreden vnos v imenik baz podatkov kaže na drug vnos, ki ni HOME.

Ukaza ni mogoče obdelati.

**Odgovor uporabnika:** Preverite vnose v vseh povezanih imenikih baz podatkov z ukazom za pregledovanje imenikov.

**sqlcode**: -1045

**sqlstate**: 58031

#### **SQL1046N ID pooblastila ni veljaven.**

**Pojasnilo:** Pooblastilo, ki je bilo podano pri prijavi, ni veljavno za data source ali upravljalnik baz podatkov. Zgodilo se je nekaj izmed naslednjega:

- v Pooblastilo vsebuje več kot 30 znakov za platforme Windows ali 8 znakov za ostale platforme.
- v Pooblastilo vsebuje znake, ki niso veljavni za pooblastilo. Veljavni znaki so A do Z, a do z, 0 do 9, #,  $\omega$  in \$.
- Pooblastilo je PUBLIC ali public.
- v Pooblastilo se začne s SYS, sys, IBM, ibm, SQL ali sql.
- v Pooblastilo krši nekatera pravila o poimenovanju data source-določena pravila o poimenovanju.

Ukaza ni mogoče obdelati.

**Odgovor uporabnika:** Prijavite se z veljavnim ID-jem pooblastila.

Federated system users: če je potrebno, omejite težavo na data source, ki zavrača zahtevo (postopki za določanje neuspešnega data source so opisani v Troubleshooting Guide) in uporabite ID pooblaščanja, ki je veljaven za ta data source.

**sqlcode**: -1046

**sqlstate**: 28000

#### **SQL1047N Aplikacija je že povezana z drugo bazo podatkov.**

**Pojasnilo:** Aplikacija ne more izdelati baze podatkov, če je že povezana z drugo bazo podatkov.

Povezovanje povezovalne datoteke z bazo podatkov med tem,

ko je že vzpostavljena povezava z drugo bazo podatkov, ni dovoljeno.

Ukaza ni mogoče obdelati.

**Odgovor uporabnika:** Prekinite povezavo z aktivno bazo podatkov in znova izdajte ukaz.

**SQL1048N Parameter uporabe** *parameter* **za ukaz START USING DATABASE ali CONNECT TO ni veljaven. za deljeni dostop mora biti S, za izključno uporabo Z, za izključno uporabo na nekem vozlišču pa N. Za povezave DB2 Connect je podprt samo S. N je podprt samo v konfiguraciji MPP.**

**Pojasnilo:** Parameter *use(uporaba)* v ukazu START USING DATABASE ali CONNECT TO mora biti S za deljeno oziroma X za izključno uporabo. Če povezavo z bazo podatkov vzpostavljate s pomočjo DB2 Connect, je dovoljen samo skupni dostop. Enakovredne vroče črke za te vrednosti so pripravljene v datoteki SQLENV.H.

Ukaza ni mogoče obdelati.

**Odgovor uporabnika:** Znova podajte ukaz z veljavnim parametrom *use (uporaba)*, (po možnosti v skladu z vročimi ??črkami).

## **SQL1049C V aplikaciji je prišlo do napake. Povezava z bazo podatkov je bila prekinjena.**

**Pojasnilo:** Povezava z bazo podatkov je bila izgubljena.

Ukaza ni mogoče obdelati.

**Odgovor uporabnika:** Izdajte stavek CONNECT RESET.

### **SQL1050N Baza podatkov ne more biti katalogizirana, ker je osnovna baza podatkov.**

**Pojasnilo:** Baza podatkov, ki je podana v ukazu UNCATALOG DATABASE, je osnovna baza podatkov. Katalogiziranja osnovnih baz podatkov se ne da razveljaviti, ker so zbrisani vnosi v imenike teh baz, ko je zbrisana baza podatkov.

Ukaza ni mogoče obdelati.

**Odgovor uporabnika:** Nadaljujte z obdelavo, če je bilo ime baze podatkov pravilno podano.

#### **SQL1051N Pot** *pot* **za imenik baz podatkov ne obstaja.**

**Pojasnilo:** Pot, podana v parametru imenika baze podatkov za ukaz ali v vnosu imenika baze podatkov, ni veljavna. Ni datotečnega sistema s tem imenom.

Ukaza ni mogoče obdelati.

**Odgovor uporabnika:** Podajte ukaz znova z veljavno potjo imenika baze podatkov.

**sqlcode**: -1051

**sqlstate**: 57019

#### **SQL1052N Pot baze podatkov** *pot* **ne obstaja.**

**Pojasnilo:** Pot, podana s parametrom *path (pot)* za ukaz, ni veljavna. Pot s tem imenom ne obstaja.

Ukaz CREATE DATABASE v okolju particionirane baze podatkov v okoljih in Windows uspe, če ima vsako vozlišče v skupini particionirane baze podatkov na voljo natančno enako črko trdega diska (vsebovati mora uporaben prostor). Črko trdega diska lahko podate v konfiguraciji Upravljalnika baz podatkov. Če polje DFTDBPATH pustite prazno, bo privzetek trdi disk, na katerem je nameščen program DB2 na računalniku, ki je lastnik primerka (pot db2).

Ukaza ni mogoče obdelati.

**Odgovor uporabnika:** Podajte ukaz znova s pravilno potjo baze podatkov.

V okolju particionirane baze podatkov v okoljih OS/2 in Windows sledite naslednjim korakom:

- v Ugotovite, katera črka trdega diska je potrebna. Črka pogona je podana v sporočilu o napaki.
- Ugotovite, v katerih vozliščih particije baze podatkov je prišlo do težave. Te podatke lahko ponavadi najdete v datoteki db2diag.log v vozlišču, ki je lastnik primerka.
- v Na posameznem vozlišču odpravite napako pogona ali pa v konfiguraciji Upravljalnika baz podatkov spremenite črko pogona, tako da bo v vseh vozliščih skupine particionirane baze podatkov na voljo isti pogon (imeti mora dovolj prostora).
- Znova izdajte ukaz.

#### **SQL1053N Prekinitev je že v obdelavi.**

**Pojasnilo:** Sistem trenutno obdeluje prekinitev, zato druga prekinitev ni zaželena.

Zahteva za prekinitev se ne upošteva.

**Odgovor uporabnika:** Počakajte na zaključek trenutne obdelave prekinitve in znova izdajte ukaz.

#### **SQL1054N COMMIT poteka in ga ni mogoče prekiniti.**

**Pojasnilo:** Sistem trenutno obdeluje COMMIT. Uporabnik je vnesel zaporedje tipk za prekinitev.

Zahteva za prekinitev se ne upošteva.

Federated system users: to situacijo lahko odkrije tudi data source.

**Odgovor uporabnika:** Počakajte, da se COMMIT zaključi in znova podajte zahtevo.

## **SQL1055N ROLLBACK poteka in ga ni mogoče prekiniti.**

**Pojasnilo:** Sistem trenutno obdeluje ROLLBACK. Uporabnik je vnesel zaporedje tipk za prekinitev.

Zahteva za prekinitev se ne upošteva.

Federated system users: to situacijo lahko odkrije tudi data source.

**Odgovor uporabnika:** Počakajte, da se ROLLBACK zaključi, ter znova podajte zahtevo.

#### **SQL1056N Odprtih je že osem pregledovanj imenika baze podatkov.**

**Pojasnilo:** V tem procesu je odprtih že osem pregledovanj imenika baze podatkov. Dovoljenih je samo osem pregledovanj.

Ukaza ni mogoče obdelati.

**Odgovor uporabnika:** Izdajte enega ali več ukazov CLOSE DIRECTORY SCAN in znova podajte ukaz.

**sqlcode**: -1056

**sqlstate**: 54029

#### **SQL1057W Imenik sistemske baze podatkov je prazen.**

**Pojasnilo:** Izvršen je bil poskus branja vsebine imenika sistemske baze podatkov, vendar ni bilo vnosov.

**Odgovor uporabnika:** Zahtevano ni nobeno dejanje.

**sqlcode**: +1057

**sqlstate**: 01606

#### **SQL1058N Parameter ročke v ukazu Pregledovanje imenika ni veljaven.**

**Pojasnilo:** Parameter *ročke* v ukazu Pregledovanje imenika ni veljaven. *Ročka* mora biti vrnjena iz ukaza OPEN DIRECTORY SCAN ali OPEN NODE DIRECTORY SCAN.

Ukaza ni mogoče obdelati.

**Odgovor uporabnika:** Ukaz znova podajte z veljavnim parametrom *ročka*.

## **SQL1059N Ukaz Pridobi naslednjega ne more biti obdelan, ker ni bil izdan noben ukaz Odpri pregledovanje.**

**Pojasnilo:** Ukaz Pregledovanje imenika je bil izdan prej, preden je bilo odprto pregledovanje.

Ukaza ni mogoče obdelati.

**Odgovor uporabnika:** Izdajte ukaz OPEN DIRECTORY SCAN ali OPEN NODE DIRECTORY SCAN in znova podajte trenuten ukaz.

#### **SQL1060N Uporabnik** *id-uporabnika* **nima pooblastila CONNECT.**

**Pojasnilo:** Podano pooblastilo nima pooblastila CONNECT za dostop do baze podatkov. Pooblastilo CONNECT mora biti odobreno, da se uporabnik lahko poveže z bazo podatkov.

Federated system users: to stanje lahko odkrije tudi data source

Ukaza ni mogoče obdelati.

**Odgovor uporabnika:** Obrnite se na skrbnika sistema ali skrbnika baz podatkov za bazo podatkov in zahtevajte GRANT CONNECT za ID pooblaščanja. Znova podajte ukaz.

Federated system users: če je potrebno, problem omejite na data source, ki zavrača zahtevo (pri določanju neuspešnega data source vam lahko pomaga Troubleshooting Guide) in zagotovite, da za ta data source obstajajo pravilna pooblastila.

**sqlcode**: -1060

**sqlstate**: 08004

# **SQL1061W RESTART se je zaključil uspešno, vendar za bazo podatkov obstajajo nezaključene transakcije.**

**Pojasnilo:** RESTART se je zaključil uspešno, vendar so bile odkrite nezaključene transakcije. Baza podatkov je uporabna, vendar bo potrebno znova izvesti zagon baze podatkov pred uporabo baze podatkov, če transakcije niso bile razrešene pred sprostitvijo zadnje povezave z bazo podatkov.

**Odgovor uporabnika:** Razrešite nezaključene transakcije ali bodite pripravljeni na vnovičen zagon baze podatkov, ko jo boste hoteli uporabiti. Če je upravljalnik transakcij (TM), ki je uporabljal bazo podatkov (v okolju XA/DTP), razpoložljiv, mora skrbnik ukazati TM naj razreši nezaključene transakcije. Skrbnik lahko uporabi CLP za hevristično zaključitev transakcij, vendar z veliko mero previdnosti.

Ne spreglejte, da se v porazdeljenem okolju strežnika baz podatkov ukaz baze podatkov RESTART izvaja glede na posamična vozlišča. Da bi zagotovili ponoven zagon baze podatkov na vseh vozliščih, uporabite naslednji ukaz:

```
db2_all db2 restart database
<ime-baze-podatkov>
```
Izdaja gornjega ukaza bo razrešila kakršnekoli nezaključene transakcije, če vsa vozlišča delujejo.

Ta ukaz je treba včasih izvesti večkrat, da se zagotovi razrešitev vseh nezaključenih transakcij.

#### **SQL1062N Poti baze podatkov** *pot* **ni mogoče najti.**

**Pojasnilo:** Parameter baze podatkov *path (pot)*, ki je podan za ukaz, ne obstaja. Če pot ni podana, je uporabljena privzeta pot v konfiguracijski datoteki sistema, ki pa ne obstaja.

Ukaz CREATE DATABASE v okolju particionirane baze podatkov v okoljih in Windows uspe, če ima vsako vozlišče v skupini particionirane baze podatkov na voljo natančno enako črko trdega diska (vsebovati mora uporaben prostor). Črko trdega diska lahko podate v konfiguraciji Upravljalnika baz podatkov. Če polje DFTDB pustite prazno, bo privzetek trdi disk, na katerem je nameščen program DB2 na računalniku, ki je lastnik primerka (pot db2).

Ukaza ni mogoče obdelati.

**Odgovor uporabnika:** Preverite pot ali privzeto pot in se prepričajte, da sploh obstajajo na sistemu. Znova podajte ukaz. V okolju particionirane baze podatkov v okoljih OS/2 in Windows sledite naslednjim korakom:

- v Ugotovite, katera črka trdega diska je potrebna. Črka pogona je podana v sporočilu o napaki.
- v Ugotovite, v katerih vozliščih particije baze podatkov je prišlo do težave. Te podatke lahko ponavadi najdete v datoteki db2diag.log v vozlišču, ki je lastnik primerka.
- v Na posameznem vozlišču odpravite napako pogona ali pa v konfiguraciji Upravljalnika baz podatkov spremenite črko pogona, tako da bo v vseh vozliščih skupine particionirane baze podatkov na voljo isti pogon (imeti mora dovolj prostora).
- Znova izdajte ukaz.

## **SQL1063N Obdelava zagona upravljalnika baze podatkov je bila uspešna.**

**Pojasnilo:** Ukaz za zagon upravljalnika baze podatkov je bil uspešno zaključen.

## **SQL1064N Obdelava zaustavitve upravljalnika baz podatkov je bila uspešna.**

**Pojasnilo:** Ukaz za zaustavitev upravljalnika baz podatkov je bil uspešno zaključen.

**SQL1065W Baza podatkov je bila izdelana, vendar je prišlo do napake v eni ali več povezovalnih datotekah v seznamu** *ime-seznama***. Naslednje datoteke niso bile povezane:** *seznam***.**

**Pojasnilo:** Eden ali več pomožnih programov se ni povezalo z bazo podatkov. Datoteka seznama *ime-seznama* vsebuje seznam povezovalnih datotek. Številke na *seznam* nakazujejo relativni položaj nepovezanih datotek v datoteki seznama.

Povezovalne datoteke navedenega pomožnega programa niso povezane z na novo izdelanimi bazami podatkov.

**Odgovor uporabnika:** Uporabnik lahko poveže naznačene pomožne programe z bazo podatkov. Možnost format ne sme biti uporabljena na povezovalnem klicu.

Če je različica oddaljenega strežnika V8.1 in je raven kode paket popravkov 0, paket popravkov 1 ali paket popravkov 2, lahko prekopirate datoteko bnd/db2schema.bnd z namestitvene poti na oddaljenem strežniku na namestitveno pot na lokalnem odjemalcu in pomožne programe povežete ročno ali znova izdate ukaz CREATE DATABASE ali MIGRATE DATABASE.

# **SQL1066N Obdelava DB2START je bila uspešna. Podpora protokola IPX/SPX ni bila uspešno zagnana.**

**Pojasnilo:** Podpora protokola IPX/SPX ni bila uspešno zagnana. Oddaljeni uporabniki ne morejo uporabljati IPX/SPXa za povezavo s strežnikom. Možni vzroki so:

v Delovna postaja ni prijavljena na datotečnem strežniku NetWare.

- v Delovna postaja nima pooblastila za izdelavo objekta v povezovalnici datotečnega strežnika NetWare.
	- v Ime objekta, podano v konfiguracijski datoteki upravljalnika baz podatkov, že uporablja drug upravljalnik baz podatkov na omrežju.

**Odgovor uporabnika:** Zagotovite, da je delovna postaja prijavljena na datotečnem strežniku NetWare in da ima pooblastilo za izdelavo objekta v povezovalnici datotečnega strežnika. Uporabnik mora biti prijavljen kot SUPERVISOR ali enakovredno. Izvedite popravke in znova zaženite Prav tako zagotovite, da je ime objekta, ki je podano v konfiguracijski datoteki upravljalnika baze podatkov, unikatno za vse upravljalnike baz podatkov v omrežju. Opravite popravke, poženite DB2STOP in nato znova zaženite DB2START.

Če se težava ponavlja, vtipkajte DB2TRC ON -L 0X100000 v ukazni poziv operacijskega sistema. Znova zaženite DB2START in v ukazni poziv vtipkajte DB2TRC DUMP ime\_datoteke za shranitev informacije sledi. Vtipkajte DB2TRC OFF za izklop sledenja. Z informacijami sledi se obrnite na servisnega koordinatorja.

# **SQL1067N Obdelava DB2STOP ni bila uspešna. Podpora protokola IPX/SPX ni bila uspešno zaustavljena.**

**Pojasnilo:** Podpora protokola IPX/SPX ni bila uspešno zaustavljena. Možni vzroki so:

- v Delovna postaja ni prijavljena na datotečnem strežniku NetWare.
- v Delovna postaja nima pooblastila za brisanje objekta v povezovalnici datotečnega strežnika NetWare.

**Odgovor uporabnika:** Zagotovite, da je delovna postaja prijavljena na datotečnem strežniku NetWare in da ima pooblastilo za brisanje objekta v povezovalnici datotečnega strežnika. Uporabnik mora biti prijavljen kot SUPERVISOR ali enakovredno. Izvedite popravke in znova zaženite DB2STOP.

Če se težava ponavlja, vtipkajte DB2TRC ON -L 0X100000 v ukazni poziv operacijskega sistema. Znova zaženite DB2STOP in v ukazni poziv vtipkajte DB2TRC DUMP ime\_datoteke za shranitev informacije sledi. Vtipkajte DB2TRC OFF za izklop sledenja. Z informacijami sledi se obrnite na servisnega koordinatorja.

# **SQL1068N Domena, ki je lastnica ID-ja uporabnika** *ID-uporabnika* **za stavka CONNECT ali ATTACH ni definirana v spremenljivki okolja DB2DOMAINLIST.**

**Pojasnilo:** ID uporabnika v stavku CONNECT TO ali ATTACH TO ne pripada domeni, definirani v spremenljivki okolja DB2DOMAINLIST.

**Odgovor uporabnika:** Z ukazom DB2SET v spremenljivko okolja DB2DOMAINLIST vnesite ime domene, ki je lastnica ID-ja uporabnika.

**sqlcode**: -1068

**sqlstate**: 08004

#### **SQL1069N Baza podatkov** *ime* **ni osnovna baza podatkov.**

**Pojasnilo:** Baza podatkov ni lokalna baza podatkov. Lokalna baza podatkov je katalogizirana kot posredna v imenik sistemske baze podatkov. Ta vnos je referenca osnovnega vnosa v imenik lokalne baze podatkov na istem vozlišču. Oddaljenih baz podatkov ni mogoče brisati.

Ukaza ni mogoče obdelati.

**Odgovor uporabnika:** Če podano ime baze podatkov ni bilo pravilno, ukaz podajte znova s pravilnim imenom baze podatkov. Ukaz UNCATALOG DATABASE uporabite, če je bilo podano ime baze podatkov pravilno in nameravate odstraniti ime baze podatkov iz imenika baze podatkov.

#### **SQL1070N Naslov parametra imena baze podatkov ni veljaven.**

**Pojasnilo:** Uporabniški program je uporabil naslov, ki ni veljaven za parameter imena baze podatkov. Naslov kaže na nedodeljeni vmesni pomnilnik ali pa niz znakov v vmesnem pomnilniku nima ničelnega zaključevalca.

Ukaza ni mogoče obdelati.

**Odgovor uporabnika:** Popravite uporabniški program tako, da bo uporabljen pravilen naslov in da bo niz vhodnih podatkov ničelno zaključen.

#### **SQL1071N Naslov parametra nadomestnega imena baze podatkov ni veljaven.**

**Pojasnilo:** Uporabniški program je uporabil naslov, ki za ta parameter ni veljaven. Naslov kaže na nedodeljeni vmesni pomnilnik ali pa niz znakov v vmesnem pomnilniku nima ničelnega zaključevalca.

Ukaza ni mogoče obdelati.

**Odgovor uporabnika:** Zagotovite, da bo uporabniški program uporabil pravilen naslov in da bo niz vhodnih podatkov ničelno zaključen.

**SQL1072C Viri upravljalnika baze podatkov se ne skladajo. Upravljalnik baz podatkov se je morda nepravilno zaključil ali pa sistemske vire uporablja druga aplikacija na način, ki se ne sklada z uporabo sistemskih virov upravljalnika baze podatkov. Morda bo zahtevano čiščenje sistemskih virov.**

**Pojasnilo:** Zahteva ni uspela, ker se viri upravljalnika baze podatkov ne skladajo. Do tega lahko pride, če:

- v DB2 je bil nepravilno zaključen (na sistemih UNIX lahko do tega lahko pride, če so bili procesi zaključeni z ukazom ″kill″, namesto z ukazom zaustavitve upravljalnika baze podatkov).
- Druga aplikacija ali uporabnik je morda odstranil vire upravljalnika baze podatkov (v sistemih UNIX lahko

uporabnik z zadostnimi pooblastili z ukazom ″ipcrm″ po nesreči odstrani vir komunikacij med procesi (Interprocess Communication - IPC) v lasti upravljalnika baz podatkov.

- Uporaba sistemskih virov druge aplikacije ni v skladu z rabo sistemskih virov upravljalnika baz podatkov (v sistemih UNIX lahko druga aplikacija uporablja ključe, ki jih uporablja tudi upravljalnik baz podatkov za izdelavo virov IPC).
- Drug primerek upravljalnika baz podatkov morda uporablja iste vire. Do tega lahko pride na sistemih UNIX, če sta dva primerka na različnih datotečnih sistemih in ima imenik sqllib isto i-vozlišče (i-vozlišča se uporabljajo za pridobitev IPC ključev).

**Odgovor uporabnika:** Morda bo zahtevano čiščenje sistemskih virov:

- v Odstranite vse procese Upravljalnika baz podatkov, ki se izvajajo pod ID-jem primerka (v sistemih, temelječih na UNIX, izdajte ukaz psdb2, s katerim boste navedli vse procese Upravljalnika baz podatkov, ki se izvajajo pod ID-jem primerka, nato pa ukaz ″kill -9 <id procesa>″, s katerim jih boste odstranili).
- Zagotovite, da se pod id primerka ne izvaja nobena druga aplikacija, in nato odstranite vse vire, ki so v lasti id primerka (na sistemih UNIX lahko uporabite ukaz ″ipcs | grep <id primerka>″ za izpis seznama vseh virov IPC, ki so v lasti id primerka, in ukaz ″ipcrm -[q|m|s] <id> za odstranitev virov).
- v Če se izvaja še drug primerek upravljalnika baz podatkov, je morda prišlo do navzkrižja v vozlišču. Dva primerka ne moreta biti aktivna sočasno, vendar jih je mogoče zagnati posamezno. Za enega od primerkov morate spremeniti vozlišče, ki ga uporabljate za generiranje ključev IPC.

Za eno-vozliščne primerke, kot lastnik primerka izvedite naslednje v imeniku sqllib:

- zbrišite datoteko .ftok
	- rm .ftok
- izdelajte novo datoteko .ftok touch .ftok

Za več-vozliščne primerke, kot lastnik primerka izvedite naslednje:

- Izdelajte drug imenik na istem nivoju kot sqllib
- premestite vse iz tega imenika v novi imenik
- zbrišite sqllib
- preimenujte novi imenik v sqllib
- v Znova zaženite primer upravljalnika baz podatkov.

#### **SQL1073N Številka izdaje imenika vozlišča ni pravilna.**

**Pojasnilo:** Številka izdaje imenika vozlišča se ne ujema s pričakovano številko izdaje izdelka. Imenik vozlišča morda izhaja iz prejšnje izdaje.

**Odgovor uporabnika:** Znova katalogizirajte vse vnose vozlišč in znova poskusite z ukazom.

#### **SQL1074N Naslov parametra gesla ni veljaven.**

**Pojasnilo:** Uporabniški program je uporabil naslov, ki za ta parameter ni veljaven. Naslov kaže na nedodeljeni vmesni pomnilnik ali pa niz znakov v vmesnem pomnilniku nima ničelnega zaključevalca.

Ukaza ni mogoče obdelati.

**Odgovor uporabnika:** Zagotovite, da bo uporabniški program uporabil pravilen naslov in da bo niz vhodnih podatkov ničelno zaključen.

#### **SQL1075N Naslov parametra opombe baze podatkov ni veljaven.**

**Pojasnilo:** Uporabniški program je uporabil naslov, ki za ta parameter ni veljaven. Naslov kaže na nedodeljeni vmesni pomnilnik ali pa niz znakov v vmesnem pomnilniku nima ničelnega zaključevalca.

Ukaza ni mogoče obdelati.

**Odgovor uporabnika:** Zagotovite, da bo uporabniški program uporabil pravilen naslov in da bo niz vhodnih podatkov ničelno zaključen.

#### **SQL1076N Naslov parametra števca ni veljaven.**

**Pojasnilo:** Uporabniški program je uporabil naslov, ki ni veljaven za parameter *števca*.

Ukaza ni mogoče obdelati.

**Odgovor uporabnika:** Zagotovite, da bo uporabniški program uporabil pravilen naslov.

#### **SQL1077N Naslov parametra ročke ni veljaven.**

**Pojasnilo:** Uporabniški program je uporabil naslov, ki ni veljaven za parameter *ročka*.

Ukaza ni mogoče obdelati.

**Odgovor uporabnika:** Zagotovite, da bo uporabniški program uporabil pravilen naslov.

### **SQL1078N Naslov parametra vmesnega pomnilnika ni veljaven.**

**Pojasnilo:** Uporabniški program je uporabil naslov, ki ni veljaven za parameter *vmesni pomnilnik*.

Ukaza ni mogoče obdelati.

**Odgovor uporabnika:** Zagotovite, da bo uporabniški program uporabil pravilen naslov.

# **SQL1079N Naslov parametra imena vozlišča ni veljaven.**

**Pojasnilo:** Uporabniški program je uporabil naslov parametra *nname*, ki ni veljaven. Naslov kaže na nedodeljeni vmesni pomnilnik ali pa niz znakov v vmesnem pomnilniku nima ničelnega zaključevalca.

Ukaza ni mogoče obdelati.

**Odgovor uporabnika:** Zagotovite, da bo uporabniški program uporabil pravilen naslov in da bo niz vhodnih podatkov ničelno zaključen.

#### **SQL1080N Naslov parametra lokalnega\_lu ni veljaven.**

**Pojasnilo:** Uporabniški program je uporabil naslov, ki ni veljaven za ime parametra *lokalnega\_lu*. Naslov kaže na nedodeljeni vmesni pomnilnik ali pa niz znakov v vmesnem pomnilniku nima ničelnega zaključevalca.

Ukaza ni mogoče obdelati.

**Odgovor uporabnika:** Zagotovite, da bo uporabniški program uporabil pravilen naslov in da bo niz vhodnih podatkov ničelno zaključen.

## **SQL1081N Naslov parametra partnerjeve\_logične enote ni veljaven.**

**Pojasnilo:** Uporabniški program je uporabil naslov, ki ni veljaven za parameter *partnerjeve\_logične enote*. Naslov kaže na nedodeljeni vmesni pomnilnik ali pa niz znakov v vmesnem pomnilniku nima ničelnega zaključevalca.

Ukaza ni mogoče obdelati.

**Odgovor uporabnika:** Zagotovite, da bo uporabniški program uporabil pravilen naslov in da bo niz vhodnih podatkov ničelno zaključen.

#### **SQL1082N Naslov parametra načina ni veljaven.**

**Pojasnilo:** Uporabniški program je uporabil naslov, ki ni veljaven za parameter *mode*. Naslov kaže na nedodeljeni vmesni pomnilnik ali pa niz znakov v vmesnem pomnilniku nima ničelnega zaključevalca.

Ukaza ni mogoče obdelati.

**Odgovor uporabnika:** Zagotovite, da bo uporabniški program uporabil pravilen naslov in da bo niz vhodnih podatkov ničelno zaključen.

**SQL1083N Blok opisa baze podatkov ne more biti obdelan, koda vzroka=***koda-vzroka***.**

**Pojasnilo:** Aplikacija je izdala ukaz CREATE DATABASE, vendar se bloka deskriptorja baze podatkov (DBDB) ni dalo obdelati zaradi ene od naslednjih kod vzroka:

- v Naslov DBDB ni veljaven (koda vzroka 01).
- v Vrednost polja SQLDBDID od DBDB ni veljavna (koda vzroka 02). Nastavljena bi morala biti na vrednost SQLDBDB1.
- v Vrednost polja SQLDBCSS od DBDB ni veljavna (koda vzroka 04).

Ukaza ni mogoče obdelati.

**Odgovor uporabnika:** Popravite napako in znova podajte ukaz.

## **SQL1084C Segmentov deljenega pomnilnika ni mogoče dodeliti.**

**Pojasnilo:** Upravljalnik baz podatkov ni mogel dodeliti segmentov med obdelavo ukaza Okolje baze podatkov (Database environment) ali stavka SQL CONNECT.

Parameter dbheap je morda premajhen.

**Odgovor uporabnika:** Zapišite število sporočila (SQLCODE). Vzrok te napake je morda premalo virov pomnilnika za upravljalnik baz podatkov ali okolje, v katerem se vrši poskus izvajanja upravljalnika baz podatkov. Potrdite zadostnost razpoložljivih virov pomnilnika za zadostitev zahtev upravljalnika baze podatkov. Zaprete lahko tudi procese v ozadju, katerih aktivnost ni potrebna.

Če je na voljo dovolj virov pomnilnika in se težave nadaljujejo, pokličite samostojno funkcijo sledenja v ukaznem pozivu operacijskega sistema. Obrnite se na technical service representative z naslednjimi informacijami:

Zahtevane informacije:

- Opis težave
- SQLCODE ali številka sporočila
- Vsebina SQLCA, če je mogoče
- v Datoteka sledenja, če je mogoče

**sqlcode**: -1084

**sqlstate**: 57019

## **SQL1085N Kopice aplikacije ni mogoče dodeliti.**

**Pojasnilo:** Aplikacija se ni mogla povezati z bazo podatkov, ker upravljalnik baz podatkov ni mogel dodeliti v konfiguracijski datoteki baze podatkov podanega števila 4K strani kopice aplikacije. Sistemu je zmanjkalo 4K strani. Ukaza ni mogoče obdelati.

**Odgovor uporabnika:** Možne rešitve so:

- v Zmanjšajte velikost kopice aplikacije (applheapsz) v konfiguracijski datoteki baze podatkov.
- v V konfiguracijski datoteki baze podatkov zmanjšajte največje število aplikacij.
- Odstranite procese v ozadju.
- v Namestite več pomnilnika.

**sqlcode**: -1085

**sqlstate**: 57019

## **SQL1086C Prišlo je do napake** *napaka* **operacijskega sistema.**

**Pojasnilo:** Ukaz je od operacijskega sistema prejel napako, ki onemogoča nadaljevanje obdelave.

Ukaza ni mogoče obdelati.

**Odgovor uporabnika:** V publikacijah operacijskega sistema poiščite informacije o naravi napake.

## **SQL1087W Baza podatkov je bila izdelana, vendar je prišlo do napake med odpiranjem datoteke seznama** *ime***. Pomožni programi niso povezani z bazo podatkov.**

**Pojasnilo:** CREATE DATABASE ni mogel odpreti datoteke seznama, ki vsebuje seznam povezovalnih datotek pomožnega programa. Datoteka seznama mora biti v podimeniku *bnd* v podimeniku *sqllib*.

Povezovalne datoteke pomožnega programa niso povezane z na novo izdelano bazo podatkov.

**Odgovor uporabnika:** Povežite pomožne programe z bazo podatkov. Na povezovalnem klicu ne uporabljajte možnosti format.

Če je različica oddaljenega strežnika V8.1 in je raven kode paket popravkov 0, paket popravkov 1 ali paket popravkov 2, lahko prekopirate datoteko bnd/db2schema.bnd z namestitvene poti na oddaljenem strežniku na namestitveno pot na lokalnem odjemalcu in pomožne programe povežete ročno ali znova izdate ukaz CREATE DATABASE ali MIGRATE DATABASE.

# **SQL1088W Baza podatkov je bila izdelana, vendar je prišlo do napake med povezovanjem pomožnih programov. Pomožni programi niso povezani z bazo podatkov.**

**Pojasnilo:** CREATE DATABASE ali MIGRATE DATABASE ni mogel povezati povezovalnih datotek pomožnega programa z bazo podatkov.

Povezovalne datoteke pomožnega programa niso povezane z na novo izdelano ali preseljeno bazo podatkov.

**Odgovor uporabnika:** Povežite pomožne programe z bazo podatkov. Na povezovalnem klicu ne uporabljajte možnosti format.

Če je različica oddaljenega strežnika V8.1 in je raven kode paket popravkov 0, paket popravkov 1 ali paket popravkov 2, lahko prekopirate datoteko bnd/db2schema.bnd z namestitvene poti na oddaljenem strežniku na namestitveno pot na lokalnem odjemalcu in pomožne programe povežete ročno ali znova izdate ukaz CREATE DATABASE ali MIGRATE DATABASE.

# **SQL1089W Baza podatkov je bila izdelana, vendar je bilo povezovanje pomožnih programov prekinjeno. Pomožni programi niso povezani z bazo podatkov.**

**Pojasnilo:** CREATE DATABASE je bil prekinjen med povezovanjem pomožnih programov z bazo podatkov. Morda ste pritisnili zaporedje tipk za prekinitev.

Povezovalne datoteke pomožnega programa niso povezane z na novo izdelano bazo podatkov.

**Odgovor uporabnika:** Povežite pomožne programe z bazo podatkov. Na povezovalnem klicu ne uporabljajte možnosti format.

# **SQL1090C Številka izdaje predhodno prevedenega uporabniškega ali pomožnega programa ni veljavna.**

**Pojasnilo:** Številka izdaje predhodno prevedenega uporabniškega ali pomožnega programa ni združljiva s številko izdaje nameščene različice upravljalnika baz podatkov.

Napake se bodo pojavljale tudi, če uporabniški program uporablja knjižnice upravljalnika baze podatkov starejše različice ali DLL-je, medtem ko dostopa do nameščene različice konfiguracijske datoteke upravljalnika baze podatkov.

Ukaza ni mogoče obdelati.

**Odgovor uporabnika:** Zagotovite, da na voljo ni nobene knjižnice upravljalnika baze podatkov ali DLL-ja starejše različice, ki bodo izbrani za aplikacijsko obdelavo.

Če se napaka še vedno pojavlja, postopek vnaprejšnjega prevajanja ponovite s trenutnim upravljalnikom baz podatkov. Uporabite samo tiste programe, ki so bili vnaprej prevedeni z združljivo ravnijo izdaje upravljalnika baz podatkov.

# **SQL1091C Številka izdaje baze podatkov ni veljavna.**

**Pojasnilo:** Številka izdaje baze podatkov ni združljiva s številko izdaje nameščene različice upravljalnika baz podatkov. To je lahko številka izdaje, ko je bila izdelana baza podatkov, številka izdaje, ko je bila baza podatkov zadnjič preseljena, ali najnovejša različica, izdaja, raven popravkov in paket popravkov, določeni v katalogu.

Ukaza ni mogoče obdelati. Če je do napake prišlo med Preseli ali Obnovi, poskušate preseliti ali obnoviti nezdružljivo izdajo baze podatkov. Če je do napake prišlo pri prvem poskusu vzpostavitve povezave po odstranitvi paketa popravkov, poskušate vzpostaviti povezavo z bazo podatkov, ki je določena za uporabo z novejšo različico kode upravljalnika baze podatkov.

**Odgovor uporabnika:** Uporabljajte le baze podatkov, ki so izdelane z združljivo izdajo upravljalnika baz podatkov. Če je do napake prišlo med Preseli ali Obnovi, morate najprej preseliti bazo podatkov v izdajo, ki jo lahko preselite s trenutno izdajo upravljalnika baz podatkov. Če je do napake prišlo pri prvem poskusu vzpostavitve povezave po odstranitvi paketa popravkov, morate obnoviti bazo podatkov iz varnostne kopije, ki ste jo izdelali preden ste uporabili pomožni program za ažuriranje baze podatkov na raven paketa popravkov.

**sqlcode**: -1091

**sqlstate**: 08004

# **SQL1092N** *ID-pooblaščanja* **nima pooblastila za izvedbo zahtevanega ukaza.**

**Pojasnilo:** Uporabnik je poskusil izvršiti ukaz ali postopek brez pravilnega pooblastila za ta ukaz ali postopek.

Ukaza ni mogoče obdelati.

Federated system users: to situacijo lahko odkrije tudi data source.

**Odgovor uporabnika:** S pravilnim pooblastilom se prijavite kot uporabnik in poskusite znova z neuspelim postopkom ali ukazom. Pravilna pooblastila lahko vključujejo SYSADM, SYSCTRL, SYSMAINT, in DBADM. DBADM je odobren na bazah podatkov, vsa ostala pooblastila pa so določena s članstvom v skupinah, ki so definirane v konfiguraciji upravljalnika baz podatkov (npr, če je *sysctrl\_group* v konfiguracijski datoteki upravljalnika baz podatkov definiran kot 'beatles', morate pripadati skupini 'beatles', če želite imeti pooblastilo SYSCTRL). Če želite seznam zahtevanih pooblastil za ukaz ali operacijo, poglejte *Command Reference* ali *SQL Reference*.

Če v okolju Windows uporabljate overjanje Kerberos, se morate v sistem prijaviti s šifro domene. V okolju Windows 2000 lahko overjanje Kerberos uporabljajo samo uporabniki domene.

Če uporabljate podporo LDAP, zagotovite, da imate vi ali prehod DB2 Connect ustrezno pooblastilo za izvajanje ukazov CATALOG DATABASE, NODE in DCS DATABASE. Na odjemalcu ali prehodu pokličite ukaz ″UPDATE DBM CFG USING CATALOG\_NOAUTH YES″ in tako odpravite težavo.

Federated system users: če je potrebno, problem omejite na data source, ki zavrača zahtevo (pri določanju neuspešnega data source vam lahko pomaga Troubleshooting Guide) in zagotovite, da ima podani ID-pooblaščanja ustrezno pooblastilo za ta data source.

Za pomoč pri zahtevi za pooblastilo se obrnite na skrbnika sistema. Ne poskušajte izvesti ukaza brez ustreznega pooblastila.

# **SQL1093N Uporabnik ni prijavljen.**

**Pojasnilo:** Pred obdelavo ukazov, ki zahtevajo pooblastilo, mora biti uporabnik prijavljen. Možni vzroki za to napako vključujejo:

- Ne morem pridobiti ID uporabnika.
- v Pri poskusu prijave je prišlo do nepričakovane napake operacijskega sistema.
- v Aplikacija se izvaja v ozadju.
- v Uporabnik je preklical poskus prijave.

Ukaza ni mogoče obdelati.

**Odgovor uporabnika:** Prijavite se z veljavnim IDjem uporabnika in znova izdajte ukaz. Če se poskuša prijaviti več hkratnih procesov, počakajte nekaj sekund in poskusite ponoviti postopek prijave.

**sqlcode**: -1093

**sqlstate**: 51017
#### **SQL1094N Do imenika vozlišča dostop ni mogoč, ker se ažurira.**

**Pojasnilo:** Uporaba ali pregledovanje imenika vozlišča med ažuriranjem ni mogoče. Prav tako ni mogoče ažuriranje imenika, če je že izvršen dostop do imenika zaradi kakršnegakoli razloga.

Ukaza ni mogoče obdelati.

**Odgovor uporabnika:** Po zaključitvi ažuriranja znova podajte ukaz.

**sqlcode**: -1094

**sqlstate**: 57009

### **SQL1095N Odprtih je že osem pregledov imenika vozlišča.**

**Pojasnilo:** Odprto je že največje število - osem - pregledov imenika vozlišča.

Ukaza ni mogoče obdelati.

**Odgovor uporabnika:** Izdajte enega ali več ukazov CLOSE NODE DIRECTORY SCAN. Znova podajte ukaz.

**sqlcode**: -1095

**sqlstate**: 54029

### **SQL1096N Ukaz ni veljaven za ta tip vozlišča.**

**Pojasnilo:** Ukaz je bil izdan na vozlišču, ki ne podpira tega ukaza ali pa okolje sistema ni bilo pravilno nastavljeno za ta tip vozlišča. Baza podatkov je na primer bila na vozlišču odjemalca katalogizirana kot LOCAL.

Ukaza ni mogoče obdelati.

**Odgovor uporabnika:** Preverite pravilnost ukaza in parametrov za tip vozlišča. Preverite tudi pravilnost okolja, v katerem bo ukaz obdelan. Znova podajte ukaz.

### **SQL1097N Ime vozlišča ni bilo najdeno v imeniku vozlišča.**

**Pojasnilo:** V imeniku vozlišča ni bilo katalogizirano ime vozlišča, ki je navedeno v imeniku baze podatkov za oddaljeno

# **SQL1100 - SQL1199**

# **SQL1100W Ime vozlišča** *ime***, ki je podano za ukaz Katalogiziraj bazo podatkov, ni bilo katalogizirano v imeniku vozlišča.**

**Pojasnilo:** Ukaz Katalogiziraj bazo podatkov je podal ime vozlišča *ime*, vendar to ni zapisano v katalog imenika vozlišča. Ime vozlišča mora biti zapisano v katalog pred uporabo oddaljene baze podatkov.

Ukaz CATALOG DATABASE se je uspešno zaključil.

**Odgovor uporabnika:** Izdajte ukaz CATALOG NODE.

bazo podatkov, ali ime vozlišča, ki je podano za ukaz pripni.

Ukaza ni mogoče obdelati.

Federated system users: to situacijo lahko odkrije tudi data source.

**Odgovor uporabnika:** Preverite, ali je v imenik vozlišča katalogizirano ime vozlišča, ki je navedeno v imeniku baze podatkov ali objekt, ki je podan za ukaz pripni. Če vozlišče ni navedeni v imeniku vozlišč, podajte ukaz CATALOG NODE.

Federated system users: poleg dejanj, navedenih zgoraj, preverite tudi, da so imena vozlišč, navedena v vseh postavkah SYSCAT.SERVERS, pravilna. Če vozlišče ni navedeno v imeniku vozlišč in je strežnik član družine DB2, za to vozlišče izdajte ukaz CATALOG NODE.

**sqlcode**: -1097

**sqlstate**: 42720

### **SQL1098N Aplikacija je že povezana s to bazo podatkov.**

**Pojasnilo:** Povezava z bazo podatkov je bila zahtevana, vendar je aplikacija že povezana s podano bazo podatkov.

Ukaza ni mogoče obdelati.

**Odgovor uporabnika:** Potrebno ni nobeno dejanje.

**sqlcode**: -1098

**sqlstate**: 53056

### **SQL1099N Disketa je zaščitena proti pisanju.**

**Pojasnilo:** Izvršen je bil poskus pisanja v bazo podatkov, ki se nahaja na disketi, ki je zaščitena proti pisanju.

Stavka ni mogoče obdelati.

**Odgovor uporabnika:** Preverite, ali uporabljate pravilno disketo. Po potrebi odstranite zaščito diskete.

# **SQL1101N Dostop do oddaljene baze podatkov** *ime* **na vozlišču** *ime-vozlišča* **ni bil mogoč s podanim ID-jem pooblastila in geslom.**

**Pojasnilo:** Zahtevana je bila povezava z oddaljeno bazo podatkov *ime* v vozlišču *ime-vozlišča*, vendar oddaljeno vozlišče ne sprejme kombinacije ID-ja pooblastila in oddaljenega vozlišča, podane za to vozlišče (v oddaljenih tabelah pooblastil ali pri zagonu).

Zahteve ni mogoče obdelati.

**Odgovor uporabnika:** Znova podajte zahtevo z veljavno

kombinacijo IDja pooblastila in gesla za oddaljeni sistem.

**sqlcode**: -1101

**sqlstate**: 08004

### **SQL1102N Ime baze podatkov ni bilo podano.**

**Pojasnilo:** Za nadaljevanje selitve ni bilo podano nobeno ime baze podatkov.

Stavka ni mogoče obdelati.

**Odgovor uporabnika:** Podajte ime baze podatkov za selitev.

# **SQL1103W Obdelava ukaza Preseli bazo podatkov je bila uspešna.**

**Pojasnilo:** Ukaz Preseli se je zaključil uspešno.

Pomnite, da bo to sporočilo vrnjeno tudi, če je bila baza podatkov že na trenutnem nivoju in zato selitev ni bila potrebna.

Obdelava se nadaljuje.

**Odgovor uporabnika:** Zahtevano ni nobeno dejanje.

#### **SQL1104N Naslov parametra imena programa ni veljaven.**

**Pojasnilo:** Uporabniški program je uporabil naslov, ki ni veljaven.

Ukaza ni mogoče obdelati.

**Odgovor uporabnika:** V uporabniškem programu uporabite pravilen naslov.

## **SQL1105N Stavek SQL CONNECT RESET ni dovoljen v proceduri oddaljenega vmesnika aplikacije.**

**Pojasnilo:** Procedura oddaljenega vmesnika vsebuje stavek SQL CONNECT RESET.

Nadaljevanje oddaljene procedure ni dovoljeno.

**Odgovor uporabnika:** Odstranite stavek SQL CONNECT RESET in znova poskusite oddaljeno proceduro.

**sqlcode**: -1105

**sqlstate**: 38003

### **SQL1106N Podan modul DLL** *ime* **je bil naložen, vendar funkcije** *funkcija* **ni bilo mogoče izvršiti.**

**Pojasnilo:** Funkcije v DLL-ju (dinamična povezovalna knjižnica (DLL)) ni mogoče najti.

Ukaza ni mogoče obdelati.

**Odgovor uporabnika:** Zagotovite, da je modul DLL pravilno zgrajen. Navedite modul v definicijski datoteki.

**sqlcode**: -1106

**sqlstate**: 42724

### **SQL1107N Med nalaganjem podanega DLL-ja** *ime* **je bila sprejeta prekinitev.**

**Pojasnilo:** Pri nalaganju modula DLL (dinamična povezovalna knjižnica) je bil ukaz prekinjen, morda s Ctrl+Break.

Obdelava je zaustavljena.

**Odgovor uporabnika:** Znova podajte ukaz.

**sqlcode**: -1107

**sqlstate**: 42724

### **SQL1108N Med nalaganjem podanega DLL-ja je prišlo do nepričakovane V/I napake ali napake operacijskega sistema** *ime***.**

**Pojasnilo:** Med nalaganjem modula DLL (dinamična povezovalna knjižnica (DLL)), ki je podan v polju imena programa, je prišlo do nepričakovane napake.

Ukaza ni mogoče obdelati.

**Odgovor uporabnika:** Znova podajte trenutni ukaz. Če se napaka ponavlja, vnovič namestite upravljalnik baz podatkov.

Če vnovična namestitev ne popravi napake, zapišite številko sporočila (SQLCODE) in vse informacije v SQLCA, če je mogoče.

Če je bilo sledenje aktivno, pokličite samostojno funkcijo sledenja (Independent Trace Facility) v ukaznem pozivu operacijskega sistema. Nato se obrnite na vašega technical service representative.

**sqlcode**: -1108

**sqlstate**: 42724

#### **SQL1109N Podanega DLL-ja** *ime* **ni bilo mogoče naložiti.**

**Pojasnilo:** Podanega modula DLL (dinamična povezovalna knjižnica) ni bilo mogoče najti.

Ukaza ni mogoče obdelati.

**Odgovor uporabnika:** Zagotovite, da je podana datoteka v podimeniku, ki je označen v LIBPATH sistema.

**sqlcode**: -1109

**sqlstate**: 42724

## **SQL1110N Dobavljeno območje podatkov je bilo neveljavno in ga ni mogoče uporabiti.**

**Pojasnilo:** Območje podatkov ni pravilno inicializirano.

Ukaza ni mogoče obdelati.

**Odgovor uporabnika:** Zagotovite, da so pravilno inicializirana uporabniško dobavljena vnosna polja SQLDA ali izhodna polja SQLDA.

#### **SQL1111N Podano ime programa** *ime* **ni bilo veljavno.**

**Pojasnilo:** Skladnja imena modula DLL (dinamična povezovalna knjižnica) ali imena programa ni pravilna.

Ukaza ni mogoče obdelati.

**Odgovor uporabnika:** Zagotovite, da sta pravilno podana ime DLLja ali programa.

**sqlcode**: -1111

**sqlstate**: 42724

### **SQL1112N Za nalaganje podanega DLLja** *ime* **na voljo ni dovolj sistemskih virov.**

**Pojasnilo:** Za nalaganje podanega modula DLL (dinamična povezovalna knjižnica) ni dovolj razpoložljivega bralno-pisalnega pomnilnika (RAM).

Ukaza ni mogoče obdelati.

**Odgovor uporabnika:** Zaustavite aplikacijo. Možne rešitve so:

- v Spremenite MEMMAN NO SWAP, možnost NO MOVE v datoteki CONFIG.SYS na SWAP, MOVE.
- Odstranite procese v ozadju.
- v Zmanjšajte vrednosti konfiguracijskih parametrov, ki definirajo dodelitev pomnilnika.
- v Namestite več bralno-pisalnega pomnilnika (RAM).

**sqlcode**: -1112

**sqlstate**: 42724

### **SQL1113N Tip podatkov za sqlvar** *n* **v izhodnem SQLDA je bil spremenjen iz** *tip 1* **v** *tip 2***.**

**Pojasnilo:** Oddaljeno shranjeni postopek je spremenil tip podatkov *n*-tega sqlvar v izhodnem SQLDA; *n* je zaporedna številka prvega sqlvar, ki se ne ujema.

Shranjeni postopek ne vrača nobenih podatkov.

**Odgovor uporabnika:** Popravite oddaljeno shranjeni postopek tako, da informacije tipa podatkov v izhodnem SQLDA niso spremenjene.

**sqlcode**: -1113

**sqlstate**: 39502

## **SQL1114N Dolžina podatkov za sqlvar** *n* **v izhodnem SQLDA je bil spremenjen iz** *dolžina 1* **v** *dolžina 2***.**

**Pojasnilo:** Oddaljeno shranjeni postopek je spremenil dolžino podatkov *n*tega sqlvar v izhodnem SQLDA; *n* je zaporedna številka prvega sqlvar, ki se ne ujema.

Shranjeni postopek ne vrača nobenih podatkov.

**Odgovor uporabnika:** Popravite oddaljeno shranjeni

postopek tako, da informacije dolžine podatkov v izhodnem SQLDA niso spremenjene.

**sqlcode**: -1114

**sqlstate**: 39502

### **SQL1115N Število sqlvar v izhodnem SQLDA je bilo spremenjeno iz** *števec-1* **v** *števec-2***.**

**Pojasnilo:** Oddaljeni postopek je spremenil polje sqld v izhodnem SQLDA; sqld je število uporabljenih sqlvar v SQLDA.

Shranjeni postopek ne vrača nobenih podatkov.

**Odgovor uporabnika:** Popravite oddaljeno shranjeni postopek tako, da polje sqld v v izhodnem SQLDA ni spremenjeno.

**sqlcode**: -1115

**sqlstate**: 39502

# **SQL1116N Povezava z ali aktiviranje za bazo podatkov** *ime* **ne more biti izvedena zaradi BACKUP PENDING.**

**Pojasnilo:** Podana baza podatkov zahteva za zagotovitev začetne točke ažuriranja izdelavo varnostne kopije.

Vzpostavljena ni bila nobena povezava.

**Odgovor uporabnika:** S podprogramom BACKUP izdelajte varnostno kopijo baze podatkov ali nastavite konfiguracijska parametra baze podatkov LOGARCHMETH1 in LOGARCHMETH2 na vrednost OFF, če obnovitev povrnitve ni potrebna.

**sqlcode**: -1116

**sqlstate**: 57019

# **SQL1117N Povezava z ali aktiviranje za bazo podatkov** *ime* **ne more biti izvedena zaradi ROLL-FORWARD PENDING.**

**Pojasnilo:** Podana baza podatkov je omogočena za obnovitev z ažuriranjem in je bila obnovljena, ne pa tudi bila ažurirana.

Vzpostavljena ni bila nobena povezava.

Federated system users: to situacijo lahko odkrije tudi data source.

**Odgovor uporabnika:** Ažurirajte bazo podatkov ali naznačite, da je ne želite ažurirati s pomočjo ukaza ROLLFORWARD. Ne pozabite, da zapisi, ki so bili zapisani od zadnje izdelavi varnostne kopije, ne bodo uporabljeni v bazi podatkov, če baze podatkov ne boste ažurirali.

Federated system users: če je potrebno, problem omejite na data source, ki zavrača zahtevo (za postopke za določanje neuspelega data source poglejte Troubleshooting Guide) in ustrezno ukrepajte za ta data source, da boste ta data source vrnili v točko skladnosti.

**sqlcode**: -1117

## **SQL1118N Povezava z bazo podatkov ali aktiviranje baze podatkov** *ime* **ne more biti izvršena, ker predhodna izdelava varnostne kopije ni zaključena.**

**Pojasnilo:** Baza podatkov je v neskladnem stanju, ker je prišlo do sistemske napake med izdelavo varnostnih kopij.

Vzpostavljena ni bila nobena povezava.

Federated system users: to situacijo lahko odkrije tudi data source.

**Odgovor uporabnika:** Izdajte ukaz BACKUP, nato ponovite ukaz.

Federated system users: če je potrebno, problem omejite na data source, ki zavrača zahtevo (za pomoč pri določanju neuspelega data source poglejte Troubleshooting Guide) in izdajte ukaz BACKUP za ta data source, preden znova izdate ukaz.

**sqlcode**: -1118

**sqlstate**: 57019

### **SQL1119N Povezava z bazo podatkov ali aktiviranje baze podatkov** *ime* **ne more biti izvršena, ker predhodna obnovitev varnostne kopije ni zaključena.**

**Pojasnilo:** Baza podatkov je v neskladnem stanju, ker je med obnavljanjem prišlo do sistemske napake.

Vzpostavljena ni bila nobena povezava.

Federated system users: to stanje lahko zazna data source.

**Odgovor uporabnika:** Izdajte ukaz RESTORE, nato ponovite ukaz.

Federated system users: če je potrebno, problem omejite na data source, ki zavrača zahtevo (za pomoč pri določanju neuspelega data source poglejte Troubleshooting Guide) in izdajte ukaz RESTORE za ta data source, preden znova izdate ukaz.

**sqlcode**: -1119

**sqlstate**: 57019

# **SQL1120N Povezava z bazo podatkov ali aktiviranje baze podatkov** *ime* **ne more biti izvršeno , ker predhodna izdelava varnostnih kopij ali obnovitev ni zaključena.**

**Pojasnilo:** Baza podatkov je v neskladnem stanju, ker je prišlo do sistemske napake med izdelavo varnostnih kopij ali med obnavljanjem. Ni mogoče ugotoviti, ali je šlo za obdelavo izdelave varnostnih kopij ali obnavljanje.

Vzpostavljena ni bila nobena povezava.

Federated system users: to situacijo lahko odkrije tudi data source.

#### **Odgovor uporabnika:** Izdajte ukaz BACKUP ali RESTORE, nato ponovite ukaz.

Federated system users: če je potrebno, problem omejite na data source, ki zavrača zahtevo (za pomoč pri določanju neuspelega data source poglejte Troubleshooting Guide), in izdajte ukaz BACKUP ali RESTORE za ta data source, preden znova izdate ukaz.

**sqlcode**: -1120

**sqlstate**: 57019

# **SQL1121N Naslov parametra zgradbe vozlišča ni veljaven.**

**Pojasnilo:** Uporabniški program je za zgradbo vozlišča uporabil naslov, ki ni veljaven. Naslov kaže na nedodeljeni vmesni pomnilnik ali pa vmesni pomnilnik ni dovolj velik za zahtevane vhodne podatke.

Ukaza ni mogoče obdelati.

**Odgovor uporabnika:** Preverite, ali program res dodeli zahtevano področje vmesnega pomnilnika in znova izdajte ukaz.

# **SQL1122N Naslov parametra zgradbe protokola ni veljaven.**

**Pojasnilo:** Uporabniški program je za zgradbo protokola uporabil naslov, ki ni veljaven. Naslov kaže na nedodeljeni vmesni pomnilnik ali na nepravilni vmesni pomnilnik protokola.

Ukaza ni mogoče obdelati.

**Odgovor uporabnika:** Preverite, ali program res dodeli zahtevano področje vmesnega pomnilnika na osnovi polja protokola v zgradbi vozlišča in znova izdajte ukaz.

# **SQL1123N Protokol** *tip* **ni veljaven.**

**Pojasnilo:** V zgradbi vozlišča za ukaz Katalogiziraj podani tip protokola ne predstavlja prepoznane vrednosti. Veljavni tipi protokola so definirani v datotekah oglavja *sqlenv*.

Ukaza ni mogoče obdelati.

**Odgovor uporabnika:** Preverite tip protokola v zgradbi vozlišča in znova izdajte ukaz.

# **SQL1124N Ime oddaljene delovne postaje** *ime* **ni veljavno.**

**Pojasnilo:** V zgradbi protokola NETBIOS za ukaz Katalogiziraj podano ime oddaljene delovne postaje ni podano ali vsebuje neveljavne znake. Ime delovne postaje mora imeti od 1 do 8 znakov. Veljavni znaki so A do Z, a do z, 0 do 9, #, @ in \$. Prvi znak mora biti znak abecede ali posebni znak: #, @ ali \$. Majhne črke sistem spremeni v velike.

Ukaza ni mogoče obdelati.

**Odgovor uporabnika:** Preverite v imenu delovne postaje

podane znake. Ukaz znova podajte z veljavnim imenom delovne postaje.

#### **SQL1125N Številka vmesnika** *številka* **ni veljavna.**

**Pojasnilo:** V zgradbi protokola NETBIOS za ukaz Katalogiziraj podana številka vmesnika ni veljavna.

Ukaza ni mogoče obdelati.

**Odgovor uporabnika:** Preverite veljavnost številke vmesnika in znova podajte ukaz.

#### **SQL1126N ID omrežja** *ID* **ni veljaven.**

**Pojasnilo:** V zgradbi protokola APPN za ukaz Katalogiziraj podani ID omrežja ni veljaven. ID omrežja določa omrežje SNA, kjer se nahaja oddaljena logična enota (LU). ID omrežja mora imeti od 1 do 8 znakov. Veljavni znaki so A do Z, a do z, 0 do 9, #, @ in \$. Prvi znak mora biti znak abecede ali posebni znak: #, @ ali \$. Majhne črke sistem spremeni v velike.

Ukaza ni mogoče obdelati.

**Odgovor uporabnika:** Preverite v IDju omrežja podane znake. Ukaz znova podajte z veljavnim ID omrežja.

#### **SQL1127N Ime oddaljene logične enote** *ime* **ni veljavno.**

**Pojasnilo:** V zgradbi protokola APPN za ukaz Katalogiziraj podano ime oddaljene logične enote (LU) ni veljavno. Ime oddaljene logične enote je ime oddaljene logične enote SNA in mora vsebovati od 1 do 8 znakov. Veljavni znaki so A do Z, a do z, 0 do 9, #, @ in \$. Prvi znak mora biti znak abecede ali posebni znak: #, @ ali \$. Majhne črke sistem spremeni v velike.

Ukaza ni mogoče obdelati.

**Odgovor uporabnika:** Preverite v imenu oddaljene logične enote podane znake. Ukaz znova podajte z imenom oddaljene logične enote.

### **SQL1128W SAVECOUNT ne bo upoštevan. Koda vzroka =** *koda-vzroka***.**

**Pojasnilo:** Možne kode vzroka so naslednje:

- 1. Točke skladnosti niso podprte pri nalaganju v tabele MDC.
- 2. Podan tip datoteke ne dopušča točk skladnosti.

**Odgovor uporabnika:** Zahtevano ni nobeno dejanje.

# **SQL1129N Novega postopka DARI (Shranjeni postopek) ni mogoče zagnati, ker je za izdelavo novega postopka na voljo premalo virov.**

**Pojasnilo:** Novega postopka DARI (Shranjeni postopek) ni mogoče zagnati, ker je za izdelavo novega postopka na voljo premalo virov.

**Odgovor uporabnika:** Storite nekaj izmed naslednjega:

v Zmanjšajte število uporabnikov, ki uporabljajo DB2.

• Povečajte omejitev procesov sistema.

**sqlcode**: -1129

**sqlstate**: 42724

# **SQL1130N Novega postopka DARI (Shranjeni postopek) ni mogoče zagnati, ker je že doseženo največje na strežniku dovoljeno število sočasno prisotnih postopkov DARI.**

**Pojasnilo:** Novega postopka DARI (Shranjeni postopek) ni mogoče zagnati, ker je že doseženo največje na strežniku dovoljeno število sočasno prisotnih postopkov DARI.

**Odgovor uporabnika:** Povečajte največje število procesov DARI, podano s konfiguracijskim parametrom *maxdari*. Za dodatne podrobnosti poglejte konfiguracijski parameter baze podatkov *maxdari*.

**sqlcode**: -1130

**sqlstate**: 42724

#### **SQL1131N Postopek DARI (Shranjeni postopek) se je zaključil na nenormalen način.**

**Pojasnilo:** Vzrok te napake je lahko:

- v V podprogramu DARI je prišlo do napake v kodiranju (kot je na primer kršitev segmentacije).
- v Drug proces je z uporabo signala zaključil proces DARI.

**Odgovor uporabnika:** Po naslednjem znova inicializirajte zahtevo DARI:

- v Zagotovite, da v proceduri DARI ni programskih napak.
- v Prepričajte se, da noben uporabnik procesu DARI ne pošilja signala zaključitve.

**sqlcode**: -1131

**sqlstate**: 38503

# **SQL1132N Ukazu ni dovoljeno izvajanje znotraj DARIja (Shranjeni postopek).**

**Pojasnilo:** Znotraj DARIja je bil izdan nelegalen ukaz (Shranjeni postopek).

Nadaljevanje procesa DARI ni dovoljeno.

**Odgovor uporabnika:** Odstranite nelegalni ukaz v proceduri DARI in poskusite znova.

**sqlcode**: -1132

**sqlstate**: 38003

# **SOL1133N Naslov kazalca znotraj sqlvar** (**indeks**  $= n$ ) **izhodnega SQLDA je bil spremenjen znotraj funkcije DARI (Shranjeni postopek).**

**Pojasnilo:** Kazalec "sqlind" ali "sqldata" znotraj izhodnega SQLDA je bil spremenjen v uporabniško pripravljeni funkciji DARI.

Shranjeni postopek ne vrača nobenih podatkov.

**Odgovor uporabnika:** Popravite uporabo naznačenega sqlvar znotraj izhodnega SQLDA, da naslovi kazalcev niso spremenjeni znotraj podprograma funkcije DARI (Shranjeni postopek).

**sqlcode**: -1133

**sqlstate**: 39502

### **SQL1134N Ukaz za tip pooblastila baze podatkov CLIENT ni dovoljen v okviru DARI (Shranjeni postopek).**

**Pojasnilo:** Noben ukaz SYSADM se ne sme izvajati v okviru DARI (Shranjeni postopek ), kadar je tip pooblastila baze podatkov CLIENT.

Shranjeni postopek ne vrača nobenih podatkov.

Nadaljevanje procesa DARI ni dovoljeno.

**Odgovor uporabnika:** Odstranite nelegalni ukaz v proceduri DARI in poskusite znova.

**sqlcode**: -1134

**sqlstate**: 38003

# **SQL1135N Pri izdelavi baze podatkov je bila za število segmentov podana neveljavna vrednost.**

**Pojasnilo:** Vrednost, ki je bila podana za število segmentov, je bila izven obsega. Veljavni obseg je od 1 do 256.

**Odgovor uporabnika:** Znova podajte število segmentov in poskusite znova izdelati bazo podatkov.

# **SQL1136N Za privzeto velikost razpona prostora tabel (dft\_extentsize) je bila pri izdelavi baze podatkov podana neveljavna vrednost.**

**Pojasnilo:** Za privzeto velikost razpona prostora tabel (dft\_extentsize) podana vrednost je bila izven obsega. Veljavni obseg je od 2 do 256.

**Odgovor uporabnika:** Popravite velikost razpona prostora tabel in poskusite znova.

# **SQL1137W Pri brisanju baze podatkov** *vzdevek-bb* **upravljalnik baz podatkov ni mogel odstraniti poti baze podatkov ali nekaterih vsebnikov. Zahtevano je čiščenje.**

**Pojasnilo:** Dostop do vsebnikov ni bil mogoč ali pa je prišlo do napake pri poskusu odstranitve vsebnikov ali imenika baze podatkov.

**Odgovor uporabnika:** Vsebnike (imenike) upravljalnika sistema in vsebnike datotek upravljalnika baz podatkov lahko odstranite ročno s pomočjo ukazov operacijskega sistema. Za sprostitev vsebnikov naprav pokličite predstavnika službe podpore IBM.

Če je bil imenik dnevnika spremenjen s parametrom konfiguracije Nova pot dnevnika, ročno prekličite namestitev datotečnega sistema imenika dnevnika in odstranite imenike dnevnika in baze podatkov.

# **SQL1138W Unikatni indeks** *ime* **je bil preseljen za podporo odloženemu preverjanju enkratnosti. Nov indeks ni bil izdelan.**

**Pojasnilo:** Poskus postopka CREATE INDEX je bil izvršen na obstoječem indeksu. Ta preselitev ni bila izvedena, ker indeks še ni bil preseljen za podporo odloženemu preverjanju enkratnosti.

Preseljeni format enkratnega indeksa bo omogočil ažuriranje večkratnih vrstic za preverjanje enkratnosti stolpcev indeksa pri koncu stavka ažuriranja namesto po ažuriranju vsake vrstice.

**Odgovor uporabnika:** Zahtevano ni nobeno dejanje.

**sqlcode**: +1138

**sqlstate**: 01550

#### **SQL1139N Skupna velikost prostora tabel je prevelika.**

**Pojasnilo:** Velikost trenutnega prostora tabel je prevelika. Velikost prostora tabel REGULAR ali USER TEMPORARY je omejena na 0xFFFFFF (16777215) strani, velikost prostora tabel SYSTEM TEMPORARY ali LONG pa je omejena na 2 terabytes bajtov (2 TB).

**Odgovor uporabnika:** Za podrobnosti preverite dnevnik obvestil za upravljanje. Zmanjšajte velikost prostora tabel in popravite stavek SQL.

**sqlcode**: -1139

**sqlstate**: 54047

# **SQL1140W Ocenjeni stroški procesorja** *ocena1* **procesorskih sekund (***ocena2* **servisnih enot) v kategoriji stroškov** *kategorija-stroškov* **presega prag opozorilne omejitve sredstva** *omejitev* **servisnih enot.**

**Pojasnilo:** Priprava dinamičnih stavkov INSERT, UPDATE, DELETE in SELECT je zahtevala oceno stroškov, ki presega vrednost praga opozarjanja, ki je podana v RLST

(specifikacijska tabela omejitev sredstev).

Do tega opozorila pride tudi, če je vrednost kategorije stroškov programa DB2 ″B″ in je kot podano privzeto dejanje v stolpcu RLF\_CATEGORY\_B v tabeli RLST navedena izdaja opozorila.

#### **ocena\_količine1**

Ocena cene (v procesorskih sekundah), če so bili izvršeni stavki INSERT, UPDATE, DELETE ali SELECT.

#### **ocena\_količine2**

Ocena cene (v servisnih enotah), če so bili izvršeni pripravljeni stavki INSERT, UPDATE, DELETE ali SELECT.

### **kategorija-stroškov**

Kategorija stroškov programa DB2 za ta stavek SQL. Možni vrednosti sta A ali B.

#### **prag-količine**

Prag opozarjanja (v servisnih enotah), podan v stolpcu RLFASUWARN tabele RLST.

Priprava dinamičnih stavkov INSERT, UPDATE, DELETE ali SELECT je bila uspešna. SQLCODE -905 bi lahko izdate, če izvajanje pripravljenih stavkov presega vrednost ASUTIME, podano v RLST.

**Odgovor uporabnika:** Zagotovite, da obstaja logika aplikacije, ki obravnava opozorilo in dovoli ali prepreči izvajanje stavka. Če je bila ta SQLCODE vrnjena, ker je vrednost stroškovne kategorije ″B″, stavek morda uporablja oznake parametrov ali pa nekateri statistični podatki niso na voljo za referenčne tabele in stolpce. Zagotovite, da je skrbnik zagnal pomožni program RUNSTATS za referenčne tabele. Možno je tudi, da bodo UDF-ji klicani, ko bo izveden stavek ali za stavke INSERT, UPDATE ali DELETE, ti prožilniki pa so določeni pri spremembi tabele. Preverite zapis DSN\_STATEMNT\_TABLE ali IFCID 22 za ta stavek, če želite odkriti vzrok, zaradi katerega je bil ta stavek SQL postavljen v stroškovno kategorijo ″B″.

Če opozorilo povzroči stavek SQL, ki porablja preveč sredstev pomnilnika, poskusite spremeniti stavek tako, da se bo izvajal bolj učinkovito. Druga možnost je, da prosite skrbnika, naj poveča vrednost praga za opozarjanje v RLST.

**sqlcode**: +1140

**sqlstate**: 01616

# **SQL1141N Operacija se je zaključila z napakami in opozorili. Podrobnosti so v datoteki rezultatov** *ime-datoteke***, ki jo je potrebno formatirati s pomožnim programom db2inspf.**

**Pojasnilo:** V okolju particionirane baze podatkov pripona datoteke ustreza številki vozlišča particije baze podatkov. Datoteke se nahajajo v imeniku, podanem s konfiguracijskim parametrom upravljalnika baz podatkov DIAGPATH.

**Odgovor uporabnika:** S pomočjo pomožnega programa

db2inspf formatirajte datoteko rezultatov podatkov pregleda *ime-datoteke*.

### **SQL1142N Operacija se ne more zaključiti, ker je datoteka** *ime-datoteke* **že v uporabi.**

**Pojasnilo:** Obstoječa datoteka uporablja ime datoteke, podano z ukazom INSPECT.

Ukaza ni mogoče obdelati.

**Odgovor uporabnika:** Znova predložite ukaz z uporabo drugega imena datoteke, ki še ni v uporabi, ali odstranite obstoječo datoteko *ime-datoteke* in znova predložite ukaz.

V okolju particionirane baze podatkov pripona datoteke ustreza številki vozlišča particije baze podatkov. Datoteke se nahajajo v imeniku, podanem s konfiguracijskim parametrom upravljalnika baz podatkov DIAGPATH.

# **SQL1143N Operacija se ne more dokončati, ker je prišlo do napake v datoteki za datoteko** *ime-datoteke***.**

**Pojasnilo:** Do datoteke ni mogoče dostopiti zaradi V/I napake. Sistem ne more odpreti, brati ali pisati v datoteko. Datoteka je morda nepopolna ali pa je disk poln.

Pomožni program zaustavi obdelavo.

**Odgovor uporabnika:** Če je mogoče, si zapišite vse informacije o napakah iz SQLCA. Za dodatne informacije preglejte datoteko diagnostičnega dnevnika.

V particioniranem okolju baze podatkov pripona datoteke ustreza številki vozlišča particije baze podatkov. Datoteke se nahajajo v imeniku, podanem s konfiguracijskim parametrom upravljalnika baz podatkov DIAGPATH.

# **SQL1144N Trenutna transakcija je bila povrnjena zaradi napake pri izdelavi indeksa, sqlcode =** *sqlcode***.**

**Pojasnilo:** V isti transakciji je bil zadnji indeks za tabelo zbrisan in nato je bil za isto tabelo izdelan nov indeks. Izdelava indeksa ni uspela z napako, *sqlcode*, ali pa je bila povrnjena s stavkom ROLLBACK TO SAVEPOINT (sqlcode=0). Povrnitve izdelave indeksa ni mogoče uspešno dokončati, če brisanje indeksa za zadnji preostali indeks za tabelo še ni bilo potrjeno. V vseh primerih je povrnjena celotna transakcija. Ne pozabite, da so indeksi izdelani ali zbrisani z dodajanjem ali brisanjem omejitev unikatnega ali primarnega ključa v stavku ALTER TABLE.

**Odgovor uporabnika:** Če je mogoče, odobrite brisanje indeksa, preden izdelate nov indeks za isto tabelo in se tako izognite povrnitvi celotne transakcije. Če *sqlcode* ni 0, preglejte sporočilo za kodo sql za ustrezen ukrep. Vse stavke v transakciji povrnitve morate znova izdati. Če je *sqlcode* nič in indeks zbrišete v območju točke shranjevanja, morate stavke znova urediti, da izdelate nov indeks, preden zbrišete starega za isto tabelo. Če so omejitve dodajanja in brisanja unikatnega ali primarnega ključa v istem stavku ALTER TABLE, morate to narediti z dvema stavkoma, tako da izvedete dodajanje v

prvem stavku in brisanje v drugem.

**sqlcode**: -1144

**sqlstate**: 40507

**SQL1145N Če uporabite koncentrator prehoda, stavek PREPARE ni podprt. Koda vzroka :** *koda-vzroka***.**

**Pojasnilo:** Stavek ni uspel zaradi enega od naslednjih vzrokov, ki temeljijo na *kodi-vzroka*.

- **1** Če je možnost koncentratorja prehoda vključena, dinamično pripravljeni stavki iz vdelanega SQL-a niso podprti. V tej konfiguraciji so dinamično podprti stavki podprti samo, če je odjemalec aplikacija CLI.
- **2** Če je možnost koncentratorja prehoda vključena, dinamično pripravljeni stavki SET niso podprti.

**Odgovor uporabnika:** Glede na kodo vzroka naredite naslednje:

- **1** Aplikacijo spremenite tako, da bo uporabljala CLI za dinamične stavke SQL ali pa jo spremenite tako, da bo uporabljala statični SQL.
- **2** za stavke SET uporabite EXECUTE IMMEDIATE.

**sqlcode**: -1145

**sqlstate**: 560AF

#### **SQL1146N Za tabelo** *ime-tabele* **ni indeksov.**

**Pojasnilo:** *Ime-tabele*, podano za reorganizacijo indeksov nima indeksov.

**Odgovor uporabnika:** Ukaz znova podajte s pravilnim imenom tabele.

### **SQL1147W TOTALFREESPACE ni upoštevan za vse tabele MDC.**

**Pojasnilo:** Ker je prosti prostor tabele dobro upravljan za tabele MDC, spremenjevalec tipa datoteke

TOTALFREESPACE ni potreben in ne bo upoštevan.

**Odgovor uporabnika:** Potrebno ni nobeno dejanje.

## **SQL1148N Indeks je potrebno osvežiti, vendar se indeks nahaja v prostoru tabel, ki je v stanju čakanja na izdelavo varnostne kopije in ga ni mogoče osvežiti.**

**Pojasnilo:** Indeks je potrebno osvežiti, toda indeks se nahaja v prostoru tabel, ki je trenutno v stanju čakanja na izdelavo varnostne kopije in ga ni mogoče osvežiti.

**Odgovor uporabnika:** Končajte izdelavo varnostne kopije baze podatkov ali prostora tabel in znova podajte poizvedbo ali ukaz.

### **SQL1150N Naslov parametra id uporabnika ni veljaven.**

**Pojasnilo:** Uporabniški program je uporabil naslov, ki za ta parameter ni veljaven. Naslov kaže na nedodeljeni vmesni pomnilnik ali pa niz znakov v vmesnem pomnilniku nima ničelnega zaključevalca.

Ukaza ni mogoče obdelati.

**Odgovor uporabnika:** Zagotovite, da bo uporabniški program uporabil pravilen naslov in da bo niz vhodnih podatkov ničelno zaključen.

#### **SQL1152N Neveljavna prednost pomožnega programa.**

**Pojasnilo:** Podana prednost ni znotraj veljavnega območja od 0 do 100.

**Odgovor uporabnika:** Ukaz znova izdajte z veljavno prednostjo.

# **SQL1153N ID pomožnega programa** *ID-pomožnega-programa* **ne obstaja.**

**Pojasnilo:** Podanega ID-ja pomožnega programa ni bilo mogoče najti. Podali ste neveljaven ID pomožnega programa ali pa se je pomožni program že končal.

**Odgovor uporabnika:** Preverite, ali pomožni program obstaja in znova podajte ukaz. Za določitev, ali se je pomožni program končal, preglejte podatke posnetka Upravljalnika baz podatkov.

# **SQL1154N Prednosti za pomožni program, ki ne podpira zmanjšanja hitrosti, ni mogoče nastaviti.**

**Pojasnilo:** Poskusili ste zmanjšati hitrost pomožnega programa, ki ne podpira zmanjšanja hitrosti.

**Odgovor uporabnika:** Pomožni program se bo nadaljeval brez zmanjšanja hitrosti.

#### **SQL1160N TSR** *omrežnega-protokola* **DOS ni bil naložen.**

**Pojasnilo:** Pritajeni (TSR) omrežni gonilnik za podani komunikacijski protokol ni bil naložen. TSR mora biti naložen pred poskusom uporabe omrežnih komunikacij.

**Odgovor uporabnika:** Zagotovite, da je bil TSR za podani komunikacijski protokol uspešno naložen in nato znova zaženite aplikacijo.

# **SQL1161W Obdelava uskladitve ni uspela. Stolpec DataLink ni definiran za upravljalnik podatkovnih povezav DB2. Za podrobnosti preverite dnevnik obvestil za upravljanje.**

**Pojasnilo:** Informacije o metapodatkih o enem od več stolpcev DataLink tabele manjkajo v upravljalnikih podatkovnih povezav DB2. Obdelava uskladitve ni uspela. Tabela je postavljena v stanje DRNP (Uskladitev podatkovnih povezav ni možno).

**Odgovor uporabnika:** Če želite tabelo vzeti iz stanja, v katerem usklajevanje podatkovnih povezav ni mogoče, sledite postopku v poglavju "Removing a table from the DataLink Reconcile Not Possible state" v vodiču za upravljanje.

# **SQL1162W Obdelava uskladitve ni uspela. Upravljalniki podatkovnih povezav DB2 so postali nerazpoložljivi med obdelavo izjemnega stanja.**

**Pojasnilo:** Eden ali več od Upravljalnikov podatkovnih povezav DB2, ki so jih podajali podatki tabele, je postalo nerazpoložljivih med obdelavo izjemnega stanja uskladitve. Obdelava uskladitve ni uspela. Tabela je postavljena v stanje DRP (uskladitev podatkovnih povezav je v teku).

**Odgovor uporabnika:** Znova zaženite uskladitev.

# **SQL1163N Tabele ni mogoče omogočiti za zajemanje podatkov, ker je ime identifikatorja** *ime-identifikatorja* **tipa** *tip-identifikatorja* **predolgo.**

**Pojasnilo:** Zajemanja podatkov ne podpirajo določeni tipi identifikatorja, ki presegajo določene dolžine. Pri obdelavi poskusa spremembe je bilo odkrito, da je identifikator *ime-identifikatorja* tipa *tip-identifikatorja* predolg. Tipi identifikatorja in največje dovoljene dolžine so:

- 1. stolpec. Stolpec ne sme biti daljši od 18 bajtov, sicer bo zajemanje podatkov onemogočeno.
- 2. tabela. Imena tabel ne smejo biti daljša od 18 bajtov, sicer bo zajemanje podatkov onemogočeno.
- 3. shema. Imena shem ne smejo biti daljša od 18 bajtov, sicer bo zajemanje podatkov onemogočeno.

**Odgovor uporabnika:** Če želite za to tabelo omogočiti zajemanje podatkov, zagotovite, da kritični identifikatorji ne presegajo zgoraj podane največje velikosti. V nasprotnem primeru onemogočite zajemanje podatkov za tabelo, da boste lahko uporabili daljša imena identifikatorjev.

**sqlcode**: -1163

```
sqlstate: 42997
```
**SQL1164N SQLDA ali spremenljivke gostitelja tipa** *tip***, uporabljene v stavku SQL, niso veljavne. Koda vzroka** *koda-vzroka***, spremenljivka gostitelja/številka SQLVAR** *številka-spremenljivke***.**

**Pojasnilo:** Med obdelavo SQLDA ali spremenljivke gostitelja v stavku SQL je prišlo do napake.

Seznam klicnih parametrov, ki ga izdela vnaprejšnji prevajalnik, morda ni pravilen, če je programer aplikacije spremenil izhodne podatke vnaprejšnjega prevajalnika, v programu uporabil ime spremenljivke, ki se začne z SQL, ali drugače prepisal seznam klicnih parametrov.

Tudi če je SQLDA podan neposredno aplikaciji, morda ne bo pravilno inicializiran.

Tipi gostiteljskih spremenljivk/SQLDA:

- **1** vhodna(e) gostiteljska(e) spremenljivka(e) ali **SOLDA**
- **2** izhodne gostiteljske spremenljivke ali SQLDA

V stavkih SQL z gostiteljskimi spremenljivkami za štetje od začetka stavka (ali podstavka, če gre za sestavljeni SQL) uporabite število gostiteljskih spremenljivk, da boste našli neveljavne gostiteljske spremenljivke. Za stavke, ki uporabljajo SQLDA, je za iskanje neveljavnega SQLVAR uporabljeno število SQLVAR. Za vhodni SQLDA preštejte le vhodne gostiteljske spremenljivke ali SQLVAR-e; podobno velja za izhodne gostiteljske spremenljivke. Ne spreglejte, da ta število temelji na 1 ali mogoče ne velja za vse kode vzrokov. Kode vzrokov so interpretirane tako:

- **1** SQLDA.SQLN je manj kot SQLDA.SQLD
- **2** SQLVAR.SQLTYPE ni veljaven.
- **3** Dolžina, podana za SQLVAR.SQLLEN ali SQLVAR2.SQLLONGLEN, ni pravilna za tip SQL, podan v SQLVAR.SQLTYPE.
- **4** Velik objekt SQLVAR je prisoten, vendar polje SQLDOUBLED iz SQLDA.SQLDAID ni nastavljeno na '2'.
- **5** Podan je bil vhodni spremenljivi znak, katerega dolžina (iz polja dolžine ali iz samega spremenljivega znaka) je večja od maksimalne dolžine. Maksimalna dolžina je določena z deklaracijo (v primeru gostiteljske spremenljivke) ali z nastavitvijo SQLVAR.SQLLEN (v primeru uporabniško definiranega SQLDA).
- **6** Podan je bil vhodni veliki objekt, katerega dolžina (v polju dolžine samega LOB-a ali kot je naznačeno s kazalcem SQLVAR2.SQLDATALEN), je večji od maksimalne dolžine. Maksimalna dolžina je določena z deklaracijo (v primeru gostiteljske spremenljivke) ali z nastavitvijo SQLVAR2.SQLLONGLEN (v primeru uporabniško definiranega SQLDA).
- **7** Dvobajtni veliki objekt ima liho vrednost, naznačeno s kazalcem SQLVAR2.SQLDATALEN, ki je vedno na osnovi bajtov, tudi za DBCLOB-e.
- **8** Kazalec SQLDATA ni veljaven ali pa kaže na nezadosten pomnilnik.
- **9** Kazalec SQLIND ni veljaven ali pa kaže na nezadosten pomnilnik.
- **10** Kazalec SQLDATALEN ni veljaven ali pa kaže na nezadosten pomnilnik.
- **11** Podano število vhodnih spremenljivk gostitelja/SQLVARS je pričakovano za trenutni stavek SQL.

Stavka ni mogoče obdelati.

**Odgovor uporabnika:** Preglejte, ali so v uporabniškem programu kakršnekoli napake. Programer naj ne poskuša spreminjati izhodnih podatkov vnaprejšnjega prevajalnika.

**sqlcode**: -1164

**sqlstate**: 07002

# **SQL1165W Vrednosti ni mogoče dodeliti spremenljivki gostitelja, ker ni znotraj območja podatkovnega tipa spremenljivke gostitelja.**

**Pojasnilo:** FETCH, VALUES, ali SELECT v seznam spremenljivk gostitelja ni bil uspešen, ker spremenljivka gostitelja ni bila dovolj velika za priklicano vrednost.

Nadaljevanje obdelave stavka je vrnilo ničelni indikator -2.

**Odgovor uporabnika:** Preverite, ali so definicije tabele trenutne in ali ima gostiteljska spremenljivka pravilen podatkovni tip. Za območja podatkovnih tipov SQL poglejte *SQL Reference*.

**sqlcode**: +1165

**sqlstate**: 01515

# **SQL1166W Izvršen je bil poskus deljenja z nič.**

**Pojasnilo:** Obdelava aritmetičnega izraza je povzročila deljenje z nič. To opozorilo je lahko vrnjeno z vrstico, ki ni tista vrstica, ki je povzročila opozorilo. To se npr. pojavi z aritmetičnimi izrazi v predikatih ali če se poizvedba obdeluje z uporabo začasnih tabel sistema. To opozorilo je lahko izdano znova, saj je vrnjeno tudi vedno, ko je ničelna indikatorska spremenljivka nastavljena na -2.

Obdelava stavka se je nadaljevala z uporabo ničle kot rezultata delilnega izraza in bo najbrž vrnila ničelni indikator -2.

**Odgovor uporabnika:** Preglejte stavek SQL, da boste določili vzrok problema. Če je težava nastopila zaradi podatkov, bo potrebno pregledati podatke, ki so bili v obdelavi ob času napake.

**sqlcode**: +1166

**sqlstate**: 01564

# **SQL1167W Prišlo je do aritmetične prekoračitve ali drugega aritmetičnega izjemnega stanja.**

**Pojasnilo:** Obdelava aritmetičnega izraza je povzročila aritmetično zgornjo prekoračitev, spodnjo prekoračitev ali drugo aritmetično izjemo. To opozorilo je lahko vrnjeno z vrstico, ki ni tista vrstica, ki je povzročila opozorilo. To se npr. pojavi z aritmetičnimi izrazi v predikatih ali če se poizvedba obdeluje z uporabo začasnih tabel sistema. To opozorilo je lahko izdano znova, saj je vrnjeno tudi vedno, ko je ničelna indikatorska spremenljivka nastavljena na -2.

Obdelava stavka se je nadaljevala z uporabo ničle kot rezultata aritmetične funkcije in bo najbrž vrnila ničelni indikator -2.

**Odgovor uporabnika:** Preglejte stavek SQL, da boste

določili vzrok problema. Če je težava nastopila zaradi podatkov, bo potrebno pregledati podatke, ki so bili v obdelavi ob času napake. Če iščete veljavna območja za podatkovne tipe, poglejte *SQL Reference*.

**sqlcode**: +1167

**sqlstate**: 01519

# **SQL1169N Med razlaganjem stavka je prišlo do napake. Koda vzroka =** *koda-vzroka***.**

**Pojasnilo:** Poklicali ste pomožni program Explain, da bi razložil stavek, ki je bil predhodno preveden z REOPT ONCE, toda prišlo je do napake, ki jo opisuje ena od naslednjih kod vzroka:

- 1. Podanega stavka ni bilo mogoče najti v predpomnilniku paketov.
- 2. Predpomnjeni stavek ni bil preveden z možnostjo REOPT ONCE.
- 3. Predpomnjeni stavek je bil preveden v več okoljih z možnostjo REOPT ONCE in ga ni mogoče enkratno določiti.
- 4. Za predpomnjeni znova optimizirani stavek ni bilo mogoče najti nobene vrednosti.

**Odgovor uporabnika:** Ukrep uporabnika, ki ustreza kodi vzroka, je:

- 1. Preverite, ali se podano besedilo stavka ujema z besedilom stavka v predpomnilniku paketov.
- 2. Stavek znova prevedite z možnostjo REOPT ONCE. Podrobnosti boste našli v referenčnem priročniku za ukaze.
- 3. Preverite, ali ima stavek unikatno okolje z nastavitvijo REOPT ONCE.
- 4. Zagotovite, da bo stavek preveden na particiji baze podatkov, na kateri je bil izvorno znova optimiziran.

**sqlcode**: -1169

**sqlstate**: 560C9

### **SQL1178N Zvezni** *tip-objekta***, ki se imenuje** *ime-objekta* **se ne sklicuje na objekt zvezne baze podatkov.**

**Pojasnilo:** Objekt tipa *tip-objekta*, ki je določen z *imenom-objekta*, je definiran s ključno besedo FEDERATED, vendar celotno izbiranje v stavku se ne sklicuje na objekt zvezne baze podatkov.

Stavka ni mogoče obdelati.

**Odgovor uporabnika:** Iz stavka odstranite ključno besedo FEDERATED.

**sqlcode**: -1178

**sqlstate**: 429BA

# **SQL1179W** *Tip-objekta* **z imenom** *ime-objekta* **morda zahteva, da mora imeti klicatelj ustrezna pooblastila za objekte izvora podatkov.**

**Pojasnilo:** Objekt, označen z *ime-objekta*, se sklicuje na zvezni objekt (kot je funkcija tabel OLE DB, zvezni podprogram, zvezni pogled ali nadomestno ime), pri čemer pa so v izvoru podatkov dejanski podatki. Pri dostopanju do podatkov izvora podatkov, je preverjanje pooblastil in uporabniških preslikav odvisno od uporabnika, ki je zagnal postopek.

Če je *tip-objekta* SUMMARY TABLE, bo operacija osvežila podatke za tabelo materializiranih poizvedb. Uporabnik, ki je poklical stavek REFRESH TABLE ali SET INTEGRITY, ki povzroči osveževanje, mora imeti v izvoru podatkov ustrezna pooblastila za dostopanje do podrejenega objekta izvora podatkov.

Če je *tip-objekta* VIEW, morajo imeti vsi uporabniki pogleda v izvoru podatkov ustrezna pooblastila za dostopanje do podrejenega objekta izvora podatkov.

Če je *tip-objekta* PROCEDURE, FUNCTION ali METHOD, bo morda klicatelj podprograma moral imeti za dostop do podrejenih objektov v izvoru podatkov za vsak stavek SQL v podprogramu ustrezna pooblastila.

V vsakem primeru lahko pri dostopanju do objekta izvora podatkov pride do napake pooblastila.

**Odgovor uporabnika:** Dodelitev pravic za objekt morda ne bo dovolj za operacije, ki dostopajo do podatkov v izvoru podatkov. V izvoru podatkov boste morda morali dodeliti uporabniški dostop za podrejene objekte izvora podatkov.

**sqlcode**: +1179

**sqlstate**: 01639

**SQL1180N Podprogram** *ime-podprograma* **(specifično ime** *specifično ime***) je povzročil napako OLE. HRESULT=***hresult***. Diagnostično besedilo:** *besedilo-sporočila***.**

**Pojasnilo:** DB2 je med poskusom komuniciranja z avtomatizacijskim strežnikom OLE uporabniško definirane funkcije (UDF) ali shranjene procedure *ime-podprograma* (določeno ime *določeno-ime*) sprejel napako OLE. HRESULT *hresult* je vrnjena koda napake OLE in *besedilo sporočila* je pridobljeno sporočilo o napaki.

Sledi delni seznam sporočil o napakah, HRESULT-ov in možnih vzrokov. OLE lahko spremeni besedilo sporočil o napakah, prav tako pa lahko doda tudi kode napak.

# **Neznan vmesnik (0x80020001):**

Podan objekt OLE ne podpira vmesnika IDispatch.

# **Neujemanje tipov (0x80020005):**

Eden ali več podatkovnih tipov SQL se ne ujema s podatkovnimi tipi argumentov načina.

# **Neznano ime (0x80020006):**

Za podan objekt OLE ni bilo najdeno podano ime načina.

**Neveljavno število parametrov (0x8002000E):** Število argumentov, podanih za način, se razlikuje od števila argumentov, ki jih je sprejel način.

**Neveljaven niz razreda (0x800401F3):** Podan ProgID ali CLSID ni veljaven.

**Razred ni registriran (0x80040154):** CLSID ni pravilno registriran.

**Ne najdem aplikacije (0x800401F5):** EXE lokalnega strežnika ni bil najden.

**Ne najdem DLL-ja za razred (0x800401F8):** DLL v obdelavi ni bil najden.

### **Izvajanje strežnika ni uspelo (0x80080005):** Izdelava objekta OLE ni uspela.

**Odgovor uporabnika:** Če želite videti celotno dokumentacijo, vključno s posebnim izrazoslovjem, poglejte *OLE Programmer's Reference Guide*.

**sqlcode**: -1180

**sqlstate**: 42724

# **SQL1181N Podprogram** *ime-podprograma* **(specifično ime** *specifično ime***) je povzročil izjemno stanje z opisom** *besedilo-sporočila***.**

**Pojasnilo:** Uporabniško definirana funkcija (UDF) ali shranjena procedura *ime-podprograma*″ (določeno ime *določeno-ime*) je povzročila izjemno stanje. Besedilo sporočila kaže besedilni opis izjemnega stanja, ki ga je vrnil podprogram.

**Odgovor uporabnika:** Uporabnik mora razumeti pomen izjeme. Obrnite se na avtorja podprograma.

**sqlcode**: -1181

**sqlstate**: 38501

# **SQL1182N Uporabniško definirana funkcija** ″*ime-funkcije* **ni mogla inicializirati objekta izvora podatkov za podanega ponudnika OLE DB. HRESULT=***hresult***. Diagnostično besedilo:** *besedilo-sporočila***.**

**Pojasnilo:** Objekta vira podatkov OLE DB podanega ponudnika OLE DB ni bilo mogoče inicializirati ali ???primerek. *hresult* je vrnjena koda napake OLE DB in *besedilo-sporočila* je priklicano sporočilo o napaki.

Naslednje kaže delni seznam HRESULTS in možnih vzrokov.

# **0x80040154**

Razred (ponudnik OLE DB) ni registriran.

#### **0x80040E73**

Podani inicializacijski niz se ne sklada s specifikacijami.

# **0x80004005**

Neznana napaka (med inicializacijo).

**Odgovor uporabnika:** Preverite registracijo ponudnika OLE

DB in popravite inicializacijo parametrov v povezovalnem nizu. Popolno dokumentacijo za kode HRESULT in skladnjo povezovalnih nizov Data Link API najdete v priročniku Microsoft OLE DB Programmer's Reference in Data Access SDK.

**sqlcode**: -1182

**sqlstate**: 38506

**SQL1183N Uporabniško definirana funkcija** *ime-funkcije* **je sprejela napako OLE DB iz podanega ponudnika OLE DB. HRESULT=***hresult***. Diagnostično besedilo:** *besedilo-sporočila***.**

**Pojasnilo:** Podani ponudnik OLE DB je vrnil kodo napake OLE DB. *hresult* je vrnjena koda napake OLE DB in *besedilo-sporočila* je priklicano sporočilo o napaki.

Naslednje kaže delni seznam HRESULTS in možnih vzrokov.

#### **0x80040E14**

Ukaz je vseboval eno ali več napak, kot je na primer skladenjska napaka ali ukazno besedilo prehoda.

#### **0x80040E21**

Prišlo je do napak, kot je na primer neveljaven ID stolpca (DB\_INVALIDCOLUMN).

#### **0x80040E37**

Podana tabela ne obstaja.

**Odgovor uporabnika:** Popolno dokumentacijo za kode HRESULT API najdete v priročniku Microsoft OLE DB Programmer's Reference in Data Access SDK.

**sqlcode**: -1183

**sqlstate**: 38506

### **SQL1184N Ene ali več tabel EXPLAIN niste izdelali s trenutno različico DB2.**

**Pojasnilo:** EXPLAIN ne bo mogel vstavljati v te tabele, dokler jih ne boste preselili s pomočjo DB2EXMIG ali jih zbrisali in znova izdelali s skriptom CLP EXPLAIN.DDL za trenutno različico DB2.

**Odgovor uporabnika:** Preselite tabele s pomočjo DB2EXMIG ali pa jih zbrišite in znova izdelajte s skriptom CLP EXPLAIN.DDL za trenutno različico DB2. Znova izdajte ukaz.

**sqlcode**: -1184

**sqlstate**: 55002

### **SQL1185N FEDERATED** *vrednost* **v povezovanju paketa ni pravilno uporabljena.**

**Pojasnilo:** Če je *vrednost* NO, se vsaj en statični stavek SQL v paketu sklicuje na vzdevek ali funkcijo tabele OLE DB ali proceduro OLE DB. V tem primeru morate podati FEDERATED YES, da povežete paket.

Če je *vrednost* YES, se noben statični stavek SQL v paketu ne

sklicuje na vzdevek ali funkcijo tabele OLE DB ali proceduro OLE DB. V tem primeru morate podati FEDERATED NO, da povežete paket.

Paket se ne izdela.

**Odgovor uporabnika:** Podajte ustrezno možnost FEDERATED.

# **SQL1186N Objekt** *tip-objekta* **z imenom** *ime-objekta* **je spremenjen, da bo postal zvezni objekt ali pa se izdeluje kot zvezni objekt brez podanega člena FEDERATED.**

**Pojasnilo:** Objekt, označen z *ime-objekta*, se sklicuje na zvezni objekt (kot je funkcija tabel OLE DB, zvezni podprogram, zvezni pogled ali nadomestno ime), pri čemer pa so v izvoru podatkov dejanski podatki.

Če je bil ne-zvezni pogled spremenjen in se celotna izbira zdaj sklicuje na objekt zvezne baze podatkov, posredno ali neposredno, morate podati FEDERATED.

Če spreminjate zvezni pogled, in se celotna izbira še vedno sklicuje na objekt zvezne baze podatkov, posredno ali neposredno, morate podati NOT FEDERATED.

če izdelujete tabelo materializiranih poizvedb in se pri tem celotna izbira nanaša na objekt zvezne baze podatkov, posredno ali neposredno, ne smete podati NOT FEDERATED.

Če izdelujete podprogram SQL in se ta nanaša na objekt zvezne baze podatkov, posredno ali neposredno, ne smete podati NOT FEDERATED.

**Odgovor uporabnika:** Če želite nezvezni pogled spremeniti v zvezni pogled, podajte člen FEDERATED.

Če želite spremeniti zvezni pogled tako, da ostane zvezni pogled, ne smete podati člena NOT FEDERATED.

Če želite izdelati tabelo materializiranih poizvedb, v kateri se celotna izbira nanaša na objekt zvezne baze podatkov, posredno ali neposredno, ne podajajte člena NOT FEDERATED.

Če želite izdelati podprogram SQL, ki se nanaša na objekt zvezne baze podatkov, posredno ali neposredno, ne podajajte člena NOT FEDERATED.

**sqlcode**: -1186

**sqlstate**: 429BA

# **SQL1187W Baza podatkov je bila uspešno izdelana ali preseljena, toda med izdelavo podrobnega nadzornika dogodkov zastojev** *ime-nadzornika-dogodkov* **je prišlo do napake. Nadzornik dogodkov zastojev ni izdelan.**

**Pojasnilo:** Stavek CREATE DATABASE ali MIGRATE DATABASE ni mogel izdelati podrobnega nadzornika dogodkov zastojev za novo izdelano bazo podatkov.

**Odgovor uporabnika:** Če želite, izdelajte nadzornika dogodkov zastojev.

# **SQL1188N Stolpec** *src-col-num* **stavka SELECT ali VALUES ni združljiv s stolpcem tabele** *tgt-col-num***. Izvorni stolpec ima sqltype** *src-sqltype***, in ciljni stolpec ima sqltype** *tgt-sqltype***.**

**Pojasnilo:** Izvorni in ciljni stolpec nista združljiva. Vzrok za to je lahko nepravilna ureditev stolpcev v stavku SELECT ali VALUES statement ali nepravilna ureditev specifikacije METHOD P ali METHOD N.

**Odgovor uporabnika:** Popravite ukaz, tako da bosta izvorni in ciljni stolpec združljiva in nato znova izdajte ukaz.

### **SQL1189N Podani LOAD METHOD ni veljaven za podani tip datoteke.**

**Pojasnilo:** Za podani tip datoteke ste podali neveljavno vrednost METHOD.

**Odgovor uporabnika:** Ukaz znova podajte z drugo vrednostjo METHOD.

# **SQL1190N Pomožni program LOAD je odkril SQLCODE** *sqlcode***, SQLSTATE** *sqlstate* **in parametre sporočila** *seznam-parametrov***.**

**Pojasnilo:** Pomožni program LOAD je odkril napako v SQLCODE *sqlcode* in je prekinil obdelavo.

**Odgovor uporabnika:** V referenčnem opisu poiščite SQLCODE *sqlcode*. Izvedite ustrezna popravila in nato znova predložite ukaz.

# **SQL1191N Stolpec** *col-spec***, podan v parametru METHOD ne obstaja.**

**Pojasnilo:** Stolpec *col-spec* ne obstaja v rezultatih poizvedbe.

**Odgovor uporabnika:** Popravite neveljavno specifikacijo stolpca in znova podajte ukaz.

# **SQL1192W Za trenutni tip datoteke je bilo podanih preveč vhodnih sredstev. Največja dovoljena številka je** *max-input-sources***.**

**Pojasnilo:** Podani tip datoteke ne omogoča več kot *največje-število-vhodnih-sredstev* vhodnih sredstev, podanih za eno nalaganje.

**Odgovor uporabnika:** Znova podajte ukaz s številom vhodnih sredstev, ki ne presega *največje-število-vhodnihsredstev*.

### **SQL1193I Pomožni program je začel nalagati podatke iz stavka SQL** *stavek***.**

**Pojasnilo:** To informativno sporočilo nakazuje, da se je začelo nalaganje iz stavka SQL.

**Odgovor uporabnika:** Zahtevano ni nobeno dejanje.

# **SQL1194W Vrednost v vrstici** *številka-vrstice***, ki ustreza številki ciljnega stolpca***številka-stolpca***, ni veljavna. Vrstica je bila zavrnjena.**

**Pojasnilo:** Številka vrstice *številka-vrstice* je bila zavrnjena, ker vrednost, ki ustreza ciljnemu stolpcu*številka-stolpca*, ni veljavna vrednost za stolpec.

Možni vzroki so naslednji:

- v Številska vrednost ni znotraj območja najmanjše in največje vrednosti ciljnega stolpca.
- Znakovna vrednost je predolga za ciljni stolpec.

**Odgovor uporabnika:** Preglejte vhodno vrednost. Če je potrebno, definirajte novo tabelo, in zamenjajte ciljni stolpec *številka-stolpca* z bolj ustrezno definiranim stolpcem in ponovite postopek.

# **SQL1195N Izdelava ali inicializacija baze podatkov kataloga orodij** *ime-baze-podatkov* **ni uspela na** *ime-strežnika***. SQLCODE =** *SQLCODE***.**

**Pojasnilo:** Izdelava ali inicializacija baze podatkov kataloga orodij *ime-baze-podatkov* ni uspela na *ime-strežnika*. SQLCODE = *SQLCODE*.

**Odgovor uporabnika:** Za SQLCODE, vrnjen iz te operacije, preglejte ukrep uporabnika.

# **SQL1196W Izdelava varnostne kopije se je uspešno končala. Z enim ali več upravljalniki datotek podatkovne povezave ni bilo mogoče vzpostaviti povezave. Časovni žig za to varnostno sliko je** *časovni-žig-slikevarnostne-kopije***.**

**Pojasnilo:** Izdelava varnostne kopije se je uspešno končala. Eden ali več upravljalnikov datotek podatkovne povezave ni bilo na voljo med obdelavo varnostne kopije. Ko bodo na voljo, je potrebno dodatno preverjanje upravljalnikov datotek podatkovnih povezav.

**Odgovor uporabnika:** Pokličite Upravljalnike datotek podatkovnih povezav, ki niso bili na voljo med obdelavo varnostne kopije. Ko bo mogoče vzpostaviti povezavo z vsemi upravljalniki datotek podatkovnih povezav, bo DB2 samodejno dokončal zadnje preverjanje za to sliko varnostne kopije.

# **SQL1197N Neveljavna vrednost, podana za ključno besedo** *ključna beseda* **v ukazu** *ukaz***.**

**Pojasnilo:** Vrednost *ključne besede*, podana za *ukaz* ni veljavna. Za številčne vrednosti je vrednost lahko izven definiranega območja. Za druge tipe podana vrednost ni v definiranem nizu veljavnih vrednosti.

**Odgovor uporabnika:** S pomočjo referenčne dokumentacije za *ukaz* določite, katere so veljavne vrednosti in opravite ustrezne spremembe. Če je to napako vrnil API, iz referenčne dokumentacije za API *ukaza* ugotovite, katere so veljavne vrednosti za ustrezno možnost API in naredite ustrezne spremembe.

# **SQL1198N Ta ukaz ni podprt v trenutni konfiguraciji odjemalca-strežnika nižje ravni. Koda vzroka =** *koda-vzroka***.**

**Pojasnilo:** Ukaz, ki ste ga vnesli, ni podprt v vaši trenutni konfiguraciji, ki vključuje odjemalca ali strežnik, starejši od različice 8. Možne so naslednje kode vzrokov:

- **1** Pomični kazalci niso podprti za strežnik DB2 UDB v odjemalcih, starejših od različice 8, v različici 8 ali novejši.
- **2** POmožni ukazi niso podprti za strežnik DB2 v odjemalcih, starejših od različice 8, v različici 8 ali novejši.
- **3** Dostop do strežnika, prek prehoda različice 8 ali novejšega, ni podprt.
- **4** Pomožni ukazi niso podprti za strežnik, starejši od različice 8, v odjemalcih različice 8 ali novejših.
- **5** Odjemalci, starejši od različice 8 lahko dostopajo samo do tabel, funkcij tabel in procedur, ki so izdelane z vrednostjo CCSID-ja, katere ustrezna kodna stran je enaka kodni strani baze podatkov.
- **98** Operacija ni podprta za strežnik, starejši od različice 8, v odjemalcih različice 8 ali novejših.
- **99** Operacija ni podprta v odjemalcih, starejših od različice 8, za strežnik različice 8 ali novejše.

**Odgovor uporabnika:** Dejanje temelji na kodi vzroka, kot sledi:

# **SQL1200 - SQL1299**

# **SQL1200N Parameter objekta ni veljaven.**

**Pojasnilo:** Za parameter objekta v klicu funkcije COLLECT DATABASE STATUS podana vrednost ni veljavna. Veljavne vrednosti so:

#### **SQLE\_DATABASE**

Status bo zbran za posamezno bazo podatkov.

#### **SQLE\_DRIVE**

Status bo zbran za vse lokalne baze podatkov LOCAL na posamezni poti.

#### **SQLE\_LOCAL**

Status bo zbran za vse lokalne baze podatkov LOCAL.

Ukaza ni mogoče obdelati.

**Odgovor uporabnika:** Popravite parameter objekta in znova podajte klic funkcije COLLECT DATABASE STATUS.

#### **SQL1201N Parameter status ni veljaven.**

**Pojasnilo:** Za parameter statusa v klicu funkcije COLLECT DATABASE STATUS podana vrednost ni veljavna. Veljavne vrednosti so:

# **SQLE\_SYSTEM**

Zbran bo status sistema.

### **SQLE\_DATABASE**

Zbran bo status sistema in baz podatkov.

#### **SQLE\_ALL**

Zbran bo status sistema, baz podatkov in uporabnika.

Ukaza ni mogoče obdelati.

**Odgovor uporabnika:** Popravite parameter statusa in znova podajte klic funkcije COLLECT DATABASE STATUS.

#### **SQL1202N Status ni bil zbran.**

**Pojasnilo:** Vrednost, podana za parameter *handle* v funkciji GET NEXT DATABASE STATUS BLOCK ali FREE DATABASE STATUS RESOURCES, ni veljavna. Ročka mora biti tista, ki je vrne klic funkcije COLLECT DATABASE STATUS kot pozitivno vrednost funkcije.

To je drugi klic COLLECT DATABASE STATUS, ki ga je izvedel proces. Prvi klic COLLECT DATABASE STATUS se zaključi in njegove ročke ni več mogoče uporabljati.

Ukaza ni mogoče obdelati.

**Odgovor uporabnika:** Popravite parameter *handle* in klic

**1** Ne uporabljajte pomičnih kazalcev v odjemalcih nižje ravni prek prehoda. Uporabite neposredno odjemalsko-strežniško povezavo ali nadgradite odjemalca na združljivo izdajo.

- **2** Ne uporabljajte pomožnih ukazov iz odjemalcev nižjih ravni prek prehoda. Uporabite neposredno odjemalsko-strežniško povezavo ali nadgradite odjemalca na združljivo izdajo.
- **3** Uporabite združljivo raven prehoda ali konfigurirajte neposredno povezavo (brez prehoda) s strežnikom.
- **4** Uporabite združljivo odjemalsko raven, da izdate pomožne ukaze V8.
- **5** Za dostop do tabel, funkcij tabel in procedur, ki so izdelane z vrednostjo CCSID-ja, katere ustrezna kodna stran se razlikuje od kodne strani baze podatkov, uporabite odjemalca različice 8 ali novejše.
- **98** Z združljivo ravnijo odjemalca izdajte ta ukaz ali pa nadgradite strežniško raven kode.
- **99** Z združljivo ravnijo strežnika izdajte ta ukaz ali pa nadgradite odjemalsko raven kode.

**sqlcode**: -1198

**sqlstate**: 42997

funkciji COLLECT DATABASE STATUS znova predložite.

### **SQL1203N Z bazo podatkov ni povezan noben uporabnik.**

**Pojasnilo:** Na bazi podatkov je bila izvršena zahteva za status uporabnika, vendar z bazo podatkov ni povezan noben uporabnik.

Ukaza ni mogoče obdelati.

**Odgovor uporabnika:** Preverite ime baze podatkov in status povezave. Ukaz znova podajte z bazo podatkov, ki je trenutno v uporabi.

# **SQL1204N Nameščena različica upravljalnika baze podatkov ne podpira kodne strani** *kodna-stran* **in/ali kode države** *koda-države***.**

**Pojasnilo:** Ta različica upravljalnika baze podatkov ne podpira aktivne kodne strani, kode regije ali obeh.

Ukaza ni mogoče obdelati.

Izberite aktivno kodno stran ali kodo regije, ki jo ta različica upravljalnika baz podatkov podpira.

Federated system users: po potrebi težavo omejite na data source, ki zavrača zahtevo (preglejte Troubleshooting Guide za procedure, s pomočjo katerih poiščete neuspeli data source), in izberite aktivno kodno stran in kodo področja, ki ju podpirata federated server in data source.

**Odgovor uporabnika:** Zapustite trenutni program in se vrnite v operacijski sistem.

**sqlcode**: -1204

**sqlstate**: 22522

### **SQL1205N Kodna stran** *kodna-\_stran* **in/ali koda regije** *regija***, ki ste ju podali, nista veljavni.**

**Pojasnilo:** Ta različica DB2 ne podpira aktivne kodne strani, kode regije ali obeh, kot ju je podal ukaz Izdelaj bazo podatkov (Create Database).

Ukaza ni mogoče obdelati.

**Odgovor uporabnika:** Za podrobnosti o veljavnih parih kodnih strani in kod regij, ki jih podpira DB2/2 preglejte ukaz Izdelaj bazo podatkov v *Command Reference*.

# **SQL1206N PRUNE LOGFILE v tej konfiguraciji baze podatkov ni podprt.**

**Pojasnilo:** Zahteva PRUNE LOGFILE ni podprta v naslednjih primerih:

1. baza podatkov ni v načinu, v katerem je mogoča obnovitev. Baza podatkov je v načinu obnovitve, če je LOGARCHMETH1 nastavljen na vrednost DISK, TSM, VENDOR, USEREXIT ali LOGRETAIN ali če je LOGARCHMETH2 nastavljen na vrednost DISK, TSM ali VENDOR.

2. aktivna pot datoteke dnevnika je nastavljena na ??? napravo.

**Odgovor uporabnika:** Za to bazo podatkov ne izdajajte ukaza PRUNE LOGFILE.

# **SQL1207N Ne najdem** *ime* **konfiguracijske datoteke Upravljalnika komunikacij.**

**Pojasnilo:** Na ukazu CATALOG NODE podano ime konfiguracijske datoteke upravljalnika komunikacij ni bilo najdeno v podani poti ali v imeniku CMLIB na privzetem pogonu.

Ukaza ni mogoče obdelati.

**Odgovor uporabnika:** Podajte ukaz znova z veljavnim imenom konfiguracijske datoteke in potjo.

# **SQL1209W Ime LU partnerja** *ime***, podano v funkciji CATALOG NODE, ne obstaja. Eno je bilo izdelano.**

**Pojasnilo:** V funkciji CATALOG NODE podano ime logične enote partnerja ne obstaja v konfiguracijski datoteki upravljalnika komunikacij v imeniku CMLIB na privzetem pogonu.

Izdelan je bil profil logične enote s podanim imenom.

**Odgovor uporabnika:** Zahtevano ni nobeno dejanje.

# **SQL1210W Za enega ali več parametrov konfiguracijske datoteke odjemalca DOS/WINDOWS so bile vrnjene privzete vrednosti.**

**Pojasnilo:** Ena ali več vrnjenih vrednosti konfiguracije odjemalca DOS/WINDOWS je bilo privzetih. Parameter morda ni definiran v konfiguracijski datoteki odjemalca DOS/WINDOWS, konfiguracijske datoteke se ni dalo odpreti ali pa je pri branju prišlo do napake.

**Odgovor uporabnika:** Zagotovite, da konfiguracijska datoteka odjemalca DOS/WINDOWS obstaja v ustrezni poti in da so parametri jasno definirani.

#### **SQL1211N Ime računalnika** *ime* **ni veljavno.**

**Pojasnilo:** V zgradbi protokola NPIPE za ukaz Katalogiziraj podano ime računalnika ni veljavno. Velikost imena računalnika mora imeti 15 znakov ali manj.

Ukaza ni mogoče obdelati.

**Odgovor uporabnika:** Preverite, ali je ime računalnika veljavno, in nato ukaz znova predložite.

### **SQL1212N Ime primerka** *ime* **ni veljavno.**

**Pojasnilo:** Za ukaz Katalogiziraj podano ime primerka ni veljavno. Velikost primerka mora imeti največ 8 znakov.

Ukaza ni mogoče obdelati.

**Odgovor uporabnika:** Preverite, ali je ime primerka veljavno, in nato ukaz znova predložite.

#### **SQL1213N Ime LU za spreminjanje gesla** *ime* **ni veljavno.**

**Pojasnilo:** Ime logične enote (LU) za spreminjanje gesla, ki ste ga podali v strukturi protokola APPN za ukaz CATALOG, ni veljavno.

Ime LU za spreminjanje gesla je ime oddaljenega LU SNA in mora biti dolgo od 1 do 8 znakov. Veljavni znaki so A do Z, a do z, 0 do 9, #, @ in \$. Prvi znak mora biti črka ali posebni znak: #, @ ali \$. Majhne črke sistem spremeni v velike.

Ukaza ni mogoče obdelati.

**Odgovor uporabnika:** Preverite znake, podane v imenu LU za spreminjanje gesla.

Ukaz znova predložite z veljavnim imenom LU za spreminjanje gesla.

### **SQL1214N Ime programa za transakcije** *ime* **ni veljavno.**

**Pojasnilo:** Ime programa za transakcije (TP), podano v strukturi protokola APPN za ukaz CATALOG, ni veljavno.

Ime TP je ime oddaljenega TP aplikacije SNA in mora biti dolgo od 1 do 64 znakov. Veljavni znaki so A do Z, a do z, 0 do 9, #, @ in \$. Prvi znak mora biti črka ali posebni znak: #, @ ali \$.

Ukaza ni mogoče obdelati.

**Odgovor uporabnika:** Preverite znake, ki ste jih podali v imenu TP.

Ukaz znova predložite z veljavnim imenom TP.

#### **SQL1215N Naslov pretvornika LAN** *naslov* **ni veljaven.**

**Pojasnilo:** Naslov pretvornika LAN, ki ste ga podali v strukturi protokola APPN za ukaz CATALOG, ni veljaven.

Naslov pretvornika LAN je naslov oddaljenega pretvornika SNA LAN in mora biti 12-mestno šestnajstiško število.

Ukaza ni mogoče obdelati.

**Odgovor uporabnika:** Preverite naslov pretvornika LAN.

Ukaz znova predložite z veljavnim naslovom pretvornika LAN.

# **SQL1216N Za to bazo podatkov grafični podatki in grafične funkcije niso podprti.**

**Pojasnilo:** Kodna stran baze podatkov ne podpira grafičnih podatkov. Tipi podatkov GRAPHIC, VARGRAPHIC in LONG VARGRAPHIC niso veljavni za to bazo podatkov. Literal GRAPHIC in skalarne funkcije VARGRAPHIC niso veljavne za to bazo podatkov.

Stavka ni mogoče obdelati.

Federated system users: to situacijo lahko odkrije tudi data source.

**Odgovor uporabnika:** Ukaz podajte z veljavnimi tipi podatkov.

**sqlcode**: -1216

**sqlstate**: 56031

# **SQL1217N Ciljna baza podatkov ne podpira podatkovnega tipa REAL.**

**Pojasnilo:** Operacija SQL uporablja tip podatkov REAL (številka enkratne natančnosti s plavajočo vejico) za vhodno in izhodno spremenljivko. Ciljna baza podatkov za to zahtevo ne podpira podatkovnega tipa REAL.

Stavek ni obdelan.

**Odgovor uporabnika:** Zamenjajte deklaracijo katerekoli spremenljivke, ki se sklada s SQL tipom podatkov REAL, z deklaracijo, ki se sklada s SQL tipom podatkov DOUBLE v vaši aplikaciji.

**sqlcode**: -1217

**sqlstate**: 56099

## **SQL1218N V prostoru vmesnega pomnilnika** *št-vm-pomn* **trenutno ni na voljo nobene strani.**

**Pojasnilo:** Vse strani v prostoru vmesnega pomnilnika so trenutno zasedene. Zahteva za novo stran ni uspela.

Stavka ni mogoče obdelati.

**Odgovor uporabnika:** Prostor vmesnega pomnilnika trenutno ni dovolj velik, da bi nudil strani za vse procese ali niti baze podatkov. Vmesni pomnilnik je premajhen ali pa je aktivnih preveč procesov ali niti.

Stavek se morda izvršil, če ga znova zaženete. Če se ta napaka pojavlja pogosto, lahko nadaljnje napake preprečite tako, da naredite vse ali pa nekaj od naslednjih dejanj:

- 1. povečajte velikost prostora vmesnega pomnilnika
- 2. zmanjšajte največje število posrednikov baz podatkov in/ali povezav
- 3. zmanjšajte največjo stopnjo vzporednosti
- 4. zmanjšajte velikost predhodnega pridobivanja za prostore tabel, ki so v tem prostoru vmesnega pomnilnika
- 5. nekaj prostorov tabel premaknite v druge prostore vmesnega pomnilnika.

**sqlcode**: -1218

**sqlstate**: 57011

# **SQL1219N Zahteva ni uspela, ker zasebnega navideznega pomnilnika ni bilo mogoče dodeliti.**

**Pojasnilo:** Primerek ni mogel dodeliti dovolj zasebnega navideznega pomnilnika za obdelavo zahteve. To je lahko posledica dodelitev deljenega pomnilnika v ostalih (nepovezanih) procesih.

**Odgovor uporabnika:** Težavo lahko odpravite na naslednji način:

- v V OS/2 povečajte konfiguracijski parameter *min\_priv\_mem*. Posledica tega bo več rezerviranega zasebnega navideznega pomnilnika ob zagonu primerka.
- v Zaustavljanjem ostalih aplikacij, ki se izvajajo na tem računalniku, predvsem tistih, ki uporabljajo velike količine deljenega pomnilnika.

**sqlcode**: -1219

**sqlstate**: 57011

# **SQL1220N Množice deljenega pomnilnika upravljalnika baze podatkov ni mogoče dodeliti.**

**Pojasnilo:** Upravljalnik baz podatkov ni mogel dodeliti svoje množice deljenega pomnilnika. Vzrok te napake je morda premalo virov pomnilnika za upravljalnik baz podatkov ali okolje, v katerem se vrši poskus izvajanja upravljalnika baz podatkov. Sredstva pomnilnika, ki lahko povzročijo to napako, vključujejo:

- v Število dodeljenih identifikatorjev deljenega pomnilnika na sistemu
- v Velikost segmenta pomnilnika v skupni rabi
- v Razpoložljivi prostor za dodeljevanje strani ali izmenjavo na sistemu
- v Razpoložljivi fizični pomnilnik na sistemu

**Odgovor uporabnika:** Nekaj izmed naslednjega:

- v Potrdite zadostnost razpoložljivih virov pomnilnika za zadostitev zahtev upravljalnika baze podatkov in ostalih programov, ki se izvajajo na sistemu.
- v V 32-bitnem okolju Linux povečajte parameter jedra shmmax na 256 MB, v 64-bitnem okolju Linux pa na 1GB.
- v Z zmanjševanjem ustreznih parametrov konfiguracije upravljalnika baze podatkov zmanjšajte zahteve po pomnilniku upravljalnika baze podatkov za to množico pomnilnika. Ti parametri so: *maxagents*, *maxdari* in, *numdb*.
- v Po potrebi zaustavite ostale programe, ki uporabljajo sistem.

# **SQL1221N Kopice plasti podpore aplikaciji ni mogoče dodeliti.**

**Pojasnilo:** Kopice plasti podpore aplikaciji ni bilo mogoče dodeliti. Vzrok te napake je morda premalo virov pomnilnika za upravljalnik baz podatkov ali okolje, v katerem se vrši poskus izvajanja upravljalnika baz podatkov. Sredstva

pomnilnika, ki lahko povzročijo to napako, vključujejo:

- v Število dodeljenih identifikatorjev deljenega pomnilnika na sistemu
- v Razpoložljivi prostor za dodeljevanje strani ali izmenjavo na sistemu
- v Razpoložljivi fizični pomnilnik na sistemu

**Odgovor uporabnika:** Nekaj izmed naslednjega:

- v Potrdite zadostnost razpoložljivih virov pomnilnika za zadostitev zahtev upravljalnika baze podatkov in ostalih programov, ki se izvajajo na sistemu.
- Zmanjšajte konfiguracijski parameter *aslheapsz*.
- v Po potrebi zaustavite ostale programe, ki uporabljajo sistem.

**sqlcode**: -1221

**sqlstate**: 57011

# **SQL1222N Za obdelavo zahteve je v kopici plasti podpore aplikaciji na voljo premalo pomnilnika.**

**Pojasnilo:** Uporabljen je bil ves razpoložljivi pomnilnik kopice plasti podpore aplikaciji.

**Odgovor uporabnika:** Povečajte konfiguracijski parameter *aslheapsz*.

**sqlcode**: -1222

**sqlstate**: 57011

# **SQL1223N Posrednika ni mogoče zagnati za služenje tej zahtevi.**

**Pojasnilo:** Zahteva ni bila uspešna, ker bi bila presežena omejitev parametra *maxagents* konfiguracije.

**Odgovor uporabnika:** Povečajte konfiguracijski parameter *maxagents* in/ali zmanjšajte število uporabnikov baze podatkov.

**sqlcode**: -1223

**sqlstate**: 57019

**Pojasnilo:** Sporočilo lahko pripišemo kateremukoli od naslednjih primerov.

- v Upravljalnik baz podatkov ni bil zagnan na strežniku baze podatkov
- v Upravljalnik baz podatkov je bil zaustavljen
- v Upravljalnik baz podatkov je že dodelil največje število posrednikov
- Skrbnik sistema je prisilno zaustavil upravljalnik baz podatkov

**SQL1224N Posrednika baze podatkov ni mogoče zagnati in ga tako uporabiti za streženje zahtevi, oziroma je bil zaključen zaradi zaustavitve sistema baze podatkov ali prisilnega ukaza.**

- v Posrednik baze podatkov se je zaključil zaradi nenormalne zaključitve procesa upravljalnika baz podatkov za ključe.
- v Aplikacija uporablja večkratne kontekste z lokalnim protokolom. V tem primeru je število povezav omejeno s številom segmentov pomnilnika v skupni rabi, na katere je lahko pripet posamezen proces. V AIX je na primer omejitev deset segmentov pomnilnika v skupni rabi za posamezen proces.
- v Uporabnik s pooblastilom SYSADM je izdal ukaz FORCE QUIESCE, medtem, ko ste imeli vzpostavljeno povezavo. Ker vaš ID uporabnika nima pooblastila CONNECT QUIESCE za bazo podatkov/primerek ali ne pripada skupini s pooblastilom CONNECT QUIESCE, je bila povezava z bazo podatkov/primerkom prekinjena.
- DB2 je prisilil namerno prekinitev zveze aplikacije, ker je uporabljala več prostora dnevnika transakcij, kot dopušča konfiguracijski parameter baze podatkov MAX\_LOG ali NUM\_LOG\_SPAN.

Dodatni zgledi federated server so:

- v Največje dovoljeno število procesov na uporabnika (maxuproc v AIX) na ravni operacijskega sistema je bilo preseženo.
- v V odjemalskem/strežniškem okolju, ki uporablja protokol TCP/IP, številka vrat, dodeljena imenu storitve TCP/IP na odjemalcu, ni enaka kot številka vrat na strežniku.

To stanje lahko odkrije federated server ali data source.

#### **Odgovor uporabnika:**

- v Znova zaženite zahtevo baze podatkov. Če povezave ni mogoče vzpostaviti zagotovite, da je bil upravljalnik baz podatkov uspešno zagnan. Poleg tega zagotovite, da je konfiguracijski parameter upravljalnika baz podatkov *maxagents* pravilno konfiguriran.
- v SYSADM naj prekine stanje mirovanja za bazo podatkov/primerek ali doda uporabnika v skupino s pooblastili za mirovanje.
- v Bolj pogosto izdajte odobritvene operacije. MAX\_LOG preprečuje posameznim transakcijam, da bi porabile preveč prostora dnevnika. NUM\_LOG\_SPAN preprečuje posameznim aplikacijam, da bi zadrževale vnovično uporabo prostora dnevnika transakcij. Pri oblikovanju aplikacije razmislite o tem, kdaj potrditi transakcije, da preprečite prekomerno uporabo prostora dnevnika.

Federated system users poleg tega tudi:

- v Problem omejite na data source, ki zavrača zahtevo (za postopke za določanje neuspelega izvora podatkov poglejte *Troubleshooting Guide*) in zagotovite, da je komunikacijski podsistem aktiven in da so bili na strežniku baz podatkov pognani upravljalnik baz podatkov in zahtevani procesi strežnika komunikacijskih protokolov.
- v Za operacijski sistem AIX preverite nastavitev parametra maxuproc in jo po potrebi spremenite. maxuproc omeji število procesov, ki se lahko izvajajo na podanem federated server. Privzeta nastavitev je 40.

Trenutno nastavitev maxuproc lahko preverite s pomočjo ukaza:

```
lsattr -E -l sys0
```
.

Če želite prikazati število procesov, ki se trenutno izvajajo na podanem federated server, uporabite ukaz:

ps -ef | grep instdj1 | wc -l

pri čemer je "instdj1" ime primerka federated server.

Če želite maxuproc spremeniti, uporabite ukaz:

chdev -l sys0 -a maxuproc='nn'

kjer je **nn** nova celoštevilska vrednost parametra maxuproc.

Če aplikacija uporablja večkratne kontekste z lokalnim protokolom, zmanjšajte število povezav v aplikaciji ali preklopite na drug protokol (na primer, TCP/IP). Uporabniki AIX različice 4.2.1 ali novejše lahko spremenljivko okolja EXTSHM nastavijo na ON in s tem povečajo število segmentov pomnilnika v skupni rabi, ki jih je mogoče povezati s posameznim procesom.

**sqlcode**: -1224

**sqlstate**: 55032

# **SQL1225N Zahteva ni uspela, ker je bila dosežena omejitev procesa, niti ali izmenjalnega prostora operacijskega sistema.**

**Pojasnilo:** Dosežena je bila omejitev procesa, niti ali izmenjalnega prostora operacijskega sistema. Dodatne informacije o težavi lahko najdete v dnevniku obvestil za upravljanje. V sistemih AIX je vrednost maxuproc morda nastavljena prenizko. V sistemih, ki temeljijo na OS/2, je vrednost THREADS v CONFIG.SYS morda prenizka.

**Odgovor uporabnika:** Preglejte dnevnik obvestil za upravljanje in ugotovite, katera omejitev je bila presežena, nato pa jo povečajte.

**sqlcode**: -1225

**sqlstate**: 57049

# **SQL1226N Največje število povezav odjemalca je že zagnanih.**

**Pojasnilo:** Število odjemalskih povezav je že enako največji vrednosti, definirani v sistemski konfiguracijski datoteki.

Operacije ni mogoče obdelati.

**Odgovor uporabnika:** Počakajte, da bodo ostale aplikacije prekinile povezavo z bazo podatkov. Če se zahteva sočasno izvajanje več aplikacij, povečajte vrednost za max\_connections. Nova vrednost bo stopila v veljavo po naslednjem uspešnem zagonu upravljalnika baz podatkov. Če je vrednost za max\_connections večja od vrednosti za max\_coordagents, je komponenta koncentratorja izključena.

**sqlcode**: -1226

#### **sqlstate**: 57030

## **SQL1227N Statistika kataloga** *vrednost* **za stolpec** *stolpec* **je za svoj ciljni stolpec izven območja, ima neveljaven format ali pa se ne sklada glede na nekatere druge statistike. Koda vzroka =** *koda*

**Pojasnilo:** Vrednost ali format statistike, ki je dobavljena za katalog, ki ga je mogoče ažurirati, je neveljavna, izven obsega ali neskladna. Najbolj običajne označitve za vrednost, obseg in format so (glede na *kodo*):

- **1** Številski statistični podatki morajo biti -1 ali >= 0.
- **2** Številska statistika predstavlja odstotke (npr.CLUSTERRATIO) biti mora med 0 in 100.
- **3** Z HIGH2KEY, LOW2KEY povezana pravila :
	- v Podatkovni tip katerekoli vrednosti HIGH2KEY, LOW2KEY mora biti enak podatkovnemu tipu ustreznega uporabniškega stolpca.
	- Dolžina vrednosti HIGH2KEY, LOW2KEY mora biti manjša od 33 ali od največje dovoljene dolžine podatkovnega tipa ciljnega stolpca.
	- HIGH2KEY mora biti > LOW2KEY, ko je v ustreznem stolpcu 3 ali več jasnih vrednosti. Če so v stolpcu manj kot 3 jasne vrednosti, je HIGH2KEY lahko enak LOW2KEY.
- **4** Z PAGE\_FETCH\_PAIRS povezana pravila :
	- v Posamezne vrednosti v statistiki PAGE\_FETCH\_PAIRS morajo biti ločene z nizom ločil-presledkov.
	- v Posamezne vrednosti v statistiki PAGE\_FETCH\_PAIRS ne smejo biti daljše od 10 števk in morajo biti manjše od največje cele vrednosti (MAXINT = 2147483647).
	- Če je CLUSTERFACTOR > 0, mora vedno obstajati veljavna vrednost PAGE\_FETCH\_PAIRS.
	- v V posamezni statistiki PAGE\_FETCH\_PAIR mora biti natanko 11 parov.
	- v postavke velikosti vmesnega pomnilnika za PAGE\_FETCH\_PAIRS morajo biti po vrednosti rastoče. Prav tako vrednosti velikosti vmesnega pomnilnika v vnosu PAGE\_FETCH\_PAIRS ne morejo biti večji od MIN( NPAGES, 524287), kjer je NPAGES število strani v ustrezni tabeli.
	- postavke "fetches" (pridobitve) za PAGE\_FETCH\_PAIRS morajo po vrednosti padati, nobena pa ne sme biti manjša od NPAGES. Prav tako pa nobena vrednost velikosti ″fetch″ v postavki PAGE\_FETCH\_PAIRS ne sme biti večja od statističnih podatkov CARD (kardinalnost) ustrezne tabele.
	- v Če je vrednost dveh zaporednih parov velikosti vmesnega pomnilnika enaka, mora biti tudi vrednost pridobitve strani enaka za oba para.
- **5** Z CLUSTERRATIO in CLUSTERFACTOR
	- povezana pravila : v Veljavne vrednosti za CLUSTERRATIO so -1 ali
		- med 0 in 100
		- v Veljavne vrednosti za CLUSTERFACTOR so -1 ali med 0 in 1
		- CLUSTERRATIO ali CLUSTERFACTOR mora biti vedno -1.
		- Če je CLUSTERFACTOR pozitivna vrednost, ga mora spremljati veljavna statistika PAGE\_FETCH\_PAIR.
- **6** Moč stolpca (COLCARD statistika je SYSCOLUMNS) ali skupina stolpca (COLGROUPCARD v SYSCOLGROUPS) ne more biti večja od moči ustrezne tabele (CARD statistika je SYSTABLES).
- **7** Statistike niso podprte za stolpce z naslednjimi tipi podatkov: LONG VARCHAR, LONG VARGRAPHIC, BLOB, CLOB, DBCLOB ali uporabniško definiranimi strukturiranimi tipi.
- **8** Statistika se ne sklada z ostalimi povezanimi statistikami za to entiteto ali pa je v kontekstu neveljavna.

**Odgovor uporabnika:** Prepričajte se, če nova statistika izpolnjuje zgornje kontrole obsega/dolžine/formata.

Prepričajte se, da so popravki statistik skladni v medsebojnih razmerjih (npr moč).

**sqlcode**: -1227

**sqlstate**: 23521

# **SQL1228W DROP DATABASE se je zaključil, vendar pa vzdevka baze podatkov ali imena baze podatkov** *ime* **ni bilo mogoče najti na** *število* **vozliščih.**

**Pojasnilo:** Ukaz za brisanje baze podatkov se je uspešno zaključil, vendar na nekaterih vozliščih ni bilo mogoče najti vzdevka baze podatkov ali imena baze podatkov. Možno je, da je bil DROP DATABASE AT NODE že izveden za ta vozlišča.

**Odgovor uporabnika:** To je le opozorilo. Potrebno ni nobeno dejanje.

# **SQL1229N Trenutna transakcija je bila zaradi napake sistema povrnjena.**

**Pojasnilo:** Zgodilo se je nekaj od naslednjega:

1. Prišlo je do napake sistema, kot je na primerek odpoved vozlišča ali povezave. Aplikacija je bila povrnjena v stanje prejšnjega COMMIT.

V primeru funkcij pomožnih programov DB2 je vedenje opisano spodaj:

**Uvoz** Aplikacija se povrne. Če je bil uporabljen

parameter COMMITCOUNT, je operacija povrnjena nazaj v prejšnjo točko skladnosti.

### **Vnovična razvrstitev**

Operacija je opuščena in jo morate znova podati.

### **Vnovična porazdelitev**

Operacija je opuščena, vendar so bile morda nekatere operacije uspešne. Če zahtevo znova izdate z možnostjo ″continue″, bo operacija znova zagnana iz točke, kjer se je zgodila napaka.

# **Ažuriranje**

Operacija je opuščena in baza podatkov je še vedno v stanju čakanja na ažuriranje. Ukaz morate podati znova.

### **Izdelava varnostne kopije/Obnovitev**

Operacija je opuščena in jo morate znova podati.

2. Številke servisnih vrat, dodeljene za komunikacije FCM (Fast Communication Manager) v vseh vozliščih v primerku DB2 niso enake. Preverite servisno datoteko, ki se uporablja na vseh vozliščih in zagotovite, da so vrata enaka. Vrata so določena s pomočjo formata:

> DB2 <primerek> xxxx/tcp DB2 <primerek> END xxxx/tcp

pri čemer je <primerek> ime primerka DB2, xxxx pa je številka vrat. Zagotovite, da te številke vrat niso uporabljene za podporo za oddaljenega odjemalca DB2.

### **Odgovor uporabnika:**

1. Poskusite znova z zahtevo. Če se napaka še naprej pojavlja, lahko dodatne informacije o težavi najdete v dnevniku obvestil za upravljanje. Morda se boste morali obrniti na skrbnika sistema, saj je najpogostejši vzrok za napako odpoved vozlišča.

Pomnite, da je v okolju SP, kjer se uporablja hitro stikalo, lahko ta napaka simptom odpovedi hitrega stikala.

2. Storitvena vrata nadgradite, da bodo na vseh vozliščih enaka in znova izdajte zahtevo.

Šesto polje sqlerrd od SQLCA bo naznačilo številko vozlišča, ki je odkrilo odpoved vozlišča. V vozlišču, ki je odkrilo odpoved, se bo v datoteko db2diag zapisalo sporočilo, ki označuje neuspešno vozlišče.

**sqlcode**: -1229

### **sqlstate**: 40504

### **SQL1230W Vsaj enega podanega ID-ja posrednika ni mogoče izsiliti.**

**Pojasnilo:** Vsaj enega podanega ID-ja posrednika ni bilo mogoče izsiliti. Vzroki tega opozorila so lahko naslednji:

- v Podan je bil neobstoječ ali neveljaven id posrednika.
- v Posrednik je povezavo z upravljalnikom baz podatkov prekinil po zbiranju ID-jev posrednikov in pred izdajo ukaza Force.

v Podani ID posrednika je bil namenjen vzporednemu posredniku in ga ni mogoče izsiliti.

**Odgovor uporabnika:** Če je bil podan neobstoječ ali neveljaven id posrednika, poskusite uporabiti id veljavnega posrednika.

# **SQL1231N Podan je bil neveljaven števec izsilitev.**

**Pojasnilo:** Vrednost, podana za parameter števca za ukaz Izsili, ni veljavna. Podana vrednost mora biti pozitivno celo število ali SQL\_ALL\_USERS. Posledica vrednosti 0 bo napaka.

**Odgovor uporabnika:** Popravite vrednost števca in znova podajte ukaz.

# **SQL1232N Podan je bil neveljaven način Izsili.**

**Pojasnilo:** Vrednost, podana za parameter način za ukaz Izsili, ni veljavna. Za ukaz Izsili je podprt samo asinhroni način. Parameter morate nastaviti na vrednost SQL\_ASYNCH.

**Odgovor uporabnika:** Način nastavite na SQL\_ASYNCH in ukaz znova predložite.

# **SQL1233N Uporaba tega člena ali skalarne funkcije podpira samo grafične podatke, ki so UCS-2.**

**Pojasnilo:** UCS-2 ni podprt za to bazo podatkov. Podpora za UCS-2 je potrebna v naslednjih primerih:

- v Če kot prvi argument skalarne funkcije VARCHAR podate izraz grafičnega niza
- v Če kot prvi argument skalarne funkcije VARGRAPHIC podate izraz grafičnega niza, če je podan drugi argument
- v Če podate šestnajstiško konstanto UCS-2 z uporabo formata UX'šestnajstiške-števke'

Stavka ni mogoče obdelati.

**Odgovor uporabnika:** Ukaz podajte z veljavnimi tipi podatkov.

**sqlcode**: -1233

**sqlstate**: 560AA

# **SQL1240N Doseženo je bilo največje število mirovanj.**

**Pojasnilo:** Izvršen je bil poskus pridobitve stanja mirovanja na prostoru tabele, ki ga je postavilo v stanje mirovanja že 5 drugih procesov.

**Odgovor uporabnika:** Počakajte, da eden izmed procesov prekine svoje stanje mirovanja, in poskusite znova.

**SQL1241N Za definicijo prostora tabele** *ime-tabel* **je bila pri izdelavi baze podatkov podana neveljavna vrednost. Atribut je** *niz***.**

**Pojasnilo:** Vrednost za lastnost prostora tabele je bila izven območja. Za format strukture sqletsdesc, namenjene izdelavi

API-jev baze podatkov, preberite razdelek Podatkovne strukture Application Development Guide. Označena lastnost je ime polja te zgradbe.

**Odgovor uporabnika:** Zahtevo za izdelavo baze podatkov popravite.

# **SQL1244W Do prekinitve povezave z bazo podatkov upravljalnika transakcij** *ime-strežnika* **bo prišlo ob naslednjem stavku COMMIT.**

**Pojasnilo:** Prekinitev je bila izdana za bazo podatkov, ki deluje kot baza podatkov TM. Prekinitev se ne more zaključiti dokler se ne obdela naslednji COMMIT.

**Odgovor uporabnika:** Če je potrebno, da se baza podatkov, ki deluje kot baza podatkov TM, takoj odklopi, izdajte stavek COMMIT pred nadaljevanjem izvajanja.

**sqlcode**: +1244

**sqlstate**: 01002

### **SQL1245N Omejitev povezav je bila dosežena. Za tega odjemalca ni dovoljena več nobenapovezava.**

**Pojasnilo:** Največje število hkratnih povezav baze podatkov je bilo doseženo za okolje, v katerem je število povezav omejeno in mora biti vnaprej definirano. To bi se zgodilo na primer pri uporabi protokola NETBIOS.

**Odgovor uporabnika:** Možna dejanja so:

v Uporabite ukaz SET CLIENT ali API za nastavitev polja MAX NETBIOS CONNECTIONS na največje število zahtevanih hkratnih povezav. To je potrebno opraviti pred vzpostavitvijo povezav.

**sqlcode**: -1245

**sqlstate**: 08001

# **SQL1246N Medtem, ko povezave obstajajo, nastavitev povezave ni mogoče spreminjati.**

**Pojasnilo:** Zgodilo se je nekaj izmed naslednjega:

- v S SET CLIENT API je bil izvršen poskus spremembe nastavitve povezave za aplikacijo. Poskus je bil zavrnjen, ker obstaja ena ali več povezav.
- v Aplikacija vsebuje oboje, klice API vmesnika ravni klica DB2 in klice funkcij, ki vsebujejo vdelan SQL. Upravljanje povezave ni bilo klicano s pomočjo API-jev CLI.

**Odgovor uporabnika:** Možna dejanja so:

- v Zagotovite, da se aplikacija odklopi z vseh strežnikov pred poskusom izdaje ukaza SET CLIENT API (sqlesetc ali sqlgsetc) ali CLP.
- Zagotovite, da so vse zahteve upravljanja povezave izdane preko API-jev vmesnika ravni klica DB2, če CLI uporablja druga aplikacija.

# **SQL1247N Aplikacije, ki tečejo v okolju obdelave transakcij XA, morajo uporabiti nastavitev povezave SYNCPOINT TWOPHASE.**

**Pojasnilo:** Aplikacija je bila vnaprej prevedena z možnostjo SYNCPOINT ONEPHASE ali SYNCPOINT NONE, ali pa je bila nastavitev povezave SYNCPOINT spremenjena v eno od teh vrednosti z API-jem SET CLIENT. Te nastavitve so neveljavne za aplikacije, ki povzročajo izvrševanje ukazov točke skladnosti obdelave transakcij (na primer CICS SYNCPOINT). Pomnite, da je SYNCPOINT ONEPHASE privzeta možnost vnaprejšnjega prevajalnika.

**Odgovor uporabnika:** Možna dejanja so:

- v Aplikacijo znova prevedite z možnostjo vnaprejšnjega prevajalnika SYNCPOINT TWOPHASE.
- Popravite program tako, da je klican SET CLIENT API za nastavitev možnosti povezave v SYNCPOINT TWOPHASE pred kakršnokoli drugo obdelavo.

**sqlcode**: -1247

**sqlstate**: 51025

# **SQL1248N Baza podatkov** *vzdevek-baze-podatkov* **ni definirana z upravljalnikom transakcij.**

**Pojasnilo:** Poskusili ste dostop do baze podatkov, ki je ni odprl upravljalnik transakcij. Baza podatkov mora biti definirana za upravljalnik transakcij zato, da lahko sodeluje v postopku odobritve v dveh korakih.

**Odgovor uporabnika:** Definirajte bazo podatkov kot upravljalnika virov upravljalnika transakcij vašega okolja obdelave porazdeljenih transakcij. V okolju CICS morate na primer zaradi tega bazo podatkov dodati v datoteko XAD, s tem pa bo v nizu XAOpen postavke XAD na voljo ime vzdevka baze podatkov.

**sqlcode**: -1248

**sqlstate**: 42705

### **SQL1251W Za hevristično poizvedbo niso bili vrnjeni podatki.**

**Pojasnilo:** V bazi podatkov ni nezaključenih transakcij in zaključenih transakcij, ki čakajo na vstop v proces točke skladnosti.

**Odgovor uporabnika:** Zahtevano ni nobeno dejanje.

# **SQL1259N Ukaz ARCHIVE LOG ni uspel za bazo podatkov** *ime-bp* **na particiji baze podatkov** *seznam-particij* **zaradi SQLCODE** *SQLCODE***.**

**Pojasnilo:** Med poskusom zagona ukaza ARCHIVE LOG za bazo podatkov *ime-db* na particiji baze podatkov *seznam-particij* je prišlo do napake SQL.

**Odgovor uporabnika:** Preglejte SQLCODE v referenčnem

opisu sporočil za ukrep uporabnika in znova podajte ukaz ARCHIVE LOG.

### **SQL1260N Baza podatkov** *ime* **ni konfigurirana za obnovitev ažuriranjem v vozliščih** *seznam\_vozlišč***.**

**Pojasnilo:** Podana baza podatkov ni konfigurirana za obnovitev ažuriranja v podanih vozliščih. Če se na koncu seznama vozlišč prikaže ″,...″ preglejte dnevnik obvestil za upravljanje in poiščite celotni seznam vozlišč.

Baza podatkov ni ažurirana na podanih vozliščih.

(Opomba: če uporabljate porazdeljeni strežnik baz podatkov, številka(e) vozlišč(a) kažejo, v katerem(ih) vozlišču(ih) se je zgodila napaka. V nasprotnem primeru se zanemari.)

**Odgovor uporabnika:** Zagotovite, da je obnovitev zahtevana v podanih vozliščih, in nato v teh vozliščih obnovite najnovejšo različico varnostne kopije.

# **SQL1261N Baza podatkov** *ime* **ni v stanju čakanja na ažuriranje na vozlišču(ih)** *seznam-vozlišč***, zato je na teh vozliščih ni potrebno ažurirati.**

**Pojasnilo:** Podana baza podatkov v podanem(ih) vozlišču(ih) ni v stanju čakanja na ažuriranje. To je morda zato, ker baza podatkov ni bila obnovljena, je bila obnovljena z možnostjo WITHOUT ROLLING FORWARD ali pa je ažuriranje že zaključeno v teh vozliščih.

Če se na koncu seznama vozlišč prikaže ″,...″ preglejte dnevnik obvestil za upravljanje in poiščite celotni seznam vozlišč.

Baza podatkov ni bila ažurirana.

(Opomba: če uporabljate porazdeljeni strežnik baz podatkov, številka(e) vozlišč(a) kažejo, v katerem(ih) vozlišču(ih) se je zgodila napaka. V nasprotnem primeru se zanemari.)

**Odgovor uporabnika:** Storite naslednje:

- 1. Zagotovite, da je v podanem vozlišču(ih) zahtevana obnova.
- 2. Obnovite različico varnostne kopije baze podatkov v teh vozliščih.
- 3. Izdajte ukaz ROLLFORWARD DATABASE.

# **SQL1262N Čas vstavljanja ali ažuriranja za bazo podatkov** *ime***, ki jo boste ažurirali, ni veljaven.**

**Pojasnilo:** Parameter časovni žig, podan za zaustavitveno vrednost, ni veljaven. Časovni žig morate vnesti v obliki (LLLL-MM-DD-uu.mm.ss.<ssssss>, pri čemer LLLL predstavlja leta, MM mesece, DD dneve, hh ure, mm minute, ss sekunde, ssssss pa predstavlja izbirne mikrosekunde).

Baza podatkov ni bila ažurirana.

**Odgovor uporabnika:** Zagotovite pravilnost formata vnesenega časovnega žiga.

Ko izdate ukaz ROLLFORWARD DATABASE zagotovite, da

ne podajate leta, ki je večje od 2105.

# **SQL1263N Arhivska datoteka** *ime* **ni veljavna datoteka dnevnika za bazo podatkov** *ime* **v vozlišču** *številka\_vozlišča***.**

**Pojasnilo:** Podana arhivska datoteka dnevnika je v imeniku dnevnika baze podatkov ali v imeniku prelivanja dnevnika na podanem vozlišču, vendar datoteka ni veljavna.

Obnovitev ažuriranja se zaustavi.

(Opomba: če uporabljate porazdeljeni strežnik baz podatkov, številka vozlišča kaže, v katerem vozlišču se je zgodila napaka. V nasprotnem primeru se zanemari.)

**Odgovor uporabnika:** Za določitev pravilne arhivske datoteke dnevnika izdajte ukaz ROLLFORWARD DATABASE z možnostjo QUERY STATUS. Premaknite pravilno arhivsko datoteko dnevnika v imenik dnevnika baze podatkov ali, če je baza podatkov v skladnem stanju, spremenite pot dnevnika tako, da bo kazala na pravilno arhivsko datoteko in znova podajte ukaz ROLLFORWARD DATABASE. Ukaz lahko podate znova tudi s potjo prelivanja dnevnika, ki kaže pravilno arhivsko datoteko.

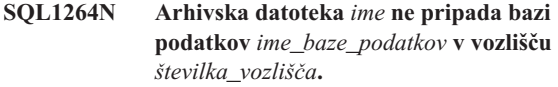

**Pojasnilo:** Podana arhivska datoteka dnevnika je bila najdena v imeniku dnevnika ali v imeniku prelivanja dnevnika, vendar ne pripada podani bazi podatkov.

Obnovitev ažuriranja se zaustavi.

(Opomba: če uporabljate porazdeljeni strežnik baz podatkov, številka vozlišča kaže, v katerem vozlišču se je zgodila napaka. V nasprotnem primeru se zanemari.)

**Odgovor uporabnika:** Za določitev pravilne arhivske datoteke dnevnika izdajte ukaz ROLLFORWARD DATABASE z možnostjo QUERY STATUS. Premaknite pravilno arhivsko datoteko dnevnika v imenik dnevnika baze podatkov ali, če je baza podatkov v skladnem stanju, spremenite pot dnevnika tako, da bo kazala na pravilno arhivsko datoteko in znova podajte ukaz ROLLFORWARD DATABASE. Ukaz lahko podate znova tudi s potjo prelivanja dnevnika, ki kaže pravilno arhivsko datoteko.

# **SQL1265N Arhivska datoteka dnevnika** *ime* **ni povezana s trenutnim zaporedjem dnevnika za bazo podatkov** *ime* **v vozlišču** *številka\_vozlišča***.**

**Pojasnilo:** Za obnovitev ažuriranja je potrebno datoteke dnevnika obdelati v pravilnem zaporedju. Zaporedje datotek dnevnika je določeno z bazo podatkov, ki je bila obnovljena, ali z datotekami dnevnika, ki so bile obdelane. Poleg tega morajo biti za ažuriranje na ravni prostora tabel datoteke dnevnika obdelane v zaporedju, v katerem je bilo doseženo trenutno stanje baze podatkov. Podana arhivska datoteka dnevnika je bila najdena v imeniku dnevnika ali imeniku prelivanja dnevnika za bazo podatkov na podanem vozlišču,

vendar datoteka dnevnika ni v pravilnem zaporedju dnevnika.

Obnovitev ažuriranja se zaustavi.

(Opomba: če uporabljate porazdeljeni strežnik baz podatkov, številka vozlišča kaže, v katerem vozlišču se je zgodila napaka. V nasprotnem primeru se zanemari.)

**Odgovor uporabnika:** Za določitev pravilne arhivske datoteke dnevnika izdajte ukaz ROLLFORWARD DATABASE z možnostjo QUERY STATUS. Premaknite pravilno arhivsko datoteko dnevnika v imenik dnevnika baze podatkov ali, če je baza podatkov v skladnem stanju, spremenite pot dnevnika tako, da bo kazala na pravilno arhivsko datoteko in znova podajte ukaz ROLLFORWARD DATABASE. Ukaz lahko podate znova tudi s potjo prelivanja dnevnika, ki kaže pravilno arhivsko datoteko.

### **SQL1266N Baza podatkov** *ime* **je bila ažurirana do** *časovni\_žig***, ki pa je po podanem času vstavljanja in ažuriranja.**

**Pojasnilo:** Ažuriranje se mora ustaviti v časovnem žigu, ki je pred trenutnim časom vstavljanja in ažuriranja v podani datoteki dnevnika baze podatkov. To se lahko zgodi, če bazo podatkov ali podniz prostorov tabel ažurirate v čas vstavljanja in ažuriranja.

Ažuriranje baze podatkov se zaustavi.

**Odgovor uporabnika:** Podajte pravi čas vstavljanja in ažuriranja, oziroma bazo podatkov ali podniz prostora tabel obnovite iz predhodne različice varnostne kopije, nato pa ukaz ROLLFORWARD znova predložite.

## **SQL1267N Sistem ni mogel najti db2uexit v trenutni spremenljivki okolja PATH.**

**Pojasnilo:** Uporabniško podane datoteke *db2uexit* ni mogoče najti, ker ni v trenutni spremenljivki okolja PATH, oziroma ne obstaja.

Ukaza ni mogoče obdelati.

**Odgovor uporabnika:** Ažurirajte trenutno spremenljivko okolja PATH in vključite pot do *db2uexit*, oziroma izdelajte datoteko *db2uexit* in ažurirajte trenutno spremenljivko okolja PATH.

# **SQL1268N Obnovitev ažuriranja se je zaustavila zaradi napake** *napaka* **med branjem datoteke dnevnika** *datoteka\_dnevnika* **za bazo podatkov** *ime* **v vozlišču** *številka\_vozlišča***.**

**Pojasnilo:** Obdelava ažuriranja pokliče *db2uext2* in tako prebere datoteko dnevnika. V *db2uext2* je najbrž prišlo do napake.

Obdelava ažuriranja je bila zaustavljena. Baza podatkov ali prostor tabel je še vedno v stanju čakanja na ažuriranje.

(Opomba: če uporabljate porazdeljeni strežnik baz podatkov, številka vozlišča kaže, v katerem vozlišču se je zgodila napaka. V nasprotnem primeru se zanemari.)

**Odgovor uporabnika:** Preverite, ali arhiviranje dnevnika pravilno deluje, tako da pregledate sporočila v dnevniku opozoril upravljanja in obnovite ali zaključite obnovitev ažuriranja.

# **SQL1269N Obnovitev ažuriranja na ravni prostora tabel se že izvaja.**

**Pojasnilo:** Narejen je bil poskus uporabe obnovitve ažuriranja na ravni prostora tabel, vendar se ta že izvaja. V danem trenutku lahko

**Odgovor uporabnika:** Počakajte, da se obnovitev ažuriranja na ravni prostora tabel zaključi. Če obnovitev zahteva več prostorov tabel, morate obnovitev ažuriranja prostora tabel znova inicializirati.

### **SQL1270C Spremenljivka okolja LANG je nastavljena na** *niz***. Ta jezik ni podprt.**

**Pojasnilo:** Spremenljivka okolja LANG je nastavljena na jezik, ki ga upravljalnik baz podatkov ne podpira. Obdelava se ne more nadaljevati.

**Odgovor uporabnika:** Nastavite spremenljivko okolja LANG na jezik, ki je podprt. Za dodatne informacije preglejte dodatek "Podpora za državne jezike" v *Administration Guide*.

Federated system users: za informacije o NLS preglejte *Federated Systems Guide*.

# **SQL1271W Baza podatkov** *ime* **je obnovljena, vendar je eden ali več prostorov tabel v odklopljenem stanju na vozlišču(ih)** *seznam-vozlišč***.**

**Pojasnilo:** To sporočilo se lahko prikaže pri obnovitvi zrušitve, obnovitvi ažuriranja na ravni baze podatkov ali pri obnovitvi ažuriranja na ravni prostora tabel. Za obnovitev ažuriranja na ravni baze podatkov bo baza podatkov na voljo za uporabo, če je bila podana možnost STOP. Eden ali več prostorov tabel za podano(a) vozlišče(a) ni na voljo. To se lahko zgodi, če:

- v možnost STOP za obnovitev ažuriranja na ravni prostora tabel ni določena na čas vstavljanja ali ažuriranja.
- med obnovitvijo eden ali več prostorov tabel prejme napako
- so med tem, ko je obnovitev ažuriranja na ravni prostora tabel že v teku, obnovljeni dodatni prostori tabel.
- v je baza podatkov ažurirana za ažuriranjem prostora tabel v podanem času vstavljanja in ažuriranja, kar povzroči, da so vsi vključeni prostori tabel postavljeni v stanje čakanja na obnovitev.

Prostore tabel, ki so odklopljeni, določa na podanem vozlišču(ih) ukaz LIST TABLESPACES ali pomožni program db2dart. Dnevnik obvestil za upravljanje nudi dodatne informacije o določenih prostorih tabel.

Če se na koncu seznama vozlišč prikaže ″,...″ preglejte dnevnik obvestil za upravljanje in poiščite celotni seznam vozlišč.

(Opomba: če uporabljate porazdeljeni strežnik baz podatkov, številka(e) vozlišč(a) kažejo, v katerem(ih) vozlišču(ih) se je zgodila napaka. V nasprotnem primeru se zanemari.)

**Odgovor uporabnika:** Če je potrebno, popravite in obnovite prostore tabel, nato pa poženite obnovitev ažuriranja. Če se napaka ponovi, poskusite obnovitev ažuriranja na ravni prostora tabel izvesti v izključenem stanju.

# **SQL1272N Obnovitev ažuriranja na ravni prostora tabel za bazo podatkov** *ime* **se je zaustavila pred zaključkom v vozlišču(ih)** *seznam-vozlišč***.**

**Pojasnilo:** Obnovitev ažuriranja na ravni prostora tabel se je v podanem(ih) vozlišču(ih) zaustavila, preden je bilo mogoče ažurirati vse kvalificirane prostore tabel. Vzrok za to je lahko nekaj izmed naslednjega:

- v Transakcijska tabela je polna.
- v Vsi prostori tabel, ki se ažurirajo, so prejeli V/I napake.
- v Ažuriranje na ravni prostora tabel v času vstavljanja in ažuriranje je naletelo na V/I napako v enem izmed prostorov tabel, ki se ažurirajo.
- Ažuriranje na ravni prostora tabel v času vstavljanja in ažuriranja je naletelo na aktivno transakcijo, ki je naredila spremembe v enem izmed prostorov tabel, ki se ažurirajo. Ta transakcija je lahko nezaključena.
- v Ažuriranje na ravni prostora tabel je bilo prekinjeno, preden pa je bilo obnovljeno, so bili obnovljeni vsi prostori tabel, ki so se ažurirali.

Če se na koncu seznama vozlišč prikaže ″,...″ preglejte dnevnik obvestil za upravljanje in poiščite celotni seznam vozlišč.

(Opomba: če uporabljate porazdeljeni strežnik baz podatkov, številka(e) vozlišč(a) kažejo, v katerem(ih) vozlišču(ih) se je zgodila napaka. V nasprotnem primeru se zanemari.)

**Odgovor uporabnika:** Vzrok poiščite v dnevniku obvestil za upravljanje. glede na vzrok naredite nekaj izmed naslednjega:

- v Uporabite ukaz LIST TABLESPACES in ugotovite, ali so prostori tabel sprejeli V/I napake. V tem primeru jih popravite.
- v Če je bila transakcijska tabela polna, vključite konfiguracijski parameter baze podatkov MAXAPPLS ali pa obnovitev ažuriranja na ravni prostora tabel poskusite izvesti v izključenem stanju.
- v Če je vzrok aktivna ali nezaključena transakcija, zaključite transakcijo.
- v Če so bili prostori tabel obnovljeni za tem, ko je bilo prekinjeno predhodno ažuriranje na ravni prostora tabel, se predhodno ažuriranje na ravni prostora tabel prekine. Naslednji ukaz za ažuriranje na ravni prostora tabel bo preveril prostore tabel v stanju čakanja na ažuriranje.

Znova izvedite obnovitev ažuriranja na ravni prostora tabel.

# **SQL1273N Obnovitev ažuriranja baze podatkov** *ime* **ne more doseči podane točke zaustavitve (konec dnevnika ali čas vstavljanja ali ažuriranja) zaradi manjkajočih datotek dnevnika** *ime* **na vozlišču(ih)** *številka-vozlišča***.**

**Pojasnilo:** Pomožni program Ažuriraj bazo podatkov ne najde podane arhivske datoteke dnevnika v imeniku dnevnika baze podatkov ali v imeniku prelivanja dnevnika na podanem vozlišču.

Obnovitev ažuriranja se je zaustavila.

(Opomba: če uporabljate porazdeljeni strežnik baz podatkov, številka vozlišča kaže, v katerem vozlišču se je zgodila napaka. V nasprotnem primeru se zanemari.)

**Odgovor uporabnika:** Storite nekaj izmed naslednjega:

- v Premaknite podano arhivsko datoteko dnevnika v imenik dnevnika baze podatkov ali, če je baza podatkov v skladnem stanju, spremenite pot dnevnika tako, da bo kazala na pravilno arhivsko datoteko in znova podajte ukaz ROLLFORWARD DATABASE. Ukaz lahko podate znova tudi s potjo prelivanja dnevnika, ki kaže pravilno arhivsko datoteko.
- v Če ne najdete manjkajočih datotek dnevnika, obnovite prostor baze podatkov/tabel na vseh vozliščih, izvršite obnovitev časa vstavljanja ali ažuriranja s časovnim žigom, ki je starejši od žiga manjkajoče datoteke dnevnika.

# **SQL1274N Baza podatkov** *ime* **zahteva obnovitev ažuriranja, trajanje vstavljanja in ažuriranja pa mora biti do konca dnevnikov.**

**Pojasnilo:** Bazo podatkov morate ažurirati. Za obnovitev ažuriranja na ravni baze podatkov mora biti trajanje vstavljanja in ažuriranja do konca dnevnikov, ker je ažuriranje na ravni baze podatkov do konca dnevnikov že v teku. Za nadaljevanje ažuriranja morate podati enak čas zaustavljanja.

Za obnovitev ažuriranja na ravni prostora tabel mora biti čas do konca dnevnikov, zaradi enega od naslednjih vzrokov:

- v Sistemski katalogi zahtevajo obnovitev ažuriranja. Sistemski kataloge je vedno potrebno ažurirati do konca dnevnikov, da ti ostanejo skladni z vsemi ostalimi prostori tabel.
- v Ažuriranje ravni prostora tabel do konca dnevnikov je že v teku. Za nadaljevanje ažuriranja morate podati enak čas zaustavljanja.
- v Točka v času, podana za ažuriranje ravni prostora tabel, je prešla konec dnevnikov baze podatkov. Velika verjetnost je, da ta čas ni pravilen. Če je to nameravani čas zaustavitve obnovitve, znova predložite ukaz z možnostjo END OF LOGS.

Baza podatkov ni bila ažurirana.

**Odgovor uporabnika:** Ukaz ROLLFORWARD znova predložite in podajte ROLLFORWARD TO END OF LOGS. **SQL1275N Čas zaustavitve, podan za ažuriranje, mora biti večji ali enak** *časovni\_žig***, ker baza podatkov** *ime* **v vozliščih** *seznam\_vozlišč* **vsebuje informacije, ki so novejše od podanega časa.**

**Pojasnilo:** Za bazo podatkov ali vsaj enega izmed prostorov tabel za ažuriranje je bila izdelana sprotna varnostna kopija. Zahtevnejši navidezni časovni žig je v varnostni kopiji baze podatkov ali prostora tabel. Čas zaustavitve, podan za ažuriranje, mora biti večji ali enak času, ko se je v podanem vozlišču zaključila sprotna izdelava varnostnih kopij.

Če se na koncu seznama vozlišč prikaže ″,...″ preglejte dnevnik obvestil za upravljanje in poiščite celotni seznam vozlišč.

(Opomba: če uporabljate porazdeljeni strežnik baz podatkov, številka(e) vozlišč(a) kažejo, v katerem(ih) vozlišču(ih) se je zgodila napaka. V nasprotnem primeru se zanemari.)

**Odgovor uporabnika:** Storite nekaj izmed naslednjega:

- v Ukaz znova podajte s časom zaustavitve, ki je večji ali enak *časovni\_žig*. Čas mora biti podan v CUT (Usklajeni univerzalni čas).
- Obnovite zgodnejše varnostne kopije v vozlišču (ih), nato znova izdajte ukaz ROLLFORWARD DATABASE.
- **SQL1276N Baze podatkov** *ime* **ni mogoče spraviti iz stanja čakanja na ažuriranje, dokler ažuriranje ne preteče čas vstavljanja in ažuriranja, ki je večje ali enako** *časovni-žig***, ker vozlišče** *številka-vozlišča* **vsebuje informacije, ki so novejše od podanega časa.**

**Pojasnilo:** Narejena je bila zahteva za priklic baze podatkov ali podniza prostorov tabel iz stanja čakanja na ažuriranje s podajanjem dejanja klicatelja SQLUM\_ROLLFWD\_STOP, SQLUM\_STOP, SQLUM\_ROLLFWD\_COMPLETE ali SQLUM\_COMPLETE. Vendar pa je bila za bazo podatkov ali vsaj enega izmed prostorov tabel za ažuriranje izdelana sprotna varnostna kopija. Zahteve ni mogoče odobriti, dokler baze podatkov ali prostora tabel ne ažurirate do časovnega žiga konca sprotne varnostne kopije v podanem vozlišču.

Do te napake lahko pride tudi, če za zahtevano obnovitev niso na voljo vse datoteke dnevnikov.

(Opomba: če uporabljate porazdeljeni strežnik baz podatkov, številka vozlišča kaže, v katerem vozlišču se je zgodila napaka. V nasprotnem primeru se zanemari.)

**Odgovor uporabnika:** Če je čas zaustavitve, podan v ukazu ROLLFORWARD manjši od *časovni-žig*, ukaz znova podajte s časom zaustavitve, ki je večji ali enak časovnemu žigu *časovni-žig*.

Zagotovite, da so na voljo vse datoteke dnevnikov. Ukaz ROLLFORWARD QUERY STATUS prikazuje, katera datoteka dnevnika bo naslednja obdelana. Vzroki za manjkajoče datoteke dnevnika so:

v Pot dnevnika se je spremenila. Datoteko lahko najdete na stari poti dnevnika.

v DB2 ne more najti datoteke dnevnika na mestu arhiva, ki ga kaže trenutni konfiguracijski parameter baze podatkov LOGARCHMETH1 ali LOGARCHMET2.

Če najdete manjkajočo datoteko dnevnika, jo prekopirajte v pot dnevnika in ukaz znova podajte.

# **SQL1277N Obnovitev je odkrila, da je eden ali več vsebnikov prostora tabel nedostopnih ali pa je nastavila njihovo stanje na 'pomnilnik mora biti definiran'.**

**Pojasnilo:** Obnovitev potrdi, da so vsebniki, ki jih potrebuje vsak prostor tabele, trenutno na sistemu dosegljivi. Kjer je to mogoče, bo obnovitev izdelala vsebnike, če še ne obstajajo. Če jih ni mogoče izdelati, jih trenutno uporablja drug prostor tabele ali niso dosegljivi iz kakega drugega razloga, mora biti pred nadaljevanjem obnove seznam potrebnih vsebnikov popravljen.

Če je to preusmerjena obnovitev, je stanje vsakega ažuriranega vsebnika prostora tabele nastavljeno na ″pomnilnik mora biti definiran″. To omogoča uporabo API-ja SET TABLESPACE CONTAINERS ali ukaza proti vsebnikom za vnovično definiranje njihovega pomnilnika.

**Odgovor uporabnika:** Api TABLESPACE CONTAINER QUERY ali ukaz LIST TABLESPACE CONTAINERS uporabite za določanje seznama vsebnikov za vsak prostor tabele, ki se obnavlja. API ali ukaz SET TABLESPACE CONTAINERS uporabite za podajanje ažuriranega seznama za vsak prostor tabele. S tem API-jem ali ukazom lahko podate, ali naj bo to začetni seznam vsebnikov (i.e. naslednje ažuriranje bo znova uveljavilo vse postopke ″add container″ (dodaj vsebnik) v dnevnik baze podatkov) ali končni seznam (ažuriranje ne bo znova uveljavilo postopkov ″add container″).

Prav tako je mogoče, da so vsebniki samo za branje; v tem primeru morate pred nadaljevanjem obnovitve vsebniku dodeliti dostop za branje in pisanje.

# **SQL1278W Operacija ažuriranja se je uspešno zaključila. Aktivne ali nezaključene transakcije so zahtevale povratek v vozlišču(ih)** *seznam-vozlišč***.**

**Pojasnilo:** Ažuriranje podniza prostora tabel v čas vstavljanja ali ažuriranja je bilo uspešno zaključeno, vendar je prišlo do enega ali obeh izmed naslednjih stanj:

- 1. V podanem času vstavljanja ali ažuriranja je bila ena ali več aktivnih transakcij. Vsaka transakcija je bila ažurirana iz prostorov tabel v podniz prostora tabel.
- 2. V podanem času vstavljanja ali ažuriranja je bila ena ali več nezaključenih transakcij. Posamezna nezaključena transakcija je bila povrnjena iz prostorov tabel v podnizu prostora tabel.

Transakcije, ki so bile ažurirane iz prostorov tabel v podniz prostora tabel, so še vedno lahko odobrene v drugih prostorih tabel, ki niso vključeni v ažuriranje.

Če se na koncu seznama vozlišč prikaže ″,...″ preglejte dnevnik obvestil za upravljanje in poiščite celotni seznam vozlišč.

(Opomba: če uporabljate porazdeljeni strežnik baz podatkov, številka(e) vozlišč(a) kažejo, v katerem(ih) vozlišču(ih) se je zgodila napaka. V nasprotnem primeru se zanemari.)

**Odgovor uporabnika:** Dnevnik obvestil za upravljanje vsebuje podrobnosti o transakcijah, ki jih je obnovitev z ažuriranjem povrnila.

# **SQL1279W Nekateri indeksi se morda niso na novo izdelali.**

**Pojasnilo:** Do napake je prišlo med vnovično izdelavo indeksov pri izvajanju vnovičnega zagona baze podatkov ali po vnovični ureditvi tabele, ki je nekaterim indeksom preprečila uspešno vnovično izdelavo. Podrobnosti so na voljo v dnevniku obvestil za upravljanje.

Ponoven zagon baze podatkov ali vnovična ureditev tabele je bila uspešna.

**Odgovor uporabnika:** Preglejte dnevnik obvestil za upravljanje in ugotovite, zakaj indeksov ni mogoče znova izdelati, nato pa odpravite težavo. Neveljavni indeksi bodo za tabelo znova izdelani ob prvem dostopu do tabele.

**SQL1280N Čas zaustavitve, podan za ažuriranje, mora biti manjši ali enak** *časovni\_žig* **baze podatkov** *ime***, ker je bil v tem času vstavljanja in ažuriranja ažuriran vsaj en prostor tabel.**

**Pojasnilo:** Vsaj eden izmed prostorov tabel, podan z ažuriranjem v podan čas vstavljanja ali ažuriranja, je bil že ažuriran v starejši čas vstavljanja ali ažuriranja. Prostora tabel ni mogoče ažurirati naprej.

**Odgovor uporabnika:** Storite nekaj izmed naslednjega:

- v Ukaz znova podajte s časom zaustavitve *časovni\_žig*.
- Znova obnovite vse prostore tabel in ukaz znova podajte s časom zaustavitve, ki je manjši od *časovni\_žig*.
- Obnovite varnostno(e) kopijo(e) prostora tabel, ki je(so) bila(e) narejena(e) pred ažuriranjem prostora tabel v čas vstavljanja in ažuriranja in ukaz znova podajte z enakim časom zaustavitve.

Čas mora biti podan v CUT (Usklajeni univerzalni čas).

# **SQL1281N Povezava z bazo podatkov** *vzdevek-baze-podatkov* **je prekinjena, ker je bila prekinjena cev** *ime-cevi***.**

**Pojasnilo:** Povezava je bila izgubljena zato, ker je strežnik DB2 prekinil cev. Trenutna transakcija je bila povrnjena.

**Odgovor uporabnika:** Znova podajte trenutni ukaz. Če se težava še naprej pojavlja, se obrnite na predstavnika servisne službe.

Če je bilo sledenje aktivno, pokličite samostojno funkcijo sledenja (Independent Trace Facility) v ukaznem pozivu

operacijskega sistema. Z naslednjimi informacijami se obrnite na vašega predstavnika servisne službe:

Zahtevane informacije:

• Opis težave

- SOLCODE ali številka sporočila
- vsebina SQLCA, če je mogoče
- Datoteka sledenja, če je mogoče.

**sqlcode**: -1281

**sqlstate**: 40504

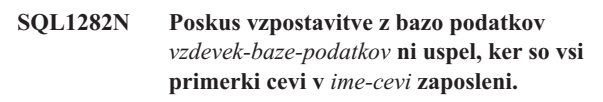

**Pojasnilo:** Poskusi povezave na imenovano cev niso bili uspešni, ker je DB2 zavrnil povezavo. Obstaja omejitev števila povezav, ki so dovoljene na imenovani cevi.

**Odgovor uporabnika:** Na strežniku DB2 povečajte omejitev povezav ali zaključite nekatere aplikacije, ki uporabljajo imenovano cev, da se sprosti nekaj virov povezav.

**sqlcode**: -1282

**sqlstate**: 08001

# **SQL1283N Poskus vzpostavitve povezave z bazo podatkov** *vzdevek-baze-podatkov* **ni uspel, ker cevovod** *ime-cevi* **uporablja drug proces.**

**Pojasnilo:** Ime imenovane cevi uporablja že drug proces. Podpora imenovane cevi se ni zagnala.

**Odgovor uporabnika:** Z nastavljanjem spremenljivke okolja DB2PIPENAME izberite drugačno ime ali pa naj ostali programi, ki uporabljajo imenovano cev, uporabljajo drugačno ime cevi.

# **SQL1284N Poskus vzpostavitve povezave z bazo podatkov** *vzdevek-baze-podatkov* **ni uspel, ker cevi** *ime-cevi* **ni mogoče najti.**

**Pojasnilo:** Strežnik ni zagnal svoje podpore imenovane cevi ali pa strežnik uporablja za imenovano cev drugačno ime.

**Odgovor uporabnika:** Zaženite upravljalnik baz podatkov in zagotovite zagon podpore imenovane cevi. Če je bila podpora imenovane cevi zagnana, z nastavljanjem spremenljivke okolja DB2PIPENAME na isto vrednost zagotovite, da je ime imenovane cevi enako med odjemalcem in strežnikom.

**sqlcode**: -1284

**sqlstate**: 08001

# **SQL1285N Poskus vzpostavitve povezave z bazo podatkov** *vzdevek-baze-podatkov* **ni uspel, ker cevovod** *ime-cevi* **ni veljaven.**

**Pojasnilo:** S spremenljivko okolja nastavljeno nadomestno ime cevi ni veljavno.

**Odgovor uporabnika:** Vrednost spremenljivke okolje DB2PIPENAME mora biti veljavno ime cevi. Ime cevi ima lahko največ osem znakov. Zanj veljajo enake omejitve skladnje kot za običajno ime datoteke.

**sqlcode**: -1285

**sqlstate**: 08001

**SQL1286N Povezava z bazo podatkov** *vzdevek-baze-podatkov* **je prekinjena, ker je operacijskemu sistemu zmanjkalo virov za cev** *ime-cevi***.**

**Pojasnilo:** Imenovana cev je odpovedala, ker je operacijskemu sistemu zmanjkalo virov (izmenjalni prostor, ročke datotek). Trenutna transakcija je bila povrnjena.

**Odgovor uporabnika:** Sprostite sistemske vire in poskusite znova.

**sqlcode**: -1286

**sqlstate**: 40504

# **SQL1287N ATTACH za primerek** *primerek* **ni uspel, ker imenovane cevi** *cev* **ni mogoče najti.**

**Pojasnilo:** Strežnik ni zagnal svoje podpore imenovane cevi ali pa ime primerka ni pravilno.

**Odgovor uporabnika:** Zagotovite, da je upravljalnik baz podatkov zagnan na strežniku in da je zagnana podpora imenovane cevi. Zagotovite pravilnost imena primera.

#### **SQL1288N Oddaljeni strežnik ne podpira te operacije.**

**Pojasnilo:** Oddaljeni strežnik se izvaja na 64-bitni platformi, ki ne podpira zahtev ne-SQL od 32-bitnih odjemalcev iz različice 7 (ali starejše).

**Odgovor uporabnika:** To operacijo izvedite iz podprtega odjemalca.

# **SQL1290N Vrednost parametra konfiguracije upravljalnika baze podatkov DFT\_CLIENT\_COMM ali spremenljivke okolja DB2CLIENTCOMM ni veljavna.**

**Pojasnilo:** Podana je bila nepravilna vrednost ali pa ciljna baza podatkov ne podpira podanega protokola(ov). Sprejemljive vrednosti so:

- Platforme Unix: TCPIP in APPC
- v OS/2: TCPIP, APPC, IPXSPX in NETBIOS
- v Windows: TCPIP, APPC (samo 32-bitni Windows), NETBIOS in NPIPE

Če podate več vrednosti, jih morate ločiti z vejico.

Pomnite, da je to sporočilo lahko vrnjeno z vmesnega vozlišča, ki je vključeno v vašo povezavo. Če se na primer poskušate povezati s strežnikom DRDA prek prehoda DB2 in vaša odjemalska delovna postaja ne uporablja splošnih storitev imenikov, lahko to sporočilo vrne prehod DB2.

**Odgovor uporabnika:** Popravite vrednost in poskusite znova.

**sqlcode**: -1290

**sqlstate**: 08001

**SQL1291N Odkrita je bila napaka storitev imenika. Storitev:** *tip-imeniške-storitve***, API:** *API***, funkcija:** *funkcija***, koda napake:** *rc***.**

**Pojasnilo:** Podsistem storitev imenika je odkril napako. Za podrobnosti poglejte vrednosti spremenljivk. Sledeče je pojasnilo za vrednosti parametrov:

*tip-imeniških-storitev*

Tip storitev imenika, ki je v uporabi. Veljavni parametri vključujejo:

- $\cdot$  DCE
- *API* Aplikacijski programerski vmesnik, ki se uporablja za dostop do storitev imenika. Veljavni parametri vključujejo:
	- XDS/XOM
- *funkcija* Ime funkcije podsistema storitev imenika, ki je vrnil kodo napake.
- *rc* Koda napake, ki jo je vrnila zgornja funkcija. Pomen vrednosti je svojstven za uporabljen API.

Za funkcije XDS, na primer ds\_read, lahko povratne kode najdete v vključitveni datoteki xds.h DCE.

Za funkcije XOM, kot je om\_get, lahko vrednosti povratne kode najdete v DCE vključitveni datoteki xom.h.

Pomnite, da je to sporočilo lahko vrnjeno z vmesnega vozlišča, ki je vključeno v vašo povezavo. Če se na primer poskušate povezati s strežnikom DRDA prek prehoda DB2 in vaša odjemalska delovna postaja ne uporablja splošnih storitev imenikov, lahko to sporočilo vrne prehod DB2.

# **Odgovor uporabnika:** Zagotovite, da:

- v Izdelek, ki nudi storitve imenika, je nameščen pravilno in deluje.
- v Če prijavo zahteva ponudnik storitev imenika, na primer DCE, ste na storitve imenika prijavljeni z ustreznim pooblastilom za dostop do vnosov imenika.

Če se težava pojavlja še naprej, s pomočjo skrbnika sistema in/ali skrbnika baze podatkov določite vzrok težav z uporabo pripravljenih parametrov.

**sqlcode**: -1291

**sqlstate**: 08001

# **SQL1292N Splošno ime baze podatkov ali primerek upravljalnika baze podatkov sta neveljavna.**

**Pojasnilo:** Splošno ime baze podatkov ali primerek upravljalnika baze podatkov ne moreta biti NULL in ne moreta biti daljša od 255 znakov. Začeti se morata z

Pomnite, da je to sporočilo lahko vrnjeno z vmesnega vozlišča, ki je vključeno v vašo povezavo. Če se na primer poskušate povezati s strežnikom DRDA prek prehoda DB2 in vaša odjemalska delovna postaja ne uporablja splošnih storitev imenikov, lahko to sporočilo vrne prehod DB2.

**Odgovor uporabnika:** Popravite globalno ime in poskusite znova.

# **SQL1293N V vnosu splošnega imenika je bila najdena napaka. Koda napake:** *koda-napake***.**

**Pojasnilo:** Napaka je bila odkrita v eni od uporabljenih vnosov splošnega imenika baze podatkov. Za dodatne informacije si poglejte naslednje kode napak:

- **1** Objekt baze podatkov ne vsebuje informacij overjanja
- **2** Objekt baze podatkov in objekt lokatorja baze podatkov ne vsebujeta informacij komunikacijskega protokola
- **10** Postavka ni objekt baze podatkov
- **11** Izvirno ime baze podatkov v objektu baze podatkov ni najdeno ali je predolgo
- **12** Protokol baze podatkov v objektu baze podatkov ni najden ali je predolg
- **13** Neveljavna vrednost overjanja je bila najdena v objektu baze podatkov
- **14** Nezadostne ali neveljavne informacije komunikacijskega protokola v objektu baze podatkov
- **15** Ime objekta lokatorja baze podatkov ni bilo najdeno v objektu baze podatkov
- **16** Neveljavno ime objekta lokatorja baze podatkov v objektu baze podatkov
- **20** Postavka ni objekt lokatorja baze podatkov
- **22** Nezadostne ali neveljavne informacije komunikacijskega protokola v objektu lokatorja baze podatkov
- **30** Postavka ni objekt usmerjanja informacij
- **31** Informacije ciljne baze podatkov niso bile najdene v objektu usmerjanja informacij
- **32** Nezadostne informacije za ciljno bazo podatkov v objektu usmerjanja informacij
- **33** V objektu usmerjanja informacij ni bil najden ustrezen prehod
- **34** Neveljavna oznaka za overjanje pri prehodu
- **35** Neveljavno ime objekta lokatorja baze podatkov
- **36** Ime baze podatkov v lastnostih informacij ciljne baze podatkov ni najdeno ali je predolgo
- **37** Protokol baze podatkov v lastnostih informacij ciljne baze podatkov ni najdeno v objektu usmerjanja informacij ali je predolgo

Pomnite da lahko to sporočilo vidite tudi, če ne deluje podsistem DCE ali če nimate ustreznega pooblastila za branje vnosov imenika DCE.

Pomnite, da je to sporočilo lahko vrnjeno z vmesnega vozlišča, ki je vključeno v vašo povezavo. Če se na primer poskušate povezati s strežnikom DRDA prek prehoda DB2 in vaša odjemalska delovna postaja ne uporablja splošnih storitev imenikov, lahko to sporočilo vrne prehod DB2.

**Odgovor uporabnika:** Prepričajte se da podsistem DCE deluje in da imate ustrezno pooblastilo za branje vnosov imenika. Če težava ostane, obvestite skrbnika baze podatkov, ki bo popravil napako v vnosu imenika. Za obliko teh objektov imenika preglejte *Administration Guide*.

**sqlcode**: -1293

**sqlstate**: 08001

## **SQL1294N Ime poti imenika, uporabljeno za splošni dostop do imenika, ni podano ali pa je neveljavno.**

**Pojasnilo:** Če želite uporabiti splošne storitve imenika, morate v konfiguracijskem parametru upravljalnika *dir\_path\_name* upravljalnika baz podatkov ali spremenljivki okolja DB2DIRPATHNAME podati ime poti imenika. Imena niste podali ali pa ni veljavno.

Pomnite, da je to sporočilo lahko vrnjeno z vmesnega vozlišča, ki je vključeno v vašo povezavo. Če se na primer poskušate povezati s strežnikom DRDA prek prehoda DB2 in vaša odjemalska delovna postaja ne uporablja splošnih storitev imenikov, lahko to sporočilo vrne prehod DB2.

**Odgovor uporabnika:** O pravilnem imenu se posvetujte s skrbnikom baze podatkov, podajte to ime in poskusite znova.

**sqlcode**: -1294

**sqlstate**: 08001

# **SQL1295N Ime objekta informacije usmerjanja, uporabljeno za dostop do splošnega imenika, ni podano ali pa je neveljavno.**

**Pojasnilo:** Če želite za dostop do oddaljene baze podatkov s protokolom baze podatkov, ki ni izvirni protokol tega

odjemalca, uporabiti splošne storitve imenika, morate v konfiguracijskem parametru *route\_obj\_name* upravljalnika baz podatkov ali spremenljivki okolja DB2ROUTE podati ime objekta z informacijami o usmerjanju. Imena niste podali ali pa ni veljavno.

Pomnite, da je to sporočilo lahko vrnjeno z vmesnega vozlišča, ki je vključeno v vašo povezavo. Če se na primer poskušate povezati s strežnikom DRDA prek prehoda DB2 in vaša odjemalska delovna postaja ne uporablja splošnih storitev imenikov, lahko to sporočilo vrne prehod DB2.

**Odgovor uporabnika:** O pravilnem imenu objekta se posvetujte s skrbnikom baze podatkov, podajte to ime in poskusite znova.

**sqlcode**: -1295

**sqlstate**: 08001

**SQL1296N Za parametra konfiguracije upravljalnika baze podatkov DIR\_PATH\_NAME in DIR\_OBJ\_NAME morajo biti podane veljavne vrednosti, če ima parameter DIR\_TYPE vrednost različno od NONE.**

**Pojasnilo:** Ti trije parametri niso povezani. Če je vrednost DIR\_TYPE NONE, sta ostala dva zanemarjena. Če vrednost

# **SQL1300 - SQL1399**

#### **SQL1300N Neveljavno osnovno ime DCE v stavku kataloga.**

**Pojasnilo:** Osnovno ime DCE v operaciji baze podatkov kataloga ni bilo veljavno. Osnovan imena DCE so predmet naslednjih pogojev:

- v Če je AUTHENTICATION podan kot DCE, mora biti osnovno ime vključeno v stavek kataloga.
- Če AUTHENTICATION ni podan kot DCE, osnovnega imena ni mogoče vključiti v stavek kataloga.
- v Največja dovoljena dolžina osnovnega imena je 1024 bajtov.

**Odgovor uporabnika:** Zagotovite, da je osnovno ime v skladu z zgornjimi pogoji in znova podajte ukaz kataloga.

### **SQL1301N Napaka se je zgodila med dostopanjem do datoteke keytab DCE strežnika.**

**Pojasnilo:** Napaka se je zgodila med dostopanjem do datoteke keytab DCE strežnika. Če naj bo datoteka keytab veljavna, morajo biti zadovoljeni naslednji pogoji:

- v Datoteka keytab strežnika obstaja, njeno ime je keytab.db2 in je v imeniku sqllib/security.
- v V datoteki keytab je ena sama postavka.

**Odgovor uporabnika:** Zagotovite, da je DCE pognan. Kot naslednjo stvar preverite, ali datoteka keytab obstaja in vsebuje eno samo postavko (with rgy\_edit). Ponovite operacijo.

DIR\_TYPE ni NONE, morata oba ostala dva vsebovati veljavne vrednosti. Sledeča pravila veljajo kadar vrednost DIR\_TYPE ni NONE:

- 1. Vrednosti DIR\_PATH\_NAME in DIR\_OBJ\_NAME ne moreta biti NULL (ali presledka).
- 2. Če je vrednost DIR\_TYPE DCE, se mora vrednost DIR\_PATH\_NAME začeti z enim od posebnih nizov DCE, ki morajo biti ograjeni v sledečih narekovajih: ″/.../″ ali ″/.:/″.

**Odgovor uporabnika:** Če želite spremeniti vrednost DIR\_TYPE, se najprej prepričajte, da sta bila parametra DIR\_PATH\_NAME in DIR\_OBJ\_NAME podana z veljavnima vrednostma. Če parametra DIR\_PATH\_NAME ali DIR\_OBJ\_NAME ne podate, morate prej parameter DIR\_TYPE nastaviti na NONE.

## **SQL1297N Ta ukaz trenutno na tej platformi ni podprt.**

**Pojasnilo:** Z uporabo tega ukaza zahtevana funkcija ni podprta na tej platformi.

**Odgovor uporabnika:** Ne uporabljajte tega ukaza.

### **SQL1302N Napaka pri preslikavi imena DCE v ID pooblastila DB2. Koda vzroka:** *koda-vzroka***.**

**Pojasnilo:** Napaka se je zgodila med preslikavo imena DCE v pooblastitveni ID DB2. Poglejte spodnjo kodo vzroka.

- v 1. Manjkajoč ali neveljaven uporabnik DCE za preslikavo pooblastitvenega ID DB2
- 2. Manjkajoča ali neveljavna skupina DCE za preslikavo pooblastitvenega ID DB2

**Odgovor uporabnika:** Ime DCE mora imeti preslikavo ERA v pooblastitveni ID DB2. V register DCE dodajte manjkajočo postavko, nato pa ponovite operacijo.

**sqlcode**: -1302

**sqlstate**: 08001

# **SQL1303N Varnostnega demona ni mogoče znovapognati.**

**Pojasnilo:** Poskus vnovičnega zagona varnostnega demona ni uspel po tem, ko je bila komunikacija med posredniki in varnostnim demonom ogrožena ali pa se je varnostni demon nenormalno zaključil. Vse nove povezave z upravljalnikom baz podatkov bodo zavrnjene, ker overovitev ni mogoča.

**Odgovor uporabnika:** Zaustavite upravljalnik baz podatkov in ga znova poženite. Če ukaz db2start ne uspe, sledite uporabniškemu odzivu za ta sqlcode.

**sqlcode**: -1303

**sqlstate**: 58004

#### **SQL1304N Tip varnosti TCP/IP SOCKS ni veljaven.**

**Pojasnilo:** Tip varnosti TCP/IP SOCKS v strukturi protokola TCP/IP v ukazu za katalogiziranje vozlišča ni veljaven s tipom overjanja DCE.

**Odgovor uporabnika:** Zagotovite, da ne boste uporabljali kombinacije protokola TCP/IP s tipom varnosti SOCKS in tipom overjanja DCE.

**sqlcode**: -1304

**sqlstate**: 08001

### **SQL1305N Prišlo je do notranje napake DCE.**

**Pojasnilo:** Obdelava DB2 ni uspela zaradi notranje napake DCE.

**Odgovor uporabnika:** Zagotovite, da je bil DCE pognan. Če se težava še naprej ponavlja, se za pomoč obrnite za vašega predstavnika servisne službe.

**sqlcode**: -1305

**sqlstate**: 58004

# **SQL1306N Med priklicom pripomočka za varnostno beleženje je bil podan neveljaven parameter. Koda vzroka:** *koda-vzroka***.**

**Pojasnilo:** Eden izmed parametrov API-ja za varnostno beleženje je nepravilen. Vzroki:

- **1** Podana je bila neveljavna možnostbeleženja.
- **2** Neveljaven kazalec na strukturo konfiguriranja/opisovanja sqleaucfg.
- **3** Neveljavna spremenljivka parametra konfiguriranja/opisovanja.
- **4** Neveljavna vrednost parametra konfiguriranja/opisovanja. Vrednost ni pravilna ali pa je izven veljavnega območjaza parameter.
- **5** Neveljavna specifikacija števca za parameter konfiguriranja/opisovanja.
- **6** Neveljavna dolžina, dodeljena za parameter konfiguriranja/opisovanja.
- **7** Neveljaven kazalec na strukturo izvlečenja sqleauextract.
- **8** Neveljavna spremenljivka parametraizvlečenja.
- **9** Neveljavna vrednost parametra izvlečenja. Vrednost ni pravilna ali pa je izven veljavnega območja.
- **10** Neveljavna specifikacija števca za parameter izvlečenja.
- **11** Neveljavna dolžina za parameterizvlečenja.

**Odgovor uporabnika:** Skrbnik sistema naj za vsak vzrok opravi specifično dejanje.

- **1** Podajte pravilno vrednost možnosti za klic API-ja za beleženje tako, da boste pogledali v vključitveno datoteko sqlutil.h.
- **2** Preverite, ali je bil za strukturo konfiguriranja/opisovanja podan veljaven kazalec.
- **3** Pravilen parameter podajte tako, da boste pogledali referenčni razdelek pripomočka za beleženje, v katerem boste našli spremenljivke parametra sqleaucfg.
- **4** Vrednost parametra popravite tako, da veljavno vrednost poiščete v referenci pripomočka za beleženje.
- **5** Podajte pravilen števec in za parametre s spremenljivo dolžino dodelite/inicializirajte ustrezno dolžino.
- **6** Na osnovi parametra napake, vrnjenega v SQLCA, popravite dolžino, dodeljeno parametru konfiguriranja/opisovanja.
- **7** Preverite, ali je bil za strukturo izvlečenja podan veljaven kazalec.
- **8** Pravilen parameter podajte tako, da boste pogledali v referenčni razdelek pripomočka za beleženje, kjer boste našli spremenljivke parametra sqleauextract.
- **9** Vrednost parametra popravite tako, da veljavno vrednost poiščete v referenci pripomočka za beleženje.
- **10** Podajte pravilen števec in za parametre s spremenljivo dolžino dodelite/inicializirajte ustrezno dolžino.
- **11** Na osnovi parametra napake, vrnjenega v SQLCA, popravite dolžino, dodeljeno parametru izvlečenja.

# **SQL1307N Med priklicom pripomočka za varnostno beleženje je prišlo do napake. Koda vzroka:** *koda-vzroka***.**

**Pojasnilo:** Priklic API-ja za varnostno beleženje je povzročil napako. Vzroki:

- 1. Beleženje je bilo že pognano.
- 2. Beleženje je bilo že zaustavljeno.
- 3. Neveljavna preizkusna vsota za konfiguracijsko datoteko beleženja.
- 4. Privzeta pot beleženja, ali pot beleženja, ki jo je podal uporabnik, je predolga.
- 5. Konfiguracijske datoteke beleženja ni bilo mogoče ažurirati.Možno je, da je datotečni sistem poln ali pa dovoljenja ne omogočajo pisanja.
- 6. Konfiguracijska datoteka ni bila najdena. Datoteka ali imenik, ki vsebujeta datoteko, ne obstajata.
- 7. Datoteka izvlečenja ni bila najdena.
- 8. Neveljaven format zapisov beleženja med izvlečenjem. Datoteka je pokvarjena.

**Odgovor uporabnika:** Skrbnik sistema naj za vsak vzrok opravi specifično dejanje.

- 1. Potrebno ni nobeno dejanje.
- 2. Potrebno ni nobeno dejanje.
- 3. Konfiguracijsko datoteko obnovite iz varnostne kopije ali pa izdajte ukaz 'audit reset'.
- 4. Izberite drugo pot beleženja, ki je znotraj omejitve za dolžino imena datoteke.
- 5. Če dovoljenja datoteke niso pravilna, jih nastavite tako, da bodo lastniku omogočala pisanje. Če je datotečni sistem poln, pred
- 6. Če konfiguracijska datoteka beleženja manjka, jo obnovite iz varnostne kopije ali pa izdajte ukaz 'reset', da boste datoteko inicializirali s privzetki. Če manjka imenik, uporabite varnostno kopijo ali pa znova izdelajte primerek upravljalnika baz podatkov.
- 7. Preverite, ali datoteka obstaja na podani poti. Če datoteke ni, jo obnovite iz varnostne kopije, če je ta navoljo.
- 8. Datoteka beleženja je najbrž pokvarjena. Če se težava pojavlja tudi v drugih datotekah beleženja, obvestite servisno službo za DB2.

### **SQL1308W Pripomoček za izdelavo izvlečkov je zaključil obdelavo.** *št-zapisov* **je bilo izvlečenih.**

**Pojasnilo:** Pripomoček za povzemanje iz varnostnega dnevnika je svojo obdelavo uspešno zaključil in povzel podano število zapisov.

**Odgovor uporabnika:** Če ni bil povzet noben zapis, mora uporabnik preveriti, ali ime poti za povzemanje vsebuje datoteke za povzemanje in, ali so parametri za povzemanje pravilni.

#### **SQL1309N Neveljavno osnovno ime strežnika.**

**Pojasnilo:** Osnovno ime strežnika, podano v stavku kataloga baze podatkov, ne obstaja v registru DCE. Zaradi tega za strežnik DB2 ni bilo mogoče pridobiti oznake DCE.

**Odgovor uporabnika:** Zagotovite, da osnovno ime v postavki kataloga baze podatkov ustreza imenu DCE, ki ga uporablja strežnik DB2. Morda bo potrebno v celoti kvalificirati osnovno ime.

**sqlcode**: -1309

**sqlstate**: 08001

# **SQL1310N Storitev imenika storitev povezave z bazo podatkov med poskusom dostopa do imenika storitev povezave z bazo podatkov ni uspela.**

**Pojasnilo:** Storitev imenika storitev povezave z bazo podatkov med poskusom dostopa do imenika storitev povezave z bazo podatkov ni uspela zaradi napak datotek.

Funkcije ni mogoče obdelati.

**Odgovor uporabnika:** Storite eno izmed naslednjega in funkcijo znova izvedite:

- Če dodajate vnos v imenik storitev povezave z bazo podatkov, zagotovite dovolj prostora za datoteko imenika, ki bo sčasoma postala večja.
- v Zagotovite, da ne poskuša noben drug program, ki se izvaja sočasno, dostopati do datoteke.
- v Preverite, ali je datoteka imenika poškodovana. Če se napake ne da obnoviti, jo morate zbrisati in na novo izdelati ali obnoviti z varnostne kopije.

### **SQL1311N Imenika storitev povezave z bazo podatkov ni mogoče najti.**

**Pojasnilo:** Imenika ni mogoče najti. Ta imenik je bil morda zbrisan.

Funkcije ni mogoče obdelati.

**Odgovor uporabnika:** Za dodajanje vnosov v imenik storitev povezave z bazo podatkov uporabite ukaz CATALOG DCS DATABASE, ali pa obnovite imenik z varnostne različice.

# **SQL1312W Imenik storitev povezave z bazo podatkov je prazen.**

**Pojasnilo:** Izvršen je bil poskus branja vsebine imenika storitev povezave z bazo podatkov, vendar ni bilo nobenega vnosa.

Obdelava se nadaljuje, vendar naslednji ukazi, ki pričakujejo razpoložljive vnose, ne morejo biti obdelani.

**Odgovor uporabnika:** Za dodajanje vnosa v imenik uporabite ukaz CATALOG DCS DATABASE, ali pa obnovite različico z varnostne kopije, ki vsebuje vnose.

## **SQL1313N Imenik storitev povezave z bazo podatkov je poln.**

**Pojasnilo:** V imenik storitev povezave z bazo podatkov ni mogoče dodati vnosov, ker je imenik dosegel svojo največjo velikost.

Funkcije ni mogoče obdelati.

**Odgovor uporabnika:** Pred dodajanjem novih vnosov zbrišite vnos ali vnose iz imenika.

### **SQL1314N Naslov parametra vnosa imenika storitev povezave z bazo podatkov ni veljaven.**

**Pojasnilo:** Uporabniški program je za ta parameter uporabil naslov, ki ni veljaven. Naslov kaže na nedodeljeni vmesni pomnilnik ali pa vmesni pomnilnik ni dovolj velik za zahtevane vhodne podatke.

Funkcije ni mogoče obdelati.

**Odgovor uporabnika:** Zagotovite, da je uporabniški program dodelil zahtevano področje vmesnega pomnilnika in znova izdajte ukaz.

#### **SQL1315N Ime lokalne baze podatkov ni veljavno.**

**Pojasnilo:** Podano ime lokalne baze podatkov vsebuje neveljavne znake. Vsi znaki morajo biti izbrani iz osnovnega nabora znakov upravljalnika baze podatkov.

Funkcije ni mogoče obdelati.

**Odgovor uporabnika:** Zagotovite, da so vsi znaki imena lokalne baze podatkov izbrani iz osnovnega nabora znakov upravljalnika baze podatkov in znova izdajte ukaz.

# **SQL1316N a podano ime lokalne baze podatkov ni bil najden noben vnos imenika storitev povezave z bazo podatkov.**

**Pojasnilo:** Storitev imenika storitev povezave z bazo podatkov ni uspela, ker v imeniku storitev povezave z bazo podatkov ni bilo vnosov.

Funkcije ni mogoče obdelati.

**Odgovor uporabnika:** Zagotovite pravilnost imena baze podatkov in znova izdajte ukaz.

# **SQL1317N Ime lokalne baze podatkov v imeniku storitev povezave z bazo podatkov že obstaja.**

**Pojasnilo:** Postavke ni bilo mogoče dodati v imenik, ker v imeniku že obstaja vnos za to ime lokalne baze podatkov.

Funkcije ni mogoče obdelati.

**Odgovor uporabnika:** Podajte enkratno ime lokalne baze podatkov ali zbrišite obstoječ vnos in dodajte novega.

# **SQL1318N Dolžina imena elementa** *ime* **v vhodni strukturi za parameter 1 ni veljavna.**

**Pojasnilo:** Vrednosti dolžine v strukturi vnosov imenika storitev povezave z bazo podatkov ne bi smele biti manjše od nič ali večje od največje dolžine elementa, ki ga predstavljajo.

Funkcije ni mogoče obdelati.

**Odgovor uporabnika:** Če je element strukture vnosov imenika podan, mora povezana vrednost dolžine predstavljati število bajtov v elementu. V nasprotnem primeru mora biti vrednost nič. Zagotovite, da imajo vsi elementi strukture vnosov imenika zahtevano specifikacijo in dolžino za ukaz in znova izdajte ukaz.

### **SQL1319N Postavke imenika storitev povezave z bazo podatkov niso bile zbrane.**

**Pojasnilo:** Sprejeta je bila zahteva za kopiranje vseh vnosov imenika, vendar predhodna zahteva za zbiranje vnosov ni bila sprejeta ali je bila neuspešna.

Funkcije ni mogoče obdelati.

**Odgovor uporabnika:** Izdajte zahtevo za odpiranje imenika in zbiranje vnosov. Nato znova podajte ukaz.

# **SQL1320N V tem trenutku dostop do imenika storitev povezave z bazo podatkov ni mogoč.**

**Pojasnilo:** Zahteva za dostop do imenika storitev povezave z bazo podatkov ni bila uspešna. Dostop do imenika storitev povezave z bazo podatkov je odvisen od tipa zahtevanega dostopa in trenutne aktivnosti imenika. Če je namen zahteve ažuriranje imenika, mora biti imenik aktiven. Če je namen zahteve branje imenika, je dostop dovoljen le, kadar se imenik ne ažurira.

Funkcije ni mogoče obdelati.

**Odgovor uporabnika:** Počakajte na zaključek trenutne aktivnosti in znova izdajte ukaz.

# **SQL1321N ID strukture, podan v strukturi vnosov imenika, ni veljaven.**

**Pojasnilo:** ID strukture, sprejet v strukturi vnosov imenika, ne predstavlja prepoznane vrednosti.

Funkcije ni mogoče obdelati.

**Odgovor uporabnika:** Preverite, ali je v strukturo vnosov imenika posredovani ID strukture veljavna vrednost in znova podajte ukaz.

# **SQL1322N Med zapisovanjem v datoteko dnevnika omrežja je prišlo do napake.**

**Pojasnilo:** Pomožni program za beleženje DB2 je pri poskusu zapisovanja dogodka omrežja na sled odkril napako. V datotečnem sistemu, v katerem je dnevnik omrežja ni prostora. Izpraznite prostor v tem datotečnem sistemu ali pa odstranite dnevnik omrežja, da boste zmanjšali njegovo velikost.

Če je na voljo več prostora, s pomočjo db2audit izpraznite vse podatke v pomnilniku in nadzornika na novo nastavite na stanje pripravljenosti. Zagotovite, da so bili izdelani ustrezni povzetki ali pa da je bila pred odstranjevanjem dnevnika izdelana kopija, ker zbrisanih zapisov ni mogoče obnoviti.

**Odgovor uporabnika:** Skrbnik sistema naj izvede priporočena dejanja, da bo pomožni program za nadziranje lahko nadaljeval z beleženjem.

**sqlcode**: -1322

**sqlstate**: 58030

# **SQL1323N Med dostopanjem do nadzorne konfiguracijske datoteke se je zgodila napaka.**

**Pojasnilo:** Datoteke db2audit.cfg ni bilo mogoče odpreti ali pa ni veljavna. Možni vzroki so:

- v Datoteka db2audit.cfg ne obstaja ali pa je pokvarjena. Naredite nekaj od naslednjega:
	- Obnovite shranjeno različico datoteke.
	- Konfiguracijsko datoteko pomožnega programa za nadziranje nastavite na novo, tako da v izvršilni datoteki db2audit izdate ukaz za nastavitev na novo.

**Odgovor uporabnika:** Skrbnik sistema naj izvede priporočena dejanja in tako odpravi težavo.

**sqlcode**: -1323

**sqlstate**: 57019

### **SQL1325N Okolje oddaljene baze podatkov ne podpira ukaza ali ene izmed možnosti ukaza.**

**Pojasnilo:** Za bazo podatkov gostitelja ste prek DB2 Connect ali federated server poskusili izdati ukaz ali možnost ukaza, ki sta specifična za bazo podatkov delovne postaje DB2. To napako povzročijo naslednji ukazi, ki jih izdate za DB2 za MVS\*, DB2 za OS/400\* ali bazo podatkov SQL/DS\*:

- v OPSTAT (Zberi status delovanja)
- v DARI (Oddaljeni vmesnik aplikacije baze podatkov)
- v GETAA (Pridobi upravna pooblastila)
- v GETTA (Pridobi pooblastilo za tabelo)
- PREREORG (Pripravi za vnovično ureditev tabele)
- v REORG (Kliči funkcijo za vnovično ureditev)
- RQSVPT/ENSVPT/RLBSVPT (Zahteve za podtransakcije)
- RUNSTATS (Statistike izvajanja).
- COMPOUND SOL ATOMIC STATIC (osnovni sestavljeni SQL)
- ACTIVATE DATABASE
- DEACTIVATE DATABASE

Poleg tega bodo to napako povzročili tudi naslednji ukazi z nepravilnimi možnostmi:

- v IMPORT (Uvozi tabelo) Tip datoteke mora biti IXF, števec potrditev mora biti 0 za uvažanja brez vzpostavljene povezave, za uvažanje z vzpostavljeno povezavo pa ne sme biti samodejen, prva beseda v nizu Action (na primer ″REPLACE into ...″) mora biti INSERT.
- v EXPORT (Izvoz tabele) Tip datoteke mora biti IXF.

Ukaza ni mogoče obdelati.

**Odgovor uporabnika:** Tega ukaza za bazo podatkov gostitelja ne izdajte prek DB2 Connect ali federated server.

# **SQL1326N Do datoteke ali imenika** *ime* **ni mogoče dostopiti.**

**Pojasnilo:** Do datoteke ali imenika *ime* ni mogoče dostopiti, ker dovoljenja za datoteko niso pravilna, pot datoteke ni pravilna, oziroma je v imeniku ali poti na voljo premalo prostora.

**Odgovor uporabnika:** Preverite, ali imate prava dovoljenja za dostop do datoteke ali poti, ali so v ukazu podane poti ali imena datotek veljavna in ali je dovolj prostora za datoteko. Odpravite težavo in ukaz znova podajte. Če se težava ponavlja, se obrnite na vašega skrbnika sistema.

# **SQL1327N Poskus implicitne povezave ni uspel.** *Ime-baze-podatkov* **ni veljavno ime baze podatkov.**

**Pojasnilo:** Poskus izvedbe implicitne povezave ni uspel. Skladnja vzdevka baze podatkov, ki je podan v spremenljivki okolja DB2DBDFT, ni veljavna. Ime baze podatkov mora vsebovati od 1 do 8 bajtov in vsi znaki morajo biti iz osnovnega nabora znakov upravljalnika baze podatkov.

Ukaza ni mogoče obdelati.

**Odgovor uporabnika:** Popravite vzdevek baze podatkov, ki je podan v spremenljivki okolja DB2DBDFT, in znova izdajte ukaz. Če uporabljate command line processor, morate ″db2 terminate″ izdati pred vnovičnim izdajanjem ukaza. Če ne želite izvesti implicitne povezave, odstranite spremenljivko okolja DB2DBDFT.

**sqlcode**: -1327

**sqlstate**: 2E000

# **SQL1328N Poskus implicitne povezave ni uspel. Vzdevka baze podatkov ali imena baze podatkov** *ime* **ni bilo mogoče najti v imeniku lokalne baze podatkov.**

**Pojasnilo:** Poskus izvedbe implicitne povezave ni uspel. Ime baze podatkov, ki ga podaja spremenljivka okolja DB2DBDFT, ne poimenuje obstoječe baze podatkov. Baze podatkov ni bilo mogoče najti v imeniku baze podatkov.

Ukaza ni mogoče obdelati.

Pomnite, da bo zahteva CONNECT RESET, ki je izdana iz porazdeljene enote dela, poskusila vzpostaviti implicitno povezavo s privzeto bazo podatkov. To je morda vzrok te napake.

#### **Odgovor uporabnika:**

- v Popravite vzdevek baze podatkov, ki je podan v spremenljivki okolja DB2DBDFT, in znova izdajte ukaz.
- v Če nameravate odstraniti povezavo med delom v okolju porazdeljene enote dela, lahko zamenjate stavek CONNECT RESET s stavkom DISCONNECT ali RELEASE.
- Če uporabljate command line processor, morate "db2 terminate″ izdati pred vnovičnim izdajanjem ukaza.
- v Če ne želite izvesti implicitne povezave, odstranite spremenljivko okolja DB2DBDFT.

**sqlcode**: -1328

**sqlstate**: 42705

### **SQL1329N V ukazu podana razrešena pot je predolga.**

**Pojasnilo:** V ukazu podana razrešena pot presega največjo dolžino, ki jo podpira upravljalnik baz podatkov. Razrešena pot ne sme biti daljša od 215 znakov. Med izvajanjem ukazov Izdelaj bazo podatkov, Katalogiziraj bazo podatkov, Odpri bazo podatkov za pregledovanje in Spremeni opombo baze

podatkov se ime primerka upravljalnika baze podatkov pripne na konec podane poti.

**Odgovor uporabnika:** Preverite, ali dolžina popolno razrešenega imena absolutne ali relativne poti, vključno z imenom primerka upravljalnika baz podatkov, ne presega 215 znakov. Popravite pot in znova podajte ukaz.

### **SQL1330N Simbolično ciljno ime** *ime* **ni veljavno.**

**Pojasnilo:** Simbolično ime cilja v zgradbi protokola CPIC ukaza Katalogiziraj vozlišče, ni podano ali pa je daljše od dovoljene dolžine. Ime mora imeti v dolžino 1 do 8 bajtov.

**Odgovor uporabnika:** Preverite, ali je simbolično ime cilja podano in ali ni morda daljše od 8 bajtov. Ukaz znova podajte z veljavnim simboličnim imenom cilja.

### **SQL1331N Tip zaščite CPIC** *tip* **ni veljaven.**

**Pojasnilo:** V zgradbi protokola CPIC ukaza Katalogiziraj vozlišče podani tip varnosti CPIC ni veljaven. Tip varnosti podaja informacije varnosti, ki bodo vključene, ko bo odjemalec baze podatkov dodelil pogajanje z LU partnerja, kot je to podano v arhitekturi LU 6.2. Prave vrednosti za tip zaščite so naslednje:

- SQL\_CPIC\_SECURITY\_NONE
	- Informacije varnostnega dostopa ne bodo vključene.

**Opomba:** To ni podprto, če uporabljate federated server. Če uporabite DB2 Connect, je ta podprt samo v primeru, če je tip overjanja DCE, KERBEROS ali SERVER\_ENCRYPT.

- SOL CPIC SECURITY SAME
	- ID uporabnika bo vključen z indikatorjem, ki kaže na to, da je id uporabnika že preverjen. To ni podprto v primeru, če z DB2 Connect ali federated server uporabite tip overjanja SERVER, oziroma je tip overjanja DCE, KERBEROS ali SERVER\_ENCRYPT.
- v SQL\_CPIC\_SECURITY\_PROGRAM
	- Vključena bosta id uporabnika in geslo. To ni podprto, če z DB2 Connect uporabite tip overjanja CLIENT, oziroma je tip overjanja DCE, KERBEROS ali SERVER\_ENCRYPT.

**Odgovor uporabnika:** Tip varnosti nastavite na eno od zgornjih vrednosti in znova podajte ukaz.

**sqlcode**: -1331

**sqlstate**: 08001

#### **SQL1332N Ime gostitelja** *ime* **ni veljavno.**

**Pojasnilo:** Ime gostitelja v zgradbi protokola TCP/IP ukaza Katalogiziraj vozlišče, ni podano ali pa je daljše od dovoljene dolžine. Ime mora imeti 1 do 255 znakov in ne sme vsebovati presledkov.

**Odgovor uporabnika:** Preverite, če je ime gostitelja res podano in da ni morda daljše od 255 znakov. Ukaz znova podajte z veljavnim imenomgostitelja.

#### **SQL1333N Ime storitev** *ime* **ni veljavno.**

**Pojasnilo:** Ime storitve v zgradbi protokola TCP/IP ukaza Katalogiziraj vozlišče, ni podano ali pa je daljše od dovoljene dolžine. Ime mora imeti 1 do 14 znakov in ne sme vsebovati samo presledkov.

**Odgovor uporabnika:** Preverite, ali je ime gostitelja res podano in ali ni morda daljše od 14 znakov. Ukaz znova podajte z veljavnim imenomstoritve.

# **SQL1334N Strežnika baze podatkov v tej konfiguraciji ni mogoče uporabiti za usmerjanje oddaljene zahteve k drugemu strežniku baze podatkov.**

**Pojasnilo:** Izvršen je bil poskus uporabe nepodprte kombinacije odjemalca in ciljnega strežnika baze podatkov za usmerjanje zahteve preko vozlišča strežnika baze podatkov. Uporabljena je bila izdaje ciljne baze podatkov ali baze podatkov odjemalca, ki je starejša od različice 2, ali pa je bil izvršen poskus usmerjanja zahteve z odjemalca DRDA na ciljno bazo podatkov DRDA. Zahtevo morate preusmeriti neposredno iz odjemalca v vozlišče, v katerem teče ciljna baza podatkov.

**Odgovor uporabnika:** Prekličite katalogiziranje baze podatkov na računalniku odjemalca in nato pri katalogiziranju baze podatkov podajte vozlišče, na katerem se dejansko nahaja baza podatkov. Zagotovite, da je katalogizirano tudi vozlišče.

#### **SQL1335N Ime odjemalca aplikacije ni veljavno.**

**Pojasnilo:** Podano je bilo ime odjemalca aplikacije, ki vsebuje neveljavne znake. Vsi znaki morajo biti izbrani iz osnovnega nabora znakov upravljalnika baze podatkov.

**Odgovor uporabnika:** Zagotovite, da so vsi znaki v imenu odjemalca aplikacije iz osnovnega nabora znakov upravljalnika baze podatkov in znova izdajte ukaz.

### **SQL1336N Oddaljenega gostitelja** *ime\_gostitelja* **ni mogoče najti.**

**Pojasnilo:** Sistem ne more razrešiti naslova oddaljenega gostitelja. Možni vzroki so:

- v Pri katalogiziranju vozlišča TCP/IP je bilo podana neveljavna vrednost za ime gostitelja.
- v Podano je bilo pravilno ime gostitelja, vendar ni bilo definirano v nobenem strežniku imen TCP/IP, ki je dostopen vašemu vozlišču odjemalca, in v odjemalčevih datotekah gostitelja.
- v Strežnik imen TCP/IP, na katerem je bilo definirano ime gostitelja, ni bilo razpoložljivo ob času poskusa vzpostavitve povezave.
- TCP/IP ni v teku.

**Odgovor uporabnika:** Zagotovite, da je TCP/IP v teku, da je ime gostitelja, ki je bilo podano pri katalogiziranju vozlišča TCP/IP, pravilno ime in da je definirano v dostopnemu strežniku imen ali v lokalnih datotekah gostitelja.

Federated system users: preverite, ali je oddaljeni gostitelj v pogledu SYSCAT.SERVERS pravilno katalogiziran.

#### **SQL1337N Storitve** *ime\_storitve* **ni bilo mogoče najti.**

**Pojasnilo:** Sistem ne more razrešiti številke vrat, ki je povezana z imenom storitve. Možni vzroki so:

- v Pri katalogiziranju vozlišča TCP/IP je bila podana neveljavna vrednost za ime storitve.
- v Podano je bilo pravilno ime storitve, ki pa ni bilo definirano v datoteki storitev odjemalca.

Federated system users: to situacijo lahko odkrije tudi data source.

**Odgovor uporabnika:** Zagotovite, da je ime storitve, ki je bilo podano pri katalogiziranju vozlišča TCP/IP, pravilno ime in da je definirano v lokalnih datotekah storitev.

Federated system users morajo tudi zagotoviti, da je ime definirano v datoteki storitev v izvoru podatkov.

### **SQL1338N Simboličnega ciljnega imena** *simbolično\_ciljno\_ime* **ni bilo mogoče najti.**

**Pojasnilo:** Sistem ne more najti informacij strani, ki so povezane s podanim simboličnim imenom cilja. Možni vzroki so:

- v Pri katalogiziranju vozlišča CPIC NODE je bila podano neveljavno ime simboličnega cilja.
- v Ime simboličnega cilja in povezane stranske informacije niso bile definirane za komunikacijski podsistem SNA.
- v Komunikacijski podsistem SNA ni zagnan.

**Odgovor uporabnika:** Zagotovite, da je ime simboličnega cilja, ki je bilo podano pri katalogiziranju vozlišča CPIC, pravilno ime in da je definirano v lokalnemu komunikacijskemu podsistemu SNA.

Zaženite komunikacijski podsistem SNA, če še ni zagnan.

**SQL1339N Pri izvajanju stavka neosnovnega sestavljenega SQL je bilo odkritih** *n* **napak SQL in imajo naslednjo oznako:** *napaka1 napaka2 napaka3 napaka4 napaka5 napaka6 napaka7***.**

**Pojasnilo:** Eden ali več podstavkov SQL znotraj sestavljenega stavka SQL je povzročil napake SQL (negativne povratne kode).

Spremenljivke napak ne bodo vrnjene za aplikacije CLI/ODBC. Aplikacije CLI/ODBC lahko za pridobitev dodatnih informacij o posamezni napaki uporabijo API-je SQLGetDiagRec, SQLGetDiagField ali SQLError.

**Odgovor uporabnika:** Preučite dobavljene informacije identifikacije napak. Vstavljenih bo <n> spremenljivk <napakaX>, vendar največ 7. Vsak <napakaX> predstavlja napako stavka SQL. Te napake so navedene v zaporedju, v katerem so se zgodile. Če besedilo sporočila ni bilo formatirano, lahko najdete te informacije v drugem in

nadaljnjih parametrih polja SQLERRMC (parametri so ločeni z enobajtno šestnajstiško vrednostjo 0xFF).

Vsaka <napakaX> je v obliki PPPSSSSS, pri čemer je:

**PPP** PPP predstavlja položaj stavka, ki je povzročil napako v sestavljenem bloku SQL in je levo poravnan. Če na primer prvi stavek ni uspel, bo polje vsebovalo številko ena (″1 ″).

**SSSSS** SQLSTATE stavka, ki ni uspel.

Dodatne informacije lahko dobite s pregledovanjem samega SQLCA. Tretje polje SQLERRD vsebuje število vrstic, na katere vpliva sestavljeni stavek SQL, četrto polje SQLERRD vsebuje položaj zadnjega uspešnega stavka, peto polje SQLERRD vsebuje število vrstic, na katere ima vpliv referenčna celovitost pri dostopu do baz podatkov DB2 Strežnik/Odjemalec in SQL/DS, in šesto polje SQLERRD vsebuje število stavkov, ki niso bili uspešni (vrnile se negativne SQLCODES).

**sqlcode**: -1339

**sqlstate**: 56091

### **SQL1340N Datotečnega strežnika** *datotečni-strežnik* **ni bilo mogoče najti.**

**Pojasnilo:** Sistem na omrežju ne najde podanega datotečnega strežnika. Možni vzroki so:

- Pri katalogiziranju vozlišča IPX/SPX je bilo podano neveljavno ime *datotečni\_strežnik*.
- v Podano je bilo pravilno ime *datotečni\_strežnik*, vendar v času poskusa vzpostavitve povezave datotečni strežnik ni bil na voljo.

**Odgovor uporabnika:** Zagotovite, da je pri katalogiziranju vozlišča IPX/SPX ime *datotečni\_strežnik* podano pravilno in da je datotečni strežnik v omrežju na voljo.

# **SQL1341N Ime delovne postaje mora biti podano v konfiguracijski datoteki upravljalnika baze podatkov odjemalca.**

**Pojasnilo:** Ime delovne postaje ni bilo podano v konfiguracijski datoteki upravljalnika baze podatkov odjemalca. Ime delovne postaje mora biti podano pri uporabi NETBIOSa za komunikacije s strežnikom.

**Odgovor uporabnika:** V konfiguracijski datoteki upravljalnika odjemalske baze podatkov podajte ime delovne postaje.

# **SQL1342N Ime datotečnega strežnika** *ime* **manjka ali pa ni veljavno.**

**Pojasnilo:** V ukazu/APIju podano ime strežnika manjka ali je neveljavno.

**Odgovor uporabnika:** Preverite, ali je bilo res podano ime datotečnega strežnika in ali ime ne vsebuje neveljavnih znakov in ni daljše od 48 znakov. Ukaz/API znova podajte z veljavnim imenom datotečnega strežnika.

#### **SQL1343N Ime objekta** *ime* **manjka ali pa ni veljavno.**

**Pojasnilo:** V ukazu/APIju podano ime objekta manjka ali je neveljavno.

**Odgovor uporabnika:** Preverite, ali je bilo res podano ime objekta in ali ime ne vsebuje neveljavnih znakov in ni daljše od 48 znakov. Ukaz/API znova podajte z veljavnim imenom objekta.

#### **SQL1350N Aplikacija ni v pravilnem stanju za obdelavo te zahteve. Koda vzroka=***rc***.**

**Pojasnilo:** Ustrezno *rc*:

- **01** Aplikacija trenutno obdeluje SQL in ne more obdelati zahtevanega ukaza pomožnega programa.
- **02** Zahteva za izdelavo varnostne kopije je vobdelavi. Od klica prvotnega pomožnega programa je bilo prejeto opozorilo, ki kaže, da so za zaključek izdelave varnostnih kopij zahtevane nadaljnje zahteve.
- **03** Zahteva za obnovitev je v obdelavi. Od klica prvotnega pomožnega programa je bilo prejeto opozorilo, ki kaže, da so pred nadaljevanjem obnovitve zahtevane nadaljnje zahteve.
- **04** Zahteva za ažuriranje je v obdelavi. Od klica prvotnega pomožnega programa je bilo prejeto opozorilo, ki kaže, da so za nadaljevanje ažuriranja zahtevane nadaljnje zahteve.
- **05** Zahteva za nalaganje je v obdelavi. Od klica prvotnega pomožnega programa je bilo prejeto opozorilo, ki kaže, da so za zaključek nalaganja zahtevane nadaljnje zahteve.
- **07** Federated system users: aplikacije tega ukaza ne more obdelati po izvajanju stavkov SQL.

**Odgovor uporabnika:** Ustrezno *rc*:

- **01** Pred vnovičnim izdajanjem ukaza dokončajte enoto dela (z uporabo COMMIT ali ROLLBACK).
- **02-05** Izdajte zahtevani klic(e) za zaključitev pomožnega programa, ki je v teku, in nato znova podajte ta ukaz.
- **07** Federated system users: aplikacija mora ukaze izdati po vzpostavitvi povezave z upravljalnikom baz podatkov, vendar pred drugimi stavki SQL.

#### **SQL1360N Trenutne obdelave ni mogoče prekiniti.**

**Pojasnilo:** Uporabnik je poskusil prekiniti proces, ki ga ni mogoče prekiniti.

**Odgovor uporabnika:** Ne prekinjajte trenutnega procesa.

### **SQL1361W Čas izvršitve je presegel vrednost čakalnega časa. Ali jo želite prekiniti?**

**Pojasnilo:** Če je čas izvršitve ukaza daljši od predhodno definiranega, se pojavi pogovorno okence in vpraša, če ga uporabnik (odjemalec Windows) želi prekiniti ali ne.

Pomnite, da je to sporočilo uporabno le v okolju Windows in bo vidno le v pojavnem pogovornem okencu.

**Odgovor uporabnika:** Na voljo so tri možnosti: YES prekini sedaj; NO - nadaljuj, ne prikaži poziva; CANCEL nadaljuj z istim čakalnim časom.

# **SQL1362W En ali več od podanih parametrov za takojšnje spreminjanje ni bilo spremenjenih dinamično. Spremembe odjemalca ne bodo stopile v veljavo, dokler ne boste znova pognali aplikacije ali izvedli ukaza TERMINATE. Spremembe strežnika ne bodo stopile v veljavo do naslednjega ukaza DB2START.**

**Pojasnilo:** Nekaterih sprememb konfiguracije upravljalnika baz podatkov ni bilo mogoče takoj uveljaviti. Za te parametre spremembe stopijo v veljavo po zagonu DB2. To se na strežniku običajno zgodi po izdaji ukaza DB2START na odjemalcu pa po vnovičnem zagonu aplikacije.

**Odgovor uporabnika:** Če želite videti katere spremembe parametra so stopile v veljavo dinamično in katere niso, prikličite parametre upravljalnika konfiguracije baze podatkov in prikažite podrobnosti s pomočjo naslednjega ukaza:

DB2 GET DBM CFG SHOW DETAIL

Spremembe parametrov konfiguracije upravljalnika baz podatkov lahko stopijo v veljavo dinamično samo, če ste povezani s primerkom. Vsi konfiguracijski parametri ne podpirajo dinamičnega ažuriranja. Če želite videti, katere parametre je mogoče spremeniti dinamično, preglejte Vodič za upravljanje.

Če ste v skupini predložili več parametrov, predložite parametre posamezno. Če konfiguracijskega parametra ni mogoče spremeniti dinamično, naredite eno ali več od naslednjega:

- v za uporabniške aplikacije: zaustavitev in zagon aplikacije
- za CLP: TERMINATE in vnovična povezava
- v za strežnik: izdajte DB2STOP in DB2START

# **SQL1363W En ali več od podanih parametrov za takojšnje spreminjanje ni bilo spremenjenih dinamično. Preden spremembe stopijo v veljavo, morate za te konfiguracijske parametre prekiniti povezavo vseh aplikacij s to bazo podatkov.**

**Pojasnilo:** Ukaz za konfiguriranje baze podatkov je bil uspešno obdelan. Vendar vse spremembe niso bile obdelane takoj. Ko je prekinjena povezava aplikacij z bazo podatkov, bo
prva povezava z bazo podatkov povzročila, da bodo spremembe stopile v veljavo.

**Odgovor uporabnika:** Če želite videti katere spremembe parametra so stopile v veljavo dinamično in katere niso, prikličite parametre konfiguracije baze podatkov in prikažite podrobnosti s pomočjo naslednjega ukaza:

DB2 GET DB CFG FOR <vzdevek-baze-podatkov> SHOW DETAIL

Spremembe parametrov konfiguracije baze podatkov lahko stopijo v veljavo dinamično samo, če ste povezani z bazo podatkov. Vsi konfiguracijski parametri ne podpirajo dinamičnega ažuriranja. Če želite videti, katere parametre je mogoče spremeniti dinamično, preglejte Vodič za upravljanje.

Če ste v skupini predložili več parametrov, predložite parametre posamezno. Če konfiguracijskega parametra ni mogoče spremeniti dinamično, naredite eno ali več od naslednjega:

- v Zagotovite, da je prekinjena povezava vseh aplikacij z bazo podatkov in izdajte povezovalni ukaz db2.
- v Po uveljavitvi konfiguracijskih parametrov znova povežite pakete, tako da se bodo pri povezovanju uporabile nove vrednosti.
- v Z ukazom FLUSH PACKAGE CACHE razveljavite dinamične stavke v predpomnilniku SQL.

# **SQL1364W Eden ali več konfiguracijskih parametrov je bilo nastavljenih na AUTOMATIC v primerih, ko parameter ne podpira možnosti AUTOMATIC.**

**Pojasnilo:** Eden ali več konfiguracijskih parametrov je bilo nastavljenih na AUTOMATIC v primerih, ko parameter ne podpira možnosti AUTOMATIC.

**Odgovor uporabnika:** Če ste spremembe parametra predložili kot skupina, znova predložite spremembe posamezno, da vidite, katere spremembe parametra so bile uspešne.

Če je bil predložen samo en parameter, to sporočilo nakazuje, da ta parameter ne podpira vrednosti AUTOMATIC.

Če želite ugotoviti, kateri konfiguracijski parametri podpirajo vrednost AUTOMATIC, preglejte Vodič za upravljanje.

# **SQL1365N db2start ali db2stop ni uspel obdelati dodatka** *ime-dodatka***. Koda vzroka =** *koda-vzroka***.**

**Pojasnilo:** Obdelava dodatka za zaščito na strežniški strani *ime-dodatka* ni uspela. Razlaga, ki ustreza *kodi-vzroka*, je:

- **1** Dodatek za zaščito ni bil najden.
- **2** Dodatka za zaščito ni bilo mogoče naložiti.
- **3** V konfiguracijskem parametru upravljalnika baz podatkov SRVCON\_GSSPLUGIN\_LIST je podan več kot en dodatek za zaščito Kerberos.
- **4** Najden ni bil noben dodatek za zaščito, ki temelji na Kerberosu, Kerberos pa je podan v konfiguracijskem parametru upravljalnika baz podatkov SRVCON\_AUTH ali AUTHENTICATION.
- **5** Zahtevani API manjka v dodatku za zaščito.
- **6** Napačen tip dodatka za zaščito.
- **7** Med odstranjevanjem dodatka za zaščito je prišlo do napake.
- **8** Neveljavno ime dodatka za zaščito.
- **9** Različica API-jev, ki jih sporoči dodatek za zaščito, ni združljiva z DB2.
- **10** Dodatek za zaščito je naletel na nepričakovano napako v strežniku baz podatkov.
- **11** Konfiguracijski parameter upravljalnika baz podatkov SRVCON\_GSSPLUGIN\_LIST ni nastavljen, GSSPLUGIN ali GSS\_SERVER\_ENCRYPT pa je podan v konfiguracijskem parametru upravljalnika baz podatkov SRVCON\_AUTH ali AUTHENTICATION.

**Odgovor uporabnika:** Ukrep uporabnika, ki ustreza *kodi-vzroka*:

- **1** Preverite, ali je naznačeni dodatek za zaščito shranjen v imeniku dodatka strežnika.
- **2** Vzrok napake poiščite v datoteki dnevnika z opozorili o uporabljanju. Odpravite napako, ki jo določa besedilo sporočila o napaki v dnevniku z opozorili o upravljanju.
- **3** Zagotovite, da je v konfiguracijskem parametru upravljalnika baz podatkov SRVCON\_GSSPLUGIN\_LIST podan samo en dodatek za zaščito Kerberos.
- **4** V konfiguracijskem parametru upravljalnika baz podatkov SRVCON\_GSSPLUGIN\_LIST podajte samo en dodatek za zaščito Kerberos ali pa možnosti Kerberos ne podajte v konfiguracijskem parametru upravljalnika baz podatkov SRVCON\_AUTH ali AUTHENTICATION.
- **5** V datoteki dnevnika z opozorili o upravljanju poiščite ime manjkajočega zahtevanega API-ja. Manjkajoči API dodajte v dodatek za zaščito.
- **6** Podajte pravilen tip dodatka za zaščito v ustreznem konfiguracijskem parametru upravljalnika baz podatkov. Za konfiguracijski parameter upravljalnika baz podatkov SRVCON\_GSSPLUGIN\_LIST na primer ne podajte dodatka za zaščito, ki temelji na ID-ju uporabnika in geslu.
- **7** Vzrok napake poiščite v datoteki dnevnika z opozorili o uporabljanju. Odpravite napako, ki jo določa besedilo sporočila o napaki v dnevniku z opozorili o upravljanju.
- **8** Podajte veljavno ime dodatka za zaščito. Ime ne sme vsebovati nobenih informacij o imeniški poti.
- **9** Zagotovite, da uporablja dodatek za zaščito podprto različico API-jev in da sporoči pravilno številko različice.
- **10** Za dodatne informacije preglejte datoteko dnevnika z opozorili o opravljanju v odjemalcu in strežniku. Odpravite napako, ki jo določa besedilo sporočila o napaki v dnevniku z opozorili o upravljanju.
- **11** Za konfiguracijski parameter upravljalnika baz podatkov SRVCON\_GSSPLUGIN\_LIST podajte vsaj en dodatek za zaščito, ki temelji na enem API-ju GSS ali pa podajte za konfiguracijski parameter upravljalnika baz podatkov SRVCON\_AUTH ali AUTHENTICATION drug tip overjanja.

### **SQL1366N Napaka v obdelavi dodatka za zaščito** *ime-dodatka* **v odjemalcu. Koda vzroka =** *koda-vzroka***.**

**Pojasnilo:** Dodatek za zaščito na odjemalski strani je vrnil napako. Razlaga, ki ustreza *kodi-vzroka*, je:

- 1. Zahtevani API manjka v dodatku za zaščito.
- 2. Napačen tip dodatka za zaščito.
- 3. Dodatka za zaščito odjemalca ni mogoče naložiti.
- 4. Dodatka za zaščito ni mogoče odstraniti.
- 5. Neveljavno ime dodatka.
- 6. Različica API-jev, ki jih sporoči dodatek za zaščito, ni združljiva z DB2.
- 7. Dodatek za zaščito je naletel na nepričakovano napako.
- 8. Neveljavna poverilnica odjemalca.
- 9. Dodatek za zaščito je prejel pretečeno poverilnico.

**Odgovor uporabnika:** Ukrep uporabnika, ki ustreza *kodi-vzroka*:

- 1. Ime zahtevanega manjkajočega API-ja poiščite v datoteki dnevnika z opozorili o upravljanju. Manjkajoči API dodajte v dodatek za zaščito.
- 2. Podajte pravilen tip dodatka za zaščito v ustreznem konfiguracijskem parametru upravljalnika baz podatkov. Za konfiguracijski parameter upravljalnika baz podatkov SRVCON\_GSSPLUGIN\_LIST na primer ne podajte dodatka za zaščito, ki temelji na ID-ju uporabnika in geslu.
- 3. Vzrok napake poiščite v datoteki dnevnika z opozorili o uporabljanju. Odpravite napako, ki jo določa besedilo sporočila o napaki v dnevniku z opozorili o upravljanju.
- 4. Vzrok napake poiščite v datoteki dnevnika z opozorili o uporabljanju. Odpravite napako, ki jo določa besedilo sporočila o napaki v dnevniku z opozorili o upravljanju.
- 5. Podajte veljavno ime dodatka za zaščito. Ime ne sme vsebovati nobenih informacij o imeniški poti.
- 6. Zagotovite, da uporablja dodatek za zaščito podprto različico API-jev in da sporoči pravilno številko različice.
- 7. Za dodatne informacije preglejte datoteko dnevnika z opozorili o opravljanju v odjemalcu in strežniku.

Odpravite napako, ki jo določa besedilo sporočila o napaki v dnevniku z opozorili o upravljanju.

- 8. Preverite, ali uporablja poverilnica odjemalca (ustvarjena z db2secGenerateInitialCred ali podana kot vhodna pooblaščena poverilnica) format, ki ga lahko prepozna dodatek za zaščito. Ker bo poverilnica uporabljena za iniciranje kontekstov, mora biti tipa INITIATE ali BOTH.
- 9. Uporabnik, ki izda stavek, mora pridobiti ustrezne poverilnice (ali znova pridobiti svoje začetne poverilnice) in znova podati stavek.

# **SQL1367N Nepravilna konfiguracija operacijskega sistema za podporo za načela sredstev.**

**Pojasnilo:** Načela sredstev ne podpirajo trenutne konfiguracije operacijskega sistema.

**Odgovor uporabnika:** Namestite ustrezno raven operacijskega sistema ali onemogočite spremenljivko registra DB2\_RESOURCE\_POLICY.

#### **SQL1368N Neveljavna konfiguracija načela sredstev.**

**Pojasnilo:** Datoteka za načela sredstev ni veljavna.

**Odgovor uporabnika:** Popravite definicijo načel, podano v datoteki, ki je definirana s spremenljivko registra DB2\_RESOURCE\_POLICY.

Onemogočite podporo za načela sredstev, tako da počistite spremenljivko registra DB2\_RESOURCE\_POLICY ali nastavite DB2\_RESOURCE\_POLICY na AUTOMATIC za samodejno konfiguriranje.

# **SQL1369N Neveljaven dokument XML.**

**Pojasnilo:** Trenutni dokument XML ni veljaven.

**Odgovor uporabnika:** Pred nadaljevanjem preverite dokument XML.

# **SQL1370N Poskus postavitve primerka ali baze podatkov** *ime1* **ni uspel, ker je primerek ali bazo podatkov** *ime2* **v stanje mirovanja postavil že uporabnik** *ime-uporabnika***. Tip mirovanja:** *tip***.**

**Pojasnilo:** Izvršen je bil poskus umiritve primerka ali baze podatkov, ki bi povzročil prekrivajoče mirovanje, kot je umiritev primerka, ko je bazo podatkov spravil v stanje mirovanja že drug uporabnik.

Tip mirovanja *tip* se nanaša na primerek ali bazo podatkov, ki je že v stanju mirovanja in je enak '1' za primerek, oziroma '2' za bazo podatkov.

**Odgovor uporabnika:** Obrnite se na uporabnika, ki je primerek ali bazo podatkov postavil v stanje mirovanja, da boste določili, kdaj DB2 ne bo več v tem stanju, da boste takrat ponovili zahtevo.

### **SQL1371W Primer ali baza podatkov** *ime* **je že v stanju mirovanja. Tip mirovanja:** *tip-mirovanja***.**

**Pojasnilo:** Izvršen je bil poskus umiritve primerka ali baze podatkov, ki je že v stanju mirovanja.

**Odgovor uporabnika:** Potrebno ni nobeno dejanje.

### **SQL1372N Postavitve v mirovanje ne morem izvesti med transakcijo.**

**Pojasnilo:** Ko je bil izvršen poskus postavitve baze podatkov ali primerka v stanje mirovanja, je imel uporabnik, ki je izdal zahtevo za postavitev v stanje mirovanja, še nezaključene enote dela. Mirovanje ne more biti podano v tem stanju.

**Odgovor uporabnika:** Dokončajte enoto dela (COMMIT ali ROLLBACK) in nato zahtevo ponovite.

### **SQL1373W Za primerek ali bazo podatkov** *ime* **ni mogoče prekiniti stanja mirovanja, ker nista v stanju mirovanja.**

**Pojasnilo:** Prekinitev stanja mirovanja ni uspelo, ker primerek ali baza podatkov ni v stanju mirovanja.

**Odgovor uporabnika:** Zagotovite, da ste prekinitev mirovanja izdali za pravi primerek ali bazo podatkov.

# **SQL1374N Ne morem izvesti QUIESCE RESET za primerek ali bazo podatkov** *ime***, ker jo je v stanje mirovanja postavil drug uporabnik** *ime-uporabnika***.**

**Pojasnilo:** Primerek ali baza podatkov je v stanju mirovanja, vendar je v to stanje niste postavili vi.

**Odgovor uporabnika:** Zagotovite, da ste vnovično nastavitev mirovanja izdali za pravi primerek ali bazo podatkov.

### **SQL1375N Apiju je bil podan neveljaven parameter. Parameter** *koda-parametra* **je v napaki.**

**Pojasnilo:** *koda-parametra* kaže parameter, ki ima napako:

- **1** območje
- **2** možnosti

Vrednost je izven dovoljenega obsega alineveljavna.

**Odgovor uporabnika:** Preverite skladnjo API-ja, popravite parameter in nato poskusite znova.

### **SQL1380N Prišlo je do nepričakovane napake v zaščiti Kerberos.**

**Pojasnilo:** Med overjanjem je prišlo je nepričakovane napake v zaščiti Kerberos.

**Odgovor uporabnika:** Potrebno ni nobeno dejanje.

### **SQL1381N Vmesnik ponudnika podpore za zaščito ni na voljo.**

**Pojasnilo:** Overjanje ni uspelo, ker SSPI (Security Support Provider Interface) ni bil na voljo.

**Odgovor uporabnika:** Če uporabljate operacijski sistem, zagotovite, da je datoteka security.dll v sistemskem imeniku. Uporabljeni operacijski sistem mora podpirati tudi SSPI.

#### **SQL1382N Podpora za Kerberos ni na voljo.**

**Pojasnilo:** Overjanje ni uspelo, ker podpora za Kerberos ni nameščena.

**Odgovor uporabnika:** Zagotovite, da je podpora za Kerberos nameščena in deluje in nato znova vzpostavite povezavo.

#### **SQL1383N Ime ciljnega nadrejenega ni veljavno.**

**Pojasnilo:** Ime ciljnega nadrejenega, podano v ukazu CATALOG DATABASE, ni veljavno.

**Odgovor uporabnika:** Z ukazom UNCATALOG DATABASE odstranite postavko baze podatkov, ki vsebuje neveljavno ime ciljnega nadrejenega. Z ukazom CATALOG DATABASE znova katalogizirajte postavko baze podatkov z veljavnim imenom ciljnega nadrejenega in znova poskusite vzpostaviti povezavo.

Če uporabljate operacijski sistem Windows, je ime ciljnega nadrejenega ime prijavne šifre storitev DB2 v obliki <ime-domene>\<ID-uporabnika>.

#### **SQL1384N Vzajemnega overjanja ni mogoče dokončati.**

**Pojasnilo:** Povezava ni uspela, ker odjemalec ali strežnik nista uspela dokončati vzajemnega overjanja.

**Odgovor uporabnika:** Če ste v ukazu CATALOG DATABASE podali ime ciljnega nadrejenega, zagotovite, da je ime ciljnega nadrejenega veljavno za strežnik, s katerim se odjemalec poskuša povezati ali priključiti.

Če uporabljate operacijski sistem Windows, je ime ciljnega nadrejenega ime prijavne šifre storitev DB2 v obliki <ime-domene>\<ID-uporabnika>.

Če ime ciljnega nadrejenega ni veljavno, se za pomoč obrnite na IBM.

# **SQL1390C Spremenljivka okolja DB2INSTANCE ni definirana ali pa ni veljavna.**

**Pojasnilo:** Spremenljivka okolja DB2INSTANCE ni definirana ali pa ni nastavljena na veljavnega lastnika primerka.

**Odgovor uporabnika:** Nastavite spremenljivko okolja DB2INSTANCE na ime primerka, ki naj se uporabi. Če ne veste imena uporabljenega primerka, oziroma ne veste, kako lahko spremenljivko okolja DB2INSTANCE nastavite za ime primerka, preglejte *Administration Guide*.

Federated system users: za informacije o DB2INSTANCE preglejte *Federated Systems Guide*.

Zagotovite, da vaša spremenljivka okoljaPATH vsebuje pot sqllib/adm v domačem imeniku primera, ki ga želiteuporabiti (na primer, /u/instance/sqllib/adm, kjer je /u/instancedomači imenik lastnika primera na sistemu UNIX).

#### **SQL1391N Bazo podatkov že uporablja drug primerek.**

**Pojasnilo:** Zahteva ni uspela, ker bazo podatkov že uporablja drug primerek upravljalnika baz podatkov (bazo podatkov lahko uporablja le en primerek). To je lahko posledica poskusa dostopa do baze podatkov, ki se nahaja na nastavljenem datotečnem sistemu, dostopen do drugega primerka v drugi delovni postaji.

Do tega lahko pride tudi, če imate odprto povezavo (preko SNA) z bazo podatkov in je bil upravljalnik baz podatkov nenormalno zaključen.

#### **Odgovor uporabnika:**

- Potrdite, da uporabljate pravo bazo podatkov in zagotovite, da noben drug primerek ne uporablja te baze podatkov.
- v Če je bil upravljalnik baz podatkov zaključen nenormalno in imate nanj priključen procesor ukazne vrstice, pred vnovičnim poskusom vzpostavitve povezave izvršite zaključitev db2 in s tem prekinite motečo odprto povezavo.

#### **sqlcode**: -1391

**sqlstate**: 51023

# **SQL1392N Več primerkov aplikacij, ki uporabljajo** *prep,-bind,-import,-export* **ni veljavnih.**

**Pojasnilo:** Samo 1 primerek prep, bind, import, ali export se lahko izvaja v okolju WINDOWS v kateremkoli času.

**Odgovor uporabnika:** Ne poskušajte v okolju WINDOWS zagnati več kot ene aplikacije, ki uporablja prep, bind, import ali export.

#### **SQL1393C Spremenljivka okolja DB2PATH ni definirana ali pa ni veljavna.**

**Pojasnilo:** Spremenljivka okolja DB2PATH ni definirana ali pa ni nastavljena na veljavno pot imenika.

# **SQL1400 - SQL1499**

#### **SQL1400N Overjanje ni podprto.**

**Pojasnilo:** Podani tip overjanja ne spada med podprte tipe.

Ukaza ni mogoče obdelati.

**Odgovor uporabnika:** Uporabnik mora ukaz znova podati z veljavno vrednostjo parametra.

Za seznam podprtih tipov overjanja preglejte *Application Development Guide*.

**Odgovor uporabnika:** Spremenljivko okolja DB2PATH nastavite na imenik, v katerega je nameščen upravljalnik baz podatkov.

#### **SQL1394N Primer ni definiran.**

**Pojasnilo:** Novega primerka ni mogoče nastaviti za aplikacijo, ker primerek ni definiran.

**Odgovor uporabnika:** Preverite, ali podan primerek obstaja. Za pogled seznama primerkov uporabite ukaz db2ilist: db2ilist

### **SQL1395N Ne morem preklopiti v drug primerek, ker aplikacija uporablja več kontekstov.**

**Pojasnilo:** Zahteva za preklop v drug primerek ni uspela, ker aplikacija uporablja več kontekstov.

**Odgovor uporabnika:** Preden preklopite v drug primerek zagotovite, da aplikacija ne uporablja več kontekstov.

### **SQL1396N Ne morem preklopiti v drug primerek, ker je aplikacija povezana z bazo podatkov ali priključena primerku.**

**Pojasnilo:** Zahteva za preklop v drug primerek ni uspela, ker je aplikacija povezana z bazo podatkov ali priključena primerku.

**Odgovor uporabnika:** Preden preklopite v drug primerek zagotovite, da aplikacija ni povezana z nobeno bazo podatkov ali priključena na katerikoli primerek.

#### **SQL1397N Storitev DB2 ni uspela zaradi prijave.**

**Pojasnilo:** Storitev DB2 se ni pognala zaradi napake v prijavi.

**Odgovor uporabnika:** Če poganjate strežnik DB2 za upravljanje, za nastavitev nove šifre prijave uporabite ukaz DB2ADMIN SETID. Če želite strežnik DB2 zagnati v Windows NT, lahko šifro prijave za storitev DB2 nastavite v pogovornem oknu Services v Control Panel.

#### **SQL1401N Tipi overjanja se ne ujemajo.**

**Pojasnilo:** Uporabnik se skuša povezati z oddaljeno bazo podatkov, ki je na lokalnem vozlišču katalogizirana z drugim tipom overjanja kot oddaljeno vozlišče.

Federated system users: to sporočilo se lahko prikaže tudi v naslednjih primerih:

v data source je v SYSCAT.SERVEROPTIONS označen s SETTING='N' za OPTION ='PASSWORD', poleg tega pa data source ne teče v načinu overjenega odjemalca (to pomeni, da data source zahteva geslo)

- data source je v SYSCAT.SERVEROPTIONS označen s SETTING='Y' za OPTION ='PASSWORD', poleg tega pa data source teče v načinu overjenega odjemalca (to pomeni, da data source ne zahteva gesla)
- v V SYSCAT.SERVEROPTIONS ni za OPTION='PASSWORD' podana nobena možnost, sistemska privzeta vrednost za PASSWORD pa ni v skladu z zahtevami gesla za izvor podatkov.

#### **Odgovor uporabnika:** Ukaza ni mogoče obdelati.

Uporabnik mora na vozlišču odjemalca vnovič katalogizirati vzdevek baz podatkov s tipom overjanja, ki je enak tipu overjanja oddaljene baze podatkov. Znova podajte ukaz.

Federated system users:

- v Če je težava v tem, da data source zahteva geslo, SYSCAT.SERVEROPTIONS pa za ta strežnik vsebuje SETTING='N' za OPTION='PASSWORD', spremenite SYSCAT.SERVEROPTIONS s pomočjo stavka SQL ALTER SERVER tako, da bo izpolnjena zahteva za geslo izvora podatkov.
- v Če je težava v tem, da data source ne zahteva gesla, vendar pa SYSCAT.SERVEROPTIONS za ta strežnik vsebuje SETTING='Y' za OPTION='PASSWORD', spremenite SYSCAT.SERVEROPTIONS z uporabo stavka SQL ALTER SERVER tako, da bo izpolnjena zahteva za geslo izvora podatkov.
- v Če možnost strežnika za OPTION='PASSWORD' v SYSCAT.SERVEROPTIONS ni nastavljena, postavko izdelajte s pomočjo stavka SQL CREATE SERVER in s tem izpolnite zahtevo za geslo izvora podatkov.

#### **sqlcode**: -1401

**sqlstate**: 08001

### **SQL1402N Uporabnika ne morem preveriti zaradi nepričakovane sistemske napake.**

**Pojasnilo:** Pokličite skrbnika sistema. V sistemih na osnovi UNIX datoteka *db2ckpw* morda nima nastavljenih pravilnih bitov za dovoljenje, ali pa ima sistem premalo prostora za izmenjavo/dodeljevanje strani. V Windows NT morda ni bila zagnana storitev za zaščito DB2 ali pa je šifra zaklenjena.

Ukaza ni mogoče obdelati.

Federated system users: to stanje lahko odkrije tudi izvor podatkov.

**Odgovor uporabnika:** V sistemih na osnovi UNIX mora skrbnik zagotoviti, da so za *db2ckpw* nastavljena prava dovoljenja za dostop in da je dodeljenega dovolj prostora za izmenjavo/dodeljevanje strani. V Windows NT naj skrbnik sistema preveri, ali je storitev za zaščito DB2 nameščena in zagnana. Če se storitve izvajajo, zagotovite, da šifra ni zaklenjena.

### **SQL1403N Dobavljeno uporabniško ime in/ali geslo sta nepravilna.**

**Pojasnilo:** Dobavljeno uporabniško ime in/ali geslo sta nepravilna, kombinacija uporabniškega imena/gesla ni veljavna ali pa ima baza podatkov, na katero se poskušate povezati, tip overovitve SERVER in v stavku CONNECT TO ni bilo dobavljeno uporabniško ime in geslo.

Če uporabljate DB2 Connect, je težava morda v tem, da za povezavo gostitelja ni mogoče najti postavke imenika DCS.

Če povezavo odjemalca OS/2 s strežnikom na osnovi UNIX vzpostavljate prek strežnika za overjanje, ID uporabnika in geslo pa sta bila prebrana iz UPM-ja, mora biti ID uporabnika definiran z malimi črkami, geslo pa mora vsebovati velike črke.

Ukaza ni mogoče obdelati.

Federated system users: to stanje lahko odkrije tudi izvor podatkov.

**Odgovor uporabnika:** Podajte pravilno kombinacijo imena uporabnika in gesla.

Federated system users: zagotovite, da postavka v SYSCAT.USEROPTIONS za izvor podatkov, do katerega želite dostopiti, vsebuje pravilno ime uporabnika in geslo.

**sqlcode**: -1403

**sqlstate**: 08004

#### **SQL1404N Geslo je poteklo.**

**Pojasnilo:** Vaše geslo je poteklo.

**Odgovor uporabnika:** Spremenite geslo in znova izdajte zahtevo s pomočjo novega gesla. Geslo lahko spremenite s pomočjo Pomočnika konfiguracije odjemalca ali ukazi procesorja ukazne vrstice CONNECT in ATTACH.

**sqlcode**: -1404

**sqlstate**: 08004

#### **SQL1405N Ne morem komunicirati s strežnikom za overovitev lokalne DB2.**

**Pojasnilo:** Overovitev aplikacije ni uspela zaradi napake med komuniciranjem z lokalnim strežnikom overovitve DB2.

**Odgovor uporabnika:** Zagotovite, da je strežnik overovitve DB2 zagnan z vnosom naslednjega ukaza v okno OS/2:

detach db2upm

#### **SQL1415N Stavek je bil preveden samo zaradi diagnostičnih razlogov in se ni izvedel.**

**Pojasnilo:** Stavek za zbiranje diagnostičnih informacij z uporabo možnosti storitve je bil obdelan na raznih delih sistema. Potrebni koraki, ki bi omogočili nadaljnjo obdelavo stavka, niso bili zaključeni.

**Odgovor uporabnika:** Ta napaka je vrnjena zato, da prepreči

nadaljnjo obdelavo stavkov v sistemu, ki so bili pripravljeni z uporabo možnosti storitve, poleg tega pa je ta napaka pričakovana.

#### **SQL1420N Preveliko število povezovalnihoperatorjev.**

**Pojasnilo:** Upravljalnik baz podatkov je dosegel notranjo omejitev med vrednotenjem izraza, katerega rešitev ima tip dolgi ali veliki objektni niz in ki vsebuje povezovalne operatorje.

**Odgovor uporabnika:** Zmanjšajte število povezovalnih operaterjev in poskusite znova.

**sqlcode**: -1420

**sqlstate**: 54001

**SQL1421N Do napake pretvorbe MBCS je prišlo med pretvorbo spremenljivke gostitelja ali sqlvar** *številka* **v ali iz formata wchar\_t. Koda vzroka** *rc***.**

**Pojasnilo:** Aplikacija C/C++ z vdelanimi stavki SQL je bila vnaprej prevedena z možnostjo WCHARTYPE CONVERT. Med izvajanjem je aplikacija prejela napako, ki se je zgodila med pretvorbo v wcstombs() za vhodne spremenljivke gostitelja, ali v mbstowcs() za izhodne spremenljivke gostitelja. Spremenljivka gostitelja ali število sqlvar kaže postavko podatkov, ki so naleteli na napako. Veljavne kode vzroka so:

**1** težava je nastopila z vhodnimi podatki

**2** težava je nastopila z izhodnimi podatki

**Odgovor uporabnika:** Če so podatki aplikacije že v formatu MBCS, znova vnaprej prevedite aplikacijo z WCHARTYPE NOCONVERT in jo znova zgradite. Če naj bi bili podatki aplikacije v formatu wchar\_t, so morda podatki, ki odpovedujejo v wcstombs(), pokvarjeni. Popravite podatke in znova vnaprej prevediteaplikacijo.

**sqlcode**: -1421

**sqlstate**: 22504

#### **SQL1422N Velikost vsebnika ni veljavna.**

**Pojasnilo:** Eden od vsebnikov, ki so namenjeni za uporabo v prostoru tabele, ki jo vodi upravljalnik baz podatkov, je prevelik ali premajhen. Vsebnik mora imeti v dolžino najmanj 2 extentsize strani. Največja velikost vsebnika je odvisna od operacijskega sistema. Najpogostejša omejitev sistema je 2 gigabajta (524288 4K strani).

**Odgovor uporabnika:** Za podrobnosti preverite dnevnik obvestil za upravljanje. Nato popravite stavek SQL.

**sqlcode**: -1422

**sqlstate**: 54039

# **SQL1423N Poizvedba vključuje stolpec z velikim podatkovnim tipom objekta.**

**Pojasnilo:** Poizvedba vključuje stolpec s podatkovnim tipom BLOB, CLOB ali DBCLOB. Na splošno takih tipov podatkov ni mogoče obravnavati z odjemalcev, ki so starejši od različice 2.1.

Napaka se je zgodila za stanje, ki ustreza opozorilu SQLCODE +238. Za pojasnilo stanja poglejte to sporočilo. Raven odjemalca, ki sprejema to sporočilo, ne more obdelati tipov podatkov BLOB. Morda lahko obdela podatke tipa CLOB in DBCLOB z uporabo funkcije SUBSTR ali z nastavitvijo tipa podatkov v SQLDA na enega od tipov znakovnih podatkov, ki so razpoložljivi v različici 1, če stolpec LOB ni večji od podprte dolžine tipa znakovnih podatkov.

**Odgovor uporabnika:** Spremenite poizvedbo tako, da ne bo vsebovala stolpcev, ki imajo tip podatkov BLOB, CLOB ali DBCLOB. To je edina možnost, če poizvedba vsebuje stolpec tipa BLOB. Če je stolpec (recimo C1) CLOB, morate uporabiti CAST(C1 AS LONG VARCHAR) za pridobitev prvih 32700 znakov. Podobno za stolpec DBCLOB (DC1) uporabite CAST(DC1 AS LONG VARGRAPHIC) za pridobitev prvih 16350 znakov. Če lahko spremenite kodo aplikacije, lahko dodate kodo, ki spremeni SQLDA tako, da ta uporablja LONG VARCHAR ali LONG VARGRAPHIC za CLOB in DBCLOB.

**sqlcode**: -1423

**sqlstate**: 56093

# **SQL1424N Preveliko število referenc na prehodne spremenljivke in stolpce prehodne tabele ali pa je dolžina vrstice za te reference predolga. Koda vzroka=***rc***.**

**Pojasnilo:** Prožilec vključuje stavek REFERENCING, ki določa eno ali več prehodnih tabel in prehodne spremenljivke. Prožilno dejanje prožilca vsebuje reference na stolpce prehodne tabele ali na prehodne spremenljivke, pri tem pa je prišlo do enega izmed naslednjih stanj, ki jih označuje koda vzroka:

- **1** število referenc je večje od omejitve števila stolpcev v tabeli
- **2** vsota dolžin referenc presega največjo dolžino vrstice v tabeli.

**Odgovor uporabnika:** Zmanjšajte število referenc prehodnih tabel in stolpcev prehodne tabele v prožilnem dejanju prožilca tako, da bo dolžina zmanjšana ali da bo skupno število takih referenc manjše od največjega števila stolpcev v tabeli.

**sqlcode**: -1424

**sqlstate**: 54040

#### **SQL1425N Geslo je bilo podano brez ID-ja uporabnika.**

**Pojasnilo:** Katerikoli ukaz/API, ki sprejme ID uporabnika in geslo, ne bo sprejel gesla brez ID-ja uporabnika.

**Odgovor uporabnika:** Ukaz/API znova podajte in v primeru, ko vnesete geslo, vnesite tudi ID uporabnika.

#### **SQL1426N Privzetega primera ni mogoče določiti.**

**Pojasnilo:** Če ni bilo izvršeno eksplicitno 'pripni na primerek', skušajo ukazi primerka oblikovati implicitni priključek k privzetemu primerku. Privzeti primerek se določi iz spremenljivk okolja DB2INSTDFT in DB2INSTANCE. Če nobena od teh dveh ni nastavljena, seimplicitni priključek ne more oblikovati.

**Odgovor uporabnika:** Eno izmed teh spremenljivk okolja nastavite na veljavno ime primerka in ukaz znova podajte.

### **SQL1427N Priključek k primeru ne obstaja.**

**Pojasnilo:** Aplikacija ni priključena k primerku. Ukaza/APIja, ki ste ga poskusili izvesti, se ne da izvesti brez priključka primerka.

**Odgovor uporabnika:** Če je do napake prišlo med odpenjanjem s primerka, nadaljujte z obdelavo. Če je do napake prišlo med izvajanjem kateregakoli drugega ukaza, priključite primerek in neuspeli ukaz znova izdajte.

### **SQL1428N Aplikacija je že priključena k** *ime-vozlišča1***, medtem ko izdani ukaz zahteva priključek na** *ime-vozlišča2* **za uspešno izvajanje.**

**Pojasnilo:** Za uspešno obdelavo ukaza se zahteva drug priključek na vozlišče in ne ta, ki trenutno že obstaja. Aplikacija: 1) ne sme imeti priključkov, ko je ukaz izdan, ali 2) mora biti že priključena na vozlišče, ki ga zahteva ta ukaz.

**Odgovor uporabnika:** Zagotovite, da pred izdajanjem ukaza aplikacija nima nobene priključitve, oziroma da je obstoječa priključitev povezana s pravim vozliščem.

### **SQL1429N Postavke imenika vozlišča, v kateri se ime vozlišča ujema z vrednostjo spremenljivke okolja DB2INSTANCE, ni mogoče izdelati.**

**Pojasnilo:** Ukaz CATALOG NODE ali API ne dopuščata postavke, v kateri se ime vozlišča ujema z vrednostjo spremenljivke okolja DB2INSTANCE.

**Odgovor uporabnika:** Za katalogizirano vozlišče izberite drugo ime vozlišča in poskusite znova.

### **SQL1430N Imena baze podatkov** *baza-podatkov* **ni mogoče najti v imeniku sistemske baze podatkov na vozlišču** *ime-vozlišča***.**

**Pojasnilo:** Kadar so določena imena baz podatkov dobavljena nadzorniku baz podatkov, se morajo te baze podatkov nahajati na vozlišču, na katerega ste trenutno priključeni, ali na lokalnem vozlišču.

**Odgovor uporabnika:** Prepričajte se, da se vse v zahtevi navedene baze podatkov nahajajo na vozlišču, na katerega ste trenutno priključeni, ali na lokalnem vozlišču. Znova podajte zahtevo.

### **SQL1431N Relativna pot** *pot* **med oddaljenim izvrševanjem ni omogočena.**

**Pojasnilo:** Kadar je aplikacija oddaljena od strežnika, relativne poti niso dovoljene.

**Odgovor uporabnika:** Podajte celotno pot, ki je veljavna na strežniku in znova podajte ukaz.

# **SQL1432N Strežniku je bila z uporabo protokola baze podatkov, ki ga strežnik ne prepozna, poslana zahteva.**

**Pojasnilo:** To napako je povzročilo pošiljanje zahteve DB2 na strežnik, ki ne razume protokola baze podatkov, ki je uporabljen za oddajanje zahteve. Do tega pride najpogosteje pri pošiljanju zahteve DB2 ATTACH v strežnik, naveden v imeniku vozlišč, ki pa ni strežnik DB2 Version 2 ali večji strežnik. Ta napaka se bo pojavila tudi, če boste poslali zahtevo na DB2 za AS/400, DB2 za MVS, ali DB2 za VM in strežnike VSE.

**Odgovor uporabnika:** Zgoraj navedenih strežnikov ne poskusite priključiti.

# **SQL1433N Aplikacija je že povezana z** *baza-podatkov1***, medtem ko izdani ukaz za uspešno izvršitev zahteva povezavo z** *bazo-podatkov2***.**

**Pojasnilo:** Za uspešno obdelavo ukaza se zahteva drug priključek na bazo podatkov in ne ta, ki trenutno že obstaja. Aplikacija: 1) ne sme imeti priključkov, ko je ukaz izdan, ali 2) mora biti že priključena na bazo podatkov, ki jo zahteva ta ukaz.

**Odgovor uporabnika:** Pred izdajanjem ukaza zagotovite, da aplikacija nima nobene povezave, oziroma da je obstoječa povezava vzpostavljena s pravo bazo podatkov.

### **SQL1434N Ukaz CONNECT ali ATTACH ni uspel, ker odjemalec/strežnik ni združljiv z 32-bitnimi in 64-bitnimi platformami.**

#### **Pojasnilo:**

- 1. Različica 7 ne podpira povezave odjemalec/strežnik med 32-bitnimi in 64-bitnimi platformami.
- 2. 64-bitni strežnik baze podatkov Windows različice 8 ne podpira odjemalsko/strežniških povezav s 64-bitnimi odjemalci različice 7.

**Odgovor uporabnika:** Za prvi zgoraj omenjeni scenarij lahko stavek CONNECT ali ATTACH izdate v naslednjih primerih:

- v z 32-bitnega odjemalca na 32-bitni strežnik
- v z 64-bitnega odjemalca na 64-bitni strežnik

Za drugi scenarij znova izdajte stavek na podprtem odjemalcu.

**sqlcode**: -1434

**sqlstate**: 08004

# **SQL1440W Možnost z odobritvijo (WITH GRANT OPTION) v stavku GRANT (Pooblastila baze podatkov), v stavku GRANT (Pooblastila indeksa) ali pa pri odobritvi pooblastila CONTROL v tabeli ali pogledu, ni bila upoštevana.**

**Pojasnilo:** WITH GRANT OPTION ni uporabna pri odobritvi pooblastil baz podatkov ali pooblastil za indekse. WITH GRANT OPTION ni uporabna za pooblastilo CONTROL na tabelah, pogledih, indeksih ali paketih.

Vsa veljavna zahtevana pooblastila so bila odobrena.

**Odgovor uporabnika:** Pri odobritvi pooblastil za baze podatkov ali indekse ne vsebujejo stavka WITH GRANT OPTION. Pri odobritvi CONTROL uporabite ločeni stavek GRANT za pooblastilo CONTROL, ne da bi podali stavek WITH GRANT OPTION.

**sqlcode**: +1440

**sqlstate**: 01516

### **SQL1441N Neveljaven parameter. Koda vzroka** *koda***.**

**Pojasnilo:** Sledi seznam veljavnih kod vzrokov:

- **1** Za kazalec konteksta je bil posredovan NULL.
- **3** Kazalec konteksta je bil inicializiran, vendar ne v veljavno območje konteksta.
- **4.** Neveljavna možnost
- **5** rezervirani parameter ni bil NULL

**Odgovor uporabnika:** Zagotovite, da je bil kazalec konteksta aplikacije pravilno inicializiran in da so uporabljene možnosti veljavne ter poskusite znova.

### **SQL1442N Kontekst ni v uporabi ali pa ga ne uporablja trenutna nit. Koda vzroka** *koda***.**

**Pojasnilo:** Klic ni bil uspešen, ker:

- **1** Konteksta ne uporablja nobena nit (izvršeno ni bilo nobeno pripenjanje)
- **2** Konteksta ne uporablja trenutna nit.
- **3** Trenutna nit ne uporablja konteksta.

**Odgovor uporabnika:** Za klic odpni zagotovite, da je bil kontekst res tisti, ki ga uporablja trenutna nit, in je bilo izvedeno ustrezno pripenjanje.

Za klic pridobi trenutni kontekst zagotovite, da nit trenutno uporablja kontekst.

#### **SQL1443N Nit je že priključena h kontekstu.**

**Pojasnilo:** Uporabnik je poskusil pripeti kontekst na nit, ki že uporablja kontekst.

**Odgovor uporabnika:** Pred pripenjanjem na kontekst morate odpeti prejšnji kontekst.

### **SQL1444N Konteksta aplikacije ni mogoče zbrisati, ker je ta v uporabi.**

**Pojasnilo:** Uporabnik je poskusil uničiti kontekst aplikacije, ko je bil ta še v uporabi. Na kontekst je priključena nit ali pa je s kontekstom povezan CONNECT ali ATTACH. Pred poskusom uničenja konteksta morate izvršiti CONNECT RESET ali DETACH (če je bilo izvršeno CONNECT ali ATTACH) in vse niti se morajo odpeti z konteksta.

**Odgovor uporabnika:** Zagotovite, da imajo vsi klici za pripenjanje konteksta ustrezen klic za odpenjanje, da vsi CONNECT ustrezen CONNECT RESET in vsi ATTACH ustrezen DETACH.

# **SQL1445N Nit ali postopek za uporabo nimata konteksta.**

**Pojasnilo:** Tip konteksta SQL\_CTX\_MULTI\_MANUAL je izvršen, vendar trenutna nit ali proces ni bila pripeta na kontekst.

**Odgovor uporabnika:** Pred izvajanjem kakršnihkoli klicev baze podatkov zagotovite, da je trenutna nit ali proces pripeta na kontekst.

#### **SQL1450N Neveljaven kazalec informacij prijave.**

**Pojasnilo:** Neveljaven kazalec informacij prijave je bil posredovan ukazu/APIju prijava/odjava strežnika DB2.

**Odgovor uporabnika:** Preverite, da je bil za ukaz/API strežnika DB2 za prijavo/odjavo podan veljaven kazalec.

### **SQL1451N Prijava/odjava strežnika DB2 mora biti izdana iz vozlišča strežnika.**

**Pojasnilo:** Prijava/odjava strežnika DB2 je bila izdana iz neveljavnega vozlišča.

**Odgovor uporabnika:** Iz vozlišča strežnika znova izdajte ukaz/API strežnika DB2 za prijavo/odjavo.

# **SQL1452N Podano je bilo neveljavno nahajališče prijave.**

**Pojasnilo:** Neveljavno nahajališče prijave je bil posredovano ukazu/APIju prijava/odjava strežnika DB2.

**Odgovor uporabnika:** Preverite, ali je bilo ukazu/API-ju strežnika DB2 za prijavo/odjavo podano veljavno nahajališče prijave.

### **SQL1453N Vnos v konfiguracijski datoteki upravljalnika baze podatkov za ime datotečnega strežnika manjka ali pa je neveljaven.**

**Pojasnilo:** V konfiguraciji ukaza/APIja ali v konfiguracijski datoteki upravljalnika baze podatkov podano ime datotečnega strežnika manjka ali ni veljavno.

**Odgovor uporabnika:** Preverite, ali je bilo podano ime datotečnega strežnika, ki ne vsebuje neveljavnih znakov in ni daljše od 48 znakov. V konfiguracijski datoteki upravljalnika baz podatkih ažurirajte ime datotečnega strežnika in nato ukaz/API znova izdajte.

# **SQL1454N Vnos v konfiguracijski datoteki upravljalnika baze podatkov za ime objekta manjka ali pa ni veljaven.**

**Pojasnilo:** V konfiguraciji ukaza/APIja ali v konfiguracijski datoteki upravljalnika baze podatkov podano ime objekta manjka ali ni veljavno.

**Odgovor uporabnika:** Preverite, ali je bilo podano ime objekta, ki ne vsebuje neveljavnih znakov in ni daljše od 48 znakov. V konfiguracijski datoteki upravljalnika baz podatkov ažurirajte ime objekta in nato ukaz/API znova izdajte.

# **SQL1455N Vnos v konfiguracijski datoteki upravljalnika baze podatkov za številko vtičnice IPX manjka ali ni veljaven.**

**Pojasnilo:** V konfiguraciji ukaza/APIja ali v konfiguracijski datoteki upravljalnika baze podatkov podana številka vtičnice IPX manjka ali ni veljavna.

**Odgovor uporabnika:** Preverite, ali je bila podana številka vtičnice IPX in ali ta morda ne vsebuje neveljavnih znakov in ni daljša od 4 znakov. V konfiguracijski datoteki upravljalnika baz podatkov ažurirajte številko vtičnice IPX in nato ukaz/API znova izdajte.

# **SQL1456N Ime objekta, podano v konfiguracijski datoteki upravljalnika baze podatkov, že obstaja v datotečnem strežniku NetWare.**

**Pojasnilo:** Pri poskusu prijave ime objekta strežnika DB2 na datotečni strežnik NetWare je bilo najdeno podvojeno ime objekta.

**Odgovor uporabnika:** Ime objekta, podano v konfiguracijski datoteki upravljalnika baze podatkov, je že v uporabi. Spremenite ime objekta in nato strežnik DB2 znova prijavite.

# **SQL1457N Prijava/odjava na podani datotečni strežnik NetWare ni uspela, ker je povezava storitev imenika NetWare s tem strežnikom že vzpostavljena.**

**Pojasnilo:** Povezovalna prijava z uporabo NWLoginToFileServer se ne more izvesti, če so povezave storitve imenika NetWare s podanim datotečnim strežnikom že vzpostavljene.

**Odgovor uporabnika:** Prekinite povezavo s storitvami imenika tako, da se odjavite in odključite iz storitev imenika, nato pa znova izdajte ukaz za prijavo/odjavo.

# **SQL1458N IPX/SPX je bil v konfiguracijski datoteki upravljalnika baze podatkov konfiguriran za neposredno naslavljanje. Strežnika DB2 ni treba prijaviti/odjaviti s strežnika datotek NetWare.**

**Pojasnilo:** Prijavi/odjavi ni potrebno izdati, ker je bila konfiguracijska datoteka upravljalnika baze podatkov konfigurirana za neposredno naslavljanje IPX/SPX. npr. Datotečni strežnik (fileserver) in ime objekta (objectname) sta bila podana kot '\*'.

**Odgovor uporabnika:** Pomnite, da se zato, ker je bil strežnik DB2 konfiguriran le za neposredno naslavljanje, odjemalci IPX/SPX, ki uporabljajo naslavljanje datotečnega strežnika, ne bodo mogli povezati s tem strežnikom. Če želite, da strežnik podpira oba tipa naslavljanja odjemalcev IPX/SPX, v konfiguracijski datoteki upravljalnika baz podatkov podajte datotečni strežnik in ime objekta.

# **SQL1460N Spremenljivka okolja** *spremenljivka***,ki je zahtevana za ločljivost imena strežnika SOCKS, ni definirana ali ni veljavna.**

**Pojasnilo:** Spremenljivka okolja SOCKS\_NS ali SOCKS\_SERVER strežnika SOCKS ni definirana. Podpora protokola SOCKS zahteva, da sta definirani obe spremenljivki okolja.

# **SOCKS\_NS**

To je naslov IP strežnika imen domen, na katerem je definiran strežnik SOCKS.

# **SOCKS\_SERVER**

To je ime gostitelja (hostname) strežnikaSOCKS.

**Odgovor uporabnika:** Definirajte manjkajočo spremenljivko okolja in ukaz znova podajte.

# **SQL1461N Zaščitna možnost** *zaščita* **ni veljavna.**

**Pojasnilo:** Možnost SECURITY za vozlišče TCP/IP ima vrednost, ki ni enaka 'SOCKS'. Ta možnost omogoči vozlišču TCP/IP, ki se katalogizira, uporabo podpore protokola SOCKS za prečkanje požarnega zidu. Dovoljena je le vrednost 'SOCKS'.

**Odgovor uporabnika:** Preverite, ali se zahteva podpora protokola SOCKS. Če je tako, znova katalogizirajte vozlišče s SECURITY SOCKS. V nasprotnem primeru vozlišče znova katalogizirajte, vendar izpustite možnost SECURITY.

### **SQL1462N Zahteva je veljavna samo za povezavo z upravljalnikom točke skladnosti.**

**Pojasnilo:** Izvršen je bil poskus zahteve, ki je veljavna le za povezavo upravljalnika točke skladnosti, vendar upravljalnik točke skladnosti ni povezan.

**Odgovor uporabnika:** Vzpostavite povezavo s primerkom upravljalnika točke skladnosti in nato zahtevo znova izdajte.

**SQL1468N Poslušalec TCP/IP upravljalnika baz podatkov mora biti konfiguriran in se mora izvajati na primerku strežnika** *primerek* **(št-vozlišča***št-vozlišča1***), preden poskusite izvesti CONNECT ali ATTACH za vozlišče** *št-vozlišča2***.**

**Pojasnilo:** Za nastavitev vozlišča za ukaz CONNECT ali ATTACH s *št\_vozlišča2* je bil uporabljen ukaz ali API SET CLIENT, oziroma spremenljivka okolja DB2NODE. Če želite za to vozlišče uporabiti CONNECT ali ATTACH, mora biti poslušalec TCP/IP upravljalnika baz podatkov konfiguriran in se mora izvajati v primerku strežnika *primerek* (vozlišče *št1-vozlišča*).

**Opomba:** To sporočilo lahko vrne implicitni CONNECT ali ATTACH.

### **Odgovor uporabnika:** Ali:

- v Zagotovite, da je bil *svcename* podan v konfiguraciji upravljalnika baz podatkov za primerek *primerek*, vozlišče *št1-vozlišča*, in je spremenljivka okolja DB2COMM nastavljena za uporabo TCP/IP in je bil poslušalec TCP/IP uspešno zagnan ob času zagona DB2START. ali
- v Izrecno katalogizirajte vozlišče in bazo podatkov.

**sqlcode**: -1468

**sqlstate**: 08004

### **SQL1469N Primerek** *ime-primerka* **(št-vozlišča** *št-vozlišča1***) nima vozlišča** *št-vozlišča2* **podanega v svoji datoteki db2nodes.cfg.**

**Pojasnilo:** Za nastavitev vozlišča za ukaz CONNECT ali ATTACH s *št\_vozlišča2* je bil uporabljen ukaz ali API SET CLIENT, oziroma spremenljivka okolja DB2NODE. Nadaljnja obdelava CONNECT ali ATTACH v datoteki db2nodes.cfg primerka *ime-primerka* (vozlišče *št-vozlišča1*) ni mogla najti tega vozlišča.

**Opomba:** To sporočilo lahko vrne implicitni CONNECT ali ATTACH.

**Odgovor uporabnika:** Preverite, ali številka vozlišča, podana z ukazom SET CLIENT ali z api-jem ali s spremenljivko okolja DB2NODE obstaja v datoteki db2nodes.cfg vmesnega primerka *ime-primerka*, vozlišče *št-vozlišča1*.

**sqlcode**: -1469

**sqlstate**: 08004

# **SQL1470N Vrednost spremenljivke okolja DB2NODE ni veljavna.**

**Pojasnilo:** Spremenljivka okolja DB2NODE kaže vozlišče, s katerim se bo aplikacija poskusila povezati. Če DB2NODE ni nastavljena ali je prazna, se bo aplikacija poskusila povezati s privzetim vozliščem. V nasprotnem primeru mora biti DB2NODE nastavljena na številko enega od vozlišč, ki so definirana na istem gostitelju kot aplikacija.

**Odgovor uporabnika:** Spremenljivko okolja DB2NODE nastavite na eno od naslednjih vrednosti:

- **unset** povzroči, da se aplikacija poveže na privzeto vozlišče.
- **blank** povzroči, da se aplikacija poveže na privzeto vozlišče.

**Številka**

povzroči, da se aplikacija poveže na vozlišče s to številko.Vozlišče se mora izvajati na istem gostitelju kot sama aplikacija.

**sqlcode**: -1470

**sqlstate**: 08001

# **SQL1471N Povezava z bazo podatkov** *ime-baze-podatkov* **na vozlišču** *številka-vozlišča* **ni mogoča, ker baza podatkov v tem vozlišču ni sinhronizirana s kataloškim vozliščem.**

**Pojasnilo:** Informacije o koncu dnevnika v tem vozlišču se ne ujemajo z ustreznim zapisom v kataloškem vozlišču. To lahko povzroči obnova podatkovne baze v različnih vozliščih, z varnostnimi kopijami, vzetimi ob različnih časih.

**Odgovor uporabnika:** Če je baza podatkov obnovljena brez ažuriranja v enem vozlišču, zagotovite da bo baza podatkov na vseh vozliščih obnovljena iz skladnih nesprotnih varnostnih kopij brez ažuriranja.

**sqlcode**: -1471

**sqlstate**: 08004

**SQL1472N Vzpostavitev povezave z bazo podatkov** *ime-baze-podatkov* **na vozlišču** *številka-vozlišča* **ni mogoča ker je razlika med sistemskim časom v kataloškem vozlišču in navideznim časovnim žigom v tem vozlišču večja od parametra konfiguracije upravljalnika baze podatkov max\_time\_diff.**

**Pojasnilo:** Razlika sistemskih časov za delovne postaje v konfiguraciji (navedene v datoteki db2nodes.cfg) je večja od vrednosti konfiguracijskega parametra upravljalnika baz podatkov *max\_time\_diff*.

**Odgovor uporabnika:** V vseh delovnih postajah uskladite sistemske čase in zagotovite, da je parameter *max\_time\_diff* konfiguriran tako, da med delovnimi postajami za baze podatkov omogoča normalne zakasnitve v komunikacijah.

Če zgoraj opisano dejanje ne odpravi težave, za možne vzroke in dejanja preglejte *Administration Guide*.

**sqlcode**: -1472

### **sqlstate**: 08004

**SQL1473N Transakcije ni mogoče odobriti, ker je časovna razlika med sistemskim časom v lokalnem vozlišču in navideznimi časovnimi žigi v vozliščih** *seznam-vozlišč* **večja od vrednosti konfiguracijskega parametra upravljalnika baz podatkov max\_time\_diff. Transakcija se je vrnila v točko skladnosti.**

**Pojasnilo:** Razlika sistemskih časov za delovne postaje v konfiguraciji (navedene v datoteki db2nodes.cfg) je večja od vrednosti konfiguracijskega parametra upravljalnika baz podatkov *max\_time\_diff*.

Če se na koncu seznama vozlišč prikaže″,...″ , za popoln seznam vozlišč poglejte datoteko syslog.

**Odgovor uporabnika:** V vseh delovnih postajah uskladite sistemske čase in zagotovite, da je parameter *max\_time\_diff* konfiguriran tako, da med delovnimi postajami za baze podatkov omogoča normalne zakasnitve v komunikacijah.

**sqlcode**: -1473

**sqlstate**: 40504

**SQL1474W Transakcija se je uspešno končala, vendar je časovna razlika med sistemskim časom v lokalnem vozlišču in navideznimi časovnimi žigi v vozliščih** *seznam-vozlišč* **večja od vrednosti konfiguracijskega parametra max\_time\_diff upravljalnika baz podatkov.**

**Pojasnilo:** Razlika sistemskih časov za delovne postaje v konfiguraciji (navedene v datoteki db2nodes.cfg) je večja od vrednosti konfiguracijskega parametra upravljalnika baz podatkov *max\_time\_diff*.

To opozorilno sporočilo se vrne transakcijam, ki so samo za branje, ker to stanje nanje ne vpliva. Sicer, pa bi bile ostale transakcije povrnjene. To sporočilo uporabnika obvesti o tem stanju, tako da lahko čim hitreje ukrepa.

Če se na koncu seznama vozlišč prikaže″,...″ , za popoln seznam vozlišč poglejte datoteko syslog.

**Odgovor uporabnika:** V vseh delovnih postajah uskladite sistemske čase in zagotovite, da je parameter *max\_time\_diff* konfiguriran tako, da med delovnimi postajami za baze podatkov omogoča normalne zakasnitve v komunikacijah.

**sqlcode**: 1474

**sqlstate**: 01607

# **SQL1475W Med obdelavo CONNECT RESET je prišlo do sistemske napake.**

**Pojasnilo:** CONNECT RESET je bil uspešen, vendar je morda prišlo do komunikacijske napake, kot je napaka vozlišča.

**Odgovor uporabnika:** Za podrobnosti preverite dnevnik obvestil za upravljanje. Bazo podatkov v tem vozlišču bo morda potrebno znova zagnati.

**sqlcode**: 1475

**sqlstate**: 01622

# **SQL1476N Trenutna transakcija je bila povrnjena zaradi napake** *sqlcode***.**

**Pojasnilo:** Transakcija je bila povrnjena zaradi naslednjih vzrokov:

- 1. Implicitni ali eksplicitni CLOSE CURSOR ni uspel ali
- 2. Izdelana je bila tabela z možnostjo NOT LOGGED INITIALLY ali pa je bila za obstoječo tabelo aktivirana možnost NOT LOGGED INITIALLY. Med isto enoto dela je prišlo do napake ali pa je bil izdan stavek ROLLBACK TO SAVEPOINT. Ta enota dela je bila povrnjena z naslednjimi vplivi:
	- v vse tabele, izdelane v tej enoti dela, so bile zbrisane.
	- v vse tabele NOT LOGGED INITIALLY, ki so bile aktivirane v transakciji, so bile označene kot nedostopne in jih lahko samo zbrišete.
	- v *koda-sql* bo 0, če je bila možnost ROLLBACK TO SAVEPOINT izdana v transakciji.
- 3. Povrnitev v točko skladnosti ali sprostitev točke skladnosti ni uspelo.

**Odgovor uporabnika:** Odpravite težavo, kot nakazuje *sqlcode* in nato znova zaženite transakcijo. Odstranite vse stavke ROLLBACK TO SAVEPOINT, ki so uporabljeni v transakciji, v kateri se izdela ali aktivira tabela NOT LOGGED INITIALLY.

**sqlcode**: -1476

**sqlstate**: 40506

# **SQL1477N Do tabele** *ime-tabele* **ni mogoče dostopati.**

**Pojasnilo:** Narejen je bil poskus dostopa do tabele, ki ni dostopna. Tabela morda ni dostopna zaradi enega od naslednjih vzrokov:

- v Tabela je imela med povrnitvijo enote dela aktivirano možnost NOT LOGGED INITIALLY.
- v Tabela je particijsko navedena začasna tabela in ena ali več particij ni uspelo, ker je bila začasna tabela navedena (vse navedene začasne tabele imajo ime sheme SESSION).
- v ROLLFORWARD je naletel na aktiviranje možnosti NOT LOGGED INITIALLY ali nalaganje NONRECOVERABLE za to tabelo.

Dostop do te tabele ni dovoljen, ker ni mogoče jamčiti za njeno neokrnjenost.

**Odgovor uporabnika:** Naredite lahko nekaj od naslednjega:

- v Če je bila za tabelo aktivirana možnost NOT LOGGED INITIALLY, zbrišite tabelo. Če je tabelo potrebujete, jo znova izdelajte.
- v Če je tabela navedena začasna tabela, jo zbrišite. Če je tabelo potrebujete, jo znova navedite.
- v V nasprotnih primerih tabelo obnovite iz prostora tabel ali varnostne kopije baze podatkov. Slika varnostne kopije je bila izdelana takoj pod odobritvi, ki ji je sledil neobnovljiv postopek (postopek NOT LOGGED INITIALLY ali neobnovljivo nalaganje (NONRECOVERABLE load)).

**sqlcode**: -1477

**sqlstate**: 55019

# **SQL1478W Definiranih področij vmesnega pomnilnika ni bilo mogoče zagnati. Namesto tega je bilo zagnano eno majhno področje vmesnega pomnilnika za vsako velikost strani, ki jo podpira DB2.**

**Pojasnilo:** Definiranih področij vmesnega pomnilnika ni bilo mogoče zagnati. Namesto tega je bilo zagnano eno majhno področje vmesnega pomnilnika za vsako velikost strani, ki jo podpira DB2. Definiranih področij vmesnega pomnilnika ni bilo mogoče zagnati zaradi enega ali več od naslednjih vzrokov:

- v Za celotno velikost področij vmesnega pomnilnika in za to bazo podatkov podani razširjeni pomnilnik ni bilo mogoče dodeliti dovolj pomnilnika.
- v Datotek področja vmesnega pomnilnika ni v imeniku baze podatkov ali pa so pokvarjene.

**Odgovor uporabnika:** Pravi izvor težave poiščite v dnevniku obvestil za upravljanje. Možne rešitve so naslednje:

v Zbrišite ali pa spremenite velikost enega ali več področij vmesnega pomnilnika, da bazi podatkov omogočite pravilen zagon. Če je za bazo podatkov podan razširjen pomnilnik, prilagodite konfiguracijske vrednosti num\_estore\_segs and estore\_seg\_sz za manjšo porabo pomnilnika.

Ko opravite spremembe, prekinite povezavo z bazo podatkov, nato pa bazo podatkov znova poženite.

**sqlcode**: +1478

**sqlstate**: 01626

# **SQL1479W Poskus pridobitve pred nastalim nizom je vrnil prvi niz vrste.**

**Pojasnilo:** Zahtevani niz vrste je prekril začetek nastalega niza in odvisno od orientacije pridobivanja podal:

# **SQL\_FETCH\_PRIOR**

eno od naslednjih stanj:

- trenutni položaj je bil prek prve vrste in številka trenutne vrste je manjša ali enaka velikosti niza vrste.
- v trenutna položaj je bil prek konca nastalega niza in velikost niza vrste je bila večja kot velikost nastalega niza.

# **SQL\_FETCH\_RELATIVE**

absolutna vrednost odmika pridobitve je bila manjša ali enaka trenutni velikosti rowset.

# **SQL\_FETCH\_ABSOLUTE**

odmik pridobivanja je bil negativen in absolutna vrednost odmika pridobivanja je bila večja kot velikost nastalega niza vendar manjša ali enaka trenutni velikosti niza vrste.

**Odgovor uporabnika:** Potrebno ni nobeno dejanje.

# **SQL1480N Odkrivni tip, podan v parametru konfiguracije upravljalnika baze podatkov DISCOVER je neveljaven.**

**Pojasnilo:** Za parameter DISCOVER v datoteki konfiguracije upravljalnika baze podatkov so veljavne naslednje vrednosti: DISABLE, KNOWN ali SEARCH.

**Odgovor uporabnika:** Konfiguracijski parameter upravljalnika baz podatkov DISCOVER ažurirajte s tipom DISABLE, KNOWN ali SEARCH.

# **SQL1481N En ali več od komunikacijskih protokolov podanih v parametru DISCOVER\_COMM je neveljavnih.**

**Pojasnilo:** Za parameter DISCOVER\_COMM v datoteki konfiguracije upravljalnika baze podatkov so veljavne katerekoli, z vejicami ločene kombinacije naslednjih vrednosti: NETBIOS in TCPIP.

**Odgovor uporabnika:** Konfiguracijski parameter upravljalnika baz podatkov DISCOVER\_COMM ažurirajte s katerokoli kombinacijo NETBIOS in TCPIP, ločeno z vejico.

### **SQL1482W Parameter BUFFPAGE bo uporabljen samo, če je en od področij pomnilnika definiran z velikostjo -1.**

**Pojasnilo:** To je opozorilo, da konfiguracijski parameter baze podatkov BUFFPAGE ne bo upoštevan, če nobeno od področij pomnilnika ni definirano z velikostjo -1. -1 nakazuje naj področje vmesnega pomnilnika parameter BUFFPAGE uporabi kot število strani področij vmesnega pomnilnika.

**Odgovor uporabnika:** Izberete lahko iz SYSCAT.BUFFERPOOLS, da prikažete definicije področja vmesnega pomnilnika. Če je eno izmed področij vmesnega pomnilnika definirano z velikostjo -1 (NPAGES), z nastavitvijo parametra BUFFPAGE ne bo mogoče spremeniti velikosti področij vmesnega pomnilnika baze podatkov.

# **SQL1490W Aktiviranje podatkovne baze je bilo uspešno, vendar je bila baza že aktivirana v enem ali več vozliščih.**

**Pojasnilo:** Podatkovna baza je bila že izrecno zagnana (aktivirana) v enem ali več vozliščih.

**Odgovor uporabnika:** Potrebno ni nobeno dejanje.

#### **SQL1491N Baza podatkov** *ime* **ni bila deaktivirana, ker je še vedno v uporabi.**

**Pojasnilo:** Baze podatkov ni mogoče deaktivirati, če je katerakoli od aplikacij povezana s podano bazo podatkov.

**Odgovor uporabnika:** Zagotovite, da so vse aplikacije izvedle CONNECT RESET, in nato poskusite znova.

### **SQL1492N Baza podatkov** *ime* **ni bila deaktivirana, ker ni bila aktivirana.**

**Pojasnilo:** Baze podatkov ni mogoče deaktivirati, ker podana podatkovna baza ni bila aktivna.

**Odgovor uporabnika:** Zahtevano ni nobeno dejanje.

### **SQL1493N Aplikacija je že povezana z aktivno bazo podatkov.**

**Pojasnilo:** Ukaza ACTIVATE DATABASE in DEACTIVATE DATABASE se ne moreta nadaljevati, ker je aplikacija že povezana z bazo podatkov.

**Odgovor uporabnika:** Prekinite povezavo z bazo podatkov in nato znova podajte ukaz.

### **SQL1494W Baza podatkov je bilo uspešno aktivirana, vendar je s bazo podatkov že vzpostavljena povezava.**

**Pojasnilo:** V enem ali več vozliščih je že povezava podatkovne baze.

# **SQL1500 - SQL1599**

#### **SQL1512N ddcstrc ni mogel zapisati v podano datoteko.**

**Pojasnilo:** *ddcstrc* informacij sledenja ni uspel zapisati v ime datoteke, ki je bila podana za zapisovanje.

**Odgovor uporabnika:** Zagotovite, da je podano ime datoteke veljavno za vaš datotečni sistem. Če ime datoteke ni bilo podano, preverite, ali imate potrebna dovoljenja za pisanje v privzeto datoteko ddcstrc.tmp.

#### **SQL1513W ddcstrc ni bil izključen.**

**Pojasnilo:** Zaradi stanja napake *ddcstrc* ni bil izključen. To je bilo narejeno zato, da se informacije sledenja ne bi izgubile preden ne bi bile varno shranjene.

**Odgovor uporabnika:** Odpravite stanje napake *ddcstrc*, do

**Odgovor uporabnika:** Potrebno ni nobeno dejanje.

# **SQL1495W Deaktiviranje baze podatkov je bilo uspešno, vendar je s bazo podatkov še vedno vzpostavljena povezava.**

**Pojasnilo:** Baza podatkov je še vedno povezana z enim ali več vozlišči.

**Odgovor uporabnika:** Potrebno ni nobeno dejanje.

# **SQL1496W Deaktiviranje baze podatkov je bilo uspešno, vendar baza podatkov ni bila aktivirana.**

**Pojasnilo:** Ko je bilo izvršeno deaktiviranje baze podatkov, podatkovna baza v enem ali več vozliščih ni bila izrecno zagnana.

**Odgovor uporabnika:** Potrebno ni nobeno dejanje.

# **SQL1497W Aktiviranje/Deaktiviranje podatkovne baze je bilo uspešno, vendar se v nekaterih vozliščih pojavlja napaka.**

**Pojasnilo:** Aktiviranje/deaktiviranje baze podatkov je uspešno vsaj v kataloškem vozlišču in vozlišču koordinatorja, vendar se je v enem ali več vozliščih zgodila napaka.

**Odgovor uporabnika:** Če želite ugotoviti, do kakšne napake je prišlo v določenem vozlišču, preglejte dnevnik diagnostičnih podatkov, odpravite težavo, če je to mogoče, in nato izdajte ukaz baze podatkov za aktiviranje/deaktiviranje.

katerega je prišlo pred to napako, in sledenje znova poskusite izključiti.

# **SQL1520N Velikost vmesnega pomnilnika mora biti številčna vrednost, večja ali enaka 65536.**

**Pojasnilo:** Za ukaz ddcstrc je uporabnik podal neveljavno velikost vmesnega pomnilnika.

**Odgovor uporabnika:** Zagotovite, da je uporabljena velikost vmesnega pomnilnika številčna in večja ali enaka 65536 (64 K). Pomnite, da bo pomnilnik, ki bo uporabljen večkratnik 64k. ddcstrc velikost vmesnega pomnilnika zaokroži navzdol na najbližji večkratnik velikosti 64k.

### **SQL1525N Napaka se je zgodila pri zagonu varnostnega demona DB2.**

**Pojasnilo:** Pri zagonu varnostnega demona DB2 se je zgodila nepričakovana napaka.

**Odgovor uporabnika:** Ukaz DB2START ponovite. Če se težava še vedno pojavlja, se obrnite na IBM-ov servis.

### **SQL1526N db2start ni uspel, ker podpora za DB2VIA ni bila zagnana. Koda vzroka** *koda-vzroka***.**

**Pojasnilo:** Podpora za DB2VIA ni bila uspešno zagnana pri zagonu db2start. Koda vzroka nakazuje napako:

- 1. Knjižnice VIPL, podane s spremenljivko registra DB2\_VI\_VIPL ni bilo mogoče naložiti.
- 2. Naprave, podane v spremenljivki registra DB2\_VI\_DEVICE ni bilo mogoče odpreti.
- 3. DB2 ne podpira nameščene izvedbe VIA.

### **Odgovor uporabnika:**

- 1. Zagotovite, da je register DB2 DB2\_VI\_VIPL pravilno nastavljen in da je ime, podano v DB2\_VI\_VIPL, določeno v spremenljivki okolja %PATH%.
- 2. Zagotovite, da je register DB2 DB2\_VI\_DEVICE pravilno nastavljen.
- 3. DB2 podpira samo izvedbo VIA, ki podpira vsaj raven zanesljivosti Zanesljiva dostava. Izvedba VIA mora ustrezati tudi vodiču Intel Virtual Interface Architecture Implementation Guide in mora ustrezati skupini skladnosti. Zagotovite, da izvedba VIA, ki jo boste izbrali ustreza tem zahtevam.

# **SQL1530W Podana stopnja vzporednosti bo zanemarjena, ker sistem ni omogočen za vzporednost notranjih particij.**

**Pojasnilo:** Možno je, da je bila povezovalna možnost DEGREE podana z vrednostjo, ki je večja od 1, ali pa je bil stavek SET CURRENT DEGREE izveden z vrednostjo, ki je večja od 1, vendar upravljalnik baz podatkov ni bil omogočen za vzporednost notranjih particij.

Če želite, da je primerek omogočen za vzporednost notranjih particij, mora biti upravljalnik baz podatkov pognan s konfiguracijskim parametrom intra\_parallel nastavljenim na ON.

Stavek ali ukaz se je uspešno zaključil, vendar je bila specifikacija stopnje zanemarjena.

**Odgovor uporabnika:** Če želite uporabiti vzporednost notranjih particij, upravljalnik baz podatkov znova poženite s konfiguracijskim parametrom intra-parallel nastavljenim na ON.

V nasprotnem primeru za specifikacijo stopnje uporabite vrednost 1 ali ANY.

**sqlcode**: +1530

**sqlstate**: 01623

# **SQL1550N Ukaz SET WRITE SUSPEND ni uspel. Koda vzroka =** *koda-vzroka***.**

**Pojasnilo:** Ukaza SET WRITE SUSPEND ne morete izdati, dokler ni razrešen pogoj, naznačen z *reason-code*:

- **1** Baza podatkov ni aktivirana.
- **2** Postopek izdelave varnostne kopije baze podatkov trenutno poteka za ciljno bazo podatkov. Operacij pisanja ne morete začasno ustaviti, dokler DB2 ne bo končal izdelave varnostnih kopij.
- **3** Postopek obnovitve baze podatkov trenutno poteka za ciljno bazo podatkov. Operacij pisanja ne morete začasno ustaviti, dokler DB2 ne bo končal obnovitve baze podatkov.
- **4** Operacije pisanja so bile že začasno ustavljene za to bazo podatkov.
- **5** Operacije pisanja so bile že začasno ustavljene za to bazo podatkov.

# **Odgovor uporabnika:**

- **1** Aktivirajte bazo podatkov z ukazom ACTIVATE DATABASE, nato pa znova izdajte ukaz SET WRITE SUSPEND.
- **2** Počakajte, da se postopek BACKUP konča, nato pa znova izdajte ukaz SET WRITE SUSPEND.
- **3** Počakajte, da se postopek RESTORE konča, nato pa znova izdajte ukaz SET WRITE SUSPEND.
- **4** Baza podatkov je že v stanju začasne zaustavitve. Če želite nadaljevati operacije pisanja za to bazo podatkov, znova izdajte ukaz SET WRITE RESUME.
- **5** Če želite prikazati stanja prostorov tabel, izdajte ukaz LIST TABLESPACES. Za prostore tabel, ki so v teku, izdajte ustrezen ukaz za priklic iz stanja v teku, preden znova izdate ukaz SET WRITE SUSPEND. Če eden ali več prostorov tabel vsebuje operacijo v teku, počakajte, da se operacija zaključi, preden znova izdate ukaz SET WRITE SUSPEND.

**sqlcode**: -1550

# **SQL1551N SET WRITE RESUME ni uspel, ker baza podatkov trenutno ni v stanju WRITE SUSPEND.**

**Pojasnilo:** Baza podatkov trenutno ni v stanju WRITE SUSPEND. Operacije pisanja lahko nadaljujete le za bazo podatkov, za katero so bile operacije pisanja začasno zaustavljene.

**Odgovor uporabnika:** Dejanje ni zahtevano, ker so operacije zapisovanja omogočene za to bazo podatkov. Če želite začasno zaustaviti operacije pisanja za to bazo podatkov, izdajte ukaz SET WRITE SUSPEND.

**sqlcode**: -1551

# **SQL1552N Ukaz ni uspel, ker je baza podatkov trenutno v stanju WRITE SUSPEND.**

**Pojasnilo:** Ta ukaz ni dovoljen, če so operacije zapisovanja začasno zaustavljene za bazo podatkov. Baza podatkov je v stanju WRITE SUSPEND.

**Odgovor uporabnika:** Če je bil ukaz, ki ni uspel, RESTART DATABASE, znova izdajte ukaz RESTART DATABASE z možnostjo WRITE RESUME. V okolju baze podatkov z več vozlišči znova izdajte ukaz sočasno na vseh vozliščih.

Če je bil ukaz, ki ni uspel, BACKUP ali RESTORE, izdajte ukaz SET WRITE RESUME FOR DATABASE za nadaljevanje operacij zapisovanja za bazo podatkov. Nato znova izdajte ukaz BACKUP ali RESTORE.

**sqlcode**: -1552

### **SQL1553N DB2 ni mogoče zaustaviti, ker je ena ali več baz podatkov v stanju WRITE SUSPEND.**

**Pojasnilo:** Ne morete zaustaviti baze podatkov, za katero so operacije zapisovanja začasno zaustavljene. Baza podatkov je v stanju WRITE SUSPEND.

**Odgovor uporabnika:** Izdajte ukaz SET WRITE RESUME za nadaljevanje operacij zapisovanja za bazo podatkov, nato pa znova izdajte ukaz db2stop.

**sqlcode**: -1553

#### **SQL1560N Profil statističnih podatkov ne obstaja za tabelo** *ime-tabele***.**

**Pojasnilo:** Profil statističnih podatkov morate definirati pred uporabo.

**Odgovor uporabnika:** Registrirajte profil statističnih podatkov za tabelo z uporabo možnosti SET PROFILE ukaza RUNSTATS in nato znova izdajte operacijo.

### **SQL1561N Statistični podatki niso združljivi z ravnijo strežnika baze podatkov.**

**Pojasnilo:** Ena ali več podanih možnosti ni združljivih z ravnijo strežnika baze podatkov. Ta različica strežnika baze podatkov ne podpira vseh statističnih možnosti, ki so na voljo v API-ju db2runstats.

**Odgovor uporabnika:** S pomočjo API-ja sqlustat zberite statistične podatke ali pa z API-jem db2runstats podajte samo tiste možnosti, ki so na voljo z API-jem sqlustat.

# **SQL1562N Možnost statističnega vozlišča ni združljiva z obstoječo tabelo in/ali statističnimi podatki indeksa za tabelo** *ime-tabele***.**

**Pojasnilo:** Možnost statističnega vozlišča se razlikuje od obstoječih statističnih podatkov indeksa za tabelo.

**Odgovor uporabnika:** Z uporabo skladnega vozlišča zberite statistične podatke za tabelo.

# **SQL1580W Pri izvajanju pretvorbe iz kodne strani** *izvorna-kodna-stran* **v kodno stran** *ciljna-kodna-stran***. Maksimalna velikost ciljnega področja je bila** *naj-dolž***. Dolžina izvornega niza je** *dolž-izvora* **in šestnajstiška predstavitev je** *niz***.**

**Pojasnilo:** Med izvajanjem stavka SQL je operacija pretvorbe kodne strani povzročila niz, ki je daljši od največje velikosti ciljnega objekta. Obdelava se je nadaljevala, ker so bili odrezani samo presledki.

**Odgovor uporabnika:** Preverite, ali so izhodni podatki takšni, kot so bili pričakovani in ali obrezava ni povzročila nepričakovanih posledic.

**sqlcode**: +1580

**sqlstate**: 01004

# **SQL1581N Tabela** *ime\_tabele* **ne more biti v načinu priključevanja, poleg tega pa imeti indeksa za združevanje v gruče.**

**Pojasnilo:** Ta napaka se zgodi v dveh primerih.

- v Indeks za združevanje v gruče za tabelo že obstaja in z ALTER TABLE poskušate tabelo postaviti v način za priključevanje.
- v Tabela je v načinu za priključevanje in s CREATE INDEX poskušate izdelati indeks za združevanje v gruče.

**Odgovor uporabnika:** Če indeks za združevanje v gruče nujno potrebujete, za tabelo izključite način za priključevanje. Če pa želite način za priključevanje, v tabeli opustite obstoječe indekse za združevanje v gruče.

**sqlcode**: -1581

**sqlstate**: 428CA

# **SQL1582N Parameter PAGESIZE prostora tabel** *ime\_prostora\_tabel* **se ne ujema s parametrom PAGESIZE področja vmesnega pomnilnika** *ime\_področja\_vmesnega\_pomnilnika***, ki je povezan s prostorom tabel.**

**Pojasnilo:** Vrednost PAGESIZE, ki ste jo podali v stavku CREATE TABLESPACE, se ne ujema z velikostjo strani prostora vmesnega pomnilnika, ki je bila podana za uporabo s prostorom tabele. Te vrednosti se morajo ujemati.

Stavka ni mogoče obdelati.

**Odgovor uporabnika:** Spremenite vrednost, ki ste jo podali za PAGESIZE, da se bo ujemala z velikostjo prostora vmesnega pomnilnika ali vmesni pomnilnik spremenite na takega, ki ima enako velikost strani.

**sqlcode**: -1582

**sqlstate**: 428CB

#### **SQL1583N Vrednost PAGESIZE** *velikost\_strani* **ni podprta.**

**Pojasnilo:** Vrednost PAGESIZE, ki ste jo podali v stavkih CREATE BUFFERPOOL ali CREATE TABLESPACE ni podprta velikost strani. Podprte velikosti strani za različico 5 so 4k, 8k, 16k in 32k.

Stavka ni mogoče obdelati.

**Odgovor uporabnika:** Podajte eno od podprtih velikosti strani.

**sqlcode**: -1583

**sqlstate**: 428DE

### **SQL1584N Začasnega prostora tabel sistema z velikostjo strani vsaj** *velikost\_strani* **ni mogoče najti.**

**Pojasnilo:** Za obdelavo stavka je bil potreben prostor tabel sistema. Začasni prostor tabel sistema, ki bi imel velikost strani *velikost\_strani* ali večjo, ni na voljo.

Stavka ni mogoče obdelati.

**Odgovor uporabnika:** Izdelajte začasni prostor tabel sistema z velikostjo strani vsaj *velikost\_strani*.

**sqlcode**: -1584

**sqlstate**: 57055

### **SQL1585N Začasni prostor tabel sistema z zadostno velikostjo strani ne obstaja.**

**Pojasnilo:** Prišlo je do enega izmed naslednjih stanj:

- 1. Dolžina vrstice začasne tabele sistema je presegla omejitev, ki jo je mogoče prilagoditi v največjem začasnem prostoru tabel sistema v bazi podatkov.
- 2. Zahtevano število stolpcev v začasni tabeli sistema je preseglo omejitev, ki jo je mogoče prilagoditi v največjem začasnem prostoru tabel sistema v bazi podatkov.

Omejitve začasnega prostora tabel sistema so odvisne od velikosti strani tega prostora. Te vrednosti so:

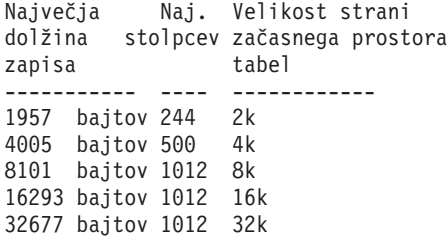

**Odgovor uporabnika:** Izdelajte začasni prostor tabel sistema z največjo podprto velikostjo strani, če ta že ne obstaja. Če ta že obstaja, iz začasne tabele sistema odstranite enega ali več stolpcev. Po potrebi izdelajte ločene tabele ali poglede, da bodo dodatne informacije ostale ločene.

**sqlcode**: -1585

**sqlstate**: 54048

# **SQL1590N Polji LONG VARCHAR in LONG VARGRAPHIC nista dovoljeni v TABLESPACE, ki je osnovan na DEVICE.**

**Pojasnilo:** Naprave (raw i/o) na HP zahtevajo i/o, da so lahko poravnane po 1024 bajtnih mejah. Polja LONG VARCHAR in LONG VARGRAPHIC se obravnavajo v 512 bajtnih delih in tako so lahko uporabljena le v SYSTEM MANAGED TABLESPACE ali v DATABASE MANAGED TABLESPACE s samo vsebniki FILE.

**Odgovor uporabnika:** Druge možnosti:

- Namesto LONG izberite enega od tipov stolpcev LOB (BLOB,CLOB,DBCLOB).
- v Prostor tabel uporabite s pravilnimi atributi.

**sqlcode**: 1590

**sqlstate**: 56097

# **SQL1591N Možnost ON stavka SET INTEGRITY ni veljavna, ker tabela** *ime\_tabele* **ni v pravilnem stanju.**

**Pojasnilo:** Možnost ON lahko podate samo v tabeli, ki je v stanju čakanja na preverjanje, pri tem pa mora biti prvo (za omejitve tujega ključa), drugo (za preverjalne omejitve) in peto (za tabele materializiranih poizvedb) polje v stolpcu CONST\_CHECKED kataloga SYSCAT.TABLES nastavljeno na 'Y' ali 'U'.

**Odgovor uporabnika:** Če tabela ni v stanju čakanja na preverjanje, ne podajajte možnosti ON. Če je tabela v stanju čakanja na preverjanje, v tabeli izvedite preverjanje neokrnjenosti (oziroma če je to tabela materializiranih poizvedb, jo osvežite) in šele nato stavek SET INTEGRITY izvedite z možnostjo ON.

**sqlcode**: -1591

**sqlstate**: 55019

# **SQL1592N Možnost INCREMENTAL ni veljavna s kodo vzroka** *koda\_vzroka***, ker tabele** *ime\_tabele* **ni mogoče postopoma obdelati.**

**Pojasnilo:** Vzrok je podan v *koda\_vzroka*:

- **32** Tabela ni materializirana tabela poizvedbe REFRESH IMMEDIATE, niti ni materializirana tabela poizvedbe REFRESH DEFERRED s podprto tabelo stopenj in ne tabela stopenj PROPAGATE IMMEDIATE.
- **33** Če je to tabela povzetkov, je prišlo do zamenjave ali vrivanja podatkov v materializirani tabeli poizvedbe.
- **34** V tabeli je po zadnjem preverjanju neokrnjenosti prišlo do zamenjave podatkov.
- **35** Nekaj izmed naslednjega:
- v Na novo je bila izdelana materializirana tabela poizvedbe ali tabela stopenj. Za prvo preverjanje neokrnjenosti tabele po izdelavi je potrebna celotna obdelava.
- v V tabelo ali njene nadrejene tabele (oziroma podrejene, če je to materializirana tabela poizvedbe) so bile medtem, ko je bila tabela v stanju čakanja na preverjanje, dodane nove omejitve.
- v Če je to materializirana tabela poizvedbe, je po zadnjem osveževanju v podrejenih tabelah te tabele prišlo do zamenjave podatkov.
- v Če je materializirana tabela poizvedbe, je bila vsaj ena podrejena tabela prisiljena za popolni dostop (z uporabo možnosti FULL ACCESS), preden je bila materializirana tabela poizvedbe osvežena.
- v Če je tabela stopenj, je bila vsaj ena podrejena tabela prisiljena za popolni dostop (z uporabo možnosti FULL ACCESS), preden je bila tabela stopenj razširjena.
- v Če je odložena materializirana tabela poizvedbe in je ustrezna tabela stopenj v nedokončanem stanju.
- v Za nekatere nadrejene tabele (ali podrejene tabele, če je to materializirana tabela poizvedbe) se je izvedlo preverjanje neokrnjenosti.
- v Tabela je bila pred selitvijo v stanju čakanja na preverjanje. Za prvo preverjanje neokrnjenosti tabele po selitvi je potrebna celotna obdelava.
- v Tabela je bila postavljena v stanje čakanja na preverjanje med operacijo ažuriranja točke v času.

# **Odgovor uporabnika:** Ne podajajte možnosti INCREMENTAL. Sistem bo kršitve omejitev preveril v celotni tabeli (oziroma če je to materializirana tabela poizvedbe, bo znova obdelal poizvedbo za definicijo tabele).

**sqlcode**: -1592

**sqlstate**: 55019

# **SQL1593N Možnost REMAIN PENDING ni veljavna, ker tabela** *ime\_tabele* **ni v stanju čakanja na preverjanje.**

**Pojasnilo:** Če želite podati možnost REMAIN PENDING, mora biti tabela v stanju čakanja na preverjanje.

**Odgovor uporabnika:** Ne podajajte možnosti REMAIN PENDING.

**sqlcode**: -1593

**sqlstate**: 55019

# **SQL1594W Upravljalnik baze podatkov ni preveril neokrnjenosti neprirastnih podatkov.**

**Pojasnilo:** Tabela prehodno ni bila označena. Če ne podate možnosti NOT INCREMENTAL, se izvede postopna obdelava tabele. Predhodno nepreverjeni del tabele ostane nepreverjeni

in ustrezne vrednosti v stolpcu CONST\_CHECKED ostanejo označene kot 'U'.

**Odgovor uporabnika:** Zahtevano ni nobeno dejanje. Če želite preveriti neokrnjenost predhodno nepreverjenih podatkov in omogočiti sistemu, da vzdržuje neokrnjenost podatkov v tabeli, izdajte stavek SET INTEGRITY...OFF, da postavite tabelo v stanje čakanja na preverjanje in nato znova izdajte stavek SET INTEGRITY...IMMEDIATE CHECKED z možnostjo NOT INCREMENTAL.

**sqlcode**: +1594

**sqlstate**: 01636

# **SQL1595N Neokrnjenosti tabele** *ime-tabele* **ni mogoče preveriti, ker ni bila preverjena nadrejena tabela v referenčni omejitvi, oziroma ni bila preverjena podrejena tabela tabele materializiranih poizvedb ali delovne tabele.**

**Pojasnilo:** Če se želite izogniti razširjanju te tabele s podatki, ki se morda pri preverjanju neokrnjenosti ne bi skladali, vsi nadrejeni ne smejo biti na čakanju za preverjanje. Če je to tabela materializiranih poizvedb, morate pred osveževanjem te tabele preveriti vse podrejene tabele. Če je to tabela stanj in jo želite razširiti, vse podrejene tabele ne smejo biti na čakanju za preverjanje. Tabela bo preverjena, če so prvo (za omejitve tujega ključa), drugo (za preverjalne omejitve), peto (za materializirane tabele) in sedmo polje (za delovne tabele) v stolpcu CONST\_CHECKED kataloga SYSCAT.TABLES nastavljena na 'Y' ali 'U'.

**Odgovor uporabnika:** Preverite neokrnjenost za vse nadrejene tabele (ali podrejene tabele, če je to tabela materializiranih poizvedb ali delovna tabela) in ta stavek znova izvršite.

**sqlcode**: -1595

**sqlstate**: 55019

# **SQL1596N Možnosti WITH EMPTY TABLE ne morete podati za** *ime-tabele***.**

**Pojasnilo:** Člena WITH EMPTY TABLE ne morete podati za tabelo *ime-tabele*, ker je tabela:

- materializirana tabela poizvedbe
- v ima odvisno materializirana tabela poizvedbe s takojšnjim osveževanjem
- v je nadrejeni v referenčni omejitvi.

Člena WITH EMPTY TABLE ne morete podati pri spreminjanju tabele na ACTIVATE NOT LOGGED INITIALLY.

Stavka ni mogoče obdelati.

**Odgovor uporabnika:** Člen WITH EMPTY TABLE odstranite iz stavka ALTER TABLE.

**sqlcode**: -1596

**sqlstate**: 42928

# **SQL1600 - SQL1699**

### **SQL1601N Vhodni parameter** *parameter* **sistemskega nadzornika baz podatkov je ničelni kazalec.**

**Pojasnilo:** Uporabnik je poklical enega od API-jev sistemskega nadzornika baze podatkov in je namesto zahtevanega parametra podal ničelni kazalec.

Ukaza ni mogoče obdelati.

**Odgovor uporabnika:** Uporabnik mora ukaz znova podati z veljavno vrednostjo parametra.

### **SQL1602N V vhodni podatkovni strukturi (sqlma) podani tip objekta ni podprt.**

**Pojasnilo:** V podatkovnem področju spremenljivke vhodne podatkovne strukture(sqlma) za API posnetek sistemskega nadzora podatkovne baze podani tip objekta ni podprt.

Ukaza ni mogoče obdelati.

**Odgovor uporabnika:** Ukaz znova izdajte z veljavnim tipom objekta. Za dodatne informacije o veljavnih tipih objektov preglejte *Administrative API Reference* in *Application Development Guide*.

#### **SQL1603N Parameter** *parameter* **ni podan v vhodni podatkovni strukturi (sqlma).**

**Pojasnilo:** Zahtevani parameter ni podan v vhodni podatkovni strukturi (sqlma) posnetka sistemskega nadzora baze podatkov ali API-ja ocenjene velikosti vmesnega pomnilnika.

Ukaza ni mogoče obdelati.

**Odgovor uporabnika:** Uporabnik mora ukaz znova podati z veljavno vrednostjo parametra.

**SQL1604N Parameter** *parameter* **ni ničelno zaključen.**

**Pojasnilo:** Na koncu parametra niza znaka mora biti ničelni znak.

Ukaza ni mogoče obdelati.

**Odgovor uporabnika:** Na koncu parametra niza znaka dodajte ničelni znak in znova izdajte ukaz.

**SQL1605W Baza podatkov** *vzdevek\_baze\_podatkov* **ni aktivna.**

**Pojasnilo:** Za podano bazo podatkov je bil poklican API za vnovično nastavitev sistemskega nadzora baze podatkov, vendar baza podatkov ni bila aktivna.

Ukaz se je uspešno končal, vendar narejeno ni bilo nobeno dejanje.

**Odgovor uporabnika:** Zagotovite, da je vzdevek baze podatkov pravilen in da je bila baza podatkov zagnana.

# **SQL1606W Izhodni vmesni pomnilnik sistemskega nadzora baze podatkov je poln.**

**Pojasnilo:** Področje izhodnega vmesnega pomnilnika sistemskega nadzora baze podatkov ni dovolj veliko, da bi shranilo vrnjene podatke. Najverjetnejši vzrok je intenzivno delovanje sistema, v primeru klica API-ja nadzora baze podatkov znotraj baze podatkov pa je uporabnik verjetno dodelil premajhen vmesni pomnilnik, da bi lahko vseboval vrnjene podatke.

Ukaz se je končal uspešno, podatki zbrani pred prelivom vmesnega pomnilnika pa se vrnejo v uporabniški vmesni pomnilnik.

**Odgovor uporabnika:** Uporabnik mora znova izdati ukaz, v primeru klica API-ja nadzora baze podatkov znotraj uporabniške aplikacije pa mora dodeliti večji vmesni pomnilnik ali pa zmanjšati količino zahtevanih podatkov.

# **SQL1607N Za izvedbo zahtevane funkcije sistemskega nadzora podatkovne baze ni na voljo dovolj pomnilnika.**

**Pojasnilo:** Upravljalnik baze podatkov nima delovnega pomnilnika za obdelavo ukaza sistemskega nadzora baze podatkov.

Ukaza ni mogoče obdelati.

**Odgovor uporabnika:** V vhodnem parametru zmanjšajte velikost vmesnega pomnilnika in znova izdajte ukaz.

# **SQL1608W Dva ali več vzdevkov baze podatkov, podanih na vhodu se nanaša na isto bazo podatkov.**

**Pojasnilo:** Klic posnetka sistemskega nadzornika baze podatkov ali API-ja ocenjene velikosti vmesnega pomnilnika je v vhodni podatkovni strukturi sqlm vseboval isto zahtevo za dva ali več vzdevkov baze podatkov, vsi pa kažejo na isto bazo podatkov.

Sistemski nadzornik baze podatkov se uspešno izvrši, vendar v izhodni vmesni pomnilnik vrne samo eno kopijo informacij.

**Odgovor uporabnika:** Zahtevano ni nobeno dejanje. Vendar mora uporabnik, če pričakuje informacije o drugih podatkovnih bazah preveriti, da so na vhodu podani vzdevki baze podatkov pravilni.

# **SQL1609N Baza podatkov** *vzdevek\_baze\_podatkov* **je oddaljena baza podatkov in je ni mogoče nadzirati.**

**Pojasnilo:** Klic API-ja sistemskega nadzornika baze podatkov je bil izdan s podanim vzdevkom oddaljene baze podatkov. Sistemski nadzornik baze podatkov ne podpira nadzorovanja oddaljene baze podatkov.

Ukaza ni mogoče obdelati.

**Odgovor uporabnika:** Uporabnik mora zagotoviti, da je podani vzdevek baze podatkov pravilen in nato ukaz znova izdati s pravilnim vzdevkom baze podatkov.

### **SQL1610N Vhodni parameter** *parameter* **sistemskega nadzornika baz podatkov ni veljaven.**

**Pojasnilo:** Uporabnik je poklical enega od API-jev sistemskega nadzornika baze podatkov in je za podani parameter podal neveljavno vrednost.

Ukaza ni mogoče obdelati.

**Odgovor uporabnika:** Uporabnik mora ukaz znova podati z veljavno vrednostjo parametra.

### **SQL1611W Sistemski nadzornik baze podatkov ni vrnil nobenih podatkov.**

**Pojasnilo:** V času, ko je bil izdan klic API-ja sistemskega nadzornika baze podatkov ni bilo na voljo informacij nadzorovanja, ki so jih uporabniki zahtevali. To se lahko zgodi kadar zahtevana baza podatkov ali aplikacija nista aktivni ali pa kadar je skupina nadzorovanja, kot je skupina tabel izključena in zahtevate informacije tabele.

**Odgovor uporabnika:** Ukaz se je uspešno končal, vendar uporabniku niso bili vrnjeni nobeni podatki.

Uporabnik mora zagotoviti, da so baze podatkov in aplikacije, za katere zahteva nadzorovanje aktivne ob času, ko je klican API sistemskega nadzornika baze podatkov ali pa da so želene skupine nadzorovanja aktivne.

### **SQL1612N Podana ciljna pot nadzornika dogodkov ni veljavna.**

**Pojasnilo:** V stavku CREATE EVENT MONITOR podana ciljna pot ni veljavno ime poti. Ukaza ni mogoče obdelati.

**Odgovor uporabnika:** Ukaz znova podajte s pravilno ciljno potjo nadzornika dogodkov.

**sqlcode**: -1612

**sqlstate**: 428A3

### **SQL1613N Podana možnost nadzornika dogodkov ni veljavna.**

**Pojasnilo:** V stavku CREATE EVENT MONITOR podana možnost ni veljavna. Možni vzroki so lahko:

- v Podana vrednost MAXFILES, MAXFILESIZE ali BUFFERSIZE je premajhna.
- v Vrednost MAXFILESIZE je manjša odBUFFERSIZE.
- v MAXFILESIZE NONE je bila podana z MAXFILES, različno od 1.

Ukaza ni mogoče obdelati.

**Odgovor uporabnika:** Ukaz znova podajte s popravljenimi možnostmi nadzornika dogodkov.

**sqlcode**: -1613

**sqlstate**: 428A4

# **SQL1614N Med aktiviranjem nadzornika dogodkov je prišlo do V/I napake. Koda vzroka =** *koda-vzroka***.**

**Pojasnilo:** Pri aktiviranju nadzornika dogodkov je bila odkrita V/I napaka. <koda\_vzroka> je nekaj izmed naslednjega:

- **1** Odkrit je bil neznan ciljni tip nadzornika dogodkov.
- **2** Ciljna pot nadzornika dogodkov ni bila najdena.
- **3** Dostop do ciljne poti nadzornika dogodkov je bil zavrnjen.
- **4** Ciljna pot nadzornika dogodkov ni ime cevi.
- **5** Noben proces ni odprl ciljne cevi nadzornika dogodkov za branje.
- **6** Odkrita je bila nepričakovana V/I napaka.
- **7** Ciljna cev ni bila odprta v sporočilnem načinu. (Ta koda vzroka je uporabna samo v sistemu OS/2).
- **8** Ciljni cevni vmesni pomnilnik jepremajhen. Ciljni cevni vmesni pomnilnik mora imeti velikost vsaj 4096bajtov. (Ta koda vzroka je uporabna samo v sistemu OS/2).

**Odgovor uporabnika:** Če je možno, odpravite težavo, opisano s kodo vzroka in znova podajte stavek SET EVENT MONITOR.

**sqlcode**: -1614

**sqlstate**: 58030

### **SQL1615W Podani nadzornik dogodkov je že v zahtevanem stanju.**

**Pojasnilo:** Poskusili ste aktivirati že aktiven nadzornik dogodkov ali pa deaktivirati že neaktivni nadzornik dogodkov. Stavek SET EVENT MONITOR ni bil upoštevan.

**Odgovor uporabnika:** Ukrep uporabnika ni potreben.

**sqlcode**: +1615

**sqlstate**: 01598

# **SQL1616N Omejitev največjega števila aktivnih nadzornikov dogodkov je bila že dosežena.**

**Pojasnilo:** Za posamezno bazo podatkov je lahko sočasno aktivnih 32 nadzornikov dogodkov. Ta omejitev je bila že dosežena. Podanega nadzornika dogodkov ni mogoče aktivirati.

**Odgovor uporabnika:** Če je mogoče, deaktivirajte enega od aktivnih nadzornikov dogodkov in znova podajte stavek SET EVENT MONITOR.

**sqlcode**: -1616

**sqlstate**: 54030

# **SQL1617N Podani nadzornik dogodkov je že dosegel svojo omejitev MAXFILES in MAXFILESIZE.**

**Pojasnilo:** Podani nadzornik dogodkov je bil izdelan z omejitvijo na količino podatkov, ki so dovoljeni v ciljnem imeniku nadzornika dogodkov. Ta omejitev je bila že dosežena. Podanega nadzornika dogodkov ni mogoče aktivirati.

**Odgovor uporabnika:** Če je mogoče, iz ciljnega imenika zbrišite nekaj podatkovnih datotek in znova podajte stavek SET EVENT MONITOR.

**sqlcode**: -1617

**sqlstate**: 54031

### **SQL1618N Ciljno pot podanega nadzornika dogodkov uporablja drug nadzornik dogodkov.**

**Pojasnilo:** Podani nadzornik dogodkov je bil izdelan z isto ciljno potjo kot nek drug nadzornik dogodkov. Drugi nadzornik dogodkov je bil aktiviran vsaj enkrat in je pustil datoteke .evt in/ali .ctl v ciljni poti. Te datoteke uporabljajo aplikacije, ki berejo informacije o dogodkih, katere vsebujejo.

**Odgovor uporabnika:** Če je trenutno aktiven drug Nadzornik dogodkov, ga deaktivirajte. Ko boste zagotovili, da nobena aplikacija ne uporablja datotek, ki jih je izdelal na ciljni poti, odstranite datoteke. Nato znova podajte stavek SET EVENT MONITOR.

Drugače pa, če je mogoče znova izdelajte zahtevani nadzornik dogodkov in podajte drugačno ciljno pot in znova podajte stavek SET EVENT MONITOR.

**sqlcode**: -1618

**sqlstate**: 51026

#### **SQL1619N Aktivnega nadzornika dogodkov ni mogočeopustiti.**

**Pojasnilo:** Podani nadzornik dogodkov je trenutno aktiven in ga zato ni mogoče opustiti.

**Odgovor uporabnika:** Deaktivirajte nadzornik dogodkov in znova podajte stavek DROP EVENT MONITOR.

**sqlcode**: -1619

**sqlstate**: 55034

### **SQL1620N Ne morem izprazniti nadzornika dogodkov. Koda vzroka** *rc***.**

**Pojasnilo:** Nadzornika dogodkov ni mogoče izprazniti. Možni vzroki so naslednji:

- 1. Nadzornik dogodkov ni zagnan.
- 2. Nadzornik dogodkov teče na ravni izhoda, ki je pred različico 6, za katero pa izpraznitev ni mogoča.

**Odgovor uporabnika:** Zagotovite, da je nadzornik dogodkov zagnan. Če nadzornik dogodkov teče na ravni izhoda, ki je pred različico 6, ga ne poskušajte izprazniti.

**sqlcode**: -1620

**sqlstate**: 55034

# **SQL1621N Transakcija, v kateri je bil izdelan podani nadzornik dogodkov, še ni bila odobrena. Nadzornika dogodkov ni mogoče aktivirati.**

**Pojasnilo:** Nadzornika dogodkov ni mogoče aktivirati, dokler transakcija, v kateri je bil izdelan, ni odobrena.

**Odgovor uporabnika:** Odobrite transakcijo, v kateri je bil izdelan nadzornik dogodkov in nato znova izdajte stavek SET EVENT MONITOR.

**sqlcode**: -1621

**sqlstate**: 55033

# **SQL1622N Vrednost STATE, podana v stavku SET EVENT MONITOR STATE ni veljavna.**

**Pojasnilo:** Vrednost STATE, podana v stavku SET EVENT MONITOR STATE ni znotraj območja veljavnih vrednosti ali pa je vrednost ničelna, kot rezultat spremenljivke indikatorja.

Veljavne vrednosti za stanje nadzornika dogodkov so:

- **0** za deaktiviranje nadzornika dogodkov
- **1** za aktiviranje nadzornika dogodkov

Stavka ni mogoče izvršiti.

**Odgovor uporabnika:** Popravite vrednost stanja nadzornika dogodkov in/ali katerokoli spremenljivko indikatorja in znova izdajte stavek.

**sqlcode**: -1622

**sqlstate**: 42815

### **SQL1623N API sqlmonsz ali sqlmonss je bil poklican s preveč podanimi objekti v vhodni strukturi sqlma.**

**Pojasnilo:** Omejitev, vsiljena za število objektov, ki so dovoljeni v vhodni strukturi sqlma je bila presežena.

**Odgovor uporabnika:** V parametru sqlma zmanjšajte število objektov in nato klic znova izvedite.

# **SQL1624N Vse baze podatkov, ki se navezujejo na API sqlmonsz ali sqlmonss morajo biti v istem vozlišču.**

**Pojasnilo:** Parameter sqlma je vseboval reference za baze podatkov, ki so v različnih vozliščih.

**Odgovor uporabnika:** Parameter sqlma popravite tako, da se vsi objekti baze podatkov nanašajo na isto vozlišče, in nato klic znova izvedite.

**SQL1625W Nadzornik ne more pretvoriti kodne strani** *izvor* **v kodno stran** *cilj***. Izveden je bil poskus pretvorbe za podatke, ki se nanašajo na tip** *tip***.**

**Pojasnilo:** Možni tipi so naslednji:

- 1. besedilo stavka
- 2. aplikacija dcs
- 3. aplikacija
- 4. tabela
- 5. ključavnice
- 6. prostor tabel

Pretvorba podatkov iz izvorne kodne strani v ciljno kodno stran ni podprta. Do tega stanja lahko pride pod naslednjimipogoji:

- 1. Upravljalnik baz podatkov ne podpira kombinacije izvorne in ciljne kodne strani.
- 2. pomožni program pretvorbe znakov operacijskega sistema v vozlišču strežnika ne podpira kombinacije izvorne in ciljne kodne strani.

Do tega stanja lahko pride, če nadzornik poskusi pretvoriti podatke, ki se nanašajo na bazo podatkov, katere kodna stran ni združljiva s kodno stranjo nadzorniške aplikacije.

**Odgovor uporabnika:** Poglejte dokumentacijo vašega operacijski sistema za seznam podprtih pretvorb in zagotovite, da so ustrezne nameščene in dostopne upravljalniku baze podatkov.

Če je mogoče, zagotovite, da nadzorovana baza podatkov in aplikacija za nadzor uporabljata isto kodno stran.

# **SQL1626W Med izvajanjem pretvorbe iz kodne strani** *izvor* **v kodno stran** *cilj* **je prišlo do prelivanja. Velikost ciljnega področja je bila** *največja-dolžina***, podatki so se nanašali na tip** *tip* **in prvi osmi znaki so** *podatki***.**

**Pojasnilo:** Možni tipi so naslednji:

- 1. besedilo stavka
- 2. aplikacija dcs
- 3. aplikacija
- 4. tabela
- 5. ključavnice
- 6. prostor tabel

Nadzornik zaradi omejitev prostora ne more pretvoriti podatkov. Podatki se zadržijo v izvirni obliki.

**Odgovor uporabnika:** Če je mogoče, zagotovite, da nadzorovana baza podatkov in aplikacija za nadzor uporabljata isto kodno stran.

# **SQL1627W Na samoopisni ravni toka podatkov je bila izdana zahteva za API posnetka, vendar je strežnik lahko vrnil samo posnetek s formatom strukture nespremenljive velikosti.**

**Pojasnilo:** Kljub temu, da je aplikacija, ki je izdala zahtevo za posnetek, le-tega izdelala na ravni SQLM\_DBMON\_VERSION6 ali višji, je strežnik, ki vrne posnetek, vrnil predhodno raven pogleda podatkov.

**Odgovor uporabnika:** V samoopisnem formatu podatkov posnetka (DB2 različica 6 in novejša) so zbrane informacije, vključno z ravnijo strežnika, vrnjene kot del toka podatkov posnetka. V ravneh DB2, ki so pred različico 6, so informacije, zbrane pri posnetku, vrnjene v strukturi sqlm\_collected. Če želite ta tok podatkov posnetka razčleniti, morate uporabiti strukturo sqlm\_collected in predhodno metodo za obdelavo toka podatkov.

# **SQL1628W Postopek za oddaljeno pridobivanje stikal je vrnil delne rezultate, ker je izhodni vmesni pomnilnik poln. Če želite dobiti celotne rezultate, uporabite najmanjšo velikost vmesnega pomnilnika,** *velikost* **bajtov.**

**Pojasnilo:** Podani izhodni vmesni pomnilnik je bil premajhen, da bi vrnil vse razpoložljive podatke o stikalih. Nadzornik je s pomočjo podanega izhodnega vmesnega pomnilnika vrnil največjo možno količino podatkov.

**Odgovor uporabnika:** Dodelite večji podatkovni vmesni pomnilnik in znova izdajte zahtevo za preklop.

# **SQL1629W Postopek za oddaljeni posnetek ni uspel na vozlišču ali vozliščih** *seznam-vozlišč***, s kodo ali kodami vzroka** *seznam-vzrokov***.**

**Pojasnilo:** Med postopkom na oddaljenem vozlišču je prišlo do napake določenega tipa zaradi vzroka <koda-vzroka>, ki je lahko eden od naslednjih:

- **1** FCM zaradi komunikacijske napake ali napake na vozlišču ni uspel komunicirati z oddaljenim vozliščem.
- **2** Postopek za izdelavo posnetka se na ciljnem vozlišču ni uspešno dokončal. Specifični sqlca poiščite v dnevniku obvestil za upravljanje.

**Odgovor uporabnika:** Če je bil vzrok za napako napaka vozlišča ali komunikacijska napaka, morate razrešiti komunikacijsko napako ali pa znova zagnati vozlišče, ki ni uspelo odpraviti napake.

Če je do napake prišlo zaradi odpovedi operacije posnetka v oddaljenem vozlišču, preglejte dnevnik obvestil za upravljanje in poiščite sqlca neuspele operacije, nato pa preglejte navodila za to kodo in odpravite težavo.

#### **SQL1650N Poklicana funkcija ni več podprta.**

**Pojasnilo:** Uporabnik je poskusil poklicati API, ki ni več podprt v tej različici upravljalnika baze podatkov.

**Odgovor uporabnika:** Funkcijo morda podpira drug klic API-ja. Za določitev, ali je funkcija podprta prek različnih klicev API, preberite *Administrative API Reference* in *Application Development Guide*.

#### **SQL1651N Zahteve ni mogoče izvršiti, ker različica strežnika DB2 ne podpira te funkcionalnosti.**

**Pojasnilo:** Nekatere nove funkcije niso podprte v prejšnjih različicah strežnika DB2. Možen vzrok za to napako so lahko objekti, ki navajajo zahtevo s kvalifikatorji dolžine, ki presega podporo različice strežnika.

**Odgovor uporabnika:** Zahtevo izvedite v strežniku DB2, kjer je nameščena najnovejša različica strežnika DB2, oziroma strežnik nadgradite na najnovejšo različico strežnika DB2.

### **SQL1652N Zgodila se je V/I napake datoteke.**

**Pojasnilo:** Pri odpiranju, branju, pisanju ali zapiranju datoteke je prišlo do napake.

**Odgovor uporabnika:** Za podrobnejše informacije preveritedb2diag.log. Preverite tudi, ali je disk poln, ali imate ustrezna dovoljenja za datoteke in možne napake operacijskega sistema.

### **SQL1653N Podana je bila neveljavna pot profila.**

**Pojasnilo:** Podati morate celotno pot do datoteke, kjer naj se izdelajo informacije strežnika.

**Odgovor uporabnika:** Zagotovite tudi, da je podana pot profila pravilna in da ni ničelna.

#### **SQL1654N Prišlo je do napake poti primera.**

**Pojasnilo:** Pot primera ni bilo mogoče vrniti.

**Odgovor uporabnika:** Zagotovite, da je bila pot DB2INSTANCE podana pravilno. Preverite, če se podana celotne dolžina poti približuje največji, ki jo operacijski sistem podpira.

### **SQL1660N Ustvarjalec na strežniku, ki ga uporablja odkrivanje za zbiranje informacij o strežniku, ni uspel.**

**Pojasnilo:** Na strežniku se je zgodila sistemska napaka.

**Odgovor uporabnika:** Napako sporočite vašemu skrbniku strežnika DB2. Dodatne podrobnosti o napaki lahko najdete v datoteki strežnika db2diag.log.

### **SQL1670N Odkrivni tip, podan v parametru konfiguracije upravljalnika baze podatkov DISCOVER nakazuje, da je odkrivanje onemogočeno.**

**Pojasnilo:** DISCOVER = DISABLE je konfigurirano v konfiguracijski datoteki upravljalnika baze podatkov.

**Odgovor uporabnika:** Če je zahtevana funkcija DISCOVER, tip iskanja spremenite na KNOWN ali SEARCH.

# **SQL1671N Iskalna zahteva odkrivanja ni uspela. Za dodatne podrobnosti preglejte dnevnik obvestil za upravljanje.**

**Pojasnilo:** Iskalna zahteva odkrivanja ni uspela zaradi enega izmed naslednjih razlogov:

- 1. Inicializacija ni uspela (sqleCommonInitializationForAPIs)
- 2. Priklic primerka poti odjemalca ni uspel (sqloinstancepath)
- 3. Odpiranje izhodne datoteke ni uspelo(sqlofopn)
- 4. Pisanje v izhodno datoteko ni uspelo(sqlofprt)
- 5. Pridobivanje pomnilnika ni uspelo(sqlogmblk)
- 6. Priklic konfiguracije upravljalnika baz podatkov ni uspel (sqlfcsys)
- 7. Klic NetBIOS ni uspel
- 8. Notranja sistemska funkcija DB2 ni uspela (sqlogpid, sqlogmt)

Za podrobnejše informacije preveritedb2diag.log.

#### **Odgovor uporabnika:**

- 1. Če inicializacija ne uspe, poskusite znova pognati računalnik ali pa znova namestite izdelek.
- 2. Če je prišlo do napake v poti primerka, preverite vrednost DB2INSTANCE, da boste zagotovili, da je pravilno nastavljena.
- 3. Če odpiranje ali zapisovanje v datoteko ne uspe, preverite, ali imate za odpiranje in zapisovanje datoteke v imenik <pot sqllib>\<primerek>\tmp v delovnih postajah Intel, oziroma v imenik <pot primerka>/sqllib/tmp v delovnih postajah UNIX omogočen dostop.
- 4. Če pridobivanje pomnilnika ni uspelo, preverite razpoložljivi pomnilnik na vašem računalniku.
- 5. Če priklic konfiguracije DBM ne uspe, poskusite znova pognati računalnik ali pa znova namestite izdelek.
- 6. Če ne uspe klic NetBIOS:
	- v Če Add Name ne uspe in vrne povratno kodo 13, preverite, ali nname, konfiguriran v konfiguraciji DBM, ni bil uporabljen za konfiguriranje drugega odjemalca/strežnika DB2 v omrežju.
	- v Preverite, ali je bil NetBIOS pravilno nameščen in konfiguriran, pa tudi to, ali pravilno deluje.
	- v Preglejte, ali so v omrežju kakšne težave.
- 7. Če ne uspe notranja sistemska funkcija DB2, preverite, ali sistemske funkcije na vašem računalniku pravilno delujejo.

V storitvah DB2 lahko najdete podrobnosti o kodah napak, ki jih vrnejo zgoraj opisane funkcije in so zapisane v datoteko db2diag.log.

#### **SQL1673N Seznam naslovov, podan kot vhod za odkrivni vmesnik ni veljaven.**

**Pojasnilo:** Uporabniški program je uporabil neveljaven kazalec na vhodni seznam naslovov. Seznam naslovov nikamor ne kaže.

**Odgovor uporabnika:** Zagotovite, da je v uporabniškem programu podan veljavni kazalec na vhodni seznam naslovov in da ni ničeln.

# **SQL1674N Naslov strežnika, podan kot vhod za odkrivni vmesnik ni veljaven.**

**Pojasnilo:** Uporabniški program je uporabil neveljaven kazalec na vhodni naslov strežnika. Naslov strežnika ne kaže nikamor.

# **SQL1700 - SQL1799**

### **SQL1700N Med selitvijo baze podatkov je bilo v bazi podatkov najdeno rezervirano ime sheme** *ime***.**

**Pojasnilo:** Baza podatkov vsebuje enega ali več objektov baze podatkov z imeni sheme *ime*, ki ga je rezerviral trenutni upravljalnik baz podatkov.

Ukaza ni mogoče obdelati.

**Odgovor uporabnika:** Zbrišite vse objekte baze podatkov, ki uporabljajo rezervirano ime sheme in objekte znova izdelajte z drugim imenom sheme. Te popravke morate narediti v izdaji upravljalnika podatkovne baze, v kateri je bila baza podatkov prvič izdelana. Preden znova poskusite seliti, zagotovite da ni v uporabi nobeno rezervirano ime sheme. Nato ukaz za selitev baze podatkov znova podajte v trenutni izdaji upravljalnika baz podatkov.

# **SQL1701N Baze podatkov ni mogoče preseliti, ker je bila zadnja seja končana nenormalno.**

**Pojasnilo:** Zadnji postopek baze podatkov je bil v prejšnjem upravljalniku baze podatkov končan nenormalno (na primer izpad električne energije). Preselitve baze podatkov ni mogoče izvesti, dokler je znova ne zaženete.

Ukaza ni mogoče obdelati.

**Odgovor uporabnika:** Bazo podatkov morate znova zagnati. Ukaz RESTART DATABASE morate izdati s pomočjo izdaje upravljalnika podatkovne baze, v kateri ste do baze podatkov zadnjič dostopili. Nato ukaz za selitev baze podatkov znova podajte v trenutni izdaji upravljalnika baz podatkov.

### **SQL1702W Upravljalniki povezav** *protokol* **so se uspešno zagnali.**

**Odgovor uporabnika:** Potrebno ni nobeno dejanje.

**Odgovor uporabnika:** Zagotovite, da je v uporabniškem programu podan veljavni vhodni naslov strežnika in da ni ničeln.

# **SQL1675N Odkrivanje je dovoljeno le za upravljalne strežnike DB2. Pridobljene informacije o komunikacijah ne omogočajo dostopa do upravljalnega strežnika.**

**Pojasnilo:** Zahteva za odkrivanje KNOWN je bila izdana za strežnik DB2, ki ni upravljalni strežnik DB2. Podane komunikacijske informacije niso pravilne.

**Odgovor uporabnika:** Preverite, ali je DB2ADMINSERVER nastavljen na primerek strežnika DB2, do katerega dostopate. To kaže, da je primer strežnika upravljalni strežnik DB2. Zahtevo za iskanje KNOWN znova izdajte s pravilnimi informacijami o komunikacijah.

# **SQL1703W Med preseljevanjem baze podatkov imenika db2event ni mogoče izdelati.**

**Pojasnilo:** Baza podatkov je bila uspešno preseljena, vendar imenika db2event ni bilo mogoče izdelati.

To je samo opozorilo.

**Odgovor uporabnika:** Imenik db2event morate izdelati, če želite uporabiti nadzornika dogodkov. Imenik db2event morate izdelati v imeniku baze podatkov, kjer je preseljena baza podatkov. Imenik preseljene baze podatkov lahko določite z ukazom LIST DATABASE DIRECTORY.

# **SQL1704N Selitev podatkovne baze ni uspela. Koda vzroka** *koda-vzroka***.**

**Pojasnilo:** Selitev podatkovne baze ni uspela. Kode vzrokov so naslednje:

- **1** najdeno je bilo neveljavno ime sheme.
- **2** podatkovne baze ni mogoče preseliti. Baza podatkov je lahko v enem izmed naslednjih stanj:
	- v v stanju čakanja na izdelavo varnostne kopije
	- v v stanju čakanja na ažuriranje
	- v v stanju, neskladnem s transakcijo.
- **3** dnevniki podatkovne baze so polni.
- **4** nezadostna količina prostega prostora na disku.
- **5** ne morem ažurirati konfiguracijske datoteke baze podatkov.
- **6** vnovično iskanje podatkovne baze ni uspelo.
- **7** dostop do podimenika baze podatkov ali ene izmed datotek baze podatkov ni uspel.
- **8** ažuriranje oznake vsebnika baze podatkov ni uspelo.
- **9** dostop do prostora tabel ni dovoljen.
- **10** najdeno je bilo neveljavno ime tipa.
- **11** Določeno ime procedure je v navzkrižju z določenim imenom funkcije.
- **12** Abstrakten podatkovni tip Združevalca podatkov ni bil najden.
- **13** Najden je bil razširjeni indeks Združevalca podatkov.
- **17** Ne morem dodeliti nove strani iz prostora tabele sistemskega kataloga DMS.
- **18** Podvojene funkcije so bile odkrite za selitev baze podatkov unicode.

Za bazo podatkov unicode so naslednji nizi enakovredni tipi nizov:

CHAR in GRAPHIC VARCHAR in VARGRAPHIC LONG VARCHAR in LONG VARGRAPHIC CLOB in DBCLOB

Podpisi funkcij, ki se razlikujejo samo v enakovrednih tipih nizov so "podvojeni" in ne morejo soobstajati v bazi podatkov. Na primer: func1(CHAR, GRAPHIC, VARCHAR) in func1(GRAPHIC, GRAPHIC, VAR GRAPHIC) so duplikati.

**19** Odkrito je bilo podvojeno določeno ime.

SYSIBM.SYSFUNCTIONS in SYSIBM.SYSPROCEDURES sta združena v katalog SYSIBM.SYSROUTINES pri selitvi baze podatkov. Določeno ime mora biti unikatno v SYSIBM.SYSROUTINES.

**20** Odkrit je bil podatkovni tip ADT.

V bazi podatkov je bil odkrit en ali več abstraktnih podatkovnih tipov. Selitev ni uspela. Preden preselite bazo podatkov na trenutno izdajo, morate zbrisati vse abstraktne podatkovne tipe.

- **21** Selitev baze podatkov je popolna v vozlišču kataloga, ne pa na vseh vozliščih. Nekatera vozlišča poročajo napako vozlišča. Zaradi tega selitev ni bila izvedena na teh vozliščih.
- **22** Selitev baze podatkov ni uspela, ker vozlišče baze podatkov poroča napako vozlišča.
- **23** Selitev podatkovne baze ni uspela. Selitev zvezne baze podatkov v 64-bitni primerek ni podprta.
- **24** Napaka pri izdelavi imenika nadzornika dogodkov db2detaildeadlock pod imenikom db2event v imeniku baz podatkov.
- **25** Odkrita je bila nepodprta uporabniško definirana funkcija.

Odkrita je bila uporabniško definirana funkcija, ki je ni mogoče preseliti, ker vsebuje vsaj en parameter, ki je uporabniško definiranega tipa, in uporabniško

definirana funkcija izvira v funkciji SYSFUN, ki v trenutni ravni Upravljalnika baz podatkov ne obstaja več. Selitev ni uspela. Vse uporabniško definirane funkcije z izvorom s temi značilnostmi morate pred selitvijo baze podatkov v trenutno izdajo zbrisati.

# **Odgovor uporabnika:** Možne rešitve, osnovane na kodi vzroka so:

- **1** Rezervirana imena shem so: SYSIBM, SYSCAT, SYSSTAT in SYSFUN. Zbrišite vse objekte baze podatkov, ki uporabljajo eno ali več od teh rezerviranih imen shem in objekte znova izdelajte z drugim imenom sheme. Te popravke morate narediti v izdaji upravljalnika podatkovne baze, ki je bil uporabljen pred trenutno bazo podatkov. Ukaz za preselitev podatkovne baze znova izdajte v trenutni izdaji.
- **2** Popravite stanje baze podatkov, tako da v izdaji upravljalnika baze podatkov, uporabljeni pred trenutno izdajo ustrezno popravite bazo podatkov. Ukaz za preselitev podatkovne baze znova izdajte v trenutni izdaji.
- **3** Povečajte vrednosti konfiguracijskih parametrov baze podatkov *logfilsiz* ali *logprimary*. Znova izdajte ukaz za preselitev baze podatkov.
- **4** Preverite, ali je na disku dovolj prostega prostora in znova izdajte ukaz za preselitev baze podatkov.
- **5** Pri ažuriranju konfiguracijske datoteke baze podatkov se je pojavila težava. Zagotovite, da kateri od uporabnikov ne zadržuje konfiguracijske datoteke baze podatkov in da jo je mogoče ažurirati. Znova izdajte ukaz za preselitev baze podatkov. Če se težava še naprej pojavlja, obvestite predstavnike servisne službe IBM.
- **6** Bazo podatkov obnovite iz varnostne kopije baze podatkov.
- **7** Bazo podatkov obnovite iz varnostne kopije baze podatkov.
- **8** Znova izdajte ukaz za preselitev baze podatkov. Če težave ne morete rešiti, obvestite predstavnika servisne službe IBM-a.
- **9** Prostor tabel popravite z vrnitvijo v izdajo upravljalnika baz podatkov, ki je bil v uporabi pred trenutno izdajo. Za priporočena dejanja, s katerimi boste popravili prostor tabel, preberite sporočilo SQL0290N.
- **10** Ime tipa je v sistemu rezervirano. Tip in objekte baze podatkov, ki uporabljata ta tip, morate zbrisati in nato znova izdelati z imenom tipa, ki ni rezervirano. Te popravke morate narediti v izdaji upravljalnika podatkovne baze, ki je bil uporabljen pred trenutno bazo podatkov. Ukaz za preselitev podatkovne baze znova izdajte v trenutni izdaji.
- **11** Zagotovite, da je procedura zbrisana in znova izdelajte proceduro z uporabo drugega določenega imena. Te popravke morate narediti v izdaji

upravljalnika podatkovne baze, ki je bil uporabljen pred trenutno bazo podatkov. Ukaz za preselitev podatkovne baze znova izdajte v trenutni izdaji.

- **12** Zagotovite, da je abstrakten podatkovni tip zbrisan. Te popravke morate narediti v izdaji upravljalnika podatkovne baze, ki je bil uporabljen pred trenutno bazo podatkov. Ukaz za preselitev podatkovne baze znova izdajte v trenutni izdaji.
- **13** Zagotovite, da bo razširjeni indeks zbrisan. Te popravke morate narediti v izdaji upravljalnika podatkovne baze, ki je bil uporabljen pred trenutno bazo podatkov. Ukaz za preselitev podatkovne baze znova izdajte v trenutni izdaji.
- **17** Obnovite bazo podatkov v sistem predhodnega Upravljalnika baz podatkov. Dodajte več vsebnikov v prostor tabel. Dodelite 70% prostega prostora za selitev baze podatkov. Premaknite se nazaj v trenutno različico in preselite bazo podatkov.
- **18** Obnovite bazo podatkov v sistem predhodnega Upravljalnika baz podatkov. Zbrišite eno od podvojenih funkcij. Če je potrebno, znova izdelajte funkcijo z drugim podpisom. Premaknite se nazaj v trenutno različico sistema upravljalnika baz podatkov. Znova izdajte ukaz za preselitev baze podatkov. Preglejte knjigo Hitri začetki in sledite navodilom o preverjanju, da je baza podatkov pripravljena za selitev, preden nadaljujete s trenutno izdajo DB2.
- **19** Obnovite bazo podatkov v sistem predhodnega Upravljalnika baz podatkov. Zbrišite funkcijo ali proceduro. Če je potrebno, ga znova izdelajte z drugim določenim imenom. Premaknite se nazaj v trenutno različico sistema upravljalnika baz podatkov. Znova izdajte ukaz za preselitev baze podatkov. Preglejte knjigo Hitri začetki in sledite navodilom o preverjanju, da je baza podatkov pripravljena za selitev, preden nadaljujete s trenutno izdajo DB2.
- **20** Obnovite bazo podatkov v sistem predhodnega Upravljalnika baz podatkov. Zbrišite vse abstraktne tipe podatkov. Premaknite se nazaj v trenutno različico sistema upravljalnika baz podatkov. Znova izdajte ukaz za preselitev baze podatkov. Preglejte knjigo Hitri začetki in sledite navodilom o preverjanju, da je baza podatkov pripravljena za selitev, preden nadaljujete s trenutno izdajo DB2.
- **21** Preglejte dnevnik obvestil za upravljanje in poiščite vozlišča, ki javljajo napako v vozlišču. Popravite napako vozlišča in znova predložite ukaz za selitev baze podatkov. ker se selitev izvede samo na vozliščih, ki zahtevajo selitev, lahko predložite ukaz s poljubnega vozlišča.
- **22** Odpravite napako vozlišča v kataloškem vozlišču. Znova predložite ukaz za selitev.
- **23** Preselite zvezno bazo podatkov v 32-bitni primerek.
- **24** Če imenik db2detaildeadlock obstaja v imeniku baz podatkov, ga odstranite in znova podajte ukaz za selitev.
- **25** Obnovite bazo podatkov v sistem predhodnega Upravljalnika baz podatkov. Preverite, ali so funkcije, ki jih je sporočilo orodje za preverjanje selitve baze podatkov, zbrisane. Premaknite se nazaj v trenutno različico sistema upravljalnika baz podatkov. Znova izdajte ukaz za preselitev baze podatkov. Preglejte knjigo Hitri začetki in sledite navodilom o preverjanju, da je baza podatkov pripravljena za selitev, preden nadaljujete s trenutno izdajo DB2.

# **SQL1705W Postavke imenika baze podatkov ne morem ažurirati v trenutno različico izdaje.**

**Pojasnilo:** Za bazo podatkov, ki je bila pravkar preseljena iz prejšnje izdaje v imenik baze podatkov ni mogoče ažurirati enega ali več vzdevkov baze podatkov.

**Odgovor uporabnika:** Vzdevke preseljene baze podatkov odstranite iz kataloga in nato vzdevek baze podatkov znova katalogizirajte z uporabo istih informacij.

# **SQL1706W Med selitvijo primerka velikosti besede je bila v imeniku vozlišča za ta primerek bila odkrita vsaj ena nelokalna baza podatkov.**

**Pojasnilo:** Med selitvijo primerka velikosti besede je bila odkrita vsaj ena baza podatkov, ki ni bila izdelana v tem primerku. Za uspešno selitev morajo imeti take baze podatkov enako velikost besede kot ta primerek.

**Odgovor uporabnika:** Zagotovite, da imajo vse baze podatkov, katalogizirane v tem primerku enako velikost besede.

# **SQL1707N Velikosti besede primerka ni mogoče preseliti.**

**Pojasnilo:** Med poskusom selitve velikosti besede primerka je prišlo do napake. Obrnite se na predstavnika servisne službe IBM.

**Odgovor uporabnika:** Obrnite se na predstavnika servisne službe IBM-a.

# **SQL1708W Selitev baze podatkov se je zaključila z naslednjo kodo opozorila:** *koda-opozorila***.**

**Pojasnilo:** Selitev baze podatkov se je zaključila z opozorilom. Kode opozoril so naslednje:

**1** Selite za eno ali več vozlišč ni uspela.

**Odgovor uporabnika:** Možna rešitev, ki temelji na kodah opozoril:

**1** Na tem vozlišču znova izdajte ukaz za selitev baze podatkov.

### **SQL1749N Lastnosti NOT LOGGED INITIALLY za tabelo** *ime\_tabele* **ni mogoče aktivirati, ker ta ni bila izdelana z NOT LOGGED INITIALLY.**

**Pojasnilo:** Tabela *ime\_tabele* ni bila izdelana s podano lastnostjo NOT LOGGED INITIALLY, zato te lastnosti ni mogoče aktivirati z uporabo ukaza ALTER TABLE.

Stavka ni mogoče obdelati.

**Odgovor uporabnika:** Iz stavka ALTER TABLE odstranite člen NOT LOGGED INITIALLY.

**sqlcode**: -1749

**sqlstate**: 429AA

**SQL1750N Tuji ključi se ne morejo nanašati na nadrejeno tabelo ključev** *ime\_tabele***, ki je bila izdelana s členom NOT LOGGED INITIALLY.**

**Pojasnilo:** Tabele, ki je bila izdelana s členom NOT LOGGED INITIALLY ne morejo naslavljati tuji ključi.

**Odgovor uporabnika:** V stavku ALTER ali CREATE TABLE odstranite referenco tujega ključa na *ime-tabele*.

**sqlcode**: -1750

**sqlstate**: 429A0

**SQL1751N Nastala skupina vozlišč ne vsebuje vozlišč , ki bi bili lahko uporabljeni v particijski preslikavi.**

Pojasnilo: Skupina vozlišč mora vsebovati vsaj eno vozlišče, ki ga je mogoče uporabiti v particijski preslikavi. Če vozlišče dodate v skupino vozlišč WITHOUT TABLESPACES, ga ne bo mogoče vključiti v particijsko preslikavo, ker za prostore tabel, definirane v skupini vozlišč ni vsebnikov. Če vozlišče dodate KOT drugo vozlišče, to pa za vse prostore tabel v skupini vozlišč ne vključuje vsebnikov, potem ni mogoče v particijsko preslikavo vključiti nobenega vozlišča.

**Odgovor uporabnika:** Ne zbrišite vseh vozlišč v skupini vozlišč, ne da bi dodali vsaj eno vozlišče. Če so prostori tabel v skupini vozlišč že definirani, vendar ni tabel, zagotovite da ima vsaj eno vozlišče vsebnike za vse prostore tabel.

**sqlcode**: -1751

**sqlstate**: 428C0

### **SQL1752N Prostora tabel ni mogoče izdelati v skupini vozlišč** *ime\_skupine\_vozlišč***.**

**Pojasnilo:** Skupino vozlišč IBMTEMPGROUP lahko podate samo in samo če je prostor tabel sistema začasni prostor tabel.

**Odgovor uporabnika:** Za začasne prostore tabel sistema podajte skupino vozlišč IBMTEMPGROUP. Za ostale tipe prostorov tabel, podajte skupino vozlišč, različno od IBMTEMPGROUP.

**sqlcode**: -1752

**sqlstate**: 429A1

# **SQL1753N Vozlišče** *številka\_vozlišča* **nima vsebnikov za vse začasne prostore tabel sistema, ki so definirani v skupini vozlišč IBMTEMPGROUP.**

**Pojasnilo:** Preden lahko vozlišče vključite v skupino vozlišč mora imeti vsebnike za vse začasne prostore tabel sistema, definirane v skupini vozlišč IBMTEMPGROUP za to bazo podatkov.

**Odgovor uporabnika:** Izdajte stavek ALTER TABLESPACE, da dodate vsebnike v vsako vozlišče za vsak začasen prostor tabel sistema v bazi podatkov.

**sqlcode**: -1753

**sqlstate**: 57052

# **SQL1754N Indeksni prostor tabel ali dolgi prostor tabel ni v isti skupini vozlišč kot primarni prostor tabel.**

**Pojasnilo:** Vsi prostori tabele, podani v stavku CREATE TABLE morajo pripadati isti skupini vozlišč.

**Odgovor uporabnika:** Zagotovite, da vsi prostori tabel, podani v stavku CREATE TABLE pripadajo isti skupini vozlišč.

**sqlcode**: -1754

**sqlstate**: 42838

**SQL1755N Vozlišče** *številka\_vozlišča* **nima vsebnikov za vse prostore tabel, ki so definirani v skupini vozlišč** *ime\_skupine\_vozlišč***.**

**Pojasnilo:** Preden lahko vozlišče vključite v postopek razdeljevanja skupine vozlišč, mora imeti vozlišče definirane vsebnike za vse prostore tabele, definirane v skupini vozlišč.

**Odgovor uporabnika:** Izdajte stavek ALTER TABLESPACE in v vozlišče dodajte vsebnike za vse prostore tabel, definirane v skupini vozlišč.

### **SQL1756N Vsebnike podaja več kot en člen, brez člena ON NODES.**

**Pojasnilo:** Za CREATE TABLESPACE, lahko člen USING brez člena ON NODES podate samo enkrat.

Za ALTER TABLESPACE, lahko člen ADD brez člena ON NODES podate samo enkrat.

Stavek ni bil obdelan.

**Odgovor uporabnika:** Stavek popravite in ga znova izdajte.

**sqlcode**: -1756

**sqlstate**: 428B1

### **SQL1757N Manjka člen USING brez člena ON NODES.**

**Pojasnilo:** V stavku CREATE TABLESPACE vsak člen USING podaja člen ON NODES. Toda v skupino particij baze podatkov niso vključena vsa vozlišča, zato vsa vozlišča v skupini particij baze podatkov nimajo vsebnikov.

Stavek ni obdelan.

**Odgovor uporabnika:** Zagotovite, da je uporabljen člen USING brez člena ON NODES ali da je vsako vozlišče v skupini particij baze podatkov enkrat vključeno v člen ON NODES.

**sqlcode**: -1757

**sqlstate**: 428B1

### **SQL1758W Vsebnikov, ki niso določeni za določena vozlišča, prostor tabel na kateremkoli vozlišču ne uporabi.**

**Pojasnilo:** Stavek ALTER TABLESPACE in CREATE TABLESPACE vsebuje specifikacijo vsebnika za vsa vozlišča v skupini particij baze podatkov. Specifikacija vsebnikov, kateri ne sledi člen ON NODES je odvečna in ni bila upoštevana.

Stavek je bil obdelan.

**Odgovor uporabnika:** Če so na nekaterih vozliščih potrebni vsebniki, jih dodajte s pomočjo stavka ALTER TABLESPACE.

**sqlcode**: +1758

**sqlstate**: 01589

# **SQL1759W Če želite spremeniti particioniranje podatkov za objekte v skupini vozlišč** *ime\_skupine\_vozlišč* **in vključiti dodana vozlišča, oziroma izključiti zbrisana vozlišča, morate skupino vozlišč znova razporediti.**

**Pojasnilo:** To opozorilo nakazuje, da sprememba, ki je bila narejena s pomočjo stavkov ALTER NODEGROUP ali ALTER TABLESPACE ni povzročila particijske preslikave za skupino vozlišč, ki naj se spremeni. Particijsko preslikavo za skupino vozlišč ti stavki takoj spremenijo, če ni tabel, definiranih s pomočjo kateregakoli prostora tabel, definiranega v skupini vozlišč ali pa če zbrisano vozlišče ni v particijski preslikavi.

To opozorilo se izda v naslednjih primerih:

- v Če je eno ali več vozlišč dodate s pomočjo ALTER NODEGROUP ADD NODE
- v Če je eno ali več vozlišč zbrišete s pomočjo ALTER NODEGROUP DROP NODE
- v Če dodate vsebnike za prostor tabel in za vozlišče, ki naj se uporabi niso potrebni dodatni vsebniki.

Za vse te primere je tabela že definirana s pomočjo prostora tabele v skupini vozlišč.

**Odgovor uporabnika:** Če želite vozlišče vključiti ali izključiti za particioniranje podatkov, izdajte ukaz REDISTRIBUTE NODEGROUP ali API. Druga možnost je, da v skupini vozlišč zbrišete vse tabele, ki uporabljajo prostor tabel.

**sqlcode**: +1759

**sqlstate**: 01618

# **SQL1760N Stavek CREATE za shranjeno proceduro** *ime-procedure* **mora vsebovati veljavni člen LANGUAGE, člen EXTERNAL in člen PARAMETER STYLE.**

**Pojasnilo:** Zahtevani člen manjka v stavku CREATE za proceduro *ime-procedure*. Podan mora biti LANGUAGE, EXTERNAL in PARAMETER STYLE.

**Odgovor uporabnika:** Dodajte manjkajoči člen in poskusite znova.

**sqlcode**: -1760

**sqlstate**: 42601

# **SQL1761N Skupina vozlišč** *ime\_skupine\_vozlišč* **za področje vmesnega pomnilnika** *ime\_področja\_vmesnega\_pomnilnika* **ni definirana.**

**Pojasnilo:** Skupina vozlišč za prostor tabel ni bila definirana za področje vmesnega pomnilnika. Prostora tabel ni mogoče spremeniti tako, da bi uporabljal to kombinacijo skupine vozlišč in področja vmesnega pomnilnika.

Stavka ni mogoče obdelati.

**Odgovor uporabnika:** Možna dejanja so:

- v podajte področje vmesnega pomnilnika, ki je definiralo skupino vozlišč za prostor tabel
- spremenite področje vmesnega pomnilnika, da bo dodalo skupino vozlišče prostora tabel
- v Če uporabljate CREATE TABLESPACE, podajte skupino vozlišč, ki je definirana za področje vmesnega pomnilnika.

**sqlcode**: -1761

**sqlstate**: 42735

# **SQL1762N Ne morem vzpostaviti povezave z bazo podatkov, ker za dodelitev aktivnih datotek dnevnika ni na voljo dovolj prostora.**

**Pojasnilo:** Za dodelitev aktivnih datotek dnevnika je na voljo premalo prostora na disku. Možni vzroki vključujejo:

v Na napravi, ki se uporablja za shranjevanje dnevnikov obnovitev, je na voljo premalo prostora.

v Če omogočite uporabniške izhode, program za uporabniške izhode morda ne uspe zaradi nepravilne poti, nepravilnega namestitvenega imenika, kršitve souporabe ali druge težave.

**Odgovor uporabnika:** Osnovano na vzroku:

- v Zagotovite, da je na napravi na voljo dovolj prostora za primarne dnevnike, ker DB2 lahko zahteva dodaten prostor za dodeljevanje novih LOGPRIMARY. NE zbrišite dnevnikov obnovitev, tudi če niso aktivni.
- Preverite, ali program za uporabniške izhode deluje pravilno, tako da ga ročno pokličete. Preglejte navodila, podana v izvorni kodi vzorčnega uporabniškega izhoda za prevajanje in namestitev programa za uporabniške izhode. Zagotovite, da arhivska ciljna pot obstaja.

Kot zadnjo možnost poskusite zmanjšati vrednosti za konfiguracijske parametre baze podatkov LOGPRIMARY in/ali LOGFILSIZ, tako da bo uporabljen manjši niz aktivnih datotek dnevnikov. To bo zmanjšalo zahtevo za prostor na disku.

Ko odkrijete in popravite napako, znova izdajte stavek za povezovanje.

# **SQL1763N V stavku ALTER TABLESPACE je več neskladnih operacij vsebnika.**

**Pojasnilo:** Podane operacije vsebnika so v navzkrižju. Operacije vsebnika BEGIN NEW STRIPE SET ni mogoče uporabiti z ostalimi operacijski vsebnika (ADD, DROP, EXTEND, REDUCE ali RESIZE) v istem stavku ALTER TABLESPACE za isto vozlišče. Strani ni mogoče dodati (z uporabo ADD, EXTEND ali RESIZE) in odstraniti iz (z uporabo DROP, REDUCE ali RESIZE) prostora tabel v istem stavku ALTER TABLESPACE za isto vozlišče.

To vključuje tudi primer, ko je operacija RESIZE uporabljena s členom ALL CONTAINERS, katerega rezultat je povečanje velikosti enega ali več vsebnikov in zmanjšanje velikosti enega ali več vsebnikov. To ni dovoljeno.

**Odgovor uporabnika:** Če uporabljate operacijo vsebnika BEGIN NEW STRIPE SET in ostale operacije v istem stavku, prestavite operacijo BEGIN NEW STRIPE SET v svoj stavek ALTER TABLESPACE. Če dodajate in odstranjujete strani iz prostora tabel, uporabite dva stavka ALTER TABLESPACE.

**sqlcode**: -1763

**sqlstate**: 429BC

# **SQL1764N Podana velikost za dejanje RESIZE v stavku ALTER TABLESPACE je manjša kot trenutna velikost vsebnika prostora tabel.**

**Pojasnilo:** Podana velikost v stavku ALTER TABLESPACE, ki uporablja dejanje RESIZE, je manjša od trenutne velikosti vsebnika prostora tabel. Velikost vsebnika lahko le zvečate.

**Odgovor uporabnika:** Podajte velikost, ki je večja od trenutne velikosti vsebnika prostora tabel.

**sqlcode**: -1764

**sqlstate**: 560B0

### **SQL1765W Ažuriranje se je uspešno končalo, toda postopka izdelave, vnovične izdelave ali preureditve indeksa na sekundarnem strežniku baz podatkov morda ne bo mogoče obnoviti.**

**Pojasnilo:** Če omogočite HADR, priporočamo, da nastavite konfiguracijski parameter baze podatkov LOGINDEXBUILD na vrednost ON, konfiguracijski parameter baze podatkov ali upravljalnika baz podatkov INDEXREC pa na RESTART ali ACCESS. V nasprotnem primeru izdelave, vnovične izdelave ali preureditve indeksa v trenutnem ali bodočem primarnem strežniku baz podatkov morda ne bo mogoče obnoviti v trenutnem ali bodočem sekundarnem strežniku baz podatkov z uporabo HADR. Indeksi, ki jih ni mogoče obnoviti, bodo označeni kot neveljavni, in bodo implicitno na novo izdelani ob koncu prevzemnega postopka HADR ali po končanem prevzemnem postopku HADR, ko je potrebno dostopiti do indeksov.

**Odgovor uporabnika:** Če želite omogočiti celotno beleženje, ažurirajte konfiguracijski parameter baze podatkov LOGINDEXBUILD ali pa izdajte stavek SQL ALTER TABLE LOG INDEX BUILD ON. Če želite omogočiti vnovično uveljavitev katerekoli operacije izdelave zabeleženega indeksa, ažurirajte konfiguracijski parameter INDEXREC v RESTART ali ACCESS.

# **SQL1766W Ukaz se je končal uspešno. toda LOGINDEXBUILD ni bil omogočen pred zagonom HADR.**

**Pojasnilo:** Priporočamo, da nastavite konfiguracijski parameter baze podatkov LOGINDEXBUILD na vrednost ON, preden zaženete HADR. V nasprotnem primeru izdelave, vnovične izdelave ali preureditve indeksa v trenutnem ali bodočem primarnem strežniku baz podatkov morda ne bo mogoče obnoviti v trenutnem ali bodočem sekundarnem strežniku baz podatkov z uporabo HADR. Indeksi, ki jih ni mogoče obnoviti, bodo označeni kot neveljavni, in bodo implicitno na novo izdelani ob koncu prevzemnega postopka HADR ali po končanem prevzemnem postopku HADR, ko je potrebno dostopiti do podrejenih tabel.

**Odgovor uporabnika:** Če želite omogočiti celotno beleženje, ažurirajte konfiguracijski parameter baze podatkov LOGINDEXBUILD.

# **SQL1767N Zagona HADR ni mogoče končati. Koda vzroka =** *koda-vzroka***.**

**Pojasnilo:** Zagona HADR ni mogoče končati. Razlaga, ki ustreza kodi vzroka, je naslednja:

**1** Pri izdaji ukaza START HADR AS STANDBY baza podatkov ni bila v stanju čakanja na obnovitev ali v stanju izvajanja obnovitve.

- **2** Stavka START HADR AS PRIMARY ni mogoče izdati za čakajočo bazo podatkov HADR.
- **3** Stavka START HADR AS STANDBY ni mogoče izdati za aktivno bazo podatkov.
- **99** Ukaz je bil izdan v okolju primerka z več particijami.

**Odgovor uporabnika:** Ukrep uporabnika, ki ustreza kodi vzroka, je:

- **1** Inicializirajte čakajočo bazo podatkov iz slike varnostne kopije ali razdeljene zrcalne slike primarne baze podatkov, nato pa znova izdajte ukaz START HADR AS STANDBY.
- **2** Če nameravate spremeniti čakajočo bazo podatkov v primarno bazo podatkov, izdajte ukaz TAKEOVER.
- **3** Če nameravate spremeniti primarno bazo podatkov v čakajočo bazo podatkov, izdajte ukaz TAKEOVER iz trenutne čakajoče baze podatkov. Če nameravate spremeniti standardno bazo podatkov v čakajočo bazo podatkov, morate bazo podatkov najprej deaktivirati.
- **99** Komponenta HADR ni podprta v okolju primerka z več particijami.

#### **SQL1768N HADR ni mogoče zagnati. Koda vzroka =** *koda-vzroka***.**

**Pojasnilo:** Razlaga, ki ustreza kodi vzroka, je naslednja:

- **1** Baze podatkov ni mogoče obnoviti, ker je v uporabi krožno beleženje.
- **2** Baza podatkov ima omogočeno neskončno aktivno beleženje.
- **3** Baza podatkov ima omogočene podatkovne povezave.
- **4** Konfiguracijski parameter HADR\_LOCAL\_HOST se ne ujema z imenom lokalnega gostitelja.
- **5** Konfiguracijski parameter HADR\_LOCAL\_SVC je neveljavno storitveno ime.
- **6** Konfiguracijski parameter HADR\_REMOTE\_SVC je neveljavno storitveno ime.
- **7** Primarna baza podatkov ni uspela vzpostaviti povezave s svojo čakajočo bazo podatkov v intervalu čakalnega časa HADR.
- **8** Eden ali več konfiguracijskih parametrov baze podatkov HADR nima vrednosti.
- **99** Med zagonom HADR je prišlo do notranje napake.

**Odgovor uporabnika:** Ukrep uporabnika, ki ustreza kodi vzroka, je:

**1** Baza podatkov mora biti takšna, da jo je mogoče obnoviti. Aktivirajte arhiviranje dnevnika ali vključite LOGRETAIN in znova izdajte ukaz.

- **2** Onemogočite neskončno aktivno beleženje in znova izdajte ukaz.
- **3** Nastavite konfiguracijski parameter upravljalnika baz podatkov DATALINKS na NO in znova izdajte ukaz.
- **4** Popravite nastavitev HADR\_LOCAL\_HOST, tako da se bo ujemala z imenom lokalnega gostitelja.
- **5** Zagotovite, da je konfiguracijski parameter HADR\_LOCAL\_SVC veljavno storitveno ime. Za platforme Unix uredite datoteko /etc/services, za Windows pa %SystemRoot%\system32\drivers\etc\services. Če želite, lahko za ta parameter tudi podate literalno številko vrat.
- **6** Zagotovite, da je konfiguracijski parameter HADR\_REMOTE\_SVC veljavno storitveno ime. Za platforme Unix uredite datoteko /etc/services, za Windows pa %SystemRoot%\system32\drivers\etc\services. Če želite, lahko za ta parameter tudi podate literalno številko vrat.
- **7** V čakajoči bazi podatkov preverite parameter oddaljenega gostitelja in oddaljene storitve. Čakajoča baza podatkov mora imeti vzpostavljeno povezavo in omrežje mora delovati. Če je omrežje počasno, lahko tudi povečate vrednost konfiguracijskega parametra HADR\_TIMEOUT ali z možnostjo BY FORCE zaženete primarno bazo podatkov.
- **8** Eden ali več konfiguracijskih parametrov baze podatkov HADR mora imeti vrednost.
- **99** Primarna in čakajoča baza podatkov sta lahko vzpostavili povezavo prek TCP/IP, toda povezava je bila prekinjena zaradi nezdružljivosti med dvema bazama podatkov. Podrobnosti o nezdružljivosti boste našli v dnevniku z opozorili o upravljanju.

### **SQL1769N Zaustavitve HADR ni mogoče končati. Koda vzroka =** ″**%1**″**.**

**Pojasnilo:** Razlaga, ki ustreza kodi vzroka, je naslednja:

- **1** Ukaz je bil izdan za standardno bazo podatkov.
- **2** Ukaz je bil izdan za aktivno čakajočo bazo podatkov HADR.
- **99** Ukaz je bil izdan v okolju primerka z več particijami.

**Odgovor uporabnika:** Ukrep uporabnika, ki ustreza kodi vzroka, je:

- **1** Potrebno ni nobeno dejanje, saj se HADR ne izvaja v tej bazi podatkov. Preverite, ali je vzdevek baze podatkov pravilen.
- **2** Uporabnik naj deaktivira bazo podatkov in znova izda ukaz.

**99** Komponenta HADR ni podprta v okolju primerka z več particijami.

**SQL1770N Prevzema HADR ni mogoče dokončati. Koda vzroka =** *koda-vzroka***.**

**Pojasnilo:** Razlaga, ki ustreza kodi vzroka, je naslednja:

- **1** Poskusili ste izvesti neprisiljen prevzem, ko čakajoča baza podatkov HADR ni bila v enakovrednem stanju.
- **2** Poskusili ste izvesti prisiljen prevzem, ko čakajoča baza podatkov HADR ni bila v enakovrednem stanju niti v stanju čakanja na oddaljeno kopiranje dnevniških vnosov.
- **3** Čakajoča baza podatkov je bila izdelana iz sprotne varnostne kopije, do poskusa prevzema pa je prišlo, preden je čakajoča baza podatkov prišla do končne točke te varnostne kopije v dnevniku.
- **4** Ukaz ste izdali za standardno ali primarno bazo podatkov HADR.
- **5** Ukaz je bil izdan za neaktivno čakajočo bazo podatkov.
- **6** Do napake je prišlo med preklapljanjem primarne baze podatkov v čakajočo bazo podatkov.
- **7** Do komunikacijske napake je prišlo med prevzemom.
- **99** Ukaz je bil izdan v okolju primerka z več particijami.

**Odgovor uporabnika:** Ukrep uporabnika, ki ustreza kodi vzroka, je:

- **1** Počakajte, da čakajoča baza podatkov doseže enakovredno stanje. Uporabite lahko tudi možnost BY FORCE ukaza TAKEOVER. Možnost BY FORCE omogoči prevzem iz stanja čakanja na oddaljeno kopiranje dnevniških vnosov. Toda če se čakajoča baza podatkov lahko poveže s svojo primarno bazo podatkov, lahko pride hitro do preklopa iz stanja čakanja na oddaljeno kopiranje dnevniških vnosov v stanje izvajanja oddaljenega kopiranja dnevniških vnosov, v katerem prevzem ni dovoljen. Prisiljen prevzem iz stanja čakanja na oddaljeno kopiranje dnevniških vnosov lahko tudi povzroči, da bodo transakcije, ki so bile v stari primarni bazi podatkov potrjene, v novi primarni bazi podatkov manjkale.
- **2** Počakajte, da čakajoča baza podatkov doseže stanje čakanja na oddaljeno kopiranje dnevniških vnosov ali enakovredno stanje. Če želite, lahko prisilite čakajočo bazo podatkov v stanje čakanja na oddaljeno kopiranje dnevniških vnosov s prekinitvijo povezave čakajoče in primarne baze podatkov, tako da na primer v primarni bazi podatkov izdate ukaz STOP HADR ali DEACTIVATE DATABASE ali tako, da onemogočite omrežje med primarno in čakajočo bazo podatkov.
- **3** Za čakajočo bazo podatkov omogočite več časa, da bo lahko prišla do konca zaslonske varnostne kopije in znova izdajte ukaz.
- **4** Ta ukaz ni podprt v standardni ali primarni bazi podatkov HADR. Ukaz izdajte samo v čakajoči bazi podatkov HADR.
- **5** Aktivirajte čakajočo bazo podatkov in nato izdajte ukaz za prevzem.
- **6** Preglejte dnevnike baze podatkov na obeh particijah baze podatkov HADR za možne vzroke tega sporočila. Vloge particij baze podatkov se morda niso spremenile. Preverite vrednost konfiguracijskega parametra za bazo podatkov HADR\_DB\_ROLE na obeh particijah baze podatkov.
- **7** Preglejte dnevnike baze podatkov na obeh particijah baze podatkov HADR za možne vzroke tega sporočila. Vloge particij baze podatkov se morda niso spremenile. Preverite vrednost konfiguracijskega parametra za bazo podatkov HADR\_DB\_ROLE na obeh particijah baze podatkov.
- **99** Komponenta HADR ni podprta v okolju primerka z več particijami.

# **SQL1771N Neobnovljivih baz podatkov ni mogoče uporabiti kot primarne ali čakajoče baze podatkov HADR.**

**Pojasnilo:** Krožnega beleženja ni mogoče uporabiti v bazi podatkov v vlogi primarne ali čakajoče baze podatkov HADR. HADR zahteva baze podatkov, ki jih je mogoče obnoviti.

**Odgovor uporabnika:** Bazo podatkov pretvorite v standardno ali pa ne uporabite krožnega beleženja.

# **SQL1772N Neskončnega aktivnega beleženja ni mogoče omogočiti v primarnih ali čakajočih bazah podatkov HADR.**

**Pojasnilo:** Neskončnega aktivnega beleženja ni mogoče omogočiti v bazi podatkov, ki ima vlogo primarne ali čakajoče baze podatkov HADR.

**Odgovor uporabnika:** Bazo podatkov pretvorite v standardno ali pa ne uporabite neskončnega beleženja.

# **SQL1774N Obnovitve prostora tabel ne morete izvesti v primarni ali v čakajoči bazi podatkov HADR.**

**Pojasnilo:** Obnovitev na ravni prostora tabel v primarni ali čakajoči bazi podatkov HADR ni dovoljena.

**Odgovor uporabnika:** Pretvorite bazo podatkov v standardno in nato zanjo izdajte ukaz za obnovitev.

Če je cilj obnoviti izgubljene podatke v primarni bazi podatkov in bodo obnovljeni podatki na voljo v čakajoči bazi podatkov, lahko z ukazom TAKEOVER pretvorite čakajočo

bazo podatkov v primarno, namesto da obnovite prostor tabel v primarni bazi podatkov.

#### **SQL1776N Ukaza ne morete izvesti v čakajoči bazi podatkov HADR. Koda vzroka =** *koda-vzroka***.**

**Pojasnilo:** Razlaga, ki ustreza kodi vzroka, je naslednja:

- 1. Ukaz ni podprt v čakajoči bazi podatkov HADR.
- 2. Zahteve za povezavo niso dovoljene medtem, ko je baza podatkov v postopku preklapljanja iz primarne v čakajočo.

**Odgovor uporabnika:** Ukrep uporabnika, ki ustreza kodi vzroka, je:

- 1. Preglejte Informacijski center DB2 in določite, ali obstaja še kakšna druga možnost za izdan ukaz. Če ne obstaja, zaustavite HADR v tej bazi podatkov in znova izdajte ukaz.
- 2. Povežite se z novo primarno bazo podatkov.

### **SQL1777N HADR je že zagnan.**

**Pojasnilo:** Do te napake pride, če izdate ukaz START HADR v bazi podatkov, ki se že izvaja v želeni vlogi.

**Odgovor uporabnika:** Potrebno ni nobeno dejanje.

**SQL1790W Privzetega prostora tabel z velikostjo strani** *velikost strani***, za katerega ima pooblastilo pooblastitveni ID** *ime-uporabnika***, ni mogoče najti.**

**Pojasnilo:** Procedura NNSTAT ni uspela izdelati tabele SYSPROC.FED\_STATS, da bi ohranila zgodovino zagnanega stavka. Prostora tabel z zadostno velikostjo strani (vsaj *velikost strani*), za katerega ima pooblastitveni ID *ime-uporabnika* pooblastilo USE, ni bilo mogoče najti.

**Odgovor uporabnika:** Preverite, ali prostor tabel z velikostjo strani vsaj *velikost strani* obstaja. Pooblastitveni ID *ime-uporabnika* mora imeti pooblastilo USE za ta prostor tabel.

**sqlcode**: +1790

**sqlcode**: 01670

#### **SQL1791N Podana definicija, shema ali nadomestno ime strežnika ne obstajajo.**

**Pojasnilo:** Procedura NNSTAT sprejme definicijo, shemo ali nadomestno ime strežnika kot vhodni podatek, toda enega ali več od teh objektov ni bilo mogoče najti.

**Odgovor uporabnika:** Podajte obstoječo definicijo, shemo ali nadomestno ime strežnika in znova podajte stavek.

**sqlcode**: -1791

**sqlstate**: 42704

### **SQL1792W Statistični podatki za podana nadomestna imena niso bili v celoti ažurirani zaradi neskladnosti sheme med oddaljenimi in lokalnimi katalogi.**

**Pojasnilo:** Oddaljena shema je bila spremenjena. Od izdelave nadomestnega imena je bila spremenjena oddaljena tabela ali pogled ali eden od stolpcev ali podatkovnih tipov stolpcev.

**Odgovor uporabnika:** Izdelajte novo nadomestno ime in znova podajte stavek.

**sqlcode**: +1792

**sqlcode**: 01669

# **SQL1800 - SQL1899**

### **SQL1800N Kataloškemu upravljalnemu ukazu/apiju je bil posredovan neveljaven kazalec na strukturo sqle\_request\_info.**

**Pojasnilo:** Kazalec na strukturo sqle\_request\_info, podan kataloškemu upravljalnemu ukazu/apiju kot parameter, je bil neveljaven. Za zahtevo za podporo konfiguracije odjemalcamora biti ta kazalec ničeln.

**Odgovor uporabnika:** Podajte veljaven kazalec na sqle\_request\_info in ukaz nato znova podajte.

# **SQL1801N Neveljaven tip zahteve.**

**Pojasnilo:** Podani tip zahteve ni podprt za ta ukaz.

**Odgovor uporabnika:** Zagotovite, da je tip zahteve en od naslednjih podprtih tipov:

- 1. SQLE\_CCA\_REQUEST Zahteva kataloškega vozlišča CCA za ukaz za odprto in kataloško pregledovanje
- 2. SQLE\_DAS\_REQUEST Zahteva kataloškega vozlišča DAS za ukaz za odprto in kataloško pregledovanje
- 3. SQLE\_CND\_REQUEST Ukaz za odprto pregledovanje za kataloške postavke CCA in DAS

### **SQL1802N Tipu zahteve ne pripadajo nobene postavke.**

**Pojasnilo:** V imeniku vozlišča ni nobene postavke, ki bi bila katalogizirana s podanim tipom zahteve.

**Odgovor uporabnika:** Postavko katalogizirajte z enakim tipom zahteve in nato ukaz znova podajte.

# **SQL1803N Zahtevane operacije ni mogoče izvesti v načinu** ″**Brez zaklepanja paketa**″**. Prizadeti paket je** *pkgschema.pkgname 0Xcontoken***.**

**Pojasnilo:** Upravljalnik baz podatkov se trenutno izvaja v načinu ″Brez zaklepanja paketa″. Ta način ste aktivirali, če ste spremenljivko okolja registra DB2\_APM\_PERFORMANCE nastavili na ″ON″.

V tem načinu ni mogoče izvršiti naslednjih razredov operacij, ker vplivajo na pakete:

- v Operacija, ki onemogoči pakete.
- v Operacija, ki povzroči, da paket postane nedelujoč.
- v Povezovanje, vnovično povezovanje (eksplicitno ali implicitno) ali brisanje paketa.

Ker bi zahtevana operacija vplivala na paket *pkgschema.pkgname 0Xcontoken* ne enega izmed naslednjih načinov, ni dovoljena.

**Odgovor uporabnika:** Nedovoljenih operacij ne poskušajte izvrševati v načinu ″Brez zaklepanja paketa″. Če želite izvršiti želeno operacijo, morate zapustiti način ″Brez zaklepanja paketa″. To naredite tako, da razveljavite nastavitev spremenljivke okolja registra DB2\_APM\_PERFORMANCE. Spremembe spremenljivk bodo stopile v veljavo po vnovičnem zagonu Upravljalnika baz podatkov.

**sqlcode**: -1803

**sqlstate**: 57056

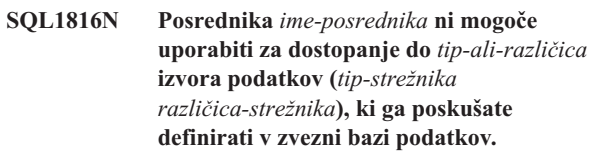

**Pojasnilo:** Podani posrednik ne podpira tipa ali različice izvora podatkov, ki ga želite definirati.

**Odgovor uporabnika:** S pomočjo dokumentacije ugotovite kateri posrednik podpira tip in različico izvora podatkov, ki ga želite definirati. S stavkom CREATE WRAPPER zagotovite, da je bil posrednik registriran v zvezni bazi podatkov. Nato znova podajte stavek CREATE SERVER, tako da bo podajal tega posrednika in nato znova zaženite ukaz CREATE SERVER.

**sqlcode**: -1816

**sqlstate**: 560AC

# **SQL1817N Stavek CREATE SERVER ne določa** *tipa-ali-različice* **izvora podatkov, ki ga želite definirati v zvezni bazi podatkov.**

**Pojasnilo:** Če stavek CREATE SERVER navaja podanega posrednika, mora določati tudi *tip-ali-različico* izvora podatkov, ki ga želite definirati v zvezni bazi podatkov.

**Odgovor uporabnika:** S stavkom CREATE SERVER podajte možnost *tip-ali različica*, tako da bo določal *tip-ali-različico* izvora podatkov, ki ga določate. Nato znova zaženite stavek CREATE SERVER.

**sqlcode**: -1817

**sqlstate**: 428EU

### **SQL1818N Predloženega stavka ALTER SERVER ni bilo mogoče obdelati.**

**Pojasnilo:** Pred stavkom ALTER SERVER je v enoti dela stavek SELECT, ki navaja vzdevek za tabelo ali pogled znotraj izvora podatkov (ali kategorije izvorov podatkov), ki ga navaja stavek ALTER SERVER.

**Odgovor uporabnika:** Počakajte, da se enota dela zaključi, nato pa znova predložite stavek ALTER SERVER.

**sqlcode**: -1818

**sqlstate**: 55007

### **SQL1819N Predloženega stavka DROP SERVER ni bilo mogoče obdelati.**

**Pojasnilo:** Pred stavkom DROP SERVER je v enoti dela stavek SELECT, ki navaja vzdevek za tabelo ali pogled znotraj izvora podatkov (ali kategorije izvorov podatkov), ki ga navaja stavek DROP SERVER.

**Odgovor uporabnika:** Počakajte, da se enota dela zaključi, nato pa znova predložite stavek DROP SERVER.

**sqlcode**: -1819

**sqlstate**: 55006

### **SQL1820N Dejanje za vrednost LOB ni uspelo. Koda vzroka =** *koda-vzroka***.**

**Pojasnilo:** Možne kode vzroka so:

- 1. Za shranitev vrednosti LOB ni na voljo dovolj prostora v vmesnem pomnilniku.
- 2. Oddaljeni izvor podatkov ne podpira trenutnega dejanja v tipu podatkov LOB.
- 3. Nekaj od notranjih programerskih omejitev je preseženih.

**Odgovor uporabnika:** Zmanjšajte velikost LOB ali zamenjajte funkcijo, ki jo uveljavljate v tipu podatkov LOB. Kot zadnje sredstvo odstranite tip podatkov LOB iz stavka.

**sqlcode**: -1820

**sqlstate**: 560A0

### **SQL1821W Priklicana vrednost LOB se je mordaspremenila.**

**Pojasnilo:** Vrednost LOB je bila ovrednotena na osnovi odloženega priklica. Vrednost LOB se je morda med prvim dostopom in dejanskim priklicom spremenila.

**Odgovor uporabnika:** Nastavite ″deferred\_lob\_retrieval″ v SYSSERVEROPTIONS na ″N″ in znova podajte vašo poizvedbo ali pa opozorila sploh ne upoštevajte.

**sqlcode**: +1821

**sqlstate**: 01621

# **SQL1822N Nepričakovana koda napake** *koda-napake* **je bila sprejeta iz izvora podatkov** *ime-izvora-podatkov***. Povezano besedilo in parametri so** *parametri***.**

**Pojasnilo:** Pri izdelavi reference na izvor podatkov je zvezni strežnik iz izvora podatkov sprejel nepričakovano kodo napake, ki je ni mogoče preslikati v enakovredno kodo DB2.

Kode možnih napak vključujejo:

- v 4901 Izveden je bil poskus odpiranja več kot 15 kazalcev
- 4902 Velikost vrstice presega omejitev 32k

Do te napake lahko pride tudi, če izvor podatkov ni na voljo.

**Odgovor uporabnika:** Zagotovite, da je izvor podatkov na

voljo in nato ugotovite osnovni vzrok težave in jo odpravite tako, da v izvoru podatkov za podano napako poiščete ustrezno besedilo sporočila in dejanje obnovitve.

**sqlcode**: -1822

**sqlstate**: 560BD

# **SQL1823N Za tip podatkov** *ime-tipa-podatkov* **s strežnika** *ime-strežnika* **preslikava tipa podatkov ne obstaja.**

**Pojasnilo:** Narejen je bil poskus izdelave nadomestnega imena za objekt. En ali več stolpcev tega objekta so tipa, ki zveznemu strežniku trenutno ni znan. Imena nekaterih od neznanih tipov(a) so navedena v sporočilu.

**Odgovor uporabnika:** Za podano ime tipa s pomočjo stavka CREATE TYPE MAPPING na podanem strežniku izdelajte preslikavo.

**sqlcode**: -1823

**sqlstate**: 428C5

# **SQL1824W Nekatere osnovne tabele v operandih tega UNION ALL so morda ista tabela.**

**Pojasnilo:** Nadomestno ime se lahko nanaša na oddaljeno osnovno tabelo, oddaljeni pregled, oddaljeni vzdevek/sinonim ali pa na oddaljeno nadomestno ime. Če se dva operanda pogleda UNION ALL nanašata na drugačna nadomestna imena, morda lahko kažeta na isto tabelo (če nista oba poznana kot oddaljeni osnovni tabeli). To sporočilo uporabnika opozori, da se lahko ena oddaljena osnovna tabela prek dveh operandov dvakrat ažurira/zbriše prek ažuriranj/brisanj.

**Odgovor uporabnika:** Zagotovite, da vsi operandi kažejo na različne oddaljene tabele. Če dva operanda kažeta na isto oddaljeno osnovno tabelo, izdajte ukaz za povrnitev, da razveljavite postopek za ažuriranje/brisanje.

**sqlcode**: +1824

**sqlstate**: 01620

# **SQL1825N Tega stavka SQL v zveznem okolju ni mogoče obdelati.**

**Pojasnilo:** Zaradi omejitev trenutnega stavka SQL v zveznem okolju ni mogoče obdelati. Možne omejitve so:

- v Stavek za ažuriranje/brisanje kazalcev vključuje vnovično pridobivanje stolpca v zvezni strežnik, ki pa ni bil pridobljen v stavek za izbiro kazalca.
- v Nekaj od notranjih programerskih omejitev je preseženih.

**Odgovor uporabnika:** Osnovano na vzroku:

- v Če je to stavek kazalca za ažuriranje/brisanje, ki vsebuje vnovično pridobivanje stolpcev, ki niso bili pridobljeni v stavku kazalca za izbiranje, popravite ta stavek tako, da bo pridobljen potrebni stolpec.
- Če je presežena katera od notranjih programskih omejitev, poskusite poenostaviti ali na novo napisati del stavka, ki se vam zdi zapleten.

**sqlcode**: -1825

**sqlstate**: 429A9

# **SQL1826N Za stolpec** *ime\_stolpca* **v objektu sistemskega kataloga** *ime\_objekta* **je bila podana neveljavna vrednost** *vrednost***.**

**Pojasnilo:** Za stolpec *ime\_stolpca* v objektu sistemskega kataloga *ime\_objekta* je bila podana neveljavna vrednost *vrednost*.

Stavka ni mogoče obdelati.

**Odgovor uporabnika:** Za veljavne vrednosti podanega stolpca v podanem objektu sistemskega kataloga, preglejte *SQL Reference*. Stavek popravite in ga znova izdajte.

**sqlcode**: -1826

**sqlstate**: 23521

**SQL1827N Iz lokalnega pooblastitvenega ID-ja** *ID-aut* **na strežnik** *ime-strežnika* **ni definirana nobena preslikava uporabnika.**

**Pojasnilo:** Narejen je bil poskus brisanja ali spreminjanja preslikave uporabnika, ki ni definirana.

**Odgovor uporabnika:** Če gre za stavek ALTER USER MAPPING, preslikavo uporabnika najprej izdelajte z uporabo stavka CREATE USER MAPPING. Nato spremenite preslikavo uporabnika. Če gre za stavek DROP USER MAPPING, ni potrebno nobeno dodatno dejanje, ker preslikava uporabnika ne obstaja.

**sqlcode**: -1827

**sqlstate**: 42704

**SQL1828N Nobena možnost strežnika** *ime-možnosti* **ni definirana za oddaljeni strežnik** *ime-strežnika* **ali skupino oddaljenih strežnikov: tip strežnika** *tip-strežnika***, različica** *različica-strežnika***, in protokol** *protokol-strežnika***.**

**Pojasnilo:** Narejen je bil poskus brisanja ali spreminjanja možnosti strežnika, ki ni definirana.

**Odgovor uporabnika:** Če je to stavek ALTER SERVER, možnost strežnika najprej izdelajte z uporabo stavka CREATE SERVER. Nato spremenite možnost strežnika. Če je to stavek DROP SERVER, ni potrebno nobeno dejanje, saj možnost strežnika za strežnike ne obstaja.

**sqlcode**: -1828

**sqlstate**: 42704

# **SQL1830N Pred specifikacijo predikata morate s pomočjo člena EXPRESSION AS podati člen len RETURNS.**

**Pojasnilo:** Člena RETURNS niste podali pred členom PREDICATE, ki vključuje člen EXPRESSION AS. Člen RETURNS ste vključili za specifikacijo predikata ali pa manjka.

Stavka ni mogoče obdelati.

**Odgovor uporabnika:** Podajte stavek CREATE FUNCTION s členom RESULTS pred členom PREDICATE.

**sqlcode**: -1830

**sqlstate**: 42627

### **SQL1831N Statističnih podatkov tabele za podtabelo** *ime\_podtabele* **ni mogoče ažurirati.**

**Pojasnilo:** Stavek je poskusil za tabelo *ime-podtabele*, ki je definirana kot podtabela, ažurirati vrednosti statističnih podatkov NPAGES, FPAGES ali OVERFLOW. Za tipske tabele lahko statistične podatke ažurirate le s korensko tabelo v hierarhiji tabel.

Stavka ni mogoče obdelati.

**Odgovor uporabnika:** Ažurirajte statistične podatke kataloga za korensko tabelo v hierarhiji tabel namesto za podtabelo.

**sqlcode**: -1831

**sqlstate**: 428DY

# **SQL1832N Podprograma** *ime-podprograma* **ni mogoče uporabiti za definiranje filtra, ker je definiran kot funkcija SQL.**

**Pojasnilo:** Podprogram (funkcija ali metoda) *ime-podprograma* je podan v členu FILTER za uporabniško definirano specifikacijo predikata ali definicijo pripone indeksa. Podprograma ni mogoče definirati z SQL-om LANGUAGE.

Stavka ni mogoče obdelati.

**Odgovor uporabnika:** Podajte podprogram, ki ni definiran z SQL-om LANGUAGE.

**sqlcode**: -1832

**sqlstate**: 429B4

# **SQL1833N Povezave z oddaljenim strežnikom razširjenega iskanja** *ime\_gostitelja* **na vratih** *številka\_vrat* **ni bilo mogoče vzpostaviti ali pa se je končala.**

**Pojasnilo:** Posrednik razširjenega iskanja se je poskusil povezati z oddaljenim strežnikom razširjenega iskanja *ime\_gostitelja* na vratih *številka\_vrat*, toda povezave ni bilo mogoče vzpostaviti ali pa jo je končal oddaljeni strežnik.

**Odgovor uporabnika:** Preverite ime gostitelja in številko

vrat oddaljenega strežnika razširjenega iskanja. Preverite tudi, ali strežnik razširjenega iskanja deluje.

### **SQL1834N Uporabniško definiran stolpec** *ime\_stolpca* **je identičen stalnemu stolpcu za posrednik** *ime\_posrednika***, vendar uporablja drugačen tip podatkov.**

**Pojasnilo:** Stavek CREATE NICKNAME ali ALTER NICKNAME vsebuje uporabniško definiran stolpec, ki ima isto ime kot stalen stolpec za posrednik *ime\_posrednika*, vendar uporablja drugačen tip podatkov.

**Odgovor uporabnika:** V definiciji stolpca stavka CREATE NICKNAME ne podajte stalnih stolpcev za posrednik *ime\_posrednika*. V primeru, da podate stalne stolpce, se morata ime stalnega stolpca in podatkovni tip/dolžina podatkovnega tipa ujemati z definicijo stalnega stolpca. Imena ali podatkovnega tipa stalnega stolpca ni dovoljeno spreminjati.

**SQL1835N Objekta razširjenega iskanja** *ime\_objekta* **tipa** *tip\_objekta* **ni bilo mogoče najti na oddaljenem strežniku razširjenega iskanja** *ime\_gostitelja\_razš\_iskanja***.**

**Pojasnilo:** Objekta razširjenega iskanja *ime\_objekta* tipa *tip\_objekta* ni bilo mogoče najti na oddaljenem strežniku razširjenega iskanja *ime\_gostitelja\_razš\_iskanja*.

**Odgovor uporabnika:** Preverite, ali je ime objekta definirano na tem strežniku in ali je tipa *tip\_objekta*.

**SQL1836N Na oddaljenem strežniku razširjenega iskanja** *ime\_gostitelja\_razš\_iskanja* **ne obstaja nobena preslikava med uporabniško definiranim stolpcem** *ime\_stolpca* **in imenom polja.**

**Pojasnilo:** Nobeden od izvorov podatkov, podanih v možnosti DATASOURCE ali v možnosti CATEGORY, ne vsebuje imena polja, ki bi bilo identično uporabniško definiranemu stolpcu *ime\_stolpca*.

**Odgovor uporabnika:** Preverite, ali je ime stolpca v enem od naslednjega definirano kot polje:

- v v kateremkoli od izvorov podatkov, podanih v možnosti DATASOURCE
- v v izvoru podatkov v kategoriji, podani v možnosti CATEGORY.

**SQL1837N Zahtevane možnosti** *ime\_možnosti* **za objekt** *tip\_možnosti ime-objekta* **ni mogoče zbrisati.**

**Pojasnilo:** Nekatere možnosti so potrebne za zvezno delovanje. Možnosti ni mogoče zbrisati.

**Odgovor uporabnika:** Preglejte dokumentacijo Integratorja informacij DB2 za ta izvor podatkov in določite, ali je to možnost mogoče nastaviti na drugo vrednost. Morda boste morali zbrisati povezani objekt.

**sqlcode**: -1837

**sqlstate**: 428GA

### **SQL1838N Iskalni stavek** *stavek* **ni veljavna poizvedba razširjenega iskanja.**

**Pojasnilo:** Posrednik razširjenega iskanja je poskusil obdelati naveden iskalni stavek, toda poizvedba ni uspela zaradi nepravilne skladnje.

**Odgovor uporabnika:** Popravite iskalni stavek in znova predložite zahtevo. Informacije o izdelavi veljavnih iskalnih stavkov SQL pri uporabi nadomestnih imen razširjenega iskanja poiščite v priročnikih Referenčni opis SQL DB2 in IBM DB2 Life Sciences Data Connect Planning, Installation, and Configuration Guide (del: Extended Search Wrapper).

### **SQL1839N Eden ali več iskalnih parametrov ni veljavnih.**

**Pojasnilo:** Posrednik razširjenega iskanja je poskusil uporabiti podane iskalne parametre, toda le-ti niso veljavni za razširjeno iskanje.

**Odgovor uporabnika:** Informacije o pisanju veljavnih stavkov SQL poiščite v priročniku IBM DB2 Life Sciences Data Connect Planning, Installation, and Configuration Guide (del: Extended Search Wrapper).

### **SQL1840N Možnosti** *tip-možnosti ime\_možnosti* **ni mogoče dodati objektu** *ime-objekta***.**

**Pojasnilo:** Možnosti ni mogoče dodati. Nekatere možnosti so nastavljene z objektom in jih ne morete dodati ali nadomestiti.

**Odgovor uporabnika:** Preglejte dokumentacijo Integratorja informacij DB2 za ta izvor podatkov. Določite dejanja, ki so veljavna za možnosti, povezane s tem objektom.

**sqlcode**: -1840

**sqlstate**: 428GA

# **SQL1841N Vrednosti možnosti** *tip-možnosti ime-možnosti* **za objekt** *ime-objekta* **ne morete spremeniti.**

**Pojasnilo:** Vrednosti možnosti ne morete spremeniti. Nekatere možnosti so nastavljene z objektom in jih ne morete dodati ali nadomestiti.

**Odgovor uporabnika:** Preglejte dokumentacijo Integratorja informacij DB2 za ta izvor podatkov. Določite dejanja, ki so veljavna za možnosti, povezane s tem objektom. Morda boste morali zbrisati povezani objekt in ga znova izdelati z novo vrednostjo za možnost. Če se to sporočilo prikaže kot odziv na stavek SET SERVER OPTION, boste morda morali uporabiti stavek ALTER SERVER.

**sqlcode**: -1841

**sqlstate**: 428GA

**SQL1842N Možnost** *ime-možnosti* **tipa** *tip-možnosti* **za objekt** *ime-objekta***, ki je bila najdena blizu** *besedila***, ni veljavna. Koda vzroka =** *koda-vzroka***.**

**Pojasnilo:** Skladnja podane možnosti ni veljavna. Dodatne informacije o napaki boste našli v kodi vzroka. Kode vzrokov so:

- **01** Nepričakovan znak
- **02** Pričakovano je bilo ime elementa ali atributa, vendar ni bilo najdeno.
- **03** Za referenco je bila pričakovana minimalna/maksimalna pojavitev.
- **04** V imenu atributa je bilo najdeno več kot eno dvopičje.
- **05** Minimalna/maksimalna pojavitev ni celoštevilska vrednost.
- **06** Minimalna/maksimalna pojavitev je izven območja.
- **07** Minimalna pojavitev je večja od maksimalne pojavitve.
- **08** Referenca v možnosti predloge stolpcev ni bila ″stolpec″.
- **09** V specifikaciji imenskega prostora manjka ločilo  $'$  $=$ '.
- **10** V specifikaciji imenskega prostora manjka začetni ali končni narekovaj.
- **11** Podvojena referenca v predlogi.

**Odgovor uporabnika:** Preglejte dokumentacijo Integratorja informacij DB2 za ta izvor podatkov. Določite pravilno skladenjsko možnost in znova kodirajte stavek. Kode vzrokov so:

- **01** Preglejte vrednost možnosti blizu podanega mesta in spremenite ali odstranite neveljaven znak.
- **02** Preglejte vrednost možnosti blizu podanega mesta in popravite skladnjo.
- **03** Zagotovite, da specifikacija območja ″[min,maks]″ sledi vsaki referenci v vrednosti možnosti predloge.
- **04** Predloge podpirajo samo eno raven za kvalifikacijo imen. Dodatne kvalifikacije odstranite.
- **05** Vrednost za minimalno in maksimalno pojavitev specifikacije območja mora biti celo število.
- **06** Vrednosti za specifikacijo območja ″[min,maks]″ morajo biti znotraj dovoljenih območij za ta izvor podatkov.
- **07** Popravite specifikacijo območja. Pazite, da bo prva številka manjša ali enaka kot druga.
- **08** Referenco v vrednosti za možnost predloge stolpcev nadomestite z žetonom 'stolpec'.
- **09,10** Vrednost za možnost imenskega prostora na novo kodirajte v obliki 'ime=″specifikacija″'.

**11** Predlogo na novo kodirajte in pazite, da ne bo ponovljena nobena referenca.

**sqlcode**: -1842

**sqlstate**: 42616

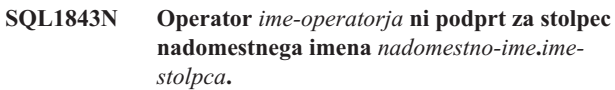

**Pojasnilo:** Nekateri izvori podatkov omejujejo operatorje, ki jih lahko podate v stolpcih nadomestnih imen.

**Odgovor uporabnika:** Preglejte dokumentacijo Integratorja informacij DB2 za ta izvor podatkov. Stavek na novo kodirajte in odstranite ali spremenite neveljaven izraz, nato pa stavek znova predložite.

**sqlcode**: -1843

**sqlstate**: 429BP

# **SQL1844W Podatki za stolpec** *ime-stolpca* **med oddaljenim izvorom podatkov in zveznim strežnikom so bili obrezani.**

**Pojasnilo:** Pri prenosu podatkov med oddaljenim izvorom podatkov in zveznim strežnikom so bili znaki obrezani. Do obrezave lahko pride v več primerih, kot je na primer nepravilna definicija stolpca nadomestnega imena (stolpec je premajhen za podatke stolpca oddaljenega izvora podatkov) ali prisotnost funkcije za pretvorbo tipa, ki omeji velikost podatkov, ki jih vrne oddaljeni izvor podatkov.

**Odgovor uporabnika:** Težavo odpravite tako, da pregledate, ali obstaja v stavku kakšna funkcija za pretvorbo tipa, ki bi lahko omejevala velikost podatkov, ki jih vrne oddaljeni izvor podatkov. Če stavek vsebuje takšne funkcije, ga znova kodirajte, tako da bo omogočal vrnitev več podatkov iz izvora podatkov, nato pa stavek znova predložite. Če stavek ne vsebuje takšnih funkcij ali če z njihovo spremembo ne odpravite težave, preglejte v katalogu DB2 specifikacijo lokalnega stolpca v nadomestnem imenu. S stavkom ALTER NICKNAME ali DROP NICKNAME in CREATE NICKNAME spremenite specifikacijo stolpca in zagotovite, da je velikost stolpca dovolj velika za prilagoditev podatkom, ki jih bo vrnil oddaljeni izvor podatkov.

**sqlcode**: 1844

**sqlstate**: 01004

**SQL1846N Možnost** *tip-možnosti-1 ime-možnosti-1* **za objekt** *ime-objekta-1* **je v navzkrižju z možnostjo** *tip-možnosti-2 ime-možnosti-2* **za objekt** *ime-objekta-2***.**

**Pojasnilo:** Podali ste dve ali več nezdružljivih možnosti ali vrednosti možnosti.

**Odgovor uporabnika:** Preglejte dokumentacijo Integratorja informacij DB2 za ta izvor podatkov. Določite veljavne možnosti, ki jih lahko podate s tem objektom, nato pa stavek
na novo kodirajte in ga znova predložite.

**sqlcode**: -1846

**sqlstate**: 42867

#### **SQL1847N Nadomestitvena napaka predloge za** *ime-objekta tip-objekta***. Koda vzroka =** *koda-vzroka***. Dodatno besedilo in žetoni** *besedilo***.**

**Pojasnilo:** Med izdelavo dokumenta XML je posrednik naletel na težavo pri nadomeščanju vrednosti v predlogi. To lahko povzročijo navzkrižja med predlogami na ravni nadomestnega imena in stolpca. Kode vzrokov so:

- **01** Referenčno ime ni bilo najdeno v predlogi. Dodatno besedilo določa manjkajočo referenco.
- **02** Reference atributa ni mogoče nadomestiti z vsebino elementa. Referenco, v kateri je prišlo do napake, določa dodatno besedilo.

**Odgovor uporabnika:** Preglejte dokumentacijo Integratorja informacij DB2 za ta izvor podatkov. Nadaljnje diagnostične informacije so lahko zabeležene v datoteko db2diag.log. Če je potrebno s stavkom ALTER NICKNAME popravite skladnjo predloge, nato pa znova predložite izvirni stavek.

**sqlcode**: -1847

**sqlstate**: 428G9

#### **SQL1870N Vrstice ni bilo mogoče vstaviti v tabelo z združevanjem v gruče območja, ker je stolpec ključnega zaporedja izven dovoljenega območja.**

**Pojasnilo:** Vrstice ni bilo mogoče vstaviti v tabelo z združevanjem v gruče območja, ker so vrednosti ključnega zaporedja izven definiranega območja.

**Odgovor uporabnika:** Če želite poiskati območje, definirano s tabelo z združevanjem v gruče območja, izvedite poizvedbo za omejitve, definirane za to tabelo, in poiščite omejitev, imenovano ″RCT″. Na primer: SELECT \* FROM SYSIBM.SYSCHECKS WHERE NAME='RCT' AND TABLE=<rct ime-tabele>

- v Tabelo z združevanjem v gruče območja lahko zbrišete in na novo izdelate z omogočeno možnostjo WITH OVERFLOW. S tem boste izdelali tabelo z združevanjem v gruče območja, ki bo lahko obravnavala zapise izven območja, vendar ne bo zagotavljala ureditve in bo bolj vpliva na zaklepanje.
- v Tabelo z združevanjem v gruče območja lahko zbrišete in na novo izdelate z novo definicijo območja, ki bo vključevala ta zapis.
- v Definirate lahko pogled, ki je UNION ALL zapisov tabele z združevanjem v gruče območja in izdelate ločeno tabelo, ki bo vsebovala zapise, ki so izven območja. Vstavljanja, ažuriranja, brisanja, združevanja in poizvedbe nato usmerite na pogled.

**sqlstate**: 23513

# **SQL1871N Ta funkcija ni podprta za tabele z združevanjem v gruče območja. Koda vzroka =** *koda-vzroka***.**

**Pojasnilo:** Določene funkcije niso na voljo za tabele z združevanjem v gruče območja. Kode vzroka:

- **1** VALUE COMPRESSION in COMPRESS SYSTEM DEFAULT nista na voljo.
- **2** Indeksa združevanja v gruče ni mogoče izdelati za tabele z združevanjem v gruče območja.
- **3** Dodajanje stolpca ni podprto.
- **4** SET DATA TYPE ni podprt.
- **5** Spreminjanje PCTFREE ni podprto.
- **6** Spreminjanje načina APPEND ni podprto.
- **7** Atributov stolpca ni mogoče spremeniti.
- **8** Tipske tabele niso podprte.
- **9** Tabel z združevanjem v gruče območja ni mogoče izdelati v bazi podatkov, ki ima definirano več kot eno particijo.
- **10** Prerazporeditev ni podprta v skupini particij baze podatkov, ki je bila uporabljena za definiranje prostora tabel, ki vsebuje tabelo z združevanjem v gruče območja.
- **11** Pomožni program LOAD ni podprt.
- **12** Preureditev tabele ni dovoljena.
- **13** Funkcija obrezave tabele ni podprta.

**Odgovor uporabnika:** Če zahtevate za to tabelo nerazpoložljivo funkcijo, izdelajte tabelo brez člena ORGANIZE BY KEY SEQUENCE. Če tabela že obstaja, jo morate zbrisati in znova izdelati. Kode vzroka:

- **1** Odstranite člen VALUE COMPRESSION ali COMPRESS SYSTEM DEFAULT.
- **2** Iz stavka CREATE INDEX odstranite ključno besedo CLUSTER.
- **3** Če želite dodati stolpec, morate tabelo zbrisati in jo znova izdelati z dodatnim stolpcem.
- **4** Iz stavka ALTER TABLE odstranite člen SET DATA TYPE.
- **5** Iz stavka ALTER TABLE odstranite člen PCTFREE.
- **6** Iz stavka ALTER TABLE odstranite člen APPEND.
- **7** Če želite spremeniti atribute stolpca, morate tabelo zbrisati in znova izdelati z novimi atributi stolpca.
- **8** Definicije tipske tabele ne uporabite skupaj s členom ORGANIZE BY KEY SEQUENCE.
- **9** Izdelajte tabelo z združevanjem v gruče območja v bazi podatkov, ki ima definirano samo eno particijo.

**sqlcode**: -1870

- **10** Za prerazporeditev skupine particij baze podatkov, ki je bila uporabljena za definiranje prostora tabel, ki vsebuje tabelo z združevanjem v gruče območja, morate tabelo z združevanjem v gruče območja zbrisati in znova izdelati v drugem prostoru tabel, ki ne pripada tej skupini particij baze podatkov.
- **11** Namesto pomožnega programa LOAD uporabite pomožni program IMPORT. Več ukazov IMPORT lahko podate sočasno s podnizi podatkov, s čimer izboljšate zmogljivost. Razmislite tudi o uporabi vzporednih aplikacij za vstavljanje, ki bodo poselile različna področja območja ključnega zaporedja.
- **12** Za tabele z združevanjem v gruče območja ni potrebna preureditev.
- **13** Zbrišite tabelo in jo znova izdelajte.

**sqlcode**: -1871

**sqlstate**: 429BG

## **SQL1881N** *ime\_možnosti* **ni veljavna možnost** *tip\_možnosti* **za** *ime\_objekta***.**

**Pojasnilo:** Podana možnost morda ne obstaja ali pa ni veljavna za podani izvor podatkov, tip izvora podatkov ali objekt baze podatkov, s katerim delate.

**Odgovor uporabnika:** Preglejte Referenčni opis SQL in preverite želeno možnost. Nato stavek, ki ga želite izvesti, preglejte in znova podajte.

**sqlcode**: -1881

**sqlstate**: 428EE

**SQL1882N Možnosti** *tip\_možnosti* **z imenom** *ime\_možnosti* **za** *ime\_objekta* **ni mogoče nastaviti** *vrednost\_možnosti***.**

**Pojasnilo:** V podani vrednosti manjkajo ustrezna ločila ali pa vrednost ni veljavna.

**Odgovor uporabnika:** Preglejte Referenčni opis SQL in preverite želeno vrednost. Nato stavek, ki ga želite izvesti, preglejte in znova podajte. Pri tem vrednost razmejite znotraj enojnih navednic.

**sqlcode**: -1882

**sqlstate**: 428EF

## **SQL1883N** *ime\_možnosti* **je zahtevano za možnost** *tip\_možnosti* **za** *ime\_objekta***.**

**Pojasnilo:** Niste podali možnosti, ki jo DB2 zahteva za obdelavo predloženega stavka.

**Odgovor uporabnika:** Preglejte dokumentacijo in poiščite možnosti, ki so za stavek, ki ga želite izvesti, zahtevane. Nato stavek preglejte in ga znova podajte.

**sqlcode**: -1883

**sqlstate**: 428EG

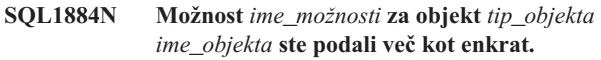

**Pojasnilo:** Vnesli ste stavek, ki se na isto možnost nanaša večkrat.

**Odgovor uporabnika:** Stavek znova kodirajte tako, da se bo na želeno možnost skliceval samo enkrat, nato pa stavek znova predložite.

**sqlcode**: -1884

**sqlstate**: 42853

**SQL1885N Možnost** *tip\_možnosti ime\_možnosti* **je že definirana za** *ime\_objekta***.**

**Pojasnilo:** Za možnost ste vnesli vrednost, vendar ta že vsebuje vrednost.

**Odgovor uporabnika:** Preglejte ustrezni pogled kataloga in ugotovite, katera vrednost je nastavljena v možnosti. Če se vrednost možnosti razlikuje od tiste, ki jo želite, stavek znova kodirajte tako, da bo ključna beseda SET sledila ključni besedi OPTIONS. Določite, kateri pogled kataloga vsebuje možnosti za to možnost. Dodatne informacije o pogledih kataloga boste našli v Informacijskem centru DB2.

**sqlcode**: -1885

**sqlstate**: 428EH

# **SQL1886N Operacija** *tip-operacije* **ni veljavna, ker možnost** *tip-možnosti ime-možnosti* **ni bila definirana za** *ime-objekta***.**

**Pojasnilo:** Poskusili ste spremeniti ali zbrisati vrednost za možnost, ki ni bila definirana za izvor podatkov, tip izvora podatkov ali objekt baze podatkov, s katerimi delate.

**Odgovor uporabnika:** Če ste podali SET v stavku, ki ga želite izvesti, stavek znova kodirajte, in sicer tako, da izpustite SET ali ga nadomestite z ADD (ADD je privzeta vrednost) ter odstranite vse nepravilne člene DROP, nato pa stavek znova predložite.

**sqlcode**: -1886

**sqlstate**: 428EJ

## **SQL1887N Potreben je člen SPECIFICATION ONLY.**

**Pojasnilo:** Stavek CREATE INDEX za vzdevek mora imeti člen SPECIFICATION ONLY.

**Odgovor uporabnika:** Dodajte člen SPECIFICATION ONLY in znova predložite stavek.

**sqlcode**: -1887

**sqlstate**: 42601

#### **SQL1888N Številka vrat** *številka-vrat* **ni veljavna.**

**Pojasnilo:** Številka vrat, podana v ukazu za ažuriranje nadomestnega strežnika, ni veljavna. Vrednost ni številska pa ima neveljavno dolžino. Dolžina vrednosti mora biti od 1 do 14 znakov, ki pa ne sme biti sestavljena iz samih presledkov.

**Odgovor uporabnika:** Preverite, ali je številka vrat podana kot številska vrednost in da njena dolžina ne presega 14 znakov.

Znova podajte ukaz z veljavno številko vrat.

#### **SQL1889W Zahteva za ažuriranje nadomestnega strežnika je bila zanemarjena.**

**Pojasnilo:** Zahtevo je mogoče uveljaviti samo za strežnik baz podatkov.

**Odgovor uporabnika:** Izdajte zahtevo v strežniku baz podatkov.

#### **SQL1890N Gostiteljsko ime** *gostiteljsko-ime* **ni veljavno.**

**Pojasnilo:** Gostiteljsko ime, kot je podano v ukazu za ažuriranje nadomestnega strežnika, ni veljavno. Dolžina vrednosti mora biti od 1 do 255 znakov in ne sme biti sestavljena iz samih presledkov.

**Odgovor uporabnika:** Preverite, da dolžina gostiteljskega imena ne presega 255 znakov.

# **SQL1900 - SQL1999**

#### **SQL1900N Ukaz se je končal uspešno.**

**Pojasnilo:** Pomožni program ukazne vrstice je uspešnokončal ukaz.

**Odgovor uporabnika:** Zahtevano ni nobeno dejanje.

# **SQL2000 - SQL2099**

#### **SQL2000N Pogon, podan v pomožnem ukazu ni veljaven disketni pogon ali trdi disk.**

**Pojasnilo:** V pomožnem ukazu podani vhodni ali izhodni pogon ne obstaja.

Pomožni program zaustavi obdelavo.

**Odgovor uporabnika:** Ukaz znova podajte s pravilno oznako pogona.

#### **SQL2001N Pomožni program je bil prekinjen. Izhodni podatki morda niso popolni.**

**Pojasnilo:** Uporabnik je morda pritisnil zaporedje prekinitvenih tipk, ali pa je pomožni program poklical z zaključnim dejanjem klicatelja.

To sporočilo je lahko vrnjeno med izdelavo varnostne kopije ali obnovitvijo za vozlišče baze podatkov, če kataloško vozlišče baze podatkov ne deluje.

Ukaz znova podajte z veljavnim imenomgostitelja.

#### **SQL1891N Naslov parametra gostiteljskega imena ni veljaven.**

**Pojasnilo:** Uporabniški program je uporabil naslov, ki ni veljaven za parameter gostiteljskega imena. Naslov kaže na nedodeljeni vmesni pomnilnik ali pa niz znakov v vmesnem pomnilniku nima ničelnega zaključevalca.

Ukaza ni mogoče obdelati.

**Odgovor uporabnika:** Popravite uporabniški program tako, da bo uporabljen pravilen naslov in da bo niz vhodnih podatkov ničelno zaključen.

#### **SQL1892N Naslov parametra številke vrat ni veljaven.**

**Pojasnilo:** Uporabniški program je uporabil naslov, ki ni veljaven za parameter številke vrat. Naslov kaže na nedodeljeni vmesni pomnilnik ali pa niz znakov v vmesnem pomnilniku nima ničelnega zaključevalca.

Ukaza ni mogoče obdelati.

**Odgovor uporabnika:** Popravite uporabniški program tako, da bo uporabljen pravilen naslov in da bo niz vhodnih podatkov ničelno zaključen.

#### **SQL1901N Skladnja ukaza ni pravilna.**

**Pojasnilo:** Pomožni program ukazne vrstice ne more obdelati ukaza.

**Odgovor uporabnika:** Popravite in znova podajte ukaz.

Pomožni program zaustavi obdelavo.

**Odgovor uporabnika:** Če je potrebno znova zaženite aplikacijo ali znova izdajte ukaz. Izhodni podatki iz prekinjenega ukaza morda niso popolni in jih raje ne uporabljajte.

**SQL2002N Pomožni program baze podatkov ni veljaven za oddaljene baze podatkov. V ukazu podana podatkovna baza mora biti v vašem lokalnem omrežju.**

**Pojasnilo:** Pomožni ukaz za bazo podatkov je veljaven samo za lokalne baze podatkov.

Pomožni program zaustavi obdelavo.

**Odgovor uporabnika:** Pomožni ukaz zaženite lokalno.

#### **SQL2003C Prišlo je do sistemske napake.**

**Pojasnilo:** Prišlo je do napake operacijskega sistema. Povratno kodo lahko najdete v polju SQLERRD [0] SQLCA.

Pomožni program zaustavi obdelavo.

**Odgovor uporabnika:** V polju SQLERRD [0] SQLCA poglejte povratno kodo napake. Če je mogoče odpravite napako in znova podajte ukaz.

#### **SQL2004N Med obdelavo je prišlo do napake SQL** *koda-sql***.**

**Pojasnilo:** Ko je prišlo do napake, je pomožni program uporabljal stavek SQL.

Pomožni program zaustavi obdelavo.

**Odgovor uporabnika:** Za več informacij poglejte SQLCODE (številka-sporočila) v sporočilu. Opravite spremembe in znova podajte ukaz.

## **SQL2005C Med postopkom branja je prišlo do V/I napake. Podatki morda niso popolni.**

**Pojasnilo:** Med V/I postopkom so bili prebrani nepopolni podatki.

Pomožni program zaustavi obdelavo.

**Odgovor uporabnika:** Ugotovite, če lahko popravite V/I napako in znova podajte ukaz.

#### **SQL2006C Med postopkom zapisovanja je prišlo do V/I napake. Podatki morda niso popolni.**

**Pojasnilo:** Med V/I postopkom so bili zapisani nepopolni podatki.

Pomožni program zaustavi obdelavo.

**Odgovor uporabnika:** Ugotovite, če lahko popravite V/I napako in znova podajte ukaz.

#### **SQL2007N Podana velikost vmesnega pomnilnika** *velikost\_vmesnega\_pomnilnika* **vmesnih pomnilnikov 4K je premajhna za velikost strani** *velikost\_strani* **objekta.**

**Pojasnilo:** Za varnostno kopijo baze podatkov velikosti strani *velikost strani* potrebuje objekt vmesni pomnilnik, ki je večji od velikosti strani. Pri izdelavi varnostne kopije baze podatkov se podatki najprej prekopirajo v notranji vmesni pomnilnik. Ko je vmesni pomnilnik poln, se podatki iz njega zapišejo na nosilec varnostne kopije. Podana velikost vmesnega pomnilnika *velikost vmesnega pomnilnika* vmesnikih pomnilnikov 4K ni primerna.

**Odgovor uporabnika:** Uporabite večjo velikost vmesnega pomnilnika.

## **SQL2008N Parameter callerac ni znotraj veljavnega območja ali pa je zahtevano dejanje izven zaporedja.**

**Pojasnilo:** Vrednost parametra *callerac* ni ena izmed sprejemljivih vrednosti ali pa je zahtevano dejanje izven zaporedja.

Ukaza ni mogoče obdelati.

**Odgovor uporabnika:** Vsak pomožni program ima svoj seznam veljavnih vrednosti *callerac*. Za veljavne vrednosti za *callerac* uporabljenega pomožnega programa preglejte *Application Development Guide*. Ukaz znova podajte z veljavnim parametrom *callerac*.

#### **SQL2009C Za zagon pomožnega programa ni na voljo dovolj pomnilnika.**

**Pojasnilo:** Za zagon podanega pomožnega programa je potrebno več pomnilnika.

Ukaza ni mogoče obdelati.

**Odgovor uporabnika:** Možna dejanja vključujejo:

- v Zvečajte konfiguracijski parameter baze podatkov UTIL\_HEAP\_SZ. Pri izdelavi varnostnih kopij in obnavljanju, mora biti ta vrednost vsaj tako visoka kot število vmesnih pomnilnikov \* velikost vmesnega pomnilnika. Če želite podrobnejše informacije o vmesnih pomnilnikih za varnostne kopije in obnavljanje, preglejte *Command Reference*.
- v Preverite, ali ima vaš sistem dovolj realnega in navideznega pomnilnika.
- Odstranite procese v ozadju.
- Povečajte konfiguracijski parameter baze podatkov DBHEAP.

## **SQL2010N Pomožni program je med povezovanjem s podatkovno bazo naletel na napako** *napaka***.**

**Pojasnilo:** Pomožni program ni mogel vzpostaviti povezave z bazo podatkov.

Pomožni program zaustavi obdelavo.

**Odgovor uporabnika:** Za podrobnejše informacije poglejte številko napake v sporočilu. Opravite spremembe in znova podajte ukaz.

## **SQL2011N Pomožni program je med prekinjanjem povezave s podatkovno bazo naletel na napako** *napaka***.**

**Pojasnilo:** Pomožni program ni mogel prekiniti povezave z bazo podatkov.

Pomožni program zaustavi obdelavo.

**Odgovor uporabnika:** Za podrobnejše informacije poglejte številko napake v sporočilu. Opravite spremembe in znova podajte ukaz.

#### **SQL2012N Nadzornika prekinitev ni bilo mogoče omogočiti.**

**Pojasnilo:** Pomožni program ni mogel omogočiti nadzornika prekinitev. Dejansko povratno kodo lahko najdete v polju SQLERRD[0] SQLCA.

Pomožni program zaustavi obdelavo.

**Odgovor uporabnika:** V polju SQLERRD [0] SQLCA poglejte povratno kodo napake. Če je mogoče odpravite napako in znova podajte ukaz.

## **SQL2013N Pomožni program ni mogel dostopiti do imenika podatkovne baze. Vrnjena je bila napaka** *napaka***.**

**Pojasnilo:** Medtem, ko je pomožni program dostopal do imenika podatkovne baze je prišlo do napake.

Pomožni program zaustavi obdelavo.

**Odgovor uporabnika:** Če pot v parametru *baza podatkov* ni pot imenika baze podatkov, ukaz izdajte znova s pravilno potjo. Sicer za podrobnejše informacije v sporočilu poglejte številko napake. Opravite spremembe in znova podajte ukaz.

## **SQL2014N Prišlo je do napake okolja podatkovne baze.**

**Pojasnilo:** Pomožni program je od ukaza okolja baze podatkov prejel napako. Konfiguracijska datoteka upravljalnika baze podatkov in konfiguracijska datoteka baze podatkov morda vsebujeta nezdružljive vrednosti.

Pomožni program zaustavi obdelavo.

**Odgovor uporabnika:** Zagotovite, da konfiguracijska datoteka upravljalnika baze podatkov in konfiguracijska datoteka baze podatkov morda ne vsebujeta neskladne vrednosti. Znova podajte ukaz.

## **SQL2015N Parameter podatkovne baze ni veljaven. Ime baze podatkov je predolgo, ni bilo podano ali pa ni veljaven naslov imena.**

**Pojasnilo:** Zahtevano je ime podatkovne baze. Vsebovati mora od 1 do 8 znakov, znaki pa morajo biti izbrani iz osnovnega nabora znakov Upravljalnika baz podatkov. Ime mora biti na veljavnem naslovu za aplikacijo.

Pomožni program zaustavi obdelavo.

**Odgovor uporabnika:** Ukaz znova podajte z veljavnim imenom baze podatkov.

## **SQL2016C Ukaz PATH ne vsebuje poti do** *ime-programa***.**

**Pojasnilo:** Pomožni program s pomočjo ukaza operacijskega sistema Select path (Izbira poti) ni mogel najti zahtevanega programa.

Pomožni program zaustavi obdelavo.

**Odgovor uporabnika:** Ukaz PATH ažurirajte, tako da bo

vseboval pot do naznačenega imena programa.

# **SQL2017N Zagnanih je že preveč sej, ali pa se ukaz Zaženi sejo OS/2 ni končal uspešno.**

**Pojasnilo:** Pomožna programa BACKUP ali RESTORE nista mogla zagnati nove seje, ker:

- Zagnano je že največje število sej.
- v Program Zaženi sejo OS/2 je vrnil napako.

Pomožni program zaustavi obdelavo.

**Odgovor uporabnika:** Počakajte, da nekaj od trenutno zagnanih sej zaključi obdelavo in znova podajte ukaz. Ali pa, za podrobnejše informacije poglejte polje SQLERRD[0] v SQLCA in znova podajte ukaz.

## **SQL2018N Pomožni program je med poskusom preverjanja pooblastil ID-ja uporabnika ali pooblastil baze podatkov naletel na napako** *napaka***.**

**Pojasnilo:** Uporabnik je poskusil izvršiti pomožni program in prišlo je do nečesa od naslednjega:

- v Pooblastilo IDja uporabnika ni veljavno.
- v Med poskusom dostopa do pooblastil uporabnika za bazo podatkov je prišlo do napake.

Pomožni program zaustavi obdelavo.

**Odgovor uporabnika:** Za podrobnejše informacije poglejte številko napake v sporočilu. Opravite spremembe in znova podajte ukaz.

# **SQL2019N Med povezovanjem pomožnih programov z bazo podatkov je prišlo do napake.**

**Pojasnilo:** Ker trenutna raven pomožnega programa, ki se izvršuje ni bila povezana z bazo podatkov, je sistem poskusil povezati vse pomožne programe z bazo podatkov, ta postopek povezovanja pa ni uspel. Možni vzroki za napako vključujejo:

- v Sistemu je morda zmanjkalo prostora na disku.
- v Težava sistemskega izvora, kot je preveč odprtih datotek.
- v Manjkajoči ali neveljavni seznam pomožnih programov, ki naj se povežejo (db2ubind.lst).
- Manjkajoča ali neveljavna povezovalna datoteka za enega od pomožnih programov (db2uxxxx.bnd).
- v Uporabnik za povezovanje pomožnih programov nima ustreznih pooblastil. Zahtevana pooblastila so:
	- Pooblastilo BIND za pomožne programe
	- pooblastilo SELECT za sistemske kataloge.

Za pomožni program RESTORE, se baza podatkov obnovi, vendar se vsaj en pomožni program ne poveže v bazo podatkov. Ostali pomožni programi zaustavijo obdelavo.

**Odgovor uporabnika:** Zaključite vse postopke, ki potrebujejo sistemska sredstva in znova podajte ukaz. Če se napaka nadaljuje, naredite nekaj od naslednjega:

- v Uporabnik s pooblastili SYSADM ali DBADM naj znova izda ukaz.
- v Upravljalnik baze podatkov namestite znova ali znova uveljavite zadnja ažuriranja ali pa naredite oboje.
- Posamezno povežite (datoteke db2uxxxx.bnd) pomožnih programov z bazo podatkov (brez možnosti formata), da izločite težavo in morda nekaterim pomožnim programom omogočite, da bodo uspešno delovali.

## **SQL2020N Pomožni program ni pravilno povezan z bazo podatkov.**

**Pojasnilo:** Vsi pomožni programi so bili znova povezani z bazo podatkov, ker pomožni program ni bil povezan z bazo podatkov ali pa paket pomožnega programa, ki je bil povezan z bazo podatkov ni bil združljiv z nameščeno različico upravljalnika baze podatkov, vendar še vedno je navzkrižje časovnega žiga med nameščeno različico upravljalnika baze podatkov in paketa, tako da sta pomožni program in povezovalna datoteka še vedno nezdružljiva.

Pomožni program zaustavi obdelavo.

**Odgovor uporabnika:** Upravljalnik baze podatkov namestite znova ali znova uveljavite zadnja ažuriranja ali pa naredite oboje. Znova podajte pomožni ukaz.

#### **SQL2021N V pogonu ni pravilna disketa.**

**Pojasnilo:** Disketa, ki naj se uporabi za varnostno kopiranje podatkovne baze ali obnavljanje baze podatkov ni v pogonu ali pa ni veljavna.

Ukaza ni mogoče obdelati.

**Odgovor uporabnika:** Zagotovite, da je v pogonu pravilna disketa ali pa vstavite novo.

#### **SQL2023N Med dostopanjem do nadzorne datoteke dnevnika je pomožni program naletel na V/I napako** *koda***.**

**Pojasnilo:** Postopek branja ali zapisovanja v nadzorno datoteko dnevnika ni uspel.

Pomožni program zaustavi obdelavo.

**Odgovor uporabnika:** Posnemite vrednost povratne kode napake. Ugotovite, ali je V/I napako mogoče popraviti.

## **SQL2024N Med dostopanjem do tipa datoteke** *tip-datoteke* **je pomožni program naletel na V/I napako** *koda***.**

**Pojasnilo:** Med dostopanjem do podane datoteke je prišlo do V/I napake.

Datoteka s pripono ".BRG" se uporablja za ugotavljanje ali se je operacija obnavljanja (RESTORE) končala uspešno. Datoteka se nahaja v lokalnem imeniku baze podatkov za katero je bila poskušana operacija RESTORE.

Datoteka s pripono ".BRI" shranjuje informacije o poteku postopne operacije RESTORE. Datoteka se nahaja v lokalnem

imeniku baze podatkov za katero je bila poskušana operacija RESTORE INCREMENTAL.

Ime datoteke je sestavljeno iz parametra baze podatkov, veriženo z pripono datotečnega tipa. Če je na primer baza podatkov "SAMPLE" dodeljena parametru baze podatkov "SQL00001", bo imela datoteka BRI ime "instance/NODE0000/sqldbdir/SQL00001.BRI".

Pomožni program zaustavi obdelavo.

**Odgovor uporabnika:** Posnemite povratno kodo napake. Ugotovite, ali je V/I napako mogoče popraviti.

#### **SQL2025N Na nosilcu** *imenik/naprava* **je prišlo do V/I napake** *koda***.**

**Pojasnilo:** Med dostopanjem do datoteke na podanem nosilcu je prišlo do V/I napake.

Pomožni program zaustavi obdelavo.

**Odgovor uporabnika:** Posnemite povratno kodo napake. Ugotovite, ali je V/I napako mogoče popraviti.

## **SQL2026N Med poskusom notranje prekinitve z bazo podatkov je prišlo do napake** *koda-sql***.**

**Pojasnilo:** Ukaz za notranjo prekinitev ni uspel. SQLCODE je vrnjena v sporočilu.

Pomožni program zaustavi obdelavo.

**Odgovor uporabnika:** Za več informacij poglejte SQLCODE (številka-sporočila) v sporočilu. Opravite spremembe in znova podajte ukaz.

# **SQL2027N Med poskusom notranje vzpostavitve povezave z bazo podatkov je prišlo do napake** *koda-sql***.**

**Pojasnilo:** Notranja vzpostavitev povezave ni uspela. SQLCODE je vrnjena v sporočilu. Konfiguracijska datoteka upravljalnika baze podatkov in konfiguracijska datoteka baze podatkov morda vsebujeta nezdružljive vrednosti.

Pomožni program zaustavi obdelavo.

**Odgovor uporabnika:** Za več informacij poglejte SQLCODE (številka-sporočila) v sporočilu. Opravite spremembe in znova podajte ukaz. Zagotovite, da so vrednosti konfiguracijske datoteke upravljalnika baze podatkov in vrednosti konfiguracijske datoteke podatkovne baze slike varnostne kopije združljive.

## **SQL2028N Med nameščanjem nadzornika prekinitev je prišlo do napake** *sqlcode***.**

**Pojasnilo:** Pomožni program ni mogel omogočiti nadzornika prekinitev. SQLCODE je vrnjena v sporočilu.

Pomožni program zaustavi obdelavo.

**Odgovor uporabnika:** Za več informacij poglejte SQLCODE (številka-sporočila) v sporočilu. Opravite spremembe in znova podajte ukaz.

#### **SQL2029N Med obdelavo** *ime-ukazne-datoteke* **je prišlo do napake** *napaka***.**

**Pojasnilo:** Napako je vrnila podana ukazna datoteka ali pa operacijski sistem.

**Odgovor uporabnika:** Uporabnik je zahteval možnost "Samo spremembe varnostne kopije" baze podatkov, ki je bila omogočena za obnovitev ROLLFORWARD ali pa je možnost"Samo spremembe varnostne kopije" zahteval med tem, ko je zahteval uporabo uporabniškega izhoda.

## **SQL2030N Pogon** *ime* **je poln. Na tem pogonu je potrebno vsaj** *število* **prostih bajtov prostora.**

**Pojasnilo:** Podani pogon nima dovolj prostora za izdelavo notranjega podimenika in informacijske datoteke.

Pomožni program zaustavi obdelavo.

**Odgovor uporabnika:** Na podanem pogonu zagotovite nakazano količino prostega prostora in znova podajte ukaz.

#### **SQL2031W Opozorilo! Vstavite, prosim ciljni ali izvorni nosilec v napravo** *naprava***.**

**Pojasnilo:** Pomožni proces baze podatkov zapisuje ali pa bere podatke z nosilca v podani napravi. Pomožni program se vrne, da uporabnik lahko nastavi pravilen nosilec za postopek.

Pomožni program čaka na odgovor za nadaljevanje.

**Odgovor uporabnika:** Vstavite oziroma nastavite nosilec ter se vrnite v pomožni program s parametrom *callerac*, ki kaže ali se obdelava nadaljuje ali pa zaustavi.

#### **SQL2032N Parameter** *parameter* **ni veljaven.**

**Pojasnilo:** Parameter je podan nepravilno. Vrednost je izven območja ali pa je nepravilna.

**Odgovor uporabnika:** Ukaz znova podajte s pravilno vrednostjo parametra.

#### **SQL2033N Prišlo je do napake TSM** *napaka***.**

**Pojasnilo:** Med obdelavo pomožnega programa baze podatkov je bil poklican TSM in je naletel na napako.

**Odgovor uporabnika:** Za opis napake poglejte dokumentacijo TSM, naredite ustrezne popravke in znova predložite ukaz.

#### **SQL2034N Naslov parametra** *parm* **ni veljaven.**

**Pojasnilo:** Uporabniški program je uporabil naslov, ki za ta parameter ni veljaven. Naslov kaže na nedodeljeni vmesni pomnilnik ali pa niz znakov v vmesnem pomnilniku nima ničelnega zaključevalca.

**Odgovor uporabnika:** Zagotovite, da bo uporabniški program uporabil pravilen naslov in da bo niz vhodnih podatkov ničelno zaključen.

## **SQL2035N Med izvrševanjem pomožnega programa v neprekinitvenem načinu je prišlo do opozorilnega stanja** *opozorilo***.**

**Pojasnilo:** Klicajoča aplikacija je poklicala pomožni program v *neprekinitvenem* načinu. Med postopkom je prišlo do opozorilnega stanja.

**Odgovor uporabnika:** Postopek podajte znova brez pogoja *brez prekinitev* v parametru *callerac* ali pa preprečite opozorila in znova podajte postopek.

#### **SQL2036N Pot do datoteke ali naprave** *pot/naprava* **ni veljavna.**

**Pojasnilo:** Aplikacija, ki kliče pomožni program, je podala neveljavno izvorno ali ciljno pot. Podana pot ali naprava morda ne obstaja ali pa je podana nepravilno.

**Odgovor uporabnika:** Znova izdajte pomožni ukaz s potjo, ki predstavlja pravilno pot ali napravo.

#### **SQL2037N TSM-ja ni bilo mogoče naložiti.**

**Pojasnilo:** Klic pomožnega programa podatkovne baze je podal TSM kot cilj ali izvor varnostne kopije. Narejen je bil poskus nalaganja odjemalca TSM. Odjemalec TSM v sistemu ni na voljo ali pa je procedura za nalaganje naletela na težavo.

**Odgovor uporabnika:** Zagotovite, da bo imel sistem na voljo TSM. Potem, ko boste preskrbeli TSM, ukaz znova podajte ali pa ukaz znova podajte, ne da bi dodali TSM.

## **SQL2038N Med obdelavo je prišlo do sistemske napake** *koda-napake***.**

**Pojasnilo:** Med obdelavo enega od naslednjih pomožnih programov je prišlo sistemske napake baze podatkov.

**Odgovor uporabnika:** Za podrobnejše informacije poglejte kodo napake v sporočilu. Opravite spremembe in znova podajte ukaz.

#### **SQL2039N Aplikacija, ki je klicala pomožni program se je zaključila.**

**Pojasnilo:** Aplikacija, ki je klicala pomožni program se je zaključila. Aplikacijska stran pomožnega programa je v istem procesu kot klicajoča aplikacija in se z aplikacijo zaključi. S tem se zaključi tudi stran agenta pomožnega programa.

**Odgovor uporabnika:** Ko ugotovite, zakaj se je aplikacija zaključila, znova izdajte ukaz.

#### **SQL2040N Parameter vzdevka baze podatkov** *vzdevek baze podatkov* **ni veljaven ali pa ni podan.**

**Pojasnilo:** Aplikacija, ki kliče pomožni program za varnostno kopiranje ali pomožni program za obnavljanje je podala neveljaven parameter vzdevka baze podatkov. Vzdevek mora biti od 1 do 8 bajtov, znake pa morate izbrati iz osnovnega niza znakov upravljalnika baze podatkov.

**Odgovor uporabnika:** Ukaz za izdelavo varnostne kopije ali ukaz za obnavljanje znova izdajte z veljavnim vzdevkom baze podatkov.

#### **SQL2041N Podani parameter velikosti vmesnega pomnilnika ni veljaven. Velikost vmesnega pomnilnika mora biti podana kot 0 ali pa mora biti med 8 in vključno 16384.**

**Pojasnilo:** Aplikacija, ki kliče pomožni program je podala neveljaven parameter velikosti vmesnega pomnilnika. Velikost vmesnega pomnilnika se uporablja za določitev velikosti notranjega vmesnega pomnilnika. Vrednost je število 4k strani, ki jih ta vmesnik pomnilnik dobi. Vrednost mora biti podana kot 0, ali pa mora biti med 8 in vključno s 16384.

Če je pri zaganjanju pomožnega programa za varnostno kopiranje ali obnavljanje podana vrednost 0, se uporabi privzeta velikost vmesnega pomnilnika, definirana v konfiguraciji upravljalnika baze podatkov.

Če je ciljni nosilec disketa, mora biti velikost vmesnega pomnilnika manjša od velikosti diskete.

# **SQL2042W Opozorilo! V/I napaka** *napaka* **pri dostopanju do naprave** *naprava***. Dodatne informacije (če so na voljo):** *dodatne-informacije***. Preverite, prosim ali je nosilec pravilno nameščen in pozicioniran.**

**Pojasnilo:** Aplikacija, ki je klicala pomožni program, je med poskusom branja ali zapisovanja na tračno napravo (nosilec) naletela na V/I napako. Pomožni program se vrne, da lahko uporabnik pravilno namesti in pozicionira trak.

Sporočilo lahko vsebuje dodatne informacije za pomoč pri določanju težave.

Pomožni program čaka na odgovor za nadaljevanje.

**Odgovor uporabnika:** Pravilno namestite in pozicionirajte trak in se vrnite v pomožni program ter nakažite ali naj se obdelava nadaljuje ali zaključi.

S pomočjo informacij o napaki, napravi in dodatnih informacij (če so) lahko določite in odpravite napako.

## **SQL2043N Ne morem zagnati podrejenega procesa ali niti.**

**Pojasnilo:** Ni mogoče zagnati podrejenih procesov ali niti, potrebnih med obdelavo pomožnega programa baze podatkov. Za izdelavo novega procesa ali niti je na voljo premalo pomnilnika. V sistemih AIX, je vrednost maxuproc, nastavljena z ukazom chdev, morda premajhna. V sistemih OS/2 je vrednost THREADS, nastavljena v datoteki CONFIG.SYS, morda premajhna. Pomožni program zaustavi obdelavo.

**Odgovor uporabnika:** Zagotovite, da ni bila dosežena sistemska omejitev za število procesov ali niti (povečajte omejitev ali pa zmanjšajte število že zagnanih procesov ali niti). Zagotovite, da je za novi proces ali nit na voljo dovolj pomnilnika. Znova podajte pomožni ukaz.

## **SQL2044N Med dostopanjem do sporočilne podatkovne vrste je prišlo do napake. Koda vzroka:** *koda-vzroka*

**Pojasnilo:** Med obdelavo pomožnega programa baze podatkov je ena od sporočilnih čakalnih vrst sprejela nepričakovana napaka ali slabo sporočilo. Sledi seznam kod vzrokov:

- **1** Ni mogoče izdelati čakalne vrste sporočil. Dovoljeno število čakalnih vrst sporočil je bilo morda preseženo.
- **2** Med branjem čakalne vrste sporočil je bila odkrita napaka.
- **3** Med zapisovanjem v čakalno vrsto sporočil je bila odkrita napaka.
- **4** Iz čakalne vrste sporočil je bilo sprejeto neveljavno sporočilo.
- **5** Med odpiranjem čakalne vrste sporočil je bila odkrita napaka.
- **6** Med zapiranjem čakalne vrste sporočil je bila odkrita napaka.
- **7** Med poizvedovanjem po čakalni vrsti sporočil je bila odkrita napaka.
- **8** Med brisanjem čakalne vrste sporočil je bila odkrita napaka.

Pomožni program zaustavi obdelavo.

**Odgovor uporabnika:** Zagotovite, da ni bilo doseženo dovoljeno število čakalnih vrst sporočil. Če je potrebno, zmanjšajte število uporabljenih čakalnih vrst sporočil in znova podajte pomožni ukaz.

# **SQL2045W Opozorilo! Do napake** *napaka* **je prišlo med pisanje na nosilec** *nosilec***.**

**Pojasnilo:** Med zapisovanjem na nosilec *nosilec* je pomožni proces podatkovne baze naletel na napako *napaka*, ki jo je vrnil operacijski sistem. Pomožni program se vrne, tako da uporabnik lahko poskusi odpraviti težavo ali pa prekine postopek.

Pomožni program čaka na odgovor za nadaljevanje.

**Odgovor uporabnika:** Poglejte dokumentacijo odkrivanja težav za vaš operacijski sistem in odpravite stanje napake *napaka*. Vrnite se v pomožni program s pravilnim parametrom klicnega dejanja, da nakažete ali naj se obdelava nadaljuje ali pa konča.

## **SQL2048N Med dostopanjem do objekta** *objekt* **je prišlo do napake. Koda vzroka:** *koda-vzroka***.**

**Pojasnilo:** Med obdelavo pomožnega programa baze podatkov je med dostopanjem do objekta prišlo do napake. Sledi seznam kod vzrokov:

**1** Odkrit je bil neveljaven tip objekta.

- **2** Postopek zaklepanja objekta ni uspel. Čakalni čas ključavnice je morda dosegel omejitev čakalnega časa, podano v konfiguraciji baze podatkov.
- **3** Med obdelavo pomožnega programa postopek za odklepanje objekta ni uspel.
- **4** Dostop do objekta ni uspel.
- **5** Objekt v podatkovni bazi je pokvarjen.
- **6** Dostopani objekt je prostor tabel, prostor tabel pa je v takem stanju, da operacija ni dovoljena ali pa en ali več vsebnikov prostora tabel ni na voljo. (LIST TABLESPACES bo navedel trenutno stanje prostora tabel.)
- **7** Postopek brisanja objekta ni uspel.
- **8** Poskus nalaganja v tabelo, ki ni definirana na tej particiji.

Pomožni program zaustavi obdelavo.

**Odgovor uporabnika:** Če postopek zaklepanja objekta ni uspel, zagotovite da je omejitev čakalnega časa ključavnice v konfiguraciji podatkovne baze primerna in znova podajte ukaz. Uporabite lahko tudi ukaz QUIESCE, da bazo podatkov postavite v stanje mirovanja in s tem zagotovite dostop.

Če je bila napaka odkrita med varnostnim kopiranjem, obnovite bazo podatkov in znova podajte pomožni ukaz.

Če je bila napaka odkrita med postopkom obnavljanja ali nalaganjem obnove, zagotovite, da je slika kopije ali varnostne kopije pravilna in znova podajte pomožni ukaz.

Če je objekt prostor tabel in je bila napaka odkrita med obnavljanjem, lahko s pomočjo možnosti nastavi api vsebnika prostora tabele popravite prostor tabel, preden znova podate pomožni ukaz.

#### **SQL2054N Slika kopije ali varnostne kopije je pokvarjena.**

**Pojasnilo:** Uporabljena slika kopije ali varnostne kopije je pokvarjena.

To lahko pomeni tudi, da je pomožni program za obnavljanje določil, da stisnjena slika ni bila pravilno raztegnjena.

Pomožni program zaustavi obdelavo.

**Odgovor uporabnika:** Sliko zavrzite, kot da ni veljavna slika. Ukaz podajte znova z veljavno sliko.

# **SQL2055N Dostop do pomnilnika iz niza pomnilnika** *kopica-pomnilnika* **ni mogoč.**

**Pojasnilo:** Pomožni program baze podatkov med obdelavo ni mogel dostopiti do pomnilnika.

Pomožni program zaustavi obdelavo.

**Odgovor uporabnika:** Zaustavite upravljalnik baze podatkov, ga znova zaženite in znova podajte pomožni ukaz.

#### **SQL2056N Tip nosilca** *nosilec* **je neveljaven.**

**Pojasnilo:** Med obdelavo pomožnega programa baze podatkov je bil odkrit neveljaven nosilec.

Pomožni program zaustavi obdelavo.

**Odgovor uporabnika:** Zagotovite, da je uporabljeni nosilec en od tipov, ki jih podpira pomožni program. Ukaz znova podajte z veljavnim seznamom nosilcev.

#### **SQL2057N Nosilec** *nosilec* **je odprl že drug proces.**

**Pojasnilo:** Ciljni ali izvorni nosilec, podan med obdelavo pomožnega programa baze podatkov je že odprl nek drug proces. Pomožni program za operacijo ne podpira deljenega dostopa.

Pomožni program zaustavi obdelavo.

**Odgovor uporabnika:** Zagotovite, da uporabljeni nosilec trenutno ni v uporabi. Ukaz znova podajte z veljavnim seznamom nosilcev.

## **SQL2058W Na nosilcu** *nosilec* **je bilo odkrito opozorilo o koncu nosilca.**

**Pojasnilo:** Med obdelavo pomožnega programa baze podatkov je bilo odkrito opozorilo o koncu nosilca. Do te napake lahko pride tudi, če ste podali neveljavno velikost bloka tračnega pogona.

Pomožni program čaka na odgovor za nadaljevanje.

**Odgovor uporabnika:** Odpravite stanje konca nosilca in se vrnite v pomožni program s pravilnim parametrom klicnega dejanja, da nakažete ali naj se obdelava nadaljuje ali pa konča.

Velikost bloka (ali faktor blokiranja) tračnega pogona, ki ste jo uporabili za obnavljanje, mora biti enaka velikosti, ki ste jo uporabili za izdelavo varnostne kopije. Če uporabite velikost bloka spremenljivke, mora biti velikost uporabljenega vmesnega pomnilnika manjša ali enaka največji velikosti bloka tračnega pogona.

#### **SQL2059W Na napravi** *naprava* **je bilo odkrito obvestilo, da je naprava polna.**

**Pojasnilo:** Med obdelavo pomožnega programa baze podatkov je bilo odkrito obvestilo, da je naprava polna.

Pomožni program čaka na odgovor za nadaljevanje.

**Odgovor uporabnika:** Izpraznite napravo in se vrnite v pomožni program s pravilnim parametrom klicnega dejanja, da nakažete ali naj se obdelava nadaljuje ali pa konča.

## **SQL2060W Naprava** *naprava* **je prazna.**

**Pojasnilo:** Med obdelavo pomožnega programa baze podatkov je bila odkrita prazna naprava. Pomožni program čaka na odgovor za nadaljevanje.

**Odgovor uporabnika:** Vstavite nosilec in se vrnite v pomožni program s parametrom klicnega dejanja, da nakažete ali naj se obdelava nadaljuje ali pa konča.

#### **SQL2061N Poskus dostopa do nosilca** *nosilec* **je zavrnjen.**

**Pojasnilo:** Med obdelavo pomožnega programa baze podatkov, je poskus dostopa do naprave, datoteke, TSM-a ali knjižnice v skupni rabi zavrnjen. Pomožni program zaustavi obdelavo.

**Odgovor uporabnika:** Zagotovite, da naprava, datoteka ali knjižnica proizvajalca ali TSM v skupni rabi, ki jo uporablja pomožni program omogoča zahtevani dostop in znova podajte pomožni ukaz.

## **SQL2062N Med dostopanjem do nosilca** *nosilec* **je prišlo do napake. Koda vzroka:** *koda-vzroka*

**Pojasnilo:** Med obdelavo pomožnega programa baze podatkov je med dostopanjem do naprave, datoteke, knjižnice proizvajalca v skupni rabi ali TSM-ja prišlo do nepričakovane napake. Sledi seznam kod vzrokov:

- **1** Poskus inicializacije naprave, datoteke, knjižnice proizvajalca v skupni rabi ali TSM-ja ni uspel.
- **2** Poskus prekinitve naprave, datoteke, knjižnice proizvajalca v skupni rabi ali TSM-ja ni uspel.
- **ostalo** Če uporabljate TSM, je to koda napake, ki jo vrne TSM.

Pomožni program zaustavi obdelavo.

**Odgovor uporabnika:** Zagotovite, da so naprava, datoteka, TSM ali knjižnica proizvajalca v skupni rabi na voljo in znova podajte pomožni ukaz. Če se ukaz še vedno ne izvede, se obrnite na predstavnika servisne službe.

## **SQL2065W Podano dejanje klicatelja** *dejanje klicatelja* **ni dovoljeno, če je podani nosilec** *nosilec* **edini preostali nosilec, povezan s pomožnim programom.**

**Pojasnilo:** Podano dejanje klicatelja ni dovoljeno, ker je s pomožnim programom baze podatkov povezana le še ta naprava.

**Odgovor uporabnika:** Vrnite se v pomožni program s pravilnim parametrom klicnega dejanja, da nakažete ali naj se obdelava nadaljuje ali pa konča.

## **SQL2066N Podano ime prostora tabel** *ime* **v bazi podatkov ne obstaja ali pa ga ni mogoče uporabiti.**

**Pojasnilo:** Podano ime prostora tabel je skladenjsko pravilno, vendar v bazi podatkov ne obstaja ali pa ga ni mogoče uporabiti v postopku pomožnega programa. Če je uporabljeni pomožni program postopek varnostnega kopiranja, prostor tabel morda ni dovoljen, ker je začasni prostor tabel sistema ali uporabnika ali pa ni skladen.

**Odgovor uporabnika:** Preverite ime prostora tabel in ukaz

pomožnega programa podajte znova s pravilnim imenom prostora tabel.

#### **SQL2068N Na nosilcu** *nosilec* **je bila odkrita neveljavna slika. Ni bilo oglavja nosilca.**

**Pojasnilo:** Med obdelavo pomožnega programa baze podatkov je bila odkrita neveljavna slika. Pomožni program ni mogel najti veljavnega oglavja nosilca. Pomožni program zaustavi obdelavo.

**Odgovor uporabnika:** Ukaz podajte znova s pravilnimi kopijami ali varnostnimi kopijami.

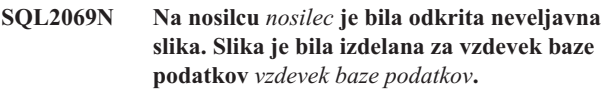

**Pojasnilo:** Med obdelavo pomožnega programa baze podatkov je bila odkrita neveljavna slika. Podana slika je bila iz drugega vzdevka podatkovne baze. Pomožni program zaustavi obdelavo.

**Odgovor uporabnika:** Ukaz podajte znova s pravilnimi kopijami ali varnostnimi kopijami.

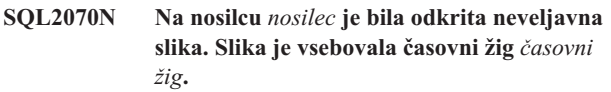

**Pojasnilo:** Med obdelavo pomožnega programa baze podatkov je bila odkrita neveljavna slika. Podana slika je bila iz varnostne kopije ali kopije z drugačnim časovnim žigom. Pomožni program zaustavi obdelavo.

**Odgovor uporabnika:** Ukaz podajte znova s pravilnimi kopijami ali varnostnimi kopijami.

# **SQL2071N Med dostopanjem do knjižnice v skupni rabi** *ime-knjižnice v skupni rabi* **je prišlo do napake. Koda vzroka:** *koda-vzroka*

**Pojasnilo:** Med obdelavo pomožnega programa baze podatkov je med dostopanjem do knjižnice proizvajalca v skupni rabi prišlo do nepričakovane napake. Sledi seznam kod vzrokov:

- **1** Odkrita je bila neveljavna pot deljene knjižnice.
- **2** Poskus nalaganja varnostne kopije deljene knjižnice ni uspel.
- **3** Med razlaganjem deljene knjižnice je prišlo do napake.

Pomožni program zaustavi obdelavo.

**Odgovor uporabnika:** Zagotovite, da je podana deljena knjižnica veljavna in znova podajte pomožni ukaz ali pa uporabite drug podprt nosilec.

#### **SQL2072N Ni mogoče povezati knjižnice v skupni rabi** *ime-knjižnice-v-skupni-rabi***. Koda vzroka:** *koda-vzroka***.**

**Pojasnilo:** Med obdelavo pomožnega programa baze podatkov je med povezovanjem deljene knjižnice prišlo do napake. Pomožni program zaustavi obdelavo.

**Odgovor uporabnika:** V sporočilu si zapomnite kodo vzroka, vrnjeno iz pomožnega programa proizvajalca in če je mogoče, odpravite napako. Ukaz podajte znova z veljavno deljeno knjižnico ali pa z drugim podprtim nosilcem.

# **SQL2073N Obdelava DATALINK ni uspela zaradi notranjih težav strežnika baz podatkov ali Upravljalnika podatkovnih povezav DB2.**

**Pojasnilo:** Med obdelavo vrednosti DATALINK se je zgodila nepričakovana napaka.

**Odgovor uporabnika:** Znova podajte ukaz. Če se težava še vedno pojavlja, po zaustavitvi in vnovičnem zagonu DB2 ali Upravljalnikov podatkovnih povezav DB2 znova podajte ukaz.

Pomožni program za obnavljanje se lahko obdelavi DATALINK izogne, če podate WITHOUT DATALINK.

# **SQL2074N Obdelava DATALINK zaradi notranjih težav na strežniku baz podatkov ni uspela.**

**Pojasnilo:** Med obdelavo vrednosti DATALINK se je zgodila nepričakovana napaka.

**Odgovor uporabnika:** Znova podajte ukaz. Če se težava še vedno pojavlja, po zaustavitvi in vnovičnem zagonu DB2 znova podajte ukaz.

Pomožni program za obnavljanje se lahko obdelavi DATALINK izogne, če podate WITHOUT DATALINK.

## **SQL2075N Obdelava DATALINK ni uspela zaradi notranjih težav Upravljalnika podatkovnih povezav DB2.**

**Pojasnilo:** Med obdelavo vrednosti DATALINK se je zgodila nepričakovana napaka.

**Odgovor uporabnika:** Znova podajte ukaz. Če se težava še vedno pojavlja, po zaustavitvi in vnovičnem zagonu Upravljalnikov podatkovnih povezav DB2 znova podajte ukaz.

Pomožni program za obnavljanje se lahko obdelavi DATALINK izogne, če podate WITHOUT DATALINK.

## **SQL2076W Upravljalnik podatkovnih povezav DB2** *ime-strežnika* **ni bil registriran za bazo podatkov.**

**Pojasnilo:** Upravljalnik podatkovnih povezav DB2 *ime-strežnika* ni bil registriran za bazo podatkov z ukazom ADD DATALINKS MANAGER.

**Odgovor uporabnika:** Za podrobnosti o tem, zakaj ukaz

ADD DATALINKS MANAGER ni uspel, preverite dnevnik obvestil za upravljanje.

**SQL2077W Postopek usklajevanja se je uspešno izvedel za Upravljalnike podatkovnih povezav, ki so bili na voljo. Obdelava usklajevanja je v teku v Upravljalnikih podatkovnih povezav, ki so bili na voljo. Za podrobnejše informacije preglejte dnevnik obvestil upravljanja.**

**Pojasnilo:** Nekateri ali vsi Upravljalniki podatkovnih povezav, na katere se sklicujete v podatkih tabele, niso na voljo med obdelavo uskladitve. Postopek usklajevanja se je uspešno izvedel za Upravljalnike podatkovnih povezav, ki so bili na voljo. Tabela je postavljena v stanje čakanja na uskladitev podatkovne povezave(DRP), ker je obdelava usklajevanja stanju čakanja v Upravljalnikih podatkovnih povezav, ki niso bili na voljo.

**Odgovor uporabnika:** Tabela bo vzeta iz stanja čakanja na uskladitev podatkovne povezave, ko se uskladitev konča v vseh Upravljalnikih podatkovnih povezav, na katere se sklicujete v podatkih tabele. Prikličite Upravljalnike podatkovnih povezav, ki niso bili na voljo in jih znova uskladite.

## **SQL2078N Upravljalnika podatkovnih povezav ni bilo mogoče uspešno dodati ali zbrisati. Koda vzroka =** *koda-vzroka***.**

**Pojasnilo:** Upravljalnika podatkovnih povezav ni bilo mogoče uspešno dodati ali zbrisati, kot kaže ena od naslednjih kod vzrokov:

- **01** Upravljalnik podatkovnih povezav DB2, ki ga dodajate, je že registriran z bazo podatkov.
- **02** Upravljalnik podatkovnih povezav DB2, ki ga želite zbrisati, ni registriran z bazo podatkov.
- **03** Konfiguracijski parameter upravljalnika baz podatkov DATALINKS je nastavljen na NO.
- **04** Baza podatkov že ima največje dovoljeno število registriranih Upravljalnikov podatkovnih povezav DB2.

**Odgovor uporabnika:** Dejanje je odvisno od kode vzroka, kot sledi:

- **01** Upravljalnika podatkovnih povezav DB2 ne poskušajte dodati več kot enkrat.
- **02** Ne poskušajte zbrisati Upravljalnika podatkovnih povezav DB2, ki ni registriran.
- **03** Konfiguracijski parameter upravljalnika baz podatkov DATALINKS nastavite na YES z uporabo ukaza UPDATE DATABASE MANAGER CONFIGURATION in nato znova poskusite operacijo.
- **04** Ne poskušajte dodati več kot največje dovoljeno število Upravljalnikov podatkovnih povezav DB2.

## **SQL2079N Napako je vrnila knjižnica v skupni rabi** *ime-knj-souporabe***. Povratna koda:** *povratna-koda***.**

**Pojasnilo:** Med obdelavo pomožnega programa baze podatkov je bila iz knjižnice proizvajalca v skupni rabi javljena napaka. Prikazana povratna koda ustreza eni od veljavnih povratnih kod API proizvajalca. Pomožni program zaustavi obdelavo.

Možne povratne kode API so:

- **3** Izdelki proizvajalca in DB niso združljivi.
- **4** Zahtevano je bilo neveljavno dejanje.
- **8** Podan je bil neveljaven ID uporabnika.

# **SQL2100 - SQL2199**

#### **SQL2150W Prostori tabel v sliki varnostne kopije so bili obnovljeni. Odvisno od zahteve klicatelja, je bila ena ali več od teh prostorov tabel izpuščenih.**

**Pojasnilo:** Izdan je bil ukaz RESTORE DATABASE. Uporabnik je morda nakazal, da naj bo obnovljen samo podniz prostorov tabel v sliki varnostne kopije.

**Odgovor uporabnika:** Zahtevano ni nobeno dejanje.

## **SQL2154N Obnavljanje s postopkom RESTORE ni bilo uspešno. Varnostna kopija, uporabljena za obnavljanje prostorov tabel ni povezana s trenutnim zaporedjem dnevnika za bazo podatkov.**

**Pojasnilo:** Za obnovitev prostora tabel je morala biti med trenutnim zaporedjem dnevnika baze podatkov narejena varnostna kopija.Zaporedje datotek dnevnika določi baza podatkov, ki je bila predhodno obnovljena ali pa datoteke dnevnika, ki so bile obdelane. Tudi potem, ko je bila baza podatkov zadnjič omogočena za obnovitev ažuriranja, je morala biti narejena varnostna kopija.

Obnavljanje prostora tabel se je zaustavilo.

**Odgovor uporabnika:** Ukaz znova podajte s pravilno varnostno sliko.

#### **SQL2155W Datoteka zgodovine obnavljanja je bila spremenjena, odkar je bilo izdano odprto iskanje.**

**Pojasnilo:** Odkar je bila datoteka odprta za iskanje se je datoteka zgodovine obnavljanja spremenila. Prebrani podatki morda niso skladni.

**Odgovor uporabnika:** Če je pomembno, da pri iskanju dobite skladne podatke, zaprite datoteko zgodovine obnovitev in znova izdajte ukaz.

- **9** Podano je bilo neveljavno geslo.
- **10** Podane so bile neveljavne možnosti.
- **12** Podana je bila neveljavna ročka naprave.
- **13** Podana je bila neveljavna velikost vmesnega pomnilnika.
- **30** V izdelku kupca je bila javljena resna napaka.
- **ostalo** Izdelek proizvajalca je vrnil določeno resno napako.

**Odgovor uporabnika:** Zagotovite, da je podana knjižnica v skupni rabi veljavna. Poskusite narediti ustrezne spremembe na podlagi povratne kode API proizvajalca in ustrezne postavke db2diag in znova predložite pomožni ukaz.

#### **SQL2157N Odprtih je že osem datotek zgodovine obnovitve.**

**Pojasnilo:** V tem procesu je že odprtih osem pregledovanj datotek zgodovine obnovitve. Dovoljenih je samo osem pregledovanj.

Ukaza ni mogoče obdelati.

**Odgovor uporabnika:** Izdajte enega ali več ukazov CLOSE RECOVERY HISTORY FILE SCAN in znova podajte ukaz.

#### **SQL2160W Pokvarjena datoteka zgodovine obnovitve je bila zamenjana. Obdelava se je nadaljevala.**

**Pojasnilo:** Med dostopanjem do datoteke dnevnika obnovitve je bila odkrita napaka. Pomožni program lahko datoteko obnovi iz dodatne kopije. Pomožni program nadaljuje obdelavo.

**Odgovor uporabnika:** Pomožni program uspešno nadaljuje obdelavo. Uporabnik mora sprejeti ustrezne varnostne ukrepe, s katerimi bo zagotovil, da datoteka zgodovine obnovitev ne bo znova poškodovana.

#### **SQL2161N Pokvarjene datoteke zgodovine obnovitve ni bilo mogoče popraviti. Podano dejanje ni uspelo.**

**Pojasnilo:** Med dostopanjem do datoteke dnevnika obnovitve je bila odkrita napaka. Pomožni program ne more obnoviti datoteke. Pomožni program zaustavi obdelavo.

**Odgovor uporabnika:** Če želite nadaljevati z obdelavo, lahko odstranite datoteko zgodovine obnovitve in znova podate ukaz. Pomožni program bo izdelal novo datoteko. Vsi podatki iz pokvarjene datoteke so izgubljeni. Poglejte v pokvarjeno datoteko, če je mogoče katere od podatkov shraniti. Uporabnik mora sprejeti ustrezne varnostne ukrepe, s katerimi bo zagotovil, da datoteka zgodovine obnovitev ne bo znova poškodovana.

**SQL2162N Operacija ažuriranja ni uspela, ker DB2 nima pooblastil za dostopanje do datoteke dnevnika** *številka-datoteke-dnevnika* **za bazo podatkov** *ime-baze-podatkov* **za vozlišče** *številka-vozlišča***.**

**Pojasnilo:** DB2 ne more dostopiti do podane datoteke dnevnika zaradi nastavitev pooblastil datoteke. Ažuriranje se ne more nadaljevati.

**Odgovor uporabnika:** Preverite datotečni sistem, kjer so shranjene datoteke dnevnika. Zagotovite, da ima lastnik primerka dovolj pooblastil za dostopanje do teh datotek dnevnika.

#### **SQL2163N DB2 ne more najti slike varnostne kopije v datoteki z zgodovino obnovitve, da bi lahko obnovil bazo podatkov na določeni točki.**

**Pojasnilo:** DB2 ne more najti slike varnostne kopije v datoteki z zgodovino obnovitve, da bi lahko obnovil bazo podatkov na določeni točki. Do te napake lahko pride, če je bila datoteka zgodovine odstranjena.

**Odgovor uporabnika:** Poskusite podati kasnejšo točko. Če je podan konec dnevnikov, mora datoteka zgodovine vključevati zapis dogodkov varnostnega kopiranja.

#### **SQL2165W Struktura SQLUHINFO ni zagotovila dovolj postavk TABLESPACE.**

**Pojasnilo:** Struktura SQLUHINFO ni bila dovolj velika, da bi zadržala postavko, ki naj bi se vrnila (vključno z vsemi njenimi postavkami TABLESPACES). Vrednost polja SQLN strukture SQLUHINFO mora biti vsaj tako velika kot vrnjeno polje SQLD.

Ukaza ni mogoče obdelati.

**Odgovor uporabnika:** Povečajte vrednost polja SQLN v strukturi SQLUHINFO na vrednost, ki jo kaže polje SQLD (s tem zagotovite, da je struktura SQLUHINFO dovolj velika za podporo te vrednosti) in znova podajte ukaz.

## **SQL2170N Pomožni program je v datoteki zgodovine obnovitve odkril postavke z enakim identifikatorjem. Zapisovanje ne uspe.**

**Pojasnilo:** Pomožni program je med zapisovanjem v datoteko zgodovine obnovitve odkril postavko z enakim identifikatorjem (časovni žig na drug). Pisanje v datoteko zgodovine obnovitve se prekine. Upravljalnik baze podatkov zagotovi enkratnost identifikatorjev datoteke zgodovine

# **SQL2200 - SQL2299**

# **SQL2200N Kvalifikator za ime tabele ali indeksa je predolg.**

**Pojasnilo:** Authid mora biti dolg od 1 do 30 znakov (bajtov v okolju MBCS).

Pomožni program zaustavi obdelavo.

obnovitve in poskrbi zanjo, čeprav dobi tudi več kot eno zahtevo na sekundo. Vendar včasih lahko ne uspe, če v nekaj sekundah pride veliko število zahtev.

**Odgovor uporabnika:** Če se v aplikacijah izvajajo pomožni programi (kot so varnostno kopiranje, mirovanje, nalaganje), ki v datoteki zgodovine izdelajo veliko postavk, za preprečitev težave poskusite zahteve pomožnih programov obravnavati po korakih.

# **SQL2171N Ažuriranje datoteke zgodovine obnovitve ni uspelo, ker podani del objekta v datoteki ne obstaja.**

**Pojasnilo:** Postavka, podana za ažuriranje v datoteko zgodovine obnovitve v datoteki ne obstaja. Pomožni program zaustavi obdelavo.

**Odgovor uporabnika:** Ukaz znova podajte z veljavno postavko.

## **SQL2172W Pomožni program je dokončal, vendar mu ni uspelo zabeležiti dogodka v datoteko zgodovine obnovitve zaradi napake** *napaka***.**

**Pojasnilo:** Pomožni program je pri pisanju v datoteko zgodovine obnovitve odkril napako. To obvestilo ne vpliva na obdelavo.

**Odgovor uporabnika:** Za preprečitev nadaljnjih opozoril popravite stanje napake.

## **SQL2180N V specifikaciji filtriranja je uporabljen nepravilen ključ gesla ali nepravilna skladnja.**

**Pojasnilo:** Podana specifikacija za filtriranje uporablja eno ali obe nepravilni skladnji ali nepravilen ključ gesla.

**Odgovor uporabnika:** Shranite diagnostične informacije. Obrnite se na predstavnika servisne službe IBM.

## **SQL2181N Med filtriranim obnavljanjem je prišlo do notranje napake.**

**Pojasnilo:** Med filtriranim obnavljanjem je prišlo do notranje napake. Obnavljanje je bilo prekinjeno.

**Odgovor uporabnika:** Če je do napake prišlo pri poskusu spreminjanja stanja za tabelo, poskusite izločiti celoten prostor tabel. Shranite diagnostične informacije. Obrnite se na predstavnika servisne službe IBM.

**Odgovor uporabnika:** Znova predložite ukaz s pravilnim kvalifikatorjem.

#### **SQL2203N Parameter imena tabele ni veljaven. Ime tabele je predolgo, podan je bil samo ID pooblastila, ime tabele ni bilo podano ali pa ni veljaven naslov imena.**

**Pojasnilo:** Ime tabele je zahtevano in mora biti dolgo od 1 do 128 znakov (bajtov v okolju MBCS). Ime tabele mora biti na veljavnem naslovu aplikacije.

Pomožni program zaustavi obdelavo.

**Odgovor uporabnika:** Ukaz znova podajte s pravilnim imenom tabele.

## **SQL2204N Parameter iname ni veljaven. Ime indeksa je predolgo, podan je bil samo ID pooblastila ali pa naslov indeksa ni veljaven.**

**Pojasnilo:** Če je podan indeks, mora biti dolg od 1 do 18 znakov (bajtov v okolju MBCS). Indeks mora biti na veljavnem naslovu aplikacije.

Pomožni program zaustavi obdelavo.

**Odgovor uporabnika:** Ukaz podajte znova z veljavnim imenom indeksa.

#### **SQL2205N Podani indeks ni veljaven. Koda vzroka:** *koda-vzroka***.**

**Pojasnilo:** Podani parameter indeksa ni veljaven za zahtevano operacijo. Spodaj je seznam kod vzrokov:

- **1** Podani indeks ne obstaja za podano *shemo*.*ime-tabele* ali *shema*.*ime-indeksa*.
- **2** Podani indeks je razširjeni indeks. Pomožni program za reorganizacijo tabele ne podpira indeksov, ki temeljijo na priponah indeksov.
- **3** Vsi indeksi, definirani na tabeli, morajo biti omogočeni za psevdo brisanje za naslednje operacije: občasno REORG tabele, sprotno LOAD v koračnem načinu, REORG INDEXES z možnostjo CLEANUP ONLY.
- **4** V ukazu REORG ste podali indeks, ki ni indeks združevanja v gruče.
- **5** REORG za tabelo na mestu ni dovoljen, če za tabelo obstajajo prostorski indeksi.
- **6** Indeksa ni mogoče podati za REORG tabele, ki ima eno ali več dimenzij z uporabo člena ORGANIZE BY ukaza CREATE TABLE.

Federated system users: to situacijo lahko odkrije tudi data source.

Pomožni program ali operacija prekineta obdelavo.

**Odgovor uporabnika:** Ukaz znova predložite z veljavnim indeksom ali brez indeksa.

# **SQL2207N Pot datoteke, podana s parametrom datafile ni veljavna.**

**Pojasnilo:** Parameter datafile ni nobena od vrednosti, ki nakazujejo privzeto pot datoteke. Parameter datafile tudi ni veljavna neprivzeta vrednost. Možno je nekaj izmed naslednjega:

- Kazalec ni veljaven.
- v Kazalec kaže na niz, ki je predolg za določitev poti datoteke.
- v Podana vrednost poti ni veljavna (na strežniku).
- v Pot datoteke se ne zaključi z ustreznim ločilom za strežnik.

Pomožni program zaustavi obdelavo.

**Odgovor uporabnika:** Ukaz podajte znova z veljavnim parametrom datafile.

#### **SQL2208N Prostor tabel, podan s parametrom prostora tabel ni veljaven.**

**Pojasnilo:** Parameter prostora tabel ne vsebuje veljavne vrednosti. Prišlo je do enega od naslednjih stanj:

- Kazalec ni veljaven.
- v Kazalec kaže na niz, ki je predolg za ime prostora tabel.
- Podani prostor tabel ne obstaja.

Pomožni program zaustavi obdelavo.

**Odgovor uporabnika:** Ukaz podajte znova z veljavnim parametrom prostora tabel ali pa ne uporabite parametra imena prostora tabel. V drugem primeru bo pomožni program za preureditev tabel uporabil prostor tabel, v katerem je sama tabela.

#### **SQL2211N Podana tabela ne obstaja.**

**Pojasnilo:** Tabela ni v podatkovni bazi. Ime tabele ali pa ID pooblastila sta neveljavna.

Ukaza ni mogoče obdelati.

**Odgovor uporabnika:** Ukaz znova podajte s pravilnim imenom tabele.

## **SQL2212N Podana tabela je pogled. Pomožnega programa za preureditev tabele ni mogoče zagnati za pogled.**

**Pojasnilo:** Pomožnega programa za preureditev tabele ni mogoče zagnati za pogled.

Pomožni program zaustavi obdelavo.

**Odgovor uporabnika:** Ukaz znova podajte s pravilnim imenom tabele.

#### **SQL2213N Podani prostor tabel ni začasni prostor tabel sistema.**

**Pojasnilo:** Pomožni program REORG zahteva, da je podani prostor tabele sistemski začasni prostor tabel. Dano ime prostora tabel ni prostor tabel, definiran za shranjevanje začasnih tabel sistema.

Pomožni program zaustavi obdelavo.

**Odgovor uporabnika:** Ukaz podajte znova z imenom začasnega prostora tabel sistema ali pa ne uporabite parametra imena prostora tabel. V zadnjem primeru bo pomožni program REORG uporabil prostor(e) tabel, v katerem se nahaja sama tabela.

#### **SQL2214N Uporabnik nima pooblastila za izvajanje pomožnega programa REORG na tabeli** *ime***.**

**Pojasnilo:** Uporabnik je poskušal reorganizirati podano tabelo ali njene indekse brez ustreznega pooblastila (pooblastilo SYSADM ali DBADM ali pooblastilo CONTROL na tabeli).

Pomožni program zaustavi obdelavo.

**Odgovor uporabnika:** Prijavite se kot uporabnik z ustreznim pooblastilom in nato znova zaženite ukaz pomožnega programa REORG.

# **SQL2215N Med odobritvijo predhodnega dela za bazo podatkov je prišlo do napake SQL** *koda-sql***.**

**Pojasnilo:** Uporabnik je bil že povezan z bazo podatkov, podano v ukazu za preureditev tabele. Med poskusom odobritve izvajanega prejšnjega dela za bazo podatkov je prišlo do napake.

Pomožni program zaustavi obdelavo in ne poskusi povrniti dela ali prekiniti povezave z bazo podatkov.

**Odgovor uporabnika:** Za več informacij poglejte SQLCODE (številka-sporočila) v sporočilu. Opravite spremembe in znova podajte ukaz.

#### **SQL2216N Do napake SQL** *kodasql* **je prišlo med reorganizacijo tabele baze podatkov ali njenih indeksov.**

**Pojasnilo:** Do napake je prišlo med reorganizacijo tabele baze podatkov ali njenih indeksov.

Pomožni program zaustavi obdelavo.

**Odgovor uporabnika:** Za več informacij poglejte SQLCODE (številka-sporočila) v sporočilu. Opravite spremembe in znova podajte ukaz.

# **SQL2217N Velikost strani začasnega prostora tabel sistema, ki ga uporablja pomožni program REORG, se mora ujemati z velikostjo strani prostorov tabel, v katerih so podatki tabele (vključno s podatki stolpca LONG in/ali LOB).**

**Pojasnilo:** Če je bila začasna tabela sistema izrecno podana pomožnemu programa REORG, se mora velikost strani začasnega prostora tabel sistema, ki jo uporablja pomožni program REORG, ujemati z velikostjo strani prostora tabel ali prostorov tabel, v katerih so podatki tabele, vključno s podatki stolpcev LOB in/ali LONG. Vzroki za prekršitev te omejitve so:

- v Podatki tabele so v prostoru tabel, ki ima drugačno velikost strani, kot začasni prostor tabel sistema.
- v Tabela vsebuje stolpce LONG in/ali LOB, katerih podatki so v prostoru tabel z velikostjo strani, ki se razlikuje od začasnega prostora tabel sistema in običajnih podatkov tabele.

Če začasnega prostora tabel sistema niste posredovali pomožnemu programu REORG, je pomožni program interno iskal začasni prostor tabel sistema. Začasni prostor tabel sistema, ki uporablja enako velikost strani kot podatki tabele, ni obstajal v bazi podatkov ali pa ob podanem času ni bil na voljo.

**Odgovor uporabnika:** Če je tabela, ki jo znova organizirate, v prostoru tabel z velikostjo strani, različno od prostora tabel, v katerem so podatki LONG in/ali LOB, začasnega prostora tabel sistema ni mogoče posredovati pomožnemu programu REORG. Znova izdajte zahtevo za REORG in ne podajte začasnega prostora tabel sistema.

Začasni prostor tabel sistema, ki uporablja enako velikost strani kot podatki tabele ne obstaja v bazi podatkov, zato izdelajte začasni prostor tabel sistema z uporabo velikosti strani, ki se ujema z velikostjo strani podatkov tabele.

Če začasni prostor tabel sistema, ki uporablja enako velikost strani kot podatki tabele obstaja v bazi podatkov, vendar ni bil na voljo ob izdaji ukaza, znova izdajte ukaz, ko bo začasni prostor tabel sistema na voljo.

## **SQL2218N Eden ali več parametrov, podanih na ukazu reorg, ni združljiv.**

# **SQL2219N Podano dejanje reorganizacije tabele INPLACE na tabeli** *ime-tabele* **ni dovoljeno na enem ali več vozliščih. Koda vzroka:** *koda-vzroka***.**

**Pojasnilo:** Stavka ni mogoče obdelati, ker krši omejitev, ki jo kaže naslednja koda vzroka:

- **1** Reorganizacija tabele ne more izvesti RESUME, ker se je izvirni objekt podatkov ali indeksov spremenil.
- **2** Reorganizacija za RESUME ne obstaja za podano tabelo.
- **3** Indeksa ni mogoče podati za RESUME (nadaljevanje) reorganizacije tabele, ki ni v gručah.
- **4** Reorganizacija tabele ne more izvesti RESUME, ker je bil izvirni indeks za START reorganizacije zbrisan.
- **5** Indeks, podan za RESUME, ni isti indeks, kot ste ga podali, ko je bila reorganizacija tabele začasno zaustavljena.
- **6** Ne morem RESUME reorganizacije tabele, ker datoteka statusa manjka ali je poškodovana.
- **7** Med poskusom dostopa do datoteke statusa je prišlo do V/I napake.
- **8** Reorganizacija tabele INPLACE je že v teku za podano tabelo.
- **9** START ni dovoljen, ker predhodno začasno zaustavljena reorganizacija tabele ni bila zaustavljena.
- **10** Zahteva PAUSE ali STOP je že bila izdana. Podano dejanje je asinhrono in ne more biti uveljavljeno takoj.
- **11** Na voljo ni nobene reorganizacije tabele za PAUSE ali STOP.
- **12** Regorganizacija tabele INPLACE ni dovoljena za tabele v načinu dodajanja.

#### **Odgovor uporabnika:**

- **1** Izdajte zahtevo STOP in nato START.
- **2** Na voljo ni nobene čakajoče reorganizacije tabele za RESUME. Izdajte dejanje START, da reorganizirate podano tabelo.

# **SQL2300 - SQL2399**

#### **SQL2300N Identifikator za ime tabele je predolg ali pa ni bil podan kot del imena tabele.**

**Pojasnilo:** Ime tabele mora biti v celoti podano. Oblika je *authid.tablename*, pri čemer je *authid* sestavljen iz 1 do 30 znakov, *tablename* pa iz 1 do 128 znakov (bajtov v okoljih MBCS).

Pomožni program zaustavi obdelavo.

**Odgovor uporabnika:** Ukaz podajte znova s celotnim imenom tabele, vključno s pravilnim kvalifikatorjem.

# **SQL2301N Parameter imena tabele ni veljaven. Ali je predolg ali je bil podan samo ID pooblastila ali pa je naslov imena neveljaven.**

**Pojasnilo:** Ime tabele mora biti popolno in v obliki *authid.name*, pri čemer je *authid* sestavljen iz 1 do 30 znakov, *ime* pa iz 1 do 128 znakov (bajtov v okoljih MBCS) in mora biti na veljavnem naslovu aplikacije.

Pomožni program zaustavi obdelavo.

- **3** Izvirna reorganizacija tabele ni uporabljala indeksa in zato indeksa ni mogoče podati na RESUME. Nadaljujte z reorganizacijo brez uporabe indeksa ali zaustavite (STOP) obstoječo organizacijo in izdajte START z imenom indeksa.
- **4** Izvedite STOP za obstoječo začasno zaustavljeno reorganizacijo in nato izdajte START.
- **5** Znova predložite ukaz RESUME s pravilnim indeksom. Če ne podate indeksa na RESUME, bo po privzetku uporabljen izvirni indeks.
- **6** Potrdite, ali statusna datoteka "<ID-prostora-tabel><ID-objekta>.OLR" obstaja pod imenikom baze podatkov in je do nje mogoče dostopiti, nato pa znova podajte ukaz. Če je datoteka okvarjena, izdajte STOP in nato START za začetek reorganizacije tabele.
- **7** Zagotovite, da je do statusne datoteke "<ID-prostora-tabel><ID-objekta>.OLR" mogoče dostopiti, nato pa znova podajte ukaz.
- **8** START ali RESUME ni dovoljen, če je reorganizacija tabele že v teku.
- **9** Reorganizacija tabele je bila začasno zaustavljena. Izvedite RESUME na začasno zaustavljeni reorganizaciji ali izvedite STOP ter nato START reorganizacije.
- **10** Počakajte, da se izvirni STOP ali PAUSE dokonča.
- **11** Zagotovite, da se reorganizacija za podano tabelo izvaja.
- **12** Izvedite ALTER tabel, da izključite način APPEND ali reorganizirajte tabelo brez vzpostavljene zveze.

**Odgovor uporabnika:** Ukaz znova podajte s pravilnim imenom tabele.

#### **SQL2302N Seznam indeksov ni veljaven. Ali je neveljaven naslov seznama ali je število postavk na seznamu manjše od števila podanih indeksov ali pa je neveljaven naslov indeksa na seznamu.**

**Pojasnilo:** Naslov za seznam ni veljaven, število postavk na seznamu je manjše od od števila podanih indeksov ali pa naslov za indeks ni veljaven.

Pomožni program zaustavi obdelavo.

**Odgovor uporabnika:** Ukaz podajte znova z veljavnim seznamom indeksov.

# **SQL2303N Parameter statsopt ni veljaven.**

**Pojasnilo:** Parameter *statsopt* v ukazu Run Statistics mora biti nekaj izmed naslednjega:

v T za samo osnovno tabelo

- v I za samo osnovne indekse
- v B za oboje, osnovne indekse in osnovno tabelo
- D za tabelo in razporejanje
- v E za tabelo in razporejanje in osnovne indekse
- v X za samo razširjene indekse
- v Y za razširjene indekse in osnovno tabelo
- A za vse

Pomožni program zaustavi obdelavo.

**Odgovor uporabnika:** Ukaz znova podajte z veljavnim parametrom *statsopt*.

#### **SQL2304N Parameter sharelev ni veljaven. Za referenco mora biti enak 'R', oziroma 'C' za spremembo.**

**Pojasnilo:** Parameter *sharelev* v ukazu RUN STATISTICS mora biti R za referenco ali C za spremembo.

Pomožni program zaustavi obdelavo.

**Odgovor uporabnika:** Ukaz znova podajte z veljavnim parametrom *sharelev*.

# **SQL2305N Podana tabela je pogled. Za prikaz ni mogoče izvesti pomožnega programa.**

**Pojasnilo:** Parameter *tname* namesto tabele podaja pogled.

Pomožni program zaustavi obdelavo.

**Odgovor uporabnika:** Ukaz znova podajte z veljavnim parametrom *tname*.

#### **SQL2306N** *Ime* **tabele ali indeksa ne obstaja.**

**Pojasnilo:** Tabela ali indeks, določena z *imenom*, ne obstajata v bazi podatkov ali pa indeks, določen z *imenom* ni definiran za podano tabelo. Kvalifikator za tabelo ali eden od indeksov sta morda nepravilna.

Pomožni program zaustavi obdelavo.

**Odgovor uporabnika:** Ukaz podajte znova z veljavnimi imeni tabel ali indeksov.

#### **SQL2307N Podana tabela je sistemska tabela. Za sistemsko tabelo ni mogoče izvesti pomožnega programa Izvajanje statistik.**

**Pojasnilo:** Pomožnega ukaza za zagon statističnih podatkov ne smete zagnati za sistemsko tabelo.

Pomožni program zaustavi obdelavo.

**Odgovor uporabnika:** Ukaz znova podajte s pravilnim imenom tabele.

#### **SQL2308N Kvalifikator za ime indeksa** *ime* **je predolg ali pa ni bil podan kot imena indeksa.**

**Pojasnilo:** Ime indeksa mora biti podano v celoti. Oblika je *authid.name*, pri čemer je *authid* sestavljen iz 1 do 30 znakov, *name* pa iz 1 do 18 znakov (bajtov v okoljih MBCS).

Pomožni program zaustavi obdelavo.

**Odgovor uporabnika:** Ukaz podajte znova s celotno potjo, vključno s pravilnim kvalifikatorjem.

#### **SQL2309N Ime indeksa** *ime* **ni veljavno. Ali je predolgo ali pa je bil podan samo kvalifikator.**

**Pojasnilo:** Ime indeksa mora biti podano v celoti. Oblika je *authid.name*, pri čemer je *authid* sestavljen iz 1 do 30 znakov, *name* pa iz 1 do 18 znakov (bajtov v okoljih MBCS).

Pomožni program zaustavi obdelavo.

**Odgovor uporabnika:** Ukaz podajte znova z veljavnim indeksom.

# **SQL2310N Pomožni program ni mogel izdelati statističnih podatkov. Vrnjena je bila napaka** *koda-sql***.**

**Pojasnilo:** Medtem ko je pomožni program zbiral statistične podatke je prišlo do napake.

Pomožni program zaustavi obdelavo.

**Odgovor uporabnika:** Za podrobnejše informacije poglejte številko napake sporočila. Opravite spremembe in znova podajte ukaz.

## **SQL2311N Uporabnik nima pooblastila za zagon pomožnega programa za izvajanje statističnih podatkov za tabelo** *ime***.**

**Pojasnilo:** Uporabnik je brez ustreznih pooblastil (pooblastila SYSADMIN ALI DBADM ali pa pooblastilo CONTROL za tabelo) poskusil zagnati statistične podatke za podano tabelo. Če je tabela, ki ste jo podali v RUNSTATS, korenska tabela v hierarhiji tabel, je ime tabele, vrnjeno v sporočilu, morda podtabela podane korenske tabele.

Pomožni program zaustavi obdelavo.

**Odgovor uporabnika:** Pomožnega ukaza za zagon statističnih podatkov ne poskušajte zaganjati brez ustreznih pooblastil.

# **SQL2312N Velikost kopice statističnih podatkov je premajhna, da bi izvršila postopek. Priporočena velikost kopice je** *št* **strani.**

**Pojasnilo:** Nastavitev konfiguracijskega parametra baze podatkov *stat\_heap\_sz* ni dovolj velika za zbiranje neenotnih statističnih podatkov o razdeljevanju za tabelo.

**Odgovor uporabnika:** Konfiguracijski parameter baze podatkov *stat\_heap\_sz* ažurirajte na predlagano velikost in poskusite znova.

## **SQL2313W Ves razpoložljivi pomnilnik v kopici statističnih podatkov je bil uporabljen. Statistični podatki so bili zbrani v prvih** *n1* **vrsticah od celotnih** *n2* **vrstic.**

**Pojasnilo:** Nastavitev konfiguracijskega parametra baze podatkov *stat\_heap\_sz* ni dovolj velika za zbiranje neenotnih statističnih podatkov o razdeljevanju za tabelo. Obdelati je bilo mogoče samo <n1> od <n2> vrstic.

**Odgovor uporabnika:** Konfiguracijski parameter baze podatkov *stat\_heap\_sz* povečajte za 20 odstotkov in poskusite znova.

## **SQL2314W Nekateri statistični podatki niso skladni. Na novo zbrani statistični podatki** *objekt1* **niso skladni z obstoječimi statističnimi podatki** *objekt2***.**

**Pojasnilo:** Če RUNSTATS izdate za tabelo, se lahko zgodi, da bo različica statističnih podatkov neskladna z že obstoječimi statističnimi podatki za indeks. Če so na primer bili statistični podatki zbrani za določeno tabelo in ste pozneje iz te tabele zbrisali veliko vrstic in nato za to tabelo izdate RUNSTATS, se lahko zgodi, da bo kardinalnost tabele manjša od FIRSTKEYCARD, kar pa je neskladno stanje. Podobno izdajanje ukaza RUNSTATS samo za indekse ali zbiranje statističnih podatkov med izdelavo indeksov lahko pusti obstoječe statistične podatke ravni tabele v neskladnem stanju. Če so na primer statistični podatki ravni tabele zbrani na posamezni tabeli in je kasneje pomembno število vrstic zbrisanih iz te tabele, izdajte RUNSTATS samo za indekse ali pa se bo zbiranje statističnih podatkov med izdelavo indeksa lahko končalo tako, da bodo imeli nekateri stolpci COLCARD večji od kardinalnosti tabele.

**Odgovor uporabnika:** Če ste RUNSTATS izdali samo za tabelo, izdajte RUNSTATS tudi za indekse, tako da bodo statistični podatki ravni tabele in ravni indeksov skladni. Enako velja, če je bil RUNSTATS izdan samo za indekse ali so bili statistični podatki zbirani med izdelavo indeksa, izdajte RUNSTATS tudi na tabeli.

**sqlcode**: 2314

**sqlstate**: 01650

# **SQL2315N Podali ste možnost USE PROFILE pripomočka RUNSTATS, toda profil statističnih podatkov ne obstaja.**

**Pojasnilo:** Profil statističnih podatkov ne obstaja v kataloški tabeli SYSIBM.SYSTABLES.

Pomožni program zaustavi obdelavo.

**Odgovor uporabnika:** Za izdelavo profila statističnih podatkov uporabite možnost SET PROFILE ali SET PROFILE ONLY. Informacije o teh možnostih boste našli v dokumentaciji za pripomoček RUNSTATS.

## **SQL2316W Profil statističnih podatkov je presegel največjo dovoljeno velikost. Podatki o profilu bodo obrezani na največjo velikost in shranjeni v tabelo kataloga SYSIBM.SYSTABLES.**

**Pojasnilo:** Največja dovoljena velikost stolpca STATISTICS\_PROFILE je 32768 bajtov. Če profil statističnih podatkov preseže to velikost, bodo podatki profila obrezani na največjo dovoljeno velikost.

Pomožni program nadaljuje obdelavo.

**Odgovor uporabnika:** Pregled profila statističnih podatkov boste našli v stolpcu STATISTICS\_PROFILE kataloške tabele SYSIBM.SYSTABLES. Če obstoječega profila statističnih podatkov ne želite uporabiti, znova izdajte pripomoček RUNSTATS in z možnostjo UPDATE PROFILE ali UPDATE PROFILE ONLY spremenite profil. Informacije o teh možnostih boste našli v dokumentaciji za pripomoček RUNSTATS.

# **SQL2400 - SQL2499**

**SQL2400N Tip, podan v ukazu BACKUP, ni veljaven. Biti mora 0, če želite izdelati varnostno kopijo celotne podatkovne baze in 1, če želite varnostno prekopirati samo trenutne spremembe.**

**Pojasnilo:** Tip mora biti 0, če želite izdelati varnostno kopijo celotne baze podatkov in 1 za varnostno kopijo samo sprememb.

Pomožni program zaustavi obdelavo.

**Odgovor uporabnika:** Pomožni ukaz podajte znova s pravilnim tipom.

**SQL2401N Ukaza "Izdelaj varnostno kopijo samo za spremembe" ni mogoče izvesti, dokler ne izdelate varnostne kopije celotne baze podatkov. Tip mora biti 0.**

**Pojasnilo:** Varnostna kopija sprememb je bila zahtevana pred zahtevo varnostne kopije celotne baze podatkov ali pa je bila notranja datoteka pokvarjena, tako da pomožni program BACKUP ne more ugotoviti ali je bila narejena celotna varnostna kopija. Če želite uporabiti varnostno kopijo samo sprememb, morate najprej izdelati varnostno kopijo celotne baze podatkov.

Pomožni program zaustavi obdelavo.

**Odgovor uporabnika:** Pomožni ukaz podajte znova s pravilnim tipom.

# **SQL2403N Uporabnik nima pooblastila za izvajanje pomožnega programa za bazo podatkov.**

**Pojasnilo:** Uporabnik brez pooblastil SYSADM ali DBADM je poskusil izvršiti pomožni program baze podatkov.

Pomožni program zaustavi obdelavo.

**Odgovor uporabnika:** Ukaza pomožnega programa ne poskušajte klicati brez ustreznih pooblastil.

#### **SQL2404N Ciljni nosilec varnostne kopije je poln. Na ciljnem nosilcu potrebujete vsaj** *število* **prostih bajtov.**

**Pojasnilo:** Ciljni nosilec varnostne kopije za izdelavo notranjega podimenika in informacijske datoteke nima dovolj prostora.

Pomožni program zaustavi obdelavo.

**Odgovor uporabnika:** Priskrbite nosilec za varnostno kopijo, ki ima vsaj podano število bajtov prostega prostora in nato znova podajte ukaz.

## **SQL2405N Postopka za izdelavo varnostne kopije BACKUP ni mogoče izvršiti, ker se predhodno zagnani postopek RESTORE ni končal.**

**Pojasnilo:** Baza podatkov je zaradi okvare sistema med postopkom obnavljanja ali zaradi nepravilno zaključenega postopka RESTORE neskladna.

Pomožni program zaustavi obdelavo.

**Odgovor uporabnika:** Znova podajte ukaz RESTORE.

# **SQL2406N Postopka za izdelavo varnostne kopije BACKUP ni mogoče izvršiti, ker morate bazo podatkov najprej ažurirati.**

**Pojasnilo:** Varnostno kopiranje ni uspelo, ker je baza podatkov v neskladnem stanju.

Pomožni program zaustavi obdelavo.

**Odgovor uporabnika:** Bazo podatkov usposobite s pomočjo ukaza ROLLFORWARD. Nato znova podajte ukaz BACKUP.

## **SQL2407N Med branjem datoteke** *ime* **je prišlo do V/I napake. Postopka BACKUP ni mogoče izvesti, ker ne more ugotoviti ali je bil postopek RESTORE zaključen.**

**Pojasnilo:** Naznačene datoteke zaradi V/I napake ni mogoče prebrati. Ker datoteka obstaja, se en od postopkov BACKUP in RESTORE ni zaključil. Ta datoteka se po uspešno zaključenem postopku zbriše.

Pomožni program zaustavi obdelavo.

**Odgovor uporabnika:** Ugotovite, kateri proces je bil predhodno izdan. Zbrišite naznačeno datoteko in znova podajte prejšnji ukaz.

## **SQL2408W Za bazo podatkov je bila izdelana varnostna kopija, vendar je med brisanjem datoteke** *ime* **prišlo do V/I napake** *napaka***.**

**Pojasnilo:** Ukaz BACKUP se je uspešno izvršil. Naznačena datoteka zaradi V/I napake ni bila zbrisana.

Pomožni program je zaključil obdelavo.

**Odgovor uporabnika:** Poskusite zbrisati datoteko, naznačeno v sporočilu.

# **SQL2409N Pri postopku varnostnega kopiranja BACKUP samo sprememb mora biti uporabljena najnovejša slika varnostne kopije.**

**Pojasnilo:** Uporabnik je poskusil izdelati varnostno kopijo samo sprememb, vendar podana slika varnostne kopije ni najnovejša varnostna kopija ali pa prejšnji postopek izdelave varnostne kopije samo sprememb ni uspel.

Pomožni program zaustavi obdelavo.

**Odgovor uporabnika:** Poiščite najnovejšo sliko varnostne kopije in znova podajte ukaz. Če najnovejše slike varnostne kopije ne morete najti ali če prejšnji postopek izdelave varnostne kopije samo sprememb ni uspel, znova podajte ukaz za varnostno kopijo celotne baze podatkov in ne varnostno kopijo samo sprememb.

## **SQL2410N Ukaza "Varnostno prekopiraj samo spremembe" ni mogoče izvesti, če bazo podatkov omogočite za ROLLFORWARD ali če BACKUP izvedete prek uporabniškega izhoda.**

**Pojasnilo:** Uporabnik je zahteval varnostno kopiranje samo sprememb baze podatkov z omogočenim ažuriranjem ali pa je zahteval izdelavo varnostne kopije samo sprememb prek programa za uporabniški izhod.

#### **Odgovor uporabnika:** Možne rešitve:

- v Če je baza podatkov omogočena za ažuriranje, pomožni ukaz podajte znova z zahtevo za varnostno kopijo celotne baze podatkov.
- v Ažuriranje onemogočite tako, da v konfiguracijski datoteki baze podatkov izključite oznaki SQL \_ENABLE\_LOG\_RETAIN in SQL\_ENABLE\_USER\_EXIT. Nato znova podajte pomožni ukaz BACKUP z zahtevo varnostne kopije samo sprememb.
- v Če je bila varnostna kopija zahtevana prek programa za uporabniški izhod, znova podajte pomožni ukaz BACKUP, da izdelate varnostno kopijo samo sprememb brez uporabe programa za uporabniški izhod.
- Če je bila varnostna kopija zahtevana prek programa za uporabniški izhod na standardno napravo, znova podajte pomožni ukaz BACKUP, da izdelate varnostno kopijo samo sprememb brez uporabe programa za uporabniški izhod.

## **SQL2411C Med zaganjanjem pomožnega programa je prišlo do V/I napake. Na disk mogoče ni mogoče zapisovati ali pa je bil zapolnjen.**

**Pojasnilo:** Medtem ko je pomožni program zapisoval na disk je prišlo do napake operacijskega sistema. Dejansko povratno kodo lahko najdete v polju SQLERRD[0] SQLCA.

**Odgovor uporabnika:** V polju SQLERRD [0] SQLCA poglejte povratno kodo napake. Če je mogoče odpravite napako in znova podajte ukaz.

#### **SQL2412C Med izvajanjem pomožnega programa baze podatkov je bila odkrita okvarjena stran baze podatkov.**

**Pojasnilo:** Med postopkom pomožnega programa je bila odkrita pokvarjena stran baze podatkov. Baza podatkov je v nepredvidljivem stanju, zato pomožni program ne more nadaljevati.

**Odgovor uporabnika:** Zapišite si številko sporočila (SQLCODE).

Če je bilo sledenje aktivno, pokličite samostojno funkcijo sledenja (Independent Trace Facility) v ukaznem pozivu operacijskega sistema. Nato se obrnite na technical service representative z naslednjimi informacijami:

- Opis težave
- SQLCODE ali številka sporočila
- SQLCA, če je možno
- v Datoteka sledenja, če je mogoče

# **SQL2413N Sprotno varnostno kopiranje ni dovoljeno, ker baze podatkov ni mogoče obnoviti ali pa je v veljavi stanje čakanja na varnostno kopiranje.**

**Pojasnilo:** Sprotnega varnostnega kopiranja ni mogoče izvesti, če baza podatkov ne beleži podatkov za vnaprejšnjo obnovitev, ker bo vnaprejšnja obnovitev zahtevana pri obnovitvi. Vnaprejšnjo obnovitev uveljavite tako, da nastavite konfiguracijski parameter baze podatkov LOGARCHMETH1 ali LOGARCHMETH2, nato pa izvedete nesprotno varnostno kopiranje baze podatkov.

**Odgovor uporabnika:** Izvršite nesprotno varnostno kopiranje ali pa bazo podatkov znova konfigurirajte za obnovo ažuriranja in izdajte nesprotno varnostno kopiranje, tako da nadaljnja sprotna varnostna kopiranja ne bodo omogočena.

#### **SQL2414W Opozorilo! Na napravi** *naprava* **ni dovolj prostora, da bi vsebovala informacije o nadzoru varnostnega kopiranja. Ta nosilec ne bo vseboval informacij o varnostni kopiji.**

**Pojasnilo:** Med postopkom varnostnega kopiranja je bil potem, ko je bil en ali več nosilcev napolnjenih nameščen in nastavljen nov nosilec. Na tem nosilcu ni dovolj prostora, da bi vseboval informacije o nadzoru varnostnega kopiranja in nosilec ne bi smel biti vključen med postopkom obnavljanja.

**Odgovor uporabnika:** Vstavite nov nosilec ali pa znova nastavite trenutni nosilec tako, da boste zagotovili dovolj prostora za to oglavje, nato pa se s parametrom *callerac*, ki kaže, ali se obdelava nadaljuje, vrnite v pomožni program.

# **SQL2416W Opozorilo! Naprava** *naprava* **je polna. Prosimo, vstavite nov nosilec.**

**Pojasnilo:** Trak, ki ga uporablja pomožni program, se je napolnil.

**Odgovor uporabnika:** Vstavite drug trak in postopek nadaljujte s parametrom *callerac*, ki kaže, ali se obdelava nadaljuje.

## **SQL2417N Arhivski dnevnik ni dovoljen v neobnovljivih bazah podatkov.**

**Pojasnilo:** Ukaz arhivskega dnevnika lahko uporabite le z bazami podatkov, ki so v obnovljivem načinu. Baza podatkov je v načinu obnovitve, če je LOGARCHMETH1 nastavljen na vrednost DISK, TSM, VENDOR, USEREXIT ali

LOGRETAIN ali če je LOGARCHMETH2 nastavljen na vrednost DISK, TSM ali VENDOR.

**Odgovor uporabnika:** Zagotovite, da je podana baza podatkov v obnovljivem načinu in nato ponovite ukaz.

#### **SQL2418N Baza podatkov, podana za varnostno kopiranje ne obstaja.**

**Pojasnilo:** Baze podatkov, podane v parametru *dbase* ukaza Database Backup, ni bilo mogoče najti.

**Odgovor uporabnika:** Zagotovite, da je bil za pomožni program za varnostno kopiranje baze podatkov podan pravilen vzdevek podatkovne baze in da za ta vzdevek obstaja baza podatkov. Ukaz podajte znova s pravilnim vzdevkom.

## **SQL2419N Ciljni disk** *disk* **je poln.**

**Pojasnilo:** Med obdelavo pomožnega programa baze podatkov se je ciljni disk napolnil. Pomožni program se je zaustavil in cilj je bil zbrisan.

**Odgovor uporabnika:** Zagotovite, da je za pomožni program na voljo dovolj prostora ali pa cilj preusmerite na drug nosilec, kot je npr. trak.

V sistemih, ki so osnovani na UNIX, je lahko poln disk posledica preseganja maksimuma velikosti datotek, dovoljenih za trenutni ID uporabnika. Za ažuriranje fsize uporabite ukaz chuser. Sistem bo najbrž potrebno znova pognati.

V sistemih, ki niso osnovani na UNIX, je lahko poln disk posledica presega največje dovoljene velikosti datoteke, ki je dovoljena za operacijski sistem. Cilj preusmerite na drug nosilec, kot je na primer trak, ali pa uporabite več ciljev.

## **SQL2420N Na napravi** *naprava* **ni dovolj prostora, da bi vsebovala krmilne informacije o nadzoru varnostnega kopiranja.**

**Pojasnilo:** Med postopkom varnostnega kopiranja morate na začetku slike varnostne kopije izdelati začetno oglavje varnostne kopije. Pri ažuriranju na trak se mora to oglavje prilegati na en trak. Na traku je premalo prostora, da bi vseboval to oglavje.

**Odgovor uporabnika:** Postopek varnostnega kopiranja podajte znova in izhodne podatke preusmerite na drug trak ali pa trenutni trak znova nastavite tako, da boste za to oglavje zagotovili dovolj prostora.

#### **SQL2421N Varnostno kopiranje na ravni prostora tabel ni dovoljeno, ker ni omogočena obnovitev ažuriranja.**

**Pojasnilo:** Varnostnega kopiranja ravni prostora tabel ni mogoče izvesti, če baza podatkov ne beleži podatkov za vnaprejšnjo obnovo, ker bo vnaprejšnja obnova zahtevana pri obnovitvi. Vnaprejšnjo obnovitev uveljavite tako, da nastavite konfiguracijski parameter baze podatkov LOGARCHMETH1 ali LOGARCHMETH2, nato pa izvedete nesprotno varnostno kopiranje baze podatkov.

**Odgovor uporabnika:** Varnostno prekopirajte celotno bazo podatkov ali pa bazo podatkov znova konfigurirajte za obnovitev ažuriranja in izdajte varnostno kopiranje v izključenem stanju tako, da bodo dovoljeno nadaljnje varnostno kopiranje na ravni prostora tabel.

#### **SQL2422N Baze podatkov ni mogoče varnostno prekopirati z API-jem varnostne kopije starejše različice zaradi nezdružljivih mest prostorov tabel.**

**Pojasnilo:** Ta baza podatkov vsebuje prostor(e) tabel, ki niso bili definirani v podimeniku baze podatkov. To ni združljivo z uporabljenim API-jem.

**Odgovor uporabnika:** Za izdelavo varnostne kopije baze podatkov uporabite trenutni API za varnostno kopiranje.

## **SQL2423N Baze podatkov ni mogoče varnostno prekopirati, ker manjkajo nekatere indeksne datoteke.**

**Pojasnilo:** Nekatere indeksne datoteke, ki jih zahteva varnostno kopiranje manjkajo. Preden začnete z varnostnim kopiranjem baze podatkov, morate te indeksne datoteke znova izdelati.

**Odgovor uporabnika:** Za vnovično izdelavo manjkajočih indeksnih datotek uporabite program 'db2recri', nato pa znova podajte ukaz za varnostno kopiranje.

# **SQL2424N Varnostne kopije ni bilo mogoče izdelati, ker operacije asinhronega kopiranja v Upravljalniku podatkovnih povezav DB2 niso končane.**

**Pojasnilo:** Arhivski strežnik, ki ga je podal TSM ali prodajalec, morda ne deluje.

**Odgovor uporabnika:** Zagotovite, da arhivski strežnik, ki ga je podal TSM ali prodajalec, deluje in znova izdajte ukaz za varnostno kopiranje.

#### **SQL2425W Datoteka dnevnika za zaslonsko varnostno kopijo ni bila obrezana.**

**Pojasnilo:** Med izdelavo zaslonske varnostne kopije so vsi zapisi dnevnika v vmesnem pomnilniku prisiljeni na disk in datoteka nazadnje aktivnega dnevnika je skrajšana. Med izdelavo trenutne varnostne kopije okrajšava datoteke nazadnje aktivnega dnevnika ni uspela. Novi zapisi dnevnika se bodo zapisovali v zadnjo datoteko dnevnika, ki je bila uporabljena med izdelavo varnostne kopije.

**Odgovor uporabnika:** Potrebno ni nobeno dejanje. Nazadnje aktivna datoteka dnevnika, uporabljena med izdelavo varnostne kopije, bo postala neaktivna, ko bo polna.

## **SQL2426N Baza podatkov ni bila konfigurirana za omogočanje operacije postopne varnostne kopije. Koda vzroka =** *koda-vzroka***.**

**Pojasnilo:** Postopne varnostne kopije niso omogočene za prostor tabel, dokler ni aktivirano sledenje sprememb za bazo podatkov in ni bila izvedena nepostopna varnostna kopija.

Možne kode vzrokov:

- 1. Za baz podatkov ni bil nastavljen konfiguracijski parameter TRACKMOD.
- 2. Konfiguracijski parameter TRACKMOD je bila nastavljen, vendar za vsaj en prostor tabel ni bila izvedena nepostopna izdelava varnostne kopije od časa nastavitve parametra TRACKMOD.

**Odgovor uporabnika:** Dejanje temelji na kodi vzroka, kot sledi:

- 1. Aktivirajte sledenje sprememb za bazo podatkov, tako da nastavite konfiguracijski parameter baze podatkov TRACKMOD na ON, nato pa izvedite popolno varnostno kopijo baze podatkov.
- 2. Izvedite popolno varnostno kopijo prostora tabel.

**SQL2427N Knjižnice dodatkov** *ime-datoteke* **ni mogoče varnostno prekopirati, ker ne vsebuje vnosne točke** *vnosna-točka***.**

**Pojasnilo:** Poteka izdelava stisnjene slike varnostne kopije s knjižnico dodatkov, ki je vključena v sliko. Vendar pa

# **SQL2500 - SQL2599**

## **SQL2501C Baza podatkov je bila obnovljena, vendar so podatki v obnovljeni bazi podatkov neuporabni.**

**Pojasnilo:** Pomožni program RESTORE ni mogel prebrati podatkov iz obnovljene baze podatkov ali pa je bil obnovljen le del baze podatkov. Oba primera kažeta, da je obnovljena baza podatkov neuporabna.

Baza podatkov ni uporabna in pomožni program zaustavi obdelavo.

**Odgovor uporabnika:** Znova podajte ukaz RESTORE.

**SQL2502C Med branjem datotek varnostnih kopij je prišlo do napake. Z diska ni mogoče brati podatkov ali pa podani disk ne vsebuje veljavne varnostne kopije.**

**Pojasnilo:** Medtem, ko je pomožni program bral podatke z diska ali diskete je prišlo do napake operacijskega sistema ali pa disketa ali disk ne vsebujeta varnostne kopije imenika baze podatkov ali rezultatov katerekoli od prejšnjih varnostnih kopij.

Pomožni program zaustavi obdelavo.

**Odgovor uporabnika:** Če je podani vhodni pogon disketa, preverite uporabljeno disketo. Če je vhodni pogon datoteka trdega diska, zagotovite da je pravilna datoteka trdega diska.

knjižnica ne vsebuje vseh funkcij, potrebnih za raztegovanje slike varnostne kopije pri njeni obnovitvi.

Pomožni program zaustavi obdelavo.

**Odgovor uporabnika:** Znova izdajte ukaz in podajte ime knjižnice, ki vsebuje vse funkcije, potrebne za raztegovanje slike varnostne kopije.

# **SQL2428N Postopek varnostnega kopiranja se ni končal, ker ene ali več zahtevanih datotek dnevnikov ni bilo mogoče najti.**

**Pojasnilo:** Postopek varnostnega kopiranja, ki vključuje dnevnike, ne bo uspel, če katerega od dnevnikov, potrebnih za uspešno obnovitev ažuriranja slike ni mogoče prebrati in prekopirati v sliko varnostne kopije.

**Odgovor uporabnika:** Dodatne informacije o vzroku za neuspeli poskus branja dnevnika boste našli v dnevniku z opozorili upravljanja. Popravite napako in znova podajte ukaz.

Ukaz podajte znova z veljavnim vhodnim pogonom in pravilnimi disketami, če je to ustrezno.

#### **SQL2503N Obnavljanje s postopkom RESTORE ni bilo uspešno. Varnostna kopija, uporabljena za obnavljanje je vsebovala napačno bazo podatkov.**

**Pojasnilo:** Ime baze podatkov, ki je na disku varnostne kopije se ne ujema z imenom baze podatkov, podanim v ukazu RESTORE. Pomožni program RESTORE imena ne more določiti, dokler podatkovne baze ne obnovite, ker je bila prejšnja različica slike varnostne kopije obnovljena.

Pomožni program zaustavi obdelavo.

**Odgovor uporabnika:** Če je bilo v ukazu uporabljeno napačno ime baze podatkov, ukaz podajte znova s pravilnim imenom baze podatkov. Če je podani vhodni pogon disketa, preverite uporabljeno disketo. Če je vhodni pogon datoteka trdega diska, zagotovite da je pravilna datoteka trdega diska. Ukaz podajte znova z veljavnim vhodnim pogonom in pravilnimi disketami, če je to ustrezno.

**SQL2504W V pogon** *pogon* **vstavite prvo varnostno disketo.**

**Pojasnilo:** Pomožni program RESTORE prebere prvo disketo varnostne kopije, da ugotovi pot imenika baze

podatkov, ki je bila varnostno prekopirana. Če je nosilec varnostne kopije disketa in diskete ni mogoče najti v podanem vhodnem pogonu se pomožni program vrne k klicatelju s tem pozivom. Od klicnega programa se pričakuje, da poizve po uporabniku in se vrne v pomožni program z uporabniškim odgovorom.

Pomožni program čaka na odgovor klicatelja.

**Odgovor uporabnika:** Uporabnika pozovite, naj vstavi disketo, nato pa se vrnite v pomožni program s parametrom *callerac*, ki kaže, ali se obdelava nadaljuje ali konča.

## **SQL2505W Opozorilo! Baza podatkov** *ime* **je na pogonu** *pogon***. Datoteke za to podatkovno bazo bodo zbrisane.**

**Pojasnilo:** Če baza podatkov, ki jo obnavljate, že obstaja, bodo njene datoteke zbrisane preden se zažene postopek za obnavljanje. Pomožni program se s tem obvestilom vrne h klicatelju. Od klicatelja se pričakuje, da poizve po uporabniku in se vrne v pomožni program z uporabniškim odgovorom. Če bazo podatkov zbrišete, do nje ne morete več dostopiti.

Pomožni program čaka na odgovor klicatelja.

**Odgovor uporabnika:** Uporabnika opozorite, da bodo datoteke baze podatkov zbrisane, nato pa se vrnite v pomožni program s parametrom *callerac*, ki kaže, ali se obdelava nadaljuje ali konča.

#### **SQL2506W Baza podatkov je bila obnovljena, vendar so v podatkovni bazi lahko še dodatne datoteke.**

**Pojasnilo:** Če so bile narejene varnostne kopije samo sprememb in so bile datoteke baze podatkov med varnostnimi kopiranji zbrisane, jih pomožni program RESTORE vrne nazaj v bazo podatkov. Postopek obnavljanja zaradi V/I napake ali zaradi napake notranje povezave z notranje zaustavljeno bazo podatkov ni mogel zbrisati dodatnih datotek.

Pomožni program se uspešno zaključi.

**Odgovor uporabnika:** Bazo podatkov uporabite tako kot je ali pa jo poskusite znova obnoviti. Preden boste znova zagnali pomožni program RESTORE, zagotovite, da je konfiguracija DB2 združljiva s konfiguracijo obnovljene baze podatkov.

# **SQL2507W Pomožni program RESTORE ni pravilno povezan z bazo podatkov.**

**Pojasnilo:** Ker pomožni program RESTORE ni bil pravilno povezan z bazo podatkov ali pa paket pomožnega programa, ki je bil povezan s podatkovno bazo ni združljiv z nameščeno različico DB2, so bili vsi pomožni programi znova povezani z bazo podatkov. Vendar je navzkrižje časovnega žiga med nameščeno različico DB2 in paketa, zato pomožni program in povezovalna datoteka nista združljiva.

Baza podatkov je obnovljena, vendar pomožni program ni pravilno povezan.

**Odgovor uporabnika:** Znova namestite DB2 ali pa znova

uveljavite zadnja ažuriranja in znova podajte ukaz.

## **SQL2508N Parameter časovnega žiga obnovitve baze podatkov** *časovni žig* **ni veljaven.**

**Pojasnilo:** Parameter časovnega žiga mora vsebovati NULL ali pa del veljavnega časovnega žiga, ki vsebuje vse dele časovnega žiga.

**Odgovor uporabnika:** Znova podajte postopek obnavljanja z veljavno vrednostjo časovnega žiga.

# **SQL2509N Parameter pogona baze podatkov ni veljaven.**

**Pojasnilo:** Podani pogon ne obstaja, baza podatkov na tem pogonu ne obstaja ali pa ni katalogizirana na tem pogonu. RESTORE mora za obnovitev baze podatkov uporabiti ukaz *db2uexit*.

Pomožni program zaustavi obdelavo.

**Odgovor uporabnika:** Pomožni ukaz podajte znova z veljavnim pogonom.

# **SQL2510N Prišlo je do napake semaforja operacijskega sistema.**

**Pojasnilo:** V semaforjih za čakanje ali knjiženje je prišlo do napake.

Pomožni program zaustavi obdelavo.

**Odgovor uporabnika:** Zaustavite upravljalnik baze podatkov, ga znova zaženite in znova podajte pomožni ukaz.

# **SQL2511N Pomožni program je med brisanjem baze podatkov naletel na napako** *napaka***.**

**Pojasnilo:** Pomožni program ni mogel zbrisati podatkovne baze.

Pomožni program zaustavi obdelavo.

**Odgovor uporabnika:** Za podrobnejše informacije poglejte številko napake v sporočilu. Opravite spremembe in znova podajte ukaz.

# **SQL2512N Pomožni program je med izdelavo baze podatkov naletel na napako** *napaka***.**

**Pojasnilo:** Pomožni program ni mogel izdelati baze podatkov.

Pomožni program zaustavi obdelavo.

**Odgovor uporabnika:** Za podrobnejše informacije poglejte številko napake v sporočilu. Opravite spremembe in znova podajte ukaz.

# **SQL2513N Pomožni program je pri preimenovanju baze podatkov naletel na napako** *napaka***.**

**Pojasnilo:** Pomožni program ni mogel preimenovati baze podatkov.

Pomožni program zaustavi obdelavo.

**Odgovor uporabnika:** Za podrobnejše informacije poglejte številko napake v sporočilu. Opravite spremembe in znova podajte ukaz.

**SQL2514N Obnavljanje s postopkom RESTORE ni bilo uspešno. Varnostna kopija, uporabljena za obnavljanje baze podatkov je vsebovala bazo podatkov s številko izdaje, ki ni združljiva z nameščeno različico upravljalnika baze podatkov.**

**Pojasnilo:** Številka izdaje obnovljene podatkovne baze ni združljiva s številko izdaje trenutno nameščene različice upravljalnika podatkovne baze.

Pomožni program zaustavi obdelavo.

**Odgovor uporabnika:** Ukaz podajte znova z varnostno kopijo, ki je združljiva z različico upravljalnika baze podatkov.

# **SQL2515N Uporabnik nima ustreznih pooblastil, da bi za bazo podatkov zagnal pomožni program RESTORE.**

**Pojasnilo:** Uporabnik brez pooblastila SYSADM je poskusil izvršiti pomožni program RESTORE.

Pomožni program zaustavi obdelavo.

**Odgovor uporabnika:** Pomožnega ukaza RESTORE ne poskušajte zaganjati brez ustreznih pooblastil.

## **SQL2516N Pomožni program RESTORE ne more zaključiti, ker je na delovni postaji zagnana vsaj ena baza podatkov.**

**Pojasnilo:** V nekaterih primerih lahko pomožni program RESTORE poskusi premakniti bazo podatkov v imenik tako, da preimenuje imenik, ki je povezan z bazo podatkov. Tega ne more narediti, če je katerakoli od podatkovnih baz v uporabi na delovni postaji v kateremkoli procesu.

Pomožni program zaustavi obdelavo.

**Odgovor uporabnika:** Počakajte dokler nobena od podatkovnih baz ne bo uporabljena in nato znova podajte ukaz.

# **SQL2517W Obnovljena baza podatkov je bila preseljena v trenutno izdajo. Selitev je vrnila kodo SQL** *sqlcode* **in parametre** *parametri***.**

**Pojasnilo:** Baza podatkov, ki se obnavlja je bila varnostno prekopirana s pomočjo prejšnje izdaje DB2. Pomožni program RESTORE jo je preselil v format trenutne izdaje.

Uporabniku, ki je predložil ukaz RESTORE se za bazo

podatkov dodeli pooblastilo DBADM. Če so še drugi uporabniki, mora skrbnik baze podatkov s pooblastilom DBADM določenim uporabnikom baze podatkov dodeliti pooblastila.

Pomožni program RESTORE se uspešno zaključi.

**Odgovor uporabnika:** Preden uporabite bazo podatkov, določite na osnovi vrnjene kode SQL ustrezen ukrep uporabnika.

**SQL2518N Obnavljanje s postopkom RESTORE ni bilo uspešno. Med poskusom obnovitve konfiguracijske datoteke baze podatkov je prišlo do V/I napake.**

**Pojasnilo:** Konfiguracijske datoteke baze podatkov zaradi V/I napake ni bilo mogoče obnoviti.

Pomožni program zaustavi obdelavo.

**Odgovor uporabnika:** Ugotovite, ali je V/I napako mogoče popraviti. Znova podajte ukaz.

# **SQL2519N Baza podatkov je bila obnovljena, toda ni bila preseljena v trenutno izdajo. Vrnjena je napaka** *sqlcode* **s parametri** *parametri***.**

**Pojasnilo:** Slika varnostne kopije vsebuje prejšnjo izdajo baze podatkov. Potem ko so bile datoteke baze podatkov obnovljene, je bil narejen poskus preselitve baze podatkov v trenutno izdajo. Preselitev ni uspela.

Pomožni program je zaključil obdelavo, toda baza podatkov ni bila preseljena.

**Odgovor uporabnika:** Za več informacij poglejte SQLCODE (številka-sporočila) v sporočilu. Opravite spremembe in preden uporabite bazo podatkov podajte ukaz za preselitev (Migrate).

# **SQL2520W Podatkovna baza je bila obnovljena. Uporabljena je bila različica varnostne kopije konfiguracijske datoteke.**

**Pojasnilo:** Ko se baza podatkov obnovi, različica varnostne kopije vedno ne zamenja trenutno konfiguracijsko datoteko baze podatkov. Trenutna konfiguracijska datoteka podatkovne baze ni bila uporabna. Zamenjala jo je različica varnostne kopije.

Pomožni ukaz se je uspešno končal.

**Odgovor uporabnika:** Nekatere vrednosti v konfiguracijski datoteki baze podatkov so morda po postopku obnavljanja spremenjene. Preverite, da so konfiguracijski parametri nastavljeni na želene vrednosti.

## **SQL2521W Baza podatkov je bila obnovljena, vendar je med brisanjem tipa datoteke** *tip-datoteke* **prišlo do V/I napake** *koda***.**

**Pojasnilo:** Postopek obnavljanja se je uspešno zagnal. Podana datoteka zaradi V/I napake ni bila zbrisana.

Datoteka s pripono ".BRG" se uporablja za ugotavljanje ali se je operacija obnavljanja (RESTORE) končala uspešno. Datoteka se nahaja v lokalnem imeniku baze podatkov za katero je bila poskušana operacija RESTORE.

Datoteka s pripono ".BRI" shranjuje informacije o poteku postopne operacije RESTORE. Datoteka se nahaja v lokalnem imeniku baze podatkov za katero je bila poskušana operacija RESTORE INCREMENTAL.

Ime datoteke je sestavljeno iz parametra baze podatkov, veriženo z pripono datotečnega tipa. Če je na primer baza podatkov "SAMPLE" dodeljena parametru baze podatkov "SQL00001", bo imela datoteka BRI ime "instance/NODE0000/sqldbdir/SQL00001.BRI".

Pomožni ukaz se je uspešno končal.

**Odgovor uporabnika:** Datoteko .BRG ali .BRI zbrišite ročno. Če datoteke ne morete zbrisati, se obrnite na technical service representative.

## **SQL2522N Več kot ena datoteka varnostne kopije se ujema z vrednostjo časovnega žiga, podanim za varnostno prekopirano sliko podatkovne baze.**

**Pojasnilo:** Ime datoteke slike varnostne kopije sestavljata vzdevek baze podatkov in komponenta časovnega žiga. Ime datoteke se sestavi iz vzdevka izvorne baze podatkov in parametrov časovnega žiga, podanih za klic postopka za obnavljanje (Database Restore). Morda je bil podan del časovnega žiga, tako de je bilo najdeno ujemanje z več kot eno sliko varnostne kopije.

**Odgovor uporabnika:** Postopek podajte znova tako, da podate časovni žig z dovolj komponentami časovnega žiga, da se najde ujemanje z enkratno datoteko varnostne kopije.

**SQL2523W Opozorilo! Obnavljam v obstoječo bazo podatkov, ki se razlikuje od baze podatkov v posnetku varnostne kopije, vendar se njuni imeni ujemata. Ciljno bazo podatkov bo prepisala različica varnostne kopije. Dnevniki obnovitve ažuriranja, povezani s ciljno bazo podatkov, bodo zbrisani.**

**Pojasnilo:** Vzdevek in ime ciljne baze podatkov sta enaka kot vzdevek in ime baze podatkov slike varnostne kopije. Zasnovi podatkovnih baz nista enaki, kar kaže, da podatkovni bazi nista enaki. Ciljno bazo podatkov bo prepisala različica varnostne kopije. Dnevniki obnovitve ažuriranja, povezani s ciljno bazo podatkov, bodo zbrisani. Trenutna konfiguracijska datoteka bo prepisana z različico varnostne kopije.

**Odgovor uporabnika:** V pomožni program se vrnite s parametrom *callerac*, ki kaže, ali se obdelava nadaljuje ali konča.

# **SQL2524W Opozorilo! Obnavljam v obstoječo bazo podatkov, ki je očitno enaka, vendar se vzdevek** *dbase* **obstoječe baze podatkov ne ujema z vzdevkom** *dbase* **v posnetku varnostne kopije. Ciljno bazo podatkov bo prepisala različica varnostne kopije.**

**Pojasnilo:** Zasnova ciljne baze podatkov je enaka zasnovi slike baze podatkov, kar kaže da sta bazi podatkov enaki, vendar vzdevka podatkovnih baz nista enaka, imeni podatkovnih baz pa sta enaki. Ciljno bazo podatkov bo prepisala različica varnostne kopije.

**Odgovor uporabnika:** V pomožni program se vrnite s parametrom *callerac*, ki kaže, ali se obdelava nadaljuje ali konča.

# **SQL2525W Opozorilo! Obnavljam v obstoječo bazo podatkov, ki se razlikuje od baze podatkov v posnetku varnostne kopije, poleg tega se vzdevek** *dbase* **obstoječe baze podatkov ne ujema z vzdevkom** *dbase* **v posnetku varnostne kopije, vendar pa sta nadomestni imeni enaki. Ciljno bazo podatkov bo prepisala različica varnostne kopije. Dnevniki obnovitve ažuriranja, povezani s ciljno bazo podatkov, bodo zbrisani.**

**Pojasnilo:** Vzdevka ciljne baze podatkov in slike baze podatkov nista enaka, imeni podatkovnih baz sta enaki, zasnovi podatkovnih baz pa nista enaki, kar kaže da sta to različni bazi podatkov. Ciljno bazo podatkov bo prepisala različica varnostne kopije. Dnevniki obnovitve ažuriranja, povezani s ciljno bazo podatkov, bodo zbrisani. Trenutna konfiguracijska datoteka bo prepisana z različico varnostne kopije.

**Odgovor uporabnika:** V pomožni program se vrnite s parametrom *callerac*, ki kaže, ali se obdelava nadaljuje ali konča.

**Pojasnilo:** Vzdevka ciljne baze podatkov in slike baze podatkov sta enaka in prav tako sta enaki zasnovi podatkovnih baz, imeni podatkovnih baz pa sta različni. To sta enaki podatkovni bazi. Ciljno bazo podatkov bo prepisala različica varnostne kopije.

**Odgovor uporabnika:** V pomožni program se vrnite s parametrom *callerac*, ki kaže, ali se obdelava nadaljuje ali konča.

**SQL2526W Opozorilo! Obnavljam v obstoječo bazo podatkov, ki je enaka kot baza podatkov posnetka varnostne kopije, poleg tega pa se ujemata tudi nadomestni imeni, vendar pa se ime obstoječe baze podatkov** *dbname* **ne ujema z imenom baze podatkov** *dbname* **v posnetku varnostne kopije. Ciljno bazo podatkov bo prepisala različica varnostne kopije.**

**SQL2527W Opozorilo! Obnavljam v obstoječo bazo podatkov, ki se razlikuje od baze podatkov v posnetku varnostne kopije, ime obstoječe baze podatkov** *dbname* **ne ujema z imenom baze podatkov** *dbname* **v posnetku varnostne kopije, vendar pa sta nadomestni imeni enaki. Ciljno bazo podatkov bo prepisala različica varnostne kopije. Dnevniki obnovitve ažuriranja, povezani s ciljno bazo podatkov, bodo zbrisani.**

**Pojasnilo:** Vzdevka ciljne baze podatkov in slike baze podatkov sta enaka, imeni podatkovnih baz nista enaki, zasnovi podatkovnih baz tudi nista enaki, kar kaže da sta to različni bazi podatkov. Ciljno bazo podatkov bo prepisala različica varnostne kopije. Dnevniki obnovitve ažuriranja, povezani s ciljno bazo podatkov, bodo zbrisani. Trenutna konfiguracijska datoteka bo prepisana z različico varnostne kopije.

**Odgovor uporabnika:** V pomožni program se vrnite s parametrom *callerac*, ki kaže, ali se obdelava nadaljuje ali konča.

**SQL2528W Opozorilo! Obnavljam v obstoječo bazo podatkov, ki je enaka bazi podatkov v posnetku varnostne kopije, vendar pa se nadomestno ime** *dbase* **obstoječe baze podatkov ne ujema z vzdevkom** *dbase* **posnetka varnostne kopije, poleg tega pa se ime obstoječe baze podatkov** *dbname* **ne ujema z imenom baze podatkov** *dbname* **v posnetku varnostne kopije. Ciljno bazo podatkov bo prepisala različica varnostne kopije.**

**Pojasnilo:** Vzdevka ciljne baze podatkov in slike baze podatkov nista enaka, imeni podatkovnih baz nista enaki, zasnovi podatkovnih baz sta enaki, kar kaže da sta to enaki bazi podatkov. Trenutna baza podatkov bo prepisana z različico varnostne kopije.

**Odgovor uporabnika:** V pomožni program se vrnite s parametrom *callerac*, ki kaže, ali se obdelava nadaljuje ali konča.

**SQL2529W Opozorilo! Obnavljam v obstoječo bazo podatkov, ki se razlikuje od baze podatkov v posnetku varnostne kopije, poleg tega pa se nadomestno ime** *dbase* **obstoječe baze podatkov ne ujema z nadomestnim imenom** *dbase* **v posnetku varnostne kopije, ime obstoječe baze podatkov** *dbname* **ne ujema z imenom baze podatkov** *dbname* **v posnetku varnostne kopije. Ciljno bazo podatkov bo prepisala različica varnostne kopije. Dnevniki obnovitve ažuriranja, povezani s ciljno bazo podatkov, bodo zbrisani.**

**Pojasnilo:** Vzdevka ciljne baze podatkov in slike baze podatkov nista enaka, imeni podatkovnih baz nista enaki, zasnovi podatkovnih baz tudi nista enaki, kar kaže da sta to različni bazi podatkov. Trenutna baza podatkov bo prepisana z različico varnostne kopije. Dnevniki obnovitve ažuriranja, povezani s ciljno bazo podatkov, bodo zbrisani. Trenutna konfiguracijska datoteka bo prepisana z različico varnostne kopije.

**Odgovor uporabnika:** V pomožni program se vrnite s parametrom *callerac*, ki kaže, ali se obdelava nadaljuje ali konča.

# **SQL2530N Slika varnostne kopije je pokvarjena. Obnovitev iz te slike varnostne kopije ni mogoča.**

**Pojasnilo:** Slika varnostne kopije, ki se obnavlja je pokvarjena in zato slike baze podatkov ni mogoče obnoviti.

**Odgovor uporabnika:** Sliko varnostne kopije zavrzite, ker je neuporabna. Če je mogoče, obnovitev poženite s prejšnjo varnostno kopijo.

# **SQL2531N Slika varnostne kopije, izbrana za obnovitev ni veljavna slika varnostne kopije baze podatkov.**

**Pojasnilo:** Datoteka, izbrana za obnovitev ni veljavna slika varnostne kopije. Izbrana datoteka se je pokvarila ali pa trak varnostne kopije ni na pravilnem položaju.

**Odgovor uporabnika:** Ugotovite mesto datoteke pravilne slike varnostne kopije in znova podajte ukaz za obnavljanje (Restore).

# **SQL2532N Datoteka varnostne kopije vsebuje varnostno kopijo baze podatkov** *vzdevek-baze-podatkov***, ki je bila posneta pri časovnem žigu** *časovni-žig***. To ni zahtevana slika varnostne kopije.**

**Pojasnilo:** Datoteka, izbrana za obnovitev ne vsebuje zahtevane slike varnostne kopije. Slika ni za zahtevano podatkovno bazo.

**Odgovor uporabnika:** Če uporabljate trak, zagotovite da je vstavljen pravilen trak. Če obnavljanje ali nalaganje uporabljate disk, je morala biti datoteka preimenovana. Ime datoteke preimenujte tako, da se bo ujemalo z imenom baze podatkov in časovnim žigom. Ko opravite ustrezno dejanje, znova podajte ukaz.

## **SQL2533W Opozorilo! Datoteka varnostne kopije na napravi** *naprava* **vsebuje sliko baze podatkov** *baza-podatkov***, vzeto pri časovnem žigu** *časovni-žig***. To ni zahtevana slika varnostne kopije.**

**Pojasnilo:** Slika varnostne kopije, prebrana s položaja traku vsebuje oglavje nosilca, ki se ne ujema z oglavjem slike prve datoteke zaporedja datotek varnostne kopije.

**Odgovor uporabnika:** Zagotovite, da je trak nastavljen na pravilno varnostno kopijo, nato pa se v pomožni program

vrnite s parametrom *callerac*, ki kaže, ali se obdelava nadaljuje.

#### **SQL2534W Opozorilo! Nosilec v napravi** *naprava* **ni na položaju oglavja nosilca veljavne varnostne kopije.**

**Pojasnilo:** Branje podatkov s traku ne vsebuje veljavnega oglavja nosilca varnostne kopije.

**Odgovor uporabnika:** Zagotovite, da je trak pravilno nastavljen, nato pa se v pomožni program vrnite s parametrom *callerac*, ki kaže, ali se obdelava nadaljuje.

## **SQL2535W Opozorilo! Na napravi** *naprava* **je bil dosežen konec nosilca. Vstavite naslednji izvorni nosilec.**

**Pojasnilo:** Dosežen je bil konec traku, vendar še vedno obstajajo podatki, ki jih je potrebno obdelati. Na drugem traku ali na več drugih trakovih je ostanek varnostne kopije ali izvor nalaganja.

**Odgovor uporabnika:** Vstavite naslednji trak, ki vsebuje izvorno sliko ter znova podajte ukaz Restore ali Load s parametrom *callerac*, ki je nastavljen na nadaljevanje ali zaključek.

## **SQL2536W Opozorilo! Slika varnostne kopije na napravi** *naprava* **vsebuje nepravilno zaporedno številko. Pričakovana je zaporedna številka** *številka***.**

**Pojasnilo:** Trak je na položaju datoteke slike varnostne kopije brez zaporedne številke. Trak, ki vsebuje sliko varnostne kopije, mora biti pozicioniran na datoteko zaporedne številke *zaporedje* slike varnostne kopije.

**Odgovor uporabnika:** Trak, ki vsebuje sliko varnostne kopije, nastavite na pravilno datoteko in znova podajte ukaz Restore s parametrom *callerac* nastavljenim na nadaljevanje ali na zaključek.

#### **SQL2537N Za obnovitvijo je zahtevano ažuriranje.**

**Pojasnilo:** Za parameter *rst\_type* pomožnega programa za obnavljanje baze podatkov ste podali

SQLUD\_NOROLLFWD, ki kaže, da za vnovično uporabo obnovljene baze podatkov ni potrebna ažuriranje. Baza podatkov, ki naj se obnovi, je bila varnostno prekopirana v sprotnem načinu, da pa bi baza podatkov postala uporabna, je potrebna operacija ažuriranja.

**Odgovor uporabnika:** Ukaz za obnovitev baze podatkov znova podajte, ne da bi za parameter *rst\_type* podali SQLUD\_NOROLLFWD.

## **SQL2538N Na nosilcu** *nosilec* **je bil dosežen nepričakovani konec datoteke slike varnostne kopije.**

**Pojasnilo:** Med branjem in obnavljanjem iz datoteke slike varnostne kopije je bil nepričakovano dosežen konec datoteke. Slika varnostne kopije ni uporabna in postopek obnavljanja se konča.

**Odgovor uporabnika:** Ukaz za obnavljanje baze podatkov podajte znova z uporabno datoteko slike varnostne kopije.

**SQL2539W Opozorilo! Obnavljam v obstoječo bazo podatkov, ki ima enako ime kot baza podatkov v posnetku varnostne kopije. Datoteke podatkovne baze bodo zbrisane.**

**Pojasnilo:** Vzdevka, imena in zasnovi obeh, ciljne in slike baze podatkov so enaki, kar nakazuje, da sta to enaki bazi podatkov. Trenutna baza podatkov bo prepisana z različico varnostne kopije.

**Odgovor uporabnika:** V pomožni program se vrnite s parametrom *callerac*, ki kaže, ali se obdelava nadaljuje ali konča.

# **SQL2540W Obnavljanje je bilo uspešno, vendar je bilo med obdelavo v načinu brez prekinjanja med obnavljanjem baze podatkov odkrito obvestilo** *opozorilo***.**

**Pojasnilo:** Pomožni program za obnavljanje baze podatkov je bil klican v načinu Brez prekinitev, t.j., podana sta bila SQLUB\_NO\_INTERRUPT ali SQLUD\_NO\_INTERRUPT. Med obdelavo je bilo odkrito obvestilo, vendar v času, ko je bilo odkrito ni bilo vrnjeno. Obnavljanje se je uspešno končalo, odkrito obvestilo pa je prikazano na koncu tega sporočila.

**Odgovor uporabnika:** Zagotovite, da dejanje, ki je povzročilo to opozorilo ni povzročilo neželenega stanja.

## **SQL2541W Pomožni program je bil uspešen, vendar datoteke, ki vsebuje sliko varnostne kopije ni bilo mogoče zapreti.**

**Pojasnilo:** Pomožni program je uspel, vendar datoteke, ki vsebuje sliko varnostne kopije, ni bilo mogoče zapreti.

**Odgovor uporabnika:** Poskusite zapreti datoteko, ki vsebuje sliko varnostne kopije.

# **SQL2542N Za datoteko slike baze podatkov ni bilo najdeno nobeno ujemanje, osnovano na podanem vzdevku izvorne baze podatkov** *vzdevek-baze-podatkov* **in časovnem žigu** *časovni-žig***.**

**Pojasnilo:** Ime datoteke slike varnostne kopije sestavljata vzdevek baze podatkov in komponenta časovnega žiga. Ime datoteke se sestavi iz vzdevka izvorne baze podatkov in parametrov časovnega žiga, podanih za klic postopka za obnavljanje (Database Restore). V izvornem imeniku ni

obstajala nobena datoteka, ki bi se ujemala na osnovi podanih vzdevka in izvorne baze podatkov. Če je do te napake prišlo pri samodejnem postopnem obnavljanju, potem zahtevane slike ni bilo mogoče najti na osnovi časovnega žiga in položaja v zgodovini baze podatkov.

**Odgovor uporabnika:** Zagotovite, da je slika varnostne kopije baze podatkov na izvornem nosilcu. Postopek podajte znova tako, da podate pravilen časovni žig za iskanje ujemanja.

Če ste to napako prejeli iz samodejnega postopnega obnavljanja, preverite zgodovino baze podatkov za ustrezno postavko varnostne kopije in zagotovite, da se navedeni položaj ujema z dejanskim položajem slike varnostne kopije. Ažurirajte zgodovino baze podatkov in znova poskusite z operacijo, ki naj ima za posledico ujemanje, ali izdajte ukaz RESTORE INCREMENTAL ABORT, s katerim počistite vsa sredstva, ki so bila izdelana med obdelavo.

#### **SQL2543N Ciljni imenik, podan za bazo podatkov ni veljaven.**

**Pojasnilo:** Aplikacija, ki je klicala pomožni program za obnavljanje je podala ciljni imenik, v katerem naj se izdela nova baza podatkov. Ta imenik ne obstaja ali pa to ni veljaven imenik za izdelavo baze podatkov. Neveljaven imenik za izdelavo baze podatkov je imenik, katerega ime je daljše od 255 znakov.

**Odgovor uporabnika:** Ukaza za izdelavo varnostne kopije ali obnavljanje podajte znova z veljavnim ciljnim imenikom.

# **SQL2544N Imenik, v katerega se obnavlja baza podatkov, je poln.**

**Pojasnilo:** Med obnavljanjem baze podatkov se je imenik, v katerega se je obnavljala, napolnil. Podatkovna baza, ki je bila obnovljena, ni uporabna. Obnavljanje se konča in če je bila obnovljena baza podatkov nova, se ta zbriše.

**Odgovor uporabnika:** V imeniku za bazo podatkov izpraznite potrebno količino prostora in znova podajte ukaz za obnavljanje ali pa, če obnavljate novo bazo podatkov, priskrbite imenik z dovolj prostega prostora, da bo lahko vseboval bazo podatkov.

## **SQL2545W Opozorilo! Slika varnostne kopije na strežniku TSM je trenutno shranjena na nastavljivem nosilcu. Čas, potreben da bo nosilec na voljo ni znan.**

**Pojasnilo:** Strežnik TSM ne more takoj dostopiti do slike varnostne kopije. Postopek obnavljanja se lahko nadaljuje in se na strežniku izdela zahteva za priklic podatkov. Potreben čas ni znan.

**Odgovor uporabnika:** Vrnite se v pomožni program s parametrom callerac, ki nakazuje ali se obdelava nadaljuje ali pa zaustavi.

# **SQL2546N Slika na nosilcu** *nosilec* **ni prva v zaporedju v varnostni kopiji ali kopiji.**

**Pojasnilo:** Med obnavljanjem ali obnavljanjem nalaganja mora bit prva slika varnostne kopije ali kopije obdelana prva. Slika, najdena na nosilcu ni prva v zaporedju.

Pomožni program čaka na odgovor za nadaljevanje.

**Odgovor uporabnika:** Vstavite nosilec s pravilno sliko varnostne kopije ali kopije in se vrnite v pomožni program s pravilnim parametrom klicnega dejanja, ki kaže, ali naj se obdelava nadaljuje ali konča.

# **SQL2547N Baza podatkov ni bila obnovljena, ker je slika varnostne kopije predhodne izdaje in zahteva obnovitev z ažuriranjem.**

**Pojasnilo:** Fizični formati datoteke dnevnika so se med tema izdajama spremenili in zato je ažuriranje onemogočeno.

**Odgovor uporabnika:** Bazo podatkov obnovite s pomočjo različice DB2, ki je bila uporabljena za izdelavo baze podatkov in ažurirajte na konec dnevnika. Izdelajte nesprotno varnostno kopijo celotne podatkovne baze. To novo sliko varnostne kopije boste lahko obnovili v novi izdaji DB2.

# **SQL2548N Kodna stran baze podatkov v sliki varnostne kopije** *kodna-stran* **ni veljavna ali ni podprta. Operacija obnavljanja ni uspela.**

## **Pojasnilo:**

- 1. Slika varnostne kopije, ki jo obnavljate, je bila morda izdelana na strežniku z novejšo ravnijo paketa popravkov, kot raven popravkov, ki je bila uveljavljena za ta strežnik. V tem primeru je mogoče, da slika vsebuje novejšo kodno stran, ki ni podprta.
- 2. Slika varnostne kopije je poškodovana in ne vsebuje veljavnih informacij o kodni strani.

**Odgovor uporabnika:** Če poskušate obnoviti sliko iz strežnika z novejšo ravnijo paketa popravkov na strežnik s starejšo ravnijo popravkov, zagotovite, da kodno stran podpirata oba strežnika. Razmislite lahko tudi o drugi možnosti, to je uveljavljanju novejšega paketa popravkov na strežnik, v katerega izvajate obnavljanje.

**SQL2549N Baza podatkov ni bila obnovljena, ker dostop do vseh prostorov tabel v sliki varnostne kopije ni mogoč ali pa ker je eno ali več imen prostorov tabel na seznamu imen prostorov tabel, ki naj se obnovijo ni veljavnih.**

**Pojasnilo:** Vsebniki, ki so jih prostori tabel uporabili v sliki varnostne kopije niso na voljo, so že uporabljeni ali pa eno ali več imen prostorov tabel, podanih na seznamu ukaza za obnovitev ne obstaja v sliki varnostne kopije.

**Odgovor uporabnika:** Za vnovično definiranje vsebnikov za prostore tabel v tej sliki varnostne kopije uporabite preusmerjeno obnovitev ali podajte seznam veljavnih imen prostorov tabel za obnovitev.

## **SQL2550N Baze podatkov, varnostno prekopirane na vozlišču** *vozlišče1* **ni mogoče obnoviti v vozlišče** *vozlišče2***.**

**Pojasnilo:** Slika varnostne kopije, uporabljena za obnavljanje je varnostna kopija podatkovne baze iz drugega vozlišča. Varnostno kopijo lahko obnovite samo v isto vozlišče.

**Odgovor uporabnika:** Zagotovite, da imate pravilno sliko varnostne kopije za vozlišče, nato pa znova podajte zahtevo.

## **SQL2551N Baze podatkov s kataloškim vozliščem** *vozlišč1* **ni mogoče obnoviti v bazo podatkov s kataloškim vozliščem** *vozlišč2***.**

**Pojasnilo:** Kataloško vozlišče lahko obstaja samo v enem vozlišču, vendar sta slika varnostne kopije in vozlišče, v katerega se obnavlja, različna. Do tega lahko pride v naslednjih primerih:

- 1. Vozlišče kataloga, podano s sliko varnostne kopije *vozlišč1*, in obnavljanje ste poskušali izvesti na obstoječi bazi podatkov, katere vozlišče kataloga je vozlišče *vozlišče2*
- 2. Narejen je bil poskus obnovitve v novo bazo podatkov, vendar kataloško vozlišče ni bilo najprej obnovljeno.

**Odgovor uporabnika:** Preverite, da se obnavlja pravilna slika varnostne kopije.

Če obnavljate v obstoječo baza podatkov in želite spremeniti vozlišče kataloga v *vozlišče*, morate najprej zbrisati obstoječo bazo podatkov.

Če obnavljate v novo bazo podatkov, najprej obnovite vozlišče kataloga *vozlišče1*.

## **SQL2552N V ukazu za obnovitev ste podali neveljavno ime datoteke poročila.**

**Pojasnilo:** Dolžina imena datoteke poročila presega dovoljeno omejitev 255.

**Odgovor uporabnika:** Podajte ime datoteke poročila, z dolžino v veljavnem območju in znova izdajte ukaz za obnovitev.

## **SQL2553I Pomožni program RECONCILE se je uspešno končal.**

**Pojasnilo:** Pomožni ukaz se je uspešno končal.

**Odgovor uporabnika:** Potrebno ni nobeno dejanje.

## **SQL2554N Pomožni program RECONCILE ni uspel s kodo vzroka** *koda-vzroka***. Možna težava s** *komponenta***.**

**Pojasnilo:** Možne kode vzroka so:

- **1** Neznana povezava z Upravljalnikom podatkovnih povezav DB2.
- **2** Stolpec Table/DATALINK ni definiran v Upravljalniku podatkovnih povezav.
- **3** Upravljalnik podatkovnih povezav DB2 morda ne deluje.
- **4** V/I težave.
- **5** Tabela izjem vsebuje stolpce podatkovne povezave, ki so definirane s krmiljenjem povezav z datotekami.
- **6** Tabela je v stanju "Uskladitev podatkovne povezave ni mogoče".
- **7** Tabela izjem ni dovoljena za uskladitev tipskih tabel.
- **8** ALTER TABLE ni uspel postaviti tabele v stanje "Čakanje podatkovne povezave na uskladitev" ali "Uskladitev podatkovne povezave ni mogoča" ali pa ni uspel vzeti tabele iz stanja "Čakanje podatkovne povezave na uskladitev" ali "Uskladitev podatkovne povezave ni mogoča".
- **9** Podpora za podatkovne povezave ni vključena.
- **10** Tabela je v stanju čakanja na preverjanje.
- **11** Med obravnavanjem izjemnega stanja zahtevani Upravljalnik podatkovnih povezav DB2 ni bil na voljo. Tabela je postavljena v stanje čakanja na uskladitev podatkovne povezave.
- **12** Usklajene obdelave ni mogoče dokončate v Upravljalniku podatkovnih povezav DB2 v odmerjenem časovnem obdobju. Za podrobnosti preverite dnevnik obvestil za upravljanje.

# **Odgovor uporabnika:** Možne rešitve:

- **1** Zagotovite, da je Upravljalnik podatkovnih povezav naložen in se izvaja ter, da je bil registriran v bazi podatkov z ukazom ADD DATALINKS MANAGER. Poskusite vzpostaviti povezavo z bazo podatkov in preverite, ali je bila vzpostavljena ustrezna povezava z Upravljalnikom podatkovnih povezav DB2.
- **2** Tabela ne obstaja v Upravljalniku podatkovnih povezav. Ničesar ni mogoče urediti.
- **3** Upravljalnik podatkovnih povezav DB2 morda ne deluje. Poskusite ga zagnati.
- **4** Zagotovite, da imate pooblastila za datoteke in dovolj prostora za datoteko poročila. Za parameter DLREPORT morate podati celotno pot. Zagotovite, da tabela, ki jo usklajujete, ni poškodovana.
- **5** V tabeli izjem znova definirajte vse stolpce podatkovne povezave kot "NO LINK CONTROL".
- **6** Z ukazom SET INTEGRITY vzemite tabelo iz stanja "Uskladitev podatkovne povezave ni mogoče". Znova izdajte ukaz za uskladitev.
- **7** Ne podajte tabele izjem.
- **8** Izdajte ukaz SET INTEGRITY, da postavite tabelo v stanje "Čakanje podatkovne povezave na uskladitev" ali da na novo nastavite stanje "Čakanje podatkovne povezave na uskladitev" ali "Uskladitev podatkovne povezave ni mogoče".
- **9** Vrednost konfiguracijskega parametra upravljalnika baz podatkov DATALINKS je nastavljena na NO. Če želite uporabiti RECONCILE, morate vrednost parametra DATALINKS nastaviti na YES.
- **10** Če želite na tabeli izvesti uskladitev, tabela ne more biti v stanju čakanja na preverjanje. Če želite stanje čakanja na preverjanje odstraniti, uporabite ukaz SET INTEGRITY.
- **11** Znova zaženite uskladitev.
- **12** Ukaz za uskladitev je bil začasno prekinjen pri čakanju na preverjanje, ki bi ga izvedel Upravljalnik podatkovnih povezav DB2. Znova izdajte ukaz za uskladitev.

## **SQL2560N Za obnavljanje iz varnostne kopije na ravni prostora tabel ciljna baza podatkov ni enaka izvorni bazi podatkov.**

**Pojasnilo:** Za obnavljanje iz varnostne kopije na ravni prostora tabel, mora biti ciljna datoteka izvorna baza podatkov iz katere se vzame varnostna kopija ali pa nova baza podatkov.

**Odgovor uporabnika:** Podajte pravilno ciljno bazo podatkov in znova podajte ukaz pomožnega programa.

# **SQL2561W Opozorilo! Obnavljam iz varnostne kopije ravni prostora tabel v bazo podatkov, ki ne obstaja. Izdelana bo baza podatkov z enakimi atributi.**

**Pojasnilo:** Za obnavljanje iz varnostne kopije na ravni prostora tabel, mora imeti ciljna datoteka enake atribute (ime baze podatkov, vzdevek in zasnova) kot izvorna baza podatkov. Če baza podatkov še ne obstaja, bo izdelana.

**Odgovor uporabnika:** V pomožni program se vrnite s parametrom *callerac*, ki kaže, ali se obdelava nadaljuje ali konča.

## **SQL2562N Obnavljanje na ravni prostora tabel varnostne kopije celotne baze podatkov ni dovoljeno.**

**Pojasnilo:** Za obnavljanje iz varnostne kopije ravni celotne baze podatkov tip obnavljanja ne sme biti raven prostora tabel.

**Odgovor uporabnika:** Podajte pravilen tip obnovitve ali uporabite pravilno sliko varnostne kopije in znova podajte ukaz pomožnega programa.

## **SQL2563W Postopek obnavljanja se je končal uspešno, vendar en ali več prostorov tabel iz varnostne kopije ni bilo obnovljenih.**

**Pojasnilo:** Postopek obnavljanja se je uspešno končal. En ali več prostorov tabel, ki so v varnostni kopiji ni bilo obnovljenih zaradi enega od naslednjih vzrokov:

- med dostopaniem do vsebnikov prostorov tabel je bila odkrita napaka. Če so bili prostori tabel zbrisani, odkar je bila narejena varnostna kopija ni potrebno nobeno nadaljnje dejanje.
- v ukaz za obnavljanje je bil klican s seznamom prostorov tabel, tako da je bila obnovljena le podmnožica prostorov tabel v varnostni kopiji. Potrebno ni nobeno dodatno dejanje.

**Odgovor uporabnika:** Če to sporočilo ni posledica obnovitve podniza, s pomočjo funkcije poizvedbe po prostorih tabel preverite stanja prostorov tabel. Če je prostor tabel v stanju ″definicija pomnilnika čaka″, morate definicijo pomnilnika za prostore tabel popraviti tako, da se bo obnovitev uspešno zaključila. Podrobnejše informacije o obnovitvi prostora tabel lahko najdete v priročniku Administration Guide.

## **SQL2564N Velikost strani enega ali več prostorov v sliki varnostne kopije se ne ujema z ustreznimi ciljnimi prostori tabel.**

**Pojasnilo:** Velikost strani ciljnega prostora tabel se mora ujemati z velikostjo strani prostora tabel v sliki varnostne kopije. Obnovitev v prostor tabel z različno velikostjo strani ni podprta. Privzeta velikost strani je 4k.

**Odgovor uporabnika:** Zagotovite, da ima prostor tabel, v katerega obnavljate, enako velikost strani kot prostor tabel v sliki varnostne kopije.

# **SQL2565N Možnost, podana za RESTORE ni dovoljena s podano sliko varnostne kopije.**

**Pojasnilo:** Baza podatkov, ki je vključena v sliki varnostne kopije je obstoječa podatkovna baza in se ne ujema z bazo podatkov za obnovitev. Možnost, ki ste jo podali za obnavljanje zahteva, da je baza podatkov, v katero obnavljate, nova ali pa enaka sliki varnostne kopije.

Pomožni program zaustavi obdelavo.

**Odgovor uporabnika:** Ukaz znova podajte s pravilnim imenom baze podatkov.

# **SQL2566W Postopek obnavljanja se je končal uspešno, vendar je en ali več prostorov tabel svoje tabele postavil v stanje DRP/DRNP. Podrobnosti boste našli v datoteki db2diag.log.**

**Pojasnilo:** En ali več izmed prostorov tabel ima tabele v RP DATALINK (DRP- Reconcile Pending) ali v DRNP (DATALINK Reconcile Not Possible), zaradi enega od naslednjih vzrokov:

v Obnovitev v bazo podatkov, ki ima drugačno ime baze podatkov, nadomestno ime, ime gostitelja ali primerek, kot slika varnostne kopije. Če po obnovitvi ne boste izvedli ažuriranja, bodo vse tabele s stolpci DATALINK postavljene v stanje DRNP.

- Obnovitev je bila narejena s podano možnostio WITHOUT DATALINK in za obnovitvijo niste izvedli ažuriranja. Vse tabele s stolpci DATALINK so bile postavljene v stanje DRP.
- Obnovitev slike varnostne kopije, ki je postala neuporabna. Če po obnovitvi ne boste izvedli ažuriranja, bodo vse tabele s stolpci DATALINK postavljene v stanje DRNP.
- v Informacije o stolpcu DATALINK ne obstajajo v Upravljalniku(ih) podatkovnih povezav DB2. Prizadete tabele so bile postavljene v stanje DRNP.
- v Obnovitev, ki vključuje hitro uskladitev, ni uspela med poskusom vnovične povezave datotek v Upravljalniku(ih) podatkovnih povezav DB2. Prizadete tabele so bile postavljene v stanje DRNP.

**Odgovor uporabnika:** Preglejte dnevnik obvestil za upravljanje in ugotovite, katere tabele so v stanju DRP/DRNP. Za informacije o uskladitvi tabel, ki so v stanju DRP/DRNP, preglejte priročnik Administration Guide.

# **SQL2570N Baze podatkov ni mogoče obnoviti na platformi, ki se ne ujema s platformo, na kateri je bila izdelana slika varnostne kopije.**

**Pojasnilo:** Sliko varnostne kopije ste izdelali na določenem tipu platforme, zdaj pa jo poskušate obnoviti na drugi platformi. Slike varnostnih kopij lahko obnovite v sistemu z enakim tipom računalnika in operacijskega sistema kot sistem, v katerem ste izdelali sliko varnostne kopije.

**Odgovor uporabnika:** Če želite uporabiti to sliko varnostne kopije, jo obnovite v sistem, ki ustreza sistemu, v katerem ste izdelali varnostno kopijo.

Če želite premakniti bazo podatkov z enega tipa platforme na drugega, uporabite pomožni program db2move kot je opisano v *Data Movement Utilities Guide and Reference*.

# **SQL2571N Samodejne postopne obnovitve ni mogoče nadaljevati. Koda vzroka :** *koda-vzroka***.**

**Pojasnilo:** Med postopkom samodejnega postopnega obnavljanja je prišlo do napake. Pomožni program ni mogel končati, kot je predvideno. Pomožni program zaustavi obdelavo. Do te napake pride po obnovitvi začetnih definicij, in ko obdelava zahtevanega niza postopne obnovitve ne more biti končana uspešno zaradi vzrokov, ki ustrezajo naslednjim kodam vzrokov:

- **1** Slike varnostne kopije, ki ustreza podanemu časovnemu žigu, ni bilo mogoče najti v zgodovini baze podatkov.
- **2** Do napake je prišlo med poskusom ugotavljanja, katere prostore tabel je potrebno obnoviti.
- **3** V zgodovini baze podatkov ni bilo mogoče najti zahtevane slike varnostne kopije.

**Odgovor uporabnika:** Izdajte ukaz RESTORE INCREMENTAL ABORT, s katerim počistite vsa sredstva, ki so bila izdelana med obdelavo. Če želite bazo podatkov

obnoviti iz te slike varnostne kopije, izvedite ročno postopno obnovitev.

# **SQL2572N Izveden je bil poskus obnovitve slike postopne varnostne kopije, ki ne ustreza vrstnemu redu. Obnovitev prostora tabele** *tablespace-namegt;* **je povzročila napako, ker je sliko varnostne kopije s časovnim žigom** *timestamp-valuegt;* **potrebno obnoviti pred sliko, ki ste jo pravkar poskusili obnoviti.**

**Pojasnilo:** Če obnavljate slike, izdelane s strategijo postopne izdelave varnostnih kopij, obnovite slike v naslednjem vrstnem redu:

- 1. Najprej obnovite zadnjo sliko, da boste DB2 naznanili prirastek, na katerega želite obnoviti bazo podatkov.
- 2. Obnovite celotno sliko baze podatkov ali prostora tabel, ki je bila izdelana pred postopnimi slikami.
- 3. Obnovite niz postopnih slik in slik z razlikami v kronološkem zaporedju, v katerem so bile izdelane.
- 4. Ponovite obnovitev zadnje slike.

Vsak prostor tabel v sliki varnostne kopije se zaveda slike varnostne kopije, ki jo je potrebno obnoviti, preden je mogoče uspešno obnoviti sliko varnostne kopije, ki je odpovedala. Sliko morate obnoviti s časovnim žigom, ki je bil javljen v tem sporočilu, preden lahko uspešno obnovite sliko, ki je povzročila to sporočilo. Morda boste morali pred naznačeno sliko obnoviti dodatne slike, vendar je to prvi prostor tabel, ki je povzročil napako.

**Odgovor uporabnika:** Zagotovite, da je vrstni red postopnih varnostnih kopij pravilen in nadaljujte z obnavljanjem postopnih varnostnih kopij.

# **SQL2573N Postopno varnostno kopijo morate obnoviti kot del postopnega obnovitvenega postopka.**

**Pojasnilo:** Operacijo RESTORE ste poskušali izvesti z uporabo postopne varnostne kopije. Postopne varnostne kopije ne morete obnoviti same. Obnovite jo lahko le kot del operacije postopne obnovitve (RESTORE INCREMENTAL).

Pomožni program zaustavi obdelavo.

**Odgovor uporabnika:** Če želite obnoviti to sliko varnostne kopije, znova izdajte ukaz RESTORE s prikrojevalcem INCREMENTAL. Če ne želite izvesti postopne operacije RESTORE, podajte ne-postopno sliko varnostne kopije.

# **SQL2574N Slika varnostne kopije, obnovljena kot del postopne operacije obnovitve, ne more biti novejša od ciljne slike.**

**Pojasnilo:** Ciljna slika je prva slika, ki jo je potrebno obnoviti kot del postopka operacije RESTORE. Ta slika vsebuje definicije prostorov tabel in drugih krmilnih struktur za bazo podatkov, ki jo obnavljate. Pomožni program RESTORE med postopkom postopne obnovitve RESTORE ne more obnoviti slike, ki je novejša od ciljne slike, ker lahko pokvari bazo podatkov.

Operacija postopke obnovitve RESTORE ni uspela, ker je poskušala obnoviti sliko varnostne kopije s časovnim žigom, ki je novejši od časovnega žiga ciljne slike.

Pomožni program zaustavi obdelavo.

**Odgovor uporabnika:** Znova izdajte ukaz tako, da podate sliko varnostne kopije s časovnim žigom, ki je starejši od časovnega žiga ciljne slike.

**SQL2575N Časovni žig podane slike postopne varnostne kopije je starejši od časovnega žiga zadnje slike, ki je bila obnovljena za prostor tabel** *številka-prostora-tabel***. Zadnja slika varnostne kopije ima časovni žig** *časovni-žig***.**

**Pojasnilo:** Če želite izvesti operacijo postopne obnovitve (RESTORE), morajo biti slike varnostne kopije obnovljene v kronološkem zaporedju od najstarejše do najnovejše za vsak prostor tabel. Operacija postopne obnovitve je podajala sliko varnostne kopije s časovnim žigom, ki je starejši od časovnega žiga predhodne slike, ki je bila obnovljena za podani prostor tabel.

Pomožni program zaustavi obdelavo.

**Odgovor uporabnika:** Znova izdajte ukaz tako, da podate sliko varnostne kopije s časovnim žigom, ki je novejši od časovnega žiga ciljne slike.

## **SQL2576N Prostor tabel** *ime-prostora-tabel* **bo obnovljen kot del postopne operacije RESTORE, vendar ukaz RESTORE ni podal člena INCREMENTAL.**

**Pojasnilo:** Če želite prostor tabel obnoviti postopno, mora vsak ukaz za obnovite RESTORE vsebovati člen INCREMENTAL.

Pomožni program zaustavi obdelavo.

**Odgovor uporabnika:** Znova izdajte ukaz RESTORE in vključite člen INCREMENTAL.

## **SQL2577N Za raztegovanje varnostne kopije ni bila najdena nobena knjižnica.**

**Pojasnilo:** Slika, ki jo obnavljate, je stisnjena varnostna kopija, vendar ni bila podana nobena knjižnica raztegovanja in tudi v sliki ni bila najdena nobena knjižnica.

Pomožni program RESTORE potrebuje knjižnico dodatkov za raztegovanje varnostne kopije. Ta knjižnica je običajno shranjena v sami sliki varnostne kopije, vendar je tvorec varnostne kopije v tem primeru ni vključil. Ime knjižnice lahko podate tudi kot parameter pomožnega programa RESTORE.

Pomožni program zaustavi obdelavo.

**Odgovor uporabnika:** Znova izdajte ukaz in podajte ime knjižnice, ki lahko raztegne podatke v sliki.

# **SQL2578N Podan objekt ni bil najden v sliki varnostne kopije.**

**Pojasnilo:** Podan objekt, katerega obnovitev ste zahtevali, ne obstaja v sliki varnostne kopije.

Pomožni program RESTORE je poskusil obnoviti en objekt iz slike varnostne kopije. V sliki varnostne kopije ne obstaja noben objekt tega tipa.

Zgodovinska datoteka varnostnega kopiranja in knjižnica raztegovanja sta objekta, ki ju lahko obnovite individualno.

Pomožni program zaustavi obdelavo.

**Odgovor uporabnika:** Znova izdajte ukaz in podajte sliko varnostne kopije, ki vsebuje objekt, za katerega gre.

## **SQL2580W Opozorilo! Obnovitev dnevnikov na pot, ki vsebuje obstoječe datoteke dnevnikov. Poskus prepisa obstoječe datoteke dnevnika med obnovitvijo bo povzročil napako v operacijo obnovitve.**

**Pojasnilo:** Podana ciljna pot dnevnika vsebuje vsaj eno datoteko z imenom, ki ustreza formatu imena datoteke dnevnika. Če operacija obnovitve kasneje poskusi povzeti datoteko dnevnika z enakim imenom, postopek obnovitve ne bo uspel.

**Odgovor uporabnika:** Odstranite obstoječe datoteke dnevnikov iz ciljne poti dnevnika ali pa zagotovite, da se datoteke, ki obstajajo v cilju dnevnika, ne bodo ujemale z imeni datotek dnevnikov, ki bodo povzeti iz te slike varnostne kopije. Nato vrnite pripomoček s parametrom callerac, ki kaže, naj se obnovitev nadaljuje ali konča.

# **SQL2581N Postopek obnovitve ne more povzeti datotek dnevnikov iz slike varnostne kopije na podani poti.**

**Pojasnilo:** Med povzemanjem datoteke dnevnika iz slike varnostne kopije ali ker slika varnostne kopije ne vsebuje dnevnikov je prišlo do napake. Možen vzrok za to je lahko polna ali neveljavna ciljna pot dnevnika, lahko pa je tudi posledica imena datoteke dnevnika v sliki varnostne kopije, ki se ujema z datoteko dnevnika, ki že obstaja na ciljni poti dnevnika.

**Odgovor uporabnika:** Podrobnosti boste našli v dnevniku z opozorili upravljanja. Preverite, ali je ciljna pot dnevnika veljavna in ali je za povzetje vseh datotek dnevnikov v sliki varnostne kopije na voljo dovolj prostora. Poleg tega zagotovite, da na ciljni poti dnevnika ne obstaja nobena datoteka dnevnika z imenom, ki je enako datotekam dnevnikov v sliki varnostne kopije, ki jo obnavljate. Znova podajte ukaz.

# **SQL2600 - SQL2699**

#### **SQL2600W Kazalec vhodnega parametra na pooblastitveni blok ni veljaven ali pa velikost bloka ni pravilna.**

**Pojasnilo:** Kazalec na parameter pooblastitvene strukture je NULL, kazalec na pooblastitveno strukturo kaže na področje, ki je manjše od dolžine, nakazane v polju dolžine strukture ali pa polje dolžine pooblastitvene strukture ni nastavljeno na pravilno vrednost.

Ukaza ni mogoče obdelati.

**Odgovor uporabnika:** Popravite vrednost vhodnega parametra in znova podajte ukaz.

**SQL2650N Neveljaven parameter** *ime\_parametra* **je bil posredovan API-ju** *ime-API* **dnevniku branja. Koda vzroka =** *koda-vzroka***.**

**Pojasnilo:** API-ju dnevnika branja je bil posredovan neveljaven parameter. Mogoče kode vzrokov so naslednje:

- **01** Podano je bilo neveljavno dejanje.
- **02** Začetna zaporedna številka dnevnika je večja od zaporedne številke dnevnika trenutno aktivne baze podatkov.
- **03** Območje zaporedne številke, omejeno z začetno in končno zaporedno številko dnevnika ni dovolj veliko, da bi zajelo zapis dnevnika.
- **04** Začetna zaporedna številka dnevnika ne predstavlja začetka dejanskega zapisa dnevnika.
- **05** Mesta začetne zaporedne številke dnevnika ni bilo mogoče določiti.
- **06** Končna zaporedna številka dnevnika je manjša ali enaka začetni zaporedni številki dnevnika.
- **07** Vmesni pomnilnik ni veljaven za naznačeno velikost.
- **08** Vmesni pomnilnik nima dovolj prostora, da bi shranil zapis dnevnika.
- **09** Kazalec ni veljaven.
- **10** Možnost filtra ni veljavna.
- **11** Pot datoteke dnevnika ni veljavna.
- **12** Pot datoteke dnevnike prelivanja ni veljavna.
- **13** Možnost priklica dnevnikov ni veljavna.
- **14** Podano število bajtov za dodelitev pomnilnika je premajhno.

**Odgovor uporabnika:** Za kodo vzroka 01, zagotovite, da je dejanje DB2READLOG\_QUERY, DB2READLOG\_READ, DB2READLOG\_READ\_SINGLE.

Za kodo vzroka 02, zmanjšajte vrednost začetne zaporedne številke dnevnika.

Za kodo vzroka 03 zagotovite, da je končna zaporedna številka dnevnika dovolj večja od začetne zaporedne številke dnevnika.

Za kodo 04, zagotovite, da je začetna zaporedna številka dnevnika enaka začetni zaporedni številki dnevnika ali naslednji zaporedni številki dnevnika zagona v strukturi informacij dnevnika branja.

Za kodo vzroka 05 zagotovite, da je začetna zaporedna številka dnevnika v obsegu dnevnika v poti datoteke dnevnika baze podatkov.

Za kodo vzroka 06 zagotovite, da je končna zaporedna številka dnevnika večja od začetne zaporedne številke dnevnika.

Za kodo vzroka 07 zagotovite, da je bil vmesni pomnilnik dodeljen in je velikosti, naznačene s parametrom velikosti vmesnega pomnilnika dnevnika.

Za kodo vzroka 08, povečajte velikost dodeljenega vmesnega pomnilnika.

Za kodo vzroka 09 zagotovite, da je bil pomnilnik pravilno dodeljen in da so bili kazalci pravilno inicializirani.

Za kodo 10, zagotovite, da je možnost filtra enaka DB2READLOG\_FILTER\_OFF ali DB2READLOG\_FILTER\_ON.

Za kodo vzroka 11, zagotovite, da je polje poti datoteke dnevnika definirano in kaže na veljavni imenik.

Za kodo vzroka 12, zagotovite, da je polje poti datoteke dnevnika prelivanja definirano in kaže na veljavni imenik.

Za kodo vzroka 13, zagotovite, da je možnost priklica enaka DB2READLOGNOCONN\_RETRIEVE\_OFF, DB2READLOGNOCONN\_RETRIEVE\_LOGPATH ali DB2READLOGNOCONNRETRIEVE\_OVERFLOW.

Za kodo vzroka 14, povečajte količino bajtov, ki jih je mogoče dodeliti interno.

## **SQL2651N Zapisov dnevnika, povezanih z bazo podatkov, ni mogoče prebrati asinhrono.**

**Pojasnilo:** API asinhronega branja dnevnika je bil uporabljen za povezano bazo podatkov, ki nima LOG RETAIN ali USER EXITS ON. Povezane dnevnike je mogoče prebrati le za tiste baze podatkov, ki so lahko vnaprej obnovijo.

**Odgovor uporabnika:** Ažurirajte konfiguracijo baze podatkov, določeno za API asinhronega branja dnevnika tako, da vključite LOG RETAIN in/ali USER EXITS.

## **SQL2652N Za izvajanje asinhronega bralnika dnevnika ni na voljo dovolj pomnilnika.**

**Pojasnilo:** Dodelitev notranjih vmesnih pomnilnikov, ki jih uporablja API asinhronega branja dnevnika, ni uspela.

**Odgovor uporabnika:** Povečajte velikost pomnilnika, ki je na voljo za postopek (povečajte realni ali navidezni pomnilnik ali odstranite nepotrebne procese v ozadju) ali zmanjšajte

območje zaporednih številk dnevnika, ki so na voljo za API asinhronega branja dnevnika.

**SQL2653W Pri obnovitvi, vnaprejšnji obnovitvi ali obnovitvi po zrušitvi je bilo morda znova uporabljeno območje zaporednih številk dnevnika. Koda vzroka** *koda-vzroka***.**

**Pojasnilo:** Pri obnovitvi, vnaprejšnji obnovitvi ali obnovitvi po zrušitvi je bilo morda znova uporabljeno območje zaporednih številk dnevnika. Mogoče kode vzrokov so naslednje:

- 01 Izvedena je bila obnovitev.
- v 02 Izvedena je bila vnaprejšnja obnovitev (ROLLFORWARD).
- v 03 Izvedena je bila obnovitev po zrušitvi.

**Odgovor uporabnika:** Zahtevano ni nobeno dejanje.

## **SQL2654W Dnevnik baze podatkov je bil asinhrono prebran do konca trenutnega aktivnega dnevnika.**

**Pojasnilo:** Vse zapise dnevnika v aktivnem dnevniku baze podatkov je prebral asinhroni bralnik dnevnika.

**Odgovor uporabnika:** Zahtevano ni nobeno dejanje.

**SQL2655N Asinhroni bralnik dnevnika je naletel na datoteko dnevnika** *ime***, ki ni povezana z bazo podatkov, za katero se izvaja asinhrono branje.**

**Pojasnilo:** Asinhroni bralnik dnevnika je poskusil prebrati zapise dnevnika iz podane datoteke dnevnika. Podana datoteka

# **SQL2700 - SQL2799**

#### **SQL2701N Neveljavna možnost ukazne vrstice za** *ime-programa***. Koda vzroka:** *koda-vzroka*

**Pojasnilo:** Možnost ukazne vrstice za pomožni program za razdelitev podatkov ni veljavna. Veljavne možnosti so:

- v -c ″Ime konfiguracijske datoteke″
- -d "Ime porazdelitvene datoteke"
- -i "Ime vhodne datoteke"
- v -o ″Predpona izhodne datoteke″
- v -h Sporočilo o uporabi

**Odgovor uporabnika:** Za vsako kodo vzroka velja:

- **1** Obstaja možnost, ki se ne začne z znakom '-'.
- **2** Vsaki možnosti, razen 'h' (ali 'H'), mora slediti argument.
- **3** Obstaja neveljavna možnost.
- **4** Argument možnosti je predolg (največja dovoljena dolžina je 80 znakov).

dnevnika ni povezana z bazo podatkov, za katero se izvaja asinhrono branje.

**Odgovor uporabnika:** To datoteko dnevnika odstranite iz imenika dnevnika baze podatkov. V imenik dnevnika baze podatkov prenesite pravilno datoteko dnevnika in znova podajte klic API-ju asinhronega branja dnevnika.

## **SQL2656N Asinhroni bralnik dnevnika je naletel na datoteko dnevnika** *ime***, ki je ni bilo mogoče prebrati.**

**Pojasnilo:** Asinhroni bralnik dnevnika je poskusil prebrati zapise dnevnika iz podane datoteke dnevnika. Podana datoteka dnevnika je pokvarjena in je ni mogoče prebrati.

**Odgovor uporabnika:** Povečajte začetno zaporedje za branje dnevnika in znova podajte klic API-ju asinhronega branja dnevnika, da boste začeli branje za podano datoteko dnevnika.

# **SQL2657N Asinhroni bralnik dnevnika zahteva datoteko dnevnika** *ime***, ki trenutno ni v imeniku dnevnika baze podatkov.**

**Pojasnilo:** Asinhroni bralnik dnevnika potrebuje zapise dnevnika iz podane datoteke dnevnika. Podana baza podatkov trenutno ni v imeniku dnevnika baze podatkov.

**Odgovor uporabnika:** Podano datoteko dnevnika prenesite v imenik dnevnika baze podatkov, ki se asinhrono bere. Če ste spremenili pot dnevnika baze podatkov, lahko datoteko dnevnika najdete na stari poti dnevnika. Znova podajte klic API-ju asinhronega bralnika dnevnika.

## **SQL2702N Odpiranje konfiguracijske datoteke** *konfiguracijska-datoteka* **ni uspelo.**

**Pojasnilo:** Pomožni program ne more brati konfiguracijske datoteke *konfiguracijska-datoteka*.

**Odgovor uporabnika:** Preverite prosim, ali konfiguracijska datoteka obstaja in ali se jo da prebrati.

# **SQL2703N Odpiranje datoteke dnevnika** *datoteka-dnevnika* **ni uspelo.**

**Pojasnilo:** Pomožni program ne more odpreti datoteke dnevnika *datoteka-dnevnika* za pisanje ali dodajanje.

**Odgovor uporabnika:** Preverite, ali datoteka dnevnika obstaja in ali je mogoče pisati vanjo.

**SQL2704N Odpiranje vhodne datoteke** *vhodna-podatkovna-datoteka* **ni uspelo.**

**Pojasnilo:** Pomožni program ne more brati vhodne podatkovne datoteke *vhodna-podatkovna-datoteka*.

**Odgovor uporabnika:** Preverite, ali vhodna podatkovna datoteka obstaja in ali jo je možno prebrati.

#### **SQL2705N Odpiranje vhodne datoteke particijske preslikave** *vhodna-preslikovalna-datoteka* **ni uspelo.**

**Pojasnilo:** Pomožni program ne more brati vhodne datoteke particijske preslikave *vhodna-datoteka-particijske-preslikave*.

**Odgovor uporabnika:** Preverite prosim, ali vhodna datoteka particijske preslikave obstaja in ali jo je mogoče prebrati.

## **SQL2706N Odpiranje izhodne datoteke particijske preslikave** *izhodna-preslikovalna-datoteka* **ni uspelo.**

**Pojasnilo:** Pomožni program ne more odpreti izhodne datoteke particijske preslikave *izhodna-datoteka-preslikava* za pisanje.

**Odgovor uporabnika:** Preverite prosim, ali izhodna datoteka particijske preslikave obstaja in ali je vanjo mogoče pisati.

# **SQL2707N Odpiranje distribucijske datoteke** *distribucijska-datoteka* **ni uspelo.**

**Pojasnilo:** Pomožni program ne more odpreti razdeljevalne datoteke *razdeljevalna-datoteka* za pisanje.

**Odgovor uporabnika:** Preverite prosim, ali je mogoče pisanje v razdeljevalno datoteko.

#### **SQL2708N Odpiranje izhodne podatkovne datoteke** *izhodna-podatkovna-datoteka* **ni uspelo.**

**Pojasnilo:** Pomožni program ne more odpreti izhodne podatkovne datoteke *izhodna-podatkovna-datoteka* za pisanje.

**Odgovor uporabnika:** Preverite prosim, ali je mogoče pisanje v izhodno podatkovno datoteko.

#### **SQL2709N Skladenjska napaka v vrstici** *vrstica* **konfiguracijske datoteke.**

**Pojasnilo:** V specifikaciji ključne besede in njenih argumentov je skladenjska napaka.

**Odgovor uporabnika:** Ključna beseda in njeni argumenti morajo biti razmejeni z znakom '='.

#### **SQL2710N Neveljavna ključna beseda v vrstici** *vrstica* **konfiguracijske datoteke.**

**Pojasnilo:** V konfiguracijski datoteki je nedefinirana ključna beseda.

**Odgovor uporabnika:** Veljavne ključne besede (občutljive na velike in male črke) so:

v DESCRIPTION, CDELIMITER, SDELIMITER, NODES, TRACE, MSG\_LEVEL, RUNTYPE, OUTPUTNODES, NODES, OUTPUTNODES, OUTPUTTYPE, PARTITION, MAPFILI, INFILE, MAPFILO, OUTFILE, DISTFILE, LOGFILE, NEWLINE, HEADER, FILETYPE

#### **SQL2711N Neveljavno ločilo stolpca (CDELIMITER) v konfiguracijski datoteki, vrstica** *vrstica***.**

**Pojasnilo:** Ločilo stolpca (CDELIMITER), ki je podano v konfiguracijski datoteki, ni veljavno.

**Odgovor uporabnika:** Preverite, ali je ločilo stolpca (CDELIMITER) enobajtni znak.

# **SQL2712N Neveljavno ločilo niza (SDELIMITER) v konfiguracijski datoteki, vrstica** *vrstica***.**

**Pojasnilo:** Ločilo niza (SDELIMITER), ki je podano v konfiguracijski datoteki, ni veljavno.

**Odgovor uporabnika:** Ločilo niza (SDELIMITER) ne more biti pika.

# **SQL2713N Neveljavni tip izvajanja (RUNTYPE) v konfiguracijski datoteki, vrstica** *vrstica***.**

**Pojasnilo:** Vrednost za tip izvajanja (RUNTYPE), podana v konfiguracijski datoteki, ni veljavna.

**Odgovor uporabnika:** Veljavni tip izvajanja (RUNTYPE) je lahko le PARTITION ali ANALYZE (občutljivo na velike/male črke).

## **SQL2714N Neveljavni nivo sporočila (MSG\_LEVEL) v konfiguracijski datoteki, vrstica** *vrstica***.**

**Pojasnilo:** Vrednost ravni sporočila (MSG\_LEVEL), podana v konfiguracijski datoteki, ni veljavna.

**Odgovor uporabnika:** Veljavna raven sporočila (MSG\_LEVEL) je lahko le CHECK ali NOCHECK (občutljivo na velike/male črke).

#### **SQL2715N Neveljavni nivo preverjanja (CHECK\_LEVEL) v konfiguracijski datoteki, vrstica** *vrstica***.**

**Pojasnilo:** Vrednost ravni preverjanja (CHECK\_LEVEL), podana v konfiguracijski datoteki, ni veljavna.

**Odgovor uporabnika:** Veljavna raven preverjanja (CHECK\_LEVEL) je lahko le CHECK ali NOCHECK (občutljivo na velike/male črke).

## **SQL2716N Neveljavna dolžina zapisa (RECLEN)** *reclen* **v vrstici** *vrstica* **konfiguracijske datoteke.**

**Pojasnilo:** Vrednost za dolžino zapisa (RECLEN) *dolžina-zapisa*, podana v konfiguracijski datoteki, ni veljavna.

**Odgovor uporabnika:** Dolžina zapisa (RECLEN) mora biti med 1 in 32767.

## **SQL2717N Neveljavna specifikacija vozlišča (NODES) v konfiguracijski datoteki, vrstica** *vrstica***. Koda vzroka** *koda-vzroka***.**

**Pojasnilo:** Specifikacija vozlišča (NODES), ki je podana v konfiguracijski datoteki, ni veljavna.

**Odgovor uporabnika:** Za vsako kodo vzroka velja:

- **1** NODES je bil že definiran.
- **2** Format ni veljaven. Primer veljavnega formata: NODES=(0,30,2,3,10-15,57)
- **3** Vsak vnos mora biti število med 0 in 999.
- **4** Specifikacija območja mora potekati od nižjega števila k višjemu.
- **SQL2718N Neveljavna specifikacija izhodnega vozlišča (OUTPUTNODES) v konfiguracijski datoteki, vrstica** *vrstica***. Koda vzroka** *koda-vzroka***.**

**Pojasnilo:** Specifikacija izhodnega vozlišča (OUTPUTNODES), ki je podana v konfiguracijski datoteki, ni veljavna.

**Odgovor uporabnika:** Za vsako kodo vzroka velja:

- **1** OUTPUTNODES je bil že definiran.
- **2** Format ni veljaven. Primer veljavnega formata: OUTPUTNODES=(0,30,2,3,10-15,57)
- **3** Vsak vnos mora biti število med 0 in 999.
- **4** Specifikacija območja mora potekati od nižjega števila k višjemu.

# **SQL2719N Neveljavni tip izhoda (OUTPUTTYPE) v konfiguracijski datoteki, vrstica** *vrstica***.**

**Pojasnilo:** Izhodni tip (OUTPUTTYPE), ki je podan v konfiguracijski datoteki, ni veljaven.

**Odgovor uporabnika:** Veljavna izhodna

tipa(OUTPUTTYPE) sta W (pisanje) ali S (stdin), ki sta občutljiva na velike in male črke.

#### **SQL2720N Število particijskih ključev je preseglo največjo dovoljeno vrednost** ″**256**″**. Napaka je bila odkrita v konfiguracijski datoteki, vrstica** *vrstica***.**

**Pojasnilo:** Število definiranih particijskih ključev ne sme preseči največje dovoljene vrednosti 256.

**Odgovor uporabnika:** Odstranite enega ali več particijskih ključev, definiranih v konfiguracijski datoteki.

## **SQL2721N Neveljavna specifikacija particijskega ključa (PARTITION) v konfiguracijski datoteki, vrstica** *vrstica***. Koda vzroka** *koda-vzroka***.**

**Pojasnilo:** Specifikacija particijskega ključa (PARTITION), ki je podana v konfiguracijski datoteki, ni veljavna. Veljaven format:

PARTITION=<ime-ključa>, <položaj>, <odmik>, <dolžina>,<ničelen>,<tip-podatkov>

Če gre za razmejeno podatkovno datoteko, morate definirati tudi <položaj>, sicer pa <odmik> in <dolžino>.

**Odgovor uporabnika:** Za vsako kodo vzroka velja:

- **1** Polja morajo biti ločena z znakom ','.
- 2 Vrednosti za <položaj>, <odmik> in <dolžino> morajo biti pozitivna cela števila.
- **3** Vrednost za <ničelen> mora vzeti vrednost iz {N,NN,NNWD}.
- **4** Veljavni <podatkovni tipi> so: SMALLINT, INTEGER, CHARACTER, VARCHAR, FOR\_BIT\_CHAR, FOR\_BIT\_VARCHAR, FLOAT (samo za dvojiška števila), DOUBLE (samo za dvojiška števila), DATE, TIME, TIMESTAMP, DECIMAL(x,y).
- **5** Za tip podatkov DECIMAL morata podati natančnost (x) in lestvico (y), ki morata biti pozitivni celi števili.
- **6** Za tip podatkov CHARACTER ali VARCHAR morate podati <dolžino>.

# **SQL2722N Neveljavna specifikacija datoteke dnevnika (LOGFILE) v konfiguracijski datoteki, vrstica** *vrstica***.**

**Pojasnilo:** Specifikacija datoteke dnevnika (LOGFILE), ki je podana v konfiguracijski datoteki, ni veljavna.

**Odgovor uporabnika:** Specifikacija datoteke dnevnika (LOGFILE) mora biti v enem izmed naslednjih formatov:

- v LOGFILE=<ime-datoteke-dnevnika>,<tip-dnevnika>
- LOGFILE=<ime-datoteke-dnevnika>

<tip-dnevnika> je lahko samo W (pisanje) ali A (priključevanje) in ne upošteva velikih in malih črk.

## **SQL2723N Neveljavna specifikacija sledenja (TRACE) v konfiguracijski datoteki, vrstica** *vrstica***.**

**Pojasnilo:** Specifikacija sledenja (TRACE), ki je podana v konfiguracijski datoteki, ni veljavna.

**Odgovor uporabnika:** Specifikacija sledenja (TRACE) mora biti pozitivno celo število med 0 in 65536 (ne vključno).
#### **SQL2724N Neveljavna specifikacija seznama vozlišč.**

**Pojasnilo:** Specifikacija seznama vozlišč ni veljavna.

**Odgovor uporabnika:** V konfiguracijska datoteki lahko določite le enega od dveh parametrov: NODES in MAPFILI (vhodna particijska preslikava).

#### **SQL2725N Ime datoteke za izhodno particijsko preslikavo ni podano.**

**Pojasnilo:** Če je tip izvajanja ANALYZE, morate definirati ime datoteke za izhodno particijsko preslikavo.

**Odgovor uporabnika:** Podajte ime datoteke za izhodno particijsko preslikavo.

#### **SQL2726N Podan ni noben particijski ključ.**

**Pojasnilo:** Definirati morate vsaj en particijski ključ.

**Odgovor uporabnika:** Podajte enega ali več particijskih ključev.

#### **SQL2727N Particijski ključ** *ime-ključa* **presega dolžino zapisa** *reclen***.**

**Pojasnilo:** Za nerazmejene podatke mora biti začetni položaj ključa manjši kot dolžina zapisa.

**Odgovor uporabnika:** Preverite, ali je začetni položaj ključa manjši od dolžine zapisa.

#### **SQL2728N V seznamu vozlišč izhodno vozlišče** *izhodno-vozlišče* **ni definirano.**

**Pojasnilo:** Seznam izhodnih vozlišč mora biti podmnožica seznama vozlišč in se sestavi iz NODES ali datoteke particijske preslikave vhoda.

**Odgovor uporabnika:** Zagotovite, da so vsa izhodna vozlišča definirana na seznamu vozlišč.

#### **SQL2729N Neveljavna vhodna particijska preslikava.**

**Pojasnilo:** V vhodni particijski preslikavi je vsaj ena napaka.

**Odgovor uporabnika:** Vhodna particijska preslikava ne sme vsebovati manj kot 4096 vnosov podatkov, vsak vnos pa mora biti število med 0 in 999.

## **SQL2730N Napaka med pisanjem glave na izhodno podatkovno datoteko** *izhodna-podatkovnadatoteka***.**

**Pojasnilo:** Med zapisovanjem oglavja v izhodno podatkovno datoteko se je zgodila napaka.

**Odgovor uporabnika:** Poglejte v dokumentacijo operacijskega sistema za vhodno/izhodne napake in zagotovite dovolj prostega prostora na izhodni napravi.

#### **SQL2731N Med branjem vhodne podatkovne datoteke** *ime-datoteke* **je prišlo do napake.**

**Pojasnilo:** Med branjem vhodne podatkovne datoteke se je zgodila vhodno/izhodna napaka.

**Odgovor uporabnika:** Poglejte v dokumentacijo operacijskega sistema za V/I napake.

#### **SQL2732N Vrstica** *vrstica* **v datoteki vhodnih podatkov vsebuje binarne podatke.**

**Pojasnilo:** Dvojiški podatki v gostiteljevih različicah pomožnih programov niso dovoljeni.

**Odgovor uporabnika:** Preverite datoteko vhodnih podatkov.

## **SQL2733N V konfiguracijski datoteki ni bil definiran tip izvajanja (RUNTYPE).**

**Pojasnilo:** Tip izvajanja (RUNTYPE) mora biti definiran bodisi kot PARTITION ali ANALYZE.

**Odgovor uporabnika:** Določite prosim tip izvajanja (RUNTYPE) v konfiguracijski datoteki.

## **SQL2734N Neveljavna specifikacija za parameter 32KLIMIT v konfiguracijski datoteki, vrstica** *vrstica***.**

**Pojasnilo:** Specifikacija za parameter 32KLIMIT v konfiguracijski datoteki ni veljavna.

**Odgovor uporabnika:** Parameter 32KLIMIT je lahko YES ali NO in ne upošteva velikih in malih črk.

## **SQL2735W Zapis** *št-zapisa* **vhodne podatkovne datoteke je bil zavržen, ker je bil prazen.**

**Pojasnilo:** Zapis *št-zapisa* vhodnih podatkov je bil zavržen, ker je vseboval le presledke.

**Odgovor uporabnika:** Preverite zapis*št-zapisa* v vhodni podatkovni datoteki.

# **SQL2736N sqlugrpi\_api je med obdelavo zapisa v vrstici** *vrstica* **datoteke vhodnih podatkov našel napako.**

**Pojasnilo:** Polja particijskega ključa vsebujejo neveljavne podatke.

**Odgovor uporabnika:** Preverite vhodno podatkovno datoteko v vrstici *vrstica*.

# **SQL2737N Zapisovanje izhodne podatkovne datoteke za izhodno vozlišče** *izhodno-vozlišče* **ni uspelo ob obdelavo zapisa v vrstici** *vrstica* **vhodne podatkovne datoteke.**

**Pojasnilo:** Do V/I napake je prišlo med pisanjem zapisa v izhodno podatkovno datoteko za vozlišče *izhodno-vozlišče*.

**Odgovor uporabnika:** Poglejte v dokumentacijo

operacijskega sistema za vhodno/izhodne napake in zagotovite dovolj prostega prostora na izhodni napravi.

**SQL2738W Zapis pri vrstici** *vrstica* **vhodne podatkovne datoteke je bil skrajšan pri pisanju v izhodno podatkovno datoteko za vozlišče** *izhodno-vozlišče***. Pričakovana dolžina zapisovanja je** *dolž-zapisa***, medtem, ko je dejanska dolžina zapisovanja enaka** *realna-dolžina***.**

**Pojasnilo:** Pričakovana dolžina zapisa (RECLEN) se ne ujema z dejansko dolžino zapisa.

**Odgovor uporabnika:** Prilagodite vrednost dolžine zapisa, ki je definirana v konfiguracijski datoteki.

# **SQL2739N Dolžina zapisa ni bila definirana za podatkovno datoteko dvojiških števil.**

**Pojasnilo:** Če gre za vhodno podatkovno datoteko dvojiških števil, morate definirati dolžino zapisa.

**Odgovor uporabnika:** Dolžino zapisa podajte v konfiguracijski datoteki.

# **SQL2740N Podatkovni tip s plavajočo vejico ni dovoljen v nedvojiških vhodnih podatkovnih datotekah.**

**Pojasnilo:** Podatkovni tip s plavajočo vejico je mogoč le, če uporabljate podatkovni tip BIN (dvojiški).

**Odgovor uporabnika:** Zagotovite, da so tipi podatkov enaki tipu podatkov v podatkovni datoteki.

#### **SQL2741N Neveljavna specifikacija datoteke v konfiguracijski datoteki, vrstica** *vrstica***.**

**Pojasnilo:** Specifikacija tipa datoteke (FILETYPE), ki je podana v konfiguracijski datoteki, ni veljavna.

**Odgovor uporabnika:** Veljavne vrednosti za parameter tipa datoteke so naslednje:

- v ASC (pozicionirana podatkovna datoteka ascii)
- v DEL (razmejena podatkovna datoteka ascii)
- v BIN (datoteka ASC s številskimi podatki v dvojiški obliki)
- v PACK (datoteka ASC z vsemi desetiškimi podatki v pakirani decimalni obliki)
- v IMPLIEDDECIMAL (datoteka DEL s desetiškimi podatki v posredni desetiški obliki).

Nobena vrednost ni občutljiva na velike in male črke.

## **SQL2742N Dolžina particijskega ključa** *particijski-ključ* **se ne ujema z njegovo natančnostjo.**

**Pojasnilo:** V datoteki dvojiških vhodnih podatkov mora dolžina particijskega ključa z decimalnim številčnim tipom podatkov ustrezati enačbi: LENGTH=(PRECISION+2)/2 (deljenje celih števil), ker je pakirano decimalno število.

**Odgovor uporabnika:** Če je vhodna podatkovnega datoteka dvojiškega tipa, se mora dolžina particijskega ključa, ki je decimalnega tipa, ujemati z njegovo natančnostjo.

## **SQL2743N Dolžina particijskega ključa** *particijski-ključ* **se ne ujema z njegovim tipom podatkov.**

**Pojasnilo:** V dvojiški vhodni podatkovni datoteki mora biti dolžina particijski ključa za cela števila, majhna cela števila, plavajočo vejico in dvojne podatkovne tipe vnaprej definirana konstanta, na primer (kot si sledijo tipi) 4, 2, 4 in 8.

**Odgovor uporabnika:** Preverite definicije particijskih ključev v konfiguracijski datoteki.

# **SQL2744N Neveljavna specifikacija imena datoteke za** *datoteka* **pri vrstici***vrstica* **konfiguracijske datoteke.**

**Pojasnilo:** Največja dolžina imena datoteke je 80 bajtov.

**Odgovor uporabnika:** Preverite konfiguracijsko datoteko.

# **SQL2745N Neveljavna oznaka NEWLINE v konfiguracijski datoteki, vrstica** *vrstica***.**

**Pojasnilo:** Oznaka NEWLINE mora biti YES ali NO; če pa ni podana, je NO.

**Odgovor uporabnika:** Preverite specifikacijo oznake NEWLINE v konfiguracijski datoteki.

# **SQL2746N Med branjem zapisa** *številka-zapisa* **z vhodne datoteke podatkov se pojavil nepopolni zapis.**

**Pojasnilo:** V primeru nespremenljive dolžine položaja ASC datoteke ali datoteke z dvojiškimi številskimi podatki mora biti dolžina zapisa enaka vrednosti parametra RECLEN v konfiguracijski datoteki.

**Odgovor uporabnika:** Zagotovite, da je vhodna podatkovna datoteka popolna.

# **SQL2747N Med branjem zapisa** *št-zapisa* **iz vhodne podatkovne datoteke je bil zapis predolg.**

**Pojasnilo:** Za pozicijsko vhodno podatkovno datoteko ASC ali razmejeno podatkovno datoteko s parametrom 32KLIMIT največja dovoljena dolžina zapisa ne sme preseči omejitve 32 k (bajtov).

**Odgovor uporabnika:** Preverite vhodno podatkovno datoteko in zagotovite, da je dolžina zapisa manj kot 32k bajtov.

## **SQL2748N Zapis** *številka-zapisa* **je dolg** *dolžina***, bajtov in je prekratek za particijski ključ** *ključ***.**

**Pojasnilo:** Za pozicijsko ASC datoteko vhodnih podatkov ali datoteko dvojiških številskih podatkov mora biti zapis dovolj velik za particijski ključ.

**Odgovor uporabnika:** Preverite dolžino zapisa vhodne podatkovne datoteke.

#### **SQL2749N Particijski ključ** *št-ključa* **zapisa** *št-zapisa* **ni bil v prvih 32k bajtov zapisa.**

**Pojasnilo:** Če je zapis v datoteki z razmejenimi podatki daljši od 32 kilobajtov, morajo biti vsi particijski ključi vsakega zapisa znotraj prvih 32 kilobajtov zapisa.

**Odgovor uporabnika:** Preverite zapis*št-zapisa* v vhodni podatkovni datoteki.

#### **SQL2750N Dolžina vrstice** *številka-vrstice* **v konfiguraciji je bila več kot 255 bajtov.**

**Pojasnilo:** Največja dolžina vrstice v konfiguracijski datoteki ne sme preseči 255 bajtov.

**Odgovor uporabnika:** Preverite konfiguracijsko datoteko in zagotovite, da so vse vrstice krajše od 255 bajtov.

#### **SQL2751N Dejanska dolžina** *dejanska-dolžina-zapisa* **zapisa** *št-zapisa* **se ne ujema s pričakovano dolžino** *prič-dolž-zapisa***.**

**Pojasnilo:** Če je za podatkovno datoteko ASC s stalno dolžino potrebno preverjanje nove vrstice (parameter NEWLINE je YES in parameter RECLEN ni nič), se mora dejanska dolžina vsakega zapisa ujemati s pričakovanim zapisom.

**Odgovor uporabnika:** Preverite zapis*št-zapisa* v vhodni podatkovni datoteki.

# **SQL2752N Neveljavna specifikacija kodne strani** *kodna-stran* **v vrstici** *vrstica* **konfiguracijske datoteke.**

**Pojasnilo:** Specifikacija kodne strani ni veljavna. Specifikacija mora biti pozitivno celo število.

**Odgovor uporabnika:** V konfiguracijski datoteki popravite specifikacijo kodne strani.

# **SQL2753N Pridobivanje kode področja in kodne strani za aplikacijo ni uspelo. Povratna koda iz funkcije** *ime-funkcije* **je** *rc***.**

**Pojasnilo:** Program ni uspel pridobiti kode področja in kodne strani svojega okolja.

**Odgovor uporabnika:** Obrnite se na skrbnika sistema baze podatkov.

## **SQL2754N Kodne strani** *izvorna-ks* **ni mogoče pretvoriti v kodno stran** *ciljna-ks***.**

**Pojasnilo:** Baza podatkov ne podpira pretvorbe teh dveh kodnih strani.

**Odgovor uporabnika:** Prosim, zagotovite, da so podatki v kodni strani, ki jo je mogoče pretvoriti.

## **SQL2755N Decimalni podatki ne morejo biti v formatu IMPLIEDDECIMAL in v formatu PACKEDDECIMAL.**

**Pojasnilo:** Veljavni formati decimalnih podatkov so SQL\_PACKEDDECIMAL\_FORMAT, SQL\_CHARSTRING\_FORMAT ali SQL\_IMPLIEDDECIMAL\_FORMAT in se med seboj izključujejo.

**Odgovor uporabnika:** Preverite format decimalnih podatkov, popravite vrednost formata in znova podajte ukaz.

# **SQL2761N Določite lahko bodisi ime tabele bodisi skupino vozlišč.**

**Pojasnilo:** Definirajte ime tabele ali skupino vozlišč, ne pa oboje.

**Odgovor uporabnika:** Preverite možnosti ukazne vrstice.

# **SQL2762N Pomožni program ni našel poti za namestitev baze podatkov.**

**Pojasnilo:** Pomožni program mora vedeti, kje je nameščen Upravljalnik baze podatkov, da lahko najde povezovalno datoteko.

**Odgovor uporabnika:** Preverite, ali je Upravljalnik baz podatkov pravilno nameščen.

# **SQL2763N Tabele** *ime-tabele* **ni mogoče najti.**

**Pojasnilo:** Tabele *ime-tabele* ni bilo mogoče najti v sysibm.systables.

**Odgovor uporabnika:** Zagotovite, da tabela obstaja v bazi podatkov.

## **SQL2764N Skupine vozlišč** *skupina-vozlišče* **ni mogoče najti.**

**Pojasnilo:** Skupine vozlišč *skupina-vozlišč* ni bilo mogoče najti v sysibm.sysnodegroupdef.

**Odgovor uporabnika:** Zagotovite, da skupina vozlišč obstaja v bazi podatkov.

# **SQL2765W Pomožni program ni mogel odpreti datoteke izhodne particijske preslikave** *izhodna-preslikovalna-datoteka***.**

**Pojasnilo:** Pomožni program ne more prebrati izhodne datoteke particijske preslikave za pisanje. Izhodne podatke bo izpisal v stdout.

**Odgovor uporabnika:** Preverite pravice za dostop do datotek.

## **SQL2766N Velikost particijske preslikave ni ustrezna, ki je** *velikost-preslikave***.**

**Pojasnilo:** Velikost particijske preslikave ni pravilna. Podatki v bazi podatkov so okvarjeni.

**Odgovor uporabnika:** Za rešitev težave se obrnite na skrbnika baze podatkov.

# **SQL2800 - SQL2899**

#### **SQL2800N CREATE, DROP ali CHANGE NODE niso uspeli. Koda vzroka** *koda-vzroka***.**

**Pojasnilo:** Pomožnemu programu ni uspelo dodati, zbrisati ali spremeniti vozlišča, ker so podani vhodni parametri neveljavni, kot kažejo naslednje kode vzrokov:

- (1) Številka vozlišča ni podana.
- v (2) Gostiteljsko ime TCP/IP ni podano.
- v (3) Ime računalnika ni podano.
- (4) Številka vozlišča ni veljavna.
- (5) Številka vrat ni veljavna.
- v (6) Gostiteljsko ime TCP/IP ni veljavno.
- v (7) Vrednost vrat v storitveni datoteki ni definirana za vaš primer.
- v (8) Vrednost vrat ni v veljavnem območju, ki je za vaš primer definirano v storitveni datoteki.
- (9) Številka vrat ni enkratna.
- v (10) Par gostiteljsko ime/vrata ni enkraten.
- v (11) Vrednost gostiteljskega imena nima ustreznih vrat 0.

**Odgovor uporabnika:** Dejanje, ki ustreza kodi vzroka, je:

- v (1) Zagotovite, da je podana številka vozlišča.
- v (2) Zagotovite, da je podano gostiteljsko ime TCP/IP.
- v (3) Zagotovite, da je podano ime računalnika.
- (4) Zagotovite, da je številka vrat med 0 in 999.
- v (5) Zagotovite, da je številka vrat med 0 in 999.
- v (6) Zagotovite, da je podano gostiteljsko ime definirano v sistemu in da deluje.
- v (7) Zagotovite, da storitve TCP/IP v vašem sistemu vsebujejo postavko za vaš primer.
- v (8) Zagotovite uporabo le tistih vrednosti vrat, ki so podane v storitveni datoteki vašega sistema.
- v (9) Zagotovite, da je podana številka vrat enkratna.
- (10) Zagotovite, da novo ime gostitelja/vrat še ni definirano v datoteki db2nodes.cfg.
- v (11) Zagotovite, da je bila za podano gostiteljsko ime podana vrednost vrat 0.

#### **SQL2801N Skladnja ukaza DB2NCRT ni pravilna.**

**Pojasnilo:** Pomožni program DB2NCRT izdela novo vozlišče v porazdeljenem sistemu baze podatkov.

- DB2NCRT /n:vozlišče
	- /u:ime uporabnika, geslo [/i:primerek]

## **SQL2767N Možnost ukazne vrstica ni veljavna.**

**Pojasnilo:** Obstaja neveljavna možnost ukazne vrstice.

**Odgovor uporabnika:** Podajte pravilne možnosti ukazne vrstice.

> [/h:gostitelj] [/m:računalnik] [/p:vrata] [/o:računalnik, ki je lastnik primerka] [/g:omrežno ime]

Argumenti ukaza so naslednji:

- /n podaja številko vozlišča
- v /u za podajanje šifre in gesla za storitev DB2.

Ukazne možnosti so:

- v /i podaja primerek, če se ta razlikuje od privzetega/trenutnega primerka
- v /h podaja gostiteljsko ime TCP/IP, če ime gostitelja ni privzeto ime gostitelja TCP/IP določenega računalnika
- v /m podaja ime delovne postaje, če je vozlišče izdelano na oddaljenem računalniku.
- v /p podaja številko logičnih vrat, če to ni prvo vozlišče v računalniku
- v /o podaja ime računalnika, ki je lastnik primerka pri izdelavi prvega volišča v računalniku.
- v /g podaja omrežno ime ali naslov IP.

**Odgovor uporabnika:** Ukaz vnesite znova in uporabite veljavne vrednosti.

#### **SQL2802N Skladnja ukaza DB2NCHG ni pravilna.**

**Pojasnilo:** Pomožni program DB2NCHG spremeni ali ažurira konfiguracijo vozlišča za podano vozlišče v porazdeljenem sistemu baze podatkov.

DB2NCHG /n:vozlišče

[/h:gostitelj] [/m:računalnik] [/p:vrata] [/i:primerek] [/u:ime uporabnika, geslo] [/g:omrežno ime]

Ukazne možnosti so:

- /h Spremenite gostiteljsko ime TCP/IP
- /m Spremenite ime delovne postaje
- /p Spremenite številko logičnih vrat
- v /i podaja primerek, če se ta razlikuje od privzetega/trenutnega primerka
- /u Podajte prijavno ime in geslo
- v /g Podaja omrežno ime ali naslov IP

**Odgovor uporabnika:** Ukaz DB2NCHG izdajte z eno izmed veljavnih ukaznih možnosti.

#### **SQL2803N Skladnja ukaza DB2NDROP ni pravilna.**

**Pojasnilo:** Pomožni program DB2NDROP iz porazdeljenega sistema zbriše vozlišče.

DB2NDROP /n:vozlišče [/i:primerek]

Ukazne možnosti so:

v /i podaja primerek, če se ta razlikuje od privzetega/trenutnega primerka

**Odgovor uporabnika:** Ukaz DB2NDROP izdajte z eno izmed veljavnih ukaznih možnosti.

#### **SQL2804N Skladnja ukaza DB2NLIST ni pravilna.**

**Pojasnilo:** Pomožni program DB2NLIST navede vsa vozlišča v porazdeljenem sistemu.

DB2NLIST [/i:primerek]  $\lceil$ /s]

Ukazne možnosti so:

- v /i podaja primerek, če se ta razlikuje od privzetega/trenutnega primerka
- /s Prikaz statusa vozlišča

**Odgovor uporabnika:** Ukaz DB2NLIST izdajte z eno izmed veljavnih ukaznih možnosti.

#### **SQL2805N Prišlo je do storitvene napake. Koda vzroka** *koda-vzroka***.**

**Pojasnilo:** Med obdelavo CREATE, DROP ali ADD NODE je prišlo do storitvene napake, kot kažejo naslednje kode vzrokov:

- (1) Registriranje storitve ni mogoče
- v (2) Nastavitev zahtevanih uporabniških pooblastil ni mogoča
- v (3) Nastavitev prijavne šifre za storitev ni mogoča
- (4) Brisanje storitve ni mogoče

**Odgovor uporabnika:** Dejanje, ki ustreza kodi vzroka, je:

- v (1) Če je bilo ime delovne postaje podano med DB2NCRT, preverite, ali je ime pravilno.
- v (2) Preverite, ali je podano ime uporabnika pravilno.
- v (3) Preverite, ali sta podano ime uporabnika in geslo veljavna.
- v (4) Če se vozlišče nahaja na drugem računalniku, preverite, ali računalnik teče.

Če se težava še vedno pojavlja, se obrnite na IBM-ov servis.

#### **SQL2806N Vozlišča** *vozlišče* **ni mogoče najti za primerek** *primerek***.**

**Pojasnilo:** DB2NDROP ni uspel, ker vozlišče ne obstaja.

**Odgovor uporabnika:** Preverite, ali je številka vozlišča pravilna in znova izdajte ukaz.

**SQL2807N Vozlišče** *vozlišče* **že obstaja za primerek** *primerek***.**

**Pojasnilo:** DB2NCRT ni uspel, ker vozlišče že obstaja.

**Odgovor uporabnika:** Preverite, ali je številka vozlišča pravilna in znova izdajte ukaz.

**SQL2808W Vozlišče** *vozlišče* **za primerek** *primerek***.**

**Pojasnilo:** Obdelava DB2NDROP se je uspešno zaključila.

**Odgovor uporabnika:** Zahtevano ni nobeno dodatno dejanje.

**SQL2809W Vozlišče:** *vozlišče* **dodano za primerek:** *primerek* **{Gostitelj:** *ime-gostitelja* **Računalnik:** *ime-računalnika* **Vrata:** *ime-vrat***}**

**Pojasnilo:** Obdelava DB2NCRT se je uspešno zaključila.

**Odgovor uporabnika:** Zahtevano ni nobeno dodatno dejanje.

**SQL2810W Vozlišče:** *vozlišče* **spremenjeno v primerku:** *primerek* **{Gostitelj:** *ime-gostitelja* **Računalnik:** *ime-računalnika* **Vrata:** *številka-vrat***}**

**Pojasnilo:** Obdelava DB2NCHG se je uspešno zaključila.

**Odgovor uporabnika:** Zahtevano ni nobeno dodatno dejanje.

#### **SQL2811N Ukaz ni veljaven, ker primerek ni primerek porazdeljene baze podatkov.**

**Pojasnilo:** Ukaz je veljaven samo, če gre za primerek porazdeljene baze podatkov.

**Odgovor uporabnika:** Preverite, ali je podano ime primerka veljavno. Če imena primerka ne podate v ukazni vrstici, zagotovite, da je okolje DB2INSTANCE nastavljeno na veljaven primerek porazdeljene baze podatkov.

#### **SQL2812N Za ukaz db2drvmp ste vnesli neveljaven argument.**

**Pojasnilo:** Uporaba:

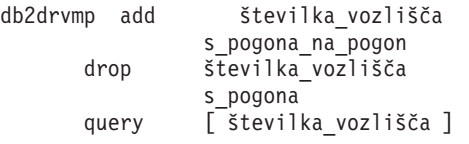

[s\_pogona] reconcile [št\_vozlišča] [s\_pogona]

Veljavni argumenti za ta ukaz so:

**add** dodeli novo preslikavo pogona baze podatkov.

**drop** odstrani obstoječo preslikavo pogona baze podatkov.

**query** izvede poizvedbo po preslikavi baze podatkov.

#### **reconcile**

popravi pogon preslikave baze podatkov, če je vsebina registra poškodovana.

#### **številka\_vozlišča**

številka vozlišča. Za dodajanje in opuščanje je potreben parameter.

#### **s\_pogona**

črka pogona, iz katerega želite preslikati. Za dodajanje in opuščanje je potreben ta parameter.

#### **na\_pogon**

črka pogona, na katerega želite preslikati. Ta parameter je potreben samo za dodajanje. Za druge operacije ne velja.

# **SQL3000 - SQL3099**

```
SQL3001C Pri odpiranju izhodne datoteke je prišlo do
  V/I napake (vzrok = vz\nuvzrok).
```
**Pojasnilo:** Med odpiranjem izhodne datoteke je prišlo do sistemske vhodno/izhodne napake.

Ukaza ni mogoče obdelati. Obdelani ne bodo nobeni podatki.

**Odgovor uporabnika:** Za IMPORT/LOAD preverite, ali obstaja izhodna datoteka. Za EXPORT preverite, ali je na izhodnem nosilcu dovolj prostora. Ukaz znova podajte z veljavnim imenom izhodne datoteke, vključno s pravilno potjo. Za dodatne informacije poglejte v datoteko sporočil.

## **SQL3002C Med pisanjem v izhodno podatkovno datoteko se je zgodila vhodno/izhodna napaka.**

**Pojasnilo:** Med pisanjem v izhodno podatkovno datoteko se je zgodila sistemska vhodno/izhodna napaka. Izhodni podatki morda niso popolni ali pa je disk poln.

Pomožni program zaustavi obdelavo.

**Odgovor uporabnika:** Če je datoteka izhodnih podatkov nepopolna, jo zbrišite in ukaz znova podajte.

# **SQL3003C Med zapiranjem datoteke izhodnih podatkov se je zgodila vhodno/izhodna napaka.**

**Pojasnilo:** Med zapiranjem izhodne podatkovne datoteke se je zgodila sistemska vhodno/izhodna napaka.

Datoteka ni zaprta.

**Odgovor uporabnika:** Ukaz znova vnesite s pomočjo veljavnih parametrov.

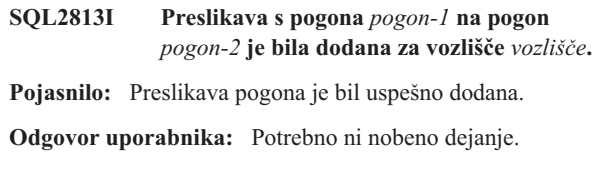

**SQL2814I Preslikava pogona s pogona** *pogon* **je bila zbrisana za vozlišče** *vozlišče***.**

**Pojasnilo:** Preslikava pogona je bil uspešno zbrisana.

**Odgovor uporabnika:** Potrebno ni nobeno dejanje.

**SQL2815I Preslikava pogona za vozlišče** *vozlišče* **je:** *pogon-1* **-** *pogon-2***.**

**Pojasnilo:** Informativno sporočilo.

**Odgovor uporabnika:** Potrebno ni nobeno dejanje.

**Odgovor uporabnika:** Če je datoteka izhodnih podatkov nepopolna, jo zbrišite in ukaz znova podajte.

#### **SQL3004N Parameter filetype ni veljaven.**

**Pojasnilo:** Parameter *filetype* mora biti DEL, ASC, IXF, WSF ali DB2CS za ukaz.

Parameter *filetype* za ukaz EXPORT mora biti DEL, IXF ali WSF.

Parameter *filetype* za ukaz LOAD mora biti ASC, DEL, IXF ali DB2CS.

Datotek IXF ni mogoče uporabiti za nalaganje v tabelo, definirano v particionirani bazi podatkov razprševanja.

Ukaza ni mogoče obdelati.

**Odgovor uporabnika:** Ukaz znova podajte z veljavnim parametrom *filetype*.

#### **SQL3005N Obdelava je bila prekinjena.**

**Pojasnilo:** Med obdelavo je bila sprejeta začasna prekinitev. Uporabnik je morda pritisnil zaporedje tipk, ki sprožijo prekinitev.

Pomožni program zaustavi obdelavo. Morebitna ažuriranja, ki niso bila odobrena, se povrnejo.

**Odgovor uporabnika:** Znova podajte ukaz. Če uvažate, preglejte *Command Reference*, kjer boste našli informacije o uporabi parametrov commitcount in restartcount. Če nalagate, preglejte *Command Reference*, kjer boste našli informacije o vnovičnem zagonu nalaganja.

# **SQL3006C Med odpiranjem datoteke sporočil se je zgodila vhodno/izhodna napaka.**

**Pojasnilo:** Med odpiranjem datoteke sporočil se je zgodila sistemska vhodno/izhodna napaka. Napaka se lahko nanaša na težavo odjemalca ali na težavo strežnika.

Ukaza ni mogoče obdelati.

**Odgovor uporabnika:** Ukaz znova podajte z veljavnim imenom datoteke sporočil, vključno s pravilno potjo.

# **SQL3007C Med pisanjem v datoteko sporočil se je zgodila vhodno/izhodna napaka.**

**Pojasnilo:** Med pisanjem v datoteko sporočil se je zgodila sistemska vhodno/izhodna napaka.

Obdelava se verjetno ni zaključila.

**Odgovor uporabnika:** Če je datoteka sporočil nepopolna, jo zbrišite in ukaz znova podajte.

## **SQL3008N Pomožni program je med povezovanjem s podatkovno bazo naletel na napako** *napaka***.**

**Pojasnilo:** Enega od pomožnih programov IMPORT ali EXPORT ni bilo mogoče povezati z bazo podatkov.

Nobeni podatki ne bodo uvoženi ali izvoženi.

**Odgovor uporabnika:** Za podrobnejše informacije poglejte številko napake v sporočilu. Opravite spremembe in znova podajte ukaz.

#### **SQL3009N Parameter Action String ni veljaven.**

**Pojasnilo:** *Action String* (na primer ″REPLACE into ...″) v ukazu ni veljaven. Kazalec *Action String* morda ni pravilen. Struktura, na katero kaže *Action String*, mora ni pravilna. Struktura *Action String* morda vsebuje neveljavne znake.

Ukaza ni mogoče obdelati.

**Odgovor uporabnika:** Preverite kazalec *Action String* in strukturo, na katero kaže. Ukaz znova podajte z veljavnim parametrom *Action String*.

#### **SQL3010N Parameter METHOD ni veljaven.**

**Pojasnilo:** Parameter *METHOD* v ukazu ni veljaven. Kazalec *METHOD* morda ni pravilen. Struktura, na katero kaže *METHOD*, morda ni pravilna. Struktura *METHOD* morda vsebuje neveljavne znake.

Ukaza ni mogoče obdelati.

**Odgovor uporabnika:** Preglejte kazalec *METHOD* in strukturo, na katero kaže. Ukaz znova podajte z veljavnim parametrom *METHOD*.

## **SQL3011C Za obdelavo ukaza je na voljo premalo pomnilnika.**

**Pojasnilo:** Pri dodelitvi pomnilnika se je zgodila napaka. Za obdelavo ukaza ni na voljo dovolj pomnilnika ali pa je pri sproščanju pomnilnika prišlo do napake.

Ukaza ni mogoče obdelati.

**Odgovor uporabnika:** Zaustavite aplikacijo. Možni so naslednji ukrepi:

- v Preverite, ali ima vaš sistem dovolj realnega in navideznega pomnilnika.
- Odstranite procese v ozadju.
- Povečajte *util heap* sz za bazo podatkov.
- v Zmanjšajte velikost vmesnih pomnilnikov, ki jih bo uporabil LOAD.
- v Pomožni programi LOAD, BACKUP in RESTORE souporabljajo *util\_heap\_sz*, zato naj se sočasno izvaja manj primerkov teh pomožnih programov.

#### **SQL3012C Prišlo je do sistemske napake.**

**Pojasnilo:** Prišlo je do napake operacijskega sistema.

Ukaza ni mogoče obdelati.

**Odgovor uporabnika:** Preverite datoteko sporočil in nato znova podajte ukaz.

# **SQL3013N Dolžina filetmod je izven sprejemljivega območja. Biti mora večja ali enaka 0 in manjša ali enaka 8000.**

**Pojasnilo:** Podani filetmod je izven sprejemljivega območja (večji ali enak 0 in manjši ali enak 8000).

Ukaza ni mogoče obdelati.

**Odgovor uporabnika:** Preglejte kazalec *filetmod* in strukturo, na katero kaže. Ukaz znova podajte z veljavnim parametrom *filetmod*.

## **SQL3014C Med zapiranjem datoteke sporočil se je zgodila vhodno/izhodna napaka.**

**Pojasnilo:** Med zapiranjem datoteke sporočil se je zgodila sistemska vhodno/izhodna napaka.

Datoteka sporočil ni zaprta.

**Odgovor uporabnika:** Če je datoteka sporočil nepopolna, znova podajte ukaz.

#### **SQL3015N Med obdelavo je prišlo do napake SQL** *koda-sql***.**

**Pojasnilo:** Med klicem pomožnega programa je prišlo do napake SQL.

Pomožni program zaustavi obdelavo.

**Odgovor uporabnika:** Za več informacij poglejte SQLCODE (številka-sporočila) v sporočilu. Opravite spremembe in znova podajte ukaz.

#### **SQL3016N Najdena je bila nepričakovana ključna beseda** *ključna beseda* **v parametru filetmod za filetype.**

**Pojasnilo:** Ključna beseda, ki se ne nanaša na tip datoteke za pomožni program, je bila najdena v modifikatorju filetype (parameter *filetmod* ali fraza, ki sledi *MODIFIED BY* v ukazu CLP).

Pomožni program zaustavi obdelavo.

**Odgovor uporabnika:** Odstranite modifikator filetype ali v njem podajte vsaj eno veljavno ključno besedo. Podrobnejše informacije o modifikatorjih filetype lahko najdete v Command Reference.

#### **SQL3017N Ločilo ni veljavno, ali pa ste ga uporabili več kot enkrat.**

**Pojasnilo:** Za razmejene datoteke ASCII (DEL) je prišlo do ene ali dveh napak:

- Podani znak za ločilo stolpca, ločilo niza ali znak za decimalko, ni veljaven.
	- Veljavno območje ločil za podatke SBCS ali UTF-8 je od 0x00 do vključno 0x7F.
	- Veljavno območje ločil za podatke MBCS je od 0x00 do vključno 0x3F.
	- Veljavno območje ločil za podatke EBCDIC MBCS je od 0x00 do vključno 0x3F, vendar za ločilo ne smete uporabiti znakov SHIFT-OUT (0x0E) ali SHIFT-IN (0x0F).
- v Isti znak je podan za več kot eno prej našteto postavko.

Ukaza ni mogoče obdelati.

**Odgovor uporabnika:** Preverite podana ločila, njihove vrednosti in edinstvenost. Ukaz podajte znova z veljavnimi ločili.

## **SQL3018N Za ločilo niza je bila določena pika.**

**Pojasnilo:** Za razmejeni ASCII (DEL) kot ločilo znakovnega niza ne smete podati pike.

Ukaza ni mogoče obdelati.

**Odgovor uporabnika:** Ukaz podajte znova z veljavnimi ločili.

#### **SQL3019N V ukazu ni bil podan noben parameter Action String.**

**Pojasnilo:** *Action String* (na primer ″REPLACE into ...″) ni podan za ta klic pomožnega programa. Ta parameter je zahtevan.

Ukaza ni mogoče obdelati.

**Odgovor uporabnika:** Ukaz znova podajte s parametrom *Action String*.

# **SQL3020N Uporabnik nima pooblastil za izvajanje ukaza Export.**

**Pojasnilo:** Uporabnik je poskusil izvoziti podatke brez ustreznih pooblastil (pooblastili SYSADM ali DBADM ali pooblastili CONTROL ali SELECT za tabelo).

Izvažanje se ni izvedlo.

**Odgovor uporabnika:** Zahtevajte ustrezna pooblastila, preden izvažate podatke iz tabel.

# **SQL3021N Uporabnik nima pooblastila za izvajanje podanega ukaza Import za tabelo** *ime***.**

**Pojasnilo:** Uporabnik je poskusil uvoziti podatke brez ustreznih pooblastil za podano možnost in tabelo.

Uvažanje s pomočjo možnosti INSERT zahteva nekaj izmed naslednjega:

- v Pooblastilo SYSADM ali DBADM
- v Pravico CONTROL za tabelo, pogled ali celotno hierarhijo
- Pravici INSERT in SELECT za tabelo, pogled ali celotno hierarhijo.

Opomba: Celotna hierarhija se nanaša na vse podtabele ali poglede objektov v hierarhiji.

Uvažanje v obstoječo tabelo ali pogled s pomočjo možnosti INSERT\_UPDATE, REPLACE ali REPLACE\_CREATE zahteva nekaj izmed naslednjega:

- v Pooblastilo SYSADM ali DBADM
- v Pravico CONTROL za tabelo, pogled ali celotno hierarhijo.

Opomba: Celotna hierarhija se nanaša na vse podtabele ali poglede objektov v hierarhiji.

Uvažanje v tabelo, ki ne obstaja, s pomočjo možnosti CREATE ali REPLACE\_CREATE, zahteva nekaj izmed naslednjega:

- v Pooblastilo SYSADM ali DBADM
- v Pooblastilo CREATETAB za bazo podatkov in nekaj izmed naslednjega:
	- pooblastilo IMPLICIT\_SCHEMA za bazo podatkov, če ime sheme tabele ne obstaja
	- pooblastilo CREATEIN za shemo, če shema tabele obstaja

Uvažanje se ni izvedlo.

**Odgovor uporabnika:** Zagotovite, da ima uporabnik pooblastilo za uvažanje.

#### **SQL3022N Med obdelavo niza SELECT v parametru Action String je prišlo do napake SQL** *koda-sql***.**

**Pojasnilo:** V ukazu IMPORT ali EXPORT se je med obdelavo niza SELECT iz *Action String* (na primer ″REPLACE into ...″) zgodila napaka SQL.

Ukaza ni mogoče obdelati.

**Odgovor uporabnika:** Za več informacij poglejte SQLCODE (številka-sporočila) v sporočilu. Opravite spremembe in znova podajte ukaz.

#### **SQL3023N Parameter ime baze podatkov ni veljaven.**

**Pojasnilo:** Parameter ime baze podatkov ni veljaven. Za podrobnejše informacije poglejte polje SQLERRD[0] v SQLCA.

Ime baze podatkov mora vsebovati od 1 do 8 znakov, znake pa morate izbrati z osnovnega nabora znakov upravljalnika baze podatkov.

Ukaza ni mogoče obdelati.

**Odgovor uporabnika:** Stavek znova podajte z veljavnim parametrom ime baze podatkov.

#### **SQL3024N Med odpiranjem formatne datoteke je prišlo do V/I napake.**

**Pojasnilo:** Med odpiranjem formatne datoteke je prišlo do sistemske V/I napake. Napaka se lahko nanaša na težavo odjemalca ali na težavo strežnika.

Možen vzrok je, da formatno datoteko uporablja druga aplikacija.

Ukaza ni mogoče obdelati.

**Odgovor uporabnika:** Zagotovite, da je formatna datoteka veljavna, vključno s potjo, in da je trenutno ne uporablja druga aplikacija.

Znova podajte ukaz. Za dodatne informacije preglejte datoteko diagnostičnega dnevnika.

#### **SQL3025N Parameter, ki določa filename ali pot, ni veljaven.**

**Pojasnilo:** Parameter vsebuje neveljavno pot, imenik ali ime datoteke.

Za IMPORT in EXPORT preverite parameter *datafile*.

Za LOAD preverite, ali vse postavke v parametrih tipa *sqlu\_media\_list*: *datafile* vsebujejo veljavna imena datotek; *lobpaths copytarget* in *workdirectory* morajo vsebovati veljavne poti na strežniku, kar vključuje tudi končno ločilo in ničelni zaključevalec.

Kazalka na lobpaths, copytarget in workdirectory mora biti veljavna ali ničelna.

Kazalka na cilje teh sestav mora biti veljavna.

Preverite, da so seje in media\_type pravilno podane.

Če je podan parameter lobpaths preverite tudi, ali je media\_type isti kot je podan za sestavo datafile.

Če je tip datoteke IXF, bo ime datoteke lahko predolgo.

Ukaza ni mogoče obdelati.

**Odgovor uporabnika:** Stavek znova podajte z veljavnim parametrom.

#### **SQL3026N Parameter poti msgfile ali tempfiles ni veljaven.**

**Pojasnilo:** Za IMPORT ali EXPORT vsebuje parameter *msgfile* pot, imenik in ime datoteke, ki niso veljavni.

Za LOAD vsebuje parameter *msgfile* pot, imenik ali ime datoteke, ki niso veljavni na odjemalcu ali pa pot do začasnih datotek na strežniku ni veljavna.

Če je baza podatkov, na katero se navezuje aplikacija, oddaljena, morate podati celotno msgfile.Za lokalne baze podatkov bo pomožni program sam poizkušal v celoti opredeliti msgfile, če ta ni že prej opredeljen. Preverite tudi, če je kazalka na msgfile veljavna.

Ukaza ni mogoče obdelati.

**Odgovor uporabnika:** Stavek znova podajte z veljavnim parametrom *msgfile* in/ali parametrom poti tempfiles.

## **SQL3027N Med branjem formatne datoteke je prišlo do V/I napake.**

**Pojasnilo:** Med branjem formatne datoteke je prišlo do V/I napake. Napaka se lahko nanaša na težavo odjemalca ali na težavo strežnika.

Ukaza ni mogoče obdelati.

**Odgovor uporabnika:** Preverite, ali je formatno datoteko mogoče prebrati.

## **SQL3028N Indikator metode izvažanja ni veljaven. Biti mora 'N' ali 'D'.**

**Pojasnilo:** Indikator metode izvažanja mora biti bodisi N za Names (imena) ali D za Default (privzeto).

Ukaza ni mogoče obdelati.

**Odgovor uporabnika:** Stavek znova podajte z veljavnim indikatorjem metode.

#### **SQL3029N Parameter filetype ni bil podan.**

**Pojasnilo:** Parameter *filetype* ni bil podan ali pa je ničelen. Sistem ne ve, kateri format naj uporabi za podatkovno datoteko.

Ukaza ni mogoče obdelati.

**Odgovor uporabnika:** Stavek znova podajte z veljavnim parametrom *filetype*.

# **SQL3030C Pri odpiranju vhodne datoteke je prišlo do V/I napake** (**vzrok** =  $vz\nu$ *vzrok*).

**Pojasnilo:** Med odpiranjem izhodne datoteke se je zgodila sistemska vhodno/izhodna napaka. Napaka se lahko nanaša na težavo odjemalca ali na težavo strežnika.

Možni vzrok je lahko, da vhodno datoteko uporablja druga aplikacija.

Ukaza ni mogoče obdelati.

**Odgovor uporabnika:** Zagotovite, da je vhodna datoteka veljavna, vključno s potjo in, da je trenutno ne uporablja katera druga aplikacija.

Znova podajte ukaz.

## **SQL3031C Med branjem vhodne datoteke se je zgodila vhodno/izhodna napaka.**

**Pojasnilo:** Med branjem vhodne datoteke se je zgodila sistemska vhodno/izhodna napaka. Napaka se lahko nanaša na težavo odjemalca ali na težavo strežnika.

Ukaza ni mogoče obdelati.

**Odgovor uporabnika:** Preverite, ali se da vhodno datoteko brati.

# **SQL3032N Indikator načina LOAD/IMPORT ni veljaven za podan tip datoteke. Indikator mora biti 'N', 'P' ali 'default'.**

**Pojasnilo:** Za tipe datotek IXF in WSF mora biti indikator načina LOAD/IMPORT N za imena, P za pozicijski ali D za privzetek.

Ukaza ni mogoče obdelati.

**Odgovor uporabnika:** Ukaz znova podajte z veljavnim indikatorjem metode.

# **SQL3033N V ciljni specifikaciji manjka ključna beseda, kot je INSERT, REPLACE, CREATE, INSERT\_UPDATE ali REPLACE\_CREATE, ali pa je napačno črkovana.**

**Pojasnilo:** Za ukaz IMPORT *Action String* (na primer ″REPLACE into ...″) ne vsebuje ključne besede INSERT, REPLACE, CREATE, INSERT\_UPDATE ali REPLACE\_CREATE. Za LOAD parameter *Action String* ne vsebuje ključne besede INSERT, REPLACE ali RESTART. Za ključno besedo mora biti vsaj en presledek.

Ukaza ni mogoče obdelati.

**Odgovor uporabnika:** Ukaz znova podajte z veljavnim parametrom *Action String*.

# **SQL3034N V specifikaciji cilja manjka ali je narobe črkovana ključna beseda INTO.**

**Pojasnilo:** Ključna beseda INTO manjka ali je narobe črkovana. Za INTO mora biti vsaj en presledek.

Ukaza ni mogoče obdelati.

**Odgovor uporabnika:** Znova podajte ukaz z veljavnim *Action String* (na primer ″REPLACE into ...″) je prišlo do napake SQL.

## **SQL3035N Parameter tablename v ciljni specifikaciji ni veljaven.**

**Pojasnilo:** Za ukaz IMPORT *prostor tabel* v *Action String* (na primer ″REPLACE into ...″) ni veljaven. Za LOAD *tablename* ali *exception tablename* v *Action String* ni veljaven.

Ukaza ni mogoče obdelati.

**Odgovor uporabnika:** Ukaz znova podajte z veljavnim parametrom *tablename*. Poleg tega tudi zagotovite, da so ključne besede in parametri ukaza vneseni v pravilnem vrstnem redu.

# **SQL3036N Seznam tcolumn-list v specifikaciji cilja nima zaprtega oklepaja ().**

**Pojasnilo:** *tcolumn-list* mora biti razmejen z oklepaji. Seznam ni bil zaključen z zaprtimi oklepaji ().

Ukaza ni mogoče obdelati.

**Odgovor uporabnika:** Znova podajte ukaz z veljavnim in popolnim seznamom stolpcev v *Action String* (na primer ″REPLACE into ...″) je prišlo do napake SQL.

# **SQL3037N Med obdelavo Import je prišlo do napake SQL** *koda-sql***.**

**Pojasnilo:** Med obdelavo *Action String* (na primer ″REPLACE into ...″) je prišlo do napake SQL.

Ukaza ni mogoče obdelati.

**Odgovor uporabnika:** Za več informacij poglejte SQLCODE (številka-sporočila) v sporočilu. Opravite spremembe in znova podajte ukaz.

## **SQL3038N Parameter Action String vsebuje nepričakovane znake.**

**Pojasnilo:** Za ukaz IMPORT so za zaključnim oklepajem seznama stolpcev v *Action String* (na primer ″REPLACE into ...″) je prišlo do napake SQL. Za LOAD so v parametru *Action String* za zaključnim oklepajem seznama stolpcev in/ali imena tabele izjemnih stanj znaki, ki niso presledki.

Ukaza ni mogoče obdelati.

**Odgovor uporabnika:** Ukaz znova podajte z veljavnim parametrom *Action String*.

# **SQL3039W Pomnilnik, ki je na voljo za LOAD za DATA BUFFER ne omogoča vzporedja LOAD. Uporabljeno bo vzporedje z** *vrednostjo***.**

**Pojasnilo:** Pomožni program LOAD je poskusil na osnovi konfiguracije sistema določiti optimalno raven vzporednosti CPU za izkoriščanje SMP ali pa je uporabnik pri priklicevanju pomožnega programa podal vrednost za vzporednost LOAD. V obeh primerih je naletel na eno izmed naslednjih omejitev:

1. Velikost prostega pomnilnika v kopici pomožnega programa preprečuje to stopnjo vzporednosti.

2. Parameter DATA BUFFER je bil podan z vrednostjo, ki je premajhna, da bi omogočila podano ali razpoložljivo vzporednost.

Uporabljena bo manjša stopnja vzporednosti, ki zahteva manj pomnilnika.

## **Odgovor uporabnika:**

- 1. Zanemarite to sporočilo, LOAD pa se bo normalno zaključil z uporabo manjše vrednosti za vzporednost LOAD. Vendar pa je mogoče, da zmogljivost Load ne bo optimalna.
- 2. Pri priklicevanju pomožnega programa za vzporednost LOAD podajte manjšo vrednost.
- 3. Povečajte velikost kopice pomožnega programa.
- 4. Povečajte velikost parametra za velikost podatkovnega vmesnega pomnilnika ali pa pustite parameter prazen in pustite, da bo pomožni program LOAD določil privzetek na osnovi prostega prostora v kopici pomožnega programa.

# **SQL3040N Parametra lobpath/lobfile ni mogoče uporabiti tako, kot ste podali. Koda vzroka:** *koda-vzroka***.**

**Pojasnilo:** Pomožni program zaradi razloga, ki ga podaja *koda-vzroka*, ne more uporabiti parametrov lobpath ali lobfile. Kode vzrokov so navedene na spodnjem seznamu.

**Odgovor uporabnika:** Za vsako kodo vzroka velja:

- **1** lobpath ni veljaven seznam sqlu\_media\_list, ali pa vrednosti niso veljavne.media\_type mora biti SQLU\_LOCAL\_MEDIA in vsa pathnames se morajo zaključiti z veljavnim ločilom poti.
- **2** lobpath ni veljaven seznam sqlu\_media\_list, ali pa vrednosti niso veljavne. media\_type mora biti SQLU\_LOCAL\_MEDIA.
- **3** Podali sate premalo imen lobpath. Pri izvažanju ni dovolj prostora na poteh, kamor se kopirajo vsi lobs.
- **4** Navedli ste premalo imen lobpath. Pri izvažanju je več lobsov, kot je število podanih imen lobfile pomnoženo z SQLU\_MAX\_SESSIONS.
- **5** Kombinacija imena lobpath in imena lobfile bi presegla največjo dovoljeno velikost imena lobfile (255 bajtov).
- **6** Med poizkusom dostopa do datoteke je prišlo do napake.

## **SQL3041N Podana vrednost datuma ni podprta v Sybase.**

**Pojasnilo:** Sybase ne podpira vrednosti datuma pred 1753.

**Odgovor uporabnika:** Prosimo, podajte veljavno datumsko vrednost in znova izdajte ukaz.

# **SQL3042N LINKTYPE, ki ste ga podali za stolpec DATALINK, ni veljaven.**

**Pojasnilo:** Vrednost, ki ste jo podali za LINKTYPE za stolpec DATALINK, ni veljavna.

**Odgovor uporabnika:** Preverite podani LINKTYPE. Popravite napako in znova podajte ukaz.

# **SQL3043N DATALINK SPECIFICATION za stolpec(ce) DATALINK ni veljavna.**

**Pojasnilo:** DATALINK SPECIFICATION za stolpec(ce) DATALINK ni veljavna zaradi enega izmed naslednjih razlogov:

- Za DL\_URL\_REPLACE\_PREFIX niste podali nobene vrednosti.
- v Za DL\_URL\_DEFAULT\_PREFIX niste podali nobene vrednosti.
- Za DL\_URL\_SUFFIX niste podali nobene vrednosti.
- v Vsebuje ključne besede, ki niso DL\_URL\_REPLACE\_PREFIX ali DL\_URL\_DEFAULT\_PREFIX ali DL\_URL\_SUFFIX.

**Odgovor uporabnika:** Popravite specifikacijo in znova podajte ukaz.

## **SQL3044N DATALINK SPECIFICATION za stolpec DATALINK ima podvojeno specifikacijo predpone.**

**Pojasnilo:** DATALINK SPECIFICATION za stolpec DATALINK ima podvojeno specifikacijo za DL\_URL\_REPLACE\_PREFIX ali DL\_URL\_DEFAULT\_PREFIX.

**Odgovor uporabnika:** Odstranite podvojeno specifikacijo in znova podajte ukaz.

# **SQL3045N Položaj dcolumn v parametru METHOD je manj kot ena ali pa je večji od maksimalnega števila stolpcev (1024) v razmejeni datoteki ASCII.**

**Pojasnilo:** Položaj *dcolumn* je manjši od 1 ali večji od največjega dovoljenega števila stolpcev (1024) v razmejeni datoteki.

Ukaza ni mogoče obdelati.

**Odgovor uporabnika:** Ukaz znova podajte z veljavnimi položaji *dcolumn*.

# **SQL3046N Število stolpcev v parametru METHOD je manj kot ena.**

**Pojasnilo:** Za metode *METHOD*, ki niso privzete, mora biti podano število stolpcev pozitivno število (večje od 0).

Ukaza ni mogoče obdelati.

**Odgovor uporabnika:** Ukaz znova podajte z veljavnim številom stolpcev za parameter *METHOD*.

# **SQL3047N Način LOAD/IMPORT v METHOD ni veljaven za razmejene datoteke ASCII. Način mora biti 'P' ali 'privzetek'.**

**Pojasnilo:** Edina veljavna načina LOAD/IMPORT za razmejene datoteke ASCII sta P za položaje ali D za privzetek.

Ukaza ni mogoče obdelati.

**Odgovor uporabnika:** Ukaz znova podajte z veljavnim načinom uvažanja.

# **SQL3048N V vhodni datoteki je podanih manj stolpcev, kot jih je v bazi podatkov, vendar eden od njih ni ničeln.**

**Pojasnilo:** Če na seznamu *METHOD* podate manj stolpcev kot za ciljno tabelo, bodo vrednosti za manjkajoče vhodne stolpce naložene kot ničelne vrednosti. Ker stolpci v ciljni tabeli, ki ustrezajo enemu ali več izmed teh vhodnih stolpcev, ni ničelnih, ničelnih vrednosti ni mogoče vstaviti.

Datoteke ni mogoče naložiti.

**Odgovor uporabnika:** Definirajte novo tabelo, ki ima enako število stolpcev kot vhodna datoteka ali takšno, ki ima ničelne stolpce. Znova podajte ukaz.

# **SQL3049N Tip podatkov** *tip* **stolpca baze podatkov** *ime* **ni združljiv s tem formatom datoteke, vendar stolpec baze podatkov ni ničelen.**

**Pojasnilo:** Tip stolpca baze podatkov ni veljaven za ta format datoteke. Stolpca baze podatkov se ne da postaviti na nično vrednost, zato se pomožni program zaključi.

Pomožni program zaustavi obdelavo. Naloženi ne bodo nobeni podatki.

**Odgovor uporabnika:** Tabelo baze podatkov znova definirajte tako, da bodo stolpci združljivi s stolpci, naloženimi iz datoteke.

# **SQL3050W Med kodno stranjo datoteke IXF in kodno stranjo aplikacije bo prišlo do pretvorbe.**

**Pojasnilo:** Če ste izdali IMPORT podatkovne datoteke IXF in se kodna stran znakovnih podatkov v datoteki IXF razlikuje od kodne strani aplikacije, ki kliče operacijo uvažanja, bo opravljena pretvorba iz kodne strani podatkovne datoteke in v kodno stran aplikacije, operacija pa se bo nadaljevala.

Če je izdan LOAD datoteke podatkov IXF in je kodna stran znakovnih podatkov v IXF datoteki različna od kodne strani aplikacije, ki kliče to operacijo uvažanja, se bo najprej izvršila pretvorba v kodno stran aplikacije, nato se bo operacija nadaljevala.

**Odgovor uporabnika:** Če ne želite opraviti pretvorbe, pokličite pomožni program s pomočjo možnosti FORCEIN, sicer pa ni potrebno nobeno dejanje.

# **SQL3051W Podatki, namenjeni za nalaganje v** *ime-stolpca* **so bili naloženi, vendar pretvorba med kodno stranjo datoteke IXF in kodno stranjo aplikacije ni bila opravljena.**

**Pojasnilo:** Podatki, ki so se naložili v stolpec CLOB ali DBCLOB so shranjeni v posebni datoteki, za njih pa ni bila izvedena nobena pretvorba.

Za pravilno nalaganje podatkov pokličite pomožni program iz aplikacije, ki ima enako kodno stran kot datoteka IXF.

**Odgovor uporabnika:** To je samo opozorilo.

# **SQL3053N V datoteko, formatirano kot preglednica, bo izvoženih več kot 8191 vrstic.**

**Pojasnilo:** Največje dovoljeno število vrstic, ki jih lahko shranite v datoteko s formatom preglednice (WSF), je 8191.

Pomožni program EXPORT se zaustavi potem, ko v datoteko postavi 8191 vrstic.

**Odgovor uporabnika:** Da preprečite to napako, uporabite stavek SELECT, katerega rezultat bo manjše število izvoženih vrstic in znova podajte ukaz.

# **SQL3054N Vhodna datoteka ni veljavna datoteka PC/IXF. Datoteka je prekratka, da bi lahko vsebovala veljavni zapis H.**

**Pojasnilo:** Konec datoteke je bil dosežen pred pričakovanim koncem prvega zapisa. Datoteka mogoče ni datoteka PC/IXF.

Pomožni program LOAD/IMPORT zaustavi obdelavo. Uvoženi ne bodo nobeni podatki.

**Odgovor uporabnika:** Preverite, ali je vhodna datoteka pravilna.

# **SQL3055N Vhodna datoteka ni veljavna datoteka PC/IXF. Dolžine polja prvega zapisa ni mogoče pretvoriti v številsko vrednost.**

**Pojasnilo:** Vrednost v dolžini polja prvega zapisa ni predstavitev števila ASCII. Datoteka mogoče ni datoteka PC/IXF.

Pomožni program zaustavi obdelavo. Naloženi ne bodo nobeni podatki.

**Odgovor uporabnika:** Preverite, ali je vhodna datoteka pravilna.

# **SQL3056N Vhodna datoteka ni veljavna datoteka PC/IXF. Vrednost v dolžini polja prvega zapisa H je premajhna.**

**Pojasnilo:** Vrednost v dolžini polja prvega zapisa H ni dovolj velika za veljavni zapis H. Datoteka mogoče ni datoteka PC/IXF.

Pomožni program zaustavi obdelavo. Naloženi ne bodo nobeni podatki.

**Odgovor uporabnika:** Preverite, ali je vhodna datoteka pravilna.

#### **SQL3057N Vhodna datoteka ni veljavna datoteka PC/IXF. Tip polja v prvem zapisu ni H.**

**Pojasnilo:** Tip polja v prvem zapisu ni H. Prvi zapis ni veljavni zapis H. Datoteka mogoče ni datoteka PC/IXF.

Pomožni program zaustavi obdelavo. Naloženi ne bodo nobeni podatki.

**Odgovor uporabnika:** Preverite, ali je vhodna datoteka pravilna.

#### **SQL3058N Polje identifikatorja v zapisu H ni IXF.**

**Pojasnilo:** Polje identifikatorja v zapisu H ne določa datoteke kot datoteko PC/IXF.

Pomožni program zaustavi obdelavo. Naloženi ne bodo nobeni podatki.

**Odgovor uporabnika:** Preverite polje identifikatorja v zapisu H.

#### **SQL3059N Različica polja v zapisu H ni veljavna.**

**Pojasnilo:** Polje različice v zapisu H vsebuje neveljavno vrednost.

Pomožni program zaustavi obdelavo. Naloženi ne bodo nobeni podatki.

**Odgovor uporabnika:** Preverite polje različice v zapisu H.

## **SQL3060N Polja HCNT v zapisu H ni mogoče pretvoriti v številsko vrednost, ali pa je vrednost izven dovoljenega območja.**

**Pojasnilo:** Polje Heading-record-count v zapisu H ni predstavitev ASCII števila ali pa je število, ki ni veljavno za to polje.

Pomožni program zaustavi obdelavo. Naloženi ne bodo nobeni podatki.

**Odgovor uporabnika:** Preverite polje HCNT v zapisu H.

## **SQL3061N Polja eno bajtne in/ali več bajtne kodne strani v zapisu H ni mogoče pretvoriti v številsko vrednost, ali pa je vrednost izven dovoljenega območja.**

**Pojasnilo:** Polje eno bajtne in/ali več bajtne kodne strani v zapisu H ni ASCII predstavitev števila, ali pa ni veljavno za to polje.

Pomožni program zaustavi obdelavo. Naloženi ne bodo nobeni podatki.

**Odgovor uporabnika:** V zapisu H preverite polje z eno- in dvobajtno kodno stranjo, ju spremenite v ustrezni vrednosti, kot določa *Application Development Guide*, nato pa znova podajte ukaz.

# **SQL3062N Polja dvobajtne kodne strani v zapisu H ni mogoče pretvoriti v številsko vrednost, ali pa je vrednost izven dovoljenega območja.**

**Pojasnilo:** Polje dvobajtne kodne strani v zapisu H ni predstavitev ASCII števila ali pa je število, ki ni veljavno za to polje.

Pomožni program zaustavi obdelavo. Naloženi ne bodo nobeni podatki.

**Odgovor uporabnika:** V zapisu H preverite polje z dvobajtno kodno stranjo, ga spremenite v ustrezno vrednost, kot določa *Application Development Guide*, nato pa znova podajte ukaz.

# **SQL3063N Vrednost enobajtne kodne strani** *vrednost-1* **v zapisu H ni združljiva z vrednostjo enobajtne kodne strani** *vrednost-2* **za aplikacijo. Možnost FORCEIN ni bila podana.**

**Pojasnilo:** Vrednost enobajtne kodne strani v zapisu H ni združljiva z vrednostjo kodne strani aplikacije. Če ne uporabite možnosti FORCEIN, podatkov ni mogoče naložiti, če ni podprta pretvorba iz vrednosti 1 v vrednost 2.

Pomožni program zaustavi obdelavo. Naloženi ne bodo nobeni podatki.

**Odgovor uporabnika:** Za nalaganje teh podatkov ukaz znova podajte z možnostjo FORCEIN.

# **SQL3064N Vrednost dvobajtne kodne strani** *vrednost-1* **v zapisu H ni združljiva z vrednostjo dvobajtne kodne strani** *vrednost-2* **za aplikacijo. Možnost FORCEIN ni bila podana.**

**Pojasnilo:** Vrednost dvobajtne kodne strani v zapisu H ni združljiva z vrednostjo dvobajtne kodne aplikacije. Če ne uporabite možnosti FORCEIN, podatkov ni mogoče naložiti, razen če sta vrednost 1 in vrednost 2 enaki.

Pomožni program zaustavi obdelavo. Naloženi ne bodo nobeni podatki.

**Odgovor uporabnika:** Za nalaganje podatkov v primerih, ko se vrednosti dvobajtnih kodnih strani ne ujemajo, ukaz znova podajte z veljavno možnostjo FORCEIN.

#### **SQL3065C Vrednosti kodne strani aplikacije ni mogoče določiti.**

**Pojasnilo:** Sistem je pri določanju kodne strani aplikacije naletel na napako.

Pomožni program zaustavi obdelavo. Nobeni podatki ne bodo naloženi ali odstranjeni.

**Odgovor uporabnika:** Obrnite se na technical service representative.

#### **SQL3066N Med branjem ali iskanjem zapisa T je bil dosežen konec datoteke.**

**Pojasnilo:** Sistem je dosegel konec datoteke med iskanjem zapisa T ali med njegovim branjem.

Pomožni program zaustavi obdelavo. Naloženi ne bodo nobeni podatki.

**Odgovor uporabnika:** Preverite zapis T v vhodni datoteki. Če ste datoteko PC/IXF prekopirali z enega nosilca na drugega, primerjajte kopijo z izvirnikom ali pa ponovite kopiranje.

## **SQL3067N Polja dolžine v zapisu T ni mogoče pretvoriti v številsko vrednost.**

**Pojasnilo:** Polje dolžine v zapisu T ni predstavitev ASCII števila.

Pomožni program zaustavi obdelavo. Naloženi ne bodo nobeni podatki.

**Odgovor uporabnika:** Preverite polje dolžine v zapisu T.

# **SQL3068N Vrednost v polju dolžine v zapisu T je premajhna.**

**Pojasnilo:** Vrednost polja dolžina v zapisu T je premajhna, zato zapis T ni veljaven.

Pomožni program zaustavi obdelavo. Naloženi ne bodo nobeni podatki.

**Odgovor uporabnika:** Preverite polje dolžine v zapisu T.

# **SQL3069N Prvi zapis (ki ni tipa A), ki sledi zapis H, ni zapis T.**

**Pojasnilo:** Za prvi zapis po zapisu H, ki ni tipa A velja, da ni zapis T. Zapisu H mora neposredno slediti zapis T, pred njim pa so lahko zapisi A.

Pomožni program zaustavi obdelavo. Naloženi ne bodo nobeni podatki.

**Odgovor uporabnika:** Preverite zapise, ki sledijo zapisu H.

# **SQL3070N Polje dolžine v zapisu A je izven dovoljenega območja.**

**Pojasnilo:** Polje dolžine v zapisu A je število, ki ni veljavno za to polje.

Pomožni program zaustavi obdelavo. Naloženi ne bodo nobeni podatki.

**Odgovor uporabnika:** Preverite polje dolžine v zapisih A.

# **SQL3071N Polje s podatkovnim dogovorom v zapisu T ni enako C.**

**Pojasnilo:** Polje s podatkovnim dogovorom v zapisu T ima vrednost, ki ni enaka kot C.

Pomožni program zaustavi obdelavo. Naloženi ne bodo nobeni podatki.

**Odgovor uporabnika:** Preverite polje s podatkovnim dogovorom v zapisu T.

# **SQL3072N Polje s formatom podatkov v zapisu T ni enako M.**

**Pojasnilo:** Polje s formatom podatkov v zapisu T je vrednost, ki ni enaka M.

Pomožni program zaustavi obdelavo. Naloženi ne bodo nobeni podatki.

**Odgovor uporabnika:** Preverite polje s formatom podatkov v zapisu T.

# **SQL3073N Polje formata računalnika v zapisu T ni PCbbb (pri čemer je b = presledek).**

**Pojasnilo:** Polje formata računalnika v zapisu T je vrednost, ki ni enaka PC*bbb*, pri čemer je vsak *b* presledek.

Pomožni program zaustavi obdelavo. Naloženi ne bodo nobeni podatki.

**Odgovor uporabnika:** Preverite polje formata računalnika v zapisu T.

## **SQL3074N Polje s položajem podatkov v zapisu T ni enako I.**

**Pojasnilo:** V polju s položajem podatkov v zapisu T je vrednost, ki ni enaka I.

Pomožni program zaustavi obdelavo. Naloženi ne bodo nobeni podatki.

**Odgovor uporabnika:** Preverite polje s položajem podatkov v zapisu T.

## **SQL3075N Polja CCNT v zapisu T ni mogoče pretvoriti v številsko vrednost, ali pa je vrednost izven dovoljenega območja.**

**Pojasnilo:** Polje števca zapisov C v zapisu T ni predstavitev ASCII števila ali pa je število, ki ni veljavno za to polje.

Pomožni program zaustavi obdelavo. Naloženi ne bodo nobeni podatki.

**Odgovor uporabnika:** Preverite polje CCNT v zapisu T.

# **SQL3076N Polja dolžine imena v zapisu T ni mogoče pretvoriti v številsko vrednost, ali pa je vrednost izven dovoljenega območja.**

**Pojasnilo:** Polje dolžine imena v zapisu T ni predstavitev ASCII števila ali pa je število, ki ni veljavno za to polje.

Pomožni program zaustavi obdelavo. Naloženi ne bodo nobeni podatki.

**Odgovor uporabnika:** Preverite polje dolžine imena v zapisu T.

## **SQL3077N Število zapisov C, podano v polju CCNT zapisa T** *vrednost***, presega največjo dovoljeno vrednost** *maksimum***.**

**Pojasnilo:** Vrednost v polju CCNT zapisa T je večja od največjega števila, ki je dovoljeno za naznačeno izdajo.

Pomožni program zaustavi obdelavo. Naloženi ne bodo nobeni podatki.

**Odgovor uporabnika:** Preverite polje CCNT v zapisu T.

## **SQL3078N Polja dolžine v zapisu A ni mogoče pretvoriti v številsko vrednost.**

**Pojasnilo:** Polje dolžine v zapisu A ni predstavitev ASCII števila.

Pomožni program zaustavi obdelavo. Naloženi ne bodo nobeni podatki.

**Odgovor uporabnika:** Preverite polja dolžine v zapisih A.

#### **SQL3079N Polja dolžine v zapisu C ni mogoče pretvoriti v številsko vrednost.**

**Pojasnilo:** Polje dolžine v zapisu C ni predstavitev ASCII števila.

Pomožni program zaustavi obdelavo. Naloženi ne bodo nobeni podatki.

**Odgovor uporabnika:** Preverite polje dolžine v zapisih C.

# **SQL3080N Vrednost v polju dolžine zapisa C je premajhna.**

**Pojasnilo:** Vrednost v polju dolžine zapisa C je premajhna, zato zapis C ni veljaven.

Pomožni program zaustavi obdelavo. Naloženi ne bodo nobeni podatki.

**Odgovor uporabnika:** Preverite polje dolžine v zapisih C.

#### **SQL3081N Ni najdenih dovolj zapisov C.**

**Pojasnilo:** Število najdenih zapisov C (na pravilnem mestu) je manjše od števila, pričakovanega v števcu zapisov C (CCNT) v zapisu T.

Pomožni program zaustavi obdelavo. Naloženi ne bodo nobeni podatki.

**Odgovor uporabnika:** Preverite zapisa T in C.

# **SQL3082N Med branjem ali iskanjem zapisa C, je bil dosežen konec datoteke.**

**Pojasnilo:** Sistem je dosegel konec datoteke med iskanjem zapisa C ali med njegovim branjem.

Pomožni program zaustavi obdelavo. Naloženi ne bodo nobeni podatki.

**Odgovor uporabnika:** Preverite zapise C v vhodni datoteki.

Če ste datoteko PC/IXF prekopirali z enega nosilca na drugega, primerjajte kopijo z izvirnikom ali pa ponovite kopiranje.

# **SQL3083N Polja z ID-jem zapisa D v zapisu C za stolpec** *ime* **ni mogoče pretvoriti v številsko vrednost.**

**Pojasnilo:** Polje z ID-jem zapisa D v zapisu C za naznačeni stolpec ni predstavitev ASCII števila.

Pomožni program zaustavi obdelavo. Naloženi ne bodo nobeni podatki.

**Odgovor uporabnika:** Preverite polje z ID-jem zapisa D v zapisu C.

# **SQL3084N Polja s položajem zapisa D v zapisu C za stolpec** *ime* **ni mogoče pretvoriti v številsko vrednost.**

**Pojasnilo:** Polje s položajem zapisa D v zapisu C za naznačeni stolpec ni predstavitev ASCII števila.

Pomožni program zaustavi obdelavo. Naloženi ne bodo nobeni podatki.

**Odgovor uporabnika:** Preverite polje s položajem zapisa D v zapisu C.

# **SQL3085N Polji z ID-jem zapisa D in s položajem zapisa D v zapisu C za stolpec** *ime* **sta izven območja ali pa nista v skladu s prejšnjim zapisom C.**

**Pojasnilo:** Polji z ID-jem zapisa D in s položajem zapisa D v zapisu C za naznačeni stolpec vsebujeta vrednost, ki je izven območja vrednosti ali pa ni pravilna glede na prejšnji zapis C.

Pomožni program zaustavi obdelavo. Naloženi ne bodo nobeni podatki.

**Odgovor uporabnika:** Preverite polji z ID-jem zapisa D in s položajem zapisa D v zapisu C.

# **SQL3086N Za nalaganje v stolpec baze podatkov** *ime* **niste podali nobenega izvornega stolpca ali pa podani izvorni stolpec ne obstaja, vendar stolpec baze podatkov ni ničelen.**

**Pojasnilo:** Za izvoz v naznačeni stolpec niste podali nobenega stolpca PC/IXF ali pa podani izvorni stolpec PC/IXF ne obstaja. Ničelnih vrednosti ni mogoče vstaviti, ker stolpec baze podatkov ni ničelen.

Pomožni program zaustavi obdelavo. Naloženi ne bodo nobeni podatki.

**Odgovor uporabnika:** Preverite, ali vsebuje parameter *METHOD* napačna imena ali mesta in ali vsebuje parameter *METHOD* manj vnosov kot jih je podanih v *Action String* (na primer ″REPLACE into ...″) ″REPLACE into ...″)

## **SQL3087N Izvorni stolpec, ki ste ga podali za nalaganje v stolpec baze podatkov** *ime* **ni veljaven, vendar stolpec baze podatkov ni ničelen.**

**Pojasnilo:** Stolpca PC/IXF ni mogoče naložiti v naznačeni stolpec baze podatkov, razlog pa je podan v prejšnjem sporočilu dnevnika sporočil. Ničelnih vrednosti ni mogoče vstaviti, ker stolpec baze podatkov ni ničelen.

Pomožni program zaustavi obdelavo. Naloženi ne bodo nobeni podatki.

**Odgovor uporabnika:** Da bi razumeli zakaj stolpec ni pravilen, preberite predhodna sporočila.

**SQL3088N Izvorni stolpec, ki ste ga podali za nalaganje v stolpec baze podatkov** *ime***, ni združljiv s stolpcem baze podatkov, vendar stolpec baze podatkov ni ničelen.**

**Pojasnilo:** Izvorni stolpec PC/IXF ni združljiv s ciljnim stolpcem baze podatkov. Tipi ali dolžine v stolpcu morda niso združljivi. Ničelnih vrednosti ni mogoče vstaviti, ker stolpec baze podatkov ni ničelen.

Pomožni program zaustavi obdelavo. Naloženi ne bodo nobeni podatki.

**Odgovor uporabnika:** Stolpce v izvorni datoteki PC/IXF primerjajte s stolpci v bazi podatkov.

# **SQL3089N Kjer je bil pričakovan zapis D, je bil najden zapis, ki ni tega tipa.**

**Pojasnilo:** Na mestu, kjer je bil pričakovan zapis D, je bil najden nek drug zapis.

Pomožni program zaustavi obdelavo. Naloženi ne bodo nobeni podatki.

**Odgovor uporabnika:** Preverite zapise D v datoteki.

## **SQL3090N Polja dolžine v zapisu D ni mogoče pretvoriti v številsko vrednost.**

**Pojasnilo:** Polje dolžine v zapisu D ni predstavitev ASCII števila.

Pomožni program zaustavi obdelavo. Naloženi ne bodo nobeni podatki.

**Odgovor uporabnika:** Preverite polje dolžine v zapisih D.

# **SQL3091N Polje dolžine v zapisu D je izven dovoljenega območja.**

**Pojasnilo:** Polje dolžine v zapisu D je število, ki ni veljavno za to polje.

Pomožni program zaustavi obdelavo. Naloženi ne bodo nobeni podatki.

**Odgovor uporabnika:** Preverite polje dolžine v zapisih D.

# **SQL3092N Identifikacijsko polje v zapisu D ne vsebuje pričakovane vrednosti.**

**Pojasnilo:** Identifikacijsko polje v zapisu D ni veljavno. Eden ali več zapisov D ni bilo zapisanih v zaporedju.

Pomožni program zaustavi obdelavo. Naloženi ne bodo nobeni podatki.

**Odgovor uporabnika:** Preverite polje identifikatorja v zapisih D.

#### **SQL3093N Vhodna datoteka ni veljavna datoteka WSF.**

**Pojasnilo:** Prvi zapis v datoteki s formatom preglednice (WSF) ni zapis za začetek datoteke (BOF) ali pa različica datoteke WSF ni podprta.

Pomožni program IMPORT zaustavi obdelavo. Uvoženi ne bodo nobeni podatki.

**Odgovor uporabnika:** Preverite, ali je datoteka veljavna datoteka WSF in ali ste ime pravilno vnesli.

# **SQL3094N Vhodni stolpec** *ime* **ni bil najden, vendar ustrezni stolpec baze podatkov ni ničelen.**

Pojasnilo: Podanega stolpca ni mogoče najti v vhodni datoteki. Ker ustrezni stolpec baze podatkov ni ničelen, podatkov ni mogoče naložiti v stolpec.

Pomožni program zaustavi obdelavo. Naloženi ne bodo nobeni podatki. Imena stolpcev, ki so bili obdelani pred napako, so v bazi podatkov.

**Odgovor uporabnika:** Preverite, ali vhodna datoteka vsebuje podana imena stolpcev.

# **SQL3095N Podan položaj stolpca** *položaj* **ni v veljavnem območju od 1 do 256.**

**Pojasnilo:** Podali ste položaj stolpca, ki ni v območju od 1 do 256.

Pomožni program zaustavi obdelavo. Naloženi ne bodo nobeni podatki. Imena stolpcev, ki so bila obdelana pred napako, so v bazi podatkov.

**Odgovor uporabnika:** Zagotovite, da je podani položaj stolpca znotraj dovoljenega območja, ki je od 1 do 256.

# **SQL3096N Tip podatkov** *tip* **stolpca baze podatkov** *ime* **ni združljiv z nobenim tipom stolpca WSF, vendar stolpec baze podatkov ni ničelen.**

**Pojasnilo:** Na voljo ni noben tip stolpca v formatu preglednice (WSF), ki je združljiv z naznačenim stolpcem baze podatkov. Stolpca baze podatkov se ne da postaviti na nično vrednost, zato se pomožni program IMPORT zaključi.

Uvoženi ne bodo nobeni podatki.

**Odgovor uporabnika:** Znova definirajte tabelo baze podatkov, tako da bodo stolpci združljivi s stolpci, uvoženimi iz datoteke WSF. Znova podajte ukaz.

# **SQL3097N Polje dolžine zapisa v zapisu WSF ni veljavno za svoj tip zapisa.**

**Pojasnilo:** Zapisi v formatu preglednice (WSF) so v območju pričakovane stalne ali spremenljive dolžine. Zapis ne vsebuje nespremenljive dolžine ali pa je spremenljiva dolžina izven območja. Datoteka WSF je bila poškodovana ali pa je bila napačno izdelana, verjetno z ravnijo Lotusovega izdelka, ki ga Upravljalnik baz podatkov ne podpira.

Pomožni program IMPORT zaustavi obdelavo.

**Odgovor uporabnika:** Znova ustvarite datoteko WSF s podprto ravnijo izdelka Lotus.

# **SQL3098N Številka vrstice vhodne datoteke ni znotraj veljavnega območja, ki je med 1 in 8192.**

**Pojasnilo:** Največje dovoljeno število vrstic, ki ga lahko vsebuje datoteko s formatom preglednice (WSF), je 8192. Koordinata celice vsebuje vrednost izven veljavnega območja. Datoteka WSF je bila poškodovana ali pa je bila napačno

# **SQL3100 - SQL3199**

**SQL3100W Številka stolpca** *številka-stolpca* **(določena kot** *ime***) v izhodni datoteki formata DEL presega 254 bajtov.**

**Pojasnilo:** Dolžina ali največja dolžina podanega izhodnega stolpca je večja kot 254 bajtov. Stolpcev, ki so daljši od 254 bajtov, ne podpirajo drugi izdelki.

Celotno polje bo izvoženo brez obrezave.

**Odgovor uporabnika:** Če drug izdelek ne more obdelati izhodnega polja, izvozite le podniz nepravilnega stolpca in nato znova definirajte tabelo ali pa podatke v stolpcu DEL sami odrežite.

# **SQL3101W V stolpcu** *številka-stolpca* **vrstice** *številka-vrstice* **je ločilo znakovnega niza.**

**Pojasnilo:** Sistem postavi ločila znakovnih nizov okoli znakovnih nizov, ki jih izvaža, vendar je našel znakovni niz, ki to ločilo že ima.

Ločila bodo postavljena okoli znakovnega niza. Uporaba niza v prihodnosti vodi k njegovemu rezanju. Obdelava se lahko nadaljuje.

**Odgovor uporabnika:** Preglejte podatke za dani stolpec in vrstico v izhodni tabeli ali datoteki. Da se izognete izgubi podatkov, spremenite ločilo znakov v takšnega, ki ga ni med podatki.

# **SQL3102W Število stolpcev v parametru METHOD je večje od števila stolpcev v Action String (t.j.** ″**REPLACE into ...**″**)** ″**REPLACE into ...**″**)**

**Pojasnilo:** Število stolpcev, vzetih iz vhodne datoteke ali tabele, je večje od števila, ki bodo postavljeni v izhodno tabelo ali datoteko.

izdelana, verjetno z ravnijo Lotusovega izdelka, ki ga Upravljalnik baz podatkov ne podpira.

Pomožni program IMPORT zaustavi obdelavo.

**Odgovor uporabnika:** Znova ustvarite datoteko WSF s podprto ravnijo izdelka Lotus.

# **SQL3099N Številka stolpca vhodne datoteke ni znotraj veljavnega območja, ki je med 1 in 256.**

**Pojasnilo:** Največje število stolpcev, ki jih lahko postavite v datoteko, ki formatirana kot preglednica (WSF), je 256. Koordinata celice vsebuje vrednost izven veljavnega območja. Datoteka WSF je bila poškodovana ali je bila napačno izdelana, verjetno z ravnijo Lotusovega izdelka, ki ga Upravljalnik baz podatkov ne podpira.

Pomožni program IMPORT zaustavi obdelavo.

**Odgovor uporabnika:** Znova ustvarite datoteko WSF s podprto ravnijo izdelka Lotus.

Obdelani bodo le stolpci, naznačeni v izhodni tabeli ali datoteki. Podatki v preseženih vhodnih stolpcih ne bodo obdelani.

**Odgovor uporabnika:** Preglejte podatke v izhodni tabeli ali datoteki.

# **SQL3103W Število stolpcev v parametru METHOD je manjše od števila stolpcev v Action String (npr.** ″**REPLACE into ...**″**)** ″**REPLACE into ...**″**)**

**Pojasnilo:** Število stolpcev, vzetih iz vhodne datoteke ali tabele, je manjše od števila stolpcev, ki bodo postavljeni v izhodno tabelo ali datoteko.

Obdelani bodo samo stolpci, naznačeni v vhodni tabeli ali datoteki. Podatki v preseženih izhodnih stolpcih ne bodo obdelani.

**Odgovor uporabnika:** Preglejte podatke v izhodni tabeli ali datoteki.

# **SQL3104N Pomožni program za izvažanje je začel z izvažanjem podatkov v datoteko** *ime***.**

**Pojasnilo:** To je običajno sporočilo, ki se prikaže na začetku.

**Odgovor uporabnika:** Zahtevano ni nobeno dejanje.

# **SQL3105N Pomožni program izvažanja je izvozil** *število* **vrstic.**

**Pojasnilo:** To je zaključno sporočilo pomožnega programa za izvažanje, ki je natisnjeno na koncu datoteke sporočil. V sporočilu bo zapisano število vrstic, ki so bile obdelane s stavkom SELECT, preden je pomožni program izvažanja zaključil.

**Odgovor uporabnika:** Če vrne pomožni program sqlcode 0, potem odgovor ni potreben. Če vrne sqlcode 3107, potem v datoteki sporočil poiščite opozorila, ki so se pojavila med izvažanjem in nato po želji znova podajte ukaz. Če je bila vrnjena negativna sqlcode, se je med izvažanjem zgodila napaka in podatkovna datoteka verjetno ne bo vsebovala vseh zahtevanih podatkov. Popravite napako, nato pa znova podajte ukaz.

# **SQL3106N Med formatiranjem sporočila za datoteko sporočil se je zgodila napaka.**

**Pojasnilo:** Sporočilo o napaki je verjetno nepopolno ali pa je nepravilno formatirano.

**Odgovor uporabnika:** Zahtevano ni nobeno dejanje.

# **SQL3107W V datoteki sporočil je vsaj eno opozorilno sporočilo.**

**Pojasnilo:** Med obdelavo je bilo sprejeto vsaj eno opozorilno sporočilo.

To obvestilo ne vpliva na obdelavo.

**Odgovor uporabnika:** Preglejte opozorila datoteke sporočil.

**SQL3108W Ne morem dostopiti do datoteke, na katero se nanaša vrednost DATALINK v vrstici** *številka-vrstice* **in stolpcu** *številka-stolpca***. Koda vzroka =** *koda-vzroka***.**

**Pojasnilo:** Mogoči vzroki tega sporočila so odvisni od vrednosti *koda-vzroka*:

- **1** Format položaja podatkov vrednosti DATALINK ni veljaven.
- **2** Vrednost DATALINK Upravljalnika podatkovnih povezav DB2 ni registrirana z bazo podatkov.
- **3** Vrednost DATALINK linktype ni veljavna.
- **4** Upravljalnik podatkovnih povezav DB2 ne more najti datoteke, na katero se nanaša vrednost DATALINK.
- **5** Datoteka, na katero se sklicuje vrednost DATALINK, je že povezana z bazo podatkov.
- **6** Do datoteke, na katero se sklicuje vrednost DATALINK, ni mogoče dostopiti za povezovanje. Lahko je simbolična povezava ali datoteka z bitom za dovoljenje za nastavljen ID uporabnika (SUID) ali nastavljen ID skupine (SGID).
- **7** Vrednost DATALINK URL ali opomba sta predolga.
- **8** Datoteke, ki se sklicuje na vrednost DATALINK ni mogoče povezati z bazo podatkov. Upravljalnik podatkovnih povezav DB2 uporabnika DB2 ni pooblastil za povezovanje te datoteke.

**Odgovor uporabnika:** Dejanje temelji na *kodi vzroka*, kot sledi:

**1** Popravite format položaja podatkov. Če ime

gostitelja ni podano, lahko DB2 uporabi ime lokalnega gostitelja kot privzetek samo, če omogočite podporo za FILE LINK CONTROL. Informacije za omogočanje te podpore lahko najdete v Administration Guide.

- **2** Zagotovite, da je podan pravi Upravljalnik podatkovnih povezav DB2 in če je, ga registrirajte za bazo podatkov. Registrirani Upravljalniki podatkovnih povezav DB2 bodo zanemarjeni, če ne omogočite podpore za FILE LINK CONTROL. Informacije za omogočanje te podpore lahko najdete v Administration Guide.
- **3** Popravite vrednost linktype.
- **4** Preverite, ali je podana pravilna datoteka in ali obstaja.
- **5** Razveljavite povezavo obstoječe reference z datoteko ali pa ne podajte datoteke v tem stavku.
- **6** Povezovanje imenikov ni dovoljeno. Uporabite dejansko ime datoteke in ne simbolične povezave. Če sta vključena SUID ali SGID, te datoteke ni mogoče povezati s pomočjo tipa DATALINK.
- **7** Skrajšajte dolžino vrednosti položaja podatkov ali opombe.
- **8** Če želite dobiti ustrezna pooblastila, se obrnite na skrbnika Upravljalnika podatkovnih povezav DB2

# **SQL3109N Pomožni program je začel z nalaganjem podatkov iz datoteke** *ime***.**

**Pojasnilo:** To je običajno sporočilo, ki se prikaže na začetku. V sporočilu bo navedeno ime začasne datoteke, ki je bila na strežniku izdelana namesto izvorne datoteke.

**Odgovor uporabnika:** Zahtevano ni nobeno dejanje.

# **SQL3110N Pomožni program je zaključil obdelavo. Iz vhodne datoteke je bilo prebranih** *število* **vrstic.**

**Pojasnilo:** To je običajno sporočilo, ki se prikaže na koncu.

**Odgovor uporabnika:** Zahtevano ni nobeno dejanje.

# **SQL3111C Med zapiranjem vhodne podatkovne datoteke je prišlo do vhodno/izhodne napake.**

**Pojasnilo:** Med zapiranjem vhodne podatkovne datoteke je prišlo do sistemske vhodno/izhodne napake. Napaka se lahko nanaša na problem odjemalca ali na problem strežnika.

Datoteka ni zaprta.

**Odgovor uporabnika:** V vhodni datoteki preverite vhodno/izhodne napake.

# **SQL3112W V vhodni datoteki je podanih manj stolpcev kot v bazi podatkov.**

**Pojasnilo:** V vhodni datoteki je podanih manj stolpcev kot v izhodni tabeli. Ker so dodatni stolpci v tabeli definirani kot ničelni, bodo vrednost teh stolpcev izpolnjene z ničlami.

**Odgovor uporabnika:** Zahtevano ni nobeno dejanje.

# **SQL3113W Tip podatkov** *tip* **stolpca baze podatkov** *ime* **ni združljiv z datoteko tega formata. V stolpec bodo vstavljene ničelne vrednosti.**

**Pojasnilo:** Tip stolpca baze podatkov ni veljaven za to datoteko. Ker je stolpec ničelen, bodo vanj vstavljene ničle.

Za naznačeni stolpec bodo naložene ničelne vrednosti.

**Odgovor uporabnika:** Če ničelne vrednosti niso sprejemljive za stolpec, naredite nekaj izmed naslednjega:

- Uredite podatke v tabeli.
- v Če je mogoče, v tabeli baze podatkov kot ciljni stolpec uporabite drug združljiv stolpec in znova podajte ukaz.
- v Tabelo baze podatkov znova definirajte tako, da bodo stolpci združljivi s stolpci, ki jih nalagate, nato pa znova podajte ukaz.

# **SQL3114W Del podatkov, ki sledijo** *besedilu* **v vrstici** *številka-vrstice* **in v stolpcu** *številka-stolpca***, ni bilo naloženih.**

**Pojasnilo:** Del podatkov, podanih v podani vrstici in stolpcu, ni bilo naloženih; vzrok za to je najbrž ta, da stolpec vsebuje naslednje podatke:

- Zaprto ločilo niza
- v En sam znak za pomik na začetek vrstice ali krmilni znak za pomik v novo vrstico
- Nerazmejeno vrednost niza.

Besedilo, ki je bilo naloženo, ki prikazano v spremenljivki *besedilo*.

Vsebina polja morda ni popolna.

**Odgovor uporabnika:** Primerjajte vrednost v izhodni tabeli in vrednost v vhodni datoteki. Če je potrebno, popravite vhodno datoteko in znova podajte ukaz ali uredite podatke v tabeli.

# **SQL3115W Vrednost polja, ki se začne z** *besedilo* **v vrstici** *številka-vrstice* **in v stolpcu** *številka-stolpca***, je daljša od najdaljšega dovoljenega stolpca tabele. Vrednost je bila obrezana.**

**Pojasnilo:** Vrednost polja je daljša kot 32700 bajtov.

Vrednost je bila po 32700 bajtih obrezana.

**Odgovor uporabnika:** Primerjajte vrednost v izhodni tabeli in vrednost v vhodni datoteki. Če je potrebno, popravite vhodno datoteko in znova podajte ukaz ali uredite podatke v

tabeli. Zagotovite, da ni neujemajočih ločil nizov.

**SQL3116W Vrednost polja v vrstici** *številka-vrstice* **in v stolpcu** *številka-stolpca* **manjka, vendar ciljni stolpec ni ničelen.**

**Pojasnilo:** V vhodni datoteki je bila najdena ničelna vrednost. Ker ciljni stolpec v tabeli ni ničelen, ga ni mogoče naložiti.

Za datoteke, ki niso tipa ASCII, vrednost številke stolpca podaja polje znotraj vrstice, kjer manjkajo podatki. Za datoteke tipa ASCII podaja številka stolpca bajtni položaj znotraj vrstice manjkajočih podatkov.

Vrstica ni naložena.

**Odgovor uporabnika:** Če je potrebno, popravite vhodno datoteko in znova podajte ukaz ali uredite podatke v tabeli.

# **SQL3117W Vrednosti polja v vrstici** *številka-vrstice* **in v stolpcu** *številka-stolpca* **ni mogoče pretvoriti v vrednost SMALLINT. Naložena je bila null vrednosti.**

**Pojasnilo:** Vrednosti v podanem polju ni mogoče pretvoriti v vrednost SMALLINT. Morda je prišlo do neujemanja podatkovnih tipov. Možno je, da je vrednost večja kot dvobajtno celo število.

Za razmejene datoteke ASCII (DEL) vrednost številke stolpca podaja polje znotraj vrstice, ki vsebuje povpraševano vrednost. Za datoteke ASCII, vrednost številke stolpca podaja mesto bajta znotraj vrstice, kjer se začne povpraševana vrednost.

Naložena je ničelna (null) vrednost.

**Odgovor uporabnika:** Preglejte vhodno vrednost. Če je potrebno, popravite vhodno datoteko in znova podajte ukaz ali uredite podatke v tabeli.

# **SQL3118W Vrednosti polja v vrstici** *številka-vrstice* **in v stolpcu** *številka-stolpca* **ni mogoče pretvoriti v vrednost SMALLINT, vendar ciljni stolpec ni ničelen. Vrstica ni bila naložena.**

**Pojasnilo:** Vrednosti v podanem polju ni mogoče pretvoriti v vrednost SMALLINT. Morda je prišlo do neujemanja podatkovnih tipov. Možno je, da je vrednost večja kot dvobajtno celo število. Null vrednosti ne morejo biti naložene, ker izhodni stolpec ne dovoljuje null vrednosti.

Za razmejene datoteke ASCII (DEL) vrednost številke stolpca podaja polje znotraj vrstice, ki vsebuje povpraševano vrednost. Za datoteke ASCII, vrednost številke stolpca podaja mesto bajta znotraj vrstice, kjer se začne povpraševana vrednost.

#### Vrstica ni naložena.

**Odgovor uporabnika:** Popravite vhodno datoteko in znova podajte ukaz ali uredite podatke v tabeli.

## **SQL3119W Vrednosti polja v vrstici** *številka-vrstice* **in v stolpcu** *številka-stolpca* **ni mogoče pretvoriti v vrednost INTEGER. Naložena je bila null vrednosti.**

**Pojasnilo:** Morda je prišlo do neujemanja podatkovnih tipov, ker vrednosti podanega polja ni mogoče pretvoriti v vrednost INTEGER.

Za razmejene datoteke ASCII (DEL) vrednost številke stolpca podaja polje znotraj vrstice, ki vsebuje povpraševano vrednost. Za datoteke ASCII, vrednost številke stolpca podaja mesto bajta znotraj vrstice, kjer se začne povpraševana vrednost.

Naložena je ničelna (null) vrednost.

**Odgovor uporabnika:** Preglejte vhodno vrednost. Če je potrebno, popravite vhodno datoteko in znova podajte ukaz ali uredite podatke v tabeli.

# **SQL3120W Vrednosti polja v vrstici** *številka-vrstice* **in v stolpcu** *številka-stolpca* **ni mogoče pretvoriti v vrednost INTEGER, vendar ciljni stolpec ni ničelen. Vrstica ni bila naložena.**

**Pojasnilo:** Morda je prišlo do neujemanja podatkovnih tipov, ker vrednosti podanega polja ni mogoče pretvoriti v vrednost INTEGER. Null vrednosti ne morejo biti naložene, ker izhodni stolpec ne dovoljuje null vrednosti.

Za razmejene datoteke ASCII (DEL) vrednost številke stolpca podaja polje znotraj vrstice, ki vsebuje povpraševano vrednost. Za datoteke ASCII, vrednost številke stolpca podaja mesto bajta znotraj vrstice, kjer se začne povpraševana vrednost.

Vrstica ni naložena.

**Odgovor uporabnika:** Popravite vhodno datoteko in znova podajte ukaz ali uredite podatke v tabeli.

## **SQL3121W Vrednosti polja v vrstici** *številka-vrstice* **in v stolpcu** *številka-stolpca* **ni mogoče pretvoriti v vrednost FLOAT. Naložena je bila null vrednosti.**

**Pojasnilo:** Vrednosti v podanem polju ni mogoče pretvoriti v vrednost FLOAT. Morda je prišlo do neujemanja podatkovnih tipov.

Za razmejene datoteke ASCII (DEL) vrednost številke stolpca podaja polje znotraj vrstice, ki vsebuje povpraševano vrednost. Za datoteke ASCII, vrednost številke stolpca podaja mesto bajta znotraj vrstice, kjer se začne povpraševana vrednost.

Naložena je ničelna (null) vrednost.

**Odgovor uporabnika:** Preglejte vhodno vrednost. Če je potrebno, popravite vhodno datoteko in znova podajte ukaz ali uredite podatke v tabeli.

# **SQL3122W Vrednosti polja v vrstici** *številka-vrstice* **in v stolpcu** *številka-stolpca* **ni mogoče pretvoriti v vrednost FLOAT, vendar ciljni stolpec ni ničelen. Vrstica ni bila naložena.**

**Pojasnilo:** Vrednosti v podanem polju ni mogoče pretvoriti v vrednost FLOAT. Morda je prišlo do neujemanja podatkovnih tipov. Null vrednosti ne morejo biti naložene, ker izhodni stolpec ne dovoljuje null vrednosti.

Za razmejene datoteke ASCII (DEL) vrednost številke stolpca podaja polje znotraj vrstice, ki vsebuje povpraševano vrednost. Za datoteke ASCII, vrednost številke stolpca podaja mesto bajta znotraj vrstice, kjer se začne povpraševana vrednost.

Vrstica ni naložena.

**Odgovor uporabnika:** Popravite vhodno datoteko in znova podajte ukaz ali uredite podatke v tabeli.

# **SQL3123W Vrednosti polja v vrstici** *številka-vrstice* **in v stolpcu** *številka-stolpca* **ni mogoče pretvoriti v vrednost PACKED DECIMAL. Naložena je bila null vrednosti.**

**Pojasnilo:** Vrednosti v podanem polju ni mogoče pretvoriti v vrednost PACKED DECIMAL. Morda je prišlo do neujemanja podatkovnih tipov.

Za razmejene datoteke ASCII (DEL) vrednost številke stolpca podaja polje znotraj vrstice, ki vsebuje povpraševano vrednost. Za datoteke ASCII, vrednost številke stolpca podaja mesto bajta znotraj vrstice, kjer se začne povpraševana vrednost.

Naložena je ničelna (null) vrednost.

**Odgovor uporabnika:** Preglejte vhodno vrednost. Če je potrebno, popravite vhodno datoteko in znova podajte ukaz ali uredite podatke v tabeli.

# **SQL3124W Vrednosti polja v vrstici** *številka-vrstice* **in v stolpcu** *številka-stolpca* **ni mogoče pretvoriti v vrednost PACKED DECIMAL, vendar ciljni stolpec ni ničelen. Vrstica ni bila naložena.**

**Pojasnilo:** Vrednosti v podanem polju ni mogoče pretvoriti v vrednost PACKED DECIMAL. Morda je prišlo do neujemanja podatkovnih tipov. Null vrednosti ne morejo biti naložene, ker izhodni stolpec ne dovoljuje null vrednosti.

Za razmejene datoteke ASCII (DEL) vrednost številke stolpca podaja polje znotraj vrstice, ki vsebuje povpraševano vrednost. Za datoteke ASCII, vrednost številke stolpca podaja mesto bajta znotraj vrstice, kjer se začne povpraševana vrednost.

Vrstica ni naložena.

**Odgovor uporabnika:** Popravite vhodno datoteko in znova podajte ukaz ali uredite podatke v tabeli.

# **SQL3125W Znakovni podatki v vrstici** *številka-vrstice* **in v stolpcu** *številka-stolpca* **so bili obrezani, ker so podatki daljši od ciljnega stolpca baze podatkov.**

**Pojasnilo:** Dolžina podatkov polja v vhodni datoteki je bila daljša od dolžine polja baze podatkov, kamor se nalagajo.

Znakovni podatki so bili obrezani.

**Odgovor uporabnika:** Primerjajte vrednost v izhodni tabeli in vrednost v vhodni datoteki. Če je potrebno, popravite vhodno datoteko in znova podajte ukaz ali uredite podatke v tabeli. Širine stolpca baze podatkov ni mogoče povečati. Če je potrebno, definirajte novo tabelo s širšimi stolpci in ponovite postopek.

# **SQL3128W Polje s podatki** *podatki* **v vrstici** *številka-vrstice* **in v stolpcu** *številka-stolpca* **vsebuje neveljavno vrednost DATALINK. je bilo obrezano v polje DATE, ker so podatki daljši od stolpca baze podatkov.**

**Pojasnilo:** Vrednost datuma v podanem polju je daljša od znakovne predstavitve datuma.

Vrednost datuma bo obrezana tako, da ustreza tabeli.

**Odgovor uporabnika:** Primerjajte vrednost v izhodni tabeli in vrednost v vhodni datoteki. Če je potrebno, popravite vhodno datoteko in znova podajte ukaz ali uredite podatke v tabeli.

# **SQL3129W Polje z datumom, časom ali časovnim žigom vsebuje** *besedilo* **v vrstici** *številka-vrstice* **in v stolpcu** *številka-stolpca***, je bilo zapolnjeno s presledki.**

**Pojasnilo:** Datumsko polje v izhodni datoteki je bilo krajše od stolpca baze podatkov.

Podatki z desne strani se napolnijo s presledki.

**Odgovor uporabnika:** Primerjajte vrednost v izhodni tabeli in vrednost v vhodni datoteki. Če je potrebno, popravite vhodno datoteko in znova podajte ukaz ali uredite podatke v tabeli.

## **SQL3130W Polje, ki vsebuje** *besedilo* **v vrstici** *številka-vrstice* **in v stolpcu** *številka-stolpca***, je bilo obrezano v polje TIME, ker so podatki daljši od stolpca baze podatkov.**

**Pojasnilo:** Vrednost časa v podanem polju je daljša od znakovne predstavitve časa.

Vrednost časa bo obrezana tako, da ustreza tabeli.

**Odgovor uporabnika:** Primerjajte vrednost v izhodni tabeli in vrednost v vhodni datoteki. Če je potrebno, popravite vhodno datoteko in znova podajte ukaz ali uredite podatke v tabeli.

# **SQL3131W Polje, ki vsebuje** *besedilo* **v vrstici** *številka-vrstice* **in v stolpcu** *številka-stolpca***, je bilo obrezano v polje TIMESTAMP, ker so podatki daljši od stolpca baze podatkov.**

**Pojasnilo:** Vrednost časovnega žiga v podanem polju je daljša od njegove znakovne predstavitve.

Vrednost časovnega žiga bo obrezana tako, da ustreza tabeli.

**Odgovor uporabnika:** Primerjajte vrednost v izhodni tabeli in vrednost v vhodni datoteki. Če je potrebno, popravite vhodno datoteko in znova podajte ukaz ali uredite podatke v tabeli.

# **SQL3132W Znakovni podatki v stolpcu** *stolpec* **bodo odrezani do velikosti** *velikost***.**

**Pojasnilo:** Stolpci znakovne datoteke imajo definirano velikost, ki je daljša kot najdaljši privzeti znakovni stolpec, ki ga lahko izvozite; vsaka vrednost bo obrezana na točno določeno velikost.

Po privzetku bodo na primer izvoženi samo prvi SQL\_LONGMAX bajti stolpca LOB. Če želite izvoziti celoten stolpec LOB, morate v modifikatorju filetype podati ključno besedo *LOBSINFILE* in vsak stolpec LOB bo shranjen v ločeno datoteko.

**Odgovor uporabnika:** To je samo opozorilo. Zahtevano ni nobeno dejanje.

# **SQL3133W Polje v vrstici** *številka-vrstice* **in v stolpcu** *številka-stolpca* **vsebuje neveljavno vrednost DATALINK. Naložena je bila null vrednosti.**

**Pojasnilo:** Vrednost DATALINK v podanem polju ni veljavna. Za razmejene datoteke ASCII (DEL) vrednost številke stolpca podaja polje znotraj vrstice, ki vsebuje omenjeno vrednost. Za datoteke ASCII, vrednost številke stolpca podaja mesto bajta znotraj vrstice, kjer se začne povpraševana vrednost.

Naložena je ničelna (null) vrednost.

**Odgovor uporabnika:** Preglejte vhodno vrednost. Če je potrebno, popravite vhodno datoteko in znova podajte ukaz ali uredite podatke v tabeli.

# **SQL3134W Polje v vrstici** *številka-vrstice* **in v stolpcu** *številka-stolpca* **vsebuje neveljavno vrednost DATALINK, vendar ciljni stolpec ni ničelen. Vrstica ni bila naložena.**

**Pojasnilo:** Vrednost DATALINK v podanem polju ni veljavna. Za razmejene datoteke ASCII (DEL) vrednost številke stolpca podaja polje znotraj vrstice, ki vsebuje omenjeno vrednost. Za datoteke ASCII, vrednost številke stolpca podaja mesto bajta znotraj vrstice, kjer se začne povpraševana vrednost.

**Odgovor uporabnika:** Preglejte vhodno vrednost. Če je potrebno, popravite vhodno datoteko in znova podajte ukaz.

# **SQL3135N Število stolpcev v parametru METHOD je večje od števila stolpcev v ciljni tabeli.**

**Pojasnilo:** Število podatkovnih stolpcev v parametru METHOD mora biti manjše ali enako številu podatkovnih stolpcev v dejanski tabeli.

**Odgovor uporabnika:** Podajte pravilno število vhodnih stolpcev v parametru METHOD in znova predložite ukaz.

# **SQL3137W Vrstica** *številka-vrstice* **je prekratka. Manjka vsaj ena vhodna vrednost, ki jo nalagate v neničelni stolpec baze podatkov. Vrstica ni bila naložena.**

**Pojasnilo:** Če nalagate iz razmejene datoteke ASCII, vsebuje vrstica premalo polj. Če nalagate iz nerazmejene datoteke ASCII, vsebuje vrstica premalo bajtov podatkov. Za vsaj en neničelni ciljni stolpec ni vhodne vrednosti.

Vrstica ni naložena.

**Odgovor uporabnika:** Preverite vhodno datoteko in vsebino ciljne tabele. Popravite vhodno datoteko in znova podajte ukaz ali uredite podatke v tabeli.

## **SQL3138W Pred koncem podatkovne datoteke ni bilo najdeno zaključno ločilo niza.**

**Pojasnilo:** Konec podatkovne datoteke je bil dosežen, preden je bilo najdeno zaključno ločilo niza.

Na koncu podatkov se pričakuje zaključno ločilo.

**Odgovor uporabnika:** Primerjajte vrednost v izhodni tabeli in vrednost v vhodni datoteki. Če je potrebno, popravite vhodno datoteko in znova podajte ukaz ali uredite podatke v tabeli.

## **SQL3139W Medtem, ko je pomožni program prekinjal povezavo z bazo podatkov, je prišlo do napake** *napaka***.**

**Pojasnilo:** Pomožni program IMPORT ni mogel prekiniti povezave z bazo podatkov.

Izhodni podatki morda niso popolni.

**Odgovor uporabnika:** Za točno določitev napake uporabite številko napake.

# **SQL3142W Naslov stolpca** *številka-stolpca* **bo obrezan na 240 bajtov.**

**Pojasnilo:** Programa LOTUS 1-2-3\*\* in Symphony\*\* imata za zapise oznak omejitev 240 bajtov. Če za izvažanje določite naslov stolpca, ki je večji od 240 bajtov, bo obrezan na 240 bajtov.

Naslov stolpca bo obrezan. Obdelava se nadaljuje.

**Odgovor uporabnika:** Zagotovite, da so naslovi stolpcev dolgi 240 bajtov ali manj. V izhodni datoteki s formatom preglednice (WSF) preverite, ali je pri podajanju imen za stolpce prišlo do kakšne napake.

## **SQL3143W Največja dovoljena dolžina stolpca s spremenljivo dolžino** *številka-stolpca* **presega omejitev 240 bajtov. Podatki v stolpcih bodo najbrž obrezani.**

**Pojasnilo:** Programa LOTUS 1-2-3\*\* in Symphony\*\* imata za zapise oznak omejitev 240 bajtov. Vsakič, ko v datoteko s formatom preglednice (WSF) zapišete znakovno polje, ki je daljše od 240 bajtov, bodo podatki obrezani na 240 bajtov.

Nadaljujte z obdelavo. Naslednji podatkovni vnosi v stolpec bodo najbrž obrezani.

**Odgovor uporabnika:** Preverite izhodne podatke. Če ste z rezanjem izgubili pomembne podatke, raziščite podatke v več poljih tako, da nize razdelite v podnize ali pa tako, da znova uredite bazo podatkov.

# **SQL3144W Dolžina stolpca z nespremenljivo dolžino** *številka-stolpca* **presega omejitev 240 bajtov. Podatki v stolpcih bodo najbrž obrezani.**

**Pojasnilo:** Programa Lotus 1-2-3\*\* in Symphony\*\* imata za zapise oznak omejitev 240 bajtov. Vsakič, ko v datoteko s formatom preglednice (WSF) zapišete znakovno polje, ki je daljše od 240 bajtov, bodo podatki obrezani na 240 bajtov.

Vsi podatkovni vnosi za stolpec bodo obrezani, v dnevnik sporočil pa ne bo zapisano nobeno dodatno sporočilo.

Nadaljujte z obdelavo.

**Odgovor uporabnika:** Preverite izhodne podatke. Če ste z rezanjem izgubili pomembne podatke, raziščite podatke v več poljih tako, da nize razdelite v podnize ali pa tako, da znova uredite bazo podatkov.

# **SQL3145W Podatki za vrstico** *številka-vrstice* **in stolpec** *številka-stolpca* **bodo obrezani na 240 bajtov.**

**Pojasnilo:** Programa Lotus 1-2-3\*\* in Symphony\*\* imata za zapise oznak omejitev 240 bajtov. Vsakič, ko v datoteko s formatom preglednice (WSF) zapišete znakovno polje, daljše od 240 bajtov, bodo podatki obrezani na 240 bajtov. Pred tem sporočilo bo izdano sporočilo SQL3143, ki je povezano s stolpcem.

Obdelava se nadaljuje. Podatki bodo obrezani.

**Odgovor uporabnika:** Preverite izhodne podatke. Če ste z rezanjem izgubili pomembne podatke, raziščite podatke v več poljih tako, da nize razdelite v podnize ali pa tako, da znova uredite bazo podatkov.

# **SQL3146N Vrednost DATE ali TIMESTAMP za vrstico** *številka-vrstice* **in stolpec** *številka-stolpca* **je izven območja.**

**Pojasnilo:** Vrednost za datum ali časovni žig ni veljavna. Veljavna datumska vrednost za datoteke s formatom preglednice (WSF) je od 01-01-1900 do 12-31-2099.

Zapis celice ni bil izdelan.

**Odgovor uporabnika:** Primerjajte vrednost v izhodni tabeli

in vrednost v vhodni datoteki. Če je potrebno, popravite vhodno datoteko in znova podajte ukaz ali uredite podatke v tabeli.

## **SQL3147W Več kot 2048 vrstic je bilo izvoženih v datoteko s formatom preglednice.**

**Pojasnilo:** Število izvoženih vrstic presega število 2048. Izdelki prve generacije ne podpirajo več kot 2048 vrstic.

Nadaljujte z obdelavo.

**Odgovor uporabnika:** Če imate več kot 2048 vrstic, jih lahko preberejo le izdelki druge in tretje generacije.

# **SQL3148W V tabelo je bila vstavljena vrstica iz vhodne datoteke. Vrnjena je bila SQLCODE** *sqlcode***.**

**Pojasnilo:** Operacija baze podatkov za vstavljanje vrstice podatkov iz vhodne datoteke ni uspela. Ena ali več vrstic iz vhodne datoteke ni združljivih s polji baze podatkov, kamor se vstavlja polje.

Obdelava se nadaljuje z naslednjo vrstico vhodnih podatkov.

**Odgovor uporabnika:** Če želite izvedeti številko vrstice, ki ni bila vstavljena, poglejte v naslednje sporočilo v datoteki sporočil. Preverite vhodno datoteko in vsebino baze podatkov. Če želite, spremenite bazo podatkov ali vhodno datoteko in ponovite operacijo.

## **SQL3149N** *število-1* **vrstic je bilo obdelanih iz vhodne datoteke.** *število-2* **vrstic je bilo uspešno vstavljenih v tabelo.** *število-3* **vrstic je bilo zavrnjenih.**

**Pojasnilo:** To končno sporočilo vam pove, koliko vrstic podatkov je bilo iz vhodne datoteke prebranih, uspešno vstavljenih, ali zavrnjenih. Če uporabljate možnost INSERT\_UPDATE, je število ažuriranih vrstic enako številu obdelanih vrstic, od katerega odštejete število vstavljenih in zavrnjenih vrstic.

**Odgovor uporabnika:** Nič, ker je to končno sporočilo. Podrobna sporočila lahko predlagajo popravljalna dejanja.

# **SQL3150N Zapis H v datoteki PC/IXF ima izdelek** *izdelek***, datum** *datum* **in čas** *čas***.**

**Pojasnilo:** Podane so informacije o izdelku, ki je izdelal datoteko PC/IXF in o datumu njene izdelave.

**Odgovor uporabnika:** Zahtevano ni nobeno dejanje.

# **SQL3151N Ker ste podali možnost FORCEIN, ne bo opravljena pretvorba iz vrednosti enobajtne kodne strani** *kodna stran* **v zapisu H v vrednost enobajtne kodne strani aplikacije** *kodna stran***.**

**Pojasnilo:** Ker je bila podana možnost FORCEIN, ne bo opravljena pretvorba podatkov iz kodne strani IXF v kodno stran aplikacije.

**Odgovor uporabnika:** Zahtevano ni nobeno dejanje. Če Upravljalnik baz podatkov podpira pretvorbo iz kodne strani datoteke IXF v kodno stran aplikacije, lahko operacijo ponovite, ne da bi podali možnost FORCEIN in podatki bodo pretvorjeni.

# **SQL3152N Vrednost dvobajtne kodne strani** *vrednost* **v zapisu H ni združljiva z vrednostjo dvobajtne kodne strani** *vrednost* **za aplikacijo. Ker ste podali možnost FORCEIN, bodo podatki vstavljeni.**

**Pojasnilo:** Vrednosti dvobajtne kodne strani v zapisu in aplikaciji niso združljive. Ker ste uporabili možnost *FORCEIN*, bodo podatki vstavljeni.

**Odgovor uporabnika:** Zahtevano ni nobeno dejanje.

## **SQL3153N Zapis T v datoteki PC/IXF ima ime** *ime***, kvalifikator** *kvalifikator* **in izvor** *izvor***.**

**Pojasnilo:** Podane so izbirne informacije o imenu tabele, iz katere so bili povzeti podatki, o izdelku, ki je izdelal tabelo in o prvotnem izvoru podatkov.

**Odgovor uporabnika:** Zahtevano ni nobeno dejanje.

# **SQL3154W Vrednost HCNT v zapisu H in vrednost CCNT v zapisu T nista združljivi. Uporabljena bo vrednost CCNT v zapisu T.**

**Pojasnilo:** Vrednost HCNT v zapisu H in vrednost CCNT v zapisu T se ne ujemata.

Uporabljena bo vrednost CCNT v zapisu T.

**Odgovor uporabnika:** Preverite, ali je vrednost CCNT pravilna. Če ni, opravite ustrezne spremembe v vrednostih HCNT ali CCNT, nato pa znova podajte ukaz.

# **SQL3155W Polje z dolžino imena v zapisu C za stolpec** *ime* **ni veljavna. Podatki iz stolpca ne bodo naloženi.**

**Pojasnilo:** Vrednost v polju z dolžino imena v zapisu C za naznačeni stolpec ni veljavna.

Podatki iz naznačenega stolpca ne bodo naloženi.

**Odgovor uporabnika:** Spremenite polje dolžine imena v zapisu C in znova podajte ukaz.

## **SQL3156W Ničelno polje v zapisu C za stolpec** *ime* **ni veljavno. Podatki iz stolpca ne bodo naloženi.**

**Pojasnilo:** Ničelno polje v zapisu C za naznačeni stolpec ni pravilno.

Podatki iz naznačenega stolpca ne bodo naloženi.

**Odgovor uporabnika:** Spremenite ničelno polje v zapisu C in znova podajte ukaz.

## **SQL3157W Polje tipa v zapisu C za stolpec** *ime* **ni veljavno. Podatki iz stolpca ne bodo naloženi.**

**Pojasnilo:** Polje tipa v zapisu C za naznačeni stolpec ni pravilno. Vrednosti kodne strani morda niso združljive s tipom stolpca.

Podatki iz naznačenega stolpca ne bodo naloženi.

**Odgovor uporabnika:** Spremenite polje tipa v zapisu C in znova podajte ukaz.

# **SQL3158W Polje enobajtne kodne strani v zapisu C za stolpec** *ime* **ni veljavno. Podatki iz stolpca ne bodo naloženi.**

**Pojasnilo:** Polje enobajtne kodne strani v zapisu C za stolpec ni pravilno.

Podatki iz naznačenega stolpca ne bodo naloženi.

**Odgovor uporabnika:** Spremenite polje enobajtne kodne strani v zapisu C in znova podajte ukaz.

## **SQL3159W Polje dvobajtne kodne strani v zapisu C za stolpec** *ime* **ni veljavno. Podatki iz stolpca ne bodo naloženi.**

**Pojasnilo:** Polje dvobajtne kodne strani v zapisu C za naznačeni stolpec ni pravilno.

Podatki iz naznačenega stolpca ne bodo naloženi.

**Odgovor uporabnika:** Spremenite polje dvobajtne kodne strani v zapisu C in znova podajte ukaz.

#### **SQL3160W Polje z dolžino stolpca v zapisu C za stolpec** *ime* **ni veljavno. Podatki iz stolpca ne bodo naloženi.**

**Pojasnilo:** Polje dolžine stolpca v zapisu C za naznačeni stolpec ni pravilno.

Podatki iz naznačenega stolpca ne bodo naloženi.

**Odgovor uporabnika:** Spremenite polje z dolžino stolpca v zapisu C in znova podajte ukaz.

# **SQL3161W Polje natančnosti v zapisu C za stolpec** *ime* **ni veljavno. Podatki iz stolpca ne bodo naloženi.**

**Pojasnilo:** Polje natančnosti v zapisu C za naznačeni stolpec ni pravilno.

Podatki iz naznačenega stolpca ne bodo naloženi.

**Odgovor uporabnika:** Spremenite polje natančnosti v zapisu C in znova podajte ukaz.

# **SQL3162W Polje merila v zapisu C za stolpec** *ime* **ni veljavno. Podatki iz stolpca ne bodo naloženi.**

**Pojasnilo:** Polje merila v zapisu C za naznačeni stolpec ni veljavno.

Podatki iz naznačenega stolpca ne bodo naloženi.

**Odgovor uporabnika:** Spremenite polje merila v zapisu C in znova podajte ukaz.

# **SQL3163W Polje z dolžino stolpca v zapisu C za stolpec s plavajočo vejico** *ime* **je prazen. Uporabljena bo vrednost 00008.**

**Pojasnilo:** Polje z dolžino stolpca v zapisu C za naznačeni stolpec je prazno.

Uporabljena bo dolžina stolpca 00008.

**Odgovor uporabnika:** Zahtevano ni nobeno dejanje.

# **SQL3164W Polje z dolžino stolpca v zapisu C za stolpec s plavajočo vejico** *ime* **ni veljavno. Podatki iz stolpca ne bodo naloženi.**

**Pojasnilo:** Polje dolžine stolpca v zapisu C za naznačeni stolpec ni pravilno. Naznačeni stolpec je stolpec s plavajočo vejico.

Podatki iz naznačenega stolpca ne bodo naloženi.

**Odgovor uporabnika:** Spremenite polje z dolžino stolpca v zapisu C in znova podajte ukaz.

# **SQL3165W Polje s tipom stolpca** *tip* **v zapisu C za stolpec** *ime* **ni veljavno. Podatki iz stolpca ne bodo naloženi.**

**Pojasnilo:** Tip stolpca v zapisu C za naznačeni stolpec ni pravilen.

Podatki iz naznačenega stolpca ne bodo naloženi.

**Odgovor uporabnika:** Spremenite polje s tipom stolpca v zapisu C in znova podajte ukaz.

## **SQL3166W Za nalaganje v stolpec baze podatkov** *ime* **niste podali nobenega stolpca PC/IXF ali pa podani stolpec PC/IXF ne obstaja. Vstavljene bodo ničelne vrednosti.**

**Pojasnilo:** Za nalaganje v naznačeni stolpec niste podali nobenega stolpca PC/IXF ali pa podani izvorni stolpec PC/IXF ne obstaja.

Za naznačeni stolpec bodo naložene ničelne vrednosti.

**Odgovor uporabnika:** Zahtevano ni nobeno dejanje. Če ničelne vrednosti za ta stolpec niso sprejemljive, preverite, ali vsebuje parameter *METHOD* napačna imena ali mesta in ali je v parametru *METHOD* morda manj stolpcev, kot stolpcev, ki so navedeni v *nizu Action* (na primer ″REPLACE into ...″) ″REPLACE into ...″)

# **SQL3167W Stolpec PC/IXF, ki ste ga podali za nalaganje v stolpec baze podatkov** *ime***, ni veljaven. Vstavljene bodo ničelne vrednosti.**

**Pojasnilo:** Vrednosti v stolpcu PC/IXF ni mogoče naložiti v naznačeni stolpec baze podatkov, razlog pa je podan v prejšnjem sporočilu dnevnika.

Za naznačeni stolpec bodo naložene ničelne vrednosti.

**Odgovor uporabnika:** Da bi razumeli zakaj stolpec ni pravilen, preberite predhodna sporočila.

# **SQL3168W Stolpec PC/IXF, podan za nalaganje v stolpec baze podatkov** *ime***, ni združljiv s stolpcem baze podatkov. Vstavljene bodo ničelne vrednosti.**

**Pojasnilo:** Tipi ali dolžine izvornih in ciljnih stolpcev baze podatkov in PC/IXF morda niso združljivi.

Za naznačeni stolpec bodo naložene ničelne vrednosti.

**Odgovor uporabnika:** Primerjajte stolpce v izvorni datoteki PC/IXF in v bazi podatkov.

# **SQL3169N Če želite, da bo stolpec PC/IXF** *ime* **sprejemljiv za nalaganje v stolpec baze podatkov** *ime***, lahko uporabite možnost FORCEIN.**

**Pojasnilo:** To sporočilo vas zgolj obvešča o izbirni uporabi možnosti *FORCEIN*.

**Odgovor uporabnika:** Potrebno ni nobeno dejanje.

# **SQL3170W Znotraj vrstice podatkov je bil dosežen konec datoteke. Del vrstice podatkov ni bil naložen.**

**Pojasnilo:** Pred koncem trenutne vrstice podatkov je bil dosežen konec datoteke. Datoteka morda vsebuje samo del pričakovanih podatkov.

Del vrstice podatkov ne bo naložen.

**Odgovor uporabnika:** Če ste datoteko PC/IXF prekopirali z

enega nosilca na drugega, primerjajte kopijo z izvirnikom ali pa ponovite kopiranje.

# **SQL3171W V naslovni vrstici stolpca je bil najden neoznačen zapis. Zapis ni bil obdelan.**

**Pojasnilo:** Pomožni program IMPORT pričakuje, da bodo v vrstici z naslovom stolpca (prva vrstica) datoteke s formatom preglednice (WSF) samo označene zapisi.

Sistem ne bo obdelal zapisa in bo nadaljeval z naslednjim zapisom.

**Odgovor uporabnika:** Iz prve vrstice datoteke preglednice odstranite vse podatke in informacije razen naslovnih opisov stolpca. Znova podajte ukaz.

# **SQL3172W Podani vhodni stolpec** *ime* **ni bil najden. Ustrezni stolpec baze podatkov bo vseboval ničelne vrednosti.**

**Pojasnilo:** Podanega vhodnega stolpca ni v vhodni datoteki preglednice. Stolpec baze podatkov dovoljuje ničelne vrednosti in vsebuje ničelne vrednosti.

**Odgovor uporabnika:** Preverite podano ime vhodnega stolpca.

# **SQL3173N Vstavljeni podatki za stolpec** *ime* **bodo vedno vsebovali manj znakov kot je širina stolpca.**

**Pojasnilo:** Širina stolpca baze podatkov je večja od največjega dovoljenega zapisa oznake datoteke s formatom preglednice (WSF).

Nadaljujte z obdelavo.

**Odgovor uporabnika:** Zahtevano ni nobeno dejanje.

# **SQL3174W Tip podatkov** *tip* **stolpca baze podatkov** *ime* **ni združljiv z nobenim tipom stolpca WSF. Za ta stolpec bodo vstavljene ničelne vrednosti.**

**Pojasnilo:** Tip stolpca baze podatkov ni veljaven za datoteko s formatom preglednice (WSF). Ker stolpec dovoljuje ničelne vrednosti, bodo zanj uvožene ničelne vrednosti.

**Odgovor uporabnika:** Če ničelne vrednosti niso sprejemljive za stolpec, naredite nekaj izmed naslednjega:

- Uredite podatke v tabeli.
- v Če je mogoče, v tabeli baze podatkov kot ciljni stolpec uporabite drug združljiv stolpec in znova podajte ukaz.
- Znova definirajte tabelo baze podatkov, tako da bodo stolpci združljivi s stolpci, ki so uvoženi iz datoteke WSF, in znova podajte ukaz.

# **SQL3175W Vhodni zapis za vrstico baze podatkov** *vrstica* **in stolpec** *stolpec* **ni veljaven.**

**Pojasnilo:** Zapis v datoteki preglednice ni združljiv s tipom podatkov v stolpcu baze podatkov. Če je stolpec baze podatkov grafičnega tipa podatkov, lahko vhodni podatki vsebujejo liho število bajtov.

Če stolpec dovoljuje ničelne vrednosti, bodo te vstavljene. Če stolpec ne dovoljuje ničelnih vrednosti, vrstica ne bo uvožena.

**Odgovor uporabnika:** Uredite podatke v tabeli ali preverite, ali so podatki v datoteki preglednice veljavni za uvažanje v bazo podatkov Upravljalnika baz podatkov in znova podajte ukaz.

# **SQL3176W Vrednost za vrstico** *vrstica* **in stolpec** *stolpec* **v datoteki WSF je izven območja za datumsko vrednost.**

**Pojasnilo:** Zapis v datoteki preglednice vsebuje vrednost, ki je prevelika ali premajhna, da bi predstavljala veljaven datum formata preglednice (WSF). Veljaven datum WSF je med 1 in 73050.

Če stolpec dovoljuje ničelne vrednosti, bodo te vstavljene. Če stolpec ne dovoljuje ničelnih vrednosti, vrstica ne bo uvožena.

**Odgovor uporabnika:** Uredite podatke v tabeli ali preverite, ali so podatki v datoteki preglednice veljavni za uvoz v bazo podatkov Upravljalnika baz podatkov in znova podajte ukaz.

## **SQL3177W Vrednost v datoteki WSF za vrstico** *vrstica* **in stolpec** *stolpec* **je izven območja za časovno vrednost.**

**Pojasnilo:** Zapis v datoteki preglednice vsebuje vrednost, ki je prevelika ali premajhna, da bi predstavljala veljaven čas formata preglednice (WSF). Čas WSF je vrednost, ki je enaka ali večja od nič, vendar manjša od ena.

Če stolpec dovoljuje ničelne vrednosti, bodo te vstavljene. Če stolpec ne dovoljuje ničelnih vrednosti, vrstica ne bo uvožena.

**Odgovor uporabnika:** Uredite podatke v tabeli ali preverite, ali je vrednost, ki jo želite uvoziti, časovna vrednost v vhodni datoteki preglednice, in znova podajte ukaz.

# **SQL3178W Tip zapisa v datoteki WSF za vrstico baze podatkov** *številka-vrstice* **in stolpec** *številka-stolpca* **ni veljavna za predstavitev časovne vrednosti.**

**Pojasnilo:** Vhodna vrednost je celoštevilska vrednost. Časovna vrednost mora biti predstavljena s številom s plavajočo vejico ali z ulomkom dneva v datoteki preglednice s formatom (WSF).

Če stolpec dovoljuje ničelne vrednosti, bodo te vstavljene. Če stolpec ne dovoljuje ničelnih vrednosti, vrstica ne bo uvožena.

**Odgovor uporabnika:** Uredite podatke v tabeli ali preverite, ali je vrednost, ki jo želite uvoziti, časovna vrednost v vhodni datoteki preglednice, in znova podajte ukaz.

# **SQL3179W V vrstici** *vrstica* **vhodne datoteke manjkajo podatki za vstavljanje v neničelni stolpec baze podatkov. Vrstica ni bila vstavljena.**

**Pojasnilo:** Vrstica podatkov iz vhodne datoteke vsebuje pomanjkljive ali neveljavne podatke za stolpec, ki ne dovoljuje ničelnih vrednosti. Vrednosti iz preostalih stolpcev v tej vrstici ne bodo vstavljene.

Obdelava se nadaljuje z naslednjo vrstico. Vrstica se ne vstavi.

**Odgovor uporabnika:** Spremenite podatke v tabeli ali pa v datoteki preglednice preverite, ali so podatki veljavni za vstavljanje v bazo podatkov Upravljalnika baz podatkov.

# **SQL3180W V pogon** *pogon* **vstavite disketo** *številka***.**

**Pojasnilo:** To je zahteva aplikaciji, naj pozove uporabnika naj vstavi podano disketo v podan pogon.

Pomožni program čaka na vnovični klic potem, ko uporabnik vstavi disketo v pogon.

**Odgovor uporabnika:** Uporabnika pozovite, naj vstavi disketo, nato pa se vrnite v pomožni program s parametrom *callerac*, ki kaže, ali naj se obdelava nadaljuje ali konča.

# **SQL3181W Konec datoteke je bil dosežen, preden je bil najden pričakovan zadnji zapis.**

**Pojasnilo:** Med nalaganjem datoteke PC/IXF, ki jo je izdelal Upravljalnik baz podatkov, ni bil najden zapis A podtipa E, ki je pričakovan kot zadnji zapis A.

Vhodna datoteka je verjetno poškodovana.

Nadaljujte z obdelavo.

**Odgovor uporabnika:** Preverite podatke, ki niso bili naloženi. Če podatki manjkajo, uredite tabelo ali spremenite vhodno datoteko, nato pa znova podajte ukaz. Če ste datoteko PC/IXF prekopirali z enega nosilca na drugega, primerjajte kopijo z izvirnikom ali pa ponovite kopiranje.

# **SQL3182W V pogon** *pogon* **vstavite disketo** *številka***. Trenutno ni vstavljena prava disketa ali pa nadaljevalna disketa ni veljavna.**

**Pojasnilo:** Med nalaganjem datoteke PC/IXF, ki je vsebovana na več kot eni disketi, je bila aplikaciji poslana zahteva za vstavljanje diskete, vrnjena je bila potrditev, da je disketa že v pogonu in da nadaljevalne datoteke ni ali da ni veljavna. To dejanje se ne nanaša na prvo disketo.

Pomožni program čaka na odgovor aplikacije za nadaljevanje ali zaustavitev obdelave.

**Odgovor uporabnika:** Uporabnik naj preveri, ali je vstavljena pravilna disketa v pogonu. Če je v pogonu pravilna disketa, znova pokličite pomožni program s parametrom *callerac*, nastavljenim na zaustavitev obdelave.

# **SQL3183W Več nadomestkov ločil v parametru ni ločenih s presledki.**

**Pojasnilo:** Vsaj ena izmed ključnih besed COLDEL, CHARDEL ali DECPT v parametru *filetmod* ni na začetku parametra *filetmod* in ne sledi presledku. Do tega stanja lahko pride med LOAD/IMPORT ali med izvažanjem razmejenih datotek ASCII (DEL).

Pomožni program zaustavi obdelavo. Napačni nadomestki ločil ne bodo upoštevani.

**Odgovor uporabnika:** Ukaz znova podajte s pravilnim parametrom *filetmod*.

# **SQL3184W Med izdelavo tabele je bilo poslano opozorilo SQL** *SQLCODE***.**

**Pojasnilo:** Tabela je bila izdelana, vendar se lahko razlikuje od izvirne tabele.

**Odgovor uporabnika:** Primerjajte definicijo na novo izdelane tabele in pričakovane tabele. Z ukazi, kot je ALTER TABLE, opravite potrebne popravke. Dodatne informacije o tem, kaj se je zgodilo, poiščite v kodi SQLCODE, ki jo označuje opozorilno sporočilo.

# **SQL3185W Prejšnja napaka se je zgodila med obdelavo podatkov iz vrstice** *številka-vrstice* **vhodne datoteke.**

**Pojasnilo:** To sporočilo nudi identifikacijo vrstice, v kateri je prišlo do napake, ki je opisana s predhodnim sporočilom v datoteki sporočil (na primer SQL3306).

**Odgovor uporabnika:** Zahtevano ni nobeno dejanje.

**SQL3186W Podatki niso bili naloženi v bazo podatkov, ker je bil dnevnik poln ali pa je bil prostor dnevnika izčrpan. Vrnjena je bila SQLCODE** *sqlcode***. Izveden bo poskus odobritve in operacija se bo nadaljevala, če bo odobritev uspešna.**

**Pojasnilo:** Pomožni program ni uspel vstaviti vrstice podatkov v bazo podatkov, ker je dnevnik transakcij baze podatkov poln, ali pa je dnevnik zaklepanj, ki je na voljo za aplikacijo, poln.

Zaključene transakcije baze podatkov so odobrene in znova se poskusi vstavljanje. Če ponavljajoče se vstavljanje vrača enako napako, pomožni program zaustavi obdelavo.

**Odgovor uporabnika:** Zavedajte se, da nadaljnji neuspeh pomožnega programa povzroči povrnitev stanja baze podatkov v stanje po zadnji odobritvi in ne v stanje pred prvotnim klicem pomožnega programa.

# **SQL3187W Med izdelavo indeksa je prišlo do napake. Vrnjena je bila SQLCODE** *sqlcode***.**

**Pojasnilo:** Ko je prišlo do napake, je pomožni program IMPORT izdeloval indeks. Indeks lahko že obstaja za kako tabelo.

Do te napake pride samo med uvažanjem datoteke PC/IXF.

Pomožni program nadaljuje obdelavo. Datoteka je bila uvožena, vendar za tabelo ni bil izdelan indeks.

Federated system users: poleg predhodno navedenega vzroka se te napaka lahko pojavi tudi, če izdate stavek CREATE NICKNAME v federated server in tabela v izvoru podatkov vsebuje indeks ali indekse s preveč stolpci ali pa skupne velikosti vrstic indeksa ni mogoče predstaviti v katalogu federated server. *koda-sql* v sporočilu nudi nadaljnje informacije o težavi.

**Odgovor uporabnika:** Če želite izvedeti ime indeksa, ki ni bil izdelan, preberite naslednje sporočilo v dnevniku sporočil (SQL3189). Izdelajte indeks z ukazom CREATE INDEX.

Federated system users: izberite iz kataloga izvora podatkov in kataloga federated server, da boste določili, kateri indeksi niso bili izdelani v katalogu federated server. Bodisi:

- v Izdelajte indeks z uporabo ukaza CREATE INDEX. Ne pozabite obrezati stolpcev, kot je to ustrezno, da ne boste kršili omejitev, kar je na začetku povzročilo, da indeks ni bil izdelan.
- Ne naredite ničesar in pustite, da federated server deluje brez vedenja o indeksu.

Obe izmed predhodno navedenih možnosti lahko vplivata na zmogljivost.

# **SQL3188N Med brisanjem vsebine tabele je prišlo do napake.**

**Pojasnilo:** Če LOAD/IMPORT izvajate z možnostjo REPLACE, bo podana tabela baze podatkov obrezana preden bodo podatki vstavljeni nazaj v tabelo. Pri obrezavi je prišlo do napake.

Pomožni program se zaključi z napako.

**Odgovor uporabnika:** Znova podajte ukaz.

# **SQL3189N Prejšnje sporočilo se nanaša na indeks** *ime* **s stolpci** *seznam-stolpcev***.**

**Pojasnilo:** Če pride do napake pri izdelavi indeksa, to sporočilo vedno sledi sporočilu SQL3187. *ime* je ime indeksa, katerega izdelava ni uspela. *seznam-stolpcev* je niz imen stolpcev indeksa. Pred vsakim imenom stolpca v nizu je znak plus (+) ali znak minus (−), ki kaže na naraščajoči ali padajoči vrstni red.

Pomožni program nadaljuje obdelavo.

**Odgovor uporabnika:** Indeks izdelajte ročno z ukazom CREATE INDEX.

## **SQL3190N Možnost indexixf ni veljavna za to operacijo uvažanja.**

**Pojasnilo:** Če v parametru *filetmod* ukaza IMPORT uporabite INDEXIXF, je zahtevano tudi naslednje:

- IMPORT mora zamenjati vsebino tabele.
- v Parameter *METHOD* mora biti ničelen.
- Vsak stolpec IXF mora biti usmerjen na stolpec baze podatkov z enakim imenom.

Pomožni program zaustavi obdelavo. Nobeni podatki niso uvoženi.

**Odgovor uporabnika:** Ukaz znova podajte brez možnosti INDEXIXF ali z drugimi parametri, ki so veljavni za možnost INDEXIXF.

**SQL3191N Polje v vrstici** *številka-vrstice***, stolpec** *številka-stolpca***, ki se začenja z** *nizom***, se ne ujema z DATEFORMAT-om, TIMEFORMAT-om ali TIMESTAMPFORMAT-om, ki jih je podal uporabnik. vrsticaVrsica bo zavrnjena.**

**Pojasnilo:** Podatki se ne ujemajo z uporabniško podanim formatom. Vzrok za to so lahko manjkajoča polja, neujemajoča ločila stolpca ali vrednost, ki je izven dovoljenega območja.

**Odgovor uporabnika:** Preglejte vhodno vrednost. Popravite vhodno datoteko ali podajte DATEFORMAT, TIMEFORMAT ali TIMESTAMPFORMAT, ki se ujema s podatki in znova podajte ukaz.

# **SQL3192N V filetmod je uporabnik podal format** *ključna-beseda***, ki se začenja z nizom** *niz* **in ni veljaven.**

**Pojasnilo:** Uporabniško podani format ni veljaven, ker je morda podan večkrat ali pa vsebuje neveljaven znak.

Formate morate ograditi z dvojnimi narekovaji.

Veljaven označevalec DATEFORMAT vključuje znake "YYYY" in "M" ter "D".

Veljavni označevalci TIMEFORMAT vključujejo znake "AM", "PM", "TT" in "H", "M" in "D".

Veljavni označevalci TIMESTAMPFORMAT vključujejo vse označevalce za DATEFORMAT in TIMEFORMAT ter "UUUUUU". Možnosti "M" ne morete podati z označevalcem formata datuma in označevalcem formata ure.

Ločilo polja je potrebno, če ima ustrezna vrednost v podatkovni datoteki lahko spremenljivo dolžino.

Pomožni program zaustavi obdelavo.

**Odgovor uporabnika:** Preverite označevalec formata. Popravite format in znova predložite ukaz.

# **SQL3193N Podanega pogleda ali tabele materializirane poizvedbe ni mogoče ažurirati. LOAD/IMPORT ni mogoče izvesti za ta pogled ali LOAD za to tabelo materializirane poizvedbe.**

**Pojasnilo:** Pomožni program LOAD/IMPORT lahko za ta pogled izvajate le, če je pogled mogoče ažurirati. Podani pogled je definiran tako, da njegovih podatkov ni mogoče spremeniti.

Pomožni program LOAD lahko izvedete za tabelo materializirane poizvedbe, samo če tabela materializirane poizvedbe ni prekopirana. Podana tabela je prekopirana tabela materializirane poizvedbe.

Pomožni program IMPORT lahko izvedete za tabelo materializirane poizvedbe, samo če je tabele materializirane poizvedbe uporabniško vzdrževana tabela materializirane poizvedbe. Podana tabela je sistemsko vzdrževana tabela materializirane poizvedbe.

Pomožni program LOAD/IMPORT zaustavi obdelavo. Vstavljeni ne bodo nobeni podatki.

**Odgovor uporabnika:** Znova podajte ukaz z imenom tabele ali pogleda, ki ju je mogoče ažurirati.

# **SQL3194N Podana tabela je sistemska tabela. Sistemske tabele ne morete naložiti.**

**Pojasnilo:** Pomožnega programa ni mogoče zagnati za sistemsko tabelo.

Pomožni program zaustavi obdelavo. Nobeni podatki niso naloženi.

**Odgovor uporabnika:** Ukaz znova podajte s pravilnim imenom tabele.

# **SQL3195W Diskete** *številka* **v pogonu** *pogon* **ni mogoče uporabiti za izhodno datoteko. Vstavite formatirano disketo, ki ima dovolj prostora za pisanje.**

**Pojasnilo:** Pomožni program EXPORT ne more uporabiti trenutne diskete za izvažanje v datoteko PC/IXF zaradi enega izmed naslednjih razlogov:

- v Izhodne datoteke na disketi ni mogoče odpreti. Disketa morda ni formatirana.
- v Na disketi ni dovolj razpoložljivega prostega prostora.

Ta koda opozorila je zahteva aplikaciji, ki naj pozove uporabnika, naj v podani pogon vstavi drugo disketo.

Pomožni program čaka na vnovični klic potem, ko uporabnik vstavi disketo v pogon.

**Odgovor uporabnika:** Uporabnika pozovite, naj vstavi disketo, nato pa se vrnite v pomožni program s parametrom *callerac*, ki kaže, ali naj se obdelava nadaljuje ali konča.

#### **SQL3196N Vhodna datoteka ni bila najdena.**

**Pojasnilo:** Izvorne datoteke, namenjene za nalaganje v bazo podatkov, ni bilo mogoče najti na poti, ki jo kaže parameter *datafile*.

Ukaza ni mogoče obdelati.

**Odgovor uporabnika:** Preverite, ali vhodna datoteka obstaja in ali je pot do nje pravilna.

## **SQL3197N Sočasno ste poskusili zagnati več kopij pomožnih programov za uvoz ali izvoz.**

**Pojasnilo:** Na računalniku, na katerem to ni podprto, ste poskusili zagnati več kot en primerek pomožnega programa za uvoz ali izvoz.

# **SQL3200 - SQL3299**

#### **SQL3201N Podane tabele ni mogoče nadomestiti, ker je od nje odvisna druga tabela.**

**Pojasnilo:** Tabele, ki je v povezavi nadrejena drugi tabeli, ni mogoče nadomestiti.

Ukaza ni mogoče obdelati.

**Odgovor uporabnika:** Izberite drugo možnost, na primer INSERT, ali pa za pomožni program izberite drug cilj.

# **SQL3203N Možnost INSERT\_UPDATE ni dovoljena za podan cilj, ker nima nobenega primarnega ključa ali pa so vsi stolpci v primarnem ključu.**

**Pojasnilo:** Možnost INSERT\_UPDATE je veljavna samo, če ima ciljna tabela primarni ključ in vsi ciljni stolpci vključujejo vse stolpce primarnega ključa. Poleg tega morata seznam ciljnih stolpcev in ciljna tabela vsebovati vsaj en stolpec, ki ni del primarnega ključa.

Ukaza ni mogoče obdelati.

**Odgovor uporabnika:** Izberite drugo možnost, na primer INSERT, ali pa za pomožni program izberite drug cilj.

# **SQL3204N Možnosti INSERT\_UPDATE ne morete uporabiti za pogled.**

**Pojasnilo:** Možnost INSERT\_UPDATE ni veljavna za poglede, vendar je bil pogled izbran kot cilj operacije pomožnega programa.

Ukaza ni mogoče obdelati.

**Odgovor uporabnika:** Izberite drugo možnost, na primer INSERT, ali pa za pomožni program izberite drug cilj.

Ukaza ni mogoče obdelati.

**Odgovor uporabnika:** Če noben drug proces ne poskuša izvajati istega pomožnega programa, znova podajte drugo operacijo.

# **SQL3205N Podanega pogleda ni mogoče nadomestiti, ker je od osnovne tabele odvisna druga tabela.**

**Pojasnilo:** Pogleda, katerega osnovna tabela je nadrejena tabela v referenčnem razmerju s katerokoli tabelo (vključno s seboj), ni mogoče nadomestiti.

Ukaza ni mogoče obdelati.

**Odgovor uporabnika:** Izberite drugo možnost, na primer INSERT, ali pa za pomožni program izberite drug cilj.

## **SQL3206N Podanega pogleda ni mogoče nadomestiti, ker njegova definicija vsebuje podpoizvedbo.**

**Pojasnilo:** Pogleda, katerega definicija vsebuje podpoizvedbo, ni mogoče nadomestiti. Če je definicija pogleda odvisna od definicij drugih pogledov, drugi pogledi ne morejo vsebovati podpoizvedb. Če kjerkoli v definiciji pogleda, od katerega je odvisen ciljni pogled, uporabite podpoizvedbo, to onemogoča uporabo možnosti REPLACE.

Ukaza ni mogoče obdelati.

**Odgovor uporabnika:** Izberite drugo možnost, na primer INSERT, ali pa za pomožni program izberite drug cilj.

## **SQL3207N Podali ste neveljaven seznam tabel. Koda vzroka** *koda-vzroka***.**

**Pojasnilo:** Podali ste neveljaven seznam prečnega vrstnega reda/seznama podtabel. Razlaga za kodo vzroka je:

- 1. Tabele, podane na seznamu v prečnem vrstnem redu, niso v načinu PRE-ORDER.
- 2. Tabele, podane na seznamu v prečnem vrstnem, redu niso povezane.
- 3. Najdeno je bilo neujemanje imen shem na seznamu v prečnem vrstnem redu/seznamu podtabel.
- 4. Za možnost REPLACE na seznamu s prečnim vrstnim redom manjkajo določene podtabele.

5. Seznam podtabel ni enak seznamu s prečnim vrstnim redom ali ni njegov podniz.

**Odgovor uporabnika:** Dejanja uporabnika, odvisna od kode vzroka, so:

- 1. Zagotovite, da je seznam s prečnim vrstnim redom v načinu PRE-ORDER.
- 2. Zagotovite, da so vse tabele na seznamu s prečnim vrstnim redom povezane.
- 3. Zagotovite, da so imena shem skladna.
- 4. Če uporabite možnost REPLACE, zagotovite, da so vključene vse podtabele v hierarhiji.
- 5. Zagotovite, da je seznam podtabel enak seznamu s prečnim vrstnim redom ali pa je njegov podniz.

## **SQL3208W Uvažanje podatkov iz tipskih tabel v običajne tabele.**

**Pojasnilo:** Zahtevali ste uvažanje podatkov iz tipskih tabel v običajne tabele. Ne pozabite, da stolpec object\_id med uvažanjem ne bo pretvorjen.

**Odgovor uporabnika:** Zagotovite, da je ta postopek nameren.

#### **SQL3209N Uvažanje z možnostjo CREATE ne omogoča preimenovanja imena podtabele ali imen lastnosti.**

**Pojasnilo:** Če uporabite možnost CREATE, imena podtabele ali imen lastnosti ni mogoče preimenovati.

**Odgovor uporabnika:** Preverite ukaz IMPORT in zagotovite, da niste podali seznama podtabel.

## **SQL3210N Možnost** *možnost* **ni združljiva s hierarhijo ukaza** *ime-ukaza***.**

**Pojasnilo:** *Možnost* ni združljiva s hierarhijo v EXPORT, IMPORT ali LOAD.

**Odgovor uporabnika:** Preverite skladnjo ukaza za hierarhično podporo.

# **SQL3211N LOAD ne podpira tipskih tabel.**

**Pojasnilo:** LOAD ne podpira tipskih tabel. Namesto tega ukaza uporabite ukaz IMPORT.

**Odgovor uporabnika:** Za shranitev hierarhičnih podatkov v bazo podatkov uporabite ukaz IMPORT.

# **SQL3212N Možnost TERMINATE ukaza LOAD trenutno ni podprta za tabele s stolpcem(i) DATALINK ali s prostori tabel, ki so v stanju čakanja na brisanje.**

**Pojasnilo:** Poskusili ste končati neuspelo, prekinjeno ali prisiljeno operacijo LOAD za tabelo, ki vsebuje stolpec(ce) DATALINK ali za tabelo iz prostora tabel, ki je v stanju čakanja na brisanje. To dejanje trenutno ni podprto.

**Odgovor uporabnika:** Za obnovitev neuspele, prekinjene ali prisiljene operacije LOAD uporabite možnost RESTART ukaza LOAD.

#### **SQL3213I Način indeksiranja je** *način***.**

**Pojasnilo:** Vrednosti načina indeksiranja so naslednje:

## **REBUILD**

indeksi bodo v celoti znova izdelani

## **INCREMENTAL**

indeksi bodo razširjeni

## **DEFERRED**

indeksi ne bodo ažurirani, vendar bodo označeni, kot da zahtevajo osvežitev pred naslednjim dostopom

**Odgovor uporabnika:** Zahtevano ni nobeno dejanje.

# **SQL3214N Pomožni program LOAD ne podpira odloženega indeksiranja za tabele z enkratnimi indeksi.**

**Pojasnilo:** Za tabelo, ki ima enkratne indekse, je bil podan način indeksiranja DEFERRED. To ni veljavno.

**Odgovor uporabnika:** Podajate način indeksiranja AUTOSELECT, REBUILD ali INCREMENTAL, nato pa znova podajte ukaz.

# **SQL3215W Pomožni program Load trenutno ne podpira indeksiranja INCREMENTAL pri nalaganju v prostor tabel DMS za tabele, katerih indeksni objekt se nahaja v enakem prostoru tabel, kot katerikoli izmed drugih objektov ciljne tabele, podali pa ste tudi možnost COPY. Namesto tega bo uporabljen način indeksiranja REBUILD.**

**Pojasnilo:** Način indeksiranja INCREMENTAL ni podprt za to operacijo. Namesto njega bo uporabljen način indeksiranja REBUILD.

**Odgovor uporabnika:** Uporabnik se lahko temu opozorilu izogne tako, da definira indeks v prostoru tabel, ki ni v skupni rabi z drugimi objekti v tabeli, namenjeni za nalaganje. Druga možnost je, da ne uporabite možnosti COPY. Celoten seznam alternativ za možnost COPY lahko najdete v dokumentaciji za DB2.

# **SQL3216W Pri zagonu pomožnega programa Load indeksni objekt tabele ni bil v skladnem stanju. Način indeksiranja INCREMENTAL ni mogoče izvesti med to operacijo pomožnega programa za nalaganje. Namesto tega bo uporabljen način indeksiranja REBUILD.**

**Pojasnilo:** Način indeksiranja INCREMENTAL lahko uporabite samo za tabele, ki imajo v času zagona pomožnega programa Load skladen indeksni objekt. Nalaganje z načinom indeksiranja REBUILD povzroči, da bo indeks tabele znova izdelan v skladnem stanju.

**Odgovor uporabnika:** Potrebno ni nobeno dejanje.

**SQL3217W Način indeksiranja INCREMENTAL je podprt samo, če za priključitev podatkov s pomočjo dejanja INSERT INTO uporabite LOAD. Trenutno dejanje LOAD je** *dejanje***. Pomožni program bo namesto tega uporabil način indeksiranja** *način***.**

**Pojasnilo:** Način indeksiranja INCREMENTAL lahko uporabite samo, če podatke priključujete k tabeli s pomočjo dejanja load INSERT. Ta funkcija ni podprta, če izvajate nalaganje s pomočjo dejanj REPLACE, RESTART ali TERMINATE.

**Odgovor uporabnika:** Potrebno ni nobeno dejanje.

# **SQL3218C Pomožni program za nalaganje ne more začeti, ker je naletel na eno ali več pokvarjenih indeksnih datotek. Znova zaženite bazo podatkov in znova izdajte ukaz za nalaganje.**

**Pojasnilo:** Pomožni program LOAD ne more začeti, ker je eden ali več indeksov v podatkovni strukturi diska za ciljno tabelo v neskladnem stanju.

**Odgovor uporabnika:** Prekinite vse aplikacije in izdajte ukaz RESTART DATABASE za prizadeto bazo podatkov, da znova izdelate poškodovani indeks ali indekse. Nato znova predložite ukaz LOAD.

# **SQL3219N Pomožni program LOAD ni uspel onemogočiti preverjanja omejitev za ciljno tabelo.**

**Pojasnilo:** Pomožni program LOAD je med poskusom onemogočanja preverjanja omejitev za ciljno tabelo naletel na težavo.

#### **Odgovor uporabnika:**

- v Preden zaženete pomožni program LOAD, izdajte ukaz SET INTEGRITY OFF za ciljno tabelo.
- v Če v načinu REPLACE poskušate zagnati LOAD, potem ko prejšnja operacija LOAD ni uspela, z ukazom LOAD TERMINATE postavite prostor tabel v dostopno stanje, preden izdate ukaz LOAD REPLACE.

# **SQL3220W Nosilec** *ime-nosilca* **ni bil najden v imeniku** *ime-imenika***. Nosilec prekopirajte v ta imenik in nadaljujte z LOAD/IMPORT.**

**Pojasnilo:** Narejen je bil poskus uporabe LOAD/IMPORT za več datotek IXF, vendar v podanem imeniku manjka ena izmed datotek. LOAD/IMPORT poskusi dele najti v enakem imeniku, v katerem je prvi del.

Uvažanje se bo končalo.

**Odgovor uporabnika:**

- v Poiščite del in ga shranite v enak imenik kot prvi del. Nato znova pokličite LOAD/IMPORT s parametrom *callerac* SQLU\_CONTINUE. LOAD/IMPORT bo nadaljeval z obdelavo datoteke.
- LOAD/IMPORT končajte tako, da pokličete LOAD/IMPORT s callerac SQLU\_TERMINATE.

# **SQL3221W ...Pričnite s COMMIT WORK. Števec vhodnih zapisov =** *števec*

**Pojasnilo:** Postopek uvažanja bo poskusil odobriti (COMMIT) opravljeno delo.

**Odgovor uporabnika:** Če se sporočilo SQL3222W ne izpiše takoj za tem sporočilom, potem COMMIT ni uspel in morali boste preveriti tabelo ali pogled, da boste videli kateri zapisi so bili uvoženi. Nato lahko uvoz znova zaženete tako, da nastavite RESTARTCOUNT na število zapisov, ki so so bili uspešno uvoženi, na ta način preskočite te vrstice in uvozite ostanek datoteke. (Če ste izvedli CREATE ali REPLACE\_CREATE ali REPLACE, pokličite drugi postopek uvažanja z možnostjo INSERT.)

# **SQL3222W ... Odobritev (COMMIT) vseh sprememb v bazi podatkov je uspela.**

**Pojasnilo:** Ukaz COMMIT je uspel.

**Odgovor uporabnika:** Če dobite to sporočilo, ni potrebno nobeno dejanje.

## **SQL3223N Parameter kazalca na tip** *parameter* **ni pravilno podan.**

**Pojasnilo:** Parameter tipa <parameter> ni pravilno podan. Tipi so lahko ″struct sqluimpt\_in″, ″struct sqluimpt\_out″, ″struct sqluexpt\_out″, ″struct sqluload\_in″, ″struct sqluload\_out″, ″struct sqluunld\_in″ ali ″struct sqluunld\_out″. Kazalec mora biti ničelni (NULL) kazalec ali mora kazati na ustrezno strukturo, njegovo polje sizeOfStruct pa mora biti nastavljeno na eno izmed naslednjega: SQLUIMPT\_IN\_SIZE for struct sqluimpt\_in, SQLUIMPT\_OUT\_SIZE for struct sqluimpt\_out, SQLUEXPT\_OUT\_SIZE for struct sqluexpt\_out, SQLULOAD\_IN\_SIZE for struct sqluload\_in, SQLULOAD\_OUT\_SIZE for struct sqluload\_out, SQLUUNLD\_IN\_SIZE for struct sqluunld\_in ali SQLUUNLD\_OUT\_SIZE for struct sqluunld\_out.

Ukaza ni mogoče obdelati.

**Odgovor uporabnika:** Pomožni program pokličite s pravilnim parametrom.

# **SQL3225N Vrednost RESTARTCOUNT ali SKIPCOUNT je večja od števila vrstic v datoteki. Nobena vrstica ni bila naložena.**

**Pojasnilo:** Pomožni program je bil poklican z vrednostjo RESTARTCOUNT ali SKIPCOUNT, ki je večja od števila vrstic v vhodni datoteki, kar je povzročilo, da ni bila v tabelo/pogled naložena nobena vrstica.

**Odgovor uporabnika:** Preverite, ali je vrednost

RESTARTCOUNT ali SKIPCOUNT pravilna in znova pokličite pomožni program.

#### **SQL3227W Parameter zapisa** *parameter1* **se nanaša na število uporabniških zapisov** *parameter2***.**

**Pojasnilo:** Med postopki za nalaganje (LOAD), uvažanje (IMPORT) ali izvažanje (EXPORT) tabele je bilo sprejeto opozorilo. V času napake je bila vzporednost CPU večja od 1 in izpisano je bilo sporočilo SQL, ki določa zapis uporabnika s posebnim enkratnim žetonom. To sporočilo služi za preslikavo enkratnega žetona zapisa v številko zapisa izvornih podatkov uporabnika.

**Odgovor uporabnika:** Poglejte izvirno sporočilo SQL, vrnjeno za ustrezno dejanje.

## **SQL3228N DEFERRED INDEXING ni podprt za tabele s stolpci DATALINK.**

**Pojasnilo:** Možnost "indeksni način" za pomožni program za nalaganje ste podali kot "odloženo". Ta možnost ni podprta za tabele s stolpci DATALINK.

**Odgovor uporabnika:** Znova izdajte ukaz za nalaganje in podajte drugačen način indeksiranja.

# **SQL3250N COMPOUND=***vrednost* **ni veljavna vrednost ali ni dovoljena skupaj z drugimi uvoznimi parametri ali z definicijo ciljne tabele.**

**Pojasnilo:** Za pomožni program ste podali možnost COMPOUND=x, ki pa je ni mogoče obdelati zaradi enega izmed naslednjih razlogov:

- v Ta možnost ni veljavna, če uporabljate možnost INSERT\_UPDATE.
- v Možnost ni veljavna z naslednjimi modifikatorji tipa datoteke: IDENTITYIGNORE, IDENTITYMISSING, GENERATEDIGNORE, GENERATEDMISSING
- v Do baze podatkov, ki jo uvažate, dostopa strežnik ali prehod prejšnje različice.
- v Vrednost ni znotraj dovoljenega območja od 1 do 100. (V okoljih DOS ali Windows je največja vrednost enaka 7).
- v Tabela, ki jo uvažate, je hierarhična ali tipska tabela.
- Tabela, ki jo uvažate, vsebuje ustvarjene stolpce.

**Odgovor uporabnika:** Spremenite možnost filetmod, da boste popravili uporabo COMPOUND=x, ali odstranite COMPOUND=x iz možnosti modifikatorja tipa datoteke.

#### **SQL3251N Med uvažanjem je prišlo do** ″**število**″ **napak.**

**Pojasnilo:** Med uporabo možnosti COMPOUND je pomožni program naletel na več napak, kot jih lahko poveže s sqlca (največje število je 7). Sporočila za te napake ne bodo zapisana v datoteko sporočil.

Pomožni program nadaljuje obdelavo.

**Odgovor uporabnika:** Če želite med uvažanjem vstaviti vsa sporočila o napakah za vsako vrstico, ne uporabite možnosti

COMPOUND ali pa uporabite vrednost COMPOUND, ki je manjša ali enaka 7.

# **SQL3260N Pri dostopanju do imenika LDAP je prišlo do nepričakovane napake. Koda napake =** *koda-napake***.**

**Pojasnilo:** Pri dostopanju do imenika LDAP je prišlo do nepričakovane napake. Ukaza ni mogoče obdelati.

**Odgovor uporabnika:** Zapišite si številko sporočila (SQLCODE) in kodo napake. Za dostop do sledenja DB2 uporabite neodvisni pomožni program za sledenje. Nato se obrnite na IBM-ovega predstavnika servisne službe.

# **SQL3261N Ukaz REGISTER LDAP se ni uspešno končal, ker niste podali zahtevanega vhodnega parametra. Koda vzroka =** *koda-vzroka***.**

**Pojasnilo:** Ukaz REGISTER LDAP se ni uspešno končal, ker niste podali zahtevanega vhodnega parametra, kot kažejo naslednje kode vzrokov:

- **1** Niste podali parametra za ID omrežja.
- **2** Niste podali parametra za LU partnerja.
- **3** Niste podali parametra za ime transakcijskega programa (TP).
- **4** Niste podali parametra za način.
- **5** Niste podali parametra Netbios NNAME.
- **6** Niste podali parametra za ime gostitelja TCP/IP.
- **7** Niste podali parametra za storitveno ime TCP/IP.
- **8** Niste podali naslova IPX.
- **9** Niste podali imena računalnika.
- **10** Niste podali imena primerka.

**Odgovor uporabnika:** Ukaz znova podajte z zahtevanim vhodnim parametrom.

#### **SQL3262N Ime storitev TCP/IP** *ime* **ni veljavno.**

**Pojasnilo:** Podano storitveno ime TCP/IP ni veljavno.

**Odgovor uporabnika:** Zagotovite, da je storitveno ime TCP/IP konfigurirano in prihranjeno za lokalno datoteko etc/services, nato pa znova podajte ukaz. Druga možnost je, da podate številko vrat, ki je dodeljena storitvenemu imenu TCP/IP.

#### **SQL3263N Tip protokola ni podprt.**

**Pojasnilo:** Podan tip protokola ni podprt za ukaz.

**Odgovor uporabnika:** Ukaz znova podajte s pomočjo podprtega tipa protokola.

#### **SQL3264N Strežnik DB2 ni bil registriran v LDAP.**

**Pojasnilo:** Ukaz se ni uspešno končal, ker strežnik DB2 ni bil registriran v LDAP.

**Odgovor uporabnika:** Strežnik DB2 registrirajte v LDAP s pomočjo ukaza REGISTER LDAP. Nato znova podajte ukaz.

#### **SQL3265N Med overjanjem LDAP je prišlo do nepričakovane napake.**

**Pojasnilo:** Zaradi nepričakovane sistemske napake LDAP ni mogoče overiti uporabnika LDAP.

**Odgovor uporabnika:** Za dostop do sledenja DB2 uporabite neodvisni pomožni program za sledenje. Nato se obrnite na IBM-ovega predstavnika servisne službe.

#### **SQL3266N Geslo uporabnika LDAP ni pravilno.**

**Pojasnilo:** Podano geslo ni pravilno geslo za podano razločevalno ime (DN) uporabnika.

**Odgovor uporabnika:** Ukaz znova podajte s pravilnim geslom.

#### **SQL3267N** *authid* **nima ustreznih pooblastil za izvajanje zahtevanega ukaza.**

**Pojasnilo:** Ukaz se ni uspešno končal, ker uporabnik LDAP nima ustreznega pooblastila za izvajanje zahtevane naloge.

**Odgovor uporabnika:** Zagotovite, da ima uporabnik LDAP ustrezno pooblastilo za izvajanje operacije.

#### **SQL3268N Shema LDAP ni združljiva s trenutno izdajo DB2.**

**Pojasnilo:** Shema LDAP, definirana na strežniku, ne vsebuje definicije za razrede in/ali lastnosti objektov DB2, ki so uporabljeni v trenutni izdaji DB2.

**Odgovor uporabnika:** Informacije o tem, kako lahko shemo LDAP razširite z razredi in lastnostmi objektov DB2, lahko najdete v priročniku Administration Guide.

#### **SQL3269N Strežnik LDAP ni na voljo.**

**Pojasnilo:** DB2 ni mogel dostopiti do informacij v imeniku LDAP, ker strežnik LDAP ni bil na voljo.

**Odgovor uporabnika:** Naredite naslednje:

- 1. Preverite, ali je strežnik LDAP aktiven.
- 2. Preverite, ali je TCP/IP na vašem računalniku pravilno konfiguriran.
- 3. Z ukazom ″db2set DB2LDAPHOST″ preverite, ali je spremenljivka registra DB2LDAPHOST nastavljena na ime gostitelja TCP/IP in na številko vrat strežnika LDAP. Če spremenljivka DB2LDAPHOST ni nastavljena, jo lahko nastavite s pomočjo ukaza ″db2set DB2LDAPHOST=<ime-gostitelja>:<številka-vrat>″, pri

čemer je <ime-gostitelja> ime gostitelja TCP/IP strežnika

LDAP, <številka-vrat> pa je številka vrat TCP/IP strežnika LDAP. Privzeta številka vrat je 389.

#### **SQL3270N Uporabniško razločevalno (DN) LDAP ni veljavno.**

**Pojasnilo:** Uporabniško razločevalno (DN) LDAP ni veljavno.

**Odgovor uporabnika:** Ukaz znova podajte z veljavnim razločevalnim imenom uporabnika LDAP.

# **SQL3271N Razločevalno ime (DN) in/ali geslo uporabnika LDAP ni definirano za trenutno prijavo uporabnika.**

**Pojasnilo:** Pri nastavljanju uporabniških lastnosti, kot sta konfiguracija CLI in spremenljivka registra DB2, morate za trenutno prijavo uporabnika definirati razločevalno ime in geslo uporabnika LDAP.

**Odgovor uporabnika:** Informacije o konfiguriranju razločevalnega imena in gesla uporabnika LDAP za trenutno prijavo uporabnika lahko najdete v dokumentaciji za IBM eNetwork LDAP.

#### **SQL3272N Vozlišče** *ime-vozlišča* **ni bilo najdeno v imeniku LDAP.**

**Pojasnilo:** Ukaz se ni končal uspešno, ker vozlišča *ime-vozlišča* ni bilo mogoče najti v imeniku LDAP.

**Odgovor uporabnika:** Zagotovite, da je ime vozlišča pravilno in znova podajte ukaz.

# **SQL3273N Baza podatkov** *vzdevek-baze-podatkov* **ni bila najdena v imeniku LDAP.**

**Pojasnilo:** Ukaz se ni končal uspešno, ker baze podatkov *ime-baze-podatkov* ni bilo mogoče najti v imeniku LDAP.

**Odgovor uporabnika:** Zagotovite, da je ime baze podatkov pravilno in znova podajte ukaz.

# **SQL3274W Baza podatkov je bila uspešno izdelana, vendar ni bila katalogizirana v imeniku LDAP. SQLCODE =** *sqlcode***.**

**Pojasnilo:** Baza podatkov je bila uspešno izdelana, vendar baze podatkov ni bilo mogoče katalogizirati v imeniku LDAP, ker je med operacijo prišlo do napake.

**Odgovor uporabnika:** Odpravite napako, kot je nakazano v SQLCODE. Nato katalogizirajte bazo podatkov v imeniku LDAP s pomočjo ukaza CATALOG LDAP DATABASE.

## **SQL3275W Baza podatkov je bila uspešno zbrisana, vendar ni bila odstranjena iz kataloga v imeniku LDAP. SQLCODE =** *sqlcode***.**

**Pojasnilo:** Baza podatkov je bila uspešno zbrisana, vendar baze podatkov ni bilo mogoče odkatalogizirati v imeniku LDAP, ker je med operacijo prišlo do napake.

**Odgovor uporabnika:** Odpravite napako, kot je nakazano v SQLCODE. Bazo podatkov nato odstranite iz kataloga v imeniku LDAP s pomočjo ukaza UNCATALOG LDAP DATABASE.

# **SQL3276N Ne morem pridobiti konteksta poimenovanja LDAP.**

**Pojasnilo:** Ne morem najti konteksta poimenovanja LDAP za strežnik LDAP.

**Odgovor uporabnika:** Kontekst poimenovanja LDAP za strežnik LDAP, ki ga uporabljate, lahko dobite pri skrbniku imenika LDAP. Če uporabljate IBM eNetwork Directory V2.1, potem je to ime pripone LDAP. Nato nastavite kontekst poimenovanja za trenutni računalnik s pomočjo ukaza ″db2set DB2LDAP\_BASEDN=<kontekst-poimenovanja>″.

## **SQL3277N Baza podatkov** *vzdevek-baze-podatkov* **že obstaja v imeniku LDAP.**

**Pojasnilo:** Ukaz se ni uspešno končal, ker v imeniku LDAP že obstaja baza podatkov z enakim imenom.

**Odgovor uporabnika:** Ukaz znova podajte z drugim vzdevkom.

# **SQL3278N Vozlišče** *vozlišče* **že obstaja v imeniku LDAP.**

**Pojasnilo:** Ukaz se ni uspešno končal, ker v imeniku LDAP že obstaja vozlišče z enakim imenom.

**Odgovor uporabnika:** Ukaz znova podajte z drugim vzdevkom.

## **SQL3279N Ukaz se ni uspešno končal, ker je imenik LDAP onemogočen.**

**Pojasnilo:** Ukaz se ni uspešno končal, ker je na trenutnem računalnika onemogočena podpora za LDAP.

**Odgovor uporabnika:** Če ste namestili podporo za LDAP, jo omogočite z naslednjim ukazom: ″db2set DB2\_ENABLE\_LDAP=YES″.

Če niste namestili podpore za LDAP, morate zagnati namestitveni program in jo namestiti.

## **SQL3280N Poskus vzpostavitve povezave s strežnikom DRDA ni uspel.**

**Pojasnilo:** Poskus vzpostavitve povezave s strežnikom DRDA ni uspel, ker DB2 Connect ni nameščen na tem odjemalcu DB2 in vozlišče prehoda ni bilo podano pri katalogiziranju te baze podatkov LDAP.

**Odgovor uporabnika:** Namestite DB2 Connect na tega odjemalca DB2 ali pa to bazo podatkov DLAP znova katalogizirajte z veljavnim vozliščem prehoda.

#### **SQL3281N Parameter OSTYPE ni veljaven.**

**Pojasnilo:** Strežnik baze podatkov ni bil registriran v LDAP, ker podani parameter OSTYPE ni veljaven. Parameter OSTYPE opisuje tip operacijskega sistema strežnika.

**Odgovor uporabnika:** Znova izdajte ukaz in podajte tip operacijskega sistema (OSTYPE), ki ga podpira DB2.

## **SQL3282N Podana priporočila niso veljavna.**

**Pojasnilo:** Podano razločevalno ime (DN) uporabnika in/ali geslo nista veljavna.

Do te napake lahko pride, če uporabnik dela v okolju domene Windows 2000, ki podpira LDAP, in se prijavi v lokalno šifro, ki nima zadostnega pooblastila.

**Odgovor uporabnika:** Znova izdajte ukaz in podajte veljavne vrednosti za razločevalno ime (DN) uporabnika in geslo.

Če delate v okolju domene Windows 2000, se prijavite s šifro, ki ima zadostno pooblastilo.

# **SQL3283W Konfiguracija upravljalnika baz podatkov je bila uspešno ažurirana. Informacije o protokolu niso bile ažurirane v imeniku LDAP. SQLCODE =** *vrednost-kode-sql***.**

**Pojasnilo:** Konfiguracija upravljalnika baz podatkov je bila uspešno ažurirana. Informacij o protokolu ni bilo mogoče ažurirati v imeniku LDAP, ker je med operacijo LDAP prišlo do napake.

**Odgovor uporabnika:** Odpravite napako, kot je nakazano v SQLCODE. Nato ažurirajte informacije o protokolu v imeniku LDAP z uporabo ukaza UPDATE LDAP NODE.

#### **SQL3284N Parameter nodetype ni veljaven.**

**Pojasnilo:** Strežnik baze podatkov ni bil registriran v LDAP, ker podani parameter nodetype ni veljaven.

**Odgovor uporabnika:** Pri registriranju strežnika baze podatkov v LDAP uporabite veljavno vrednost za nodetype. Veljavne vrednosti za parameter nodetype so: SERVER, MPP in DCS.

# **SQL3285N Ukaz se ni uspešno končal, ker LDAP ni podprt.**

**Pojasnilo:** Ukaz se ni uspešno končal, ker LDAP na tej platformi ni podprt.

**Odgovor uporabnika:** Če LDAP na tej platformi ni podprt, izdajte naslednji ukaz, ki bo onemogočil podporo za LDAP:

db2set DB2\_ENABLE\_LDAP=NO

# **SQL3300 - SQL3399**

# **SQL3300N Zapisi v vhodni datoteki niso v pravilnem zaporedju.**

**Pojasnilo:** Program pričakuje, da bodo zapisi v formatu preglednice (WSF) v naraščajočem vrstnem redu (vrstica 1, stolpec 1 ... vrstica 1, stolpec 256; vrstica 2, stolpec 1 ... vrstica 2, stolpec 256, in tako naprej). Datoteka WSF se je poškodovala, ali je bila ustvarjena nepravilno, verjetno z nivojem izdelka Lotus, ki ga ne podpira upravljalnik baze podatkov.

Pomožni program IMPORT zaustavi obdelavo.

**Odgovor uporabnika:** Znova ustvarite datoteko WSF s podprtim nivojem izdelka Lotus.

## **SQL3301N V sredini vhodne datoteke je bil najden zapis BOF.**

**Pojasnilo:** Zapis začetek datoteke (BOF) mora biti prvi zapis v datoteki formata preglednice (WSF). Nastopi lahko na kateremkoli drugem mestu v datoteki. Datoteka WSF se je poškodovala, ali je bila ustvarjena nepravilno, verjetno z nivojem izdelka Lotus, ki ga ne podpira upravljalnik baze podatkov.

Pomožni program IMPORT zaustavi obdelavo.

**Odgovor uporabnika:** Znova ustvarite datoteko WSF s podprtim nivojem izdelka Lotus.

# **SQL3302N Preden so bili uvoženi kakršnikoli podatki je bil najden zapis EOF.**

**Pojasnilo:** Vhodna datoteka je veljavna, vendar ni vsebovala kakršnihkoli uporabnih podatkov za uvoz. Prva vrstica preglednice je rezervirana za informacijo o naslovu. Druga vrstica preglednica je uporabljena za oznake stolpcev. Druga vrstica preglednica je uporabljena za oznake stolpcev. Podatki se začenjajo v tretji vrstici.

Pomožni program IMPORT zaustavi obdelavo.

**Odgovor uporabnika:** Vnovič ustvarite datoteko formata preglednice (WSF) z veljavnimi podatki v vrsticah, ki jih kot podatke uporablja upravljalnik baze podatkov.

# **SQL3303N Če v parametru Action String uporabljate ključni besedi CREATE ali REPLACE\_CREATE, mora biti tip datoteke IXF.**

**Pojasnilo:** Tipi datotek, ki niso IXF, niso dovoljeni s ključnima besedama CREATE ali REPLACE\_CREATE v parametru *Niz dejanja* (t.j. ″REPLACE into ...″)

Pomožni program IMPORT zaustavi obdelavo. Nobeni podatki niso uvoženi.

**Odgovor uporabnika:** Spremenite tip datoteke v IXF, ali uporabite INSERT, INSERT\_UPDATE ali REPLACE.

# **SQL3304N Tabela ne obstaja.**

**Pojasnilo:** Parametri, ki so podani v ukazu, zahtevajo, da tabela obstaja.

Pomožni program zaustavi obdelavo. Nobeni podatki niso naloženi.

**Odgovor uporabnika:** Storite nekaj izmed naslednjega:

- v Ukaz znova podajte z imenom tabele, ki obstaja.
- v Če je vhodna datoteka PC/IXF, znova podajte ukaz z možnostjo CREATE.

# **SQL3305N Tabele ni mogoče izdelati, ker že obstaja.**

**Pojasnilo:** Ključna beseda CREATE nakazuje, da je potrebno izdelati novo tabelo, vendar tabela s podanim imenom že obstaja.

Pomožni program IMPORT zaustavi obdelavo. Nobeni podatki niso uvoženi.

**Odgovor uporabnika:** Zbrišite obstoječo tabelo ali uporabite drugo ključno besedo kot CREATE in znova podajte ukaz.

# **SQL3306N Med vstavljanjem vrstice v tabelo je prišlo do napake SQL** *sqlcode***.**

**Pojasnilo:** Med vstavljanjem vrstice v tabelo je prišlo do napake SQL.

Če napaka SQL ni resna, bo vrstica zavrnjena in pomožni program nadaljuje z obdelavo; sicer pomožni program zaustavi obdelavo.

**Odgovor uporabnika:** Za podrobnosti o sedanji napaki preglejte druga sporočila v datoteki sporočil in če je potrebno, znova podajte ukaz.

# **SQL3307N Število stolpcev v parametru METHOD se ne ujema s številom postavk v parametru Action String, ali pa stolpec, podan v parametru METHOD, ne obstaja.**

**Pojasnilo:** Možnost CREATE ali REPLACE\_CREATE je bila podana v ukazu IMPORT. Bodisi:

- v Če je bil indikator načina NAMES ali POSITIONS podan v parametru *METHOD*, število stolpcev, izrecno podano v *METHOD*, ni enako številu stolpcev, ki je bilo izrecno podano v *Action string* (npr. ″REPLACE into ...″) ″REPLACE into ...″)
- v Če je bil indikator načina DEFAULT podan v parametru *METHOD*, je število stolpcev v datoteki PC/IXF manjše od števila stolpcev, podano v parametru *Niz dejanja*.
- v En stolpec, podan v parametru *METHOD*, ne obstaja v datoteki PC/IXF.

Pomožni program IMPORT zaustavi obdelavo. Kreirana ni nobena tabela.

**Odgovor uporabnika:** Popravite stolpce, podane v parametrih *METHOD* in parametru *Niz dejanja*, ali pa popravite stolpce, podane v parametru *METHOD*.

# **SQL3308N Vrednosti kodne strani stolpca PC/IXF** *ime* **niso združljivi z vrednostmi kodne strani za aplikacijo. Parameter FORCEIN ni bil podan.**

**Pojasnilo:** Vrednosti kodne strani za stolpec in aplikacijo niso združljive. Če parameter FORCEIN ni podan, podatkov ni mogoče naložiti, če ni podprta pretvorba iz kodne strani datoteke IXF v kodno stran aplikacije.

Pomožni program zaustavi obdelavo. Nobeni podatki niso naloženi.

**Odgovor uporabnika:** Če želite naložiti podatke s temi kodnimi stranmi, ukaz znova podajte z možnostjo FORCEIN.

# **SQL3309N Stolpec** *ime* **v datoteki PC/IXF je definiran kot grafični stolpec. Parameter FORCEIN ni bil podan.**

**Pojasnilo:** Med nalaganjem datoteke PC/IXF je naletel na stolpec grafičnih podatkov. Ker ni bil uporabljen parameter *FORCEIN*, ni mogoče naložiti podatkov.

Pomožni program zaustavi obdelavo. Nobeni podatki niso naloženi.

**Odgovor uporabnika:** Če želite naložiti podatke z grafičnimi podatki, ukaz znova podajte s parametrom *FORCEIN*.

## **SQL3310N Stolpec** *ime* **v datoteki PC/IXF ni veljaven.**

**Pojasnilo:** Možnost CREATE ali REPLACE\_CREATE je bila podana v ukazu IMPORT. Med uvažanjem datoteke PC/IXF je bil najden stolpec z neveljavnim zapisom C.

Pomožni program IMPORT zaustavi obdelavo. Tabela ni izdelana.

**Odgovor uporabnika:** Preverite informacije o definiciji stolpca v vhodni datoteki.

# **SQL3313N Disk je poln. Obdelava je bila zaključena.**

**Pojasnilo:** Disk ali disketa je polna. Med izvozom v datoteko PC/IXF podatkovna datoteka PC/IXF ni na fiksnem disku, ali sta podatkovna datoteka PC/IXF in baza podatkov na istem pogonu, ali sta podatkovna datoteka PC/IXF in datoteka sporočil na istem pogonu.

Pomožni program EXPORT zaustavi obdelavo. Izvoženi podatki niso popolni.

**Odgovor uporabnika:** Omogočite več prostora na disku ali disketi ali podajte, da bo podatkovna datoteka locirana na drugem pogonu kot baza podatkov ali datoteka sporočil in znova podajte ukaz.

# **SQL3314N Polji datuma in časa v zapisu A se ne ujemata s polji datuma in časa v zapisu H.**

**Pojasnilo:** Med nalaganjem datoteke PC/IXF je bil najden zapis A v datoteki PC/IXF, ki je vseboval informacije o identifikaciji izvajanja (v poljih datuma in časa), ki se razlikujejo od informacij o identifikaciji izvajanja v naslovnem (H) zapisu. To dejanje se ne nanaša na zapis A pri zagonu nadaljevalne datoteke.

Vhodna datoteka je bila najbrž poškodovana.

Pomožni program zaustavi obdelavo.

**Odgovor uporabnika:** Če želite obnoviti čim več podatkov, vnovič izdelajte poškodovano datoteko ali jo popravite. Znova podajte ukaz.

# **SQL3315N Polja nosilca v zapisu A podtipa C niso veljavna.**

**Pojasnilo:** Med nalaganjem datoteke PC/IXF, ki je bila kreirana s storitvami baze podatkov (Database Services), je bil v datoteki PC/IXF najden zapis A, ki je vsebovan neveljavne informacije o nosilcu (v poljih nosilca).

Vhodna datoteka je bila najbrž poškodovana.

Pomožni program zaustavi obdelavo.

**Odgovor uporabnika:** Če želite obnoviti čim več podatkov, vnovič izdelajte poškodovano datoteko ali jo popravite. Znova podajte ukaz.

# **SQL3316N Med zapiranjem vhodne napake je prišlo do vhodno/izhodne napake.**

**Pojasnilo:** Med nalaganjem večkratnega dela datoteke PC/IXF je prišlo do V/I napake, medtem ko je sistem zapiral eno od datotek, ki sestavljajo vhodno datoteko PC/IXF. To dejanje se ne nanaša na zadnjo datoteko v skupini datotek, ki tvorijo datoteko PC/IXF.

Pomožni program zaustavi obdelavo.

**Odgovor uporabnika:** Znova podajte ukaz.

# **SQL3317N Niz znakov, na katerega kaže parameter filetmod vsebuje neskladne informacije.**

**Pojasnilo:** Niz znakov *filetmod* definira generacijo in družino izdelkov za izhodno datoteko WSF. V nizu znakov je bila definirana več kot ena generacija ali družina produkta.

Pomožni program zaustavi obdelavo. Izhodna datoteka ni izdelana.

**Odgovor uporabnika:** Spremenite niz znakov *filetmod* tako, da boste definirali samo eno generacijo ali družino izdelka. Znova podajte ukaz.
## **SQL3318N V parametru filetmod so podvojeni parametri.**

**Pojasnilo:** Ključna beseda COLDEL, CHARDEL, ali DECPT se pojavlja več kot enkrat v parametru *filetmod*. To stanje lahko nastopi med uporabo razmejenih ASCII datotek (DEL).

Pomožni program zaustavi obdelavo. Nobeni podatki niso naloženi ali izvoženi.

**Odgovor uporabnika:** Ukaz znova podajte s pravilnim parametrom *filetmod*.

## **SQL3319N Med izdelovanjem tabele je prišlo do napake SQL** *sqlcode***.**

**Pojasnilo:** Med izdelovanjem tabele je prišlo do napake SQL.

Pomožni program IMPORT zaustavi obdelavo. Tabela ni bila izdelana. Nobeni podatki niso bili uvoženi.

**Odgovor uporabnika:** Za več informacij poglejte SQLCODE (številka-sporočila) v sporočilu. Opravite spremembe in znova podajte ukaz.

## **SQL3320N Za ključno besedo v parametru filetmod ni ločila ali znaka decimalne pike.**

**Pojasnilo:** Ključna beseda COLDEL, CHARDEL, ali DECPT je na samem koncu parametra *filetmod*. Ni ločila ali znaka decimalne pike, ki bi sledil ključni besedi. To stanje lahko nastopi med uporabo razmejenih ASCII datotek (DEL).

Pomožni program zaustavi obdelavo. Nobeni podatki niso naloženi ali izvoženi.

**Odgovor uporabnika:** Ukaz znova podajte s pravilnim parametrom *filetmod*.

**SQL3321C Podatki niso bili uvoženi v bazo podatkov, ker je bil dnevnik poln ali pa je bil prostor dnevnika izčrpan. Obnovitev ni bila uspešna. Vrnjena je bila SQLCODE** *sqlcode***.**

**Pojasnilo:** Pomožni program za uvažanje ni uspel vstaviti vrstice podatkov v bazo podatkov, ker je bil dnevnik transakcij baze podatkov poln ali pa je bil prostor zaklepanj, ki je na voljo za aplikacijo, izčrpan. Vse delo je bilo potrjeno, vendar pomožni program ni uspel vstaviti vrstice, ker je dnevnik transakcij baze podatkov ali prostor zaklepanj še naprej poln.

Pomožni program zaustavi obdelavo. Vse predhodne spremembe so bile odobrene, vendar trenutna vrstica ni bila uvožena.

**Odgovor uporabnika:** Preverite prostor, ki je na voljo v datotečnem sistemu, ki vsebuje datoteke baze podatkov, in velikost prostora zaklepanja, ki je na voljo za aplikacijo. Razmislite o povečanju največje dovoljene velikosti dnevnika, največjega pomnilnika za seznam zaklepanja ali odstotku seznama zaklepanja, ki je na voljo za eno aplikacijo v konfiguracijski datoteki baze podatkov.

## **SQL3322N Prišlo je do napake semaforja operacijskega sistema.**

**Pojasnilo:** Prišlo je do napake v čakaj/knjiži semaforjih.

Pomožni program zaustavi obdelavo. Za pomožni program izvoza (EXPORT) so morda podatki nepopolni na mediju. Za pomožni program uvoza IMPORT so neodobreni podatki povrnjeni v začetno stanje.

**Odgovor uporabnika:** Zaustavite in vnovič zaženite DB2 in znova podajte pomožni program.

## **SQL3324N Stolpec** *ime* **je tipa** *tip***, ki ga ni mogoče prepoznati.**

**Pojasnilo:** Stolpec podatkov, ki je vrnjen s stavkom SQL, ni podprt.

Federated system users:Zvezni strežnik ali izvor podatkov, do katerega želite dostopati ne podpirata želenega tipa podatkov.

**Odgovor uporabnika:** Popravite napako in skušajte ponoviti ukaz.

Federated system users:Podajte podprti tip podatkov in znova zaženite program.

# **SQL3325W Vsi stolpci v vrstici** *številka-vrstice* **imajo ničelne (NULL) vrednosti; vrstica ne bo vsebovana v podatkovni datoteki WSF.**

**Pojasnilo:** Kadar izvažate datoteko WSF in ima stavek SELECT za posledico vrstico vseh ničelnih (NULL) vrednosti, vrstica ne bo dodana datoteki WSF. Skupno število vrstic, ki so podane v sporočilu SQL3105N, je število vrstic, ki so posledica stavka SELECT in ne števila vrstic v datoteki WSF.

Ukaz nadaljuje obdelavo.

**Odgovor uporabnika:** Potrebno ni nobeno dejanje. To je informativno sporočilo.

## **SQL3326N Seznam stolpcev, ki v parametru Action String sledi imenu tabele, ni veljaven.**

**Pojasnilo:** Če IMPORT ali LOAD pokličete s parametrom *Action String* (t.j. ″REPLACE into ...″) , ki seznam stolpcev vsebuje za imenom tabele, se bo prikazalo to sporočilo, če ni veljaven. Tako npr. ne bodo uspeli naslednji parametri *Niz dejanja*:

#### **insert into tablea()**

nobenih stolpcev znotraj okroglih oklepajev

**insert into tablea(dve besedi)** neveljavno ime stolpca

# **insert into tablea(grant.col1)**

ime stolpca ne bi smeli biti kvalificirano

**insert into tablea(x1234567890123456789)** predolgo ime stolpca

**insert into tablea(,stolp1,stolp2)** manjkajoče ime stolpca

Ukaza ni mogoče nadaljevati.

**Odgovor uporabnika:** Parameter *Niz dejanja* spremenite z veljavnim seznamom stolpcev in znova pokličite pomožni program.

### **SQL3327N Prišlo je do sistemske napake (koda vzroka1**  $=$   $*$  *koda-vzroka-1* **in koda2**  $=$  *koda-vzroka-2***).**

**Pojasnilo:** Med obdelavo je prišlo do sistemske napake.

Pomožni program zaustavi obdelavo.

**Odgovor uporabnika:** Če je mogoče si zapišite vse informacije o napaki iz SQLCA. Zadržite datoteko sporočil. Zaustavite vse aplikacije, ki uporabljajo bazo podatkov. Vnovič zaženite računalnik. Vnovič zaženite bazo podatkov. Ukaz poskusite znova.

Če je na voljo dovolj virov pomnilnika in se težave nadaljujejo, pokličite samostojno funkcijo sledenja v ukaznem pozivu operacijskega sistema.

## **SQL3330W V vrstici** *številka-vrstice* **ima znakovno polje liho dolžino toda njegov stolpec ciljne baze podatkov je grafični stolpec. Vrstica ni bila naložena.**

**Pojasnilo:** V stolpce grafične baze podatkov so lahko naloženi samo polja sode dolžine znakov.

Vrstica ni naložena.

**Odgovor uporabnika:** Naložite podatke v novo tabelo s pomočjo možnosti CREATE v ukazu IMPORT ali ne naložite tega stolpca v to tabelo.

## **SQL3331C Nastavitev dovoljenj za datoteko (ali imenik) ne dovoljujejo podanega dostopa.**

**Pojasnilo:** To lahko spremlja drugo sporočilo o napaki. Nakazuje, da ste poskušali pridobiti dostop do datoteke ali imenika na način, ki ni združljiv z lastnostmi datoteke. Nekaj od naslednjega je lahko izvor težav:

- v Odpiranje datoteke za pisanje na napravi samo za branje
- v Odpiranje datoteke za pisanje, ki je datoteka samo za branje
- Odpiranje imenika namesto datoteke
- v Zaznana je kršitev delitvenih pravic ali pravic zaklepanja.

Ukaza ni mogoče obdelati.

**Odgovor uporabnika:** Poskusite znova pomožni program, ko datoteka ni v uporabi ali poskusite pomožni program, tako da bo izhod na poti in datoteki, ki dovoljuje pisanje.

## **SQL3332C Doseženo je bilo največje število odprtih datotek.**

**Pojasnilo:** To sporočilo lahko spremlja drugo sporočilo o napaki. Naznačuje, da je bilo doseženo največje število odprtih datotek.

Ukaza ni mogoče obdelati.

**Odgovor uporabnika:** Zaključite ostale aplikacije, da bi zmanjšali število odprtih datotek in pomožni program poskusite znova.

#### **SQL3333C Datoteke ali imenik ne obstaja.**

**Pojasnilo:** To sporočilo lahko spremlja drugo sporočilo o napaki. Naznačuje, da datoteka ali imenik, do katerega želite dostopati, ne obstaja ali ga ni mogoče najti.

Ukaza ni mogoče obdelati.

**Odgovor uporabnika:** Znova podajte ukaz s pravilnim imenom datoteke, vključno z veljavno potjo.

### **SQL3334C Na voljo ni dovolj pomnilnika.**

**Pojasnilo:** To sporočilo lahko spremlja drugo sporočilo o napaki. Naznačuje, da ni na voljo dovolj pomnilnika za odpiranje datoteke.

Ukaza ni mogoče obdelati.

**Odgovor uporabnika:** Zaustavite aplikacijo. Možne rešitve:

- v Preverite, ali ima vaš sistem dovolj realnega in navideznega pomnilnika.
- Odstranite procese v ozadju.

## **SQL3335C Datotečni sistem je poln.**

**Pojasnilo:** To sporočilo lahko spremlja drugo sporočilo o napaki. Naznačuje, da ni dovolj razpoložljivega prostora za pisanje na napravo.

Ukaza ni mogoče obdelati.

**Odgovor uporabnika:** Da bi naredili dovolj razpoložljivega prostora na napravi, zbrišite nepotrebne datoteke, ali usmerite izhod podatkov na napravo z dovolj razpoložljivega prostora.

# **SQL3337N Med pisanjem podatkov na strežnik je prišlo do V/I napake.**

**Pojasnilo:** Med pisanjem podatkov na začasno datoteko na strežniku (začasne datoteke so izdelane v imeniku tmp pod imenikom sqllib, na primer upravljalnika baze podatkov) je prišlo do V/I napake. Datotečni sistem na strežniku je morda poln.

Pomožni program zaustavi obdelavo. Baza podatkov ni spremenjena.

**Odgovor uporabnika:** Obrnite se na skrbnika sistema na strežniku, ki bo naredil več razpoložljivega prostora na strežniku in znova podajte ukaz.

## **SQL3338N Med branjem začasne datoteke sporočil na strežniku je prišlo do V/I napake.**

**Pojasnilo:** Med poskusom branja začasne datoteke sporočil na strežniku je prišlo do sistemske V/I napake.

Operacija IMPORT je zaključena; vendar je datoteka sporočil na bazi podatkov odjemalca prazna ali nepopolna.

**Odgovor uporabnika:** Če želite ugotoviti ali se je operacija pomožnega programa uspešno zaključila, izvedite poizvedbo na oddaljeni bazi podatkov.

**SQL3340N Ne morem izvesti nalaganja s sočasnim dostopom za branje za tabelo. Koda vzroka =** *koda-vzroka***.**

**Pojasnilo:** Možnost ALLOW READ ACCESS ukaza za nalaganje ni podprta v naslednjih primerih, kot je podano v *kodi-vzroka*:

- 1. Pri uporabi LOAD REPLACE.
- 2. Pri uporabi INDEXING MODE DEFERRED.
- 3. Če je ciljna tabela v stanju CHECK PENDING in ni v stanju READ ACCESS ONLY.
- 4. Če so indeksi označeni kot neveljavni.
- 5. Če uporabite LOAD TERMINATE ali LOAD RESTART pri nalaganju, ki ni uporabilo možnosti ALLOW READ ACCESS ali če začasne datoteke iz izvirnega nalaganja manjkajo.

**Odgovor uporabnika:** Znova podajte ukaz z uporabo možnosti ALLOW NO ACCESS.

## **SQL3341N U možnostjo USE ste podali neveljavno ime prostora tabel. Koda vzroka =** *koda-vzroka***.**

**Pojasnilo:** Le začasne prostore tabel sistema lahko uporabite za vnovično gradnjo indeksov v prostoru tabel, ki ni prostor tabel indeksov. Velikost strani začasnega prostora tabel sistema se mora ujemati z velikostjo strani prostora tabel indeksov.

**Odgovor uporabnika:** Znova podajte ukaz z imenom prostora tabel, ki se nanaša na začasni prostor tabel sistema s pravilno velikostjo strani. *Koda-vzroka* opisuje napako:

- 1. Imena prostora tabel v členu USE ni bilo mogoče najti.
- 2. Prostor tabel mora biti začasni prostor tabel sistema.
- 3. Velikost strani v začasnem prostoru tabel sistema se mora ujemati z velikostjo strani v prostoru tabel indeksa.

### **SQL3342N Neustrezna pooblastila za uporabo možnosti LOCK WITH FORCE.**

**Pojasnilo:** Možnost LOCK WITH FORCE pomožnega programa za nalaganje zahteva pooblastila SYSADM ali SYSCTRL.

**Odgovor uporabnika:** Znova izdajte ukaz za nalaganje z ID-jem uporabnika z ustreznimi pooblastili.

# **SQL3343N Vnovični zagon nalaganja ni dovoljen po ažuriranju prek neuspelega nalaganja.**

**Pojasnilo:** Nalaganja, ki ni uspelo pred točko v času konca ažuriranja, ni mogoče znova zagnati po končanem ažuriranju.

**Odgovor uporabnika:** S pomočjo načina TERMINATE zaključite nalaganje ali zbrišite tabelo.

## **SQL3346W Možnost USE ImeProstoraTabel je zanemarjena. Koda vzroka =** *koda-vzroka***.**

**Pojasnilo:** USE ImeProstoraTabel je veljavna le za nalaganja ALLOW READ ACCESS z INDEXING MODE REBUILD. Če podate INDEXING MODE AUTOSELECT, bo nalaganje uporabilo nadomestni prostor tabel le, če se odloči za vnovično izgradnjo indeksov.

**Odgovor uporabnika:** Če želite razlago, preglejte kodo vzroka.

- 1. Način indeksiranja ni združljiv z možnostjo USE ImeProstoraTabel.
- 2. Tabela nima indeksov.
- 3. Možnosti LOAD TERMINATE ni potrebno uporabljati ločenega prostora tabel.
- 4. USE ImeProstoraTabel je podprta le za nalaganja ALLOW READ ACCESS.

# **SQL3400 - SQL3499**

### **SQL3400N Način, podan v METHOD, ni veljaven za nerazmejene datoteke ASCII. Biti mora 'L' za mesto.**

**Pojasnilo:** Pri nalaganju nerazmejenih datotek ASCII morajo biti stolpci izbrani glede na mesto v datoteki.

Ukaza ni mogoče obdelati.

**Odgovor uporabnika:** Znova podajte ukaz z veljavnim naborom mest za stolpce v izvorni datoteki.

### **SQL3401N Način, podan v METHOD, ni veljaven za noben tip datoteke.**

**Pojasnilo:** Metoda za izbiranje stolpcev v datoteki ni vrednost, ki je dovoljena za katerikoli *tip\_datoteke*. Izberite enega od naslednjih indikatorjev metod:

- P za položaj
- N za imena
- v L za mesta
- D za privzetek

Nadaljnje omejitve temeljijo na *tip\_datoteke*.

Ukaza ni mogoče obdelati.

**Odgovor uporabnika:** Ukaz znova podajte z veljavnim indikatorjem metode.

# **SQL3402N Par začetnega in končnega mesta je bil podan z obema vrednostima nič za neničelni stolpec** *ime***.**

**Pojasnilo:** Za naznačen stolpec je bil podan par mest z začetnim in končnim mestom nastavljenim na nič, vendar stolpec ni ničelni.

Ukaza ni mogoče obdelati.

**Odgovor uporabnika:** Znova podajte ukaz z veljavnim naborom mest za stolpce v izvorni datoteki.

## **SQL3403N Par začetnega-končnega mesta za vstavljanje v stolpec** *ime* **ni veljaven.**

**Pojasnilo:** Specifikacija polja za lociranje vhodnih podatkov za naznačen stolpec baze podatkov znotraj nerazmejene datoteke ASCII ni veljavna. Specifikacija polja vsebuje eno od naslednjih napak:

- v Začetno mesto je manjše od nič.
- v Končno mesto je manjše od nič.
- v Končno mesto je manjše od začetnega mesta.

Ukaza ni mogoče obdelati.

**Odgovor uporabnika:** Znova podajte ukaz z veljavnim naborom mest za stolpce v izvorni datoteki.

## **SQL3404N Par začetnega-končnega položaja za vstavljanje v stolpec** *ime* **ni veljaven za številko.**

**Pojasnilo:** Specifikacija polja za lociranje podatkov za naznačen stolpec baze podatkov znotraj nerazmejene vhodne datoteke ASCII ni veljavna. Par mest definira polje, ki je daljše kot 50 bajtov.

Ukaza ni mogoče obdelati.

**Odgovor uporabnika:** Znova podajte ukaz z veljavnim naborom mest za stolpce v izvorni datoteki.

## **SQL3405N Par začetnega-končnega položaja za vstavljanje v stolpec** *ime* **ni veljaven za datum.**

**Pojasnilo:** Specifikacija polja za lociranje podatkov za naznačen stolpec baze podatkov znotraj nerazmejene datoteke ASCII ni veljavna. Par mest definira dolžino polja, ki ni veljavna za zunanjo predstavitev datuma.

Ukaza ni mogoče obdelati.

**Odgovor uporabnika:** Znova podajte ukaz z veljavnim naborom mest za stolpce v izvorni datoteki.

## **SQL3406N Par začetnega-končnega položaja za vstavljanje v stolpec** *ime* **ni veljaven za uro.**

**Pojasnilo:** Specifikacija polja za lociranje podatkov za naznačen stolpec baze podatkov znotraj nerazmejene vhodne datoteke ASCII ni veljavna. Par mest definira dolžino polja, ki ni veljavna za zunanjo predstavitev ure.

Ukaza ni mogoče obdelati.

**Odgovor uporabnika:** Znova podajte ukaz z veljavnim naborom mest za stolpce v izvorni datoteki.

## **SQL3407N Par začetnega-končnega položaja za vstavljanje v stolpec** *ime* **ni veljaven za časovni žig.**

**Pojasnilo:** Specifikacija polja za lociranje podatkov za naznačen stolpec baze podatkov znotraj nerazmejene vhodne datoteke ASCII ni veljavna. Par mest definira dolžino polja, ki ni veljavna za zunanjo predstavitev časovnega žiga.

Ukaza ni mogoče obdelati.

**Odgovor uporabnika:** Znova podajte ukaz z veljavnim naborom mest za stolpce v datoteki.

## **SQL3408W Par začetnega-končnega položaja za vstavljanje v stolpec** *ime* **definira polje, ki je večji od ciljnega stolpca. Podatki bodo morda odrezani.**

**Pojasnilo:** Specifikacija polja za pridobitev podatkov iz vhodne nerazmejene datoteke ASCII definira polje, ki je večje od velikosti (ali največje velikosti) stolpca ciljne baze podatkov.

Pomožni program nadaljuje obdelavo. Če je potrebno nastopi odrez.

**Odgovor uporabnika:** Zahtevano ni nobeno dejanje.

## **SQL3409W Par začetnega-končnega položaja za vstavljanje v stolpec** *ime* **definira polje, ki je krajše od ciljnega stolpca fiksne dolžine. Podatki bodo zapolnjeni.**

**Pojasnilo:** Naznačen stolpec baze podatkov je stolpec stalne dolžine. Specifikacija polja za pridobitev podatkov iz vhodne nerazmejene datoteke ASCII definira polje, ki je manjše od velikosti stolpca ciljne baze podatkov.

Pomožni program nadaljuje obdelavo. Če je potrebno so vrednosti, vnesene v naznačen stolpec baze podatkov, zapolnjene s presledki na desni.

**Odgovor uporabnika:** Zahtevano ni nobeno dejanje.

# **SQL3410N Par začetnega-končnega položaja za vstavljanje v stolpec** *ime* **ni veljaven za grafični stolpec.**

**Pojasnilo:** Specifikacija polja za iskanje vhodnih podatkov v datoteki ASCII, ki naj bodo vstavljeni v naznačen stolpec baze podatkov, definira polje z lihim številom bajtov.

Ukaza ni mogoče obdelati.

**Odgovor uporabnika:** Znova podajte ukaz z veljavnim naborom mest za stolpce v izvorni datoteki.

## **SQL3411W Vrednost polja v vrstici** *številka-vrstice* **in stolpcu** *številka-stolpca* **ni veljavna za grafični stolpec. Vstavljena je bila ničelna vrednost (null).**

**Pojasnilo:** Vrednost v naznačenem stolpcu ni sprejemljiva za vrednost grafičnega stolpca. Vrednost lahko vsebuje liho število bajtov. Za datoteke DEL, vrednost številke stolpca podaja polje v naznačeni vrstici. Za datoteke ASCII, vrednost številke stolpca podaja mesto bajta znotraj vrstice na katerem se začne vrednost.

Vrstica se ne vstavi.

**Odgovor uporabnika:** Če null vrednosti niso dovoljene, popravite vhodno datoteko in znova podajte ukaz, ali uredite podatke v tabeli.

**SQL3412W Vrednost polja v vrstici** *številka-vrstice* **in stolpcu** *številka-stolpca* **ni veljavna za grafični stolpec vendar ciljni stolpec ne dovoljuje ničelnih (null) vrednosti. Vrstica ni bila vstavljena.**

**Pojasnilo:** Vrednost v naznačenem stolpcu ni sprejemljiva za vrednost grafičnega stolpca. Vrednost lahko vsebuje liho število bajtov. Ničle ni mogoče vstaviti, ker ciljni stolpec ni

ničeln. Za datoteke DEL, vrednost številke stolpca podaja polje v naznačeni vrstici. Za datoteke ASCII, vrednost številke stolpca podaja mesto bajta znotraj vrstice na katerem se začne vrednost.

Vrstica se ne vstavi.

**Odgovor uporabnika:** Zahtevano ni nobeno dejanje. Če je vrstica potrebna, popravite vhodno datoteko in znova podajte ukaz, ali uredite podatke v tabeli.

# **SQL3413W Vrednost polja v vrstici** *številka-vrstice* **in stolpcu** *številka-vrstice* **je prekratka za ciljni stolpec. Vstavljena je bila ničelna vrednost (null).**

**Pojasnilo:** Vrednost v podanem polju ni sprejemljiva, ker je prekratka za ciljni stolpec. Vrednost številke stolpca podaja mesto bajta znotraj vrstice na katerem se začne polje.

Vstavljena je bila ničelna vrednost.

**Odgovor uporabnika:** Zahtevano ni nobeno dejanje. Če null vrednosti niso dovoljene, popravite notranje polje in znova podajte ukaz, ali uredite podatke v tabeli.

# **SQL3414N Začasne datoteke** *ime-datoteke* **ni bilo mogoče najti.**

**Pojasnilo:** Na koncu faze nalaganja je izdelana začasna datoteka z informacijami, ki so potrebne za ponoven zagon nalaganja. Ta datoteka ni izdelana, če je nalaganje prekinjeno pred tem mestom.

To sporočilo nakazuje, da med vnovičnim zagonom nalaganja te datoteke ni bilo mogoče najti.

Pomožni program se zaustavi.

**Odgovor uporabnika:** Od tega, kje je nastopila prekinitev, je odvisno, ali bo nalaganje mogoče znova pognati v fazi izgradnje.

# **SQL3415W Pretvorba vrednosti polja v vrstici** *številka-vrstice* **in stolpcu** *številka-stolpca* **iz kodne strani vhodne podatkovne datoteke v kodno stran baze podatkov ni uspela. Naložena je bila ničelna vrednost.**

**Pojasnilo:** Naznačene vrednosti v polju ni mogoče pretvoriti iz kodne strani vhodne podatkovne datoteke v kodno stran baze podatkov.

**Odgovor uporabnika:** Če ničelna vrednost ni sprejemljiva, popravite vhodno podatkovno datoteko in znova podajte ukaz, ali pa spremenite podatke v tabeli.

**SQL3416W Pretvorba vrednosti polja v vrstici** *številka-vrstice* **in stolpcu** *številka-stolpca* **iz kodne strani vhodne podatkovne datoteke v kodno stran baze podatkov ni uspela. Vrstica ni bila naložena.**

**Pojasnilo:** Naznačene vrednosti v polju ni mogoče pretvoriti iz kodne strani vhodne podatkovne datoteke v kodno stran baze podatkov.

**Odgovor uporabnika:** Zahtevano ni nobeno dejanje. Če je vrstica potrebna, popravite vhodno podatkovno datoteko in znova podajte ukaz, ali pa spremenite podatke v tabeli.

**SQL3417N Par začetnega-končnega mesta** *številka-para* **ni veljaven za kodno stran** *kodna-stran***.**

**Pojasnilo:** Par mesta ni veljaven za kodno stran, ker uporablja kodna stran čisto kodiranje DBCS. To pomeni, da je vsak znak na kodni strani dolg dva bajta. V paru mesta morate podati parno število bajtov.

Ukaza ni mogoče obdelati.

**Odgovor uporabnika:** Znova podajte ukaz z veljavnim naborom mest za stolpce v izvorni datoteki.

**SQL3418W Modifikatorja tipa datoteke NOCHARDEL ne podajte, če izvozite podatke s pomočjo DB2. Na voljo je za nudenje podpore podatkovnim datotekam proizvajalcev, ki ne uporabljajo znakovnih ločil.**

**Pojasnilo:** Modifikator tipa datoteke NOCHARDEL je namenjen za nudenje podpore podatkovnim datotekam

# **SQL3500 - SQL3599**

**SQL3500W Pomožni program začenja fazo** *faza* **ob času** *časovni-žig***.**

**Pojasnilo:** To je informativno sporočilo, ki nakazuje, da se pričenja faza in da je predhodna faza zaključena. Faze so (glede na nastop):

- LOAD
- v BUILD
- v DELETE

Med fazo nalaganja LOAD se podatki naložijo v vašo tabelo. Če je potrebno zgraditi indekse, fazi LOAD sledi faza BUILD. Če so najdeni podvojeni ključi za unikaten indeks, bo fazi BUILD sledila faza DELETE.

Če je nalaganje (LOAD) zaustavljeno pred koncem nalaganja (LOAD) morate poznati fazo od katere naprej bi morali vnovič zagnati nalaganje (LOAD).

**Odgovor uporabnika:** Zahtevano ni nobeno dejanje.

proizvajalcev, ki ne uporabljajo znakovnih ločil, in ni namenjen za uporabo, če izdelate podatkovno datoteko z DB2 EXPORT. V datotečnem formatu DEL se uporabljajo znakovna ločila za preprečitev izgube ali okvare podatkov, in so torej del privzetega vedenja.

**Odgovor uporabnika:** Preverite, ali je NOCHARDEL zahtevan v ukazu za izvoz ali nalaganje.

**SQL3419W Razvrščanje proizvajalca ne podpira podane možnosti razvrščanja. Za nadaljevanje operacijo bo uporabljeno privzeto razvrščanje DB2.**

**Pojasnilo:** Razvrščevalna knjižnica proizvajalca se aktivira z nastavitvijo spremenljivke registra DB2 DB2SORT. Trenutna specifikacija razvrščanja zahteva funkcijo, ki je ta razvrščevalna knjižnica proizvajalca ne podpira. DB2 bo uporabil za nadaljevanje operacije privzeto razvrščanje. Možne funkcije, ki jih razvrščanje proizvajalca ne podpira:

- v Baza podatkov je izdelana s pomočjo razvrščanja IDENTITY\_16BIT.
- v Konfiguracijski parameter baze podatkov ALT\_COLLATE je nastavljen na IDENTITY\_16BIT.

**Odgovor uporabnika:** Potrebno ni nobeno dejanje.

## **SQL3501W Prostor tabel, v katerem se nahaja tabela, ne bo postavljena v stanje čakanja na izdelavo varnostne kopije(s), ker je za bazo podatkov onemogočena vnaprejšnja obnovitev.**

**Pojasnilo:** COPY NO je bila podana na poziv LOAD, katerega rezultat je prostor(i) tabel, v katerem so shranjene tabele, ki so postavljene v stanje čakanja na izdelavo varnostne kopije razen če je vnaprejšnja obnovitev onemogočena za bazo podatkov.

Pomožni program se nadaljuje.

**Odgovor uporabnika:** Zahtevano ni nobeno dejanje.

# **SQL3502N Pomožni program je naletel na** *število* **opozoril, ki presega skupno število dovoljenih opozoril.**

**Pojasnilo:** Število izdanih opozoril med ukazom je preseglo skupno število opozoril, ki jih je uporabnik podal pri pozivu pomožnega programa.

Pomožni program se zaustavi.

**Odgovor uporabnika:** Zagotovite, da se nalagajo pravilni podatki z ustreznimi možnostmi ali povečajte število dovoljenih opozoril. Znova podajte ukaz.

## **SQL3503W Pomožni program je naložil** *število* **vrstic, kar je enako skupnemu števcu, ki ga je podal uporabnik.**

**Pojasnilo:** Število naloženih vrstic se je izenačilo s številom vrstic, ki jih je uporabnik podal pri pozivu pomožnega programa.

Pomožni program se je uspešno zaključil.

**Odgovor uporabnika:** Odziv ni potreben.

## **SQL3504W Vzpostavljena je bila točka skladnosti.**

**Pojasnilo:** Točke skladnosti bodo vzpostavljene ob časih, ki so različni od običajnih intervalov, podanih v parametru SAVECOUNT pri pozivu, če:

- v je bil dosežen prag količine metapodatkov, ki so hranjeni v pomnilniku ali za začasnih datotekah.
- v Prišlo je do napake na napravi za sliko kopije in nalaganje se mora zaustaviti.

**Odgovor uporabnika:** Če se LOAD po tem sporočilu nadaljuje, ni zahtevano nobeno dejanje. Če se LOAD zaustavi, ga je mogoče vnovič zagnati potem, ko so odpravljene vse napake (npr aktiviranje naprave ali zmanjšanje intervala, pri katerem naj se vzpostavijo točke skladnosti).

## **SQL3505N Dolžina, ki je podana v filetmod za možnost RECLEN, ni v veljavnem območju od 1 do 32767.**

**Pojasnilo:** V parametru *filetmod* je bila možnost RECLEN podana za datoteko ASC. Podana dolžina ni veljavna.

**Odgovor uporabnika:** Popravite podano dolžino in znova podajte ukaz.

## **SQL3506W Podana vrednost v indikatorju null v vrstici** *številka-vrstice* **in stolpcu** *številka-stolpca* **ni veljavna. Uporabljena bo vrednost 'N'.**

**Pojasnilo:** Za datoteke ASC je lahko podan stolpec indikatorja null za vsak podatkovni stolpec in bi moral vsebovati 'Y' ali 'N'. ' Y' nakazuje, da je stolpec vrednost null, 'N' pa nakazuje, da stolpec vsebuje podatke. Če v stolpcu indikatorja null ni nobene od omenjenih vrednosti, se prevzame 'N' in podatki se bodo naložili v stolpec.

**Odgovor uporabnika:** Če so podatki ali stolpec indikatorja null napačni, popravite vhodno datoteko in znova podajte ukaz.

# **SQL3507N Število stolpcev, podanih za indikator null, ni v veljavnem območju od 0 do 32767 ali parameter indikatorja null ni veljaven.**

**Pojasnilo:** V parametru *null\_ind* so bili podani stolpci za indikatorje null za datoteko ASC vendar eden izmed stolpcev ni veljaven ali ni veljaven kazalec, ki je posredovan indikatorjem null.

**Odgovor uporabnika:** Popravite parameter in znova podajte ukaz.

**SQL3508N Napaka pri dostopanju do datoteke tipa** *tip-datoteke* **med nalaganjem ali nalaganjem poizvedbe. Koda vzroka:** *koda-vzroka***. Pot:** *pot/datoteka***.**

**Pojasnilo:** Pri poskusu dostopa do datoteke med nalaganjem ali nalaganjem poizvedbe je prišlo do napake. Pomožni program zaustavi obdelavo.

**Odgovor uporabnika:** Če izvajate nalaganje in prostor ni stanju pripravljenosti za nalaganje, popravite problem in znova pokličite pomožni program. Če je prostor tabel v stanju pripravljenosti za nalaganje, potem pokličite pomožni program v načinu RESTART ali REPLACE, ali obnovite prostor(e) tabel. Stanje prostora tabela lahko določite s pomočjo ukaza LIST TABLESPACES.

Sledi seznam kod vzrokov:

**1** Ni mogoče odpreti datoteke.

Vzrok je lahko v nepravilnem imenu datoteke ali nezadostnem pooblastilu za dostop do datoteke/imenika. Popravite problem in znova zaženite ali znova izvedite nalaganje.

Začasne datoteke nalaganja ni bilo mogoče uničiti ali pa baze podatkov ni bilo mogoče obnoviti iz starejše varnostne kopije. Vnovičen zagon nalaganja ni podprt v teh okoliščinah. Če želite prekiniti stanje čakanja na nalaganje, uporabite ukaz load terminate.

**2** Ni mogoče brati/preleteti datoteke.

To je lahko posledica napake na strojni opremi. Če je napaka na strojni opremi, izvedite ustrezne ukrepe in znova zaženite nalaganje.

**3** Ni mogoče pisati v datoteko ali spremeniti njene velikosti.

> To je lahko posledica stanja polnega diska ali napake na strojni opremi. Poglejte naveden seznam tipov datotek in zagotovite dovolj prostora za izvedbo nalaganja ali podajte drugo lokacijo, ki naj se uporabi. Znova zaženite ali znova izvedite nalaganje. Če je napaka na strojni opremi, izvedite ustrezne ukrepe in znova zaženite nalaganje.

**4** Datoteka ne vsebuje veljavnih podatkov.

Datoteka, zahtevana pri nalaganju, vsebuje nepravilne podatke. Poglejte dejanje, ki je opisano za TEMPFILES\_PATH.

**5** Ni mogoče zapreti datoteke.

Če nalaganja ni mogoče znova zagnati ali izvesti, se obrnite na vašega predstavnika IBM servisne službe.

**6** Ni mogoče zbrisati datoteke.

Če nalaganja ni mogoče znova zagnati ali izvesti, se obrnite na vašega predstavnika IBM servisne službe.

**7** Napačno podan parameter. Poglejte seznam tipov datotek za določitev parametra v napaki in znova zaženite ali izvedite nalaganje z veljavnim parametrom.

Sledi seznam tipov datotek:

## **SORTDIRECTORY**

Zagotovite, da je pravilno podan parameter delovnega imenika. V vseh imenikih mora biti na voljo dovolj kombiniranega prostora za hrambo dvakratne velikosti indeksnih ključev za naložene podatke. Za nalaganje vrivanja in vnovičnega zagona mora biti prostora vsaj za dvakratno velikost indeksnih ključev obstoječih podatkov v tabeli.

## **MSGFILE**

Zagotovite, da je parameter datoteke sporočil podan pravilno. Na voljo mora biti dovolj prostora na disku za pisanje sporočil, ki nastanejo med nalaganjem.

Če je to poizvedba nalaganja, zagotovite da parameter lokalne datoteke sporočil NI enak parametru datoteke sporočil (messagefile), ki se uporablja za nalaganje, čigar status želite poizvedeti.

## **TEMPFILES\_PATH**

Zagotovite, da je parameter poti tempfiles podan pravilno. Za podrobnosti o tem parametru preglejte priročnik *Data Movement Utilities Guide and Reference*.

**SQL3509W Pomožni program je iz tabele zbrisal** *število* **vrstic.**

**Pojasnilo:** Če nalagate tabelo z unikatnim indeksom, se bodo vrstice, ki povzročajo kršitev unikatnosti, v fazi brisanja zbrisale iz tabele. To sporočilo nudi podatke o tem, koliko vrstic je bilo zbrisanih.

**Odgovor uporabnika:** Zahtevano ni nobeno dejanje.

# **SQL3510N Ni mogoče dostopati do delovnega imenika za fazo razvrščanja (sort).**

**Pojasnilo:** Eden ali več podanih delovnih imenikov za fazo razvrščanja ne obstaja ali nima dovoljenja za branje/pisanje.

**Odgovor uporabnika:** Zagotovite, da podani delovni imeniki obstajajo in da so dovoljenja za branje/pisanje pravilno nastavljena in znova podajte ukaz.

# **SQL3511W Datoteke, imenovane v vrstici** *številka-vrstic* **in stolpcu** *številka-stolpca* **ni mogoče najti. Naložila se je ničla.**

**Pojasnilo:** Imena datoteke v podanem polju ni mogoče najti. Morda je prišlo do neujemanja podatkovnih tipov.

Za razmejene datoteke ASCII (DEL) vrednost številke stolpca podaja polje znotraj vrstice, ki vsebuje povpraševano vrednost. Za datoteke ASCII, vrednost številke stolpca podaja mesto bajta znotraj vrstice, kjer se začne povpraševana vrednost.

Naložena je ničelna (null) vrednost.

**Odgovor uporabnika:** Preglejte vhodno vrednost. Če je potrebno, popravite vhodno datoteko in znova podajte ukaz ali uredite podatke v tabeli.

# **SQL3512W Datoteke, imenovane v vrstici** *številka-vrstic* **in stolpcu** *številka-stolpca* **ni mogoče najti, vendar ciljni stolpec ne dovoljuje ničelnih (null) vrednosti. Vrstica se ni naložila.**

**Pojasnilo:** Imena datoteke v podanem polju ni mogoče najti. Null vrednosti ne morejo biti naložene, ker izhodni stolpec ne dovoljuje null vrednosti.

Za razmejene datoteke ASCII (DEL) vrednost številke stolpca podaja polje znotraj vrstice, ki vsebuje povpraševano vrednost. Za datoteke ASCII, vrednost številke stolpca podaja mesto bajta znotraj vrstice, kjer se začne povpraševana vrednost.

Vrstica ni naložena.

**Odgovor uporabnika:** Popravite vhodno datoteko in znova podajte ukaz ali uredite podatke v tabeli.

# **SQL3513N Kodna stran datoteke se ne ujema s kodno stranjo baze podatkov. Datoteke ni mogoče naložiti.**

**Pojasnilo:** Datotek DB2CS ni mogoče naložiti v bazo podatkov s kodno stranjo, ki se razlikuje od prvotne baze podatkov.

**Odgovor uporabnika:** Spremenite kodno stran baze podatkov in znova podajte ukaz ali uporabite drug datotečni tip (kot je PC/IXF) za premik podatkov iz prvotne baze podatkov v novo bazo podatkov.

# **SQL3514N Prišlo je do sistemske napake v pomožnem programu. Koda funkcije:** *funkcija***. Koda vzroka:** *koda-vzroka***. Koda napake:** *koda-napake***.**

**Pojasnilo:** Med obdelavo pomožnega programa baze podatkov je prišlo do sistemske napake.

**Odgovor uporabnika:** Glede na vrednost *funkcija* so zahtevana različna dejanja.

Mogoče funkcijske kode so:

v 1 - Do napake je prišlo medtem ko je nalaganje (Load) razvrščalo.

Poskusite z vnovičnim zagonom nalaganja. Če se napaka ponavlja, posredujte funkcijo, kodo vzroka in kodo napake vašemu predstavniku tehnične servisne službe.

2 - Napaka se je zgodila pri uporabi pomožnega programa proizvajalca za razvrščanje.

Namesto razvrščanja, ki ga je podal proizvajalec, poskusite nalaganje z uporabo pomožnega programa za razvrščanje DB2 Client/Server. V ta namen na novo nastavite vrednost Profile Registry na strežniku tako, da bo prazna. Če želite izbrati novo vrednost Profile Registry, boste morali znova pognati upravljalnika baz podatkov. Če se napaka ponavlja, vašemu predstavniku servisne službe posredujte funkcijo, kodo vzroka in kodo napake.

### **SQL3515W Pomožni program je zaključil fazo** *faza* **ob času** *časovni-žig***.**

**Pojasnilo:** To informativno sporočilo nakazuje, da se je faza zaključila. Faze so (glede na nastop):

- LOAD
- BUILD
- DELETE

**Odgovor uporabnika:** Zahtevano ni nobeno dejanje.

# **SQL3516N Pomožni program ni mogel vnovič zagnati nalaganja, kot je podano.**

**Pojasnilo:** Pomožni program nalaganja je odkril razlike v zadnji točki skladnosti, ki je bila izvedena pri nalaganju pred je prišlo do napake. Vzrok za to stanje je lahko sistemska napaka ali neveljavna datoteka dnevnika.

**Odgovor uporabnika:** Da bi vzpostavili stanje skladnosti, znova zaženite nalaganje v fazi izgradnje (build) in izdelajte indekse (če je primerno), ali izvedite nalaganje z možnostjo REPLACE.

## **SQL3517N Iz vhodnega vira je bil prebran nepričakovan zapis.**

**Pojasnilo:** Pomožni program je naletel na zapis, ki je neveljavnega formata. Izvor se je morda poškodoval pri kopiranju iz prvotnega izvora.

Obdelava se zaustavi.

**Odgovor uporabnika:** Binarno prekopirajte zapis iz prvotnega izvora in znova zaženite LOAD.

## **SQL3518N Podatki v izvoru niso združljivi s tabelo za nalaganje.**

**Pojasnilo:** izvora ni mogoče uporabiti za nalaganje te tabele zaradi enega od naslednjih razlogov:

- v definicija tabela se ne ujema z definicijo tabele izvora.
- v izvor je bil izdelan na drugi platformi kot tabela, ki se nalaga.
- v izvor je bil izdelan iz tabele, ki je imela drugo kodno stran kot tabela, ki se nalaga.

**Odgovor uporabnika:** Zagotovite, da sta tabela in izvor podana pravilno. Če želite naložiti podatke iz tabele z drugo definicijo ali iz druge platforme ali kodne strani, uporabite drug datotečni tip npr. Če želite naložiti podatke iz tabele z drugo definicijo ali iz druge platforme ali kodne strani, uporabite drug datotečni tip npr. IXF ali DEL.

## **SQL3519W Začetek točke skladnosti pri nalaganju. Števec vhodnih zapisov =** *števec***.**

**Pojasnilo:** Pomožni program za nalaganje bo poskušal izvesti točko skladnosti za odobritev podatkov tabele, ki je bila pravkar naložena.

**Odgovor uporabnika:** Če se sporočilo SQL3520W ne izpiše takoj za tem sporočilom, potem točka skladnosti ni uspela. Da bi zagotovili, da je tabela vrnjena v stanje skladnosti in da so izdelani vsi indeksi (če je kakšen), morate vnovič zagnati nalaganje v fazi izgradnje (Build). Nato bo mogoče preveriti kateri zapisi so se naložili. Vnovič zaženite nalaganje, tako da nastavite RESTARTCOUNT na število zapisov, ki so se uspešno naložili in tako te vrstice preskočite in naložite ostanek datoteke.

Če temu sporočilu sledi sporočilo SQL3520W, potem je to sporočilo samo informativno in ni zahtevan noben odgovor.

# **SQL3520W Točka skladnosti pri nalaganju je bila uspešna.**

**Pojasnilo:** Točka skladnosti izvedena pri nalaganju je bila uspešna.

**Odgovor uporabnika:** To je samo informativno sporočilo. Ukrep ni potreben.

# **SQL3521N Izvorna vhodna datoteka** *zaporedna-številka* **ni bila zagotovljena.**

**Pojasnilo:** Nalaganje ste poklicali z večkratnimi vhodnimi datotekami, vendar niste zagotovili vseh datotek. Za datotečni tip DB2CS morajo biti zagotovljene vse izvorne vhodne datoteke, ki so bile prvotno izdelane. Za datotečni tip IXF morajo biti zagotovljene vse izvorne vhodne datoteke v pravilnem zaporedju.

Pomožni program se zaustavi.

**Odgovor uporabnika:** Vnovič zaženite pomožni program, tako da priskrbite vse izvorne vhodne datoteke in primerno nastavite RESTARTCOUNT za podatke, ki so bili že naloženi.

# **SQL3522N Cilja kopije ni mogoče zagotoviti, če je onemogočeno hranjenje dnevnika in uporabniški izhodi.**

**Pojasnilo:** Cilj kopije je bil podan na poziv nalaganja za bazo podatkov, ki ima onemogočeno hranjenje dnevnika in uporabniške izhode. Cilji kopije niso veljavni za take baze podatkov.

Pomožni program zaustavi obdelavo.

**Odgovor uporabnika:** Preverite ali bi morala imeti baza

podatkov onemogočeno hranjenje dnevnika in uporabniške izhode in pokličite nalaganje brez podajanja cilja kopije.

#### **SQL3523W Na voljo ni nobenih sporočil, ki naj bi bila priklicana iz datoteke sporočil. Koda vzroka:** *rc***.**

**Pojasnilo:** Nobeno sporočilo ni vrnjeno iz poizvedbe začasne datoteke sporočil LOAD. Mogoče povratne kode so:

- **1** Nobena začasna datoteka sporočil LOAD ne obstaja.
- **2** V začasni datoteki sporočil LOAD ni sporočil.

**Odgovor uporabnika:** Zagotovite, da ste podali veljavno ime tabele. Če je ime tabele podano pravilno in pričakujete sporočila, označite nadzornika baze podatkov naj preveri ali je pomožni program aktiven in ne čaka na pomožna sredstva, kot je na primer zaklepanje. Pomnite, da začasna datoteka sporočil LOAD ne bo izdelana dokler poteka pomožni program LOAD, in da bo zbrisana po zaključku pomožnega programa LOAD.

Skladnja ukaza CLP vključuje ključno besedo TABLE, kot je na primer

LOAD QUERY TABLE <ime-tabele>

Če opustite ključno besedo TABLE, bo poizvedba nalaganja odprla dvojiško datoteko sporočil nalaganja z imenom *ime-tabele*.

#### **SQL3524N Možnost** *možnost* **ima neveljavno vrednost** *vrednost***.**

**Pojasnilo:** Podana vrednost mora biti celoštevilska vrednost. Območja za vsako možnost so naslednja:

- 1. Za možnost TOTALFREESPACE mora biti vrednost v območju med 0 in 100 in je interpretirana kot odstotek skupnih strani v tabeli ki jih je potrebno dodati na konec tabele kot prosti prostor.
- 2. Za možnost PAGEFREESPACE mora biti vrednost v območju med 0 in 100 in interpretirana kot odstotek vsake podatkovne strani, ki jo je potrebno pustiti kot prosti prostor.
- 3. Za možnost INDEXFREESPACE mora biti vrednost v območju med 0 in 99 in je interpretirana kot odstotek vsake indeksne strani, ki jo je pri nalaganju indeksov pustiti kot prazen prostor.

Pomožni program zaustavi obdelavo.

**Odgovor uporabnika:** Popravite napako in znova podajte ukaz.

**SQL3525N Možnost** *možnost-1* **ni združljiva z možnostjo** *možnost-2***.**

**Pojasnilo:** Pomožnemu programu so bile podane nezdružljive možnosti.

**Odgovor uporabnika:** Odstranite ali popravite eno od možnosti in znova podajte ukaz. Poglejte Command

Reference, kjer boste našli več informacij o veljavnih možnostih.

# **SQL3526N Člen prikrojevalca** *člen* **ni skladen s trenutnim ukazom za nalaganje. Koda vzroka:** *koda-vzroka***.**

**Pojasnilo:** Naznačen način tipa datotek nalaganja (modifikator) ni združljiv z vašim ukazom nalaganje/uvažanje/izvažanje. To se je zgodilo zaradi enega od naslednjih razlogov:

- **1** Trenutna možnost zahteva, da podate modifikatorje tipa datoteke RECLEN in NOEOFCHAR. Ena ali več od teh možnosti manjka v vašem ukazu.
- **2** Naznačena možnost, kot je DEL ali ASC, ni skladna s formatom vhodne ali izhodne podatkovne datoteke.
- **3** Podali ste izdelane označevalce ali označevalce tipa datotek, povezane z istovetnostjo, vendar ciljna tabela ne vsebuje tovrstnih stolpcev.
- **4** Če uporabljate odjemalca z različico pred različico 8, ni mogoče naložiti tabele tako, da bi imela neidentitetno generiran stolpec v unikatnem indeksu, razen če je stolpec podan v členu INCLUDE stavka CREATE INDEX ali pa je uporabljen modifikator tipa datoteke GENERATEDOVERRIDE. Za odjemalce, starejše od različice 8, morate podati tudi modifikator tipa datoteke GENERATEDOVERRIDE, če nalagate tabelo, ki ima neistovetnostni stolpec v členu ORGANIZE BY.
- **5** Modifikatorja tipa datoteke IDENTITYOVERRIDE ni mogoče uporabiti pri nalaganju tabele s stolpcem identitete GENERATED BY DEFAULT.
- **6** Modifikatorja tipa datoteke LOBSINFILE ni mogoče podati v nalaganju razdeljene baze podatkov, če generirani stolpec, ki je del particijskega ključa, definiran v izrazih dolgega polja ali stolpca LOB.
- **7** Uporaba modifikatorja GENERATEDMISSING ali IDENTITYMISSING v trenutnem ukazu nalaganja ali uvažanja bi povzročila izključitev vseh stolpcev tabele iz operacije nalaganja.
- **8** Če je stolpec identitete del particijskega ključa ali če je ustvarjeni stolpec v particijskem ključu odvisen od stolpca identitete, ki ni v particijskem ključu, morate podati modifikator tipa datoteke IDENTITYOVERRIDE, če je trenutni način nalaganja PARTITION\_ONLY, LOAD\_ONLY ali LOAD\_ONLY\_VERIFY\_PART, ali če je vrednost možnosti SAVECOUNT večja kot 0.

**9** Če vsebuje ciljna tabela ustvarjeni stolpec, ki je definiran v skladu s stolpcem identitete in je podan modifikator tipa datoteke GENERATEDOVERRIDE, morate podati tudi identifikator tipa datoteke IDENTITYOVERRIDE. S tem zagotovite, da bodo vrednosti ustvarjenega

stolpca izračunane na način, ki je skladen z vrednostmi stolpca identitete v tabeli.

**10** Modifikator datotečnega tipa DUMPFILEACCESSALL je veljaven samo, če ima uporabnik pooblastila SELECT za ciljno tabelo nalaganja, če je podan modifikator DUMPFILE in je particija baze podatkov strežnika DB2 v operacijskem sistemu, ki temelji na okolju UNIX.

**Odgovor uporabnika:** Preverite zahteve možnosti, ki jo uporabljate. Ukaz znova izdajte z uporabo členov modifikatorjev (načini tipov datotek) in možnosti pomožnih programov, ki so skladne.

## **SQL3527N Število, podano v parametru FILETMOD za možnost CODEPAGE, ni veljavno.**

**Pojasnilo:** Možnost CODEPAGE v parametru FILETMOD ni veljavna.

**Odgovor uporabnika:** Popravite številko kodne strani in znova izdajte ukaz.

## **SQL3528W Ločilo, (ločilo stolpca, ločilo niza ali decimalna vejica), podano v ukazu CLP, bo morda prevedeno iz kodne strani aplikacije v kodno stran baze podatkov.**

**Pojasnilo:** Če je ukaz CLP poslan iz odjemalca na strežnik, bo morda preveden iz kodne strani odjemalca v kodno stran strežnika, če si ti razlikujeta.

**Odgovor uporabnika:** Če želite zagotoviti, da ločila ne bodo pretvorjena, jih podajte v šestnajstiški obliki.

## **SQL3529N Operacija** *ime-operacije* **je naletela na nepodprti tip podatkov** *tip-podatkov* **v stolpcu** *številka-stolpca***.**

**Pojasnilo:** Operacija *ime-operacije* ne podpira tipa podatkov *tip-podatkov*, najdenega v stolpcu *številka-stolpca*.

**Odgovor uporabnika:** Podrobnejše informacije o podprtih tipih podatkov poiščite v definiciji tabele in vodiču za premikanje podatkov.

# **SQL3530I Pomožni program za nalaganje poizvedbe je nadzorni** *tip\_posrednika* **potek na particiji** *številkaparticije***.**

**Pojasnilo:** Pomožni program Poizvedba nalaganje je bil poklican v okolju MPP.

**Odgovor uporabnika:** Potrebno ni nobeno dejanje.

## **SQL3531I Zgodil se je LOAD RESTART.**

**Pojasnilo:** Možnost RESTART je bila podana za nalaganje (Load), po katerem se trenutno poizveduje.

**Odgovor uporabnika:** Potrebno ni nobeno dejanje.

#### **SQL3532I Pomožni program za nalaganje (Load) je trenutno v fazi** *faza***.**

**Pojasnilo:** To informativno sporočilo nakazuje fazo nalaganja (Load), ki se trenutno poizveduje.

**Odgovor uporabnika:** Potrebno ni nobeno dejanje.

## **SQL3533I Pomožni program za nalaganje trenutno gradi indeks** *številka* **od** *številka***.**

**Pojasnilo:** To informativno sporočilo se prikaže, če je program za nalaganje, po katerem se trenutno poizveduje, v fazi BUILD.

**Odgovor uporabnika:** Potrebno ni nobeno dejanje.

## **SQL3534I Faza DELETE nalaganja (Load) je približno** *število* **odstotkov končana.**

**Pojasnilo:** To informativno sporočilo se prikaže, če je program za nalaganje, po katerem se trenutno poizveduje, v fazi DELETE.

**Odgovor uporabnika:** Potrebno ni nobeno dejanje.

## **SQL3535W Parameter ukaza LOAD** *ime-parametra* **ni več podprt. Pomožni program LOAD njegove vrednosti ne bo upošteval.**

**Pojasnilo:** Ukaz LOAD vsebuje parameter, ki ni več podprt.

**Odgovor uporabnika:** Preglejte dokumentacijo DB2, kjer boste našli informacije o začasnem prostoru za razvrščanje za ukaz LOAD ter predloge, ki se nanašajo na nastavitev zmogljivosti LOAD.

## **SQL3536N Začasni prostor tabel sistema** *ime-prostora-tabel* **je poln.**

**Pojasnilo:** Pomožni program LOAD je med razvrščanjem indeksnih ključev naletel na stanje polnega prostora tabel.

**Odgovor uporabnika:** Zagotovite, da je začasnemu prostoru tabel sistema *ime-prostora-tabel* dodeljeno dovolj prostora, najmanj dvakrat več od skupne velikosti indeksov, ki jih izdelujete. Znova zaženite pomožni program LOAD.

# **SQL3537N Med izvajanjem pomožnega programa LOAD ni bilo mogoče dodeliti pomnilnika za razvrščanje.**

**Pojasnilo:** Za pomožni program LOAD za obdelavo razvrščanja ni na voljo dovolj navideznega pomnilnika.

**Odgovor uporabnika:** Ko prejmete to sporočilo, zaključite aplikacijo. Zagotovite, da je za obdelavo razvrščanja na voljo dovolj navideznega pomnilnika.

Možne rešitve vključujejo:

v Prekinite povezave vseh aplikacij z bazo podatkov in zmanjšajte velikost parametra kopice za razvrščanje (sortheap) v ustrezni konfiguracijski datoteki baze podatkov.

- v Odstranite procese v ozadju in/ali končajte ostale aplikacije, ki se trenutno izvajajo.
- v Zvečajte količino razpoložljivega navideznega pomnilnika.

## **SQL3538N Pomožni program LOAD QUERY ni uspel, ker več LOAD-ov uporablja isto pot začasnih datotek.**

**Pojasnilo:** Najmanj en pomožni program LOAD je bil poklican z uporabo istega parametra TEMPFILES PATH kot poizvedovani LOAD in je še vedno v teku. Pomožni program LOAD QUERY ne more enkratno določiti, po katerem LOAD naj poizveduje.

**Odgovor uporabnika:** Namesto tega uporabite za LOAD QUERY parameter TABLE.

# **SQL3539N LOAD RESTART ne more nadaljevati, ker ste poskušali LOAD TERMINATE najmanj enkrat.**

**Pojasnilo:** LOAD TERMINATE lahko sledi samo LOAD TERMINATE.

**Odgovor uporabnika:** Uporabnik lahko nadaljuje samo z LOAD TERMINATE.

**SQL3550W Vrednost polja v vrstici** *številka-vrstice* **in stolpcu** *številka-stolpca* **ni NULL, ciljni stolpec pa je bil definiran kot GENERATED ALWAYS.**

**Pojasnilo:** V vhodni datoteki je bila najdena neničelna vrednost polja. Ker je ciljni stolpec tipa GENERATED

# **SQL3600 - SQL3699**

## **SQL3600N Možnost IMMEDIATE CHECKED stavka SET INTEGRITY ni veljavna, ker je tabela** *ime-tabele* **uporabniško vzdrževana tabela materializirane poizvedbe in ni v stanju čakanja na preverjanje.**

**Pojasnilo:** V podatkih se preverijo kršitve omejitev samo, če je bila tabela postavljena v stanje čakanja na preverjanje, ni uporabniško vzdrževana tabela materializirane poizvedbe ali če se eden izmed njenih prednikov, ki je bil postavljen v stanje čakanja na preverjanje s pomočjo možnosti CASCADE DEFERRED, nahaja na pozivnem seznamu, na katerem so tudi vsi vmesni predniki.

## **Odgovor uporabnika:**

- 1. Če želite postaviti tabelo v stanje čakanja na preverjanje, uporabite stavek SET INTEGRITY z možnostjo OFF.
- 2. Uporabite možnost IMMEDIATE UNCHECKED za uporabniško vzdrževano tabelo materializirane poizvedbe.
- 3. Vključite prednika tabele na seznam tabel, ki jih želite preveriti. Prednik mora biti v stanju čakanja na preverjanje, na seznamu pa morajo biti tudi vsi vmesni predniki.
- 4. Če je tabela v načinu, ki ne omogoča premikanja podatkov, podajte SET INTEGRITY...FULL ACCESS, da boste

ALWAYS, vrednosti ni mogoče naložiti. Številka stolpca podaja polje v vrstici manjkajočih podatkov.

**Odgovor uporabnika:** Za LOAD lahko naložite izrecno neničelno vrednost polja v stolpec istovetnosti GENERATED ALWAYS, če uporabite določevalec tipa datoteke identityoverride. Za stolpce, ki ne določajo istovetnost, GENERATED ALWAYS lahko z določevalcem tipa datoteke generatedoverride naložite izrecne neničelne vrednosti v vrstico. Če uporaba teh določevalcev ni primerna, morate vrednost polja zamenjati z NULL, če mora LOAD sprejeti vrstico.

Za IMPORT ni mogoče nadomestiti stolpca GENERATED ALWAYS. Če mora pomožni program sprejeti vrstico, morate vrednost polja odstraniti in zamenjati z NULL.

# **SQL3551W Tabela vsebuje vsaj en stolpec GENERATED ALWAYS, ki ga bo pomožni program nadomestil.**

**Pojasnilo:** Podali ste določevalec tipa datoteke "override" (na primer, IDENTITYOVERRIDE ali GENERATEDOVERRIDE).

Pri IDENTITYOVERRIDE to lahko krši lastnost enkratnosti stolpca istovetnosti, ki je definiran kot GENERATED ALWAYS.

Pri GENERATEDOVERRIDE to lahko povzroči stolpec brez istovetnosti GENERATED ALWAYS z vrednostjo, ki ne ustreza definiciji stolpca.

**Odgovor uporabnika:** Zahtevano ni nobeno dejanje.

prisilili tabelo v način polnega dostopa. Ne spreglejte, da bodo tudi vse odvisne takojšnje tabele materializirane poizvedbe, ki ostanejo v stanju čakanja na preverjanje, prisiljene v celoten vnovičen izračun v nadaljnjem stavku REFRESH, vseh odvisnih takojšnjih predstavitvenih datotek, ki ostanejo v stanju čakanja na preverjanje, pa ni več mogoče uporabiti za osvežitev od njih odvisnih tabel materializirane poizvedbe.

**sqlcode**: -3600

**sqlstate**: 51027

# **SQL3601W Stavek je povzročil samodejno postavitev ene ali več tabel v stanje čakanja na preverjanje.**

**Pojasnilo:** Odvisne tabele, nasledne tabele, nasledne tabele materializirane poizvedbe s takojšnjo osvežitvijo ali predstavitvene tabele so bile postavljene v stanje čakanja na preverjanje. To se opravi, da se uveljavijo omejitve referenčne integritete ali da se uveljavi povezava podatkov med osnovno tabelo, naslednimi tabelami materializirane poizvedbe in predstavitvenimi tabelami.

**Odgovor uporabnika:** Če želite preveriti integriteto za vse odvisne tabele, nasledne tabele, nasledne tabele materializirane poizvedbe s takojšnjo osvežitvijo ali predstavitvene tabele, izvedite stavek SET INTEGRITY...IMMEDIATE CHECKED za te tabele. Za določitev, katere tabele so v stanju čakanja na preverjanje, izdajte naslednjo poizvedbo:

SELECT TABSCHEMA, TABNAME, STATUS FROM SYSCAT.TABLES WHERE STATUS = 'C'

**sqlcode**: +3601

**sqlstate**: 01586

## **SQL3602W Obdelava preverjanja podatkov je odkrila kršitve omejitev in jih premaknila v tabele izjem.**

**Pojasnilo:** Določene vrstice kršijo omejitve, ki jih mora preveriti izvršitev stavka SET INTEGRITY. Te so bile premaknjene v tabele izjem.

**Odgovor uporabnika:** Preverite tabelo izjem, v kateri se nahajajo vrstice, ki kršijo omejitve. Vrstice so bile zbrisane iz prvotne tabele, vendar jih je mogoče popravite in prenesti nazaj iz tabel izjem.

**sqlcode**: +3602

**sqlstate**: 01603

## **SQL3603N Obdelava preverjanja podatkov s stavkom SET INTEGRITY je odkrila kršenje neokrnjenosti, ki vključuje omejitev** *ime***.**

**Pojasnilo:** Najdena je bila vrstica, ki krši omejitev, definirano za tabelo in podano za preverjanje s stavkom SET INTEGRITY. Ime *ime* je ime omejitve ali ime ustvarjenega stolpca.

**Odgovor uporabnika:** Vrstica ni bila zbrisana iz tabele, ker ni bila uporabljena možnost FOR EXCEPTION.

Pri preverjanju podatkov priporočamo, da izvršite stavek SET INTEGRITY z uporabo možnosti FOR EXCEPTION. Morda so podatki popravljeni z informacijami iz tabel(e) izjem.

**sqlcode**: -3603

**sqlstate**: 23514

**SQL3604N Tabela izjem** *ime-tabele-izjem***, ki ustreza tabeli** *ime-tabele***, v stavku SET INTEGRITY ali pomožnem programu LOAD nima ustrezne strukture, je bila definirana z unikatnimi indeksi, omejitvami, ustvarjenimi stolpci ali prožilci ali pa je v stanju čakanja na preverjanje.**

**Pojasnilo:** Tabela izjem, ki pripada tabeli, mora imeti podobno definicijo kot prvotna tabela. Izbirni stolpci pomožnega programa so taki kot je podano v ustreznem razdelku dokumentacije, ki opisuje tabele izjem. V tabeli izjem morda ni ustvarjenih stolpcev. Za tabelo izjem ni dovoljeno

definirati nobenih izjem ali prožilcev. Sama tabela izjem ne bi smela biti v stanju čakanja na preverjanje.

**Odgovor uporabnika:** Izdelajte tabelo izjem, kot je naznačeno v ustreznem razdelku dokumentacije in znova zaženite pomožni program ali stavek.

**sqlcode**: -3604

**sqlstate**: 428A5

# **SQL3605N Tabela** *ime-tabele***, imenovana v stavku SET INTEGRITY, ni navedena za preverjanje ali pa je tabela izjem, podana več kot enkrat.**

**Pojasnilo:** Če je v stavku SET CONSTRAINTS podan člen FOR EXCEPTION, je vzrok za napako lahko nekaj od naslednjega:

- v Tabela manjka na seznamu tabel za preverjanje
- v Tabela za preverjanje je ista kot tabela izjem
- v Tabela izjem je podana za več kot eno tabelo za preverjanje

**Odgovor uporabnika:** Popravite imena tabel in znova izvršite ukaz.

**sqlcode**: -3605

**sqlstate**: 428A6

## **SQL3606N V številu tabel, ki se preverjajo in v številu tabel izjem, podanih v stavku SET INTEGRITY, je neujemanje.**

**Pojasnilo:** Med tabelami izjem in tabelami, ki niso tabele materializirane poizvedbe ali predstavitvene tabele s pozivnega seznama, mora biti razmerje ″eden z enim″. Tabele s pozivnega seznama, ki so tabele materializirane poizvedbe ali predstavitvene tabele, ne smejo imeti ustreznih tabel izjem.

**Odgovor uporabnika:** Izdelajte manjkajočo tabelo izjem za tabelo, ki ni tabela materializirane poizvedbe ali predstavitvena tabela, če le-ta še ne obstaja, in jo podajte na pozivnem seznamu, da boste znova izvedli ukaz. Za tabele materializirane poizvedbe in predstavitvene tabele ne podajte tabel izjem.

**sqlcode**: -3606

**sqlstate**: 428A7

**SQL3608N Odvisne tabele** *ime-odvisne-tabele* **ni mogoče preveriti s stavkom SET INTEGRITY, če je nadrejena tabela ali podrejena tabela** *ime-podrejene-tabele* **v stanju čakanja na preverjanje ali bo postavljena v stanje čakanja na preverjanje s stavkom SET INTEGRITY.**

**Pojasnilo:** Nadrejena tabela ali podrejena tabela ne sme biti v stanju čakanja na preverjanje pred izvedbo stavka SET INTEGRITY ali za tem, ali pa mora biti vključena na pozivni seznam, da boste preverili odvisno tabelo.

**Odgovor uporabnika:** Z izvedbo stavka SET INTEGRITY

zagotovite, da nadrejena tabela ni v stanju čakanja na preverjanje, da boste preverili nadrejeno tabelo. Če je odvisna tabela tabela materializirane poizvdbe ali predstavitvena tabela, z izvedbo stavka SET INTEGRITY zagotovite, da podrejena tabela ni v stanju čakanja na preverjanje, da boste preverili podrejeno tabelo.

Če odvisna tabela ni tabela materializirane poizvedbe ali predstavitvena tabela, priporočamo, da najprej preverite nadrejeno tabelo. Prav tako je mogoče preveriti podrejeno tabelo in vključiti nadrejeno tabelo v seznam poziva. V tem primeru se lahko vseeno zgodi, da stavek ne uspe, če v nadrejeni tabeli obstajajo vrstice, ki kršijo omejitev in te vrstice niso zbrisane in dodane v tabelo izjem. Do tega lahko pride, če ne uporabite možnosti FOR EXCEPTION.

Če je odvisna tabela tabela materializirane poizvedbe ali

# **SQL3700 - SQL3799**

**SQL3700W Naprava** *naprava* **je polna. Obstaja** *aktivne-naprave* **drugih aktivnih naprav. Vstavite nov nosilec ali pa izvedite ustrezno dejanje.**

**Pojasnilo:** Nosilec na podanem pogonu je poln. Ta naprava je ena od *aktivnih-naprav* + 1 ciljnih naprav, v katere so bili usmerjeni odloženi podatki.

**Odgovor uporabnika:** Naredite ENO od naslednjih dejanj:

• Nastavite nov ciljni nosilec na podano napravo in nadaljujte razlaganje s klicem razlaganja z dejanjem klicatelja 1 (SQLU\_CONTINUE).

ALI

- v Če *aktivne-naprave* niso nič, nadaljujete z razlaganjem brez te naprave, tako da pokličete pomožni program UNLOAD z dejanjem klicatelja 4 (SQLU\_DEVICE\_TERMINATE). ALI
- Prekinite razlaganje, tako da pokličete pomožni program UNLOAD z dejanjem klicatelja 2 (SQLU\_TERMINATE).

# **SQL3701W Podan je bil parameter lobpaths, toda tabela ne vsebuje kateregakoli LOB ali dolgih podatkov. Ta parameter ne bo upoštevan.**

**Pojasnilo:** Parameter lobpaths podaja ločen cilj za LOB in dolge podate. Tabela ne vsebuje kateregakoli LOB ali dolgih podatkov, tako, da cilji, podani s parametrom lobpaths, ne bodo uporabljeni.

**Odgovor uporabnika:** Potrebno ni nobeno dejanje.

# **SQL3702W Opozorilo. SQLCODE** *sqlcode* **je bila prejeta za napravo** *naprava***. Razlaganje se bo poskušalo nadaljevati brez te naprave.**

**Pojasnilo:** SQLCODE *KodaSql* se bila odkrita za podano napravo, ki je ena od ciljev za razlaganje. Razlaganje se bo nadaljevalo, vendar ne bo upoštevalo te naprave.

**Odgovor uporabnika:** Nosilec, naložen v podano napravo,

predstavitvena tabela, priporočamo, da najprej preverite podrejeno tabelo. Mogoče je tudi, da osvežite odvisno tabelo materializirane poizvedbe in vključite podrejeno tabelo na pozivni seznam. V tem primeru se lahko vseeno zgodi, da stavek ne uspe, če v nadrejeni tabeli obstajajo vrstice, ki kršijo omejitev in te vrstice niso zbrisane in dodane v tabelo izjem. Do tega lahko pride, če ne uporabite možnosti FOR EXCEPTION.

V primeru referenčnega kroga, morajo biti vse tabele navedene v seznamu poziva.

**sqlcode**: -3608

**sqlstate**: 428A8

ne bo vseboval nobenih podatkov in ne bi smel biti vključen v nosilce, ki so dobavljeni pomožnemu programu LOAD, ko se nalagajo razloženi podatki. Da bi odpravili probleme z napravo, poglejte vrnjeno kodo SQLCODE v Message Reference.

# **SQL3703W** *xxx* **od** *yyy* **števila tipa** *tip* **strani se je odstranilo in so bile poslane v pisanje na ciljni nosilec.**

**Pojasnilo:** Tabelo, ki se razlaga, sestavlja *yyy* strani podanega tipa podatkov. *xxx* od teh je obdelal pomožni program UNLOAD ni jih poslal pisalniku medija, ki bo podatke zapisal na ciljni medij.

*Tip* je lahko:

- 0 za običajne podatke
- v 2 za dolge podatke in informacije o dodeljevanju
- 3 za podatke LOB
- v 4 za informacije o dodeljevanju LOB

Pomnite, da je za podatke Long in LOB, *xxx* lahko manjši od *yyy*, ko se razlaganje konča, ker neuporabljeni prostor ne bo razložen, vendar bo na novo izdelan, ko se bodo podatki znova naložili.

Tudi za običajne podatke, končno sporočilo, kjer velja *xxx* = *yyy*, morda ne bo izdano. Uporabljeno je namesto sporočila 3105 za nakazilo, da se je razlaganje uspešno končalo.

**Odgovor uporabnika:** To je informativno sporočilo. Potrebno ni nobeno dejanje.

## **SQL3704N Podani parameter num\_buffers je neveljaven.**

**Pojasnilo:** Parameter num\_buffers parameter določa število vmesnih pomnilnikov, ki jih bo uporabil pomožni program. Minimum je 2, če ni podan parameter lobpaths in 3, če je podan parameter lobpaths. To je zahtevani minimum za uspešno delovanje pomožnega programa. Vseeno obstaja neobvezno število vmesnih pomnilnikov, ki jih bo pomožni

program uporabil, če ta parameter ni podan. Neobvezno število je odvisno od števila internih procesov, ki jih bo izvajal pomožni program, in od tega, ali je bil podan parameter lobpaths. Če je število podanih vmesnih pomnilnikov manjše od neobveznega števila, bodo nekateri procesi čakali na uporabo vmesnega pomnilnika. Zato je priporočljivo, da podate 0 za ta parameter in pustite pomožnemu programu, da sam izbere število vmesnih pomnilnikov. Ta parameter podajte samo, če je zaradi velikosti kopice pomnilnika pomožnega programa, potrebno omejiti količino pomnilnika, ki ga uporablja pomožni program.

**Odgovor uporabnika:** Ukaz znova podajte z uporabo veljavnega parametra num\_buffers.

**SQL3705N Podani parameter velikosti vmesnega pomnilnika ni veljaven. Velikost vmesnega pomnilnika mora biti 0 ali vrednost med 8 in 250000. Če uporabite več vmesnih pomnilnikov, njihova skupna velikost ne sme preseči 250000.**

**Pojasnilo:** Aplikacija, ki kliče pomožni program je podala neveljaven parameter velikosti vmesnega pomnilnika. Velikost vmesnega pomnilnika se uporablja za določitev velikosti notranjega vmesnega pomnilnika. Vrednost je število 4k strani, ki jih ta vmesnik pomnilnik dobi. Vrednost mora biti podana kot 0 ali vrednost med 8 in 250000. Če uporabite več vmesnih pomnilnikov, njihovo število, pomnoženo z velikostjo vmesnega pomnilnika, ne sme preseči 250000.

Če je podana 0:

- v za tabele, katere običajni podatki so v pomnilniku prostora tabel upravljanem z bazo podatkov, je izbrana privzeta velikost vmesnega pomnilnika obseg velikosti prostora tabel ali 8, katerakoli je večja.
- v za tabele, katere običajni podatki so v pomnilniku prostora tabel upravljanem s sistemom, je izbrana privzeta velikost vmesnega pomnilnika 8.

**Odgovor uporabnika:** Znova podajte ukaz z veljavno velikostjo vmesnega pomnilnika.

## **SQL3706N Prišlo je do napake polnega diska na** *pot/datoteka***.**

**Pojasnilo:** Med obdelavo pomožnega programa baze podatkov prišlo do zapolnitve diska. Pomožni program se zaustavi.

**Odgovor uporabnika:** Zagotovite dovolj razpoložljivega prostora na disku ali usmerite izhod na drug nosilec, na primer trak.

## **SQL3707N Podani parameter velikosti pomnilnika za razvrščanje** *velikost1* **ni veljaven. Minimalna zahtevana velikost je** *velikost2***.**

**Pojasnilo:** Velikost pomnilnika za razvrščanje ni dovolj veliko za razvrščanje ključev indeksa(ov).

**Odgovor uporabnika:** Znova podajte ukaz z veljavno velikostjo pomnilnika za razvrščanje.

Da bi zagotovili, da se uporablja samo najmanjša količina pomnilnika, podajte vrednost 0 (naj bo privzetek). Vendar bi uporaba več od najmanjše količine pomnilnika izboljšala zmogljivost razvrščanja.

## **SQL3783N Med odpiranjem datoteke mesta kopije je prišlo do napake. Koda napake pri odpiranju datoteke je** *koda napake***.**

**Pojasnilo:** Med nalaganjem obnovitve je prišlo do napake med odpiranjem datoteke mesta kopije. Vrnjena je povratna koda operacijskega sistema za odpiranje datoteke.

**Odgovor uporabnika:** Za več informacij poglejte kodo napake v sporočilu. Če je mogoče odpravite napako in znova podajte ukaz.

## **SQL3784W Med branjem iz datoteke mesta kopije so se pojavili neveljavni podatki. Napaka se je pojavila v vrstici** *št-vrstice* **s tipom napake** *tip-napake*

**Pojasnilo:** Med nalaganjem obnovitve so se med branjem z datoteke mesta kopije pojavili neveljavni podatki. Vrnjena je številka vrstice in tip napake. Pomožni program čaka na odgovor za nadaljevanje.

**Odgovor uporabnika:** Popravite podatke v datoteki mesta kopije in se vrnite v pomožni program s pravilnim parametrom dejanja klicatelja in s tem nakažete ali naj se obdelava nadaljuje ali zaustavi.

## **SQL3785N Obnovitev nalaganja za tabelo** *shema.ime\_tabele* **v trenutku** *časovni-žig* **v vozlišču** *številka-vozlišča* **ni uspela zaradi napake** *koda sql* **z dodatnimi informacijami** *dodatne-informacije***.**

**Pojasnilo:** Med nalaganjem obnovitve je prišlo do resne napake. Pomožni program zaustavi obdelavo.

(Opomba: če uporabljate porazdeljeni strežnik baz podatkov, številka vozlišča kaže, v katerem vozlišču se je zgodila napaka. V nasprotnem primeru se zanemari.)

**Odgovor uporabnika:** Za podrobnejše informacije poglejte kodo napake v sporočilu. Opravite spremembe in znova podajte ukaz.

## **SQL3798W Za priklic API-ja za obnovitev ažuriranja za nadaljevanje obnovitve nalaganje je bila za parameter** *parameter* **uporabljena neveljavna vrednost.**

**Pojasnilo:** Poteka obnovitev nalaganja in eden od posredovanih parametrov ni veljaven za trenutno stanje obnovitve nalaganja.

**Odgovor uporabnika:** Popravite vrednost v napaki in se vrnite v pomožni program s pravilnim parametrom dejanja klicatelja, da nakažete ali naj se obdelava nadaljuje ali konča.

## **SQL3799W Obnovitev nalaganja za tabelo** *shema.ime\_tabele* **v trenutku** *časovni-žig* **v vozlišču** *številka-vozlišča* **čaka zaradi opozorila** *koda sql* **z dodatnimi informacijami** *dodatne-informacije***.**

**Pojasnilo:** Me obnovitvijo nalaganja je nastopilo opozorilno stanje. Pomožni program čaka na odgovor za nadaljevanje.

(Opomba: če uporabljate porazdeljeni strežnik baz podatkov,

# **SQL3800 - SQL3899**

**SQL3802N Naletel je na neveljaven način mirovanja** *način-mirovanja***.**

**Pojasnilo:** API-ju mirovanja je bil posredovan neveljaven način mirovanja.

**Odgovor uporabnika:** Znova podajte ukaz s pravilnimi parametri.

## **SQL3804N Indeks ni veljaven.**

**Pojasnilo:** Med obdelavo pomožnega programa je bil odkrit neveljaven indeks.

**Odgovor uporabnika:** Preglejte priročnik *Administration Guide*, kjer boste našli podrobnejše informacije za določitev ustrezne poti za vnovično legaliziranje indeksa in znova podajte ukaz potem, ko ste popravili stanje.

## **SQL3805N Stanje aplikacije ali enega ali več prostorov tabel za podano tabelo prepoveduje dejanje loadapi ali quiescemode** *dejanje***. Koda vzroka =** *koda-vzroka***.**

**Pojasnilo:** Dejanje loadapi (ali quiescemode ali callerac), posredovano API-ju nalaganja je v neskladju s stanjem aplikacije ali s stanjem enega ali več prostorov tabel za tabelo.

Mogoče kode vzrokov so naslednje:

- **01** stanje ali enega ali več prostorov tabel za podano tabelo prepoveduje dejanje loadapi ali quiescemode.
- **02** aplikacija se ne nahaja na začetku svoje logične enote dela. To stanje prepoveduje podano dejanje nalaganja.
- **03** stanje aplikacije prepoveduje podano dejanje nalaganja.
- **04** eden ali več prostorov tabel za tabelo je že v stanju neaktivnosti zaradi največjega števila mirovanj.
- **05** sistemskega kataloga prostora tabel ni mogoče postaviti v mirovanje.
- **06** nalaganje kopije ni dovoljeno, če je prostor tabel v stanju čakanja na izdelavo varnostne kopije.
- **07** Poskus vnovičnega zagona nalaganja v nepravilni fazi
- **08** Poskusite znova zagnati nalaganje v tabelo, katere

številka vozlišča kaže, v katerem vozlišču se je zgodila napaka. V nasprotnem primeru se zanemari.)

**Odgovor uporabnika:** Za podrobnejše informacije poglejte kodo napake v sporočilu. Opravite popravke nosilca in se vrnite v pomožni program s pravilnim parametrom dejanja klicatelja, da nakažete ali naj se obdelava nadaljuje ali pa konča.

> particijski ključ je odvisen od stolpca identitete in kjer se vse particije tabele ne zaženejo znova na enaki fazi nalaganja. Takšno nalaganje ni dovoljeno, saj se lahko razpršitev vrstic med vnovičnim zagonom nalaganja razlikuje od razpršitve v začetnem nalaganju zaradi odvisnosti stolpca identitete.

**Odgovor uporabnika:** Ustrezno vsakemu od zgornjih vzrokov:

- **01** Znova podajte ukaz s pravilnim dejanjem loadapi ali quiescemode, ali popravite stanje prostora tabel za tabelo.
- **02** Znova podajte ukaz s pravilnim dejanjem nalaganja ali dokončajte trenutno logično enoto dela s klicem COMMIT ali ROLLBACK.
- **03** Znova podajte ukaz s pravilnim dejanjem nalaganja.
- **04** Določite kateri prostori tabel so dosegli največje število mirovanj. Izvedite QUIESCE RESET za te prostore tabel.
- **05** Ukaz znova podajte s tabelo, ki ni v sistemskem katalogu prostora tabel.
- **06** Znova podajte ukaz in pri tem izpustite parameter
- **07** Določite v kateri fazi naj bi se nalaganja znova zagnalo in znova podajte ukaz s pravilno fazo.
- **08** Z dejanjem TERMINATE končajte operacijo nalaganja, nato pa znova predložite izvirni ukaz za nalaganje.

# **SQL3806N Vse omejitve niso postavljeni na izključeno (off) za tabelo, ki naj se naloži.**

**Pojasnilo:** Ko kličete API nalaganja je ena ali več omejitev za tabelo, ki naj se naloži, še vedno vključenih.

**Odgovor uporabnika:** Potem, ko vse omejitve izključite, znova podajte ukaz.

# **SQL3807N Primer ali baza podatkov** *ime* **je že v stanju mirovanja.**

**Pojasnilo:** Drug uporabnik je predložil ukaz za mirovanje, ki se še ni zaključil.

**Odgovor uporabnika:** Počakajte, da se mirovanje zaključi.

## **SQL3808N V teku je prekinjanje mirovanja za primerek ali bazo podatkov** *ime***.**

**Pojasnilo:** Drug uporabnik je predložil ukaz za prekinitev mirovanja, ki se še ni zaključil.

# **SQL3900 - SQL3999**

## **SQL3901N Prišlo je do ne-resne sistemske napake. Koda vzroka** *koda-vzroka***.**

**Pojasnilo:** Obdelava se je končala zaradi ne-resne sistemske napake.

**Odgovor uporabnika:** Če je bilo sledenje aktivno, pokličite samostojno funkcijo sledenja (Independent Trace Facility) v ukaznem pozivu operacijskega sistema. Nato se obrnite na technical service representative z naslednjimi informacijami:

- Opis težave
- SQLCODE in vdelano kodo vzroka
- v vsebino SQLCA, če je mogoče
- Datoteko sledenja, če je mogoče

**SQL3902C Prišlo je do sistemske napake. Nadaljnja obdelava ni mogoča. Koda vzroka =** *koda-vzroka***.**

**Pojasnilo:** Prišlo je do sistemske napake.

**Odgovor uporabnika:** Če je bilo sledenje aktivno, pokličite samostojno funkcijo sledenja (Independent Trace Facility) v ukaznem pozivu operacijskega sistema. Nato se obrnite na technical service representative z naslednjimi informacijami:

- Opis težave
- v SQLCODE in vdelano kodo vzroka
- v vsebino SQLCA, če je mogoče
- v Datoteko sledenja, če je mogoče

## **SQL3910I Seja usklajevanja se je uspešno končala.**

#### **Pojasnilo:**

**Odgovor uporabnika:**

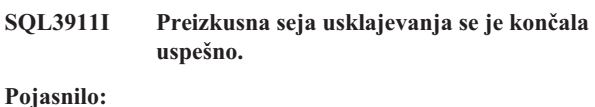

**Odgovor uporabnika:**

**SQL3912I STOP se je končal uspešno.**

**Pojasnilo:**

**Odgovor uporabnika:**

**Odgovor uporabnika:** Počakajte, da se prekinitev mirovanja zaključi.

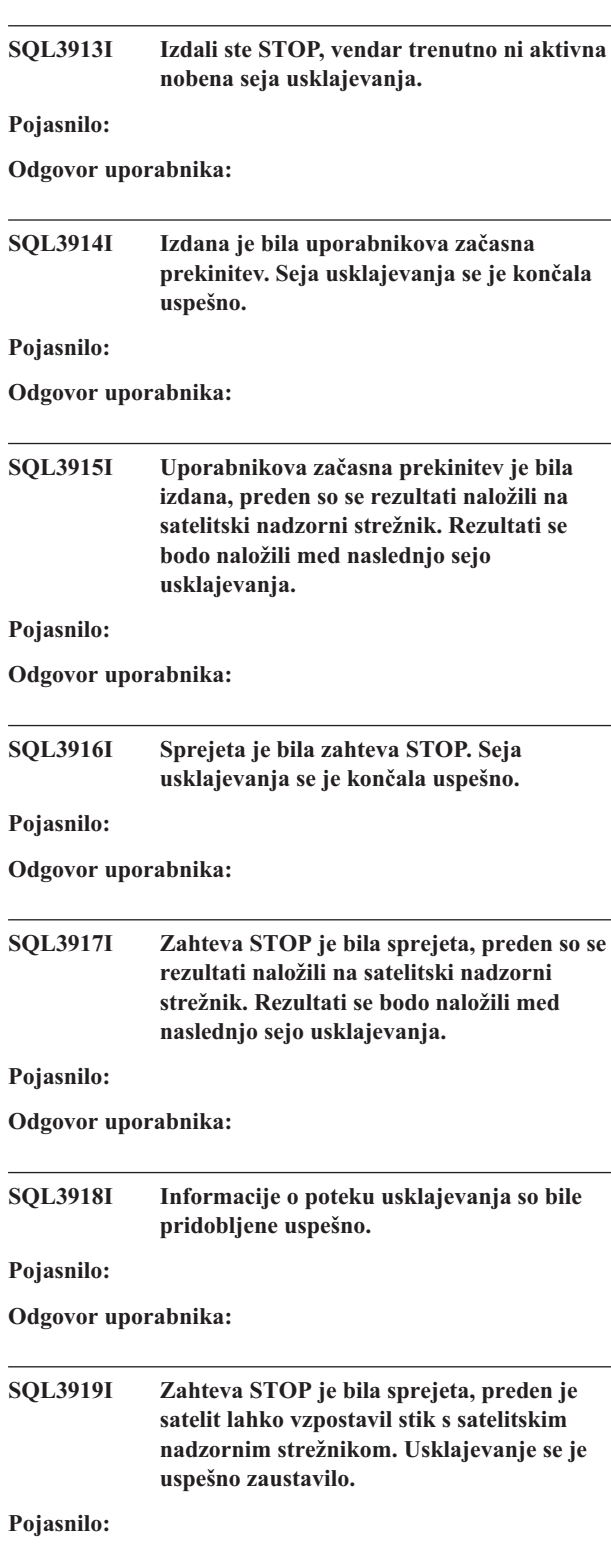

**Odgovor uporabnika:**

# **SQL3920I Različica aplikacije na tem satelitu se ne ujema s tisto, ki je na voljo za skupino tega satelita. Usklajevanje se ne more izvesti.**

**Pojasnilo:** Različica aplikacije, ki jo je sporočil satelit, ne obstaja na satelitskem nadzornem strežniku.

**Odgovor uporabnika:** Obrnite se na službo pomoči ali skrbnika sistema.

## **SQL3921I Ta satelit je na satelitskem nadzornem strežniku onemogočen. Usklajevanje se ne more izvesti.**

**Pojasnilo:** Če je onemogočen, se satelit ne more uskladiti.

**Odgovor uporabnika:** Obrnite se na službo pomoči ali skrbnika sistema.

## **SQL3930W Za izvršitev ni voljo nobenega skripta za usklajevanje.**

**Pojasnilo:** Skripti za usklajevanje so bili presneti na satelit z namenom izvršitve.

**Odgovor uporabnika:** Obrnite se na službo pomoči ali skrbnika sistema, da zagotovite, da so skripti za usklajevanje na voljo v satelitski nadzorni bazi podatkov za ta satelit.

# **SQL3931W Preizkusna seja usklajevanja se je končala uspešno. ID satelita vseeno ni mogoče najti v satelitski nadzorni bazi podatkov.**

**Pojasnilo:** ID satelita ni pravilno definiran v satelitu ali pa ta satelit ni bil definiran v satelitski nadzorni bazi podatkov.

**Odgovor uporabnika:** Če uporabljate vrednost registra DB2SATELLITEID, zagotovite, da je za satelit nastavljena na unikatni ID. Če uporabljate ID prijave v operacijski sistem kot ID satelita, zagotovite, da ste prijavljeni z njim.

# **SQL3932W Preizkusna seja usklajevanja se je končala uspešno. Različica aplikacije satelita vseeno ni nastavljena lokalno ali ne obstaja za to satelitsko skupino v satelitskem nadzornem strežniku.**

**Pojasnilo:** Različica aplikacije na satelitu je drugačna od katerekoli, ki je na voljo za to satelitsko skupino.

**Odgovor uporabnika:** Zagotovite, da je različica aplikacije na satelitu nastavljena na pravilno vrednost.

**SQL3933W Preizkusna seja usklajevanja se je končala uspešno. Raven različice na satelitu vseeno ni podprta z ravnijo različica satelitskega nadzornika strežnika.**

**Pojasnilo:** Raven različice na satelitu mora biti znotraj območja od ene nad do dveh ravni pod tisto na satelitskem nadzorniku strežniku.

**Odgovor uporabnika:** Obrnite se na službo pomoči ali skrbnika sistema.

## **SQL3934W Preizkusna seja usklajevanja se je končala uspešno. Ta satelit je vseeno onemogočen na satelitskem nadzornem strežniku.**

**Pojasnilo:** Satelit je bil na satelitskem nadzornem strežniku onemogočen.

**Odgovor uporabnika:** Obrnite se na službo pomoči ali skrbnika sistema.

# **SQL3935W Preizkusna seja usklajevanja se je končala uspešno. Ta satelit je na satelitskem nadzornem strežniku vseeno v stanju odpovedi.**

**Pojasnilo:** Satelit je v nadzornem strežniku v stanju odpovedi.

**Odgovor uporabnika:** Obrnite se na službo pomoči ali skrbnika sistema.

## **SQL3936W Na voljo ni nobenih informacij o poteku.**

**Pojasnilo:** Seja usklajevanja ni dosegla stanja, kjer so bile zabeležen informacije o poteku, ali pa za ta satelit ni na voljo nobene aktivne seje usklajevanja.

**Odgovor uporabnika:** Zagotovite, da je seja usklajevanja aktivna, ali s poizvedovanjem za informacije o poteku poskusite kasneje.

# **SQL3937W Različica aplikacije za ta satelit se ne ujema s tisto, ki je na voljo za to satelitsko skupino.**

**Pojasnilo:** Satelit je mogoče uskladiti samo s posamezno različico aplikacije za njegovo skupino. Različica aplikacije za ta satelit na nadzornem strežniku ni na voljo za to satelitsko skupino.

**Odgovor uporabnika:** Zagotovite, da je različica aplikacije na satelitu nastavljena na pravilno vrednost.

# **SQL3938W Med izvajanjem skripta je bila izdana prekinitev. Seja usklajevanja se je zaustavila, satelit pa je lahko v neskladnem stanju.**

**Pojasnilo:** Prekinitev je bila izdana medtem ko se je izvajala faza izvajanja skripta v procesu usklajevanja. Seja usklajevanja se je zaustavila, satelit pa je lahko v neskladnem stanju, ker se skript ni zaustavil na primernem mestu.

**Odgovor uporabnika:** Obrnite se na službo pomoči ali skrbnika sistema.

### **SQL3942I Identifikator seje usklajevanja je bil za satelit nastavljen uspešno.**

**Pojasnilo:** Identifikator seje je bil za satelit nastavljen uspešno.

**Odgovor uporabnika:** Potrebno ni nobeno dejanje.

#### **SQL3943N Identifikator seje usklajevanja je presegel največjo dolžino** *dolžina* **znakov.**

**Pojasnilo:** Podani identifikator usklajevalne seje je daljši od dovoljene dolžine *dolžina* znakov.

**Odgovor uporabnika:** Zagotovite, da identifikator ni daljši od nnn znakov.

### **SQL3944I Identifikator seje usklajevanja je bil za satelit uspešno na novo nastavljen.**

**Pojasnilo:** Identifikator seje je bil za satelit uspešno na novo nastavljen.

**Odgovor uporabnika:** Potrebno ni nobeno dejanje.

## **SQL3945I Identifikator seje usklajevanja je bil za satelit uspešno priklican.**

**Pojasnilo:** Identifikator seje za satelit je bil uspešno najden in vrnjen.

**Odgovor uporabnika:** Potrebno ni nobeno dejanje.

## **SQL3946N Operacija identifikatorja seje usklajevanja ni uspela.**

**Pojasnilo:** Operacija identifikatorja seje usklajevanja ni uspela zaradi neznanega vzroka.

**Odgovor uporabnika:** Zagotovite, da je izdelek nameščen pravilno. Če se napaka ponavlja, se obrnite na servis za DB2.

## **SQL3950N Seja usklajevanja je aktivna. Aktivna je lahko samo ena seja usklajevanja.**

**Pojasnilo:** Hkrati je lahko aktivna samo ena seja usklajevanja.

**Odgovor uporabnika:** Preden požene naslednjo sejo, počakajte da se trenutna seja usklajevanja uspešno konča.

#### **SQL3951N ID-ja satelita ni mogoče najti lokalno.**

**Pojasnilo:** Izognili ste se prijavi v operacijski sistem ali pa spremenljivka registra DB2SATELLITEID ni bila nastavljena.

**Odgovor uporabnika:** Če uporabljate ID prijave v operacijski sistem kot ID satelita, se prijavite v operacijski sistem. Če uporabljate vrednost registra DB2SATELLITEID, zagotovite, da je za satelit nastavljena na unikatni ID.

## **SQL3952N ID satelita ni bilo mogoče najti v satelitskem nadzornem strežniku.**

**Pojasnilo:** ID satelita ni pravilno definiran v satelitu ali pa ta satelit ni bil definiran v satelitski nadzorni bazi podatkov.

**Odgovor uporabnika:** Če uporabljate vrednost registra DB2SATELLITEID, zagotovite, da je za satelit nastavljena na unikatni ID. Če uporabljate ID prijave v operacijski sistem kot ID satelita, zagotovite, da ste prijavljeni z njim. V nasprotnem primeru se obrnite na službo pomoči ali skrbnika sistema.

## **SQL3953N Ta satelit je bil onemogočen na satelitskem nadzornem strežniku.**

**Pojasnilo:** Ta ID satelita je bil onemogočen na satelitskem nadzornem strežniku.

**Odgovor uporabnika:** Obrnite se na službo pomoči ali skrbnika sistema.

## **SQL3954N Satelit je v satelitskem nadzornem strežniku v stanju odpovedi.**

**Pojasnilo:** Satelit je v stanju odpovedi, ker prejšnja seja usklajevanja ni uspela.

**Odgovor uporabnika:** Obrnite se na službo pomoči ali skrbnika sistema.

## **SQL3955N Imena satelitske nadzorne baze podatkov ali njenega vzdevka ni bilo mogoče najti.**

**Pojasnilo:** Satelitska nadzorna baza podatkov ni katalogizirana pravilno.

**Odgovor uporabnika:** Obrnite se na službo pomoči ali skrbnika sistema.

# **SQL3956N Različica aplikacije za ta satelit ni definirana lokalno.**

**Pojasnilo:** Različica aplikacije na tem satelitu ni definirana lokalno ali ni definirana pravilno.

**Odgovor uporabnika:** Zagotovite, da je različica aplikacije nastavljena na pravilno vrednost.

# **SQL3957N Zaradi komunikacijske napake ne morem vzpostaviti zveze s satelitskim nadzornim strežnikom: SQLCODE=***koda sql* **SQLSTATE=***stanje sql***, tokens=***parameter1***,** *parameter2***,** *parameter3***.**

**Pojasnilo:** Komunikacijski podsistem je odkril napako. Za podrobnejše informacije preglejte *koda sql*.

**Odgovor uporabnika:** Obrnite se na službo pomoči ali skrbnika sistema.

## **SQL3958N Med sejo usklajevanja je prišlo do napake: SQLCODE=***koda sql* **SQLSTATE=***stanje sql***, tokens=***parameter1***,** *parameter2***,** *parameter3***.**

**Pojasnilo:** Komunikacijski podsistem je odkril neznano napako. Za podrobnejše informacije preglejte *koda sql*.

**Odgovor uporabnika:** Obrnite se na službo pomoči ali skrbnika sistema.

**SQL3959N Seje usklajevanja ni mogoče pognati zaradi komunikacijske napake: SQLCODE=***koda sql* **SQLSTATE=***stanje sql***, tokens=***parameter1***,** *parameter2***,** *parameter3***.**

**Pojasnilo:** Komunikacijski podsistem je odkril napako. Za podrobnejše informacije preglejte *koda sql*.

**Odgovor uporabnika:** Obrnite se na službo pomoči ali skrbnika sistema.

**SQL3960N Zaradi komunikacijske napake ne morem naložiti rezultatov na satelitski nadzorni strežnik: SQLCODE=***koda sql* **SQLSTATE=***stanje sql***, tokens=***parameter1***,** *parameter2***,** *parameter3***.**

**Pojasnilo:** Komunikacijski podsistem je odkril napako. Za podrobnejše informacije preglejte *koda sql*.

**Odgovor uporabnika:** Obrnite se na službo pomoči ali skrbnika sistema.

## **SQL3961N S satelitskim nadzornim strežnikom ne morem overjati.**

**Pojasnilo:** Pri poskusu povezovanja s satelitsko nadzorno bazo podatkov je prišlo do napake pri overjanju.

**Odgovor uporabnika:** ID ali geslo oddaljenega upravnega uporabnika, ki je zahtevano za vzpostavitev povezave s satelitsko nadzorno bazo podatkov, ni bilo pravilno, ali pa oba nista bila pravilna. Vnesite pravilna ID uporabnika in geslo ali pa se obrnite na službo pomoči ali skrbnika sistema.

## **SQL3962N Usklajevanja ni bilo mogoče pognati zaradi napake v bazi podatkov: SQLCODE=***koda sql* **SQLSTATE=***stanje sql***, tokens=***parameter1***,** *parameter2***,** *parameter3***.**

**Pojasnilo:** Na satelitskem nadzornem strežniku je prišlo do napake, ki preprečuje usklajevanje.

**Odgovor uporabnika:** Znova poskusite z usklajevanjem. Če se napaka ponavlja, se obrnite na službo pomoči ali skrbnika sistema.

# **SQL3963N Rezultatov ni mogoče naložiti zaradi napake v bazi podatkov: SQLCODE=***koda sql* **SQLSTATE=***stanje sql***, tokens=***parameter1***,** *parameter2***,** *parameter3***.**

**Pojasnilo:** Med nalaganjem rezultatov v satelitski nadzorni strežnik je prišlo do napake.

**Odgovor uporabnika:** Obrnite se na službo pomoči ali skrbnika sistema.

# **SQL3964N Usklajevanje ni uspelo, ker satelitski nadzorni strežnik ne podpira te ravni različice.**

**Pojasnilo:** Raven različice na satelitu mora biti znotraj območja od ene nad do dveh ravni pod tisto na satelitskem nadzorniku strežniku.

**Odgovor uporabnika:** Obrnite se na službo pomoči ali skrbnika sistema.

**SQL3965N Skriptov za usklajevanje ne morem presneti zaradi napake na satelitskem nadzornem strežniku: SQLCODE=***koda sql* **SQLSTATE=***stanje sql***, tokens=***parameter1***,** *parameter2***,** *parameter3***.**

**Pojasnilo:** Satelit ne more presneti teh skriptov, ki so zahtevani za usklajevanje tega satelita. Prvi mogoči vzrok za to napako je, da nadzorni strežnik ne more konkretizirati parametriziranih skriptov z lastnostmi satelita. Drugi vzrok je, da satelitski nadzorni strežnik začasno ni mogel dokončati zahteve zaradi omejitev sredstev.

**Odgovor uporabnika:** Poskusite znova z zahtevo. Če se napaka ponavlja, se obrnite na službo pomoči ali skrbnika sistema.

## **SQL3966N Seja usklajevanja ni uspela. Koda vzroka** *koda-vzroka***.**

**Pojasnilo:** Seja usklajevanja se ni uspela dokončati zaradi enega od naslednjih vzrokov:

- v (01) Manjkajo informacije za overjanje.
- v (02) Nekateri skripti, ki so zahtevani za usklajevanje, manjkajo.
- v (03) Sistemske datoteke so pokvarjene ali manjkajo.
- v (04) Sistemska napaka je preprečila, da bi se skripti izvedli.

**Odgovor uporabnika:** Poskusite znova z zahtevo. Če se napaka ponavlja, se obrnite na službo pomoči ali skrbnika sistema.

#### **SQL3967N Informacij o poteku ni mogoče pridobiti.**

**Pojasnilo:** Informacij o poteku v tej seji usklajevanja satelita ni mogoče pridobiti. Podatki so pokvarjeni ali pa ne obstajajo.

**Odgovor uporabnika:** Če je seja usklajevanja aktivna in ni na voljo informacij o poteku, se obrnite na službo pomoči ali skrbnika sistema.

## **SQL3968N Usklajevanje se ni uspelo uspešno dokončati zaradi napake v skriptu. Rezultati izvajanja so bili vseeno poslani v satelitski nadzorni strežnik.**

**Pojasnilo:** Eden od skriptov usklajevanja je med izvajanjem odpovedal. Povratna koda ni bila v naboru uspešnih kod ali pa izvajanje skripta ni bilo uspešno.

**Odgovor uporabnika:** Obrnite se na službo pomoči ali skrbnika sistema.

## **SQL3969N Usklajevanje ni uspelo, ker je bila med izvajanjem skripta sprejeta prekinitev.**

**Pojasnilo:** Izvajanje skripta ne uspe, če je sprejeta prekinitev. Nenormalna zaključitev tega tipa bo povzročila, da seja

# **SQL4000 - SQL4099**

**SQL4001N Znak** *znak* **v stolpcu** *stolpec* **v vrstici** *vrstica* **ni veljaven.**

**Pojasnilo:** Podani znak ni veljaven znak v stavkih SQL.

Stavka ni mogoče obdelati.

**Odgovor uporabnika:** Odstranite ali zamenjajte neveljaven znak.

**SQL4002N** *parameter-1* **in** *parameter-2* **nista navedeni spremenljivki gostitelja in ne moreta biti obe uporabljeni kot imeni deskriptorja v posamičnem stavku SQL.**

**Pojasnilo:** Podani identifikatorji niso bili navedeni kot spremenljivke gostitelja. Imena deskriptorjev niso navedeni pred uporabo. Ker več kot eno ime deskriptorja ni veljavno v posamičnem stavku, vsaj ena od spremenljivk gostitelja ni veljavna.

Stavka ni mogoče obdelati.

**Odgovor uporabnika:** Popravite uporabo imen deskriptorjev ali nenavedenih spremenljivk gostitelja v stavku. Pomnite, da stavek lahko vsebuje dodatne nenavedene spremenljivke gostitelja.

# **SQL4003N Stavek SQL v vrstici** *vrstica* **ni podprt s to različico vnaprejšnjega prevajalnika.**

**Pojasnilo:** Številki različice vnaprejšnjega prevajalnika in nameščene različice upravljalnika baze podatkov nista združljivi. Podani stavek podpira upravljalnik baze podatkov, vnaprejšnji prevajalnik pa ne.

Stavka ni mogoče obdelati.

**Odgovor uporabnika:** Postopek vnaprejšnjega prevajanja ponovite s trenutno različico vnaprejšnjega prevajalnika.

usklajevanja ne bo uspela, ker je sistem v neskladnem stanju.

**Odgovor uporabnika:** Obrnite se na službo pomoči ali skrbnika sistema.

## **SQL3970N Seja usklajevanja ni uspela z SQLCODE** *koda sql* **SQLSTATE** *stanje sql* **Na položaju** *položaj* **je bila odkrita napaka.**

**Pojasnilo:** Izvajanje skripta ni uspelo zaradi neznane napake.

**Odgovor uporabnika:** Obrnite se na službo pomoči ali skrbnika sistema.

## **SQL4004N Ime paketa ni veljavno.**

**Pojasnilo:** Ime paketa vsebuje znake, ki niso veljavni. Ime je predolgo ali nobeno ime ni bilo podano z možnostjo PACKAGE.

Izdelan ni bil noben paket.

**Odgovor uporabnika:** Ukaz znova podajte z veljavnim imenom paketa ali brez možnosti PACKAGE.

# **SQL4005N Najden je bil neveljaven parameter** *parameter***, ki se začenja na položaju** *položaj* **v vrstici** *vrstica***.**

**Pojasnilo:** Skladenjska napaka v stavku SQL je bila odkrita v podanem parametru *parameter*.

Stavka ni mogoče obdelati.

**Odgovor uporabnika:** Preglejte stavek, še posebno okrog podane spremenljivke. Popravite skladnjo.

## **SQL4006N Strukture so vgnezdene pregloboko.**

**Pojasnilo:** Število vgnezdenih struktur je preseglo največje število, 25.

Stavka ni mogoče obdelati.

**Odgovor uporabnika:** Zmanjšajte število vgnezdenih struktur.

# **SQL4007N Struktura gostitelja** *struktura-gostitelja* **nima polj.**

**Pojasnilo:** V strukturi gostitelja *struktura-gostitelja* ni mogoče najti nobenega polja.

Stavka ni mogoče obdelati.

**Odgovor uporabnika:** V strukturo gostitelja dodajte polje.

## **SQL4008N Spremenljivke gostitelja** *ime* **celo s popolno kvalifikacijo ni mogoče navesti unikatno.**

**Pojasnilo:** Spremenljivka gostitelja *ime* se celo s popolno kvalifikacijo ujema z najmanj eno drugo nekvalificirano ali delno kvalificirano spremenljivko gostitelja.

Ukaza ni mogoče obdelati.

**Odgovor uporabnika:** Spremenljivko gostitelja spremenite.

#### **SQL4009N Izraz za dolžino podatkov ni veljaven.**

**Pojasnilo:** Izraz za dolžino podatkov ima skladenjsko napako ali pa je prezapleten.

Stavka ni mogoče obdelati.

**Odgovor uporabnika:** Preverite skladnjo izraza za velikost.

## **SQL4010N Neveljavno gnezdenje sestavljenih stavkov SQL.**

**Pojasnilo:** Ta napaka je vrnjena, če je kot podstavek sestavljenega stavka SQL odkrit člen BEGIN COMPOUND.

**Odgovor uporabnika:** Znova podajte vnaprejšnje prevajanje brez vgnezdenega BEGIN COMPOUND.

### **SQL4011N Neveljaven podstavek SQL v sestavljenem stavku SQL.**

**Pojasnilo:** Ta napaka je vrnjena, če je v sestavljenem stavku SQL odkrit neveljaven podstavek. Veljavni stavki so:

- ALTER TABLE
- COMMENT ON
- CREATE INDEX
- CREATE TABLE
- CREATE VIEW
- v Pozicionirani DELETE
- v Iskalni DELETE
- $\cdot$  DROP
- GRANT
- v INSERT
- LOCK TABLE
- REVOKE
- SELECT INTO
- v Pozicionirani UPDATE
- v Iskalni UPDATE

**Odgovor uporabnika:** Znova podajte vnaprejšnje prevajanje brez neveljavnega podstavka.

**sqlcode**: -4011

**sqlstate**: 42910

## **SQL4012N Neveljavna uporaba COMMIT v sestavljenem stavku SQL.**

**Pojasnilo:** Ta napaka je vrnjena, če je odkrit podstavek, potem ko je bil najden COMMIT v COMPOUND stavku SQL.

**Odgovor uporabnika:** Premaknite podstavek COMMIT na zadnje mesto (zadnji podstavek) in znova podajte vnaprejšnje prevajanje.

## **SQL4013N Najden je bil stavek END COMPOUND brez predhodnega stavka BEGIN COMPOUND.**

**Pojasnilo:** Ta napaka je vrnjena, če je najden stavek END COMPOUND brez predhodnega BEGIN COMPOUND.

**Odgovor uporabnika:** Odstranite END COMPOUND, ali dodajte BEGIN COMPOUND, in znova podajte vnaprejšnje prevajanje.

#### **SQL4014N Neveljavna skladnja sestavljenega SQL.**

**Pojasnilo:** Ta napaka je vrnjena, če sestavljeni stavek SQL vsebuje skladenjsko napako. Možni vzroki so lahko:

- manika END COMPOUND
- v eden od podstavkov je prazen (dolžine nič ali presledek).

**Odgovor uporabnika:** Odpravite skladenjsko napako in znova izvedite vnaprejšnje prevajanje.

## **SQL4015N Med vnaprejšnjo obdelavo je prišlo do napake.**

**Pojasnilo:** Zunanji predprocesor je končal zaradi ene ali več napak.

Ukaza ni mogoče obdelati.

**Odgovor uporabnika:** Preglejte datoteko ".err", kjer boste našli ustrezno izvorno datoteko za podrobnejše informacije.

#### **SQL4016N Podanega predprocesorja ni mogoče najti.**

**Pojasnilo:** Predprocesorja, podanega z možnostjo PREPROCESSOR, ni mogoče najti.

Ukaza ni mogoče obdelati.

**Odgovor uporabnika:** Zagotovite, da je predprocesor mogoče izvesti iz trenutnega imenika, preverite pa tudi skladnjo možnosti PREPROCESSOR.

#### **SQL4017W Predobdelava se je končala uspešno.**

**Pojasnilo:** Predobdelava vhodne datoteke se je uspešno končala z uporabo zunanjega ukaza, ki ste ga podali z možnostjo PREPROCESSOR.

**Odgovor uporabnika:** Zahtevano ni nobeno dejanje.

## **SQL4018W Obdelava predobdelane datoteke** *predobdelana-datoteka* **se je začela.**

**Pojasnilo:** Vnaprejšnji prevajalnik zdaj obdeluje predobdelano datoteko.

**Odgovor uporabnika:** Zahtevano ni nobeno dejanje.

### **SQL4019W Obdelava predobdelane datoteke** *predobdelana-datoteka* **se je končala.**

**Pojasnilo:** Vnaprejšnji prevajalnik je zaključil obdelavo predobdelane datoteke.

**Odgovor uporabnika:** Zahtevano ni nobeno dejanje.

**SQL4020N Spremenljivka gostitelja 'long'** *parameter-1* **ni veljavna. Uporabite 'sqlint32'.**

**Pojasnilo:** Če je v veljavi možnost vnaprejšnjega prevajanja LONGERROR YES ali če niste podali možnosti vnaprejšnjega

# **SQL4100 - SQL4199**

## **SQL4100I** *tip-sqlflag* **skladnje jezika SQL uporablja označevalec za preverjanje skladnje.**

**Pojasnilo:** Stavki SQL, ki so bili posredovani preverjanju vnaprejšnjega prevajalnika, bodo preverjeni s skladnjo, ki jo podaja označevalec. Pri stavku, pri katerem nastopa

Obdelava se nadaljuje.

**Odgovor uporabnika:** Nič. To je samo informativno sporočilo.

## **SQL4102W Prišlo je do nepravilne skladnje SQL pri spremenljivki, ki se začenja z besedilom** *besedilo***.**

**Pojasnilo:** Označevalec je odkril odstopanje od skladnje stavka SQL, ki je podana v možnosti vnaprejšnjega prevajalnika SQLFLAG.

Obdelava se nadaljuje.

**Odgovor uporabnika:** Popravite stavek SQL.

## **SQL4103W Stavek definicije podatkov ni znotraj stavka CREATE SCHEMA.**

**Pojasnilo:** Standard FIPS zahteva, da so vsi stavki definicij podatkov vsebovani znotraj stavka CREATE SCHEMA.

Obdelava se nadaljuje.

**Odgovor uporabnika:** Popravite stavek SQL.

#### **SQL4104W Obstaja nestandardna vdelana opomba.**

**Pojasnilo:** Opomba, ki je vdelana v stavku SQL, se ne ujema z zahtevami označenega standarda. Opomba se ne prične z najmanj dvema zaporednima vezajema.

Obdelava se nadaljuje.

prevajanja LONGERROR in ima platforma 8-bajtne 'long'-e, morate spremenljivko gostitelja INTEGER določiti s tipom podatkov 'sqlint32' in ne 'long'.

Na 64-bitnih platformah z 8-bajtnimi tipi 'long' lahko z možnostjo vnajprejšnjega prevajanja LONGERROR NO podate, da naj bodo spremenljivke gostitelja uporabljene za tipe podatkov BIGINT. Za največjo možno prenosnost, uporabite 'sqlint32' in 'sqlint64' za tipe podatkov INTEGER in BIGINT.

**Odgovor uporabnika:** Trenutni podatkovni tip gostiteljske spremenljivke zamenjajte s podatkovnim tipom, podanim v sporočilu.

**Odgovor uporabnika:** Popravite stavek SQL.

## **SQL4105W Prišlo je do nepravilne skladnje SQL. Stavek ni popoln.**

**Pojasnilo:** Stavek SQL se je zaustavil preden so bili najdeni vsi zahtevani elementi.

Obdelava se nadaljuje.

**Odgovor uporabnika:** Popravite stavek SQL.

# **SQL4106W Identifikator** *identifikator* **je daljši od 18 znakov.**

**Pojasnilo:** Identifikator pooblastila, identifikator tabele, ime stolpca, table identifier, column name, ime korelacije, ime modula, ime kazalca, ime procedure ali ime parametra je dolg več kot 18 znakov.

Obdelava se nadaljuje.

**Odgovor uporabnika:** Popravite stavek SQL.

## **SQL4107W Stolpec** *stolpec* **ima neveljavno dolžino, natančnost ali lastnost merila.**

**Pojasnilo:** Eden od naslednjih pogojev ni bil izpolnjen:

- v Dolžina bi morala biti večja od nič.
- v Vrednost natančnosti bi morala biti večja od nič.
- v Vrednost merila ne bi smela biti večja od natančnosti.

Obdelava se nadaljuje.

**Odgovor uporabnika:** Popravite stavek SQL.

## **SQL4108W Spremenljivka indikatorja ima drugačen tip podatkov kot zahtevan numeričen, ali pa ima neničelno merilo.**

**Pojasnilo:** Podatkovni tip spremenljivke indikatorja bi moral biti numerično natančen z ničelnim merilom.

Obdelava se nadaljuje.

**Odgovor uporabnika:** Popravite stavek SQL.

## **SQL4109W SET FUNCTION SPECIFICATION se nanaša na stolpec** *stolpec***.**

**Pojasnilo:** Eden od naslednjih pogojev ni bil izpolnjen:

- v COLUMN REFERENCE funkcije DISTINCT SET FUNCTION ne more naslavljati stolpca, izpeljanega iz SET FUNCTION SPECIFICATION.
- **COLUMN REFERENCE v VALUE EXPRESSION** funkcije ALL SET FUNCTION ne more naslavljati stolpca, izpeljanega iz SET FUNCTION SPECIFICATION.

Obdelava se nadaljuje.

**Odgovor uporabnika:** Popravite stavek SQL.

## **SQL4110W VALUE EXPRESSION, ki vsebuje** *stolpec* **ne more vključevati operatorjev.**

**Pojasnilo:** VALUE EXPRESSION ne more vključevati operatorjev v OUTER REFERENCE COLUMN REFERENCE.

Obdelava se nadaljuje.

**Odgovor uporabnika:** Popravite stavek SQL.

## **SQL4111W COLUMN REFERENCE manjka ali je neveljavna za stolpično funkcijo ALL** *funkcija***.**

**Pojasnilo:** VALUE EXPRESSION specifikacije ALL SET FUNCTION SPECIFICATION bi morala vključevati COLUMN REFERENCE.

Obdelava se nadaljuje.

**Odgovor uporabnika:** Popravite stavek SQL.

## **SQL4112W Stolpec** *stolpec* **ni unikaten in zahteva kvalifikacijo.**

**Pojasnilo:** Podan stolpec ni unikaten znotraj trenutnega območja. Za unikatno določitev zahtevanega stolpca mora biti podana kvalifikacija.

Obdelava se nadaljuje.

**Odgovor uporabnika:** Popravite stavek SQL.

# **SQL4113W VALUE EXPRESSION ne more vsebovati SET FUNCTION SPECIFICATION.**

**Pojasnilo:** VALUE EXPRESSION funkcije ALL SET FUNCTION ne more vsebovati SET FUNCTION SPECIFICATION.

Obdelava se nadaljuje.

**Odgovor uporabnika:** Popravite stavek SQL.

# **SQL4114W Stolpec** *stolpec* **ne določa stolpca tabele znotraj trenutnega območja.**

**Pojasnilo:** Eden od naslednjih pogojev ni bil izpolnjen:

- v Ime tabele ali korelacije, ki ste jo uporabili kot kvalifikator, ne obstaja.
- v Ime tabele ne obstaja znotraj trenutnega območja ali območja kvalifikatorja.

Obdelava se nadaljuje.

**Odgovor uporabnika:** Popravite stavek SQL.

# **SQL4115W Stolpična funkcija, ki vsebuje stolpec OUTER REFERENCE** *stolpec***, ni v podpoizvedbi člena HAVING.**

**Pojasnilo:** Stolpična funkcija mora biti vsebovana v podpoizvedbi člena HAVING, če vsebuje OUTER REFERENCE COLUMN REFERENCE.

Obdelava se nadaljuje.

**Odgovor uporabnika:** Popravite stavek SQL.

# **SQL4116W Rezultat funkcije SUM ali AVG ne more biti niz znakov.**

**Pojasnilo:** Niz znakov ni veljaven za rezultat SUM ali AVG SET FUNCTION SPECIFICATION.

Obdelava se nadaljuje.

**Odgovor uporabnika:** Popravite stavek SQL.

**SQL4117W Operator** *operator* **ni veljaven v tem kontekstu.**

**Pojasnilo:** Eden od naslednjih pogojev ni bil izpolnjen:

- v VALUE EXPRESSION, ki vsebuje DISTINCT SET FUNCTION ne more vključevati dvočlenih operatorjev.
- v Prvi znak, ki sledi enočlenemu operatorju ne more biti znak plus ali minus.
- v VALUE EXPRESSION ne sme vsebovati operatorjev, če je PRIMARY tipa znakovnega niza.

Obdelava se nadaljuje.

**Odgovor uporabnika:** Popravite stavek SQL.

## **SQL4118W EXPRESSION** *tip izraza* **primerja nezdružljive tipe podatkov.**

**Pojasnilo:** Tipi podatkov enega od naslednjih (določeni z exptype) se ne ujemajo z:

- v exptype = COMPARISON Primerjalni operatorji se morajo ujemati
- v exptype = BETWEEN Tri vrednosti VALUE EXPRESSION se morajo ujemati
- v exptype = IN VALUE EXPRESSION, podpoizvedba in vse vrednosti VALUE SPECIFICATION se morajo ujemati
- v exptype = QUANTIFIED VALUE EXPRESSION in podpoizvedba se morata ujemati

Obdelava se nadaljuje.

**Odgovor uporabnika:** Popravite stavek SQL.

## **SQL4119W Operand v predikatu LIKE ni niz znakov.**

**Pojasnilo:** Eden od naslednjih pogojev ni bil izpolnjen:

- v Podatkovni tip stolpca v predikatu LIKE ni niz znakov.
- v Tip podatkov vzorca v predikatu LIKE ni niz znakov.

Obdelava se nadaljuje.

**Odgovor uporabnika:** Popravite stavek SQL.

#### **SQL4120W Znak ESCAPE mora biti enobajtni niz znakov.**

**Pojasnilo:** Znak Escape v predikatu LIKE mora biti tipa podatkov niz znakov dolžine 1.

Obdelava se nadaljuje.

**Odgovor uporabnika:** Popravite stavek SQL.

# **SQL4121W Člen WHERE, člen GROUP BY ali člen HAVING ni veljaven za združeni pogled** *ime-sheme***.***pogled***.**

**Pojasnilo:** Če je tabela, določena v členu FROM, združeni pogled, potem TABLE EXPRESSION ne sme vsebovati člena WHERE, člena GROUP BY ali člena HAVING.

Obdelava se nadaljuje.

**Odgovor uporabnika:** Popravite stavek SQL.

## **SQL4122W** *ime-sheme***.***ime* **se v členu FROM pojavlja večkrat.**

**Pojasnilo:** Eden od naslednjih pogojev ni bil izpolnjen:

- v Ime tabele je več kot enkrat v členu FROM.
- v Ime korelacije je identično imenu tabele ali drugemu imenu korelacije v členu FROM.

Obdelava se nadaljuje.

**Odgovor uporabnika:** Popravite stavek SQL.

### **SQL4123W Samo ena referenca tabele je dovoljena v členu FROM za prikaz GROUP.**

**Pojasnilo:** Če je tabela določena z imenom tabele pogled GROUP, potem mora člen FROM vsebovati samo eno referenco tabele.

Obdelava se nadaljuje.

**Odgovor uporabnika:** Popravite stavek SQL.

**SQL4124W Referenca na stolpec** *stolpec***, dobljena iz funkcije stolpca, je v členu WHERE neveljavna.**

**Pojasnilo:** VALUE EXPRESSION, neposredno vsebovan v SEARCH CONDITION člena WHERE ne sme vsebovati reference na stolpec, ki je dobljen iz stolpične funkcije.

Obdelava se nadaljuje.

**Odgovor uporabnika:** Popravite stavek SQL.

## **SQL4125W Člen HAVING mora vsebovati člen WHERE, kadar ima člen WHERE stolpično funkcijo.**

**Pojasnilo:** Če je VALUE EXPRESSION, neposredno vsebovan v SEARCH CONDITION, stolpična funkcija, potem mora biti člen WHERE vsebovan v členu HAVING.

Obdelava se nadaljuje.

**Odgovor uporabnika:** Popravite stavek SQL.

## **SQL4126W COLUMN REFERENCE za** *stolpec* **mora biti OUTER REFERENCE.**

**Pojasnilo:** Če je VALUE EXPRESSION, neposredno vsebovan v SEARCH CONDITION, funkcija, potem mora biti COLUMN REFERENCE v izrazu stolpične funkcije OUTER REFERENCE.

Obdelava se nadaljuje.

**Odgovor uporabnika:** Popravite stavek SQL.

## **SQL4127W Stolpec** *stolpec* **je podvojen znotraj trenutnega območja.**

**Pojasnilo:** Podani stolpec je podvojen znotraj trenutnega območja.

Obdelava se nadaljuje.

**Odgovor uporabnika:** Popravite stavek SQL.

## **SQL4128W The COLUMN REFERENCE za** *ime-stolpca* **mora biti stolpec združevanja ali pa mora biti podan znotraj stolpične funkcije.**

**Pojasnilo:** Vsak COLUMN REFERENCE, vsebovan v podpoizvedbi v SEARCH CONDITION iz člena HAVING, se mora nanašati na stolpec združitve ali pa mora biti podan znotraj stolpične funkcije.

Obdelava se nadaljuje.

**Odgovor uporabnika:** Popravite stavek SQL.

## **SQL4129W DEGREE tabele** *ime-sheme***.***tabela* **mora biti enaka 1 pri uporabi SELECT LIST z znakom \*.**

**Pojasnilo:** DEGREE izraza TABLE EXPRESSION mora biti enaka 1, če je podan SELECT LIST z znakom \* v podpoizvedbi kateregakoli predikata, ki je različen od predikata EXISTS.

Obdelava se nadaljuje.

**Odgovor uporabnika:** Popravite stavek SQL.

## **SQL4130W Stolpična funkcija ni veljavna za TABLE EXPRESSION, ki se začenja s tabelo** *ime-sheme***.***tabela***.**

**Pojasnilo:** Eden od naslednjih pogojev ni bil izpolnjen:

- v Če je TABLE EXPRESSION združeni pogled, SELECT LIST podpoizvedbe ne sme vsebovati SET FUNCTION SPECIFICATION.
- v Če je TABLE EXPRESSION združeni pogled, SELECT LIST iz QUERY SPECIFICATION ne sme vsebovati stolpične funkcije.

Obdelava se nadaljuje.

**Odgovor uporabnika:** Popravite stavek SQL.

## **SQL4131W COLUMN REFERENCE za** *stolpec* **je neveljavna.**

**Pojasnilo:** Eden od naslednjih pogojev ni bil izpolnjen:

- v Za tabelo GROUP se mora COLUMN REFERENCE nanašati na stolpec GROUP ali biti podan znotraj SET FUNCTION SPECIFICATION.
- Če ne(GROUP)ne tabele in VALUE EXPRESSION vključuje SET FUNCTION SPECIFICATION, potem mora biti vsak COLUMN REFERENCE podan znotraj SET FUNCTION SPECIFICATION.

Obdelava se nadaljuje.

**Odgovor uporabnika:** Popravite stavek SQL.

#### **SQL4132W DISTINCT je podan več kot enkrat.**

**Pojasnilo:** Eden od naslednjih pogojev ni bil izpolnjen:

- v DISTINCT ne sme biti podan več kot enkrat v QUERY SPECIFICATION, neupoštevaje katerokoli podpoizvedbo te QUERY SPECIFICATION.
- v DISTINCT ne sme biti podan več kot enkrat v podpoizvedbi, neupoštevaje katerokoli podpoizvedbo, ki je vsebovana v tej podpoizvedbi.

#### Obdelava se nadaljuje.

**Odgovor uporabnika:** Popravite stavek SQL.

## **SQL4133W Podpoizvedba COMPARISON PREDICATE ne more vsebovati člena GROUP BY ali HAVING.**

**Pojasnilo:** Če je podpoizvedba podana v COMPARISON PREDICATE, potem izraz TABLE EXPRESSION katerega člen FROM določa imenovano tabelo, ne sme vsebovati člena GROUP BY ali člena HAVING.

Obdelava se nadaljuje.

**Odgovor uporabnika:** Popravite stavek SQL.

## **SQL4134W Predikat podpoizvedbe COMPARISON PREDICATE ne more določati pogleda GROUP.**

**Pojasnilo:** Če je podpoizvedba podana v COMPARISON PREDICATE, potem izraz TABLE EXPRESSION, katerega člen FROM določa imenovano tabelo, ne more določati pogleda GROUP.

Obdelava se nadaljuje.

**Odgovor uporabnika:** Popravite stavek SQL.

## **SQL4135W Obstaja neveljaven identifikator AUTHORIZATION IDENTIFIER** *authid***.**

**Pojasnilo:** Identifikator AUTHORIZATION IDENTIFIER, ki je postavljen pred ime datoteke, je neveljaven.

Obdelava se nadaljuje.

**Odgovor uporabnika:** Popravite stavek SQL.

## **SQL4136W Tabela ali pogled** *ime-sheme***.***ime* **že obstaja.**

**Pojasnilo:** Ime tabele ali ime pogleda, ki ste ga pravkar podali, že obstaja v katalogu.

Obdelava se nadaljuje.

**Odgovor uporabnika:** Popravite stavek SQL.

#### **SQL4137W Manjka definicija COLUMN DEFINITION.**

**Pojasnilo:** Najmanj ena definicija COLUMN DEFINITION bi morala biti podana za CREATE TABLE.

Obdelava se nadaljuje.

**Odgovor uporabnika:** Popravite stavek SQL.

#### **SQL4138W Tip podatkov** *tip1* **cilja ni združljiva s tipom podatkov** *tip2* **izvora.**

**Pojasnilo:** Tipi podatkov bi se morali ujemati:

- v V stavku FETCH, med izvorom in ciljem.
- v V stavku SELECT, med izvorom in ciljem.

Obdelava se nadaljuje.

#### **Odgovor uporabnika:** Popravite stavek SQL.

## **SQL4139I Podati morate VIEW COLUMN LIST za** *ime-sheme***.***tabela* **.**

**Pojasnilo:** Če imata katerakoli stolpca v tabeli, ki je podana s QUERY SPECIFICATION isto ime stolpca, ali je katerikoli stolpec tabele neimenovan stolpec, mora biti podan VIEW COLUMN LIST.

Obdelava se nadaljuje.

**Odgovor uporabnika:** Popravite stavek SQL.

**SQL4140W Prišlo je do napake, ki je povzročila, da se je označevalec ustavil. Ime modula =** *ime-modula***. Koda notranje napake =** *koda-napake***.**

**Pojasnilo:** Označevalec je naletel na notranjo napako. Če je podana skladnja, povezovalna datoteka ali možnost paketa, se obdelava nadaljuje vendar je proces označevanja ustavljen. V nasprotnem primeru se obdelava zaustavi.

**Odgovor uporabnika:** Zapišite to številko sporočila (SQLCODE), ime modula in kodo napake v sporočilu. Z informacijami se obrnite na vašega predstavnika servisne službe.

**SQL4141W Pri poskusu izdelave sporočila** *številka-sporočila* **v modulu** *ime-modula* **je prišlo do napake.**

**Pojasnilo:** FLAGGER je poskušal izdelati nepojasnjeno sporočilo.

Obdelava se nadaljuje.

**Odgovor uporabnika:** Zapišite to številko sporočila (SQLCODE), ime modula in kodo napake v sporočilu. Z informacijami se obrnite na vašega predstavnika servisne službe.

## **SQL4142W Ni dovolj pomnilnika za proces označevanja. Koda notranje napake =** *koda-napake***.**

**Pojasnilo:** Ni dovolj pomnilnika za delovanje označevalca. Če je podana skladnja, povezovalna datoteka ali možnost paketa, se obdelava nadaljuje vendar je proces označevanja ustavljen. V nasprotnem primeru se obdelava zaustavi.

**Odgovor uporabnika:** Zagotovite, da ima vaš sistem dovolj realnega in navideznega pomnilnika ter odstranite nepotrebne procese, ki tečejo v ozadju.

## **SQL4143W Pri sprostitvi pomnilnika označevalca je prišlo do napake. Koda notranje napake =** *koda-napake***.**

**Pojasnilo:** Označevalec ne more sprostiti dodeljenega pomnilnika. Če je podana skladnja, povezovalna datoteka ali možnost paketa, se obdelava nadaljuje vendar je proces označevanja ustavljen. V nasprotnem primeru se obdelava zaustavi.

**Odgovor uporabnika:** Če je zahtevano označevanje, vnovič zaženite vnaprejšnje prevajanje.

**SQL4144W Pri klicu FLAGGER je prišlo do napake v modulu** *ime modula***. Koda notranje napake =** *koda-napake***.**

**Pojasnilo:** FLAGGER je naletel na notranjo napako.

Predobdelava se nadaljuje, postopek FLAGGER pa ne.

**Odgovor uporabnika:** Zapišite to številko sporočila (SQLCODE), ime modula in kodo napake v sporočilu. Z informacijami se obrnite na vašega predstavnika servisne službe.

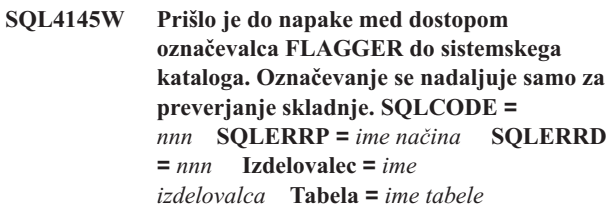

**Pojasnilo:** Prišlo je do notranje napake med dostopom označevalca FLAGGER do sistemskega kataloga.

Obdelava se nadaljuje, tako da označevalec preverja samo skladnjo.

**Odgovor uporabnika:** Zapišite to številko sporočila (SQLCODE), ime modula in kodo napake v sporočilu. Z informacijami se obrnite na vašega predstavnika servisne službe.

**SQL4146W Nastop notranje napake je povzročil zaustavitev obdelave semantike. Ime modula =** *ime-modula***. Koda notranje napake =** *koda-napake***.**

**Pojasnilo:** FLAGGER je v podprogramu analize semantike naletel na resno notranjo napako.

Obdelava se nadaljuje, tako da označevalec preverja samo skladnjo.

**Odgovor uporabnika:** Zapišite to številko sporočila (SQLCODE), ime modula in kodo napake v sporočilu. Z informacijami se obrnite na vašega predstavnika servisne službe.

## **SQL4147W Neveljavna številka različice označevalca.**

**Pojasnilo:** Neveljavna številka različice označevalca je posredovana Precompiler Services COMPILE SQL STATEMENT API. Če je podana skladnja, povezovalna datoteka ali možnost paketa, se obdelava nadaljuje vendar je proces označevanja ustavljen. V nasprotnem primeru se obdelava zaustavi.

**Odgovor uporabnika:** Priskrbite veljavno številko različice označevalca. Če želite dodatne informacije, preglejte priročnik *Command Reference*.

### **SQL4170W Stolpec** *stolpec* **morate navesti kot NOT NULL.**

**Pojasnilo:** Vsi stolpci, ki so določeni kot UNIQUE morajo biti podani z možnostjo NOT NULL.

Obdelava se nadaljuje.

**Odgovor uporabnika:** Popravite stavek SQL.

#### **SQL4171W Pogledno tabelo** *ime-sheme***.***tabela* **mora biti mogoče ažurirati.**

**Pojasnilo:** Če je člen WITH CHECK OPTION podan, mora biti prikazano tabelo mogoče ažurirati.

Obdelava se nadaljuje.

**Odgovor uporabnika:** Popravite stavek SQL.

## **SQL4172W Neveljavno število ali imena stolpcev.**

**Pojasnilo:** Število imen stolpcev v VIEW COLUMN LIST bi morali biti enako kot v DEGREE podane tabele s QUERY SPECIFICATION.

Obdelava se nadaljuje.

**Odgovor uporabnika:** Popravite stavek SQL.

**SQL4173W Preden začnete uporabljati kazalec** *kazalec***, ga morate navesti.**

**Pojasnilo:** Podan kazalec ni bil naveden v stavku DECLARE CURSOR.

Obdelava se nadaljuje.

**Odgovor uporabnika:** Popravite stavek SQL.

## **SQL4174W Kazalec** *kazalec* **je že naveden.**

**Pojasnilo:** Podan kazalec je bil pravkar naveden v stavku DECLARE CURSOR.

Obdelava se nadaljuje.

**Odgovor uporabnika:** Popravite stavek SQL.

#### **SQL4175W V tem kontekstu je veljavno samo \* ali imena stolpcev.**

**Pojasnilo:** Če je podan UNION, bi se moral SELECT LIST za specifikacijo dveh izrazov TABLE EXPRESSION podanih s QUERY EXPRESSION in QUERY TERM sestavljati iz \* ali referenc COLUMN REFERENCE.

Obdelava se nadaljuje.

**Odgovor uporabnika:** Popravite stavek SQL.

## **SQL4176W Opisi tabel, določenih s QUERY EXPRESSION začenši z** *ime-sheme1***.***tabela1* **in QUERY TERM začenši z** *ime-sheme2***.***tabela2***, bi morali biti popolnoma isti.**

**Pojasnilo:** Če je podan UNION, bi morali biti opisi dveh tabel popolnoma isti, razen za imena stolpcev.

Obdelava se nadaljuje.

**Odgovor uporabnika:** Popravite stavek SQL.

## **SQL4177W SORT SPECIFICATION** *številka* **je zunaj DEGREE kazalca** *kazalec* **.**

**Pojasnilo:** Če SORT SPECIFICATION vsebuje nepredznačeno celo število, bi to moralo biti večje od 0 in manjše ali enako številu stolpcev v tabeli.

Obdelava se nadaljuje.

**Odgovor uporabnika:** Popravite stavek SQL.

## **SQL4178W Tabela** *ime-sheme***.***tabela* **je tabela samo za branje.**

**Pojasnilo:** DELETE, INSERT, ali UPDATE je bilo podano za tabelo, ki je namenjena samo za branje.

Obdelava se nadaljuje.

**Odgovor uporabnika:** Popravite stavek SQL.

# **SQL4179W Tabela** *ime-sheme***.***tabela* **ne sme biti podana v členu FROM katerekoli podpoizvedbe, ki je vsebovana v SEARCH CONDITION.**

**Pojasnilo:** Tabela, podana v DELETE ali v UPDATE, ne more biti uporabljena v členu FROM katerekoli podpoizvedbe, ki je vsebovana v njegovem SEARCH CONDITION.

Obdelava se nadaljuje.

**Odgovor uporabnika:** Popravite stavek SQL.

# **SQL4180W Tabela** *ime-sheme1***.***tabela* **ni prva tabela** *ime-sheme2***.***tabela***, ki je podana v stavku DECLARE CURSOR.**

**Pojasnilo:** Tabela, podana v stavku DELETE ali v stavku UPDATE , bi morala biti prva tabela, ki je podana v členu FROM stavka DECLARE CURSOR.

Obdelava se nadaljuje.

**Odgovor uporabnika:** Popravite stavek SQL.

# **SQL4181W Število TARGET SPECIFICATION se ne ujema z DEGREE kurzorja** *kurzor***.**

**Pojasnilo:** Število specifikacij TARGET SPECIFICATION v stavku FETCH se ne ujema z DEGREE podane tabele.

Obdelava se nadaljuje.

**Odgovor uporabnika:** Popravite stavek SQL.

#### **SQL4182W Ciljna tabela** *ime-sheme***.***tabela* **stavka INSERT je prav tako v členu FROM ali v podpoizvedbi.**

**Pojasnilo:** Imenovana tabela ne sme biti določena v členu FROM specifikacije QUERY SPECIFICATION ali katerekoli podpoizvedbe, vsebovane v specifikaciji QUERY SPECIFICATION.

Obdelava se nadaljuje.

**Odgovor uporabnika:** Popravite stavek SQL.

## **SQL4183W Število podanih se ne ujema s številom podanih vrednosti.**

**Pojasnilo:** V stavku INSERT se število podanih stolpcev ne ujema s številom podanih vrednosti.

Obdelava se nadaljuje.

**Odgovor uporabnika:** Popravite stavek SQL.

## **SQL4184W Število podanih stolpcev se ne ujema z DEGREE specifikacije QUERY SPECIFICATION začenši s tabelo** *ime-sheme***.***tabela* **.**

**Pojasnilo:** V stavku INSERT se število podanih stolpcev ne ujema z DEGREE podane tabele v specifikaciji QUERY

Obdelava se nadaljuje.

SPECIFICATION

**Odgovor uporabnika:** Popravite stavek SQL.

## **SQL4185W Obstaja neujemanje tipov podatkov ali dolžin med stolpcem** *stolpec* **in elementom INSERT ali UPDATE.**

**Pojasnilo:** Eden od naslednjih pogojev ni bil izpolnjen:

- v Če je tip podatkov imena stolpca niz znakov, potem bi moral biti ustrezen element v stavku INSERT ali UPDATE niz znakov enake ali manjše dolžine kot dolžina imena stolpca.
- v Če je tip podatkov imena stolpca exact numeric, potem bi moral biti ustrezen element v stavku INSERT ali UPDATE exact numeric.
- v Če je tip podatkov imena stolpca approximate numeric, potem bi moral biti ustrezen element v stavku INSERT ali UPDATE approximate numeric ali exact numeric.

Obdelava se nadaljuje.

**Odgovor uporabnika:** Popravite stavek SQL.

## **SQL4186W V tem kontekstu člena GROUP BY ali HAVING ne morete uporabiti ali določiti pogleda GROUP.**

**Pojasnilo:** Tabela, določena v členu FROM izraza TABLE EXPRESSION v stavku SELECT ne more vključevati člena GROUP BY ali HAVING in ne bi smela določati pogleda GROUP.

Obdelava se nadaljuje.

**Odgovor uporabnika:** Popravite stavek SQL.

## **SQL4187W Število elementov, podanih v SELECT LIST, bi se morali ujemati s številom v SELECT TARGET LIST.**

**Pojasnilo:** V stavku SELECT se mora število elementov, podanih v SELECT LIST, ujemati s številom elementov v SELECT TARGET LIST.

Obdelava se nadaljuje.

**Odgovor uporabnika:** Popravite stavek SQL.

# **SQL4188W Stolpična funkcija ni dovoljena v členu SET stavka UPDATE.**

**Pojasnilo:** VALUE EXPRESSION v členu SET stavka UPDATE ne bi smela biti vključena v stolpični funkciji.

Obdelava se nadaljuje.

**Odgovor uporabnika:** Popravite stavek SQL.

#### **SQL4189W Ne morete določiti NULL za NOT NULL stolpec** *stolpec***.**

**Pojasnilo:** Če je podano NULL v členu SET stavka UPDATE, potem mora ustrezen stolpec dopuščati ničle (nulls).

Obdelava se nadaljuje.

**Odgovor uporabnika:** Popravite stavek SQL.

## **SQL4190W Naslovljena je spremenljivka gostitelja neznanega podatkovnega tipa. Položaj spremenljivke gostitelja je** *položaj***.**

**Pojasnilo:** Referenca spremenljivke gostitelja na položaju *položaj* je podatkovnega tipa, ki ga standard ne prepozna.

Obdelava se nadaljuje.

**Odgovor uporabnika:** Popravite stavek SQL.

**SQL4191W Tip podatkov stolpca** *ime-stolpca* **ni prepoznan.**

**Pojasnilo:** Tip podatkov stolpca ni prepoznan s standardom.

Obdelava se nadaljuje.

**Odgovor uporabnika:** Popravite stavek SQL.

#### **SQL4192W Tabele** *ime-sheme***.***tabela* **ni v katalogu.**

**Pojasnilo:** Imenovane tabele ali prikaza ni v sistemskem katalogu.

# **SQL4300 - SQL4399**

### **SQL4300N Podpora za Javo na tej platformi ni nameščena ali ni pravilno konfigurirana.**

**Pojasnilo:** Podpora za shranjene procedure Java in uporabniško definirane funkcije na tem strežniku ni nameščena in konfigurirana.

**Odgovor uporabnika:** Zagotovite, da je za strežnik nameščeno združljivo izvajalno okolje Java ali komplet razvijalskih orodij Java. Preverite, ali je konfiguracijski parameter ″JDK\_PATH″ pravilno nastavljen.

**sqlcode**: -4300

**sqlstate**: 42724

## **SQL4301N Zagon interpreterja Java ali .NET ali komunikacije z njim niso uspele; koda vzroka** *koda-vzroka***.**

**Pojasnilo:** Napaka se je zgodila med poskusom zagona prevajalnika Java ali komuniciranjem z njim. Kode vzrokov so:

- **1** Spremenljivke okolja Java ali konfiguracijski parametri baze podatkov Java niso veljavni.
- **2** Klic izvornega vmesnika Java interpreterju Java ni uspel.
- **3** Datoteka ″db2java.zip″ je pokvarjena ali pa manjka.
- **4** Interpreter Java se je zaključil in ga ni mogoče znova pognati.
- **5** Odvisne knjižnice .NET ni mogoče naložiti.
- **6** Klic interpreterju .NET ni uspel.

**Odgovor uporabnika:** Za Javo preverite, ali sta konfiguracijska parametra baze podatkov Java (jdk\_path in java\_heap\_sz) pravilno nastavljena. Zagotovite, da je nameščeno okolje za izvajanje Java. Preverite, ali notranjih razredov DB2 (COM.ibm.db2) niso prepisali uporabniški razredi.

Za .NET zagotovite, da je primerek DB2 pravilno konfiguriran za izvajanje procedure ali funkcije .NET (mscoree.dll mora biti v PATH sistema). db2clr.dll mora biti prisoten v imeniku sqllib/bin, IBM.Data.DB2 pa mora biti nameščen v globalnem sestavljenem predpomnilniku.

**sqlcode**: -4301

**sqlstate**: 58004

# **SQL4302N Procedura ali uporabniško definirana funkcija** *ime* **s specifičnim imenom** *specifično-ime* **je bila prekinjena zaradi izjemnega stanja** *niz***.**

**Pojasnilo:** Procedura ali uporabniško definirana funkcija je bila prekinjena zaradi izjemnega stanja. Dnevnik z opozorili upravljanja vsebuje sled sklada za prekinjeni podprogram.

**Odgovor uporabnika:** Razhroščite podprogram in odstranite izjemno stanje.

**sqlcode**: -4302

**sqlstate**: 38501

**SQL4303N Shranjene procedure ali uporabniško definirane funkcije Java** *ime***, specifično ime** *specifično-ime***, ni bilo mogoče določiti iz zunanjega imena** *niz***.**

**Pojasnilo:** Stavek CREATE PROCEDURE ali CREATE FUNCTION, ki določa to shranjeno proceduro ali uporabniško definirano funkcijo, vsebuje nepravilno oblikovan člen EXTERNAL NAME. Zunanje ime mora biti oblikovano kot sledi: ″package.subpackage.class!method″.

**Odgovor uporabnika:** Podajte popravljeni stavek CREATE PROCEDURE ali CREATE FUNCTION.

**sqlcode**: -4303

**sqlstate**: 42724

# **SQL4304N Shranjena procedura ali uporabniško definirana funkcija Java** *name***, specifično ime** *specifično ime* **ni mogla naložiti razreda Java** *class***, koda vzroka** *koda-vzroka***.**

**Pojasnilo:** Razredov Java, podanih s členom EXTERNAL NAME iz stavka CREATE PROCEDURE ali CREATE FUNCTION, ni bilo mogoče naložiti. Kode vzrokov so:

- **1** Razred ni bil najden v CLASSPATH.
- **2** Razred ni izvršil zahtevanega vmesnika ("COM.ibm.db2.app.StoredProc" ali "COM.ibm.db2.app.UDF") ali pa ni imel oznake dostopa Java "public".
- **3** Privzeti konstruktor ni uspel ali pa ni bil na voljo.
- **4** Gonilnika za "jdbc:default:connection" ni bilo mogoče naložiti.
- **5** Privzetega konteksta ni bilo mogoče vzpostaviti.

**Odgovor uporabnika:** Preverite, ali je datoteka ″.class″ nameščena na CLASSPATH, npr. pod ″sqllib/function″. Prav tako zagotovite tudi, da izvršuje zahtevane vmesnike Java in je nastavljena na ″public″.

**sqlcode**: -4304

**sqlstate**: 42724

**SQL4306N Shranjena procedura ali uporabniško definirana funkcija Java** *ime***, specifično ime** *specifično ime* **ni mogla poklicati načina Java** *način***, podpis** *niz***.**

**Pojasnilo:** Načina Java, podanega s členom EXTERNAL NAME iz stavka CREATE PROCEDURE ali CREATE

# **SQL4400 - SQL4499**

**SQL4400N** *ID-pooblastila* **nima pooblastila za izvajanje upravljalne naloge na strežniku DB2 za upravljanje.**

**Pojasnilo:** Uporabnik na strežniku DB2 nima ustreznega pooblastila za izvajanje nameravanega upravljalnega dejanja.

**Odgovor uporabnika:** Predložite zahtevo strežniku za upravljanje DB2 z uporabo ID-ja uporabnika s pooblastili DASADM. Pooblastilo DASADM je zahtevano za izvajanje upravljalnih dejanj za strežnik za upravljanje DB2. Skupina DASADM je konfiguracijski parameter strežnika za upravljanje DB2. Preverite trenutno nastavitev skupine DASADM, tako da si s pomočjo ukaza GET ADMIN CONFIGURATION ogledate konfiguracijske parametre strežnika za upravljanje DB2. Če želite spremeniti vrednost kateregakoli konfiguracijskega parametra, uporabite ukaz UPDATE ADMIN CONFIGURATION.

# **SQL4401C Med zagonom je strežnik DB2 za upravljanje naletel na napako.**

**Pojasnilo:** Med zagonom strežnika DB2 za upravljanje se je zgodila napaka.

**Odgovor uporabnika:** Če želite podrobnejše informacije, poglejte dnevnik zajemanja podatkov o prvi napaki strežnika DB2 za upravljanje. Naredite ustrezno dejanje in poskusite znova pognati strežnik DB2 za upravljanje.

Če se problem ponavlja, se obrnite na vašega predstavnika servisne službe.

#### **SQL4402W Ukaz DB2ADMIN je bil uspešen.**

**Pojasnilo:** Vse obdelave so se zaključite normalno.

**Odgovor uporabnika:** Zahtevano ni nobeno dodatno dejanje.

#### **SQL4403N Skladnja ukaza ni veljavna.**

**Pojasnilo:** Ukaz ste vnesli z neveljavnimi argumenti ali neveljavnim številom parametrov.

**Odgovor uporabnika:** Znova podajte ukaz z veljavnim argumentom(i).

FUNCTION, ni bilo mogoče najti. Njegov navedeni seznam argumentov se morda ne ujema s pričakovanji baze podatkov ali pa ni način primerka ″public″.

**Odgovor uporabnika:** Zagotovite, da ima način primerka Java oznako ″public″ in pričakovani seznam argumentov za ta klic.

**sqlcode**: -4306

**sqlstate**: 42724

#### **SQL4404N Strežnik DB2 za upravljanje ne obstaja.**

**Pojasnilo:** Strežnik DB2 za upravljanje ni bil najden na računalniku.

**Odgovor uporabnika:** Na računalniku izdelajte strežnik za upravljanje DB2.

- v V operacijskih sistemih Windows izdajte naslednji ukaz: db2admin create
- Na platformah UNIX zagotovite, da imate pooblastilo skrbnika, in nato iz imenika DB2DIR/instance, kjer je DB2DIR namestitvena pot programa DB2, izdajte naslednji ukaz. <ASName> predstavlja ime strežnika za upravljanje: dascrt <ASName>

#### **SQL4405W Strežnik DB2 za upravljanje že obstaja.**

**Pojasnilo:** Strežnik DB2 za upravljanje že obstaja na računalniku.

**Odgovor uporabnika:** Zahtevano ni nobeno dodatno dejanje.

#### **SQL4406W Strežnik DB2 za upravljanje je bil uspešno zagnan.**

**Pojasnilo:** Vse obdelave so se zaključite normalno.

**Odgovor uporabnika:** Zahtevano ni nobeno dodatno dejanje.

# **SQL4407W Strežnik DB2 za upravljanje je bil uspešno zaustavljen.**

**Pojasnilo:** Vse obdelave so se zaključite normalno.

**Odgovor uporabnika:** Zahtevano ni nobeno dodatno dejanje.

# **SQL4408N Strežnik DB2 za upravljanje ni bil zbrisan, ker je aktiven.**

**Pojasnilo:** Strežnik DB2 za upravljanje morete zaustaviti, preden ga lahko zbrišete.

**Odgovor uporabnika:** Če želite zaustaviti strežnik DB2 za

upravljanje, vnesite naslednji ukaz: DB2ADMIN STOP

## **SQL4409W Strežnik DB2 za upravljanje je že aktiven.**

**Pojasnilo:** Ukaza DB2ADMIN START ni mogoče obdelati, ker je strežnik za upravljanje DB2 že aktiven.

**Odgovor uporabnika:** Zahtevano ni nobeno dodatno dejanje.

#### **SQL4410W Strežnik DB2 za upravljanje ni aktiven.**

**Pojasnilo:** Ukaza DB2ADMIN STOP ni mogoče obdelati, ker strežnik za upravljanje DB2 ni aktiven.

**Odgovor uporabnika:** Zahtevano ni nobeno dodatno dejanje.

#### **SQL4411N Zahtevana operacije ni dovoljena, ker primerek strežnika ni strežnik DB2 za upravljanje.**

**Pojasnilo:** Zahtevana operacija je veljavna samo, če je izdana za strežnik DB2 za upravljanje.

**Odgovor uporabnika:** Strežnik DB2 za upravljanje nastavite z uporabo ukaza DB2ADMIN. Preglejte priročnik *Quick Beginnings*, kjer boste našli podrobnejše informacije o ukazu DB2ADMIN.

## **SQL4412N Uporabniška šifra prijave za strežnik DB2 za upravljanje ni veljavna.**

**Pojasnilo:** Če želite izvesti zahtevano nalogo, se mora strežnik DB2 za upravljanje izvajati z veljavno uporabniško šifro prijave. To napako lahko povzroči šifra, ki ni nastavljena ali pa uporabniška šifra prijave, ki ne vsebuje veljavnega ID-ja uporabnika DB2.

**Odgovor uporabnika:** Če je bila nastavljena uporabniška šifra prijave, zagotovite, da šifra uporablja veljavni ID uporabnika DB2.

Uporabniško šifro prijave za strežnik DB2 za upravljanje lahko nastavite z uporabo naslednjega ukaza:

DB2ADMIN SETID <id uporabnika>  $<sub>qes</sub>$ ] o $>$ </sub>

#### **SQL4413W Uporaba: DB2ADMIN izdela, zbriše, požene ali zaustavi strežnik DB2 za upravljanje.**

**Pojasnilo:** Skladnja ukaza DB2ADMIN je:

# **SQL4900 - SQL4999**

### **SQL4901N Zaradi predhodne napake storitev vnaprejšnjega prevajanja zahteva vnovično inicializacijo.**

**Pojasnilo:** Pri prejšnjem klicu funkcije je prišlo do napake. Dokler vnovič ne inicializirate storitve vnaprejšnjega prevajanja zahtevanega klica funkcije ni mogoče obdelati.

DB2ADMIN CREATE [ /USER:<ime-uporabnika> /PASSWORD:<geslo> ] DROP START STOP [/FORCE] SETID <ime\_uporabnika> <geslo> SETSCHEDID <ime-uporabnika> <geslo> /h

Ukazne možnosti so:

## **CREATE**

- izdelava upravljalnega strežnika DB2
- **DROP** zbrišite strežnik za upravljanje DB2.
- **START** zagon upravljalnega strežnika DB2
- **STOP** zaustavitev upravljalnega strežnika DB2
- **SETID** nastavitev prijavne šifre za upravljalni strežnik DB2

#### **SETSCHEDID**

nastavitev prijavne šifre, ki jo uporablja planer za povezavo z bazo podatkov kataloga orodij. Zahtevan je samo, če je planer omogočen in je baza podatkov kataloga orodij oddaljena glede na strežnik za upravljanje DB2.

**/USER** podajanje imena prijavne šifre med DB2ADMIN CREATE

#### **/PASSWORD**

podajanje gesla prijavne šifre med DB2ADMIN CREATE

### **/FORCE**

Zaustavitev strežnika za upravljanje DB2 med DB2ADMIN STOP ne glede na to, ali je v postopku streženja zahtev ali ne

**/h** prikaz informacij o uporabi

**Odgovor uporabnika:** Ukaz DB2ADMIN izdajte z eno izmed veljavnih ukaznih možnosti.

#### **SQL4414N Strežnik DB2 za upravljanje ni aktiven.**

**Pojasnilo:** Zahteve ni mogoče obdelati, če strežnik DB2 za upravljanje ni aktiven.

**Odgovor uporabnika:** Upravljalni strežnik DB2 poženite tako, da izdate ukaz DB2ADMIN START, nato pa znova izdajte zahtevo.

Funkcije ni mogoče zaključiti.

**Odgovor uporabnika:** Če želite vnovič inicializirati storitev vnaprejšnjega prevajanja, pokličite funkcijo sqlainit

## **SQL4902N Najmanj en od znakov v parametru** *on* **funkcije** *funkcija* **ni veljaven.**

**Pojasnilo:** Podani parameter v podani funkciji vsebuje najmanj en znak, ki ni veljaven.

Funkcije ni mogoče zaključiti.

**Odgovor uporabnika:** Popravite podani parameter in znova pokličite funkcijo.

### **SQL4903N Dolžina parametra** *n* **funkcije** *ime* **ni veljavna.**

**Pojasnilo:** Dolžina podanega parametra v podani funkciji ni veljavna.

Funkcije ni mogoče zaključiti.

**Odgovor uporabnika:** Popravite podani parameter in znova pokličite funkcijo.

# **SQL4904N Kazalec na parameter** *n* **funkcije** *funkcija* **ni veljaven.**

**Pojasnilo:** Kazalec na podani parameter podane funkcije ni veljaven.

Funkcije ni mogoče zaključiti.

**Odgovor uporabnika:** Popravite podani parameter in znova pokličite funkcijo.

## **SQL4905N Vrednost parametra** *n* **funkcije** *funkcija* **ni znotraj veljavnega območja.**

**Pojasnilo:** Vrednost podanega parametra v podani funkciji je zunaj veljavnega območja za ta parameter. Če je podani parameter struktura, lahko vsebuje vrednosti, ki so znotraj veljavnega območja, vendar niso veljavne, če so upoštevane skupaj. Nekatere strukture vsebujejo naslovni opis, ki določa dodeljeno velikost in koliko te velikosti se uporablja. Ni veljavno, da je dodeljena velikost manjša od uporabljene velikosti.

Funkcije ni mogoče zaključiti.

**Odgovor uporabnika:** Popravite podani parameter in znova pokličite funkcijo.

# **SQL4906N Seznam podanih imen prostora tabel ni popolnoma nastavljen za operacijo ažuriranja (rollforward).**

**Pojasnilo:** Seznam imen prostorov tabel ni popoln zaradi enega od naslednjih vzrokov:

- v Za čas obnavljanja prostora tabel morate podati seznam prostorov tabel.
- v Za čas vstavljanja ali ažuriranja obnovitve prostora tabel mora biti podan zaprt seznam imen prostorov tabele. Prostori tabel v seznamu morajo vsebovati vse objekte vsake tabele, ki je vključena v prostore tabel.
- v Čas obnavljanja prostorov tabel ni dovoljeno za sistemske kataloge.
- Obnovitev prostora tabel za konec dnevnikov je dovoljena za sistemske kataloge, vendar je na seznamu lahko samo eno ime prostora tabel.
- Možnost CANCEL za ažuriranje mora imeti seznam prostorov tabel, če v stanju ″ažuriranje v teku″ ni nobenih prostorov tabel.

**Odgovor uporabnika:** Preverite seznam prostora tabele in znova podajte ukaz ažuriranja (rollforward) s popolnim seznamom prostora tabele.

**SQL4907W Baza podatkov** *ime* **je obnovljena, vendar ena ali več tabel v seznamu prostora tabel, ki so vključene za operacijo ažuriranja (rollforward), postavljena v stanje čakanja na preverjanje.**

**Pojasnilo:** Ena ali več tabel, ki so vključene v obnovitev časa vstavljanja in ažuriranja prostorov tabel, imajo referenčne povezave s tabelami zunaj seznama prostora tabel, ki se uporablja za obnovitev. Vse te tabele so postavljene v stanje čakanja na preverjanje. Operacija ažuriranja (Rollforward) se je sicer uspešno končala.

**Odgovor uporabnika:** Preverite stanje za tabele v prostorih tabel in če je potrebno, opravite ustrezna dejanja.

# **SQL4908N Seznam prostorov tabel, podan za obnovitev ažuriranja za bazo podatkov** *ime***, je neveljaven za vozlišče(a)** *seznam-vozlišč***.**

**Pojasnilo:** Preverite, ali obstaja eden ali več od naslednjih pogojev:

- v Seznam prostorov tabel vsebuje podvojena imena.
- v Če izvajate ažuriranje novega prostora tabel, eden ali več prostorov tabel, podan na seznamu za ažuriranje, za podana vozlišča ni v stanju čakanja na ažuriranje.
- v Če nadaljujete ažuriranje prostora tabel, ki je že v teku, za enega ali več prostorov tabel, podanih na seznamu za ažuriranje, ne poteka ažuriranje ali je izključen v podanih vozliščih.

**Odgovor uporabnika:** Na seznamu ne sme biti nobenega podvojenega imena prostora tabel.

V podanih vozliščih uporabite ukaz LIST TABLESPACES SHOW DETAIL, da boste ugotovili, kateri prostori tabel niso pripravljeni na vnaprejšnjo obnovitev. Za določitev statusa ažuriranja prostora tabel uporabite možnost QUERY STATUS ukaza za ažuriranje. Če je status ažuriranja ″TBS pending″, lahko poženete ažuriranje novega prostora tabel. Če je status ažuriranja ″TBS working″, je ažuriranje prostora tabel že v teku.

Če poganjate ažuriranje novega prostora tabel, prostore tabel postavite v stanje čakanja na ažuriranje tako, da jih obnovite.

Če nadaljujete z ažuriranjem prostora tabel in je bil eden ali več vključenih prostorov tabel obnovljenih in postavljenih v stanje čakanja na ažuriranje, je potrebno ažuriranje prostora tabel v teku prekiniti. Ukaz za ažuriranje znova izdajte z možnostjo CANCEL in z enakim seznamom prostorov tabel. Ko je ažuriranje v teku prekinjeno, so prostori tabel postavljeni v stanje čakanja na obnovitev. Obnovite prostore tabel in znova podajte izvorni ukaz za ažuriranje.

Če nadaljujete ažuriranje prostora tabel in eden ali več vpletenih prostorov tabel ni na liniji, imate na voljo tri možnosti:

- v Prostor tabel vrnite v stanje na liniji in znova predložite izvirni ukaz za ažuriranje.
- Znova predložite ukaz za ažuriranje, vendar s seznama prostorov tabel odstranite prostore tabel, ki niso na liniji. Ti prostori tabel bodo postavljeni v stanje čakanja na obnovitev.
- v Ukaz za ažuriranje znova izdajte z možnostjo CANCEL in z enakim seznamom prostorov tabel. Ko je ažuriranje v teku prekinjeno, so prostori tabel postavljeni v stanje čakanja na obnovitev.

## **SQL4909W Postopek vnaprejšnje obnovitve se je uspešno zaključil, vendar so bile tabele enega ali več prostorov tabel postavljene v stanje DRP/DRNP. Za podrobnosti o vozliščih** *seznam-vozlišč* **preglejte dnevnik obvestil za upravljanje.**

**Pojasnilo:** En ali več izmed prostorov tabel ima tabele v stanju RP DATALINK (DRP- Reconcile Pending) ali v DRNP (DATALINK Reconcile Not Possible), zaradi enega od naslednjih vzrokov:

- v Obnovitev je bila izvedena s podano možnostjo WITHOUT DATALINK, obnovitvi pa sledi ažuriranje na čas vstavljanja ali ažuriranja. Vse tabele s stolpci DATALINK so bile postavljene v stanje DRP.
- v Obnovili ste sliko varnostne kopije z drugačnim imenom baze podatkov, vzdevkom, imenom gostitelja ali primerkom in za obnovitvijo ste izvedli ažuriranje. Vse tabele s stolpci DATALINK so bile postavljene v stanje DRNP.
- v Obnavljate sliko varnostne kopije, ki je postala neuporabna. Za obnovitvijo sledi ažuriranje. Vse tabele s stolpci DATALINK so bile postavljene v stanje DRNP.
- v Ažuriranje je bilo izvedeno do časa vstavljanja ali ažuriranja in ne do konca dnevnikov. Vse tabele s stolpci DATALINK v tem prostoru tabel so bile postavljene v stanje DRP.
- v Informacije o stolpcu DATALINK ne obstajajo v Upravljalniku(ih) podatkovnih povezav DB2. Prizadete tabele so bile postavljene v stanje DRNP.
- v Ažuriranje je zajemalo stolpce DATALINK, definirane z možnostjo ″RECOVERY NO″. Prizadete tabele so bile postavljene v stanje DRP.

Če se na koncu seznama vozlišč prikaže ″,...″ , za popoln seznam vozlišč poglejte datoteko dnevnika diagnostike.

(Opomba: če uporabljate porazdeljeni strežnik baz podatkov, številka(e) vozlišč(a) kažejo, v katerem(ih) vozlišču(ih) se je zgodila napaka. V nasprotnem primeru se zanemari.)

**Odgovor uporabnika:** Preglejte datoteko db2diag.log, da boste videli katere datoteke se postavijo v stanje DRP/DRNP. Za informacije o uskladitvi tabel, ki so v stanju DRP/DRNP,

preglejte priročnik Administration Guide.

## **SQL4910N Pot dnevnika prelivanja** *pot-dnevnika* **ni veljavna.**

**Pojasnilo:** Pot dnevnika prelivanja, podana v ukazu ROLLFORWARD ni veljavna. Pot dnevnika prelivanja mora biti imenik v datotečnem sistemu. Imenik mora biti na voljo lastniku primerka.

**Odgovor uporabnika:** Znova podajte ukaz z veljavno potjo dnevnika prelivanja.

### **SQL4911N Podatkovni tip spremenljivke gostitelj ni veljaven.**

**Pojasnilo:** Podatkovni tip spremenljivke gostitelja ni veljaven.

Funkcije ni mogoče zaključiti.

**Odgovor uporabnika:** Popravite podatkovni tip spremenljivke gostitelj in znova pokličite funkcijo.

# **SQL4912N Dolžina podatkov spremenljivke gostitelj je zunaj območja.**

**Pojasnilo:** Dolžina spremenljivke gostitelj ni veljavna.

Funkcije ni mogoče zaključiti.

**Odgovor uporabnika:** Popravite dolžino spremenljivke gostitelj in znova pokličite funkcijo.

# **SQL4913N ID parametra spremenljivke gostitelja se že uporablja.**

**Pojasnilo:** ID parametra spremenljivke gostitelja se že uporablja. ID parametra mora biti unikaten znotraj modula.

Funkcije ni mogoče zaključiti.

**Odgovor uporabnika:** Popravite ID parametra spremenljivke gostitelja in znova pokličite funkcijo.

## **SQL4914N ID parametra spremenljivke gostitelja ni veljaven.**

**Pojasnilo:** ID parametra spremenljivke gostitelja ni veljaven.

Funkcije ni mogoče zaključiti.

**Odgovor uporabnika:** Popravite ID parametra spremenljivke gostitelja in znova pokličite funkcijo.

#### **SQL4915N Funkcija "sqlainit" je že bila poklicana.**

**Pojasnilo:** Storitev vnaprejšnjega prevajanja je že bila inicializirana.

**Odgovor uporabnika:** Zahtevano ni nobeno dejanje. Nadaljujte z obdelavo.

#### **SQL4916N Funkcija "sqlainit" še ni bila poklicana.**

**Pojasnilo:** Storitev vnaprejšnjega prevajanja mora biti inicializirana preden je klic zahtevane funkcije mogoče obdelati.

Funkcije ni mogoče zaključiti.

**Odgovor uporabnika:** Za inicializacijo storitve vnaprejšnjega prevajanja izdajte klic funkcije sqlainit.

## **SQL4917N Element** *številka* **v polju možnosti ni veljaven.**

**Pojasnilo:** Polje možnosti vsebuje element z *možnost.tip* ali *možnost.vrednost*, ki ni veljaven. Številka elementa v sporočilu je *n*-ti element v delu možnosti polja možnosti.

Funkcije ni mogoče zaključiti.

**Odgovor uporabnika:** Popravite vrednosti, ki so shranjene v polju možnosti. Znova pokličite funkcijo.

#### **SQL4918N Parameter izraz\_možnost funkcije "sqlainit" ni veljaven.**

**Pojasnilo:** Parameter *izraz\_možnost* ni veljaven.

Funkcije ni mogoče zaključiti.

**Odgovor uporabnika:** Popravite parameter *izraz\_možnost* in znova pokličite funkcijo.

## **SQL4919N Parameter opravilo\_polje funkcije "sqlacmpl" je premajhen.**

**Pojasnilo:** Struktura polja nalog, ki je posredovana storitvi vnaprejšnjega prevajanja s klicem funkcije sqlacmpl, je prekratka.

Funkcija se ni uspešno končala.

**Odgovor uporabnika:** Povečajte velikost strukture polja nalog vnaprejšnjega prevajalnika, ki je dodeljena z vnaprejšnjim prevajalnikom. Znova prevedite uporabniški program.

## **SQL4920N Parameter spremenljivka\_id\_polje funkcije "sqlacmpl" je premajhen.**

**Pojasnilo:** Struktura polja ID parametrov, ki je posredovana storitvi vnaprejšnjega prevajanja s klicem funkcije sqlacmpl(), je premajhna.

Funkcija se ni uspešno končala.

**Odgovor uporabnika:** Povečajte velikost strukture polja ID parametra vnaprejšnjega prevajalnika, ki je dodeljena z vnaprejšnjim prevajalnikom. Znova prevedite uporabniški program.

## **SQL4930N Možnost povezovanja ali vnaprejšnjega prevajanja ali vrednost možnosti** *ime-možnosti* **ni veljavna.**

**Pojasnilo:** Ali je *ime-možnosti* neveljavna možnost povezovanja ali vnaprejšnjega prevajanja, ali pa je vrednost, ki je podana za to možnost, neveljavna. Povezovanja ali vnaprejšnjega prevajanja ni mogoče nadaljevati.

**Odgovor uporabnika:** Popravite možnost povezovanja ali vnaprejšnjega prevajanja ali vrednost možnosti in znova poskusite ukaz povezovanja ali vnaprejšnjega prevajanja.

## **SQL4940N Člen** *člen* **ni dovoljen ali pa je zahtevan.**

**Pojasnilo:** Naznačen člen ali ni dovoljen v kontekstu, v katerem se pojavlja v stavku SQL, ali pa je zahtevan v stavku.

Podpoizvedba, stavek INSERT ali stavek CREATE VIEW ne morejo imeti členov INTO, ORDER BY ali FOR UPDATE. Vdelani stavek SELECT ne more imeti členov ORDER BY ali FOR UPDATE. Vdelani stavek SELECT ne more vsebovati nastavitvenega operatorja, razen v podpoizvedbi. Stavki SELECT, uporabljeni v navedbah kazalca, ne morejo imeti člena INTO.

Vdelani stavek SELECT mora imeti člen INTO.

Funkcije ni mogoče zaključiti.

**Odgovor uporabnika:** Če želite popraviti stavek, dodajte ali odstranite člen.

## **SQL4941N Stavek SQL je presledek ali pa je prazen.**

**Pojasnilo:** Besedilo, ki sledi EXEC SQL je bil presledek ali pa je bilo prazno.

Funkcije ni mogoče zaključiti.

**Odgovor uporabnika:** Zagotovite, da bo besedi EXEC SQL sledil veljaven stavek SQL.

## **SQL4942N Stavek izbira v spremenljivko gostitelja** *ime* **nezdružljive podatkovne tipe.**

**Pojasnilo:** Vdelani stavek SELECT izbira v spremenljivko gostitelja *ime*, vendar podatkovni tip spremenljivke ni združljiv s podatkovnim tipom ustreznega elementa seznama SELECT. Če je podatkovni tip stolpca datum ali ura, mora biti podatkovni tip spremenljivke znak z ustrezno minimalno dolžino. Oba podatkovna tipa morata biti številčna, znakovna ali grafična. Za uporabniško definiran podatkovni tip je spremenljivka gostitelja morda definirana s povezanim vgrajenim podatkovnim tipom, ki ni združljiv s tipom rezultata funkcije za pretvorbo FROM SQL, definirane v skupini za pretvorbo za stavek.

Funkcije ni mogoče zaključiti.

**Odgovor uporabnika:** Preverite, ali so definicije tabele trenutne in ali ima spremenljivka gostitelja pravi podatkovni tip.

# **SQL4943W Število spremenljivk gostitelja v členu INTO ni enako številu postavk v členu SELECT.**

**Pojasnilo:** Število spremenljivk gostitelja, ki so podane v členu INTO in členu SELECT, mora biti isto.

Funkcija je obdelana.

**Odgovor uporabnika:** Popravite uporabniški program, tako da bo določal isto število spremenljivk gostitelja kot izrazi seznama SELECT.

## **SQL4944N Vrednost vstavljanja ali ažuriranja je nič (NULL), vendar stolpec objekta ne more vsebovati ničelnih (NULL) vrednosti.**

**Pojasnilo:** Zgodilo se je nekaj izmed naslednjega:

- v Vrednost ažuriranja ali vstavljanja je bila NULL, vendar je bil stolpec objektov v definiciji tabele naveden kot NOT NULL. Zato ničelnih (null) vrednosti ni mogoče vstaviti v ta stolpec in vrednosti v tem stolpcu ni mogoče z ažuriranjem postaviti na ničelne (NULL) vrednosti.
- v Na seznamu imen stolpcev za stavek INSERT je zanemarjen stolpec, naveden kot NOT NULL v definiciji tabele.
- v V pogledu za stavek INSERT je zanemarjen stolpec, naveden kot NOT NULL v definiciji osnovne tabele.

Funkcije ni mogoče zaključiti.

**Odgovor uporabnika:** Da bi določili, kateri stolpci tabele imajo lastnost NOT NULL, preglejte definicijo tabele objekta in nato popravite stavek SQL.

#### **SQL4945N Uporaba oznake parametra ni veljavna.**

**Pojasnilo:** Oznake parametrov se lahko uporabljajo samo v dinamičnih stavkih SQL.

Funkcije ni mogoče zaključiti.

**Odgovor uporabnika:** V statičnih stavkih SQL namesto oznak parametrov uporabite spremenljivke gostiteljev.

#### **SQL4946N Ime kazalca ali stavka** *ime* **ni definirano.**

**Pojasnilo:** Ime kazalca ali stavka *ime*, ki je podano v stavku, ni definirano.

Funkcije ni mogoče zaključiti.

**Odgovor uporabnika:** Preverite zaključenost uporabniškega programa in morebitne napake pri črkovanju imen kazalca ali stavka.

## **SQL4947W Odkrit je bil stavek INCLUDE SQLDA in nato zanemarjen.**

**Pojasnilo:** Predprevajalnik FORTRAN, ki ga je podal upravljalnik podatkovne baze ne podpira stavka INCLUDE SQLDA.

Stavek je bil zanemarjen. Obdelava se nadaljuje.

**Odgovor uporabnika:** Zahtevano ni nobeno dejanje. Če želite preprečiti pojavljanje tega sporočila, iz programa odstranite stavek INCLUDE SQLDA.

## **SQL4950N Sestavljeni stavki SQL, ki vsebujejo uporabniško definirane SQLDA-je, niso podprti v tem okolju.**

**Pojasnilo:** Sestavljeni stavki SQL, ki vsebujejo uporabniško definirane SQLDA-je, niso podprti v 16 bitnih aplikacijah.

**Odgovor uporabnika:** Premaknite stavek izven sestavljenega bloka SQL ali zamenjajte stavek s tistim, ki namesto SQLDA uporablja spremenljivke gostitelja.

## **SQL4951N Parameter sqlda\_id funkcije** *ime* **ni veljaven.**

**Pojasnilo:** Parameter *sqlda\_id* podane funkcije v uporabniškem programu ni veljaven. Parameter *sqlda\_id* ne more biti ničeln (null).

Funkcije ni mogoče zaključiti.

**Odgovor uporabnika:** Popravite parameter *sqlda\_id* v uporabniškem programu.

## **SQL4952N Parameter sqlvar\_index funkcije** *ime* **ni veljaven.**

**Pojasnilo:** Parameter *sqlvar\_index* podane funkcije v uporabniškem programu ni veljaven. *sqlvar\_index* je lahko večji kot število elementov sqlvar v SQLDA.

Funkcije ni mogoče zaključiti.

**Odgovor uporabnika:** Popravite parameter *sqlvar\_index* v uporabniškem programu.

## **SQL4953N Parameter call\_type funkcije** *ime* **ni veljaven.**

**Pojasnilo:** Parameter *call\_type* podane funkcije v uporabniškem programu ni veljaven.

Funkcije ni mogoče zaključiti.

**Odgovor uporabnika:** Popravite parameter *call\_type* v uporabniškem programu.

## **SQL4954N Parameter section\_number funkcije** *ime* **ni veljaven.**

**Pojasnilo:** Parameter *section\_number* podane funkcije v uporabniškem programu ni veljaven. Ne spreglejte, da se za naslednje stavke SQL za posredovanje v tip stavka uporablja parameter section\_number funkcije sql call():

- CONNECT
- SET CONNECTION
- v RELEASE
- DISCONNECT

Funkcije ni mogoče zaključiti.
**Odgovor uporabnika:** Popravite parameter *section\_number* v uporabniškem programu.

**SQL4970N Obnovitev ažuriranja za bazo podatkov** *ime* **ne more doseči podane končne točke (konec dnevnika ali točka v času) zaradi manjkajočih datotek dnevnika na vozliščih** *seznam-vozlišč***.**

**Pojasnilo:** To sporočilo se pojavi v naslednjih situacijah:

- v narejena je bila zahteva za prekinitev stanja čakanja na ažuriranje baze podatkov s podajanjem dejanja klicatelja SQLUM\_ROLLFWD\_STOP, SQLUM\_STOP, SQLUM\_ROLLFWD\_COMPLETE, ali SQLUM\_COMPLETE vendar pripomoček ažuriranja baze podatkov ne more najti potrebnega(ih) datoteke arhivskega dnevnika v imeniku dnevnikov baze podatkov ali imenika dnevnika prekoračitve v podanih vozliščih za dosego točke zaustavitve iz prejšnjega ukaza ROLLFORWARD DATABASE.
- če pomožni program za ažuriranje baze podatkov v okolju z več vozlišči ne more najti ustrezne datoteke dnevnika, da bi vozlišče sinhroniziral s kataloškim vozliščem.

Če se na koncu seznama vozlišč prikaže ″,...″ preglejte dnevnik obvestil za upravljanje in poiščite celotni seznam vozlišč.

Obnovitev ažuriranja se je zaustavila. Baza podatkov je ostala v stanju čakanja na ažuriranje.

Opomba: če uporabljate porazdeljeni strežnik baze podatkov, številka(e) vozlišča kaže, v katerem(ih) vozlišču(ih) se je zgodila napaka. V nasprotnem primeru se zanemari.

**Odgovor uporabnika:** S pomočjo možnosti QUERY STATUS ukaza ROLLFORWARD DATABASE določite katere datoteke dnevnika manjkajo.

Storite nekaj izmed naslednjega:

- v Zagotovite, da so vse arhivske datoteke dnevnika na voljo v imeniku dnevnika baze podatkov ali v poti dnevnika presežkov ter znova podajte ukaz the ROLLFORWARD DATABASE.
- v Če ne morete najti manjkajočih datotek dnevnika, obnovite bazo podatkov/prostor tabel v vseh vozliščih, nato izvedite obnovitev časa vstavljanja in ažuriranja s pomočjo časovnega žiga, ki je zgodnejši od prve manjkajoče datoteke dnevnika.

## **SQL4971N Obnovitev ažuriranja za bazo podatkov** *ime* **na vozlišču** *številka-vozlišča* **se je predhodno med zaustavljanjem prekinilo. Obnovitev ažuriranja je potrebno zaustaviti.**

**Pojasnilo:** S podanim dejanjem klicatelja je bila narejena zahteva za nadaljevanje ažuriranja baze podatkov. Prejšnja iteracija obnovitve ažuriranja ni uspela med zaustavljanjem. Obnovitev ažuriranja za to bazo podatkov je potrebno zdaj zaustaviti, tako da podate dejanje klicatelja SQLUM\_ROLLFWD\_STOP, SQLUM\_STOP,

SOLUM\_ROLLFWD\_COMPLETE ali SQLUM\_COMPLETE. Če je ažuriranje na ravni baze podatkov, to pomeni, da ni uspelo med obrezavo dnevnika. Obnovitev ažuriranja za to bazo podatkov je potrebno zdaj zaustaviti, tako da podate dejanje klicatelja SQLUM\_ROLLFWD\_STOP, SQLUM\_STOP, SQLUM\_ROLLFWD\_COMPLETE ali SQLUM\_COMPLETE.

Opomba: če uporabljate porazdeljeni strežnik baze podatkov, številka vozlišča kaže, v katerem vozlišču se je zgodila napaka. V nasprotnem primeru se zanemari.

**Odgovor uporabnika:** Ukaz ROLLFORWARD DATABASE znova izdajte z dejanjem klicatelja SQLUM\_ROLLFWD\_STOP, SQLUM\_STOP, SQLUM\_ROLLFWD\_COMPLETE ali SQLUM\_COMPLETE. Vsi podani zaustavitveni časi bodo zanemarjeni, saj je prejšnji zaustavitveni čas že v obdelavi.

## **SQL4972N Ekstenta dnevnika** *ekstent* **na vozlišču** *številka-vozlišča* **ni mogoče premakniti na pot dnevnika baze podatkov.**

**Pojasnilo:** Pomožni program Rollforward je bil poklican z možnostjo STOP. Kot del obdelave ažuriranja mora biti obrezan obseg dnevnika *obseg*. Ta obseg mora biti v poti dnevnika baze podatkov. Trenutno je obseg v poti dnevnika prelivanj. Narejen je bil poskus premika presežka iz poti dnevnika prelivanj v pot dnevnika podatkovne baze. Poskus ni uspel. Obdelava ažuriranja je bila zaustavljena.

Opomba: če uporabljate porazdeljeni strežnik baze podatkov, številka vozlišča kaže, v katerem vozlišču se je zgodila napaka. V nasprotnem primeru se zanemari.

**Odgovor uporabnika:** Obseg premaknite iz poti dnevnika presega v pot dnevnika podatkovne baze in nato znova podajte ukaz ROLLFORWARD DATABASE.

## **SQL4973N Vnaprejšnja obnova v bazi podatkov** *ime* **se ne more zaključiti, ker se informacije dnevnika v vozlišču(ih)** *seznam-vozlišč* **ne ujemajo z ustreznimi zapisi v kataloškem vozlišču.**

**Pojasnilo:** Pomožni program za ažuriranje je obdelal vse datoteke dnevnika, ki jih je našel v vsakem vozlišču, vendar se zaustavitvene točke v podanih vozliščih ne ujemajo z ustreznimi zapisi v kataloškem vozlišču. To lahko povzročijo manjkajoče datoteke dnevnika v kataloškem vozlišču ali pa v podanih vozliščih ali pa mora biti kataloško vozlišče vključeno v seznam vozlišč za ažuriranje.

Obdelava ROLLFORWARD DATABASE se zaustavi.

**Odgovor uporabnika:** Storite nekaj izmed naslednjega:

- v Preverite, če je kataloško vozlišče potrebno ažurirati. Če je, znova podajte ukaz ROLLFORWARD DATABASE in vključite kataloško vozlišče.
- S pomočjo možnosti QUERY STATUS ukaza ROLLFORWARD DATABASE določite katere datoteke dnevnika manjkajo. Ko najdete datoteke dnevnika, jih

postavite v pot dnevnika ali pa v pot dnevnika presega in nadaljujte z vnaprejšnjo obnovo.

v Če ne morete najti manjkajočih datotek dnevnika, obnovite bazo podatkov v vseh vozliščih, nato izvedite obnovitev časa vstavljanja in ažuriranja s pomočjo časa ustavitve, ki je zgodnejši od prve manjkajoče datoteke dnevnika.

## **SQL4974W Ukaz ROLLFORWARD DATABASE QUERY STATUS je odkril sqlcode** *sqlcode***.**

**Pojasnilo:** Ukaz ROLLFORWARD DATABASE QUERY STATUS je naletel na napako z sqlcode *sqlcode*. Poizvedba morda ni bila uspešna v nekaterih vozliščih zaradi različnih vzrokov. Najresnejša napaka je naznačena z *sqlcode*. Status ažuriranja (roll-forward) je vrnjen samo za uspešna vozlišča.

**Odgovor uporabnika:** *sqlcode* poiščite v *Message Reference*, ali v zaslonski dokumentaciji, da določite probleme v neuspelih vozliščih. Opravite potrebna popravljalna dejanja in nato nadaljujte vnaprejšnjo obnovitev v teh vozliščih.

## **SQL4975W Operacija ažuriranja je bila uspešno prekinjena. Baza podatkov ali izbrani prostori tabel morajo biti obnovljeni v vozlišču(ih)** *node-list***.**

**Pojasnilo:** Operacija ažuriranja je bil prekinjena preden bi bila uspešno zaključena in baza podatkov ali izbrani prostori tabel so ostali v neskladnem stanju. Baza podatkov ali izbrani prostori tabel v navedenih vozliščih so v stanju čakanja na obnovitev.

Če se na koncu seznama vozlišč prikaže ″,...″ preglejte dnevnik obvestil za upravljanje in poiščite celotni seznam vozlišč.

Opomba: če uporabljate porazdeljeni strežnik baze podatkov, številka(e) vozlišča kaže, v katerem(ih) vozlišču(ih) se je zgodila napaka. V nasprotnem primeru se zanemari.

**Odgovor uporabnika:** Na navedenih vozliščih obnovite bazo podatkov ali prostore tabel. Prostori tabel, ki se nahajajo v stanju čakanja na obnovitev so lahko označeni v navedenem(ih) vozlišču(ih) z ukazom LIST TABLESPACES ali pripomočkom db2dart.

## **SQL4976N Ukaza ROLLFORWARD DATABASE v nekatalogiziranem vozlišču ni mogoče predložiti.**

**Pojasnilo:** Ukaz ROLLFORWARD DATABASE je sprejemljiv samo v katalogiziranem vozlišču.

**Odgovor uporabnika:** Predložite ukaz v kataloškem vozlišču.

#### **SQL4977N Imenik za izvoz zbrisane tabele** *imenik* **ni veljaven.**

**Pojasnilo:** Pot imenika za izvažanje, podana v ukazu ROLLFORWARD ni veljavna. Pot imenika za izvažanje mora biti imenik v datotečnem sistemu. Imenik mora biti na voljo lastniku primerka.

**Odgovor uporabnika:** Znova podajte ukaz z veljavno potjo imenika za izvažanje.

### **SQL4978N Do zbrisane tabele ni mogoče dostopiti.**

**Pojasnilo:** Do zbrisane tabele ni mogoče dostopiti. Vzrok temu je lahko, da je bila tabela položena v nerazpoložljivo stanje zaradi izvajanja ukaza LOAD brez kopije ali operacije NOT LOGGED INITIALLY.

**Odgovor uporabnika:** Tabele ni mogoče obnoviti z uporabo možnosti DROPPED TABLE RECOVERY.

#### **SQL4979W Ne morem izvoziti podatkov zbrisane tabele.**

**Pojasnilo:** Ukaz ni uspel izvoziti podatkov zbrisane tabele, ki ste jo poskusili obnoviti. Do tega lahko pride, če id zbrisane tabele, podan z ukazom ROLLFORWARD ni veljaven, ali pa če za ažuriranje niso na voljo vsi dnevniki. To opozorilo se bo prikazalo, če med obnavljanjem zbrisane tabele z uporaba ukaza ROLLFORWARD ... AND STOP pride do napake.

**Odgovor uporabnika:** Zagotovite, da je podani id zbrisane tabele veljaven in da so za ažuriranje na voljo vsi dnevniki ter nato znova podajte ukaz.

## **SQL4990N V stavku SQL je podprtih največ** *število* **literalov. Največja dolžina vsakega literala je lahko** *vrednost* **bajtov.**

**Pojasnilo:** Vnaprejšnji prevajalnik COBOL podpira največ *število* literalov v stavku SQL. Največja dolžina vsakega literala je lahko *vrednost* bajtov. Literal predstavlja katerikoli vhodni element, ki ni gostiteljska spremenljivka (to je nizovna konstanta, razmejeni identifikator, nerazmejeni identifikator).

Stavka ni mogoče obdelati.

**Odgovor uporabnika:** Zmanjšajte število literalov v stavku SQL in zagotovite, da dolžina posameznega literala ne bo presegla *vrednost* bajtov.

## **SQL4994N Vnaprejšnje prevajanje je bilo zaključeno zaradi prekinitvene zahteve uporabnika.**

**Pojasnilo:** Vnaprejšnje prevajanje je bilo zaustavljeno zaradi prekinitve. Uporabnik je morda pritisnil zaporedje tipk za prekinitev.

Obdelava se je zaključila. Izdelan ni bil noben paket.

**Odgovor uporabnika:** Če je potrebno, znova podajte vnaprejšnje prevajanje.

## **SQL4997N ID pooblastila ni veljaven.**

**Pojasnilo:** ID pooblastila za aplikacijo je bil predhodno podan, vendar je bil definiran z več kot osmimi (8) znaki ali z znaki, ki niso veljavni za ID pooblastila.

ID pooblastila ne sme biti PUBLIC (javen) in se ne sme začeti s SYS (sys), IBM (ibm), ali SQL (sql). Prav tako ne sme vsebovati podčrtaja ali kateregakoli znaka, ki je zunaj nabora znakov upravljalnika baze podatkov.

Funkcije ni mogoče obdelati.

**Odgovor uporabnika:** Poskusite z vnovičnim zagonom aplikacije z veljavnim ID pooblastila.

### **SQL4998C V aplikaciji je prišlo do napake; Povezava z bazo podatkov je bila izgubljena.**

**Pojasnilo:** Povezava z bazo podatkov je bila izgubljena.

Funkcije ni mogoče obdelati.

**Odgovor uporabnika:** Vnovič se povežite z bazo podatkov.

## **SQL4999N Prišlo je do napake storitev vnaprejšnjega prevajalnika ali storitev v času izvajanja.**

**Pojasnilo:** Prišlo je do napake upravljalnika baze podatkov, ki preprečuje obdelavo klicev funkcij storitev vnaprejšnjega prevajalnika ali storitev v času izvajanja.

# **SQL5000 - SQL5099**

### **SQL5001N** *ID-pooblastila* **nima pooblastila za spreminjanje konfiguracijske datoteke upravljalnika baze podatkov.**

**Pojasnilo:** Uporabnik je brez pooblastila SYSADM poskušal popraviti ali na novo nastaviti konfiguracijsko datoteka upravljalnika baze podatkov.

Zahtevana sprememba ni narejena.

**Odgovor uporabnika:** Brez ustreznega pooblastila ne poskušajte spreminjati konfiguracijske datoteke upravljalnika baze podatkov. Če je potrebna sprememba, se obrnite na uporabnika s pooblastilom SYSADM.

## **SQL5005C Sistemska napaka.**

**Pojasnilo:** Med dostopanjem konfiguracijske datoteke je prišlo do sistemske napake, najverjetneje do V/I napake.

Ukaza ni mogoče obdelati.

**Odgovor uporabnika:** Znova podajte ukaz.

Če napake ne morete odpraviti, za podrobnosti preglejte datoteko db2diag.log in zagotovite, da je konfiguracijska datoteka dostopna. Če napake še vedno ne morete rešiti, se za pomoč obrnite na predstavnika servisne službe IBM.

### **SQL5010N Ime poti do konfiguracijske datoteke upravljalnika baze podatkov ni veljavna.**

**Pojasnilo:** Med določanjem poti do konfiguracijske datoteke upravljalnika baze podatkov je prišlo do napake. Struktura imenika upravljalnika baze podatkov se je morda spremenila.

Ukaza ni mogoče obdelati.

**Odgovor uporabnika:** Znova podajte ukaz. Če se napaka ponavlja, vnovič namestite upravljalnik baz podatkov.

Nobenega klica funkcije storitev vnaprejšnjega prevajalnika ali storitev v času izvajanj ni mogoče obdelati.

**Odgovor uporabnika:** Zapišite številko sporočila (SQLCODE) in če je mogoče, vse informacije o napaki iz SQLCA.

Če je bilo sledenje aktivno, pokličite samostojno funkcijo sledenja (Independent Trace Facility) v ukaznem pozivu operacijskega sistema.

- v Okolje: Zunanji vnaprejšnji prevajalnik s pomočjo API storitev vnaprejšnjega prevajalnika
- Zahtevane informacije:
	- Opis težave
	- SQLCODE
	- Vsebina SQLCA, če je mogoče
	- Datoteka sledenja, če je mogoče

## **SQL5012N Spremenljivka gostitelja** *host-variable* **ni natančen številski podatkovni tip.**

**Pojasnilo:** Podana je bila spremenljivka gostitelja *spremenljivka-gostitelja*, vendar ni veljavna v kontekstu, v katerem je bila uporabljena. Spremenljivka gostitelja *spremenljivka-gostitelja* je bila kot ABSOLUTE ali RELATIVE podana v stavku FETCH, ali v členu ROWS stavka FETCH ali INSERT. Spremenljivka gostitelja ni bila uporabna zaradi enega od naslednjih vzrokov:

- v Spremenljivka gostitelja ni natančen številski podatkovni tip. Natančni numerični podatkovni tipi so decimalni podatkovni tipi z merilom nič in celoštevilčni podatkovni tipi.
- Spremenljivka gostitelja je decimalni podatkovni tip, vendar merilo ni nič. Če želite, da imajo decimalno podatkovni tipi merilo nič, ne smejo imeli števk za decimalnim ločilom.

Stavka ni mogoče obdelati.

**Odgovor uporabnika:** Spremenljivko gostitelja spremenite na natančen številski podatkovni tip.

**sqlcode**: -5012

**sqlstate**: 42618

## **SQL5018N Podatek v konfiguracijski datoteki upravljalnika baze podatkov za največje število oddaljenih povezav na delovno postajo (numrc) ni v veljavnem območju.**

**Pojasnilo:** Vrednost za največje število oddaljenih povezav na delovno postajo mora biti v območju med 1 in 255.

Zahtevana sprememba ni narejena.

**Odgovor uporabnika:** Ukaz znova podajte z veljavno vrednostjo za največje število oddaljenih povezav na delovno postajo.

## **SQL5020N Podatek v konfiguracijski datoteki upravljalnika baze podatkov za ime vozlišča za delovno postajo (nname) ni veljavno.**

**Pojasnilo:** Ime vozlišča, podano v konfiguracijskem ukazu, ni veljavno. Ime vozlišča je lahko dolgo med 1 in 8 znaki. Vsi znaki morajo biti izbrani iz osnovnega nabora znakov upravljalnika baze podatkov.

Ukaza ni mogoče obdelati.

**Odgovor uporabnika:** Ukaz znova podajte s pravilnim imenom vozlišča.

## **SQL5021N Podatek v konfiguracijski datoteki upravljalnika baze podatkov za čas osvežitve indeksa (indexrec) ni veljaven. Mogoči vrednosti sta 1 (med dostopom do indeksa) in 2 (med vnovičnim zagonom baze podatkov).**

**Pojasnilo:** Konfiguracijski storitvi za oznako obnovitvenega časa indeksa (indexrec) v konfiguracijski datoteki upravljalnika baze podatkov je bila posredovana neveljavna vrednost. Neveljavno vrednost ste lahko vnesli preko procesorja ukazne vrstice ali preko klica aplikativnega vmesnika programa. Edini veljavni vrednosti pri klicu API sta 1 (med dostopom do baze podatkov) in 2 (med vnovičnim zagonom baze podatkov). Veljavni vrednosti za command line processor so ACCESS in RESTART.

Ažuriranje konfiguracijske datoteke upravljalnika baze podatkov je zavrnjeno.

**Odgovor uporabnika:** Ponovite zahtevo po ažuriranju z vnosom ene od mogočih vrednosti.

**SQL5022N Podatek v konfiguracijski datoteki baze podatkov za čas osvežitve indeksa (indexrec) ni veljaven. Mogoče vrednosti so 0 (uporabi sistemske nastavitve), 1 (med dostopom do indeksa) in 2 (med vnovičnim zagonom baze podatkov).**

**Pojasnilo:** Konfiguracijski storitvi za oznako obnovitvenega časa indeksa (indexrec) v konfiguracijski datoteki baze podatkov je bila posredovana neveljavna vrednost. Neveljavno vrednost ste lahko vnesli preko procesorja ukazne vrstice ali preko klica aplikativnega vmesnika programa. Edine veljavne vrednosti pri klicu API so 0 (uporabi sistemske nastavitve), 1 (med dostopom do indeksa) in 2 (med vnovičnim zagonom baze podatkov).

Veljavne vrednosti za command line processor so SYSTEM, ACCESS in RESTART.

Ažuriranje konfiguracijske datoteke baze podatkov je zavrnjeno.

**Odgovor uporabnika:** Ponovite zahtevo po ažuriranju z vnosom ene od mogočih vrednosti.

## **SQL5025C Ni zadnja različica konfiguracijske datoteke upravljalnika baze podatkov.**

**Pojasnilo:** Odtlej ko ste se povezali do baze podatkov, se je konfiguracijska datoteka upravljalnika baze podatkov popravila. Ni združljiva s konfiguracijo za bazo podatkov na katero ste povezani.

Nikakršen dostop do konfiguracijske datoteke upravljalnika baze podatkov ni dovoljen.

**Odgovor uporabnika:** Počakajte tako dolgo, da vse aplikacije prekinejo povezavo z bazo podatkov. Izdajte ukaz za zaustavitev upravljalnika baze podatkov in nato izdajte ukaz za zagon upravljalnika baze podatkov.

Če nameščate vzorčno bazo podatkov, jo zbrišite in znova namestite.

## **SQL5028N Vrednost sysadm\_group mora biti prvotna skupina lastnika primerka.**

**Pojasnilo:** Narejen je bil poskus ažuriranja sysadm\_group v konfiguracijsko datoteko upravljalnika baze podatkov. Za različico 2 DB2, osnovanih na platformah unix je ta vrednost lahko samo primarna skupina lastnika primerka.

**Odgovor uporabnika:** Na platformah, osnovanih na Unix s pomočjo primarne skupine lastnika primera to polje ažurirajte v konfiguracijsko datoteko upravljalnika podatkovne baze.

## **SQL5030C Številka različice ni veljavna.**

**Pojasnilo:** Številka različice v konfiguracijski datoteki upravljalnika baze podatkov ali v konfiguracijski datoteki baze podatkov ni veljavna.

Ukaza ni mogoče obdelati.

**Odgovor uporabnika:** Preverite, ali se ujemajo nivoji različic vaše baze podatkov in DB2.

Če nameščate vzorčno bazo podatkov, jo zbrišite in znova namestite.

**sqlcode**: -5030

**sqlstate**: 58031

## **SQL5035N Baza podatkov zahteva selitev na trenutno različico.**

**Pojasnilo:** Baza podatkov je bila izdelana na različici sistema nižjega nivoja. Uporabiti morate ukaz za preselitev baze podatkov na nivo trenutne različice baze podatkov.

Ukaza ni mogoče obdelati.

**Odgovor uporabnika:** Pred poskusom uporabe baze podatkov s trenutno različico sistema izvedite ukaz za preselitev baze podatkov.

Če se to sporočilo pojavi med obnavljanjem, pred nadaljevanjem brišite obstoječo bazo podatkov.

**sqlcode**: -5035

#### **SQL5040N Enega izmed naslovov vtičnic, ki jih zahteva podpora za strežnik TCP/P, uporablja drug proces.**

**Pojasnilo:** Enega izmed naslovov vtičnic, ki jih zahteva strežnik, uporablja drug program, ali pa jih po tem, ko se je zaustavil upravljalnik baz podatkov, podsistem TCP/IP ni v celoti sprostil.

**Odgovor uporabnika:** Če ste ravno izdali db2stop, počakajte nekaj minut, da bo imel podsistem TCP/IP dovolj časa, da počisti svoja sredstva. V nasprotne primeru zagotovite, da noben drug program na vaši delovni postaji ne uporablja številk vrat, ki so rezervirane za vaše storitveno ime v datoteki /etc/services. Številka vrat je del naslova vtičnice.

### **SQL5042N Eden izmed podpornih procesov strežnika komunikacijskih protokolov se ni zagnal.**

**Pojasnilo:** Zaradi napake sistemskega klica ali napake klica komunikacijskega podsistema se eden izmed podpornih procesov strežnika komunikacijskih protokolov ni uspešno zagnal.

**Odgovor uporabnika:** Problem lahko raziščete tako, da:

- v pregledate zapise sistemskega dnevnika;
- v vklopite sledenje, znova poženete db2start, nato pa pregledate zapise sledenja.

## **SQL5043N Podpora za enega ali več komunikacijskih protokolov se ni uspela zagnati, vendar osnovne funkcije Upravljalnika baz podatkov delujejo.**

**Pojasnilo:** Podpora komunikacijskim protokolom se ni zagnala uspešno za enega ali več protokolov. Mogoči vzroki lahko vključujejo naslednje:

- v Napaka konfiguracije komunikacijskega podsistema.
- v Napaka klica komunikacijskega podsistema.
- v Napaka konfiguracije upravljalnika baze podatkov.
- Napaka klica sistema.
- v Napaka pooblastila upravljalnika baze podatkov.

S komunikacijskimi protokoli, ki se niso uspešno zagnali, se še vedno lahko povežete s strežnikom. Lokalni odjemalci se prav tako lahko povežejo s strežnikom.

**Odgovor uporabnika:** Upravljalnik baz podatkov poskusi pognati vse komunikacijske protokole, podane s spremenljivko okolja DB2COMM.

Za podrobnosti o tej napaki preglejte dnevnik obvestil za upravljanje. Dnevnik bo vseboval podrobnejše informacije o vzroku napake, pa tudi o tem, kateri komunikacijski protokol(i) se ni(so) uspešno pognal(i).

Ta napaka se nanaša samo na komunikacijski protokol, ki je podan v spremenljivko okolja DB2COMM.

#### **SQL5047C Za izvedbo te funkcije ni na voljo dovolj pomnilnika.**

**Pojasnilo:** Za izvedbo te funkcije ni na voljo dovolj pomnilnika.

Funkcije ni mogoče zaključiti.

**Odgovor uporabnika:** Zaustavite aplikacijo. Možne rešitve:

- Zaustavite druge procese.
- Zmanjšajte vrednosti konfiguracijskih parametrov, ki definirajo dodelitev pomnilnika.
- Preverite, ali ima vaš sistem dovolj realnega in navideznega pomnilnika.

## **SQL5048N Nivo različice strežnika baze podatkov ne podpira nivoja različice odjemalca baze podatkov.**

**Pojasnilo:** Odjemalci baze podatkov lahko dostopajo do strežnikov baz podatkov z nivojem različice, ki je v območju enega nivoja nižje od odjemalčeve ali dva nivoja višje od odjemalčeve.

**Odgovor uporabnika:** Nekaj izmed naslednjega:

- v Nadgradite nivo različice odjemalca, tako da bo padla znotraj območja različic, ki jih podpira nivo različice trenutnega strežnika.
- Nadgradite nivo različice strežnika do nivoja, ki ga podpira trenutni nivo različice odjemalca.

### **SQL5050C Vsebina konfiguracijske datoteke upravljalnika baze podatkov ni veljavna.**

**Pojasnilo:** Konfiguracijska datoteka upravljalnika baze podatkov ni veljavna. Datoteka je bila lahko spremenjena z urejevalnikom besedila ali pa z drugim programom in ne z upravljalnikom baze podatkov.

Ukaza ni mogoče obdelati.

**Odgovor uporabnika:** Vnovič namestite upravljalnik baze podatkov.

## **SQL5051N Objekta, kvalificiranega z** *kvalifikator* **ni mogoče izdelati v shemi** *ime-sheme***.**

**Pojasnilo:** Objekt, izdelan v stavku CREATE SCHEMA je kvalificiran z *kvalifikator*, ki ni enak imenu sheme. Vsi objekti, ki so izdelani v stavku CREATE SCHEMA morajo biti kvalificirani z imenom sheme *ime-sheme* ali biti nekvalificirani. Nekvalificirani objekti so implicitno kvalificirani z imenom sheme.

Stavka ni mogoče obdelati.

**Odgovor uporabnika:** Nedvoumno kvalificirajte objekt v shemi z *ime-sheme* ali odstranite *kvalifikator* iz imena objekta.

**sqlcode**: -5051

**sqlstate**: 42875

## **SQL5055C Vsebina konfiguracijske datoteke baze podatkov ni veljavna.**

**Pojasnilo:** Konfiguracijska datoteka baze podatkov ni veljavna za bazo podatkov. Datoteka je bila lahko spremenjena z urejevalnikom besedila ali pa z drugim programom in ne z upravljalnikom baze podatkov.

**Odgovor uporabnika:** Vnovič izdelajte bazo podatkov ali jo obnovite z različice varnostnih kopij.

**sqlcode**: -5055

**sqlstate**: 58031

## **SQL5060N Podana spremenljivka parametra konfiguracije ni veljavna.**

**Pojasnilo:** Podana številka spremenljivke v strukturi sqlfupd, ki je posredovana API-ju storitev konfiguracije, ni veljavna. Ne predstavlja nobenega od podprtih parametrov konfiguracije. Alternativno, če ste poskušali UPDATE, je lahko bila podana spremenljivka ena od nespremenljivih parametrov konfiguracije.

**Odgovor uporabnika:** Izberite veljavno številko spremenljivke od tistih spremenljivk, ki so podane v opisu API-ja storitev konfiguracije v priročniku *Application Development Guide*. Vnovič zakodirajte klic API-ja in znova zaženite program.

## **SQL5061N storitvam konfiguracije je bil posredovan neveljaven kazalec na strukturo sqlfupd.**

**Pojasnilo:** Kazalec na strukturo sqlfupd, posredovan kot parameter API-jem storitev konfiguracije, je bil neveljaven. Vsebuje NULL ali pa ne kaže na dodeljen blok pomnilnika, ki je naznačen s parametrom count. Za dodatne informacije poglejte *Application Development Guide*.

**Odgovor uporabnika:** Popravite kodo, ki kliče API storitev konfiguracije in znova pokličite API.

## **SQL5062N Storitvam konfiguracije je bil znotraj strukture sqlfupd posredovan neveljaven kazalec.**

**Pojasnilo:** Struktura sqlfupd, posredovana kot parameter enemu od API-jev storitev konfiguracije, je vsebovala neveljaven kazalec. Kazalec je NULL ali pa ne kaže na dodeljen blok pomnilnika. Vsaka posredovana spremenljivka v strukturi mora imeti ustrezen kazalec na polje, ki posredovan v ali izven API-ja. Za dodatne informacije poglejte *Application Development Guide*.

**Odgovor uporabnika:** Popravite kodo, ki kliče storitve konfiguracije in znova zaženite program.

## **SQL5065C Vrednost nodetype v konfiguracijski datoteki upravljalnika baze podatkov ni veljavna.**

**Pojasnilo:** Parameter *nodetype* v konfiguracijski datoteki upravljalnika baze podatkov ni veljaven.

Ukaza ni mogoče obdelati.

**Odgovor uporabnika:** Vnovič namestite upravljalnik baze podatkov.

**SQL5066W Vrednost konfiguracijskega parametra baze podatkov za žeton** *ime-žetona* **je bila skrajšana.**

**Pojasnilo:** Vrednost konfiguracijskega parametra baze podatkov je večja, kot jo podani žeton lahko vsebuje.

To vrednost konfiguracijskega parametra baze podatkov zdaj predstavlja nov žeton in ga morate uporabiti, če je vrednost večja, kot jo lahko vsebuje stari žeton.

**Odgovor uporabnika:** Za konfiguracijski parameter baze podatkov uporabite nov žeton.

## **SQL5070N Parameter count v ukazu konfiguracije ni veljaven. Ta mora biti večji od 0.**

**Pojasnilo:** Vrednost count, ki je bila posredovana kot parameter API-ju storitev konfiguracije, mora biti večja od 0.

Ukaza ni mogoče obdelati.

**Odgovor uporabnika:** Popravite kodo, ki kliče storitve konfiguracije in znova zaženite program.

## **SQL5075N Pomožni program konfiguracije je bil prekinjen.**

**Pojasnilo:** Pomožni program konfiguracije je sprejel prekinitev. Uporabnik je morda pritisnil zaporedje tipk, ki sprožijo prekinitev.

Ukaz ni bil obdelan. Nobena zahtevana sprememba ni narejena.

**Odgovor uporabnika:** Znova podajte ukaz.

## **SQL5076W Ažuriranje se je uspešno zaključilo. Trenutna vrednost NOTIFYLEVEL bo povzročila, da nekatera opozorila nadzornika zdravja ne bodo izdana v dnevnik opozoril.**

**Pojasnilo:** Nadzornik zdravja izdaja opozorila v dnevnik opozoril in za podane elektronske stike. Trenutna vrednost NOTIFYLEVEL je nastavljena prenizko, da bi bila izdana opozorila za alarme in opozorila. NOTIFYLEVEL morate nastaviti na 2 ali več za alarmantna opozorila in na 3 ali več za opozorilna obvestila.

**Odgovor uporabnika:** Povečajte vrednost konfiguracijskega parametra Upravljalnika baz podatkov NOTIFYLEVEL.

**SQL5077N Pomočnik za konfiguriranje v tej izdaji strežnika ne podpira parametra** *parameter***. Podprti parametri vključujejo** *podprti-parametri***.**

**Pojasnilo:** Ta izdaja strežnika ne podpira podanega parametra.

**Odgovor uporabnika:** Znova izdajte ukaz brez parametra ali ga zamenjajte z drugim podprtim parametrom.

## **SQL5081N Podatek v konfiguracijski datoteki baze podatkov za velikost prostora vmesnega pomnilnika (buffpage) ni v veljavnem območju.**

**Pojasnilo:** Najmanjša vrednost za velikost prostora vmesnega pomnilnika je dvakrat večja od največjega števila aktivnih procesov (maxappls). Največja vrednost za velikost prostora vmesnega pomnilnika je 524288 (število 4KB strani) in je odvisna od operacijskega sistema. Maksimalna vrednost za AIX je 51000 (204000 za razširjeno strežniško izdajo) (4-kb strani). V HP-UX, mora biti vrednost med 16 in 150000 (4KB strani).

Zahtevana sprememba ni narejena.

**Odgovor uporabnika:** Ukaz znova podajte z veljavno vrednostjo za velikost prostora vmesnega pomnilnika.

## **SQL5083N Podatek v konfiguracijski datoteki za velikost datoteke začetnega dnevnika (logfile) ni v veljavnem območju.**

**Pojasnilo:** Vrednost za datoteko začetnega dnevnika mora biti med 12 in (2\*\*32 − 1).

Zahtevana sprememba ni narejena.

**Odgovor uporabnika:** Ukaz znova podajte z veljavno vrednostjo za velikost datoteke začetnega dnevnika.

## **SQL5091N Podatek v konfiguracijski datoteki baze podatkov za velikost ene pripone datoteke dnevnika (logext) ni v veljavnem območju.**

**Pojasnilo:** Vrednost za velikost ene pripone datoteke dnevnika mora biti med 4 in 256.

Zahtevana sprememba ni narejena.

**Odgovor uporabnika:** Ukaz znova podajte z veljavno vrednostjo za velikost ene pripone datoteke dnevnika.

## **SQL5092N Podatek v konfiguracijski datoteki baze podatkov za največje dovoljeno število pripon datoteke dnevnika (logmaxext) ni v veljavnem območju.**

**Pojasnilo:** Vrednost za največje dovoljeno število pripon datoteke dnevnika mora biti med 0 in (2 \* 10\*\*6).

Zahtevana sprememba ni narejena.

**Odgovor uporabnika:** Ukaz znova podajte z veljavno

vrednostjo za največje število podaljškov datoteke dnevnika.

## **SQL5093N Podatek v konfiguracijski datoteki upravljalnika baze podatkov za velikost kopice agenta ni v veljavnem območju.**

**Pojasnilo:** Vrednost za velikost kopice agenta mora biti med 2 in 85.

Zahtevana sprememba ni narejena.

**Odgovor uporabnika:** Ukaz znova podajte z veljavno vrednostjo za velikost kopice agenta.

## **SQL5099N Vrednost** *vrednost***, ki jo kaže konfiguracijski parameter baze podatkov** *parameter***, ni veljavna; koda vzroka** *koda-vzroka***.**

**Pojasnilo:** Pot ni veljavna zaradi enega od naslednjih vzrokov:

- **1** Niz znakov poti je daljši od 242 bajtov.
- **2** Pot ne obstaja.
- **3** Prvi imenik v poti ima ime v obliki SQLNNNNN, kjer je NNNNN vrednost med 00001 in 99999.
- **4** Datoteka s pravilnim imenom je bila najdena na podani poti, vendar to ni datoteka dnevnika za to bazo podatkov.
- **5** Pot trenutno uporablja druga baza podatkov.
- **6** Ista baza podatkov pot trenutno uporablja za drug namen.
- **7** Naprava, podana s potjo, ni dovolj velika za zadržanje datotek dnevnikov.
- **8** Osnovne naprave ne morete podati kot MIRRORLOGPATH, OVERFLOWLOGPATH, FAILARCHPATH, LOGARCHMETH1 ali LOGARCHMETH2.
- **9** Do poti ni mogoče dostopiti.
- **10** Niz poti presega 206 bajtov.
- **11** Če podate za metodo vrednost DISK, mora biti cilj imenik.
- **12** Če podate za metodo vrednost VENDOR, mora biti cilj imenik.
- **13** LOGARCHMETH2 mora biti nastavljen na OFF, če je LOGARCHMETH1 nastavljen na USEREXIT ali LOGRETAIN.
- **14** Če podate vrednost DISK ali VENDOR, morate podati ciljno vrednost.
- **15** Ciljne vrednosti ne morete podati, če uporabite LOGRETAIN ali USEREXIT.
- **16** Podali ste neveljavno metodo. Veljavne vrednosti vključujejo DISK, TSM, VENDOR, USEREXIT, LOGRETAIN in OFF.

Zahtevana sprememba ni narejena.

**Odgovor uporabnika:** Znova predložite ukaz z veljavno vrednostjo za pot.

# **SQL5100 - SQL5199**

## **SQL5100N Podatek v konfiguracijski datoteki upravljalnika baze podatkov za število dovoljenih sočasnih baz podatkov je prevelik.**

**Pojasnilo:** Zahtevan sprememba bi povzročila, (1) da bi bilo število dovoljenih sočasnih baz podatkov preveliko ali (2) da bi bilo število dovoljenih segmentov za DB2 premajhno.

Število dovoljenih sočasnih baz podatkov je omejeno s največjim številom dovoljenih segmentov za DB2. Naslednji pogoj mora biti vedno izpolnjen:

segmenti >= ((število baz podatkov  $* 5$ ) + 1)

Zahtevana sprememba ni narejena.

**Odgovor uporabnika:** Storite nekaj izmed naslednjega:

- v Povečajte največje število dovoljenih segmentov za DB2.
- v Zmanjšajte število dovoljenih sočasnih baz podatkov.

## **SQL5101N Podatki v konfiguracijski datoteki baze podatkov določajo parametre datoteke dnevnika (logprimary in logsecond), ki niso v veljavnem območju.**

**Pojasnilo:** Zahtevana sprememba bi povzročila, da bi bilo skupno število datotek dnevnika izven veljavnega območja. Naslednji pogoj mora biti vedno izpolnjen:

primarni dnevniki + sekundarni dnevniki <= 128

Zahtevana sprememba ni narejena.

**Odgovor uporabnika:** Naredite eno ali oboje od naslednjega:

- v Zmanjšajte število datotek primarnih dnevnikov.
- v Zmanjšajte število datotek sekundarnih dnevnikov.

## **SQL5103N Podatek v konfiguracijski datoteki baze podatkov za velikost prostora vmesnega pomnilnika (buffpage) je premajhen za največje število aktivnih aplikacij (maxappls).**

**Pojasnilo:** Zahtevana sprememba bi povzročila, da bi bilo največje število aktivnih aplikacij preveliko za velikost prostora vmesnega pomnilnika. Naslednji pogoj mora biti vedno izpolnjen:

```
bufferpool_size >
(število aktivnih procesov * 2)
```
Zahtevana sprememba ni narejena.

#### **sqlcode**: -5099

#### **sqlstate**: 08004

**Odgovor uporabnika:** Naredite eno ali oboje od naslednjega:

- Povečajte velikost prostora vmesnega pomnilnika.
- v Zmanjšajte največje število dovoljenih aktivnih procesov.

## **SQL5112N Vrednost parametra konfiguracije** *parameter* **mora biti 0 ali 1.**

**Pojasnilo:** Zahteva ni dokončana, ker vrednost, podana za *parameter*, ni veljavna.

**Odgovor uporabnika:** Zagotovite, da podana vrednost za *parameter* enaka 0 ali 1, nato pa znova poskusite izvesti zahtevo.

## **SQL5113N ALT\_COLLATE ni mogoče ažurirati za bazo podatkov unicode.**

**Pojasnilo:** Konfiguracijski parameter baze podatkov za izmenjajoče primerjalno zaporedje (ALT\_COLLATE) lahko ažurirate samo za bazo podatkov ne-unicode. V bazi podatkov unicode morajo biti vse tabele primerjane s primerjalnim zaporedjem, podanim pri izdelavi baze podatkov.

**Odgovor uporabnika:** Konfiguracijskega parametra baze podatkov ALT\_COLLATE ne ažurirajte za bazo podatkov unicode.

## **SQL5120N Starih ali novih parametrov dnevnika ni mogoče popravljati sočasno.**

**Pojasnilo:** Uporabnik poskuša spremeniti predhodne parametre dnevnika in nove parametre sočasno. Aplikacija bi morala podpirati samo parametre trenutne različice.

Zahteva je zavrnjena.

**Odgovor uporabnika:** Spremenite samo parametre trenutne različice in ukaz poskusite znova.

## **SQL5121N Podatek v konfiguracijski datoteki baze podatkov za možnosti konfiguracije ni veljaven.**

**Pojasnilo:** Nastavljena vrednost za možnosti baze podatkov (SQLF\_DETS) ni veljavna. Veljavne nastavitve morajo biti med 0 in 15. Zahtevana sprememba ni narejena.

Zahtevana sprememba ni narejena.

**Odgovor uporabnika:** Ukaz znova podajte z veljavno vrednostjo možnosti baze podatkov.

## **SQL5122N Dostop do baze podatkov ni veljaven zaradi preverjanja, ki je odvisno od računalnika.**

**Pojasnilo:** Dostop do baze podatkov in konfiguracijske datoteke baze podatkov ni mogoč zaradi zaščite pred kopiranjem.

Uporabniška zahteva je zavrnjena.

**Odgovor uporabnika:** Vrnite se v prvotno bazo podatkov in spremenite konfiguracijsko datoteko tako, da ne bo več zaščitena pred kopiranjem in nato izdelajte varnostno kopijo, ki jo boste lahko uporabiti za obnovitev baze podatkov. To lahko stori uporabnik s pooblastilom SYSADM. Če prvotna baza podatkov ni več na voljo, se obrnite na vašega predstavnika servisne službe.

## **SQL5123N Baze podatkov** *ime* **ni mogoče konfigurirati, ker je med dostopanjem do datoteke nadzornega dnevnika prišlo do V/I napake.**

**Pojasnilo:** Med dostopanjem do SQLOGCTL.LFH za podano bazo podatkov je prišlo do napake.

Zahtevana sprememba ni narejena.

**Odgovor uporabnika:** Obnovite bazo podatkov z varnostnih kopij ali jo vnovič izdelajte.

## **SQL5126N Narejen je bil poskus popravljanja parametra konfiguracije upravljalnika baze podatkov** *parm***, ki ni veljaven za tip vozlišča** *koda-tipa-vozlišča***.**

**Pojasnilo:** Uporabnik je poskušal spremeniti parameter konfiguracije upravljalnika baze podatkov, ki ni veljaven za podani tip vozlišča. ″<koda-tipa-vozlišča>″ je definirana na naslednji način:

- **1** Strežnik baz podatkov z lokalnimi in oddaljenimi odjemalci
- **2** Odjemalec
- **3** Strežnik baze podatkov z lokalnimi odjemalci
- **4** Particionirani strežnik podatkovne baze z lokalnimi in oddaljenimi odjemalci
- **5** Strežnik satelitskih baz podatkov z lokalnimi odjemalci

Zahtevana sprememba ni narejena.

**Odgovor uporabnika:** Znova podajte zahtevo z veljavnim parametrom za podani nodetype.

**SQL5130N Podana vrednost za parameter konfiguracije parameter** *parameter* **ni v veljavnem območju od** *začetek-območja* **to** *konec-območja***.**

**Pojasnilo:** Zahteva ni opravljena, ker vrednost *parametra* ni v veljavnem območju.

**Odgovor uporabnika:** Zagotovite, da podana vrednost za

*parameter* v veljavnem območju, nato pa znova poskusite izvesti zahtevo.

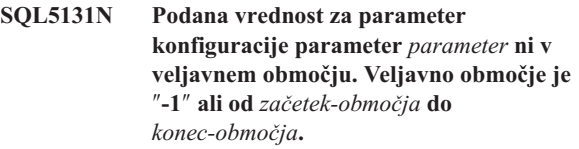

**Pojasnilo:** Zahteva ni opravljena, ker vrednost *parametra* ni v veljavnem območju.

**Odgovor uporabnika:** Zagotovite, da podana vrednost za *parameter* v veljavnem območju, nato pa znova poskusite izvesti zahtevo.

## **SQL5132N Parameter konfiguracije ni podan -null- ali predolg. Največja dolžina je** *največja-dolžina***.**

**Pojasnilo:** Parameter konfiguracije ni nastavljen ali je predolg.

**Odgovor uporabnika:** Spremenite vrednost parametra konfiguracije, tako da bo znotraj podane največje dolžine.

## **SQL5133N Vrednost** *vrednost* **za konfiguracijski parameter** *parameter* **ni veljavna. Veljaven nabor vrednosti je** *seznam-vrednosti***.**

**Pojasnilo:** *vrednost* je bila vrednost, podana za konfiguracijski parameter *parameter*. Ta vrednost ni ena od dovoljenih vrednosti, prikazanih na *seznamu\_vrednosti*.

Za pomen teh vrednosti preglejte Application Development Guide (postavka SQLFUPD) in Administration Guide.

**Odgovor uporabnika:** Spremenite vrednost konfiguracijskega parametra na eno od vrednosti, ki so navedene na seznamu veljavnih vrednosti.

## **SQL5134N Parameter konfiguracije tpname vsebuje neveljavne znake.**

**Pojasnilo:** En ali več znakov v tpname ni v veljavnem območju. Znaki v tpname morajo biti znotraj naslednjih območij:

- $\bullet$  A Z
- $\bullet$  a z
- $\bullet$  0 9
- $\cdot$  \$
- $\bullet$  #
- $\bullet$  (a)
- $\bullet$  . (pika)

**Odgovor uporabnika:** Spremenite tpname in nato znova podajte ukaz ali klic funkcije.

## **SQL5135N Nastavitve parametrov konfiguracije maxlocks in maxappls ne uporabljajo vsega prostora seznama zaklepanja (locklist).**

**Pojasnilo:** Število aktivnih procesov (maxappls) krat največji odstotek prostora seznama zaklepanja za vsako aplikacijo (maxlocks) mora biti večje ali enako 100. To je:  $maxapp1s * maxlocks > = 100$ 

To zagotavlja, da se lahko uporabi ves dodeljen prostor locklist.

**Odgovor uporabnika:** Povečajte nastavitve, na primer maxappls, maxlocks, ali oboje.

## **SQL5136N Podatek v konfiguracijski datoteki upravljalnika baze podatkov za privzeto pot baze podatkov (dtfdbpath) ni veljaven.**

**Pojasnilo:** Z dftdbpath je bila podana neveljavna vrednost. Pravila za privzeto pot baze podatkov v UNIX-osnovanih sistemih so:

- 1. pot mora slediti pravilom o poimenovanju, ki jih ima operacijski sistem
- 2. pot mora obstajati
- 3. pot mora biti krajša ali enaka 215 znakom

Pravila za ostale platforme (kot so OS/2 in Windows) so:

- 1. pot mora biti črka pogona
- 2. pogon mora obstajati

**Odgovor uporabnika:** Spremenite dftdbpath in nato znova podajte ukaz ali klic funkcije.

## **SQL5137N Podatek v konfiguracijski datoteki upravljalnika baze podatkov za pot diagnostičnega imenika (diagpath) ni veljaven.**

**Pojasnilo:** Za *diagpath* je bila podana neveljavna vrednost. Pravila za pot diagnostičnega imenika so:

- 1. pot mora slediti pravilom o poimenovanju, ki jih ima operacijski sistem
- 2. pot mora obstajati
- 3. pot mora biti krajša ali enaka 215 znakom

**Odgovor uporabnika:** Spremenite *diagpath* in znova podajte ukaz ali klic funkcije.

**SQL5140N Postavka v konfiguracijskem parametru Upravljalnika baz podatkov "overjanje" mora biti of SERVER, CLIENT, DCE, KERBEROS, SERVER\_ENCRYPT, DCE\_SERVER\_ENCRYPT ali KRB\_SERVER\_ENCRYPT.**

**Pojasnilo:** Veljavne vrednosti za konfiguracijski parameter ″overjanje″ (″authentication″) so:

• SERVER =  $0$ 

- $\cdot$  CLIENT = 1
- $\cdot$  DCE = 3
- $\cdot$  SERVER\_ENCRYPT = 4
- $\cdot$  DCE\_SERVER\_ENCRYPT = 5
- KERBEROS =  $7$
- $\cdot$  KRB SERVER ENCRYPT = 8

Zahtevana sprememba ni narejena.

**Odgovor uporabnika:** Ukaz znova podajte z veljavno vrednostjo za ″overjanje″.

## **SQL5141N Parameter konfiguracije avg\_appls je zunaj območja. Veljavno območje je od 1 do vrednosti maxappls.**

**Pojasnilo:** Veljavno območje za *avg\_appls* je od 1 do vrednosti *maxappls*.

Zahtevana sprememba ni narejena.

**Odgovor uporabnika:** Nekaj izmed naslednjega:

- v Spremenite vrednost *avg\_appls* na vrednost v veljavnem območju.
- Povečajte vrednost *maxappls* na višjo vrednost, nato vnovič nastavite *avg\_appls*.

## **SQL5142N Parameter konfiguracije agentpri ni v veljavnem območju.**

**Pojasnilo:** Veljavne vrednosti za *agentpri* so -1, ali tromestno število, kjer prva številka pomeni prioritetni razred, ki sega od 2 do 4, zadnji dve mesti pa pomenite nivo prioritete znotraj razreda v območju od 00 do 31. Prioritetni razred je podan kot sledi:

- **2** REGULAR
- **3** TIMECRITICAL
- **4** FOREGROUNDSERVER

Število 304 bi na primer ustrezalo prioritetnemu razredu 3 (TIMECRITICAL), z nivojem prioritete 4.

**Odgovor uporabnika:** Spremenite vrednost parametra konfiguracije, tako da bo vrednost znotraj veljavnega območja.

## **SQL5150N Podana vrednost za konfiguracijski parameter** *parameter* **je manjša kot najmanjša dovoljena vrednost** *najmanjša-vrednost***.**

**Pojasnilo:** Zahteva ni dokončana, ker je vrednost, podana za *parameter*, premajhna. *Parameter* ne sme biti manjši od *najmanjše vrednosti*

**Odgovor uporabnika:** Zagotovite, da podana vrednost za *parameter* v veljavnem območju, nato pa znova poskusite izvesti zahtevo.

## **SQL5151N Podana vrednost za parameter konfiguracije** *parameter* **je manjša kot najmanjša dovoljena vrednost** *najmanjša-vrednost* **in ni -1.**

**Pojasnilo:** Zahteva ni dokončana, ker vrednost, podana za *parameter*, ni veljavna. Z izjemo dovoljene vrednosti -1, *parameter* ne sme biti manjši od *najmanjše vrednosti*.

**Odgovor uporabnika:** Zagotovite, da podana vrednost za *parameter* v veljavnem območju, nato pa znova poskusite izvesti zahtevo.

## **SQL5152N Podana vrednost za parameter konfiguracije** *parameter* **je večja kot največja dovoljena vrednost** *največja-vrednost***.**

**Pojasnilo:** Zahteva ni dokončana, ker je vrednost, podana za *parameter*, prevelika. *Parameter* ne sme biti večji od *največje vrednosti*

**Odgovor uporabnika:** Zagotovite, da podana vrednost za *parameter* v veljavnem območju, nato pa znova poskusite izvesti zahtevo.

## **SQL5153N Ažuriranja ni mogoče zaključiti, ker bi bila kršeno naslednje razmerje:** *pogoj*

**Pojasnilo:** Veljavna konfiguracijska datoteka mora vzdrževati naslednje razmerje:

*pogoj*.

Zahteve po ažuriranju ni mogoče zaključiti ker bi nastala konfiguracija kršila to razmerje.

**Odgovor uporabnika:** Znova podajte zahtevo, tako da zagotovite, da je razmerju zadovoljeno.

## **SQL5154N Zahtevana kombinacija vrednosti konfiguracije za** ″**authentication**″ **in** *parameter* **ni dovoljena. Koda vzroka =** *koda-vzroka***.**

**Pojasnilo:** Razlaga, ki ustreza kodi vzroka, je naslednja:

- 1. Konfiguracijski parameter ″overjanje″ upravljalnika baz podatkov mora imeti vrednost ″CLIENT″, če vrednost *parametra* ni privzeta.
- 2. Konfiguracijskega parametra upravljalnika baz podatkov AUTHENTICATION ali SRVCON\_AUTH ni mogoče ažurirati v GSSPLUGIN ali GSS\_SERVER\_ENCRYPT, dokler ne nastavite konfiguracijskega parametra upravljalnika baz podatkov *parameter*.
- 3. Konfiguracijskega parametra upravljalnika baz podatkov AUTHENTICATION ali SRVCON\_AUTH ni mogoče ažurirati v KERBEROS ali KRB\_SERVER\_ENCRYPT, dokler ne nastavite konfiguracijskega parametra upravljalnika baz podatkov *parameter*.

Zahtevana sprememba ni narejena.

**Odgovor uporabnika:** Ukrep uporabnika, ki ustreza kodi vzroka, je:

- 1. Ukaz znova podajte z veljavno kombinacijo vrednosti parametra konfiguracije.
- 2. Nastavite konfiguracijski parameter upravljalnika baz podatkov *parameter*, nato pa znova predložite stavek.
- 3. Nastavite konfiguracijski parameter upravljalnika baz podatkov *parameter*, nato pa znova podajte stavek.

## **SQL5155W Ažuriranje se je uspešno zaključilo. Trenutna vrednost SORTHEAP lahko neugodno vpliva na zmogljivost.**

**Pojasnilo:** Vrednost SORTHEAP je trenutno večja od polovice vrednosti konfiguracijskega parametra SHEAPTHRES upravljalnika baz podatkov. To lahko zmanjša zmogljivost.

**Odgovor uporabnika:** Povečajte vrednost konfiguracijskega parametra SHEAPTHRES upravljalnika baz podatkov in/ali zmanjšajte vrednost SORTHEAP tako, da je SHEAPTHRES vsaj dvakrat večji od SORTHEAP.

V večini primerov je zaželeno večje razmerje. Za priporočilo o nastavitvi konfiguracijskega parametra poglejte priročnik *Administration Guide*.

## **SQL5156N Vrednost konfiguracijskega parametra** ″**trust\_allclnts**″ **upravljalnika baz podatkov mora biti NO, YES ali DRDAONLY.**

**Pojasnilo:** Veljavne vrednosti za konfiguracijski parameter ″trust\_allclnts″ so:

- $NO = 0$
- $YES = 1$
- DRDAONLY =  $2$

Zahtevana sprememba ni narejena.

**Odgovor uporabnika:** Ukaz znova podajte z veljavno vrednostjo za ″trust\_allclnts″.

## **SQL5180N DB2 ne more prebrati zvezne konfiguracijske datoteke** *ime-datoteke***.**

**Pojasnilo:** Zvezne konfiguracijske datoteke ni mogoče najti ali pa je ni mogoče odpreti za branje.

**Odgovor uporabnika:** Zvezno konfiguracijsko datoteko podajte v spremenljivki registra DB2\_DJ\_INI. Datoteka mora obstajati in mora biti berljiva.

## **SQL5181N Format vrstice** *številka-vrstice* **v zvezni konfiguracijski datoteki** *ime-datoteke* **ni veljaven.**

**Pojasnilo:** Podana vrstica ne uporablja pravilnega formata. Vnosi morajo upoštevati format <imeso> = <vrednost>, kjer je <imeso> ime spremenljivke okolja, <vrednost> pa je ustrezna vrednost.

Vnosi morajo upoštevati naslednje omejitve:

- v Največja dovoljena dolžina imena spremenljivke okolja je 255 bajtov.
- Največja dovoljena dolžina spremenljivke okolja je 765 bajtov.
- v Največja dovoljena dolžina vrstic v datoteki je 1021 bajtov. Podatki, ki presežejo to dolžino, bodo zanemarjeni.

**Odgovor uporabnika:** Format podane vrstice spremenite v format, opisan v prejšnjem odstavku.

## **SQL5182N Potrebna spremenljivka okolja** *ime-spremenljivka* **ni bila nastavljena.**

**Pojasnilo:** Spremenljivka okolja *ime-spremenljivke* ni navedena v zvezni konfiguracijski datoteki db2dj.ini ali pa je

# **SQL5500 - SQL5599**

## **SQL5500N DB2 ne more prebrati konfiguracijske datoteke proizvajalca** *ime-datoteke***.**

**Pojasnilo:** Konfiguracijske datoteke proizvajalca ni mogoče najti ali pa je ni mogoče odpreti za branje.

**Odgovor uporabnika:** V spremenljivki registra DB2\_VENDOR\_INI podajte konfiguracijsko datoteko proizvajalca. Preverite, ali datoteka obstaja in ali dovoljenja datoteke omogočajo, da jo odpre DB2.

### **SQL5501N Format vrstice** *številka-vrstice* **v konfiguracijski datoteki proizvajalca** *ime-datoteke* **ni veljaven.**

**Pojasnilo:** Podana vrstica ne uporablja pravilnega formata. Vnosi morajo upoštevati format <imeso> = <vrednost>, kjer je

# **SQL6000 - SQL6099**

**SQL6000N Pretvorba DB2 podatkov QMF.**

**Pojasnilo:** To je sporočilo o pravilni zaključitvi.

**Odgovor uporabnika:** Zahtevano ni nobeno dejanje.

#### **SQL6001N Predpona za ime datoteke ni bila podana.**

**Pojasnilo:** Uporabnik je takoj izvedel modul pripomočka SQLQMF in ne s pomočjo ukaza pripomočka SQLQMF.

Ukaza ni mogoče obdelati.

**Odgovor uporabnika:** Uporabite ponujen ukaz pripomočka SQLQMF.

### **SQL6002N Upravljalnik komunikacij je naletel na napako pri snemanju z oddaljene lokacije.**

**Pojasnilo:** Upravljalnik komunikacij je naletel na napako med snemanjem datoteke z računalnika gostitelja.

Ukaza ni mogoče obdelati.

navedena, vendar nima vrednosti.

**Odgovor uporabnika:** Informacije o ažuriranju zvezne konfiguracijske datoteke boste našli v priročniku DB2 II Data Source Configuration Guide ali DB2 II Federated System Guide.

### **SQL5185N Posredovanje izvorom podatkov** *tip-strežnika* **ni podprto.**

**Pojasnilo:** S pomožnim programom za posredovanje ne morete dostopati do izvorov podatkov *tip-strežnika*.

**Odgovor uporabnika:** Zahtevano ni nobeno dejanje.

**sqlcode**: -5185

**sqlstate**: 428EV

<imeso> ime spremenljivke okolja, <vrednost> pa je ustrezna vrednost.

Vnosi morajo upoštevati naslednje omejitve:

- v Največja dovoljena dolžina imena spremenljivke okolja je 255 bajtov.
- Največja dovoljena dolžina spremenljivke okolja je 765 bajtov.
- v Največja dovoljena dolžina vrstic v datoteki je 1021 bajtov. Podatki, ki presežejo to dolžino, bodo zanemarjeni.

**Odgovor uporabnika:** Zagotovite, da se podana vrstica ujema s prej opisanim formatom.

**Odgovor uporabnika:** Preglejte dnevnik sporočil upravljalnika komunikacij.

## **SQL6003N Izvožena datoteka iz QMF vsebuje predolge vrstice. Dolžina vrstice je** *število***.**

**Pojasnilo:** Izračunana velikost vrstice (vsota izračunanih velikosti stolpcev) presega maksimum, ki znaša 7000 bajtov.

Ukaza ni mogoče obdelati.

**Odgovor uporabnika:** Vrnite se v vašo sejo računalnika gostitelja QMF in izvedite poizvedbo z manj izbranimi podatkovnimi stolpci. Vnovič izvozite (EXPORT) podatke in nato znova poskusite ukaz pripomočka SQLQMF.

#### **SQL6004N** *funkcija* **je vrnila nepričakovano povratno kodo** *koda***.**

**Pojasnilo:** Med obdelavo je prišlo do nepričakovane napake. Upravljalnik komunikacij ali DB2 morda nista nameščena ali pravilno konfigurirana.

Ukaza ni mogoče obdelati.

**Odgovor uporabnika:** Zagotovite, da je bil nameščen upravljalnik komunikacij in da je aktivna ustrezna seja komunikacije računalnika gostitelja. Po preverjanju morebitnih ostalih napak znova podajte ukaz. Če se problem ponavlja, se obrnite na vašega skrbnika sistema upravljalnika komunikacij.

## **SQL6005N Med branjem datoteke QMF, ki je posneta z oddaljenega računalnika, je prišlo do napake.**

**Pojasnilo:** Naletel je na enega od naslednjih stanj:

- Datoteke ni bilo mogoče odpreti.
- v Predčasno je naletel na konec datoteke.
- Med branjem datoteke je prišlo do V/I napake.

#### Ukaza ni mogoče obdelati.

**Odgovor uporabnika:** Preglejte dnevnik sporočil upravljalnika komunikacij. Ponovite ukaz. Če se napaka ponavlja, se obrnite na vašega skrbnika sistema upravljalnika komunikacij.

## **SQL6006N Med zapisovanjem v izhodno datoteko je prišlo do napake.**

**Pojasnilo:** Naletel je na enega od naslednjih stanj:

- v Na pogonu C: ni dovolj prostora za zapisovanje podatkov.
- v Izhodne datoteke ni bilo mogoče odpreti.
- Med zapisovanjem v datoteko je prišlo do V/I napake.
- Med zapiranjem datoteke je prišlo do V/I napake.
- Datoteko uporablja nek drug proces OS/2.

Federated system users: na voljo je premalo prostora za shranitev izhodnih podatkov db2djlink. Za začasne datoteke, ki jih izdela in uporablja db2djlink, je potreben dodaten prostor.

Ukaza ni mogoče obdelati.

**Odgovor uporabnika:** Preverite, ali je dovolj prostora na disku na C: pogonu. Ponovite ukaz.

Federated system users: povečajte velikost datotečnega sistema, kjer je nameščen federated server. Oceno velikosti prostega prostora, ki ga db2djlink potrebuje v operacijskem sistemu AIX, lahko dobite z ukazom:

ls -e / *install\_directory*/lib/libdb2euni.a

Ta ukaz vrne število bajtov, ki jih je uporabila izpisana datoteka. To število pomnožite s 3. Rezultat predstavlja oceno prostora, potrebnega v datotečnem sistemu. Po potrebi povečajte velikost datotečnega sistema in ponovite ukaz.

#### **SQL6007N Decimalnega števila v vrstici** *vrstica***, stolpcu** *stolpec* **ni mogoče pretvoriti v ASCII.**

**Pojasnilo:** Naznačenega decimalnega polja ni mogoče pretvoriti.

Ukaza ni mogoče obdelati.

**Odgovor uporabnika:** Preverite ali je podatkovni tip stolpca računalnika gostitelja DECIMAL. Znova poskusite QMF EXPORT in nato znova poskusite ukaz pripomočka SQLQMF. Če se napaka ponavlja, znova izvedite poizvedbo QMF brez imenovanega stolpca.

#### **SQL6008N Datoteka, podana v ukazu, nima formata podatkov QMF.**

**Pojasnilo:** Datoteka, podana s parametrom *ime datoteke* ni v pričakovanem formatu QMF.

Ukaza ni mogoče obdelati.

**Odgovor uporabnika:** Preverite, ali ste pravilno vpisali ime. Če je pravilno, se vrnite v vašo sejo QMF računalnika gostitelja in znova izdajte ukaz EXPORT DATA TO *ime datoteke*. Zagotovo izvozite s pomočjo formata podatkov QMF.

## **SQL6009N Datoteka, izvožena iz QMF, vsebuje stolpec** *ime* **širine** *širina***, ki je predolga. Največja širina stolpca je 4000 bajtov.**

**Pojasnilo:** Datoteka QMF, ki je posneta z oddaljenega računalnika, ima širino stolpca, ki je večja kot 4000 bajtov.

Ukaza ni mogoče obdelati.

**Odgovor uporabnika:** Vrnite se v vašo sejo QMF računalnika gostitelja, znova izvedite poizvedbo QMF brez imenovanega stolpca in znova izvozite podatke. Nato znova izvedite ukaz pripomočka SQLQMF.

### **SQL6010N Datoteka QMF, ki je posneta z oddaljenega računalnika, ima več kot 255 podatkovnih stolpcev.**

**Pojasnilo:** Datoteka, ki se obdelujem ima več kot 255 podatkovnih stolpcev.

Ukaza ni mogoče obdelati.

**Odgovor uporabnika:** Vrnite se v vašo sejo računalnika gostitelja QMF in znova izvedite poizvedbo, tako da izberete 255 ali manj podatkovnih stolpcev. Vnovič izvozite (EXPORT) podatke in nato znova poskusite ukaz pripomočka SQLQMF.

## **SQL6011N Podatkovnega tipa** *številka* **(***tip-besedilo***) stolpca** *ime* **(pozicioniran v stolpcu** *številka***) ni mogoče obdelati.**

**Pojasnilo:** Datoteka QMF vsebuje stolpec s podatkovnim tipom, ki ni podprt.

Pripomoček SQLQMF ne podpira naslednjih podatkovnih tipov:

- LONG VARCHAR
- LONG VARGRAPHIC.

Samo pripomoček SQLQMF SQLQMFDB podpira grafične podatkovne tipe.

Ukaza ni mogoče obdelati.

**Odgovor uporabnika:** Vrnite se v vašo sejo računalnika gostitelja QMF in izvedite poizvedbo, tako da ne izberete imenovanega stolpca. Nato znova izvedite ukaz pripomočka SQLQMF.

#### **SQL6012N Za ukaz je bilo podanih preveč parametrov.**

**Pojasnilo:** Z ukazom je bilo podanih preveč parametrov.

Ukaza ni mogoče obdelati.

**Odgovor uporabnika:** Znova podajte ukaz s pravilnim številom parametrov.

## **SQL6013N Ime datoteke gostitelja** *ime datoteke gostitelja* **je predolgo ali pa se ne pričenja z znakom abecede.**

**Pojasnilo:** *Ime datoteke gostitelja* se ne začenja z znakom abecede ali, če je gostitelj sistem VM, so *ime datoteke gostitelja*, *tip datoteke* ali *način datoteke* predolgi.

Ukaza ni mogoče obdelati.

**Odgovor uporabnika:** Znova podajte ukaz s pravilno skladnjo *ime datoteke gostitelja*.

## **SQL6014N Neveljavna skladnja ukaza, ključni besedi naj bi sledilo dvopičje (':').**

**Pojasnilo:** Parametri ključne besede z operandi zahtevajo, da ključni besedi takoj sledi znak ":" in nato operand.

Ukaza ni mogoče obdelati.

**Odgovor uporabnika:** Preverite skladnjo ukaza in znova podajte ukaz.

#### **SQL6015N Ključne besede ni mogoče prepoznati.**

**Pojasnilo:** Indikatorju parametra ključne besede ("/") je sledila vrednosti, ki ni ključna beseda.

Ukaza ni mogoče obdelati.

**Odgovor uporabnika:** Znova izdajte ukaz s pomočjo druge vrednosti ključne besede.

#### **SQL6016N Preveč operandov za ime datoteke System/370** *ime***.**

**Pojasnilo:** Če računalnik gostitelj sistem VM, ime datoteke gostitelja vsebuje več kot tri s presledki ločene spremenljivke. Če je gostitelj sistem MVS, ime datoteke gostitelja vsebuje vdelane presledke.

Ukaza ni mogoče obdelati.

**Odgovor uporabnika:** Znova izdajte ukaz s pomočjo druge vrednosti ključne besede.

### **SQL6017N V dnevniku sporočil uvoza** *ime* **je lahko vsebovanih več informacij.**

**Pojasnilo:** Postopek baze podatkov IMPORT se je končal z opozorilom ali sporočili o napaki.

Ukaz je svoje delovne datoteke pustil dodeljene.

**Odgovor uporabnika:** S pomočjo sporočila pred tem sporočilom in dnevnikom sporočil IMPORT, če ta obstaja ugotovite ali je bil postopek IMPORT uspešen in določite popravljalna dejanja. Če je bilo uvažanje uspešno, zbrišite datoteke DEL, CRE, COL in IML.

### **SQL6018N Podano ni bilo nobeno ime datoteke S/370.**

**Pojasnilo:** Ime datoteke S/370 je zahtevani parameter.

Ukaza ni mogoče obdelati.

**Odgovor uporabnika:** Ukaz podajte znova z imenom gostiteljske datoteke.

## **SQL6019N ID kratke komunikacijske seje** *ID* **je predolg ali pa ni veljaven.**

**Pojasnilo:** Vrednost, podana za ID kratke komunikacijske seje je daljši od enega bajta ali pa ni črka.

Ukaza ni mogoče obdelati.

**Odgovor uporabnika:** Ukaz podajte znova z veljavno vrednostjo.

## **SQL6020N Možnost uvoza je bila podana brez imena baze podatkov.**

**Pojasnilo:** Podana je bila možnost za uvažanje, toda podano ni bilo nobeno ime baze podatkov.

Ukaz se je končal.

**Odgovor uporabnika:** Znova podajte ukaz in vključite ime baze podatkov.

#### **SQL6021N Podatki so bili uspešno uvoženi.**

**Pojasnilo:** To je običajno končno sporočilo kadar pripomoček SQLQMF uvozi podatke v bazo podatkov.

**Odgovor uporabnika:** Zahtevano ni nobeno dejanje.

### **SQL6022N Imenika sistemske baze podatkov si ne morejo deliti vsa vozlišča.**

**Pojasnilo:** Vsa vozlišča morajo dostopati do ene fizične kopije imenika sistemske baze podatkov.

Ukaza ni mogoče obdelati.

**Odgovor uporabnika:** Zagotovite, da vsa vozlišča dostopajo do imenika sistemske podatkovne baze, ki je v imeniku sqllib in nato znova izdajte zahtevo.

### **SQL6023N Uporabnik nima ustreznih pooblastil, da bi za tabelo** *ime* **zagnal pomožni program za pridobitev informacij o razdeljevanju tabele.**

**Pojasnilo:** Uporabnik je poskusil priklicati informacije particioniranja za podano tabelo brez ustreznih pooblastil (pooblastili SYSADM ali DBADM ali pooblastili CONTROL ali SELECT za tabelo).

Pomožni program zaustavi obdelavo.

**Odgovor uporabnika:** Pomožnega programa za pridobitev informacij o razdeljevanju tabele ne poskušajte klicati brez ustreznih pooblastil. Za pomoč se obrnite na vašega skrbnika sistema.

#### **SQL6024N Tabela ali indeks** *ime* **nista definirana v vozlišču** *številka-vozlišča* **.**

**Pojasnilo:** Aplikacija je povezana z vozliščen *števila-vozlišča* ter *ime* tabele ali indeksa ni definirano.

Vzrok je nekaj od naslednjega:

- v Vozlišče, s katerim je aplikacija povezana, ni član skupine vozlišč, v kateri sta bila izdelana indeks ali tabela.
- v Tega vozlišča skupina vozlišč ne uporablja.

Pomožni program zaustavi obdelavo.

**Odgovor uporabnika:** Aplikacijo povežite z vozliščem, v katerem sta tabela ali indeks definirana. Določite skupino vozlišč, v kateri je bila izdelana tabela in priskrbite seznam vozlišč v skupini vozlišč, tako da s kataloškega pogleda NODEGROUPDEF izberete ustrezne vrste. Vozlišča, katerih vrednost IN\_USE je nastavljena na Y so tista, v katerih sta definirana indeks ali tabela.

## **SQL6025N Baze podatkov, varnostno prekopirane na vozlišču** *vozlišče1* **ni mogoče obnoviti v vozlišče** *vozlišče2***.**

**Pojasnilo:** Slika varnostne kopije, uporabljena za obnavljanje je varnostna kopija baze podatkov drugega vozlišča.

**Odgovor uporabnika:** Zagotovite, da imate za vozlišče pravilno sliko varnostne kopije in nato znova podajte zahtevo.

## **SQL6026N Baze podatkov s kataloškim vozliščem** *vozlišč1* **ni mogoče obnoviti v bazo podatkov s kataloškim vozliščem** *vozlišč2***.**

**Pojasnilo:** Kataloško vozlišče lahko obstaja samo v enem vozlišču, vendar sta slika varnostne kopije in vozlišče, v katerega se obnavlja, različna. Do tega lahko pride v naslednjih primerih:

- v Vozlišče kataloga, podano s sliko varnostne kopije *vozlišč1*, in obnavljanje ste poskušali izvesti na obstoječi bazi podatkov, katere vozlišče kataloga je vozlišče *vozlišče2*
- v Narejen je bil poskus obnovitve v novo bazo podatkov, vendar kataloško vozlišče ni bilo najprej obnovljeno. (Najprej obnovite kataloško vozlišče, da v vseh vozliščih izdelate podatkovno bazo).

**Odgovor uporabnika:** Preverite, da se obnavlja pravilna slika varnostne kopije.

Če obnavljate v obstoječo baza podatkov in želite spremeniti vozlišče kataloga v *vozlišče*, morate najprej zbrisati obstoječo bazo podatkov.

Če obnavljate v novo bazo podatkov, najprej obnovite vozlišče kataloga *vozlišče1*.

#### **SQL6027N Pot** *pot* **za imenik baze podatkov ni veljavna.**

**Pojasnilo:** Pot *pot*, podana za ukaz CREATE DATABASE ali CATALOG DATABASE, se začenja z znakom '.' ali pa vsebuje niz znakov '/.'.

Ukaza ni mogoče obdelati.

**Odgovor uporabnika:** Zagotovite, da je podana pot podana v celoti in se ne začne z znakom '.'in ne vsebuje niza znakov '/.'. Nato pa ponovite zahtevo.

## **SQL6028N Kataloška baza podatkov ni uspela, ker baza podatkov** *dbname* **ni bila najdena v imeniku lokalne baze podatkov.**

**Pojasnilo:** Ko lokalno bazo podatkov katalogizirate v sistemski imenik baze podatkov, je potrebno iz vozlišča na strežniku, kjer se nahaja baza podatkov, izdati ukaz/API.

**Odgovor uporabnika:** Ukaz/API znova izdajte iz vozlišča, v katerem se nahaja baza podatkov.

### **SQL6030N START ali STOP DATABASE MANAGER ni uspel. Koda vzroka** *koda-vzroka***.**

**Pojasnilo:** Koda vzroka nakazuje napako. Stavka ni mogoče obdelati.

- **(1)** Ni mogoče dostopati do imenika primerka sqllib.
- **(2)** Polna pot, ki je dodana imenu datoteke profila, je predolga.
- **(3)** Ni mogoče odpreti datoteke profila.
- **(4)** Vrednost parametra nodenum ni definirana v datoteki db2nodes.cfg imenika sqllib.
- **(5)** Če je podana ukazna možnost, mora biti podan parameter nodenum.
- **(6)** Vrednost parametra vrat ni veljavna.
- **(7)** Novi par ime računalnika gostitelja/vrata ni unikaten.
- **(8)** Možnosti FORCE ni mogoče podati, če je podana možnost NODENUM.
- **(9)** Parametri imena računalnika gostitelja in vrat morajo biti podani, če se uporablja možnost ADDNODE.
- **(10)** Ni mogoče ažurirati datoteke db2nodes.cfg v imeniku sqllib za možnost ADDNODE ali RESTART.
- **(11)** Vrednost parametra imena računalnika gostitelja ni veljavna.
- **(12)** Kazalec na strukturo sqledbstrtopt ali sqledbstopopt ni veljaven.
- **(13)** Nobena vrednost vrat ni definirana za vaš ID primerka DB2 (/etc/services datoteka v UNIX osnovanih sistemih).
- **(14)** Vrednost vrat ni v veljavnem območju vrat, ki je definirano za vaš ID primerka DB2 (/etc/services datoteka v UNIX osnovanih sistemih).
- **(15)** Vrednost imena računalnika gostitelja nima definiranih ustreznih vrat 0 v datoteki db2nodes.cfg v imeniku sqllib.
- **(16)** Vrednost, ki je podana za ukaz ali možnost parametra, ni veljavna.
- **(17)** Možnosti DROP ni mogoče podati, če ni podana možnost NODENUM.
- **(18)** Podana vrednost za parameter callerac ni veljavna.
- **(19)** Ni mogoče izdelati imenika vtičnice UNIX /tmp/db2\_<ver> <rel>/\$DB2INSTANCE.
- **(20)** Številka vozlišča, podana z možnostjo ADDNODE, že obstaja v datoteki db2nodes.cfg, ali pa je bilo vozlišče že dodano, od kar je bil izdan zadnji zaustavitveni ukaz upravljalnika baz podatkov.
- **(21)** Tip prostora tabel, podan z možnostjo ADDNODE, ni veljaven.
- **(22)** Vozlišče prostora tabel, podano z možnostjo ADDNODE, je izven območja.
- **(23)** Za možnost ADDNODE morate podati parameter imena računalnika.
- **(24)** Za možnost ADDNODE morate podati parameter uporabniškega imena.
- **(25)** Ime računalnika ni veljavno.
- **(26)** Uporabniško ime ni veljavno.
- **(27)** Geslo ni veljavno.
- **(28)** Geslo je preteklo.
- **(29)** Podana uporabniška šifra je onemogočena, pretekla ali pa omejena.
- **(31)** Parameter netname ni veljaven.

**Odgovor uporabnika:** Dejanje, ki ustreza kodi vzroka, je:

**(1)** Zagotovite, da ima userid \$DB2INSTANCE zahtevana dovoljenja za dostop do imenika primerka sqllib.

- **(2)** Spremenite ime profila na krajše ime, tako da bo skupna dolžina celotne poti, ki je dodana dolžini imena profila, manjša od SQL\_PROFILE\_SZ podane v datoteki sqlenv.h.
- **(3)** Zagotovite, da datoteka profila obstaja.
- **(4)** Zagotovite, da je podana vrednost nodenum definirana v datoteki db2nodes.cfg file imenika sqllib, in da je med 0 in 999.
- **(5)** Ukaz znova izdajte s podanim parametrom nodenum.
- **(6)** Zagotovite, da je vrednost vrat (port) med 0 in 999. Če vrednost ni podana, je vrednost privzeta na 0.
- **(7)** Zagotovite, da par ime računalnik gostitelja/vrata še ni definiran v datoteki db2nodes.cfg v imeniku sqllib.
- **(8)** Kadar podate možnost NODENUM ne podajte možnosti FORCE.
- **(9)** Zagotovite, da sta podani vrednosti vrat in imena računalnika gostitelja, ko podajate možnost ADDNODE.
- **(10)** Zagotovite, da ima username \$DB2INSTANCE dostop do pisanja v imenik sqllib primerka, da je tam dovolj prostora na disku in da datoteka obstaja.
- **(11)** Zagotovite, da je podano ime računalnika gostitelja definirano na sistemu.
- **(12)** Zagotovite, da kazalec ni NULL in da kaže na strukturo sqledbstrtopt za API sqlepstr() ali na strukturo sqledbstopopt za API sqlepstp().
- **(13)** Zagotovite, da datoteka storitev (/etc/services v UNIX-osnovanih sistemih) vsebuje podatek za ID primerka vaše DB2.
- **(14)** Zagotovite, da uporabljate samo vrednosti vrat, ki so podane v datoteki storitev (/etc/services datoteka v UNIX - osnovanih sistemih) za vaš primerek.
- **(15)** Zagotovite, da imajo vse vrednosti imena računalnika gostitelja (hostname) definirana vrata 9 v datoteki db2nodes.cfg v imeniku sqllib vključno s parametri možnosti vnovičnega zagona.
- **(16)** Zagotovite, da je podana vrednost za parameter možnosti znotraj veljavnega območja.
- **(17)** Kadar podate možnost DROP podajte možnost NODENUM.
- **(18)** Zagotovite, da je podana vrednost za parameter callerac znotraj veljavnega območja.
- **(19)** Preverite dovoljenje datotečnega sistema /tmp, da boste zagotovili, da je mogoče izdelati vse vmesne imenike /tmp/db2\_<ver>\_<rel>/\$DB2INSTANCE.
- **(20)** Preverite, ali je bila podana pravilna številka vozlišča. Če želite datoteko db2nodes.cfg ažurirati z vozlišči, ki so bila sistemu dodana od predhodnega

zaustavitvenega ukaza Upravljalnika baz podatkov, morate zaustaviti Upravljalnik baz podatkov.

- **(21)** Preverite, ali je vrednost, podana za tip baze podatkov, znotraj veljavnega območja.
- **(22)** Preverite, ali je podana vrednost vozlišča prostora tabel definirana v db2nodes.cfg, in ali je med 0 in 999.
- **(23)** Podajte ime računalnika sistema, v katerem je bilo izdelano vozlišče z možnostjo COMPUTER.
- **(24)** Za novo vozlišče s pomočjo možnosti USER in PASSWORD podajte veljavno uporabniško ime in geslo domene.
- **(25)** Ukaz podajte znova z veljavnim imenom računalnika.
- **(26)** Ukaz podajte znova z veljavnim uporabniškim imenom.
- **(27)** Ukaz podajte znova z veljavnim geslom.
- **(28)** Spremenite/ažurirajte geslo šifre in znova podajte ukaz.
- **(29)** Ukaz podajte znova z veljavno šifro uporabnika.
- **(31)** Zagotovite, da dolžina parametra netname ni daljša od SQL\_HOSTNAME\_SZ.

## **SQL6031N Napaka v datoteki db2nodes.cfg v številki vrstice** *vrstica***. Koda vzroka** *koda-vzroka***.**

**Pojasnilo:** Stavka ni mogoče obdelati zaradi problema z datoteko db2nodes.cfg, kot je podano z naslednjimi kodami vzrokov:

- **(1)** Ni mogoče dostopati do imenika primerka sqllib.
- **(2)** Polna pot, ki je dodana imenu datoteke db2nodes.cfg, je predolga.
- **(3)** Ni mogoče odpreti datoteke db2nodes.cfg v imeniku sqllib.
- **(4)** Skladenjska napaka obstaja v vrstici *vrstica* datoteke db2nodes.cfg v imeniku sqllib.
- **(5)** Vrednost nodenum v vrstici *vrstica* datoteke db2nodes.cfg v imeniku sqllib ni veljavna.
- **(6)** Vrednost nodenum v vrstici *vrstica* datoteke db2nodes.cfg v imeniku sqllib ni v zaporedju.
- **(7)** Vrednost nodenum v vrstici *vrstica* datoteke db2nodes.cfg v imeniku sqllib ni unikatna.
- **(8)** Vrednost vrat v vrstici *vrstica* datoteke db2nodes.cfg v imeniku sqllib ni veljavna.
- **(9)** Par ime gostitelja/vrata v vrstici *vrstica* datoteke db2nodes.cfg v imeniku sqllib ni unikaten.
- **(10)** Ime gostitelja v vrstici *vrstica* datoteke db2nodes.cfg v imeniku sqllib ni veljavno.
- **(11)** Vrednost vrat v vrstici *vrstica* datoteke db2nodes.cfg

v imeniku sqllib ni definirana za vaš ID primerka DB2 v datoteki storitev (/etc/services na sistemih, ki temeljijo na UNIX).

- **(12)** Vrednost vrat v vrstici *vrstica* datoteke db2nodes.cfg v imeniku sqllib ni v veljavnem območju vrat, definiranem za vaš ID primerka DB2 v datoteki storitev (/etc/services na sistemih, ki temeljijo na UNIX).
- **(13)** Vrednost imena gostitelja v vrstici *vrstica* datoteke db2nodes.cfg v imeniku sqllib nima pripadajočih vrat 0.
- **(14)** Obstaja datoteka db2nodes.cfg z več kot enim podatkom, vendar konfiguracija upravljalnika baze podatkov ni MPP.
- **(15)** netname v vrstici *vrstica* datoteke db2nodes.cfg v imeniku sqllib ni veljaven.

**Odgovor uporabnika:** Dejanje, ki ustreza kodi vzroka, je:

- **(1)** Zagotovite, da ima userid \$DB2INSTANCE zahtevana dovoljenja za dostop do imenika primerka sqllib.
- **(2)** Skrajšajte ime poti domačega imenika primerka.
- **(3)** Zagotovite, da obstaja datoteka db2nodes.cfg v imeniku sqllib in da ni prazna.
- **(4)** Zagotovite, da sta definirani vsaj 2 vrednosti na vrstico v datoteki db2nodes.cfg in da datoteka ne vsebuje praznih vrstic.
- **(5)** Zagotovite, da je definirana vrednost nodenum v datoteki db2nodes.cfg med 0 in 999.
- **(6)** Zagotovite, da so vse vrednosti nodenum, definirane v datoteki db2nodes.cfg, v naraščajočem vrstnem redu.
- **(7)** Zagotovite, da je vsaka definirana vrednost nodenum v datoteki db2nodes.cfg unikatna.
- **(8)** Zagotovite, da je vrednost vrat (port) med 0 in 999.
- **(9)** Zagotovite, da par ime računalnika gostitelja/vrata (hostname/port) še ni definiran v datoteki db2nodes.cfg.
- **(10)** Zagotovite, da je vrednost imena gostitelja, definirana v db2nodes.cfg v vrstici *vrstica* , definirana v sistemu in da deluje.
- **(11)** Zagotovite, da datoteka storitev (/etc/services v UNIX-osnovanih sistemih) vsebuje podatek za ID primerka vaše DB2.
- **(12)** Zagotovite, da uporabljate samo vrednosti vrat, ki so podane v datoteki storitev (/etc/services datoteka v UNIX - osnovanih sistemih) za vaš primerek.
- **(13)** Zagotovite, da je bila vrednost vrat (port) 0 definirana za ustrezno ime računalnika gostitelja (hostname) v datoteki db2nodes.cfg.
- **(14)** Naredite eno od naslednjih dejanj:
- Odstranite datoteko db2nodes.cfg.
- Spremenite datoteko db2nodes.cfg, tako da bi vsebovala natanko en podatek.
- Namestite razširjeno strežniško izdajo.
- **(15)** Zagotovite, da je definirana vrednost netname v db2nodes.cfg v vrstici ″*vrstica*″ definirana v sistemu in deluje.
- **SQL6032W Narejen je bil poskus obdelave ukaza na** *skupno število* **vozliščih.** *število-zagnanih* **vozlišč je bilo uspešno zagnanih.** *število-že-zagnanih* **vozlišče je že zagnanih.** *število-ne-zagnanih* **vozlišč ni bilo mogoče zagnati.**

**Pojasnilo:** Upravljalnik baze podatkov se ni uspešno zagnal v vseh vozliščih. Ni mogoče dostopati do vseh podatkov v bazi podatkov. Do podatkov je mogoče dostopati v vozliščih, ki so bila uspešno pognana ali pa so se že izvajala.

**Odgovor uporabnika:** Če želite ugotoviti, katera vozlišča se niso pognala, preverite datoteko dnevnika, izdelano v imeniku dnevnika imenika sqllib za primer.

```
SQL6033W Narejen je bil poskus obdelave ukaza za
             zaustavitev na skupno število vozliščih.
             število-zaustavljenih vozlišč je bilo uspešno
             zaustavljenih. število-že-zaustavljenih vozlišč
             je že zaustavljenih. število-ne-zaustavljenih
             vozlišč ni bilo mogoče zaustaviti.
```
**Pojasnilo:** Upravljalnik baze podatkov se v vseh vozliščih ni uspešno zaustavil. Upravljalnik baz podatkov je še vedno aktiven v vozliščih, ki jih ni bilo mogoče zaustaviti.

**Odgovor uporabnika:** Če želite ugotoviti, katera vozlišča se niso zaustavila, preverite datoteko dnevnika, izdelano v imeniku dnevnika imenika sqllib za primer.

### **SQL6034W Vozlišča** *vozlišče* **ne uporablja nobena baza podatkov.**

**Pojasnilo:** Med obdelavo DROP NODE VERIFY so pregledane vse baze podatkov, da se preveri, ali to vozlišče obstaja v skupini vozlišč katerekoli baze podatkov, pa tudi, da za to vozlišče ni definiran noben Nadzornik dogodkov.

**Odgovor uporabnika:** To vozlišče lahko iz sistema odstranite tako, da izdate ukaz 'db2stop drop nodenum <vozlišče>'.

## **SQL6035W Vozlišče** *vozlišče* **uporablja baza podatkov** *baza podatkov***.**

**Pojasnilo:** Med obdelavo DROP NODE VERIFY so pregledane vse baze podatkov, da se preveri, ali to vozlišče obstaja v skupini vozlišč katerekoli baze podatkov, prav tako pa tudi, da za to vozlišče ni definiran noben Nadzornik dogodkov. Vozlišče *vozlišče* uporablja baza podatkov *baza podatkov* in ga ni mogoče sprostiti.

**Odgovor uporabnika:** Preden lahko zbrišete vozlišče morate narediti naslednje:

- 1. Z uporabo ukaza REDISTRIBUTE NODEGROUP znova porazdelite podatke, da jih odstranite iz vozlišča. Za brisanje vozlišča iz skupine vozlišč uporabite možnost DROP NODE ukaza REDISTRIBUTE NODEGROUP ali pa stavek ALTER NODEGROUP. To mora biti narejeno za vse skupine, katerih član je vozlišče, ki ga želite zbrisati.
- 2. Zbrišite vse Nadzornike dogodkov, ki so definirani za vozlišče.
- 3. Izdajte ukaz 'db2stop drop nodenum <vozlišče>', da boste zbrisali vozlišče.

## **SQL6036N Ukaza START ali STOP DATABASE MANAGER se že izvajata.**

**Pojasnilo:** Ukaza START DATABASE MANAGER ali STOP DATABASE MANAGER se v sistemu že izvajata.

**Odgovor uporabnika:** Počakajte, da se izvajani ukaz zaključi in nato znova izdajte zahtevo.

## **SQL6037N Dosežena je bila vrednost čakalnega časa ukazov START ali STOP DATABASE MANAGER.**

**Pojasnilo:** Vrednost start\_stop\_time, definirana v konfiguraciji Upravljalnika baz podatkov, je bila dosežena v vozlišču. Ta vrednost podaja čas v minutah, v katerem se mora vozlišče odzvati na ukaze Start Database Manager, Stop Database Manager ali Add Node.

**Odgovor uporabnika:** Storite naslednje:

- v Preglejte dnevnik obvestil za upravljanje in ugotovite, ali je bilo zabeleženo sporočilo o napaki za vozlišče, za katerega je potekel čakalni čas. Če napaka ni bila zabeležena, prekinitve pa se še naprej pojavljajo, boste morda morali povečati vrednost start\_stop\_time, podano v konfiguracijski datoteki upravljalnika baz podatkov.
- v Če se je prekinitev zgodila med ukazom za zagon upravljalnika baz podatkov, izdajte ukaz za zaustavitev upravljalnika baz podatkov za vsa prekinjena vozlišča.
- v Če se je prekinitev zgodila med ukazom za zaustavitev Upravljalnika baz podatkov, izdajte ukaz za zaustavitev Upravljalnika baz podatkov za vsa prekinjena vozlišča ali vsa vozlišča. Vozlišča, ki so bila že zaustavljena, bodo vrnila sporočilo, ki bo kazalo, da je vozlišče že zaustavljeno.

## **SQL6038N Definiran ni noben particijski ključ.**

**Pojasnilo:** Uporabnik je poskusil uporabiti pomožni program za pridobitev informacij o razdelitvi vrstic (Get Row Partitioning Information).

Pomožni program zaustavi obdelavo.

**Odgovor uporabnika:** Zagotovite, da boste podali particijski ključ in nato znova izdajte zahtevo.

### **SQL6039N Particijski stolpec** *številka-stolpca* **je trenutno definiran kot neničeln.**

**Pojasnilo:** Izveden je bil poskus dodeljevanja ničelne vrednost v particijski stolpec *številka-stolpca*, ki ne more sprejemati ničelnih vrednosti.

Pomožni program zaustavi obdelavo.

**Odgovor uporabnika:** Dodelite neničelno vrednost ali pa spremenite tip particijskega stolpca, da bo ničeln.

## **SQL6040C Na voljo ni nobenega vmesnega pomnilnika FCM.**

**Pojasnilo:** Na voljo ni nobenega vmesnega pomnilnika FCM.

Stavka ni mogoče obdelati.

**Odgovor uporabnika:** Poskusite znova z zahtevo.

Če se napaka nadaljuje, povečajte število vmesnih pomnilnikov FCM (*fcm\_num\_buffers*), podanih v konfiguracijski datoteki upravljalnika podatkovne baze in nato znova izdajte zahtevo.

**sqlcode**: -6040

**sqlstate**: 57011

#### **SQL6041C Na voljo ni nobene postavke povezave FCM.**

**Pojasnilo:** Na voljo ni nobena postavka povezave FCM. FCM ne more samodejno povečati števila postavk povezav, ker je bila dosežena največja vrednost.

Stavka ni mogoče obdelati.

**Odgovor uporabnika:** Zahtevo znova poskusite izvesti, ko ostali procesi sprostijo nekaj teh virov.

**sqlcode**: -6041

**sqlstate**: 57011

### **SQL6042C Na voljo ni nobene rešitve sporočila FCM.**

**Pojasnilo:** Na voljo ni nobene rešitve sporočila FCM. FCM ne more samodejno povečati sider sporočil, ker je bila dosežena največja vrednost.

Stavka ni mogoče obdelati.

**Odgovor uporabnika:** Zahtevo znova poskusite izvesti, ko ostali procesi sprostijo nekaj teh virov.

**sqlcode**: -6042

**sqlstate**: 57011

#### **SQL6043C Na voljo ni nobenega bloka zahtev FCM.**

**Pojasnilo:** Na voljo ni nobenega bloka zahtev FCM. FCM ne more samodejno povečati blokov zahtev, ker je bila dosežena največja vrednost.

Stavka ni mogoče obdelati.

**Odgovor uporabnika:** Zahtevo znova poskusite izvesti, ko ostali procesi sprostijo nekaj teh virov.

**sqlcode**: -6043

**sqlstate**: 57011

### **SQL6044N Skladnja predstavitve niza** *niz* **z vrednostjo tipa podatkov** *vrednost-tipa-podatkov* **in dolžino** *dolžina* **ni veljavna.**

**Pojasnilo:** Podanega niza ni mogoče prepoznati kot ciljnega tipa podatkov. (Informacije o tipih podatkov boste našli v priročniku *Application Development Guide*.) Skladnja ni veljavna ali pa je vrednost izven območja.

Pomožni program zaustavi obdelavo.

**Odgovor uporabnika:** Preverite, ali sta predstavitev niza ali podatkovni niz pravilna, nato pa ponovite zahtevo.

## **SQL6045N Tip podatkov** *vrednost-tipa.podatkov* **dolžine** *dolžina-tipa-podatkov* **ni podprt.**

**Pojasnilo:** Podatkovni tip in dolžina podatkov nista podprta za particijski ključ.

Pomožni program zaustavi obdelavo.

**Odgovor uporabnika:** Informacije o tipih podatkov boste našli v priročniku *Administration Guide*. Preglejte *Referenčni priročnik API*, kjer boste našli informacije o API-ju za iskanje particijskih informacij vrstice.

#### **SQL6046N Podano dejanje DROP NODE ni veljavno.**

**Pojasnilo:** Vrednost, podana za parameter dejanja ukaza DROP NODE ni veljavna. Za ukaz DROP NODE je podprt je samo način preverjanja. Parameter mora biti nastavljen na vrednost SQL\_DROPNODE\_VERIFY.

Ukaza ni mogoče obdelati.

**Odgovor uporabnika:** Zagotovite, da je dejanje nastavljeno na SQL\_DROPNODE\_VERIFY in nato znova izdajte zahtevo.

#### **SQL6047N Skupine vozlišč ni mogoče znova porazdeliti, ker tabela** *ime* **nima particijskega ključa.**

**Pojasnilo:** Vsaj ena tabela v skupini vozlišč z enim samim vozliščem nima particijskega ključa. Vse tabele v skupini vozlišč z enim samim vozliščem morajo imeti particijski ključ, preden lahko skupino vozlišč znova porazdelite v skupino vozlišč z več vozlišči.

Postopek ni bil izveden.

**Odgovor uporabnika:** Tabelam, ki nimajo particijskega ključa, ga podajte s pomočjo ukaza ALTER TABLE. Nato pa ponovite zahtevo.

## **SQL6048N Med obdelavo START ali STOP DATABASE MANAGER je prišlo do komunikacijske napake.**

**Pojasnilo:** Medtem, ko je ukaz START ali STOP DATABASE MANAGER poskušal vzpostaviti povezavo z vsemi vozlišči, ki so definirani v datoteki sqllib/db2nodes.cfg je prišlo do TCP/IP komunikacijske napake.

**Odgovor uporabnika:** Storite naslednje:

- v Zagotovite, da ima vozlišče v datotekah .rhosts ali host.equiv definirano ustrezno pooblastilo.
- Zagotovite, da aplikacija sočasno ne uporablja več kot (500 + (1995 - 2 \* total\_number\_of\_nodes)) deskriptorjev datoteke.
- v Zagotovite, da so v datoteki profilov definirane vse spremenljivke okolja razširjene strežniške izdaje.
- v Zagotovite, da je datoteka profila zapisana v formatu skriptnega scenarija Korn Shell.
- v Zagotovite, da so vsa imena gostiteljev, definirana v datoteki db2nodes.cfg v imeniku sqllib, definirani v omrežju in so zagnani.

**SQL6049N Nadzorne datoteke dnevnika za bazo podatkov** *ime* **ni bilo mogoče najti v vozlišču(ih)** *seznam-vozlišč***.**

**Pojasnilo:** Datoteka SQLOGCTL.LFH za bazo podatkov ni v imeniku podatkovne baze v podanem vozlišču(ih).

Podatkovna baza ni bila zagnana.

Če se na koncu seznama vozlišč prikaže″,...″ , za popoln seznam vozlišč poglejte datoteko syslog.

**Odgovor uporabnika:** Obnovite podatkovno bazo v podanem vozlišču(ih) ali pa jo znova izdelajte.

**SQL6050N Med dostopanjem do nadzorne datoteke dnevnika za bazo podatkov** *ime* **v vozlišču(ih)** *seznam-vozlišč* **je prišlo do V/I napake.**

**Pojasnilo:** Med dostopanjem datoteke SQLOGCTL.LFH za bazo podatkov v podanem vozlišču je prišlo do napake.

Baze podatkov se ne da uporabiti.

Če se na koncu seznama vozlišč prikaže″,...″ , za popoln seznam vozlišč poglejte datoteko syslog.

**Odgovor uporabnika:** Obnovite podatkovno bazo v podanem vozlišču(ih) ali pa jo znova izdelajte.

## **SQL6051N Baza podatkov** *ime* **ni konfigurirana za obnovitev z ažuriranjem na vozliščih** *seznam-vozlišč***.**

**Pojasnilo:** Podana baza podatkov ni konfigurirana za obnovitev ažuriranja v podanih vozlišču(ih).

Baza podatkov se v vseh vozliščih ne ažurira.

Če se na koncu seznama vozlišč prikaže″,...″ , za popoln

seznam vozlišč poglejte datoteko syslog.

**Odgovor uporabnika:** Zagotovite, da je obnovitev zahtevana v podanih vozliščih, in nato v teh vozliščih obnovite najnovejšo različico varnostne kopije.

## **SQL6052N Baze podatkov** *ime* **ni mogoče ažurirati, ker v vozlišču(ih)** *seznam-vozlišč* **ni v stanju čakanja na ažuriranje.**

**Pojasnilo:** Podana baza podatkov v podanem(ih) vozlišču(ih) ni v stanju čakanja na ažuriranje. To je morda zato, ker baza podatkov ni bila obnovljena, je bila obnovljena z možnostjo WITHOUT ROLLING FORWARD ali pa je ažuriranje že zaključeno v teh vozliščih.

Baza podatkov ni bila ažurirana.

Če se na koncu seznama vozlišč prikaže″,...″ , za popoln seznam vozlišč poglejte datoteko syslog.

**Odgovor uporabnika:** Storite naslednje:

- 1. Zagotovite, da je v podanem vozlišču(ih) zahtevana obnova.
- 2. Obnovite različico varnostne kopije baze podatkov v teh vozliščih.
- 3. Izdajte ukaz ROLLFORWARD DATABASE.
- **SQL6053N V datoteki** *datoteka* **je napaka. Koda vzroka =** *koda-vzroka***.**

**Pojasnilo:** V podani datoteki obstaja napaka, ki je naznačena s kodo vzroka:

- **(1)** Število vrednosti v datoteki particijske preslikave ni 1 ali 4,096.
- **(2)** Število vrednosti v datoteki razdelitve ni 4,096.
- **(3)** Podatki v datoteki razdelitve niso v veljavnem formatu.
- **(4)** Številka vozlišča v particijski preslikavi ni med 0 in 999.
- **(5)** Vsota vseh vrednosti v datoteki razdelitve je večje od 4,294,967,295.
- **(6)** Podana ciljna particijska preslikava vsebuje številko vozlišča, ki ni podano v SYSCAT.NODEGROUPDEF za podano skupino vozlišč.

**Odgovor uporabnika:** Dejanje, ki ustreza kodi vzroka, je:

- **(1)** Zagotovite, da datoteka particijske preslikave vsebuje samo eno vrednost (če je izhajajoča skupina vozlišč, skupina vozlišč z enim vozliščem) ali natančno 4,096 vrednosti (če je izhajajoča skupina vozlišč, skupina vozlišč z več vozlišči).
- **(2)** Zagotovite, da datoteka razdelitve vsebuje natančno 4,096 vrednosti, eno za razpršeno particijo.
- **(3)** Zagotovite, da so vrednosti v datoteki razdelitve cela

števila večja ali enaka 0, in da je vsota vseh razdelitvenih vrednosti manjša ali enaka 4,294,967,295.

- **(4)** Zagotovite, da so številke vozlišč v območju, ki je večje ali enako 0 in manjše ali enako 999.
- **(5)** Zagotovite, da je vsota vseh vrednost razdelitve za 4,096 razdelitev manjša ali enaka 4,294,967,295.
- **(6)** Izdajte ALTER NODEGROUP za dodajanje manjkajočega vozlišča ali spremenite datoteko particijske preslikave za izključitev vozlišč, ki niso definirana v sysibm.sysnodegroupdef.

## **SQL6054N Arhivska datoteka** *ime* **ni veljavna datoteka dnevnika za bazo podatkov** *ime* **v vozlišču** *številka\_vozlišča***.**

**Pojasnilo:** Arhivska datoteka dnevnika obstaja v imeniku datoteke dnevnika v podanem vozlišču, vendar ni veljavna.

Obdelava ROLLFORWARD DATABASE se zaustavi.

**Odgovor uporabnika:** Za določitev pravilne arhivske datoteke dnevnika izdajte ukaz ROLLFORWARD DATABASE z možnostjo QUERY STATUS. Premaknite pravilno arhivsko datoteko dnevnika v imenik dnevnika baze podatkov ali, če je baza podatkov v skladnem stanju, spremenite pot dnevnika tako, da bo kazala na pravilno arhivsko datoteko in znova podajte ukaz ROLLFORWARD DATABASE.

## **SQL6055N Arhivska datoteka** *ime* **ne pripada bazi podatkov** *ime* **v vozlišču** *številka\_vozlišča***.**

**Pojasnilo:** Arhivska datoteka dnevnika je najdena v imeniku datoteke dnevnika v podanem vozlišču, vendar ne pripada podani bazi podatkov.

Obdelava ROLLFORWARD DATABASE se zaustavi.

**Odgovor uporabnika:** Za določitev pravilne arhivske datoteke dnevnika izdajte ukaz ROLLFORWARD DATABASE z možnostjo QUERY STATUS. Premaknite pravilno arhivsko datoteko dnevnika v imenik dnevnika baze podatkov ali, če je baza podatkov v skladnem stanju, spremenite pot dnevnika tako, da bo kazala na pravilno arhivsko datoteko in znova podajte ukaz ROLLFORWARD DATABASE.

## **SQL6056N Skupine vozlišč ni mogoče znova porazdeliti. Koda vzroka =** *koda-vzroka***.**

**Pojasnilo:** Operacije ni mogoče izvršiti. Koda vzroka nakazuje napako.

- **(1)** Specifikacija skupine vozlišč (nodegroup) ni legalna. Nastala skupina vozlišč po vnovični razdelitvi ne bi vsebovala nobenega vozlišča.
- **(2)** Predhodna operacija vnovične razdelitve se ni uspešno zaključila.
- **(3)** Operacija vnovične razdelitve že poteka.
- **(4)** Ni predhodno prekinjenega ukaza za vnovično razdelitev za CONTINUE ali ROLLBACK.
- **(5)** Izvedba ni bila nobena vnovična razdelitev podatkov, ker so podatki v skupini vozlišča že razdeljeni, kot je podano.
- **(6)** Ukaz REDISTRIBUTE NODEGROUP ni bil predložen iz vozlišča kataloga.
- **(7)** Ukaz REDISTRIBUTE NODEGROUP ni na voljo, niti ni uporaben v tej neporazdeljeni različici izdelka.
- **(8)** Vnovično pošiljanje ni dovoljeno, če so v skupini vozlišča z obstoječimi določenimi začasnimi tabelami začasni prostori tabel uporabnika.
- **(9)** Ukaz REDISTRIBUTE NODEGROUP ni dovoljen, če v skupini vozlišč obstajajo prostori tabel s tabelami v načinu dostopa Brez premikanja podatkov (ACCESS\_MODE='D' in SYSCAT.TABLES).

**Odgovor uporabnika:** Dejanje, ki ustreza kodi vzroka, je:

- **(1)** Med vnovično razdelitvijo ne zbrišite vseh vozlišč v skupini vozlišč.
- **(2)** Ugotovite, zakaj predhodna vnovična razdelitev ni uspela in opravite ustrezna popravljalna dejanja. Predložite ukaz REDISTRIBUTE NODEGROUP s pomočjo možnosti CONTINUE ali ROLLBACK. CONTINUE bo zaključil predhodno operacijo vnovične razdelitve in ROLLBACK bo razveljavil učinke predhodno prekinjene operacije.
- **(3)** Izdajte naslednji ukaz REDISTRIBUTION NODEGROUP potem, ko se trenutni zaključi.
- **(4)** Na skupini vozlišč, ki ni povezana z neuspelo operacijo vnovične razdelitve, ne morete klicati možnosti CONTINUE ali ROLLBACK.
- **(5)** Poskusite s pomočjo druge ciljne particijske preslikave ali datoteko vnovične razdelitve. V nasprotnem primeru, vnovična razdelitev ni potrebna.
- **(6)** Znova izdajte ukaz iz kataloškega vozlišča.
- **(7)** Ne izdajte ukaza REDISTRIBUTE NODEGROUP s pomočjo te različice izdelka.
- **(8)** Vnovično pošiljanje znova zahtevajte, ko v skupini vozlišče ne bo določenih začasnih tabel, ki uporabljajo začasne pstore tabel uporabnika.
- **(9)** Izvedite stavek SET INTEGRITY IMMEDIATE CHECKED za odvisno takojšnjo materializirano poizvedbo in predstavitvene tabele med tabelami v načinu Brez premikanja podatkov, nato pa znova izdajte ukaz REDISTRIBUTE NODEGROUP.

**SQL6057N Arhivska datoteka** *ime* **ni povezana z bazo podatkov** *ime***, ki je bila obnovljena oziroma z datoteko dnevnika, ki je bila prej obdelana v vozlišču** *številka-vozlišča***.**

**Pojasnilo:** Arhivska datoteka dnevnika je bila najdena v imeniku dnevnika v podanem vozlišču, vendar ne pripada podani bazi podatkov.

Obdelava ROLLFORWARD DATABASE se zaustavi.

**Odgovor uporabnika:** Za določitev pravilne arhivske datoteke dnevnika izdajte ukaz ROLLFORWARD DATABASE z možnostjo QUERY STATUS. Premaknite pravilno arhivsko datoteko dnevnika v imenik dnevnika baze podatkov ali, če je baza podatkov v skladnem stanju, spremenite pot dnevnika tako, da bo kazala na pravilno arhivsko datoteko in znova podajte ukaz ROLLFORWARD DATABASE.

**SQL6058N Obnovitev ažuriranja se je zaustavila zaradi napake** *napaka* **med branjem datoteke dnevnika** *ime* **za bazo podatkov** *ime* **v vozlišču** *številka\_vozlišča***.**

**Pojasnilo:** Obdelava ažuriranja kliče *db2uexit* za priklic datoteke dnevnika za bazo podatkov v podanem vozlišču. Napaka se je lahko zgodila v *db2uexit*.

Obdelava ROLLFORWARD DATABASE se zaustavi.

**Odgovor uporabnika:** Če želite videti opis napake, poglejte dokumentacijo o uporabniških izhodih v *Administration Guide*, nato pa nadaljujte z obnovitvijo ažuriranja ali pa jo zaključite.

**SQL6059N Točka v času, podana za ažuriranje, mora biti večji ali enak** *časovni\_žig***, ker baza podatkov** *ime* **v vozliščih** *seznam\_vozlišč* **vsebuje informacije, ki so novejše od podanega časa.**

**Pojasnilo:** Zahtevnejši navidezni časovni žig je v varnostni kopiji baze podatkov.

Če se na koncu seznama vozlišč prikaže″,...″ , za popoln seznam vozlišč poglejte datoteko syslog.

**Odgovor uporabnika:** Storite nekaj izmed naslednjega:

- v Znova izdajte ukaz s časom vstavljanja ali ažuriranja, ki je večji ali enak *časovnemu žigu*.
- v Obnovite zgodnejše varnostne kopije v vozlišču (ih), nato znova izdajte ukaz ROLLFORWARD DATABASE.
- **SQL6061N Obnovitev ažuriranja za bazo podatkov** *ime* **ne more doseči podane končne točke (konec dnevnika ali točka v času) zaradi manjkajočih datotek dnevnika na vozliščih** *seznam-vozlišč***.**

**Pojasnilo:** Pomožni program za ažuriranje baze podatkov ni mogel najti potrebne(ih) datoteke dnevnika v poti dnevnika (logpath).

**Odgovor uporabnika:** Storite nekaj izmed naslednjega:

- v S pomočjo možnosti QUERY STATUS ukaza ROLLFORWARD DATABASE določite katere datoteke dnevnika manjkajo. Ko najdete datoteke dnevnika, jih postavite v pot dnevnika ali pa v pot dnevnika presega in nadaljujte z vnaprejšnjo obnovo.
- v Če ne morete najti manjkajočih datotek dnevnika, obnovite bazo podatkov v vseh vozliščih, nato izvedite obnovitev časa vstavljanja in ažuriranja s pomočjo časovnega žiga, ki je zgodnejši od prve manjkajoče datoteke dnevnika.

```
SQL6062N Vnaprejšnja obnova v bazi podatkov ime se
            ne more zaključiti, ker se informacije
            dnevnika v vozlišču(ih) seznam-vozlišč ne
            ujemajo z ustreznimi zapisi v kataloškem
            vozlišču.
```
**Pojasnilo:** Pomožni program za ažuriranje je obdelal vse datoteke dnevnika, ki jih je našel v vsakem vozlišču, vendar se zaustavitvene točke v podanih vozliščih ne ujemajo z ustreznimi zapisi v kataloškem vozlišču. To lahko povzročijo manjkajoče datoteke dnevnika v kataloškem vozlišču ali pa v podanih vozliščih ali pa mora biti kataloško vozlišče vključeno v seznam vozlišč za ažuriranje.

Obdelava ROLLFORWARD DATABASE se zaustavi.

**Odgovor uporabnika:** Storite nekaj izmed naslednjega:

- v Preverite, če je kataloško vozlišče potrebno ažurirati. Če je, znova podajte ukaz ROLLFORWARD DATABASE in vključite kataloško vozlišče.
- S pomočjo možnosti QUERY STATUS ukaza ROLLFORWARD DATABASE določite katere datoteke dnevnika manjkajo. Ko najdete datoteke dnevnika, jih postavite v pot dnevnika ali pa v pot dnevnika presega in nadaljujte z vnaprejšnjo obnovo.
- v Če ne morete najti manjkajočih datotek dnevnika, obnovite bazo podatkov v vseh vozliščih, nato izvedite obnovitev časa vstavljanja in ažuriranja s pomočjo časovnega žiga, ki je zgodnejši od prve manjkajoče datoteke dnevnika.

## **SQL6063N Obnovitev ažuriranja za bazo podatkov** *ime* **se je zaradi spremembe velikosti datoteke dnevnika zaustavila v vozlišču(ih)** *seznam-vozlišč***.**

**Pojasnilo:** Pomožni program za ažuriranje baze podatkov je zaustavil ažuriranje, ker je bila spremenjena velikost datotek dnevnika. Pomožni

Če se na koncu seznama vozlišč prikaže″,...″ , za popoln seznam vozlišč poglejte datoteko dnevnika diagnostike.

Obnovitev ažuriranja se je zaustavila.

(Opomba: če uporabljate porazdeljeni strežnik baz podatkov, številka(e) vozlišč(a) kažejo, v katerem(ih) vozlišču(ih) se je zgodila napaka. V nasprotnem primeru se zanemari.)

**Odgovor uporabnika:** Za nadaljevanje znova izdajte ukaz ROLLFORWARD.

## **SQL6064N Do napake SQL** *sqlcode* **je prišlo med vnovičnim razdeljevanjem podatkov.**

**Pojasnilo:** Med vnovično razdelitvijo podatkov je prišlo do napake.

Pomožni program zaustavi obdelavo.

**Odgovor uporabnika:** Za podrobnejše informacije poglejte SQLCODE (številka sporočila) v sporočilu. Opravite zahtevane spremembe in znova podajte zahtevo.

## **SQL6065N Med zapisovanjem v datoteko** *datoteka* **je prišlo do napake.**

**Pojasnilo:** Naletel je na enega od naslednjih stanj:

- v Datoteke ni bilo mogoče odpreti.
- Med pisanjem na datoteko je prišlo do V/I napake.
- Med zapiranjem datoteke je prišlo do V/I napake.

Ukaza ali pomožnega programa ni mogoče obdelati.

**Odgovor uporabnika:** Preverite, ali datoteka obstaja in ali dovoljenja datoteke omogočajo pisanje. Znova poskusite ukaz ali pomožni program.

## **SQL6067W Ukaz ROLLFORWARD DATABASE QUERY STATUS je odkril sqlcode** *sqlcode***.**

**Pojasnilo:** Ukaz ROLLFORWARD DATABASE QUERY STATUS je naletel na napako z sqlcode *sqlcode*. Poizvedba morda ni bila uspešna v nekaterih vozliščih zaradi različnih vzrokov. Najresnejša napaka je naznačena z *sqlcode*. Status ažuriranja (roll-forward) je vrnjen samo za uspešna vozlišča.

**Odgovor uporabnika:** Preglejte sqlcode *sqlcode* v priročniku *DB2 Messages Reference* ali zaslonsko, če želite določiti težave v neuspešnih vozliščih. Opravite potrebna popravljalna dejanja in nato nadaljujte vnaprejšnjo obnovitev v teh vozliščih.

## **SQL6068W Operacija ažuriranja je bila uspešno prekinjena. Baza podatkov mora biti obnovljena v vozlišču(ih)** *seznam-vozlišč***.**

**Pojasnilo:** Operacija ažuriranja je bil prekinjena preden bi bila uspešno zaključena in baza podatkov je ostala v neskladnem stanju. Za navedena vozlišča je nastavljena oznaka čakanja na obnovitev.

Če se na koncu seznama vozlišč prikaže″,...″ , za popoln seznam vozlišč poglejte datoteko syslog.

**Odgovor uporabnika:** Na navedenih vozliščih obnovite bazo podatkov.

## **SQL6069N Ukaza ROLLFORWARD DATABASE v nekatalogiziranem vozlišču ni mogoče predložiti.**

**Pojasnilo:** Ukaz ROLLFORWARD DATABASE je sprejemljiv samo v katalogiziranem vozlišču.

**Odgovor uporabnika:** Predložite ukaz v kataloškem vozlišču.

## **SQL6071N Zahtevane procedure ni mogoče obdelati, ker je bilo sistemu dodano novo vozlišče. Sistem morate zaustaviti in ga znova zagnati in šele nato lahko izvedete postopek.**

**Pojasnilo:** Eno izmed naslednjega:

- v Iz novega vozlišča je bila izdana zahteva, vendar to vozlišče ne more komunicirati z ostalimi vozlišči.
- v Operacija CREATE ali DROP DATABASE je bila zahtevana preden so bila vsa vozlišča zaustavljena in znova zagnana in tako vsebovala tudi novo vozlišče.

**Odgovor uporabnika:** Izdajte db2stop za zaustavitev vseh vozlišč. Ko so vsa vozlišča uspešno zaustavljena, izdajte db2start za zagon vseh vozlišč, vključno z novim vozliščem, nato znova poskusite zahtevo.

**sqlcode**: -6071

**sqlstate**: 57019

## **SQL6072N DB2START z možnostjo RESTART ni mogoče nadaljevati, ker je podano vozlišče že aktivno.**

**Pojasnilo:** Vozlišče, podano za ponoven zagon, je že aktivno v sistemu.

**Odgovor uporabnika:** Če je potrebno, izdajte DB2STOP s podajanjem vozlišča, ki naj se zaustavi in nato izdajte ukaz DB2START za ponoven zagon vozlišča.

## **SQL6073N Operacija dodajanja vozlišča ni uspel. SQLCODE =** *sqlcode***.**

**Pojasnilo:** Operacija dodajanja vozlišča ni uspela z sqlcode *sqlcode*.

**Odgovor uporabnika:** Preverite sporočila, povezana z vrnjeno kodo sql (sqlcode) v priročniku *DB2 Messages Reference*, ali zaslonsko.

Opravite zahtevana popravljalna dejanja in nato znova poskusite zahtevo.

## **SQL6074N Postopek dodajanja vozlišča ni uspel, ker se trenutno izvaja postopek izdelave ali brisanja baze podatkov.**

**Pojasnilo:** Operacije dodajanja vozlišča ni mogoče izvajati sočasno z operacijo izdelovanja ali brisanja baze podatkov.

**Odgovor uporabnika:** Počakajte tako dolgo, da se operacija izdelovanja ali brisanja baze podatkov zaključi in nato znova poskusite zahtevo.

## **SQL6075W Operacija zagona upravljalnika baze podatkov je uspešno dodala vozlišče. Vozlišče ne bo aktivno, dokler se ne zaustavijo in nato znova zaženejo vsa vozlišča.**

**Pojasnilo:** Datoteka db2nodes.cfg ni ažurirana za vključitev novega vozlišča dokler se vsa vozlišča istočasno ne zaustavijo z ukazom STOP DATABASE MANAGER (db2stop). Dokler datoteka ni ažurirana, obstoječa vozlišča ne morejo komunicirati z novim vozliščem.

**Odgovor uporabnika:** Izdajte db2stop za zaustavitev vseh vozlišč. Če so vsa vozlišča uspešno zaustavljena, izdajte ukaz db2start in poženite vsa vozlišča, vključno z novim vozliščem.

**SQL6076W Opozorilo! Ta ukaz bo za ta primer odstranil vse datoteke baze podatkov v vozlišču. Preden nadaljujete, se z izvajanjem ukaza DROP NODE VERIFY prepričajte, da v tem vozlišču ni nobenih uporabniških podatkov.**

**Pojasnilo:** Ta procedura bo iz podanega vozlišča odstranila vse particije baze podatkov.

**Odgovor uporabnika:** Zagotovite, da je bil pred odstranitvijo vozlišča izveden ukaz DROP NODE VERIFY. Če uporabljate API, zagotovite, da je parameter callerac pravilno podan.

## **SQL6077W Procedura db2stop DROP NODENUM se je uspešno zaključila, vendar ni mogla odstraniti vseh datotek. Preglejte datoteko** *datoteka* **za podrobnosti.**

**Pojasnilo:** Procedura db2stop DROP NODENUM se je uspešno zaključila, vendar so v vozlišču še vedno nekatere uporabniške podatkovne datoteke.

**Odgovor uporabnika:** Informacije v datoteki *datoteka* bodo nakazale strukturo imenika, iz katere ni bilo mogoče zbrisati datotek.

## **SQL6078N Procedura db2stop DROP NODENUM ni mogla ažurirati informacij baze podatkov za bazo podatkov** *dbname***.**

**Pojasnilo:** Procedura db2stop DROP NODENUM ni mogla dostopati do vozlišča kataloga za bazo podatkov *dbname*.

**Odgovor uporabnika:** Poskusite znova z zahtevo. Če

# **SQL6100 - SQL6199**

**SQL6100N Particijska preslikava v podatkovni datoteki in particijska preslikava za bazo podatkov nista enaki.**

**Pojasnilo:** Podatki za nalaganje niso bili razdeljeni ali so bili razdeljeni s particijsko preslikavo, ki ni enaka trenutni za skupino vozlišč (nodegroup), ki ji pripadajo tabele. Podatkov ni mogoče naložiti.

problema ne morete rešiti, se obrnite na predstavnika servisne službe.

## **SQL6079W Ukaz db2stop DROP NODENUM je bil uspešno prekinjen.**

**Pojasnilo:** Ukaz db2stop DROP NODENUM je bil zaustavljen preden je začel obdelavo.

**Odgovor uporabnika:** Nič.

**SQL6080W Operacija zagona upravljalnika baze podatkov je bila uspešno dodana v vozlišče, vendar v vozlišču niso bile izdelane nobene particije baze podatkov. Vozlišče ne bo aktivno, dokler se ne zaustavijo in nato znova zaženejo vsa vozlišča.**

**Pojasnilo:** Datoteka db2nodes.cfg ni ažurirana za vključitev novega vozlišča dokler se vsa vozlišča istočasno ne zaustavijo z ukazom STOP DATABASE MANAGER (DB2STOP). Dokler datoteka ni ažurirana, obstoječa vozlišča ne morejo komunicirati z novim vozliščem.

**Odgovor uporabnika:** Izdajte DB2STOP za zaustavitev vseh vozlišč. Ko so vsa vozlišča uspešno zaustavljena, izdajte DB2START za zagon vseh vozlišč, vključno z novim vozliščem. Ko so vsa vozlišča uspešno zagnana, se lahko uporablja sistem baze podatkov.

## **SQL6081N Komunikacijska napaka je povzročila prekinitev ukaza DB2STOP FORCE v tem vozlišču.**

**Pojasnilo:** V enem ali več vozliščih baze podatkov se je zgodila komunikacijska napaka in povzročila, da se je na trenutnem vozlišču prekinil ukaz DB2STOP FORCE ali pa se je DB2STOP FORCE zaključil zaradi resne napake med obdelavo FORCE na enem ali več vozliščih. Katerokoli vozlišče, kjer nastopi napaka komunikacije, prejme sporočilo SQL6048N.

**Odgovor uporabnika:** Storite naslednje:

- 1. Popravite napako komunikacije v vozlišču (ih), ki je prejelo sporočilo SQL6048.
- 2. Izdajte ukaz DB2START in zagotovite, da so se vsa vozlišča, ki so prejela sporočilo SQL6048N, zagnala uspešno.
- 3. Vnovič izdajte ukaz DB2STOP FORCE s kateregakoli vozlišča.

**Odgovor uporabnika:** Če podatki niso bili razdeljeni, za razdelitev podatkov uporabite db2split in nato naložite razdeljene podatke.

Če so podatki bili razdeljeni, naredite eno od naslednjega:

v Uporabite particijsko preslikavo iz naslovnega opisa podatkovne datoteke za vnovično razdelitev skupine vozlišč (nodegroup), ki ji pripada tabela. Nato pa ponovite zahtevo.

v Popravite podatke s trenutno particijsko preslikavo za skupino vozlišč. Nato znova poskusite zahtevo za nalaganje na novo razdeljenih podatkov.

### **SQL6101N Ta podatkovna datoteka vsebuje podatke za vozlišče** *vozlišče-1* **vendar je pomožni program za nalaganje povezan z vozliščem** *vozlišče-2***.**

**Pojasnilo:** Podatki za nalaganje so povezani s številko vozlišča, ki se razlikuje od številke vozlišča, s katero je povezana aplikacija. Podatkov ni mogoče naložiti.

**Odgovor uporabnika:** Poiščite podatkovno datoteko, ki je povezana s tem vozliščem in poskusite znova podati zahtevo s to podatkovno datoteko, ali se povežite z vozliščem, ki je povezano s to podatkovno datoteko in izdajte zahtevo v tem vozlišču.

## **SQL6102W Parameter** *ime* **je namenjen uporabi v prihodnosti. Njegova vrednost bi morala biti nastavljena na** *privzeta-vrednost* **.**

**Pojasnilo:** Parameter, ki je namenjen prihodnjim sposobnostim, je bil nastavljen na vrednost, ki ni njegov privzetek. Zaradi združljivosti v prihodnosti bi morala biti nastavljena na privzeto vrednost.

**Odgovor uporabnika:** Zagotovite, da je parameter *ime* nastavljen na vrednost *privzeta-vrednost* in nato znova podajte zahtevo.

## **SQL6103C Prišlo je do nepričakovane napake v pomožnem programu. Koda vzroka =** *koda-vzroka***.**

**Pojasnilo:** Prišlo je do nepričakovane napake v pomožnem programu.

**Odgovor uporabnika:** Zapišite si številko sporočila (SQLCODE) in kodo vzroka v sporočilu.

Če je bilo sledenje aktivno, pokličite samostojno funkcijo sledenja (Independent Trace Facility) v ukaznem pozivu operacijskega sistema. Informacije o uporabi tega pomožnega programa najdete v priročniku *Administration Guide*. Nato se z naslednjimi informacijami obrnite na vašega predstavnika servisne službe:

- Opis težave
- SQLCODE in vdelano kodo vzroka
- vsebino SQLCA, če je mogoče
- Datoteko sledenja, če je možno

## **SQL6104N Pomožni program za nalaganje ne podpira izdelave indeksov.**

**Pojasnilo:** Pomožni program za nalaganje ne podpira izdelave indeksov, vendar ima tabela, ki jo želite naložiti, na njej definiran vsaj en indeks. Indeks je bil morda izdelan neposredno s stavkom CREATE INDEX ali posredno, ko ste definirali primarni ključ za tabelo.

**Odgovor uporabnika:** S stavkom DROP INDEX zbrišite vse indekse, ki so definirani na tabeli. Zbrišite primarni ključ s stavkom ALTER TABLE. Znova podajte ukaz.

Potem, ko se nalaganje uspešno zaključi, uporabite stavka CREATE INDEX in ALTER TABLE, če je potrebno vnovič izdelati indekse in primarni ključ.

**SQL6105W Pomožni program za nalaganje (Load) je zaključil obdelavo. Ažuriranje časa vstavljanja in ažuriranja, ki je narejeno po nalaganju, ne bo uspelo. Sedaj izdelajte varnostne kopije baze podatkov, če je zahtevana obnovljivost baze podatkov.**

**Pojasnilo:** Pomožni program za nalaganja ni beležil dogodkov. Če poskušate ažurirati z varnostnimi kopijami, ki so bile narejene pred nalaganjem, operacija ne bo uspela, ko naleti na reference do podatkov, ki so bili naloženi.

**Odgovor uporabnika:** Da bi zagotovili obnovljivost baze podatkov po nalaganju, naredite varnostne kopije pred spremembo podatkov.

## **SQL6106N Podan je bil modifikator filetype** ″**NOHEADER**″**, vendar skupina vozlišč, v kateri je tabela definirana, ni skupina vozlišč z enim vozliščem.**

**Pojasnilo:** Podatki za nalaganje so bili podani, kot da nimajo informacij o naslovnem opisu. Vendar je podana ciljna tabela, ki nima samo enega vozlišča. Podatkov ni mogoče naložiti.

**Odgovor uporabnika:** Podatke morate razdeliti s pomočjo db2split, nato pa naložiti brez možnosti ″NOHEADER″.

## **SQL6107N Informacije o particijskem ključu v podatkovni datoteki niso pravilne.**

**Pojasnilo:** Podatki niso bili razdeljeni z db2split ali pa operacija db2split ni bila uspešna.

**Odgovor uporabnika:** Uporabite program db2split za razdelitev podatkov in nato z razdeljenimi podatki znova podajte zahtevo. Če ste uporabili možnost vrini-stolpec, zagotovite, da so vsi razdeljeni stolpci navedeni v seznamu stolpcev.

Če se problem ponavlja, se obrnite na vašega technical service representative z naslednjimi informacijami:

- Opis težave
- SOLCODE in vdelano kodo vzroka
- v vsebino SQLCA, če je mogoče
- v Datoteko sledenja, če je možno

**SQL6108N Število particijskih ključev, ki so definirani v naslovnem opisu datoteke (***številka-1***), se me ujema s številom particijskih ključev, definiranih za tabelo (***številka-2***).**

**Pojasnilo:** Razdelitveni stolpci, podani v konfiguracijski datoteki db2split, niso bili pravilni. Podatki niso bili razdeljeni pravilno.

#### **Odgovor uporabnika:** Storite naslednje:

- 1. Zagotovite, da so v konfiguracijski datoteki db2split podani pravilni razdelitveni stolpci.
- 2. Razdelite podatke.
- 3. Pokličite operacijo nalaganja z na novo razdeljenimi podatki.

**SQL6109N Pomožni program pričakuje razdeljen stolpec** *ime-stolpca-1***, vendar je našel razdeljen stolpec** *ime-stolpca-2***.**

**Pojasnilo:** V konfiguracijski datoteki db2split:

- v Ni bil podan eden izmed razdelitvenih stolpcev, ki so bili definirani za tabelo.
- v Zaporedje razdelitvenih stolpcev ni bilo pravilno.
- v Podan je bil stolpec, ki ni razdelitveni stolpec za tabelo.

**Odgovor uporabnika:** Storite naslednje:

- 1. Zagotovite, da je konfiguracijska datoteka db2split pravilna.
- 2. Razdelite podatke.
- 3. Pokličite operacijo nalaganja z na novo razdeljenimi podatki.
- **SQL6110N Pomožni program je pričakoval tip razdelitvenega stolpca** *tip-stolpca-1* **za stolpec** *ime-stolpca-1***, vendar ga je podatkovna datoteka navedla kot tip** *tip-stolpca-2***.**

**Pojasnilo:** Konfiguracijska datoteka db2split ni pravilna.

**Odgovor uporabnika:** Storite naslednje:

1. Zagotovite, da je konfiguracijska datoteka db2split pravilna.

# **SQL6500 - SQL6599**

## **SQL6500W RESTARTCOUNT v ukazu za nalaganje lahko povzroča probleme.**

**Pojasnilo:** Ker so številni procesi nalaganja za eno tabelo povsem neodvisni, je za njih skoraj nemogoče dobiti enaka štetja vnovičnih zagonov.

**Odgovor uporabnika:** Prosimo, preverite, ali imate pravilen ukaz za nalaganje.

- 2. Razdelite podatke.
- 3. Pokličite operacijo nalaganja z na novo razdeljenimi podatki.

### **SQL6111N Ne more izdelati podimenika na poti, podani z newlogpath.**

**Pojasnilo:** Kadar je ažuriran parameter newlogpath, sistem poskuša izdelati podimenik na podani poti, ki ima enako ime kot ime vozlišča. Ena od naslednjih napak operacijskega sistema je preprečila izdelavo podimenika:

- v Datotečni sistem ali pot nima ustreznih dovoljenj za izdelavo datotek.
- v Datotečni sistem nima dovolj prostora na disku.
- v Datotečni sistem nima dovolj datotečnih blokov ali vozlišč.

Zahtevana sprememba ni narejena.

**Odgovor uporabnika:** Naredite nekaj od naslednjega, nato pa ponovite zahtevo:

- v Zagotovite, da navedena pot obstaja in da imata datotečni sistem in pot dovoljenja za branje/pisanje.
- Podajte drugo pot newlogpath.

Če se problem ponavlja, se obrnite na vašega skrbnika sistema.

### **SQL6112N Zahtevane spremembe ni mogoče narediti. Nastale nastavitve konfiguracijskih parametrov niso veljavne. Koda vzroka** *koda-vzroka***.**

**Pojasnilo:** Tri pravila vplivajo na nastavitev nekaterih konfiguracijskih parametrov. Pravilo, ki bi bilo kršeno, je naznačeno s *kodo-vzroka*:

- **(1)** max\_coordagents + num\_initagents <= maxagents
- **(2)** num\_initagents <= num\_poolagents
- **(3)** maxdari <= max\_coordagents

**Odgovor uporabnika:** Zagotovite, da vrednosti, ki jih podate, ne kršijo nobenega od zgoraj navedenih pravil. Nato znova podajte zahtevo.

**SQL6501N Ime baze podatkov ni bilo podano v ukazu za nalaganje.**

**Pojasnilo:** Ime baze podatkov morate podati v ukazu za nalaganje.

**Odgovor uporabnika:** Prosim, podajte ime baze podatkov in znova izdajte ukaz.

## **SQL6502N Ime poti (parameter: data\_path) za podatkovno datoteko ni bilo podan.**

**Pojasnilo:** Če je vhodna podatkovna datoteka oddaljena, bo datoteka prenesena lokalno. Podana mora biti pot do datoteke na oddaljenem računalniku.

**Odgovor uporabnika:** Prosim, podajte ime poti do oddaljene podatkovne datoteke, nato pa znova izdajte ukaz.

## **SQL6504N V konfiguracijski datoteki so napake v specifikaciji seznama izhodnih vozlišč (parameter: outputnodes).**

**Pojasnilo:** Specifikacija seznama izhodnih vozlišč ni veljavna.

**Odgovor uporabnika:** Preverite vzorčno konfiguracijsko datoteko, popravite vašo specifikacijo seznama izhodnih vozlišč, nato pa znova izdajte ukaz.

## **SQL6505N V specifikaciji seznama particij baze podatkov z več particijami (parameter: PARTITIONING\_DBPARTNUMS) ukaza za nalaganje so napake.**

**Pojasnilo:** Specifikacija seznama particij baze podatkov z več particijami ni veljavna.

**Odgovor uporabnika:** Popravite specifikacijo seznama particij baze podatkov z več particijami in znova zaženite ukaz.

## **SQL6506N Programu iz sistemske kataloške tabele ni uspelo izvleči informacij o particijskem ključu za tabelo** *ime-tabele***.**

**Pojasnilo:** Tabela ni definirana, ali pa ni definirana v okolju MPP.

**Odgovor uporabnika:** Preverite, ali je tabela pravilno definirana.

## **SQL6507N Raven preverjanja (parameter: check\_level) v konfiguracijski datoteki ni veljavna.**

**Pojasnilo:** Raven preverjanja (parameter: check\_level) je lahko CHECK ali NOCHECK. Privzetek je CHECK.

**Odgovor uporabnika:** Popravite parameter v konfiguracijski datoteki, nato pa znova izdajte ukaz.

### **SQL6508N Programu ni uspelo izdelati izhodne cevi za proces ftp.**

**Pojasnilo:** Če so vhodne podatkovne datoteke oddaljene, bodo prenesene v lokalno cev. Če ta lokalna cev že obstaja, proces ne bo uspel.

**Odgovor uporabnika:** Prosimo, preverite, ali je vaš delovni prostor čist.

## **SQL6509N Program ni uspel izdelati vhodnih cevi za posrednike particioniranja.**

**Pojasnilo:** Program ne more izdelati začasnih vhodnih cevi za procese razdelilnika.

**Odgovor uporabnika:** Prosimo, preverite, ali je vaš delovni prostor čist.

**SQL6510N Program ni uspel izdelati začasnega imenika v lokalnem prostoru, ki ni NFS, na particiji** *številka-particije***.**

**Pojasnilo:** Program potrebuje začasen delovni imenik v lokalnem prostoru, ki ni NFS, vseh particij za particioniranje in nalaganje.

**Odgovor uporabnika:** Prosimo, preverite, ali je vaš delovni prostor čist.

## **SQL6511N Nalaganje ni uspelo izdelati izhodnih podatkov za posrednika particioniranja na particiji** *številka-particije***.**

**Pojasnilo:** Program ne more izdelati začasnih izhodnih cevi za posrednika particioniranja na particiji *številka-particije*.

**Odgovor uporabnika:** Prosimo, preverite, ali je vaš delovni prostor čist.

## **SQL6512N Nalaganje ni uspelo izdelati vhodnih cevi za posrednika združevanja na particiji** *številka-particije***.**

**Pojasnilo:** Program ne more izdelati začasnih vhodnih cevi za posrednika združevanja na particiji *številka-particije*.

**Odgovor uporabnika:** Prosimo, preverite, ali je vaš delovni prostor čist.

## **SQL6513N Nalaganje ni uspelo izdelati vhodne cevi za posrednika nalaganja na particiji** *številka-particije***.**

**Pojasnilo:** Program ne more izdelati začasne vhodne cevi za posrednika nalaganja na particiji *številka-particije*.

**Odgovor uporabnika:** Prosimo, preverite, ali je vaš delovni prostor čist.

## **SQL6514N Program ne more prebrati konfiguracijske datoteke vozlišča:** *konfiguracijska-datotekavozlišča***.**

**Pojasnilo:** Datoteka ne obstaja ali pa je ni mogoče prebrati.

**Odgovor uporabnika:** Prosim, preverite obstoj in dovoljenja konfiguracijske datoteke vozlišča.

### **SQL6515N Programu v konfiguracijski datoteki ni uspelo najti ukaza za nalaganje.**

**Pojasnilo:** Ukaz CLP za nalaganje mora biti podan v konfiguracijski datoteki.

**Odgovor uporabnika:** Prosim, da v konfiguracijski datoteki podate ukaz CLP za nalaganje.

#### **SQL6516N Programu ni uspelo vzpostaviti povezave z bazo podatkov** *ime-baze-podatkov***.**

**Pojasnilo:** Upravljalnik baz podatkov še ni bil pognan ali pa je naletel na probleme.

**Odgovor uporabnika:** Preverite status Upravljalnika baz podatkov.

**SQL6517N Nalaganje ni uspelo povzeti seznama particij, na katerem je definirana tabela** *ime-tabele***, iz tabele sistemskega kataloga.**

**Pojasnilo:** Tabela ni definirana, ali pa ni definirana v okolju MPP.

**Odgovor uporabnika:** Preverite, kako je bila tabela definirana v bazi podatkov.

### **SQL6518N Dolžina zapisa (reclen v ukazu za nalaganje) ni veljavna.**

**Pojasnilo:** Veljavna dolžina je med 1 in 32768.

**Odgovor uporabnika:** Prosim, popravite dolžino zapisa, nato pa znova izdajte ukaz.

### **SQL6519N Način (parameter: mode)** *način* **v konfiguracijski datoteki ni veljaven.**

**Pojasnilo:** Izvajalni način tega programa je lahko: SPLIT\_ONLY, LOAD\_ONLY, SPLIT\_AND\_LOAD (default) ali ANALYZE.

**Odgovor uporabnika:** Prosim, da v konfiguracijski datoteki preverite način.

## **SQL6520N Programu ni uspelo izdelati izhodnih cevi za proces, ki za razdelilno datoteko izdela informacije oglavja.**

**Pojasnilo:** Program ne more izdelati izhodnih cevi za proces, ki za razdelilno datoteko izdela informacije oglavja.

**Odgovor uporabnika:** Prosimo, preverite, ali je vaš delovni prostor čist.

### **SQL6521N Konfiguracijska datoteka** *konfiguracijska-datoteka* **za ta program ne obstaja.**

**Pojasnilo:** Program potrebuje konfiguracijsko datoteko.

**Odgovor uporabnika:** Prosim, izdelajte konfiguracijsko datoteko.

## **SQL6522N Program je v ukazu za nalaganje našel ime poti za vhodne podatkovne datoteke.**

**Pojasnilo:** Ime poti vhodnih podatkovnih datotek ni dovoljeno v ukazu za nalaganje. V ta namen obstaja drug parameter (data\_path).

**Odgovor uporabnika:** Prosim, popravite konfiguracijsko datoteko.

**SQL6523N Element** *številka-particije* **na seznamu particij baze podatkov z več particijami (parameter: PARTITIONING\_DBPARTNUMS) ni definiran v konfiguracijski datoteki vozlišča (db2nodes.cfg).**

**Pojasnilo:** Vse particije na seznamu particij baze podatkov z več particijami morajo imeti postavko v konfiguracijski datoteki vozlišča.

**Odgovor uporabnika:** Prosimo, popravite seznam particij baze podatkov z več particijami.

## **SQL6524N Element** *številka-particije* **na izhodnem seznamu particij (parameter: OUTPUT\_DBPARTNUMS) ni član seznama particij, na katerem je definirana tabela.**

**Pojasnilo:** Vse particije na izhodnem seznamu particij morajo biti člani seznama particij, na katerem je definirana tabela.

**Odgovor uporabnika:** Prosimo, popravite izhodni seznam particij.

## **SQL6525N Program ne more prebrati vhodne podatkovne datoteke** *ime-datoteke***.**

**Pojasnilo:** Vhodna podatkovna datoteka ni bila najdena ali pa je ni mogoče prebrati.

**Odgovor uporabnika:** Prosim, preverite obstoj in dovoljenja vhodne podatkovne datoteke.

## **SQL6526N Program ne more pisati v trenutni delovni imenik** *cwd***.**

**Pojasnilo:** V trenutni delovni imenik ni mogoče pisati.

**Odgovor uporabnika:** Prosim, preverite dovoljenje trenutnega delovnega imenika.

## **SQL6527N Particija, na kateri bodo zbrani statistični podatki (parameter: RUN\_STAT\_DBPARTNUM), ni član izhodnega seznama particij.**

**Pojasnilo:** Particija, na kateri bodo zbrani statistični podatki, mora biti član izhodnega seznama particij.

**Odgovor uporabnika:** Prosimo, popravite parameter RUN\_STAT\_DBPARTNUM.

#### **SQL6528N V ukazu za nalaganje ni bila podana dolžina zapisa.**

**Pojasnilo:** Če je v ukazu za nalaganje podan modifikator BINARYNUMERICS ali PACKEDDECIMAL, mora biti v njem podana tudi dolžina zapisa (reclen).

**Odgovor uporabnika:** Prosim, popravite ukaz za nalaganje.

## **SQL6529N V ukazu za nalaganje ni bila podana možnost No Header (NOHEADER).**

**Pojasnilo:** Če je tabela podana v skupini vozlišč z enim samim vozliščem, mora biti v ukazu za nalaganje podan modifikator NOHEADER.

**Odgovor uporabnika:** Prosim, popravite ukaz za nalaganje.

## **SQL6530N Podatkovni tip particijskega ključa je plavajoči ali dvojni.**

**Pojasnilo:** Če je vhodna datoteka nedvojiška podatkovna datoteka, plavajočih ali dvojnih stolpcev ni mogoče definirati kot particijske ključe.

**Odgovor uporabnika:** Podajte dvojiško podatkovno datoteko ali pa spremenite definicijo vaše tabele.

#### **SQL6531N Programu ni uspelo na novo nastaviti mirovanja prostora tabel.**

**Pojasnilo:** Verjetno obstajajo izvajajoči procesi nalaganja. Preden lahko poženete drugo sejo programa Autoleader, preverite, ali so se zaključili vsi predhodni procesi nalaganja.

**Odgovor uporabnika:** Na vašem računalniku preverite status procesov.

#### **SQL6532N Savecount v ukazu za nalaganje ni mogoče nastaviti na neničelno vrednost.**

**Pojasnilo:** Možnosti savecount v ukazu za nalaganje ne morate nastaviti na na vrednost, ki ni nič, če obstaja več particijskih vozlišč, način je PARTITION\_AND\_LOAD in je ukaz, ukaz za nalaganje REPLACE INTO ali INSERT INTO.

**Odgovor uporabnika:** Prosim, popravite ukaz za nalaganje.

### **SQL6533N Restartcount v ukazu za nalaganje ne more biti nastavljen na neničelno vrednost.**

**Pojasnilo:** Ker več particijskih vozlišč tvorijo naključno zaporedje zapisov za proces(e) nalaganja, uporaba RESTART INTO z restartcount ne mora jamčiti uspešne obnovitve.

**Odgovor uporabnika:** Prosim, popravite ukaz za nalaganje.

#### **SQL6534N V datoteki .netrc** *datoteka-netrc* **je napaka.**

**Pojasnilo:** Datoteke .netrc ni bilo mogoče najti, ni postavke za oddaljenega gostitelja *računalnik* ali pa dovoljenja datoteke niso pravilna.

**Odgovor uporabnika:** Prosim, preverite obstoj in dovoljenje datoteke .netrc.

#### **SQL6535N Vozlišče PARTITION\_ONLY ali ANALYZE ni veljavno.**

**Pojasnilo:** Če je tabela definirana kot skupina vozlišč z enojnim vozliščem, razdeljevanje ali analiza ni potrebna.

**Odgovor uporabnika:** Spremenite način v LOAD\_ONLY ali v PARTITION\_AND\_LOAD.

## **SQL6536N Program** *ime-programa* **ni uspel odpreti datoteke** *ime-datoteke* **za branje.**

**Pojasnilo:** Proces Samodejnega nalagalca ne more uspešno odpreti datoteke ali cevi za branje.

**Odgovor uporabnika:** Prosim, preverite, ali so vse postavke v konfiguracijski datoteki pravilne.

## **SQL6537N Program** *ime-programa* **ni uspel odpreti datoteke** *ime-datoteke* **za pisanje.**

**Pojasnilo:** Proces Samodejnega nalagalca ne more uspešno odpreti datoteke ali cevi za pisanje.

**Odgovor uporabnika:** Prosim, preverite, ali so vse postavke v konfiguracijski datoteki pravilne.

## **SQL6538N Nalaganje ni uspelo prebrati particionirane datoteke** *particionirana-datoteka***.**

**Pojasnilo:** Če pokličete program za nalaganje v načinu LOAD\_ONLY, mora biti vhodna podatkovna datoteka že particionirana, program za nalaganje pa mora imeti zmožnost za branje vseh particioniranih datotek.

**Odgovor uporabnika:** Preverite, ali je bila vhodna podatkovna datoteka particionirana, in pravice dostopa nastalih particioniranih datotek.

### **SQL6539N V delovnem okolju ni bil najden najmanj en ukaz s** *seznama-ukazov***.**

**Pojasnilo:** Izvajanje tega programa je odvisno od število skupnih ukazov Unix. Postopek ne bo uspel, če eden izmed njih ne bo na voljo v delovnem okolju.

**Odgovor uporabnika:** Preverite, ali so vsi potrebni ukazi pravilno nameščeni v vašem sistemu.

## **SQL6540N Tip datoteke** *tip-datoteke***, podan v ukazu za nalaganje, ni veljaven.**

**Pojasnilo:** Veljavni tipi datotek so ASC (pozicijski ASCII) ali DEL (razmejeni ASCII).

**Odgovor uporabnika:** Popravite ukaz za nalaganje v konfiguracijski datoteki.

## **SQL6550N Datoteke particijske preslikave** *ime-datoteke-preslikave* **ni bilo mogoče odpreti za pisanje.**

**Pojasnilo:** Datoteke in poti za particijsko preslikavo ni bilo mogoče odpreti. Prišlo je do napake.

**Odgovor uporabnika:** Zagotovite, da ste pravilno podali ime datoteke za particijsko preslikavo in pot do datoteke, ter da je datoteko mogoče odpreti za pisanje.

## **SQL6551N Med poskusom pisanja v datoteko particijske preslikave je prišlo do napake.**

**Pojasnilo:** Med zapisovanjem v datoteko za particijsko preslikavo se je zgodila napaka datotečnega sistema.

**Odgovor uporabnika:** Zagotovite, da je pot do datoteke pravilna in da ima ciljna naprava dovolj prostora za izpis particijske preslikave.

## **SQL6552N Med poskusom odpiranja začasne konfiguracijske datoteke** *ime-datoteke* **za pisanje je prišlo do napake.**

**Pojasnilo:** Datoteke in poti do začasne datoteke ni bilo mogoče odpreti. Prišlo je do napake.

**Odgovor uporabnika:** Zagotovite, da ste pravilno podali pomnilnik pomožne začasne datoteke in da pot omogoča zapisovanje v datoteke.

## **SQL6553N Med poskusom zapisovanja v začasno konfiguracijsko datoteko** *ime-datoteke* **je prišlo do napake.**

**Pojasnilo:** Med zapisovanjem v začasno datoteko se je zgodila napaka datotečnega sistema.

**Odgovor uporabnika:** Zagotovite, da je pot do datoteke pravilna in da ima ciljna naprava dovolj prostora za podatke datoteke.

## **SQL6554N Pri poskusu oddaljenega izvrševanja procesa je prišlo do napake.**

**Pojasnilo:** Pomožni program je poskušal zagnati podrejeni proces na drugi particiji baze podatkov, vendar je prišlo do napake.

## **Odgovor uporabnika:**

v Če za pomožni program za oddaljeni dostop niste podali ID-ja uporabnika ali gesla, zagotovite da ima ID

uporabnika, ki kliče pomožni program, ustrezna pooblastila za izvršitev programov na ciljnih vozliščih.

- v Če ste pomožnemu programi podali ID uporabnika in geslo, zagotovite da ste jih podali pravilno.
- Če uporabljate NT, preverite, ali je namestitev DB2 na vseh vozliščih pravilno definirala Storitve NT za postopek razcepljanja.
- v Če te težave ne morete rešiti, se obrnite na servisnega predstavnika za Db2.

## **SQL6555N Pomožni program za nalaganje je naletel na nepričakovano komunikacijsko napako.**

**Pojasnilo:** Pomožni program je odkril napako med poskusom izvajanja enega od naslednjih postopkov:

- Poskus vzpostavitve povezave z vtičnico TCP/IP.
- v Poskus branja ali pisanja sporočila TCP/IP.
- v Poskus inicializacije komunikacij TCP/IP.
- v Poskus priklica celotnega imena gostitelja.
- v Poskus izbire aktivne vtičnice TCP/IP.
- Poskus zapiranja aktivne vtičnice.
- Poskus priklica številke vrat.

### **Odgovor uporabnika:**

- v Če je bila zahtevana nastavitev storitvenega imena za različico pomožnega programa za nalaganje, ki ga uporabljate, zagotovite, da so bila storitvena imena definirana pravilno.
- v Če izvajate sočasna opravila pomožnih programov za nalaganje, zagotovite, da ste sledili dokumentiranim zahtevam za nastavitev, da se izognete navzkrižjem storitvenih imen med sočasnimi opravili pomožnih programov.
- v Če se problem ponavlja, se obrnite na vašega predstavnika servisne službe.

### **SQL6556W Na koncu datoteke** *ime-datoteke* **je bil odkrit nedokončan zapis.**

**Pojasnilo:** Na koncu podatkovne datoteke, ki ste jo podali pomožnemu programu, je bil odkrit nedokončan podatkovni zapis.

**Odgovor uporabnika:** Preverite pravilnost skladnje izvornih podatkov.

## **SQL6557N Privzete številke vozlišča ni bilo mogoče priklicati.**

**Pojasnilo:** Pomožni program je poskušal določiti privzeto številko vozlišča, vendar ni uspel.

**Odgovor uporabnika:** V konfiguracijsko datoteko pomožnega programa jasno podajte številke izvornih in ciljnih vozlišč ali pa se za dodatno pomoč obrnite na predstavnika servisne službe za DB2.

## **SQL6558N Pomožni program ni uspel določiti trenutnega delovnega imenika in/ali pogona.**

**Pojasnilo:** Pomožni program je poskušal določiti trenutni delovni imenika in/ali pogon, vendar je naletel na težavo.

**Odgovor uporabnika:** Za pomoč se obrnite na predstavnika servisne službe za DB2.

## **SQL6559N Samodejnemu nalagalcu ste podali neveljavno možnost ukazne vrstice.**

**Pojasnilo:** Pomožnemu programu Samodejni nalagalec ste podali možnost ukazne vrstice, ki ni podprta ali pa je zastarela.

**Odgovor uporabnika:** Za podprte možnosti in komponente preglejte dokumentacijo Samodejnega nalagalca ali pa zaslonsko pomoč.

## **SQL6560N Vozlišča** *številka-vozlišča***, ki je izvršilno vozlišče za razdeljevanje, ni v datoteki db2nodes.cfg.**

**Pojasnilo:** Vozlišče, ki je podano kot izvršilno vozlišče za razdeljevanje, ni član datoteke db2nodes.cfg. Dela, ki naj bi se dokončalo na tem vozlišču, ni mogoče zagnati.

**Odgovor uporabnika:** Vozlišče dodajte v definicijo seznama vozlišč v datoteki db2nodes.cfg ali podajte nadomestno vozlišče za operacijo razdeljevanja, ki je član konfiguracije vozlišča.

## **SQL6561N Ciljnega vozlišča** *številka-vozlišča* **za nalaganje ni v skupini vozlišč.**

**Pojasnilo:** Vozlišče je bilo podano kot ciljno vozlišče za nalaganje, vendar to vozlišče ni član skupine vozlišč, ki se nalaga.

**Odgovor uporabnika:** Preverite definicijo skupine vozlišč in se prepričajte, da je podano ciljno vozlišče za nalaganje del te skupine vozlišč. Če vozlišče ni del skupine vozlišč, v pomožno specifikacijo ciljnih vozlišč dodajte pravi seznam vozlišč. Če pa je vozlišče del skupine vozlišč, se za pomoč obrnite na servisno službo za DB2.

## **SQL6562N Pomožni program ne more priklicati imena primerka.**

**Pojasnilo:** Pomožni program je poskušal priklicati ime primerka, vendar je naletel na težavo.

**Odgovor uporabnika:** Preverite, ali se pomožni program izvaja na vozlišču z nameščenim DB2 in ali se izvaja veljavni primerek. Za dodatno pomoč se obrnite na servisno službo za DB2.

### **SQL6563N Nisem uspel priklicati trenutnega ID-ja uporabnika.**

**Pojasnilo:** Pomožni program je poskušal priklicati trenutni ID uporabnika za ID, vendar je naletel na težavo.

**Odgovor uporabnika:** Obrnite se na servisno službo DB2.

## **SQL6564N Podano geslo ni veljavno.**

**Pojasnilo:** Pomožnemu programu ste podali izrecno geslo, vendar geslo ni veljavno.

**Odgovor uporabnika:** Podajte veljavno geslo.

## **SQL6565I Uporaba: db2atld [-config konfig-datoteka] [-restart] [-terminate] [-help]**

## **Pojasnilo:**

- v Možnost '-config' bo ta program zagnala s pomočjo uporabniško podane konfiguracijske datoteke; privzetek je autoload.cfg.
- v Možnost '-restart' bo zagnala ta program v načinu vnovičnega zagona. Konfiguracijska datoteke ne bi smela biti spremenjena od zadnjega nezaključenega opravila Samodejnega nalagalca.
- v Možnost '-terminate' bo zagnala ta program v načinu za končanje. Konfiguracijska datoteke ne bi smela biti spremenjena od zadnjega nezaključenega opravila Samodejnega nalagalca.
- v Možnost '-help' bo prikazala to sporočilo s pomočjo.

Konfiguracijska datoteka Samodejnega nalagalca (AutoLoader) je uporabniško podana datoteka, ki vsebuje ukaz za nalaganje LOAD, ki naj se izvrši, ciljno bazo podatkov in več izbirnih parametrov, ki jih lahko poda uporabnik. Primer konfiguracijske datoteke 'AutoLoader.cfg', ki je v imeniku s primeri, vsebuje vrstične pripombe, ki opisujejo razpoložljive možnosti in njihove privzete možnosti. Pri izvajanju tega programa z možnostjo '-restart' in '-terminate' uporabnik ne bi smel spremeniti konfiguracijske datoteke iz njihovega lastnega nedokončanega opravila.

**Odgovor uporabnika:** Če želite podrobnejše informacije o pomožnem programu Samodejni nalagalec, preglejte dokumentacijo DB2.

## **SQL6566N V konfiguracijski datotek Samodejnega nalagalca manjka ukaz LOAD.**

**Pojasnilo:** V konfiguracijski datotek Samodejnega nalagalca manjka ukaz LOAD. Podati morate parameter.

**Odgovor uporabnika:** Zagotovite, da ste za Samodejni nalagalec podali pravo konfiguracijsko datoteko in da je v njej podan ukaz LOAD.

## **SQL6567N Možnost** *ime-možnosti* **se v konfiguracijski datoteki Samodejnega nalagalca pojavlja večkrat.**

**Pojasnilo:** V konfiguracijski datoteki Samodejnega nalagalca ste večkrat podali parameter možnosti.

**Odgovor uporabnika:** Konfiguracijsko datoteko popravite tako, da bo vsaka možnost nastopala samo enkrat.

#### **SQL6568I Pomožni program za nalaganje zdaj izdaja vse zahteve** *tip-zahteve***.**

**Pojasnilo:** Pomožni program za nalaganje zdaj odpremlja operacijo *tip-zahteve* za vse particije.

**Odgovor uporabnika:** To je informativno sporočilo.

#### **SQL6569I Samodejni nalagalec zdaj izdaja vse zahteve za razcep.**

**Pojasnilo:** Samodejni nalagalec zdaj na vseh ciljnih particijah za razcep izdaja postopek za razcep.

**Odgovor uporabnika:** To je informativno sporočilo.

#### **SQL6570I Samodejni nalagalec čaka, da se bodo vsi cepilci zaključili.**

**Pojasnilo:** Samodejni nalagalec čaka, da se bodo vsi cepilci zaključili.

**Odgovor uporabnika:** To je informativno sporočilo.

### **SQL6571I Pomožni program za nalaganje čaka, da se končajo vse operacije.**

**Pojasnilo:** Pomožni program za nalaganje čaka, da se končajo operacije.

**Odgovor uporabnika:** To je informativno sporočilo.

#### **SQL6572I Postopek LOAD se je začel na particiji** *številka-vozlišča***.**

**Pojasnilo:** Postopek LOAD se je začel na podani particiji.

**Odgovor uporabnika:** To je informativno sporočilo.

## **SQL6573I Oddaljena izvršitev pomožnega cepilca na particiji** *številka-vozlišča* **se je zaključila z oddaljeno izvršilno kodo** *koda***.**

**Pojasnilo:** Oddaljena izvršitev pomožnega cepilca na podani particiji se je dokončala.

**Odgovor uporabnika:** To je informativno sporočilo.

## **SQL6574I Pomožni program je prebral** *števec-MB* **megabajtov izvornih podatkov.**

**Pojasnilo:** Te informacije so izdelane občasno, da obvestijo uporabnika o statusu poteka velikih opravil nalaganja.

**Odgovor uporabnika:** To je informativno sporočilo.

### **SQL6575I Pomožni program je prebral** *števec-MB* **megabajtov izvornih podatkov.**

**Pojasnilo:** To sporočilo se izpiše, ko se konča pomožni program za nalaganje, in kaže skupno količino uporabniških podatkov, ki so bili obdelani.

**Odgovor uporabnika:** To je informativno sporočilo.

## **SQL6576N Samodejni nalagalec je odkril napako pri nitih. Koda vzroka** *koda-vzroka***, povratna-koda***povratna-koda***.**

**Pojasnilo:** Naslednje je razlaga kode vzroka *koda-vzroka*:

- v 1 Pomožni program AutoLoader je poskušal izdelati nit, vendar ni uspel s povratno kodo *pov-koda*.
- v 2 Pomožni program AutoLoader je poskušal čakati na dokončanje niti, vendar ni uspel s povratno kodo *pov-koda*.

**Odgovor uporabnika:** Zagotovite, da imate operacijski sistem, ki podpira aplikacije z nitnimi procesi in da je omejitev niti na proces dovolj velika. Zahteve za niti so naslednje:

- v Ena nit za vsak nalagalni postopek, ki ga je potrebno zagnati,
- Ena nit za vsak postopek cepitve,
- v Ena nit za podajanje podatkov procesom za cepitev.

## **SQL6577N Pomožni program Samodejnega nalagalca v ukazu LOAD ne podpira možnosti ROWCOUNT.**

**Pojasnilo:** Samodejni nalagalec ne podpira možnosti ROWCOUNT v ukazu za nalaganje.

**Odgovor uporabnika:** V konfiguracijski datoteki Samodejnega nalagalca popravite ukaz za nalaganje in ukaz podajte znova.

## **SQL6578N Neveljavna možnost za AutoLoader. Možnost RESTART/TERMINATE lahko podate samo z načinom SPLIT\_AND\_LOAD ali LOAD\_ONLY.**

**Pojasnilo:** Možnost RESTART/TERMINATE v samodejnem nalagalcu (AutoLoader) lahko deluje samo z načinom SPLIT\_AND\_LOAD ali LOAD\_ONLY.

**Odgovor uporabnika:** Preverite konfiguracijsko datoteko Samodejnega nalagalca ali oznake možnosti samodejnega nalagalca.

## **SQL6579N Neveljaven ukaz LOAD v konfiguracijski datoteki Samodejnega nalagalca. Možnosti RESTART in TERMINATE v samodejnem nalagalcu se uporabijo za ustrezno izvajanje operacije LOAD RESTART in LOAD TERMINATE.**

**Pojasnilo:** Uporabniki v ukazu LOAD ne bi smeli niti možnosti RESTART niti TERMINATE. Namesto tega uporabite možnosti RESTART in TERMINATE v Samodejnem nalagalcu.

**Odgovor uporabnika:** Brez spreminjanja konfiguracijske datoteke Samodejnega nalagalca morajo uporabniki pognati db2atld z možnostjo RESTART ali TERMINATE.

**SQL6580I LOAD se vnovič zaganja v vozlišču** *številka-vozlišča* **v fazi** *faza-vnovičnegazagona***.**

**Pojasnilo:** Samodejni nalagalec je potrdil, da se LOAD vnovič zaganja v fazi LOAD/BUILD/DELETE.

**Odgovor uporabnika:** To je informativno sporočilo.

#### **SQL6581I Nalaganja ni mogoče vnovič zagnati na vozlišču** *številka-vozlišča***.**

**Pojasnilo:** Samodejni nalagalec je potrdil, da ukaza LOAD ni mogoče vnovič zagnati v podanem vozlišču.

**Odgovor uporabnika:** To je informativno sporočilo.

#### **SQL6582I Vnovični zagon ukaza LOAD na vozlišču** *številka-vozlišča* **ni potreben.**

**Pojasnilo:** Samodejni nalagalec je potrdil, da ukaza LOAD ni potrebno znova zagnati v podanem vozlišču.

# **SQL7000 - SQL7099**

#### **SQL7001N Zahtevan je bil nepoznan ukaz** *ukaz***.**

**Pojasnilo:** Ukaza, ki je bil podan REXX, ni bilo mogoče prepoznati.

Ukaza ni mogoče obdelati.

**Odgovor uporabnika:** Preverite, ali je ukaz veljaven stavek SQL in nato znova poženite proceduro. Pomnite, da morajo biti vsi ukazi pisani z velikimi črkami.

#### **SQL7002N Ime kazalca ni veljavno.**

**Pojasnilo:** Uporabnik je podal neveljavno ime kazalca.

Ukaza ni mogoče obdelati.

**Odgovor uporabnika:** Preverite ali je ime kazalca v eni od oblik "c1" do "c100"

#### **SQL7003N Ime stavka ni veljavno.**

**Pojasnilo:** Uporabnik je podal nepravilno ime stavka.

Ukaza ni mogoče obdelati.

**Odgovor uporabnika:** Preverite, ali je ime stavka v obliki od "c1" do "c100".

#### **SQL7004N Skladnja zahteve ni veljavna.**

**Pojasnilo:** REXX ni mogel razčleniti ukaznega niza znakov, ki ste ga predložili.

Ukaza ni mogoče obdelati.

**Odgovor uporabnika:** Uporabite pravo ukazno skladnjo.

**Odgovor uporabnika:** To je informativno sporočilo.

### **SQL6583N Definicija particijskega ključa ni združljiva z načinom nalaganja** *način-nalaganja* **porazdeljene baze podatkov.**

**Pojasnilo:** Stolpec identitete je bil podan kot del definicije particijskega ključa, vendar podani način nalaganja ni bil PARTITION\_AND\_LOAD, podan pa ni bil tudi prikrojevalec identityoverride.

**Odgovor uporabnika:** Način nalaganja spremenite v PARTITION\_AND\_LOAD, podajte prikrojevalec identityoverride ali pa iz definicije particijskega ključa odstranite stolpec identitete.

#### **SQL7005W Kazalec, uporabljen pri stavku OPEN, ni bil naveden.**

**Pojasnilo:** Poskušali ste s stavkom OPEN ne da bi navedli kazalec.

Ukaza ni mogoče obdelati.

**Odgovor uporabnika:** Vrinite stavek DECLARE pred stavek OPEN in vnovič zaženite proceduro.

#### **SQL7006N Podana je neveljavna ključna beseda** *ključna beseda* **za** *zahteva***.**

**Pojasnilo:** Stavek vsebuje neveljavno ključno besedo *ključna beseda*.

Ukaza ni mogoče obdelati.

**Odgovor uporabnika:** Podajte pravilen format ključne besede.

## **SQL7007N Spremenljivka REXX** *spremenljivka* **ne obstaja.**

**Pojasnilo:** Posredovana je bila spremenljivka REXX, ki ni obstajala v področju spremenljivk REXX.

Ukaza ni mogoče obdelati.

**Odgovor uporabnika:** Preverite, ali so vsa imena spremenljivk v seznamu spremenljivk gostitelja dodeljena pred ukazom, ki ni uspel. Nato znova izvedite proceduro.

#### **SQL7008N Spremenljivka REXX** *spremenljivka* **vsebuje neskladne podatke.**

**Pojasnilo:** REXX-u je bila posredovana spremenljivka, ki je vsebovala neskladne podatke.

Ukaza ni mogoče obdelati.

**Odgovor uporabnika:** Če je spremenljivka SQLDA, preverite, ali so bili podatki in dolžine polj pravilno dodeljeni. Če je spremenljivka REXX, preverite, ali je tip podatkov ustrezen ukazu, pri katerem ga uporabljate.

## **SQL7009N Odrezana spremenljivka REXX** *spremenljivka***.**

**Pojasnilo:** Spremenljivka *spremenljivka*, posredovana REXX, je vsebovala neskladne podatke. Podatkovni niz znakov od *spremenljivka* je bil odrezan.

Ukaza ni mogoče obdelati.

**Odgovor uporabnika:** Preverite, ali je dolžina podatkov skladna z dolžino, ki je podana v vhodnem SQLDA, in znova izvedite proceduro.

## **SQL7010N Neveljavni ID pregledovanja** *ID***.**

**Pojasnilo:** ID pregledovanja *spremenljivka*, posredovan REXX, ni obstajal ali je vseboval neskladne ali manjkajoče podatke.

Ukaza ni mogoče obdelati.

**Odgovor uporabnika:** Preverite, ali so bili podatki, vsebovani v ID pregledovanja, pravilno dodeljeni in znova izvedite proceduro.

## **SQL7011N Zahtevani parameter** *parameter* **ni podan.**

**Pojasnilo:** Parameter *parameter* zahteva skladnja ukaza REXX, vendar ni bil podan.

Ukaza ni mogoče obdelati.

**Odgovor uporabnika:** Podajte zahtevano vrednost parametra in nato znova izvedite proceduro.

#### **SQL7012N Med povezovanjem z bazo podatkov je prišlo do poskusa spremembe ISL.**

**Pojasnilo:** Med povezovanjem z bazo podatkov ni mogoče spreminjati ravni izolacije (ISL).

Ukaz je bil zanemarjen.

**Odgovor uporabnika:** Če je potrebna sprememba ravni izolacije, prekinite povezavo s trenutno bazo podatkov, nato nastavite raven izolacije in znova vzpostavite povezavo z bazo podatkov.

## **SQL7013N Neskladni imeni kazalca in stavka ali lastnost shranjevanja.**

**Pojasnilo:** V REXX, morata biti kazalec in ime stavka v obliki 'cnn' in 'snn,' pri čemer je 'nn' število med 1 in 100. Števili morata biti isti za par kazalca in stavka. Tudi, c1 do c50 so navedeni brez shranjevanja in c51 do c100 s shranjevanjem.

Ukaz je bil zanemarjen.

**Odgovor uporabnika:** Preverite, ali se števili kazalca in

stavka ujemata, in znova izvedite proceduro.

## **SQL7014N Nepravilno število komponent spremenljivke gostitelja.**

**Pojasnilo:** V REXX prva komponenta sestavljene spremenljivke gostitelja navaja število, ki ni enako aktualnemu številu definiranih komponent.

Ukaz je bil zanemarjen.

**Odgovor uporabnika:** Zagotovite, da se število v prvi komponenti ujema s številom dejansko definiranih komponent in znova izvedite proceduro.

## **SQL7015N Ime spremenljivke** *spremenljivka* **v REXX ni veljavno.**

**Pojasnilo:** Ime podane spremenljivke ni veljavno v REXX. Ime mora ustrezati jezikovnim zahtevam.

Ukaza ni mogoče obdelati.

**Odgovor uporabnika:** Spremenite ime, tako da ustreza zahtevam REXX in znova podajte ukaz.

## **SQL7016N Za vmesnik SQLDB2 je bila podana neveljavna skladnja. S tem povezana napaka :** *napaka-db2***. Ukaza ni mogoče obdelati.**

**Pojasnilo:** Za vmesnik SQLDB2 je bila podana neveljavna skladnja, kar pomeni, da je bila podana tako vhodna datoteka, kot tudi ukaz.

**Odgovor uporabnika:** Za dodatne informacije poiščite kodo s tem povezane napake.

#### **SQL7032N Procedura SQL** *ime-procedure* **ni bila izdelana. Diagnostična datoteka je** *ime-datoteke***.**

**Pojasnilo:** Procedura SQL *ime-procedure* ni bila izdelana. Zgodilo se je nekaj od naslednjega:

- v Podpora za shranjene procedure SQL na tem strežniku ni nameščena in konfigurirana. Če želite izdelati procedure SQL, morate imeti na strežniku nameščenega odjemalca za razvoj aplikacij DB2 in prevejalnik C. Spremenljivko registra DB2 DB2\_SQLROUTINE\_COMPILER\_PATH morate nastaviti tako, da bo kazala na skript ali paketno datoteko, ki vsebuje nastavitve okolja za prevejalnik C na platformi.
- DB2 ni uspel izvesti vnaprejšnjega prevajanja ali prevajanja shranjene procedure SQL. DB2 izdela proceduro SQL kot program C, ki vsebuje vdelani SQL. Napake, ki niso bile najdene med začetnim razčlenjevanjem stavka CREATE PROCEDURE, lahko najdete med vnaprejšnjim prevajanjem ali prevajanjem.

Za platforme UNIX je celotna pot do datoteke z diagnostičnimi informacijami naslednja:

\$DB2PATH/function/routine/sqlproc/ \ \$DATABASE/\$SCHEMA/tmp/*ime-datoteke*

pri čemer je \$DATABASE ime baze podatkov, \$SCHEMA pa je ime sheme procedure SQL.

Za operacijske sistem OS/2 in WIndows je celotna pot do datoteke z diagnostičnimi informacijami naslednja:

%DB2PATH%\function\routine\sqlproc\ \ %DATABASE%\%SCHEMA%\tmp\*ime-datoteke*

pri čemer je %DATABASE% ime baze podatkov, %SCHEMA% pa je ime sheme procedure SQL.

**Odgovor uporabnika:** Preverite, ali sta na strežniku nameščena združljivi prevajalnik C in odjemalec razvoja aplikacij DB2. Če je prišlo do napake pri vnaprejšnjem prevajanju ali prevajanju, preglejte sporočila iz prevajalnika ali vnaprejšnjega prevajalnika v diagnostični datoteki *ime-datoteke*.

Zagotovite, da je spremenljivka registra DB2 DB2\_SQLROUTINE\_COMPILER\_PATH nastavljena tako, da kaže na skript ali paketno datoteko, ki nastavi okolje prevajalnika C. V operacijskem sistemu UNIX lahko izdelate skript "sr\_cpath" v imeniku /home/DB2INSTANCE/sqllib/function/routine. Če želite ustrezno nastaviti spremenljivko registra DB2 DB2\_SQL\_ROUTINE\_COMPILER\_PATH, izdajte naslednji ukaz: db2set DB2 SQLROUTINE COMPILER PATH =  $\setminus$  $"$ 

/home/DB2INSTANCE/sqllib/function/ \ routine/sr\_cpath"

**sqlcode**: -7032

**sqlstate**: 42904

## **SQL7035W Izvršilna datoteka procedure SQL** *ime-procedure* **ni shranjena v katalogu baze podatkov.**

**Pojasnilo:** Izvršilna datoteka procedure SQL presega omejitev dveh megabajtov in je zato ni mogoče shraniti v katalogu baze podatkov. V času obnavljanja baze podatkov ali v ROLLBACK stavka DROP PROCEDURE ne bo samodejno obnovljena.

**Odgovor uporabnika:** Če je opozorilo nastalo v stavku CREATE PROCEDURE, zagotovite, da ohranite varnostno kopijo izvršilne datoteke, ki je povezana s proceduro SQL *ime-procedure*. Če je bilo opozorilo izdano med operacijo obnavljanja ali v ROLLBACK stavka DROP PROCEDURE, morate izvršilno datoteko, povezano z *ime-procedure*, ročno sinhronizirati s proceduro SQL, ki je definirana v katalogu.

**sqlcode**: +7035

**sqlstate**: 01645

**SQL7099N Prišlo je do neveljavne napake** *napaka***.**

**Pojasnilo:** Prišlo je do notranje napake REXX.

Ukaza ni mogoče obdelati.

**Odgovor uporabnika:** Preverite, ali je REXX pravilno nameščen in nato znova izvedite proceduro. Če se napaka ponavlja, si zapišite številko napake in pokličite prodajalca.

# **SQL8000 - SQL8099**

### **SQL8000N Obdelava DB2START ni uspela; ni veljavne licence izdelka.**

**Pojasnilo:** Veljavnega licenčnega ključa ni bilo mogoče najti in obdobje ocenjevanja je minilo.

**Odgovor uporabnika:** Za pravico do polne uporabe različice izdelka namestite licenčni ključ. Licenčni ključ izdelka si lahko priskrbite, tako da se obrnete na vašega IBM-ovega tržnega predstavnika IBM ali pooblaščenega prodajalca.

### **SQL8001N Postopek povezovanja DB2 ni uspel; ni veljavne licence izdelka.**

**Pojasnilo:** Veljavnega licenčnega ključa ni bilo mogoče najti in obdobje ocenjevanja je minilo.

**Odgovor uporabnika:** Za pravico do polne uporabe različice izdelka namestite licenčni ključ. Licenčni ključ izdelka si lahko priskrbite, tako da se obrnete na vašega IBM-ovega tržnega predstavnika IBM ali pooblaščenega prodajalca.

**sqlcode**: -8001

**sqlstate**: 42968

## **SQL8002N Obdelava povezovanja ni uspela; veljavna licenca izdelka ni bila najdena.**

**Pojasnilo:** Veljavnega licenčnega ključa ni bilo mogoče najti in obdobje ocenjevanja je minilo.

**Odgovor uporabnika:** Za pravico do polne uporabe različice izdelka namestite licenčni ključ. Licenčni ključ izdelka si lahko priskrbite, tako da se obrnete na vašega IBM-ovega tržnega predstavnika IBM ali pooblaščenega prodajalca.

Če se želite povezati za bazo podatkov na velikem IBM-ovem računalniku, potrebujete licenčni izdelek DB2 Connect ali licenčni izdelek, ki vsebuje komponento DB2 Connect.

**sqlcode**: -8002

**sqlstate**: 42968

**SQL8006W Izdelek** *ime-izdelka* **nima nameščenega veljavnega licenčnega ključa. Če ste ta izdelek licencirali, zagotovite, da je licenčni ključ primerno nameščen. Če licenčni ključ ni nameščen, boste ta izdelek lahko uporabljali v obdobju ocenjevanja, in sicer** *število* **dni. UPORABA IZDELKA V OBDOBJU OCENJEVANJA ODREJA SPREJEM POGOJEV OCENJEVALNE POGODBE IBM V DATOTEKI EVALUATE.AGR, KI SE NAHAJA V NASLEDNJEM IMENIKU:** *ime-imenika***.**

**Pojasnilo:** Veljaven licenčni ključ za ta izdelek ni bil nameščen. Za namene ocenjevanja bo ta izdelek deloval samo omejeno časovno obdobje. OBDOBJE OCENJEVANJA NADZIRA ČASOVNIK.

**Odgovor uporabnika:** Če ste naročili različico izdelka s polno pravico uporabe, namestite vaš licenčni ključ kot je opisano v dokumentaciji za namestitev izdelka. Če ste licenčni ključ že namestili, preverite, ali je vaša licenčna datoteka točna.

UPORABA IZDELKA V OBDOBJU OCENJEVANJA JE PREDMET POGOJEV OCENJEVALNE POGODBE IBM V DATOTEKI EVALUATE.AGR. UPORABA IZDELKA V OBDOBJU OCENJEVANJA ODREJA ALI BOSTE SPREJELI TE POGOJE.

Če teh pogojev ne sprejmete, niste pooblaščeni za uporabo izdelka, in morate odstraniti njegovo namestitev. Licenčni ključ za program z izdelkom lahko pridobite tako, da se obrnete na IBM-ovega predstavnika ali pooblaščenega prodajalca.

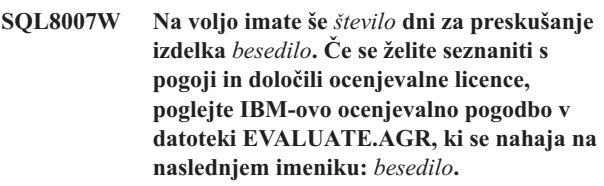

**Pojasnilo:** Veljaven licenčni ključ za ta izdelek ni bil nameščen. Obdobje ocenjevanja bo minilo po podanem številu dni.

**Odgovor uporabnika:** Izdelek deluje v načinu ocenjevanja in je omogočen za omejeno časovno obdobje. Ko ocenjevalno obdobje poteče, se izdelek ne bo zagnal dokler ne namestite licenčnega ključa za različico izdelka z vsemi pravicami uporabe.

Licenčni ključ izdelka si lahko priskrbite, tako da se obrnete na vašega IBM-ovega tržnega predstavnika IBM ali pooblaščenega prodajalca.

## **SQL8008N Izdelek** *besedilo* **nima nameščenega veljavnega licenčnega ključa in obdobje ocenjevanja je minilo. Specifične funkcije za ta izdelek niso omogočene.**

**Pojasnilo:** Veljavnega licenčnega ključa ni bilo mogoče najti in obdobje ocenjevanja je minilo.

**Odgovor uporabnika:** Za pravico do polne uporabe različice izdelka namestite licenčni ključ. Licenčni ključ izdelka si lahko priskrbite, tako da se obrnete na vašega IBM-ovega tržnega predstavnika IBM ali pooblaščenega prodajalca.

## **SQL8009W Število hkratnih uporabnikov izdelka DB2 Workgroup je preseglo podan dogovor, ki obsega** *število* **uporabnikov. Število sočasnih uporabnikov je** *število***.**

**Pojasnilo:** Število hkratnih uporabnikov je preseglo število hkratnih uporabnikov DB2, definirano v dogovoru.

**Odgovor uporabnika:** Obrnite se na vašega tržnega
predstavnika IBM ali pooblaščenega prodajalca za pridobitev dodatnih uporabniških pravic do uporabe DB2 in spremembo podatkov o licenciranju v Licenčnem centru.

**sqlcode**: +8009

**sqlstate**: 01632

**SQL8010W Število hkratnih uporabnikov izdelka DB2 Connect je preseglo podan dogovor, ki obsega** *število* **uporabnikov. Število sočasnih uporabnikov je** *število***.**

**Pojasnilo:** Število hkratnih uporabnikov je preseglo število hkratnih uporabnikov DB2, definirano v dogovoru.

**Odgovor uporabnika:** Obrnite se na vašega tržnega predstavnika IBM ali pooblaščenega prodajalca za pridobitev dodatnih uporabniških pravic do uporabe DB2 in spremembo podatkov o licenciranju v Licenčnem centru.

**sqlcode**: +8010

**sqlstate**: 01632

# **SQL8011W Ena ali več particij baze podatkov nima nameščenega veljavnega licenčnega ključa DB2 za izdelek** *ime-izdelka***.**

**Pojasnilo:** Na vseh particijah baze podatkov ni bil nameščen veljaven licenčni ključ za ta izdelek. Za namene ocenjevanja bo ta izdelek deloval samo omejeno časovno obdobje. OBDOBJE OCENJEVANJA NADZIRA ČASOVNIK.

**Odgovor uporabnika:** Če ste naročili različico izdelka s polno pravico uporabe, namestite vaš licenčni ključ kot je opisano v dokumentaciji za namestitev izdelka. Če ste licenčni ključ že namestili, preverite, ali je vaša licenčna datoteka točna.

UPORABA IZDELKA V OBDOBJU OCENJEVANJA JE PREDMET POGOJEV OCENJEVALNE POGODBE ibm V DATOTEKI .ARG. UPORABA IZDELKA V OBDOBJU OCENJEVANJA ODREJA ALI BOSTE SPREJELI TE POGOJE.

Če teh pogojev ne sprejmete, niste pooblaščeni za uporabo izdelka, in morate odstraniti njegovo namestitev. Licenčni ključ za program z izdelkom lahko pridobite tako, da se obrnete na IBM-ovega predstavnika ali pooblaščenega prodajalca.

# **SQL8012W Število hkratnih uporabnikov izdelka DB2 Enterprise je preseglo podan dogovor, ki obsega** *število* **uporabnikov. Število sočasnih uporabnikov je** *število***.**

**Pojasnilo:** Število hkratnih uporabnikov je preseglo število hkratnih uporabnikov DB2, definirano v dogovoru.

**Odgovor uporabnika:** Obrnite se na vašega tržnega predstavnika IBM ali pooblaščenega prodajalca za pridobitev dodatnih uporabniških pravic do uporabe DB2 in spremembo podatkov o licenciranju v Licenčnem centru.

**sqlcode**: +8012

**sqlstate**: 01632

# **SQL8013W Število sočasnih povezav baze podatkov s programom DB2 Connect je preseglo definirano omejitev, ki je** *število***. Števec povezav baze podatkov je** *število***.**

**Pojasnilo:** Licenca, ki jo uporabljate za izdelek DB2 Connect, podpira omejeno število sočasnih povezav baze podatkov. Zahtevali ste število povezav, ki presega to omejitev.

**Odgovor uporabnika:** Nadgradite na različico izdelka DB2 Connect, ki podpira večje število sočasnih povezav baze podatkov.

Uporabniki izdaje DB2 Connect za podjetja: Pridobite licence za dodatne uporabnike, tako da naročite dodane uporabniške pakete.

**sqlcode**: +8013

**sqlstate**: 01632

# **SQL8014N Različica izdelka DB2 Connect, ki jo uporabljate, ni licencirana za uporabo s protokolom TCP/IP. Če želite uporabljati TCP/IP, DB2 Connect nadgradite na različico z vsemi funkcijami.**

**Pojasnilo:** Ta različica programa DB2 Connect je omejena na povezljivost SNA. Povezave TCP/IP niso podprte.

**Odgovor uporabnika:** Če želite uporabljati TCP/IP, DB2 Connect nadgradite na različico z vsemi funkcijami, kot sta Izdaja DB2 Connect za osebno rabo ali Izdaja DB2 Connect za podjetja.

**sqlcode**: -8014

**sqlstate**: 42968

# **SQL8015N Različica izdelka DB2 Connect, ki jo uporabljate, ni licencirana za ažuriranje več baze podatkov v eni transakciji.**

**Pojasnilo:** Ta različica programa DB2 Connect je omejena na delo z eno bazo podatkov v transakciji. Ta različica ne podpira odobritve v dveh korakih.

**Odgovor uporabnika:** Če želite z eno transakcijo ažurirati več baz podatkov, DB2 Connect nadgradite na različico z vsemi funkcijami, kot sta Izdaja DB2 Connect za osebno rabo ali Izdaja DB2 Connect za podjetja.

**sqlcode**: -8015

**sqlstate**: 42968

#### **SQL8016N Uporabnik** *ime-uporabnika* **ni definiran kot registrirani uporabnik za izdelek** *ime-izdelka***.**

**Pojasnilo:** Uporabnik ni bil registriran za uporabo tega izdelka.

**Odgovor uporabnika:** Obrnite se na vašega IBM-ovega tržnega predstavnika ali pooblaščenega prodajalca za pridobitev dodatnih uporabniških pravic DB2 in ažuriranje seznama registriranih uporabnikov za ta izdelek v Licenčnem centru.

**SQL8017W Število procesorjev na tem računalniku presega definirano določitev** *licenčne-količine* **za izdelek** *ime-izdelka***. Število procesorjev na tem računalniku je** *število-procesorjev***. Pri IBM-ovem predstavniku ali pooblaščenem prodajalcu bi morali naročiti dodatne licence, ki temeljijo na procesorju, in ažurirati licence z uporabo centra za licence ali z uporabo pomožnega programa ukazne vrstice db2licm. Če želite podrobnejše informacije o ažuriranju licenc, ki temeljijo na procesorju, preglejte priročnik Hitri začetki. Če želite podrobnejše informacije o pomožnem programu db2licm, preglejte Referenčni opis ukazov.**

**Odgovor uporabnika: sqlcode**: +8017

**SQL8018W Število sočasnih uporabnikov tega izdelka presega definirano določitev** *število* **uporabnikov. Število sočasnih uporabnikov je** *število***.**

**Pojasnilo:** Število hkratnih uporabnikov je preseglo število hkratnih uporabnikov, definirano v dogovoru.

**Odgovor uporabnika:** Obrnite se na tržnega predstavnika IBM ali pooblaščenega prodajalca za pridobitev dodatnih uporabniških pravic do uporabe in informacije o licencah ažurirajte v centru za licence.

**sqlcode**: +8018

**sqlstate**: 01632

# **SQL8019N Pri ažuriranju licenc za OLAP Starter Kit je prišlo do napake. Koda vzroka =** *koda-vzroka***.**

**Pojasnilo:** Zaradi neznane napake pomožni program za licence ni mogel ažurirati licence za OLAP Starter Kit.

**Odgovor uporabnika:** Ukaz poskusite znova. Če težave ne morete rešiti, obvestite IBM-ovega predstavnika servisne službe.

**sqlcode**: -8019

# **SQL8020W Število sočasnih spojnikov za en strežnik je preseglo definiran naslov za** *število-izvorov***. Trenutno število spojnikov je** *dovoljeno-število***.**

**Pojasnilo:** Število sočasnih spojnikov je preseglo število definiranih naslovov.

**Odgovor uporabnika:** Obrnite se na IBM-ovega tržnega predstavnika ali pooblaščenega prodajalca za pridobitev dodatnih pravic do uporabe in informacije o licencah DB2 ažurirajte v centru za licence.

**sqlcode**: +8020

#### **SQL8021W Vir podatkov** *ime-vira* **ni definiran kot registriran vir podatkov za** *ime-izdelka***.**

**Pojasnilo:** Vira podatkov ni bilo mogoče konfigurirati kot registrirani vir podatkov. Za vse vire podatkov, ki niso DB2, morate naročiti pravice do uporabe.

**Odgovor uporabnika:** Obrnite se na vašega IBM-ovega tržnega predstavnika ali pooblaščenega prodajalca za pridobitev dodatnih pravic za vire podatkov in v Centru za licence ažurirajte seznama registriranih virov podatkov za ta izdelek.

**sqlcode**: +8021

- **SQL8022N Funkcijo za porazdelitev baze podatkov na particije uporabljate brez licence za porazdelitev baze podatkov na particije. DB2 je odkril, da uporabljate funkcijo za razdelitev baze podatkov na particije, toda licenca za to funkcijo ni bila nameščena. Pri IBM-ovem predstavniku ali pooblaščenem trgovcu kupite licence za funkcijo razdelitve baze podatkov na particije, nato pa s Centrom za licence DB2 ali s pripomočkom ukazne vrstice db2licm ažurirajte licenco. Dodatne informacije o ažuriranju licenc boste našli v priročniku Hitri začetki za svojo platformo. Če želite podrobnejše informacije o pomožnem programu db2licm, preglejte Referenčni opis ukazov DB2.**
- **SQL8023N SQL8023N Število sočasnih uporabnikov za izdelek** *ime-izdelka* **je preseglo definirano licenco** *licenca***. Število sočasnih uporabnikov je** *število***. Pri IBM-ovem predstavniku ali pooblaščenem zastopniku kupite dodatne naslove, ki temeljijo na uporabnikih, in ažurirajte svojo licenco s Centrom za licence ali s pripomočkom ukazne vrstice db2licm. Dodatne informacije o ažuriranju licenc, ki temeljijo na uporabnikih, boste našli v priročniku Hitri začetki za svojo platformo.**

**SQL8024N Za zahtevano funkcijo ni bil najden veljaven licenčni ključ. Trenutni licenčni ključ za izdelek** *ime-izdelka* **ne omogoča zahtevane funkcionalnosti. Pri IBM-ovem tržnem predstavniku ali pooblaščenem zastopniku kupite licenčni ključ za to funkcijo in ažurirajte svojo licenco s Centrom za licence ali s pripomočkom ukazne vrstice db2licm. Dodatne informacije o ažuriranju licenc boste našli v priročniku Hitri začetki za svojo platformo. Če želite podrobnejše informacije o pomožnem programu db2licm, preglejte Referenčni opis ukazov DB2.**

# **SQL8100 - SQL8199**

# **SQL8100N Tabela je polna.**

**Pojasnilo:** Pri izdelovanju baze podatkov so lahko podani naslednji parametri:

- v največje število strani na segment na datoteko
- število segmentov

Vsak del tabele ima sedaj lahko večkratne datoteke znotraj segmentov baze podatkov. Datoteka lahko raste tako dolgo, da doseže svojo največjo dolžino v segmentu (največje število strani na segment), nato pa se za dodajanje novih podatkov premakne na naslednji segment. To se dogaja tako dolgo, dokler ne uporabi največjega števila strani na segment v vseh konfiguriranih segmentih in tabela ne postane polna.

Zaradi tega je skupna količina prostora za del baze podatkov produkt največjega števila strani in števila segmentov. Tabela bo polna, če katerikoli del tabele uporabi ves prostor, konfiguriran za njega.

Federated system users: to stanje lahko odkrije tudi vir podatkov.

#### **Odgovor uporabnika:**

- Zbrišite vrstice iz tabele
- v Za pridobitev več prostora znova uredite tabelo
- Izdelajte novo bazo podatkov z večjo vrednostjo za največje število strani na segment in številom segmentov, naredite varnostne kopije prvotno bazo podatkov in jo obnovite v novo bazo podatkov.

# **SQL9300 - SQL9399**

# **SQL9301N Podana je neveljavna možnost ali pa manjka parameter možnosti.**

**Pojasnilo:** Podana je neveljavna možnost ali pa niste podali parametra možnosti.

Ukaza ni mogoče obdelati.

**Odgovor uporabnika:** Popravite možnost in znova podajte ukaz.

# **SQL8025W Povezava s strežnikom** *ime-strežnika* **ni dovoljena. Veljavne licence za Integrator informacij DB2 ni bilo mogoče najti.**

**Pojasnilo:** Trenutna licenca za Integrator informacij DB2 ne dopušča povezave s podanim izvorom podatkov.

**Odgovor uporabnika:** Možne vzroke za to napako poiščite v dnevniku z opozorili upravljanja. Če težave ne morete odpraviti, se obrnite na IBM-ovo službo za pomoč.

Federated system users: problem omejite na izvor podatkov, ki mu ne uspe obdelati zahteve (za določitev izvora podatkov, ki mu ne uspe obdelati stavka SQL, poglejte Troubleshooting Guide) in:

- Naredite ustrezne korake, da boste povečali prostor v tabeli izvora podatkov.
- v Če je tabela v federated server, novo bazo podatkov izdelajte z večjimi vrednostmi za maksimalno število strani na segment in število segmentov. Izdelajte varnostno kopijo izvorne baze podatkov in iz nje obnovite novo bazo podatkov.

# **SQL8101N Segment baze podatkov morda ni pravilen.**

**Pojasnilo:** Do te napake bi lahko prišlo na dva načina:

- 1. Vsak segment baze podatkov ima datoteko identifikatorja. Datoteka morda manjka ali pa njena vsebina ni pravilna.
- 2. Eden ali več predhodno dodeljenih segmentov baze podatkov manjka.

#### **Odgovor uporabnika:**

- v Preverite, ali so datotečni sistemi pravilno naloženi
- v Obnovite bazo podatkov z varnostnih kopij
- v Pokličite predstavnika servisne službe IBM

# **SQL9302N Neveljaven parameter možnosti:** *parameter-možnosti***.**

**Pojasnilo:** Podani parameter možnosti ni veljaven.

Ukaza ni mogoče obdelati.

**Odgovor uporabnika:** Popravite parameter možnosti in znova podajte ukaz.

#### **SQL9303N** *Možnost* **ni podana.**

**Pojasnilo:** Zahtevana možnost *možnost* ni podana.

Ukaza ni mogoče obdelati.

**Odgovor uporabnika:** Znova podajte ukaz z zahtevano možnostjo.

#### **SQL9304N Ne morem odpreti datoteke** *ime\_datoteke* **za pisanje.**

**Pojasnilo:** Ukaza ni mogoče obdelati.

**Odgovor uporabnika:** Preverite, ali sistem lahko dostopa do datoteke.

**SQL9305N** *Ime* **je predolgo. Največja dolžina je** *naj-dolžina***.**

**Pojasnilo:** <Ime> je daljše od največje dolžine za <naj-dolžina>.

Ukaza ni mogoče obdelati.

Odgovor uporabnika: Zagotovite, da <ime> ne presega največje dolžine.

# **SQL9306N Predolgo je eno ali več imen polj. Največja dolžina je** *naj-dolžina***.**

**Pojasnilo:** Celotna dolžina imena polja vključuje podano predpono in/ali pripono stolpca, ki je lahko ime ali številka stolpca. Celotna dolžina ne sme presegati največje dolžine.

Ukaza ni mogoče obdelati.

**Odgovor uporabnika:** Zagotovite, da vsa imena polj ne presegajo največje dolžine.

#### **SQL9307N Opomb ni mogoče preklicati iz baze podatkov. Koda napake =** *sqlcode***.**

**Pojasnilo:** Pri poskusu priklica opomb za stolpec iz baze podatkov je prišlo do napake.

Ukaza ni mogoče obdelati.

**Odgovor uporabnika:** Za dodatne informacije preverite kodo napake.

#### **SQL9308W Tip podatkov SQL** *sqltype* **stolpca** *colname* **ni podprt.**

**Pojasnilo:** Tip podatkov SQL *sqltype* v podanem jeziku gostitelja ni podprt.

Za ta stolpec ni izdelana deklaracija.

**Odgovor uporabnika:** Zagotovite, da je to želena tabela.

# **SQL10000 - SQL10099**

# **SQL9320I Povezovanje z bazo podatkov** *baza-podatkov***...**

**Pojasnilo:** Ta pomožni program poskuša vzpostaviti povezavo z bazo podatkov *baza-podatkov*.

**Odgovor uporabnika:** Če povezovanje ne uspe, poglejte sporočilo o napaki.

# **SQL9321I Samodejno povezovanje pomožnega programa...**

**Pojasnilo:** Pomožni program poskuša vzpostaviti povezavo z bazo podatkov.

**Odgovor uporabnika:** Če povezovanje ne uspe, poglejte sporočilo o napaki.

# **SQL9322I Nalaganje informacij stolpcev tabele** *tabela***...**

**Pojasnilo:** Pomožni program poskuša naložiti informacije stolpcev iz tabele *tabela*.

**Odgovor uporabnika:** Če povezovanje ne uspe, poglejte sporočilo o napaki.

#### **SQL9323I Izdelava deklaracij za datoteko** *ime-datoteke***...**

**Pojasnilo:** Pomožni program poskuša izdelati deklaracije za datoteko *ime-datoteke*.

**Odgovor uporabnika:** Če povezovanje ne uspe, poglejte sporočilo o napaki.

#### **SQL9324I Prekinitev povezave z bazo podatkov** *baza-podatkov***...**

**Pojasnilo:** Pomožni program poskuša prekiniti povezavo z bazo podatkov *baza-podatkov*.

**Odgovor uporabnika:** Če povezovanje ne uspe, poglejte sporočilo o napaki.

#### **SQL10002N Podano geslo je predolgo.**

**Pojasnilo:** Pričakovana dolžina gesla je največ 18 znakov. Če želite geslo preveriti za pogovor APPC, je lahko dolgo največ 8 znakov.

**Odgovor uporabnika:** Zagotovite, da geslo ni daljše od dovoljene omejitve.

**sqlcode**: -10002

**sqlstate**: 28000

# **SQL10003C Za obdelavo zahteve ni na voljo dovolj sistemskih virov. Zahteve ni mogoče obdelati.**

**Pojasnilo:** Zaradi nezadostnih sistemskih virov upravljalnik baze podatkov ni mogel obdelati zahteve. Viri, ki lahko povzročijo to napako, so :

- v Količina pomnilnika v sistemu
- v Število identifikatorjev čakalne vrste, ki so razpoložljivi v sistemu.

**Odgovor uporabnika:** Zaustavite aplikacijo. Možne rešitve:

- Odstranite procese v ozadju.
- Zaključite ostale aplikacije, ki uporabljajo zgornje vire.
- Če uporabljate storitve oddaljenih podatkov (Remote Data Services), povečajte velikost kopice storitev oddaljenih podatkov (rsheapsz) v konfiguraciji strežnika in odjemalca, ker se uporablja najmanj en blok na aplikacijo.

Pomnite: To velja le za izdaje DB2 pred Version 2.

- Zmanjšajte vrednosti konfiguracijskih parametrov, ki definirajo dodelitev pomnilnika, vključno z *ASLHEAPSZ*, če so UDF-i vključeni v neuspeli stavek.
- v Izognite se dostopanju do velikih datotek ali pa uporabite V/I, ki ni iz vmesnega pomnilnika. Za uporabo V/I, ki ni iz vmesnega pomnilnika, nastavite registrsko spremenljivko DB2 DB2\_DIRECT\_IO na YES.

**sqlcode**: -10003

#### **sqlstate**: 57011

#### **SQL10004C Pri dostopu do imenika baze podatkov je prišlo do V/I napake.**

**Pojasnilo:** Dostop do imenika sistemske baze podatkov ali do imenika lokalne baze podatkov ni mogoč. Do te napake ne pride nujno samo pri katalogiziranju ali nekatalogiziranju baze podatkov ampak tudi takrat, ko sistem dostopa do baze podatkov, ki je katalogizirana v imeniku.

Ta napaka je vrnjena, če poskušate povezati 32 in 64-bitne platforme. Povezave med 32- in 64-bitnimi platformami niso podprte.

Ukaza ni mogoče obdelati.

**Odgovor uporabnika:** Možne rešitve:

• Če je poškodovan imenik lokalne baze podatkov, z varnostnih kopij obnovite baze podatkov, ki so bile tam katalogizirane in jih katalogizirajte.

Če nameščate vzorčno bazo podatkov, jo zbrišite in znova namestite.

**sqlcode**: -10004

**sqlstate**: 58031

**SQL10005N Parameter mode** *parameter* **v stavku CONNECT TO ni veljaven. Za deljeni dostop mora biti SHARE, za izrecno uporabo EXCLUSIVE, za izrecno uporabo v enem vozlišču pa EXCLUSIVE MODE ON SINGLE NODE. Za povezave DB2 Connect je podprt samo način SHARE. Način EXCLUSIVE MODE ON SINGLE NODE je podprt samo v konfiguraciji MPP.**

**Pojasnilo:** Parameter *mode(način)* stavka CONNECT TO mora biti SHARE za skupni dostop, EXCLUSIVE za ekskluzivno uporabo ali EXCLUSIVE MODE ON SINGLE NODE za ekskluzivno uporabo v posameznem vozlišču. Če povezavo z bazo podatkov vzpostavljate s pomočjo DB2 Connect, je dovoljen samo skupni dostop. Način EXCLUSIVE MODE ON SINGLE NODE je podprt samo v konfiguraciji MPP.

Ukaza ni mogoče obdelati.

**Odgovor uporabnika:** Ukaz znova podajte z veljavnim parametrom *mode*.

#### **SQL10007N Sporočila** *msgno* **ni mogoče priklicati. Koda vzroka :** *koda***.**

Pojasnilo: Zahtevanega sporočila <msgno> ni bilo mogoče priklicati iz datoteke sporočil. Koda vzroka <koda> je ena od naslednjih:

- 1. Spremenljivka okolja "DB2INSTANCE" ni nastavljena ali pa je nastavljena na neveljaven primerek. Popravite jo in poskusite znova.
- 2. Datoteka sporočil je bila sicer najdena, vendar je zaradi pomanjkljivih dovoljenj ni bilo mogoče odpreti. Preverite dovoljenja za datoteke v imeniku sporočil.
- 3. Datoteke sporočil ni bilo mogoče najti. Datoteka ne obstaja, ali pa ne obstaja imenik, na katerem bi morala biti shranjena datoteka sporočil. Preverite ali pod imenikom sporočil obstaja imenik 'prime' (privzeti) ali imenik z istim imenom kot spremenljivka okolja 'LANG'.
- 4. Zahtevano sporočilo ne obstaja v datoteki sporočil. Datoteka sporočil je zastarela ali pa je napačna.
- 5. DB2CODEPAGE je nastavljen na kodno stran, ki je baza podatkov ne podpira ali pa baza podatkov ne podpira državnih nastavitev odjemalca.
- 6. Prišlo je do nepričakovane sistemske napake. Ponovite izvedbo. Če se problem še naprej ponavlja, se obrnite na predstavnika servisne službe IBM.

7. Primanjkuje pomnilnika. Poskus pridobivanja zasebnega pomnilnika ni uspel. Ponovite postopek.

**Odgovor uporabnika:** Znova izdajte ukaz, še prej pa preverite naslednje:

- v zagotovite, da je spremenljivka okolja DB2INSTANCE nastavljena na pravilen literalni niz znakov za uporabniško ime, ki poskuša ta ukaz.
- zagotovite, da je podan pravilen domači imenik za uporabniško ime, ki poskuša ta ukaz (npr. /etc/passwd datoteka)
- v zagotovite, da je spremenljivka okolja LANG nastavljena na pravilno vrednost za nameščen jezik, ali je nastavljena na 'C' (privzeto za karkoli je v imeniku 'prime'), za uporabniško ime, ki poskuša ta ukaz

Če so vse zgornje možnosti pravilne in se napaka še vedno ponavlja, znova namestite DB2.

# **SQL10009N Nabor kod** *nabor-kod* **in/ali področje** *področje***, ki sta bila podana, nista veljavna.**

**Pojasnilo:** Ta različica upravljalnika baze podatkov ne podpira aktivne kodne strani, kode države ali obeh, kot ju je podal ukaz Izdelaj bazo podatkov (Create Database).

Ukaza ni mogoče obdelati.

**Odgovor uporabnika:** Za podrobnosti o veljavnih parih kodnih strani in kod držav, ki jih podpira upravljalnik baz podatkov, poiščite ukaz Create Database (Izdelaj bazo podatkov) v *Administration Guide*

# **SQL10010N Podana knjižnica** *ime* **je bila naložena, vendar funkcije** *funkcija* **ni bilo mogoče izvršiti.**

**Pojasnilo:** Znotraj knjižnice ni mogoče najti funkcijskega podprograma.

Ukaza ni mogoče obdelati.

#### **Odgovor uporabnika:**

- 1. Če je ta knjižnica DARI, zagotovite, da je knjižnica DARI pravilno zgrajena. Prepričajte se, da je bil funkcijski podprogram izvožen preko 'izvozi datoteko' ('export file').
- 2. Za ostale knjižnice bo uporabnik morda moral vnovič namestiti primerek upravljalnika baze podatkov ali izdelek upravljalnika baze podatkov.

**sqlcode**: -10010

**sqlstate**: 42724

# **SQL10011N Med nalaganjem podane knjižnice DARI** *ime* **je bila prejeta prekinitev.**

**Pojasnilo:** Med nalaganjem knjižnice DARI je bil ukaz prekinjen, morda s tipkami za prekinitev (običajno Ctrl+Break ali Ctrl+C).

Obdelava je zaustavljena.

**Odgovor uporabnika:** Znova podajte ukaz.

**sqlcode**: -10011

**sqlstate**: 42724

# **SQL10012N Med nalaganjem podane knjižnice** *ime* **je bila sprejeta nepričakovana napaka operacijskega sistema.**

**Pojasnilo:** Med poskusom nalaganja modula knjižnice, ki je podan v polju imena programa, je prišlo do nepričakovane napake.

**Odgovor uporabnika:** Znova podajte trenutni ukaz. Če se napaka ponavlja, zaustavite upravljalnik baze podatkov in ga znova zaženite. Če se napaka ponavlja, vnovič namestite upravljalnik baz podatkov.

Če vnovična namestitev ne popravi napake, zapišite številko sporočila (SQLCODE) in vse informacije v SQLCA, če je to mogoče.

Če je bilo sledenje aktivno, pokličite samostojno funkcijo sledenja (Independent Trace Facility) v ukaznem pozivu operacijskega sistema. Kot je podano v tem priročniku se nato obrnite na IBM.

**sqlcode**: -10012

**sqlstate**: 42724

# **SQL10013N Podane knjižnice** *ime* **ni bilo mogoče naložiti.**

**Pojasnilo:** Modula knjižnice ni mogoče najti.

**Odgovor uporabnika:** Za uporabnike DARI, zagotovite, da je na voljo podana knjižnica.

- v Če odjemalska aplikacija uporablja celotno pot za podajanje knjižnice DARI, mora biti knjižnica DARI shranjena na podani poti imenika. Če odjemalska aplikacija ne uporablja poti, mora biti knjižnica DARI shranjena v privzeti imenik (<OsnovniImenikPrimerka>/sqllib/funkcija). Kjer je <OsnovniImenikPrimerka> osnovni imenik primerka upravljalnika baz podatkov.
- v Če se sporočilo o napaki pojavi v času zagona upravljalnika baze podatkov, bo moral uporabnik znova namestiti primerek DB2 ali upravljalnik baze podatkov.

Federated system users: Če se je sporočilo o napaki pojavilo kot rezultat ukaza db2start na zveznem sistemu in je *ime* "iz DB2\_DJ\_COMM", potem je na zveznem sistemu prišlo do težave pri nalaganju enega od posredniških modulov, določenem s spremenljivko okolja DB2\_DJ\_COMM. Spremenljivko okolja DB2 je potrebno ažurirati tako, da bo vsebovala le veljavne ovojne module.

Če se sporočilo o napaki pojavi kot posledica ukaza db2start v osrednjem sistemu in *ime* ni iz "DB2\_DJ\_COMM", mora uporabnik znova namestiti osrednji primerek.

Če knjižnica določa ovojni modul, je potrebno ta modul namestiti, urediti pri povezavi (kot je zahtevano), na voljo pa mora biti tudi v ustreznem imeniku. Nameščene morajo biti tudi odjemalske knjižnice izvora podatkov (ki jih uporablja modul posrednika) in na voljo v pravilnem imeniku. Konfiguriranje ovojnih modulov je podrobno opisano v dodatku *Installation and Configuration Supplement*.

**sqlcode**: -10013

**sqlstate**: 42724

#### **SQL10014N Podani klicoči program DARI** *ime* **ni veljaven.**

**Pojasnilo:** Skladnja modula knjižnice DARI ali imena programa DARI ni pravilna.

**Odgovor uporabnika:** Zagotovite, da sta pravilno podana ime knjižnice DARI ali ime programa.

**sqlcode**: -10014

**sqlstate**: 42724

#### **SQL10015N Za nalaganje podane knjižnice** *ime* **je na voljo premalo sistemskih virov.**

**Pojasnilo:** Za nalaganja modula knjižnice ni na voljo dovolj pomnilnika.

**Odgovor uporabnika:** Zaustavite aplikacijo. Možne rešitve so:

- Odstranite procese v ozadju.
- v Zmanjšajte vrednosti konfiguracijskih parametrov, ki definirajo dodelitev pomnilnika.
- v Namestite več pomnilnika.

**sqlcode**: -10015

**sqlstate**: 42724

**SQL10017N Stavek SQL CONNECT RESET ni dovoljen v proceduri oddaljenega vmesnika aplikacije baze podatkov (Database Application Remote Interface (DARI)).**

**Pojasnilo:** Oddaljena procedura vsebuje stavek SQL CONNECT RESET.

# **SQL20000 - SQL20099**

**SQL20005N Za tip objekta** *tip-objekta* **je bila presežena omejitev notranjega identifikatorja** *omejitev***.**

**Pojasnilo:** Notranji identifikator unikatno določa objekte tipa *tip-objekta*. Presežena je bila omejitev za notranje identifikatorje tega tipa objekta. To se lahko zgodi med stavkom CREATE DISTINCT TYPE, CREATE TYPE, CREATE FUNCTION, CREATE PROCEDURE ali CREATE SEQUENCE ali stavkom ALTER TABLE ali CREATE TABLE, ki definira stolpec identitete. To se lahko zgodi med

**Odgovor uporabnika:** Odstranite stavek SQL CONNECT RESET in znova poskusite oddaljeno proceduro.

**sqlcode**: -10017

**sqlstate**: 38003

#### **SQL10018N Disk je poln. Obdelava je bila zaključena.**

**Pojasnilo:** Disk je poln. Med izvažanjem v datoteko PC/IXF je podatkovna datoteka PC/IXF na trdem disku, ali sta podatkovna datoteka PC/IXF in baza podatkov v istem datotečnem sistemu, ali pa sta podatkovna datoteka PC/IXF in datoteka sporočil v istem datotečnem sistemu.

Pomožni program EXPORT zaustavi obdelavo. Izvoženi podatki niso popolni.

**Odgovor uporabnika:** Omogočite več prostora na disku ali disketi ali podajte, da bo podatkovna datoteka locirana na drugem datotečnem sistemu kot baza podatkov ali datoteka sporočil in znova podajte ukaz.

# **SQL10019N Do baze podatkov v podani poti ni mogoče dostopiti.**

**Pojasnilo:** Do baze podatkov ni mogoče dostopiti zaradi enega od naslednjih razlogov:

- Pot ne vsebuje slike baze podatkov.
- Dovoljenja za pot niso pravilna.

**Odgovor uporabnika:** Zagotovite, da se pot nanaša na veljavno bazo podatkov in da so dovoljenja pravilna.

**sqlcode**: -10019

**sqlstate**: 58031

# **SQL10021N Dovoljenja datoteke ne omogočajo dostopa do baze podatkov z možnostjo zapisovanja.**

**Pojasnilo:** Izveden je bil poskus pisanja v bazo podatkov, ki se nahaja v datotečnem sistemu in je zaščitena proti pisanju.

Stavka ni mogoče obdelati.

**Odgovor uporabnika:** Preverite ali dovoljenja datoteke za datotečni sistem, v katerem se nahaja baza podatkov, dovoljujejo pisanje.

stavkom CREATE INDEX, če je največje dovoljeno število indeksov v tabeli preseženo.

Stavka ni mogoče obdelati.

**Odgovor uporabnika:** Zbrišite objekte tipa *tip-objekta*, ki jih ne uporabljate več.

**sqlcode**: -20005

**sqlstate**: 54035

# **SQL20010N Metoda mutacije** *ID-metode* **ni dovoljena, če je primerek strukturiranega tipa enaka NULL.**

**Pojasnilo:** Metoda *ID-metode* je metoda mutiranja, ki je podana z ničelnim primerkom strukturiranega tipa. Metod mutiranja ni mogoče obdelati na ničelnem primerku. V nekaterih primerih ime metode ni na voljo.

Stavka ni mogoče obdelati.

**Odgovor uporabnika:** Določite ničelni primerek, ki je uporabljen z metodo mutiranja. Preden za primerek uporabite katerokoli metodo mutiranja, s pomočjo konstruktorja izdelajte neničelni primerek strukturiranega tipa funkcije.

Če želite določiti ime metode, ki je povezano z *ID-metode*, uporabite naslednjo poizvedbo:

```
SELECT FUNCSHEMA, FUNCNAME, SPECIFICNAME
 FROM SYSCAT.FUNCTIONS
 WHERE
   FUNCID = INTEGER(
            ID-metode
            )
```
**sqlcode**: -20010

**sqlstate**: 2202D

**SQL20011N Skupina pretvorb** *ime-skupine* **je za podtip ali nadtip tipa podatkov** *ime-tipa* **že definirana.**

**Pojasnilo:** Skupina pretvorb, imenovana *ime-skupine*, za tip v isti hierarhiji kot *ime-tipa* že obstaja. Morda je definiran za nadtip ali podtip tipa *ime-tipa*. Ime skupine pretvorb lahko v hierarhiji strukturiranega tipa uporabite samo enkrat.

Stavka ni mogoče obdelati.

**Odgovor uporabnika:** Spremenite ime skupine pretvorb.

**sqlcode**: -20011

**sqlstate**: 42739

#### **SQL20012N Tip** *ime-tipa* **ne vsebuje nobenih povezanih skupin pretvorb, namenjenih za brisanje.**

**Pojasnilo:** Za *ime-tipa* ni bila definirana nobena pretvorba. Ničesar ni mogoče zbrisati.

Stavek ni zbrisal nobene skupine pretvorb.

**Odgovor uporabnika:** Zagotovite, da je ime tipa (vključno z zahtevanimi kvalifikatorji) v stavku SQL pravilno podano in da tip obstaja.

**sqlcode**: -20012

**sqlstate**: 42740

# **SQL20013N Objekt** *ime-nadrejenega-objekta* **ni veljavno za nadtip, nadrejeno tabelo ali nadrejeni pogled objekta** *ime-nadrejenega-objekta***.**

**Pojasnilo:** Če stavek, ki povzroča napake, izdela tip, je *ime-nadrejenega-objekta* tip, ki ne more biti nadtip *ime-podobjekta*, ker ni uporabniško definiran strukturiran tip.

Če stavek, ki povzroča težavo, izdela tabelo, je *ime-nadrejenega-objekta* tabela, ki ne more biti nadrejena tabela tabele *ime-podobjekta*, ker ni definirana kot tipska tabela ali pa tip tabele *ime-nadrejene-tabele* ni neposredni nadtip tipa, uporabljenega v definicijski tabeli *ime podobjekta*.

Če stavek, ki povzroča težavo, izdela pogled, je *ime-nadrejenega-objekta* pogled, ki ne more biti nadrejeni pogled pogleda *ime-podobjekta*, ker ni definiran kot tipski pogled ali pa tip pogleda *ime-nadrejene-tabele* ni neposredni nadtip tipa, uporabljenega v definiciji pogleda *ime podobjekta*.

Stavka ni mogoče obdelati.

**Odgovor uporabnika:** V stavku CREATE v členu UNDER podajte veljaven tip, tabelo ali pogled.

**sqlcode**: -20013

**sqlstate**: 428DB

# **SQL20014N Skupina pretvorb** *ime-skupine tip-pretvorbe* **funkcije pretvorb za tip** *ime-tipa* **ni veljavna. Koda vzroka =** *koda-vzroka***.**

**Pojasnilo:** Funkcija za pretvorbo *tip-pretvorbe* v skupini pretvorb *ime-skupine* ni veljavna. Vzrok za to je *koda-vzroka*, kot sledi v nadaljevanju.

- **1** Za funkcijo za pretvorbe SQL FROM lahko podate samo en parameter.
- **2** Parameter funkcije za pretvorbo SQL FROM mora biti tipa *ime-tipa*.
- **3** Tip podatkov RETURNS funkcije za pretvorbo SQL TO mora biti tipa *ime-tipa*.
- **4** Tip RETURNS funkcije za pretvorbo SQL FROM, ki vrne skalar, mora biti vgrajeni tip podatkov, različen od DECIMAL.
- **5** Vsi tipi RETURNS funkcije za pretvorbo SQL FROM, ki vrnejo skalar, morajo biti vgrajeni tipi podatkov in obenem različni od DECIMAL.
- **6** Za funkcijo za pretvorbo SQL TO morate podati vsaj en parameter.
- **7** Vsi tipi parametrov za funkcijo za pretvorbo SQL TO morajo biti vgrajeni tipi podatkov in obenem različni od DECIMAL.
- **8** Funkcija za pretvorbo SQL TO mora biti skalarna funkcija.
- **9** Funkcija za pretvorbo SQL FROM mora biti napisana z uporabo LANGUAGE SQL, če pa ni, morate uporabiti drugo funkcijo za pretvorbo SQL FROM, ki je napisana z uporabo LANGUAGE SQL.

**10** Funkcija za pretvorbo SQL TO mora biti napisana z uporabo LANGUAGE SQL, če pa ni, uporabite funkcijo za pretvorbo SQL TO, ki je napisana z uporabo LANGUAGE SQL.

Stavka ni mogoče obdelati.

#### **Odgovor uporabnika:**

- **1** Funkcijo za pretvorbo SQL FROM podajte s podpisom, ki ima samo en parameter.
- **2** Funkcijo za pretvorbo SQL FROM podajte tako, da bo tip parametra enak *ime-tipa*.
- **3** Funkcijo za pretvorbo SQL TO podajte tako, da bo tip RETURNS enak *ime-tipa*.
- **4** Funkcijo za pretvorbo SQL FROM podajte tako, da bo tip RETURNS, ki je vgrajeni tip podatkov, različen od DECIMAL.
- **5** Funkcijo za pretvorbo SQL FROM podajte tako, da bo imel vsak element vrstice tip RETURNS, ki je vgrajeni tip podatkov, različen od DECIMAL.
- **6** Funkcijo za pretvorbo SQL TO podajte s podpisom, ki ima vsaj en parameter.
- **7** Funkcijo za pretvorbo SQL TO podajte tako, da bodo vsi tipi parametra vgrajeni tipi podatkov, različni od DECIMAL.
- **8** Podajte funkcijo za pretvorbo SQL TO, ki je skalarna funkcija.
- **9** Podajte funkcijo za pretvorbo SQL FROM, ki je napisana z uporabo LANGUAGE SQL, ali pa funkcijo, ki uporablja drugo funkcijo za pretvorbo SQL FROM, ki je napisan z uporabo LANGUAGE SQL.
- **10** Podajte funkcijo za pretvorbo SQL TO, ki je napisana z uporabo LANGUAGE SQL, ali pa funkcijo, ki uporablja funkcijo za pretvorbo SQL TO in je napisana z uporabo LANGUAGE SQL.

**sqlcode**: -20014

**sqlstate**: 428DC

# **SQL20015N Skupina pretvorb** *ime-skupine* **za tip podatkov** *ime-tipa* **ni definirana.**

**Pojasnilo:** Podana skupina pretvorb *ime-skupine* za tip podatkov *ime-tipa* ni definirana. Tip podatkov *ime-tipa* je v stavku morda že izrecno določen ali pa je morda impliciten in temelji na uporabi strukturiranega tipa, ki za tip podatkov zahteva obstoj skupine pretvorb.

Če je *ime-skupine* prazno, možnost za povezovanje TRANSFORM GROUP ali posebni register CURRENT DEFAULT TRANSFORM GROUP nista bila podana in zato za *ime-tipa* ni prišlo do pretvorbe.

Stavka ni mogoče obdelati.

**Odgovor uporabnika:** Za tip podatkov *ime-tipa* s pomočjo stavka CREATE TRANSORFM definirajte skupino pretvorb *tip-pretvorbe*. Če je do napake prišlo med brisanjem pretvorbe, ni potrebno nobeno dejanje, ker skupina pretvorb za tip podatkov ne obstaja.

Če je *ime-skupine* prazno, v posebnem registru CURRENT DEFAULT TRANSFORM GROUP podajte možnost za povezovanje TRANSFORM GROUP.

**sqlcode**: -20015

**sqlstate**: 42741

# **SQL20016N Vrednost vključene dolžine, povezane s tipom ali stolpcem** *ime-tipa-ali-stolpca***, je premajhna.**

**Pojasnilo:** Za definicijo strukturiranega tipa *ime-tipa-ali-stolpca* je podana vrednost INLINE LENGTH, ki je manjša od velikosti, ki jo vrne funkcija graditelja (32 + 10 \* število-atributov) za tip in je manjša od 292. Za spreminjanje stolpca *ime-tipa-ali-stolpca*, je podana dolžina INLINE LENGTH, ki je manjša od trenutne vključene dolžine.

Stavka ni mogoče obdelati.

**Odgovor uporabnika:** Podajte dovolj velikost vrednost INLINE LENGTH. Za strukturirani tip je to vsaj velikost, ki jo vrne funkcija graditelja za tip ali vsaj 292. Za stolpec mora biti večja od trenutne vključene dolžine. Če do te napake pride med spreminjanjem tipa (ali nekaterih podtipov tega tipa), ki bo dodan atributu, le-tega ni mogoče dodati ali pa morate tip zbrisati in ga na novo izdelati z večjo vrednostjo INLINE LENGTH.

**sqlcode**: -20016

**sqlstate**: 429B2

#### **SQL20017N Dodatek tega podtipa presega največje število ravni hierarhije tipov.**

**Pojasnilo:** Največje število ravni v hierarhiji tipov je 99. Če dodate ta tip, boste presegli največje število.

Stavka ni mogoče obdelati.

**Odgovor uporabnika:** V to hierarhijo tipov ne dodajte več nobenega podtipa.

**sqlcode**: -20017

**sqlstate**: 54045

#### **SQL20018N Funkcija vrstice** *ime-funkcije* **mora vrniti največ eno vrstico.**

**Pojasnilo:** Funkcija je definirana tako, da vrne eno samo vrstico. Rezultat obdelave funkcije je več kot ena vrstica.

**Odgovor uporabnika:** Zagotovite, da je funkcija definirana tako, da vrne največ eno vrstico.

**sqlcode**: -20018

**sqlstate**: 21505

# **SQL20019N Tipa rezultata, ki je bil vrnjen iz telesa funkcije, ni mogoče dodeliti podatkovnemu tipu, definiranem v členu RETURNS.**

**Pojasnilo:** Podatkovni tip vsakega stolpca, ki ga vrne telo funkcije, more biti mogoče dodeliti ustreznemu stolpcu, podanem v členu RETURNS. Če je funkcija skalarna, se vrne samo en stolpec.

**Odgovor uporabnika:** Spremenite tip RETURNS ali pa tip, vrnjen iz telesa funkcije, tako da bo podatkovne tipe ustreznih stolpcev mogoče dodeliti.

**sqlcode**: -20019

**sqlstate**: 42866

**SQL20020N Operacija** *tip-operacije* **ni veljavna za tipske tabele.**

**Pojasnilo:** Operacije, določena s *tip-operacije*, ni mogoče izvesti za tipske tabele.

Stavka ni mogoče obdelati.

**Odgovor uporabnika:** Iz stavka ALTER odstranite člen ADD COLUMN ali pa člen SET DATATYPE. Stolpce boste lahko dodali le, če boste znova definirali tabelo s strukturiranim tipom, ki nov stolpec vključi kot atribut. Podobno lahko podatkovni tip stolpca spremenite tako, da znova definirate tabelo s tipom, ki vključuje stolpec z drugačnim podatkovnim tipom.

**sqlcode**: -20020

**sqlstate**: 428DH

# **SQL20021N Povzetega stolpca ali lastnosti** *ime* **ni mogoče spremeniti ali zbrisati.**

**Pojasnilo:** Vrednost *ime* določa ime stolpca ali lastnosti (pač glede na kontekst stavka), ki je povzet iz tipske tabele, pogleda, ali strukturiranega tipa nad njo v hierarhiji tabele, pogleda ali tipa.

- v V stavku CREATE TABLE člena WITH OPTIONS ni mogoče podati za stolpec *ime* v stavku CREATE TABLE, ker je povzet po nadrejeni tabeli v hierarhiji tabel.
- v V stavku ALTER TABLE členov SET SCOPE ali COMPRESS ni bilo mogoče podati za stolpec *ime*, ker je povzeto po nadtabeli v hierarhiji tabel.
- v V stavku CREATE VIEW člena WITH OPTIONS ni mogoče podati za stolpec *ime* v stavku CREATE VIEW, ker je povzet po nadrejeni tabeli v hierarhiji pogleda.
- v V stavku ALTER TYPE člena DROP ATTRIBUTE ni mogoče podati za lastnost *ime*, ker je povzet po nadtipu v hierarhiji tipov.

Stavka ni mogoče obdelati.

**Odgovor uporabnika:** Možnosti za stolpec lahko nastavite ali spremenite le za tabelo ali pogled v hierarhiji tipskih tabel ali tipskih pogledov, v kateri je bil predstavljen stolpec. Atribut

lahko zbrišete le iz podatkovnega tipa v hierarhiji tipov, kjer je bil atribut predstavljen.

**sqlcode**: -20021

**sqlstate**: 428DJ

#### **SQL20022N Območje za referenčni stolpec** *ime-stolpca* **je že definirano.**

**Pojasnilo:** Območja za referenčni stolpec *ime-stolpca* ni mogoče dodati, ker je že definirano.

Stavka ni mogoče obdelati.

**Odgovor uporabnika:** Iz stavka ALTER TABLE odstranite člen ADD SCOPE.

**sqlcode**: -20022

**sqlstate**: 428DK

# **SQL20023N Parameter** *številka-parametra* **zunanje ali izvorne funkcije ima definirano območje.**

**Pojasnilo:** Parameter referenčnega tipa ne sme imeti definiranega območja, če ga uporabljate z zunanjimi ali izvornimi uporabniško definiranimi funkcijami.

Stavka ni mogoče obdelati.

**Odgovor uporabnika:** Specifikacijo SCOPE odstranite iz definicije parametra.

**sqlcode**: -20023

**sqlstate**: 428DL

# **SQL20024N Območje tabele ali pogleda** *ime-cilja* **ni definirano s strukturiranim tipom** *ime-tipa***.**

**Pojasnilo:** Območje tabele ali pogleda *ime-cilja* ni veljavno kot območje te reference, ker je:

- ni tipska tabela,
- ni tipski pogled ali
- v tip tabele ali pogleda ni enak ciljnemu tipu REF.

Stavka ni mogoče obdelati.

**Odgovor uporabnika:** S pomočjo tipske tabele ali tipskega pogleda z enakim tipom kot ciljni tip REF podajte območje reference.

**sqlcode**: -20024

**sqlstate**: 428DM

# **SQL20025N Parameter SCOPE ni podan v členu RETURNS zunanje funkcije ali v členu RETURNS izvorne funkcije.**

**Pojasnilo:** Za to sta možna dva vzroka:

v Če se referenčni tip uporablja kot rezultat uporabniško definirane zunanje funkcije, mora imeti definirano območje. v Če se referenčni tip uporablja kot rezultat uporabniško definirane izvorne funkcije, ne sme imeti definiranega območja. Funkcija bo uporabila območje izvorne funkcije.

Stavka ni mogoče obdelati.

**Odgovor uporabnika:** Če določate zunanjo funkcijo z referenčnim tipom kot povratnim tipom, podajte tudi člen SCOPE. Če določate funkcijo SOURCED z referenčnim tipom kot povratnim tipom, ne podajte člena SCOPE.

**sqlcode**: -20025

**sqlstate**: 428DN

#### **SQL20026N Tip** *ime-tipa* **ni strukturirani tip ali pa ni predstavljiv strukturirani tip.**

**Pojasnilo:** Stavek zahteva strukturirani tip, ki ga je mogoče predstaviti. Tip *ime-tipa*:

- v ni strukturirani tip; ali pa
- v definirani strukturirani tip ni predstavljiv.

Stavka ni mogoče obdelati.

**Odgovor uporabnika:** Preverite, ali je v stavku uporabljeno pravilno ime tipa.

**sqlcode**: -20026

**sqlstate**: 428DP

#### **SQL20027N Podtabela ali podpogled** *ime-podobjekta* **ni bil izdelan, ker podtabela ali podpogled** *ime-objekta* **s tipom** *ime-tipa* **že obstaja.**

**Pojasnilo:** V hierarhiji tipskih tabel ali tipskih pogledov lahko obstaja samo ena podtabela določenega podtipa. Tabele ali pogleda *ime-podobjekta* ni mogoče izdelati, ker sta tabela ali pogled tipa *ime-tipa* že definirana. Tabela ali pogled, ki že obstaja, je *ime-objekta*.

Stavka ni mogoče obdelati.

**Odgovor uporabnika:** Zagotovite, da se podtabela ali podpogled izdelujeta s pravim tipom in da se podtabela izdeluje pod pravo nadrejeno tabelo ter se podpogled izdeluje pod pravim nadrejenim pogledom.

**sqlcode**: -20027

**sqlstate**: 42742

# **SQL20028N Tabela ali pogled** *ime-tabele* **ne moreta imeti drugačnega imena sheme kot druge tabele ali pogledi v isti hierarhiji.**

**Pojasnilo:** Vse tabele v hierarhiji tipskih tabel in vsi pogledi v hierarhiji tipskih pogledov morajo imeti enako ime sheme.

Stavka ni mogoče obdelati.

**Odgovor uporabnika:** Zagotovite, da je ime sheme tabele ali pogleda pravilno. Če je podano ime hierarhije, zagotovite, da se njeno ime ujema z imenom sheme osnovne tabele ali pogleda. Če izdelujete podtabelo, zagotovite, da se izdeluje

pod pravo nadrejeno tabelo. Če izdelujete podpogled, zagotovite, da se izdeluje pod pravim nadrejenim pogledom.

**sqlcode**: -20028

**sqlstate**: 428DQ

**SQL20029N** *Operacije* **ni mogoče uveljaviti za podtabelo.**

**Pojasnilo:** Operacija *operacija* je bila uveljavljena na tabelo, ki ni koren hierarhije tabel.

Stavka ni mogoče obdelati.

**Odgovor uporabnika:** V postopku podajte korensko tabelo v hierarhiji tabel.

**sqlcode**: -20029

**sqlstate**: 428DR

# **SQL20030N Atributov strukturiranega tipa** *ime-tipa* **ni mogoče dodati ali zbrisati, če so tipska tabela, tipski pogled ali pripona indeksa** *ime-objekta* **odvisni od tipa.**

**Pojasnilo:** Atributov strukturiranega tipa ni mogoče dodati ali zbrisati, če tipska tabela ali tipski pogled strukturiranega tipa, oziroma katerikoli izmed njegovih podtipov trenutno obstaja. Atributov strukturiranega tipa prav tako ni mogoče dodati ali zbrisati, če v tabeli obstaja stolpec, ki neposredno ali posredno uporablja *ime-tipa*. Poleg tega pa atributov strukturiranega tipa ni mogoče dodati ali zbrisati, če je v priponi indeksa uporabljen tip *ime-tipa* ali eden izmed njegovih podtipov. Tabela, pogled ali pripona indeksa *ime-objekta* so določena tabela, pogled ali pripona indeksa, ki so odvisni od strukturiranega tipa *ime-tipa*. Vendar pa lahko obstajajo tudi druge tabele, pogledi ali pripone indeksa, ki so odvisni od tipa ali enega izmed njegovih ustreznih podtipov.

Stavka ni mogoče obdelati.

**Odgovor uporabnika:** Zagotovite, da ste spremenili pravi tip, oziroma zbrisali vse tabele, poglede in pripone indeksov, ki so odvisni od strukturiranega tipa *ime-tipa*.

**sqlcode**: -20030

**sqlstate**: 55043

#### **SQL20031N** *Objekta* **ni mogoče definirati za podtabelo.**

**Pojasnilo:** Primarni ključ in edinstvene omejitve lahko definirate le za korensko tabelo v hierarhiji tipskih tabel. Podobno lahko edinstvene indekse definirate le za korensko tabelo v hierarhiji tipskih tabel.

Stavka ni mogoče obdelati.

**Odgovor uporabnika:** Edinstvene indekse, primarni ključ in edinstvene omejitve lahko definirate le za korensko tabelo v hierarhiji tabel.

**sqlcode**: -20031

**sqlstate**: 429B3

#### **SQL20032N Indeksa za podane stolpce ni mogoče definirati za podtabelo** *ime-tabele***.**

**Pojasnilo:** Stolpci, podani za indeks, so bili vsi predstavljeni na višji ravni v hierarhiji tipskih tabel kot podtabela *ime-tabele*. Zato indeksa za to podtabelo ni mogoče izdelati.

Stavka ni mogoče obdelati.

**Odgovor uporabnika:** Poiščite tabelo v hierarhiji tabel, v kateri so vsi stolpci prvič vključeni. Pri izdelavi indeksa to uporabite kot tabelo.

**sqlcode**: -20032

**sqlstate**: 428DS

#### **SQL20033N Izraz, ki vsebuje** *delni-izraz* **ne vsebuje reference z veljavnim območjem.**

**Pojasnilo:** Izraz, ki zajema *delni-izraz*, zahteva operand, ki je referenčnega tipa z določenim območjem. Če izraz vključuje funkcijo DEREF, mora biti argument funkcije referenčnega tipa z določenim območjem.

Za dereferenčni operator (->) mora biti levi operand referenčnega tipa z določenim območjem.

Stavka ni mogoče obdelati.

**Odgovor uporabnika:** Popravite skladnjo stavka SQL, da bosta operand ali argument referenčnega tipa z določenim območjem.

**sqlcode**: -20033

**sqlstate**: 428DT

**SQL20034N Tip podatkov** *ime-tipa-seznama* **ni vključen v hierarhiji strukturiranih podatkovnih tipov, ki vključuje podatkovni tip** *ime-levega-tipa* **levega operanda predikata TYPE.**

**Pojasnilo:** Vsi podatkovni tipi, navedeni v predikatu TYPE, morajo biti vključeni v hierarhiji podatkovnih tipov, ki vključuje podatkovni tip levega operanda predikata TYPE. Tip podatkov *ime-levega-tipa* ni strukturirani tip podatkov (ni del nobene hierarhije tipov) ali tip podatkov *ime-tipa-seznama* ni vključen v hierarhijo tipov podatkov, ki vključuje *ime-levega-tipa*.

Stavka ni mogoče obdelati.

**Odgovor uporabnika:** Zagotovite, da je podatkovni tip izraza in so vsi navedeni podatkovni tipi v predikatu TYPE strukturirani podatkovni tipi znotraj iste hierarhije podatkovnih tipov. Če je *ime-levega-tipa* enako SYSIBM.REFERENCE, uporabite DEREF, da naredite tip podatkov rezultata v izrazu strukturiran tip podatkov.

**sqlcode**: -20034

**sqlstate**: 428DU

# **SQL20035N Neveljaven levi operand dereferenčnega operatorja. Izraz poti se začne z** *niz-izraza***.**

**Pojasnilo:** Levi operand dereferenčnega operatorja v izrazu poti ni veljaven. Možni vzroki so:

- v Levi operand vsebuje funkcijo stolpca, ki za argument uporablja funkcijo stolpca.
- v Izraz levega operanda vsebuje funkcijo stolpca in napotek na stolpec, ki ni v členu GROUP BY.

**Odgovor uporabnika:** Popravite levi operand dereferenčnega operatorja za izraz poti, ki se začne z *niz-izraza*.

**sqlcode**: -20035

**sqlstate**: 428DV

# **SQL20036N Na stolpec identifikatorja objekta** *ime-stolpca* **se ni mogoče sklicevati z dereferenčnim operatorjem.**

**Pojasnilo:** Dereferenčni operator se uporablja z *ime-stolpca* kot desni operand. Stolpec je identifikator objekta ciljne tabele dereference in za ta operator ni veljaven.

Stavka ni mogoče obdelati.

**Odgovor uporabnika:** V dereferenčnem postopku popravite ime stolpca.

**sqlcode**: -20036

**sqlstate**: 428DW

# **SQL20037N Stolpec identifikatorja objekta je potreben za izdelavo korenske tabele ali korenskega pogleda** *ime-objekta* **tipske tabele ali hierarhije pogleda.**

**Pojasnilo:** Pri izdelavi korenske tabele v hierarhiji tipskih tabel, morate v stavku CREATE TABLE OF TYPE (s pomočjo člena REF IS) definirati identifikator objekta (OID).

Pri izdelavi korenske tabele v hierarhiji tipskih tabel, morate v stavku CREATE VIEW (s pomočjo člena REF IS) definirati stolpec identifikatorja objekta (OID).

Stavka ni mogoče obdelati.

**Odgovor uporabnika:** V stavek CREATE TABLE dodajte zahtevani stolpec OID (s členom REF IS).

**sqlcode**: -20037

**sqlstate**: 428DX

# **SQL20038N Člena** *ključne-besede* **ni mogoče podati skupaj s členom EXTEND USING.**

**Pojasnilo:** Člena EXTEND USING v stavku CREATE INDEX ni mogoče podati s členom *ključne-besede*.

Stavka ni mogoče obdelati.

**Odgovor uporabnika:** Iz stavka CREATE INDEX

odstranite specifikacijo člena *ključne-besede*, oziroma člen EXTEND USING.

**sqlcode**: -20038

**sqlstate**: 42613

#### **SQL20039N Cilj indeksa** *ime-indeksa* **se ne ujema z definicijo pripone indeksa** *ime-pripone-indeksa***.**

**Pojasnilo:** Definicija indeksa in definicija podaljška indeksa se ne ujemata. Spodaj so naštete možnosti, kjer se definiciji morda ne ujemata.

- v Število argumentov, ki sledi imenu podaljška indeksa v členu EXTEND USING ni enako številu parametrov primerka pripone indeksa.
- v Podatkovni tipi argumentov, ki sledijo imenu podaljška indeksa v členu EXTEND USING, se ne ujemajo natančno (vključno z dolžino ali natančnostjo in merilom) s podatkovnimi tipi ustreznih parametrov primerka podaljška indeksa.
- v Število stolpcev, podanih za indeks ni enako številu parametrov izvornega ključa podaljška indeksa.
- Podatkovni tipi indeksnih stolpcev, se ne ujemajo natančno (vključno z dolžino ali natančnostjo in merilom) s podatkovnimi tipi ustreznih parametrov izvornega ključa podaljška indeksa. Izjema natančnega ujemanja podatkovnih tipov so podtipi. Stolpec indeksa je lahko podtip podatkovnega tipa, ki je podan kot ustrezni parameter izvornega ključa.

Stavka ni mogoče obdelati.

**Odgovor uporabnika:** Spremenite definicijo indeksa, da se bodo podaljški indeksov ujemali.

**sqlcode**: -20039

**sqlstate**: 428E0

**SQL20040N Številka ali tip rezultata funkcije za izdelavo območja tabele** *ime-funkcije-območja* **ni skladna s številko funkcije tabele pretvorbe ključev** *ime-funkcije-pretvorbe* **za pripono indeksa** *ime-pripone-indeksa***.**

**Pojasnilo:** Funkcija za izdelavo območja mora:

- v vrniti do dvakrat toliko stolpcev, kot jih vrne funkcija za pretvorbo ključa
- imeti sodo število stolpcev (prva polovica vrnjenih stolpcev so vrednosti začetnih ključev, druga polovica pa so vrednosti končnih ključev)
- v imeti tip začetnih ključnih stolpcev enak tipu ustreznih končnih ključnih stolpcev.
- v imeti tip vsakega začetnega ključa stolpca enak tipu ustreznega stolpca funkcije za pretvorbo.

Natančneje, naj bodo  $a_1:t_1,... a_n:t_n$  be stolpci rezultata funkcije in tipi podatkov funkcije za pretvorbo ključev. Stolpci rezultata funkcije za izdelavo območja morajo biti

 $b_1:t_1,...,b_m:t_m,c_1:t_1,...,c_m:t_m$ , kjer je m  $\leq n$  in stolpci "b" so začetni stolpci ključa ter stolpci ″c″ so končni stolpci ključa.

Stavka ni mogoče obdelati.

**Odgovor uporabnika:** Podajte funkcijo za izdelavo območja tabele, ki je skladna s funkcijo za ključno pretvorbo tabele.

**sqlcode**: -20040

**sqlstate**: 428E1

# **SQL20041N Število ali tip ključnih ciljnih parametrov se ne ujema s številom ali tipom funkcije za pretvorbo ključev** *ime-funkcije* **za pripono indeksa** *ime-pripone-indeksa***.**

**Pojasnilo:** Število ključnih ciljnih parametrov se mora ujemati s številom rezultatov, ki jih vrne funkcija za pretvorbo ključev. Prav tako se mora tip ciljnih ključnih parametrov natančno ujemati z ustreznimi tipi rezultatov funkcij.

Stavka ni mogoče obdelati.

**Odgovor uporabnika:** Za ciljne ključne parametre podajte pravilno številko in tip.

**sqlcode**: -20041

**sqlstate**: 428E2

# **SQL20042N Največji dovoljeni parametri** *tip-parametra* **so preseženi v priponi indeksa** *ime-pripone-indeksa***. Največja vrednost je** *največja-vrednost***.**

**Pojasnilo:** Podali ste preveč parametrov. Če je *tip-parametra* INDEX EXTENSION, lahko podate največ *največja-vrednost* parametrov primerkov. Če je *tip-parametra* INDEX KEYS, lahko podate največ *največja-vrednost* parametrov izvora ključev.

Stavka ni mogoče obdelati.

**Odgovor uporabnika:** Ne podajte več kot največje število parametrov.

**sqlcode**: -20042

**sqlstate**: 54046

# **SQL20043N Argument za podprogram** *ime-podprograma* **ni veljaven. Koda vzroka =** *koda-vzroka***.**

**Pojasnilo:** Podprogram *ime-podprograma* ne more biti funkcija za pretvorbo, funkcija za izdelavo območja ali (funkcija ali metoda) podprograma, ki ima v členu FILTER USING referenco. Koda vzroka označuje, zakaj argument ni veljaven:

- **1** Za funkcijo pretvorbe ključa argument ni metoda za nadzor ali parameter primerka pripone indeksa.
- **2** Izraz, uporabljen kot argument, uporablja podprogram, ki določa LANGUAGE SQL.
- **3** Izraz, uporabljen kot argument, je podpoizvedba.
- **4** Tip podatkov izraza, uporabljen kot argument, ne more biti strukturirani tip.
- **5** Argument funkcije za pretvorbo ključa ne sme vsebovati strukturiranega tipa podatkov LOB, DATALINK, LONG VARCHAR ali LONG VARGRAPHIC.

Stavka ni mogoče obdelati.

**Odgovor uporabnika:** Za funkcijo podajte veljaven argument.

**sqlcode**: -20043

**sqlstate**: 428E3

**SQL20044N Podprogram** *ime-podprograma* **ali izraz CASE v stavku CREATE INDEX EXTENSION ali CREATE FUNCTION nista veljavna. Koda vzroka =** *koda-vzroka***.**

**Pojasnilo:** Funkcija (podprograma ali metoda ) *ime-podprograma*, uporabljena v stavku CREATE INDEX EXTENSION ali CREATE FUNCTION, ni veljavna, kjer se uporablja. Če je *ime-podprograma* prazno, izraz CASE, uporabljen za filtriranje, ne bo veljaven. Koda vzroka nakazuje vzrok.

- **1** Funkcija za pretvorbo ključa ni funkcija tabele.
- **2** Funkcija za pretvorbo ključa ni zunanja funkcija.
- **3** Funkcija za pretvorbo ključa ni variantna funkcija.
- **4** Funkcija za transformacijo ključa ni zunanja funkcija.
- **5** Funkcija za izdelavo območja ni funkcija tabele.
- **6** Funkcija za izdelavo območja ni zunanja funkcija.
- **7** Funkcija za izdelavo območja je variantna funkcija.
- **8** Funkcija za izdelavo območja je funkcija za zunanje dejanje.
- **9** Funkcija za filtriranje indeksa ni zunanja funkcija.
- **10** Funkcija za filtriranje indeksa je variantna funkcija.
- **11** Funkcija za filtriranje indeksa je funkcija za zunanje dejanje.
- **12** Nastali tip funkcije za filtriranje, oziroma izraza CASE ni celoštevilčni tip podatkov.
- **13** Podpoizvedba je uporabljena v izrazu CASE ali pa je uporabljena kot argument funkcije za filtriranje.
- **14** Funkcija za spremembo ključa ne uporablja iste kodirne sheme kot baza podatkov.
- **15** Funkcija za tvorbo območja ne uporablja iste kodirne sheme kot baza podatkov.
- **16** Funkcija za filtriranje indeksov ne uporablja iste kodirne sheme kot baza podatkov.

Stavka ni mogoče obdelati.

**Odgovor uporabnika:** Če *ime-podprograma* ni prazno, podajte podprogram, ki ustreza pravilom za funkcijo ali metodo, podano v določenem členu stavka CREATE INDEX EXTENSION ali CREATE FUNCTION. V nasprotnem primeru podajte izraz CASE, ki ustreza pravilom za izraz CASE v členu FILTER USING.

**sqlcode**: -20044

**sqlstate**: 428E4

**SQL20045N Tip podatkov parametra primerka** *ime-parametra* **ni veljaven v priponi indeksa** *ime-pripone-indeksa***.**

**Pojasnilo:** Parametra primerka mora biti en od naslednjih podatkovnih tipov: VARCHAR, VARGRAPHIC, INTEGER, DECIMAL ali DOUBLE.

Stavka ni mogoče obdelati.

**Odgovor uporabnika:** Za parameter primerka *ime-parametra* podajte veljaven tip podatkov.

**sqlcode**: -20045

**sqlstate**: 429B5

# **SQL20046N Člen SELECTIVITY, ki sledi** *nizu-predikata***, lahko podate samo za veljavni uporabniško definiran predikat.**

**Pojasnilo:** Člen SELECTIVITY je podan s predikatom, ki ne vsebuje veljavne uporabniško definirane funkcije. Veljavna uporabniško definirana funkcija vsebuje člen PREDICATES skupaj s členom WHEN, ki ustreza predikatu. Člena SELECTIVITY ni mogoče podati drugače, kot z uporabniško definiranim predikatom.

Stavka ni mogoče obdelati.

**Odgovor uporabnika:** Odstranite člen SELECTIVITY, ki sledi predikatu.

**sqlcode**: -20046

**sqlstate**: 428E5

#### **SQL20047N Metode iskanja** *ime-metode* **ni mogoče najti v priponi indeksa** *ime-pripone-indeksa***.**

**Pojasnilo:** Metoda *ime-metode*, na katero se sklicuje pravilo za črpanje uporabniško definiranega predikata, se mora ujemati z enim od iskalnih načinov v priponi indeksa *ime-pripone-indeksa*.

Stavka ni mogoče obdelati.

**Odgovor uporabnika:** Podajte način, definiran v priponi indeksa.

**sqlcode**: -20047

**sqlstate**: 42743

# **SQL20048N Argument iskanja metode** *ime-metode* **se ne ujema s tistim v povezani iskalni metodi v priponi indeksa** *ime-pripone-indeksa***.**

**Pojasnilo:** Argument iskanja, ki je na voljo za metodo *ime-metode*, se ne ujema z argumentom ujemajoče iskalne metode v priponi indeksa *ime-pripone-indeksa*. Število argumentov ali tip argumentov se ne ujemajo z definiranim številom ali tipom parametrov.

Stavka ni mogoče obdelati.

**Odgovor uporabnika:** Podajte iskalni argument, ki se ujema s parametri, določenimi v priponi indeksa.

**sqlcode**: -20048

**sqlstate**: 428E6

#### **SQL20049N Tip operanda, ki sledi primerjalnemu operatorju v členu AS PREDICATE WHEN se natančno ne ujema s tipom RETURNS.**

**Pojasnilo:** Definicija uporabniško definiranega predikata ni veljavna. V členu AS PREDICATE WHEN se tip operanda, ki sledi primerjalnemu operatorju, natančno ne ujema s tipom RETURNS funkcije.

Stavka ni mogoče obdelati.

**Odgovor uporabnika:** Podajte operand s pravim podatkovnim tipom.

**sqlcode**: -20049

**sqlstate**: 428E7

# **SQL20050N Cilj iskanja ali iskalni argument** *ime-parametra* **se ne ujema z imenom, v izdelani funkciji.**

**Pojasnilo:** Vsak cilj iskanja v pravilu črpanja indeksa se mora ujemati z določenimi imeni parametrov izdelane funkcije. Vsak iskalni argument v pravilu črpanja indeksa se mora ujemati z imenom izraza v členu EXPRESSION AS, oziroma z imenom parametra izdelane funkcije. Imena parametrov morajo biti podana na seznamu parametrov te funkcije.

Stavka ni mogoče obdelati.

**Odgovor uporabnika:** V cilju iskanja ali iskalnem argumentu podajte samo veljavna imena funkcije.

**sqlcode**: -20050

**sqlstate**: 428E8

# **SQL20051N Argument** *ime-parametra* **se ne more v istem pravilu izrabljanja hkrati pojavljati kot tarča iskanja in argument iskanja.**

**Pojasnilo:** V členu za črpanje parameter funkcije ne morete podati kot argument, ki sledi KEY in kot argument podanega načina, ki sledi ključni besedi USE.

Stavka ni mogoče obdelati.

**Odgovor uporabnika:** Podajte ime parametra funkcije samo v cilju iskanja ali samo v iskalnem argumentu.

**sqlcode**: -20051

**sqlstate**: 428E9

**SQL20052N Stolpec** *ime-stolpca* **je identifikator objekta, ki ga ni mogoče ažurirati.**

**Pojasnilo:** Stavek UPDATE vključuje nastavitev stolpca, ki je identifikator objekta (OID). Stolpca OID ni mogoče ažurirati.

Stavka ni mogoče obdelati.

**Odgovor uporabnika:** Odstranite SET *ime-stolpcev* iz stavka UPDATE.

**sqlcode**: -20052

**sqlstate**: 428DZ

**SQL20053N Celotna izbira v tipskem pogledu** *ime-pogleda* **ni veljavno. Koda vzroka =** *koda-vzroka***.**

**Pojasnilo:** V definiciji tipskega pogleda *ime-pogleda* podana celotna izbira se ne sklada s pravili za celotno izbiro ali tipski pogled. Možne kode vzroka so naslednje.

- **1** Definicija podpogleda vsebuje splošni izraz tabele, OZIROMA razvejitev v definiciji podpogleda ne obsega posamezne tabele, pogleda, nadomestnega imena ali vzdevka.
- **2** Za niz vrstic veje prek hierarhije tabele Upravljalnik baz podatkov ne more dokazati, da se razlikujejo od niza vrstic vseh vej prek iste hierarhije tabele v preostanku hierarhije tipskih pogledov.
- **3** Prvi izraz veje prek hierarhije v osnovnem pogledu:
	- v ni stolpec identifikatorja objekta tipske tabele ali tipskega pogleda, na katerega se sklicuje člen FROM, in možnost UNCHECKED v členu REF IS ni uporabljena ALI
	- v če tabela v členu FROM ni tipska, stolpec ni ničeln ali pa samo za tisti stolpec nima definiranega edinstvenega indeksa in možnost UNCHECKED v členu REF IS ni uporabljena ALI
	- v ni enaka izrazu v veji prek iste hierarhije v podpogledu.
- **4** Tabela ali pogled, prek katerega se razteza veja ali podpogled, ni podtabela ali podpogled tabele ali pogleda, na katera se sklicuje katerakoli veja nadrejenega pogleda, in podpogled uporablja EXTEND AS ali pa ima osnovni pogled izključeno možnost UNCHECKED v členu REF IS.
- **5** Celotna izbira vključuje reference na funkcije NODENUMBER ali PARTITION, nedoločljive funkcije ali funkcije, ki so definirane tako, da imajo zunanje dejanje.
- **6** Veriga v podpogledu se ne sme raztezati prek tabele ali pogleda OUTER, če se katerakoli veriga v njenem nadrejenemu pogledu razteza prek tabele ali pogleda v isti hierarhiji brez uporabe OUTER.
- **7** Podpogled presega pogled v svoji lastni hierarhiji pogledov.
- **8** Podpogled v definiciji uporablja operacijo niza, ki ni UNION ALL, ALI pa je UNION ALL uporabljeno v definiciji, ne da bi bila podana možnost UNCHECKED v členu REF IS osnovnega pogleda.
- **9** Podpogled vsebuje dve veji UNION ALL, ki se raztezata prek iste hierarhije tabele ali pogleda.
- **10** Definicija podpogleda vsebuje stavek GROUP BY ali HAVING.

**Odgovor uporabnika:** Spremenite celotno izbiro definicije pogleda, ki je osnovana na kodi vzroka *koda-vzroka*.

- **1** V členu FROM uporabite samo eno tabelo ali pogled. Vdelajte zapletene izbire v poglede, ki so tipski pogledi, prek katerih se lahko raztezajo, s pomočjo možnosti UNCHECKED osnovnih pogledov člena REF IS.
- **2** Podajte drugo tabelo ali pogled v členu FROM vsake veje, ki ni enaka tisti, ki je uporabljena v hierarhiji pogleda, ali uporabite predikate, ki definirajo niz vrstic za vsako vejo kot jasno v primerjavi z nizi vrstic za druge veje v hierarhiji tipskega pogleda.
- **3** Zagotovite, da prvi stolpec korenskega pogleda ustreza pravilom za veljaven stolpec identifikatorja objekta za tipski pogled. Razmislite o uporabi možnosti UNCHECKED v členu ref is.
- **4** Podajte podtabelo ali podpogled tabele ali pogleda, ki ste ga podali v členu FROM veje nadrejenega pogleda. Ali pa uporabite UNCHECKED v definiciji osnovnega pogleda skupaj s členom AS (brez EXTEND) v definiciji podpogleda.
- **5** Iz celotne izbire odstranite referenco na funkcijo.
- **6** Če je to prvi podpogled, ki uporablja OUTER v veji prek te hierarhije, spremenite člen FROM tako, da OUTER ni uporabljen. Če nadrejeni pogled uporablja OUTER, vključite OUTER v členu FROM nadrejenega pogleda.
- **7** Ne povzemajte podpogleda za druge poglede v isti hierarhiji.
- **8** Če je bilo uporabljeno UNION ALL, uporabite možnost UNCHECKED v členu REF IS osnovnega pogleda, da boste omogočili več vej v definiciji podpogleda. Za druge operacije na nizih vgradite operacijo na nizih in uporabite možnost UNCHECKED v podpogledu, da bo dovoljeno povzemanje iz osnovnih pogledov.
- **9** Združite veje na izbiro prek njihovih skupnih

nadrejenih tabel ali nadrejenih pogledov in uporabite predikate (npr. predikat tipa) za filtriranje želenih vrstic.

**10** Vdelajte člena GROUP BY in HAVING v pogled in uporabite možnost UNCHECKED v osnovnem pogledu, da bo mogoče povzemanje iz osnovnih pogledov.

**sqlcode**: -20053

**sqlstate**: 428EA

# **SQL20054N Tabela** *ime-tabele* **ni v veljavnem stanju za operacijo. Koda vzroka =** *koda-vzroka***.**

**Pojasnilo:** Tabela je v stanju, ki ne dopušča operacije. Koda vzroka nakazuje stanje tabele, ki ne dopušča operacij.

- **21** Tabela je v stanju DRP (Datalink Reconcile Pending) ali stanju DRNP (Datalink Reconcile Not Possible).
- **22** Funkcije ni mogoče uporabiti v izdelanem stolpcu.

Stavka ni mogoče obdelati.

**Odgovor uporabnika:** Dejanje je odvisno od kode vzroka kot sledi.

- **21** Preglejte priročnik Administration Guide, kjer boste našli ustrezna dejanja za stanje DRP (Datalink Reconcile Pending - Usklajevanje podatkovne povezave v teku) ali DRNP (Datalink Reconcile Not Possible - Usklajevanje podatkovne povezave ni mogoče).
- **22** Pred spreminjanjem tabele uporabite SET INTEGRITY FOR <ime-tabele> OFF. Nato tabelo spremenite in uporabite SET INTEGRITY FOR <ime-tabele> IMMEDIATE CHECKED FORCE GENERATED ter s tem za nov ali spremenjeni stolpec ustvarite vrednosti.

**sqlcode**: -20054

**sqlstate**: 55019

# **SQL20055N Podatkovni tip nastalega stolpca na izbirnem seznamu ni združljiv z definiranim podatkovnim tipom za stolpec** *ime-stolpca***.**

**Pojasnilo:** Tip podatkov izraza seznama izbir, ki se sklada z *imenom-stolpca*, ni združljiv s tipom podatkov za atribut strukturiranega tipa. Oba morata biti:

- Številčna
- Znakovna
- Grafična
- v Datum ali znak
- Ura ali znak
- v Časovni žig ali znak
- Podatkovna povezava
- v enakega razločevalnega tipa
- v referenčna tipa, pri čemer je ciljni tip izraza izbirnega seznama podtip ciljnega tipa lastnosti.

Stavka ni mogoče obdelati.

**Odgovor uporabnika:** Preglejte trenutno definicijo za tabelo in povezani strukturirani tip. Zagotovite, da je podatkovni tip izraza izbirnega seznama za podani stolpec združljivi tip.

**sqlcode**: -20055

**sqlstate**: 42854

#### **SQL20056N Med obdelavo upravljalnika podatkovnih povezav DB2** *ime* **je prišlo do napake. Koda vzroka =** *koda-vzroka***.**

**Pojasnilo:** Med obdelavo upravljalnika podatkovnih povezav DB2 za stavek je prišlo do napake, ki je naznačena z naslednjimi kodami vzroka.

- **01** Neskladnost med podatki upravljalnika podatkovnih povezav DB2 in vrednostjo DATALINK v tabeli.
- **02** Upravljalnik podatkovnih povezav DB2 je med obdelavo presegel omejitev sredstev.
- **03** Upravljalnik podatkovnih povezav DB2 ne podpira imen poti datotek, daljši od 128 znakov.
- **99** Upravljalnik podatkovnih povezav DB2 je naletel na napako notranje obdelave.

Stavka ni mogoče obdelati.

**Odgovor uporabnika:** Dejanje je odvisno od kode vzroka kot sledi.

- **01** Za tabelo zaženite pomožni program za uskladitev.
- **02** Skrbnik Upravljalnika podatkovnih povezav DB2 naj poišče sredstvo s pomočjo diagnostičnih dnevnikov in ustrezno ukrepa.
- **03** Zagotoviti morate, da ime poti datoteke (brez predpone datotečnega sistema), shranjeno v stolpcu DATALINK, ne presega 128 znakov. Na primer v URL-ju ″http://server.com/dlfiles/dir1/.../file1″ -- če je predpona datotečnega sistema DLFS ″/dlfiles″ - ime poti datoteke ″/dir1/.../file1″ ne sme presegati 128 znakov.
- **99** Shranite diagnostične dnevnike Upravljalnika podatkovnih povezav DB2 in strežnika baze podatkov ter se obrnite na predstavnika servisne službe IBM.

**sqlcode**: -20056

**sqlstate**: 58004

# **SQL20057N Stolpca** *ime-stolpca* **v podprikazu** *ime-prikaza* **ni mogoče definirati samo za branje, če je ustrezni stolpec v nadprikazu mogoče ažurirati.**

**Pojasnilo:** Stolpec, določen z *imenom-stolpca* v podpogledu *ime-pogleda* je definiran (implicitno) kot samo za branje. Nadpogled *imena-pogleda* vključuje pripadajoči stolpec, ki ga je mogoče ažurirati. Stolpca v hierarhiji tipskih pogledov ni mogoče spremeniti iz ″ga je mogoče ažurirati″ na ″samo za branje″.

Stavka ni mogoče obdelati.

**Odgovor uporabnika:** Spremenite stavek CREATE VIEW, tako da bo stolpec podpogleda *ime-pogleda* mogoče ažurirati, ali zbrišite nadpogled(e) in jih znova izdelajte z uporabo člena READ ONLY, da vsilite stolpcu, da je samo za branje.

**sqlcode**: -20057

**sqlstate**: 428EB

#### **SQL20058N Celotna izbira, podana za tabelo materializirane poizvedbe** *ime-tabele***, ni veljavna.**

**Pojasnilo:** Definicija tabele materializirane poizvedbe ima specifična pravila glede vsebine celotne izbire. Nekatera pravila temeljijo na možnostih tabele materializirane poizvedbe (REFRESH DEFERRED ali REFRESH IMMEDIATE), druge pa na tem, ali je tabela prekopirana ali ne. Celotna izbira v stavku CREATE TABLE, ki je vrnila to stanje krši vsaj enega od pravil, ki so opisana v Referenčnem opisu SQL.

Stavka ni mogoče obdelati.

**Odgovor uporabnika:** Spremenite celotno izbiro v stavku CREATE TABLE, tako da bo ustrezala pravilom, ki temeljijo na možnosti tabele materializirane poizvedbe in na tem, ali je tabela materializirane poizvedbe prekopirana ali ne.

**sqlcode**: -20058

**sqlstate**: 428EC

#### **SQL20059W Tabele materializirane poizvedbe** *ime-tabele* **ni dovoljeno uporabiti za optimiziranje obdelave poizvedb.**

**Pojasnilo:** Tabela materializirane poizvedbe je definirana z REFRESH DEFERRED in s celotno izbiro, ki je trenutno ne podpira Upravljalnik baz podatkov pri optimiziranju obdelave poizvedb. Pravila temeljijo na možnostih tabele materializirane poizvedbe (REFRESH DEFERRED ali REFRESH IMMEDIATE). Celotna izbira v stavku CREATE TABLE, ki je vrnila to stanje krši vsaj enega od pravil, ki so opisana v Referenčnem opisu SQL.

Tabela materializirane poizvedbe je bila uspešno izdelana.

**Odgovor uporabnika:** Zahtevano ni nobeno dejanje. Če ste nameravali uporabiti tabelo materializirane poizvedbe kot tabelo povzetka za optimiziranje obdelave poizvedb, znova

definirajte celotno izbiro in zagotovite, da je to podizbira, ki vključuje člen GROUP BY.

**sqlcode**: +20059

**sqlstate**: 01633

#### **SQL20060N Funkcija tabele za pretvorbo ključa, ki jo uporablja pripona indeksa** *ID-indeksa* **tabele** *ID-tabele* **v** *ID-prostora-tabel***, je izdelala podvojene vrstice.**

**Pojasnilo:** Funkcija tabele za pretvorbo ključev, ki jo podaja člen GENERATE USING pripone indeksa *ID-indeksa*, je izdelala podvojene vrstice. Za podani poziv funkcije tabele za pretvorbo ključev ne sme priti do podvojevanja vrstic. Do te napake je prišlo pri vrivanju ali ažuriranju vrednosti ključa za indeks *ID-indeksa* tabele *ID-tabele* v prostoru tabel *ID-prostora-tabel*.

Stavka ni mogoče obdelati.

**Odgovor uporabnika:** Kodo za funkcijo tabele za pretvorbo ključev, ki jo uporablja pripona indeksa *ID-indeksa*, morate spremeniti tako, da se boste izognili izdelavi podvojenih vrstic.

Če želite ugotoviti ime indeksa, uporabite naslednjo poizvedbo:

SELECT IID, INDSCHEMA, INDNAME FROM SYSCAT.INDEXES AS I, SYSCAT.TABLES AS T WHERE IID = <ID-indeksa> AND TABLEID = <ID-tabele> AND TBSPACEID = <ID-prostora-tabel> AND T.TBASCHEMA = I.TABSCHEMA AND T.TABNAME = I.TABNAME

**sqlcode**: -20060

**sqlstate**: 22526

**SQL20062N Funkcije za pretvorbo** *tip-pretvorbe* **v skupini pretvorb** *ime-skupine* **za tip** *ime-tipa* **ni mogoče uporabiti za funkcijo ali metodo.**

**Pojasnilo:** Funkcije za pretvorbo, definirana v skupini pretvorb *ime-skupine* za tip *ime-tipa* ni mogoče uporabiti za funkcijo ali metodo, ker funkcija za pretvorbo ni napisana v jeziku SQL (definiranem z LANGUAGE SQL). Skupine za pretvorbo ni mogoče uporabiti za to funkcijo ali metodo.

Stavka ni mogoče obdelati.

**Odgovor uporabnika:** Za tip *ime-tipa* podajte skupino pretvorb, ki vsebuje funkcije za pretvorbo, definirane z LANGUAGE SQL.

**sqlcode**: -20062

**sqlstate**: 428EL

# **SQL20063N Člen TRANSFORM GROUP mora biti podan za tip** *ime-tipa***.**

**Pojasnilo:** Funkcija ali metoda vključujeta parameter ali vrnjeni tip podatkov *ime-tipa*, ki nima podane skupine pretvorb.

Stavka ni mogoče obdelati.

**Odgovor uporabnika:** Podajte člen TRANSFORM GROUP skupaj z imenom skupine pretvorb, ki je definirana za *ime-tipa*.

**sqlcode**: -20063

**sqlstate**: 428EM

# **SQL20064N Skupina pretvorb** *ime-skupine* **ne podpira nobenega tipa podatkov, ki je podan kot parameter ali vrnjeni tip podatkov.**

**Pojasnilo:** Skupina pretvorb *ime-skupine*, podana v členu TRANSFORM GROUP, ni definirana za noben tip podatkov, ki je vključen na seznam parametrov, oziroma za člen RETURNS funkcije ali metode.

Stavka ni mogoče obdelati.

**Odgovor uporabnika:** Iz definicije funkcije ali metode odstranite skupino pretvorb.

**sqlcode**: -20064

**sqlstate**: 428EN

#### **SQL20065N Skupine pretvorb** *ime-skupine* **za tip podatkov** *ime-tipa* **ni mogoče uporabiti za pretvorbo strukturiranega tipa, namenjenega uporabi z odjemalsko aplikacijo.**

**Pojasnilo:** Skupina pretvorb *ime-skupine* za tip podatkov *ime-tipa* določa funkcijo za pretvorbo, ki je ni mogoče uporabiti pri pretvorbah za odjemalske aplikacije. Možni vzroki za to so v definiciji funkcije za pretvorbo, ki je odjemalske aplikacije ne podpirajo. Nepodprte funkcije za pretvorbo so lahko naslednje:

- v funkcija SQL FROM, ki je funkcija ROW
- v funkcija SQL TO, ki ima več kot en parameter

Stavka ni mogoče obdelati.

**Odgovor uporabnika:** V statičnem vdelanem SQL-ju s pomočjo možnosti za povezovanje TRANSFORM GROUP podajte drugo skupino pretvorb. V dinamičnem SQL-ju drugo skupino pretvorb podajte s pomočjo stavka SET DEFAULT TRANSFORM GROUP.

**sqlcode**: -20065

# **SQL20066N Funkcija za pretvorbo** *tip-pretvorbe* **ni definirana v skupini pretvorb** *ime-skupine* **tipa podatkov** *ime-tipa***.**

**Pojasnilo:** Funkcija za pretvorbo *tip-pretvorbe* skupine pretvorb *ime-skupine* za tip podatkov *ime-tipa* je za skupino pretvorb, uporabljeno v definiciji funkcije ali metode, zahtevana.

Stavka ni mogoče obdelati.

**Odgovor uporabnika:** Pri izdelavi funkcije ali metode v definiciji funkcije ali metode podajte drugo skupino pretvorb. Če je v stavku dinamičnega SQL uporabljena referenca na strukturirani tip, za posebni register CURRENT DEFAULT TRANSFORM GROUP podajte drugo skupino pretvorb. Namesto tega lahko v skupino pretvorb *ime-skupine* za tip podatkov *ime-skupine* dodate funkcijo za pretvorbo *tip-pretvorbe*.

**sqlcode**: -20066

**sqlstate**: 42744

**SQL20067N Funkcija za pretvorbo** *tip-pretvorbe* **je v skupini pretvorb** *ime-skupine* **za tip podatkov** *ime-tipa* **definirana več kot enkrat.**

**Pojasnilo:** Funkcijo za pretvorbo SQL TO ali FROM lahko v skupini pretvorb podate samo enkrat. Skupina pretvorb *ime-skupine* za tip podatkov *ime-tipa* mora imeti definirani vsaj dve funkciji za pretvorbo SQL FROM ali TO (ali obe).

Stavka ni mogoče obdelati.

**Odgovor uporabnika:** Zbrišite definicije TO SQL ali FROM SQL iz *ime-skupine* v definiciji pretvorb, tako da v njej samo ena od vsake.

**sqlcode**: -20067

**sqlstate**: 42628

**SQL20068N Strukturirani tip** *ime-tipa* **morda ni definiran, zato eden izmed njegovih tipov atributov neposredno ali posredno uporablja samega sebe. Atribut** *ime-atributa* **povzroča posredno ali neposredno uporabo.**

**Pojasnilo:** Neposredna uporaba: Tip A neposredno uporablja tip B, če drži nekaj izmed naslednjega:

- Tip A vsebuje atribut tipa B
- v Tip B je podtip tipa A ali nadtip tipa A.

Posredna uporaba: Tip A posredno uporablja tip B, če drži nekaj izmed naslednjega:

v Tip A uporablja C, tipa C pa uporablja tip B.

Tipa ni mogoče definirati tako, da eden izmed njegovih tipov atributa neposredno ali posredno uporablja samega sebe. Tip atributa *ime-atributa* je vzrok posredne ali neposredne uporabe.

**Odgovor uporabnika:** Preverite tip in odstranite tip atributa,

ki povzroča neposredno ali posredno uporabo.

**sqlcode**: -20068

**sqlstate**: 428EP

**SQL20069N Tip RETURNS** *tip-podprograma ime-podprograma* **ni enak tipu subjekta.**

**Pojasnilo:** Metoda *ime-metode* določa SELF AS RESULT. Tip podatkov RETURNS metode mora biti enak kot je tip podatkov subjekta metode.

**Odgovor uporabnika:** Spremenite tip RETURNS metode *ime-metode* tako, da se bo ujemal s tipom subjekta.

**sqlcode**: -20069

**sqlstate**: 428EQ

**SQL20075N Indeksa ali pripone indeksa** *ime-indeksa* **ni mogoče izdelati ali spremeniti, ker je dolžina** *ime-stolpca* **večja od 255 bajtov.**

**Pojasnilo:** Indeksa ni mogoče izdelati, ker je dolžina stolpcev ključev večja od 255.

- v *Ime-indeksa* je ime indeksa.
- *Ime-stolpca* je ime stolpca ključa. Če je to napako vrnila operacija ALTER TABLE ali ALTER NICKNAME, je vrednost za *ime-stolpca* številka stolpca.

Pripone indeksa ni mogoče izdelati, ker je stolpec, ki ga je vrnila funkcija GENERATE KEY, večji od 255 bajtov.

- *ime-indeksa* je ime pripone indeksa.
- *ime-stolpca* je ime stolpca, ki ga vrne funkcija GENERATE KEY.

Stavka ni bilo mogoče obdelati. Podan indeks ali razširitev indeksa nista bila izdelana ali pa tabele ali nadomestnega imena ni bilo mogoče spremeniti.

**Odgovor uporabnika:** Če izdelujete indeks, odstranite stolpec iz definicije indeksa. Če spreminjate tabelo, zmanjšajte dolžino novega stolpca na največjo dovoljeno vrednost. Pri izdelavi pripone indeksa podajte drugo funkcijo GENERATE KEY ali pa funkcijo znova definirajte in pri tem izločite stolpec.

**sqlcode**: -20075

**sqlstate**: 54008

# **SQL20076N Primerek baze podatkov ne omogoča podanega dejanja ali operacije. Koda vzroka =** *koda-vzroka***.**

**Pojasnilo:** Napaka je bila odkrita na ravni primerka. Zahtevane operacije ni mogoče končati, ker podano funkcionalno področje ni bilo nameščeno ali ker podano funkcionalno področje ni bilo omogočeno v primerku.

Naslednje je seznam možnih kod vzroka in povezanih funkcionalnih področij, ki jih lahko omogočite na ravni primerka:

1. Zmožnost izvajanja operacij porazdeljenih zahtev za več virov podatkov v istem stavku.

**Odgovor uporabnika:** Omogočite primerek za zahtevano dejanje ali operacijo. Najprej namestite podano funkcionalno področje, če manjka. Nato omogočite podano funkcionalno področje. Koraki za omogočanje se razlikujejo glede na *koda-vzroka*:

1. Za federated server nastavite spremenljivko DBM <FEDERATED> na YES in nato znova zaženite upravljalnik baz podatkov.

**sqlcode**: -20076

**sqlstate**: 0A502

# **SQL20077N Ne morem zgraditi objektov strukturiranega tipa, ki imajo atribute tipa Datalink.**

**Pojasnilo:** Izvršen je bil poskus klicanja konstruktorja strukturiranega tipa, ki ima atribute tipa Datalink ali/in Reference. Ta funkcionalnost trenutno ni podprta. V različici 6.1 ali starejši je ta napaka morda izdana tudi za objekt strukturiranega tipa z atributom tipa Reference.

Stavka ni mogoče obdelati.

**Odgovor uporabnika:** Napako lahko odpravite na enega od naslednjih načinov:

- 1. Odstranite poziv konstruktorja tipa iz programa.
- 2. Iz definicije strukturiranega tipa odstranite vse atribute tipa Datalink (ali Reference) (to morda ni mogoče, če obstajajo tabele, ki so odvisne od tega tipa).

**sqlcode**: -20077

**sqlstate**: 428ED

# **SQL20078N Objekta hierarhije** *ime-objekta* **tipa** *tip-objekta* **ni mogoče obdelati s pomočjo operacije** *tip-operacije***.**

**Pojasnilo:** Izveden je bil poskus izvedbe operacije *tip-operacije* s pomočjo objekta hierarhije *ime-objekta* tipa *tip-objekta*. Ta operacija ne podpira obdelave objekta hierarhije.

Stavka ni bilo mogoče obdelati.

**Odgovor uporabnika:** Zagotovite, da je bilo uporabljeno pravilno ime objekta. Za objekte tipa TABLE ali VIEW mora biti objekt ime ali podtabela v tabeli ali hierarhiji pogleda. V nekaterih primerih mora objekt določeno poimenovati osnovno tabelo. Za objekte tipa Indeks mora biti ime enako imenu indeksa, ki je izdelan za podtabelo.

**sqlcode**: -20078

**sqlstate**: 42858

#### **SQL20080N Specifikacije metode za** *ime-metode* **ni mogoče zbrisati, ker obstaja jedro metode.**

**Pojasnilo:** Specifikacija metode *ime-metode* še vedno vsebuje obstoječe jedro metode, ki ga morate zbrisati pred brisanjem specifikacije.

Stavka ni mogoče obdelati.

**Odgovor uporabnika:** Za brisanje jedra metode uporabite stavek DROP METHOD z isto specifikacijo metode in nato znova izdajte stavek ALTER TYPE ter s tem zbrišite specifikacijo metode.

**sqlcode**: -20080

**sqlstate**: 428ER

# **SQL20081N Jedra metode za specifikacijo metode LANGUAGE** *tip-jezika ime-metode* **ni mogoče definirati.**

**Pojasnilo:** Specifikacija metode *ime-metode* je definirana z LANGUAGE *tip-jezika*. Če je LANGUAGE SQL, mora biti jedro metode krmilni stavek SQL. Pri drugih jezikih morate podati člen EXTERNAL.

Stavka ni mogoče obdelati.

**Odgovor uporabnika:** Jedro metode spremenite tako, da bo ustrezal stavku LANGUAGE, določenem v specifikaciji metode.

**sqlcode**: -20081

**sqlstate**: 428ES

# **SQL20082N Dinamični tip** *ID-tipa-izraza* **izraza ni podtip ciljnega tipa podatkov** *ID-ciljnega-tipa* **v specifikaciji TREAT.**

**Pojasnilo:** Dinamični tip podatkov rezultata izraza, podanega v specifikaciji TREAT, je *ID-tipa-izraza*. Podani ciljni tip podatkov *ID-ciljnega-tipa* je ustrezni podtip *ID-tipa-izraza*, kar pa ni dovoljeno.

Stavka ni mogoče obdelati.

**Odgovor uporabnika:** *ID-ciljnega-tipa* specifikacije TREAT spremenite v nadtip *ID-tipa-izraza* ali pa izraz spremenite tako, da bo dinamični tip podatkov v rezultatu enak podtipu *ID-ciljnega-tipa*.

Če želite za *ID-tipa-izraza* in *ID-ciljnega-tipa* določiti imena tipov podatkov, uporabite naslednjo poizvedbo:

```
SELECT TYPEID, TYPESCHEMA, TYPENAME
FROM SYSCAT.DATATYPES
WHERE TYPEID IN INTEGER(
  ID-tipa-izraza),
  INTEGER(
    id-ciljnega-tipa
  )
)
```
**sqlcode**: -20082

#### **SQL20083N Tip podatkov vrednosti, ki jo vrne** *tip-podprograma ID-podprograma* **se ne ujema s tipom podatkov, ki so podani kot RESULT.**

**Pojasnilo:** Metoda *ID-podprograma* določa SELF AS RESULT, zato mora biti tip podatkov vrnjene vrednosti enak tipu podatkov subjekta, uporabljenega za klicanje metode. Stavek RETURN v jedru metode SQL ali v funkciji za pretvorbo SQL TO za tip zunanje metode je vrnil nepravilni tip podatkov.

Stavka ni mogoče obdelati.

**Odgovor uporabnika:** Stavek RETURN metode ali funkcije za pretvorbo spremenite tako, da bo tip podatkov vrnjene vrednosti vedno enak tipu subjekta, uporabljenega za klicanje metode.

Če želite ugotoviti ime podprograma, ki je povezan z *ID-podprograma*, uporabite naslednjo poizvedbo:

SELECT FUNCSCHEMA, FUNCNAME, SPECIFICNAME FROM SYSCAT.FUNCTIONS WHERE FUNCID = INTEGER( *id-podprograma* )

**sqlcode**: -20083

**sqlstate**: 2200G

# **SQL20084N** *tip-podprograma ime-podprograma* **določa prevladujoče razmerje z obstoječo metodo.**

**Pojasnilo:** Metoda MT s tipom subjekta T je definirana tako, da nadomesti drugo metodo MS s tipom subjekta S, če so izpolnjeni vsi naslednji pogoji:

- v MT in MS imata enako nedoločeno ime in isto število parametrov.
- T je ustrezni podtip tipa S.
- v Tipi parametrov MT, ki ne pripadajo subjektu, so enaki ustreznim tipom parametrov MS, ki ne pripadajo subjektu. (Tu se "enak" nanaša na osnovni tip, na primer VARCHAR, in pri tem ni upoštevana dolžina in natančnost).

Funkcija in meta ne smeta biti v razmerju nadomestitve. To pomeni, da v primeru, ko je funkcija pravzaprav metoda, ki ima prvi parameter definiran kot subjekt S, ne bo nadomestila druge metode, ki ima nadtip enak S, prav tako pa je ne bo nadomestila druga metoda, ki ima katerikoli podtip enak S.

Poleg tega niso podprta razmerja nadomestitve za naslednje:

- metode tabel in vrstic
- v zunanje metode s PARAMETER STYLE JAVA
- v sistemsko izdelane metode mutatorja in nadzornika

Stavka ni mogoče obdelati.

**Odgovor uporabnika:** Podprogram, ki ste ga definirali,

spremenite tako, da bo uporabljal ime podprograma, ki ne bo enako *ime-podprograma*, ali pa spremenite parametre podprograma.

**sqlcode**: -20084

**sqlstate**: 42745

# **SQL20085N Podprogram, definiran s PARAMETER STYLE JAVA, za tip parametra ali vrnjeni tip ne more imeti strukturiranega tipa** *ime-tipa***.**

**Pojasnilo:** Podprogram je definiran s PARAMETER STYLE JAVA, pri tem pa je eden izmed tipov parametra ali vrnjeni tip definiran tako, da uporablja strukturirani tip *ime-tipa*. Tega ta različica DB2 ne podpira.

Stavka ni mogoče obdelati.

**Odgovor uporabnika:** Spremenite slog parametra podprograma ali pa iz definicije podprograma odstranite strukturirani tip.

**sqlcode**: -20085

**sqlstate**: 429B8

# **SQL20086N Dolžina vrednosti strukturiranega tipa za stolpec presega omejitev sistema.**

**Pojasnilo:** Vrednost za stolpec s strukturiranim tipom v skupni dolžini, vključno s podatki deskriptorja za primerek, presega 1 gigabajt. Ta stolpec ne more biti vrinjeni stolpec ali stolpec, ki ste ga ažurirali neposredno, oziroma je lahko izdelani stolpec.

Stavka ni mogoče obdelati.

**Odgovor uporabnika:** Zmanjšajte velikost vrednosti strukturiranega tipa, ki ste jo dodelili stolpcu.

**sqlcode**: -20086

**sqlstate**: 54049

#### **SQL20087N Pri dodelitvi atributa ni mogoče uporabiti DEFAULT ali NULL.**

**Pojasnilo:** Stavek UPDATE za nastavitev vrednosti atributa v stolpcu s strukturiranim tipom uporablja dodelitev atributa. Ta oblika dodelitvenega stavka ne dovoljuje uporabe ključne besede DEFAULT ali NULL na desni strani dodelitve.

Stavka ni mogoče obdelati.

**Odgovor uporabnika:** Podajte izraz na desni strani dodelitve atributa ali pa dodelitev spremenite tako, da ne bo uporabljena skladnja dodelitve atributa.

**sqlcode**: -20087

**sqlstate**: 428B9

# **SQL20089N Ime metode ne sme biti isto kot ime strukturiranega tipa znotraj iste hierarhije tipov.**

**Pojasnilo:** Podano ime metode je enako strukturiranemu tipu, ki je definiran za enega izmed nadtipov ali podtipov strukturiranega tipa.

Stavka ni mogoče obdelati.

**Odgovor uporabnika:** Za metodo podajte drugo ime.

**sqlcode**: -20089

**sqlstate**: 42746

# **SQL20090W Uporaba strukturiranega tipa, ki ima atribut** *ime-atributa* **tipa DATALINK je omejen na tip tipske tabele ali tipskega pogleda.**

**Pojasnilo:** Atribut *ime-atributa* je definiran s tipom DATALINK ali uporabniško definiranim tipom, ki temelji na tipu DATALINK. Strukturirani tip, ki vključuje tak atribut, lahko uporabite samo kot tip tabele ali pogleda. Če ga uporabite za tip stolpca tabele ali pogleda, mu lahko dodelite samo ničelno vrednost.

Obdelava stavka se bo nadaljevala.

**Odgovor uporabnika:** Razmislite o uporabi strukturiranega tipa. Če tip uporabite kot tip podatkov stolpca, iz strukturiranega tipa odstranite atribut *ime-atributa* ali pa za atribut uporabite tip podatkov, ki ni enak DATALINK.

**sqlcode**: +20090

**sqlstate**: 01641

# **SQL20093N Tabele** *ime-tabele* **ni mogoče pretvoriti v tabelo materializirane poizvedbe ali iz nje. Koda vzroka =** *koda-vzroka***.**

**Pojasnilo:** Stavek ALTER TABLE uporabljate za spreminjanje tabele iz tabele materializirane poizvedbe v DEFINITION ONLY ali za pretvorbo običajne tabele v tabelo materializirane poizvedbe. Stavek ALTER TABLE ni uspel zaradi ene izmed naslednjih kod vzrokov.

- **1** Tabela je tipska tabela ali hierarhična tabela.
- **2** Tabela ni tabela materializirane poizvedbe in podali ste DEFINITION ONLY.
- **3** Tabela je prekopirana tabela materializirane poizvedbe in podali ste DEFINITION ONLY.
- **4** Tabela ima definiran vsaj en prožilec.
- **5** Tabela ima definirano vsaj eno preverjalno omejitev.
- **6** Tabela ima definirano vsaj eno enoznačno omejitev ali enoznačni indeks.
- **7** Tabela ima definirano vsaj eno referenčno omejitev.
- **8** Tabela ima referenco v definiciji obstoječe tabele materializirane poizvedbe.
- **9** Na tabelo je neposredno ali posredno (na primer, prek pogleda) v celotni izbiri navedena referenca.
- **10** Tabela je že materializirana tabela poizvedbe.
- **11** Število stolpcev v obstoječi tabeli se ne ujema s številom stolpcev, definiranih na izbirnem seznamu celotne izbire.
- **12** Tipi podatkov stolpcev obstoječe tabele se ne ujema popolnoma z ustreznimi stolpci na izbirnem seznamu celotne izbire.
- **13** Imena stolpcev obstoječe tabele se ne ujema popolnoma z ustreznimi imeni stolpcev na izbirnem seznamu celotne izbire.
- **14** Ničelnost stolpcev obstoječe tabele se ne ujema popolnoma z ničelnostjo ustreznih stolpcev na izbirnem seznamu celotne izbire.
- **15** Pretvorbe ni mogoče izvesti, če v istem stavku ALTER TABLE obstajajo še spremembe katerekoli druge tabele.
- **16** V definiciji obstoječega pogleda, omogočenega za optimizacijo poizvedbe, obstaja sklic na tabelo.

**Odgovor uporabnika:** Dejanje je odvisno od kode vzroka kot sledi.

- **1** Tabele ni mogoče pretvoriti v tabelo materializirane poizvedbe. Namesto tega izdelajte novo tabelo materializirane poizvedbe.
- **2** Te tabele ni potrebno pretvarjati. Potrebno ni nobeno dejanje.
- **3** Prekopirana tabela je lahko samo tabela materializirane poizvedbe. Namesto tega izdelajte novo tabelo.
- **4** Zbrišite vse prožilce in znova izvedite stavek ALTER TABLE.
- **5** Zbrišite preverjalne omejitve in nato stavek ALTER TABLE znova izvedite.
- **6** Zbrišite vse enoznačne omejitve in enoznačne indekse. Stavek ALTER TABLE znova izvedite.
- **7** Zbrišite vse referenčne omejitve in nato stavek ALTER TABLE znova izvedite.
- **8** Zbrišite tabelo materializirane poizvedbe, ki se nanaša na tabelo, in ponovite stavek ALTER TABLE.
- **9** Tabela materializirane poizvedbe se ne more nanašati na samo nase. Popravite celotno izbiro in odstranite neposredno ali posredno referenco na tabelo, ki jo želite spremeniti.
- **10** Operacija ni dovoljena, ker je tabela že tabela materializirane poizvedbe.
- **11** Celotno izbiro popravite tako, da bo na izbirnem seznamu vsebovala pravilno število stolpcev.
- **12** Celotno izbiro popravite tako, da se bodo tipi

podatkov nastalega stolpca točno ujemali s tipi podatkov ustreznih obstoječih stolpcev.

- **13** Celotno izbiro popravite tako, da se bodo imena nastalih stolpcev točno ujemala z imeni ustreznih obstoječih stolpcev.
- **14** Tabele ni mogoče pretvoriti v tabelo materializirane poizvedbe, razen če se ujemajo značilnosti za zmožnost ničelnih vrednosti. Namesto tega izdelajte novo materializirano tabelo.
- **15** V stavku ALTER TABLE opravite druge spremembe v tabeli, ki ne vključujejo člena SET MATERIALIZED QUERY AS.
- **16** Onemogočite pogled, omogočen za optimizacijo poizvedbe, ki se nanaša na tabelo, nato pa ponovite stavek ALTER TABLE.

**sqlcode**: -20093

# **SQL20100 - SQL20199**

# **SQL20102N Stavek CREATE ali ALTER za podprogram** *ime-podprograma* **je podal možnost** *ime-možnosti***, ki ni dovoljena za podprogram.**

**Pojasnilo:** Možnost *ime-možnosti* ste podali pri izdelavi ali spreminjanju podprograma *ime-podprograma*. Možnost ne velja za podprogram zaradi drugih značilnosti podprograma.

**Odgovor uporabnika:** Za stavek ALTER, zagotovite, da ste podali pravilni podprogram. V nasprotnem primeru odstranite neuspelo možnost in znova izdajte stavek.

**sqlcode**: -20102

**sqlstate**: 42849

**SQL20108N Nastali niz vsebuje za kazalec** *ime-kazalca***, ki ga je odprla shranjena procedura** *ime-procedure***, na položaju** *številka-položaja* **nepodprti tip podatkov.**

**Pojasnilo:** Shranjena procedura, določena z ime-procedure, ne more vrniti najmanj enega svojih nastalih nizov poizvedbe, določenih z ime-kazalca, ker vsaj eden od stolpcev, natančneje stolpec številka-mesta, vsebuje tip podatkov, ki ga ne podpira odjemalec aplikacij DRDA ali strežnik aplikacij DRDA. Klic shranjene procedure v taki obliki ni uspešen.

**Odgovor uporabnika:** Popravite stavek OPEN (in posledično stavke FETCH) za kazalec ime-kazalca v shranjeni proceduri ime-procedure na strežniku, da ne bo izbral nepodprtih tipov podatkov v stolpcu številka-mesta. Odjemalsko aplikacijo, ki je klicala shranjeno proceduro, bo mogoče potrebno uskladiti s spremembo v shranjeni proceduri.

**sqlcode**: -20108

**sqlstate**: 56084

**sqlstate**: 428EW

# **SQL20094N Stolpec** *ime-stolpca* **je ustvarjen (GENERATED) z uporabo izraza in ga ni mogoče uporabiti v prožilcu BEFORE** *ime-prožilca***.**

**Pojasnilo:** Vrednost za stolpec *ime-stolpca* je ustvarjena s pomočjo izraza in je ni mogoče poimenovati na seznamu imen stolpcev prožilca BEFORE UPDATE, oziroma je v prožilcu BEFORE ni mogoče navesti kot novo prehodno spremenljivko.

**Odgovor uporabnika:** V prožilcu *ime-prožilca* odstranite referenco na stolpec *ime-stolpca*.

**sqlcode**: -20094

**sqlstate**: 42989

#### **SQL20109W Napaka v podpori razhroščevalnika DB2. Koda vzroka:** *koda-vzroka***.**

**Pojasnilo:** Podpora razhroščevalnika je naletela na napako, ki bo onemogočila razhroščevanje, vendar ne bo imela vpliva na normalno izvajanje. Sledi seznam kod vzrokov:

- 1. Podpora razhroščevalnika ni nameščena.
- 2. Skladenjska napaka v naslovu IP odjemalca razhroščevalnika v tabeli razhroščevalnika.
- 3. Iztek čakalnega časa v komunikacijah med jedrom razhroščevalnika in odjemalcem razhroščevalnika.
- 4. Do težav je prišlo pri dostopanju tabele razhroščevalnika DB2DBG.ROUTINE\_DEBUG.

#### **Odgovor uporabnika:**

- 1. Zagotovite, da ste namestili možnost razhroščevalnika v strežnik DB2.
- 2. Zagotovite, da ima naslov IP v tabeli razhroščevalnika pravilno skladnjo.
- 3. Zagotovite, da je demon razhroščevalnika na odjemalcu zagnan in da se deli na odjemalcu in strežniku ujemajo.
- 4. Zagotovite, da ste izdelali tabele razhroščevalnika s pravilno postavitvijo.

**sqlcode**: +20109

**sqlstate**: 01637

# **SQL20111N Stavkov SAVEPOINT, RELEASE SAVEPOINT ali ROLLBACK TO SAVEPOINT v tem kontekstu ni mogoče izdati. Koda vzroka =** *koda-vzroka***.**

**Pojasnilo:** Stavka ni mogoče obdelati, ker krši omejitev, ki jo kaže naslednja koda vzroka:

1. Točke shranjevanja ni mogoče izdati znotraj prožilca.

2. Točke shranjevanja ni mogoče izdati znotraj celotne transakcije.

Stavka ni mogoče obdelati.

**Odgovor uporabnika:** V prožilcu ali celotni transakciji odstranite stavek SAVEPOINT, RELEASE SAVEPOINT ali ROLLBACK TO SAVEPOINT.

**sqlcode**: -20111

**sqlstate**: 3B503

# **SQL20112N Točke shranjevanja (SAVEPOINT) ni mogoče nastaviti, ker ta že obstaja, poleg tega pa gnezdene točke shranjevanja (SAVEPOINTS) niso podprte.**

**Pojasnilo:** V točki shranjevanja (SAVEPOINT) ali stavku osnovnega sestavljenega SQL je prišlo do napake. Točka shranjevanja že obstaja, gnezdene točke shranjevanja pa v tem okolju niso podprte.

**Odgovor uporabnika:** Če morate obstoječo točko shranjevanja znova uporabiti, izdajte stavek RELEASE SAVEPOINT in s tem sprostite obstoječe točke shranjevanja, nato pa stavek SAVEPOINT znova izdajte. V osnovnem sestavljenem SQL točke shranjevanja (SAVEPOINT) ni mogoče nastaviti, dokler se sestavljeni stavek ne zaključi.

**sqlcode**: -20112

**sqlstate**: 3B002

# **SQL20113N Iz metode** *ID-metode***, ki je definirana s SELF AS RESULT, ne more biti vrnjena ničelna vrednost.**

**Pojasnilo:** Metoda z identifikatorjem metode *ID-metode* je definirana s SELF AS RESULT. Poziv metode je uporabil neničelni primerek strukturiranega tipa, zato metoda ne sme vrniti ničelnega primerka.

**Odgovor uporabnika:** Izvedbo metode spremenite tako, da metoda kot povratno vrednost ne bo vrnila ničelne vrednosti. Ena možnost je, da vse atribute vrnjenega strukturiranega tipa nastavite na ničelno vrednost. Če želite določiti ime metode, ki ni uspela, uporabite naslednjo poizvedbo:

SELECT FUNCSCHEMA, FUNCNAME, SPECIFICNAME FROM SYSCAT.FUNCTIONS WHERE FUNCID = ID-metode

**sqlcode**: -20113

**sqlstate**: 22004

#### **SQL20114W Stolpec** *ime-stolpca* **v tabeli** *ime-tabele* **je za definirano dolžino privzete vrednosti USER prekratek.**

**Pojasnilo:** Stolpec *ime-stolpca* je definiran z dolžino, ki je manjša od 128 bajtov. Za ta stolpec je bil podan člen DEFAULT USER. Ker je posebni register USER definiran kot VARCHAR(128), bo v primeru, ko bo uporabnik z ID-jem

uporabnika, daljšim od dolžine stolpca, poskusil za *ime-tabele* dodeliti privzeto vrednost, prišlo do napake. Uporabnik z ID-jem uporabnika, daljšim od dolžine stolpca, nikoli ne bo mogel vriniti stolpec ali ga ažurirati s privzeto vrednostjo.

**Odgovor uporabnika:** Če standardi vašega sistema ne omogočajo ID-jev uporabnikov, daljših od dolžine stolpca, lahko to opozorilo zanemarite. Če ne želite, da se to sporočilo prikaže, mora biti dolžina stolpca vsaj 128 bajtov. Dolžino stolpca lahko spremenite tako, da tabelo zbrišete in jo nato znova izdelate, oziroma lahko v primeru, če je tip podatkov enak VARCHAR, s pomočjo stavka ALTER TABLE povečate dolžino stolpca.

**sqlcode**: +20114

**sqlstate**: 01642

# **SQL20115N** *tip-podprograma ime-podprograma* **ni mogoče uporabiti kot funkcijo za pretvorbo** *tip-pretvorbe* **v skupini pretvorb** *ime-skupine***.**

**Pojasnilo:** Če je *tip-podprograma* funkcija (FUNCTION), potem funkcije, ki jo določa *ime-podprograma*, ni mogoče uporabiti kot funkcijo za pretvorbo, ker je to vgrajena funkcija. Če je *tip-podprograma* metoda (METHOD), potem metode, ki jo določa *ime-podprograma*, ni mogoče uporabiti kot funkcijo za pretvorbo, ker je to metoda.

Stavka ni mogoče obdelati.

**Odgovor uporabnika:** Za funkcijo za pretvorbo *tip-pretvorbe* skupine pretvorb *ime-skupine* podajte drugo funkcijo.

**sqlcode**: -20115

**sqlstate**: 428EX

#### **SQL20116N Tip podatkov cilja iskanja** *ime-parametra* **se ne ujema s tipom izvornega ključa, ki je podan v priponi indeksa** *ime-pripone-indeksa***.**

**Pojasnilo:** Če je cilj iskanja vgrajenega ali uporabniško definiranega tipa, se mora njegov tip natančno ujemati s tipom izvornega ključa, podanega v priponi indeksa. Če je tip podatkov cilja iskanja strukturirani tip, mora biti v enaki hierarhiji strukturiranega tipa kot tip podatkov izvornega ključa v priponi indeksa.

Stavka ni mogoče obdelati.

**Odgovor uporabnika:** Podajte cilj iskanja s tipom podatkov, ki se ujema s tipom izvornega ključa v priponi indeksa.

**sqlcode**: -20116

**sqlstate**: 428EY

# **SQL20117N Specifikacija okna za funkcijo OLAP ni veljavna. Koda vzroka =** *koda-vzroka***.**

**Pojasnilo:** Specifikacija okna (člen OVER) v klicu funkcije OLAP ni bila pravilno podana. Nepravilno specifikacijo označuje *koda-vzroka*.

- **1** V specifikaciji okna je podan RANGE ali ROWS brez ORDER BY.
- **2** Podan je RANGE, člen okna ORDER BY pa vključuje več kot en izraz za razvrščanje ključev.
- **3** Podan je RANGE, tipa podatkov vrednosti območja pa v izrazu odštevanja ni mogoče uporabiti skupaj s tipom podatkov izraza za razvrščanje ključev v členu okna ORDER BY.
- **4** UNBOUNDED PRECEDING podan za CURRENT ROW ali pa je UNBOUNDED FOLLOWING podan pred CURRENT ROW.

Stavka ni mogoče obdelati.

**Odgovor uporabnika:** Spremenite specifikacijo okna in popravite nepravilno specifikacijo, ki jo označuje *koda-vzroka*.

- **1** V vsako specifikacijo okna, ki podaja RANGE ali ROWS, dodajte člen okna ORDER BY.
- **2** Zagotovite, da ima vsaka specifikacija okna, ki vključuje RANGE, v členu okna ORDER BY samo en izraz za razvrščanje ključev.
- **3** Za vsako specifikacijo okna, ki vključuje RANGE, zagotovite, da je vrednost območja iz izraza za razvrščanje ključev v členu okna ORDER BY, ki mora biti številski tip ali tip z datumom in časom, mogoče odštevati. Za izraze za razvrščanje ključev z datumom in časom mora biti vrednost območja določeno časovno območje tipa DECIMAL s pravilno natančnostjo in merilom.
- **4** Zagotovite, da ima vsaka specifikacija okna, ki uporablja "BETWEEN" in "CURRENT ROW", "UNBOUNDED PRECEDING" pred "AND CURRENT ROW", oziroma "UNBOUNDED FOLLOWING" za "CURRENT ROW AND".

**sqlcode**: -20117

**sqlstate**: 428EZ

#### **SQL20118N Strukturirani tip** *ime-tipa* **ima večje število dovoljenih atributov kot je največja vrednost. Največja vrednost je** *največja-vrednost***.**

**Pojasnilo:** Največje dovoljeno število atributov, vključno s povzetimi atributi, za posamezni strukturirani tip je preseglo definicijo strukturiranega tipa *ime-tipa*. Največje število atributov, vključno s povzetimi atributi, je *največja-vrednost*.

Stavka ni mogoče obdelati.

**Odgovor uporabnika:** Zagotovite, da število atributov za strukturirani tip ne presega omejitve.

**sqlcode**: -20118

**sqlstate**: 54050

#### **SQL20119N Funkcija ROW mora določati vsaj dva stolpca.**

**Pojasnilo:** Funkcija, ki v členu RETURNS določa ROW, mora vključevati seznam stolpcev z najmanj dvema stolpcema.

**Odgovor uporabnika:** Iz člena RETURNS odstranite ključno besedo ROW in jo s tem določite kot skalarno funkcijo ali pa na seznamu stolpcev člena RETURNS podajte več stolpcev.

**sqlcode**: -20119

**sqlstate**: 428F0

#### **SQL20120N Funkcija SQL TABLE mora vrniti rezultat tabele.**

**Pojasnilo:** Funkcija SQL, ki v členu RETURNS določa TABLE, mora vrniti rezultat, ki je tabela. Z izjemo skalarne celotne izbire funkcija SQL TABLE kot rezultat ne more vrniti skalarnega izraza.

**Odgovor uporabnika:** Iz člena RETURNS odstranite ključno besedo TABLE in jo s tem označite kot skalarno funkcijo ali pa v stavku RETURN jedra funkcije TABLE podajte celotno izbiro.

**sqlcode**: -20120

**sqlstate**: 428F1

# **SQL20121N Za kazalec** *ime-kazalca* **lahko podate samo WITH RETURN ali SCROLL.**

**Pojasnilo:** Oba, WITH RETURN in SCROLL, ste podali za kazalec *ime-kazalca*, vendar to ni dovoljeno.

Stavka ni mogoče obdelati.

**Odgovor uporabnika:** Stavek DECLARE CURSOR spremenite tako, da podate NO SCROLL (ali odstranite ključno besedo SCROLL), ali odstranite člen WITH RETURN.

**sqlcode**: -20121

**sqlstate**: 428F3

# **SQL20123N CALL shranjene procedure** *procedura* **ni uspel, ker vrnjeni niz rezultatov za pomični kazalec ni pozicioniran pred prvo vrstico.**

**Pojasnilo:** Pomični niz rezultata je bil vrnjen s (klicem) CALL shranjene procedure *procedura* in eden ali več od teh kazalcev ni bil pozicioniran pred prvo vrstico.

Klic CALL shranjene procedure ni bil uspešen. Vsi kazalci nastalega niza v shranjeni proceduri so bili zaprti pred vrnitvijo klicatelju. Pomičnega kazalca ni mogoče uporabiti za FETCH iz nastalega niza. Dejanja, ki jih je izvedla shranjena procedura, se niso odvila v začetno stanje, in zunanja dejanja, ki jih je začela shranjena procedura, so se dokončala, ker je bila napaka odkrite na koncu izvajanja shranjene procedure.

**Odgovor uporabnika:** Spremenite vsebino shranjene

procedure, da zagotovite, da bodo kazalci nastalega niza pozicionirani pred prvo vrstico pred vrnitvijo klicatelju.

**sqlcode**: -20123

**sqlstate**: 560B1

#### **SQL20128N Kazalec** *ime-kazalca* **je pomičen, vendar tabela rezultata ne more vključevati izhodnih podatkov iz funkcije tabele.**

**Pojasnilo:** Kazalec *ime-kazalca* je definiran kot pomičen, vendar tabela rezultata vsebuje izhodne podatke iz funkcije tabele. Ta kombinacija ni podprta.

Stavka ni mogoče obdelati.

**Odgovor uporabnika:** Spremenite definicijo kazalca tako, da ne bo pomičen, ali zagotovite, da tabela rezultata ne vsebuje izhodnih podatkov iz funkcije tabele.

**sqlcode**: -20128

**sqlstate**: 428F6

# **SQL20131N Številka objekta** *številka-objekta* **tipa** *tip-objekta* **je bila podana večkrat na seznamu objektov.**

**Pojasnilo:** Na seznamu imen objektov tipa *tip-objekta*, je bila številka objekta *številka-objekta* podana večkrat. Operacije stavka na objektu ni mogoče izvesti več kot enkrat.

**Odgovor uporabnika:** Popravite podvojeni objekt na seznamu, tako da odstranite podvojene pojavitve. (V primeru MDC, bo tip objekta enak "dimenziji".)

**sqlcode**: -20131

**sqlstate**: 42713

#### **SQL20133N Operacije** *ime-operacije* **ni mogoče izvesti za zunanji podprogram** *ime-podprograma***. Operacijo je mogoče izvesti le za podprograme SQL.**

**Pojasnilo:** Poskusili ste izvesti operacijo *ime-operacije* za zunanji podprogram *ime-podprograma*. Vendar pa lahko to operacijo izvedete le za podprograme SQL. Operacija se ni zaključila uspešno.

**Odgovor uporabnika:** Zagotovite, da podano ime določa podprogram SQL.

**sqlcode**: -20133

**sqlstate**: 428F7

#### **SQL20134N Datoteke SAR (SQL Archive) za podprogram** *ime-podprograma* **ni bilo mogoče izdelati na strežniku.**

**Pojasnilo:** Izdelava arhiva SQL (SAR) za podprogram *ime-podprograma* ni uspela, ker BD2 ni našel knjižnice ali povezovalne datoteke za podan podprogram. POvezovalne datoteke so na voljo le za podprograme SQL, izdelane z DB2 različice 7.1 s paketom popravkov 2 ali novejšim.

**Odgovor uporabnika:** Ponovite postopek na strežniku z DB2 različice 7.1 s paketom popravkov 2 ali novejšim in poskusite ponoviti operacijo.

**sqlcode**: -20134

**sqlstate**: 55045

# **SQL20135N Podani arhiv SQL se ne ujema s ciljnim okoljem. Koda vzroka =** *koda-vzroka***.**

**Pojasnilo:** Podani arhiv SQL se ne ujema s ciljnim okoljem zaradi enega od naslednjih razlogov:

- **1** Operacijski sistem ciljnega okolja ni enak kot operacijski sistem, v katerem je bil izdelan arhiv SQL.
- **2** Tip baze podatkov in raven ciljnega okolja nista enaka kot tip baze podatkov in raven, v kateri je bil izdelan arhiv SQL.

**Odgovor uporabnika:** Zagotovite, da se okolje, v katerem je bil izdelan arhiv SQL, ujema s ciljnim okoljem in znova izdajte ukaz. Če se okolji ne ujemata, morate ročno izdelati podprogram SQL s pomočjo ciljnega okolja.

**sqlcode**: -20135

**sqlstate**: 55046

# **SQL20136N Podprogram** *ime-podprograma* **(specifično ime** *specifično-ime***) je poskušal dostopiti do zveznega objekta.**

**Pojasnilo:** Stavek SQL v zunanji funkciji ali metodi je poskušal dostopati do enega ali več zveznih objektov. Ta stavek je izveden iz podprograma (specifično ime). Dostopanje do zveznega objekta iz zunanje funkcije ali metode trenutno ni podprto.

**Odgovor uporabnika:** Odstranite reference do zveznih objektov iz podprograma.

**sqlcode**: -20136

**sqlstate**: 55047

# **SQL20138N Stavka ni mogoče razložiti, ker podprogram** *ime-podprograma* **(specifično ime** *specifično-ime***) ni definiran kot MODIFIES SQL DATA.**

**Pojasnilo:** Podprogram *ime-podprograma* (specifično ime *specifično-ime*) je definirano kot CONTAINS SQL ali READS SQL DATA in je poskušal razložiti stavek SQL. Razlaga stavka SQL zahteva pisanje v tabelo razlag, ki je dovoljena le v podprogramu MODIFIES SQL DATA.

**Odgovor uporabnika:** Ne poskušajte razlagati stavkov iz podprograma, ki je definiran kot CONTAINS SQL ali READS SQL DATA.

**sqlcode**: -20138

#### **SQL20139N Stavkov SQL ni mogoče izdajati v podprogramu** *ime-podprograma* **(specifično ime** *specifično-ime***), ker prejšnji stavek ni uspel, ali je bil prekinjen.**

**Pojasnilo:** Med izvajanjem podprograma *ime-podprograma* (specifično ime *specifično-ime*) ali gnezdenega podprograma, stavek ni uspel in zahteva povrnitev v začetno stanje ali pa je prišlo do prekinitve. Za vse podprograme, klicane iz najbolj zunanjega stavka, je potrebno, da končajo z izvajanjem in da je nadzor posredovana nazaj najbolj zunanjemu stavku, tako da upravljalnik baz podatkov lahko izvede ustrezno obnovitev. Dokler ta obnovitev ni dokončana, stavkov SQL ni mogoče izdati.

**Odgovor uporabnika:** Podprogram nadaljuje z izvajanjem. Podprogram ne bi smel izvajati nobenih stavkov SQL več in bi moral nadzor vrniti klicanemu stavku, kakor hitro je mogoče.

Obnovite z izvirno napako ali prekinitev bo samodejno izvedel upravljalnik baze podatkov, ko se vsi podprogrami končajo.

**sqlcode**: -20139

**sqlstate**: 51038

# **SQL20140W Atribut stolpca COMPRESS ni upoštevan, ker je VALUE COMPRESSION deaktivirano za tabelo.**

**Pojasnilo:** Prišlo je do ene od naslednjih situacij.

- 1. COMPRESS SYSTEM DEFAULT, podan za stolpec, je bil zanemarjen, ker je COMPRESS deaktivirano za tabelo.
- 2. DEACTIVATED VALUE COMPRESSION je bilo podano in stolpci so definirani z COMPRESS SYSTEM DEFAULT.

**Odgovor uporabnika:** Če želite, da je COMPRESS mogoče podati za stolpec, izvedite ALTER na tabeli in aktivirajte VALUE COMPRESSION za tabelo.

**sqlcode**: 20140

**sqlstate**: 01648

#### **SQL20142N Zaporedja** *ime-zaporedja* **ni mogoče uporabiti na podani način.**

**Pojasnilo:** na *ime-zaporedja* ste se sklicevali v kontekstu, v katerem ne more biti uporabljen. *Ime-zaporedja* je zaporedje, ki ga je izdelal sistem za stolpec istovetnosti. Na ta zaporedja se ne morete sklicevati v stavkih COMMENT ON SEQUENCE, DROP SEQUENCE, GRANT ali REVOKE ali izrazih NEXTVAL ali PREVVAL.

**Odgovor uporabnika:** V tem kontekstu podajte ime objekta uporabniško definiranega zaporedja.

**sqlcode**: -20142

**sqlstate**: 428FB

# **SQL20143N Funkcija šifriranja ali dešifriranja ni uspela, ker vrednost ENCRYPTION PASSWORD ni nastavljena.**

**Pojasnilo:** Vrednost ENCRYPTION PASSWORD ni nastavljena.

**Odgovor uporabnika:** Izdajte stavek SET ENCRYPTION PASSWORD, s katerim nastavite vrednost ENCRYPTION PASSWORD. Dolžina gesla mora biti vsaj 6 bajtov in največ 127 bajtov.

**sqlcode**: -20143

**sqlstate**: 51039

# **SQL20144N Geslo za šifriranje ni veljavno, ker je njegova dolžina manjša od 6 bajtov ali večja od 127 bajtov.**

**Pojasnilo:** Podatke morate zašifrirati z geslom, katerega dolžina je od 6 do 127 bajtov.

**Odgovor uporabnika:** Zagotovite, da je geslo dolgo od 6 do 127 bajtov.

**sqlcode**: -20144

**sqlstate**: 428FC

#### **SQL20145N Funkcija dešifriranja ni uspela. Geslo, uporabljeno za dešifriranje, se ne ujema z geslom, uporabljenim za šifriranje podatkov.**

**Pojasnilo:** Podatke morate dešifrirati z uporabo istega gesla, kot je bilo uporabljeno za šifriranje podatkov.

**Odgovor uporabnika:** Zagotovite, da je za šifriranje in dešifriranje uporabljeno isto geslo.

**sqlcode**: -20145

**sqlstate**: 428FD

#### **SQL20146N Funkcija dešifriranja ni uspela. Podatki niso zašifrirani.**

**Pojasnilo:** Podatki morajo biti rezultat funkcije ENCRYPT.

**Odgovor uporabnika:** Zagotovite, da je tip podatkov rezultat funkcije ENCRYPT.

**sqlcode**: -20146

**sqlstate**: 428FE

#### **SQL20147N Funkcija šifriranja ni uspela. Večkratno šifriranje ni podprto.**

**Pojasnilo:** Podatkov, ki so že bili zašifrirani, ni mogoče znova šifrirati.

**Odgovor uporabnika:** Zagotovite, da podatki še niso bili zašifrirani.

**sqlcode**: -20147

# **SQL20148N Podprogram** *ime-podprograma* **s specifičnim imenom** *specifično-ime* **mora imeti stavek RETURN kot zadnji stavek SQL sestavljenega glavnega dela.**

**Pojasnilo:** Stavek RETURN mora biti zadnji stavek SQL sestavljenega glavnega dela v funkciji SQL ROW ali TABLE. V glavnem delu podprogramu ni dovoljen noben drug stavek RETURN.

**Odgovor uporabnika:** Zagotovite, da je samo en stavek RETURN in da je ta zadnji stavek SQL v sestavljenem glavnem delu.

**sqlcode**: -20148

**sqlstate**: 429BD

# **SQL20149W Konfiguracija področja vmesnega pomnilnika je končana, vendar bo veljavo stopila po naslednjem vnovičnem zagonu baze podatkov.**

**Pojasnilo:** Področje vmesnega pomnilnika je bilo uspešno konfigurirano, vendar spremembe ne bodo takoj stopile v veljavo. Spremembe bodo stopile v veljavo po vnovičnem zagonu sistema.

**Odgovor uporabnika:** Če želite, da bodo spremembe stopile v veljavo ob naslednjem vnovičnem zagonu sistema, ni potrebno storiti ničesar.

**sqlcode**: 20149

**sqlstate**: 01649

# **SQL20150N Število strani bloka za področje vmesnega pomnilnika je preveliko za področje vmesnega pomnilnika.**

**Pojasnilo:** Število strani bloka, kot podaja NUMBLOCKPAGES, ne sme biti večje od 98 odstotkov števila strani za vmesni pomnilnik, kot podaja SIZE.

**Odgovor uporabnika:** Onemogočite V/I, ki temelji na bloku, za to področje vmesnega pomnilnika, tako da nastavite NUMBLOCKPAGES na nič ali pa zagotovite, da vrednost NUMBLOCKPAGES ni večja od 98 odstotkov vrednosti za SIZE.

**sqlcode**: -20150

**sqlstate**: 54052

#### **SQL20151N Vrednost, podana za BLOCKSIZE, ni v veljavnem območju.**

**Pojasnilo:** Veljavno območje za vrednost BLOCKSIZE je od 2 do 256.

**Odgovor uporabnika:** Spremenite vrednost za BLOCKSIZE, da bo večja ali enaka 2 ali manjša ali enaka 256. Optimalna vrednost bi bila velikost ekstenta.

**sqlstate**: 54053

#### **SQL20152N Podano področje vmesnega pomnilnika trenutno ne temelji na bloku.**

**Pojasnilo:** Možnost BLOCKSIZE je bila uporabljena brez podajanja števila strani, ki naj bodo uporabljene v področju bloka v področju vmesnega pomnilnika.

**Odgovor uporabnika:** Podajte vrednost za NUMBLOCKPAGES skupaj z možnostjo BLOCKSIZE.

**sqlcode**: -20152

**sqlstate**: 428FF

#### **SQL20153N Delilna slika baze podatkov je stanju začasne prekinitve.**

**Pojasnilo:** Delilne slike baze podatkov ni mogoče uporabljati, dokler je v stanju začasne prekinitve.

**Odgovor uporabnika:** Če želite nadaljevati V/I za to delilno sliko baze podatkov, izdajte ukaz db2inidb z eno od naslednjih treh možnosti:

- db2inidb <ime-bp> as mirror
- db2inidb <ime-bp> as snapshot
- db2inidb <ime-bp> as standby

Preden lahko uporabite bazo podatkov, morate v okolju z več vozlišči izvajati orodje db2inidb na vsakem vozlišču. Orodje db2inidb lahko sočasno izvajate na vsakem vozlišču baze podatko z več vozlišči.

**sqlcode**: -20153

**sqlstate**: 55040

#### **SQL20154N Zahtevana operacija vstavljanja ali ažuriranja v pogled** *ime-pogleda* **ni dovoljena, ker za vrstico ni mogoče določiti ciljne tabele. Koda vzroka =** *koda-vzroka***.**

**Pojasnilo:** Podani pogled vsebuje poizvedbo UNION ALL. *Koda-vzroka* kaže, da podana vrstica:

- 1. ne zadovoljuje preverjalne omejitve nobene od podrejenih osnovnih tabel, ali
- 2. zadovoljuje vse preverjalne omejitve za več kot eno podrejeno osnovno tabelo.

Federated system users: Nekatere druge omejitve, specifične za vir podatkov, lahko preprečujejo vstavljanje vrstice.

**Odgovor uporabnika:** Zagotovite, da preverjalne omejitve, ki jih uporabljajo podrejene osnovne tabele za razdelitev njihovih nizov vrstic, pokrivajo niz vrstic za vstavljanje. Zagotovite tudi, da je za pogled, definiran z UNION ALL, podana tudi možnost WITH ROW MOVEMENT, če naj ažuriranje premakne vrstice iz ene podrejene tabele v drugo. Primer: podane preverjalne omejitve (T1.c1 v (1,2)) na T1, in

#### (T2.c1 v (2,3)) na T2, in pogled V1 kot unija T1 in T2,

- 1. vrstica  $c1 = 4$  ne zadovoljuje preverjalnih omejitev podrejene osnovne tabele in
- 2. vrstica c1 = 2 zadovoljuje preverjalne omejitve obeh podrejenih osnovnih tabel.

Federated system users: Če razlog ni znan, izločite težavo na vir podatkov, na katere zahteva ni uspela (preglejte priročni za ugotavljanje težav) in raziščite definicijo objekta in omejitve ažuriranja za ta vir podatkov.

**sqlcode**: -20154

**sqlstate**: 23513

#### **SQL20155N Podane ciljne tabele nadzornika dogodkov niso veljavne. Koda vzroka =** *koda-vzroka***.**

**Pojasnilo:** Med obdelavo stavka CREATE EVENT MONITOR ali med aktiviranjem nadzornika dogodkov je bilo določeno, da ciljna tabela ni veljavna *koda-vzroka* zaradi enega od naslednjega:

- 1. Vsaj eno ime stolpca se ne ujema z identifikatorjem elementa podatkov nadzornika dogodkov.
- 2. Vsaj en stolpec ima tip podatkov, ki ni združljiv s tipom podatkov za identifikator elementa podatkov nadzornika dogodkov.
- 3. Vsaj eno ime stolpca se ujema z identifikatorjem elementa podatkov nadzornika dogodkov, vendar ta element ni dovoljen v ciljni tabeli.
- 4. Velikost vrstice za tabelo je prevelika za velikost strani prostora tabel.
- 5. Manjka obvezen stolpec.
- 6. Tabela ne sme biti navedena s CCSID UNICODE, če baza podatkov ni baza podatkov unicode.

**Odgovor uporabnika:** Za podrobnejše informacije preglejte dnevnik obvestil za upravljanje in popravite definicijo tabele.

**sqlcode**: -20155

**sqlstate**: 55049

# **SQL20156W Nadzornik dogodkov je bil uspešno aktiviran, vendar bodo nekatere informacije o nadzorovanju izgubljene.**

**Pojasnilo:** Nadzornik dogodkov se je aktiviral uspešno, vendar je bilo določeno, da Nadzornik dogodkov lahko izgubi nekatere informacije zaradi naslednjega:

- v Tip podatkov za stolpec je manjši od tipa podatkov, ki je zahtevan za zadržanje identifikatorja elementa nadzornika dogodkov. Ti podatki bodo obrezani.
- v Ciljna tabela je bila najdena v SYSCAT.EVENTTABLES, vendar tabela ne obstaja v bazi podatkov. Vse informacije o nadzornikih za pripadajočo tabelo ne bodo zabeležene.

**Odgovor uporabnika:** Za podrobnejše informacije preglejte dnevnik obvestil za upravljanje. Če je potrebno, znova izdelajte nadzornika dogodkov, da izdela vse ciljne tabele.

**sqlcode**: 20156

**sqlstate**: 01651

#### **SQL20157N Uporabnik** *id-uporabnika* **nima pooblastila QUIESCE CONNECT.**

**Pojasnilo:** Podani pooblastitveni ID nima pooblastil QUIESCE\_CONNECT za dostopanje do baze podatkov ali primerka, ki je trenutno v mirujočem stanju. Preden lahko vzpostavite povezavo z mirujočo bazo podatkov ali primerkom, morate imeti pooblastilo QUIESCE\_CONNECT.

**Odgovor uporabnika:** Počakajte, da se zaključi prekinitev mirovanja ali pa se obrnite na sistemskega skrbnika ali skrbnika baze podatkov in zahtevajte pooblastilo GRANT QUIESCE\_CONNECT za vaš pooblastitveni ID. Znova podajte ukaz.

**sqlcode**:-20157

**sqlstate**:08004

#### **SQL20158N Funkcija ni podprta za raven povezanega Upravljalnika podatkovnih povezav DB2.**

**Pojasnilo:** Podrejena komponenta DATALINK ni podprta za podano raven povezanega Upravljalnika podatkovnih povezav DB2.

**Odgovor uporabnika:** Napako lahko popravite tako, da odstranite uporabo nepodprtih možnosti DATALINK ali s posodobitvijo Upravljalnika podatkovnih povezav DB2 na isto raven kot strežnik baz podatkov.

**sqlcode**: -20158

**sqlstate**: 42997

#### **SQL20159W Osamitveni člen ne bo upoštevan zaradi konteksta stavka.**

**Pojasnilo:** Osamitveni člen je podan za stavek, ki je vključen v sestavljenem stavku, obdelanem kot vključenem SQL-u. Osamitveni člen ne bo upoštevan in privzeta osamitvena raven bo uporabljena za vse stavke v sestavljenem stavku.

**Odgovor uporabnika:** Odziv ni potreben. Odstranite osamitveni člen, da preprečite to opozorilo.

**sqlcode**: 20159

**sqlstate**: 01652

# **SQL20160W Pooblastila so bila dodeljena uporabniku** *id-uporabnika***. Skupine niso bile upoštevane, ker je pooblastitveno ime daljše od 8 bajtov.**

**Pojasnilo:** Pooblastitveno ime je daljše od 8 bajtov. Pooblastila so dodeljena uporabniku s pooblastitvenim imenom *id-uporabnika* brez upoštevanja skupin, definiranih v sistemu, ki imajo mogoče ujemajoča imena. Obdelava se nadaljuje.

**Odgovor uporabnika:** Če je bilo dodeljevanje namenjeno uporabniku, ni potrebno nobeno dejanje. Če je bilo

dodeljevanje namenjeno skupini, izberite drugo skupino, ker imena skupin, večja od 8 bajtov niso podprta. Če se želite izogniti temu opozorilnemu sporočilu, podajte ključno besedo USER pred pooblastitvenim imenom.

**sqlcode**: 20160

**sqlstate**: 01653

#### **SQL20161W Ime stolpca** *ime-stolpca* **ni veljaven stolpec za tabelo nadzornika dogodkov.**

**Pojasnilo:** Ime stolpca, podano v členu INCLUDES ali EXCLUDES, se ne ujema z nobenim veljavnim stolpcem za tabelo(e) nadzornika dogodkov, ki se izdeluje.

**Odgovor uporabnika:** Raziščite in popravite podano ime stolpca.

**sqlcode**: -20161

**sqlstate**: 428AA

# **SQL20162N Področja vmesnega pomnilnika ne morejo uporabiti V/I, ki temelji na bloku in podaljšanega pomnilnika hkrati.**

**Pojasnilo:** Narejen je bil poskus izdelave ali spreminjanja področja vmesnega pomnilnika za uporabo V/I, osnovanega na bloku in podaljšanega pomnilnika hkrati.

**Odgovor uporabnika:** Zagotovite, da področje vmesnega pomnilnika ne uporablja V/I, ki temelji na bloku in podaljšanega pomnilnika hkrati.

**sqlcode**: -20162

**sqlstate**: 428FF

# **SQL20165N Stavek za spreminjanje podatkov SQL znotraj člena FROM ni dovoljen v kontekstu, v katerem je bil podan.**

**Pojasnilo:** Stavek za spreminjanje podatkov SQL lahko podate v členu FROM v specifičnih kontekstih. Stavek za spreminjanje podatkov SQL mora biti edina referenca na tabelo v členu FROM, ki je uporabljen v naslednjem:

- v zunanji celotni izbiri stavka SELECT
- stavku SELECT INTO
- zunanji celotni izbiri splošnega izraza tabele
- edini celotni izbiri dodelitvenega stavka.

Če uporabite v drugih delih poizvedbe vhodne spremenljivke, vstavljanje (INSERT) več vrstic v členu FROM ne sme vključevati člena USING DESCRIPTOR. Stavek INSERT za več vrstic v členu FROM ne more podajati NOT ATOMIC.

Stavka ni mogoče obdelati.

**Odgovor uporabnika:** Spremenite stavek, tako da bo stavek za spreminjanje podatkov SQL znotraj člena FROM uporabljen v podprtem kontekstu in da bo edina referenca na tabelo v členu FROM.

**sqlcode**: -20165

**sqlstate**: 428FL

# **SQL20166N Stavek za spreminjanje podatkov SQL znotraj stavka SELECT podaja pogled** *ime-pogleda***, ki ni simetričen pogled ali ga ni mogoče definirati kot simetričnega.**

**Pojasnilo:** Ciljni pogled stavka za spreminjanje podatkov SQL znotraj stavka SELECT mora biti definiran z možnostjo WITH CASCADED CHECK OPTION ali pa mora imeti celotna izbira v definiciji pogleda (ali celotna izbira definicije pogleda referenčnega pogleda) možnost, da je definirana z možnostjo WITH CASCADED CHECK OPTION.

Simetričen pogled je tisti, ki je definiran implicitno ali eksplicitno z možnostjo WITH CASCADED CHECK OPTION.

Stavka ni mogoče obdelati.

**Odgovor uporabnika:** Stavka za spreminjanje podatkov SQL ne uporabite znotraj SELECT s podanim pogledom.

**sqlcode**: -20165

**sqlstate**: 428FM

#### **SQL20167N Niz pomnilnika v skupni rabi je premajhen za obdelavo zahteve.**

**Pojasnilo:** V nizu pomnilnika v skupni rabi je na voljo premalo pomnilnika za eno od naslednjih zahtev za sredstva:

- Postavke povezave FCM
- sidra sporočila FCM
- bloki zahteve FCM

**Odgovor uporabnika:** Poskusite znova z zahtevo. Če napake ne morete odpraviti, zaustavite in znova zaženite primerek, da dopustite večjo velikost niza pomnilnika v skupni rabi (DB2 samodejno ažurira) in znova izdajte zahtevo.

**sqlcode**: -20167

**sqlstate**: 57011

#### **SQL20168N Stavek ALTER BUFFERPOOL je trenutno v obdelavi.**

**Pojasnilo:** Področja vmesnega pomnilnika ni mogoče zbrisati, če je postopek ALTER že v teku.

**Odgovor uporabnika:** Počakajte, da se operacija ALTER dokonča. S pomočjo nadzornika posnetkov preverite postopek nadaljujoče operacije ALTER.

**sqlcode**: -20168

**sqlstate**: 55051

#### **SQL20169W Področje vmesnega pomnilnika ni zagnano.**

**Pojasnilo:** Stavek je bil uspešno izveden, vendar bo vplival samo, če je področje vmesnega pomnilnika zagnano.

**Odgovor uporabnika:** Stavek se je uspešno zaključil in bo stopil v veljavo po aktiviranju baze podatkov. To se zgodi, ko so prekinjene povezave z vsemi aplikacijami. Če želite, da bo stavek takoj stopil v veljavo, ga pri zagonu področja vmesnega pomnilnika znova predložite. Če želite zagnati področje vmesnega pomnilnika, lahko v nekaterih primerih zbrišete in znova izdelate področje vmesnega pomnilnika z možnostjo IMMEDIATE.

**sqlcode**: +20169

**sqlstate**: 01654

#### **SQL20170N Za podano dejanje je v prostoru tabel** *ime-prostora-tabel* **na voljo premalo prostora.**

**Pojasnilo:** Prostor se odstranjuje iz prostora tabel z uporabo enega ali več dejanj vsebnika DROP, REDUCE in RESIZE. Velikost odstranjenega prostora je večja od količine prostora nad visokim vodnim znakom.

**Odgovor uporabnika:** S pomočjo nadzornika posnetkov poiščite število uporabnih strani v prostoru tabel in v visokem vodnem znaku prostora tabel. Razlika med temi vrednostmi je največje število strani, ki jih lahko odstranite.

**sqlcode**: -20170

**sqlstate**: 57059

#### **SQL20173W Nadzornik dogodkov je bil uspešno izdelan, vendar vsaj ena ciljna tabela nadzornika dogodkov že obstaja.**

**Pojasnilo:** Medtem ko je bil izdelan Nadzornik dogodkov, je upravljalnik baz podatkov poskušal izdelati eno ali več ciljih tabel, vendar je ugotovil, da tabele s temi imeni že obstajajo. Nadzornik dogodkov je bil uspešno izdelan in ciljne tabele niso bile izdelane za nadomeščanje tabel z istim imenom, ki že obstajajo. Ko se nadzornik dogodkov aktivira, bo poskušal uporabiti te tabele. Aktiviranje nadzornika dogodkov morda ne bo uspelo, če postopek aktiviranja določi, da te tabele niso primerne.

**Odgovor uporabnika:** Za podrobnejše informacije preglejte dnevnik obvestil za upravljanje. Če je potrebno, zbrišite vse ciljne tabele in znova izdelajte nadzornika dogodkov, da izdela vse ciljne tabele.

**sqlcode**: 20173

**sqlstate**: 01655

#### **SQL20178N Pogled** *ime-pogleda* **že ima definiranega prožilca** *operacije* **INSTEAD OF.**

**Pojasnilo:** Pogled *ime-pogleda* že ima definiran prožilec INSTEAD OF za nakazan operacijo (UPDATE, DELETE, INSERT). Za vsako operacijo v pogledu je lahko definiran le en prožilec INSTEAD OF.

Stavka ni mogoče obdelati. Prožilec INSTEAD OF ni bil izdelan.

**Odgovor uporabnika:** Če je zahtevan nov prožilec INSTEAD OF, zbrišite obstoječega prožilca in nato izdelajte novega.

**sqlcode**: -20178

**sqlstate**: 428FP

#### **SQL20179N Prožilca INSTEAD OF ni mogoče izdelati, ker je pogled** *ime-pogleda* **definiran z možnostjo WITH CHECK OPTION ali pa je ugnezden v pogledu, definiranim s členom WITH ROW MOVEMENT.**

**Pojasnilo:** Prožilca INSTEAD OF ni mogoče definirati za naslednje:

- v pogled, definiran z možnostjo WITH CHECK OPTION
- v pogled, za katerega je bil definiran takšen pogled posredno ali neposredno

Prožilca INSTEAD OF UPDATE ne morete definirati za naslednje:

v pogled, ki je ugnezden v pogledu, definiranim s členom WITH ROW MOVEMENT.

Pogled *ime-pogleda* je lahko ciljni pogled prožilca INSTEAD OF ali pa je lahko pogled, ki je neposredno ali posredno odvisen od ciljnega pogleda prožilca.

Stavka ni mogoče obdelati. Prožilec INSTEAD OF ni bil izdelan.

**Odgovor uporabnika:** Če definirate *ime-pogleda* z možnostjo WITH CHECK OPTION, odstranite člen WITH CHECK OPTION.

Če je *ime-pogleda* ugnezden v pogledu, ki je definiran s členom WITH ROW MOVEMENT, odstranite člen WITH ROW MOVEMENT.

**sqlcode**: -20179

**sqlstate**: 428FQ

#### **SQL20188N Primarni ključ ali unikatni ključ, določeno z** *imenom***, je podniz stolpcev v členu ORGANIZE BY.**

**Pojasnilo:** Vsi stolpci v primarnem ali unikatnem ključu so vključeni v člen ORGANIZE BY tabele. To ni dovoljeno, ker bi vsak blok strani v tabeli vseboval le eno vrstico, in pri tem tratil preostanek prostora v bloku.

*ime* je ime omejitve, če je podana, primarnega ključa ali enkratne omejitve. Če ime omejitve ni bilo podano, je *ime* prvo ime stolpca, podano v primarnem ključu, ali člen enkratne omejitve, ki mu sledijo tri pike. Če je bil izdelan unikatni indeks, je *ime* ime unikatnega indeksa.

Stavka ni mogoče obdelati.

**Odgovor uporabnika:** Če je mogoče, spremenite definicijo primarnega ali unikatnega ključa, definicijo unikatnega indeksa ali člen ORGANIZE BY, tako da ključ ne bo podniz dimenzij.

**sqlcode**: -20188

**sqlstate**: 429BE

# **SQL20189W Operacija področja vmesnega pomnilnika (CREATE/ALTER) ne bo stopila v veljavo do naslednjega zagona baze podatkov zaradi premajhne količine pomnilnika.**

**Pojasnilo:** Stavek CREATE ali ALTER BUFFERPOOL ste izdali in dokončali uspešno, vendar je zaradi premalo pomnilnika bilo izdelovanje/spreminjanje opravljeno kot DEFERRED. Spremembe bodo stopile v veljavo pri naslednjem zagonu baze podatkov.

**Odgovor uporabnika:** Če ne želite čakati do naslednjega zagona, da bi aktivirali ali spremenili velikost področja vmesnega pomnilnika, lahko sprostite nekaj pomnilniških virov in nato znova poskusite (z isto ali drugo velikostjo). Pomnilniški viri, ki jih lahko zmanjšate, zajemajo druga področja vmesnih pomnilnikov, kopico baze podatkov, predpomnilnik kataloga, predpomnilnik paketa in kopico pomožnih programov. Te lahko zmanjšate z uporabo ukazov ALTER/DROP BUFFERPOOL ali UPDATE DATABASE, odvisno od vira. Če boste v prihodnje želeli rezervirati dodaten pomnilnik za dinamično dodeljevanje pomnilnika področja vmesnega pomnilnika, lahko povečate konfiguracijski parameter baze podatkov DATABASE\_MEMORY.

Če ne poskušate znova:

- 1. Če ni uspel ALTER BUFFERPOOL, boste še naprej izvajali s trenutno velikostjo izvajalnega okolja področja vmesnega pomnilnika. S pomočjo nadzornika baze podatkov lahko vidite trenutno velikost izvajalnega okolja področja vmesnega pomnilnika.
- 2. Če ni uspel CREATE BUFFERPOOL, bodo vsi prostori tabel, ki so bili izdelani v področju vmesnega pomnilnika, začasno (do naslednjega zagon) postavljeni v skrito področje vmesnega pomnilnika z ustrezno velikostjo strani. Ker so skrita področja vmesnih pomnilnikov majhna, ima lahko to za posledico manjšo zmogljivost od želene.

Če želite poskusiti znova:

- 1. Za ALTER BUFFERPOOL, znova podajte ukaz.
- 2. Za CREATE BUFFERPOOL, zbrišite področje vmesnega pomnilnika in nato znova podajte ukaz.

**sqlcode**: 20189

**sqlstate**: 01657

# **SQL20190N Zvezne operacije vstavljanja, ažuriranja ali brisanja ne mogoče prevesti zaradi možne neskladnosti podatkov.**

**Pojasnilo:** Če vir podatkov ne nudi podpore točke skladnosti in je možnost strežnika 'iud\_app\_svpt\_enforce' nastavljena na 'Y', bo operacija zveznega vstavljanja, ažuriranja ali brisanja blokirana do naslednjega predprevajanja. To bo preprečilo morebitno neskladnost podatkov, do katere lahko pride med izvajanjem , če pride do napake na sredi obdelave zveznega vstavljanja, ažuriranja ali brisanja.

**Odgovor uporabnika:** Možni so naslednji ukrepi:

- v Spremenite možnost strežnika 'iud\_app\_svpt\_enforce' na 'N'.
- v Uveljavite vstavljanje, ažuriranje ali brisanje neposredno na viru podatkov.

**sqlcode**: -20190

**sqlstate**: 0A503

# **SQL20191N Za parameter INOUT v dinamično pripravljenem stavku CALL morate uporabiti isto spremenljivko gostitelja za člena USING in INTO.**

**Pojasnilo:** V stavku CALL mora ustrezati parameter INOUT samostojni spremenljivki gostitelja. Pri izvedbi dinamično pripravljenega stavka CALL je potrebno podati isto spremenljivko gostitelja v členih USING in INTO stavka EXECUTE.

**Odgovor uporabnika:** Pri podajanju spremenljivke gostitelja, ki ustreza oznaki parametra za parameter INOUT, uporabite isto spremenljivko gostitelja za člena USING in INTO stavka EXECUTE. Če s pomočjo SQLDA-jev podate spremenljivko gostitelja, ki ustreza oznaki parametra za parameter INOUT, morajo kazalci SQLDATA ustreznih SQLVAR-ov kazati na isto spremenljivko gostitelja.

**sqlcode**: -20191

**sqlstate**: 560BB

#### **SQL20192N Podani načini so podprti samo v okolju porazdeljene baze podatkov.**

**Pojasnilo:** RECOMMEND PARTITIONINGS ali EVALUATE PARTITIONINGS ni bil poklican v okolju porazdeljene baze podatkov. Ta dva načina sta podprta samo v okolju porazdeljene baze podatkov.

**Odgovor uporabnika:** Pokličite RECOMMEND PARTITIONINGS ali EVALUATE PARTITIONINGS v okolju porazdeljene baze podatkov.

**sqlcode**: -20192

**sqlstate**: 56038

#### **SQL20193N Pri dostopanju do datoteke** *ime-datoteke* **je prišlo do napake. Koda vzroka:** *koda-vzroka***.**

**Pojasnilo:** Če je ime datoteke db2nodes.cfg, nekatere možne kode vzrokov vključujejo naslednje:

- 1. Kaže, da vsebuje datoteka db2nodes.cfg napake v formatiranju.
- 2. Ukaza ni bilo mogoče končati zaradi komunikacijskih napak.
- 3. Ukaza ni bilo mogoče končati zaradi napak pri dodelitvi pomnilnika.

**Odgovor uporabnika:** V datoteki db2nodes.cfg popravite vse napake v formatiranju. V datoteki db2diag.log poiščite dodatne informacije, ki vam bodo pomagale razrešiti napake v komunikacijah ali pri dodelitvi pomnilnika. Znova zaženite aplikacijo.

**sqlcode**: -20193

**sqlstate**: 560BC

# **SQL20194N Področje vmesnega pomnilnika** *ime-področja-vmesnega-pomnilnika* **ne obstaja na particiji baze podatkov** *številka-particije-baze-podatkov***.**

**Pojasnilo:** Stavek ALTER BUFFERPOOL podaja področje vmesnega pomnilnika *ime-področja-vmesnega-pomnilnika*, ki ne obstaja na particiji baze podatkov *številka-particije-bazepodatkov*.

**Odgovor uporabnika:** S pomočjo stavka ALTER DATABASE PARTITION GROUP dodajte particijo baze podatkov *številka-particije-baze-podatkov* v skupino particij baze podatkov, za katero je že definirano področje vmesnega pomnilnika *ime-področja-vmesnega-pomnilnika*. Če ni področje vmesnega pomnilnika povezano z nobeno določeno skupino particij baze podatkov, dodajte particijo baze podatkov v katerokoli skupino particij baze podatkov ali izdelajte novo skupino particij baze podatkov za to particijo baze podatkov. Znova izdajte stavek ALTER BUFFERPOOL.

**sqlcode**: -20194

**sqlstate**: 53040

# **SQL20195N Med obdelavo številke vrstice** *številka-vrstice* **v konfiguracijski datoteki preimenovanja poti** *konfiguracijska-datoteka* **je bila odkrita napaka. Koda vzroka =** *koda-vzroka***.**

**Pojasnilo:** Konfiguracijska datoteka preimenovanja poti *konfiguracijska-datoteka* se uporablja za preimenovanje vsebnikov med trenutnim postopkom obnovitve po zrušitvi ali ažuriranju. Toda med obdelavo stavkov v tej datoteki je bila odkrita napaka v vrstici *številka-vrstice*, ki preprečuje nadaljevanje postopka obnovitve. Razlaga napake je naznačena z naslednjo kodo vzroka:

- 1. Neveljavna skladnja.
- 2. Dolžina poti vsebnika presega največjo dovoljeno dolžino za pot vsebnika.
- 3. Podana pot vsebnika je bila že navedena v prejšnji vrstici.
- 4. Dolžina poti baze podatkov presega največjo dovoljeno dolžino za pot baze podatkov.
- 5. Podana pot baze podatkov je bila že navedena v prejšnji vrstici.
- 6. Pot baze podatkov mora biti absolutna pot.
- 7. Pot baze podatkov ni pravilno podana.
- 8. Univerzalni znak (″\*″) ni bil pravilno uporabljen.

**Odgovor uporabnika:** Opravite ustrezno spremembo v konfiguracijski datoteki, kot je opisano spodaj, nato pa znova izdajte ukaz.

- 1. Popravite skladenjsko napako.
- 2. Podajte krajšo pot vsebnika.
- 3. Iz datoteke odstranite podvojeno pot vsebnika.
- 4. Podajte krajšo pot baze podatkov.
- 5. Iz datoteke odstranite podvojeno pot baze podatkov.
- 6. Namesto relativne poti baze podatkov uporabite absolutno.
- 7. Pot baze podatkov podajte v obliki črke pogona, ki ji sledi dvopičje (na primer C:).
- 8. Če uporabite univerzalni znak, mora biti zadnji znak v starih in novih poteh.

**sqlcode**: -20195

**sqlstate**: 08504

# **SQL20196N Eden ali več vgrajenih tipov, ki jih vrne funkcija ali metoda FROM SQL, se ne ujema z ustreznimi vgrajenimi tipi, ki so parametri funkcije ali metode TO SQL.**

**Pojasnilo:** Vgrajeni tipi, ki jih vrne funkcija ali metoda pretvorbe FROM SQL, se morajo ujemati s tipi na seznamu parametrov ustrezne funkcije ali metode pretvorbe TO SQL.

**Odgovor uporabnika:** Izberite drugo funkcijo ali metodo pretvorbe FROM SQL ali funkcijo ali metodo pretvorbe TO SQL, ali spremenite funkcijo ali metodo pretvorbe FROM SQL ali funkcijo ali metodo pretvorbe TO SQL in zagotovite, da se vsak tip, ki ga vrne funkcija ali metoda FROM SQL, ujema z ustreznim vgrajenim tipom, ki je parameter funkcije ali metode pretvorbe TO SQL.

**sqlcode**: -20196

**sqlstate**: 428FU

# **SQL20197N** *Imena-metode* **ni mogoče definirati kot metode nadomestitve. Koda vzroka** *koda-vzroka***.**

**Pojasnilo:** *Ime-metode* ste poskusili definirati kot metodo nadomestitve. Razmerja nadomestitve med to metodo in izvirno metodo ni mogoče izdelati zaradi enega izmed naslednjih vzrokov, kot jih podaja *koda-vzroka*:

**1** Izvirne metode z istim imenom ni bilo mogoče najti.

- **2** Izvirna metoda in metoda nadomestitve nimata istega števila parametrov.
- **3** Tip podatkov parametra metode namestitve se ne ujema s tipom podatkov ustreznega parametra izvirne metode.
- **4** Ime parametra metode nadomestitve se ne ujema z imenom ustreznega parametra izvirne metode.
- **5** Navedba lokatorja parametra metode nadomestitve se ne ujema z navedbo lokatorja ustreznega parametra izvirne metode.
- **6** Navedba FOR BIT DATA parametra metode nadomestitve se ne ujema z navedbo FOR BIT DATA ustreznega parametra izvirne metode.
- **7** Člen RETURNS metode nadomeščanja vsebuje člen AS LOCATOR, člen CAST FROM ali člen FOR BIT DATA.
- **8** Podan je eden izmed naslednjih atributov prevzete metode: SELF AS RESULT, značilnosti podprograma SQL ali značilnosti zunanjega podprograma.
- **9** Vrnjen tip metode nadomestitve se ne ujema z vrnjenim tipom izvirne metode.
- **10** Vrnjen tip metode nadomestitve je strukturiran tip, ki ni podtip:
	- vrnjenega tipa izvirne metode ali
	- v vsakega vrnjenega tipa za vse metode, ki že nadomeščajo izvirno metodo.

**Odgovor uporabnika:** Spremenite definicijo metode na osnovi vzroka, ki ga podaja *koda-vzroka*:

- **1** Uporabite ime metode, ki določa obstoječo metodo za nadtip strukturiranega tipa.
- **2** Definirajte isto število parametrov za metodo nadomestitve kot za izvirno metodo.
- **3** Spremenite tip podatkov, tako da se bo ujemal s tipom podatkov ustreznega parametra izvirne metode.

# **SQL20200 - SQL20299**

#### **SQL20200N Namestitev ali zamenjava** *ID\_jar* **ni uspela, ker** *url* **ni mogoče poiskati.**

**Pojasnilo:** URL, podan pri nameščanju ali zamenjavi procedure jar, ne označuje veljavne datoteke jar.

**Odgovor uporabnika:** Nameščanje ali zamenjava procedure jar znova izdajte z URL-jem, ki označuje veljavno datoteko jar.

**sqlcode**: -20200

**sqlstate**: 46001

- **4** Spremenite ime parametra, tako da se bo ujemal z ustreznim parametrom izvirne metode.
- **5** Spremenite navedbo lokatorja, tako da se bo ujemala z navedbo lokatorja ustreznega parametra izvirne metode.
- **6** Spremenite navedbo FOR BIT DATA, tako da se bo ujemala z navedbo FOR BIT DATA ustreznega parametra izvirne metode.
- **7** Odstranite člen AS LOCATOR, člen CAST FROM in člen FOR BIT DATA za metodo nadomestitve.
- **8** Odstranite atribut metode SELF AS RESULT in vse značilnosti podprograma SQL ali značilnosti zunanjega podprograma.
- **9** Spremenite vrnjen tip, tako da se bo ujemal z vrnjenim tipom izvirne metode.
- **10** Spremenite vrnjen tip, tako da bo podtip izvirne metode in vseh metod, ki že nadomeščajo izvirno metodo.

**sqlcode**: -20197

**sqlstate**: 428FV

#### **SQL20198N Metoda***ime-metode* **rekurzivno kliče samo sebe.**

**Pojasnilo:** Metoda je poskusila rekurzivno poklicati samo sebe. Rekurzija je lahko posredna ali neposredna.

**Odgovor uporabnika:** Spremenite definicijo metode.

**sqlcode**: -20198

**sqlstate**: 55054

# **SQL20201N Namestitev, zamenjava ali odstranitev** *ID\_jar* **ni uspela, ker ime jar ni veljavno.**

**Pojasnilo:** Ime jar, podano pri nameščanju, zamenjavi ali odstranjevanju procedure jar, ni veljavno. ID jar je lahko na primer v neprimerni obliki, morda ne obstaja in ga tako ni mogoče zamenjati ali odstraniti, ali pa ga ni mogoče namestiti, ker že obstaja.

**Odgovor uporabnika:** Zagotovite, da je ID jar pravilne oblike. Če ID jar že obstaja, ga morate pred nameščanjem odstraniti. Če želite izvesti proceduro odstranjevanja ali zamenjave, zagotovite, da ID jar obstaja.

**sqlcode**: -20201

**sqlstate**: 46002

#### **SQL20202N Zamenjava ali odstranitev** *ID\_jar* **ni uspela, ker je** *razred* **v uporabi.**

**Pojasnilo:** Podani razred v datoteki jar trenutno uporablja definirana procedura, oziroma zamenjava datoteke jar ne vsebuje podanega razreda, za katerega je procedura definirana.

**Odgovor uporabnika:** Zagotovite, da zbrišete vse procedure, ki se nanašajo na razrede, ki jih želite odstraniti, in nato proceduro za zamenjavo ali odstranitev znova podajte.

**sqlcode**: -20202

**sqlstate**: 46003

#### **SQL20203N Uporabniško definirana funkcija ali procedura** *ime\_funkcije* **vsebuje metodo Java z neveljavnim podpisom.**

**Pojasnilo:** Podpis metode java, uporabljen za izvrševanje funkcije ali procedure, ni veljaven. Metoda lahko na primer vsebuje parametre, ki jih ni mogoče preslikati v parametre v ustreznem stavku za izdelavo, oziroma metoda za proceduro določa povratno vrednost.

**Odgovor uporabnika:** Ustrezni stavek CREATE znova izdajte tako, da podate parametre, ki se ujemajo z metodo Java, oziroma popravite parametre ali povratni tip metode Java in nato razred znova izdelajte.

**sqlcode**: -20203

**sqlstate**: 46007

# **SQL20204N Uporabniško definirana funkcija ali procedura** *ime\_funkcije* **preslikave ni uspela izvesti v posamezno metodo Java.**

**Pojasnilo:** Označena funkcija ali procedura ni uspela najti ustrezne metode Java ali pa je našla več ustreznih metod Java.

**Odgovor uporabnika:** Metodo Java ali ustrezni stavek za izdelavo popravite tako, da se bosta funkcija ali klic procedure razrešila v posamezno metodo Java.

**sqlcode**: -20204

**sqlstate**: 46008

#### **SQL20205N Uporabniško definirana funkcija ali procedura** *ime\_funkcije* **vsebuje vhodni argument z ničelno vrednostjo, ki pa ga ni mogoče posredovati metodi.**

**Pojasnilo:** Funkcija, izdelana s ″CALLED ON NULL INPUT″, ali procedura vsebujeta vhodni parameter z ničelno vrednostjo, vendar tip podatkov Java tega argumenta ne podpira ničelnih vrednosti. Zgledi tipov podatkov Java, ki ne podpirajo ničelnih vrednosti, so BOOLEAN, BYTE, SHORT, INT, LONG ali DOUBLE.

**Odgovor uporabnika:** Če želite metodo poklicati z ničelnimi vrednostmi, zagotovite, da vhodni tipi Java lahko sprejmejo ničelne vrednosti. Funkcije pa lahko izdelate tudi z ″RETURNS NULL ON NULL INPUT″.

**sqlcode**: -20205

**sqlstate**: 39004

#### **SQL20206W Procedura** *ime\_funkcije* **je vrnila preveč nastalih nizov.**

**Pojasnilo:** Podana procedura je vrnila več nizov kot jih je bilo podanih v stavku CREATE PROCEDURE.

**Odgovor uporabnika:** Proceduro popravite tako, da bo vrnila manj nastalih nizov, oziroma proceduro zbrišite in znova izdelajte tako, da podate pravilno število nastalih nizov.

**sqlcode**: +20206

**sqlstate**: 0100E

#### **SQL20207N Procedura za nameščanje ali odstranitev jar** *ID\_jar* **določa uporabo deskriptorja razvitja.**

**Pojasnilo:** Parameter DEPLOY ali UNDEPLOY procedure za nameščanje ali zamenjavo jar ni bil ničeln; ta parameter ni podprt in mora biti nič.

**Odgovor uporabnika:** Proceduro znova izdajte in pri tem parameter DEPLOY ali UNDEPLOY nastavite na nič.

**sqlcode**: -20207

**sqlstate**: 46501

#### **SQL20208N Tabele** *ime-tabele* **ni mogoče izdelati. Koda vzroka=** *koda-vzroka*

**Pojasnilo:** Tabele ni mogoče izdelati, ker krši omejitev, ki jo kaže naslednja koda vzroka:

- 1. Tabela, uporabljena za definiranje predstavitvene tabele, ni tabela materializirane poizvedbe z možnostjo REFRESH DEFERRED.
- 2. S tabelo, uporabljeno za definiranje tabele stopenj, je povezana tabela stopenj.
- 3. Materializirane poizvedovalne tabele, ki se sklicuje na vzdevke, ni mogoče izdelati, če stavek CREATE TABLE izdate iz dela baze podatkov, ki ni katalogiziran.

Stavka ni mogoče obdelati.

**Odgovor uporabnika:** Dejanje, ki ustreza kodi vzroka, je:

- 1. Podajte tabelo materializirane poizvedbe z možnostjo REFRESHED DEFERRED, da boste definirali predstavitveno tabelo.
- 2. Podajte tabelo materializirane poizvedbe, ki ni povezana s predstavitveno tabelo.
- 3. Izdajte stavek CREATE TABLE iz katalogiziranega dela baze podatkov.

**sqlcode**:-20208

#### **sqlstate**:428FG

# **SQL20209N Tip možnosti** *tip-možnosti* **ni veljaven za tabelo** *ime-tabele* **s kodo vzroka** *koda-vzroka*

**Pojasnilo:** Podana možnost ni veljavna, kot nakazujejo naslednje kode vzroka:

- 1. Možnosti READ ACCESS ni mogoče podati za tabelo, ki je v stanju nedostopnega čakanja na preverjanje.
- 2. Možnost FULL ACCESS ni veljavna, če ima tabela še vedno tipe integritete, ki niso preverjeni.
- 3. Možnost FULL ACCESS ni veljavna za tabelo, ki ni v načinu brez premikanja podatkov.
- 4. Možnosti FULL ACCESS ni mogoče podati s členom IMMEDIATE UNCHECKED, če je tabela v načinu brez premikanja podatkov.
- 5. Možnost PRUNE ni veljavna za tabelo, ki ni tabela stopenj.
- 6. Možnosti PRUNE in INCREMENTAL ni mogoče podati sočasno.

#### **Odgovor uporabnika:**

- 1. Ne podajte možnosti READ ACCESS.
- 2. Uporabite možnost FULL ACCESS s stavkom SET INTEGRITY ... IMMEDIATE CHECKED ali pa podajte ALL kot možnost neokrnjenosti za stavek SET INTEGRITY ... IMMEDIATE UNCHECKED.
- 3. Uporabite možnost FULL ACCESS z možnostjo IMMEDIATE CHECKED.
- 4. Uporabite možnost FULL ACCESS brez člena IMMEDIATE UNCHECKED.
- 5. Iz stavka odstranite tabelo, ki ni tabela stopenj.
- 6. Podajte samo ali PRUNE ali INCREMENTAL.

**sqlcode**:-20209;

**sqlstate**:428FH;

#### **SQL20210N Podan je bil ORDER OF** *določevalec-tabele***, vendar ta določevalec-tabele ne vsebuje člena ORDER BY.**

**Pojasnilo:** Podano je bilo urejanje, ki temelji na ureditvi *določevalca-tabele*, vendar *določevalec-tabele* ni urejen, ker ne vsebuje člena ORDER BY.

**Odgovor uporabnika:** V določbo *določevalca-tabele* dodajte člen ORDER BY ali pa namesto ORDER BY uporabite ključ za razvrščanje.

**sqlcode**: -20210

**sqlstate**: 428FI

# **SQL20211N Specifikacija ORDER BY ali FETCH FIRST n ROWS ONLY ni veljavna.**

**Pojasnilo:** Specifikacija ORDER BY ali FETCH FIRST n ROWS ONLY ni veljavna na naslednjih mestih:

- v zunanji celotni izbiri pogleda
- v zunanji celotni izbiri v stavku RETURN funkcije tabele SQL
- v definicija tabele materializirane poizvedbe
- v podniz, ki ni ograjen z narekovaji

# **Odgovor uporabnika:** V primeru:

#### **podizbire**

Vključite podizbiro vključno s členom ORDER BY ali FETCH FIRST n ROWS ONLY v oklepaje.

#### **FETCH FIRST n ROWS ONLY**

Uporabite člen ROW\_NUMBER() OVER() v povezavi s predikatom v členu where. Zgled:

SELECT ime FROM (SELECT ROW NUMBER() OVER() AS m, ime FROM emp ) AS e

WHERE  $m < 10$ 

#### **ORDER BY**

Namesto tega uporabite ORDER BY v poizvedbi s pomočjo pogleda, tabele materializirane poizvedbe ali funkcijo tabele SQL.

**sqlcode**: -20211

**sqlstate**: 428FJ

**SQL20212N Uporabniško definirani podprogram** *ime-funkcije* **je naletel na izjemno stanje pri poskusu nalaganja Javinega razreda** *ime-razreda* **iz JAR** *ime-JAR***. Izvirno izjemno stanje** *osnovno-izjemno-stanje***.**

**Pojasnilo:** Prišlo je do izjemnega stanja

ClassNotFoundException. Izjemno stanje ClassNotFoundException se lahko nanaša na izvirno Javino izjemno stanje, ki nadalje opisuje, zakaj razreda ni bilo mogoče najti. Osnovno izjemno stanje je na primer lahko V/I napaka, do katere je prišlo med poskusom branja datoteke JAR ali napaka SQL, do katere je prišlo med branjem JAR iz podatkovnega imenika. Ustrezno bodo vrnjeni naslednji parametri, ki se prilegajo v omejitve SQLCA.

*Ime-funkcije*, ki določa specifično ime zunanje funkcije v Javi ali proceduro, katere izvajanje je naletelo na ClassNotFoundException.

*Ime-razreda*, ki določa razred v javi, katerega definicije ni bilo mogoče najti.

*Ime-JAR*, ki izbirno določa nameščeni JAR, od katerega se pričakuje, da vsebuje določeni razred. '(none)' bo prikazano, razen v primeru, da je zunanja funkcija ali procedura v Javi definirana tako, da je v nameščenem JAR.
*Osnovno-izjemno-stanje* izbirno vsebuje toString() osnovnega izjemnega stanja, ki je imel za posledico to izjemno stanje ClassNotFoundException. '(none)' bo prikazano, če ni podrejenega izjemnega stanja.

**Odgovor uporabnika:** Izvedite stavek ALTER PROCEDURE, da podate, kje je mogoče najti razred, zagotovite, da je razred v podanem JAR ali poti razreda sistema, ali popravite stanje, ki ga sporoča *podrejeno-izjemno-stanje*.

**sqlcode**: -20212

**sqlstate**: 46103

# **SQL20214N ORDER OF** *označevalca-tabele* **ste podali, vendar ta označevalec tabele ni v zaporedju.**

**Pojasnilo:** Člen ORDER OF podaja ureditev nastale tabele na osnovi ureditve *označevalca-tabele*, ki ni urejen. Člen ORDER BY ne obstaja v poizvedbi, ki je povezana z *označevalcem-tabele*, ali pa je ključ razvrščanja člena ORDER BY konstantni izraz.

**Odgovor uporabnika:** Dodajte veljavni člen ORDER BY v poizvedbo, povezano z *označevalcem-tabele*, ali pa namesto uporabe člena ORDER OF uporabite specifikacijo ključa za razvrščanje.

**sqlcode**: -20214

**sqlstate**: 428FI

## **SQL20223N Funkcija ENCRYPT ali DECRYPT ni uspela. Pomožni program za šifriranje ni na voljo.**

**Pojasnilo:** Pomožni program za šifriranje ni na voljo za izvajanje zahtev za šifriranje ali dešifriranje.

**Odgovor uporabnika:** Če pomožni program za šifriranje ni nameščen, ga namestite, preden uporabite funkcije ENCRYPT ali DECRYPT. Če je pomožni program za šifriranje nameščen, preverite, ali deluje pravilno.

**sqlcode**: -20223

**sqlstate**: 560BF

# **SQL20225W Operacija področja vmesnega pomnilnika (DROP) ne bo stopila v veljavo do naslednjega zagona baze podatkov, ker je področje vmesnega pomnilnika v uporabi.**

**Pojasnilo:** Stavek DROP BUFFERPOOL je bil izdan in uspešno dokončan, vendar prostor tabel še vedno uporablja to področje vmesnega pomnilnika. Čeprav lahko prostor tabel znova dodelite drugemu področju vmesnega pomnilnika, bo vnovična dodelitev prostora tabel stopila v veljavo ob naslednjem vnovičnem zagonu baze podatkov. Če prostor tabel zbrišete v času odobritve te operacije, bo to področje vmesnega pomnilnika odstranjeno iz pomnilnika. Do naslednjega vnovičnega zagona baze podatkov to področje vmesnega pomnilnika lahko ostane v pomnilniku in stavka CREATE ali ALTER drugega področja vmesnega pomnilnika,

ki znova uporabijo ta ID področja vmesnega pomnilnika, sta odložena.

**Odgovor uporabnika:** Znova zaženite bazo podatkov, da zbrišete področje vmesnega pomnilnika iz pomnilnika.

**sqlcode**: 20225

**sqlstate**: 01657

# **SQL20230N Ime procedure ne sme biti podano s spremenljivko gostitelja v stavku CALL, argumenti pa ne smejo biti podani s členom USING DESCRIPTOR.**

**Pojasnilo:** Ime procedure mora biti podano kot identifikator v stavku CALL, argumenti pa morajo biti izrecno podani. Spremenljivke gostitelja ne smete uporabiti za ime procedure. Člena USING DESCRIPTOR ne smete uporabiti za podajanje argumentov.

**Odgovor uporabnika:** Stavek CALL morate na novo napisati, tako da bo podajal identifikator za ime procedure in izrecno navajal argumente. Če ime procedure ali argumenti niso znani do izvajanja, uporabite dinamično pripravljen stavek CALL.

Za aplikacije, ki jih preselite iz izdaje pred V8, lahko do vnovičnega pisanja aplikacij za uporabo dinamično pripravljenega stavka CALL uporabite možnost vnaprejšnjega prevajanja CALL\_RESOLUTION DEFERRED.

**sqlcode**: -20230

**sqlstate**: 42601

# **SQL20238N Tabela** *ime-tabele* **je definirana kot CCSID UNICODE in je ni mogoče uporabiti v funkciji SQL ali metodi SQL.**

**Pojasnilo:** V bazi podatkov, ki ne uporablja kodiranja Unicode, so znotraj funkcije SQL ali metode SQL mogoče samo reference na tabele s kodirno shemo ASCII. Ker je tabela *ime-tabele* definirana kot CCSID UNICODE, je ne morete uporabiti v funkciji SQL ali v metodi SQL.

**Odgovor uporabnika:** V funkciji SQL ali v metodi SQL ne uporabite tabel CCSID UNICODE.

**sqlcode**: -20238

**sqlstate**: 560C0

## **SQL20239N Tabele, izdelane v kodirni shemi Unicode, ne morejo biti tipske tabele ali vsebovati grafičnih ali uporabniško definiranih tipov.**

**Pojasnilo:** Tabele v bazi podatkov, ki uporablja kodirno shemo, ki ni Unicode, izdelane v kodirni shemi Unicode, ne morejo biti tipske tabele in tudi ne morejo vsebovati stolpcev, definiranih s katerimkoli grafičnim ali uporabniško definiranim tipom.

**Odgovor uporabnika:** Iz definicije tabele odstranite člen CCSID UNICODE ali grafičen ali uporabniško definiran tip. **sqlcode**: -20239

**sqlstate**: 560C1

### **SQL20241N Zapis vnosa v zgodovinsko datoteko za zbrisano tabelo** *ime-tabele* **ni uspel.**

**Pojasnilo:** Obnovitev zbrisane tabele je omogočena za prostor tabel, v katerem se nahaja zbrisana tabela *ime-tabele*. Če je v prostoru tabel omogočena obnovitev zbrisane tabele, je vnos v zgodovinsko datoteko izdelan kot del brisanja tabele. Ta zgodovinska datoteka vsebuje podatke, ki so koristni med postopkom obnovitve zbrisane tabele. Zapis novega vnosa v zgodovinsko datoteko za zbrisano tabelo ni uspel. Posledično ni mogoče končati brisanja tabele.

Možen vzrok za to napako je poln datotečni sistem, v katerem se nahaja zgodovinska datoteka.

**Odgovor uporabnika:** Zagotovite, da lahko Upravljalnik baz podatkov zapiše zgodovinsko datoteko. Če imate pomisleke v zvezi z obnovitvijo zbrisane tabele, onemogočite to funkcijo in znova izdajte stavek za brisanje tabele.

**sqlcode**: -20241

**sqlstate**: 560C2

#### **SQL20242N Vzorčna velikost, podana v členu TABLESAMPLE, ni veljavna.**

**Pojasnilo:** Vzorčna velikost, podana v členu TABLESAMPLE, mora biti pozitivna številska vrednost, večja od nič in manjša ali enaka 100.

Stavek ni bil obdelan.

**Odgovor uporabnika:** Spremenite vzorčno velikost, podano v členu TABLESAMPLE, v veljavno številčno vrednost, večjo od nič in manjšo ali enako 100.

**sqlcode**: -20242

**sqlstate**: 2202H

# **SQL20243N Pogled** *ime-pogleda* **je cilj stavka MERGE, vendar mu manjka prožilec INSTEAD OF za operacijo** *operacija***.**

**Pojasnilo:** Pogled *ime-pogleda* je posreden ali neposreden cilj v stavku MERGE; zanj je definiran tudi prožilec INSTEAD OF, vendar prožilci INSTEAD OF niso definirani za vse operacije. Prožilec za operacijo *operacija* ni prisoten.

**Odgovor uporabnika:** Izdelajte prožilce INSTEAD OF za operacije UPDATE, DELETE in INSERT pogleda *ime-pogleda*, ali zbrišite vse prožilce INSTEAD za pogled.

**sqlcode**: -20243

**sqlstate**: 428FZ

# **SQL20253N Prožilca BEFORE ali ustvarjenega stolpca** *ime* **ni mogoče izdelati ali spremeniti, ker bi to za tabelo, za katero sta definirana prožilec BEFORE ali ustvarjeni stolpec, povzročilo, da bi bila povezana za brisanje z vsaj eno od njegovih nadrejenih tabel v več razmerjih s pravili za brisanje, ki so v navzkrižju. Navzkrižje je med pravili za brisanje omejitev** *ime-omejitve1* **in** *ime-omejitve2***. Koda vzroka =** *koda-vzroka***.**

**Pojasnilo:** Definicija za prožilec BEFORE ali ustvarjeni stolpec *ime* v stavku CREATE TRIGGER, CREATE TABLE ali ALTER TABLE ni veljavna zaradi vzroka, podanega s *kodo-vzroka*, kot sledi:

- 1. Izvršitev pravila brisanja za omejitev *ime-omejitve1* bo sprožila prožilec BEFORE *ime* in telo tega prožilca BEFORE spremeni stolpec, ki je del tujega ključa omejitve *ime-omejitve2* ali spremeni stolpec, na katerega se sklicuje ustvarjeni stolpec, ki pa je del tujega ključa za omejitev *ime-omejitve2*.
- 2. Izvršitev pravila brisanja za omejitev *ime-omejitve1* bo sprožila ažuriranje ustvarjenega stolpca *ime* in sam ustvarjeni stolpec je del tujega ključa za omejitev *ime-omejitve2*.
- 3. Če dodate prožilec BEFORE ali ustvarjeni stolpec *ime*, bi izvršitev obeh omejitev *ime-omejitve1* in *ime-omejitve2* povzročila ažuriranje istega stolpca.

Stavka ni mogoče obdelati.

**Odgovor uporabnika:** Dejanje, ki ustreza kodi vzroka, je:

- 1. Spremenite definicijo prožilca BEFORE tako, da prožilec BEFORE ne bo sprožen, če je sproženo pravilo brisanja za omejitev *ime-omejitve1* ali spremenite telo prožilca BEFORE, da ne bo spreminjal stolpca, ki je del tujega ključa za omejitev *ime-omejitve2* in tudi ne stolpca, na katerega se sklicuje ustvarjeni stolpec, ki je del tujega ključa za omejitev *ime-omejitve2*.
- 2. Spremenite izraz ustvarjenega stolpca, da ustvarjeni stolpec ne ažuriran pri izvršitvi pravila brisanja za omejitev *ime-omejitve1* ali spremenite tuji ključ za omejitev *ime-omejitve2*, tako da ne bo zajemal ustvarjenega stolpca.
- 3. Spremenite definicijo prožilca BEFORE ali izraz ustvarjenega stolpca, da izvršitev obeh omejitev, *ime-omejitve1* in *ime-omejitve2*, ne bo povzročila ažuriranja istega stolpca.

**sqlcode**: -20253

**sqlstate**: 42915

# **SQL20254N FOREIGN KEY** *ime* **ni veljaven, saj povzroči brisalno povezavo tabele** *ime-tabele* **s samo sabo prek ciklusa, ki vsebuje brisalno pravilo RESTRICT ali SET NULL. Koda vzroka =** *koda-vzroka***.**

**Pojasnilo:** Referenčni ciklus ne sme vsebovati brisalnega pravila RESTRICT ali SET NULL. Brisalno pravilo, podano za FOREIGN KEY *ime* v stavku CREATE TABLE ali ALTER TABLE, ni veljavno zaradi vzroka, ki ga podaja *koda-vzroka*:

- 1. Podano brisalno pravilo je RESTRICT ali SET NULL, referenčno razmerje pa povzroči brisalno povezavo tabele *ime-tabele* s samo sabo.
- 2. Podano brisalno pravilo je CASCADE, toda referenčno razmerje povzroči brisalno povezavo tabele *ime-tabele* s samo s sabo s ciklusom, ki vsebuje brisalno pravilo RESTRICT ali SET NULL.

*ime* je ime omejitve, če je podana, v členu FOREIGN KEY. Če ime omejitve ni bilo podano, je *ime* prvo ime stolpca, podano v seznamu stolpcev za člen FOREIGN KEY, ki mu sledijo tri pike.

Stavka ni mogoče obdelati.

**Odgovor uporabnika:** Dejanje, ki ustreza kodi vzroka, je:

- 1. Spremenite brisalno pravilo v CASCADE ali NO ACTION, ali odstranite ta člen FOREIGN KEY iz stavka CREATE TABLE ali ALTER TABLE.
- 2. Spremenite brisalno pravilo v NO ACTION, RESTRICT ali SET NULL, ali odstranite ta člen FOREIGN KEY iz stavka CREATE TABLE ali ALTER TABLE.

**sqlcode**: -20254

**sqlstate**: 42915

**SQL20255N FOREIGN KEY** *ime* **ni veljaven, saj povzroči brisalno povezavo odvisne tabele** *ime-odvisne-tabele* **s svojo nadrejeno tabelo** *ime-nadrejene-tabele* **prek več povezav z navzkrižnimi brisalnimi pravili. Navzkrižje je med brisalnimi pravili omejitev** *ime-omejitve1* **in** *ime-omejitve2* **odvisne tabele. Koda vzroka =** *koda-vzroka***.**

**Pojasnilo:** Definicija referenčne omejitve, podana za FOREIGN KEY *ime* v stavku CREATE TABLE ali ALTER TABLE, ni veljavna zaradi vzroka, ki ga podaja *koda-vzroka*:

- 1. Razmerje je samoreferenčno in je podano z brisalnim pravilom RESTRICT ali SET NULL, in tabela je odvisna v razmerju z brisalnim pravilom CASCADE.
- 2. Razmerje je podano z brisalnim pravilom CASCADE, in samoreferenčno razmerje z brisalnim pravilom RESTRICT ali SET NULL za tabelo že obstaja.
- 3. Tuj ključ se prekriva s tujim ključem obstoječega razmerja, njuna brisalna pravila pa niso enaka ali pa je eno od njih SET NULL.
- 4. Razmerje je podano z brisalnim pravilom CASCADE, ki povzroči brisalno povezavo odvisne tabele s svojo nadrejeno tabelo prek več razmerij, od katerih imata vsaj dve razmerji prekrivajoče se tuje ključe, njihova brisalna pravila pa niso enaka ali pa je eno od njih SET NULL.
- 5. Vsaj ena od spornih referenčnih omejitev je podana z brisalnim pravilom SET NULL, in definicija njenega tujega ključa se prekriva s particijskim ključem ali z dimenzijo tabele MDC.
- 6. Razmerje je podano z brisalnim pravilom CASCADE, ki povzroči brisalno povezavo odvisne tabele s svojo nadrejeno tabelo prek več razmerij, od katerih je vsaj eno razmerje podano z brisalnim pravilom SET NULL, definicija njegovega tujega ključa pa se prekriva s particijskim ključem ali z dimenzijo tabele MDC.
- 7. Nova definicija referenčne omejitve je v navzkrižju z obstoječimi referenčnimi omejitvami, če so upoštevani prožilci BEFORE in ustvarjeni stolpci.
- 8. Nova referenčna omejitev bo povzročila, da bo v grafu povezanih za brisanje soobstajal še en par navzkrižnih referenčnih omejitev, če so upoštevani prožilec BEFORE in ustvarjeni stolpci.

*ime* je ime omejitve, če je podana, v členu FOREIGN KEY. Če ime omejitve ni bilo podano, je *ime* prvo ime stolpca, podano v seznamu stolpcev za člen FOREIGN KEY, ki mu sledijo tri pike. Isto pravilo velja tudi za *ime-omejitve1* in *ime-omejitve2*.

Stavka ni mogoče obdelati.

**Odgovor uporabnika:** Dejanje, ki ustreza kodi vzroka, je:

- 1. Spremenite brisalno pravilo v CASCADE ali NO ACTION, ali odstranite ta člen FOREIGN KEY iz stavka CREATE TABLE ali ALTER TABLE.
- 2. Spremenite brisalno pravilo v NO ACTION, RESTRICT ali SET NULL, ali odstranite ta člen FOREIGN KEY iz stavka CREATE TABLE ali ALTER TABLE.
- 3. Stolpca ne podajte v definiciji tujega ključa, ki je že vsebovana v obstoječi definiciji tujega ključa; če je brisalno pravilo obstoječe referenčne omejitve nastavljeno na SET NULL, spremenite brisalno pravilo nove omejitve tako, da bo enako.
- 4. Spremenite brisalno pravilo v NO ACTION, RESTRICT ali SET NULL, ali odstranite ta člen FOREIGN KEY iz stavka CREATE TABLE ali ALTER TABLE.
- 5. Stolpca ne podajte v definiciji tujega ključa, ki je že vsebovana v obstoječi definiciji particijskega ključa, ali odstranite ta člen FOREIGN iz stavka CREATE TABLE ali ALTER TABLE.
- 6. Spremenite brisalno pravilo v NO ACTION, RESTRICT ali SET NULL, ali odstranite ta člen FOREIGN KEY iz stavka CREATE TABLE ali ALTER TABLE.
- 7. Spremenite pravilo za brisanje v NO ACTION ali odstranite prožilce, ki jih je sprožila referenčna omejitev ali ne izdelajte nove referenčne omejitve.
- 8. Spremenite pravilo brisanja v NO ACTION, RESTRICT ali SET NULL ali pa izločite določen člen FOREIGN KEY iz stavka ALTER TABLE.

**sqlstate**: 42915

**SQL20256N FOREIGN KEY** *ime* **ni veljaven, saj povzroči brisalno povezavo dveh tabel** *ime-tabele1* **in** *ime-tabele2***, ki sta v brisalni povezavi z isto nadrejeno tabelo** *ime-nadrejene-tabele* **prek razmerij CASCADE. Koda vzroka =** *koda-vzroka***.**

**Pojasnilo:** Če sta dve tabeli v brisalni povezavi z isto tabelo prek razmerij CASCADE, tabeli ne smeta biti v brisalni povezavi ena z drugo tam, kjer je brisalno pravilo zadnjega razmerja na vsak poti RESTRICT ali SET NULL. Brisalno pravilo, podano v členu FOREIGN KEY stavka CREATE TABLE ali ALTER TABLE, ni veljavno zaradi vzroka, ki ga podaja *koda-vzroka*:

- 1. Razmerje je podano z brisalnim pravilom RESTRICT ali SET NULL in bi povzročilo medsebojno brisalno povezavo dveh tabel.
- 2. Razmerje je podano z brisalnim pravilom CASCADE in bi povzročilo medsebojno brisalno povezavo dveh tabel, tam kjer je brisalno pravilo zadnjega razmerja na vsaki poti RESTRICT ali SET NULL. Stavka ni mogoče obdelati.

**Odgovor uporabnika:** Dejanje, ki ustreza kodi vzroka, je:

- 1. Spremenite brisalno pravilo v CASCADE ali NO ACTION, ali odstranite ta člen FOREIGN KEY iz stavka CREATE TABLE ali ALTER TABLE.
- 2. Spremenite brisalno pravilo v NO ACTION, RESTRICT ali SET NULL, ali odstranite ta člen FOREIGN KEY iz stavka CREATE TABLE ali ALTER TABLE.

**sqlcode**: -20256

**sqlstate**: 42915

## **SQL20257N Stavek FINAL TABLE ni veljaven, če vsebuje ciljni pogled** *ime-pogleda* **stavka za spremembo podatkov SQL v celotni izbiri definicijo prožilca INSTEAD OF.**

**Pojasnilo:** Celotna izbira vključuje stavek INSERT ali UPDATE, usmerjen na pogled, v katerem je definiran prožilec INSTEAD OF za operacijo spreminjanja podatkov SQL. Rezultatov FINAL TABLE prožilca INSTEAD OF ni mogoče vrniti.

Stavka ni mogoče obdelati.

**Odgovor uporabnika:** Spremenite FINAL TABLE v NEW TABLE ali zbrišite prožilec INSTEAD OF.

**sqlcode**: -20257

**sqlstate**: 428G3

## **SQL20258N Neveljavna uporaba vrstnega reda INPUT SEQUENCE.**

**Pojasnilo:** Člen ORDER BY podaja INPUT SEQUENCE, člen FROM celotne izbire pa ne podaja stavka INSERT.

Stavka ni mogoče obdelati.

**Odgovor uporabnika:** Če podaja člen FROM celotne izbire stavek INSERT, uporabite INPUT SEQUENCE.

**sqlcode**: -20258

**sqlstate**: 428G4

# **SQL20259N Stolpca** *ime-stolpca* **ni mogoče izbrati iz cilja stavka za spreminjanje podatkov v členu FROM celotne izbire.**

**Pojasnilo:** Izbrali ste stolpec, ki ga ni mogoče podati na izbiralnem seznamu te poizvedbe. Ta stolpec temelji na stolpcu v pogledu ali celotni izbiri, ki je cilj stavka INSERT ali UPDATE, podanega v členu FROM z uporabo NEW TABLE ali FINAL TABLE. Izbran stolpec temelji na:

- podpoizvedbi
- v funkciji, ki bere ali spreminja podatke SQL
- v funkciji, ki je deterministična, ali vsebuje zunanje dejanje
- funkciji OLAP
- naslednji vrednosti za zaporedje.

Stavka ni mogoče obdelati.

**Odgovor uporabnika:** Spremenite izbiralni seznam, tako da odstranite stolpec.

**sqlcode**: -20259

**sqlstate**: 428G6

# **SQL20260N Dodelitveni člen stavka UPDATE mora podajati vsaj en stolpec, ki ni stolpec INCLUDE.**

**Pojasnilo:** Stavek UPDATE podaja stolpce INCLUDE, edine dodelitve pa so opravljene za stolpce INCLUDE. Vsaj ena od dodelitev v stavku UPDATE mora biti za stolpec cilja stavka UPDATE.

Stavka ni mogoče obdelati.

**Odgovor uporabnika:** Spremenite stavek, tako da bo podajal dodelitev stolpcu cilja stavka UPDATE.

**sqlcode**: -20260

**sqlstate**: 428G5

## **SQL20261N Neveljaven prenos vrstice v tabelo** *ime-tabele* **znotraj pogleda UNION ALL** *ime-pogleda***.**

**Pojasnilo:** Preverjalna omejitev za tabelo *ime-tabele* je povzročila zavrnitev ažurirane vrstice. Pri poskusu vstavljanja vrstice v drugo podrejeno tabelo *ime-pogleda*, je tabela

*ime-tabele* sprejela vrstico. Ciljna tabela prenesene vrstice ne sme biti identična tabeli, iz katere le-ta izvira.

Stavka ni mogoče obdelati.

**Odgovor uporabnika:** Preverite interakcijo med prožilci before update in before insert za ciljno tabelo. Pri prenosu vrstic izvede DB2 najprej prožilce before update, ki lahko spremenijo vrstico. Zavrnjeno vrstico lahko nato obdelajo prožilci before insert, ki lahko spremenijo vrstico tako, da jo sprejmejo preverjalne omejitve ciljne tabele.

Prožilce spremenite tako, da do tega ne pride.

**sqlcode**: -20261

**sqlstate**: 23524

# **SQL20262N Neveljavna uporaba člena WITH ROW MOVEMENT v pogledu** *ime-pogleda***. Koda vzroka =** *koda-vzroka***.**

**Pojasnilo:** Pogled *ime-pogleda* je bil definiran s členom WITH ROW MOVEMENT. Ta člen zaradi enega od naslednjih vzrokov ne velja za pogled:

- 1. Skrajno zunanja celotna izbira pogleda ni UNION ALL.
- 2. Pogled vsebuje ugnezdene operacije UNION ALL, ki se razlikujejo od tistih v skrajno zunanji celotni izbiri.
- 3. Vseh stolpcev pogleda ni mogoče ažurirati.
- 4. Dva stolpca pogleda temeljita na enakem stolpcu osnovne tabele.
- 5. Za enega od podrejenih pogledov je definiran prožilec INSTEAD OF UPDATE.

Pogleda ni mogoče izdelati.

**Odgovor uporabnika:** Glede na kodo vzroka naredite naslednje:

- 1. Izpustite člen WITH ROW MOVEMENT, saj ni veljaven za poglede brez UNION ALL.
- 2. Na novo napišite telo pogleda, tako da se pojavi UNION ALL samo v skrajno zunanji celotni izbiri.
- 3. Iz definicije pogleda izpustite stolpce, ki jih ni mogoče ažurirati.
- 4. Na novo napišite telo pogleda, tako da imel vsak stolpec osnovne tabele v definiciji pogleda samo eno referenco.
- 5. Izpustite člen WITH ROW MOVEMENT in uporabite v novo definiranem pogledu prožilec INSTEAD OF UPDATE.

**sqlcode**: -20262

**sqlstate**: 429BJ

# **SQL20263N Neveljaven poskus ažuriranja pogleda** *ime-pogleda1***, ker je pogled** *ime-pogleda2* **definiran z WITH ROW MOVEMENT.**

**Pojasnilo:** Poskus ažuriranja pogleda *ime-pogleda1* ni uspel, ker posredno ali neposredno vsebuje operacijo UNION ALL,

ki vključuje pogled *ime-pogleda2*, ki je definiran s členom WITH ROW MOVEMENT.

Stavka ni mogoče izvršiti.

**Odgovor uporabnika:** Zbrišite pogled *ime-pogleda2* in ga na novo izdelajte brez člena WITH ROW MOVEMENT.

**sqlcode**: -20263

**sqlstate**: 429BK

**SQL20267N Funkcija** *ime-funkcije* **(specifična** *specifično-ime***) spreminja podatke SQL in je poklicana v neveljavnem kontekstu. Koda vzroka =** *koda-vzroka***.**

**Pojasnilo:** Funkcija *ime-funkcije* s specifičnim imenom *specifično-ime* je definirana z lastnostjo MODIFIES SQL DATA. Funkcije s to lastnostjo so dovoljene samo kot referenca na zadnjo tabelo v stavku select, v splošnem izrazu tabele, stavku RETURN, ki je podizbira, stavku SELECT INTO ali celotni izbiri vrstice v stavku SET. Poleg tega mora biti vsak argument za funkcijo tabele v vzajemni zvezi z referenco tabele v enakem členu FROM kot funkcija tabele, vsaka referenca tabele pa mora biti v vzajemni zvezi z nekim argumentom v funkciji tabele. Argument je v vzajemni zvezi z referenco tabele, če je stolpec te reference tabele.

#### Koda-vzroka:

- 1. Za funkcijo tabele sledijo reference tabele.
- 2. Referenca na funkcijo tabele v skrajno zunanji celotni izbiri ne obstaja.
- 3. Pred funkcijo tabele je referenca tabele, za katero ne obstaja referenca z argumentom funkcije.
- 4. Funkcija tabele je uporabljena v telesu definicije pogleda.

Stavka ni mogoče obdelati.

#### **Odgovor uporabnika:**

- 1. Na novo napišite poizvedbo, tako da bo funkcija tabele referenca za zadnjo tabelo v členu FROM.
- 2. Premaknite funkcijo tabele, tako da bo v skrajno zunanji celotni izbiri.
- 3. Odstranite referenco tabele, ki ni v vzajemni zvezi s funkcijo tabele, ali pa vključite v funkcijo tabele argument, ki je v vzajemni zvezi z referenco tabele.
- 4. Odstranite funkcijo tabele iz telesa definicije pogleda.

Za kode vzroka 1, 2 in 3 lahko poizvedbo znova napišete s splošnim izrazom tabele, da osamite poziv funkciji tabele.

Na primer: SELECT c1 FROM

(SELECT c1 FROM t1, t2, TABLE(tf1(t1.c1) AS tf), t3) AS x, t4

lahko na novo napišete kot: WITH cte1 AS (SELECT c1 FROM t1, TABLE(tf1(t1.c1) AS tf), AS (SELECT c1 FROM t2, cte1, t3) SELECT c1 FROM x, t4;

**sqlcode**: -20267

# **SQL20269 Sklic na nadomestno ime** *nadomestno-ime* **v vsiljeni referenčni omejitvi ni mogoč.**

**Pojasnilo:** Referenčna omejitev v stavku CREATE TABLE ni veljavna. Definicija omejitve podaja vrednost ENFORCED, vendar se nanaša na nadomestno ime.

Stavka ni mogoče obdelati.

**Odgovor uporabnika:** Referenčno omejitev spremenite v vrednost NOT ENFORCED ali pa odstranite referenco na nadomestno ime.

**sqlstate**: -20269

**sqlcode**: 428G7

# **SQL20271W Ime, ki ima v stavku številski položaj** *število* **in ime** *ime-stolpca-ali-parametra***, je bilo obrezano.**

**Pojasnilo:** Vsaj eno od imen v opisanem stavku je bilo obrezano. Prvo ime, ki je bilo obrezano, je določeno s številskim položajem *število* in imenom *ime-stolpca-ali-parametra*. Če izvajate izhodne podatke opisa

pripravljene poizvedbe, je številski položaj relativen na stolpec seznama izbir za poizvedbo. Če izvajate izhodne podatke opisa stavka CALL, je številski položaj relativen na parameter OUT ali INOUT procedure, v katero se je razrešil CALL. Če izvajate vhodne podatke opisa stavka CALL, je številski položaj relativen na parameter IN ali INOUT procedure, v katero se je razrešil CALL.

Ime stolpca ali parametra je bilo predolgo ali pa je predolgo postalo po pretvorbi kodne strani.

**Odgovor uporabnika:** Če je natančno ime za stolpec pomembno, spremenite tabelo, pogled ali nadomestno ime, tako da bo imel stolpec krajše ime, ali pa uporabite odjemalca, katerega kodna stran ne povzroči razširitve imena stolpca izven največje podprte dolžine. Če je natančno ime za parameter pomembno, spremenite proceduro, tako da bo imel parameter krajše ime, ali pa uporabite odjemalca, katerega kodna stran ne povzroči razširitve imena parametra izven največje podprte dolžine.

## **SQL20273N Statističnih podatkov nadomestnega imena ni mogoče ažurirati, ker baza podatkov ni bila omogočena za zvezno delovanje.**

**Pojasnilo:** Napaka je bila odkrita na ravni primerka. Zahtevane operacije ni mogoče dokončati, ker primerek ni omogočen za zvezno delovanje.

**Odgovor uporabnika:** Nastavite spremenljivko DBM FEDERATED na YES in znova zaženite upravljalnik baz podatkov.

**sqlcode**: -20273

**sqlstate**: 55056

# **SQL20274W Nekaterih statističnih podatkov nadomestnega imena ni mogoče ažurirati.**

**Pojasnilo:** DB2 ne more izvesti poizvedbe za nadomestno ime, da bi zbral statistične podatke, ali pa DB2 ne more zapisati rezultatov ažuriranj v sistemski katalog zvezne baze podatkov.

**Odgovor uporabnika:** Napake pri ažuriranju statističnih podatkov za nadomestno ime so navedene v datoteki dnevnika, če ste podali pot do datoteke dnevnika.

**sqlcode**: +20274

**sqlstate**: 550C8

**SQL20275N Ime XML** *ime-xml* **ni veljavno. Koda vzroka =** *koda-vzroka***.**

**Pojasnilo:** Stavka ni mogoče obdelati, ker krši omejitev, ki jo določa naslednja koda vzroka:

- 1. xmlns je uporabljen kot ime atributa ali predpona za ime elementa ali atributa.
- 2. Predpona imenskega prostora v kvalificiranem imenu ni navedena znotraj svojega območja.
- 3. Ime elementa ali atributa ni XML QName.

**Odgovor uporabnika:** Popravite ime XML in znova podajte stavek.

**sqlcode**: -20275

**sqlstate**: 42634

**SQL20276N Predpona imenskega prostora XML** *predpona-imenskega-prostora-xml* **ni veljavna. Koda vzroka =** *koda-vzroka***.**

**Pojasnilo:** Stavka ni mogoče obdelati, ker krši omejitev, ki jo določa naslednja koda vzroka:

- 1. Predpona imenskega prostora ni XML NCName.
- 2. xml ali xmlns ni mogoče na novo navesti kot predpone imenskega prostora.
- 3. Navedene so bile podvojene predpone imenskega prostora..

**Odgovor uporabnika:** Popravite predpono imenskega prostora XML in znova podajte stavek.

**sqlcode**: -20276

**sqlstate**: 42635

**SQL20277W Med izvajanjem pretvorbe iz kodne strani** *izvorna-kodna-stran* **v kodno stran** *ciljna-kodna-stran* **so bili znaki obrezani. Maksimalna velikost ciljnega področja je bila** *naj-dolž***. Dolžina izvornega niza je** *dolž-izvora* **in šestnajstiška predstavitev je** *niz***.**

**Pojasnilo:** Med izvajanjem stavka SQL je operacija pretvorbe kodne strani povzročila niz, ki je daljši od največje velikosti ciljnega objekta. Znaki so bili obrezani tako, da se rezultat prilega v ciljno področje.

**Odgovor uporabnika:** Če je obrezava povzročila nepričakovane posledice, povečajte dolžino ciljnega stolpca in znova izdajte stavek.

**sqlcode**: +20277

**sqlstate**: 01004

# **SQL20278W Pogleda** *ime-pogleda* **ne smete uporabiti za optimiziranje obdelave poizvedb.**

**Pojasnilo:** Celotna izbira pogleda vključuje elemente, ki prepovedujejo uporabo statističnih podatkov za pogled za optimizacijo, če poizvedba ne vsebuje neposredne reference na pogled. Ti elementi celotne izbire lahko vključujejo:

- združevalne funkcije
- razločevalne operacije
- nastavitvene operacije (union, except ali intersect).

Pogled je bil uspešno spremenjen, tako da omogoča optimizacijo poizvedbe.

**Odgovor uporabnika:** Zahtevano ni nobeno dejanje. Če je namen pogleda optimizirati poizvedbe, ki se na pogled ne sklicujejo neposredno, lahko pogled zbrišete ali pa onemogočite optimizacijo poizvedb. Z definiranjem celotne izbire pogleda lahko tudi odstranite elemente, ki preprečujejo optimizacijo.

**sqlcode**: +20278

**sqlstate**: 01667

# **SQL20279N Pogleda** *ime-pogleda* **ni mogoče omogočiti za optimizacijo poizvedb. Koda vzroka =** *koda-vzroka***.**

**Pojasnilo:** Pogled ne more dopustiti možnosti ENABLE QUERY OPTIMIZATION, ker celotna izbira ne ustreza nizu poizvedb, ki lahko izkoriščajo to prednost. Stavek ni uspel zaradi enega od naslednjih vzrokov:

- 1. Pogled se posredno ali neposredno sklicuje na obstoječo materializirano poizvedbo.
- 2. Pogled je tipski pogled.
- 3. Pogled se sklicuje na funkcijo z zunanjim dejanjem.

Stavka ni mogoče obdelati.

**Odgovor uporabnika:** Dejanje temelji na kodi vzroka:

- 1. Odstranite referenco na materializirano poizvedovalno tabelo.
- 2. Statističnih podatkov za tipski pogled ni mogoče podati. Če želite omogočiti optimizacijo s statističnimi podatki, lahko definirate podoben pogled, ki pa ni tipski.
- 3. Iz poizvedbe pogleda odstranite referenco na vse funkcije z zunanjim dejanjem.

**sqlcode**: -20279

**sqlstate**: 428G8

# **SQL20280W Nezadostno pooblastilo za izdelavo datoteke** *pot-datoteke-dnevnika* **ali pisanje vanjo.**

**Pojasnilo:** Stavek se je uspešno končal, toda uporabnik nima pooblastila za izdelavo podane datoteke dnevnika *pot-datoteke-dnevnika* ali pisanje vanjo.

**Odgovor uporabnika:** Če želite zapisati podrobnosti v datoteko dnevnika, preverite, ali imate omogočen pisalni dostop za podano pot datoteke dnevnika. Če želite, lahko neobvezno pot do datoteke dnevnika tudi izpustite.

**sqlcode**: -20280

**sqlcode**: 42501

# **SQL20282N Procedura ali uporabniško definirana funkcija .Net** *ime* **s specifičnim imenom** *specifično-ime* **ni mogla naložiti razreda .NET** *razred***. Koda vzroka** *koda-vzroka***.**

**Pojasnilo:** Razreda .NET, podanega s členom EXTERNAL NAME stavka CREATE PROCEDURE ali CREATE FUNCTION, ni bilo mogoče naložiti. Kode vzrokov so:

- 1. Sestava podprograma .NET ni bilo mogoče najti.
- 2. Razred ni bil najden v podanem sestavu.
- 3. Metode s tipi, ki se ujemajo s tistimi, ki so podani v katalogih baze podatkov, ni bilo mogoče najti v podanem razredu.

# **Odgovor uporabnika:**

- 1. Preverite, ali je podana pravilna datoteka sestava, vključno z datotečnimi priponami. Če ni podana cela pot, mora v PATH sistema obstajati samo en sestav, saj bo naložen prvi primerek sestava, ki bo najden v PATH.
- 2. Preverite, ali je sestav pravilno podan, kot določa odziv 1. Zagotovite, da je ime razreda, ki upošteva velike in male črke, pravilno podano, in da obstaja v podanem sestavu.
- 3. Preverite, ali je razred pravilno podan, kot določa odziv 2. Zagotovite, da je ime metode, ki upošteva velike in male črke, pravilno podano, in da obstaja v podanem razredu kot metoda ″public static void″.

**sqlcode**: -20282

**sqlstate**: 42724

# **SQL20284N Za izdelavo zveznega izvora podatkov** *ime-strežnika* **ni mogoč noben načrt. Vzrok =** *koda-vzroka***.**

**Pojasnilo:** Med izdelavo načrta za dostop do zvezne baze podatkov ni bilo mogoče obdelati fragmenta poizvedbe za enega ali več izvorov podatkov, ker manjka predikat ali pa je prišlo do težave v skladnji poizvedbe, kot kaže naslednja koda vzroka:

1. Zahtevani predikat manjka.

2. Predikat, ki ga lahko obdela izvor podatkov, je združen z drugim predikatom z operatorjem OR ali predikatom BETWEEN.

**Odgovor uporabnika:** Preglejte dokumentacijo Integratorja informacij DB2 za ta izvor podatkov. Po potrebi popravite skladnjo poizvedbe in znova podajte stavek. Dejanje, ki ustreza kodi vzroka, je:

- 1. podajte manjkajoči predikat
- 2. spremenite skladnjo stavka, tako da bodo predikati za en izvor podatkov ločeni od predikatov za drug izvor podatkov z operatorjem AND in ne z operatorjem OR.

## **sqlcode**: -20284

**sqlcode**: 429BO

**SQL20287W Okolje podanega predpomnjenega stavka se razlikuje od trenutnega okolja. Za vnovično optimiziranje podanega stavka SQL bo uporabljeno trenutno okolje.**

**Pojasnilo:** Poklicali ste pomožni program Explain, da bi razložil stavek, ki je bil predhodno na novo optimiziran z možnostjo REOPT ONCE, toda trenutno okolje se razlikuje od okolja, v katerem je bil predpomnjeni stavek izvorno preveden. Za vnovično optimiziranje podanega stavka bo uporabljeno trenutno okolje.

Stavek bo obdelan.

**Odgovor uporabnika:** Da bi zagotovili ujemanje načrta z

# **SQL21000 - SQL21099**

**SQL21000N Razširitev za iskanje v omrežju DB2 ni nameščena ali pravilno konfigurirana na tej platformi.**

**Pojasnilo:** Podpora za Razširitev za iskanje v omrežju DB2 ni nameščena ali konfigurirana na tem strežniku. Ta podpora je potrebna za uporabo ene od naslednjih funkcij: CONTAINS,

# **SQL22000 - SQL22099**

# **SQL22000W Zahtevane konfiguracije za objekt** *ime-objekta* **ni mogoče najti. Vrnjena bo privzeta konfiguracija za** *tip-objekta***.**

**Pojasnilo:** Objekt nima svoje lastne specifične konfiguracije, zato bo vrnjena privzeta konfiguracija za ta tip objekta.

**Odgovor uporabnika:** Če je vedenje privzete konfiguracije pravilno, ni potrebno opraviti nobenega dejanja.

**SQL22001W Privzete konfiguracije za objekt** *ime-objekta* **ni mogoče najti. Vrnjena bo namestitvena konfiguracija za** *tip-objekta***.**

**Pojasnilo:** Objekt nima svoje lastne specifične konfiguracije, zato bo vrnjena namestitvena konfiguracija za ta tip objekta.

**Odgovor uporabnika:** Če je vedenje namestitvene

načrtom v predpomnilniku, znova izdajte stavek EXPLAIN v okolju, ki se ujema s tistim, v katerem je bil izvorni stavek na novo optimiziran in shranjen v predpomnilnik.

**sqlcode**: -20287

**sqlstate**: 01671

# **SQL20288N Statističnih podatkov ni mogoče ažurirati za objekt** *ime-objekta* **tipa** *tip-objekta***. Koda vzroka =** *koda-vzroka***.**

**Pojasnilo:** Statističnih podatkov ni mogoče nastaviti za ciljni objekt RUNSTATS ali UPDATE zaradi vzroka, ki ga podaja koda vzroka. Možne kode vzroka so naslednje:

- 1. Statistični podatki niso podprti za ciljni tip objekta.
- 2. Operacija je poskusila ažurirati enega ali več statističnih podatkov, ki so neuporabni za ciljni tip objekta.

Stavka ni mogoče obdelati.

## **Odgovor uporabnika:**

- 1. Preverite, ali lahko ime objekta, ki je podano kot cilj stavkov RUNSTATS ali UPDATE, vsebuje statistične podatke.
- 2. Odstranite možnosti RUNSTATS, ki so prepovedane v pogledu, omogočenem za optimizacijo.

**sqlcode**: -20288

**sqlstate**: 428DY

SCORE ali NUMBEROFMATCHES.

**Odgovor uporabnika:** Zagotovite, da je Razširitev za iskanje v omrežju DB2 nameščena.

**sqlcode**: -21000

**sqlstate**: 42724

konfiguracije pravilno, ni potrebno opraviti nobenega dejanja.

**SQL22004W Zahtevane konfiguracije za podan objekt ni mogoče najti. Vrnjena bo privzeta konfiguracija za** *ime-objekta***.**

**Pojasnilo:** Objekt nima svoje lastne specifične konfiguracije, zato bo vrnjena privzeta konfiguracija za ta tip objekta.

**Odgovor uporabnika:** Če je vedenje privzete konfiguracije pravilno, ni potrebno opraviti nobenega dejanja.

## **SQL22005W Privzete konfiguracije za podan objekt ni mogoče najti. Vrnjena bo namestitvena konfiguracija za** *ime-objekta***.**

**Pojasnilo:** Objekt nima svoje lastne specifične konfiguracije, zato bo vrnjena namestitvena konfiguracija za ta tip objekta.

**Odgovor uporabnika:** Če je vedenje namestitvene konfiguracije pravilno, ni potrebno opraviti nobenega dejanja.

## **SQL22006N** *dejanja-objekta-ali-imena-stika* **ne morem ažurirati, ker ne obstaja.**

**Pojasnilo:** Zahtevali ste API za ažuriranje konfiguracije elementa, ki ne obstaja.

**Odgovor uporabnika:** Izdelajte element, nato pa znova izdajte klic API-ju.

#### **SQL22007N Podano ime ali identifikator indikatorja zdravja** *ime-indikatorja-zdravja* **ni veljaven.**

**Pojasnilo:** Zahtevano dejanje lahko izvedete samo za veljavni indikator zdravja. Podani indikator zdravja ne obstaja.

**Odgovor uporabnika:** Določite pravi identifikator ali ime in znova izdajte zahtevo.

# **SQL22008N Vrednost** *vrednost-parametra* **parametra** *ime-parametra* **ni pravilnega formata, tipa ali vrednosti.**

**Pojasnilo:** Zahtevanega dejanja ni mogoče izvesti, ker podana vrednost za ta parameter ni sprejemljivega formata, tipa ali vrednosti.

**Odgovor uporabnika:** Določite pravi format in tip ali vrednost za ta parameter in znova izdajte zahtevo.

## **SQL22009W Za ta primerek ne obstajajo nobene informacije o stiku za pošiljanje sporočil o zdravju.**

**Pojasnilo:** Za ta primerek ne obstajajo nobene informacije o stiku za pošiljanje sporočil o zdravju.

**Odgovor uporabnika:** Če so trenutne informacije o stiku pravilne, ni potrebno opraviti nobenega dejanja.

# **SQL22010N Vrednost** *vrednost-parametra* **parametra** *ime-parametra* **ni v sprejemljivem območju vrednosti za ta parameter, ki je večji od** *največja-vrednost-parametra* **in/ali manjši od** *najmanjša-vrednost-parametra***.**

**Pojasnilo:** Zahtevanega dejanja ni mogoče izvesti, ker podana vrednost za ta parameter ni v sprejemljivem območju vrednosti.

**Odgovor uporabnika:** Znova izdajte zahtevo s sprejemljivo vrednostjo za ta parameter.

#### **SQL22011W Ne najdem konfiguracije za** *ime-ali-tip-objekta***.**

**Pojasnilo:** Objekt ali tip objekta nimata svoje specifične ali privzete konfiguracije.

**Odgovor uporabnika:** Potrebno ni nobeno dejanje.

#### **SQL22012W Implicitna priključitev primerka ni uspela.**

**Pojasnilo:** Implicitna priključitev primerka ne obstaja, implicitna priključitev privzetega primerka pa ni uspela. Ukaza ni mogoče izvršiti.

**Odgovor uporabnika:** Zagotovite, da je DB2 zagnan in da so spremenljivke okolja pravilno nastavljene.

## **SQL22013N** *stika-dejanja-objekta* **ne morem dodati, ker že obstaja.**

**Pojasnilo:** Zahtevan je bil API, ki doda dejanje ali obvestilo, vendar to že obstaja.

**Odgovor uporabnika:** Popravite ali zbrišite obstoječa dejanja in obvestila.

# **SQL22014W Nadzornik zdravja ni vrnil nobenih podatkov, povezanih z zdravjem.**

**Pojasnilo:** Za ta primerek ni podatkov o zdravju ali pa je nadzornik zdravja izključen.

**Odgovor uporabnika:** Preverite, ali se nadzornik zdravja izvaja za ta primerek.

# **SQL22015N Podano ime ali identifikator indikatorja zdravja** *ime-indikatorja-zdravja* **ni veljaven za ta tip objekta.**

**Pojasnilo:** Podani indikator zdravja ne obstaja za ta tip objekta.

**Odgovor uporabnika:** Preverite tip objekta in identifikator ali ime in znova predložite zahtevo.

## **SQL22016N Nadzornik zdravja ni vrnil nobenih priporočil za indikator zdravja** *ime-indikatorja-zdravja***. Koda vzroka =** *koda-vzroka***.**

**Pojasnilo:** Nadzornik zdravja ni uspel vrniti nobenih priporočil. Razlaga, ki ustreza kodi vzroka, je naslednja:

- 1. Indikator zdravja ni v opozorilnem stanju.
- 2. Indikator zdravja še ni bil ocenjen.
- 3. Indikator zdravja je onemogočen.

**Odgovor uporabnika:** Dejanje, ki ustreza kodi vzroka, je:

1. Preverite, ali je indikator zdravja v opozorilnem stanju. Težava je bila morda že razrešena. Možno je tudi, da indikator zdravja preklaplja med opozorilnim in običajnim stanjem. Če se indikator preklaplja, je njegova občutljivost morda nastavljena prenizko in se morda odziva ne

spremembe v uporabi sistema. V tem primeru razmislite o povečanju občutljivosti z ukazom UPDATE ALERT CONFIGURATION.

- 2. Počakajte na vsaj en celoten interval osvežitve indikatorja zdravja, da zagotovite, da je bil ocenjen, nato pa znova predložite zahtevo.
- 3. Indikator zdravja omogočite z ukazom UPDATE ALERT CONFIGURATION. Počakajte, da bo indikator zdravja ocenjen, nato pa znova predložite zahtevo.

Če težave ne morete odpraviti, se obrnite na IBM-ovo službo za pomoč.

## **SQL22017N Med izdelovanjem priporočil v nadzorniku zdravja je prišlo do manjše napake. SQLCODE =** *sqlcode***.**

**Pojasnilo:** Nadzornik zdravja je med poskusom pridobivanja priporočil za podan indikator zdravja naletel na manjšo napako.

**Odgovor uporabnika:** Odpravite napako, kot je nakazano v SQLCODE. in znova predložite zahtevo za priporočilo.

Če težave ne morete odpraviti, se obrnite na IBM-ovo službo za pomoč.

# **SQL22018W Podatkov zbirke za ta indikator zdravja ni mogoče prebrati.**

**Pojasnilo:** Podatki zbirke so shranjeni v tabelah baze podatkov. Podatkov tabele ni bilo mogoče prebrati, ker do tabele ni bilo mogoče dostopiti ali pa je bila izvorna definicija tabele spremenjena in pravilni stolpci ne obstajajo več.

**Odgovor uporabnika:** Če težave ne morete odpraviti, se obrnite na IBM-ovo službo za pomoč.

#### **SQL22019N Obdelava nadzornika zdravja je bila zaradi nepričakovane napake ustavljena. Koda vzroka =** *koda-vzroka***.**

**Odgovor uporabnika:** Če težave ne morete odpraviti, se obrnite na IBM-ovo službo za pomoč.

# **SQL22200 - SQL22299**

## **SQL22200N Strežnika za upravljanje DB2 ni mogoče zaustaviti.**

**Pojasnilo:** Strežnika za upravljanje DB2 ni mogoče zaustaviti, ker trenutno obdeluje vsaj eno zahtevo z odjemalca.

**Odgovor uporabnika:** Izdajte ukaz DB2ADMIN STOP z možnostjo /FORCE, da prekličete vse trenutne zahteve, ki jih obdeluje strežnik za upravljanje DB2 in prisilite zaustavitev strežnika za upravljanje DB2.

# **SQL22020N Obdelava nadzornika zdravja je bila ustavljena, ker je bila dosežena njegova zgornja omejitev deljenega pomnilniškega segmenta. Trenutna velikost je** *velikost***.**

**Odgovor uporabnika:** Če težave ne morete odpraviti, se obrnite na IBM-ovo službo za pomoč.

#### **SQL22021N Avtomatizacija je izključena.**

**Pojasnilo:** Zahtevanega pomožnega programa ni mogoče izvesti, ker je stikalo za avtomatizacijo trenutno izključeno.

**Odgovor uporabnika:** Poskusite narediti nekaj od naslednjega:

- v težavo rešite v skladu s priporočili, ki jih poda nadzornik zdravja
- v vključite ustrezno stikalo za avtomatizacijo

# **SQL22022N Trajanje vzdrževalnega okna ne zadostuje za izvajanje vzdrževalne dejavnosti.**

**Pojasnilo:** Zahtevanega pomožnega programa ni mogoče izvesti, ker vzdrževalno okno, definirano v konfiguracijo samodejnega vzdrževanja, nima ustreznega trajanja.

**Odgovor uporabnika:** Poskusite narediti nekaj od naslednjega:

- v težavo rešite v skladu s priporočili, ki jih poda nadzornik zdravja
- povečajte trajanje vzdrževalnega okna za ustrezno dejavnost samodejnega vzdrževanja.

# **SQL22201N Strežnik za upravljanje DB2 ni uspel overiti uporabnika** *pooblastitveni-ID* **na gostitelju** *ime-gostitelja***. Koda vzroka** *koda-vzroka***.**

**Pojasnilo:** Strežnik za upravljanje DB2 ni uspel overiti uporabnika *ID-pooblastila* zaradi naslednjega razloga:

- 1. Neveljavni ID uporabnika ali geslo.
- 2. Geslo je poteklo.
- 3. Šifra uporabnika je onemogočena.
- 4. Šifra uporabnika je omejena.
- 5. Strežnik za upravljanje DB2 ne more obdelati zahtev, ki so predložene kot korenski uporabnik.
- 6. Pooblastitev ni uspela.

**Odgovor uporabnika:** Odvisno od kode vzroka poskusite naslednje:

- 1. Preverite, ali ste podali veljavni ID uporabnika in geslo za gostitelja *ime-gostitelja*.
- 2. Spremenite geslo na gostitelju *ime-gostitelja* za uporabnika *pooblastitveni-ID*. Za pomoč se obrnite na vašega skrbnika sistema. Ko spremenite geslo, zahtevo znova izdajte.
- 3. Obrnite se na skrbnika sistema, ki naj odklene šifro.
- 4. Obrnite se na skrbnika sistema, ki naj ugotovi, katere omejitve so v veljavi za šifro.
- 5. Znova podajte zahtevo kot uporabnik, ki ni korenski uporabnik.
- 6. Prišlo je notranje napake pri overjanju.

Če po izvedbi predlagane rešitve še vedno prejemate to sporočilo, se obrnite na IBM-ovo službo za pomoč.

## **SQL22202W Strežnika za upravljanje DB2 ni mogoče postaviti v stanje mirovanja. Koda vzroka** *koda-vzroka***.**

**Pojasnilo:** Strežnika za upravljanje DB2 ni mogoče postaviti v stanje mirovanja zaradi enega od naslednjih vzrokov:

- 1. Strežnik DB2 za upravljanje je že v stanju mirovanja.
- 2. Strežnik za upravljanje DB2 trenutno obdeluje zahteve v imenu odjemalcev DB2.

**Odgovor uporabnika:** Odvisno od vzroka za napako poskusite nekaj od naslednjega:

- 1. Potrebno ni nobeno dejanje.
- 2. Počakajte, da strežnik za upravljanje DB2 preneha z obdelavo zahtev ali znova podajte zahtevo za mirovanje in podajte prisilno možnost. Če prisilite mirovanje, boste prekinili vse zahteve, ki so trenutno v obdelavi.

## **SQL22203W Strežnika za upravljanje DB2 ni mogoče aktivirati iz stanja mirovanja. Koda vzroka** *koda-vzroka***.**

**Pojasnilo:** Strežnika za upravljanje DB2 ni mogoče aktivirati iz stanja mirovanja zaradi enega od naslednjih vzrokov:

- 1. Strežnik DB2 za upravljanje ni v stanju mirovanja.
- 2. V teku je vsaj ena zahteva za upravljanje.

**Odgovor uporabnika:** Odvisno od vzroka za napako poskusite nekaj od naslednjega:

- 1. Potrebno ni nobeno dejanje.
- 2. Počakajte, da strežnik za upravljanje DB2 preneha z obdelavo zahtev za upravljanje ali znova podajte zahtevo za aktiviranje iz mirovanja in podajte prisilno možnost. Če prisilite operacijo aktiviranja iz mirovanja, bodo običajne zahteve obdelane sočasno z zahtevami za upravljanje, kar lahko prepreči, da bi se zahteve za upravljanje uspešno zaključile.

## **SQL22204N Strežnik za upravljanje DB2 je med izvrševanjem zahteve naletel na ne povsem resno napako.**

**Pojasnilo:** Na strežniku za upravljanje DB2 je prišlo do napake med obdelavo zahteve.

**Odgovor uporabnika:** Če želite podrobnejše informacije, poglejte dnevnik zajemanja podatkov o prvi napaki strežnika DB2 za upravljanje.

Če je bilo sledenje aktivno, pokličite samostojno funkcijo sledenja (Independent Trace Facility) v ukaznem pozivu operacijskega sistema. Na IBM-ovo službo za pomoč se obrnite z naslednjimi zahtevanimi informacijami:

- Opis težave
- SQLCODE ali številka sporočila
- v Vsebina SQLCA, če je mogoče
- v Datoteko sledenja, če je možno

# **SQL22205C Strežnik za upravljanje DB2 je med izvrševanjem zahteve naletel na nepričakovano napako.**

**Pojasnilo:** Na strežniku za upravljanje DB2 je prišlo do nepričakovane napake med obdelavo zahteve.

**Odgovor uporabnika:** Če želite podrobnejše informacije, poglejte dnevnik zajemanja podatkov o prvi napaki strežnika DB2 za upravljanje.

Če je bilo sledenje aktivno, pokličite samostojno funkcijo sledenja (Independent Trace Facility) v ukaznem pozivu operacijskega sistema. Na IBM-ovo službo za pomoč se obrnite z naslednjimi zahtevanimi informacijami:

- Opis težave
- v SQLCODE ali številka sporočila
- v Vsebina SQLCA, če je mogoče
- v Datoteko sledenja, če je možno

## **SQL22206N Med dostopanjem do sporočilne podatkovne vrste je prišlo do napake. Koda vzroka** *koda-vzroka***.**

**Pojasnilo:** V čakalno vrsto sporočil je bila sprejeta nepričakovana napaka ali slabo sporočilo. Sledi seznam kod vzrokov:

- 1. Ni mogoče izdelati čakalne vrste sporočil. Dovoljeno število čakalnih vrst sporočil je bilo morda preseženo.
- 2. Med branjem čakalne vrste sporočil je bila odkrita napaka.
- 3. Med zapisovanjem v čakalno vrsto sporočil je bila odkrita napaka.
- 4. Iz čakalne vrste sporočil je bilo sprejeto neveljavno sporočilo.
- 5. Med odpiranjem čakalne vrste sporočil je bila odkrita napaka.
- 6. Med zapiranjem čakalne vrste sporočil je bila odkrita napaka.
- 7. Med poizvedovanjem po čakalni vrsti sporočil je bila odkrita napaka.
- 8. Med brisanjem čakalne vrste sporočil je bila odkrita napaka.

**Odgovor uporabnika:** Zagotovite, da ni bilo doseženo dovoljeno število čakalnih vrst sporočil. Če je potrebno, zmanjšajte število uporabljenih čakalnih vrst sporočil in znova podajte zahtevo.

Če po poskusu predlaganih rešitev še vedno prejemate to sporočilo o napaki, se obrnite na IBM-ovo službo za pomoč.

# **SQL22207N Strežnik za upravljanje DB2 ne more izvesti skripta na gostitelju** *ime-gostitelja***. Koda vzroka** *koda-vzroka***.**

**Pojasnilo:** Strežnik za upravljanje DB2 ni uspel izvesti skripta zaradi enega izmed naslednjih razlogov:

- 1. Uporabnik je podal obstoječi skript, ki pa ne obstaja.
- 2. Delovni imenik skripta ni veljaven.
- 3. Zadnja vrstica skripta se ni uspela izvesti, ker ni bilo mogoče najti znaka za zaključek stavka.
- 4. Med poskusom izvrševanja skripta je prišlo do sistemske napake.

**Odgovor uporabnika:** Odvisno od vzroka za napako poskusite nekaj od naslednjega:

- 1. Preverite, ali obstaja podan skript na gostitelju *ime-gostitelja* na podani poti.
- 2. Preverite, ali je delovni imenik veljaven na gostitelju *ime-gostitelja*.
- 3. Preverite vsebino skripta in znova predložite zahtevo.
- 4. Če želite podrobnejše informacije, poglejte dnevnik zajemanja podatkov o prvi napaki strežnika DB2 za upravljanje.

Če po izvedbi predlaganega ukrepa še vedno prejemate to sporočilo o napaki, poiščite dodatne informacije v dnevniku zajemanja podatkov o prvi napaki strežnika za upravljanje DB2 ali pa se obrnite na IBM-ovo službo za pomoč.

# **SQL22208N Strežnik za upravljanje DB2 ni uspel izvršiti funkcije/metode** *ime-funkcije* **v knjižnici/razredu** *ime-knjižnice* **na gostitelju** *ime-gostitelja***. Koda vzroka** *koda-vzroka***.**

**Pojasnilo:** Strežnik za upravljanje DB2 je odkril napako med poskusom izvrševanja funkcije/metode v knjižnici/razredu zaradi enega od naslednjih vzrokov:

- 1. Knjižnice/razreda *ime-knjižnice* ni mogoče najti.
- 2. Funkcije/metode *ime-funkcije* ni mogoče najti v knjižnici/razredu *ime-knjižnice*.
- 3. Različica funkcije/metode, poklicana na strežniku za upravljanje DB2, ni podprta.

**Odgovor uporabnika:** Odvisno od vzroka za napako poskusite nekaj od naslednjega:

- 1. Preverite, ali knjižnica *ime-knjižnice* obstaja na gostitelju *ime-gostitelja*.
- 2. Če želite podrobnejše informacije, poglejte dnevnik zajemanja podatkov o prvi napaki strežnika DB2 za upravljanje. Če je bilo sledenje aktivno, pokličite samostojno funkcijo sledenja (Independent Trace Facility) v ukaznem pozivu operacijskega sistema. Na IBM-ovo službo za pomoč se obrnite z naslednjimi zahtevanimi informacijami:
	- Opis težave
	- v SQLCODE ali številka sporočila
	- v Vsebina SQLCA, če je mogoče
	- v Datoteko sledenja, če je možno
- 3. Preglejte ukrep za kodo vzroka 2.

# **SQL22209N Strežnik za upravljanje DB2 je naletel na nepričakovano napako Java na gostitelju** *ime-gostitelja***.**

**Pojasnilo:** Medtem, ko je strežnik za upravljanje DB2 poskusil zagnati ali komunicirati z interpreterjem Java, je prišlo do napake. Vzrok za težavo je lahko naslednje:

- 1. Java ni bila pravilno nameščena ali konfigurirana na gostitelju *ime-gostitelja*.
- 2. Konfiguracijski parameter strežnika za upravljanje DB2 jdk\_path ni bil pravilno nastavljen.

## **Odgovor uporabnika:** Poskusite naslednje:

- 1. Obrnite se na skrbnika sistema za gostitelja *ime-gostitelja* in preverite, ali je java pravilno konfigurirana in nameščena.
- 2. Preverite, ali je konfiguracijski parameter strežnika za upravljanje DB2 jdk\_path pravilno nastavljen. Konfiguracijski parameter jdk\_path lahko prikažete s pomočjo CLP-ja. Parameter mora kazati na mesto, kjer je nameščena java na gostitelju *ime-gostitelja*.

Če prejmete to sporočilo o napaki, ko opravite predlagano dejanje, se obrnite na IBM-ovo službo za pomoč strankam.

# **SQL22210N Strežnik za upravljanje DB2 v stanju mirovanja ne more izvršiti podane zahteve.**

**Pojasnilo:** Strežnik za upravljanje DB2 ni uspel izvršiti podane zahteve, ker je v stanju mirovanja. Medtem, ko je strežnik za upravljanje DB2 v stanju mirovanja, so lahko izvršene samo zahteve za upravljanje.

**Odgovor uporabnika:** Ko strežnik za upravljanje DB2 ne bo več v stanju mirovanja, znova izdajte zahtevo. Obrnite se na skrbnika baze podatkov in ugotovite, kdaj bo strežnik za upravljanje DB2 aktiviran iz stanja mirovanja.

# **SQL22211N Med nastavljanjem konfiguracijskega parametra** *žeton-parametra* **za strežnik za upravljanje DB2 je prišlo do napake. Koda vzroka** *koda-vzroka***.**

**Pojasnilo:** Konfiguracija strežnika za upravljanje DB2 ni bila ažurirana zaradi naslednje napake:

- 1. Konfiguracijski parameter ni poznan.
- 2. Vrednost konfiguracijskega parametra ni v pravem območju.
- 3. Med ažuriranjem konfiguracijskih parametrov strežnika za upravljanje Db2 je prišlo do sistemske napake.

**Odgovor uporabnika:** Odvisno od kode vzroka preverite naslednje:

- 1. Parameter konfiguracije obstaja.
- 2. Vrednost, podana za konfiguracijski parameter je v pravem območju. Območje dopustnih vrednosti je na voljo v opisu konfiguracijskega parametra v vodiču DB2 Administration Guide: Performance.
- 3. Dodatne informacije poiščite v dnevniku zajemanja podatkov o prvi napaki strežnika za upravljanje DB2 ali pa se obrnite na IBM-ovo službo za pomoč.

# **SQL22212N Na strežniku za upravljanje DB2 je bila odkrita komunikacijska napaka. Sistem odjemalca:** *naslov-ip-odjemalca***. Sistem strežnika:** *naslov-ip-strežnika***.**

**Pojasnilo:** Na strežniku za upravljanje DB2 je bila odkrita komunikacijska napaka. Možni vzroki so naslednji:

- 1. Skrbnik sistema je v sistemu strežnika zaustavil strežnik za upravljanje DB2.
- 2. Strežnik za upravljanje DB2 v sistemu strežnika se je končal zaradi notranje ali sistemske napake.
- 3. Strežnik za upravljanje DB2 ni nameščen v sistemu strežnika.
- 4. Strežnik za upravljanje DB2 ni bil pravilno katalogiziran v sistemu odjemalca.
- 5. Komunikacijski podsistem v sistemu odjemalca ali v sistemu strežnika ni bil pravilno konfiguriran ali pa ni bil uspešno zagnan.
- 6. Omrežna napaka je povzročila prekinitev povezave.
- 7. Notranja napaka na strežniku za upravljanje DB2 je povzročila prekinitev povezave.

**Odgovor uporabnika:** Preverite naslednje:

- 1. Strežnik za upravljanje DB2 ni bil zaustavljen.
- 2. Strežnik za upravljanje DB2 ni bil prekinjen.
- 3. Strežnik za upravljanje DB2 je pravilno nameščen v sistemu strežnika.
- 4. Oddaljeni strežnik za upravljanje DB2 je pravilno katalogiziran v sistemu odjemalca.
- 5. Komunikacijska podsistema v sistemih odjemalca in strežnika sta bila pravilno konfigurirana in zagnana.
- 6. Omrežje deluje pravilno.

7. Ničesar ni mogoče preveriti.

Če težave ne morete odpraviti, se obrnite na skrbnika omrežja ali na IBM-ovo službo za pomoč.

# **SQL22213N Obdelava DB2ADMIN je bila uspešna. Planer se je uspešno zagnal.**

**Pojasnilo:** Ukaz DB2ADMIN je uspešno zagnal strežnik za upravljanje DB2, vendar Strežnik za upravljanje Db2 ni uspel zagnati planerja.

**Odgovor uporabnika:** Preverite naslednje:

- v Zagotovite, da je konfiguracija baze podatkov kataloga orodij v konfiguracijskih parametrih strežnika za upravljanje DB2 pravilna. Za navodila za konfiguriranje baze podatkov kataloga orodij preglejte razdelek o strežniku za upravljanje DB2 v navodilih za upravljanje DB2.
- v Zagotovite, da je zagnan upravljalnik baze podatkov, ki vsebuje bazo podatkov kataloga orodij.
- v Če je baza podatkov kataloga orodij oddaljena za primerek kataloga orodij, zagotovite, da sta ID uporabnika in geslo načrtovalca pravilno nastavljena. ID uporabnika načrtovalca mora imeti pooblastila SYSADM za bazo podatkov kataloga orodij. ID uporabnika in geslo načrtovalca lahko spremenite z ukazom DB2ADMIN SETSCHEDID.
- v Zagotovite, da baze podatkov kataloga orodij ne uporablja drug planer.

Ko preverite zgornje, poskusite zaustaviti in nato znova zagnati Strežnik za upravljanje DB2. Če prejmete to sporočilo o napaki, ko opravite predlagano dejanje, se obrnite na IBM-ovo službo za pomoč strankam.

# **SQL22214N Upravno vozlišče** *ime-vozlišča* **v imeniku vozlišč DB2 ne obstaja.**

**Pojasnilo:** Upravno vozlišče *ime-vozlišča* ni veljavno. Ime vozlišča ne obstaja v imeniku vozlišča DB2.

**Odgovor uporabnika:** Preverite, ali je ime vozlišča *ime-vozlišča* katalogizirano v imeniku upravnega vozlišča z uporabo ukaza LIST ADMIN NODE DIRECTORY. Če upravno vozlišče ni prikazano v imeniku upravnega vozlišča, z ukazom CATALOG ADMIN ... NODE katalogizirajte upravno vozlišče. Če prejmete to sporočilo o napaki, ko opravite predlagano dejanje, se obrnite na IBM-ovo službo za pomoč strankam.

# **SQL22215W Konfiguracijski parametri strežnika DB2 za upravljanje so bili uspešno ažurirani.**

**Pojasnilo:** Konfiguracijski parametri so bili uspešno ažurirani, vendar morate strežnik za upravljanje DB2 znova zagnati, da bodo spremembe stopile v veljavo.

**Odgovor uporabnika:** Znova zaženite strežnik za upravljanje DB2, da bodo spremembe stopile v veljavo.

# **SQL22216N Med izvajanjem operacije razširjene ukazne mize je prišlo do napake. Koda vzroka =** *koda-vzroka***.**

**Pojasnilo:** Med izvajanjem operacije je prišlo do nepričakovane napake. Možne so naslednje kode vzrokov:

- **1** Ime ukazne mize, ki se uporablja za aktiviranje ukazne mize, ima več kot 8 znakov.
- **2** Ukaz operaterja, ki je bil izdan, je daljši od dovoljenih 126 znakov.
- **3** Za zahtevo za aktiviranje izdajatelj nima pooblastil za branje za ime sredstva MVS.MCSOPER.\*, pri čemer je \* ime ukazne mize.
- **4** Za zahtevo za aktiviranje je bila ukazna miza že aktivna.

**Odgovor uporabnika:** Dejanje, ki ustreza kodi vzroka, je:

- **1** Preverite, ali ima ime uporabnika, podano kot ime ukazne mize, več kot 8 znakov.
- **2** Preverite, ali je ukaz operaterja daljši od 126 znakov.
- **3** Podajte pooblastila za branje za sredstvo MVS.MCSOPER.\*, pri čemer je \* ime ukazne mize.
- **4** Preverite, ali je razširjena ukazna miza, ki jo želite aktivirati, aktivna.

# **SQL22220N Strežnik za upravljanje DB2 je naletel na napako v skriptu. Koda napake skripta je** *koda-napake***.**

**Pojasnilo:** Ko je strežnik za upravljanje DB2 izvajal skript, je naletel na napako v skriptu. Skript se je končal s kodo napake *koda-napake*.

**Odgovor uporabnika:** Preverite, ali je skript pravilen.

Če po izvedbi predlaganega ukrepa še vedno prejemate to sporočilo o napaki, poiščite dodatne informacije v dnevniku zajemanja podatkov o prvi napaki strežnika za upravljanje DB2 ali pa se obrnite na IBM-ovo službo za pomoč.

### **SQL22221N Planer ni aktiven. Koda vzroka** *koda-vzroka***.**

**Pojasnilo:** Planer ni mogel obravnavati zahteve, ker ni aktiven zaradi enega izmed naslednjih vzrokov:

- 1. Planer ni omogočen.
- 2. Planer ni pravilno konfiguriran.

**Odgovor uporabnika:** Preverite naslednje:

1. Preverite, ali je bil Planer omogočen. Omogočite ga s pomočjo konfiguracijskega parametra strežnika za upravljanje DB2 SCHED\_ENABLE. Preverite trenutno nastavitev parametra SCHED\_ENABLE, tako da si s pomočjo ukaza GET ADMIN CONFIGURATION ogledate konfiguracijske parametre strežnika za upravljanje DB2. Če želite spremeniti vrednost kateregakoli konfiguracijskega parametra, uporabite ukaz UPDATE ADMIN CONFIGURATION.

2. Preverite, ali je Planer pravilno konfiguriran. Za konfiguriranje Planerja uporabite razdelek priročnika DB2 Administration Guide o strežniku za upravljanje DB2.

Če po izvedbi predlaganega ukrepa še vedno prejemate to sporočilo o napaki, poiščite dodatne informacije v dnevniku zajemanja podatkov o prvi napaki strežnika za upravljanje DB2 ali pa se obrnite na IBM-ovo službo za pomoč.

## **SQL22222N Prijavna šifra uporabnika za Planer ni veljavna.**

**Pojasnilo:** Planer zahteva veljavno prijavno šifro za povezavo z bazo podatkov kataloga orodij, če je baza podatkov kataloga orodij oddaljena glede na strežnik za upravljanje DB2. Do te napake pride, če ne nastavite šifre ali če prijavna šifra uporabnika ne vsebuje veljavnega ID-ja uporabnika DB2.

**Odgovor uporabnika:** Če je bila nastavljena uporabniška šifra prijave, zagotovite, da šifra uporablja veljavni ID uporabnika DB2. Prijavno šifro uporabnika za Planer lahko nastavite z naslednjim ukazom:

DB2ADMIN SETSCHEDID <id-uporabnika> <geslo>

# **SQL22223N Primerek** *ime-primerka* **ne obstaja na gostitelju** *ime-gostitelja***.**

**Pojasnilo:** Strežnik za upravljanje DB2 na gostitelju *ime-gostitelja* ni uspel izvesti zahteve, ker primerek *ime-primerka*, podan v zahtevi, ne obstaja na gostitelju.

**Odgovor uporabnika:** Preverite naslednje:

- v Polje oddaljenega primerka postavke vozlišča v lokalnem imeniku vozlišč, ki ustreza primerku *ime-primerka*, je pravilno.
- v Primerek *ime-primerka* obstaja na gostitelju *ime-gostitelja*.

Če po izvedbi predlaganega ukrepa še vedno prejemate to sporočilo o napaki, poiščite dodatne informacije v dnevniku zajemanja podatkov o prvi napaki strežnika za upravljanje DB2 ali pa se obrnite na IBM-ovo službo za pomoč.

## **SQL22230N V sistemu nisem našel podatkovnega niza** *podatkovni-niz***.**

**Pojasnilo:** Vzrok je lahko eden od naslednjih:

- 1. Podatkovni niz ni bil katalogiziran.
- 2. Nosilec, na katerem je podatkovni niz, ni nameščen.
- 3. Podatkovni niz ne obstaja na nosilcu, podanem v katalogu.
- 4. Ime člana PDS/E ali podatkovnega niza, ki je zahtevano za to operacijo, ni bilo podano.
- 5. Ime člana PDS/E ali podatkovnega niza vsebuje neveljavne znake, ali pa je daljše od največje dolžine, ki jo dovoljuje sistem.

Za podrobnejše informacije o prvih treh vzrokih preglejte sistemska sporočila MVS IGW01021T, IGW01508T in IGW01511E.

**Odgovor uporabnika:** Zagotovite, da je ime podatkovnega

niza pravilno vneseno, da je podatkovni niz katalogiziran in da je nosilec, na katerem se nahaja, nameščen v sistem.

## **SQL22231N Zahtevana operacija ni podprta za podatkovni niz** *podatkovni-niz***.**

**Pojasnilo:** Določene lastnosti podanega podatkovnega niza preprečujejo, da bi bil uporabljen v povezavi z zahtevano operacijo, kar lahko vključuje neustrezen format zapisa ali tip podatkovnega niza. Imena člana na primer ni mogoče podati za podatkovni niz PS.

**Odgovor uporabnika:** Zagotovite, da ima podatkovni niz lastnosti, ki so ustrezne za izbrano operacijo. Če želite podrobnejše informacije, poglejte dnevnik zajemanja podatkov o prvi napaki strežnika DB2 za upravljanje (DAS).

# **SQL22232N V podsistemu postavke opravila (JES) nisem našel ID-ja opravila***id-opravila***.**

**Pojasnilo:** Možni vzroki so naslednji:

- 1. Opravilo s podanim ID-je opravila ni bilo predloženo JES-u.
- 2. Opravilo s podanim ID-je opravila ni bilo pridobljeno z JES-a.

**Odgovor uporabnika:** Zagotovite, da ID opravila pripada opravilu, ki je bilo predloženo JES-u in še ni bilo priklicano.

#### **SQL22236N Prišlo je do V/I napake datoteke. Koda vzroka =** *koda-vzroka***.**

**Pojasnilo:** Med dostopanjem do datotečnega sistema je prišlo do napake. Kode vzroka so naslednje:

- 1. Podan je bil neveljaven imenik.
- 2. Narejen je bil poskus odpiranja neobstoječe datoteke.
- 3. Narejen je bil poskus izdelave obstoječe datoteke.

**Odgovor uporabnika:** Dejanje je odvisno od kode vzroka kot sledi.

- 1. Podajte veljavni imenik.
- 2. Podajte datoteko, ki obstaja.
- 3. Podajte datoteko, ki še ne obstaja.

## **SQL22237N Med izvajanjem operacije v** *poti* **je prišlo do napake v datotečnem sistemu. Koda vzroka =** *koda-vzroka***.**

**Pojasnilo:** Med dostopanjem do datotečnega sistema je prišlo do napake. Razlaga, ki ustreza kodi vzroka, je naslednja:

- **1** Podana pot že obstaja.
- **2** Podana pot ne obstaja.
- **3** Poskusili ste spremeniti podano datoteko ali imenik, ki sta trenutno samo za branje.
- **4** Poskusili ste spremeniti ali zbrisati podano datoteko ali imenik, ki ju trenutno uporablja druga aplikacija.
- **5** Do podane datoteke ali imenika ni mogoče dostopiti.
- **6** Podana pot ali naprava nista na voljo.
- **7** Podan imenik, ki ni prazen, je bil omenjen v nepravilnem kontekstu, kot je na primer poskus nekurzivnega brisanja imenika, ki ni prazen.
- **8** Podana pot se ne nanaša na imenik.
- **9** Podana pot ni veljavna.
- **10** Podano ime poti je predolgo.
- **11** V datotečnem sistemu ni več na voljo prostora.
- **12** Doseženo je bilo največje dovoljeno število datotek, ki so lahko odprte.
- **13** Dosežen je bil konec datoteke.
- **14** Zgodila se je fizična V/I napaka.
- **15** Zgodila se je nedoločena napaka.

**Odgovor uporabnika:** Ukrep uporabnika, ki ustreza kodi vzroka, je:

- **1** Podajte pot, ki ne obstaja.
- **2** Podajte pot, ki obstaja.
- **3** Preverite, da nista podana datoteka ali imenik samo za branje.
- **4** Preverite, da podane datoteke ali imenika ne uporabljajo druge aplikacije.
- **5** Preverite, ali trenutni uporabnik lahko dostopi do podane datoteke ali imenika.
- **6** Preverite, ali sta podana pot ali naprava še vedno na voljo.
- **7** Preverite, ali je podan imenik prazen.
- **8** Preverite, ali se podana pot nanaša na imenik.
- **9** Preverite, ali je podana pot veljavna.
- **10** Preverite, ali je podana pot znotraj največje dovoljene omejitve za imena poti v določenem operacijskem sistemu.
- **11** Preverite, ali je v datotečnem sistemu še na voljo prostor.
- **12** Zaprite eno ali več datotek in ponovite operacijo.
- **13** Preverite, da operacija ne poskuša branja ali iskanja po koncu datoteke.
- **14** Ponovite operacijo. Če težave ne morete odpraviti, se obrnite na IBM-ovo službo za pomoč.
- **15** Ponovite operacijo. Če težave ne morete odpraviti, se obrnite na IBM-ovo službo za pomoč.

## **SQL22245N Izdelava JCL ni uspela. Vzrok (koda[, parameter]) =** *koda-vzroka***.**

**Pojasnilo:** Izdelava JCL ni uspela, kot nakazuje naslednja koda vzroka:

**01** Kartice z rezerviranim parametrom skeleta JCL

&JOB ni mogoče najti ali pa je napačno postavljena v glavnem skeletu JCL. Ta kartica mora biti prva kartica, ki ni opomba, na glavnem skeletu JCL za kartico TEMPLATE.

- **02** Nepravilna uporaba rezerviranega parametra skeleta JCL. Žeton v tem sporočilu vsebuje ime parametra, ki je povzročil težavo.
- **03** V glavnem skeletu je več pojavitev rezerviranega parametra skeleta JCL &CTLSTMT, kot je pričakovano. Žeton v tem sporočilu je nastavljen na pričakovano število parametrov &CTLSTMT.
- **04** V glavnem skeletu je več pojavitev rezerviranega parametra skeleta JCL &STEPLIB, kot je pričakovano. Žeton v tem sporočilu je nastavljen na pričakovano število parametrov &STEPLIB.
- **05** Glavni skelet JCL se ne začne s stavkom TEMPLATE. Ta stavek mora biti prvi stavek, ki ni opomba, v glavnem skeletu JCL.
- **06** Ime opravila ali ime koraka, podana v skeletu JCL ne vsebujeta vgrajene funkcije skeleta JCL &SEQ, ki je zahtevana za tvorjenje zaporedje koraka ali opravila. Za ime opravila ali ime koraka skeleta JCL podajte vgrajeno funkcijo skeleta JCL &SEQ. Žeton v tem sporočilu vsebuje del nepravilnega stavka JCL.
- **07** Ključne besede JOB ni mogoče najti v prvem stavku, ki ni opomba, v skeletu JCL za //JOB-statement. Lahko je podana kot komentar, napačno napisana ali pa manjkajo razmejevalni presledki, posebej za ključno besedo.
- **08** Glavni skelet JCL ni popoln ali pa nima pravilne strukture. Zahtevani standardni stavki JCL so morda podani kot komentarji, manjkajo ali so napačno podani, še posebej, če so procedure v toku JCL uporabljene v tem skeletu.
- **09** Skladnja za jobname, stepname ali ddname v skeletu JCL ni veljavna. Možni vzroki za to so: nepravilna dolžina polja imena ali pa polje vključuje ne-alfanumerične znake. Žeton v tem sporočilu vsebuje del nepravilnega stavka JCL.
- **10** Nepravilna uporaba znaka za in v skeletu. Skelet JCL vsebuje en ali več samostojnih znakov za in. Znak za in je prvi simbol kateregakoli parametra skeleta JCL in ga ne smete uporabiti brez spremljajočega identifikatorja. Žeton v tem sporočilu vsebuje del nepravilnega stavka JCL.
- **11** Rezerviranega parametra skeleta JCL &OBJECT ni bilo mogoče najti v skeletu JCL.
- **12** Uporabniško definirani parameter skeleta JCL ne sme biti prikazan v skeletu JCL. Žeton v tem sporočilu vsebuje ime parametra skeleta JCL, ki je povzročil težavo.
- **13** Rezervirani parameter skeleta JCL ne sme biti

prikazan v skeletu JCL. Žeton v tem sporočilu vsebuje ime rezerviranega parametra skeleta JCL, ki je povzročil težavo.

**14** Ustvarjeni JCL je predolg in vmesnega pomnilnika zanj ni mogoče dodeliti. Žeton v tem sporočilu vsebuje zahtevano velikost, ki je povzročila težavo. Če se želite izogniti tej težavi, zmanjšajte število objektov baze podatkov, izbranih za obdelavo.

**Odgovor uporabnika:** Odpravite težavo v skladu s podano razlago. Če težave ne morete odpraviti, se obrnite na skrbnika baze podatkov ali na IBM-ovo službo za pomoč.

#### **SQL22247N Znana operacija raziskovanja ni uspela.**

**Pojasnilo:** Raziskovanje je onemogočeno na ciljnem strežniku za upravljanje DB2.

**Odgovor uporabnika:** Omogočite odkrivanje, tako da spremenite vrednost konfiguracijskega parametra DISCOVER na strežniku za upravljanje DB2. Spremenite vrednost na KNOWN, če želite omogočiti samo znano odkrivanje. Spremenite vrednost na SEARCH, če želite omogočiti znano in iskalno odkrivanje. Če želite spremeniti vrednost konfiguracijskega parametra, uporabite ukaz UPDATE ADMIN CONFIGURATION.

# **SQL22250W Uporaba: DASMIGR preseli strežnik za upravljanje DB2.**

**Pojasnilo:** Skladnja ukaza DASMIGR je takšna:

DASMIGR <izvorni strežnik> <ciljni strežnik> /h

#### Možnosti ukaza so:

**izvorni strežnik**

ime strežnika za upravljanje DB2, ki ga boste preselili

#### **ciljni strežnik**

ime novega strežnika za upravljanje DB2, ki bo vseboval preseljene informacije z izvornega strežnika

**/h** prikaz informacij pomoči

**Odgovor uporabnika:** Izdajte ukaz DASMIGR z eno izmed veljavnih ukaznih možnosti.

# **SQL22251N Selitev strežnika za upravljanje DB2 iz** *ime-izvornega-strežnika* **v** *ime-ciljnega-strežnika* **ni uspela. Koda vzroka** *koda-vzroka***.**

**Pojasnilo:** *imena-izvornega-strežnika* strežnika za upravljanje DB2 ni bilo mogoče preseliti zaradi enega izmed naslednjih razlogov:

- 1. Baza podatkov kataloga orodij ni bila izdelana na ciljnem strežniku za upravljanje DB2.
- 2. Baza podatkov kataloga orodij na ciljnem strežniku za upravljanje DB2 ni bila pravilno konfigurirana.

**Odgovor uporabnika:** Na ciljnem *imenu-baze-podatkov* strežnika za upravljanje DB2 poskusite naslednje:

- 1. Preverite, ali baza podatkov kataloga orodij obstaja.
- 2. Preverite, ali sta konfiguracijska parametra TOOLSCAT\_DB in TOOLSCAT\_SCHEMA strežnika za upravljanje DB2 pravilna. Nastavljena morata biti na ime in shemo baze podatkov kataloga orodij. Oglejte si trenutne nastavitve za TOOLSCAT\_DB in TOOLSCAT\_SCHEMA s pomočjo ukaza GET ADMIN CONFIGURATION. Če želite spremeniti vrednost kateregakoli konfiguracijskega parametra strežnika za upravljanje DB2, uporabite ukaz UPDATE ADMIN CONFIGURATION.

Če prejmete to sporočilo o napaki, ko opravite predlagano dejanje, se obrnite na IBM-ovo službo za pomoč strankam.

## **SQL22252N Selitev DAS ni uspela s kodo vzroka** *koda-vzroka***.**

**Pojasnilo:** Med selitvijo strežnika za upravljanje DB2 je prišlo do napake. Kode vzrokov so naslednje:

- 1. Razpoložljiva sistemska sredstva ne zadostujejo za dokončanje selitve.
- 2. Konfiguracijski parametri strežnika za upravljanje DB2 ne označujejo veljavnega kataloga orodij.
- 3. Med selitvijo je prišlo do napake, ki ni resna.

#### **Odgovor uporabnika:**

- 1. Preverite, ali je za selitev DAS na voljo dovolj sredstev.
- 2. Preverite, ali je katalog orodij izdelan in ga konfiguracijski parametri strežnika za upravljanje DB2 pravilno določajo.
- 3. Če želite podrobnejše informacije, poglejte dnevnik zajemanja podatkov o prvi napaki strežnika DB2 za upravljanje.

#### **SQL22255W Uporaba:**

#### **dasauto [-h|-?] -on|-off**

**Pojasnilo:** Vnesli ste neveljaven argument. Veljavni argumenti za ta ukaz so:

- **-h|-?** prikaz informacij o uporabi
- **-on|-off** omogoči ali onemogoči samodejni zagon strežnika za upravljanje DB2

**Odgovor uporabnika:** Ukaz vnesite znova na naslednji način:

dasauto [-h|-?] -on|-off

## **SQL22256W Ukaz dasauto je uspel.**

**Pojasnilo:** Vse obdelave so se zaključite normalno.

**Odgovor uporabnika:** Zahtevano ni nobeno dodatno dejanje.

#### **SQL22270N Stika ali skupine stikov z imenom** *ime* **ni bilo mogoče dodati na seznam stikov.**

**Pojasnilo:** Stik ali skupina stikov že obstaja na seznamu stikov.

**Odgovor uporabnika:** Izdelajte nov stik ali skupino stikov z unikatnim imenom.

#### **SQL22271N Informacij o stiku ali o skupini stikov z imenom** *ime* **ni bilo mogoče najti.**

**Pojasnilo:** Stika ali skupine stikov ni bilo mogoče najti na seznamu stikov.

**Odgovor uporabnika:** Preverite ime in ga popravite, nato pa ponovite zahtevo.

#### **SQL22272N Zapisa s ključem** *ključ* **ni mogoče vstaviti.**

**Pojasnilo:** Sistem je poskusil vstaviti zapis, toda ključ novega zapisa *ključ* že obstaja v sistemu.

**Odgovor uporabnika:** Iz sistema odstranite kopijo ali pa vstavite nov zapis z drugim ključem.

#### **SQL22273N Zapisa s ključem** *ključ* **ni bilo mogoče najti.**

**Pojasnilo:** Zapisa s ključem *ključ* ni bilo mogoče najti, ker zapis ne obstaja.

**Odgovor uporabnika:** Preverite ključ in ga popravite, nato pa ponovite zahtevo.

#### **SQL22280N Dejanja ni mogoče izvesti, ker je Planer v mirovanju.**

**Pojasnilo:** Dokler znova ne aktivirate Planerja, ni mogoče izvesti nobenega dejanja.

**Odgovor uporabnika:** Aktivirajte Planer.

#### **SQL22281N Planer je že aktiven.**

**Pojasnilo:** Planerja ni mogoče aktivirati, ker je že aktiven.

**Odgovor uporabnika:** Zahtevano ni nobeno dodatno dejanje.

## **SQL22282N Planer ne more dostopiti do baze podatkov kataloga orodij. Koda vzroka** *koda-vzroka* **in SQLCODE** *koda-sql***.**

**Pojasnilo:** Funkcije Planerja ni mogoče obdelati, ker Planer ne more dostopiti do baze podatkov kataloga orodij zaradi razloga, ki ga podaja *koda-vzroka*:

- 1. Podana ID uporabnika ali geslo nista pravilna.
- 2. Nepravilna konfiguracija baze podatkov kataloga orodij v konfiguracijskih parametrih strežnika za upravljanje DB2. Nepravilen je eden ali več izmed naslednjih konfiguracijskih parametrov strežnika za upravljanje DB2:
	- TOOLSCAT DB

#### • TOOLSCAT\_SCHEMA

- 3. Bazo podatkov kataloga orodij že uporablja drug Planer v istem sistemu.
- 4. Baza podatkov kataloga orodij je podprta samo prek TCP/IP kot komunikacijski protokol.
- 5. Nepričakovane napake. Podrobnosti poiščite v SQLCODE *koda-sql*.
- **Odgovor uporabnika:** Dejanje, ki ustreza kodi vzroka, je:
- 1. Preverite ID uporabnika in geslo in ponovite zahtevo.
- 2. Preverite, ali sta konfiguracijska parametra strežnika za upravljanje DB2 TOOLSCAT\_DB in TOOLSCAT\_SCHEMA pravilno nastavljena. Oglejte si trenutne nastavitve za TOOLSCAT\_DB in TOOLSCAT\_SCHEMA s pomočjo ukaza GET ADMIN CONFIGURATION. Če želite spremenite vrednost kateregakoli konfiguracijskega parametra strežnika za upravljanje DB2, uporabite ukaz UPDATE ADMIN CONFIGURATION . Če prejmete to sporočilo o napaki, ko opravite predlagano dejanje, se obrnite na IBM-ovo službo za pomoč strankam.
- 3. Obrnite se na skrbnika sistema.
- 4. Poskusite naslednje:
	- v Če je baza podatkov kataloga orodij lokalna glede na Planer, nastavite primerek, ki ga podaja konfiguracijski parameter strežnika za upravljanje DB2 toolscat\_inst, tako da bo uporabljal komunikacije TCP/IP.
	- v Če je baza podatkov kataloga orodij oddaljena glede na Planer, zagotovite, da podpira vozlišče, ki ga uporablja komunikacijski parameter toolscat\_db admin, TCP/IP kot komunikacijski protokol.
- 5. Če želite podrobnejše informacije, poglejte dnevnik zajemanja podatkov o prvi napaki strežnika DB2 za upravljanje.

Če prejmete to sporočilo, tudi ko opravite vse predlagane rešitve, se obrnite na službo za pomoč strankam DB2.

## **SQL22283N Opravilo** *taskid***.***suffix* **ne obstaja v bazi podatkov kataloga orodij.**

**Pojasnilo:** Planer ne more pridobiti opravila iz baze podatkov kataloga orodij. Opravilo je bilo morda odstranjeno iz baze podatkov kataloga orodij ali pa ni nikoli obstajalo.

**Odgovor uporabnika:** S pomočjo Centra za opravila preverite obstoj zahtevanega opravila.

## **SQL22284N Naloga** *taskid***.***suffix* **ni načrtovana.**

**Pojasnilo:** Zahtevanega dejanja Zdaj zaženi načrtovano nalogo ni mogoče izvesti, ker naloga ni pravilno nastavljena za izvajanje.

## **Odgovor uporabnika:** Poskusite narediti nekaj od naslednjega:

- v Namesto tega izvedite Zaženi zdaj
- v Aktivirajte vse urnike naloge in znova izvedite Zdaj zaženi načrtovano nalogo.

# **SQL22285N Planer ne more pridobiti ustreznega imena gostitelja iz particionirane baze podatkov na številki particije** *številka-particije***.**

**Pojasnilo:** Zahtevana številka particije ne obstaja v particionirani bazi podatkov.

**Odgovor uporabnika:** S pomočjo ukaza LIST DBPARTITIONNUMS prikažite seznam vozlišč in preverite, ali številka particije obstaja.

#### **SQL22286N Zahtevane naloge ni mogoče izvesti.**

**Pojasnilo:** Planer ni uspel izvesti naloge, ker je prišlo do nepričakovane napake.

**Odgovor uporabnika:** Če želite podrobnejše informacije, poglejte dnevnik zajemanja podatkov o prvi napaki strežnika DB2 za upravljanje.

Če je bilo sledenje aktivno, pokličite samostojno funkcijo sledenja (Independent Trace Facility) v ukaznem pozivu operacijskega sistema.

# **SQL22287N Uporabnik** *ID\_uporabnika* **nima pooblastil za izvrševanje naloge** *taskid***.***suffix***.**

**Pojasnilo:** Naloga se ni zagnala, ker uporabnik nima ustreznih pooblastil za zagon naloge.

**Odgovor uporabnika:** Lastnik naloge mora uporabnikom dodeliti pooblastila za zagon, preden lahko zaženejo nalogo.

# **SQL22295N S strežnikom SMTP na gostitelju** *ime-gostitelja* **z uporabo vrat** *številka-vrat* **ni bilo mogoče vzpostaviti komunikacij. Koda vzroka =** *koda-vzroka***.**

**Pojasnilo:** Strežnik SMTP na gostitelju *ime-gostitelja*, ki uporablja vrata *številka-vrat*, ni uspel uspešno dogovoriti protokola za pošiljanje pošte. Razlaga napake je naznačena z naslednjo kodo vzroka:

- 1. Na gostitelju *ime-gostitelja*, ki uporablja vrata *številka-vrat*, se ne izvaja noben strežnik SMTP.
- 2. Med komuniciranjem s strežnikom SMTP je prišlo do nepričakovane napake.

#### **Odgovor uporabnika:**

- 1. Preverite, ali je ime strežnika SMTP pravilno podano in ali se podana vrata SMTP v datoteki storitev ujemajo s številko vrat, ki jo uporablja strežnik SMTP.
- 2. V ukaznem pozivu operacijskega sistema pokličite samostojno funkcijo sledenja. Če težave ne morete odpraviti, se obrnite na IBM-ovo službo za pomoč.

# **SQL22296N Pošte ni mogoče poslati z uporabo protokola SMTP zaradi neveljavnih naslovov prejemnika.**

**Pojasnilo:** Strežnik SMTP ni uspel uspešno dogovoriti protokola pošiljanje pošte za vse podane prejemnike.

**Odgovor uporabnika:** Preverite, ali so naslovi prejemnika pravilno podani.

Do te napake lahko pride tudi, če strežnik SMTP ne more doseči naslovov prejemnika. To lahko neodvisno preverite z uporabo kateregakoli drugega poštnega odjemalca za pošiljanje pošte prejemnikom z uporabo istega strežnika SMTP. Če to uspe, pokličite samostojno funkcijo sledenja iz ukaznega poziva operacijskega sistema. Če težave ne morete odpraviti, se obrnite na IBM-ovo službo za pomoč.

# **SQL22297I Konfiguracijske spremembe bodo stopile v veljavo, ko bosta znova zagnali strežnik za upravljanje DB2.**

**Pojasnilo:** Strežnik za upravljanje DB2 je bil uspešno konfiguriran, toda spremembe ne bodo stopile v veljavo takoj.

# **SQL22400 - SQL22499**

**SQL22400N Ime funkcije ali možnosti** *ime-funkcije-ali-možnosti* **ni veljavno.**

**Pojasnilo:** Ime funkcije ali možnosti *ime-funkcije-alimožnosti* ni veljavno. Veljavna imena funkcij ali možnosti poiščite v dokumentaciji za DB2.

**Odgovor uporabnika:** Podajte veljavno ime funkcije ali možnosti in ponovite zahtevo.

**sqlcode**: -22400

**sqlstate**: 5U001

# **SQL22401N Aplikacija z ID-jem posrednika** *ID-posrednika* **ne obstaja.**

**Pojasnilo:** Aplikacija z ID-jem posrednika *ID-posrednika* trenutno ne obstaja. Za prikaz vseh aktivnih aplikacij baze podatkov uporabite ukaz LIST APPLICATIONS.

**Odgovor uporabnika:** Podajte ID posrednika za aktivno aplikacijo in ponovite zahtevo.

**sqlcode**: -22401

**sqlstate**: 5U002

#### **SQL22402N Najti ni mogoče nobenega poročila nadzornika dejavnosti.**

**Pojasnilo:** Najti ni mogoče nobenega poročila nadzornika dejavnosti, ker sta podan ID poročila ali tip poročila neveljavna.

**Odgovor uporabnika:** Podajte veljaven ID ali tip poročila, nato pa ponovite zahtevo.

**sqlcode**: -22402

**sqlstate**: 5U003

Uveljavljene bodo šele ob vnovičnem zagonu strežnika za upravljanje DB2.

**Odgovor uporabnika:** Če želite, da bodo spremembe stopile v veljavo ob naslednjem vnovičnem zagonu strežnika za upravljanje DB2, ni potrebno nobeno nadaljnje dejanje.

# **SQL22403N Ena ali več vrednosti, ki ste jih podali pri shranjevanju nadzorne naloge** *ime-nadzorne-naloge***, ni veljavnih. Koda vzroka:** *koda***.**

**Pojasnilo:** Ena ali več vrednosti, ki ste jih podali pri shranjevanju nadzorne naloge *ime-nadzorne-naloge*, ni veljavnih zaradi vzroka, ki ga podaja koda vzroka *koda*. Mogoče kode vzrokov so naslednje:

- v Akcijski način *akcijski-način* ni veljaven.
- v Zahteva za izdelavo nadzorne naloge ni uspela, ker podano ime nadzorne naloge *ime-nadzorne-naloge* ni veljavno.
- Zahteva za izdelavo nadzorne naloge ni uspela, ker je bila najdena druga nadzorna naloga z enakim imenom *ime-nadzorne-naloge*.
- Zahteva za shranitev nadzorne naloge ni uspela, ker vrednost, ki ste jo podali za razpoložljivost verig aplikacijskih ključavnic, ni veljavna.
- Zahteva za shranitev nadzorne naloge ni uspela. Eden ali več ID-jev poročil v *ID-ji poročil* ni veljavnih, ker povezana poročila ne obstajajo.
- v Zahteva za spremembo ali izbris nadzorne naloge ni uspela, ker podan ID nadzorne naloge *ID-nadzorne-naloge* ni veljaven. Povezana nadzorna naloga ne obstaja ali pa je sistemsko definirana nadzorna naloga. Sistemsko definirane nadzorne naloge ni mogoče spremeniti ali zbrisati.

**Odgovor uporabnika:** Dejanje, ki ustreza kodi vzroka, je:

- v Za izdelavo nove nadzorne naloge podajte akcijski način C, za spremembo obstoječe nadzorne naloge pa akcijski način M, nato pa ponovite zahtevo.
- Ime nadzorne naloge ne sme biti nič, prazno in ne sme preseči 128 znakov. Podajte veljavno ime nadzorne naloge in ponovite zahtevo.
- v Nadzorne naloge morajo imeti unikatna imena. Podajte unikatno ime za novo nadzorno nalogo in ponovite zahtevo.
- v Če želite, da bo veriga aplikacijskih ključavnic na voljo za to nadzorno nalogo, podajte vrednost 'D', sicer pa 'N' Poskusite znova z zahtevo.
- v Za poročila nadzornika dejavnosti podajte enega ali več obstoječih ID-jev, nato pa ponovite zahtevo.
- v Podajte obstoječi uporabniško definiran ID nadzorne naloge in ponovite zahtevo.

**sqlcode**: -22403

**sqlstate**: 5U004

**SQL22404N Akcijski način** *akcijski-način***, ki ste ga podali pri izdelovanju ali brisanju objektov baze podatkov za funkcijo ali možnost** *ime-funkcije-ali-možnosti***, ni veljaven.**

**Pojasnilo:** Akcijski način *akcijski-način* ni veljaven. Za izdelavo objektov baze podatkov za *ime-funkcije-ali-možnosti* podajte akcijski način C, za izbris objektov baze podatkov za *ime-funkcije-ali-možnosti* pa akcijski način D.

**Odgovor uporabnika:** Podajte veljaven akcijski način in ponovite zahtevo.

# **SQL27900 - SQL27999**

## **SQL27902N LOAD RESTART/TERMINATE ni dovoljen v tabeli, ki ni v stanju LOAD PENDING.**

**Pojasnilo:** Dejanji RESTART ali TERMINATE nista potrebni. Načina RESTART in TERMINATE pomožnega programa LOAD uporabite za nadaljevanje ali prekinitev predhodno neuspelega/prekinjenega postopka LOAD. Podprta sta samo za tabele, kjer predhodni postopek nalaganja ni uspel in je tabela v stanju LOAD PENDING. Za tabele, ki so v stanju LOAD PENDING, sta podprta samo načina INSERT in REPLACE pomožnega programa za nalaganje (LOAD).

**Odgovor uporabnika:** Če želite poseliti tabelo z vsebino vhodnega izvora, znova izdajte ukaz LOAD z uporabo načina INSERT ali REPLACE. S pomočjo pomožnega programa LOAD QUERY lahko najdete trenutno stanje tabele.

## **SQL27903I** *tip-posrednika* **se je zagnal na particiji** *številka-particije* **ob** *časovni-žig***.**

**Pojasnilo:** To je informativno sporočilo, ki kaže, da bo posrednik DB2 začel delovati na podani particiji.

**Odgovor uporabnika:** Potrebno ni nobeno dejanje.

# **SQL27904I Vhodna datoteka ni bila najdena. Za vhod bodo uporabljeni standardni vhodni podatki.**

**Pojasnilo:** To je informativno sporočilo, ki kaže, da bo posrednik DB2 začel delovati na podani particiji.

**Odgovor uporabnika:** Potrebno ni nobeno dejanje.

**sqlcode**: -22404

**sqlstate**: 5U005

# **SQL22405N Nadzornik dejavnosti ne more zbrati potrebnih podatkov posnetka, ker stikalo nadzornika** *stikalo-nadzornika* **na ravni upravljalnika baz podatkov ni vključeno.**

**Pojasnilo:** Nadzornik dejavnosti ne more zbrati potrebnih podatkov posnetka, ker stikalo nadzornika *stikalo-nadzornika* na ravni upravljalnika baz podatkov ni vključeno.

**Odgovor uporabnika:** S konfiguracijskim parametrom upravljalnika baz podatkov vključite podano stikalo nadzornika in ponovite zahtevo.

**sqlcode**: -22405

**sqlstate**: 5U006

## **SQL27907I Največja dovoljena dolžina vhodnega zapisa** *dolžina-zapisa***.**

**Pojasnilo:** To je informativno sporočilo, ki kaže dolžino zapisa, uporabljeno za operacijo nalaganja.

**Odgovor uporabnika:** Potrebno ni nobeno dejanje.

# **SQL27908I Program se izvaja z ravnijo preverjanja** *raven-preverjanja***.**

**Pojasnilo:** To je informativno sporočilo, ki kaže, ali je preverjanje obrezave omogočeno ali ne.

**Odgovor uporabnika:** Potrebno ni nobeno dejanje.

```
SQL27909I Sledenje število-zapisov nerazmejenim
 zapisom.
```
**Pojasnilo:** To je informativno sporočilo, ki kaže, da je sledenje omogočeno za prvi(h) *število-zapisov* zapis(ov).

**Odgovor uporabnika:** Potrebno ni nobeno dejanje.

# **SQL27910I Ločilo niza je** *chardel***, ločilo stolpca je** *coldel***, decimalna vejica pa** *decept***. Sledenje** *število-zapisov* **razmejenim zapisom.**

**Pojasnilo:** To je informativno sporočilo, ki kaže, katera ločila so uporabljena za niz, stolpec in decimalno vejico. Poleg tega kaže to sporočilo tudi, da je sledenje omogočeno za prvi(h) *število-zapisov* zapis(ov).

**Odgovor uporabnika:** Potrebno ni nobeno dejanje.

# **SQL27911I Datoteka vhodne particijske preslikave** *ime-datoteke* **je bila uspešno odprta za branje.**

**Pojasnilo:** To informativno sporočilo kaže, da je bila datoteka vhodne particijske preslikave uspešno odprta za branje.

**Odgovor uporabnika:** Potrebno ni nobeno dejanje.

### **SQL27912I Poteka branje vhodne particijske preslikave.**

**Pojasnilo:** To informativno sporočilo kaže, da poteka branje datoteke vhodne particijske preslikave.

**Odgovor uporabnika:** Potrebno ni nobeno dejanje.

## **SQL27913I Vhodna datoteka particijske preslikave je bila uspešno prebrana.**

**Pojasnilo:** To informativno sporočilo kaže, da je bila datoteka vhodne particijske preslikave uspešno prebrana.

**Odgovor uporabnika:** Potrebno ni nobeno dejanje.

#### **SQL27914I Način delovanja je** *način***.**

**Pojasnilo:** To informativno sporočilo kaže način delovanja za posrednika particioniranja.

Na voljo sta dva različna načina delovanja:

- Particioniranje
- Analiziranie

**Odgovor uporabnika:** Potrebno ni nobeno dejanje.

## **SQL27915I Izhodna datoteka particijske preslikave ni uporabljena.**

**Pojasnilo:** To je informativno sporočilo, ki kaže, da datoteka vhodne particijske preslikave ni bila uporabljena.

**Odgovor uporabnika:** Potrebno ni nobeno dejanje.

## **SQL27916I Datoteka izhodne particijske preslikave** *ime-datoteke* **je bila uspešno odprta.**

**Pojasnilo:** To je informativno sporočilo, ki kaže, da je bila datoteka izhodne particijske preslikave uspešno odprta.

**Odgovor uporabnika:** Potrebno ni nobeno dejanje.

**SQL27918I Ime razdelilne datoteke** *ime-datoteke***.**

**Pojasnilo:** To je informativno sporočilo, ki kaže ime razdelilne datoteke, uporabljene v pomožnem programu.

**Odgovor uporabnika:** Potrebno ni nobeno dejanje.

#### **SQL27919I Razdelilna datoteka** *ime-datoteke* **je bila uspešno odprta za pisanje.**

**Pojasnilo:** To informativno sporočilo kaže, da je bila razdelilna datoteka uspešno odprta za pisanje.

**Odgovor uporabnika:** Potrebno ni nobeno dejanje.

## **SQL27920I Ta pomožni program uporablja** *število-ključev* **particijskih ključev.**

**Pojasnilo:** To informativno sporočilo kaže število particijskih ključev, uporabljenih v pomožnem programu.

**Odgovor uporabnika:** Potrebno ni nobeno dejanje.

**SQL27921I** *ime-ključa* **Zagon:***indeks* **Dol:***dolžina* **Mesto:***mesto* **Tip:***tip***.**

**Pojasnilo:** To informativno sporočilo opisuje atribute particijskega ključa.

**Odgovor uporabnika:** Potrebno ni nobeno dejanje.

#### **SQL27922I Izhodne podatkovne datoteke niso bile izdelane, ker je tip izvajanja ANALYZE.**

**Pojasnilo:** To je informativno sporočilo, ki kaže, da izhodne podatkovne datoteke niso bile izdelane, ker je način delovanja ANALYZE.

**Odgovor uporabnika:** Potrebno ni nobeno dejanje.

### **SQL27926I Izhodni podatki za particijo** *številka-particije* **bodo poslani v standardne izhodne podatke.**

**Pojasnilo:** To je informativno sporočilo, ki kaže, da bodo izhodni podatki na particiji *številka-particije* poslani v standardne izhodne podatke.

**Odgovor uporabnika:** Potrebno ni nobeno dejanje.

#### **SQL27927I Obdelano je bilo** *število-zapisov* **zapisov (ali vrstic).**

**Pojasnilo:** To je informativno sporočilo, ki kaže, da je bilo obdelanih *število-zapisov* zapisov (ali vrstic).

**Odgovor uporabnika:** Potrebno ni nobeno dejanje.

#### **SQL27928I Poteka obdelava številka zapisa** *številka***.**

**Pojasnilo:** To je informativno sporočilo, ki kaže, kateri zapis je v obdelavi. To sporočilo bo poslano, samo če je podana možnost TRACE.

**Odgovor uporabnika:** Potrebno ni nobeno dejanje.

#### **SQL27929I Particijska številka, ki jo je vrnila razpršitvena funkcija** *šestnajstiška-vrednost decimalna-vrednost***.**

**Pojasnilo:** To informativno sporočilo sporoča rezultat razpršitvene funkcije v šestnajstiški in decimalni obliki. **Odgovor uporabnika:** Potrebno ni nobeno dejanje.

#### **SQL27930N Zapis je bil med particioniranjem zavrnjen s kodo vzroka** *koda-vzroka* **in številko zapisa, relativno za particijo** *številka-zapisa***.**

**Pojasnilo:** Zapis je bil pri nalaganju med poskusom določitve, v katero particijo spada, zavrnjen. Če ste podali modifikator nalaganja 'dumpfile', lahko najdete zavrnjeni zapis v datoteki izpisa pomnilnika, relativni za particijo, na številki zapisa, relativni za particijo *številka-zapisa*, navedeni zgoraj.

Sledi razlaga napake, ki jo podaja *koda-vzroka*:

- 1. Nizovna predstavitev podatkovnega tipa particijskega stolpca ni veljavna. Skladnja ni veljavna ali pa je izven območja.
- 2. Vrednosti stolpca, ki ustrezajo particijskim ključem, niso vsebovane znotraj prvih 32K zapisa.
- 3. Zapis je prazen (vsebuje samo presledke).
- 4. Dolžina zapisa se ne ujema s pričakovano dolžino.
- 5. Zapis ni popoln.
- 6. Med obdelavo ustvarjene vrednosti stolpca je prišlo do napake.

**Odgovor uporabnika:** Dejanje, ki ustreza *kodi-vzroka*, je:

- 1. Preverite, ali je nizovna predstavitev podatkovnega tipa pravilna.
- 2. Vrednosti stolpcev, ki vsebujejo particijske ključe, morajo biti vsebovane znotraj prvih 32K zapisa.
- 3. Če vas skrbi, da je zapis prazen, preverite, ali so podatki pravilni.
- 4. Zagotovite, da dolžina zapisa ni večja ali manjša od pričakovane dolžine.
- 5. Zagotovite, da je vhodna podatkovna datoteka popolna.
- 6. Zagotovite, da je ustvarjena vrednost stolpca pravilna in skladna.

### **SQL27931I Poteka zapisovanje izhodne particijske preslikave v datoteko** *ime-datoteke***.**

**Pojasnilo:** To je informativno sporočilo, ki kaže, da se izhodna particijska preslikava zapisuje v *ime-datoteke*.

**Odgovor uporabnika:** Potrebno ni nobeno dejanje.

## **SQL27932I Poteka zapisovanje razdelilne preslikave v** *ime-datoteke***.**

**Pojasnilo:** To je informativno sporočilo, ki kaže, da se razdelilna preslikava zapisuje v *ime-datoteke*.

**Odgovor uporabnika:** Potrebno ni nobeno dejanje.

# **SQL27935I** *tip-posrednika* **se je končal na particiji** *številka-particije* **ob** *časovni-žig***.**

**Pojasnilo:** To je informativno sporočilo, ki kaže, da je posrednik DB2 pravkar končal operacijo na podani particiji.

**Odgovor uporabnika:** Potrebno ni nobeno dejanje.

**SQL27936I Pretečeni čas:** *hr* **ure,** *min* **minute,** *sec* **sekunde.**

**Pojasnilo:** To informativno sporočilo kaže skupen pretečeni čas.

**Odgovor uporabnika:** Potrebno ni nobeno dejanje.

**SQL27937I Prepustnost** *prepustnost* **zapisov/sekundo.**

**Pojasnilo:** To je informativno sporočilo, ki kaže prepustnost podanega posrednika DB2.

**Odgovor uporabnika:** Potrebno ni nobeno dejanje.

**SQL27939I Števec zapisov za izhodne particije: številka particije** *številka-particije***. Števec zapisov:** *število-zapisov***.**

**Pojasnilo:** To informativno sporočilo kaže število zapisov, obdelanih za podano particijo.

**Odgovor uporabnika:** Potrebno ni nobeno dejanje.

#### **SQL27941I Program se je zaključil na neobičajen način.**

**Pojasnilo:** To informativno sporočilo kaže, da se je pomožni program nenormalno zaključil.

**Odgovor uporabnika:** Potrebno ni nobeno dejanje.

**SQL27942I Obstaja** *število-opozoril* **opozorilnih sporočil in** *zavrženi-zapisi* **zavrženih zapisov.**

**Pojasnilo:** To informativno sporočilo kaže, da je bilo med operacijo najdenih *število-opozoril* opozorilnih sporočil in *zavrženi-zapisi* zavrženih zapisov.

**Odgovor uporabnika:** Potrebno ni nobeno dejanje.

**SQL27945I Indeks ključev:** *indeks***. Podatki:** *podatki1 podatki2 podatki3 podatki4 podatki5***.**

**Pojasnilo:** To informativno sporočilo kaže atribute podanega particijskega ključa.

**Odgovor uporabnika:** Potrebno ni nobeno dejanje.

# **SQL27947I Vhodna podatkovna datoteka v vrstici** *številka-vrstice* **konfiguracijske datoteke je bila zanemarjena.**

**Pojasnilo:** Vhodna podatkovna datoteka v vrstici *številka-vrstice* konfiguracijske datoteke je bila zanemarjena. Uporabljena bo možnost ukazne vrstice, če je podana, v nasprotnem primeru pa bo uporabljena prva specifikacija

vhodne podatkovne datoteke v konfiguracijski datoteki.

**Odgovor uporabnika:** Potrebno ni nobeno dejanje.

#### **SQL27948I Izhodna podatkovna datoteka, podana v vrstici** *številka-vrstice* **konfiguracijske datoteke, je bila zanemarjena.**

**Pojasnilo:** Izhodna podatkovna datoteka, podana v vrstici *številka-vrstice* konfiguracijske datoteke, je bila zanemarjena. Uporabljena bo možnost ukazne vrstice, če je podana, v nasprotnem primeru pa bo uporabljena prva specifikacija izhodnih podatkov v konfiguracijski datoteki.

**Odgovor uporabnika:** Potrebno ni nobeno dejanje.

## **SQL27949I Razdelilna podatkovna datoteka, podana v vrstici** *številka-vrstice* **konfiguracijske datoteke, je bila zanemarjena.**

**Pojasnilo:** Razdelilna podatkovna datoteka, podana v vrstici *številka-vrstice* konfiguracijske datoteke, je bila zanemarjena. Uporabljena bo možnost ukazne vrstice, če je podana, v nasprotnem primeru pa bo uporabljena prva razdelilne datoteke v konfiguracijski datoteki.

**Odgovor uporabnika:** Potrebno ni nobeno dejanje.

## **SQL27950I Tip vhodne podatkovne datoteke je** *tip-datoteke***.**

**Pojasnilo:** To je informativno sporočilo, ki kaže, da je format vhodnih podatkov *tip-datoteke*.

- $\cdot$  0-ASC
- $\cdot$  1-DEL
- $\cdot$  2-BIN
- $\cdot$  3-CUR

**Odgovor uporabnika:** Potrebno ni nobeno dejanje.

# **SQL27951I Oznaka NEWLINE je prezrta, če je vhodna podatkovna datoteka binarna ali razmejena.**

**Pojasnilo:** To informativno sporočilo kaže, da bo oznaka NEWLINE prezrta za dvojiške ali razmejene vhodne podatkovne datoteke.

**Odgovor uporabnika:** Potrebno ni nobeno dejanje.

#### **SQL27952I Oznaka NEWLINE je vklopljena.**

**Pojasnilo:** To informativno sporočilo kaže, da oznaka NEWLINE deluje.

**Odgovor uporabnika:** Potrebno ni nobeno dejanje.

#### **SQL27953I**

**Uporaba: db2split [-c ime-konfiguracijske-datoteke] [-d ime-razdelilne-datoteke] [-i ime-vhodne-datoteke]**

# **[-o ime-izhodne-datoteke]**

**[-h sporočilo-pomoči]**

#### **Pojasnilo:**

- **-c** možnost bo izvedla ta program s pomočjo uporabniško podane konfiguracijske datoteke
- **-d** možnost podaja razdelilno datoteko
- **-i** možnost podaja vhodno datoteko
- **-o** možnost podaja izhodno datoteko
- **-h** možnost ustvari sporočilo pomoči

# **SQL27959N Konfiguracijska možnost particionirane baze podatkov** *ime-možnosti* **ni veljavna. Koda vzroka =** *koda-vzroka***.**

**Pojasnilo:** Konfiguracijska možnost particionirane baze podatkov, imenovana v sporočilo o napaki, ni pravilno podana ali pa ni združljiva z eno izmed drugih podanih možnosti nalaganja.

Možne so naslednje kode vzrokov:

- **1** Konfiguracijskih možnosti particionirane baze podatkov ni mogoče podati v okolju neparticionirane baze podatkov ali če je spremenljivka registra DB2\_PARTITIONEDLOAD\_DEFAULT nastavljena na OFF.
- **2** Konfiguracijskih možnosti particionirane baze podatkov ne smete podati več kot enkrat.
- **3** V vhodni strukturi piPartLoadInfoIn, posredovani API-ju db2Load, je bil odkrit neveljaven kazalec.
- **4** V izhodni strukturi poPartLoadInfoOut, posredovani API-ju db2Load, je bil odkrit neveljaven kazalec.
- **5** Argument, posredovan za možnost MODE, mora biti nekaj od naslednjega:
	- PARTITION\_AND\_LOAD
	- PARTITION\_ONLY
	- LOAD\_ONLY
	- LOAD\_ONLY\_VERIFY\_PART
	- ANALYZE
- **6** Največje število posrednikov particioniranja mora biti manjše ali enako največjemu številu particij, ki so dovoljene v gruči.
- **7** Največje število številk particij na seznamu particij mora biti manjše ali enako največjemu številu particij, ki so dovoljene v gruči.
- **8** Argumenti, posredovani za možnost ISOLATE\_PART\_ERRS, morajo biti nekaj od naslednjega:
	- SETUP\_ERRS\_ONLY
	- LOAD\_ERRS\_ONLY
	- SETUP\_AND\_LOAD\_ERRS
	- NO\_ISOLATION
- **9** Vrednost, podana za možnost STATUS\_INTERVAL, mora biti v območju od 1 do 4000.
- **10** Največja številka vrat mora biti večja ali enaka najmanjši številki vrat.
- **11** Edina veljavna argumenta za možnosti CHECK\_TRUNCATION, NEWLINE in OMIT\_HEADER sta TRUE in FALSE.
- **12** Argument, posredovan za RUN\_STAT\_DBPARTNUM, mora biti veljavna številka particije.
- **13** Če je način delovanja ANALYZE, morate podati možnost MAP\_FILE\_OUTPUT.
- **14** Če je način PARTITION\_ONLY ali LOAD\_ONLY in uporabite oddaljenega odjemalca, morate podati možnost PART\_FILE\_LOCATION. Če je način PARTITION\_ONLY ali LOAD\_ONLY in je tip datoteke CURSOR, morate uporabiti možnost PART\_FILE\_LOCATION in podati ime datoteke.
- **15** Dejanji nalaganja RESTART in TERMINATE lahko uporabite, samo če je način delovanja PARTITION\_AND\_LOAD, LOAD\_ONLY ali LOAD\_ONLY\_VERIFY\_PART.
- **16** Možnost HOSTNAME lahko podate, samo če podate tudi možnost FILE\_TRANSFER\_CMD.
- **17** Načinov napake osamitve particije LOAD\_ERRS\_ONLY in SETUP\_AND\_LOAD\_ERRS ni mogoče uporabiti, če uporabite možnost ALLOW READ ACCESS in COPY YES ukaza na nalaganje.
- **18** Načina LOAD\_ONLY in LOAD\_ONLY\_VERIFY\_PART nista združljiva z možnostjo CLIENT ukaza za nalaganje.

**Odgovor uporabnika:** Znova podajte ukaz LOAD s pravilnimi konfiguracijskimi možnostmi particionirane baze podatkov.

## **SQL27960N PART\_FILE\_LOCATION mora podajati v celoti kvalificirano ime osnovne datoteke, če je tip datoteke CURSOR.**

**Pojasnilo:** Če poteka nalaganje iz vhodne datoteke tipa CURSOR, mora možnost PART\_FILE\_LOCATION namesto imenika podajati v celoti kvalificirano ime osnovne datoteke.

**Odgovor uporabnika:** Znova podajte ukaz LOAD s pravilnim argumentom za konfiguracijsko možnost particionirane baze podatkov PART\_FILE\_LOCATION.

# **SQL27961N ROWCOUNT lahko podate v okolju particionirane baze podatkov, samo če je način delovanja ANALYZE.**

**Pojasnilo:** Možnost ROWCOUNT ukaza za nalaganje je podprta samo za način delovanja ANALYZE.

**Odgovor uporabnika:** Znova podajte ukaz za nalaganje brez možnosti ROWCOUNT.

## **SQL27965N Vrednost registrske spremenljivke DB2\_LOAD\_COPY\_NO\_OVERRIDE =** *vrednost* **ni veljavna.**

**Pojasnilo:** Izdali ste stavek Load z lastnostjo obnovljivosti COPY NO, toda vrednost registrske spremenljivke DB2\_LOAD\_COPY\_NO\_OVERRIDE ni veljavna.

**Odgovor uporabnika:** Informacije o registrski spremenljivki ali odstranitvi registrske spremenljivke za zaustavitev prepisovanja nalaganj z možnostjo obnovljivosti COPY NO boste našli v Informacijskem centru DB2.

# **SQL27966W Vrednost registrske spremenljivke DB2\_LOAD\_COPY\_NO\_OVERRIDE** *vrednost* **nadomesti parameter COPY NO, podan v ukazu Load.**

**Pojasnilo:** Ukaz Load ste izdali s parametrom obnovljivosti COPY NO, toda registrska spremenljivka DB2\_LOAD\_COPY\_NO\_OVERRIDE nadomesti parameter.

**Odgovor uporabnika:** Informacije o registrski spremenljivki DB2\_LOAD\_COPY\_NO\_OVERRIDE ali odstranitvi registrske spremenljivke za zaustavitev nadomeščanja ukazov Load z obnovljivostjo COPY NO, boste našli v Informacijskem centru.

# **SQL27967W Parameter obnovljivosti COPY NO ukaza Load je bil v okolju HADR pretvorjen v NONRECOVERABLE.**

**Pojasnilo:** Parameter obnovljivosti COPY NO je bil pretvorjen v NONRECOERABLE. Do tega je prišlo, ker ste izdali parameter Load znotraj okolja HADR, registrska spremenljivka DB2\_LOAD\_COPY\_NO\_OVERRIDE pa ni bila nastavljena.

**Odgovor uporabnika:** Parameter Load z vrednostjo COPY NO ni veljaven v okolju HADR. Registrsko spremenljivko DB2\_LOAD\_COPY\_NO\_OVERRIDE lahko nastavite tako, da nadomesti parameter COPY NO, lahko pa tudi sprejmete, da bo parameter COPY NO pretvorjen v NONRECOVERABLE.

# **SQL27970N Podali ste nezdružljivo kombinacijo možnosti za uvažanje. Koda vzroka =** *koda-vzroka***.**

**Pojasnilo:** Uporabnik je podal nezdružljivo kombinacijo možnosti za uvažanje.

Ukaza ni mogoče obdelati.

Sledi razlaga napake, ki jo podaja *koda-vzroka*:

1. Možnosti SKIPCOUNT in RESTARTCOUNT se medsebojno izključujeta.

- 2. Način sprotnega uvažanja (ALLOW WRITE ACCESS) ni združljiv z možnostmi uvažanja REPLACE, CREATE in REPLACE\_CREATE.
- 3. Način sprotnega uvažanja (ALLOW WRITE ACCESS) je bil podan za ukaz uvažanja z vstavljanji iz vmesnega pomnilnika.
- 4. Način sprotnega uvažanja (ALLOW WRITE ACCESS) je bil podan za ukaz uvažanja, ki vstavlja v pogled.
- 5. Način sprotnega uvažanja (ALLOW WRITE ACCESS) je bil podan za ciljno tabelo z velikostjo ključavnice tabele.
- 6. Za ukaz uvažanja je bil podan števec potrditev AUTOMATIC z vstavljanji iz vmesnega pomnilnika.
- 7. Za ukaz uvažanja je bil podan števec potrditev AUTOMATIC, toda strežnik te možnosti ne podpira. Strežniki, ki podpirajo samodejni števec potrditev, so DB2 UDB LUW V8.1 s popravkom 4 in novejši.
- 8. Način sprotnega uvažanja (ALLOW WRITE ACCESS) ste podali za ukaz uvažanja, toda strežnik te možnosti ne podpira. Strežniki, ki podpirajo sprotno uvažanje, so LUW, zSeries in iSeries.

**Odgovor uporabnika:** Dejanje ustreza naslednjim kodam vzroka:

- 1. Ukaz znova izdajte z možnostjo SKIPCOUNT ali RESTARTCOUNT.
- 2. Ukaz znova podajte brez možnosti ALLOW WRITE ACCESS, ali pa uporabite možnost uvažanja INSERT ali INSERT\_UPDATE.
- 3. Ukaz znova podajte brez možnosti ALLOW WRITE ACCESS ali pa pakete uvažanja znova povežite (povezovalni datoteki db2uimtb.bnd in db2uimpm.bnd) brez možnosti INSERT BUF.
- 4. Znova izdajte ukaz, ne da bi podali ALLOW WRITE ACCESS.
- 5. Znova izdajte ukaz, ne da bi podali ALLOW WRITE ACCESS ali pa spremenite tabelo z LOCKSIZE ROW.
- 6. Znova izdajte ukaz, ne da bi podali samodejni števec potrditev ali pa znova povežite uvozne pakete (povezovalni datoteki db2uimtb.bnd in db2uimpm.bnd) brez možnosti INSERT BUF.
- 7. Te možnosti ukaza ne poskušajte uporabiti z nezdružljivim strežnikom.
- 8. Te možnosti ukaza ne poskušajte uporabiti z nezdružljivim strežnikom.

## **SQL27971N Ciljna tabela je bila od zagona pomožnega programa za uvažanje spremenjena.**

**Pojasnilo:** Med izvajanjem sprotnega uvažanja je sočasna aplikacija zbrisala ciljno tabelo in izdelalo novo z enakim imenom.

Pomožni program zaustavi obdelavo.

**Odgovor uporabnika:** Če želite, znova zaženite operacijo za novo tabelo.

# **SQL27972N Območje vrstic vhodne datoteke, ki se začne pri** *prva-neuspela-vrstica* **in konča pri** *zadnja-neuspela-vrstica***, ni bilo vstavljeno v tabelo. SQLCODE =** *sqlcode***.**

**Pojasnilo:** Operacija atomske sestavljene baze podatkov ni uspela vstaviti zaporedja vrstic podatkov, prebranih iz vhodne datoteke. Ena ali več vrstic iz vhodne datoteke ni združljivih s polji baze podatkov, kamor se vstavlja polje.

Obdelava se nadaljuje z naslednjo vrstico vhodnih podatkov.

**Odgovor uporabnika:** Preverite vhodno datoteko in vsebino baze podatkov. Če želite, spremenite bazo podatkov ali vhodno datoteko in ponovite operacijo.

# **SQL27990W Med nalaganjem je bila najdena vsaj ena vrstica na napačni particiji.**

**Pojasnilo:** Med nalaganjem particionirane baze podatkov s pomočjo pomožnega programa za nalaganje z načinom LOAD\_ONLY\_VERIFY\_PART, bodo vse vrstice v vhodni datoteki, ki so na napačni particiji, zavržene. Če podate modifikator ″dumpfile″, bodo shranjene zavržene vrstice v datoteko izpisa pomnilnika. To sporočilo se bo prikazalo samo enkrat za particijo opravila nalaganja, tudi če je prisotnih več kršitev particij.

**Odgovor uporabnika:** Če so zavržene vrstice shranjene v datoteko izpisa pomnilnika, jih lahko naložite na trenutno particijo tako, da preprosto izdate drug ukaz za nalaganje, pri čemer nastavite možnost MODE na PARTITION\_AND\_LOAD.

# **SQL27991W V ukazu za nalaganje je bilo podanih preveč posrednikov particioniranja.**

**Pojasnilo:** V konfiguracijski možnosti particionirane baze podatkov PARTITIONING\_DBPARTNUMS ukaza za nalaganje je bilo podanih preveč posrednikov particioniranja. Največje število posrednikov particioniranja podaja možnost nalaganja MAX\_NUM\_PART\_AGENTS, katere privzeta vrednost je 25 (če ni podana).

**Odgovor uporabnika:** Znova podajte ukaz s pravilnim številom posrednikov particioniranja. Možnost PARTITIONING\_DBPARTNUMS lahko tudi izpustite in pomožni program za nalaganje bo samodejno izbral ustrezno število posrednikov particioniranja.

## **SQL27992N Podatkovna datoteka vsebuje veljavno particijsko preslikavo, toda način nalaganja ni LOAD\_ONLY.**

**Pojasnilo:** Nalaganje je odkrilo veljavno particijsko preslikavo na začetku datoteke. Podan način nalaganja bo povzročil, da bo pomožni program obravnaval podatke kot uporabniške, kar lahko povzroči neželene rezultate.

**Odgovor uporabnika:** Če so vzrok, da se podatkovna datoteka začenja z oglavjem particijske preslikave, že particionirani podatki v datoteki, datoteko naložite s pomočjo načina LOAD\_ONLY. V tem primeru morate uporabiti tudi

možnost OUTPUT\_DBPARTNUMS in podati eno particijo, na katero naj bodo podatki naloženi.

Če so particijska preslikava, ki jo odkrije ukaz za nalaganje na začetku datoteke, dejansko uporabniški podatki, uporabite prikrojevalec IGNOREHEADER, s katerim boste onemogočili odkrivanje particijske preslikave in naložili celotno podatkovno datoteko.

## **SQL27993W Podali ste možnost STATISTICS USE PROFILE pomožnega programa za nalaganje, toda profil statističnih podatkov ne obstaja.**

**Pojasnilo:** Profil statističnih podatkov ne obstaja v kataloški tabeli SYSIBM.SYSTABLES. Preden lahko izvedete pomožni

# **SQL29000 - SQL29099**

## **SQL29000N Vrednost, podana za DYN\_QUERY\_MGMT, ni veljavna. Nadzornik poizvedb DB2 v tem strežniku ni nameščen.**

**Pojasnilo:** Poskus ažuriranja konfiguracijskega parametra baze podatkov DYN\_QUERY\_MGMT na ENABLE ni uspel, ker strežnik Nadzornika poizvedb DB2 ni nameščen.

**Odgovor uporabnika:** Namestite strežnik Nadzornika poizvedb DB2.

#### **SQL29001N Ta raven odjemalca baze podatkov ni združljiva z ravnijo strežnika Nadzornika poizvedb DB2, ki ga izvajate.**

**Pojasnilo:** Kodi odjemalca in strežnika nista združljivi.

#### **SQL29002N Nadzornik poizvedb DB2 v tem strežniku ni nameščen.**

**Pojasnilo:** Tabele strežnika Nadzornika poizvedb DB2 v tem strežniku ne obstajajo.

**Odgovor uporabnika:** Namestite strežnik Nadzornika poizvedb DB2.

# **SQL29003N Nadzornik poizvedb DB2 ni uspel naložiti razreda Java** *ime-razreda***, koda vzroka** *koda-vzroka***.**

**Pojasnilo:** Med poskusom nalaganja razreda Java *ime-razreda* je prišlo do napake. Kode vzrokov so:

**1** Razred ni bil najden v CLASSPATH.

**Odgovor uporabnika:** Zagotovite, da je *ime-razreda* nameščen v CLASSPATH.

program za nalaganje, mora profil statističnih podatkov obstajati.

Obdelava pomožnega programa za nalaganje se nadaljuje.

**Odgovor uporabnika:** Za izdelavo profila statističnih podatkov uporabite možnost SET PROFILE ali SET PROFILE ONLY pomožnega programa RUNSTATS. Podroben opis možnosti pomožnega programa boste našli v dokumentaciji za RUNSTATS.

## **SQL29004N Razred Nadzornika poizvedb DB2** *ime-razreda* **ne more poklicati metode** *ime-metode* **s podpisom** *podpis***.**

**Pojasnilo:** Metode Java *ime-metode* ni mogoče najti.

**Odgovor uporabnika:** Zagotovite, da je nameščena pravilna različica odjemalca Nadzornika poizvedb DB2.

## **SQL29005N Uporabnik** *ID-uporabnika* **nima učinkovitega profila predlagatelja Nadzornika poizvedb.**

**Pojasnilo:** Uporabnik *ID-uporabnika* nima učinkovitega profila predlagatelja Nadzornika poizvedb. Do tega lahko pride zaradi enega ali več od naslednjih vzrokov:

- 1. Uporabnik nima profila predlagatelja.
- 2. Profil(i) predlagatelja uporabnika in/ali skupine, ki pripada(jo) uporabniku, je(so) lahko začasno ustavljen(i).

**Odgovor uporabnika:** Zahtevajte, da izdela skrbnik baze podatkov profil predlagatelja ali ga znova aktivira.

# **SQL29006N Izdano je bilo izjemno stanje Java** *niz-izjemnega-stanja***.**

**Pojasnilo:** Izdano je bilo izjemno stanje Java *niz-izjemnega-stanja*.

**Odgovor uporabnika:** Če se težava ponavlja, se obrnite na vašega predstavnika servisne službe.

# **SQL29007N Komuniciranje z Nadzornikom poizvedb ni mogoče.**

**Pojasnilo:** Nadzornik poizvedb se morda ne izvaja ali pa so bile komunikacije prekinjene.

**Odgovor uporabnika:** Zahtevajte, da skrbnik baze podatkov zažene Nadzornik poizvedb.

#### **SQL29008N Pri tvorjenju zaporedne številke opravila je bila odkrita napaka.**

**Pojasnilo:** Pri tvorjenju zaporedne številke opravila je bila odkrita napaka.

**Odgovor uporabnika:** Če se težava ponavlja, se obrnite na vašega predstavnika servisne službe.

#### **SQL29009N Poizvedba je bila zavrnjena. Koda vzroka** *koda-vzroka***.**

**Pojasnilo:** Poizvedba je bila zavrnjena. Kode vzrokov so naslednje:

- 1. DB2 ne dopušča, da poizvedba ustvari nastali niz, ali pa vsebuje poizvedba spremenljivke gostiteljev, oznake parametrov, posebne registre, navedene globalne začasne tabele, spremenljivke sej, funkcijo IDENTITY\_VAL\_LOCAL, izraz NEXTVAL in/ali izraz PREVVAL. Zato poizvedbe ni mogoče zadržati ali izvesti v ozadju, saj stanje v času dejanske izvedbe poizvedbe morda ne bo veljavno.
- 2. Poizvedba bi ažurirala tabelo DB2, zato je ni mogoče zadržati ali izvesti v ozadju, saj stanje v času dejanske izvedbe poizvedbe morda ne bo več veljavno.
- 3. Poizvedbe ni mogoče postaviti v čakalno vrsto, ker vsebuje vgnezdene podprograme.
- 4. Poizvedbe ni mogoče zadržati ali izvesti v ozadju, ker vsebuje vgnezdene podprograme.
- 5. DB2 ne dopušča postavitve te poizvedbe v čakalno vrsto. Do tega lahko pride, če vsebuje poizvedba priloge v področje.
- 6. DB2 ni dopušča uvrstitve poizvedbe v čakalno vrsto, če je vključen zbiralec.

**Odgovor uporabnika:** Obrnite se na skrbnika baze podatkov, ki bo pregledal kodo vzroka in ustrezno povečal stroškovni prag.

#### **SQL29010N Predložitev poizvedbe je bila preklicana.**

**Pojasnilo:** Uporabnik je preklical predložitev poizvedbe. Nobena poizvedba ni bila predložena.

# **SQL29011I Poizvedba** *ID-poizvedbe* **se bo izvedla v ozadju.**

**Pojasnilo:** Uporabnik je izbral izvajanje poizvedbe v ozadju.

#### **SQL29012N Poizvedba** *ID-poizvedbe* **je bila opuščena.**

**Pojasnilo:** Poizvedba *ID-poizvedbe* je bila opuščena.

**Pojasnilo:** Zaženite Center Nadzornika poizvedb ali izdajte ukaz qp in določite vzrok opustitve poizvedbe.

**SQL29013I Poizvedba** *ID-poizvedbe* **je bila zadržana.**

**Pojasnilo:** Nadzornik poizvedb je zadržal poizvedbo.

**Odgovor uporabnika:** Obrnite se na skrbnika baze podatkov, ki so poizvedbo sprostil.

## **SQL29014N Vrednost, podana v spremenljivki registra DB2** *spremenljivka-registra***, ni veljavna.**

**Pojasnilo:** Vrednost, podana za *spremenljivka-registra* ni veljavna zaradi naslednjih omejitev v *spremenljivka-registra*:.

#### **DQP\_NTIER**

Vrednost mora biti OFF, RUN[:čakalni-čas] ali CHECK[:čakalni-čas].

#### **DQP\_LAST\_RESULT\_DEST**

Dolžina ne sme presegati 32 znakov.

#### **DQP\_TRACEFILE**

Dolžina ne sme presegati 256 znakov.

**Odgovor uporabnika:** S pomočjo ukaza db2set popravite vrednost spremenljivke registra DB2 *spremenljivka-registra* in nato poizvedbo znova izdajte.

## **SQL29015N Med prekinjanjem opravila je prišlo do napake. Koda vzroka :** *koda-vzroka***.**

**Pojasnilo:** Med poskusom prekinitve opravila je prišlo do napake. Koda vzroka nakazuje sporočilo SQL ali DB2.

**Odgovor uporabnika:** Preverite kodo vzroka, odpravite napako in nato dejanje ponovite.

# **SQL29016N Izvor podatkov izvor v odjemalcu se ne ujema z izvorom podatkov v strežniku Nadzornika poizvedb DB2.**

**Pojasnilo:** Izvor podatkov, s katerim je povezan odjemalec, se ne ujema z izvorom podatkov, ki ga uporablja strežnik Nadzornika poizvedb DB2.

**Odgovor uporabnika:** Zagotovite, da se spremenljivka profila DB2DBDFT v strežniku Nadzornika poizvedb DB2 ujema z imenom izvora podatkov odjemalca.

#### **SQL29017N Poizvedba** *id-poizvedbe* **je bila preklicana.**

**Pojasnilo:** Uporabnik je preklical poizvedbo.

## **SQL29018N Odjemalec Nadzornika poizvedb DB2 ni nameščen.**

**Pojasnilo:** Uporabnik poizveduje po bazi podatkov, ki ima omogočen konfiguracijski parameter baze podatkov DYN\_QUERY\_MGMT. Koda odjemalca Nadzornika poizvedb DB2 ni nameščena na delovni postaji odjemalca.

**Odgovor uporabnika:** Namestite komponento QueryEnabler odjemalca Nadzornika poizvedb DB2.

#### **SQL29019N Opravila so bila načrtovana v strežniku Nadzornika poizvedb DB2.**

**Pojasnilo:** Opravila so bila načrtovana v strežniku Nadzornika poizvedb DB2.

**Odgovor uporabnika:** Nič.

**SQL29020N Zgodila se je notranja napaka. Napaka =** *napaka***.**

**Pojasnilo:** Med notranjo obdelavo je prišlo do napake.

**Odgovor uporabnika:** Obrnite se na IBM-ovo službo za

# **SQL30000 - SQL30099**

**SQL30000N Izvajanje ni uspelo zaradi napake porazdeljenega protokola, ki pa ne bo vplivala na uspešno izvajanje nadaljnjih ukazov ali stavkov SQL: Koda vzroka** *koda-vzroka (podkoda)***.**

**Pojasnilo:** Zgodila se je sistemska napaka, ki je preprečila uspešno obdelavo trenutnega ukaza okolja ali stavka SQL. To sporočilo (koda-SQL) se prikaže pri prevajanju stavka ali v času izvajanja.

Ukaza ali stavka ni mogoče obdelati. Trenutna transakcija ni bila povrnjena v začetno stanje, aplikacija pa ostaja povezana z oddaljeno bazo podatkov.

**Odgovor uporabnika:** Zapišite si številko sporočila in kodo vzroka. Če je mogoče si zapišite vse informacije o napaki iz SQLCA. Poskusite znova zagnati aplikacijo.

Če je na voljo dovolj virov pomnilnika in se težave nadaljujejo, pokličite samostojno funkcijo sledenja v ukaznem pozivu operacijskega sistema.

Zahtevane informacije:

- Opis težave
- SQLCODE in koda vzroka
- Vsebina SQLCA, če je mogoče
- v Datoteka sledenja, če je mogoče

**sqlcode**: -30000

**sqlstate**: 58008

## **SQL30002N Stavka SQL ni mogoče izvesti zaradi prejšnjega stanja v verigi stavkov.**

**Pojasnilo:** Stavek SQL je bil povezan s PREPARE, vendar je stavek PREPARE prejel opozorilni SQLCODE, ki zahteva, da program ali končni uporabnik znova izdata povezani stavek ali izdata drugo zahtevo SQL. Do te napake lahko pride samo v odjemalsko/strežniškem okolju.

v Porazdeljeni odjemalec, ki uporablja DRDA, je povezal stavek OPEN s stavkom PREPARE, vendar je stavek PREPARE prejel SQLCODE +1140.

pomoč in ji posredujte datoteki db2diag.log in qpdiag.log.

# **SQL29021N Uporabnik** *ID-uporabnika* **je začasno ustavljen.**

**Pojasnilo:** Uporabnik *ID-uporabnika* začasno ne sme predložiti poizvedbe za bazo podatkov.

**Odgovor uporabnika:** Obrnite se na skrbnika baze podatkov, ki bo znova aktiviral profil predlagatelja uporabnika.

Stavka ni mogoče izvesti, če je povezan.

**Odgovor uporabnika:** Stavek morate znova poslati kot ločeno zahtevo.

**sqlcode**: -30002

**sqlstate**: 57057

# **SQL30005N Izvedba ni uspela, ker strežnik ne podpira funkcije: mesto** *mesto* **ID izdelka** *pppvvrrm* **vzrok** *koda-vzroka(podkoda)***.**

**Pojasnilo:** Trenutni stavek SQL ni uspel, ker je bil stavek SQL usmerjen na strežnik, ki ne podpira zahtevane funkcije. Napaka ne bo preprečila uspešnega izvrševanja naslednjih stavkov SQL.

Stavka ni mogoče izvršiti. SQLCA je formatiran.

**Odgovor uporabnika:** Obvestite DBA za pomoč pri analiziranju stavk SQL, ki je pozival to kodo SQL.

*mesto* določa ime strežnika, ki ni mogel podpirati zahtevanih protokolov baze podatkov za izvajanje zahtevane funkcije. Identifikator izdelka je v obliki <pppvvrrm> in je osem-bajtno polje s črkovno-številskimi znaki in določa izdelek, ki ne podpira funkcije. *ppp* določa specifični izdelek baze podatkov. *vv* določa različico izdelka. *rr* določa izdajo izdelka. *m* določa raven popravkov izdelka.

Možne vrednosti za *ppvvrrm* so:

- **ppp** DSN za zOS, ARI za VM/VSE, SQL za Linux/Unix/Windows, QSQ za iSeries in JCC za Java.
- **vv** Številka različice
- **rr** Številka izdaje
- **m** Raven popravkov

Napako odpravite tako, da ugotovite funkcijo, ki ni podprta. Če želite ugotoviti, katera funkcija ni podprta in zakaj, preglejte *kodo-vzroka*, ki je bila podana. Spodaj so prikazane možne vrednosti za *kodo-vzroka* in funkcije, katerim ustrezajo:

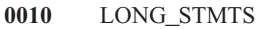

**0020** LONG255\_IDS

- **0030** EXTENDED\_DESCRIBE
- **0040** EXTENDED\_DIAGNOSTICS
- **0050** KEEP\_DYNAMIC
- **0060** MULTI\_ROW\_FETCH
- **0070** MULTI\_ROW\_INSERT
- **0080** SQL\_CANCEL
- **0090** SCROLLABLE\_CURSORS
- **0100** CURSOR\_ATTRIBUTES
- **0110** MONITORING
- **0120** SELECT\_WITH\_INSERT
- **0130** DATA\_ENCRYPTION
- **0140** PACKAGE\_PATH

Na koncu lahko z vrednostjo *podkode* ugotovite težavo. Če ni nič, je *podkoda* sestavljena in enobajtne kode, ki nakazuje, kako je bila napaka odkrita v omrežju:

- v Če je '01'x, je napako odkril lokalni DB2, ki se vede kot zahtevnik. Mesto in PRDID določata strežnik z napako.
- v Če je '02'x, je napako odkril strežnik. Mesto in PRDID določata mesto in raven lokalnega strežnika DB2.
- v Če je '03'x, je napako odkril vmesni strežnik (stran preskoka) in napaka, mesto in PRDID določajo strežnik z napako.
- v Če je '04'x, je napako odkril vmesni strežnik (stran preskoka) in napaka, mesto in PRDID določajo strežnik z napako.

**sqlcode**: -30005

**sqlstate**: 56072

**SQL30020N Izvedba ni uspela zaradi napake porazdeljenega protokola, ki vpliva na uspešno izvedbo nadaljnjih ukazov in stavkov SQL: koda vzroka** *koda vzroka(podkoda)***.**

**Pojasnilo:** Prišlo je do sistemske napake, ki je preprečila uspešno obdelavo trenutnega ukaza okolja ali stavka SQL, kot tudi vseh nadaljnjih ukazov ali stavkov SQL.

Če je podkoda neničelna, je sestavljena iz dveh bajtov, tako da bajt višjega reda kaže mesto, kjer je prišlo do napake. To je X'01', če je napako odkril lokalni strežnik DB2, in X'02' če je napako odkril oddaljeni strežnik. Bajt nižjega reda je koda napake, specifična za kodo vzroka.

Koda vzroka 124C nakazuje, da podatkovni tok DRDA za zahtevo vsebuje napako v skladnji.

Ukaza ali stavka ni mogoče obdelati. Trenutna transakcija je povrnjena v začetno stanje, aplikacija pa je prekinila povezavo z oddaljeno bazo podatkov.

**Odgovor uporabnika:** Zapišite si številko sporočila

(SQLCODE) in kodo vzroka. Če je mogoče si zapišite vse informacije o napaki iz SQLCA. Poskusite vzpostaviti povezavo z oddaljeno bazo podatkov in znova zaženite aplikacijo.

Če je na voljo dovolj virov pomnilnika in se težave nadaljujejo, pokličite samostojno funkcijo sledenja v ukaznem pozivu operacijskega sistema.

Zahtevane informacije:

- Opis težave
- SOLCODE in koda vzroka
- Vsebina SQLCA, če je mogoče
- v Datoteka sledenja, če je mogoče

Nekatere možne kode vzrokov vključujejo naslednje:

- **121C** Kaže, da uporabnik nima pooblastila za izvedbo zahtevanega ukaza.
- **1232** Ukaza ni mogoče zaključiti zaradi trajne napake. V večini primerov, bo strežnik v procesu nenormalne zaključitve.
- **1254** Ukaz, ki je bil poslan iz odjemalca, je imel za posledico neahitekturno in stanje, specifično za izvedbo, na oddaljenem strežniku, za katerega ni zasnovanega sporočila za vrnitev odjemalcu.

Če je oddaljeni strežnik DB2 UDB za OS/390,zOS, potem preverite dnevnik ukazne mize, kjer boste našli informacije o tej napaki.

Če je oddaljeni strežnik DB2 UDB za iSeries, boste običajno za določitev vzroka težave potrebovali dnevnik opravil za opravilo strežnika in/ali vmesno datoteko FFDC (first failure data capture).

Če je oddaljeni strežnik DB2 UDB za Unix/Windows, potem preverite dnevnik opozarjanja skrbnika oddaljenega strežnika baz podatkov, kjer boste našli informacije o tej napaki.

**220A** Ciljni strežnik je prejel neveljaven opis podatkov. Če je podan SQLDA uporabnika, zagotovite, da so polja pravilno inicializirana. Prav tako zagotovite, da dolžina ne presega največje dovoljene dolžine za uporabljen podatkovni tip.

> Če uporabljate izdelek DB2 Connect v okolju strežnika prehoda z odjemalci nižje ravni, lahko do te napake pride, če se gostiteljske spremenljivke aplikacije in opisi stolpcev tabele, za katero se izvaja poizvedba, ne ujemajo.

**sqlcode**: -30020

**sqlstate**: 58009

# **SQL30021N Izvajanje ni uspelo zaradi napake porazdeljenega protokola, ki bo vplivala na uspešno izvajanje nadaljnjih ukazov in stavkov SQL: Upravljalnik** *upravljalnik* **ravni** *raven* **ni podprt.**

**Pojasnilo:** Prišlo je do sistemske napake, ki je preprečila uspešno povezavo aplikacije z oddaljeno bazo podatkov. To sporočilo (SQLCODE) je izdelano za stavek SQL CONNECT. *Upravljalnik* in *raven* sta številčni vrednosti, ki določate nezdružljivost med odjemalcem in strežnikom.

Ukaza ni mogoče obdelati.

**Odgovor uporabnika:** Zapišite si številko sporočila ter vrednosti za *upravljalnik* in *raven*. Če je mogoče si zapišite vse informacije o napaki iz SQLCA. Znova poskusite vzpostaviti povezavo z oddaljeno bazo podatkov.

Če se težava ponavlja, v ukaznem pozivu operacijskega sistema pokličite neodvisni pomožni program za sledenje. Nato se obrnite na predstavnika servisne službe in mu posredujte naslednje informacije:

- Opis težave
- SQLCODE in koda vzroka
- Vsebina SQLCA, če je mogoče
- v Datoteka sledenja, če je mogoče

**sqlcode**: -30021

**sqlstate**: 58010

**SQL30040N Izvajanje ni uspelo zaradi nerazpoložljivih sredstev, kar pa ne bo vplivalo na uspešno izvajanje nadaljnjih ukazov in stavkov SQL: Vzrok** *vzrok***. Tip sredstva** *tip-sredstva***. Ime sredstva** *ime-sredstva***. ID izdelka** *ID-izdelka***.**

**Pojasnilo:** Aplikacija ne more obdelati ukaza ali stavka SQL, ker je podano sredstvo izčrpano. Trenutna transakcija ni bila povrnjena v začetno stanje, aplikacija pa ostaja povezana z oddaljeno bazo podatkov.

Ukaza ni mogoče obdelati.

**Odgovor uporabnika:** Povečajte velikost podanega sredstva in znova podajte ukaz.

**sqlcode**: -30040

**sqlstate**: 57012

**SQL30041N Izvajanje ni uspelo zaradi nerazpoložljivih sredstev, kar bo vplivalo na uspešno izvajanje nadaljnjih ukazov in stavkov SQL: Vzrok** *vzrok***. Tip sredstva** *tip-sredstva***. Ime sredstva** *ime-sredstva***. ID izdelka** *ID-izdelka***.**

**Pojasnilo:** Aplikacija ne more obdelati ukaza ali stavka SQL, ker v oddaljeni bazi podatkov ni na voljo dovolj sredstev. Ta SQLCODE se izdela pri prevajanju stavka ali v času obdelave.

Federated system users: to stanje lahko odkrije tudi izvor podatkov.

Če je *ime sredstva* enako "Encrypt" ali "Decrypt", uporabniški izhodi za šifriranje in dešifriranje gesel niso na voljo ali so imeli napake.

Ukaza ali stavka ni mogoče obdelati.

**Odgovor uporabnika:** Preglejte okolje sistema oddaljene baze podatkov.

Federated system users:

v Če je v uporabniškem izhodu za šifriranje ali dešifriranje gesel prišlo do napake, je *vzrok* celoštevilska vrednost, ki jo je povezani strežnik prejel pri klicanju uporabniškega izhoda. Zagotovite, da pri urejanju uporabniških izhodov za šifriranje in dešifriranje in povezovanju s povezanim strežnikom ne pride do nobene napake.

Če uporabljate uporabniško podan uporabniški izhod, preverite izvorno kodo uporabniškega izhoda in določite, zakaj je bil vrnjen *vzrok*. Če v izvorni kodi uporabniškega izhoda najdete napako, jo popravite, uredite kodo objekta in jo povežite s povezanim strežnikom, nato pa znova izdajte neuspeli ukaz ali stavek.

v V vseh drugih primerih izločite težavo na izvor podatkov, ki mu ne uspe obdelati zahteve (za določitev izvora podatkov, ki mu ne uspe obdelati stavka SQL preglejte priročnik za odkrivanje težav), odpravite težavo v izvoru podatkov in znova izdajte neuspeli ukaz ali stavek.

**sqlcode**: -30041

**sqlstate**: 57013

# **SQL30050N** *številka* **ukaz ali stavek SQL nista veljavna med potekom povezovanja.**

**Pojasnilo:** Aplikacija je poskušala izdati ukaz ali stavek SQL, ki ni veljaven med potekanjem operacije vnaprejšnjega prevajanja/povezovanja. <število> je številska vrednost, ki določa napačen ukaz ali stavek SQL.

Ukaz ali stavek ni bil obdelan.

**Odgovor uporabnika:** Če aplikacija ni vnaprejšnji prevajalnik/povezovalec Upravljalnika baz podatkov, pred izdajo ukaza ali stavka SQL preverite, da povezovanje ni aktivno.

Če je aplikacija vnaprejšnji prevajalnik/povezovalec Upravljalnika baz podatkov, si zapišite številko sporočila (SQLCODE) in vrednost <število>. Če je mogoče si zapišite vse informacije o napaki iz SQLCA. Poskusite znova izvesti operacijo povezovanja.

Če je na voljo dovolj virov pomnilnika in se težave nadaljujejo, pokličite samostojno funkcijo sledenja v ukaznem pozivu operacijskega sistema.

Obrnite se na technical service representative z naslednjimi informacijami:

Zahtevane informacije:

- Opis težave
- SQLCODE in koda vzroka
- Vsebina SQLCA, če je mogoče
- Datoteka sledenja, če je mogoče

**sqlcode**: -30050

**sqlstate**: 58011

# **SQL30051N Postopek povezovanja s podanim imenom paketa in spremenljivko skladnosti ni aktiven.**

**Pojasnilo:** Opravljen je bil poskus izdaje operacije vnaprejšnjega prevajalnika/povezovalca, ko vnaprejšnji prevajalnik/povezovalec ni aktiven ali pa je bil opravljen poskus uporabe neveljavnega imena paketa in/ali spremenljivke skladnosti med operacijo vnaprejšnjega prevajalnika/povezovalca.

Ukaza ali stavka ni mogoče obdelati.

**Odgovor uporabnika:** Če aplikacija ni vnaprejšnji prevajalnik/povezovalec Upravljalnik baz podatkov, pred izdajo operacije povezovanja preverite ali je vnaprejšnji prevajalnik/povezovalec aktiven in ali so bile operaciji povezovanja posredovane pravilne informacije.

Če je aplikacija vnaprejšnji prevajalnik/povezovalec Upravljalnika baz podatkov, si zapišite številko sporočila (SQLCODE) in vse informacije o napaki iz SQLCA. Poskusite znova izvesti operacijo.

Če je na voljo dovolj virov pomnilnika in se težave nadaljujejo, pokličite samostojno funkcijo sledenja v ukaznem pozivu operacijskega sistema.

Obrnite se na technical service representative z naslednjimi informacijami:

Zahtevane informacije:

- Opis težave
- SOLCODE in koda vzroka
- Vsebina SQLCA, če je mogoče
- v Datoteka sledenja, če je mogoče

**sqlcode**: -30051

**sqlstate**: 58012

## **SQL30052N Predpostavke o pripravi programa niso pravilne.**

**Pojasnilo:** Vnaprejšnji prevajalnik ni prepoznal stavka SQL, ki se prevaja in ga ni mogoče obdelati v bazi podatkov.

Stavka ni mogoče obdelati.

**Odgovor uporabnika:** Zagotovite, da je stavek pravilen in poskusite znova izvesti operacijo. Če se težava ponovi, stavek odstranite iz programa.

**sqlcode**: -30052

**sqlstate**: 42932

# **SQL30053N Vrednost za OWNER v oddaljeni bazi podatkov ni uspela pri preverjanju pooblastila.**

**Pojasnilo:** Podana vrednost za možnost OWNER v vnaprejšnjem prevajalniku/povezovalcu ni uspela pri preverjanju pooblastila v oddaljeni bazi podatkov. Ta SQLCODE se izdela med vnaprejšnjim prevajanjem/povezovanjem in je ne izdela vnaprejšnji prevajalnik/povezovalec Upravljalnika baz podatkov.

Operacije vnaprejšnjega prevajanja/povezovanja ni mogoče obdelati.

**Odgovor uporabnika:** Preverite, ali imate pooblastilo za uporabo ID-ja, ki je podan za možnost OWNER ali pa ne uporabite možnosti OWNER.

**sqlcode**: -30053

**sqlstate**: 42506

# **SQL30060N** *pooblastitveni-ID* **nima dovoljenja za izvedbo operacije** *operacija***.**

Pojasnilo: Pooblastitveni ID <pooblastitveni-ID> je poskusil izvesti podano <operacijo>, ne da bi imel pravilna pooblastila. Ta SQLCODE se izdela pri prevajanju stavka ali v času obdelave.

Stavka ni mogoče obdelati.

**Odgovor uporabnika:** Zagotovite, da ima <pooblastitveni-ID> pooblastila, ki so potrebna za izvajanje želene operacije.

**sqlcode**: -30060

**sqlstate**: 08004

# **SQL30061N Vzdevek baze podatkov ali ime baze podatkov** *ime* **ni bilo najdeno v oddaljenem vozlišču.**

**Pojasnilo:** Ime baze podatkov ne predstavlja obstoječe baze podatkov v vozlišču oddaljene baze podatkov.

Stavka ni mogoče obdelati.

**Odgovor uporabnika:** Ukaz znova podajte s pravilnim imenom ali vzdevkom baze podatkov.

Federated system users: preverite, ali postavka v SYSCAT.SERVERS pravilno podaja ime baze podatkov v izvoru podatkov.

**sqlcode**: -30061

**sqlstate**: 08004

#### **SQL30070N** *identifikator-ukaza* **Ukaz ni podprt.**

**Pojasnilo:** Oddaljena baza podatkov je sprejela ukaz, ki ga ne prepozna. Trenutnega ukaza okolja ali stavka SQL ni mogoče uspešno obdelati, kar velja tudi za vse nadaljnje ukaze ali stavke SQL.

Trenutna transakcija je povrnjena v začetno stanje, aplikacija pa je prekinila povezavo z oddaljeno bazo podatkov. Stavka ni mogoče obdelati.

**Odgovor uporabnika:** Zapišite si številko sporočila (SQLCODE) in identifikator ukaza. Če je mogoče si zapišite vse informacije o napaki iz SQLCA. Poskusite vzpostaviti povezavo z oddaljeno bazo podatkov in znova zaženite aplikacijo.

Če je na voljo dovolj virov pomnilnika in se težave nadaljujejo, pokličite samostojno funkcijo sledenja v ukaznem pozivu operacijskega sistema.

Obrnite se na technical service representative z naslednjimi informacijami:

Zahtevane informacije:

- Opis težave
- SQLCODE in identifikator ukaza
- Vsebina SQLCA, če je mogoče
- v Datoteka sledenja, če je mogoče

**sqlcode**: -30070

**sqlstate**: 58014

#### **SQL30071N** *identifikator-objekta* **Objekt ni podprt.**

**Pojasnilo:** Oddaljena baza podatkov je sprejela podatke, ki jih ne prepozna. Trenutnega ukaza okolja ali stavka SQL ni mogoče uspešno obdelati, kar velja tudi za vse nadaljnje ukaze ali stavke SQL.

Trenutna transakcija je povrnjena v začetno stanje, aplikacija pa je prekinila povezavo z oddaljeno bazo podatkov. Ukaza ni mogoče obdelati.

**Odgovor uporabnika:** Zapišite si številko sporočila (SQLCODE) in identifikator objekta. Če je mogoče si zapišite vse informacije o napaki iz SQLCA. Poskusite vzpostaviti povezavo z oddaljeno bazo podatkov in znova zaženite aplikacijo.

Če imate na voljo dovolj pomnilniških sredstev in se težava ponovi,

Če je bilo sledenje aktivno, pokličite samostojno funkcijo sledenja (Independent Trace Facility) v ukaznem pozivu operacijskega sistema.

Obrnite se na technical service representative z naslednjimi informacijami:

Zahtevane informacije:

- Opis težave
- SQLCODE in identifikator objekta
- Vsebina SQLCA, če je mogoče
- v Datoteka sledenja, če je mogoče

**sqlcode**: -30071

**sqlstate**: 58015

#### **SQL30072N** *identifikator-parametra* **Parameter ni podprt.**

**Pojasnilo:** Oddaljena baza podatkov je sprejela podatke, ki jih ne prepozna. Trenutnega ukaza okolja ali stavka SQL ni mogoče uspešno obdelati, kar velja tudi za vse nadaljnje ukaze ali stavke SQL.

Ukaza ni mogoče obdelati.. Trenutna transakcija je povrnjena v začetno stanje, aplikacija pa je prekinila povezavo z oddaljeno bazo podatkov.

**Odgovor uporabnika:** Zapišite si številko sporočila (SQLCODE) in identifikator parametra. Če je mogoče si zapišite vse informacije o napaki iz SQLCA. Poskusite vzpostaviti povezavo z oddaljeno bazo podatkov in znova zaženite aplikacijo.

Če je na voljo dovolj virov pomnilnika in se težave nadaljujejo, pokličite samostojno funkcijo sledenja v ukaznem pozivu operacijskega sistema.

Obrnite se na technical service representative z naslednjimi informacijami:

Zahtevane informacije:

- Opis težave
- SQLCODE in identifikator parametra
- Vsebina SQLCA, če je mogoče
- v Datoteka sledenja, če je mogoče

**sqlcode**: -30072

**sqlstate**: 58016

## **SQL30073N** *identifikator-parametra* **Vrednost parametra** *vrednost* **ni podprta.**

**Pojasnilo:** Oddaljena baza podatkov je sprejela podatke, ki jih ne prepozna. Trenutnega ukaza okolja ali stavka SQL ni mogoče uspešno obdelati, kar velja tudi za vse nadaljnje ukaze ali stavke SQL.

Trenutna transakcija je povrnjena v začetno stanje, aplikacija pa je prekinila povezavo z oddaljeno bazo podatkov. Ukaza ni mogoče obdelati.

**Odgovor uporabnika:** Zapišite si številko sporočila (SQLCODE) in identifikator parametra. Če je mogoče si zapišite vse informacije o napaki iz SQLCA. Poskusite vzpostaviti povezavo z oddaljeno bazo podatkov in znova zaženite aplikacijo.

Če imate na voljo dovolj pomnilniških sredstev in se težava ponovi,

Če je bilo sledenje aktivno, pokličite samostojno funkcijo

sledenja (Independent Trace Facility) v ukaznem pozivu operacijskega sistema. Obrnite se na technical service representative z naslednjimi informacijami:

Zahtevane informacije:

- Opis težave
- v SQLCODE, identifikator parametra in vrednost
- Vsebina SQLCA, če je mogoče
- Datoteka sledenja, če je mogoče

Nekateri mogoči identifikatorji parametra so:

**002F** Ciljni strežnik ne podpira tipa podatkov, ki ga je zahteval zahtevnik aplikacij. Ta napaka bo na primer vrnjena, če za vzpostavitev povezave z DB2 2.3 uporabite DB2 Connect in za DB2 2.3 ne uveljavite ustreznega PTF-ja. Zagotovite, da odjemalec podpira raven strežnika.

#### **119C, 119D, 119E**

Ciljni strežnik ne podpira CCSID-a, ki ga zahteva zahtevnik aplikacij. Zagotovite, da strežnik podpira CCSID, ki ga uporablja odjemalec.

- 119C Preverite enobajtni CCSID.
- 119D Preverite dvobajtni CCSID.
- v 119E Preverite mešano-bajtni CCSID.

**sqlcode**: -30073

**sqlstate**: 58017

#### **SQL30074N** *identifikator-odziva* **Odziv ni podprt.**

**Pojasnilo:** Odjemalec je sprejel odziv, ki ga ne prepozna. Trenutnega ukaza okolja ali stavka SQL ni mogoče uspešno obdelati, kar velja tudi za vse nadaljnje ukaze ali stavke SQL.

Trenutna transakcija je povrnjena v začetno stanje, aplikacija pa je prekinila povezavo z oddaljeno bazo podatkov. Stavka ni mogoče obdelati.

**Odgovor uporabnika:** Zapišite si številko sporočila (SQLCODE) in identifikator odziva. Če je mogoče si zapišite vse informacije o napaki iz SQLCA. Poskusite vzpostaviti povezavo z oddaljeno bazo podatkov in znova zaženite aplikacijo.

Če je na voljo dovolj virov pomnilnika in se težave nadaljujejo, pokličite samostojno funkcijo sledenja v ukaznem pozivu operacijskega sistema.

Obrnite se na technical service representative z naslednjimi informacijami:

Zahtevane informacije:

- Opis težave
- SOLCODE in identifikator odziva
- Vsebina SQLCA, če je mogoče
- v Datoteka sledenja, če je mogoče

**sqlcode**: -30074

**sqlstate**: 58018

# **SQL30080N Pri pošiljanju ali sprejemanju podatkov iz oddaljene baze podatkov je prišlo do komunikacijske napake** *koda-vzroka***.**

**Pojasnilo:** *koda-vzroka* vsebuje izvirne kode napak, ki jih je sporočil Upravljalnik komunikacij.

Format za kode napak APPC je *pppp-ssssssss-dddddddd*, pri čemer je *pppp* primarna povratna koda, *ssssssss* je sekundarna povratna koda, *dddddddd* pa je koda zaznavanja. Vse vrednost kod napak so predstavljene v šestnajstiškem zapisu. Morebitne primarne in sekundarne kode napak vključujejo 0003-00000004 in 0003-00000005, ki kažeta, da pogovora s strežnikom baze podatkov ni mogoče dodeliti. Pri napaki APPC ALLOCATE bodo prikazani samo podatki zaznavanja.

Ukaza ni mogoče obdelati. Poskus povezave z bazo podatkov ni uspel ali pa je trenutna transakcija z bazo podatkov povrnjena v začetno stanje, povezava aplikacija z oddaljeno baze podatkov pa je bila prekinjena.

Razlago primarnih in sekundarnih kod APPC lahko najdete v priročniku *IBM Communications Manager 1.0 APPC Programming Guide and Reference (SC31-6160)*. Podrobnosti o podatkih zaznavanja APPC lahko najdete v priročniku *IBM Communications Manager 1.0 Problem Determination Guide (SC31-6156)*.

**Odgovor uporabnika:** Zagotovite, da sta Upravljalnik baz podatkov in Upravljalnik komunikacij zagnana na strežniku baz podatkov in da so vsi konfiguracijski parametri Upravljalnika komunikacij pravilni.

**Opomba:** Če je koda vzroka, vdelana v sporočilo, enaka 0003-084C0001, je eden od mogočih vzrokov za to sporočilo ta, da ste poskusili vzpostaviti povezavo z oddaljeno delovno postajo, ki ni strežnik. Preverite, ali je oddaljena delovna postaja strežnik. Če ni strežnik, namestite Upravljalnik baz podatkov kot strežnik.

**sqlcode**: -30080

**sqlstate**: 08001

**SQL30081N Odkrita je bila komunikacijska napaka. Uporabljeni komunikacijski protokol:** *protokol***. Uporabljeni komunikacijski API:** *vmesnik***. Mesto, kjer je bila odkrita napaka:** *mesto***. Komunikacijska funkcija, ki je odkrila napako:** *funkcija***. Kode napake, odvisne od protokola:** *rc1***,** *rc2***,** *rc3***.**

**Pojasnilo:** Komunikacijski podsistem je odkril napako.

Če je povezava že vzpostavljena, možni vzroki vključujejo naslednje:

v Napaka komunikacijskega podsistema v vozlišču strežnika ali vozlišču odjemalca je povzročila prekinitev povezave.

- v Če uporabljate strežnik SOCKS, je komunikacijska napaka v podsistemu strežnika SOCKS povzročila prekinitev povezave.
- v Omrežna napaka je povzročila prekinitev povezave.
- v Skrbnik sistema je prisilno zaustavil Upravljalnik baz podatkov na strežniku.
- v Posrednik baze podatkov na strežniku je bil zaustavljen zaradi nenormalne zaustavitve ključnega procesa Upravljalnika baz podatkov.

Če poskušate vzpostaviti novo povezavo, možni vzroki vključujejo naslednje:

- v Strežnik oddaljene baze podatkov ni bil katalogiziran na odjemalcu.
- v Konfiguracijska datoteka Upravljalnika baz podatkov na strežniku ni bila konfigurirana s pravilnimi komunikacijskimi parametri.
- v Komunikacijski podsistem v vozlišču odjemalca ali v vozlišču strežnika ni bil pravilno konfiguriran ali ni bil uspešno zagnan.
- v Komunikacijski podsistem na strežniku SOCKS, če ga uporabljate, ni bil pravilno konfiguriran ali ni bil uspešno zagnan.
- Spremenljivka okolja DB2COMM na strežniku ne podaja komunikacijskega protokola, ki ga uporablja odjemalec.
- v Upravljalnik baz podatkov na strežniku ni bil zagnan ali ni bi uspešno zagnan. Eden ali več komunikacijskih protokolov, ki jih podaja DB2COMM, ni bilo uspešno zagnanih.

Za podrobnosti poglejte vrednosti spremenljivk. Glede na protokol, ki ga uporabljate in glede na klicano komunikacijsko funkcijo, nekatere spremenljivke morda niso uporabne. Sledi razlaga vrednosti spremenljivk:

# **<protokol>**

Dejansko uporabljeni komunikacijski protokol. Veljavne vrednosti spremenljivke so:

- $\cdot$  TCP/IP
- $\cdot$  APPC
- NETBIOS
- IPX/SPX

#### **<vmesnik>**

Uporabljen aplikacijski programerski vmesnik za klicanje storitev zgornjega komunikacijskega protokola. Veljavne vrednosti spremenljivke so:

- SOCKETS
- $\cdot$  SOCKS
- v CPI-C
- DLR ali DD
- TLI ali Connection/Bindery
- SOAP
- MOI-CLIENT

#### **<mesto>**

To je ID, specifičen za protokol, ki enkratno določa vozlišče, v katerem je bila odkrita napaka. Če uporabljate protokol:

 $\cdot$  TCP/IP

je format ID-ja internetni naslov v decimalnem zapisu s pikami.

 $\cdot$  APPC

je format ID-ja celotno ime logične enote (networkID.LUname).

• NETBIOS

je format ID-ja ime delovne postaje (nname).

• IPX/SPX

je format ID-ja omrežni naslov in naslov vozlišča v šestnajstiškem zapisu (network.node).

• MQ

Format ID-ja je ime čakalne vrste MQ.

 $\cdot$  SOAP

je format ID-ja internetni naslov v decimalnem zapisu s pikami.

Če v času, ko se zgodi napaka, niso na voljo informacije o mestu, ta spremenljivka ne bo izpolnjena.

#### **<funkcija>**

Ime funkcije komunikacijskega podsistema, ki vrne kodo(e) napak.

# **<rc1>, <rc2>, <rc3>**

Seznam razpoložljivih kod in podkod napak, ki so specifične za posamezne protokole. Spremenljivke, ki niso uporabne, vsebujejo ″\*″.

Če uporabljate protokol:

- $\cdot$  TCP/IP
	- $-$  Če je prisoten  $\langle$ rc1 $>$  in vsebuje globalno vrednost *errno* iz funkcijskega klica vtičnic TCP/IP. Če uporabljate Windows Sockets, <rc1> vsebuje napako iz klica funkciji vtičnic TCP/IP, ki jo vrne WSAGetLastError().
	- $-$  Če je  $\langle$ rc2> prisoten in vsebuje globalno vrednost *h\_errno* iz funkcijskega klica za razrešitev imena TCP/IP. Če uporabljate Windows Sockets, <rc2> vsebuje napako iz klica funkciji baze podatkov TCP/IP, ki jo vrne WSAGetLastError().
	- Če je prisoten  $\langle$ rc3> in vsebuje "0", to pomeni, da je bila povezava TCP/IP zaprta. To je lahko posledica naslednjega:
		- Skrbnik sistema je prisilno zaustavil Upravljalnik baz podatkov na strežniku.
		- Posrednika baze podatkov ni bilo mogoče zagnati na strežniku, ker je bil konfiguracijski parameter Upravljalnika baz podatkov *maxagents* presežen. Preglejte

dnevnik obvestil za upravljanje in ugotovite, ali je bilo sporočilo o napaki zabeleženo.

- Povezavo je morda zaključil oddaljeni strežnik na ravni TCP/IP.
- Posrednik baze podatkov na strežniku je bil zaustavljen zaradi nenormalne zaustavitve ključnega procesa Upravljalnika baz podatkov.
- **Opomba:** Če uporabljate Windows Sockets in je <funkcija> WSAStartup, <rc1> pa je 0, potem <rc2> vsebuje raven različice za specifikacijo Windows Sockets, ki jo zahteva DB2, <rc3> pa vsebuje raven različice specifikacije za Windows Sockets, ki jo podpira DLL Windows Sockets.
- APPC

<rc1> vsebuje povratno kodo iz funkcije CPI-C. <rc2> vsebuje globalno vrednost *errno* iz klica funkciji CPI-C. <rc3> ni uporaben.

• NETBIOS

<rc1> vsebuje povratno vrednost iz klica NetBIOS-u. <rc2> in <rc3> nista uporabna.

• IPX/SPX

<rc1> vsebuje globalno vrednost *t\_errno* iz klica storitvam TLI ali povratno kodo iz klica v NetWare Connection ali Bindery Services. Če je  $<$ rc1> t\_errno TLOOK,  $<$ rc2> vsebuje dogodek TLI, ki se je zgodil. Če je dogodek <rc2> T\_DISCONNECT, <rc3> vsebuje kodo vzroka za prekinitev povezave. Če je v sistemu AIX <rc1> t\_errno TSYSERR, <rc3> vsebuje sistemsko številko napake (definirano v sys/errno.h). Če <rc1> vsebuje povratno kodo napake iz klica v AIX NetWare Connection ali Bindery Services, <rc2> vsebuje tvorca napake.

- <rc1> vsebuje izvedbeno kodo funkcije 1 za opozorilo in 2 za napako. <rc2> vsebuje kodo napake, specifično za MQ. <rc3> ni uporabljen za MQ.
- SOAP

 $\cdot$  MQ

<rc1> vsebuje povratno kodo iz komunikacijske funkcije SOAP. <rc2> je odvisen od vrednosti <rc3>. <rc2> je lahko:

- vrednost errorno napake vtičnice TCP/IP v operacijskih sistemih UNIX in WSAGetLastError v Windows
- povratna koda plasti zaščitenih vtičnic (SSL) iz GSK (Global Security Kit)

Vrednost <rc3> "0" kaže, da gre za napako SOAP visoke ravni (in ne za napako vtičnice ali GSKit). Vrednost <rc3> ″1″ kaže, da gre za napako vtičnice. Vrednost <rc3> "2" kaže, da gre za napako GSKit.

Podrobnejše informacij o specifičnih komunikacijskih kodah napak lahko najdete v dodatku priročnika *Message Reference*.

## **Odgovor uporabnika:**

Če je bila povezava že vzpostavljena, preverite ali:

- 1. je bil posrednik baze podatkov na strežniku prisilno zaustavljen.
- 2. je bil Upravljalnik baz podatkov na strežniku nenormalno zaustavljen.
- 3. je prišlo do omrežne napake ali napake komunikacijskega podsistema. Če želite podrobnejše informacije o specifičnih kodah komunikacijskih napak, preglejte *Message Reference*.

Če poskušate vzpostaviti novo povezavo, preverite ali:

- 1. je strežnik oddaljene baze podatkov pravilno katalogiziran v vozlišču odjemalca.
- 2. je konfiguracijska datoteka Upravljalnika baze podatkov na strežniku konfigurirana s pravilnimi parametri, ki se nanašajo na komunikacije. Če ste na strežniku ažurirali konfiguracijske parametre Upravljalnika baz podatkov, morate za uveljavitev sprememb zaustaviti Upravljalnik baz podatkov in ga nato znova zagnati.
- 3. so komunikacijski podsistemi v vozliščih odjemalca in strežnika pravilno konfigurirani in zagnani.
- 4. spremenljivka okolja DB2COMM na strežniku podaja komunikacijski protokol, ki ga uporablja odjemalec.
- 5. je bil Upravljalnik baz podatkov na strežniku uspešno zagnan. Začetek obdelave zagona Upravljalnika baze podatkov na strežniku mora vrniti SQL1063 in ne SQL5043. Če je sistem vrnil SQL5043, za dodatne informacije preglejte dnevnik obvestil za upravljanje.
- 6. je prišlo do omrežne napake ali napake komunikacijskega podsistema.

Če se težava ponovi, se za določitev težave obrnite na skrbnika omrežja in/ali na specialista za komunikacije, ki jima pokažite posredovan nabor spremenljivk.

**sqlcode**: -30081

**sqlstate**: 08001

**SQL30082N Poskus vzpostavitve povezave ni uspel zaradi varnostnega razloga** *koda-vzroka* **(***niz-vzroka***).**

**Pojasnilo:** Poskus vzpostavitve povezave z oddaljenim strežnikom baze podatkov je bil zavrnjen zaradi neveljavnih ali nepravilnih informacij o zaščiti. Vzrok za napako v zaščiti je opisan v <kodi-vzroka> in v ustrezni vrednosti <niza-vzroka>.

Sledi seznam kod vzrokov in ustreznih nizov vzrokov:

#### **0 (NOT SPECIFIED)**

Ta specifična napaka v zaščiti ni podana.

#### **1 (PASSWORD EXPIRED)**

Geslo, podano v zahtevi, je poteklo.

#### **2 (PASSWORD INVALID)**

Geslo, podano v zahtevi, ni veljavno.

# **3 (PASSWORD MISSING)**

Zahteva ne vključuje gesla.

#### **4 (PROTOCOL VIOLATION)**

Zahteva krši protokole za zaščito.

#### **5 (USERID MISSING)**

Zahteva ne vključuje ID-ja uporabnika.

## **6 (USERID INVALID)**

ID uporabnika, podan v zahtevi, ni veljaven.

# **7 (USERID REVOKED)**

ID uporabnika, podan v zahtevi, je bil preklican.

# **8 (GROUP INVALID)**

Skupina, podana v zahtevi, ni veljavna.

## **9 (USERID REVOKED IN GROUP)**

ID uporabnika, podan v zahtevi, je bil preklican v skupini.

## **10 (USERID NOT IN GROUP)**

ID uporabnika, podan v zahtevi, ni v skupini.

# **11 (USERID NOT AUTHORIZED AT REMOTE LU)**

ID pooblastila, podan v zahtevi, nima pooblastila v oddaljeni logični enoti.

# **12 (USERID NOT AUTHORIZED FROM LOCAL LU)**

ID uporabnika, podan v zahtevi, nima pooblastila v oddaljeni logični enoti, če izhaja iz lokalne logične enote.

#### **13 (USERID NOT AUTHORIZED TO TP)**

ID uporabnika, podan v zahtevi, nima pooblastila za dostop do transakcijskega programa.

#### **14 (INSTALLATION EXIT FAILED)**

Izhod iz namestitve ni uspel.

#### **15 (PROCESSING FAILURE)**

Obdelava zaščite na strežniku ni uspela.

#### **16 (NEW PASSWORD INVALID)**

Geslo, podano v zahtevi za spremembo gesla, se ne ujema z zahtevami strežnika.

#### **17 (UNSUPPORTED FUNCTION)**

Mehanizem za zaščito, ki ga podaja ta odjemalec, ni veljaven za ta strežnik. Sledi nekaj značilnih zgledov:

- v Odjemalec je poslal novo vrednost gesla strežniku, ki ne podpira spreminjanja gesla.
- v Odjemalec je poslal informacije o overjanju SERVER\_ENCRYPT strežniku, ki ne podpira šifriranja gesla.
- v Odjemalec je ID uporabnika (vendar ni poslal gesla) poslal strežniku, ki ne podpira overjanja samo z ID-jem uporabnika.
- v Odjemalec ni podal tipa overjanja in strežnik se ni odzval s podprtim tipom. To lahko vsebuje vračanje več tipov strežnika, med katerimi odjemalec ne more izbrati.

#### **18 (NAMED PIPE ACCESS DENIED)**

Poimenovana cev zaradi kršitve zaščite ni dostopna.

#### **19 (USERID DISABLED ali RESTRICTED)**

ID uporabnika je bil onemogočen ali pa ima trenutno omejen dostop do operacijskega okolja.

#### **20 (MUTUAL AUTHENTICATION FAILED)**

Strežniku, s katerim vzpostavljate povezavo, ni uspelo vzajemno preverjanje overjanja. Strežnik ni veljaven ali pa je bila nazaj poslana dovolilnica okvarjena.

## **21 (RESOURCE TEMPORARILY UNAVAILABLE)**

Obdelava zaščite v strežniku je bila prekinjena, ker vir začasno ni bil na voljo. V AIX na primer morda ni bila na voljo nobena uporabniška licenca.

## **24 (USERNAME AND/OR PASSWORD INVALID)**

Podano ime uporabnika, podano geslo ali oboje ni veljavno.

- **25** (Povezava ni dovoljena) Dodatek za zaščito ne dopušča povezave.
- **26** (Napaka v dodatku za zaščito strežnika) Dodatek za zaščito je naletel na nepričakovano napako v strežniku baz podatkov.
- **27** (Napaka v dodatku za zaščito strežnika) Neveljavna poverilnica strežnika.
- **28** (Napaka v dodatku za zaščito strežnika) Strežniška poverilnica v strežniku baz podatkov je potekla.
- **29** (Napaka v dodatku za zaščito strežnika) Dodatek za zaščito je prejel neveljaven žeton za zaščito v strežniku baz podatkov.
- **30** (Napaka v dodatku za zaščito odjemalca) Zahtevani API manjka v dodatku za zaščito odjemalca.
- **31** (Napaka v dodatku za zaščito odjemalca) Napačen tip dodatka za zaščito odjemalca.
- **32** (Napaka v dodatku za zaščito odjemalca) V odjemalcu ni na voljo ujemajoč se dodatek za zaščito GSS-API za vzpostavitev povezave z bazo podatkov.
- **33** (Napaka v dodatku za zaščito odjemalca) Dodatka za zaščito odjemalca ni mogoče naložiti.
- **34** (Napaka v dodatku za zaščito odjemalca) Neveljavno ime dodatka odjemalca.
- **35** (Napaka v dodatku za zaščito odjemalca) Različica API-jev, ki jih je sporočil dodatek za zaščito odjemalca, ni združljiva z DB2.
- **36** (Napaka v dodatku za zaščito odjemalca) V dodatku za zaščito odjemalca je prišlo do nepričakovane napake.
- **37** (Napaka v dodatku za zaščito odjemalca) Odjemalec za zaščito odjemalca je naletel na neveljavno ime principala.
- **38** (Napaka v dodatku za zaščito odjemalca) Neveljavna poverilnica odjemalca.
- **39** (Napaka v dodatku za zaščito odjemalca) Odjemalec za zaščito odjemalca je prejel pretečeno poverilnico.
- **40** (Napaka v dodatku za zaščito odjemalca) Dodatek za zaščito odjemalca je prejel neveljaven žeton za zaščito.

**Odgovor uporabnika:** Zagotovite, da je podan pravilen ID uporabnika in/ali geslo.

ID uporabnika je morda onemogočen, omejen pri dostopanju do določenih delovnih postaj, ali pa je omejen na določene ure.

Za kodo vzroka s številko 17 znova podajte ukaz s podprtim tipom overjanja.

Za kodo vzroka s številko 20 zagotovite, da je mehanizem overjanja strežnika zagnan in poskusite znova.

Za kodo vzroka 26, 33 in 36 preglejte za dodatne informacije datoteko dnevnika z obvestili o upravljanju v odjemalcu in strežniku. Odpravite napako, ki jo določa besedilo sporočila o napaki v dnevniku z opozorili o upravljanju.

Za kodo vzroka 27 preverite, ali je bila med inicializacijo dodatka za zaščito podana poverilnica strežnika in ali uporablja format, ki ga lahko prepozna dodatek za zaščito. Ker bo poverilnica uporabljena za sprejemanje kontekstov, mora biti tipa ACCEPT ali BOTH.

Za kodo vzroka 28 obnovite poverilnico strežnika in znova podajte stavek. Če z obnovitvijo spremenite ročko poverilnice, morate uporabiti db2stop in db2start.

Za kodo vzroka 29 in 40 znova izdajte stavek. Če težave ne uspete odpraviti, preverite, ali dodatek za zaščito partnerja ustvari veljaven žeton za zaščito.

Za kodo vzroka 30 poiščite v datoteki dnevnika z opozorili o upravljanju ime zahtevanega manjkajočega API-ja. Manjkajoči API dodajte v dodatek za zaščito.

Za kodo vzroka 31 podajte pravilen tip dodatka za zaščito v ustreznem konfiguracijskem parametru upravljalnika baz podatkov. Za konfiguracijski parameter upravljalnika baz podatkov SRVCON\_GSSPLUGIN\_LIST na primer ne podajte dodatka za zaščito, ki temelji na ID-ju uporabnika in geslu.

Za kodo vzroka 32 namestite ustrezen dodatek za zaščito, ki ga je uporabil strežnik baz podatkov v odjemalcu. Naznačeni dodatek za zaščito mora biti shranjen v imeniku dodatka odjemalca.

Za kodo vzroka 34 podajte veljavno ime dodatka za zaščito. Ime ne sme vsebovati nobenih informacij o imeniški poti.

Za kodo vzroka 35 zagotovite, da je dodatek za zaščito uporabljen v podprti različici API-jev in da sporoči pravilno številko različice.

Za kodo vzroka 37 poiščite v datoteki dnevnika z opozorili o upravljanju ime principala. Ime principala mora biti v obliki, ki jo dodatek za zaščito lahko prepozna.

Za kodo vzroka 38 preverite, ali je poverilnica odjemalca (ki jo ustvari db2secGenerateInitialCred ali je podana kot vhodna pooblaščena poverilnica) v formatu, ki ga dodatek za zaščito lahko prepozna. Ker bo poverilnica uporabljena za iniciranje

kontekstov, mora biti tipa INITIATE ali BOTH.

Za kodo vzroka 39 mora uporabnik, ki izda stavek, pridobiti ustrezne poverilnice (ali znova pridobiti začetne poverilnice) in nato znova izdati stavek.

**sqlcode**: -30082

**sqlstate**: 08001

**SQL30083N Poskus spreminjanja gesla za id uporabnika** *uid* **ni uspel in je vrnil kodo vzroka zaščite** *koda-vzroka* **(***niz- vzroka***).**

**Pojasnilo:** Poskus spreminjanja gesla je bil zaradi neveljavnih ali nepravilnih informacij o zaščiti zavrnjen. Vzrok zaščitne napake je opisan z vrednostmi *kode-vzroka* in pripadajočim *nizom-vzroka*.

Sledi seznam kod vzrokov in ustreznih nizov vzrokov:

#### **0 (NOT SPECIFIED)**

Ta specifična napaka v zaščiti ni podana.

### **1 (CURRENT PASSWORD INVALID)**

Staro geslo, ki ste ga podali v zahtevi, ni veljavno.

#### **2 (NEW PASSWORD INVALID)**

Geslo, ki ste ga podali v zahtevi, ni v skladu s pravili za gesla, ki jih določa sistem, v katerem želite spremeniti geslo.

#### **3 (CURRENT PASSWORD MISSING)**

V zahtevi niste podali starega gesla.

#### **4 (NEW PASSWORD MISSING)**

V zahtevo niste vključili novega gesla.

#### **5 (USERID MISSING)**

Zahteva ne vključuje ID-ja uporabnika.

#### **6 (USERID INVALID)**

ID uporabnika, podan v zahtevi, ni veljaven.

#### **7 (USERID REVOKED)**

ID uporabnika, podan v zahtevi, je bil preklican. Gesla ni mogoče spremeniti za preklicana uporabniška imena.

### **14 (INSTALLATION EXIT FAILED)**

Zaščitni izhod iz namestitve ni uspel.

### **15 (PROCESSING FAILURE)**

Obdelava zaščite na strežniku ni uspela.

#### **17 (UNSUPPORTED FUNCTION)**

Sistem ne podpira funkcije za spreminjanje gesla.

#### **19 (USERID DISABLED ali RESTRICTED)**

ID uporabnika je bil onemogočen ali pa ima trenutno omejen dostop do operacijskega okolja.

#### **23 (CHGPWD\_SDN v postavki DCS ni konfiguriran)**

Če želite geslo MVS spremeniti v gostiteljskem sistemu, ki je povezan prek SNA, mora biti baza podatkov DCS katalogizirana s parameterskim nizom,,,,,,,CHGPWD\_SDN. Parameterski niz ,,,,,,,CHGPWD\_SDN določa ime simboličnega cilja za Upravljanje poteka gesla (PEM).

#### **24 (USERNAME AND/OR PASSWORD INVALID)**

Podano ime uporabnika, podano geslo ali oboje ni veljavno.

**Odgovor uporabnika:** Podajte ustrezno uporabniško ime, trenutno in staro geslo.

ID uporabnika je morda onemogočen, omejen pri dostopanju do določenih delovnih postaj, ali pa je omejen na določene ure.

Sledijo navodila za nekatere specifične kode vzrokov:

- **14** Preglejte datoteko db2pem.log v podimeniku primerka (običajno ″db2″, kjer boste našli podrobnejši opis napake.
- **23** Bazo podatkov DCS katalogizirajte s parametrom ,,,,,,,CHGPWD\_SDN, kot je podano v *Navodilih za uporabnike DB2 Connect*.

**sqlcode**: -30083

**sqlstate**: 08001

### **SQL30090N Operacija ni veljavna za izvršilno okolje aplikacije. Koda vzroka =** *koda-vzroka*

**Pojasnilo:** Operacija ni veljavna za izvršilno okolje aplikacije. Operacija morda ni veljavna za aplikacije, ki imajo posebne omejitve v stavkih ali v API-jih - to so na primer takšne aplikacije, ki delujejo v okolju porazdeljene obdelave transakcij XA, kot je CICS, tiste, ki delujejo z nastavitvami povezav CONNECT tipa 2 ali tiste, ki za ažuriranje več raznolikih izvorov podatkov uporabljajo funkcionalnost povezanih sistemov. Operacija je bila zavrnjena.

Mogoče kode vzrokov so:

- **01** Zahteva SQL, ki spreminja podatke (kot je INSERT ali CREATE) je bila izdana za bazo podatkov, ki je samo za branje, ali pa je bila za bazo, ki je samo za branje, klicana shranjena procedura. Baze podatkov, ki so določene samo za branje, vključujejo naslednje tipe:
	- v Baze podatkov, do katerih se dostopa s pomočjo DRDA, ki delujejo v enoti dela, katere nastavitev povezave je SYNCPOINT TWOPHASE in se izvajajo v okolju, ki ni XA/DTP, in ne uporabljate Upravljalnika točk skladnosti ali oddaljena baze podatkov DRDA ne podpira protokola DRDA ravni 2.
	- v Baze podatkov, do katerih se dostopa s pomočjo DRDA v okolju XA/DTP, kadar prehod Upravljalnika točk skladnosti ni na voljo ali oddaljena baza podatkov DRDA ne podpira protokola DRDA ravni 2.
	- v Baze podatkov, ki niso bile prve ažurirane baze podatkov, če delujejo nastavitve povezave SYNCPOINT ONEPHASE za enoto dela.
- **02** API, kot je predprevajanje, povezovanje ali reorganizacija tabele, ki je povzročil notranje odobritve, je bil izdan v aplikaciji, ki ima nastavitev CONNECT tip 2 ali deluje v okolju XA/DTP.
- **03** Izdan je bil SQL OPEN za zadržan kazalec v okolju XA/DTP pri uporabi nadzornika obdelav transakcij ENCINA ali TUXEDO.
- **04** Stavek DISCONNECT je bil izdan, medtem ko ste bili v okolju XA/DTP.
- **05** Sestavljen stavek SQL, ki vsebuje stavek COMMIT, je bil izdan v okolju CONNECT tip 2 ali XA/DTP.
- **06** API SET CLIENT je bil izdan v okolju XA/DTP.
- **07** Do druge baze podatkov ste dostopali v enoti dela, za katero koordinacije potrditve v dveh korakih ni podal upravljalnik transakcij. Da bi se zagotovila neokrnjenost podatkov, operacija ni bila odobrena.
- **08** Poskušali ste dostopati od baze podatkov za uporabo koordinacije potrditve iz vira, ki je drugačen od trenutno povezane baze podatkov. Dveh vrst koordinacij ni mogoče mešati, zato je bila operacija za trenutno bazo podatkov zavrnjena.
- **09** Poskušali ste izvesti lokalno transakcijo XA/DTP z bazo podatkov, do katere ste dostopali s koordinacijo Upravljalnika točke skladnosti.
- **10** Izdali ste SQL OPEN za zadržani kazalec v enem od teh primerov:
	- v v okolju XA/DTP ali
	- v v federated serverju, ki dostopa do vzdevka, definiranega v izvoru podatkov z odobritvijo v dveh korakih

Zadržanje kazalca ni podprto v teh okoljih.

- **11** Operacija ni podprta za prehod.
- **12** Operacija vstavljanja/ažuriranja/brisanja zahteva obstoj stolpca časovnega žiga in unikatnega indeksa zaradi omejitev v data source. Za operacijo ažuriranja/brisanja, ki dostopa za izvora podatkov:
	- v Fujitsu RDB2 zahteva obstoj enkratnega indeksa.
- **13** Operacija pozicioniranega UPDATE ali DELETE zahteva obstoj stolpca v seznamu SELECT kazalca, vendar ta stolpec ne obstaja na seznamu SELECT kazalca.
- **14** Obstaja neveljavna kombinacija kazalcev, ki jih je mogoče ažurirati, zadržanja kazalcev ali raven osamitve v ponovljivem branju. Neveljavne kombinacije so:
	- Ponovljivo branje ravni izolacije in kazalec WITH HOLD
	- Kazalec WITH HOLD z FOR UPDATE
- **15** Rezervirano za uporabo v prihodnje.
- **16** Neveljavna kombinacija vrednosti stolpca tipa in stolpca protokola v SYSCAT.SERVERS.
- **17** Pomožnega programa REORG ni mogoče izdati z nadomestnim imenom.
- **18** Izdana je bila zahteva za ažuriranje (ali operacija

DDL, ki ima za posledico ažuriranje tabele kataloga sistema), ki bi imela za posledico ažuriranje več virov podatkov z enim ali več viri podatkov v enoti dela, ki podpira le potrditev v enem koraku. Možni vzroki so:

- v Poskusili ste ažurirati izvor podatkov, ki podpira samo odobritev v enem koraku, vendar je bil drug izvor podatkov že ažuriran v enaki enoti dela.
- v Poskusili ste ažurirati izvor podatkov, ki podpira odobritev v dveh korakih, vendar je bil drug izvor podatkov, ki podpira samo odobritev v enem koraku, že ažuriran v enaki enoti dela.
- v Poskusili ste ažurirati lokalno tabelo federated server, vendar je bil izvor podatkov, ki podpira odobritev v enem koraku, že ažuriran v enaki enoti dela.
- v Poskusili ste ažurirati izvor podatkov, ki podpira samo odobritev v enem koraku, aplikacija pa deluje z nastavitvijo povezave tipa 2 CONNECT.
- **19** Tip podatkov spremenljivke gostitelja aplikacije ni podprt z virom podatkov v seji prehoda.
- **20** SET CLIENT INFORMATION je bil izdan, medtem ko je bila enota dela v teku.
- **21** Operacija, ki ste jo hoteli izvesti na podanem(ih) viru(ih) podatkov, ni podprta s posrednikom, po katerem DB2 dostopa do virov podatkov. Če želite izvedeti, katere operacije posrednik podpira, preglejte dokumentacijo.
- **22** Zvezna operacija vstavljanja, ažuriranja ali brisanja ni veljavna v funkciji, referenci tabele za spreminjanje podatkov, dinamičnemu sestavljenemu stavku, prožilcu in okolju za izvedbo aplikacij, kjer
	- SAVEPOINT v veljavi
	- v uporabljen pomičen kazalec
	- v ciljni pogled vsebuje več tabel ali nadomestnih imen
- **23** API, struktura podatkov ali nastavitev niso podprti.
- **24** Podan posrednik ne podpira preslikav podatkovnega tipa.
- **25** Podan posrednik ne podpira preslikav funkcij.

**Odgovor uporabnika:** Težavo odpravite takole:

### **Za razloge 01, 02, 03, 04, 06 ali 19,**

odstranite stavek ali API, ki ni podprt.

### **Kot druga možnost za razloge 01, 02, 03, 04 ali 06,**

izvedite aplikacijo v drugem okolju, ki podpira neuspeli stavek ali API.

### **Za razlog 05,**

premaknite zahtevo COMMIT izven sestavljenega stavka.

### **Za razlog 07,**

Zagotovite, da le ena baza podatkov dostopa v eni enoti dela, za katero bo izdan EXEC SQL COMMIT ali EXEC SQL ROLLBACK na mestu zahtev točke

skladnosti za upravljalnik zunanjih transakcij. Če je potrebno dostopati do večkratnih baz podatkov znotraj enote dela, izkoristite vmesnik krmiljenja izvršitev, ki jih nudi zunanji upravljalnik transakcij.

### **Za razlog 08,**

Zagotovite, da so vse baze podatkov, do katerih dostopa te v eni enoti dela, pod nadzorom odobritve istega tipa zahteve: zunanji nadzornik obdelave transakcij (kot je CICS SYNCPOINT) ali lokalni COMMIT in ROLLBACK EXEC SQL.

### **Za razlog 09,**

naredite eno od naslednjega:

- v Izvršite transakcijo kot celotno transakcijo XA/DTP.
- v Do baze podatkov dostopite v okolju, ki ni okolje XA/DTP.
- v Če je transakcija samo za branje, za vzpostavitev povezave z bazo podatkov ne uporabljajte storitev Upravljalnika točk skladnosti.

### **Za razloge od 10 do 17 (uporabniki federated server),**

izločite težave na vir podatkov, kjer zahteva ni uspela (preglejte Troubleshooting Guide) in preverite omejitve za ta vir podatkov.

### **Za razlog 18,**

naredite eno od naslednjega:

- v Preden izdate ažuriranje v drugem izvoru podatkov, izdajte COMMIT ali ROLLBACK.
- v Če morate znotraj enote dela ažurirati več izvorov podatkov, mora biti možnost strežnika two\_phase\_commit nastavljena na 'Y' za vse izvore podatkov, ki jih je potrebno ažurirati. Podrobnejše informacije o nastavitvi vrednosti za two\_phase\_commit lahko najdete v priročniku *SQL Reference*.
- v Če izvor podatkov, ki ga je potrebno ažurirati, podpira samo odobritev v enem koraku in aplikacija deluje z nastavitvijo povezave CONNECT tipa 2, aplikacijo spremenite tako, da bo delovala z nastavitvijo povezave CONNECT tipa 1.

### **Za razlog 20,**

predložite Commit ali Rollback pred klicem API-ja.

### **Za razlog 22,**

Odstranite zvezno operacijo vstavljanja, ažuriranja ali brisanja, ali:

- v izvedite zvezno operacijo vstavljanja, ažuriranja ali brisanja izven funkcije, reference tabele za spreminjanje podatkov, dinamičnega sestavljenega stavka ali prožilca
- v sprostite točko skladnosti, ki je v veljavi
- v prenehajte uporabljati pomični kazalec
- v znova definirajte ciljni pogled, da se bo nanašal le na eno tabelo ali nadomestno ime
- v izvedite operacijo zveznega vstavljanja, ažuriranja ali brisanja izven prožilca.

#### **Za vzrok 23,**

Za seznam podprtih API-jev, podatkovnih struktur in nastavitev preglejte referenčni opis upravnih API-jev.

#### **Za kodo vzroka 24 naredite naslednje:**

če je neuspeli stavek CREATE TYPE MAPPING, stavka ne podajte znova če je neuspeli stavek CREATE SERVER, v katalogu DB2 II poiščite preslikave tipov za tip strežnika in jih zbrišite; v vsakem primeru preglejte dokumentacijo izvora podatkov, kjer boste našli informacije o tipih in preslikavah tipov, ki jih podpira izvor podatkov.

### **Za kodo vzroka 25 naredite naslednje:**

če je neuspeli stavek CREATE

### **SQL30100 - SQL30199**

#### **SQL30101W Možnosti povezave, ki so podane v zahtevi REBIND, niso upoštevane.**

**Pojasnilo:** Možnosti povezave so bile podane v zahtevi REBIND, vendar strežnik baze podatkov ne podpira vnovične specifikacije katere koli možnosti povezave. Podane možnosti povezave ne bodo upoštevane in uporabile se bodo možnosti prvotne zahteve BIND.

**Odgovor uporabnika:** Zahtevano ni nobeno dejanje. To je samo opozorilno stanje.

Če je strežnik baze podatkov vrnil dodatno opozorilo SQLCA, bo parameter ″sqlerrmc″ v tem zaporedju navedel naslednje informacije o tem dodatnem QLCA:

- sqlcode (povratna koda SQL)
- sqlstate (splošna povratna koda SQL)
- sqlerrp (ime izdelka)
- sqlerrmc (parametri sporočila SQL)

**sqlcode**: +30101

**sqlstate**: 01599

#### **SQL30104N Napaka v možnosti BIND ali PRECOMPILE** *ime-možnosti* **z vrednostjo** *ime-vrednosti***.**

**Pojasnilo:** Med obdelavo parametrov BIND ali PRECOMPILE možnost BIND ali PRECOMPILE ali vrednost niso sprejemljive ali pa par vrednosti in možnosti ni ustrezen.

Stavka ni mogoče obdelati.

**Odgovor uporabnika:** Preučite možnosti ukaza in vrednosti, da ugotovite napako ter nato znova izdajte ukaz.

**sqlcode**: -30104

**sqlstate**: 56095

FUNCTIONMAPPING, stavka ne podajte znova; če je neuspeli stavek CREATE SERVER, v katalogu DB2 II poiščite preslikave funkcij za tip strežnika in jih zbrišite; v vsakem primeru preglejte dokumentacijo izvora podatkov, kjer boste našli informacije o funkcijah in preslikavah funkcij, ki jih podpira izvor podatkov.

**sqlcode**: -30090

**sqlstate**: 25000

### **SQL30106N Za operacijo vstavljanja (INSERT) več vrstic so bili odkriti neveljavni vhodni podatki. Obdelava INSERT se je končala.**

**Pojasnilo:** V vhodnih podatkih za eno vrstico operacije INSERT za več vrstic je bila odkrita napaka. Vstavljena ne bo več nobena vrstica. Za osnovno operacijo bodo vse vstavljene vrstice povrnjene. Za neosnovno operacijo ne bodo povrnjene vrstice, ki so bile uspešno vstavljene pred vrstico, ki vsebuje neveljavne vhodne podatke.

**Odgovor uporabnika:** Popravite vrstico, ki vsebuje neveljavne vhodne podatke in znova predložite INSERT za tiste vrstice, ki niso bile vstavljene.

**sqlcode**: -30106

**sqlstate**: 22527

**SQL30108N Povezava ni uspela, vendar je bila na novo vzpostavljena. Gostiteljsko ime ali naslov IP je** *gostiteljsko-ime***, storitveno ime ali številka vrat pa je** *storitveno-ime***. Posebne registre lahko poskusite znova vzpostaviti ali pa ne (koda vzroka =** *koda-vzroka***).**

**Pojasnilo:** Povezava s strežnikom ni uspela, toda odjemalec jo je uspel znova vzpostaviti. Vsa sredstva seje so nastavljena na začetne privzete vrednosti, razen vrednosti za določene posebne registre. Podrobnosti boste našli v Vodiču za upravljanje. Aplikacija je bila povrnjena v stanje prejšnjega COMMIT.

Povezava bo na novo vzpostavljena na gostiteljsko ime ali naslov IP *gostiteljsko-ime* in storitveno ime ali številko vrat *storitveno-ime*.

Posebne registre lahko poskusite znova vzpostaviti ali pa ne glede na naslednjo kodo vzroka:

- 1. Izvirni strežnik podpira vrnitev niza posebnih registrov za neuspelo povezavo. Stavki posebnega registra bodo znova izvedeni.
- 2. Izvirni strežnik ne podpira vrnitve niza posebnih registrov za neuspelo povezavo. Stavki posebnega registra ne bodo znova izvedeni.

**Odgovor uporabnika:** Aplikacija je odgovorna za vnovično izdelavo sredstev seje. Operacije, ki so bile povrnjene v aplikacijah, je potrebno ponoviti.

**sqlcode**: -30108

**sqlstate**: 08506

# **Poglavje 3. Sporočila SQLSTATE**

V tem razdelku so navedeni SQLSTATE-i in njihov pomen. SQLSTATE-i so razdeljeni s kodo razreda; za podkode preglejte ustrezne tabele.

*Tabela 1. Kode razredov SQLSTATE*

| <b>Razred</b><br>Koda | Pomen                                            | Za podkode Preglejte    |
|-----------------------|--------------------------------------------------|-------------------------|
| 00                    | Nekvalificiran uspešen zaključek                 | Tabela 2 na strani 434  |
| 01                    | Opozorilo                                        | Tabela 3 na strani 434  |
| 02                    | Ni podatkov                                      | Tabela 4 na strani 437  |
| 07                    | Dinamična napaka SQL                             | Tabela 5 na strani 437  |
| 08                    | Izjemno stanje povezave                          | Tabela 6 na strani 437  |
| 09                    | Izjemno stanje prožilnega dejanja                | Tabela 7 na strani 438  |
| 0A                    | Možnost ni podprta                               | Tabela 8 na strani 438  |
| 0 <sub>D</sub>        | Neveljavna specifikacija ciljnega tipa           | Tabela 9 na strani 438  |
| 0F                    | Neveljaven parameter                             | Tabela 10 na strani 438 |
| 0K                    | Neveljaven stavek RESIGNAL                       | Tabela 11 na strani 438 |
| 20                    | Dogodek za stavek CASE ni bil najden             | Tabela 12 na strani 438 |
| 21                    | Kršitev kardinalnosti                            | Tabela 13 na strani 439 |
| 22                    | Izjemno stanje podatkov                          | Tabela 14 na strani 439 |
| 23                    | Kršitev omejitve                                 | Tabela 15 na strani 440 |
| 24                    | Neveljavno stanje kazalca                        | Tabela 16 na strani 440 |
| 25                    | Neveljavno stanje transakcije                    | Tabela 17 na strani 441 |
| 26                    | Neveljaven identifikator stavka SQL              | Tabela 18 na strani 441 |
| 28                    | Neveljavna specifikacija pooblastila             | Tabela 20 na strani 441 |
| 2D                    | Neveljaven zaključek transakcije                 | Tabela 21 na strani 442 |
| 2E                    | Neveljavno ime povezave                          | Tabela 22 na strani 442 |
| 34                    | Neveljavno ime kazalca                           | Tabela 23 na strani 442 |
| 36                    | Izjemno stanje občutljivosti kazalke             | Tabela 24 na strani 442 |
| 38                    | Izjemno stanje zunanje funkcije                  | Tabela 25 na strani 442 |
| 39                    | Izjemno stanje klica zunanje funkcije            | Tabela 26 na strani 443 |
| 3В                    | SAVEPOINT ni veljaven                            | Tabela 27 na strani 444 |
| 40                    | Povrnitev transakcije                            | Tabela 28 na strani 444 |
| 42                    | Skladenjska napaka ali kršitev pravila za dostop | Tabela 29 na strani 444 |
| 44                    | Kršitev WITH CHECK OPTION                        | Tabela 30 na strani 454 |
| 46                    | Java DDL                                         | Tabela 31 na strani 454 |
| 51                    | Neveljavno stanje aplikacije                     | Tabela 32 na strani 454 |
| 53                    | Neveljavni operand ali neskladna specifikacija   | Tabela 33 na strani 455 |
| 54                    | Presežena omejitev SQL ali izdelka               | Tabela 34 na strani 455 |
| 55                    | Objekt ni v predpogojnem stanju                  | Tabela 35 na strani 456 |
| 56                    | Razne napake SQL ali izdelka                     | Tabela 36 na strani 457 |

<span id="page-439-0"></span>*Tabela 1. Kode razredov SQLSTATE (nadaljevanje)*

| Razred<br>Koda | Pomen                                                                                     | Za podkode Preglejte    |
|----------------|-------------------------------------------------------------------------------------------|-------------------------|
| 57             | Sredstvo ni na voljo ali pa je prišlo do intervencije Tabela 37 na strani 458<br>skrbnika |                         |
| 58             | Sistemska napaka                                                                          | Tabela 38 na strani 459 |

# **Koda razreda 00 Nekvalificiran uspešen zaključek**

*Tabela 2. Koda razreda 00: Nekvalificiran uspešen zaključek*

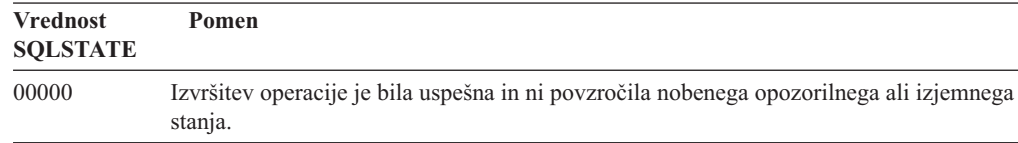

# **Koda razreda 01 Opozorilo**

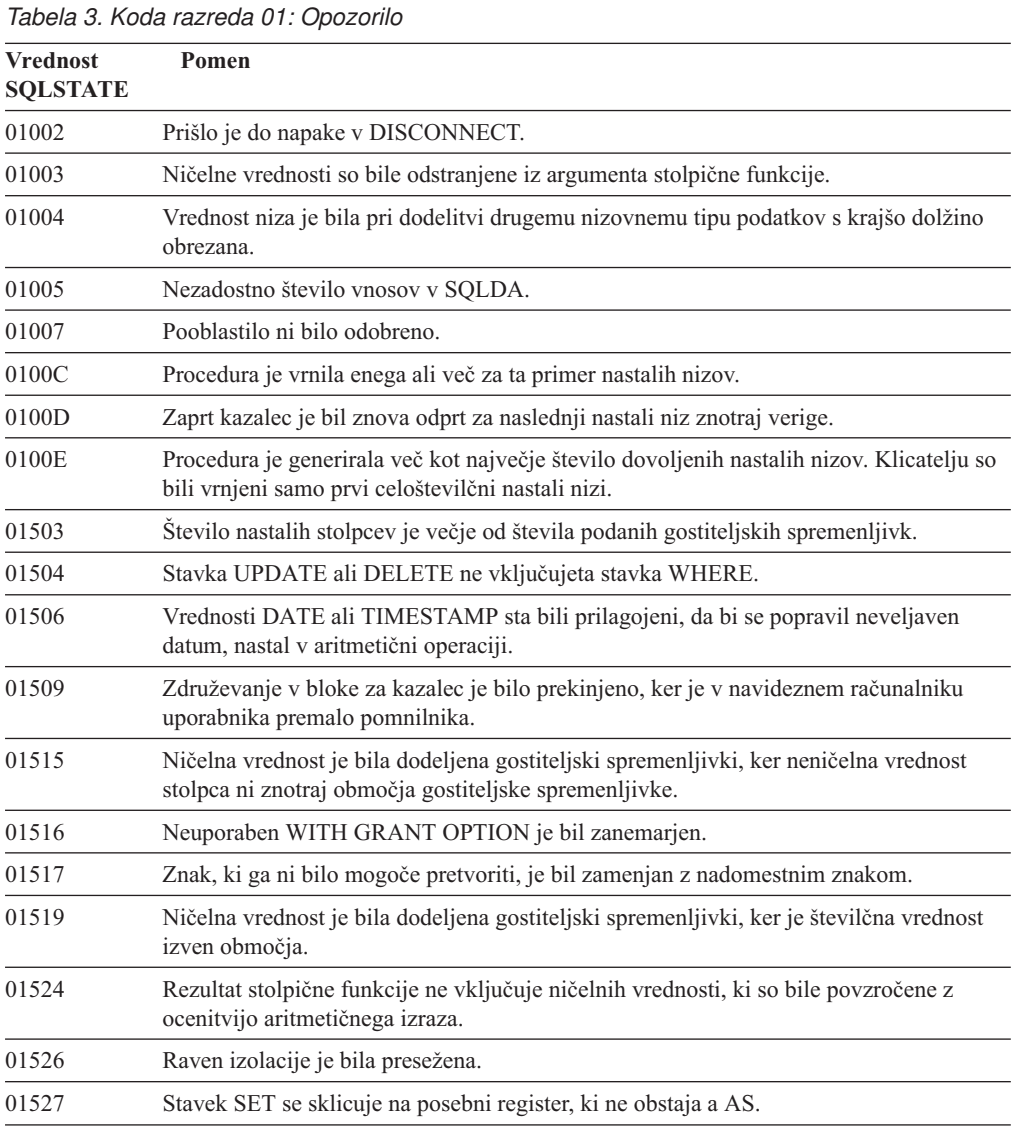

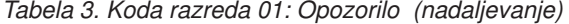

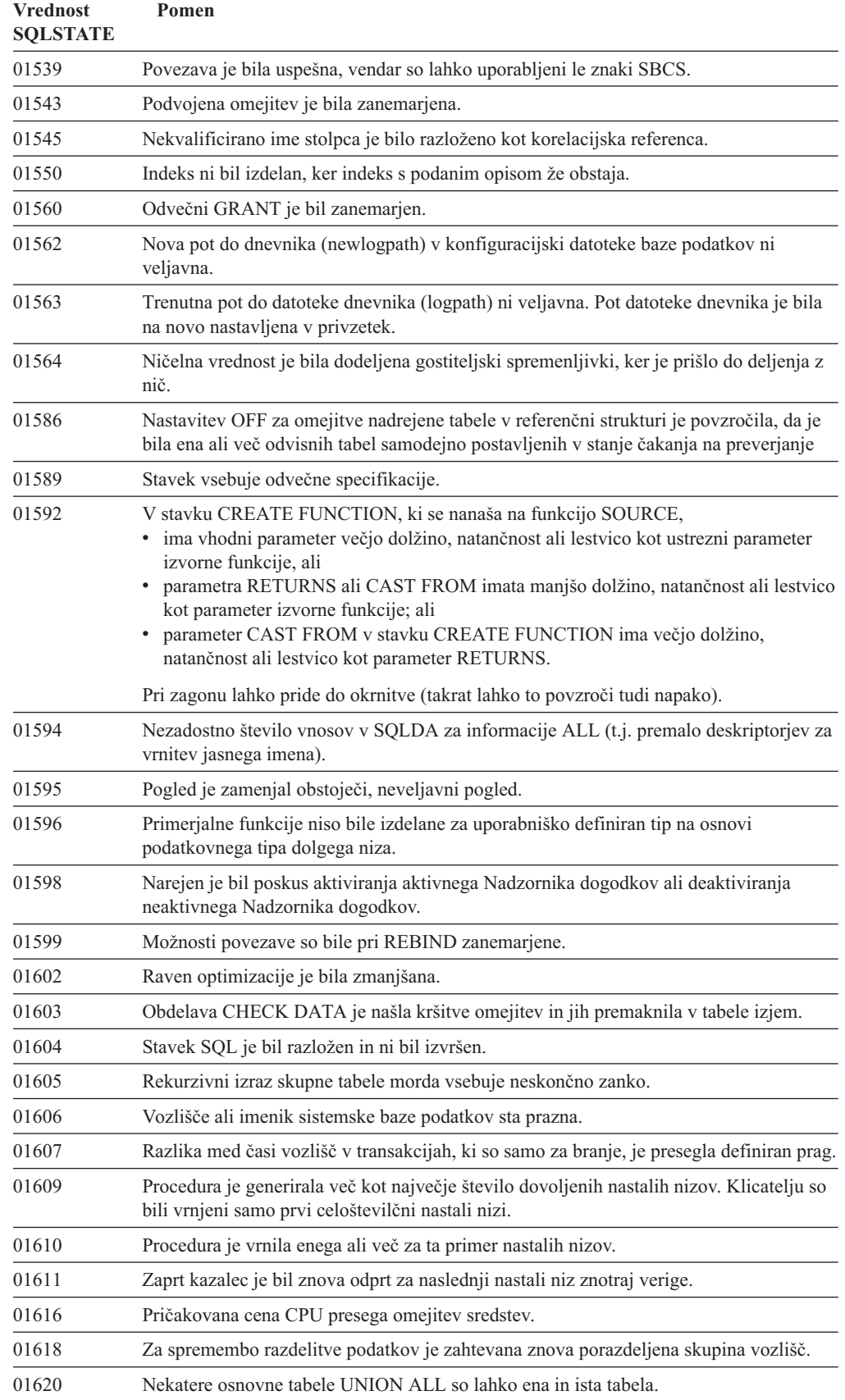

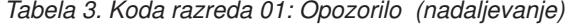

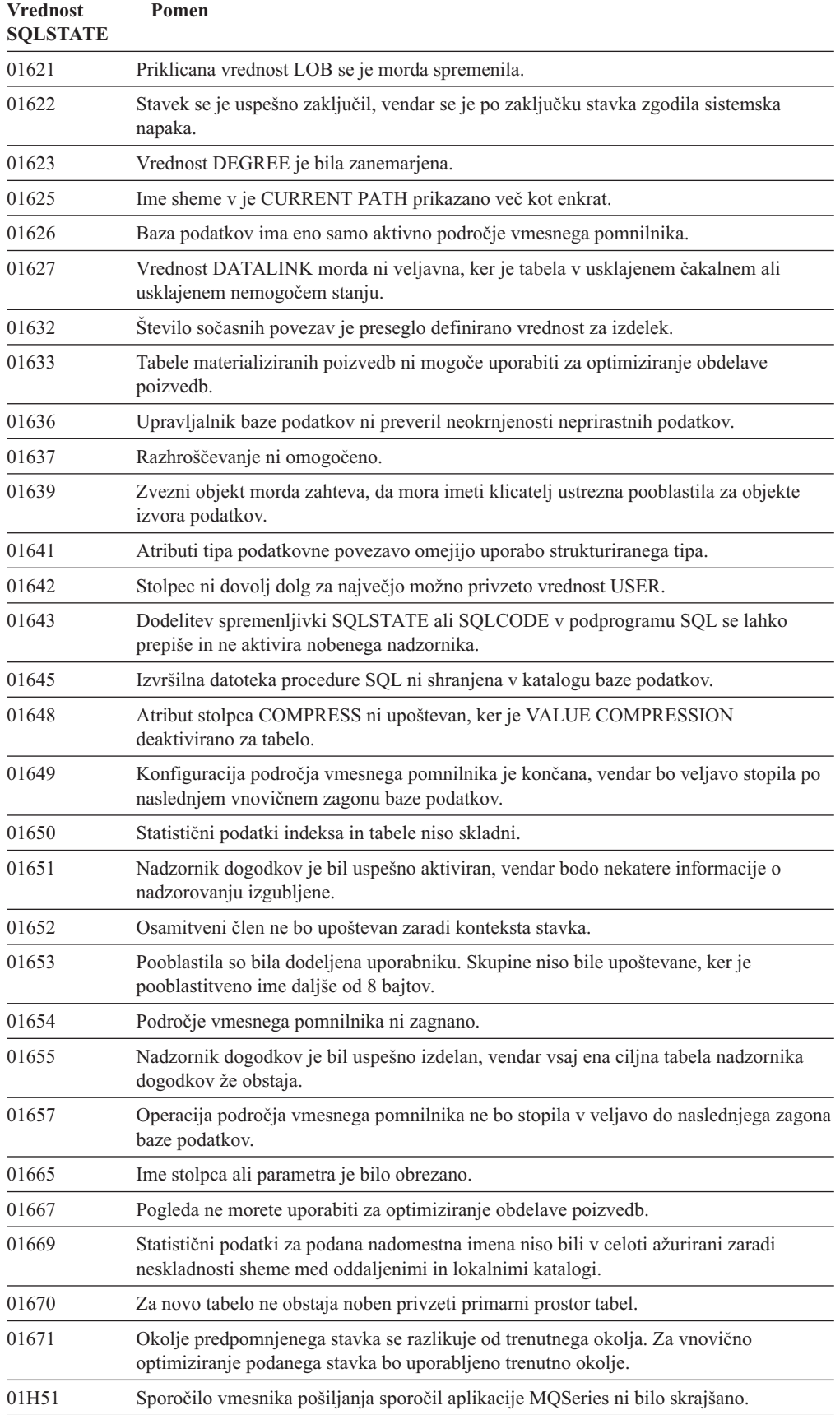

*Tabela 3. Koda razreda 01: Opozorilo (nadaljevanje)*

| <b>Vrednost</b><br><b>SOLSTATE</b> | <b>Pomen</b>                                                                                                    |
|------------------------------------|----------------------------------------------------------------------------------------------------|
| 01HXX                              | Veljavni opozorilni SQLSTATE-i, ki jih je vrnila uporabniško definirana funkcija ali<br>CALL zunanje procedure. |

# <span id="page-442-0"></span>**Koda razreda 02 Ni podatkov**

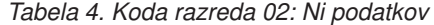

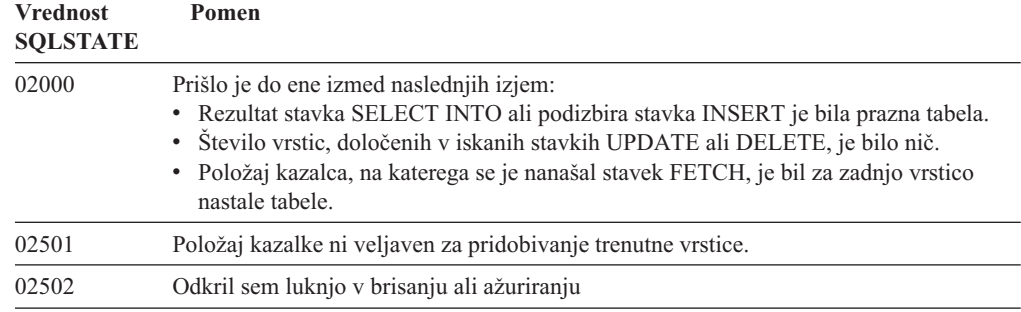

# **Koda razreda 07 Dinamična napaka SQL**

*Tabela 5. Koda razreda 07: Dinamična napaka SQL*

| <b>Vrednost</b><br><b>SOLSTATE</b> | <b>Pomen</b>                                                                               |
|------------------------------------|--------------------------------------------------------------------------------------------|
| 07001                              | Stevilo spremenljivk gostitelja ni pravilno za število označevalcev parametrov.            |
| 07002                              | Seznam klicnih parametrov ali krmilni blok nista veljavna.                                 |
| 07003                              | Stavek, določen v stavku EXECUTE, je stavek izbire ali pa ni v pripravljenem stanju.       |
| 07004                              | Za dinamične parametre sta potrebna člen USING ali člen INTO.                              |
| 07005                              | Ime stavka kazalca določa pripravljen stavek, ki ga ni mogoče povezati s kazalcem.         |
| 07006                              | Vhodne gostiteljske spremenljivke ni mogoče uporabiti zaradi njenega podatkovnega<br>tipa. |

### **Koda razreda 08 Izjemno stanje povezave**

*Tabela 6. Koda razreda 08: Izjemno stanje povezave*

| <b>Vrednost</b><br><b>SOLSTATE</b> | Pomen                                                                                                    |
|------------------------------------|----------------------------------------------------------------------------------------------------|
| 08001                              | Odjemalec aplikacije ni mogel vzpostaviti povezave.                                                                                               |
| 08002                              | Povezava že obstaja.                                                                                                    |
| 08003                              | Povezava ne obstaja.                                                                                                    |
| 08004                              | Strežnik aplikacije je zavrnil vzpostavitev povezave.                                                                                             |
| 08007                              | Rešitev transakcije ni znana.                                                                                                    |
| 08502                              | Stavek CONNECT, ki ga je izdal proces aplikacije, ki je tekel s SYNCPOINT iz<br>TWOPHASE ni uspel, ker ni na voljo noben Upravljalnik transakcij. |
| 08504                              | Med obdelavo podane konfiguracijske datoteke za preimenovanje poti je prišlo do<br>napake.                                                        |

### <span id="page-443-0"></span>**Koda razreda 09 Izjemno stanje prožilnega dejanja**

*Tabela 7. Koda razreda 09: Izjemno stanje prožilnega dejanja*

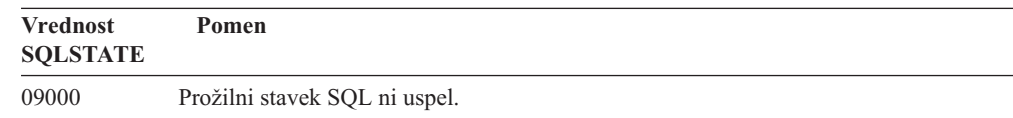

### **Koda razreda 0A Možnost ni podprta**

*Tabela 8. Koda razreda 0A: Možnost ni podprta*

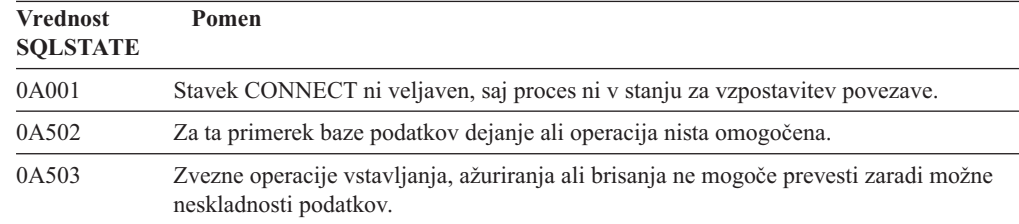

### **Koda razreda 0D Neveljavna specifikacija ciljnega tipa**

*Tabela 9. Koda razreda 0D Neveljavna specifikacija ciljnega tipa*

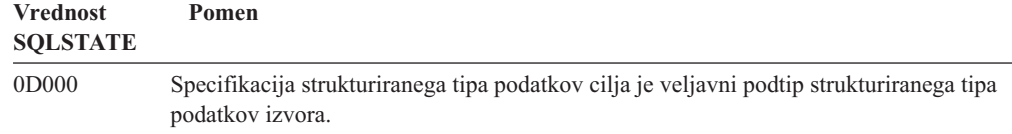

### **Koda razreda 0F Neveljaven parameter**

*Tabela 10. Koda razreda 0F: Neveljaven parameter*

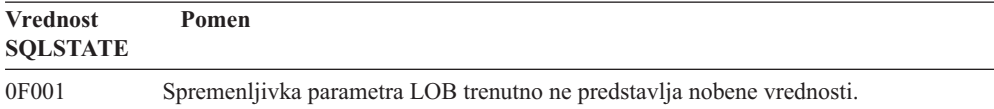

### **Koda razreda 0K Neveljaven stavek RESIGNAL**

*Tabela 11. Koda razreda 0K: Neveljaven stavek RESIGNAL*

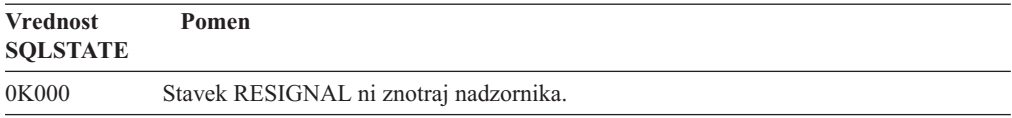

### **Koda razreda 20 Dogodek za stavek CASE ni bil najden**

*Tabela 12. Koda razreda 20: Dogodek za stavek Case ni bil najden*

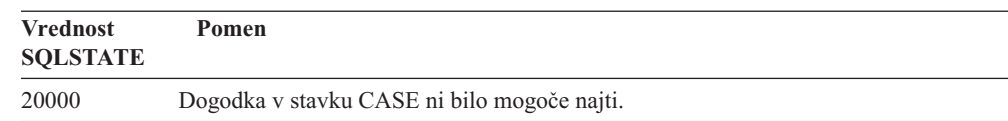

## <span id="page-444-0"></span>**Koda razreda 21 Kršitev kardinalnosti**

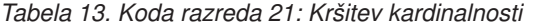

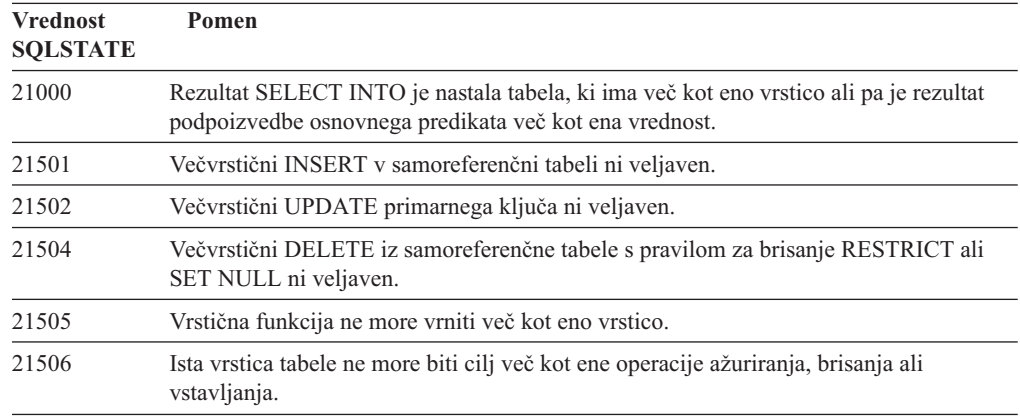

# **Koda razreda 22 Izjemno stanje podatkov**

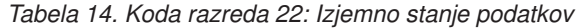

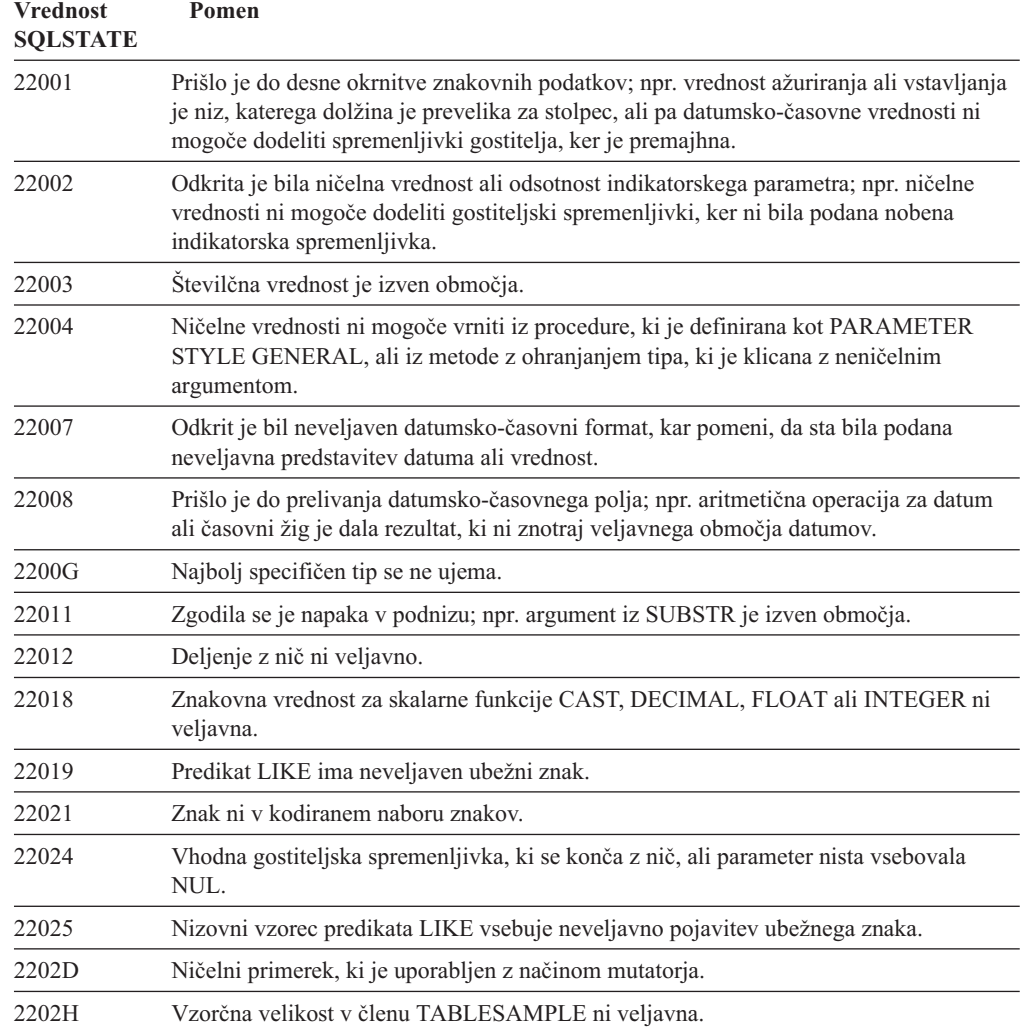

<span id="page-445-0"></span>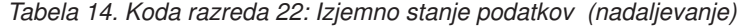

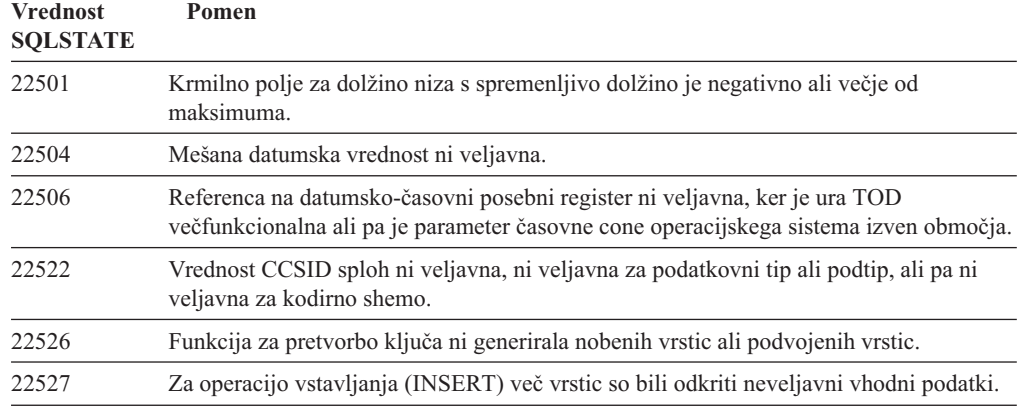

# **Koda razreda 23 Kršitev omejitve**

*Tabela 15. Koda razreda 23: Kršitev omejitve*

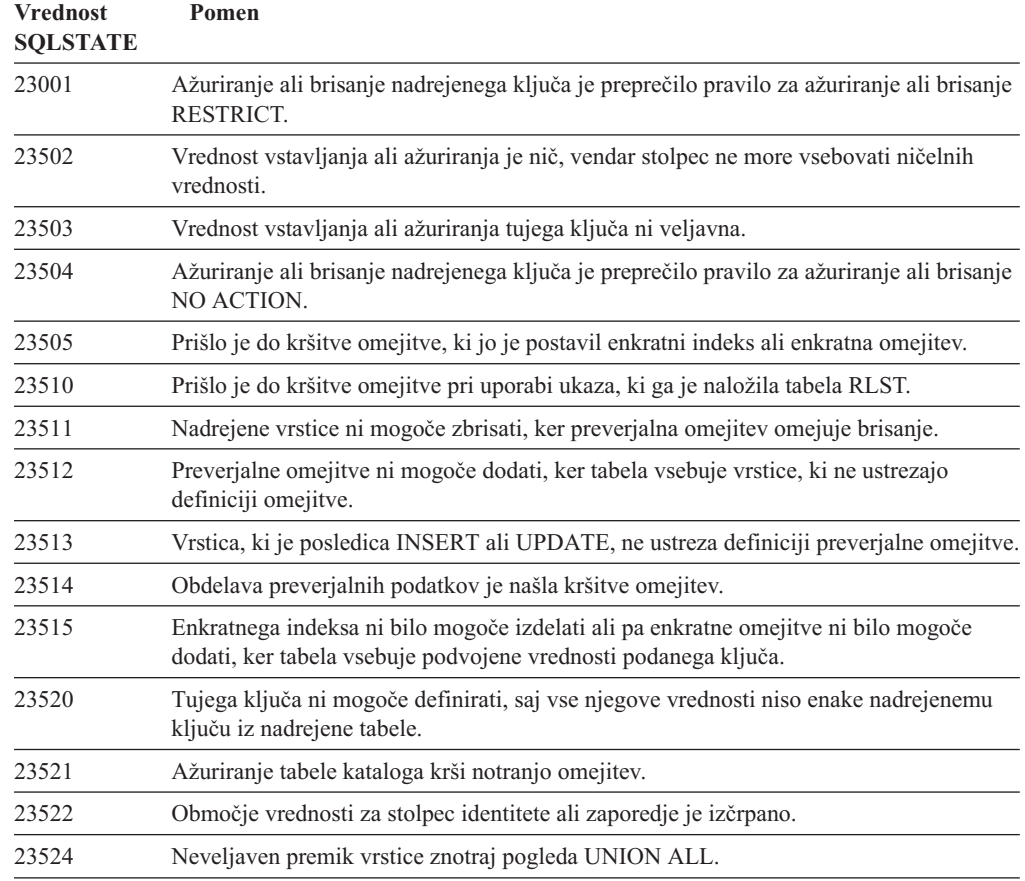

# **Koda razreda 24 Neveljavno stanje kazalca**

*Tabela 16. Koda razreda 24: Neveljavno stanje kazalca*

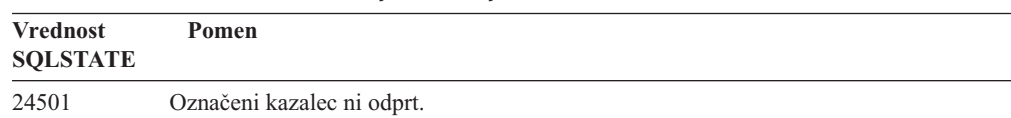

| <b>Vrednost</b><br><b>SOLSTATE</b> | Pomen                                                                                               |  |
|------------------------------------|----------------------------------------------------------------------------------------------------|--|
| 24502                              | Kazalec, označen v stavku OPEN, je že odprt.                                                        |  |
| 24504                              | Kazalec, označen v stavkih UPDATE, DELETE, SET ali GET, ni postavljen v vrstici.                    |  |
| 24506                              | Stavek, označen v PREPARE, je stavek odprtega kazalca.                                              |  |
| 24510                              | Poskusili ste zagnati postopek UPDATE ali DELETE za brisanje luknje ali ažuriranje<br>luknje.       |  |
| 24512                              | Nastala tabela ni v skladu z osnovno tabelo.                                                        |  |
| 24513                              | FETCH NEXT, PRIOR, CURRENT ali RELATIVE niso dovoljene operacije, ker<br>položaj utripalke ni znan. |  |
| 24514                              | Predhodna napaka je onemogočila ta kazalec.                                                         |  |
| 24516                              | Kazalec je bil že dodeljen nastalemu nizu.                                                          |  |
| 24517                              | Kazalec je zunanja funkcija ali metoda pustila odprt.                                               |  |
|                                    |                                                                                                    |  |

<span id="page-446-0"></span>*Tabela 16. Koda razreda 24: Neveljavno stanje kazalca (nadaljevanje)*

### **Koda razreda 25 Neveljavno stanje transakcije**

*Tabela 17. Koda razreda 25: Neveljavno stanje transakcije*

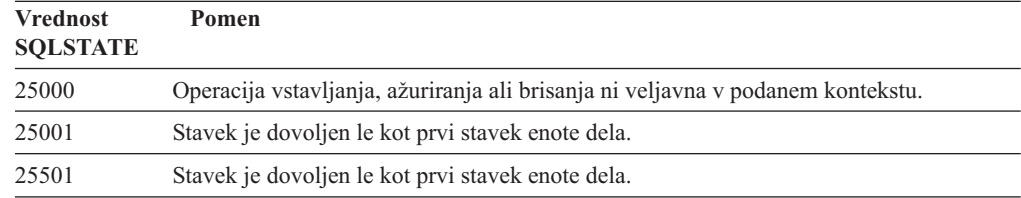

### **Koda razreda 26 Neveljaven identifikator stavka SQL**

*Tabela 18. Koda razreda 26: Neveljaven identifikator stavka SQL*

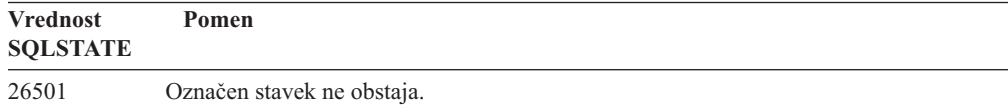

### **Koda razreda 27 Kršitev spremembe sproženih podatkov**

*Tabela 19. Koda razreda 27: Kršitev spremembe sproženih podatkov*

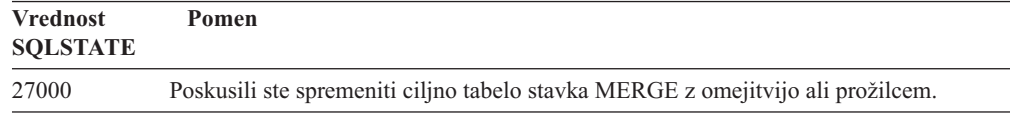

### **Koda razreda 28 Neveljavna specifikacija pooblastila**

*Tabela 20. Koda razreda 28: Neveljavna specifikacija pooblastila*

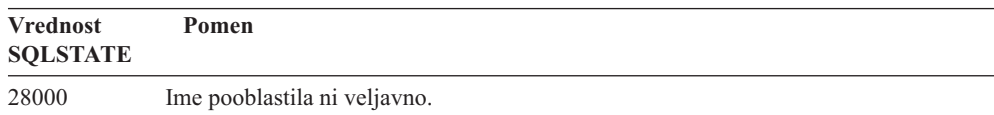

### <span id="page-447-0"></span>**Koda razreda 2D Neveljaven zaključek transakcije**

*Tabela 21. Koda razreda 2D: Neveljaven zaključek transakcije*

| <b>Vrednost</b><br><b>SOLSTATE</b> | <b>Pomen</b>                                                            |
|------------------------------------|-------------------------------------------------------------------------|
| 2D521                              | SQL COMMIT ali ROLLBACK nista veljavna v trenutnem operacijskem okolju. |
| 2D522                              | COMMIT in ROLLBACK nista dovoljena v sestavljenem stavku ATOMIC.        |
| 2D528                              | Dinamični COMMIT ni veljaven za izvršilno okolje aplikacije.            |
| 2D <sub>529</sub>                  | Dinamični ROLLBACK ni veljaven za izvršilno okolje aplikacije.          |

### **Koda razreda 2E Neveljavno ime povezave**

*Tabela 22. Koda razreda 2E: Neveljavno ime povezave*

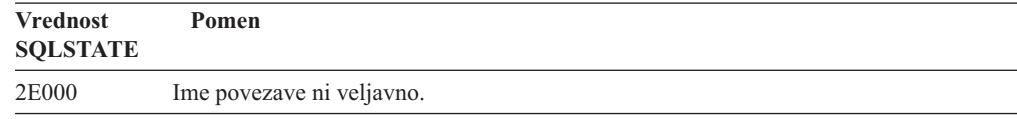

### **Koda razreda 34 Neveljavno ime kazalca**

*Tabela 23. Koda razreda 34: Neveljavno ime kazalca*

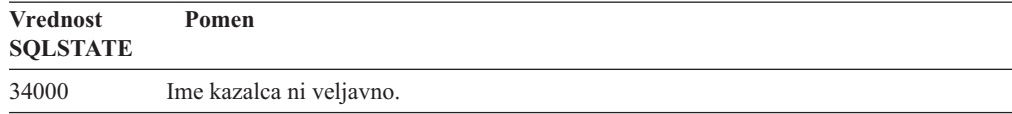

### **Koda razreda 36 Neveljavna specifikacija kazalca**

*Tabela 24. Koda razreda 36: Neveljavna specifikacija kazalca*

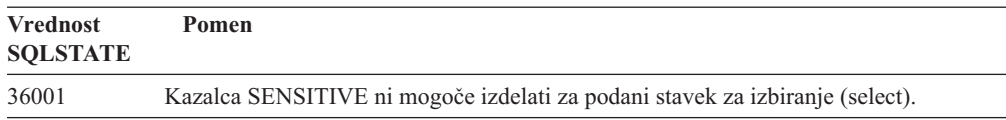

### **Koda razreda 38 Izjemno stanje zunanje funkcije**

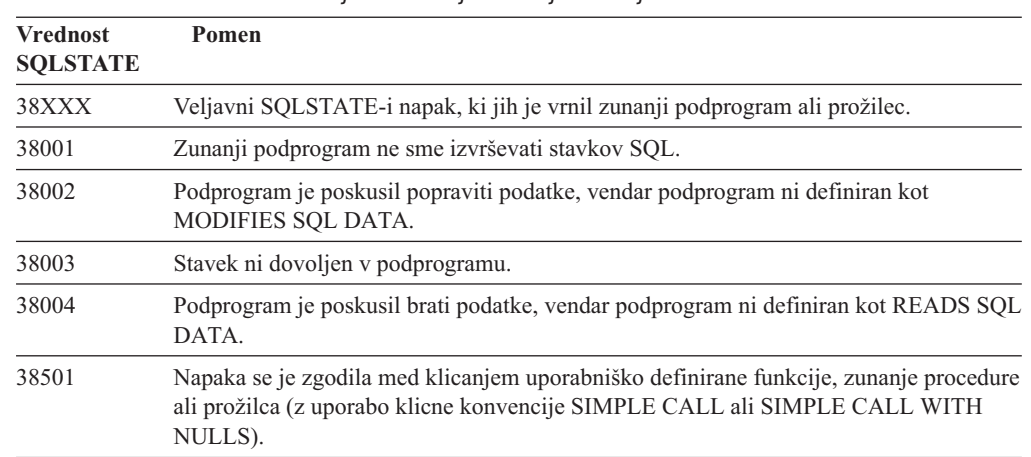

*Tabela 25. Koda razreda 38: Izjemno stanje zunanje funkcije*

| <b>Vrednost</b><br><b>SQLSTATE</b> | Pomen                                                                                                    |  |
|------------------------------------|----------------------------------------------------------------------------------------------------|--|
| 38502                              | Zunanja funkcija ne sme izvrševati stavkov SQL.                                                                                                    |  |
| 38503                              | Uporabniško definirana funkcija se ni zaključila normalno.                                                                                                    |  |
| 38504                              | Uporabniško definirano funkcijo je začasno prekinil uporabnik, da bi zaustavil možno<br>stanje zanke.                                                                                                    |  |
| 38505                              | Stavek SQL ni dovoljen v podprogramu za FINAL CALL.                                                                                                    |  |
| 38506                              | Funkcija ni uspela v ponudniku OLE DB in je vrnila napako.                                                                                                    |  |
| 38552                              | Funkcija v shemi SYSFUN (ki jo je oskrbel IBM) se ni normalno zaključila.                                                                                                    |  |
|                                    | V sporočilnem besedilu lahko najdete eno izmed naslednjih kod vzroka:<br>01<br>Številčna vrednost je izven območja<br>02<br>Deljenje z nič<br>Aritmetična zgornja ali spodnja prekoračitev<br>03<br>Neveljaven format datuma<br>04<br>Neveljaven format časa<br>05<br>Neveljaven format časovnega žiga<br>06<br>07<br>Neveljavna predstavitev znaka za trajanje časovnega žiga<br>Neveljaven tip intervala (mora biti 1, 2, 4, 8, 16, 32, 64, 128, 256)<br>08<br>Niz je predolg<br>09<br>10<br>Dolžina ali položaj v nizovni funkciji sta izven območja<br>Neveljavna predstavitev znaka za število s plavajočo piko<br>11 |  |
| 38553                              | Podprogram v shemi sistema je bil zaključen z napako.                                                                                                    |  |
| 38H01                              | Funkcije MQSeries ni bilo mogoče inicializirati.                                                                                                    |  |
| 38H02                              | Vmesnik pošiljanja sporočil aplikacije MQSeries ni uspel zaključiti seje.                                                                                                    |  |
| 38H03                              | Vmesnik pošiljanja sporočil aplikacije MQSeries ni uspel uspešno obdelati sporočila.                                                                                                    |  |
| 38H04                              | Vmesnik pošiljanja sporočil aplikacije MQSeries ni uspel poslati sporočila.                                                                                                    |  |
| 38H05                              | Vmesnik pošiljanja sporočil aplikacije MQSeries ni uspel prebrati/sprejeti sporočila.                                                                                                    |  |
| 38H06                              | Zahteva vmesnika pošiljanja sporočil aplikacije MQSeries za naročnino (odjavo<br>naročnine) ni uspela.                                                                                                    |  |
| 38H07                              | Program MQSeries AMI (Application Messageing Inteface) ni uspel potrditi enote dela.                                                                                                    |  |
| 38H08                              | Napaka v načelu programa MQSeries AMI (Application Messaging Interface).                                                                                                    |  |
| 38H09                              | Napaka v klicu API MQSeries XA (potrditev v dveh korakih).                                                                                                    |  |
| 38H0A                              | Program MQSeries AMI (Application Messaging Interface) ni uspel povrniti enote dela.                                                                                                    |  |
|                                    |                                                                                                    |  |

<span id="page-448-0"></span>*Tabela 25. Koda razreda 38: Izjemno stanje zunanje funkcije (nadaljevanje)*

# **Koda razreda 39 Izjemno stanje klica zunanje funkcije**

*Tabela 26. Koda razreda 39: Izjemno stanje klica zunanje funkcije*

| <b>Vrednost</b><br><b>SOLSTATE</b> | <b>Pomen</b>                                                   |
|------------------------------------|----------------------------------------------------------------|
| 39001                              | Uporabniško definirana funkcija je vrnila neveljavni SOLSTATE. |
| 39004                              | Za argumenta IN ali INOUT ni dovoljena ničelna vrednost.       |
| 39501                              | Vaba, povezana z argumentom, je bila spremenjena.              |

# <span id="page-449-0"></span>**Koda razreda 3B Neveljaven SAVEPOINT**

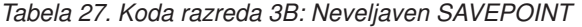

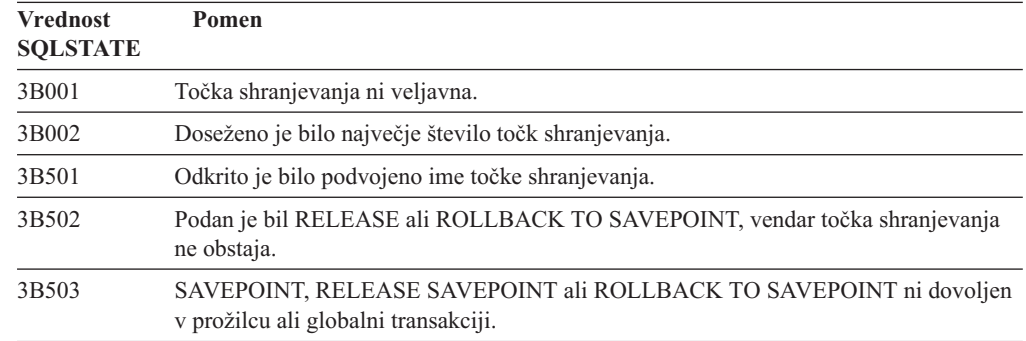

# **Koda razreda 40 Povrnitev transakcije**

*Tabela 28. Koda razreda 40: Povrnitev transakcije*

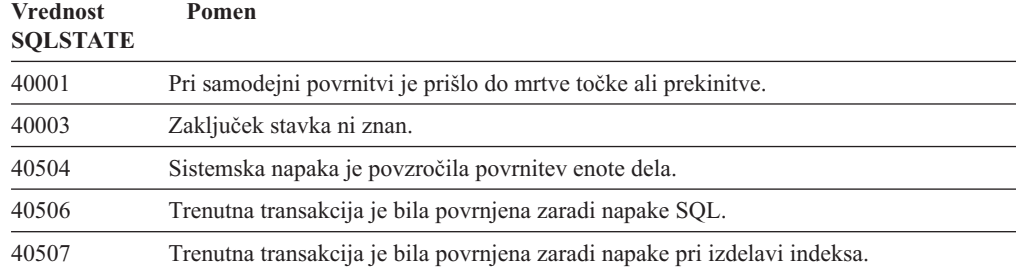

# **Koda razreda 42 Skladenjska napaka ali kršitev pravila za dostop**

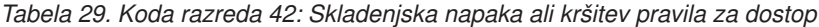

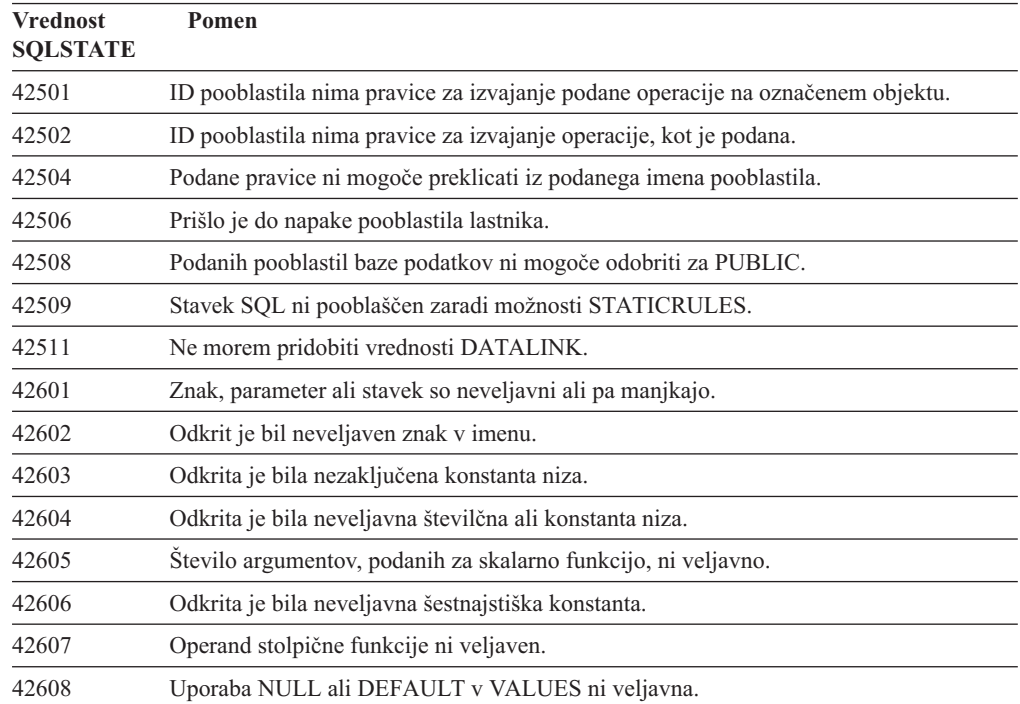

| <b>Vrednost</b><br><b>SQLSTATE</b> | Pomen                                                                                                    |
|------------------------------------|----------------------------------------------------------------------------------------------------|
| 42609                              | Vsi operandi operatorja ali predikata so oznake parametrov.                                                              |
| 42610                              | Oznaka parametra ni dovoljena.                                                                                           |
| 42611                              | Definicija stolpca ali argumenta ni veljavna.                                                                            |
| 42612                              | Stavčni niz v stavku SQL, ki ni sprejemljiv v kontekstu, v katerem je predstavljen.                                      |
| 42613                              | Stavki se medsebojno izključujejo.                                                                                       |
| 42614                              | Podvojena ključna beseda ni veljavna.                                                                                    |
| 42615                              | Odkrita je bila neveljavna alternativa.                                                                                  |
| 42616                              | Podali ste neveljavne možnosti.                                                                                          |
| 42617                              | Stavčni niz je prazen.                                                                                                   |
| 42618                              | Gostiteljska spremenljivka ni dovoljena.                                                                                 |
| 42620                              | Za člen UPDATE ste podali možnost SCROLL, ki je samo za branje.                                                          |
| 42621                              | Preverjalna omejitev ni veljavna.                                                                                        |
| 42622                              | Ime ali oznaka sta predolga.                                                                                             |
| 42623                              | Člena DEFAULT ni mogoče podati.                                                                                          |
| 42625                              | Izraz CASE ni veljaven.                                                                                                  |
| 42627                              | Pred specifikacijo predikata morate s pomočjo člena EXPRESSION AS podati člen<br>RETURNS.                                |
| 42628                              | Funkcija pretvorbe TO SQL ali FROM SQL je v definiciji pretvorbe definirana več kot<br>enkrat.                           |
| 42629                              | Za podprogram SQL morajo biti podana imena parametrov.                                                                   |
| 42630                              | Deklaracija spremenljivke SQLSTATE ali SQLCODE ne sme biti v ugnezdenem<br>sestavljenem stavku.                          |
| 42631                              | Stavek RETURN v funkciji ali metodi SQL mora vsebovati povratno vrednost.                                                |
| 42634                              | Ime XML ni veljavno.                                                                                                    |
| 42635                              | Predpona imenskega prostora XML ni veljavna.                                                                             |
| 42701                              | Odkrito je bilo podvojeno ime stolpca v operaciji vstavljanja ali ažuriranja ali stavek s<br>prehodno spremenljivko SET. |
| 42702                              | Referenca stolpca je zaradi podvojenih imen nejasna.                                                                     |
| 42703                              | Odkrito je bilo nedefinirano ime stolpca, atributa ali parametra.                                                        |
| 42704                              | Odkrito je bilo nedefinirano ime stolpca ali omejitve.                                                                   |
| 42705                              | Odkrito je bilo nedefinirano ime strežnika.                                                                              |
| 42707                              | Ime stolpca v ORDER BY ne določa stolpca nastale tabele.                                                                 |
| 42709                              | Odkrito je bilo podvojeno ime stolpca v stavku PRIMARY, UNIQUE ali FOREIGN<br>KEY.                                       |
| 42710                              | Odkrito je bilo ime podvojenega objekta ali omejitve.                                                                    |
| 42711                              | V definiciji objekta ali v stavku ALTER TABLE je bilo odkrito ime podvojenega<br>stolpca ali atributa.                   |
| 42712                              | V stavku FROM je bil odkrit označevalec podvojene tabele.                                                                |
| 42713                              | Na seznamu objektov je bil odkrit podvojen objekt.                                                                       |
| 42720                              | Ime vozlišča za oddaljeno bazo podatkov ni bilo najdeno v imeniku vozlišč.                                               |
| 42723                              | Funkcija z enakim znakom že obstaja v shemi.                                                                             |

*Tabela 29. Koda razreda 42: Skladenjska napaka ali kršitev pravila za dostop (nadaljevanje)*

| <b>Vrednost</b><br><b>SOLSTATE</b> | Pomen                                                                                                    |
|------------------------------------|----------------------------------------------------------------------------------------------------|
| 42724                              | Ne morem dostopiti do zunanjega programa, ki se uporablja za uporabniško definirano<br>funkcijo ali proceduro.                                                   |
| 42725                              | Funkcija ali metoda je bila navedena neposredno (ne s podpisom ali določenim imenom<br>primerka), vendar obstaja več določenih primerkov te funkcije ali metode. |
| 42726                              | Odkrita so bila podvojena imena za imenovane nastale tabele.                                                                                                    |
| 42727                              | Za novo tabelo ne obstaja noben privzeti primarni prostor tabel.                                                                                                 |
| 42728                              | V definiciji skupine vozlišč je bilo odkrito podvojeno vozlišče.                                                                                                 |
| 42729                              | Vozlišče ni definirano.                                                                                                    |
| 42730                              | Ime vsebnika že uporablja drug prostor tabele.                                                                                                    |
| 42731                              | Ime vsebnika že uporablja ta prostor tabele.                                                                                                    |
| 42732                              | Odkrito je bilo podvojeno ime sheme v stavku SET CURRENT PATH.                                                                                                   |
| 42734                              | Odkrito je bilo podvojeno ime-parametra, ime-spremenljivke SQL, ime-kazalca,<br>ime-pogoja ali oznake.                                                           |
| 42735                              | Skupina vozlišča za prostor tabel ni definirana za področje vmesnega pomnilnika.                                                                                 |
| 42736                              | Oznake, podane v stavku LEAVE, ni bilo mogoče najti ali pa ni veljavna.                                                                                          |
| 42737                              | Pogoj, podan v nadzorniku, ni definiran.                                                                                                    |
| 42738                              | V stavku DECLARE CURSOR stavka FOR je bilo podano podvojeno ime stolpca ali pa<br>stolpec brez imena.                                                            |
| 42739                              | Odkrita je bila podvojena pretvorba.                                                                                                    |
| 42740                              | Za podani tip ni bilo mogoče najti nobenih pretvorb. Nobena pretvorba ni bila zbrisana.                                                                          |
| 42741                              | Skupina pretvorb ni definirana za tip podatkov.                                                                                                    |
| 42742                              | V hierarhiji tipskih tabel ali tipskih pogledov že obstaja podtabela ali podpogled<br>enakega tipa.                                                              |
| 42743                              | Metoda iskanja ni bila najdena v podaljšku indeksa.                                                                                                    |
| 42744                              | V skupini pretvorb ni definirana funkcija pretvorbe TO SQL ali FROM SQL.                                                                                         |
| 42745                              | Podprogram bi definiral prevladujočo povezavo z obstoječo metodo.                                                                                                |
| 42746                              | Ime metode ne sme biti isto kot ime strukturiranega tipa znotraj iste hierarhije tipov.                                                                          |
| 42802                              | Število vrednosti vstavljanja ali ažuriranja ni enako kot število stolpcev.                                                                                      |
| 42803                              | Referenca stolpca v stavku SELECT ali HAVING ni veljavna, saj ne gre za razvrščajoči<br>stolpec ali pa je referenca stolpca v stavku GROUP BY neveljavna.        |
| 42804                              | Nastali izraz v stavku CASE ni združljiv.                                                                                                    |
| 42805                              | Celo število v stavku ORDER BY ne označuje stolpca nastale tabele.                                                                                               |
| 42806                              | Vrednosti ni mogoče dodeliti gostiteljski spremenljivki, ker podatkovni tipi niso<br>združljivi.                                                                 |
| 42807                              | INSERT, UPDATE ali DELETE niso dovoljeni za ta objekt.                                                                                                    |
| 42808                              | Stolpca, določenega v operaciji vstavljanja ali ažuriranja, ni mogoče ažurirati.                                                                                 |
| 42809                              | Označen objekt ni tip objekta, na katerega se nanaša stavek.                                                                                                    |
| 42810                              | Osnovna tabela ni določena v členu FOREIGN KEY.                                                                                                    |
| 42811                              | Podano število stolpcev ni enako kot število stolpcev v stavku SELECT.                                                                                           |
| 42813                              | WITH CHECK OPTION ni mogoče uporabiti za podan pogled.                                                                                                    |
| 42815                              | Tip datuma, dolžina, lestvica, vrednost ali CCSID niso veljavni.                                                                                                 |

*Tabela 29. Koda razreda 42: Skladenjska napaka ali kršitev pravila za dostop (nadaljevanje)*

| <b>Vrednost</b><br><b>SQLSTATE</b> | Pomen                                                                                                    |  |
|------------------------------------|----------------------------------------------------------------------------------------------------|--|
| 42816                              | Datumsko-časovna vrednost ali trajanje v izrazu nista veljavna.                                                                                                    |  |
| 42818                              | Operandi operatorja ali funkcije niso združljivi.                                                                                                    |  |
| 42819                              | Operand aritmetične operacije ali operand funkcije, ki zahteva število, ni število.                                                                                            |  |
| 42820                              | Številčna konstanta je predolga ali pa ima vrednost, ki ni znotraj območja njenega<br>podatkovnega tipa.                                                                       |  |
| 42821                              | Vrednost ažuriranja ali vstavljanja ni združljiva s stolpcem.                                                                                                    |  |
| 42823                              | Iz poizvedbe, za katero je dovoljen samo en stolpec, je vrnjeno več stolpcev.                                                                                                  |  |
| 42824                              | Operand iz LIKE ni niz ali pa prvi operand ni stolpec.                                                                                                    |  |
| 42825                              | Vrstice iz UNION, INTERSECT, EXCEPT ali VALUES nimajo združljivih stolpcev.                                                                                                    |  |
| 42826                              | Vrstice iz UNION, INTERSECT, EXCEPT ali VALUES nimajo enakega števila<br>stolpcev.                                                                                             |  |
| 42827                              | Tabela, določena z UPDATE ali DELETE, ni tabela, ki jo je določil kazalec.                                                                                                    |  |
| 42828                              | Tabele, ki jo je določil kazalec iz stavka UPDATE ali DELETE, ni mogoče spremeniti<br>ali pa je kazalec samo za branje.                                                        |  |
| 42829                              | FOR UPDATE OF ni veljaven, ker nastale tabele, ki jo je določil kazalec, ni mogoče<br>spremeniti.                                                                              |  |
| 42830                              | Tuji ključ ne ustreza opisu nadrejenega ključa.                                                                                                    |  |
| 42831                              | Stolpec primarnega ali enkratnega ključa ne dopušča ničelnih vrednosti.                                                                                                    |  |
| 42832                              | Operacija ni dovoljena za sistemske objekte.                                                                                                    |  |
| 42834                              | SET NULL ne morete podati, ker ni mogoče nobenemu stolpcu tujega ključa podati<br>ničelne vrednosti.                                                                           |  |
| 42835                              | Krožnih referenc ni mogoče podati med imenovanimi nastalimi tabelami.                                                                                                    |  |
| 42836                              | Specifikacije rekurzivne, imenovane nastale tabele ni veljavna.                                                                                                    |  |
| 42837                              | Stolpca ni mogoče spremeniti, ker lastnosti niso združljive s trenutnimi lastnostmi<br>stolpca.                                                                                |  |
| 42838                              | Odkrita je bila neveljavna uporaba prostora tabele.                                                                                                    |  |
| 42839                              | Indeksi in dolgi stolpci ne morejo biti v ločenih prostorih tabele.                                                                                                    |  |
| 42840                              | Odkrita je bila neveljavna uporaba možnosti AS CAST.                                                                                                    |  |
| 42841                              | Oznaka parametra ne more biti uporabniško definiran tip ali referenčni tip.                                                                                                    |  |
| 42842                              | Definicija stolpca ni veljavna, ker podana možnost ni v skladu z opisom stolpca.                                                                                               |  |
| 42845                              | Odkrita je bila neveljavna uporaba funkcije VARIANT ali EXTERNAL.                                                                                                    |  |
| 42846                              | Pretvorba iz izvornega tipa v ciljnega ni podprta.                                                                                                    |  |
| 42852                              | Pooblastila, podana v GRANT ali REVOKE, so neveljavna ali neskladna. (Npr.<br>GRANT ALTER za pogled.)                                                                          |  |
| 42853                              | Podali ste obe alternativi možnosti, ali pa ste isto možnost podali večkrat.                                                                                                   |  |
| 42854                              | Tip podatkov nastalega stolpca na izbirnem seznamu ni združljiv z definiranim tipom v<br>definiciji tipskega prikaza ali tabele materializiranih poizvedb.                     |  |
| 42855                              | Dodelitev LOB-a tej spremenljivki ni dovoljena. Ciljna spremenljivka gostitelja za vsa<br>pridobivanja te vrednosti LOB za ta kazalec mora biti lokator ali spremenljivka LOB. |  |
| 42858                              | Operacije ni mogoče uveljaviti za podani objekt.                                                                                                    |  |
| 42863                              | V REXX je bila odkrita nedefinirana gostiteljska spremenljivka.                                                                                                    |  |

*Tabela 29. Koda razreda 42: Skladenjska napaka ali kršitev pravila za dostop (nadaljevanje)*

| <b>Vrednost</b><br><b>SQLSTATE</b> | Pomen                                                                                                    |
|------------------------------------|----------------------------------------------------------------------------------------------------|
| 42866                              | Podatkovni tip v členu RETURNS člena CAST FROM v stavku CREATE FUNCTION<br>ni ustrezen za podatkovni tip, vrnjen iz izvirne funkcije ali stavka RETURN v telesu<br>funkcije. |
| 42867                              | Podali ste neskladne možnosti.                                                                                                    |
| 42872                              | Členi stavka FETCH niso združljivi z definicijo kazalca.                                                                                                    |
| 42875                              | Objekt, ki naj bo izdelan znotraj CREATE SCHEMA, mora imeti enak kvalifikator kot<br>ime sheme.                                                                              |
| 42877                              | Imena stolpca ni mogoče kvalificirati.                                                                                                    |
| 42878                              | S ključno besedo EXTERNAL je bila uporabljena neveljavna funkcija ali ime<br>procedure.                                                                                      |
| 42879                              | Tip podatkov enega ali več vhodnih parametrov v stavku CREATE FUNCTION ni v<br>skladu z ustreznim tipom podatkov v izvorni funkciji.                                         |
| 42880                              | Tipi podatkov CAST TO in CAST FROM niso združljivi ali pa bi vedno povzročili<br>okrnitev stalnega niza.                                                                     |
| 42881                              | Neveljavna uporaba funkcije, ki temelji na vrsticah.                                                                                                    |
| 42882                              | Kvalifikator imena specifičnega primerka ni enak kvalifikatorju imena funkcije.                                                                                              |
| 42883                              | Našel nisem nobene funkcije ali metode z ujemajočim se podpisom.                                                                                                    |
| 42884                              | Našel nisem nobenega podprograma s podanim imenom in združljivimi argumenti.                                                                                                 |
| 42885                              | Število vhodnih parametrov, podanih v stavku CREATE FUNCTION, se ne ujema s<br>številom, ki ga je podala funkcija, imenovana v stavku SOURCE.                                |
| 42886                              | Atributi parametrov IN, OUT ali INOUT se ne ujemajo.                                                                                                    |
| 42887                              | Funkcija ni veljavna v kontekstu, v katerem nastopa.                                                                                                    |
| 42888                              | Tabela nima primarnega ključa.                                                                                                    |
| 42889                              | Tabela že ima primarni ključ.                                                                                                    |
| 42890                              | Seznam stolpcev je bil podan v stavku referenc, vendar označena nadrejena tabela nima<br>enkratne omejitve s podanimi imeni stolpcev.                                        |
| 42891                              | Podvojena omejitev UNIQUE že obstaja.                                                                                                    |
| 42893                              | Objekta ali omejitve ni mogoče opustiti, saj so drugi objekti odvisni od njiju.                                                                                              |
| 42894                              | Vrednost DEFAULT ni veljavna.                                                                                                    |
| 42895                              | Za statični SQL ni mogoče uporabiti vhodne gostiteljske spremenljivke, ker njen<br>podatkovni tip ni združljiv s parametrom procedure ali uporabniško definirane funkcije.   |
| 428A0                              | Zgodila se je napaka v izvorni funkciji, na kateri je osnovana uporabniško definirana<br>funkcija.                                                                           |
| 428A1                              | Ne morem dostopiti do datoteke, na katero se nanaša spremenljivka gostiteljske<br>datoteke.                                                                                  |
| 428A2                              | Tabele ni mogoče dodeliti večvozliščni skupini vozlišč, ker nima particijskega ključa.                                                                                       |
| 428A3                              | Za Nadzornik dogodkov je bila podana neveljavna pot.                                                                                                    |
| 428A4                              | Za možnost Nadzornika dogodkov je bila podana neveljavna vrednost.                                                                                                    |
| 428A5                              | Tabela izjem, imenovana v stavku SET INTEGRITY, nima pravilne strukture ali pa je<br>bila definirana generiranimi stolpci, omejitvami ali prožilci.                          |
| 428A6                              | Tabela izjem, imenovana v stavku SET INTEGRITY, ne more biti enaka kot ena izmed<br>tabel, ki se preverjajo.                                                                 |

*Tabela 29. Koda razreda 42: Skladenjska napaka ali kršitev pravila za dostop (nadaljevanje)*

| <b>Vrednost</b><br><b>SQLSTATE</b> | Pomen                                                                                                    |
|------------------------------------|----------------------------------------------------------------------------------------------------|
| 428A7                              | V številu tabel, ki se preverjajo in v številu tabel izjem, podanih v stavku SET<br>INTEGRITY, je neujemanje.                                                                             |
| 428A8                              | Medtem ko je nadrejena tabela v stanju čakanja na preverjanje, na podrejeni tabeli<br>stanja čakanja na preverjanje ni mogoče na novo nastaviti s pomočjo stavka SET<br><b>INTEGRITY.</b> |
| 428A9                              | Območje vozlišča ni veljavno.                                                                                                    |
| 428AA                              | Ime stolpca ni veljaven stolpec za tabelo nadzornika dogodkov.                                                                                                    |
| 428B0                              | Neveljavno gnezdenje znotraj ROLLUP, CUBE ali GROUPING SETS.                                                                                                    |
| 428B1                              | Nepravilno število specifikacij vsebnikov prostorov tabel, ki niso določene za specifična<br>vozlišča.                                                                                    |
| 428B2                              | Pot vsebnika ni veljavna.                                                                                                    |
| 428B3                              | Podali ste neveljaven SQLSTATE.                                                                                                    |
| 428B7                              | Število, podano v stavku SQL, je izven veljavnega obsega.                                                                                                    |
| 428BO                              | Noben načrt za izdelavo zveznega izvora podatkov ni bil mogoč.                                                                                                    |
| 428C0                              | Vozlišča ni mogoče zbrisati, ker je edino vozlišče v skupini vozlišč.                                                                                                    |
| 428C1                              | Za tabelo lahko podate le en stolpec ROWID.                                                                                                    |
| 428C2                              | Pregled telesa funkcije kaže, da bi moral biti podani člen podan v stavku CREATE<br>FUNCTION.                                                                                             |
| 428C4                              | Stevilo elementov na obeh straneh predikatnega operatorja se razlikuje.                                                                                                    |
| 428C5                              | Za tip podatkov iz izvora podatkov ni bila najdena nobena preslikava podatkovnega<br>tipa.                                                                                                |
| 428C9                              | Stolpca ROWID ni mogoče podati kot ciljnega stolpca v INSERT ali UPDATE.                                                                                                    |
| 428CA                              | Tabela v načinu dodajanja ne more imeti skupinskega indeksa.                                                                                                    |
| 428CB                              | Velikost strani za prostor tabele se mora ujemati z velikostjo strani povezanega področja<br>predpomnilnika.                                                                              |
| 428D1                              | Ne morem dostopiti do datoteke, ki jo nakazuje vrednost DATALINK.                                                                                                    |
| 428D4                              | Na kazalec, podan v stavku FOR, se ni mogoče sklicevati v stavku OPEN, CLOSE ali<br>FETCH.                                                                                                |
| 428D5                              | Zaključna oznaka se ne ujema z začetno oznako.                                                                                                    |
| 428D6                              | UNDO ni dovoljen za stavke NOT ATOMIC.                                                                                                    |
| 428D7                              | Vrednost pogoja ni dovoljena.                                                                                                    |
| 428D8                              | Deklaracija ali uporaba spremenljivke SQLSTATE ali SQLCODE ni veljavna.                                                                                                    |
| 428DB                              | Objekt ni veljaven nadtip, nadtabela ali nadprikaz.                                                                                                    |
| 428DC                              | Funkcija ali metoda nista veljavni kot pretvorba za ta tip.                                                                                                    |
| 428DD                              | Zahtevana pretvorba ni definirana.                                                                                                    |
| 428DE                              | Vrednost PAGESIZE ni podprta.                                                                                                    |
| 428DF                              | Tipi podatkov, ki so podani v CREATE CAST, niso veljavni.                                                                                                    |
| 428DG                              | Funkcija, ki je podana v CREATE CAST, ni veljavna.                                                                                                    |
| 428DH                              | Operacija ni veljavna za tipske tabele.                                                                                                    |
| 428DJ                              | Povzetega stolpca ali atributa ni mogoče spremeniti ali zbrisati.                                                                                                    |
| 428DK                              | Območje za referenčni stolpec je že definirano.                                                                                                    |
| 428DL                              | Parameter zunanje ali izvorne funkcije ima že definirano območje.                                                                                                    |

*Tabela 29. Koda razreda 42: Skladenjska napaka ali kršitev pravila za dostop (nadaljevanje)*

| <b>Vrednost</b><br><b>SQLSTATE</b> | Pomen                                                                                                    |
|------------------------------------|----------------------------------------------------------------------------------------------------|
| 428DM                              | Območje tabela ali pogleda za referenčni tip ni veljavno.                                                                                          |
| 428DN                              | Parameter SCOPE ni podan v členu RETURNS zunanje funkcije ali v členu RETURNS<br>izvorne funkcije.                                                 |
| 428DP                              | Tip ni strukturirani tip.                                                                                                    |
| 428DQ                              | Podtabela ali podprikaz ne moreta imeti drugačnega imena sheme, kot njuna nadtabela<br>ali nadprikaz.                                              |
| 428DR                              | Operacije ni mogoče uveljaviti za podtabelo.                                                                                                    |
| 428DS                              | Indeksa v podanih stolpcih ni mogoče definirati za podtabelo.                                                                                      |
| 428DT                              | Operand izraza ni veljaven območni referenčni tip.                                                                                                 |
| 428DU                              | Tip ni vključen v zahtevani hierarhiji tipov.                                                                                                    |
| 428DV                              | Neveljaven levi operand dereferenčnega operatorja.                                                                                                 |
| 428DW                              | Stolpca identifikatorja objekta ni mogoče napotiti z dereferenčnim operatorjem.                                                                    |
| 428DX                              | Za definicijo korenske tabele ali korenskega pogleda hierarhije tipskih tabel ali tipskih<br>pogledov je zahtevan stolpec identifikatorja objekta. |
| 428DY                              | Statističnih podatkov za ciljni tip objekta ni mogoče ažurirati.                                                                                   |
| 428DZ                              | Stolpca identifikatorja objekta ni mogoče ažurirati.                                                                                               |
| 428E0                              | Definicija indeksa se ne ujema z definicijo podaljška indeksa.                                                                                     |
| 428E1                              | Rezultat funkcije za izdelavo območja tabele je neskladen z rezultatom funkcije za<br>ključno pretvorbo tabele za podaljšek indeksa.               |
| 428E2                              | Stevilo ali tip ključnih ciljnih parametrov se ne ujema s številom ali tipom funkcije za<br>pretvorbo ključev za podaljšek indeksa.                |
| 428E3                              | Argument za funkcijo v podaljšku indeksa ni veljaven.                                                                                              |
| 428E4                              | Funkcija ni podprta v stavku CREATE INDEX EXTENSION.                                                                                               |
| 428E5                              | Člen SELECTIVITY lahko podate le z uporabniško definiranim predikatom.                                                                             |
| 428E6                              | Iskalni argument načina v uporabniško definiranem predikatu se ne ujema z<br>argumentom v ustreznem iskalnem načinu podaljška indeksa.             |
| 428E7                              | Tip operanda, ki sledi primerjalnemu operatorju v uporabniško definiranem predikatu se<br>ne ujema s podatkovnim tipom RETURNS.                    |
| 428E8                              | Cilj iskanja ali iskalni argument se ne ujemata z imenom parametra funkcije, ki se<br>izdeluje.                                                    |
| 428E9                              | Argumenta v istem pravilu črpanja ne morete uporabiti kot cilj iskanja in kot iskalni<br>argument.                                                 |
| 428EA                              | Celotna izbira v tipskem pogledu ni veljavna.                                                                                                    |
| 428EB                              | Stolpca v podprikazu ne more biti v način samo za branje, če je ustrezen stolpec v<br>nadprikazu mogoče ažurirati.                                 |
| 428 <sub>EC</sub>                  | Celotna izbira, podana za tabelo materializiranih poizvedb, ni veljavna.                                                                           |
| 428ED                              | Strukturiranih tipov ni mogoče sestaviti z lastnostmi podatkovne povezave ali<br>referenčnega tipa.                                                |
| 428EE                              | Možnost ni veljavna za ta izvor podatkov.                                                                                                    |
| 428EF                              | Vrednost za možnost ni veljavna za ta izvor podatkov.                                                                                              |
| 428EG                              | Manjka zahtevana možnost za ta izvor podatkov.                                                                                                    |
| 428EH                              | Možnosti, ki je že definirana, ni mogoče dodati (ADD).                                                                                             |

*Tabela 29. Koda razreda 42: Skladenjska napaka ali kršitev pravila za dostop (nadaljevanje)*

| <b>Vrednost</b><br><b>SQLSTATE</b> | Pomen                                                                                                    |
|------------------------------------|----------------------------------------------------------------------------------------------------|
| 428EJ                              | Možnosti, ki ni bila dodana, ni mogoče nastaviti (SET) ali zbrisati (DROP).                                                               |
| 428EK                              | Kvalifikator za deklarirano ime globalne začasne tabele mora biti SESSION.                                                                |
| 428EL                              | Funkcija pretvorbe ni veljavna za uporabo s funkcijo ali metodo.                                                                          |
| 428EM                              | Zahtevan je člen TRANSFORM GROUP.                                                                                                    |
| 428EN                              | Podana je skupina pretvorb, ki ni uporabljena.                                                                                            |
| 428EP                              | Strukturirani tip ne more biti neposredno ali posredno odvisen od sebe.                                                                   |
| 428EQ                              | Povratni tip podprograma ni enak kot tip predmeta.                                                                                        |
| 428ER                              | Specifikacije metode ni mogoče zbrisati preden ne zbrišete telesa metode.                                                                 |
| 428ES                              | Telo metode se ne sklada s tipom jezika v specifikaciji metode.                                                                           |
| 428EU                              | V definiciji strežnika nista podana TYPE ali VERSION.                                                                                     |
| 428EV                              | Za tip izvora podatkov ni podprt prehodni pomožni program.                                                                                |
| 428EW                              | Tabele ni mogoče pretvoriti v ali iz tabele materializiranih poizvedb.                                                                    |
| 428EX                              | Podprograma ni mogoče uporabiti kot funkcijo pretvorbe, ker je vgrajena funkcija ali<br>metoda.                                           |
| 428EY                              | Tip podatkov v cilju iskanja v uporabniško definiranem predikatu se ne ujema s tipom<br>podatkov izvornega ključa podane pripone indeksa. |
| 428EZ                              | Specifikacija okna za funkcijo OLAP ni veljavna.                                                                                          |
| 428F0                              | Funkcija ROW mora vsebovati vsaj dva stolpca.                                                                                             |
| 428F1                              | Funkcija SQL TABLE mora vrniti rezultat tabele.                                                                                           |
| 428F2                              | Tip podatkov za vrednost stavka RETURN v proceduri SQL mora biti INTEGER.                                                                 |
| 428F3                              | SCROLL in WITH RETURN se medsebojno izključujeta.                                                                                         |
| 428F4                              | Podana možnost SENSITIVITY za FETCH ni dovoljena za kazalec.                                                                              |
| 428F6                              | Kazalec je pomičen, vendar tabela rezultatov vsebuje izhodne podatke iz funkcije<br>tabele.                                               |
| 428F7                              | Operacijo, ki se nanaša le na podprograme SQL, ste poskusili izvesti za zunanji<br>podprogram.                                            |
| 428F9                              | Izraza zaporedja ni mogoče podati v tem kontekstu.                                                                                        |
| 428FA                              | Mera decimalne številke mora biti nič.                                                                                                    |
| 428FB                              | Ime zaporedja ne sme biti zaporedje, ki ga je izdelal sistem za stolpec istovetnosti.                                                     |
| 428FC                              | Dolžina gesla za šifriranje ni veljavna.                                                                                                  |
| 428FD                              | Geslo, uporabljeno za dešifriranje, se ne ujema z geslom, uporabljenim za šifriranje<br>podatkov.                                         |
| 428FE                              | Podatki niso rezultat funkcije ENCRYPT.                                                                                                   |
| 428FF                              | Specifikacija področja vmesnega pomnilnika ni veljavna.                                                                                   |
| 428FG                              | Tabela, uporabljena za definiranje tabele stopenj ni veljavna.                                                                            |
| 428FH                              | Možnost SET INTEGRITY ni veljavna                                                                                                    |
| 428FI                              | Podali ste ORDER OF, vendar ta določevalec tabele ne vsebuje člena ORDER BY.                                                              |
| 428FJ                              | ORDER BY ni dovoljen v zunanji celotni izbiri pogleda ali tabele materializiranih<br>poizvedb.                                            |
| 428FL                              | Stavek za spreminjanje podatkov SQL ni dovoljen v kontekstu, v katerem je bil podan.                                                      |
| 428FM                              | Stavek INSERT znotraj SELECT podaja pogled, ki ni simetričen.                                                                             |

*Tabela 29. Koda razreda 42: Skladenjska napaka ali kršitev pravila za dostop (nadaljevanje)*

| <b>Vrednost</b><br><b>SQLSTATE</b> | Pomen                                                                                                    |
|------------------------------------|----------------------------------------------------------------------------------------------------|
| 428FP                              | En prožilec INSTEAD OF je dovoljen za vsako vrsto operacije za pogled predmeta.                                                                                                    |
| 428FQ                              | Prožilec INSTEAD OF ne sme podajati pogleda, ki je definiran z možnostjo WITH<br>CHECK OPTION, pogleda, ki je definiran v drugem pogledu, definiranim z možnostjo<br>WITH CHECK OPTION ali pogleda, ki je ugnezden v pogledu, definiranim s členom<br>WITH ROW MOVEMENT. |
| 428FU                              | Vgrajeni tip, vrnjen iz funkcije ali metode za pretvorbo SQL FROM, se ne ujema z<br>odgovarjajočim vgrajenim tipom za funkcijo ali metodo za pretvorbo SQL TO.                                                                                                    |
| 428FV                              | Metode ne morem definirati kot nadomestne metode.                                                                                                    |
| 428FZ                              | Pogleda, ki ima definirane prožilce INSTEAD OF samo za nekatere operacije, ni<br>mogoče uporabiti kot cilja v stavku MERGE.                                                                                                    |
| 428G3                              | FINAL TABLE ni veljaven, če je v ciljnem pogledu stavka za spreminjanje podatkov<br>SQL celotne izbire definiran prožilec INSTEAD OF.                                                                                                    |
| 428G4                              | Neveljavna uporaba vrstnega reda INPUT SEQUENCE.                                                                                                    |
| 428G5                              | Dodelitveni člen stavka UPDATE mora podajati vsaj en stolpec, ki ni stolpec<br><b>INCLUDE.</b>                                                                                                    |
| 428G6                              | Podan je stolpec, ki ga ni mogoče izbrati iz cilja stavka za spreminjanje podatkov v<br>členu FROM celotne izbire.                                                                                                    |
| 428G8                              | Pogleda ni mogoče omogočiti za optimizacijo poizvedb.                                                                                                    |
| 428GA                              | Zvezne možnosti ni mogoče dodati, zbrisati ali spremeniti.                                                                                                    |
| 42901                              | Stolpična funkcija ne vključuje imena stolpca.                                                                                                    |
| 42903                              | Stavek WHERE ali SET vsebuje neveljavno referenco, kot je npr. stolpična funkcija.                                                                                                    |
| 42904                              | Procedura SQL ni bila izdelana zaradi napake prevajalnika.                                                                                                    |
| 42907                              | Niz je predolg.                                                                                                    |
| 42908                              | Stavek ne vključuje zahtevanega seznama stolpcev.                                                                                                    |
| 42910                              | Stavek ni dovoljen v sestavljenem stavku.                                                                                                    |
| 42911                              | Decimalna operacija deljenja ni veljavna, ker bi rezultat imel negativno lestvico.                                                                                                    |
| 42912                              | Stolpca ni mogoče ažurirati, ker ni določen v stavku UPDATE stavka izbire kazalca.                                                                                                    |
| 42914                              | DELETE ni veljaven, saj lahko operacija vpliva na tabelo, na katero se nanaša<br>podpoizvedba.                                                                                                    |
| 42915                              | Odkrita je bila neveljavna referenčna omejitev.                                                                                                    |
| 42916                              | Vzdevka ni mogoče izdelati, saj bi povzročil ponavljajočo verigo vzdevkov.                                                                                                    |
| 42917                              | Objekta ni mogoče izrecno zbrisati ali spremeniti.                                                                                                    |
| 42918                              | Uporabniško definiranega tipa podatkov ni mogoče izdelati z imenom sistemsko<br>definiranega tipa podatkov (kot je npr. INTEGER).                                                                                                    |
| 42919                              | Ugnezdeni sestavljeni stavki niso dovoljeni.                                                                                                    |
| 42921                              | Vsebnikov ni mogoče dodati prostoru tabele.                                                                                                    |
| 42925                              | Rekurzivne imenovane nastale tabele ne morejo podati SELECT DISTINCT in morajo<br>podati UNION ALL.                                                                                                    |
| 42928                              | WITH EMPTY TABLE ne smete podati za tabelo.                                                                                                    |
| 42932                              | Predpostavke o pripravi programa niso pravilne.                                                                                                    |
| 42939                              | Imena ni mogoče uporabiti, ker je podani identifikator rezerviran za uporabo sistema.                                                                                                    |
| 42962                              | Dolgega stolpca, stolpca LOB, DATALINK ali stolpca s strukturiranim tipom ne morete<br>uporabiti v indeksu, ključu ali omejitvi.                                                                                                    |

*Tabela 29. Koda razreda 42: Skladenjska napaka ali kršitev pravila za dostop (nadaljevanje)*

| <b>Vrednost</b><br><b>SQLSTATE</b> | Pomen                                                                                                    |
|------------------------------------|----------------------------------------------------------------------------------------------------|
| 42968                              | Povezava ni uspela, ker ni nobene licence za trenutno programsko opremo.                                              |
| 42969                              | Paket ni bil izdelan.                                                                                                 |
| 42972                              | Izraz v povezovalnem pogoju ali členu ON stavka MERGE se nanaša na stolpce v več<br>kot eni tabeli operandov.         |
| 42985                              | Stavek ni dovoljen v podprogramu.                                                                                     |
| 42987                              | Stavek ni dovoljen v proceduri ali prožilcu.                                                                          |
| 42989                              | Stolpca GENERATED, ki temelji na izrazu, ni mogoče uporabiti v prožilcu BEFORE.                                       |
| 42991                              | Tip podatkov BOOLEAN je trenutno podprt le notranje.                                                                  |
| 42993                              | Stolpec, kot je definiran, je prevelik, da bi bil zabeležen.                                                          |
| 42994                              | Vsebniki grobih naprav trenutno niso podprti v tem sistemu.                                                           |
| 42995                              | Zahtevana funkcija se ne nanaša na začasne globalne tabele.                                                           |
| 42997                              | Ta različica zahtevnika aplikacij DB2, strežnik aplikacij Db2 ali kombinacija obeh ne<br>podpira te funkcije.         |
| 429A0                              | Tuji ključ se ne more nanašati na nadrejeno tabelo, v začetku definirano kot<br>nezabeleženo.                         |
| 429A1                              | Skupina vozlišč ni veljavna za prostor tabele.                                                                        |
| 429A9                              | DataJoiner ne more obdelati stavka SQL.                                                                               |
| 429B2                              | Podana vrednost vključene dolžine za strukturirani tip ali stolpec je premajhna.                                      |
| 429B3                              | Objekta ni mogoče definirati za podtabelo.                                                                            |
| 429B4                              | Funkcija za filtriranje podatkov ne more biti funkcija LANGUAGE SQL.                                                  |
| 429B5                              | Tip podatkov parametra primerka v podaljšku indeksa ni veljaven.                                                      |
| 429B8                              | Podprogram, definiran s PARAMETER STYLE JAVA, za tip parametra ali vrnjeni tip<br>ne more imeti strukturiranega tipa. |
| 429B9                              | Pri dodelitvi atributa ni mogoče uporabiti DEFAULT ali NULL.                                                          |
| 429BA                              | Ključno besedo FEDERATED morate uporabiti s sklicevanjem na objekt zvezne baze<br>podatkov.                           |
| 429BB                              | Tip podatkov, podan za parameter ali spremenljivko, ni podprt v podprogramu SQL.                                      |
| 429BC                              | V stavku ALTER TABLESPACE je več dejanj vsebnika.                                                                     |
| 429BE                              | Primarni ključ ali unikatni ključ je podniz stolpcev v členu dimenzij.                                                |
| 429BG                              | Funkcija ni podprta za tabele z združevanjem v gruče območja.                                                         |
| 429BJ                              | Neveljavna uporaba možnosti WITH ROW MOVEMENT v pogledu.                                                              |
| 429BK                              | Neveljaven poskus ažuriranja pogleda zaradi prenosa vrstic, ki vsebujejo podrejene<br>poglede.                        |
| 429BL                              | Funkcija, ki spremeni podatke SQL, je bila poklicana v neveljavnem kontekstu.                                         |
| 429BO                              | Noben načrt za izdelavo zveznega izvora podatkov ni bil mogoč.                                                        |
| 429BP                              | Neveljaven izraz stolpca z nadomestnim imenom.                                                                        |

*Tabela 29. Koda razreda 42: Skladenjska napaka ali kršitev pravila za dostop (nadaljevanje)*

## <span id="page-459-0"></span>**Koda razreda 44 Kršitev WITH CHECK OPTION**

*Tabela 30. Koda razreda 44: Kršitev WITH CHECK OPTION*

| <b>Vrednost</b><br><b>SOLSTATE</b> | Pomen                                                                                                    |
|------------------------------------|----------------------------------------------------------------------------------------------------|
| 44000                              | Operacija vstavljanja ali ažuriranja ni dovoljena, ker nastala vrstica ne ustreza definiciji<br>pogleda. |

## **Koda razreda 46 Java DDL**

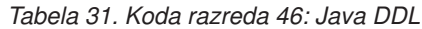

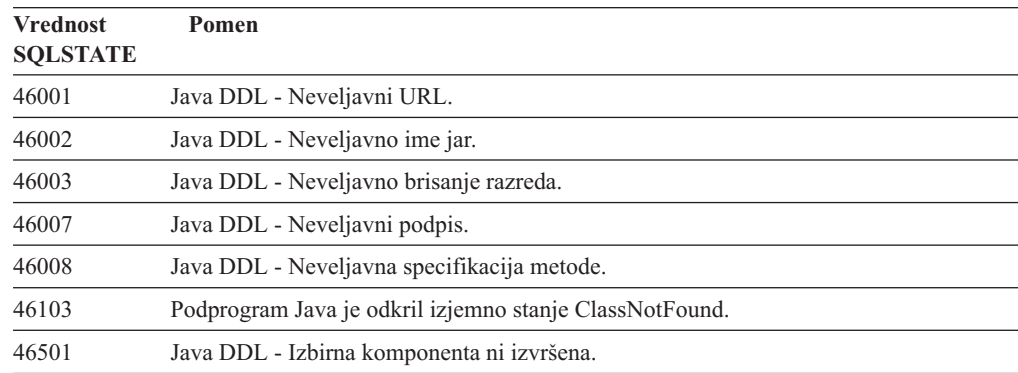

# **Koda razreda 51 Neveljavno stanje aplikacije**

*Tabela 32. Koda razreda 51: Neveljavno stanje aplikacije*

| <b>Vrednost</b><br><b>SQLSTATE</b> | Pomen                                                                                                    |
|------------------------------------|----------------------------------------------------------------------------------------------------|
| 51002                              | Paket, ki ustreza izvršilni zahtevi stavka SQL, ni bil najden.                                                                                                    |
| 51003                              | Skladnostni parametri se ne ujemajo.                                                                                                    |
| 51004                              | Naslov v SQLDA ni veljaven.                                                                                                    |
| 51005                              | Predhodna sistemska napaka je onemogočila to funkcijo.                                                                                                    |
| 51008                              | Stevilka izdaje predhodno prevedenega programa ni veljavna.                                                                                                    |
| 51015                              | Poskušali ste zagnati sejo, ki je v fazi povezovanja vsebovala napako.                                                                                                    |
| 51017                              | Uporabnik ni prijavljen.                                                                                                    |
| 51021                              | Stavkov SQL ni mogoče izvršiti, dokler proces aplikacije ne izvrši operacije povrnitve.                                                                                                    |
| 51022                              | CONNECT, ki podaja ime pooblastila, ni veljaven, če povezava (trenutna ali čakajoča)<br>že obstaja za strežnik, imenovan v tem stavku CONNECT.                                              |
| 51023                              | Bazo podatkov že uporablja drug primerek Upravljalnika baz podatkov.                                                                                                    |
| 51024                              | Pogleda ni mogoče uporabiti, ker je bil označen kot neveljaven.                                                                                                    |
| 51025                              | Aplikacija v okolju obdelave transakcije XA ni povezana s SYNCPOINT TWOPHASE.                                                                                                    |
| 51026                              | Nadzornika dogodkov ni mogoče vključiti, ker njegovo ciljno pot že uporablja drug<br>Nadzornik dogodkov.                                                                                    |
| 51027                              | Možnost IMMEDIATE CHECKED stavka SET INTEGRITY ni veljavna, ker je tabela<br>uporabniško vzdrževana tabela materializiranih poizvedb, oziroma tabela ni v stanju<br>čakanja na preverjanje. |
| 51028                              | Paketa ni mogoče uporabiti, ker je označen kot neveljaven.                                                                                                    |

| <b>Vrednost</b><br><b>SOLSTATE</b> | Pomen                                                                                                    |
|------------------------------------|----------------------------------------------------------------------------------------------------|
| 51030                              | Procedura, ki je navedena v stavku ALLOCATE CURSOR ali ASSOCIATE<br>LOCATORS, še ni bila klicana znotraj procesa aplikacije. |
| 51034                              | Podprogram, definiran z MODIFIES SQL DATA ni veljaven v kontekstu, v katerem je<br>poklican.                                 |
| 51035                              | Izraza PREVVAL ne morete uporabiti, ker vrednost ni bila izdelana za zaporedje v tej<br>seji.                                |
| 51038                              | Podprogram ne sme več izdajati stavkov SQL.                                                                                  |
| 51039                              | Vrednost ENCRYPTION PASSWORD ni nastavljena.                                                                                 |

<span id="page-460-0"></span>*Tabela 32. Koda razreda 51: Neveljavno stanje aplikacije (nadaljevanje)*

# **Koda razreda 53, Neveljavni operand ali neskladna specifikacija**

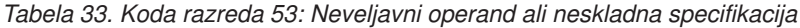

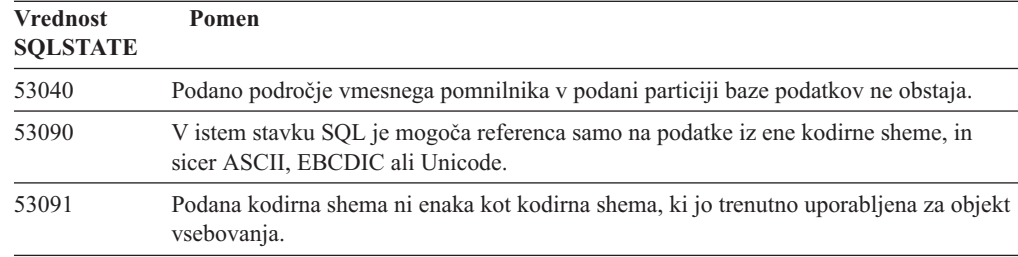

# **Koda razreda 54 Presežena omejitev SQL ali omejitev izdelka**

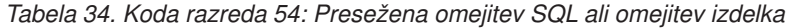

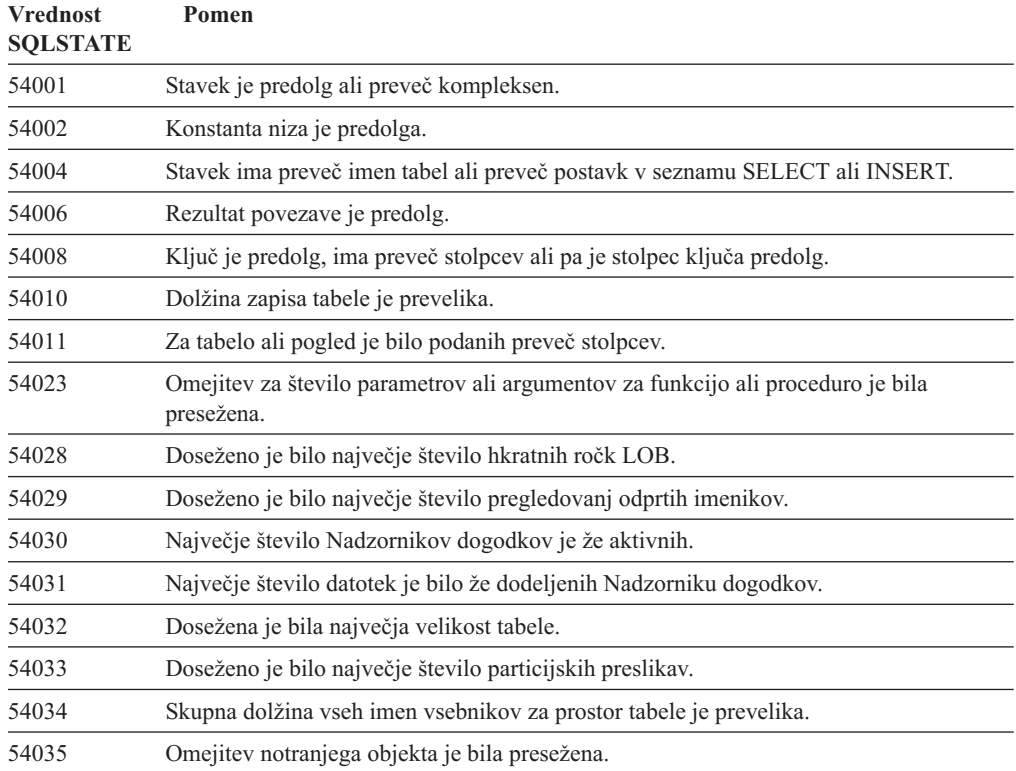

| <b>Vrednost</b><br><b>SQLSTATE</b> | Pomen                                                                                                 |
|------------------------------------|----------------------------------------------------------------------------------------------------|
| 54036                              | Pot vsebnika je predolga.                                                                             |
| 54037                              | Preslikava vsebnika za prostor tabele je preveč zapletena.                                            |
| 54038                              | Največja globina gnezdenih podprogramov ali prožilcev je bila presežena.                              |
| 54045                              | Preseženo je največje število ravni v hierarhiji tipov.                                               |
| 54046                              | Največje dovoljeno število parametrov je preseženo v podaljšku indeksa.                               |
| 54047                              | Presežena je največja velikost prostora tabel.                                                        |
| 54048                              | Začasni prostor tabel z zadostno velikostjo strani ne obstaja.                                        |
| 54049                              | Dolžina primerka strukturiranega tipa presega omejitev sistema.                                       |
| 54050                              | V strukturiranem tipu je preseženo največje število dovoljenih atributov.                             |
| 54052                              | Stevilo strani bloka za področje vmesnega pomnilnika je preveliko za področje<br>vmesnega pomnilnika. |
| 54053                              | Vrednost, podana za BLOCKSIZE, ni v veljavnem območju.                                                |

<span id="page-461-0"></span>*Tabela 34. Koda razreda 54: Presežena omejitev SQL ali omejitev izdelka (nadaljevanje)*

# **Koda razreda 55 Objekt ni v predpogojnem stanju**

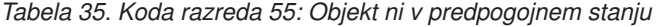

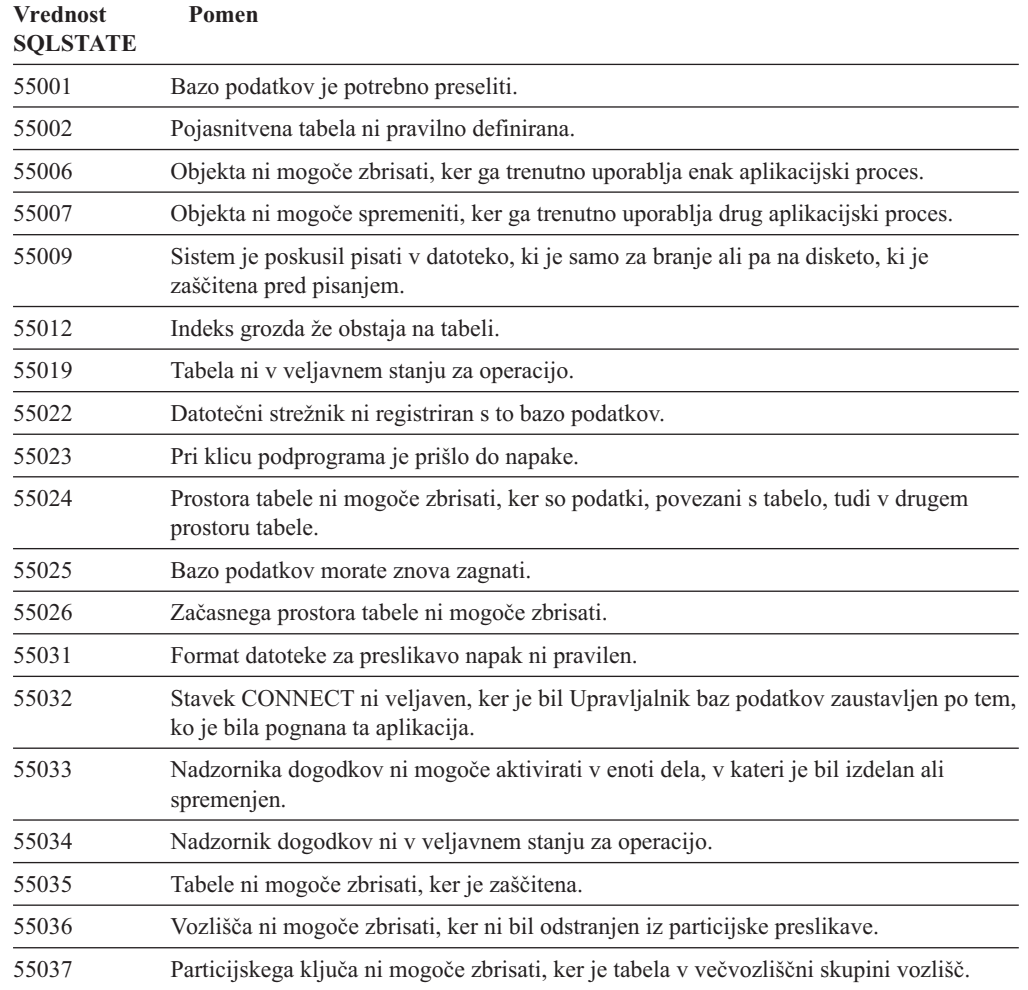

| <b>Vrednost</b><br><b>SQLSTATE</b> | <b>Pomen</b>                                                                                                    |
|------------------------------------|----------------------------------------------------------------------------------------------------|
| 55038                              | Skupine vozlišč ni mogoče uporabiti, ker se znova uravnotežuje.                                                           |
| 55039                              | Prehod dostopa ali stanja ni dovoljen, ker prostor tabele ni v ustreznem stanju.                                          |
| 55041                              | Vsebnikov ni mogoče dodati prostoru tabele, ko je v teku vnovično uravnoteževanje.                                        |
| 55043                              | Lastnosti strukturiranega tipa ni mogoče spremeniti, če obstajata tipska tabela ali tipski<br>pogled na osnovi tipa.      |
| 55045                              | Datoteke SAR (SQL Archive) za podprogram ni bilo mogoče izdelati, ker zahtevane<br>komponente ni na strežniku.            |
| 55046                              | Podani arhiv SQL se ne ujema s ciljnim okoljem.                                                                           |
| 55047                              | Zunanja funkcija ali metoda je poskusila dostopiti do zveznega objekta.                                                   |
| 55048                              | Šifriranih podatkov ni mogoče šifrirati.                                                                                  |
| 55049                              | Tabela nadzornika dogodkov ni pravilno definirana.                                                                        |
| 55051                              | Stavek ALTER BUFFERPOOL je trenutno v obdelavi.                                                                           |
| 55054                              | Metode ne morem definirati kot nadomestne metode.                                                                         |
| 55056                              | Statističnih podatkov nadomestnega imena ni mogoče ažurirati, ker baza podatkov ni<br>bila omogočena za zvezno delovanje. |

<span id="page-462-0"></span>*Tabela 35. Koda razreda 55: Objekt ni v predpogojnem stanju (nadaljevanje)*

# **Koda razreda 56 Mešani SQL ali napaka izdelka**

*Tabela 36. Koda razreda 56: Mešani SQL ali napaka izdelka*

| <b>Vrednost</b><br><b>SOLSTATE</b> | Pomen                                                                                                    |
|------------------------------------|----------------------------------------------------------------------------------------------------|
| 56031                              | Člen ali skalarna funkcija nista veljavna, ker mešani podatki in podatki DBCS niso<br>podprti v tem sistemu.                    |
| 56033                              | Vrednost vstavljanja ali ažuriranja stolpca dolgega niza mora biti spremenljivka<br>gostitelja ali NULL.                        |
| 56038                              | Zahtevana funkcija v tem okolju ni podprta.                                                                                     |
| 56072                              | Izvedba ni uspela, ker strežnik nižje ravni ne podpira funkcije, vendar to ne bo vplivalo<br>na izvedbo nadaljnjih stavkov SQL. |
| 56084                              | Podatki LOB niso podprti v DRDA.                                                                                                |
| 56091                              | Kot posledica izvajanja sestavljenega stavka SQL se je zgodilo več napak.                                                       |
| 56092                              | Tipa pooblastila ni mogoče določiti, ker je ime pooblastila tako ID uporabnika, kot tudi<br>ID skupine.                         |
| 56095                              | Povezovalna možnost ni veljavna.                                                                                                |
| 56097                              | Polji LONG VARCHAR in LONG VARGRAPHIC nista dovoljeni v TABLESPACE, ki<br>je osnovan na DEVICE.                                 |
| 56098                              | Med implicitnim vnovičnim povezovanjem ali pripravo je prišlo do napake.                                                        |
| 56099                              | Ciljna baza podatkov ne podpira podatkovnega tipa REAL.                                                                         |
| 560A0                              | Dejanje za vrednost LOB ni uspelo.                                                                                              |
| 560AA                              | Člen ali skalarna funkcija nista veljavna, ker UCS-2 ni podprt v tem sistemu.                                                   |
| 560AC                              | Definicije posrednika ni mogoče uporabiti za podani tip ali različico izvora podatkov.                                          |
| 560AF                              | Če uporabljate koncentrator prehoda, stavek PREPARE ni podprt.                                                                  |
| 560B0                              | Neveljavna nova velikost za spreminjanje velikosti vsebnika prostora tabel.                                                     |

| <b>Vrednost</b><br><b>SQLSTATE</b> | Pomen                                                                                                    |
|------------------------------------|----------------------------------------------------------------------------------------------------|
| 560B1                              | Neveljavna specifikacija kazalca v shranjeni proceduri.                                                                                  |
| 560B7                              | Za INSERT za več vrstic mora biti uporaba izraza zaporedja enaka za vsako vrstico.                                                       |
| 560BB                              | Za parameter INOUT v dinamično pripravljenem stavku CALL morate uporabiti isto<br>spremenljivko gostitelja za člena USING in INTO.       |
| 560 <sub>BC</sub>                  | Pri dostopu do datoteke je prišlo do napake.                                                                                             |
| 560BD                              | Zvezni strežnik je iz izvora podatkov sprejel nepričakovano napako.                                                                      |
| 560BF                              | Pomožni program za šifriranje ni na voljo.                                                                                               |
| 560C0                              | Tabel, izdelanih v kodirni shemi Unicode, ni mogoče uporabiti v funkcijah ali metodah<br>SQL.                                            |
| 560C1                              | Tabele, izdelane v kodirni shemi Unicode, ne morejo biti tipske tabele ali vsebovati<br>grafičnih ali uporabniško definiranih tipov.     |
| 560C2                              | Zapis vnosa v zgodovinsko datoteko za zbrisano tabelo ni uspel.                                                                          |
| 560C3                              | Prožilec AFTER ne more spremeniti vrstice, ki jo vstavljate za stavek INSERT.                                                            |
| 560C6                              | Referenčna omejitev ne more spremeniti vrstice, ki je bila spremenjena s stavkom za<br>spreminjanje podatkov SQL znotraj celotne izbire. |
| 560C8                              | Nekaterih statističnih podatkov nadomestnega imena ni mogoče ažurirati.                                                                  |
| 560C9                              | Podanega stavka ni mogoče razložiti.                                                                                                    |
|                                    |                                                                                                    |

<span id="page-463-0"></span>*Tabela 36. Koda razreda 56: Mešani SQL ali napaka izdelka (nadaljevanje)*

### **Koda razreda 57 Sredstvo ni na voljo ali pa je prišlo do intervencije skrbnika**

| Pomen                                                                                                    |
|----------------------------------------------------------------------------------------------------|
| Tabela ni na voljo, ker nima primarnega indeksa.                                                              |
| Podani področje predpomnilnika ni bilo aktivirano.                                                            |
| Objekta ni mogoče uporabiti, ker sta v teku DROP ali ALTER.                                                   |
| Navidezni pomnilnik ali sredstvo baze podatkov začasno nista na voljo.                                        |
| Navidezni pomnilnik ali sredstvo baze podatkov nista na voljo.                                                |
| Sredstvo, ki ni iz baze podatkov, ni na voljo. To ne bo vplivalo na uspešno izvršitev<br>nadaljnjih stavkov.  |
| Sredstvo, ki ni iz baze podatkov, ni na voljo. To bo vplivalo na uspešno izvršitev<br>nadaljnjih stavkov.     |
| Obdelava je bila prekinjena, kot je bilo zahtevano.                                                           |
| Do tabele ni mogoče dostopiti, ker ni aktivna.                                                                |
| Pretvorba znakov ni definirana.                                                                               |
| Stavek ni uspel zaradi težav s sredstvom.                                                                     |
| Pogon, ki vsebuje bazo podatkov, je zaklenjen.                                                                |
| Vrata disketnega pogona so odprta.                                                                            |
| Tabele ni bilo mogoče izdelati, ker pooblastitveni ID stavka ne vsebuje nobenih<br>primernih prostorov tabel. |
| Povezava z aplikacijskim strežnikom bi presegla omejitev, definirano pri namestitvi.                          |
|                                                                                                    |

*Tabela 37. Koda razreda 57: Sredstvo ni na voljo ali pa je prišlo do intervencije skrbnika*

| <b>Vrednost</b><br><b>SQLSTATE</b> | Pomen                                                                                      |
|------------------------------------|--------------------------------------------------------------------------------------------|
| 57032                              | Pognano je bilo že največje število sočasnih baz podatkov.                                 |
| 57033                              | Prišlo je do mrtve točke ali prekinitve brez samodejne povrnitve.                          |
| 57036                              | Dnevnik transakcij ne spada v trenutno bazo podatkov.                                      |
| 57046                              | Nove transakcije ni mogoče pognati, ker baza podatkov ali primerek mirujeta.               |
| 57047                              | Notranje datoteke baze podatkov ni mogoče izdelati, ker ni mogoče dostopiti do<br>imenika. |
| 57048                              | Med dostopanjem do vsebnika za prostor tabele se je zgodila napaka.                        |
| 57049                              | Dosežena je bila omejitev procesov operacijskega sistema.                                  |
| 57050                              | Datotečni strežnik trenutno ni na voljo.                                                   |
| 57051                              | Pričakovana cena CPU presega omejitev sredstev.                                            |
| 57052                              | Vozlišče ni na voljo, ker nima vsebnikov za vse začasne prostore tabel.                    |
| 57053                              | Operacije ni mogoče izvesti za tabelo zaradi neskladnih operacij.                          |
| 57055                              | Začasni prostor tabel z zadostno velikostjo strani ni bil na voljo.                        |
| 57056                              | Paket ni na voljo, ker je baza podatkov v načinu NO PACKAGE LOCK.                          |
| 57057                              | Stavka SQL zaradi predhodnega stanja v verigi DRDA stavkov SQL ni mogoče izvesti.          |
| 57059                              | Za podano dejanje je v prostoru tabel na voljo premalo prostora.                           |

<span id="page-464-0"></span>*Tabela 37. Koda razreda 57: Sredstvo ni na voljo ali pa je prišlo do intervencije skrbnika (nadaljevanje)*

# **Koda razreda 58 Sistemska napaka**

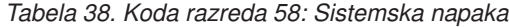

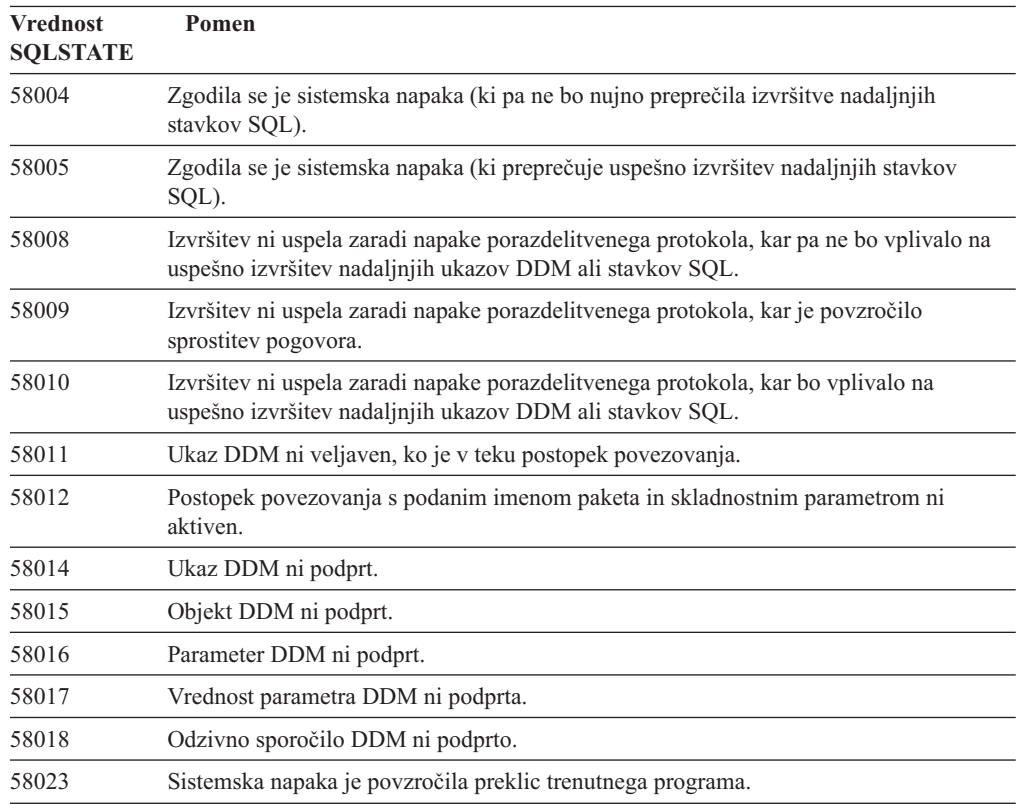

*Tabela 38. Koda razreda 58: Sistemska napaka (nadaljevanje)*

| <b>Vrednost</b><br><b>SQLSTATE</b> | Pomen                                                                                                    |
|------------------------------------|----------------------------------------------------------------------------------------------------|
| 58030                              | Zgodila se je V/I napaka.                                                                                    |
| 58031                              | Povezava ni uspela zaradi sistemske napake.                                                                  |
| 58032                              | Procesa ne morem uporabiti za uporabniško definirano funkcijo v zaščitenem načinu.                           |
| 58034                              | Med poskusom iskanja strani za objekt v prostoru tabele DMS je bila odkrita napaka.                          |
| 58035                              | Med poskusom sprostitve strani za objekt v prostoru tabele DMS je bila odkrita napaka.                       |
| 58036                              | Podani ID notranjega prostora tabel ne obstaja.                                                              |
| 77777.                             | sqlstate rezerviranega mesta je namenjen samo za razvijanje in ga morate pred<br>nalaganiem kode spremeniti. |

# **Dodatek A. Komunikacijske napake**

Če aplikacija vrne kodo SQL -30081, je prišlo do komunikacijske napake. Dejanska napaka, ki jo je odkril komunikacijski podsistem, je navedena v seznamu parametrov napak za sporočilo o napaki 30081. Vrnjene so lahko naslednje komunikacijske napake.

Kode napak so razvrščene glede na protokole:

- "TCP/IP"
- ["APPC"](#page-469-0) na strani 464
- v ["NETBIOS"](#page-470-0) na strani 465
- ["MQ"](#page-471-0) na strani 466
- ["SOAP"](#page-472-0) na strani 467

### **TCP/IP**

V naslednji tabeli so navedene najpogostejše napake *številke-napak*, ki jih uporabnik lahko odkrije pri uporabi TCP/IP v okolju Unix. Napake WSAGetLastError() lahko najdete v datoteki **winsock.h**. *Številke-napak* lahko poiščete v datoteki **/usr/include/sys/errno.h**. V sistemu Linux so *errnos* v imeniku **/usr/include/asm/errno.h**. *Številka-napake* je podana za vsak operacijski sistem posebej.

*Tabela 39. Številke napak za TCP/IP v Unix.*

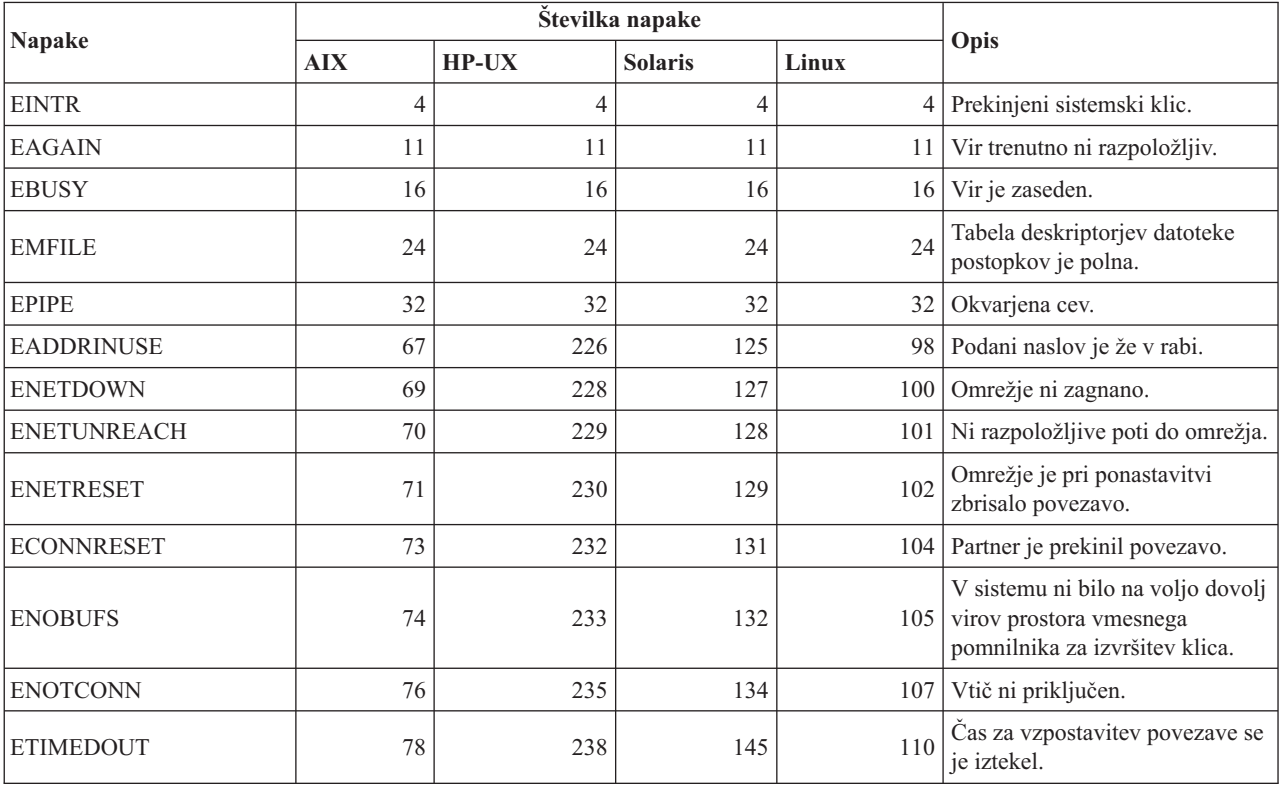

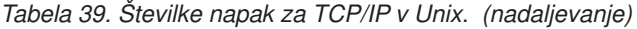

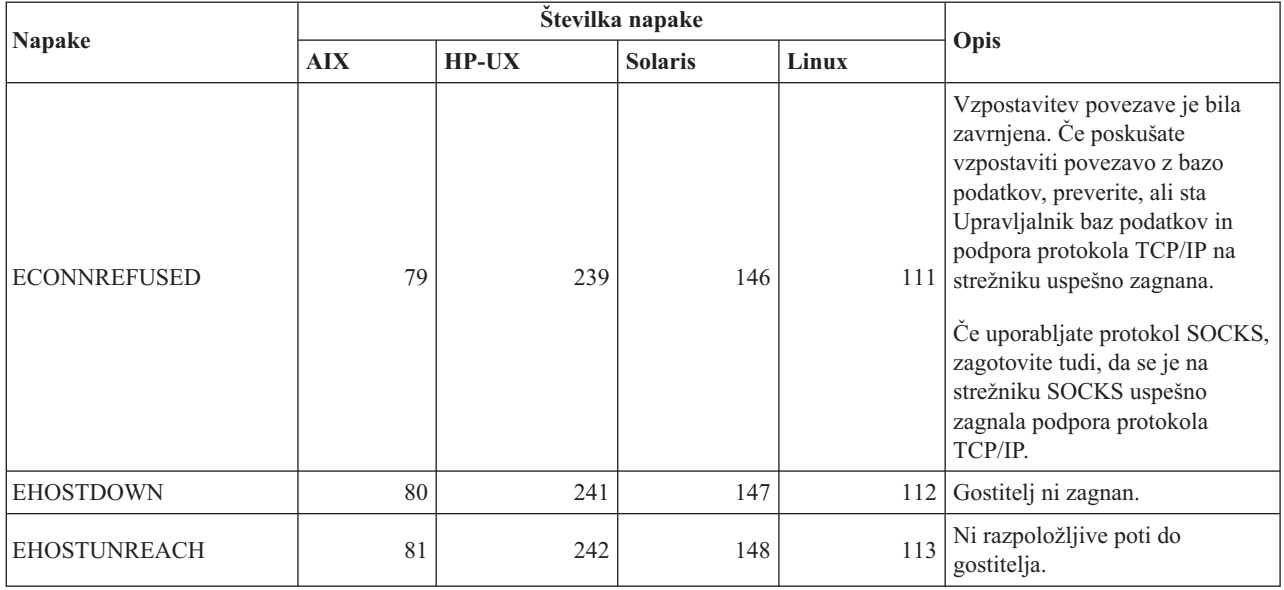

Za dodatne informacije o komunikacijskih napakah TCP/IP v Unix preglejte tehnične referenčne priročnike za ustrezni operacijski sistem. Prav tako pa lahko izdate naslednji ukaz:

**man** *ime-funkcije*

kjer *ime-funkcije* predstavlja ime funkcije, ki je vrnila napako. Na straneh man so prikazane tudi dodatne informacije o napakah, ki jih vrnejo določene funkcije.

Sledi seznam kod najpogostejših napak, do katerih lahko pride pri uporabi TCP/IP v operacijskih sistemih Windows. Napake WSAGetLastError() lahko najdete v datoteki **winsock.h**. Napake WSAGetLastError() lahko najdete v datoteki **winsock2.h**. Te datoteke ne morete namestiti v vaš sistem, če nimate nameščenega razvojnega okolja. Podrobnejše informacije o napakah, ki jih vrnejo določene funkcije, so dokumentirane v aplikacijskem programerskem vmesniku za vtičnice Windows 2. Kopijo te specifikacije lahko presnamete z naslednje spletne strani: [http://www.sockets.com/winsock2.htm#Docs.](http://www.sockets.com/winsock2.htm#Docs)

- v WSAEINVAL (10022): Neveljavni argument. Pomeni lahko tudi, da trenutno stanje vtičnice ni združljivo s funkcijo TCP, ki jo kličete ali pa vtičnica morda ni več veljavna.
- v WSAEMFILE (10024): Preveč odprtih datotek. Preveč odprtih datotek. Vsaka izvedba ima lahko na voljo največje število ročk vtičnic, globalno, na proces ali na nit.
- v WSAEWOULDBLOCK (10035): Sredstvo trenutno ni na voljo. To napako vrnejo operacije za neblokirane vtičnice, ki jih ni mogoče takoj dokončati.
- v WSAEINPROGRESS (10036): Operacija programa Windows Sockets za združevanje v bloke se izvaja. Vtičnice Windows dopuščajo samo eno čakajočo operacijo združevanja v bloke na opravilo (ali nit) in če je poklicana druga funkcija, funkcija ne uspe z WSAEINPROGRESS.
- v WSAENOPROTOOPT (10042): Neveljavna možnost protokola. V klicu getsockopt() ali setsockopt() je bila podana neznana, neveljavna ali nepodprta možnost.
- v WSAEADDRINUSE (10048): Naslov je že v uporabi. Ponavadi je dovoljena samo ena uporaba vsakega naslova vtičnice (protokol/naslov IP/vrata). Do te napake pride, če aplikacija poskuša izvesti bind() za vtičnico in naslov IP/vrata, ki so že bila uporabljena za obstoječo vtičnico ali vtičnico, ki ni bila pravilno zaprta ali pa vtičnico, ki je še vedno v postopku zapiranja.
- v WSAENETDOWN (10050): Omrežje ne deluje. Operacija vtičnice je odkrila neaktivno omrežje. To lahko nakazuje resno napako omrežnega sistema (npr. sklad protokola, prek katerega se izvaja DLL WinSock), omrežnega vmesnika ali samega lokalnega omrežja.
- v WSAENETUNREACH (10051): Omrežje ni dosegljivo. Operacija vtičnice je bila izvedena za nedosegljivo omrežje. To ponavadi pomeni, da lokalna programska oprema ne pozna poti do oddaljenega gostitelja.
- v WSAENETRESET (10052): Omrežje je opustilo povezavo pri vnovični nastavitvi. Povezava je bila prekinjena, ker je delovanje "ohranjanja aktivnosti" odkrila napako medtem, ko je bil postopek v teku. Vrne jo lahko tudi stsockopt(), če narejen poskus nastavitve SO\_KEEPALIVE za povezavo, ki je že odpovedala.
- v WSAECONNABORTED (10053): Programska oprema je povzročila prekinitev povezave. Programska oprema je na vašem računalniku prekinila vzpostavljeno povezavo, verjetno zaradi čakalnega časa prenosa podatkov ali napake v protokolu.
- v WSAECONNRESET (10054): Povezavo je prekinil enakovredni partner. Obstoječo povezavo je prisilno zaprl oddaljeni partner. To se ponavadi zgodi, če je enakovredna aplikacija na oddaljenem računalniku nenadoma zaustavljena, če je računalnik znova zagnana ali če enakovredna aplikacija uporabi ″trdo zapiranje″ za oddaljeno vtičnico. Do te napake lahko pride tudi, če je bila povezava prekinjena zato, ker je delovanje "ohranjanja aktivnosti" odkrilo napako, medtem, ko je bila v teku ena ali več operacij. Operacije v teku ne uspejo z WSAENETRESET. Naslednje operacije ne uspejo z WSAECONNRESET.
- v WSAENOBUFS (10055): Vmesni pomnilnik ni na voljo. Operacije za vtičnico ni mogoče izvesti, ker je v sistemu premalo vmesnega pomnilnika ali ker je čakalna vrsta polna.
- v WSAENOTCONN (10057): Vtičnica ni priključena.
- v WSAETIMEDOUT (10060): Čakalni čas povezave je potekel. Poskus povezave ni uspel, ker se povezana stranka ni ustrezno odzvala po časovnem obdobju.
- v WSAECONNREFUSED (10061): Vzpostavitev povezave je bila zavrnjena. Če poskušate povezati s primerkom ali vzpostaviti povezavo z bazo podatkov, preverite, ali sta Upravljalnik baz podatkov in podpora protokola TCP/IP na strežniku uspešno zagnana.
- v WSAEHOSTUNREACH (10065): Povezava do gostitelja ni na voljo. Operacija vtičnice je bila izvedena za nedosegljiv računalnik.
- v WSASYSNOTREADY (10091): Podrejeni omrežni podsistem ni pripravljen za komunikacijo z omrežjem. Preverite, ali je ustrezni DLL vtičnic Windows na trenutni poti in da sočasno ne poskuša uporabiti več kot ene izvedbe WinSock. Če je v sistemu več kot en DLL WinSock, zagotovite, da je prvi na poti ustrezen za trenutno naloženi omrežni podsistem in da so vse potrebne komponente trenutno nameščene in pravilno konfigurirane.
- v WSAVERNOTSUPPORTED (10092): Izvedba tega Windows Sockets ne omogoča različice zahtevane podpore Windows Sockets API. Zagotovite, da ne dostopate do starih datotek DLL vtičnic Windows.
- v WSA\_E\_NO\_MORE (10110), WSAENOMORE (10102): Podatki niso več na voljo. V Windows Sockets različice 2 so kode napak v navzkrižju definirane za WSAENOMORE in WSA\_E\_NO\_MORE. Koda napake WSAENOMORE bo odstranjena v prihodnji različici in ostala bo samo WSA\_E\_NO\_MORE.
- v WSAHOST\_NOT\_FOUND (11001): Nisem našel gostitelja.
- WSATRY AGAIN (11002): Nisem našel gostitelja. Zahteva za branje naslova IP imena gostitelja s strežnika imen ni uspela, ker lokalni računalnik ni sprejel odgovora z imenskega strežnika.
- v WSANO\_DATA (11004): Ime je veljavno, ni pa zapisa podatkov ali zahtevanega tipa. Strežnik imen ali datoteka gostiteljev ne prepozna imena gostitelja, možno pa je tudi, da v datoteki storitev ni podanega storitvenega imena.

Dodatne informacije glede komunikacijskih napak TCP/IP v okolju Windows so na voljo v dokumentaciji Windows Sockets.

## **APPC**

Spodaj je prikazan seznam najpogostejših povratnih kod funkcij CPI-C. V njem NISO navedene vse možne povratne kode. V oklepajih so prikazane številke, ki določajo povratne kode.

- CM\_ALLOCATE\_FAILURE\_NO\_RETRY (1): Zaradi ne-začasnega stanja dodelitev ni bila uspešna. Seje na primer ni možno aktivirati zaradi napake določitve sistema ali napake protokola za aktiviranje seje. Ta povratna koda se vrne pri deaktiviranju seje, ker je pred dodelitvijo protokola prišlo do napake protokola seje.
- CM\_ALLOCATE\_FAILURE\_RETRY (2): Zaradi začasnega stanja dodelitev ni bila uspešna. Seje na primer ni možno aktivirati zaradi premalo razpoložljivih virov na lokalnem ali oddaljenem sistemu.
- CM\_CONVERSATION\_TYPE\_MISMATCH (3): Dodelitev ni uspela, ker oddaljeni program v zahtevi dodelitve ne podpira tipa pretvorbe. Ta težava je verjetno povezana s TP-jem na strežniku. Zagotovite, da bo TP na strežniku konfiguriran tako, da bo podpiral pretvorbo tipa *basic* (osnovno).
- CM\_TPN\_NOT\_RECOGNIZED (9): Do te napake pride pri pošiljanju zahteve za dodeljevanje oddaljenemu sistemu. V njej je določeno, da oddaljeni sistem ne pozna imena transakcijskega programa, ki je bilo podano v zahtevi. Če ne uporabljate storitev globalnega imenika, zagotovite, da se bo ime TP, podano v profilu z dodatnimi informacijami CPI-C, ujemalo z imenom TP na strežniku. Če pa storitve globalnega imenika uporabljate, se obrnite na skrbnika baz podatkov ter si tako zagotovite, da se bo ime TP v vnosu globalnega imenika ujemalo z imenom TP na strežniku.
- CM\_TP\_NOT\_AVAILABLE\_NO\_RETRY (10): Do te napake pride pri pošiljanju zahteve za dodeljevanje oddaljenemu strežniku. V njej je določeno, da oddaljeni LU prepozna poslano ime TP, ne more pa zagnati programa. Preverite tudi veljavnost podanega id-ja uporabnika za profil TPN na strežniku.
- CM\_TP\_NOT\_AVAILABLE\_RETRY (11): Do te napake pride pri pošiljanju zahteve za dodeljevanje oddaljenemu sistemu. V njej je določeno, da oddaljeni LU prepozna poslano ime TP, ne more pa zagnati programa. Vzrok bi bil lahko začasen. Zagotovite, da sta bila upravljalnik baz podatkov in podpora za protokol APPC v strežniku uspešno zagnana.
- CM\_DEALLOCATED\_ABEND (17): Do te napake je prišlo, ko je oddaljeni program skušal odstraniti dodelitev pogovora. Vzrok temu bi bila lahko nenormalna prekinitev oddaljenega programa ali pa stanje z usodno napako.
- CM\_PRODUCT\_SPECIFIC\_ERROR (20): Zaznana je bila napaka izdelka. Opis napake se je shranil v dnevnik sistemskih napak izdelka. Preverite, ali je podsistem APPC uspešno zagnan. Za dodatne informacije o napakah izdelkov za komunikacijski strežnik AIX morate pregledati vrednost napake globalne spremenljivke *številka\_napake*. V spodnjem razdelku so na voljo dodatne informacije o mogočih *številkah\_napak*.
- CM\_RESOURCE\_FAILURE\_NO\_RETRY (26): Do te napake pride pri prezgodnji prekinitvi pogovora (na oddaljenem ali lokalnem koncu) zaradi napake virov (kot so seje in povezave).
- CM\_RESOURCE\_FAILURE\_RETRY (27): Do te napake lahko pride pri prezgodnji prekinitvi pogovora (na oddaljenem ali lokalnem koncu) zaradi istega vzroka, kot pri stanju NO\_RETRY. Opis te napake je na voljo zgoraj. Edina razlika je v tem, da napaka morda ni trajna.

V večini primerov lahko s povratnimi kodami komunikacij CPI določite vzrok napake. Če pa se vam prikaže CM\_PRODUCT\_SPECIFIC\_ERROR, bo vseboval še dodatne informacije.

Pri komunikacijskem strežniku za AIX nudijo *številke\_napak* dodatne informacije. Spodaj je prikazan seznam nekaterih pogostih *številk napak*. Ta seznam NI popoln. *Številke\_napak* od 101 naprej so navedene v datoteki **/usr/include/luxsna.h**, ki vsebuje *številke\_napak*,

specifične za komunikacijski strežnik za AIX. Večina teh *številk\_napak* se prevede v povratne kode CPI-C. Nižje *številke\_napak* se nanašajo na težave AIX in jih lahko najdete v datoteki **/usr/include/sys/errno.h**. *Številke\_napak* so navedene v oklepajih.

- v EBADF (9): Ta napaka določa ″neveljaven deskriptor datoteke″. Če pride do nje pri poskusu vzpostavitve povezave z bazo podatkov, verjetno podsistem SNA na strežniku ni zagnan, možna pa je tudi težava s profili konfiguracije SNA. Preverite, ali je podsistem SNA na strežniku zagnan. Preverite tudi, ali je možno aktivirati povezovalno postajo s strežniškim vozliščem.
- v EACCESS (13): To sporočilo določa ″napako dovoljenj″. Če do nje pride pri vzpostavljanju povezave z bazo podatkov, je vzrok težave verjetno povezan s profili konfiguracije SNA.

Informacije glede napake na HP-UX za SNAPlus2 so na voljo v datoteki /usr/include/sys/errno.h.

Dodatne informacije o komunikacijskih napakah CPI so na voljo v priročniku *Systems Application Architecture Common Programming Interface Communications Reference*.

### **NETBIOS**

Spodaj je naveden seznam najpogostejših šestnajstiških povratnih kod, do katerih lahko pride, če uporabljate NetBIOS. V njem NISO navedene vse možne povratne kode.

- **01** Neveljavna dolžina vmesnega pomnilnika.
- **03** Neveljaven ukaz
- **05** Ukazu je potekel čas
- **06** Sporočilo ni popolno
- **07** Podatki se niso sprejeli
- **08** Neveljavna številka lokalne seje
- **09** Ni razpoložljivih virov
- **0A** Seja se je zaprla

To napako je lahko povzročilo nekaj izmed naslednjega:

- v Skrbnik sistema je prisilno zaustavil Upravljalnik baz podatkov na strežniku.
- v Posrednika baze podatkov ni bilo mogoče zagnati na strežniku, ker je bil konfiguracijski parameter Upravljalnika baz podatkov *maxagents* presežen. Na strežniku preverite storitveni dnevnik prve napake (DB2DIAG.LOG), da boste videli, ali je bilo zapisano sporočilo o napaki.
- v Posrednik baze podatkov na strežniku je bil zaustavljen zaradi nenormalne zaustavitve ključnega procesa Upravljalnika baz podatkov.
- **0B** Ukaz je bil preklican
- **0D** V omrežju je uporabljeno podvojeno ime. Zagotovite, da je parameter nname, ki je definiran v konfiguracijski datoteki upravljalnika baze podatkov, unikaten v omrežju.
- **0E** Tabela imen je polna
- **0F** Ukaz se je izvedel (vsebuje aktivne seje ter se je izpisal)
- **11** Tabela lokalne seje je polna
- **12** Odpiranje seje je bilo zavrnjeno
- **13** Neveljavna številka imena
- **14** Nisem našel oddaljenega imena

Če do te napake pride pri povezovanju z bazo podatkov, zagotovite naslednje:

- v Upravljalnik baz podatkov mora biti na strežniku uspešno zagnan, prav tako pa mora biti zagnana tudi podpora NetBIOS.
- v Nname strežnika v vnosu vozlišča NETBIOS na odjemalcu se mora ujemati z imenom delovne postaje, ki je podano v konfiguracijski datoteki Upravljalnika baz podatkov na strežniku.
- **15** Nisem našel lokalnega imena
- **16** Ime, ki se uporablja na oddaljenem vozlišču
- **17** Ime je zbrisano
- **18** Seja se je nenormalno zaključila
- **19** Zaznano je navzkrižje imen
- **21** Vmesnik je zaseden
- **22** Izstopa preveč ukazov
- **23** Neveljaven vmesnik
- **24** Ukaz se je že izvedel
- **26** Ukaz je neveljaven in se ne more preklicati
- **30** Ime je določeno v drugem okolju
- **34** Okolje ni določeno, potrebno je izdati RESET
- **35** Potrebni viri operacijskega sistema niso na voljo, poskusite pozneje
- **36** Prekoračeno je bilo največje dovoljeno število aplikacij
- **37** Ni razpoložljivih SAP-ov
- **38** Zahtevani viri niso na voljo
- **39** Neveljaven naslov NCB
- **3A** Neveljavna ponastavitev
- **3B** Neveljaven NCB DD ID
- **3C** Zaklepanje segmenta ni bilo uspešno
- **3F** Napaka pri odpiranju gonilnika naprave.
- **40** Zaznana je bila napaka operacijskega sistema
- **4F** Trajno stanje obroča
- **F6** Nepričakovana napaka CCB
- **F8** Napaka pri odpiranju vmesnika
- **F9** Notranja napaka programske opreme za podporo vmesnika
- **FA** Preverjanje vmesnika
- **FB** NetBIOS ne deluje
- **FC** Napake pri odpiranju
- **FD** Nepričakovano zapiranje vmesnika
- **FF** Ukaz se še izvaja

Dodatne informacije glede povratnih kod NetBIOS so na voljo v tehnični referenci za lokalno omrežje.

### **MQ**

Če uporabljate MQ, lahko med delom naletite na eno od kod napak v protokolu, ki so na naslednjem seznamu. Ta seznam ni izčrpen. V oklepajih so prikazane številke, ki določajo povratne kode. Za dodatne podrobnosti preglejte dokumentacijo protokola MQ.

- MQRC\_CHAR\_ATTR\_LENGTH\_ERROR (2006)
- MQRC\_CONNECTION\_BROKEN (2009)
- MQRC\_HANDLE\_NOT\_AVAILABLE (2017)
- MQRC\_HCONN\_ERROR (2018)
- MQRC\_HOBJ\_ERROR (2019)
- v MQRC\_MSG\_TOO\_BIG\_FOR\_Q (2030)
- MQRC\_MSG\_TOO\_BIG\_FOR\_Q\_MGR (2031)
- MORC NO MSG AVAILABLE (2033)
- MQRC\_OBJECT\_CHANGES (2041)
- $\cdot$  MQRC\_Q\_FULL (2053)
- MORC O SPACE NOT AVAILABLE (2056)
- MQRC Q MGR NAME ERROR (2058)
- MQRC\_Q\_MGR\_NOT\_AVAILABLE (2059)

#### v MQRC\_UNKNOWN\_OBJECT\_NAME (2085)

### **SOAP**

Če uporabljate SOAP, lahko med delom naletite na eno od napak v protokolu, ki so na naslednjem seznamu. V oklepajih so prikazane številke, ki določajo povratne kode.

- SOAP\_UNEXPECTED\_NULL (38301). Eden od vhodnih podatkov (dejanje SOAP, zaključna točka SOAP ali telo SOAP) v komunikacijske funkcije SOAP je bil ničeln (NULL).
- HTTP\_INITSOCKET (38302). Napaka pri inicializaciji vtičnice.
- v HTTP\_ERROR\_UNKNOWN\_PROTOCOL (38303). Protokol, uporabljen v URL-ju, ni poznan.
- v HTTP\_INVALID\_URL (38304). Skladnja URL-ja ni veljavna.
- v HTTP\_ERROR\_CREATE\_SOCKET (38305). Napaka pri izdelavi vtičnice.
- v HTTP\_ERROR\_BIND\_SOCKET (38306). Napak pri povezovanju vtičnice (povezovalna funkcija)
- HTTP\_ERROR\_RESOLVE\_HOSTNAME (38307). POdanega imena gostitelja ni mogoče razrešiti.
- HTTP\_ERROR\_GET\_PROTO (38308). Napak pri pridobivanju imena protokola TCO (funkcija getprotobyname).
- v HTTP\_ERROR\_SET\_SOCKOPT (38309). Napaka pri nastavljanju možnosti vtičnice (funkcija setsockopt).
- v HTTP\_ERROR\_UNEXPECTED\_RETURN (38310). Nepričakovana povratna koda HTTP.
- v HTTP\_ERROR\_RETURN CONTENTTYPE (38311). Nepričakovana vrednost atributa glave za tip vsebine HTTP.
- v SOAP\_SAX\_INIT (38312). Napaka pri inicializaciji razčlenjevalnika SAX.
- SOAP\_SAX\_CREATE\_PARSER (38313). Napaka pri izdelavi razčlenjevalnika SAX.
- SOAP\_SAX\_CREATE\_HANDLER (38314). Napaka pri izdelavi nadzornika za razčlenjevalnik SAX.
- v SOAP\_SAX\_ERROR (38315). Izjemno stanje med razčlenjevanjem XML SOAP-a.
- SOAP\_SAX\_OUTENCODING (38316). Napaka med prevajanjem kodne strani za sporočila XML.
- v HTTP\_ERROR\_WRITE\_SOCKET (39817). Napaka med pisanjem v vtičnico.
- HTTP\_ERROR\_READ\_SOCKET (38318). Napak pri branju z vtičnice.
- v HTTP\_ERROR\_SELECT\_WAITREAD (38319). Napak vtičnice v funkciji izbire.
- v SOAP\_ERROR\_XML\_SERIALIZE (38320). Napaka pri pisanju sporočila SOAP XML.
- SOAP\_ERROR\_NO\_NS\_END (38321). Napaka pri obdelavi imenskega prostora.
- v SOAP\_ERROR\_FAULT (38322). SPletna storitev je vrnila okvaro SOAP.
- v HTTP\_SSL\_ERROR (38323) Napaka v knjižnici SSL.

# <span id="page-474-0"></span>**Dodatek B. Tehnične informacije za DB2 Universal Database**

## **Dokumentacija in pomoč za DB2**

Tehnične informacije za DB2® so na voljo z naslednjimi orodji in načini:

- Informacijski center DB2
	- Teme
	- Pomoč za orodja DB2
	- Vzorčni programi
	- Vadnice
- v Datoteke PDF, ki jih lahko presnamete, datoteke PDF na zgoščenki in tiskane knjige
	- Navodila
	- Referenčni priročniki
- Pomoč za ukazno vrstico
	- Pomoč za ukaze
	- Pomoč za sporočila
	- Pomoč za stanje SQL
- · Nameščena vzorčna koda
	- Vzorčni programi

Dodatne tehnične informacije o DB2 Universal Database™, kot so tehnične opombe, beli papirji in Redbooks™ boste našli na strani ibm.com®. Prikažite spletno mesto s knjižnico programske opreme za upravljanje informacij DB2 na naslovu [www.ibm.com/software/data/pubs/.](http://www.ibm.com/software/data/pubs/)

### **Popravki dokumentacije DB2**

IBM® občasno ponudi popravke dokumentacije v Informacijskem centru. Če prikažete Informacijski center DB2 na naslovu [http://publib.boulder.ibm.com/infocenter/db2help/,](http://publib.boulder.ibm.com/infocenter/db2help/) si vedno ogledujete najnovejše informacije. Če ste namestili Informacijski center DB2 lokalno, morate vse popravke pred ogledom ročno namestiti. Popravki dokumentacije omogočajo ažuriranje informacij, ki ste jih namestili z *zgoščenke Informacijski center DB2*, ko so na voljo nove informacije.

Informacijski center ažuriramo pogosteje kot različice PDF ali tiskane izdaje knjig. Če si želite ogledati najnovejše tehnične informacije DB2, namestite popravke dokumentacije, takoj ko so na voljo, ali pa prikažite Informacijski center DB2 na naslovu www.ibm.com site.

#### **S tem povezani pojmi:**

- v "CLI sample programs" v *CLI Guide and Reference, Volume 1*
- v "Java sample programs" v *Application Development Guide: Building and Running Applications*
- ["Informacijski](#page-475-0) center DB2" na strani 470

#### **S tem povezane naloge:**

- v "Klicanje [kontekstne](#page-491-0) pomoči iz orodja DB2" na strani 486
- v "Ažuriranje [Informacijskega](#page-483-0) centra DB2, nameščenega na računalniku ali intranetnem [strežniku"](#page-483-0) na strani 478
- v "Klicanje pomoči za sporočila iz [procesorja](#page-492-0) ukazne vrstice" na strani 487
- v "Klicanje pomoči za ukaze iz [procesorja](#page-492-0) ukazne vrstice" na strani 487
- v "Klicanje pomoči za stanje SQL iz [procesorja](#page-493-0) ukazne vrstice" na strani 488

#### **S tem povezane reference:**

v "Tiskana [dokumentacija](#page-485-0) in dokumentacija v obliki PDF za DB2" na strani 480

### <span id="page-475-0"></span>**Informacijski center DB2**

Informacijski center DB2® omogoča dostop do vseh informacij, ki jih boste potrebovali za izkoriščanje prednosti, ki jih nudijo izdelki družine DB2, vključno z DB2 Universal Database<sup>™</sup>, DB2 Connect™, DB2 Information Integrator in DB2 Query Patroller<sup>™</sup>. Prav tako vsebuje tudi informacije za glavne funkcije in komponente DB2, vključno s podvajanjem, skladiščenjem podatkov in dopolnili DB2.

Če si ogledate Informacijski center DB2 v pregledovalniku Mozilla različice 1.0 ali novejše ali v Microsoft® Internet Explorerju različice 5.5 ali novejše, ima naslednje značilnosti. Za nekatere funkcije morate omogočiti podporo za JavaScript™:

#### **Prožne namestitvene možnosti**

Dokumentacijo za DB2 si lahko ogledate z možnost, ki najbolj ustreza vašim zahtevam:

- v Za zagotovitev ažurne dokumentacije je omogočen neposreden dostop iz Informacijskega centra DB2 na IBM-ovem® spletnem mestu na naslovu [http://publib.boulder.ibm.com/infocenter/db2help/.](http://publib.boulder.ibm.com/infocenter/db2help/)
- v Za zmanjšanje dela, potrebnega za ažuriranje in ohranitev omrežnega prometa znotraj intraneta, lahko namestite dokumentacijo DB2 na intranetni strežnik.
- v Za povečanje prožnosti in zmanjšanje odvisnosti od omrežnih povezav lahko namestite dokumentacijo DB2 na lasten računalnik.

#### **Iskanje**

Vse teme Informacijskega centra DB2 lahko preiščete z vnosom iskalnega izraza v besedilno polje **Najdi**. Natančna iskanja lahko poiščete z vnosom izrazov v narekovajih, iskanje pa lahko še izboljšate z operatorji univerzalnih znakov (\*, ?) in Boolovimi operatorji (AND, NOT, OR).

#### **Na naloge usmerjeno kazalo**

Teme v dokumentaciji DB2 lahko iščete iz enega kazala. Kazalo je v osnovi urejeno po vrsti nalog, vključuje pa tudi vnose za preglede izdelkov, cilje, referenčne informacije, stvarno kazalo in pojmovnik.

- v Pregledi izdelka opisujejo povezavo med razpoložljivimi izdelki v družini DB2, možnosti, ki jih nudijo posamezni izdelki in najnovejše informacije o izdaji za vsakega od teh izdelkov.
- v Kategorije ciljev, kot so nameščanje, upravljanje in razvijanje, vključujejo teme, ki omogočajo hitro izvedbo nalog in globlje razumevanje osnovnih informacij za izvedbo teh nalog.
- v Referenčne teme podajajo podrobne informacije o predmetu, vključno s skladnjo stavka in ukaza, pomočjo za sporočila in konfiguracijskimi parametri.

#### **Prikaz trenutne teme v kazalu**

Če kliknete gumb **Osveži/Prikaži trenutno temo** v okvirju kazala ali gumb **Prikaži v kazalu** v okvirju vsebine, boste vedeli, kam v kazalo s prilega trenutna tema. Ta funkcija vam bo v pomoč, če ste sledili več povezavam do povezanih tem v številnih datotekah ali ste prispeli do teme iz rezultatov iskanja.

#### <span id="page-476-0"></span>**Stvarno kazalo**

Dostop do vse dokumentacije je mogoč iz stvarnega kazala. Kazalo je urejeno v abecednem vrstnem redu po izrazih kazala.

#### **Pojmovnik**

Pojmovnik lahko uporabite za iskanje definicij izrazov, uporabljenih v dokumentaciji DB2. Pojmovnik je urejen v abecednem vrstnem redu po izrazih pojmovnika.

#### **Vgrajene prevedene informacije**

Informacijski center DB2 prikaže informacije v jeziku, izbranem v nastavitvah pregledovalnika. Če tema v izbranem jeziku ni na voljo, je prikazana angleška različica.

Tehnične informacije iSeries™ boste našli v Informacijskem centru IBM eServer™ iSeries na naslovu [www.ibm.com/eserver/iseries/infocenter/.](http://www.ibm.com/eserver/iseries/infocenter/)

#### **S tem povezani pojmi:**

v "Scenariji namestitve Informacijskega centra DB2" na strani 471

#### **S tem povezane naloge:**

- v "Ažuriranje [Informacijskega](#page-483-0) centra DB2, nameščenega na računalniku ali intranetnem [strežniku"](#page-483-0) na strani 478
- v "Prikaz tem [Informacijskega](#page-484-0) centra DB2 v izbranem jeziku" na strani 479
- v "Klicanje [Informacijskega](#page-482-0) centra DB2" na strani 477
- v "Namestitev [Informacijskega](#page-478-0) centra DB2 s čarovnikom za namestitev DB2 (UNIX)" na [strani](#page-478-0) 473
- v "Namestitev [Informacijskega](#page-480-0) centra DB2 s čarovnikom za namestitev DB2 (Windows)" na [strani](#page-480-0) 475

### **Scenariji namestitve Informacijskega centra DB2**

V različnih delovnih okoljih so zahteve za način prikaza informacij o DB2® različne. Informacijski center DB2 lahko prikažete na IBM-ovem® spletnem mestu, na strežniku v omrežju podjetja ali z različico, nameščeno na lastnem računalniku. V vseh treh primerih je dokumentacija vsebovana v Informacijskem centru DB2, nekakšnem na spletu temelječem drevesu informacij, ki si jih lahko ogledate s pregledovalnikom. Po privzetku dostopajo izdelki DB2 do Informacijskega centra DB2 na IBM-ovem spletnem mestu, vendar je mogoč dostop tudi na intranetnem strežniku ali na lastnem računalniku. V tem primeru morate namestiti Informacijski center DB2 z zgoščenko Informacijski center DB2, ki jo najdete v paketu medijev. Kot pomoč pri določitvi načina za prikaz Informacijskega centra DB2, ki je najbolj primeren za vas in vaše okolje, in katere namestitvene težave morate upoštevati, preglejte povzetek možnosti za prikaz dokumentacije, ki sledi, in tri scenarije namestitve.

#### **Povzetek možnosti za dostopanje do dokumentacije DB2:**

Naslednja tabela podaja priporočila za možnosti, ki so mogoče v vašem delovnem okolju za dostopanje do dokumentacije o izdelku DB2 v Informacijskem centru DB2.

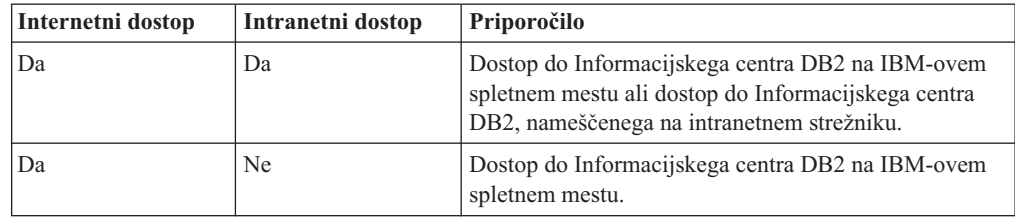

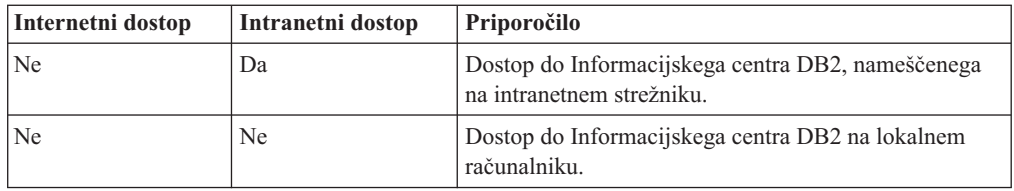

#### **Scenarij: dostop do Informacijskega centra DB2 na lastnem računalniku:**

Tsu-Chen je lastnik podjetja v majhen mestu, v katerem ni lokalnega ponudnika internetnih storitev, ki bi nudil dostop do interneta. Za vodenje zalog, delovnih nalogov, informacij o poslovnem računu in poslovnih stroškov je nabavil program DB2 Universal Database™. Ker izdelka DB2 ni še nikoli uporabljal, se mora o njem podučiti iz dokumentacije.

Ko Tsu-Chen namesti DB2 Universal Database na računalnik z značilno namestitvijo, poskusi dostopiti do dokumentacije DB2, toda pregledovalnik vrne sporočilo o napaki, da strani, ki jo je poskusil odpreti, ni mogoče najti. Tsu-Chen pregleda namestitveni priročnik za svoj izdelek DB2 in odkrije, da mora namestiti Informacijski center DB2, če želi prikazati dokumentacijo DB2 na svojem računalniku. V paketu z mediji najde *zgoščenko Informacijski center DB2* in jo namesti.

Z lansirnika aplikacij za svoj operacijski sistem ima Tsu-Chen zdaj dostop do Informacijskega centra DB2 in se lahko poduči o uporabi svojega izdelka DB2 z namenom uspešnejšega poslovanja svojega podjetja.

#### **Scenarij: dostop do Informacijskega centra DB2 na IBM-ovem spletnem mestu:**

Colin je svetovalec za informacijsko tehnologijo v podjetju za usposabljanje. Specializiran je za tehnologijo baz podatkov in SQL in izvaja seminarje na to temo po vsej Severni Ameriki, pri čemer uporablja izdelek DB2 Universal Database. Colin vključuje v seminarje tudi dokumentacijo DB2, in sicer kot učno orodje. Če na primer izvaja seminar o SQL, uporablja dokumentacijo DB2 za SQL kot način za poučevanje osnovne in zahtevnejše skladnje za poizvedbe v bazah podatkov.

Večina podjetij, v katerih uči Colin, ima dostop do interneta. Ta situacija je vplivala na Colinovo odločitev, da pri namestitvi najnovejše različice DB2 Universal Database konfigurira svoj prenosni računalnik za dostop do Informacijskega centra DB2 na IBM-ovem spletnem mestu. Ta konfiguracija mu med seminarji omogoča sprotni dostop do najnovejše dokumentacije za DB2.

Toda ko je Colin na poti, včasih nima dostopa do interneta. To mu je predstavljalo težave, še posebej, če je potreboval dokumentacijo DB2, da bi se pripravil na seminarje. Da bi se izognil tej situaciji, je na svoj prenosni računalnik namestil kopijo Informacijskega centra DB2.

Colin uživa prožnost, ki jo nudi kopija dokumentacije DB2, ki je vedno na voljo. Z ukazom **db2set** lahko preprosto konfigurira registrske spremenljivke na svojem prenosnem računalniku za dostop do Informacijskega centra DB2 na IBM-ovem spletnem mestu ali na osebnem računalniku.

#### **Scenarij: dostop do Informacijskega centra DB2 na intranetnem strežniku:**

Eva dela kot skrbnica za baze podatkov na zavarovalnici. Njene upravne naloge vključujejo nameščanje in konfiguriranje najnovejše različice DB2 Universal Database na strežnike baze podatkov UNIX<sup>®</sup> v podjetju. V podjetju so uslužbence pred kratkim obvestili, da na delu zaradi varnostnih razlogov ne bodo imeli več dostopa do interneta. Ker je okolje v podjetju mrežno, se Eva odloči namestiti kopijo Informacijskega centra DB2 na intranetni strežnik,

<span id="page-478-0"></span>tako da imajo vsi uslužbenci podjetja, ki redno uporabljajo skladišče podatkov (prodajni predstavniki, vodje prodaje in poslovni analitiki), dostop do dokumentacije DB2.

Eva da svoji skupini za baze podatkov navodila, naj z odzivno datoteko namestijo najnovejšo različico DB2 Universal Database na vse računalnike uslužbencev, da bodo vsi računalniki konfigurirani za dostopanje do Informacijskega centra DB2 z gostiteljskim imenom in številko vrat intranetnega strežnika.

Toda zaradi nesporazuma namesti Migual, mlajši skrbnik za baze podatkov, kopijo Informacijskega centra DB2 na več računalnikov uslužbencev, namesto da bi konfiguriral DB2 Universal Database za dostopanje do Informacijskega centra DB2 na intranetnem strežniku. Eva situacijo reši tako, da Migualu reče, naj z ukazom **db2set** spremeni registrske spremenljivke Informacijskega centra DB2 (DB2\_DOCHOST za gostiteljsko ime in DB2\_DOCPORT za številko vrat) na vsakem od teh računalnikov. Zdaj imajo vsi ustrezni računalniki v omrežju dostop do Informacijskega centra DB2, uslužbenci pa lahko poiščejo v dokumentaciji DB2 odgovore na svoja vprašanja, povezana z DB2.

#### **S tem povezani pojmi:**

v ["Informacijski](#page-475-0) center DB2" na strani 470

#### **S tem povezane naloge:**

- v "Ažuriranje [Informacijskega](#page-483-0) centra DB2, nameščenega na računalniku ali intranetnem [strežniku"](#page-483-0) na strani 478
- v "Namestitev Informacijskega centra DB2 s čarovnikom za namestitev DB2 (UNIX)" na strani 473
- v "Namestitev [Informacijskega](#page-480-0) centra DB2 s čarovnikom za namestitev DB2 (Windows)" na [strani](#page-480-0) 475
- v "Setting the location for accessing the DB2 Information Center: Common GUI help"

#### **S tem povezane reference:**

v "db2set - DB2 Profile Registry Command" v *Command Reference*

## **Namestitev Informacijskega centra DB2 s čarovnikom za namestitev DB2 (UNIX)**

Dokumentacijo izdelka DB2 lahko prikažete na tri načine: na IBM-ovem spletnem mestu, na intranetnem strežniku ali z različico, nameščeno na računalniku. Po privzetku dostopajo izdelki DB2 do dokumentacije DB2 na IBM-ovem spletnem mestu. Če želite dostopiti do dokumentacije DB2 na intranetnem strežniku ali na lastnem računalniku, jo morate namestiti z *zgoščenke Informacijski center DB2*. S čarovnikom za namestitev DB2 lahko definirate namestitvene nastavitve in namestite Informacijski center DB2 na računalnik, ki uporablja operacijski sistem UNIX.

#### **Predpogoji:**

V tem razdelku navajamo zahteve po strojni opremi, operacijskem sistemu, programski opremi in komunikacijah za namestitev Informacijskega centra DB2 na računalnike UNIX.

v **Zahteve po strojni opremi**

Potrebovali boste enega od naslednjih procesorjev:

- PowerPC (AIX)
- $-$  HP 9000 (HP-UX)
- 32–bitni Intel (Linux)
- Računalnik Solaris UltraSPARC (Solaris Operating Environment)
- v **Zahteve po operacijskem sistemu**

Potrebovali boste enega od naslednjih operacijskih sistemov:

- IBM AIX 5.1 (na PowerPC)
- $-$  HP-UX 11i (na HP 9000)
- Red Hat Linux 8.0 (na 32–bitnem Intel)
- SuSE Linux 8.1 (na 32–bitnem Intel)
- Sun Solaris različice 8 (na računalnikih Solaris Operating Environment UltraSPARC)
- **Opomba:** Informacijski center DB2 se izvaja v podnizu operacijskih sistemov UNIX, v katerih so podprti odjemalci DB2, zato priporočamo, da dostopite do Informacijskega centra DB2 z IBM-ovega spletnega mesta ali da ga namestite na intranetni strežnik.
- v **Zahteve za programsko opremo**
	- Podprt je naslednji pregledovalnik:
		- Mozilla različice 1.0 ali novejše
- v Čarovnik za namestitev DB2 je grafični namestitveni program. Za njegovo izvajanje na računalniku potrebujete izvedbo programske opreme X Window System, ki lahko prikaže grafični uporabniški vmesnik. Preden lahko zaženete čarovnika za namestitev DB2, morate pravilno izvoziti prikaz. V ukazni poziv na primer vnesite naslednji ukaz: export DISPLAY=9.26.163.144:0.
- v **Komunikacijske zahteve**
	- TCP/IP

#### **Postopek:**

Informacijski center DB2 namestite s čarovnikom za namestitev DB2 takole:

- 1. Prijavite se v sistem.
- 2. V sistem vstavite in namestite zgoščenko Informacijski center DB2.
- 3. Z naslednji ukazom preklopite v imenik, kjer je nameščena zgoščenka: cd */cd*

kjer predstavlja */cd* namestitveno točko zgoščenke.

- 4. Za zagon čarovnika za namestitev DB2 vnesite ukaz **./db2setup**.
- 5. Odpre se lansirnik za zagon IBM DB2. Če želite nadaljevati z nameščanjem Informacijskega centra DB2, kliknite **Namesti izdelek**. Kot pomoč pri preostalih korakih je na voljo zaslonska pomoč. ki jo pokličete s klikom gumba **Pomoč**. Če želite namestitev končati, lahko kadarkoli kliknete gumb **Prekliči**.
- 6. Na strani **Izbira izdelkov za namestitev** kliknite **Naprej**.
- 7. Na strani **Dobrodošli v čarovniku za namestitev DB2** kliknite **Naprej**. Čarovnik za namestitev DB2 vas bo vodil skozi postopek namestitve programa.
- 8. Za nadaljevanje namestitve morate sprejeti licenčno pogodbo. Na strani **Licenčna pogodba** izberite **Sprejmem pogoje licenčne pogodbe** in kliknite **Naprej**.
- 9. Na strani **Izbira namestitvenega dejanja** izberite **Namesti Informacijski center DB2 na ta računalnik**. Če želite z odzivno datoteko kasneje namestiti Informacijski center DB2 na ta ali na druge računalnike, izberite **Shrani nastavitve v odzivno datoteko**. Kliknite **Naprej**.
- 10. Na strani **Izbira jezikov za namestitev** izberite jezike, v katerih želite namestiti Informacijski center DB2. Kliknite **Naprej**.
- <span id="page-480-0"></span>11. Na strani **Podajanje vrat Informacijskega centra DB2** konfigurirajte Informacijski center DB2 za vhodne komunikacije. Za nadaljevanje namestitve kliknite **Naprej**.
- 12. Na strani **Začetek kopiranja datotek** preglejte namestitvene izbire. Če želite katero od nastavitev spremeniti, kliknite **Nazaj**. Za kopiranje datotek Informacijskega centra DB2 na računalnik kliknite **Namesti**.

Informacijski center DB2 lahko namestite tudi z odzivno datoteko.

Dnevniki namestitve db2setup.his, db2setup.login db2setup.err so po privzetku shranjeni v imeniku /tmp.

Datoteka db2setup.log zajema vse informacije o namestitvi izdelka, vključno z napakami, datoteka db2setup.his pa beleži vse namestitve izdelka DB2 na računalniku. DB2 priključi datoteko db2setup.log k datoteki db2setup.his. Datoteka db2setup.err zajema vse napake, ki jih vrne Java, kot so na primer informacije o izjemnih stanjih in zankah.

Ko je namestitev končana, je Informacijski center glede na operacijski sistem UNIX nameščen v enega od naslednjih imenikov:

- AIX: /usr/opt/db2  $08$  01
- HP-UX: /opt/IBM/db2/V8.1
- Linux: /opt/IBM/db2/V8.1
- Solaris Operating Environment: /opt/IBM/db2/V8.1

#### **S tem povezani pojmi:**

- v ["Informacijski](#page-475-0) center DB2" na strani 470
- v "Scenariji namestitve [Informacijskega](#page-476-0) centra DB2" na strani 471

#### **S tem povezane naloge:**

- v "Installing DB2 using a response file (UNIX)" v *Dodatek za nameščanje in konfiguriranje*
- v "Ažuriranje [Informacijskega](#page-483-0) centra DB2, nameščenega na računalniku ali intranetnem [strežniku"](#page-483-0) na strani 478
- v "Prikaz tem [Informacijskega](#page-484-0) centra DB2 v izbranem jeziku" na strani 479
- v "Klicanje [Informacijskega](#page-482-0) centra DB2" na strani 477
- v "Namestitev Informacijskega centra DB2 s čarovnikom za namestitev DB2 (Windows)" na strani 475

## **Namestitev Informacijskega centra DB2 s čarovnikom za namestitev DB2 (Windows)**

Dokumentacijo izdelka DB2 lahko prikažete na tri načine: na IBM-ovem spletnem mestu, na intranetnem strežniku ali z različico, nameščeno na računalniku. Po privzetku dostopajo izdelki DB2 do dokumentacije DB2 na IBM-ovem spletnem mestu. Če želite dostopiti do dokumentacije DB2 na intranetnem strežniku ali na lastnem računalniku, jo morate namestiti z *zgoščenke Informacijski center DB2*. S čarovnikom za namestitev DB2 lahko definirate namestitvene nastavitve in namestite Informacijski center DB2 na računalnik, ki uporablja operacijski sistem Windows.

#### **Predpogoji:**

V tem razdelku navajamo zahteve po strojni opremi, operacijskem sistemu, programski opremi in komunikacijah za namestitev Informacijskega centra DB2 na računalnike Windows.

v **Zahteve po strojni opremi**

Potrebovali boste enega od naslednjih procesorjev:

- 32-bitni računalniki: Pentium ali s Pentiumom združljiv CPU
- v **Zahteve po operacijskem sistemu**
	- Potrebovali boste enega od naslednjih operacijskih sistemov:
	- Windows 2000
	- Windows XP
	- **Opomba:** Informacijski center DB2 se izvaja v podnizu operacijskih sistemov Windows, v katerih so podprti odjemalci DB2, zato priporočamo, da dostopite do Informacijskega centra DB2 z IBM-ovega spletnega mesta ali da ga namestite na intranetni strežnik.
- v **Zahteve za programsko opremo**
	- Podprta sta naslednja pregledovalnika:
		- Mozilla različice 1.0 ali novejše
		- Internet Explorer različice 5.5 ali 6.0 (različica 6.0 za Windows XP)
- v **Komunikacijske zahteve**
	- TCP/IP

#### **Omejitve:**

v Za namestitev Informacijskega centra DB2 potrebujete šifro s pooblastili za upravljanje.

#### **Postopek:**

Informacijski center DB2 namestite s čarovnikom za namestitev DB2 takole:

- 1. V sistem se prijavite s šifro, ki ste jo definirali za namestitev Informacijskega centra DB2.
- 2. V pogon vstavite zgoščenko. Če je omogočena funkcija samodejnega zagona, se zažene lansirnik za namestitev IBM DB2.
- 3. Čarovnik za namestitev DB2 določi sistemski jezik in zažene namestitveni program zanj. Če želite zagnati namestitveni program v jeziku, ki ni angleščina ali če samodejni zagon namestitvenega programa ne uspe, ga lahko zaženete ročno.

Čarovnika za namestitev DB2 zaženete ročno takole:

- a. Kliknite **Start** in izberite **Zaženi**.
- b. V polje **Odpri** vpišite naslednji ukaz:

x:\setup.exe /i *2-mestni jezikovni identifikator*

kjer predstavlja *x:* pogon CD, *2-mestni jezikovni identifikator* pa jezik, v katerem se bo zagnal namestitveni program.

- c. Kliknite **V redu**.
- 4. Odpre se lansirnik za zagon IBM DB2. Če želite nadaljevati z nameščanjem Informacijskega centra DB2, kliknite **Namesti izdelek**. Kot pomoč pri preostalih korakih je na voljo zaslonska pomoč. ki jo pokličete s klikom gumba **Pomoč**. Če želite namestitev končati, lahko kadarkoli kliknete gumb **Prekliči**.
- 5. Na strani **Izbira izdelkov za namestitev** kliknite **Naprej**.
- 6. Na strani **Dobrodošli v čarovniku za namestitev DB2** kliknite **Naprej**. Čarovnik za namestitev DB2 vas bo vodil skozi postopek namestitve programa.
- 7. Za nadaljevanje namestitve morate sprejeti licenčno pogodbo. Na strani **Licenčna pogodba** izberite **Sprejmem pogoje licenčne pogodbe** in kliknite **Naprej**.
- <span id="page-482-0"></span>8. Na strani **Izbira namestitvenega dejanja** izberite **Namesti Informacijski center DB2 na ta računalnik**. Če želite z odzivno datoteko kasneje namestiti Informacijski center DB2 na ta ali na druge računalnike, izberite **Shrani nastavitve v odzivno datoteko**. Kliknite **Naprej**.
- 9. Na strani **Izbira jezikov za namestitev** izberite jezike, v katerih želite namestiti Informacijski center DB2. Kliknite **Naprej**.
- 10. Na strani **Podajanje vrat Informacijskega centra DB2** konfigurirajte Informacijski center DB2 za vhodne komunikacije. Za nadaljevanje namestitve kliknite **Naprej**.
- 11. Na strani **Začetek kopiranja datotek** preglejte namestitvene izbire. Če želite katero od nastavitev spremeniti, kliknite **Nazaj**. Za kopiranje datotek Informacijskega centra DB2 na računalnik kliknite **Namesti**.

Informacijski center DB2 lahko namestite tudi z odzivno datoteko. Za tvorbo odzivne datoteke, ki temelji na obstoječi namestitvi, lahko uporabite ukaz **db2rspgn**.

Informacije o napakah med namestitvijo boste našli v datotekah db2.log in db2wi.log, ki sta shranjeni v imeniku 'Moji dokumenti'\DB2LOG\. Mesto imenika 'Moji dokumenti' je odvisno od nastavitev računalnika.

Datoteka db2wi.log zajame informacije o zadnji namestitvi DB2, datoteka db2.log pa zgodovino namestitev izdelka DB2.

#### **S tem povezani pojmi:**

- v ["Informacijski](#page-475-0) center DB2" na strani 470
- v "Scenariji namestitve [Informacijskega](#page-476-0) centra DB2" na strani 471

#### **S tem povezane naloge:**

- v "Installing a DB2 product using a response file (Windows)" v *Dodatek za nameščanje in konfiguriranje*
- v "Ažuriranje [Informacijskega](#page-483-0) centra DB2, nameščenega na računalniku ali intranetnem [strežniku"](#page-483-0) na strani 478
- v "Prikaz tem [Informacijskega](#page-484-0) centra DB2 v izbranem jeziku" na strani 479
- v "Klicanje Informacijskega centra DB2" na strani 477
- v "Namestitev [Informacijskega](#page-478-0) centra DB2 s čarovnikom za namestitev DB2 (UNIX)" na [strani](#page-478-0) 473

#### **S tem povezane reference:**

v "db2rspgn - Response File Generator Command (Windows)" v *Command Reference*

## **Klicanje Informacijskega centra DB2**

Informacijski center DB2 omogoča dostop do vseh informacij, ki jih boste potrebovali za uporabo izdelkov DB2 za operacijske sisteme Linux, UNIX in Windows, kot so DB2 Universal Database, DB2 Connect, Integrator informacij DB2 in Nadzornik poizvedb DB2.

Informacijski center DB2 lahko pokličete z enega od naslednjih mest:

- v računalniki, na katerih je nameščen odjemalec ali strežnik DB2 UDB
- v intranetni strežnik ali lokalni računalnik, na katerem je nameščen Informacijski center DB2
- IBM-ovo spletno mesto.

#### **Predpogoji:**

<span id="page-483-0"></span>Preden pokličete Informacijski center DB2:

- v *Neobvezno*: konfigurirajte pregledovalnik za prikaz tem v izbranem jeziku.
- v *Neobvezno*: konfigurirajte odjemalca DB2 za uporabo Informacijskega centra DB2, nameščenega na vašem računalniku ali intranetnem strežniku.

#### **Postopek:**

Na računalniku, na katerem je nameščen odjemalec ali strežnik DB2 UDB, pokličete Informacijski center DB2 takole:

- v na meniju Start (operacijski sistem Windows) kliknite **Start — Programi — IBM DB2 — Informacije — Informacijski center**
- v V ukaznem pozivu:
	- za operacijske sisteme Linux in UNIX izdajte ukaz **db2icdocs**
	- za operacijski sistem Windows izdajte ukaz **db2icdocs.exe**

Informacijski center DB2, nameščen na intranetnem strežniku ali lokalnem računalniku, odprete v spletnem pregledovalniku takole:

• Odprite spletno stran na naslovu http://<ime-gostitelja>:<številka-vrat>/, kjer predstavlja  $\leq$ ime-gostitelja $\geq$ ime gostitelja,  $\leq$ številka-vrat $\geq$  pa številko vrat, na katerih je na voljo Informacijski center DB2.

Na IBM-ovem spletnem mestu v spletnem pregledovalniku odprete Informacijski center DB2 takole:

v Odprite spletno stran na naslovu [publib.boulder.ibm.com/infocenter/db2help/.](http://publib.boulder.ibm.com/infocenter/db2help/)

#### **S tem povezani pojmi:**

- v ["Informacijski](#page-475-0) center DB2" na strani 470
- v "Scenariji namestitve [Informacijskega](#page-476-0) centra DB2" na strani 471

#### **S tem povezane naloge:**

- v "Klicanje [kontekstne](#page-491-0) pomoči iz orodja DB2" na strani 486
- v "Ažuriranje Informacijskega centra DB2, nameščenega na računalniku ali intranetnem strežniku" na strani 478
- v "Klicanje pomoči za ukaze iz [procesorja](#page-492-0) ukazne vrstice" na strani 487
- v "Setting the location for accessing the DB2 Information Center: Common GUI help"

#### **S tem povezane reference:**

v "HELP Command" v *Command Reference*

# **Ažuriranje Informacijskega centra DB2, nameščenega na računalniku ali intranetnem strežniku**

Informacijski center DB2, ki je na voljo na naslovu

[http://publib.boulder.ibm.com/infocenter/db2help/,](http://publib.boulder.ibm.com/infocenter/db2help/) bomo občasno ažurirali z novo ali spremenjeno dokumentacijo. IBM lahko ponudi popravke Informacijskega centra DB2 tudi v obliki, ki jo presnamete in namestite na računalnik ali intranetni strežnik. Z ažuriranjem Informacijskega centra DB2 ne ažurirate odjemalskih ali strežniških izdelkov DB2.

#### **Predpogoji:**

Imeti morate računalnik, ki je povezan v internet.

#### <span id="page-484-0"></span>**Postopek:**

Informacijski center DB2, nameščen na računalniku ali intranetnem strežniku, ažurirate takole:

- 1. Odprite Informacijski center DB2 na IBM-ovi spletni strani [http://publib.boulder.ibm.com/infocenter/db2help/.](http://publib.boulder.ibm.com/infocenter/db2help/)
- 2. Na naslovni strani pod naslovom Servis in podpora v razdelku Snemanje kliknite povezavo **Dokumentacija za DB2 Universal Database**.
- 3. S primerjavo najnovejše ravni osvežene namestitvene slike dokumentacije z nameščeno ravnijo dokumentacije določite, ali je različica vašega Informacijskega centra DB2 zastarela. Raven dokumentacije, ki ste jo namestili, je navedena na naslovni strani Informacijskega centra DB2.
- 4. Če je na voljo novejša različica Informacijskega centra DB2, presnemite nazadnje osveženo namestitveno sliko *Informacijskega centra DB2* v svoj operacijski sistem.
- 5. Za namestitev osvežene namestitvene slike *Informacijskega centra DB2* sledite navodilom na spletni strani.

#### **S tem povezani pojmi:**

v "Scenariji namestitve [Informacijskega](#page-476-0) centra DB2" na strani 471

#### **S tem povezane naloge:**

- v "Klicanje [Informacijskega](#page-482-0) centra DB2" na strani 477
- v "Namestitev [Informacijskega](#page-478-0) centra DB2 s čarovnikom za namestitev DB2 (UNIX)" na [strani](#page-478-0) 473
- v "Namestitev [Informacijskega](#page-480-0) centra DB2 s čarovnikom za namestitev DB2 (Windows)" na [strani](#page-480-0) 475

### **Prikaz tem Informacijskega centra DB2 v izbranem jeziku**

Informacijski center DB2 poskusi prikazati teme v jeziku, ki ga izberete v nastavitvah pregledovalnika. Če tema v izbran jezik ni bila prevedena, bo prikazana angleška različica.

#### **Postopek:**

V pregledovalniku Internet Explorer prikažete teme v izbranem jeziku takole:

- 1. V Internet Explorerju kliknite **Orodja** —> **Internetne možnosti** —> gumb **Jeziki...**. Odpre se okno Jezikovne nastavitve.
- 2. Izbran jezik mora biti podan kot prvi vnos v seznamu jezikov.
	- v Če želite na seznam dodati nov jezik, kliknite gumb **Dodaj...**.

**Opomba:** Dodajanje jezika ni zagotovilo, da so na računalniku nameščene pisave, potrebne za prikaz tem v izbranem jeziku.

- v Za premik jezika na vrh seznama izberite jezik in klikajte gumb **Premakni gor**, dokler jezik ne bo prvi na seznamu jezikov.
- 3. Za prikaz Informacijskega centra DB2 v izbranem jeziku osvežite stran.

V pregledovalniku Mozilla prikažete teme v izbranem jeziku takole:

- 1. V pregledovalniku Mozilla izberite **Edit** —> **Preferences** —> gumb **Languages**. V oknu Preferences se prikaže podokno Languages.
- 2. Izbran jezik mora biti podan kot prvi vnos na seznamu jezikov.
- <span id="page-485-0"></span>v Če želite na seznam dodati nov jezik, kliknite gumb **Add...** in izberite jezik v oknu Add Languages.
- v Za premik jezika na vrh seznama izberite jezik in klikajte gumb **Move Up**, dokler jezik ne bo prvi na seznamu jezikov.
- 3. Za prikaz Informacijskega centra DB2 v izbranem jeziku osvežite stran.

#### **S tem povezani pojmi:**

v ["Informacijski](#page-475-0) center DB2" na strani 470

### **Tiskana dokumentacija in dokumentacija v obliki PDF za DB2**

Naslednje tabele podajajo uradna imena knjig, številke obrazcev in imena datotek PDF. Če želite naročiti natisnjeno izdajo knjige, morate poznati njeno uradno ime, če pa želite natisniti datoteko PDF, morate poznati ime datoteke PDF.

Dokumentacija za DB2 je urejena po naslednjih naslovih:

- Osnovne informacije o DB2
- v Informacije o upravljanju
- v Informacije o razvijanju aplikacij
- Informacije o poslovni inteligenci
- Informacije o DB2 Connect
- Informacije o prvih korakih
- Informacije o vadnicah
- v Informacije o neobveznih komponentah
- Opombe k izdaji

Naslednje tabele podajajo za vsako knjigo iz knjižnice DB2 informacije, ki jih boste potrebovali, če želite naročiti natisnjen izvod ali natisniti ali si ogledati različico PDF za to knjigo. Celoten opis vseh knjig iz knjižnice DB2 boste našli v IBM-ovem Centru za publikacije na naslovu [www.ibm.com/shop/publications/order.](http://www.ibm.com/shop/publications/order)

### **Osnovne informacije DB2**

Informacije v teh knjigah so pomembne za vse uporabnike DB2. Koristile vam bodo, če ste programer, skrbnik baze podatkov ali če samo uporabljate DB2 Connect, DB2 Warehouse Manager ali druge izdelke DB2.

| Ime                                                              | Stevilka obrazca                                  | <b>Ime datoteke PDF</b> |  |
|------------------------------------------------------------------|---------------------------------------------------|-------------------------|--|
| IBM DB2 Universal Database<br>Command Reference                  | SC09-4828                                         | dh2n0x81                |  |
| <b>IBM DB2 Universal Database</b><br>Glossary                    | Ni številke obrazca                               | dh2t0x81                |  |
| <b>IBM DB2 Universal Database</b><br>Message Reference, Volume 1 | GC09-4840, tiskana izdaja ni na db2m1x81<br>voljo |                         |  |
| <b>IBM DB2 Universal Database</b><br>Message Reference, Volume 2 | GC09-4841, tiskana izdaja ni na db2m2x81<br>voljo |                         |  |
| <b>IBM DB2 Universal Database</b><br>What's New                  | SC09-4848                                         | db2q0x81                |  |

*Tabela 40. Osnovne informacije o DB2*

## **Informacije o upravljanju**

Informacije v teh knjigah obsegajo teme, potrebne za učinkovito oblikovanje, izvrševanje in vzdrževanje baz podatkov, skladišč podatkov in zveznih sistemov DB2.

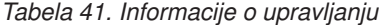

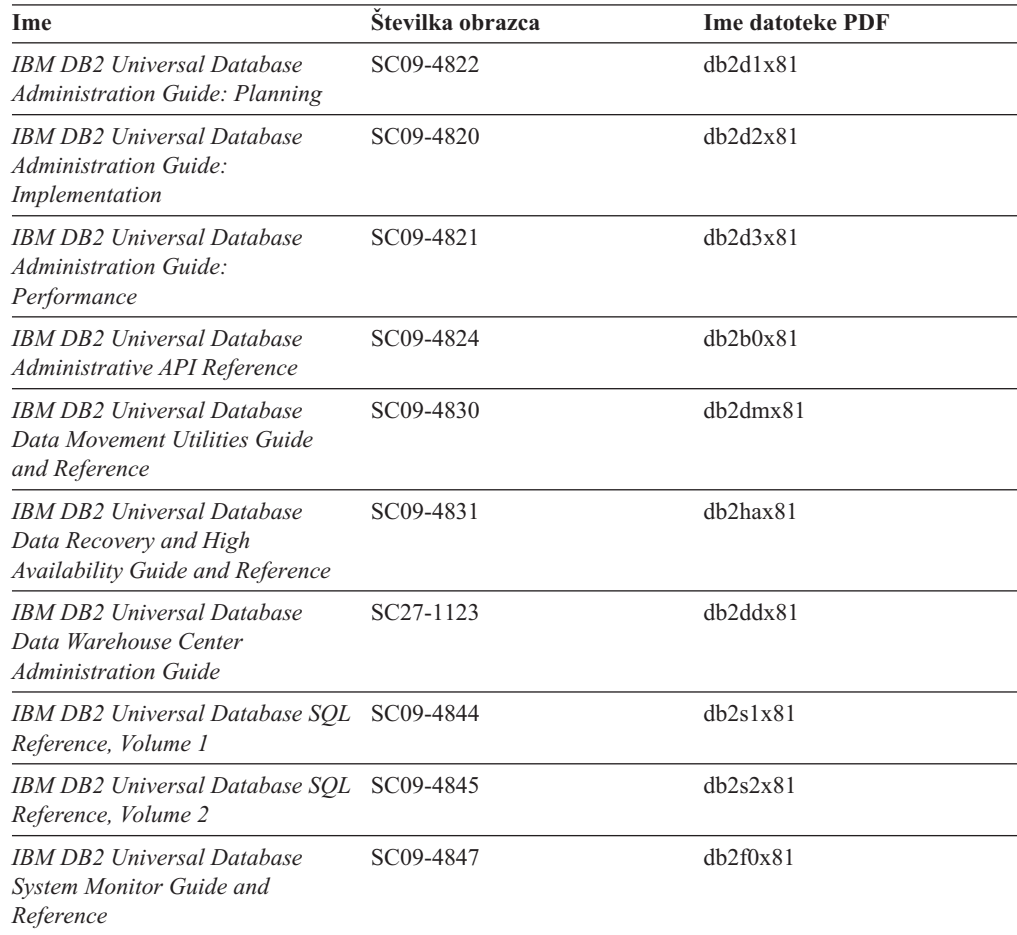

## **Informacije o razvijanju aplikacij**

Informacije v teh knjigah bodo še posebej zanimale razvijalce ali programerje aplikacij, ki delajo z DB2 Universal Database (DB2 UDB). V njih boste našli podatke o podprtih jezikih in prevajalnikih, kot tudi dokumentacijo, ki jo boste potrebovali za dostopanje do DB2 UDB z različnimi podprtimi programerskimi vmesniki, kot so vdelani SQL, ODBC, JDBC, SQLJ in CLI. Če uporabljate Informacijski center DB2, lahko dostopite tudi do različic HTML izvorne kode za vzorčne programe.

*Tabela 42. Informacije o razvijanju aplikacij*

| Ime                                                                                                    | Stevilka obrazca | <b>Ime datoteke PDF</b> |
|----------------------------------------------------------------------------------------------------|------------------|-------------------------|
| <b>IBM DB2 Universal Database</b><br><b>Application Development Guide:</b><br><b>Building and Running Applications</b> | SC09-4825        | dh2axx81                |
| <b>IBM DB2 Universal Database</b><br><b>Application Development Guide:</b><br><b>Programming Client Applications</b>   | SC09-4826        | dh2a1x81                |

*Tabela 42. Informacije o razvijanju aplikacij (nadaljevanje)*

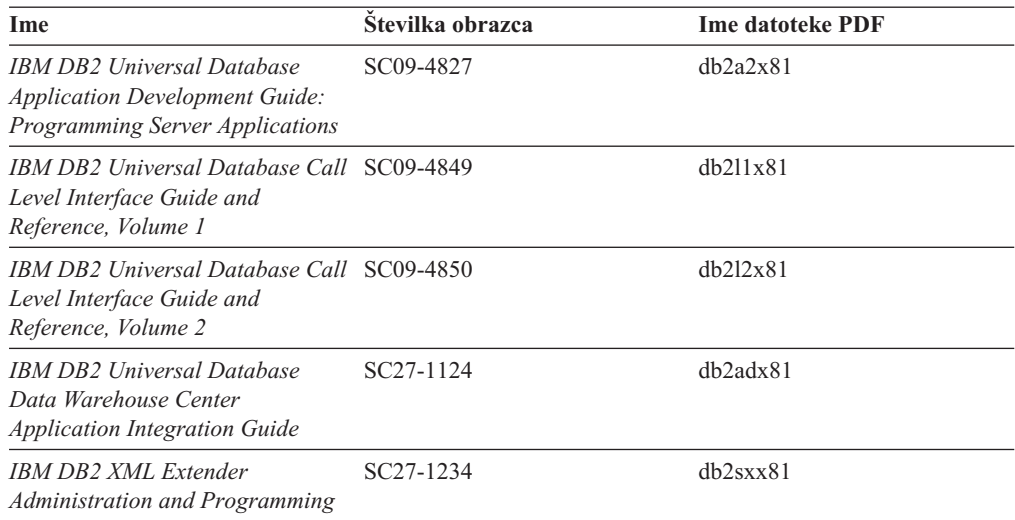

## **Informacije o poslovni inteligenci**

Informacije v teh knjigah opisujejo, kako uporabljati komponente, ki razširjajo zmožnosti DB2 DB2 Universal Database za skladiščenje in analiziranje podatkov.

*Tabela 43. Informacije o poslovni inteligenci*

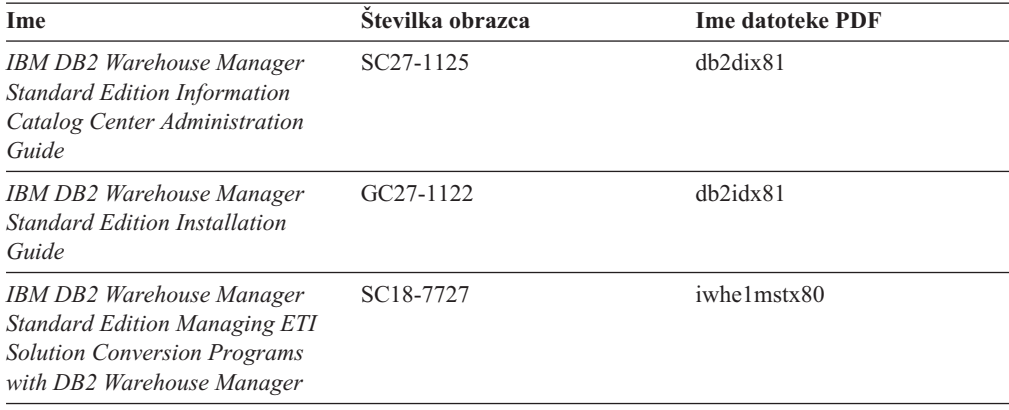

## **Informacije o DB2 Connect**

Informacije v tej kategoriji opisujejo, kako dostopiti do podatkov na velikih in srednje velikih strežnikih z izdajo DB2 Connect za podjetja ali z izdajo DB2 Connect za osebno uporabo.

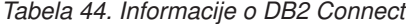

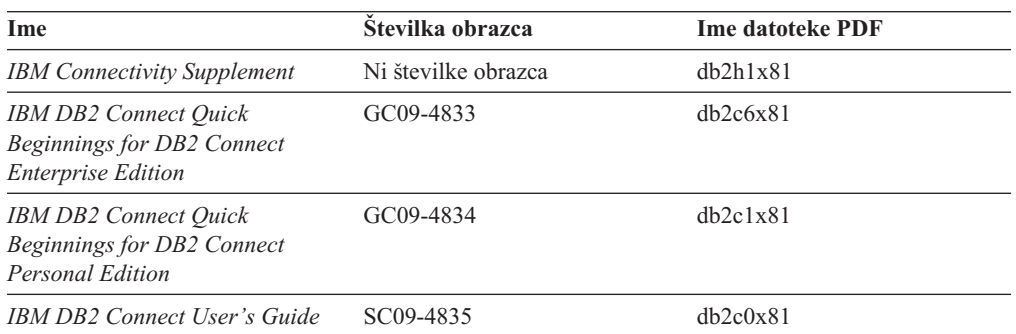

## **Informacije o prvih korakih**

Informacije v tej kategoriji vam bodo koristili pri nameščanju in konfiguriranju strežnikov, odjemalcev in drugih izdelkov DB2.

*Tabela 45. Informacije o prvih korakih*

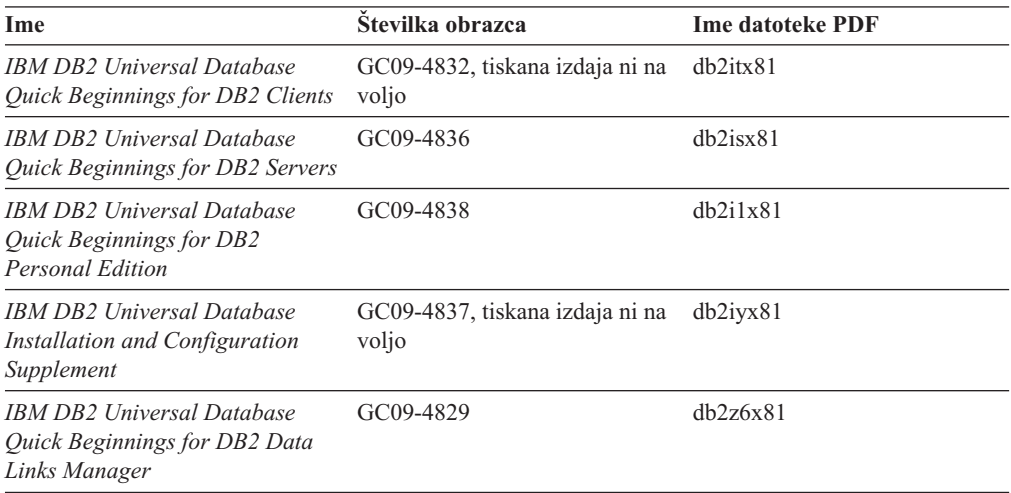

### **Informacije o vadnicah**

Informacije o vadnicah predstavljajo možnosti DB2 in vas poučijo, kako izvesti različne naloge.

*Tabela 46. Informacije o vadnicah*

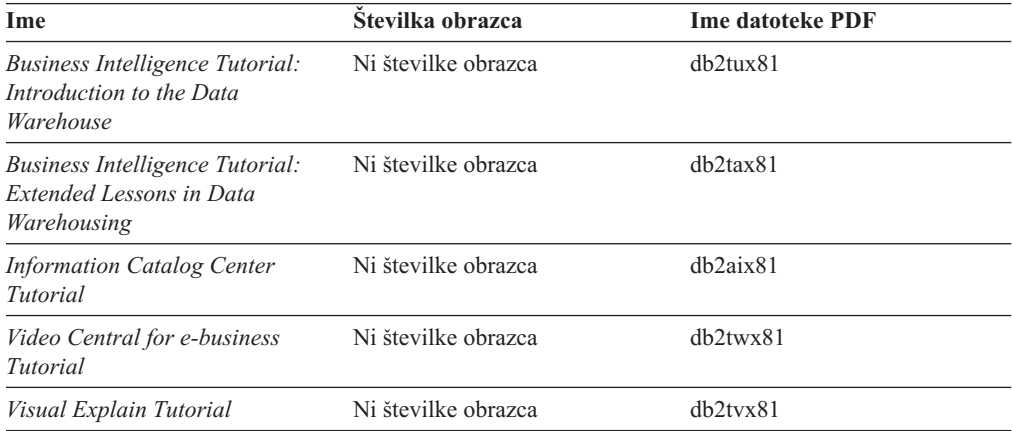

## **Informacije o izbirnih komponentah**

Informacije v tej kategoriji opisujejo, kako delati z izbirnimi komponentami DB2.

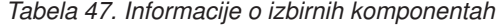

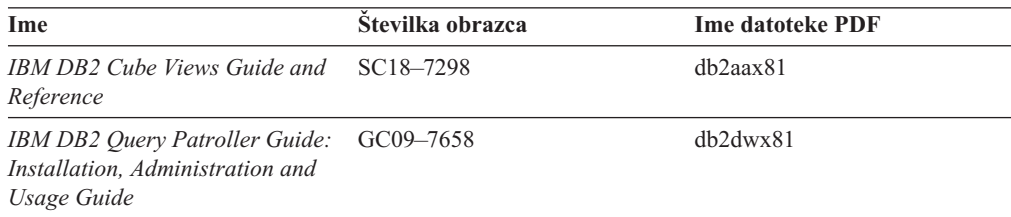

*Tabela 47. Informacije o izbirnih komponentah (nadaljevanje)*

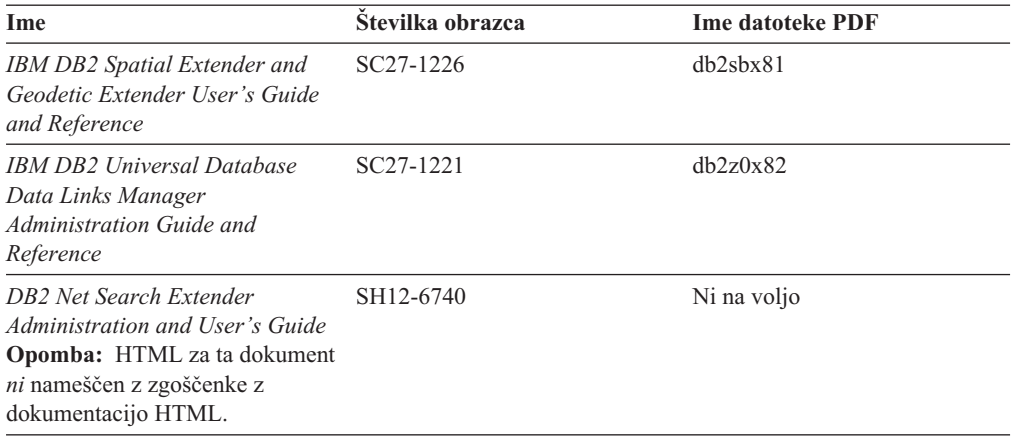

### **Opombe k izdaji**

V opombah k izdaji boste našli dodatne informacije, specifične za izdajo vašega izdelka in raven popravkov. vsebujejo pa tudi povzetke popravkov dokumentacije, vključene v posamezne izdaje in popravke.

*Tabela 48. Opombe k izdaji*

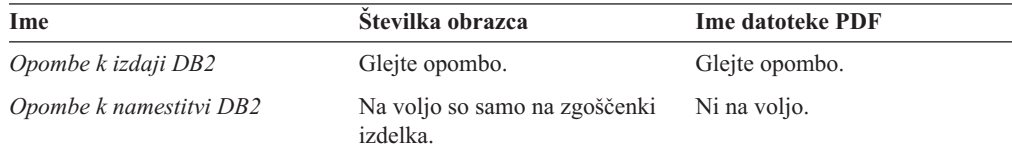

**Opomba:** Opombe k izdaji so na voljo v naslednji obliki:

- v format XHTML in besedilni format na zgoščenkah izdelka
- v format PDF na zgoščenki z dokumentacijo PDF

Poleg tega so deli opomb k izdaji, ki opisujejo *znane težave in zaobitja* ter *nezdružljivosti med izdajami*, na voljo tudi v Informacijskem centru DB2.

Če si želite ogledati opombe k izdaji v besedilni obliki na platformah, temelječih na UNIX, preglejte datoteko Release.Notes. Ta datoteka je v imeniku DB2DIR/Readme/ *%L*, kjer predstavlja *%L* ime državnih nastavitev, DB2DIR pa:

- Za operacijske sisteme AIX: /usr/opt/db2\_08\_01
- v Za vse druge operacijske sisteme, temelječe na UNIX: /opt/IBM/db2/V8.1

#### **S tem povezani pojmi:**

v ["Dokumentacija](#page-474-0) in pomoč za DB2" na strani 469

#### **S tem povezane naloge:**

- v ["Tiskanje](#page-490-0) knjig DB2 iz datotek PDF" na strani 485
- v ["Naročanje](#page-490-0) tiskanih različic knjig DB2" na strani 485
- v "Klicanje [kontekstne](#page-491-0) pomoči iz orodja DB2" na strani 486

## <span id="page-490-0"></span>**Tiskanje knjig DB2 iz datotek PDF**

Knjige DB2 lahko natisnete iz datotek PDF z zgoščenke *z dokumentacijo PDF DB2*. S pomočjo programa Adobe Acrobat Reader lahko natisnete celotno knjigo ali določeno območje strani.

#### **Predpogoji:**

Nameščen morate imeti program Adobe Acrobat Reader. Presnamete ga lahko na spletni strani podjetja Adobe na naslovu [www.adobe.com](http://www.adobe.com/)

#### **Postopek:**

Knjigo DB2 natisnete iz datoteke PDF takole:

- 1. Vstavite zgoščenko z naslovom *Dokumentacija PDF DB2*. V operacijskih sistemih UNIX namestite zgoščenko Dokumentacija PDF DB2. Podrobnosti o namestitvi zgoščenke v operacijskih sistemih UNIX poiščite v knjigi *Hitri začetki*.
- 2. Odprite datoteko index.htm. Odpre se v oknu pregledovalnika.
- 3. Kliknite naslov datoteke PDF, ki so jo želite ogledati. Odpre se v programu Acrobat Reader.
- 4. Za natis želenih delov knjige izberite **Datoteka** → **Natisni**.

#### **S tem povezani pojmi:**

v ["Informacijski](#page-475-0) center DB2" na strani 470

#### **S tem povezane naloge:**

- v "Mounting the CD-ROM (AIX)" v *Quick Beginnings for DB2 Servers*
- v "Mounting the CD-ROM (HP-UX)" v *Quick Beginnings for DB2 Servers*
- v "Mounting the CD-ROM (Linux)" v *Quick Beginnings for DB2 Servers*
- v "Naročanje tiskanih različic knjig DB2" na strani 485
- v "Mounting the CD-ROM (Solaris Operating Environment)" v *Quick Beginnings for DB2 Servers*

#### **S tem povezane reference:**

v "Tiskana [dokumentacija](#page-485-0) in dokumentacija v obliki PDF za DB2" na strani 480

## **Naročanje tiskanih različic knjig DB2**

Če raje uporabljate trajne izvode knjig, jih lahko naročite na enega od treh načinov.

#### **Postopek:**

Natisnjene knjige lahko naročite samo v določenih državah ali regijah. Na IBM-ovi spletni strani s publikacijami poiščite, ali je ta storitev na voljo pri vas. Če so publikacije na voljo, lahko naredite naslednje:

- v Obrnite se na pooblaščenega IBM-ovega trgovca ali tržnega predstavnika. Lokalnega IBM-ovega predstavnika poiščite v IBM-ovem svetovnem imeniku stikov na naslovu [www.ibm.com/planetwide](http://www.ibm.com/planetwide)
- v V Združenih državah Amerike pokličite na telefonsko številko 1-800-879-2755, v Kanadi pa 1-800-IBM-4YOU .

<span id="page-491-0"></span>• Obiščete IBM-ov Center za publikacije na naslovu [http://www.ibm.com/shop/publications/order.](http://www.ibm.com/shop/publications/order) Zmožnost za naročanje knjig iz IBM-ovega Centra za publikacije morda ne bo na voljo v vseh državah.

V času, ko postane izdelek DB2 na voljo, so tiskane knjige enake tistim v obliki PDF na *zgoščenki z dokumentacijo PDF za DB2*. Enaka je tudi vsebina natisnjenih knjig, prikazana na *zgoščenki Informacijski center DB2*. Toda na zgoščenki Informacijski center DB2 je na voljo tudi dodatna vsebina, ki ni prikazana nikjer v knjigah PDF (na primer podprogrami za upravljanje SQL in primeri HTML). Vseh knjig, ki so na voljo na zgoščenki z dokumentacijo PDF za DB2, ne morete naročiti v natisnjeni izdaji.

**Opomba:** Informacijski center DB2 ažuriramo pogosteje kot izdaje PDF ali tiskane izdaje knjig. Če si želite ogledati najnovejše informacije, namestite popravke dokumentacije, takoj ko postanejo na voljo ali pa si oglejte Informacijski center na naslovu [http://publib.boulder.ibm.com/infocenter/db2help/.](http://publib.boulder.ibm.com/infocenter/db2help/)

#### **S tem povezane naloge:**

v ["Tiskanje](#page-490-0) knjig DB2 iz datotek PDF" na strani 485

#### **S tem povezane reference:**

v "Tiskana [dokumentacija](#page-485-0) in dokumentacija v obliki PDF za DB2" na strani 480

## **Klicanje kontekstne pomoči iz orodja DB2**

Kontekstna pomoč podaja informacije o nalogah ali krmilnih elementih, ki so povezani z določenim oknom, beležnico, čarovnikom ali svetovalcem. Kontekstna pomoč je na voljo tudi v orodjih za razvijanje in upravljanje DB2, ki imajo grafične uporabniške vmesnike. Obstajata dve vrsti kontekstne pomoči:

- v pomoč, ki jo prikažete z gumbom **Pomoč**, ki ga vsebuje vsako okno ali beležnica
- v informacijska pojavna okna, ki se prikažejo, če postavite kazalko miške na polje ali krmilni element ali če izberete polje ali krmilni element v oknu, beležnici, čarovniku ali svetovalcu in pritisnete F1.

Gumb **Pomoč** omogoča dostop do pregleda ter informacij o predpogojih in nalogah. Informacijska pojavna okna opisujejo posamezna polja in krmilne elemente.

#### **Postopek:**

Kontekstno pomoč pokličete takole:

v Za pomoč za okno in beležnico zaženite eno od orodij DB2, nato pa odprite katerokoli okno ali beležnico. S klikom gumba **Pomoč** v spodnjem desnem vogalu okna ali beležnice pokličite kontekstno pomoč.

Kontekstno pomoč lahko prikažete tudi z menijske postavke **Pomoč**, ki jo najdete na vrhu vsakega od centrov z orodji DB2.

V čarovnikih in svetovalcih kliknite za prikaz kontekstne pomoči povezavo Pregled naloge na prvi strani.

- v Za prikaz pomoči v informacijskih pojavnih oknih za posamezne krmilne elemente okna ali beležnice kliknite krmilni element, nato pa **F1**. Pojavne informacije, ki vsebujejo podrobnosti o krmilnem elementu, so prikazane v rumenem oknu.
	- **Opomba:** Če želite prikazati pojavne informacije s postavitvijo miškinega kazalca na polje ali krmilni element, izberite na strani **Dokumentacija** v beležnici Nastavitve orodij potrditveno polje **Samodejno prikaži pojavne informacije**.

<span id="page-492-0"></span>Druga oblika na kontekst občutljive pomoči so diagnostične pojavne informacije, ki so podobne pojavnim informacijam, le da vsebujejo pravila za vnašanje podatkov. Diagnostične pojavne informacije so prikazane v vijoličnem oknu, ki se prikaže, če vnesete neveljavne ali nezadostne podatke. Prikažejo se lahko za naslednje:

- obvezna polja
- polja, katerih podatki upoštevajo natančen format, kot so na primer podatkovna polja.

#### **S tem povezane naloge:**

- v "Klicanje [Informacijskega](#page-482-0) centra DB2" na strani 477
- v "Klicanje pomoči za sporočila iz procesorja ukazne vrstice" na strani 487
- v "Klicanje pomoči za ukaze iz procesorja ukazne vrstice" na strani 487
- v "Klicanje pomoči za stanje SQL iz [procesorja](#page-493-0) ukazne vrstice" na strani 488
- v "Access to the DB2 Information Center: Concepts help"
- v "How to use the DB2 UDB help: Common GUI help"
- v "Setting the location for accessing the DB2 Information Center: Common GUI help"
- v "Setting up access to DB2 contextual help and documentation: Common GUI help"

## **Klicanje pomoči za sporočila iz procesorja ukazne vrstice**

Pomoč za sporočila opisuje vzrok sporočila in vsa dejanja, ki jih je potrebno opraviti kot odziv na napako.

#### **Postopek:**

Če želite poklicati pomoč za sporočilo, odprite procesor ukazne vrstice in vnesite: ? *XXXnnnnn*

kjer predstavlja *XXXnnnnn* veljaven identifikator sporočila.

Tako na primer prikaže ? SQL30081 pomoč o sporočilu SQL30081.

#### **S tem povezani pojmi:**

v Poglavje 1, "Uvod v [sporočila",](#page-6-0) na strani 1

#### **S tem povezane reference:**

v "db2 - Command Line Processor Invocation Command" v *Command Reference*

### **Klicanje pomoči za ukaze iz procesorja ukazne vrstice**

Pomoč za ukaze razlaga skladnjo ukazov v procesorju ukazne vrstice.

#### **Postopek:**

Če želite poklicati pomoč za ukaz, odprite procesor ukazne vrstice in vnesite: ? *ukaz*

kjer predstavlja *ukaz* ključno besedo ali celoten ukaz.

Tako na primer prikaže ? catalog pomoč za vse ukaze CATALOG, ? catalog database pa prikaže pomoč samo za ukaz CATALOG DATABASE.

#### <span id="page-493-0"></span>**S tem povezane naloge:**

- v "Klicanje [kontekstne](#page-491-0) pomoči iz orodja DB2" na strani 486
- v "Klicanje [Informacijskega](#page-482-0) centra DB2" na strani 477
- v "Klicanje pomoči za sporočila iz [procesorja](#page-492-0) ukazne vrstice" na strani 487
- v "Klicanje pomoči za stanje SQL iz procesorja ukazne vrstice" na strani 488

#### **S tem povezane reference:**

v "db2 - Command Line Processor Invocation Command" v *Command Reference*

### **Klicanje pomoči za stanje SQL iz procesorja ukazne vrstice**

DB2 Universal Database vrne vrednost SQLSTATE za stanja, ki so lahko posledica stavka SQL. Pomoč za SQLSTATE razlaga pomen stanj SQL in kode razredov za stanja SQL.

#### **Postopek:**

Če želite poklicati pomoč za stanje SQL, odprite procesor ukazne vrstice in vnesite: ? *stanje sql* ali ? *koda razreda*

kjer predstavlja *stanje sql* veljavno petmestno stanje SQL, *koda razreda* pa prvi dve števki stanja SQL.

Tako na primer prikaže ? 08003 pomoč za stanje SQL 08003, ? 08 pa prikaže pomoč za kodo razreda 08.

#### **S tem povezane naloge:**

- v "Klicanje [Informacijskega](#page-482-0) centra DB2" na strani 477
- v "Klicanje pomoči za sporočila iz [procesorja](#page-492-0) ukazne vrstice" na strani 487
- v "Klicanje pomoči za ukaze iz [procesorja](#page-492-0) ukazne vrstice" na strani 487

### **Vadnice DB2**

Vadnice DB2® vam bodo pomagale pri spoznavanju različnih vidikov DB2 Universal Database. Vadnice nudijo vaje z navodili po korakih na področjih razvijanja aplikacij, nastavitve zmogljivosti poizvedb SQL, dela s skladišči podatkov, upravljanja metapodatkov in razvijanja spletnih storitev s pomočjo DB2.

#### **Preden začnete:**

Različice XHTML vadnic si lahko ogledate v Informacijskem centru na naslovu [http://publib.boulder.ibm.com/infocenter/db2help/.](http://publib.boulder.ibm.com/infocenter/db2help/)

V nekaterih vajah vadnic so uporabljeni vzorčni podatki ali koda. Opis predpogojev za specifične naloge boste našli v posameznih vadnicah.

#### **Vadnice za DB2 Universal Database:**

Za prikaz vadnice kliknite naslov vadnice na naslednjem seznamu:

*Vadnica za poslovno inteligenco: uvod v Center skladišča podatkov* S pomočjo Centra skladišča podatkov opravite uvodne naloge skladiščenja podatkov. <span id="page-494-0"></span>*Vadnica za poslovno inteligenco: razširjene vaje za skladiščenje podatkov* S pomočjo Centra skladišča podatkov opravite zahtevnejše naloge skladiščenja podatkov.

*Vadnica za Center kataloga informacij*

Izdelajte in upravljajte katalog informacij ter poiščite in uporabite metapodatke s pomočjo centra kataloga informacij.

*Vadnica za Visual Explain*

Analizirajte, optimizirajte in nastavite stavke SQL za boljše delovanje s pomočjo Visual Explain.

## **Informacije o odpravljanju težav v DB2**

Na voljo je veliko informacij o odpravljanju in odkrivanju težav, ki vam bodo pomagale pri uporabi izdelkov ®.

#### **Dokumentacija DB2**

Informacije o odpravljanju težav so na voljo v celotnem Informacijskem centru DB2, kot tudi v knjigah PDF, ki tvorijo knjižnico DB2. Za prikaz celotnega seznama dokumentacije o odpravljanju težav v DB2 preglejte vejo usmerjevalnega drevesa ″Podpora in odpravljanje težav″ v Informacijskem centru DB2 (v levem podoknu okna pregledovalnika).

#### **Spletna stran s tehnično pomočjo za DB2**

Če naletite na težave in potrebujete pomoč pri iskanju vzrokov in rešitev, preglejte spletno stran s tehnično pomočjo za DB2. Spletno mesto Tehnična podpora vsebuje povezave na najnovejše publikacije DB2, tehnične opombe, pooblaščena poročila o analizi programov (APAR-e), popravke in najnovejše izpise notranjih kod napak DB2 in na druge vire. To bazo podatkov znanja lahko preiščete, če potrebujete možne rešitve za svoje težave.

Do spletne strani s tehnično pomočjo za DB2 lahko dostopite na spletni strani [http://www.ibm.com/software/data/db2/udb/winos2unix/support.](http://www.ibm.com/software/data/db2/udb/support.html)

#### **Niz vadnic za odkrivanje težav v DB2**

Na spletni strani z vadnicami za odkrivanje težav v DB2 boste našli informacije o tem, kako hitro določiti in razrešiti težave, na katere lahko naletite pri delu z izdelki DB2. Ena od vadnic predstavlja razpoložljive pomožne programe in orodja za odkrivanje težav v DB2 in vam pomaga pri odločitvi, kdaj jih uporabiti. Druge vadnice obravnavajo povezane teme, kot so na primer ″Odkrivanje težav v motorju baze podatkov″, ″Odkrivanje težav v zmogljivosti″ in ″Odkrivanje težav v aplikacijah″.

Celoten niz vadnic o odkrivanju težav v DB2 na spletnem mestu Tehnična podpora DB2 si oglejte na naslovu

[http://www.ibm.com/software/data/support/pdm/db2tutorials.html.](http://www.ibm.com/software/data/support/pdm/db2tutorials.html)

#### **S tem povezani pojmi:**

- v ["Informacijski](#page-475-0) center DB2" na strani 470
- v "Introduction to problem determination DB2 Technical Support tutorial" v *Vodiču pri odpravljanju težav*

### **Dostopnost**

Funkcije dostopnosti omogočajo uporabnikom s fizičnimi nezmožnostmi kot sta omejena mobilnost in vid, uspešno uporabo izdelkov programske opreme. Naslednji seznam podaja glavne funkcije dostopnosti v izdelkih DB2® različice 8:

- v Do vseh funkcij DB2 lahko dostopite z miško in s tipkovnico. Dodatne informacije boste našli v razdelku "Vnos s tipkovnico in usmerjanje".
- v V uporabniških vmesnikih DB2 lahko prilagodite velikost in barvo pisav. Dodatne informacije boste našli v razdelku "Dostopni zaslon".
- v Izdelki DB2 podpirajo aplikacije dostopnosti, ki uporabljajo API za dostopnost Java™. Dodatne informacije boste našli v razdelku "Združljivost s tehnologijami za pomoč".
- v Dokumentacija DB2 je na voljo v dostopnem formatu. Dodatne informacije boste našli v razdelku "Dostopna dokumentacija".

### **Vnos s tipkovnico in usmerjanje**

#### **Vnos s tipkovnico**

Z orodji DB2 lahko delate samo z uporabo tipkovnice. Za izvajanje operacij, ki jih lahko izvedete tudi z miško, lahko uporabite tipke ali kombinacije tipk. Za standardne operacije operacijskega sistema so uporabljene standardne tipke operacijskega sistema.

Dodatne informacije o uporabi tipk ali kombinacij tipk za izvajanje operacij boste našli v razdelku Keyboard shortcuts and accelerators: Common GUI help.

#### **Usmerjanje s tipkovnico**

V uporabniškem vmesniku orodij DB2 se lahko pomikate s tipkami ali s kombinacijami tipk.

Dodatne informacije o uporabi tipk ali kombinacij tipk za usmerjanje v orodjih DB2 boste našli v razdelku Keyboard shortcuts and accelerators: Common GUI help.

#### **Žarišče tipkovnice**

V operacijskih sistemih UNIX® je področje aktivnega okna, kjer bodo delovale kombinacije tipk, označeno.

### **Dostopni zaslon**

V orodja DB2 so vključene funkcije, ki izboljšujejo dostopnost za slabovidne uporabnike ali uporabnike z drugimi težavami z vidom. Te izboljšave dostopnosti vključujejo podporo za prilagodljive lastnosti pisav.

#### **Nastavitve pisav**

V beležnici Nastavitve orodij lahko izberete barvo, velikost in pisavo besedila v menijih in pogovornih oknih.

Dodatne informacije o določanju nastavitev pisav boste našli v razdelku Changing the fonts for menus and text: Common GUI help.

#### **Neodvisnost od barve**

Za uporabo katerekoli funkcije v tem izdelku ni nujno, da lahko razločujete med barvami.

### **Združljivost s tehnologijami za pomoč**

Vmesniki orodij DB2 podpirajo API dostopnosti Java, ki omogoča uporabo čitalnikov zaslonov in drugih podpornih tehnologij z orodji DB2.

### **Dostopna dokumentacija**

Dokumentacija za DB2 je na voljo v formatu XHTML 1.0, ki si ga lahko ogledate z večino spletnih pregledovalnikov. Format XHTML omogoča prikaz dokumentacije v skladu z nastavitvami prikaza, določenimi v pregledovalniku ter uporabo čitalnikov zaslonov in drugih podpornih tehnologij.

Skladenjski diagrami so na voljo v decimalnem zapisu s piko. Ta format je na voljo samo, če dostopate do zaslonske dokumentacije s čitalnikom zaslonov.

#### **S tem povezani pojmi:**

v "Skladenjski diagrami v decimalnem zapisu s piko" na strani 491

#### **S tem povezane naloge:**

- v "Keyboard shortcuts and accelerators: Common GUI help"
- v "Changing the fonts for menus and text: Common GUI help"

### **Skladenjski diagrami v decimalnem zapisu s piko**

Za uporabnike, ki dostopajo do Informacijskega centra s čitalnikom zaslonov, so na voljo skladenjski diagrami v decimalnem zapisu s piko.

V decimalnem zapisu s piko je vsak skladenjski element zapisan v svojo vrstico. Če sta dva ali več skladenjskih elementov vedno skupaj (ali sta vedno skupaj odsotna), sta lahko prikazana v isti vrstici, ker ju lahko ocenimo kot sestavljen skladenjski element.

Vsaka vrstica se začne z decimalno številko s piko, kot je na primer 3, 3.1 ali 3.1.1. Da bi bile te številke pravilno prebrane, zagotovite, da je čitalnik zaslonov nastavljen za branje ločil. Vsi skladenjski elementi, ki imajo enako decimalno številko s piko (kot je na primer 3.1), se med seboj izključujejo. Če slišite vrstici 3.1 USERID in 3.1 SYSTEMID, veste, da lahko skladnja vključuje USERID ali SYSTEMID, ne pa obeh.

Raven decimalnega oštevilčenja s piko določa raven ugnezdenja. Če na primer skladenjskemu elementu z decimalno številko 3 sledi niz skladenjskih elementov z decimalno številko s piko 3.1, so vsi skladenjski elementi, oštevilčeni s 3.1, podrejeni skladenjskemu elementu s številko 3.

Poleg decimalnih številk s piko so uporabljene določene besede in simboli, ki podajajo informacije o skladenjskih elementih. Včasih so te besede in simboli lahko prikazani na začetku samega elementa. Da bi bilo prepoznavanje preprostejše, je pred besedo ali simbolom, ki je del skladenjskega elementa, poševnica nazaj (\). Simbol \*, ki je lahko uporabljen poleg decimalne številke s piko, kaže, da se skladenjski element ponavlja. Format skladenjskega elementa \*FILE z decimalno številko s piko 3 je na primer 3 \\* FILE. Format 3\* FILE kaže, da se skladenjski element FILE ponavlja. Format 3\* \\* FILE kaže, da se ponavlja skladenjski element \* FILE.

Znaki, kot so vejice, ki ločujejo niz skladenjskih elementov, so prikazani v skladnji tik pred postavkami, ki jih ločujejo. Ti znaki so lahko prikazani v isti vrstici kot vsaka postavka ali pa v ločeni vrstici z enako decimalno številko s piko, kot jo imajo ustrezne postavke. V vrstici je lahko prikazan tudi drug simbol, ki podaja informacije o skladenjskih elementih. Vrstice 5.1\*, 5.1 LASTRUN in 5.1 DELETE na primer pomenijo, da morate več skladenjskih elementov LASTRUN in DELETE ločiti z vejico. Če ni podano nobeno ločilo, je za ločitev vsakega skladenjskega elementa uporabljen presledek.

Če je pred skladenjskim elementom simbol %, to kaže referenco, ki je definirana na nekem drugem mestu. Niz, ki sledi simbolu %, je ime skladenjskega fragmenta in ne literal. Vrstica 2.1 %OP1 na primer pomeni, da preglejte ločen skladenjski fragment OP1.

Poleg decimalnih številk s piko so uporabljene naslednje besede in simboli:

v ? pomeni neobvezni skladenjski element. Decimalna številka s piko, ki ji sledi simbol ?, kaže, da so vsi skladenjski elementi z ustrezno decimalno številko s piko in vsi podrejeni skladenjski elementi neobvezni. Če obstaja samo en skladenjski element z decimalno številko s piko, je simbol ? prikazan v isti vrstici kot skladenjski element (na primer 5? NOTIFY). Če obstaja več skladenjskih elementov z decimalno številko s piko, je simbol ? prikazan v svoji vrstici, sledijo pa mu neobvezni skladenjski elementi. Če na primer slišite vrstice 5 ?, 5 NOTIFY in 5 UPDATE, veste, da sta skladenjska elementa NOTIFY in UPDATE neobvezna, kar pomeni, da lahko izberete enega ali nobenega od njiju. Simbol ? je enakovreden stranski liniji v diagramu železnice.

- v ! pomeni privzeti skladenjski element. Decimalna številka s piko, ki ji sledi simbol ! in skladenjski element kaže, da je skladenjski element privzeta možnost za vse skladenjske elemente, ki souporabljajo isto decimalno številko s piko. Simbol ! je lahko podan samo za enega od skladenjskih elementov, ki souporabljajo enako decimalno številko s piko . Če na primer slišite vrstice 2? FILE, 2.1! (KEEP) in 2.1 (DELETE), veste, da je (KEEP) privzeta možnost za ključno besedo FILE. Če v tem primeru vključite ključno besedo FILE, vendar ne podate možnosti, bo uporabljena privzeta možnost KEEP. Privzeta možnost velja tudi za naslednjo višjo decimalno številko s piko. Če v tem primeru izpustite ključno besedo FILE, bo uporabljena privzeta vrednost FILE(KEEP). Toda če slišite vrstici 2? FILE, 2.1, 2.1.1! (KEEP) in 2.1.1 (DELETE), se privzeta možnost KEEP nanaša samo na naslednjo višjo decimalno številko s piko - 2.1 (s katero ni povezana ključna besedo) - ne pa tudi na 2? FILE. Če izpustite ključno besedo FILE, ni uporabljeno nič.
- v \* pomeni skladenjski element, ki je lahko ponovljen nobenkrat ali večkrat. Decimalna številka s piko, ki ji sledi simbol \*, kaže, da lahko ta skladenjski element uporabite nobenkrat ali večkrat, kar pomeni, da je neobvezen in ga lahko ponovite. Če na primer slišite vrstico podatkovno področje 5.1\*, veste, da lahko vključite eno podatkovno področje, več kot eno podatkovno področje ali nobenega podatkovnega področja. Če slišite vrstice 3\*, 3 HOST in 3 STATE, veste, da lahko vključite HOST, STATE, oba skupaj ali pa nič.

#### **Opombe:**

- 1. Če je poleg decimalne številke s piko zvezdica (\*) in obstaja samo ena postavka z decimalno številko s piko, lahko to postavko ponovite več kot enkrat.
- 2. Če je poleg decimalne številke s piko zvezdica in uporablja to decimalno številko s piko več postavk, lahko uporabite več postavk s seznama, vendar posamezne postavke ne smete uporabiti več kot enkrat. V prejšnjem primeru bi lahko napisali HOST STATE, ne pa tudi HOST HOST.
- 3. Simbol \* je enakovreden nazaj obrnjeni liniji v skladenjskem diagramu železnice.
- v + pomeni skladenjski element, ki mora biti vključen enkrat ali večkrat. Decimalno število s piko, ki mu sledi simbol +, kaže, da mora biti ta skladenjski element vključen enkrat ali večkrat, kar pomeni, da mora biti vključen vsaj enkrat in se lahko ponovi. Če na primer slišite vrstico podatkovno področje 6.1+, morate vključiti vsaj eno podatkovno področje. Če slišite vrstice 2+, 2 HOST, in 2 STATE, veste, da morate vključiti HOST, STATE ali oba. Podobno kot simbol \*, lahko tudi simbol + ponovi določen element, če je to edini element s tem decimalnim številom s piko. Simbol + je podobno kot simbol \*, enakovreden povratni liniji v skladenjskem diagramu železnice.

#### **S tem povezani pojmi:**

v ["Dostopnost"](#page-494-0) na strani 489

#### **S tem povezane naloge:**

v "Keyboard shortcuts and accelerators: Common GUI help"

#### **S tem povezane reference:**

v "How to read the syntax diagrams" v *SQL Reference, Volume 2*

## **Certifikat Common Criteria za izdelke DB2 Universal Database**

Za različico 8.2 so izdelki DB2 Universal Database (DB2 UDB) certificirani v skladu s kriterijem Common Criteria EAL4 [\(http://niap.nist.gov/cc-scheme/\)](http://niap.nist.gov/cc-scheme/). Naslednji izdelki so certificirani v naslednjih operacijskih sistemih:

*Tabela 49. Potrjene konfiguracije DB2 Universal Database*

|                                                                                | Windows <sup>®</sup> 2000 | <b>Linux SuSE</b> | $\angle$ AIX <sup>®</sup> 5.2 | <b>Solaris Operating</b><br><b>Environment</b> , 8 |
|--------------------------------------------------------------------------------|---------------------------|-------------------|-------------------------------|----------------------------------------------------|
| Strežniška izdaja za podjetja<br><b>Opomba:</b> samo okolje z eno<br>particijo | Da                        | Da                | Da                            | Da                                                 |
| Strežniška izdaja za delovne<br>skupine                                        | Da                        | Da                | Da                            | Da                                                 |
| Izdaja za osebno uporabo                                                       | Da                        | Da                | Ni na voljo                   | Ni na voljo                                        |
| Izdaja Express                                                                 | Da                        | Da                | Ni na voljo                   | Ni na voljo                                        |

#### **Opombe:**

- 1. Konfiguracije DB2® UDB so potrjene s kriterijem Common Criteria samo na 32-bitni strojni opremi. 64-bitne konfiguracije niso potrjene.
- 2. Konfiguracije DB2 UDB v okolju Linux SuSE so potrjene s kriterijem Common Criteria samo na strojni opremi, ki temelji na Intel.
- 3. V okolju DB2 UDB, potrjenem s kriterijem Common Criteria, so odjemalci DB2 UDB podprti v naslednjih operacijskih sistemih:
	- Windows 2000
	- Linux SuSE
	- $\bullet$  AIX 5.2
	- Solaris Operating Environment, 8

Za informacije o nameščanju in konfiguriranju sistema DB2 UDB, ki ustreza kriteriju Common Criteria EAL4, preglejte naslednje knjige:

- v *DB2 Universal Database Common Criteria Certification: Installing DB2 Universal Database Enterprise Server Edition and DB2 Universal Database Workgroup Server Edition*
- v *DB2 Universal Database Common Criteria Certification: Installing DB2 Universal Database Personal Edition*
- v *DB2 Universal Database Common Criteria Certification: Installing DB2 Universal Database Express Edition*
- v *DB2 Universal Database Common Criteria Certification: Administration and User Documentation*

Te knjige so na voljo v formatu PDF v knjižnici za [upravljanje](http://www.ibm.com/software/data/db2/library/) informacij DB2.

# **Dodatek C. Opombe**

IBM morda ne bo ponudil v vseh državah izdelkov, storitev ali možnosti, na katere se nanaša ta dokument. Za informacije o izdelkih in storitvah, ki so trenutno na voljo v vaši državi, se obrnite na lokalnega IBM-vega tržnega predstavnika. Reference na IBM-ov licenčni program v tej publikaciji ne pomenijo, da so lahko uporabljeni le IBM-ovi licenčni programi. Namesto IBM-ovega izdelka, programa ali storitve se lahko uporablja katerikoli funkcionalno enakovreden izdelek, program ali storitev, ki ne krši IBM-ovih pravic do intelektualne lastnine. Za ocenjevanje in preverjanje delovanja v spregi z drugimi izdelki, razen s tistimi, ki jih izrecno določa IBM, je odgovoren uporabnik.

IBM ima lahko patente in aplikacije patentov v pripravi, ki pokrivajo vsebino tega dokumenta. Posedovanje tega dokumenta vam ne daje licence za te patente. Vprašanja v zvezi z licencami lahko pisno pošljete na naslov

IBM Director of Licensing, IBM Corporation, 500 Columbus Avenue, Thornwood, NY, 10594

Za vprašanja o licencah v zvezi z dvobajtnimi informacijami (DBCS) se obrnite na IBM-ov oddelek za intelektualno lastnino v vaši državi/regiji ali pošljite pisna vprašanja na naslednji naslov:

IBM World Trade Asia Corporation Licensing 2-31 Roppongi 3-chome, Minato-ku Tokyo 106, Japan

**Naslednji odstavek ne velja za Veliko Britanijo ali katerokoli drugo državo/regijo, kjer takšni predpisi niso v skladu z lokalnim zakonom:** PODJETJE INTERNATIONAL BUSINESS MACHINES CORPORATION NUDI TO PUBLIKACIJO "TAKŠNO KOT JE", BREZ JAMSTEV KAKRŠNEKOLI VRSTE, PA NAJ BODO IZRECNA ALI POSREDNA, KAR VKLJUČUJE, VENDAR NI OMEJENO NA POSREDNA JAMSTVA ZA NEKRŠITEV, TRŽNOST ALI PRIMERNOST ZA DOLOČEN NAMEN. Nekatere države ne dovoljujejo zavrnitve izrecnih ali posrednih jamstev v določenih transakcijah, zato ta izjava morda ne velja za vas.

Lastniki licence za ta program, ki želijo informacije o njem, da bi omogočili: (i) izmenjavo informacij med neodvisno izdelanimi programi in drugimi programi (vključno s tem) in (ii) skupno rabo izmenjanih informacij, naj se obrnejo na: IBM Canada Limited

Vse informacije na spletna mesta, ki niso IBM-ova, smo navedli, ker vam bodo morda koristila, in na noben način ne služijo kot odobritev teh spletnih strani. Gradivo na teh IBM-ovih straneh ni del gradiva za ta IBM-ov izdelek in te spletne strani uporabljate na lastno odgovornost.

#### Department 071

Lastniki licenc za ta program, ki potrebujejo informacije o njem zaradi omogočanja: (i) izmenjave informacij med neodvisno izdelanimi programi in drugimi programi (vključno s tem) in (ii) vzajemne uporabe izmenjanih informacij, naj se obrnejo na:

1150 Eglinton Ave. East 8200 Warden Avenue

Markham, Ontario L6G 1C7 CANADA

Tovrstne informacije bodo na voljo v skladu z ustreznimi določbami in pogoji, ki včasih vključujejo tudi plačilo.

Licenčni program, opisan v tem dokumentu, in vse licenčno gradivo, ki je na voljo zanj, so pripravljeni v skladu z IBM-ovimi pogoji IBM-ove pogodbe s strankami, IBM-ove mednarodne licenčne pogodbe za programe ali kakršnekoli enakovredne pogodbe med nami.

Takšne informacije bodo na voljo v skladu z ustreznimi določbami in pogoji, ki lahko v določenih primerih zajemajo tudi plačilo odškodnine. Nekatere meritve so bile opravljene v sistemih na razvojni ravni, zato ne moremo dati nobenega jamstva, da bodo te meritve enake tudi v splošno razpoložljivih sistemih. Poleg tega so bile nekatere meritve lahko opravljene z ekstrapolacijo. Dejanski rezultati se lahko razlikujejo. Uporabniki tega dokumenta naj preverijo ustrezne podatke za svoje specifično okolje.

Informacije v zvezi z izdelki, ki niso IBM-ovi, smo dobili pri dobaviteljih teh izdelkov, iz njihov objav ali drugih javno razpoložljivih virov. IBM ni preizkušal teh izdelkov in ne more potrditi natančnosti delovanja, združljivosti ali kakršnihkoli drugih trditev v zvezi z izdelki, ki niso IBM-ovi. Vsa ta imena so izmišljena, kakršnakoli podobnost z imeni in naslovi, ki jih uporabljajo resnična podjetja, je zgolj naključna.

Vse izjave v zvezi z IBM-ovo bodočo usmeritvijo ali namenom lahko spremenimo ali umaknemo brez vnaprejšnjega obvestila in predstavljajo zgolj cilje in namene.

Te informacije lahko vsebujejo zglede podatkov in poročil, uporabljenih v dnevnih poslovnih operacijah. Da bi jih čim bolj popolno prikazali, lahko vsebujejo imena posameznikov, podjetij, znamk in izdelkov. Vsa te imena so izmišljena in vsaka podobnost z imeni in naslovi, ki jih uporabljajo dejanska podjetja, je zgolj naključna.

#### LICENCA ZA AVTORSKE PRAVICE:

Te informacije vsebujejo vzorčne uporabniške programe v izvornem jeziku, ki kažejo tehnike programiranja na različnih operacijskih platformah. Te vzorčne programe lahko kopirate, spreminjate in razpošiljate v kakršnikoli obliki brez plačila IBM-u, in sicer z namenom razvijanja, uporabe, trženja ali razdeljevanja uporabniških programov, ki ustrezajo aplikacijskemu programerskemu vmesniku za operacijsko platformo, za katero so napisani vzorčni programi. Teh zgledov nismo natančno preizkusili v vseh pogojih. Zato IBM ne more zagotoviti ali navesti zanesljivosti, uporabnosti ali delovanja teh programov.

Vsaka kopija ali katerikoli del teh vzorčnih programov ali katerokoli izpeljano delo mora vsebovati opombo o avtorskih pravicah, kot sledi:

© (*ime vašega podjetja*) (*leto*). Deli te kode so izpeljani iz IBM-ovih vzorčnih programov. © Copyright IBM Corp. \_*vnesite leto ali leta*\_. Vse pravice pridržane.

### **Blagovne znamke**

Naslednji izrazi so prodajne znamke podjetja International Business Machines Corporation v Združenih državah Amerike, v drugih državah ali v obojih in so bili uporabljeni v vsaj enem od dokumentov v knjižnici dokumentacije DB2 UDB.

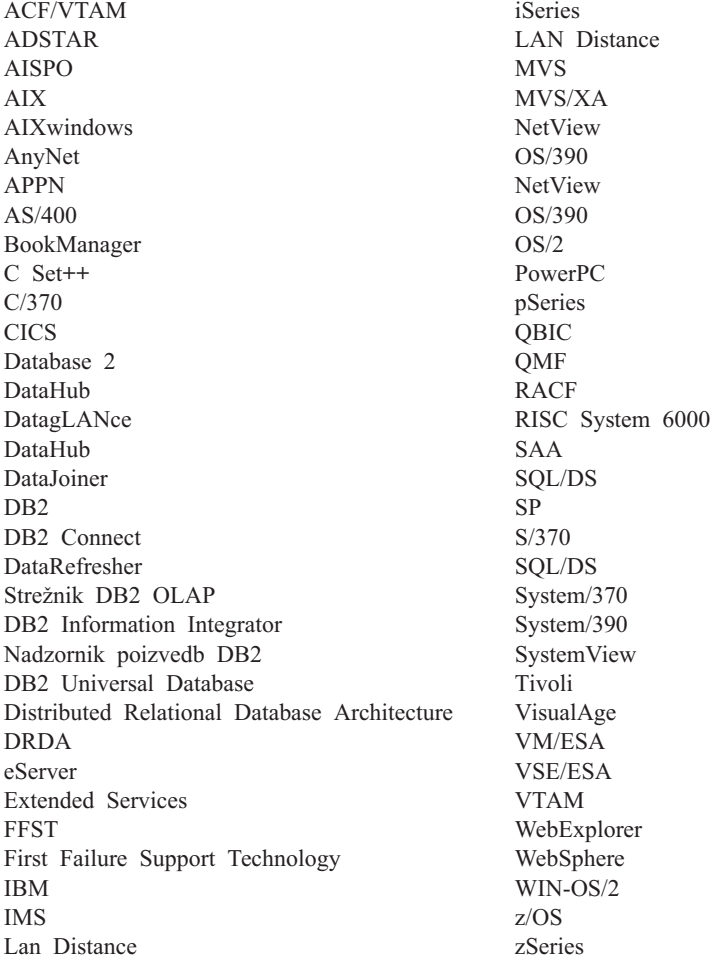

Naslednji izrazi so prodajne znamke ali registrirane prodajne znamke ostalih podjetij in so bili uporabljeni v vsaj enem od dokumentov v knjižnici dokumentov DB2 UDB:

Microsoft, Windows, Windows NT in logotip Windows so prodajne znamke podjetja Microsoft Corporation v Združenih državah Amerike, v drugih državah ali v obojih.

Intel in Pentium sta prodajni znamki podjetja Intel Corporation v Združenih državah Amerike, drugih državah ali v obojih.

Java in vse na Javi temelječe prodajne znamke so prodajne znamke podjetja Sun Microsystems, Inc. v Združenih državah Amerike, v drugih državah ali v obojih.

UNIX je registrirana prodajna znamka podjetja The Open Group v Združenih državah Amerike in drugih državah.

Druga imena podjetij, izdelkov ali storitev so lahko prodajne ali storitvene znamke drugih.
## **Stvarno kazalo**

#### **A**

ažuriranje [Informacijski](#page-483-0) center DB2 478

## **B**

bližnjice prek tipkovnice [podpora](#page-494-0) za 489

### **D**

dokumentacija [prikaz](#page-482-0) 477 dostop do [pomoči](#page-6-0) 1 dostopnost [komponente](#page-494-0) 489 skladenjski diagrami v [decimalnem](#page-496-0) zapisu s [piko](#page-496-0) 491

# **I**

Informacijski center [nameščanje](#page-476-0) 471, [473,](#page-478-0) [475](#page-480-0) [Informacijski](#page-475-0) center DB2 470 [ažuriranje](#page-483-0) 478 [klicanje](#page-482-0) 477 prikaz v drugih [jezikih](#page-484-0) 479 iskanje [Dokumentacija](#page-475-0) DB2 470

# **K**

klicanje pomoč za [sporočila](#page-492-0) 487 [Pomoč](#page-493-0) za stavke SQL 488 [pomoč](#page-492-0) za ukaze 487 knjige DB2 [tiskanje](#page-490-0) datotek PDF 485

## **N**

nameščanje [Informacijski](#page-476-0) center 471, [473,](#page-478-0) [475](#page-480-0) [naročanje](#page-490-0) knjig DB2 485 [natisnjene](#page-490-0) knjige, naročanje 485 [nezmožnost](#page-494-0) 489

## **O**

odkrivanje težav [vadnice](#page-494-0) 489 zaslonske [informacije](#page-494-0) 489 odpravljanje težav [vadnice](#page-494-0) 489 zaslonske [informacije](#page-494-0) 489 ostali izvori [sporočil](#page-8-0) 3

#### **P**

pomoč [prikaz](#page-482-0) 477, [479](#page-484-0) za [sporočila](#page-492-0) 487 za [stavke](#page-493-0) SQL 488 za [ukaze](#page-492-0) 487 pomoč za sporočila [klicanje](#page-492-0) 487 pomoč za [sporočilo](#page-6-0) 1 Pomoč za stavke SQL [klicanje](#page-493-0) 488 pomoč za ukaze [klicanje](#page-492-0) 487 [predpona](#page-6-0) sporočila 1 pripona [sporočila](#page-6-0) 1

#### **S**

skladenjski diagrami v [decimalnem](#page-496-0) zapisu s [piko](#page-496-0) 491 [sporočila](#page-6-0) 1,[5](#page-10-0) [ADM](#page-7-0) 2 [AUD](#page-7-0) 2 [DIA](#page-7-0) 2 [GOV](#page-7-0) 2 SOL 5 SQL0000 - [SQL0099](#page-10-0) 5 SQL0100 - [SQL0199](#page-17-0) 12 SQL0200 - [SQL0299](#page-29-0) 24 SQL0300 - [SQL0399](#page-46-0) 41 SQL0400 - [SQL0499](#page-58-0) 53 SQL0500 - [SQL0599](#page-77-0) 72 SQL0600 - [SQL0699](#page-92-0) 87 SQL0700 - [SQL0799](#page-102-0) 97 SQL0800 - [SQL0899](#page-108-0) 103 SQL0900 - [SQL0999](#page-115-0) 110 SQL1000 - [SQL1099](#page-129-0) 124 [SQL10000](#page-364-0) - SQL10099 359 SQL1100 - [SQL1199](#page-144-0) 139 SQL1200 - [SQL1299](#page-157-0) 152 SQL1300 - [SQL1399](#page-172-0) 167 SQL1400 - [SQL1499](#page-183-0) 178 SQL1500 - [SQL1599](#page-192-0) 187 SQL1600 - [SQL1699](#page-197-0) 192 SQL1700 - [SQL1799](#page-202-0) 197 SQL1800 - [SQL1899](#page-211-0) 206 SQL1900 - [SQL1999](#page-218-0) 213 SQL2000 - [SQL2099](#page-218-0) 213 [SQL20000](#page-366-0) - SQL20099 361 [SQL20100](#page-382-0) - SQL20199 377 [SQL20200](#page-393-0) - SQL20299 388 SQL2100 - [SQL2199](#page-227-0) 222 [SQL21000](#page-403-0) - SQL21099 398 SQL2200 - [SQL2299](#page-228-0) 223 [SQL22000](#page-403-0) - SQL22099 398 [SQL22200](#page-405-0) - SQL22299 400 [SQL22400](#page-414-0) - SQL22499 409 SQL2300 - [SQL2399](#page-231-0) 226 SQL2400 - [SQL2499](#page-234-0) 229 SQL2500 - [SQL2599](#page-237-0) 232

sporočila *[\(nadaljevanje\)](#page-6-0)* [SQL2600](#page-248-0) - SQL2699 243 [SQL2700](#page-249-0) - SQL2799 244 [SQL27900](#page-415-0) - SQL27999 410 [SQL2800](#page-255-0) - SQL2899 250 [SQL29000](#page-421-0) - SQL29099 416 [SQL3000](#page-257-0) - SQL3099 252 [SQL30000](#page-423-0) - SQL30099 418 [SQL30100](#page-435-0) - SQL30199 430 [SQL3100](#page-268-0) - SQL3199 263 [SQL3200](#page-280-0) - SQL3299 275 [SQL3300](#page-286-0) - SQL3399 281 [SQL3400](#page-291-0) - SQL3499 286 [SQL3500](#page-293-0) - SQL3599 288 [SQL3600](#page-299-0) - SQL3699 294 [SQL3700](#page-301-0) - SQL3799 296 [SQL3800](#page-303-0) - SQL3899 298 [SQL3900](#page-304-0) - SQL3999 299 [SQL4000](#page-308-0) - SQL4099 303 [SQL4100](#page-310-0) - SQL4199 305 [SQL4300](#page-317-0) - SQL4399 312 [SQL4400](#page-318-0) - SQL4499 313 [SQL4900](#page-319-0) - SQL4999 314 [SQL5000](#page-326-0) - SQL5099 321 [SQL5100](#page-331-0) - SQL5199 326 [SQL5500](#page-335-0) - SQL5599 330 [SQL6000](#page-335-0) - SQL6099 330 [SQL6100](#page-347-0) - SQL6199 342 SQL6500 - [SQL65099](#page-349-0) 344 [SQL7000](#page-356-0) - SQL7099 351 [SQL8000](#page-359-0) - SQL8099 354 [SQL8100](#page-362-0) - SQL8199 357 [SQL9300](#page-362-0) - SQL9399 357 [SQLSTATE](#page-438-0) 433 [Sporočila](#page-7-0) ADM 2 [Sporočila](#page-7-0) AUD 2 [Sporočila](#page-7-0) DIA 2 [Sporočila](#page-7-0) GOV 2 [sporočila,](#page-6-0) uvod 1 [sporočilo](#page-6-0) 1 sprotno pomoč, [dostopanje](#page-491-0) 486 struktura [sporočila](#page-6-0) 1

### **T**

tiskanje [datoteke](#page-490-0) PDF 485

### **U**

uvod v [sporočila](#page-6-0) 1

#### **V**

[vadnice](#page-493-0) 488 odkrivanje in [odpravljanje](#page-494-0) težav 489 [Vadnice](#page-493-0) DB2 488

### **Stik z IBM-om**

V Združenih državah Amerike za stik z IBM-om pokličite eno od naslednjih številk:

- $\cdot$  1-800-IBM-SERV (1-800-426-7378) za storitve za stranke
- 1-888-426-4343 če želite spoznati razpoložljive možnosti storitev
- v 1-800-IBM-4YOU (426-4968) za prodajo in marketing DB2

V Kanadi za stik z IBM-om pokličite eno od naslednjih številk:

- $\cdot$  1-800-IBM-SERV (1-800-426-7378) za storitve za stranke
- 1-800-465-9600 če želite spoznati razpoložljive možnosti storitev
- $\cdot$  1-800-IBM-4YOU (1-800-426-4968) za prodajo in marketing DB2

IBM-ovo pisarno v svoji državi poiščite v IBM-ovem svetovnem imeniku stikov na naslovu <http://www.ibm.com/planetwide>

#### **Informacije o izdelku**

Informacije o izdelkih DB2 Universal Database lahko dobite telefonsko ali na svetovnem spletu na naslovu http://www.ibm.com/software/data/db2/udb.

To spletno mesto vsebuje najnovejše informacije o tehnični knjižnici in nudi naročanje knjig, snemanje izdelkov, novičarske skupine, popravke, novice in povezave s spletnimi sredstvi.

Če živite v ZDA, lahko pokličete eno od naslednjih številk:

- v 1-800-IBM-CALL (1-800-426-2255) za naročanje izdelkov ali pridobivanje splošnih informacij.
- v 1-800-879-2755 za naročanje publikacij.

Za informacije o IBM-ovih stikih zunaj Združenih držav Amerike, pojdite na IBM-ovo spletno stran na naslovu [www.ibm.com/planetwide](http://www.ibm.com/planetwide)

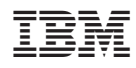

Natisnjeno na Danskem

GA12-6316-01

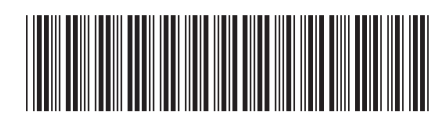

Spine information: Spine information:

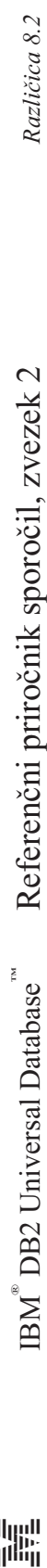

||:||||<br>||····||

البرراا<br>ا<sup>اااا</sup>اا